IBM® DB2® Universal Database

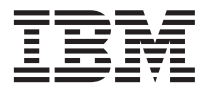

# SQL Reference

Version 7

IBM® DB2® Universal Database

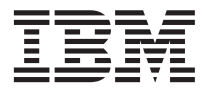

# SQL Reference

Version 7

Before using this information and the product it supports, be sure to read the general information under ["Appendix S. Notices" on page 1541.](#page-1554-0)

This document contains proprietary information of IBM. It is provided under a license agreement and is protected by copyright law. The information contained in this publication does not include any product warranties, and any statements provided in this manual should not be interpreted as such.

Order publications through your IBM representative or the IBM branch office serving your locality or by calling 1-800-879-2755 in the United States or 1-800-IBM-4YOU in Canada.

When you send information to IBM, you grant IBM a nonexclusive right to use or distribute the information in any way it believes appropriate without incurring any obligation to you.

#### **© Copyright International Business Machines Corporation 1993, 2001. All rights reserved.**

US Government Users Restricted Rights – Use, duplication or disclosure restricted by GSA ADP Schedule Contract with IBM Corp.

# **Contents**

|||||||||||||||||||||||||||

|

|||||

 $\overline{\phantom{a}}$ 

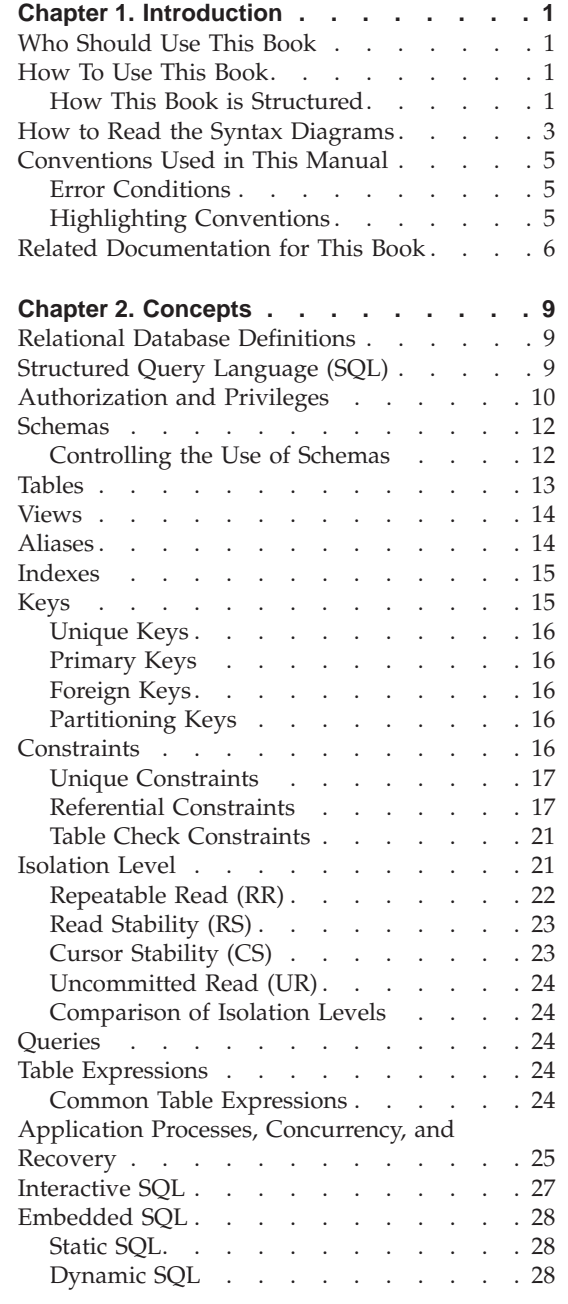

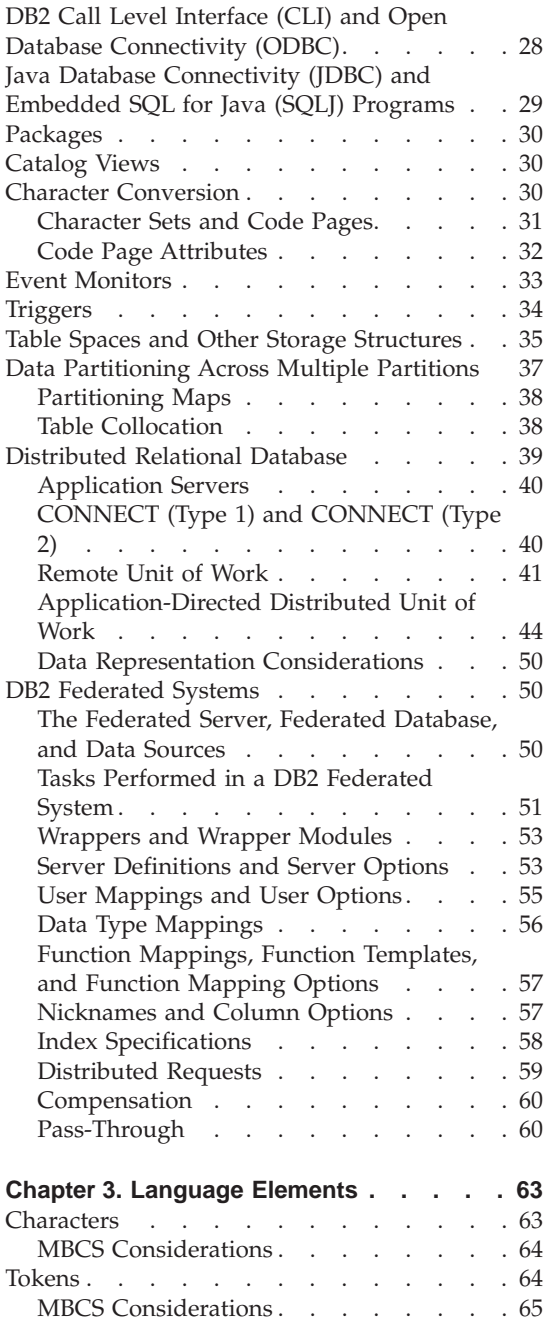

| | |

||||||||||||||

| || |

|||

| | |

|||||

|

|<br>|<br>|<br>|<br>|<br>|

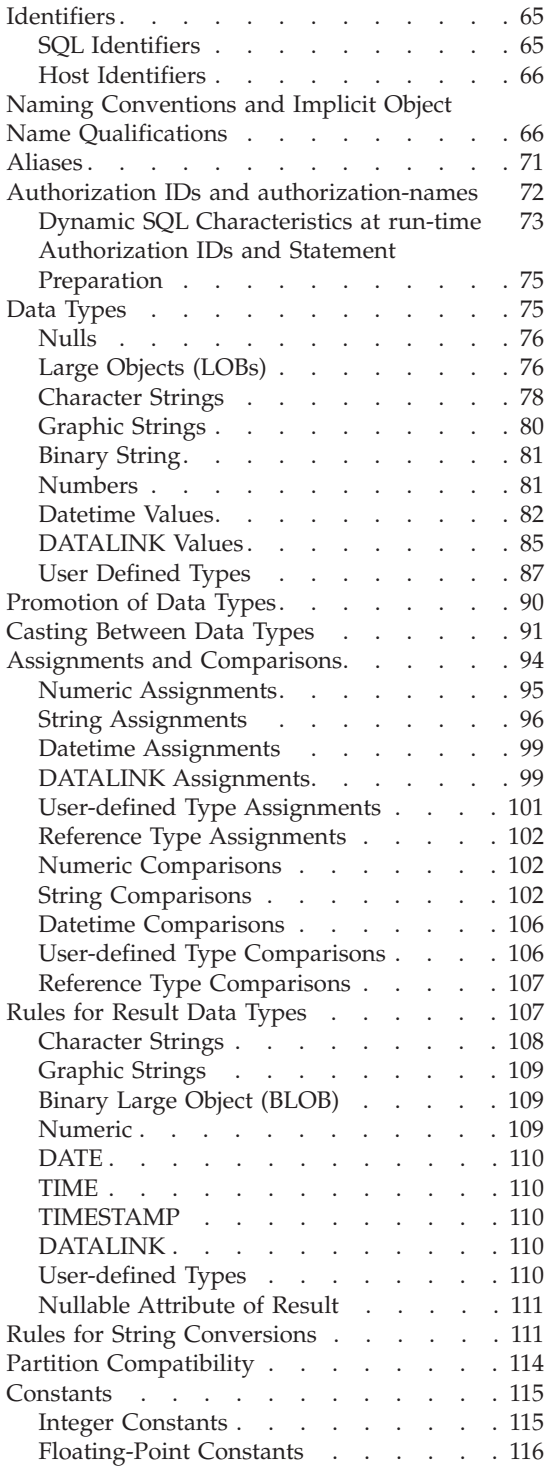

 $\begin{array}{c} | \\ | \\ | \\ | \end{array}$ ||||

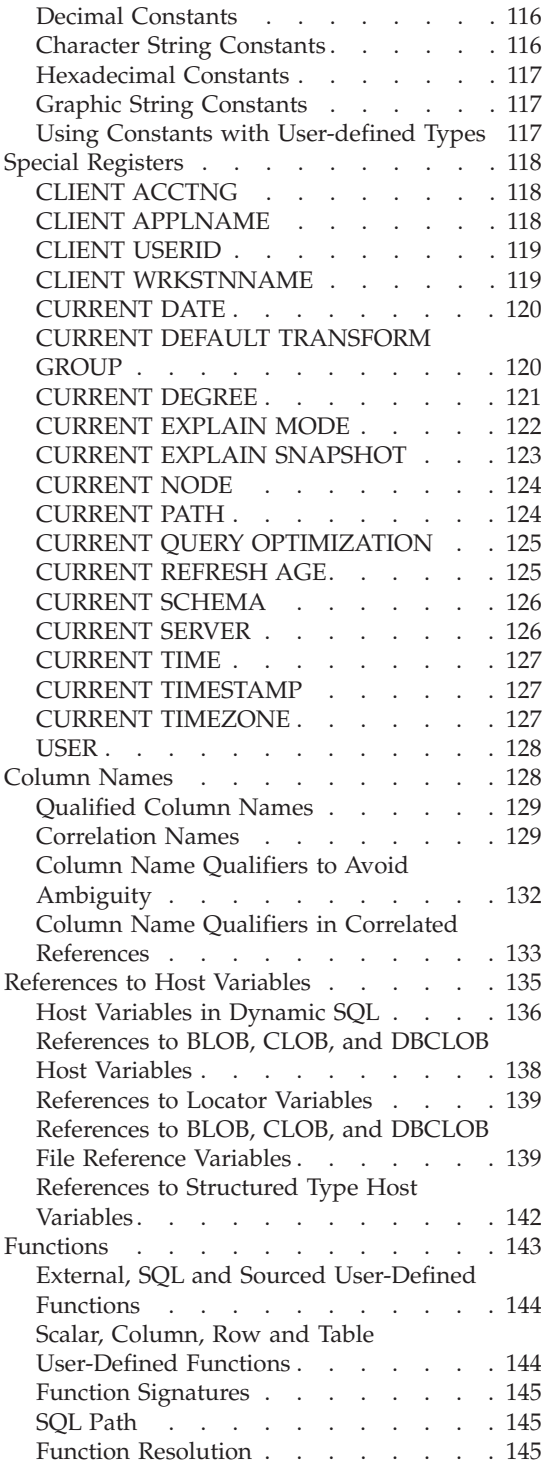

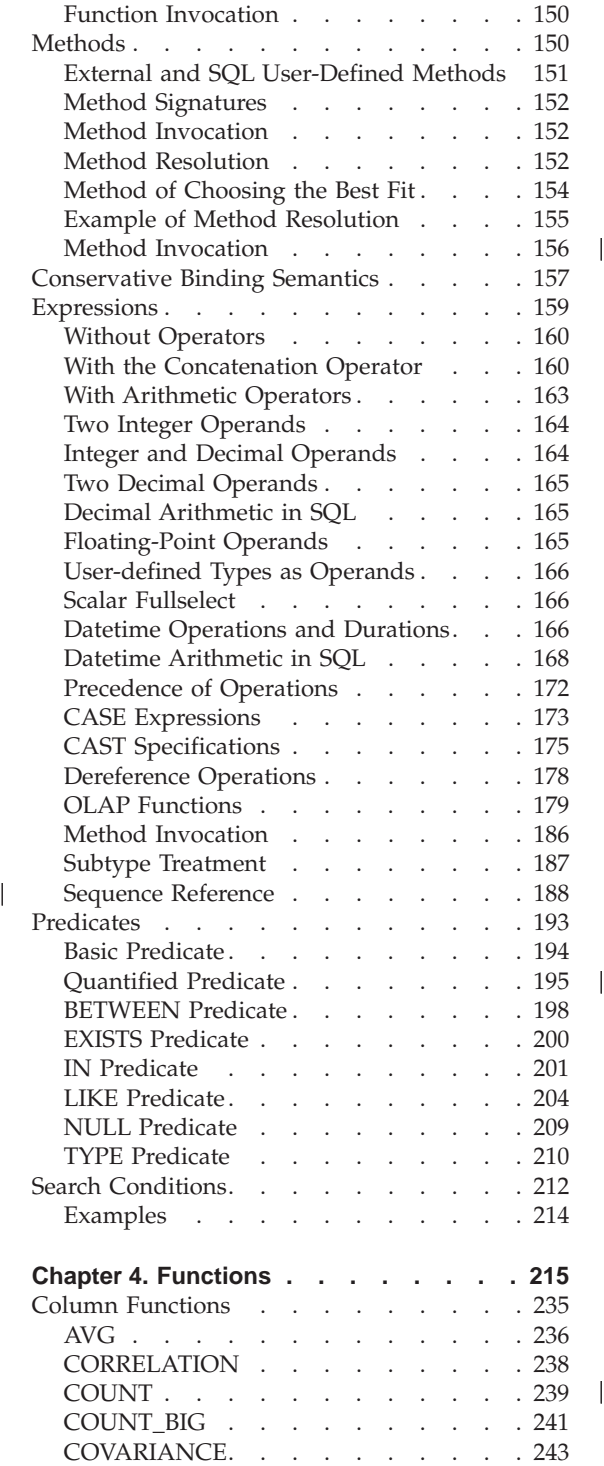

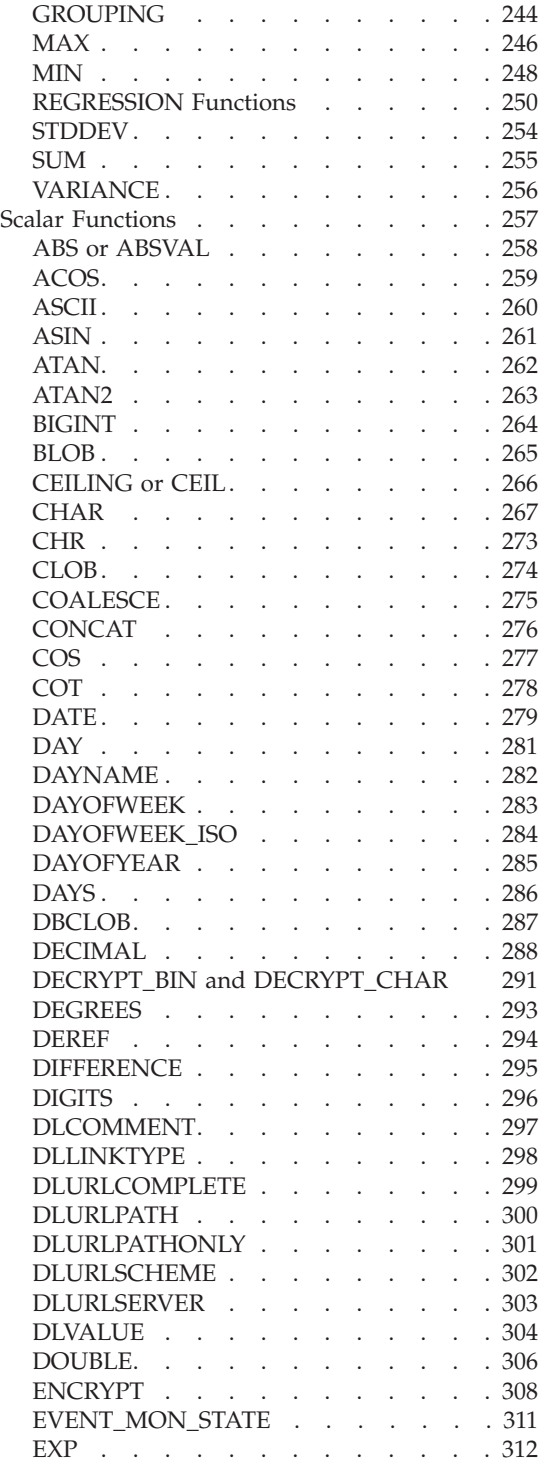

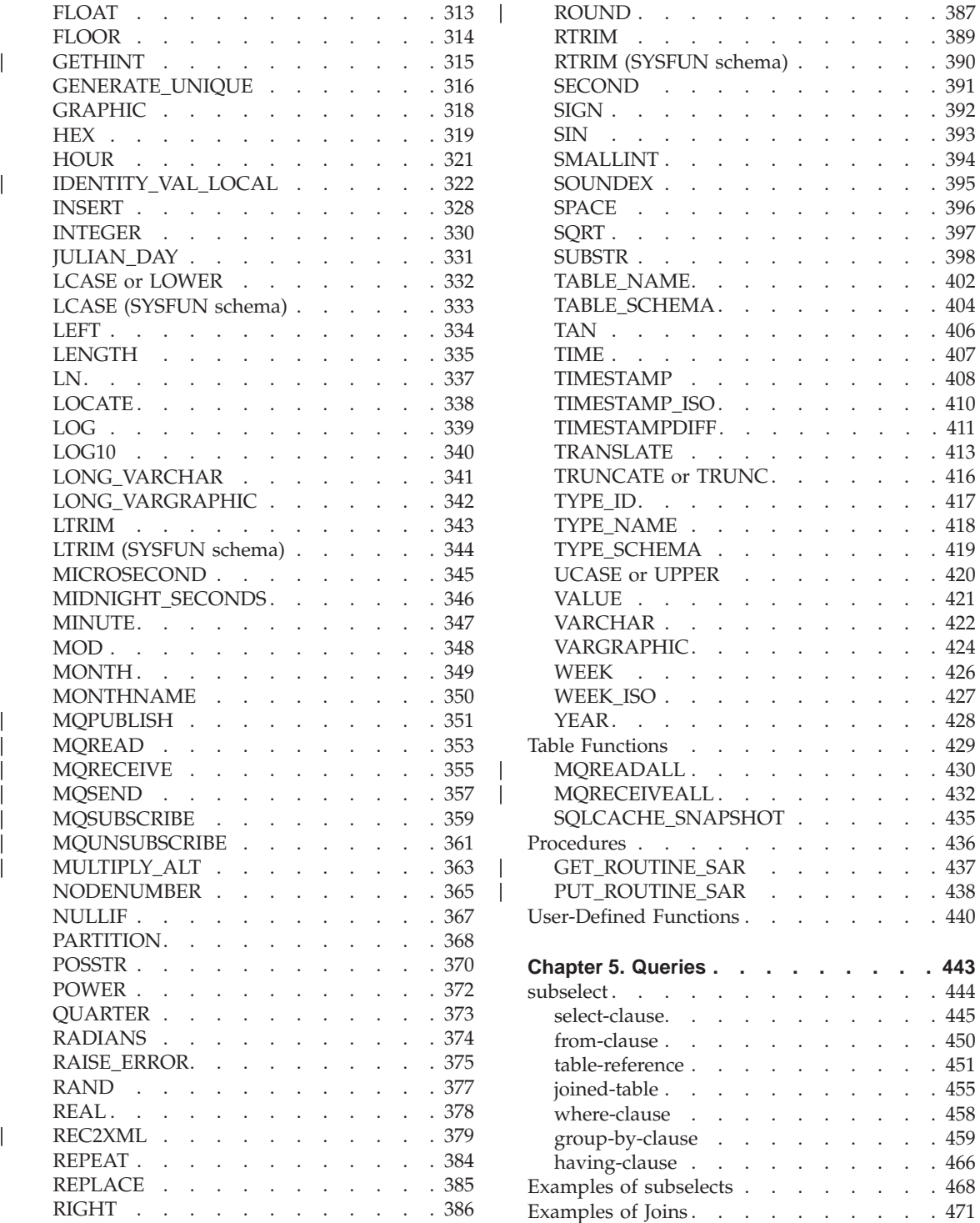

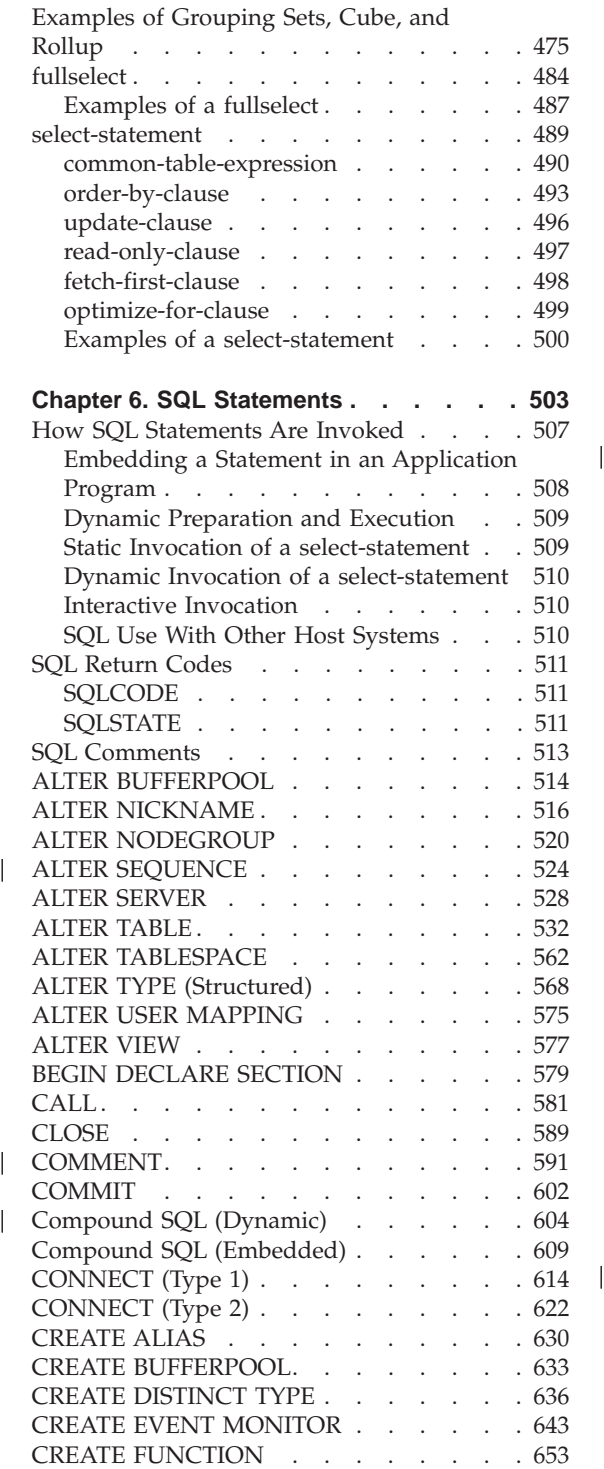

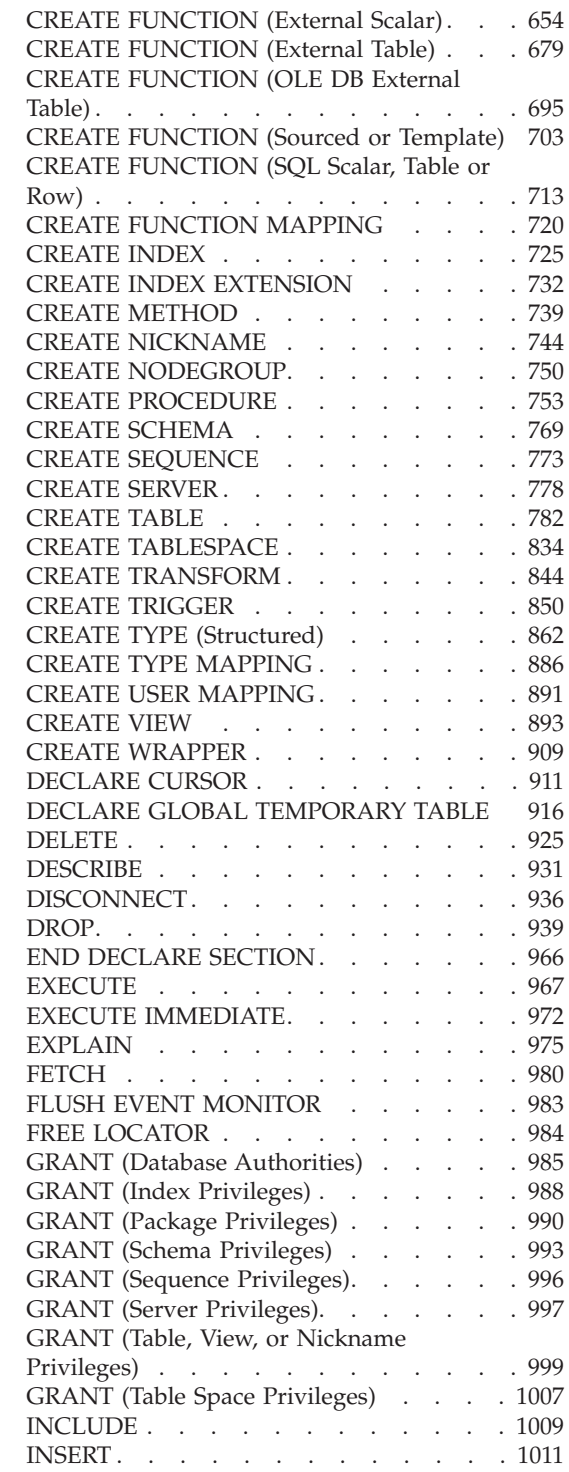

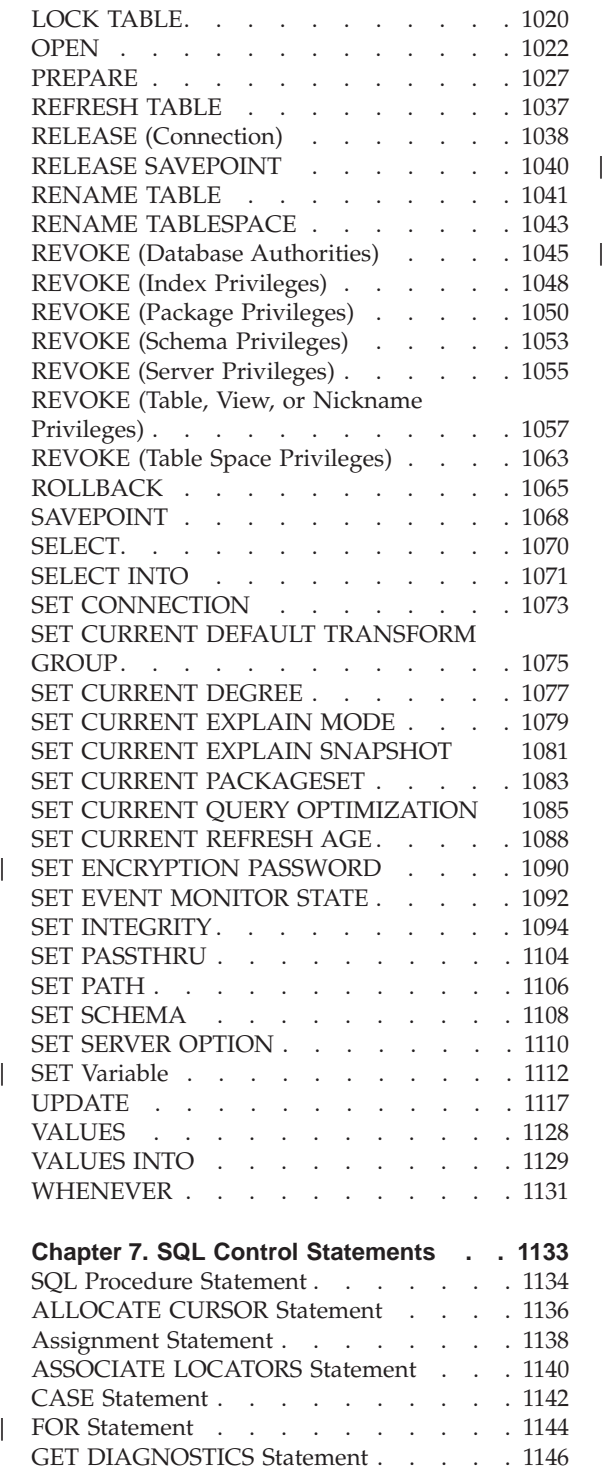

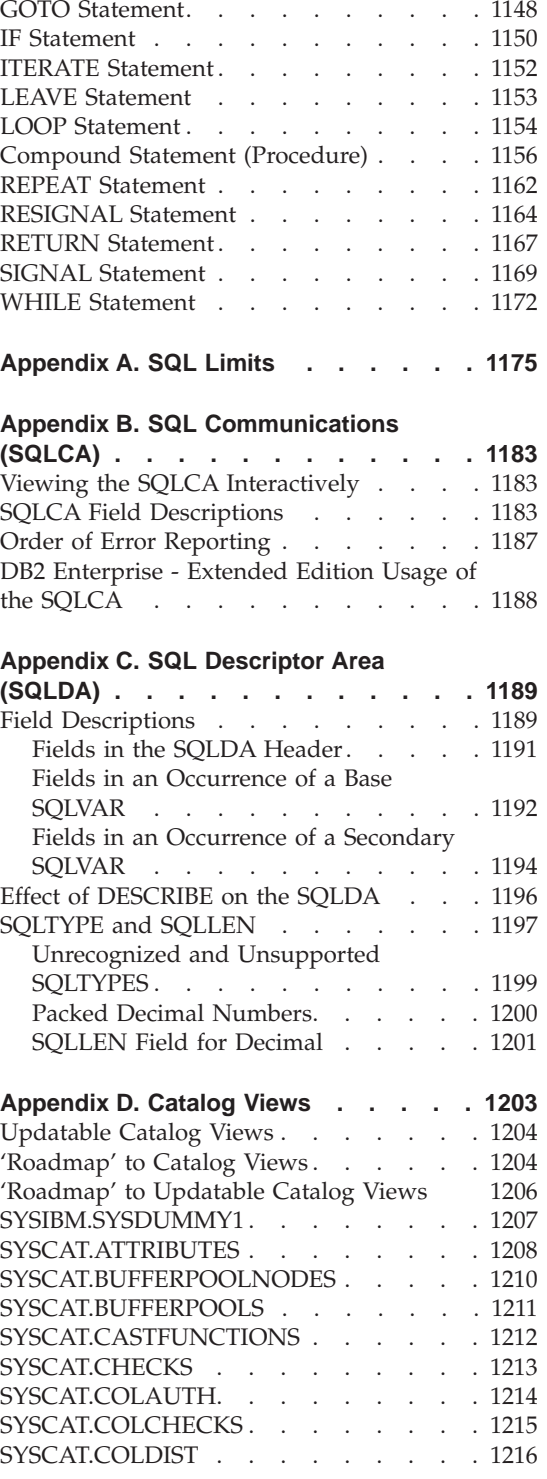

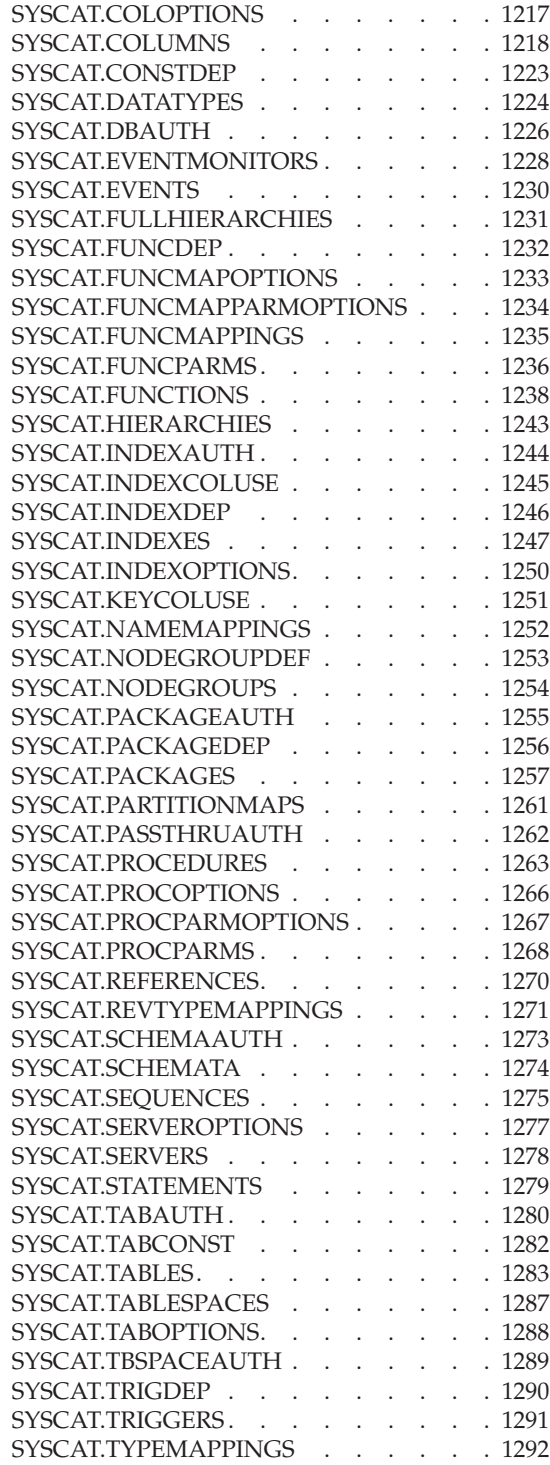

 $\overline{\phantom{a}}$ 

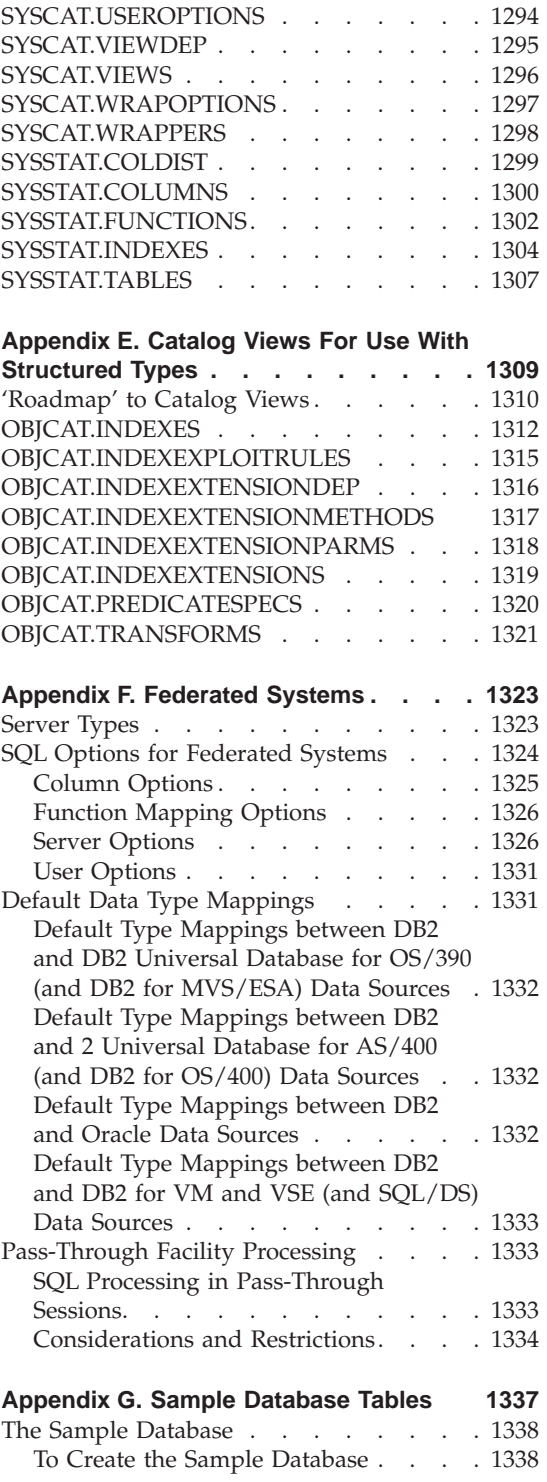

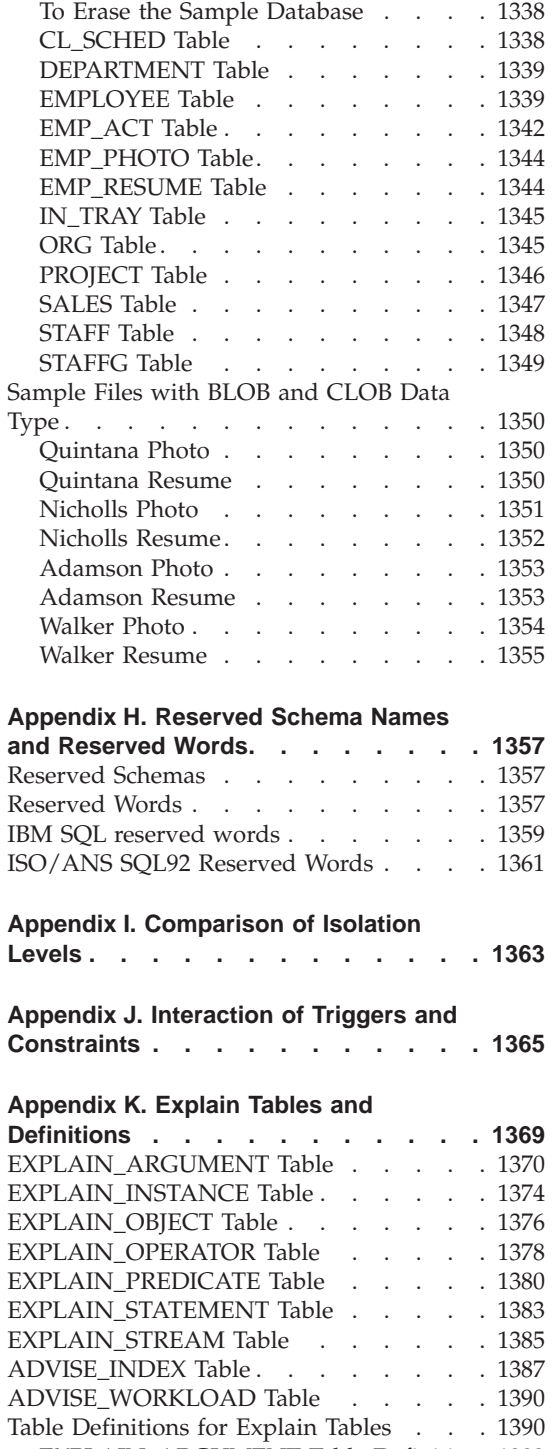

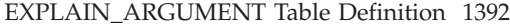

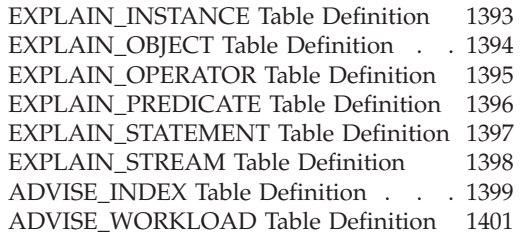

# **[Appendix L. Explain Register Values 1403](#page-1416-0)**

# **[Appendix M. Recursion Example: Bill of](#page-1420-0)**

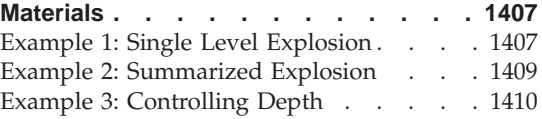

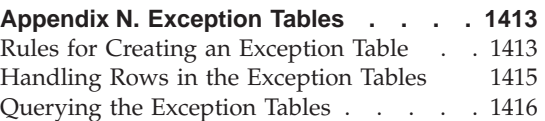

# **[Appendix O. Japanese and](#page-1432-0)**

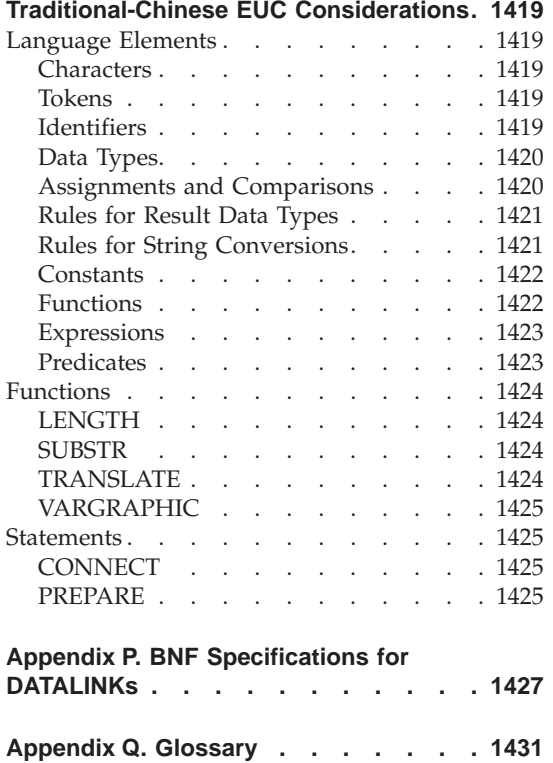

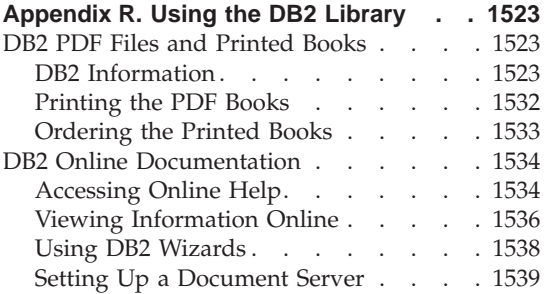

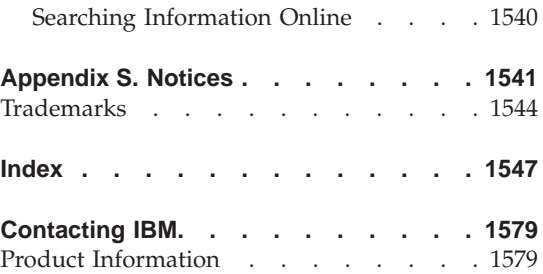

# <span id="page-14-0"></span>**Chapter 1. Introduction**

This introductory chapter:

- v Identifies this book's purpose and audience,
- v Explains how to use the book and its structure,
- Explains the syntax diagram notation, the naming and highlighting conventions used throughout the manual,
- Lists related documentation.
- Presents the product family overview.

## **Who Should Use This Book**

This book is intended for anyone who wants to use the Structured Query Language (SQL) to access a database. It is primarily for programmers and database administrators, but it can also be used by general users using the command line processor.

This book is a reference rather than a tutorial. It assumes that you will be writing application programs and therefore presents the full functions of the database manager.

# **How To Use This Book**

This book defines the SQL language used by DB2 Universal Database Version 7. Use it as a reference manual for information on relational database concepts, language elements, functions, the forms of queries, and the syntax and semantics of the SQL statements. The appendixes can be used to find limitations and information on important components.

#### **How This Book is Structured**

This reference manual is divided into two volumes. Volume 1 contains the following sections:

- v "Chapter 1. Introduction", identifies the purpose, the audience, and the use of the book.
- v ["Chapter 2. Concepts"](#page-22-0) on page 9, discusses the basic concepts of relational databases and SQL.
- v ["Chapter 3. Language Elements"](#page-76-0) on page 63, describes the basic syntax of SQL and the language elements that are common to many SQL statements.
- v ["Chapter 4. Functions"](#page-228-0) on page 215, contains syntax diagrams, semantic descriptions, rules, and usage examples of SQL column and scalar functions.
- v ["Chapter 5. Queries"](#page-456-0) on page 443, describes the various forms of a query.
- v The appendixes included in Volume 1 contain the following information:
	- – ["Appendix A. SQL Limits"](#page-1188-0) on page 1175 contains the SQL limitations
	- – ["Appendix B. SQL Communications \(SQLCA\)"](#page-1196-0) on page 1183 contains the SQLCA structure
	- – ["Appendix C. SQL Descriptor Area \(SQLDA\)"](#page-1202-0) on page 1189 contains the SQLDA structure
	- – ["Appendix D. Catalog Views"](#page-1216-0) on page 1203 contains the catalog views for the database
	- – ["Appendix E. Catalog Views For Use With Structured Types"](#page-1322-0) on [page 1309](#page-1322-0) contains the structured type catalog views for the database
	- – ["Appendix F. Federated Systems"](#page-1336-0) on page 1323 contains options and type mappings for Federated Systems
	- – ["Appendix G. Sample Database Tables"](#page-1350-0) on page 1337 contains the sample tables used for examples
	- – ["Appendix H. Reserved Schema Names and Reserved Words"](#page-1370-0) on [page 1357](#page-1370-0) contains the reserved schema names and the reserved words for the IBM SQL and ISO/ANS SQL92 standards
	- – ["Appendix I. Comparison of Isolation Levels"](#page-1376-0) on page 1363 contains a summary of the isolation levels.
	- – ["Appendix J. Interaction of Triggers and Constraints"](#page-1378-0) on page 1365 discusses the interaction of triggers and referential constraints.
	- – ["Appendix K. Explain Tables and Definitions"](#page-1382-0) on page 1369 contains the Explain tables and how they are defined.
	- – ["Appendix L. Explain Register Values"](#page-1416-0) on page 1403 describes the interaction of the CURRENT EXPLAIN MODE and CURRENT EXPLAIN SNAPSHOT special register values with each other and the PREP and BIND commands.
	- – ["Appendix M. Recursion Example: Bill of Materials"](#page-1420-0) on page 1407 contains an example of a recursive query.
	- – ["Appendix N. Exception Tables"](#page-1426-0) on page 1413 contains information on user-created tables that are used with the SET INTEGRITY statement.
	- – ["Appendix O. Japanese and Traditional-Chinese EUC Considerations"](#page-1432-0) on [page 1419](#page-1432-0) lists considerations when using EUC character sets.
	- – ["Appendix P. BNF Specifications for DATALINKs"](#page-1440-0) on page 1427 contains the BNF specifications for DATALINKs.

Volume 2 contains the following sections:

v ["Chapter 6. SQL Statements"](#page-516-0) on page 503, contains syntax diagrams, semantic descriptions, rules, and examples of all SQL statements.

• ["Chapter 7. SQL Control Statements"](#page-1146-0) on page 1133, contains syntax diagrams, semantic descriptions, rules, and examples of SQL procedure statements.

# <span id="page-16-0"></span>**How to Read the Syntax Diagrams**

Throughout this book, syntax is described using the structure defined as follows:

Read the syntax diagrams from left to right and top to bottom, following the path of the line.

The  $\rightarrow$  symbol indicates the beginning of a statement.

The  $\longrightarrow$  symbol indicates that the statement syntax is continued on the next line.

The  $\blacktriangleright$  --------symbol indicates that a statement is continued from the previous line.

The  $\rightarrow$  symbol indicates the end of a statement.

Required items appear on the horizontal line (the main path).

 $\rightarrow$ STATEMENT-required item-

Optional items appear below the main path.

**STATEMENT***optional item*

If an optional item appears above the main path, that item has no effect on the execution of the statement and is used only for readability.

 $\rightarrow$ STATEMENT*optional item*

If you can choose from two or more items, they appear in a stack.

If you *must* choose one of the items, one item of the stack appears on the main path.

 $\blacktriangleright$ 

▸◀

 STATEMENT *required choice1 required choice2*

If choosing none of the items is an option, the entire stack appears below the main path.

×

×

```
>>-STATEMENT-
  optional choice1
  optional choice2
```
If one of the items is the default, it will appear above the main path and the remaining choices will be shown below.

$$
\begin{array}{c}\n\text{+}\n\text{+}\n\end{array}
$$
\n
$$
\begin{array}{c}\n\text{+}\n\text{+}\n\end{array}
$$
\n
$$
\begin{array}{c}\n\text{+}\n\text{+}\n\end{array}
$$
\n
$$
\begin{array}{c}\n\text{+}\n\text{+}\n\end{array}
$$
\n
$$
\begin{array}{c}\n\text{+}\n\text{+}\n\end{array}
$$
\n
$$
\begin{array}{c}\n\text{+}\n\text{+}\n\end{array}
$$

An arrow returning to the left, above the main line, indicates an item that can be repeated. In this case, repeated items must be separated by one or more blanks.

STATEMENT *repeatable item*

If the repeat arrow contains a comma, you must separate repeated items with a comma.

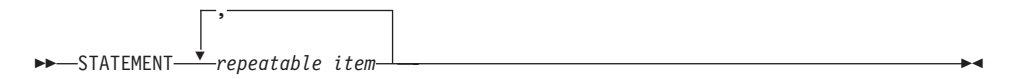

A repeat arrow above a stack indicates that you can make more than one choice from the stacked items or repeat a single choice.

Keywords appear in uppercase (for example, FROM). They must be spelled exactly as shown. Variables appear in lowercase (for example, column-name). They represent user-supplied names or values in the syntax.

<span id="page-18-0"></span>If punctuation marks, parentheses, arithmetic operators, or other such symbols are shown, you must enter them as part of the syntax.

Sometimes a single variable represents a set of several parameters. For example, in the following diagram, the variable parameter-block can be replaced by any of the interpretations of the diagram that is headed **parameter-block**:

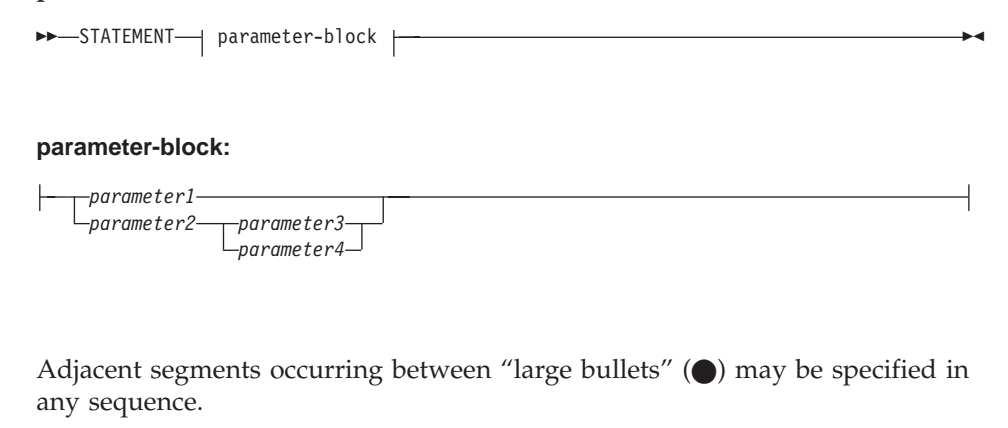

```
\rightarrow STATEMENT—item1—\rightarrowitem2—\rightarrowitem3—\rightarrowitem4
```
The above diagram shows that item2 and item3 may be specified in either order. Both of the following are valid:

STATEMENT item1 item2 item3 item4 STATEMENT item1 item3 item2 item4

# **Conventions Used in This Manual**

This section specifies some conventions which are used consistently throughout this manual.

# **Error Conditions**

An error condition is indicated within the text of the manual by listing the SQLSTATE associated with the error in brackets. For example: A duplicate signature raises an SQL error (SQLSTATE 42723).

# **Highlighting Conventions**

The following conventions are used in this book.

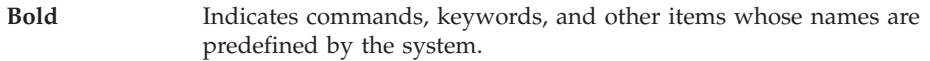

<span id="page-19-0"></span>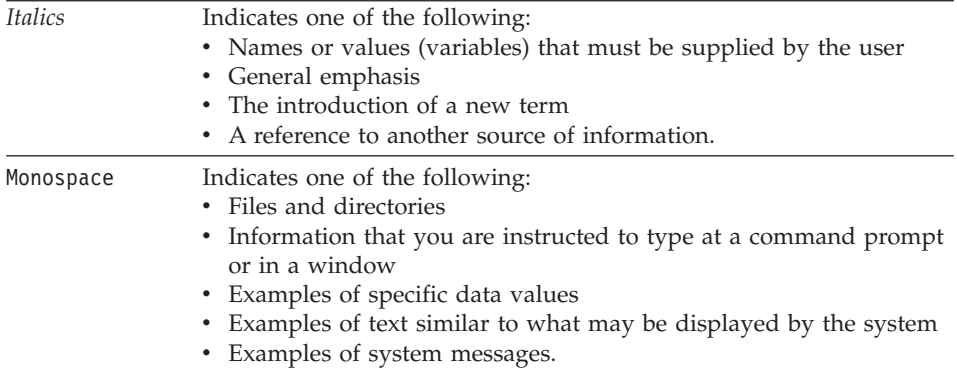

# **Related Documentation for This Book**

The following publications may prove useful in preparing applications:

- v *Administration Guide*
	- Contains information required to design, implement, and maintain a database to be accessed either locally or in a client/server environment.
- v *Application Development Guide*
	- Discusses the application development process and how to code, compile, and execute application programs that use embedded SQL and APIs to access the database.
- v *DB2 Universal Database for iSeries SQL Reference*
	- This book defines Structured Query Language (SQL) as supported by DB2 Query Manager and SQL Development Kit on iSeries (AS/400). It contains reference information for the tasks of system administration, database administration, application programming, and operation. This manual includes syntax, usage notes, keywords, and examples for each of the SQL statements used on iSeries (AS/400) systems running DB2.
- v *DB2 Universal Database for OS/390 and z/OS SQL Reference*
	- This book defines Structured Query Language (SQL) used in DB2 for z/OS (OS/390). This manual provides query forms, SQL statements, SQL procedure statements, DB2 limits, SQLCA, SQLDA, catalog tables, and SQL reserved words for z/OS (OS/390) systems running DB2.
- DB2 Spatial Extender User's Guide and Reference
	- Discusses how to write applications to create and use a geographic information system (GIS). Creating and using a GIS involves supplying a database with resources and then querying the data to obtain information such as locations, distances, and distributions within areas.
- v *IBM SQL Reference*

| | | | | | | | | | | |

- This manual contains all the common elements of SQL that span across IBM's library of database products. It provides limits and rules that assist in preparing portable programs using IBM databases. It provides a list of SQL extensions and incompatibilities among the following standards and products: SQL92E, XPG4-SQL, IBM-SQL and the IBM relational database products.
- v *American National Standard X3.135-1992, Database Language SQL*
	- Contains the ANSI standard definition of SQL.
- v *ISO/IEC 9075:1992, Database Language SQL*
	- Contains the 1992 ISO standard definition of SQL.
- v *ISO/IEC 9075-2:1999, Database Language SQL -- Part 2: Foundation (SQL/Foundation)*
	- Contains a large portion of the 1999 ISO standard definition of SQL.
- v *ISO/IEC 9075-4:1999, Database Language SQL -- Part 4: Persistent Stored Modules (SQL/PSM)*
	- Contains the 1999 ISO standard definition for SQL procedure control statements.
- v *ISO/IEC 9075-5:1999, Database Language SQL -- Part 4: Host Language Bindings (SQL/Bindings)*
	- Contains the 1999 ISO standard definition for host language bindings and dynamic SQL.

# <span id="page-22-0"></span>**Chapter 2. Concepts**

| | | |

| | | | | |

| | | | |

| | | | | |

| | | | | | |

| | | | This conceptual overview explains the concepts commonly used in the Structured Query Language (SQL). The intent of this chapter is to provide a high-level view of the concepts. The reference material that follows provides a more detailed view.

# **Relational Database Definitions**

A *relational database* is a database that is treated as a set of tables and manipulated in accordance with the relational model of data. It contains a set of objects used to store, manage, and access data. Examples of such objects are tables, views, indexes, functions, triggers, and packages.

A *partitioned* relational database is a relational database where the data is managed across multiple partitions (also called nodes). This separation of data across partitions is transparent to users of most SQL statements. However, some data definition language  $(DDL)^1$  statements take partition information into consideration (for example, CREATE NODEGROUP).

A *federated* database is a relational database where the data is stored in multiple data sources (such as separate relational databases). The data appears as if it were all in a single large database and can be accessed through traditional SQL queries. Changes to the data can be explicitly directed to the appropriate data source. See ["DB2 Federated Systems"](#page-63-0) on page 50 for more information.

#### **Structured Query Language (SQL)**

SQL is a standardized language for defining and manipulating data in a relational database. In accordance with the relational model of data, the database is treated as a set of tables, relationships are represented by values in tables, and data is retrieved by specifying a result table that can be derived from one or more base tables.

SQL statements are executed by a database manager. One of the functions of the database manager is to transform the specification of a result table into a sequence of internal operations that optimize data retrieval. The transformation occurs in two phases: preparation and binding.

<sup>1.</sup> Data Definition Language (DDL) is the subset of SQL statements used to describe data relationships in a database.

All executable SQL statements must be prepared before they can be executed. The result of preparation is the executable or operational form of the statement. The method of preparing an SQL statement and the persistence of its operational form distinguish static SQL from dynamic SQL.

# **Authorization and Privileges**

An *authorization* allows a user or group to perform a general task such as connecting to a database, creating tables, or administering a system. A *privilege* gives a user or group the right to access one specific database object in a specified way.

The database manager requires that a user be specifically authorized, either implicitly or explicitly, to use each database function needed by that user to perform a specific task. *Explicit* authorities or privileges are granted to the user (GRANTEETYPE of U). *Implicit* authorities or privileges are granted to a group to which the user belongs (GRANTEETYPE of G). Thus, to create a table, a user must be authorized to create tables; to alter a table, a user must be authorized to alter the table; and so on.

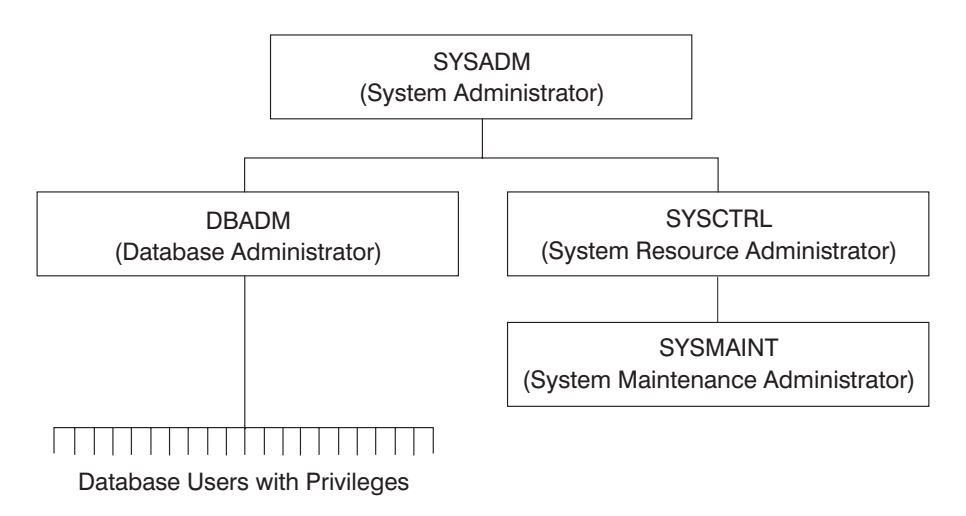

*Figure 1. Hierarchy of Authorities and Privileges*

The person or persons with administrative authority have the task of controlling the database manager and are responsible for the safety and integrity of the data. They control who will have access to the database manager and to what extent each user has access.

The database manager provides two administrative authorities:

- SYSADM system administrator authority
- DBADM database administrator authority

|

<span id="page-23-0"></span>| | | |

| | | | | |

| | | | | | | |

| | |

| | | |

| | | The database manager also provides two system control authorities:

• SYSCTRL - system control authority

| | |

| | | |

| | | | |

| | | |

| | | | | |

| | | |

| | | | | | |

| | | • SYSMAINT - system maintenance authority

SYSADM authority is the highest level of authority and has control over all the resources created and maintained by the database manager. SYSADM authority includes all the privileges of DBADM, SYSCTRL, and SYSMAINT, and the authority to grant or revoke DBADM authorities.

DBADM authority is the administrative authority specific to a single database. This authority includes privileges to create objects, issue database commands, and access the data in any of its tables through SQL statements. DBADM authority also includes the authority to grant or revoke CONTROL and individual privileges.

SYSCTRL authority is the higher level of system control authority and applies only to operations affecting system resources. It does not allow direct access to data. This authority includes privileges to create, update, or drop a database; halt an instance or database; and drop or create a table space.

SYSMAINT authority is the second level of system control authority. A user with SYSMAINT authority can perform maintenance operations on all databases associated with an instance. It does not allow direct access to data. This authority includes privileges to update database configuration files, backup a database or table space, restore an existing database, and monitor a database.

Database authorities apply to those activities that an administrator has allowed a user to perform within the database that do not apply to a specific instance of a database object. For example, a user may be granted the authority to create packages but not create tables.

Privileges apply to those activities that an administrator or object owner has allowed a user to perform on database objects. Users with privileges can create objects, though they face some constraints, unlike a user with an authority like SYSADM or DBADM. For example, a user may have the privilege to create a view on a table but not a trigger on the same table. Users with privileges have access to the objects they own, and can pass on privileges on their own objects to other users by using the GRANT statement.

CONTROL privilege allows the user to access a specific database object as required and to GRANT and REVOKE privileges to and from other users on that object. DBADM authority is required to grant CONTROL privilege.

Individual privileges and database authorities allow a specific function but do not include the right to grant the same privileges or authorities to other users. The right to grant table, view, or schema privileges to others can be extended to other users using the WITH GRANT OPTION on the GRANT statement.

#### **Schemas**

<span id="page-25-0"></span>| | | |

| | | | |

| | | |

| | | |

| | | |

| | | | | | | | | | |

| | | | | | | A *schema* is a collection of named objects. Schemas provide a logical classification of objects in the database. A schema can contain tables, views, nicknames, triggers, functions, packages, and other objects.

A schema is also an object in the database. It is explicitly created using the CREATE SCHEMA statement with the current user recorded as the schema owner. It can also be implicitly created when another object is created, provided the user has IMPLICIT\_SCHEMA authority.

A *schema name* is used as the high-order part of a two-part object name. If the object is specifically qualified with a schema name when created, the object is assigned to that schema. If no schema name is specified when the object is created, the default schema name is used.

For example, a user with DBADM authority creates a schema called C for user A:

**CREATE SCHEMA** C **AUTHORIZATION** A

User A can then issue the following statement to create a table called X in schema C:

**CREATE TABLE** C.X (COL1 INT)

#### **Controlling the Use of Schemas**

When a database is created, all users have IMPLICIT\_SCHEMA authority. This allows any user to create objects in any schema not already in existence. An implicitly created schema allows any user to create other objects in this schema. The ability to create aliases, distinct types, functions, and triggers is extended to implicitly created schemas. The default privileges on an implicitly created schema provide backward compatibility with previous versions.

If IMPLICIT\_SCHEMA authority is revoked from PUBLIC, then schemas are either explicitly created using the CREATE SCHEMA statement, or implicitly created by users (such as those with DBADM authority) who are granted IMPLICIT\_SCHEMA authority. Although revoking IMPLICIT\_SCHEMA authority from PUBLIC increases control over the use of schema names, it can result in authorization errors in existing applications when these applications attempt to create objects.

Schemas also have associated privileges, allowing the schema owner to control which users have the privilege to create, alter, and drop objects in the schema. A schema owner is initially given all of these privileges on the schema, with the ability to grant them to others. An implicitly created schema is owned by the system, and all users are initially given the privilege to create objects in such a schema. A user with DBADM or SYSADM authority can change the privileges held by users on any schema. Therefore, access to create, alter, and drop objects in any schema (even one that is implicitly created) can be controlled.

#### **Tables**

<span id="page-26-0"></span>| | | | | | | | |

| | | | | | | |

| | |

| | | | | | |

| | | | | | | | | | | Tables are logical structures maintained by the database manager. Tables are made up of columns and rows. The rows are not necessarily ordered within a table (order is determined by the application program). At the intersection of every column and row is a specific data item called a *value*. A *column* is a set of values of the same type or one of its subtypes. A *row* is a sequence of values arranged so that the *n*th value is a value of the *n*th column of the table.

A *base table* is created with the CREATE TABLE statement and is used to hold persistent user data. A *result table* is a set of rows that the database manager selects or generates from one or more base tables to satisfy a query.

A *summary table* is a table defined by a query that is also used to determine the data in the table. Summary tables can be used to improve the performance of queries. If the database manager determines that a portion of a query can be resolved using a summary table, the database manager can rewrite the query to use the summary table. This decision is based on database configuration settings such as the CURRENT REFRESH AGE and CURRENT QUERY OPTIMIZATION special registers.

A table can define the data type of each column separately, or base the types for the columns on the attributes of a user-defined structured type. This is called a *typed table*. A user-defined structured type may be part of a type hierarchy. A *subtype* inherits attributes from its *supertype*. Similarly, a typed table can be part of a table hierarchy. A *subtable* inherit columns from its *supertable*. Note that the term *subtype* applies to a user-defined structured type and all user-defined structured types that are below it in the type hierarchy. A *proper subtype* of a structured type T is a structured type below T in the type hierarchy. Similarly, the term *subtable* applies to a typed table and all typed tables that are below it in the table hierarchy. A *proper subtable* of a table T is a table below T in the table hierarchy.

A *declared temporary table* is created with a DECLARE GLOBAL TEMPORARY TABLE statement and is used to hold temporary data on behalf of a single application. This table is dropped implicitly when the application disconnects from the database.

#### **Views**

<span id="page-27-0"></span>| | | |

| | | |

| | | | | | |

| | | | | | |

| | | | | | |

| |

| | | | | | | A *view* provides an alternative way of looking at the data in one or more tables.

A view is a named specification of a result table. The specification is a SELECT statement that is executed whenever the view is referenced in an SQL statement. Consider a view to have columns and rows just like a base table. For retrieval, all views can be used just like base tables. Whether a view can be used in an insert, update, or delete operation depends on its definition as explained in the description of the CREATE VIEW statement. See ["CREATE](#page-906-0) VIEW" [on page 893](#page-906-0) for more information.

When the column of a view is directly derived from a column of a base table, that column inherits any constraints that apply to the column of the base table. For example, if a view includes a foreign key of its base table, INSERT and UPDATE operations using that view are subject to the same referential constraints as the base table. Also, if the base table of a view is a parent table, DELETE and UPDATE operations using that view are subject to the same rules as DELETE and UPDATE operations on the base table.

A view can derive the data type of each column from the result table, or base the types for the columns on the attributes of a user-defined structured type. This is called a *typed view*. Similar to a typed table, a typed view can be part of a view hierarchy. A *subview* inherits columns from its *superview*. The term *subview* applies to a typed view and all typed views that are below it in the view hierarchy. A *proper subview* of a view V is a view below V in the typed view hierarchy.

A view can become inoperative (for example, if the base table is dropped); if this occurs, the view is no longer available for SQL statements.

#### **Aliases**

An *alias* is an alternative name for a table or view. It can be used to reference a table or view in those cases where an existing table or view can be referenced. An alias cannot be used in all contexts. For example, it cannot be used in the check condition of a check constraint. Also, an alias cannot reference a declared temporary table.

Like tables and views, an alias can be created, dropped, and have comments associated with it. However, unlike tables, aliases can refer to each other in a process called *chaining*. Aliases are publicly referenced names so no special authority or privilege is required to use an alias. Access to the tables and views referred to by the alias, however, still requires the appropriate authorization for the current context.

In addition to table aliases, there are other types of aliases such as database and network aliases. Aliases can also be created for *nicknames* (data tables or views located on federated systems).

See "Aliases" [on page 71](#page-84-0) and ["CREATE ALIAS"](#page-643-0) on page 630 for more information about aliases.

#### **Indexes**

<span id="page-28-0"></span>| | | | | |

| | |

| |

| | | | | |

| | | | | | | |

| | | | |

| | | | | | | An *index* is an ordered set of pointers to rows of a base table. Each index is based on the values of data in one or more table columns. An index is an object that is separate from the data in the table. When an index is created, the database manager builds this structure and maintains it automatically.

Indexes are used by the database manager to:

• Improve performance. In most cases, access to data is faster than without an index.

An index cannot be created for a view. However, an index created for a table on which a view is based can sometimes improve the performance of operations on the view.

• Ensure uniqueness. A table with a unique index cannot have rows with identical keys.

#### **Keys**

A *key* is a set of columns that can be used to identify or access a particular row or rows. The key is identified in the description of a table, index, or referential constraint. The same column can be part of more than one key.

A key composed of more than one column is called a *composite key*. In a table with a composite key, the order of the columns within the composite key is not constrained by the order of the columns within the table. The *value* of a composite key denotes a composite value. Thus, a rule such as "the value of the foreign key must be equal to the value of the primary key" means that each component of the value of the foreign key must be equal to the corresponding component of the value of the primary key.

# **Unique Keys**

<span id="page-29-0"></span>| | | | | | | | | | | | | | | | | | | | | |

A *unique key* is a key that is constrained so that no two of its values are equal. The columns of a unique key cannot contain null values. The constraint is enforced by the database manager during the execution of any operation that changes data values, such as INSERT or UPDATE. The mechanism used to enforce the constraint is called a *unique index*. Thus, every unique key is a key of a unique index. Such an index is also said to have the UNIQUE attribute. See ["Unique Constraints"](#page-30-0) on page 17 for a more detailed description.

# **Primary Keys**

A *primary key* is a special case of a unique key. A table cannot have more than one primary key. See "Unique Keys" for a more detailed description.

# **Foreign Keys**

A *foreign key* is a key that is specified in the definition of a referential constraint. See ["Referential Constraints"](#page-30-0) on page 17 for a more detailed description.

# **Partitioning Keys**

A *partitioning key* is a key that is part of the definition of a table in a partitioned database. The partitioning key is used to determine the partition on which the row of data is stored. If a partitioning key is defined, unique keys and primary keys must include the same columns as the partitioning key, but can have additional columns. A table cannot have more than one partitioning key.

# **Constraints**

| | |

| | | | | | | | | | | | | A *constraint* is a rule that the database manager enforces.

There are three types of constraints:

- v A *unique constraint* is a rule that forbids duplicate values in one or more columns within a table. Unique and primary keys are the supported unique constraints. For example, a unique constraint can be defined on the supplier identifier in the supplier table to ensure that the same supplier identifier is not given to two suppliers.
- v A *referential constraint* is a logical rule about values in one or more columns in one or more tables. For example, a set of tables shares information about a corporation's suppliers. Occasionally, a supplier's name changes. You can define a referential constraint stating that the ID of the supplier in a table must match a supplier ID in the supplier information. This constraint prevents inserts, updates, or deletes that would otherwise result in missing supplier information.

v A *table check constraint* sets restrictions on data added to a specific table. For example, the constraint can restrict the salary level for an employee to be at least \$20,000 whenever salary data is added or updated in a table containing personnel information.

Referential and table check constraints can be turned on or off. Loading large amounts of data into the database is typically a time to turn off checking the enforcement of a constraint. The details of turning constraints on or off are discussed in ["SET INTEGRITY"](#page-1107-0) on page 1094.

## **Unique Constraints**

<span id="page-30-0"></span>| | | |

| | | | | | | | | | | |

| | |

| |

| | |

| | | | |

| | | | | | | | | A *unique constraint* is the rule that the values of a key are valid only if they are unique within a table. Unique constraints are optional and can be defined in the CREATE TABLE or ALTER TABLE statement using the PRIMARY KEY clause or the UNIQUE clause. The columns specified in a unique constraint must be defined as NOT NULL. The database manager uses a unique index to enforce the uniqueness of the key during changes to the columns of the unique constraint.

A table can have an arbitrary number of unique constraints, with at most one unique constraint defined as a primary key. A table cannot have more than one unique constraint on the same set of columns.

A unique constraint that is referenced by the foreign key of a referential constraint is called the *parent key*.

When a unique constraint is defined in a CREATE TABLE statement, a unique index is automatically created by the database manager and designated as a primary or unique system-required index.

When a unique constraint is defined in an ALTER TABLE statement and an index exists on the same columns, that index is designated as unique and system-required. If such an index does not exist, the unique index is automatically created by the database manager and designated as a primary or unique system-required index.

Note that there is a distinction between defining a unique constraint and creating a unique index. Although both enforce uniqueness, a unique index allows nullable columns and generally cannot be used as a parent key.

# **Referential Constraints**

*Referential integrity* is the state of a database in which all values of all foreign keys are valid. A *foreign key* is a column or set of columns in a table whose values are required to match at least one primary key or unique key value of a row of its parent table. A *referential constraint* is the rule that the values of the foreign key are valid only if one of these conditions is true:

- They appear as values of a parent key.
- Some component of the foreign key is null.

The table containing the parent key is called the *parent table* of the referential constraint, and the table containing the foreign key is said to be a *dependent* of that table.

Referential constraints are optional and can be defined in CREATE TABLE statements and ALTER TABLE statements. Referential constraints are enforced by the database manager during the execution of INSERT, UPDATE, DELETE, ALTER TABLE, ADD CONSTRAINT, and SET INTEGRITY statements. The enforcement is effectively performed at the completion of the statement.

Referential constraints with a delete or update rule of RESTRICT are enforced before all other referential constraints. Referential constraints with a delete or update rule of NO ACTION behave like RESTRICT in most cases. However, in certain SQL statements there can be a difference.

Note that referential integrity, check constraints, and triggers can be combined in execution. For further information on the combination of these elements, see ["Appendix J. Interaction of Triggers and Constraints"](#page-1378-0) on page 1365.

The rules of referential integrity involve the following concepts and terminology:

#### **Parent key**

A primary key or unique key of a referential constraint.

#### **Parent row**

A row that has at least one dependent row.

#### **Parent table**

A table that contains the parent key of a referential constraint. A table can be a parent in an arbitrary number of referential constraints. A table that is the parent in a referential constraint can also be the dependent of a referential constraint.

#### **Dependent table**

A table that contains at least one referential constraint in its definition. A table can be a dependent in an arbitrary number of referential constraints. A table that is the dependent in a referential constraint can also be the parent of a referential constraint.

#### **Descendent table**

A table is a descendent of table T if it is a dependent of T or a descendent of a dependent of T.

#### **Dependent row**

A row that has at least one parent row.

| |

| | |

| | | | |

| | | |

| | |

| | | | | | | | | | | | | | | | | | | | |

#### **Descendent row**

| | | | | | | | | | |

| | | | |

| | | | |

| | | | | | |

| | | |

| | A row is a descendent of row r if it is a dependent of r or a descendent of a dependent of r.

#### **Referential cycle**

A set of referential constraints such that each table in the set is a descendent of itself.

#### **Self-referencing row**

A row that is a parent of itself.

#### **Self-referencing table**

A table that is a parent and a dependent in the same referential constraint. The constraint is called a *self-referencing constraint*.

#### **Insert Rule**

The insert rule of a referential constraint is that a non-null insert value of the foreign key must match some value of the parent key of the parent table. The value of a composite foreign key is null if any component of the value is null. This rule is implicit when a foreign key is specified.

#### **Update Rule**

The update rule of a referential constraint is specified when the referential constraint is defined. The choices are NO ACTION and RESTRICT. The update rule applies when a row of the parent or a row of the dependent table is updated.

In the case of a parent row, when a value in a column of the parent key is updated, these rules apply:

- v If any row in the dependent table matches the original value of the key, the update is rejected when the update rule is RESTRICT.
- v If any row in the dependent table does not have a corresponding parent key when the update statement is completed (excluding AFTER triggers), the update is rejected when the update rule is NO ACTION.

In the case of a dependent row, the NO ACTION update rule is implicit when a foreign key is specified. NO ACTION means that a non-null update value of a foreign key must match some value of the parent key of the parent table when the update statement is completed.

The value of a composite foreign key is null if any component of the value is null.

#### **Delete Rule**

| | | | |

| | | | | | | | | | | |

| | | | | |

| | | | | | | | | | | | | | The delete rule of a referential constraint is specified when the referential constraint is defined. The choices are NO ACTION, RESTRICT, CASCADE, or SET NULL. SET NULL can be specified only if some column of the foreign key allows null values.

The delete rule of a referential constraint applies when a row of the parent table is deleted. More precisely, the rule applies when a row of the parent table is the object of a delete or propagated delete operation (defined below) and that row has dependents in the dependent table of the referential constraint. Consider an example where P is the parent table, D is the dependent table, and p is a parent row that is the object of a delete or propagated delete operation. The delete rule works as follows:

- v For RESTRICT or NO ACTION, an error occurs and no rows are deleted.
- For CASCADE, the delete operation is propagated to the dependents of p in table D.
- v For SET NULL, each nullable column of the foreign key of each dependent of p in table D is set to null.

Each referential constraint in which a table is a parent has its own delete rule, and all applicable delete rules are used to determine the result of a delete operation. Thus, a row cannot be deleted if it has dependents in a referential constraint with a delete rule of RESTRICT or NO ACTION or the deletion cascades to any of its descendents that are dependents in a referential constraint with the delete rule of RESTRICT or NO ACTION.

The deletion of a row from parent table P involves other tables and can affect rows of these tables:

- v If table D is a dependent of P and the delete rule is RESTRICT or NO ACTION, then D is involved in the operation but is not affected by the operation.
- If D is a dependent of P and the delete rule is SET NULL, then D is involved in the operation, and rows of D can be updated during the operation.
- If D is a dependent of P and the delete rule is CASCADE, then D is involved in the operation and rows of D can be deleted during the operation.

If rows of D are deleted, then the delete operation on P is said to be propagated to D. If D is also a parent table, then the actions described in this list apply, in turn, to the dependents of D.

Any table that can be involved in a delete operation on P is said to be *delete-connected* to P. Thus, a table is delete-connected to table P if it is a dependent of P, or a dependent of a table to which delete operations from P cascade.

## **Table Check Constraints**

<span id="page-34-0"></span>| | | | | | | | | | |

| | |

| | |

| | | | | | |

| | | | | | | | | |

| | | | | | A *table check constraint* is a rule that specifies the values allowed in one or more columns of every row of a table. A constraint is optional, and can be defined using the SQL statements CREATE TABLE and ALTER TABLE. Specifying table check constraints is done through a restricted form of a search condition. One of the restrictions is that a column name in a table check constraint on table *T* must identify a column of *T*.

A table can have an arbitrary number of table check constraints. They are enforced when a row is inserted into the table or a row of the table is updated.

A table check constraint is enforced by applying its search condition to each row that is inserted or updated. An error occurs if the result of the search condition is false for any row.

When one or more table check constraints are defined in the ALTER TABLE statement for a table with existing data, the existing data is checked against the new condition before the ALTER TABLE statement succeeds. The table can be placed in *check pending state* which will allow the ALTER TABLE statement to succeed without checking the data. The SET INTEGRITY statement is used to place the table into check pending state. It is also used to resume the checking of each row against the constraint.

#### **Isolation Level**

The *isolation level* associated with an application process defines the degree of isolation of that application process from other concurrently executing application processes. The isolation level of an application process therefore specifies:

- The degree to which the rows read and updated by the application are available to other concurrently executing application processes.
- The degree to which the update activity of other concurrently executing application processes can affect the application.

The isolation level is specified as an attribute of a package and applies to the application processes that use the package. The isolation level is specified in the program preparation process. Depending on the type of lock, this limits or prevents access to the data by concurrent application processes. For details on different types and attributes of specific locks, see the *Administration Guide*. Declared temporary tables and the rows of declared temporary tables are not

locked at all because they are only accessible by the application that declared the temporary tables. Thus, the following discussion on locking and isolation levels does not apply to declared temporary tables.

The database manager supports three general categories of locks:

**Share**

<span id="page-35-0"></span>| | |

| | | | | | | | | | | | | |

| | | |

| | | | | | | | | | | | Limits concurrent application processes to read-only operations on the data.

# **Update**

Limits concurrent application processes to read-only operations on the data providing these processes have not declared they might update the row. The database manager assumes the process looking at the row presently may update the row.

## **Exclusive**

Prevents concurrent application processes from accessing the data in any way except for application processes with an isolation level of *uncommitted read*, which can read but not modify the data. (See ["Uncommitted Read \(UR\)"](#page-37-0) on page 24.)

Locking occurs at the base table row. The database manager, however, can replace multiple row locks with a single table lock. This is called *lock escalation*. An application process is guaranteed at least the minimum requested lock level.

The DB2 Universal Database database manager supports four isolation levels. Regardless of the isolation level, the database manager places exclusive locks on every row that is inserted, updated, or deleted. Thus, all isolation levels ensure that any row that is changed by this application process during a unit of work is not changed by any other application processes until the unit of work is complete. The isolation levels are:

# **Repeatable Read (RR)**

The Repeatable Read level ensures that:

- Any row read during a unit of work<sup>2</sup> is not changed by other application processes until the unit of work is complete.3
- Any row changed by another application process cannot be read until it is committed by that application process.

<sup>2.</sup> The rows are read in the same unit of work as the corresponding OPEN statement. See WITH HOLD in ["DECLARE CURSOR"](#page-924-0) on page 911.

<sup>3.</sup> Use of the optional WITH RELEASE clause on the CLOSE statement means that any guarantees against non-repeatable reads and phantom reads no longer apply to any previously accessed rows if the cursor is reopened.
The Repeatable Read level does not allow phantom rows to be viewed (see Read Stability).

In addition to any exclusive locks, an application process running at the RR level acquires at least share locks on all the rows it references. Furthermore, the locking is performed so that the application process is completely isolated from the effects of concurrent application processes.

# **Read Stability (RS)**

| |

| | | | | | | | | |

| | | | | |

| | | | | | |

| | | | | |

| | Like the Repeatable Read level, the Read Stability level ensures that:

- Any row read during a unit of work<sup>4</sup> is not changed by other application processes until the unit of work is complete.5
- Any row changed by another application process cannot be read until it is committed by that application process.

Unlike Repeatable Read, the Read Stability level does not completely isolate the application process from the effects of concurrent application processes. At the RS level, application processes that issue the same query more than once may see additional rows caused by other application processes appending new information to the database. These additional rows are called *phantom rows*.

For example, a phantom row can occur in the following situation:

- 1. Application process P1 reads the set of rows *n* that satisfy some search condition.
- 2. Application process P2 then inserts one or more rows that satisfy the search condition and commits those new inserts.
- 3. P1 reads the set of rows again with the same search condition and obtains both the original rows and the rows inserted by P2.

In addition to any exclusive locks, an application process running at the RS level acquires at least share locks on all the qualifying rows.

# **Cursor Stability (CS)**

Like the Repeatable Read level, Cursor Stability ensures that any row that was changed by another application process cannot be read until it is committed by that application process.

However, unlike the Repeatable Read level, Cursor Stability only ensures that the current row of every updatable cursor is not changed by other application

<sup>4.</sup> The rows are read in the same unit of work as the corresponding OPEN statement. See WITH HOLD in ["DECLARE CURSOR"](#page-924-0) on page 911.

<sup>5.</sup> Use of the optional WITH RELEASE clause on the CLOSE statement means that any guarantees against non-repeatable reads no longer apply to any previously accessed rows if the cursor is reopened.

processes. Thus, the rows that were read during a unit of work can be changed by other application processes.

In addition to any exclusive locks, an application process running at the CS level has at least a share lock for the current row of every cursor.

# **Uncommitted Read (UR)**

For a SELECT INTO, FETCH with a read-only cursor, fullselect used in an INSERT, row fullselect in an UPDATE, or scalar fullselect (wherever it is used), the Uncommitted Read level allows:

- Any row read during the unit of work to be changed by other application processes.
- Any row changed by another application process to be read even if the change has not been committed by that application process.

For other operations, the rules of the CS level apply.

# **Comparison of Isolation Levels**

A comparison of the four isolation levels can be found in ["Appendix I.](#page-1376-0) [Comparison of Isolation Levels"](#page-1376-0) on page 1363.

# **Queries**

<span id="page-37-0"></span>| |

| | | | | | | | | |

| | | |

| | | |

|

| | | | | | | | | | | | |

| |

A *query* is a component of certain SQL statements that specifies a (temporary) result table.

For a complete discussion of queries, see ["Chapter 5. Queries"](#page-456-0) on page 443.

# **Table Expressions**

A *table expression* creates a temporary result table from a simple query. Clauses further refine the result table. For example, you can use a table expression as a query to select all of the managers from several departments and specify that they must have over 15 years of working experience and be located at the New York branch office.

# **Common Table Expressions**

A *common table expression* is like a temporary view within a complex query, and can be referenced in other places within the query. For example, it can be used in place of a view, thus avoid the need to create a view. Each use of a specific common table expression within a complex query shares the same temporary view.

Recursive use of a common table expression within a query can be used to support applications such as airline reservation systems, bill of materials

(BOM) generators, and network planning. A set of examples from a BOM application is contained in ["Appendix M. Recursion Example: Bill of](#page-1420-0) Materials" [on page 1407](#page-1420-0).

## **Application Processes, Concurrency, and Recovery**

| | |

| | | | | | |

| | | |

| | | | | | | |

| | | | |

| | | | | | |

| | | | | | All SQL programs execute as part of an *application process* or agent. An application process involves the execution of one or more programs, and is the unit to which the database manager allocates resources and locks. Different application processes may involve the execution of different programs, or different executions of the same program.

More than one application process may request access to the same data at the same time. *Locking* is the mechanism used to maintain data integrity under such conditions, preventing, for example, two application processes from updating the same row of data simultaneously.

The database manager acquires locks in order to prevent uncommitted changes made by one application process from being accidentally perceived by any other process. The database manager releases all locks it has acquired and retained on behalf of an application process when that process ends. However, an application process can explicitly request that locks be released sooner. This is done using a *commit* operation which releases locks acquired during the unit of work and also commits database changes made during the unit of work.

The database manager provides a means of *backing out* uncommitted changes made by an application process. This might be necessary in the event of a failure on the part of an application process, or in a *deadlock* or lock time-out situation. An application process itself, however, can explicitly request that its database changes be backed out. This operation is called a *rollback*.

A *unit of work* is a recoverable sequence of operations within an application process. A unit of work is initiated when an application process is started. A unit of work is also initiated when the previous unit of work is ended by something other than the termination of the application process. A unit of work is ended by a commit operation, a rollback operation, or the end of an application process. A commit or rollback operation affects only the database changes made within the unit of work it ends.

While these changes remain uncommitted, other application processes are unable to perceive them and they can be backed out. This is true except for when the isolation level uncommitted read (UR) is used, as described in ["Uncommitted Read \(UR\)"](#page-37-0) on page 24. Once committed, these database changes are accessible by other application processes and can no longer be backed out by a rollback.

Both DB2 CLI and embedded SQL allow for a connection mode called *concurrent transactions* that supports multiple connections, each of which is an independent transaction. An application can have multiple concurrent connections to the same database. See the *Application Development Guide* for details on multiple thread database access.

Locks acquired by the database manager on behalf of an application process are held until the end of a unit of work. The exceptions to this rule are cursor stability isolation level, where the lock is released as the cursor moves from row to row, and uncommitted read level, where locks are not obtained (see ["Isolation Level"](#page-34-0) on page 21).

The initiation and termination of a unit of work define points of consistency within an application process. For example, a banking transaction may involve the transfer of funds from one account to another.

Such a transaction would require that these funds be subtracted from the first account, and added to the second.

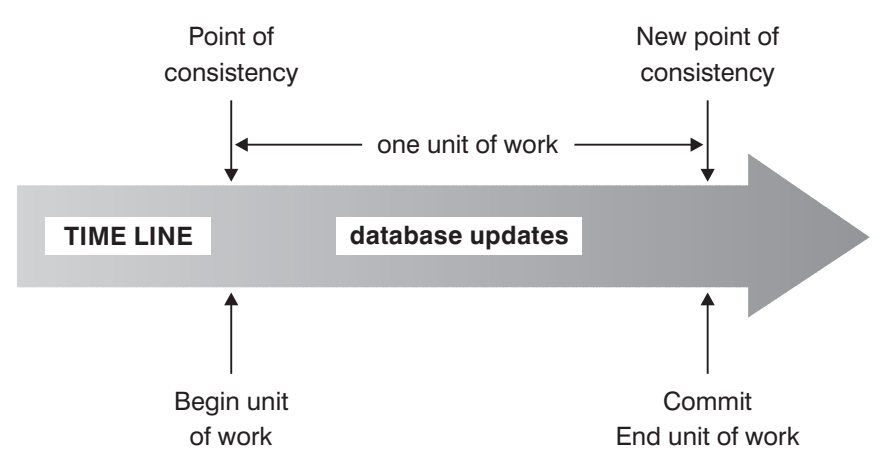

*Figure 2. Unit of Work with a Commit Statement*

|

| | |

| | | | |

| | | | |

| | |

| | |

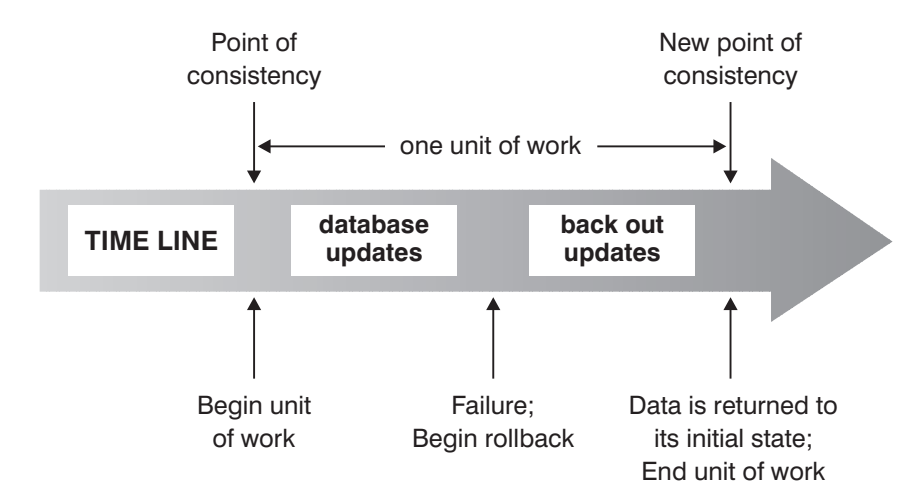

*Figure 3. Unit of Work with a Rollback Statement*

Following the subtraction step, the data is inconsistent. Only after the funds have been added to the second account is consistency reestablished. When both steps are complete, the commit operation can be used to end the unit of work, thereby making the changes available to other application processes.

If a failure occurs before the unit of work ends, the database manager will roll back uncommitted changes to restore the data consistency that it assumes existed when the unit of work was initiated.

**Note:** An application process is never prevented from performing operations because of its own locks. However, if an application uses concurrent transactions, then the locks from one transaction may affect the operation of a concurrent transaction. See the *Application Development Guide* for details.

## **Interactive SQL**

|

| | | | | | |

| | |

| | | | |

| | | | | | |

| | *Interactive* SQL statements are entered by a user through an interface like the command line processor (CLP) or the Command Center. These statements are processed as dynamic SQL statements. For example, an interactive SELECT statement can be processed dynamically using the DECLARE CURSOR, PREPARE, DESCRIBE, OPEN, FETCH, and CLOSE statements.

The *Command Reference* lists the commands that can be issued using the CLP or similar facilities and products.

# **Embedded SQL**

| | | | | | | | | | |

| | | | |

| | | | | | | | | | | |

| |

| | | | | | | | | | Embedded SQL statements are SQL statements written within application programming languages such as C and Java. These statments are preprocessed by an SQL precompiler before the application program is compiled. There are two types of embedded SQL: static and dynamic.

# **Static SQL**

The source form of a static SQL statement is embedded within an application program written in a host language such as COBOL. The statement is prepared before the program is executed and the operational form of the statement persists beyond the execution of the program.

A source program containing static SQL statements must be processed by an SQL precompiler before it is compiled. The precompiler turns the SQL statements into host language comments, and generates host language statements to invoke the database manager. The syntax of the SQL statements is checked during the precompile process.

The preparation of an SQL application program includes precompilation, the binding of its static SQL statements to the target database, and compilation of the modified source program. The steps are specified in the *Application Development Guide*.

# **Dynamic SQL**

Programs containing embedded dynamic SQL statements must be precompiled like those containing static SQL, but unlike static SQL, the dynamic SQL statements are constructed and prepared at run time. The SQL statement text is prepared and executed using either the PREPARE and EXECUTE statements, or the EXECUTE IMMEDIATE statement. The statement can also be executed with cursor operations if it is a SELECT statement.

For more information on processing cursors in dynamic SQL statements, see the *Application Development Guide*.

# **DB2 Call Level Interface (CLI) and Open Database Connectivity (ODBC)**

The DB2 Call Level Interface is an application programming interface in which functions are provided to application programs to process dynamic SQL statements. CLI programs can also be compiled using an Open Database Connectivity (ODBC) Software Developer's Kit, available from Microsoft or other vendors, enabling access to ODBC data sources. Unlike using embedded SQL, no precompilation is required. Applications developed using this interface can be executed on a variety of databases without being compiled against each of the databases. Through the interface, applications use

procedure calls at execution time to connect to databases, to issue SQL statements, and to get returned data and status information.

The DB2 CLI interface provides many features not available in embedded SQL. A few of these are:

- v CLI provides function calls that support a consistent way to query and retrieve database system catalog information across the DB2 family of database management systems. This reduces the need to write catalog queries specific to database servers.
- CLI provides the ability to scroll through a cursor:
	- Forward by one or more rows

| |

| | | | | | | | | | | | | |

|

| | | | | |

| | |

| | | | |

| |

- Backward by one or more rows
- Forward from the first row by one or more rows
- Backward from the last row by one or more rows
- From a previously stored location in the cursor
- Stored procedures called from application programs written using CLI can return result sets to those programs.

The *CLI Guide and Reference* describes the APIs supported with this interface.

# **Java Database Connectivity (JDBC) and Embedded SQL for Java (SQLJ) Programs**

DB2 Universal Database implements two standards-based Java programming APIs: Java Database Connectivity (JDBC) and embedded SQL for Java (SQLJ). Both can be used to create Java applications and applets that access DB2.

JDBC calls are translated to calls to DB2 CLI through Java native methods. JDBC requests flow from the DB2 client through DB2 CLI to the DB2 server. JDBC cannot use static SQL.

SQLJ applications use JDBC as a foundation for such tasks as connecting to databases and handling SQL errors, but can also contain embedded static SQL statements in the SQLJ source files. An SQLJ source file has to be translated with the SQLJ translator before the resulting Java source code can be compiled.

For more information on JDBC and SQLJ applications, see the *Application Development Guide*.

### **Packages**

| | | | | | | |

| |

| | | | | |

| | | | | |

| | |

|

| | | | | |

| | | | | | A *package* is an object that contains all the *sections* from a single source file. A section is the compiled form of an SQL statement. While every section corresponds to one statement, every statement does not necessarily have a section. The sections created for static SQL are comparable to the bound, or operational, form of SQL statements. The sections created for dynamic SQL are comparable to placeholder control structures used at execution time.

Packages are produced during program preparation. See the *Application Development Guide* for more information on packages.

## **Catalog Views**

The database manager maintains a set of views and base tables that contain information about the data under its control. These views and base tables are collectively known as the *catalog*. They contain information about objects in the database such as tables, views, indexes, packages, and functions.

The catalog views are like any other database views. SQL statements can be used to look at the data in the catalog views in the same way that data is retrieved from any other view in the system. The database manager ensures that the catalog contains accurate descriptions of the objects in the database at all times. A set of updatable catalog views can be used to modify certain values in the catalog (see ["Updatable Catalog Views"](#page-1217-0) on page 1204).

Statistical information is also contained in the catalog. The statistical information is updated by utilities executed by an administrator, or through update statements by appropriately authorized users.

The catalog views are listed in ["Appendix D. Catalog Views"](#page-1216-0) on page 1203.

## **Character Conversion**

A *string* is a sequence of bytes that may represent characters. Within a string, all the characters are represented by a common coding representation. In some cases, it might be necessary to convert these characters to a different coding representation. The process of conversion is known as *character conversion*.

Character conversion, when required, is automatic and is transparent to the application when it is successful. A knowledge of conversion is therefore unnecessary when all the strings involved in the execution of a statement are represented in the same way. This is frequently the case for *stand-alone* installations and for networks within the same country. Thus, for many readers, character conversion may be irrelevant.

Character conversion can occur when an SQL statement is executed remotely. Consider, for example, these two cases:

- The values of host variables sent from the application requester to the application server.
- v The values of result columns sent from the application server to the application requester.

In either case, the string representation can be different at the sending and receiving systems. Conversion can also occur during string operations on the same system.

The following list defines some of the terms used when discussing character conversion.

#### **character set**

| | | | | |

| | |

| | | | | | | | | | | | | | | | | | | | | | | | | | | | |

A defined set of characters. For example, the following character set appears in several code pages:

- 26 non-accented letters A through Z
- 26 non-accented letters a through z
- digits 0 through 9
- v .,:;?()'"/−\_&+%\*=<>

### **code page**

A set of assignments of characters to code points. In the ASCII encoding scheme for code page 850, for example, "A" is assigned code point X'41' and "B" is assigned code point X'42'. Within a code page, each code point has only one specific meaning. A code page is an attribute of the database. When an application program connects to the database, the database manager determines the code page of the application.

#### **code point**

A unique bit pattern that represents a character.

#### **encoding scheme**

A set of rules used to represent character data, for example:

- Single-Byte ASCII
- Single-Byte EBCDIC
- Double-Byte ASCII
- Mixed Single- and Double-Byte ASCII

### **Character Sets and Code Pages**

The following example shows how a typical character set might map to different code points in two different code pages.

code page: pp1 (ASCII)

|

| | | | | | | | | | | | | | code page: pp2 (EBCDIC)

|                                     | 0                  | $\mathbf{1}$ | $\mathbf{2}$   | 3                         | $\overline{4}$ | 5                       |  | E              | F                                                         |                | 0 | 1                  |                   | A            | B       | $\mathsf C$ | D            | E           | $\mathsf F$               |  |
|-------------------------------------|--------------------|--------------|----------------|---------------------------|----------------|-------------------------|--|----------------|-----------------------------------------------------------|----------------|---|--------------------|-------------------|--------------|---------|-------------|--------------|-------------|---------------------------|--|
| 0                                   |                    |              |                | $\pmb{0}$                 | $@$            | $\mathsf{P}$            |  | Â              |                                                           | $\mathbf 0$    |   |                    |                   |              | #       |             |              |             | $\overline{0}$            |  |
| $\mathbf{1}$                        |                    |              |                | $\mathbf{1}$              | $\overline{A}$ | Q                       |  | À              | $\alpha$                                                  | $\mathbf{1}$   |   |                    |                   |              | \$      | A           | J            |             | 1                         |  |
| $\overline{c}$                      |                    |              | $\mathbf H$    | $\overline{c}$            | $\sf B$        | $\overline{\mathsf{R}}$ |  | Å              | $\beta$                                                   | $\overline{c}$ |   |                    |                   | $\mathsf S$  | $\%$    | $\sf B$     | Κ            | $\mathbf S$ | $\sqrt{2}$                |  |
| 3                                   |                    |              |                | $\ensuremath{\mathsf{3}}$ | $\mathsf C$    | $\mathsf{S}$            |  | Á              | $\gamma$                                                  | 3              |   |                    |                   | t            | ⇁       | $\mathsf C$ | L            | $\top$      | $\ensuremath{\mathsf{3}}$ |  |
| $\overline{4}$                      |                    |              |                | $\overline{4}$            | D              | $\top$                  |  | Ã              | $\delta$                                                  | $\overline{4}$ |   |                    |                   | u            | $\star$ | D           | M            | U           | $\overline{4}$            |  |
| 5                                   |                    |              | $\%$           | 5                         | E              | U                       |  | Ä              | $\mathcal{E}% _{M_{1},M_{2}}^{\alpha,\beta}(\varepsilon)$ | 5              |   |                    |                   | $\mathsf{V}$ | €       | E           | $\mathsf{N}$ | $\vee$      | $\sqrt{5}$                |  |
|                                     |                    |              |                |                           |                |                         |  |                |                                                           |                |   |                    |                   |              |         |             |              |             |                           |  |
|                                     |                    |              |                |                           |                |                         |  |                |                                                           |                |   |                    |                   |              |         |             |              |             |                           |  |
| E                                   |                    |              | ä,             | $\geq$                    | $\mathsf{N}$   |                         |  | $\frac{5}{8}$  | Ö                                                         | E              |   |                    |                   |              | Ţ       | t           | Â            | }           |                           |  |
| F                                   |                    |              | $\overline{1}$ | $\star$                   | $\mathbf 0$    |                         |  | $^{\circledR}$ |                                                           | $\mathsf{F}$   |   |                    |                   | À            | ¢       | $\vdots$    | Á            | $\{$        |                           |  |
|                                     |                    |              |                |                           |                |                         |  |                |                                                           |                |   |                    |                   |              |         |             |              |             |                           |  |
| code point: 2F<br>character set ss1 |                    |              |                |                           |                |                         |  |                |                                                           |                |   |                    | character set ss1 |              |         |             |              |             |                           |  |
|                                     |                    |              |                |                           |                |                         |  |                |                                                           |                |   |                    |                   |              |         |             |              |             |                           |  |
|                                     | (in code page pp1) |              |                |                           |                |                         |  |                |                                                           |                |   | (in code page pp2) |                   |              |         |             |              |             |                           |  |

*Figure 4. Mapping a Character Set in Different Code Pages*

Even with the same encoding scheme, there are many different code pages, and the same code point can represent a different character in different code pages. Furthermore, a byte in a character string does not necessarily represent a character from a single-byte character set (SBCS). Character strings are also used for mixed and bit data. *Mixed data* is a mixture of single-byte, double-byte, or multi-byte characters. *Bit data* (columns defined as FOR BIT DATA or BLOBs, or binary strings) is not associated with any character set.

## **Code Page Attributes**

The database manager determines code page attributes for all character strings when an application is bound to a database. The potential code page attributes are:

### **Database Code Page**

| | | | | | | | | | | |

| | | | | | | |

| | | |

| | | | |

| | | | | |

| | | The database code page stored in the database configuration files. This code page value is determined when the database is created and cannot be altered.

### **Application Code Page**

The code page under which the application is executed. Note that this is not necessarily the same code page under which the application was bound. (See the *Application Development Guide* for further information on binding and executing application programs.)

#### **Code Page 0**

This represents a string that is derived from an expression that contains a FOR BIT DATA or BLOB value.

#### **String Code Page Attributes**

Character string code pages can have the following attributes:

- v Columns may be in the database code page or code page 0 (if defined as character FOR BIT DATA or BLOB).
- v Constants and special registers (for example, USER, CURRENT SERVER) are in the database code page. Note that constants are converted to the database code page when an SQL statement is bound to the database.
- Input host variables are in the application code page.

A set of rules is used to determine the code page attributes for operations that combine string objects, such as the results of scalar operations, concatenation, or set operations. At execution time, code page attributes are used to determine any requirements for code page conversions of strings.

For more details on character conversion, see:

["Conversion Rules for String Assignments"](#page-110-0) on page 97 for rules on string assignments

["Rules for String Conversions"](#page-124-0) on page 111 for rules on conversions when comparing or combining character strings.

## **Event Monitors**

An *event monitor* tracks specific data as the result of an event. For example, starting the database might be an event that causes an event monitor to track the number of users on the system by taking an hourly snapshot of authorization IDs using the database.

Event monitors are activated or deactivated by a statement (SET EVENT MONITOR STATE). The EVENT\_MON\_STATE function can be used to find the current state (either active or inactive) of an event monitor.

# **Triggers**

| | | | |

| | | |

| | | | |

| | | | |

|

| | | | | | |

| | | | |

| | | | | | | A *trigger* defines a set of actions that are executed at, or triggered by, a delete, insert, or update operation on a specified table. When such an SQL operation is executed, the trigger is said to be *activated*.

Triggers can be used along with referential constraints and check constraints to enforce data integrity rules. Triggers can also be used to cause updates to other tables, automatically generate or transform values for inserted or updated rows, or invoke functions to perform tasks such as issuing alerts.

Triggers are a useful mechanism to define and enforce *transitional* business rules, which are rules that involve different states of the data (for example, salary cannot be increased by more than 10 percent). For rules that do not involve more than one state of the data, check and referential integrity constraints should be considered.

Using triggers places the logic to enforce the business rules inside the database. This means that the applications using the tables are not responsible for enforcing these rules. Centralized logic enforced on all the tables means easier maintenance, since no application program changes are required when the logic changes.

Triggers are optional and are defined using the CREATE TRIGGER statement.

A number of criteria are defined when creating a trigger. These are used to determine when a trigger should be activated.

- v The *subject table* defines the table for which the trigger is defined.
- v The *trigger event* defines a specific SQL operation that modifies the subject table. The operation could be delete, insert, or update.
- v The *trigger activation time* defines whether the trigger should be activated before or after the trigger event is performed on the subject table.

The statement that causes a trigger to be activated includes a *set of affected rows*. These are the rows of the subject table that are being deleted, inserted or updated. The *trigger granularity* defines whether the actions of the trigger are performed once for the statement or once for each of the rows in the set of affected rows.

The *triggered action* consists of an optional search condition and a set of SQL statements that are executed whenever the trigger is activated. The SQL statements are only executed if the search condition evaluates to true. When the trigger activation time is before the trigger event, triggered actions can include statements that select, set transition variables, and signal SQLstates. When the trigger activation time is after the trigger event, triggered actions can include statements that select, update, insert, delete, and signal SQLstates. The triggered action may refer to the values in the set of affected rows using *transition variables*. Transition variables use the names of the columns in the subject table qualified by a specified name that identifies whether the reference is to the old value (prior to the update) or the new value (after the update). The new value can also be changed using the SET transition-variable statement in the before, update, or insert triggers. Another means of referring to the values in the set of affected rows is using *transition tables*. Transition tables also use the names of the columns of the subject table but specify a name to allow the complete set of affected rows to be treated as a table. Transition tables can only be used in after triggers; and separate transition tables can be defined for old and new values.

Multiple triggers can be specified for a combination of table, event, or activation time. The order in which the triggers are activated is the same as the order in which they were created. Thus, the most recently created trigger is the last trigger activated.

The activation of a trigger may cause *trigger cascading*. This is the result of the activation of one trigger that executes SQL statements that cause the activation of other triggers or even the same trigger again. The triggered actions may also cause updates as a result of the original modification, or as a result of referential integrity rules for deletions that can result in the activation of additional triggers. With trigger cascading, a chain of triggers and referential integrity delete rules can be activated, causing significant change to the database as a result of a single delete, insert or update statement.

### **Table Spaces and Other Storage Structures**

| | | | | | | | | | |

| | | |

| | | | | | | |

| | | | | | | | | |

| | |

| | Storage structures contain the objects of the database. The basic storage structures managed by the database manager are table spaces. A *table space* is a storage structure containing tables, indexes, large objects, and data defined with a LONG data type. There are two types of table spaces:

#### **Database Managed Space (DMS) Table Space**

A table space which has its space managed by the database manager.

#### **System Managed Space (SMS) Table Space**

A table space which has its space managed by the operating system.

All table spaces consist of containers. A *container* describes where objects, such as some tables, are stored. For example, a subdirectory in a file system can be a container.

For more information on table spaces and containers, see ["CREATE](#page-847-0) [TABLESPACE"](#page-847-0) on page 834 or the *Administration Guide*.

Data that is read from table space containers is placed in an area of memory called a *buffer pool*. A buffer pool is associated with a table space allowing control over which data shares the same memory areas for data buffering. For more information on buffer pools, see ["CREATE BUFFERPOOL"](#page-646-0) on page 633 or the *Administration Guide*.

A partitioned database allows data to be spread across different database partitions. The partitions included are determined by the *nodegroup* assigned to the table space. A nodegroup is a group of one or more partitions that are defined as part of the database. A table space includes one or more containers for each partition in the nodegroup. A *partitioning map* is associated with each nodegroup. The partitioning map is used by the database manager to determine which partition from the nodegroup will store a given row of data. For more information on nodegroups and data partitioning, see ["Data](#page-50-0) [Partitioning Across Multiple Partitions"](#page-50-0) on page 37, ["CREATE NODEGROUP"](#page-763-0) [on page 750,](#page-763-0) or consult the *Administration Guide*.

A table can also include columns that register links to data stored in external files. The mechanism for this is the DATALINK data type. A DATALINK value which is recorded in a regular table points to a file stored in an external file server.

The DB2 Data Links Manager, which is installed on a fileserver, works in conjunction with DB2 to provide the following optional functionality:

- Referential integrity to ensure that files currently linked to DB2 are not deleted or renamed.
- v Security to ensure that only those with suitable SQL privileges on the DATALINK column can read the files linked to that column.
- Coordinated backup and recovery of the file.

The DB2 Data Links Manager product comprises the following facilities:

#### **Data Links File Manager**

Registers all the files in a particular file server that are linked to DB2.

#### **Data Links Filesystem Filter**

Filters file system commands to insure that registered files are not deleted or renamed. Optionally also filters commands to insure that proper access authority exists.

For more information on DB2 Data Links Manager, see the *Administration Guide*.

| | | | |

| | | | | | | | | |

| | | |

| | | | | | |

| | | | | | |

| |

# **Data Partitioning Across Multiple Partitions**

<span id="page-50-0"></span>| | | | | | | | | | | | |

| | | |

| | |

| | | | | | | | |

| | | | | | | | |

| | | DB2 allows great flexibility in spreading data across multiple partitions (nodes) of a partitioned database. Users can choose how to partition their data by declaring partitioning keys and can determine which and how many partitions their table data can be spread across by selecting the nodegroup and table space in which the data should be stored. In addition, a partitioning map (which can be user-updatable) specifies the mapping of partitioning key values to partitions. This makes it possible for flexible workload parallelization across a partitioned database for large tables, while allowing smaller tables to be stored on one or a small number of partitions if the application designer chooses. Each local partition may have local indexes on the data it stores in order to provide high performance local data access.

A partitioned database supports a partitioned storage model, in which the partitioning key is used to partition table data across a set of database partitions. Index data is also partitioned with its corresponding tables, and stored locally at each partition.

Before partitions can be used to store database data, they must be defined to the database manager. Partitions are defined in a file called db2nodes.cfg. See the *Administration Guide* for more details about defining partitions.

The partitioning key for a table in a table space on a partitioned nodegroup is specified in the CREATE TABLE statement (or ALTER TABLE statement). If not specified, a partitioning key for a table is created by default from the first column of the primary key. If no primary key is specified, the default partitioning key is the first column defined in that table that has a data type other than a LONG or LOB data type. Partitioned tables must have at least one column that is neither a LONG nor a LOB data type. A table in a table space on a single-partition nodegroup will only have a partitioning key if it is explicitly specified.

*Hash partitioning* is used to place a row on a partition as follows.

- 1. A hashing algorithm (partitioning function) is applied to all of the columns of the partitioning key, which results in a partitioning map index being generated.
- 2. This partitioning map index is used as an index into the partitioning map. The partition number at that index in the partitioning map is the partition where the row is stored.
- 3. Partitioning maps are associated with nodegroups, and tables are created in table spaces which are in nodegroups.

DB2 supports *partial declustering*, which means that the table can be partitioned across a subset of partitions in the system (that is, a nodegroup). Tables do not have to be partitioned across all the partitions in the system.

# **Partitioning Maps**

|

| | |

| | | | |

| | |

| | | | | | | | | | | | | Each nodegroup is associated with a *partitioning map*, which is an array of 4 096 partition numbers. The partitioning map index produced by the partitioning function for each row of a table is used as an index into the partitioning map to determine the partition on which a row is stored.

Figure 5 shows how the row with the partitioning key value (c1, c2, c3) is mapped to partitioning map index 2, which, in turn, references partition p5.

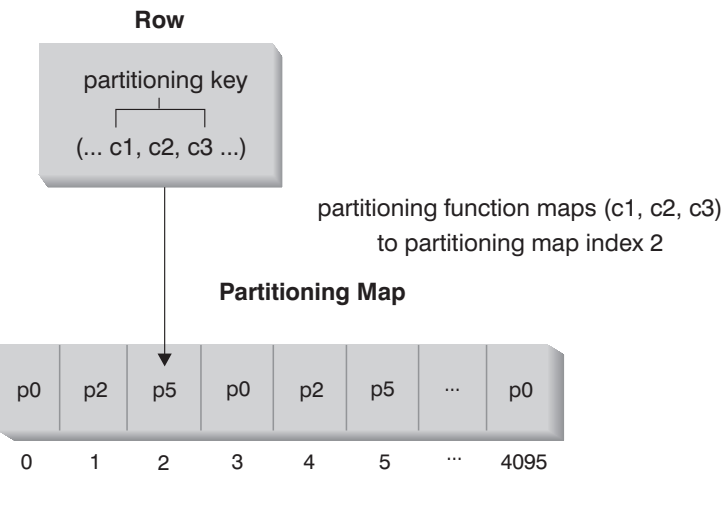

Nodegroup partitions are p0, p2, and p5 **Note:** Partition numbers start at 0.

#### *Figure 5. Data Distribution*

The partitioning map can be changed, allowing the data distribution to be changed without modifying the partitioning key or the actual data. The new partitioning map is specified as part of the REDISTRIBUTE NODEGROUP command or the sqludrdt application programming interface (API), which use it to redistribute the tables in the nodegroup. See the *Command Reference* or the *Administrative API Reference* for further information.

## **Table Collocation**

DB2 has the capability of recognizing when the data accessed for a join or subquery is located at the same partition in the same nodegroup. When this happens, DB2 can choose to perform the join or subquery processing at the partition where the data is stored, which often has significant performance advantages. This situation is called table collocation. To be considered collocated tables, the tables must:

- Be in the same nodegroup (that is not being redistributed<sup>6</sup>).
- v Have partitioning keys with the same number of columns.
- v Have the corresponding columns of the partitioning key be partition compatible (see ["Partition Compatibility"](#page-127-0) on page 114).
- v Or be in a single partition nodegroup defined on the same partition.

Rows in collocated tables with the same partitioning key values will be located on the same partition.

# **Distributed Relational Database**

|

<span id="page-52-0"></span>| | | | |

| |

| | | | | | | |

| | | | | | | | | | |

| | | A *distributed relational database* consists of a set of tables and other objects that are spread across different but interconnected computer systems. Each computer system has a relational database manager to manage the tables in its environment. The database managers communicate and cooperate with each other in a way that allows a given database manager to execute SQL statements on another computer system.

Distributed relational databases are built on formal requester-server protocols and functions. An *application requester* supports the application end of a connection. It transforms a database request from the application into communication protocols suitable for use in the distributed database network. These requests are received and processed by an *application server* at the other end of the connection. Working together, the application requester and application server handle the communication and location considerations in order to isolate the application from these considerations, so it can operate as if accessing a local database. A simple distributed relational database environment is illustrated in Figure 6.

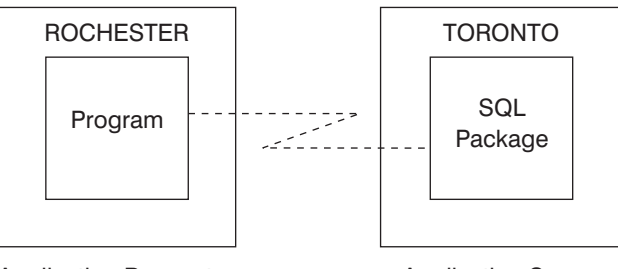

Application Requester **Application Server** 

*Figure 6. A Distributed Relational Database Environment*

<sup>6.</sup> While redistributing a nodegroup, tables in the nodegroup may be using different partitioning maps – they are not collocated.

For more information on Distributed Relational Database Architecture (DRDA) communication protocols, see *Distributed Relational Database Architecture Reference* ST01-2709-00.

## **Application Servers**

| | | | | | | | | | | | |

| | | | | |

| | | |

| | | | |

| | | | | | | | | | An application process must connect to the application server of a database manager before SQL statements that reference tables or views can be executed. A CONNECT statement establishes a connection between an application process and its server. DB2 CLI and embedded SQL support a connection mode called *concurrent transactions* that allows for multiple connections, each of which is an independent transaction. An application can have multiple concurrent connections to the same database. See the *Application Development Guide* for details on multiple thread database access. The server can change when a CONNECT statement is executed.

The application server can be local to or remote from the environment where the process is initiated. An application server is present, even the environment is not using distributed relational databases. This environment includes a local directory that describes the application servers that can be identified in a CONNECT statement. For a description of local directories, see the *Administration Guide*.

To execute a static SQL statement that references tables or views, the application server uses the bound form of the statement. This bound statement is taken from a package that the database manager previously created through a bind operation.

For the most part, an application connected to an application server can use the statements and clauses that are supported by the application server's database manager. This is true even though the application may be running through the application requester of a database manager that does not support some of those statements and clauses.

For information about using an application server to submit queries in a system of distributed data sources, see ["Server Definitions and Server](#page-66-0) Options" [on page 53](#page-66-0).

# **CONNECT (Type 1) and CONNECT (Type 2)**

There are two types of CONNECT statements:

- CONNECT (Type 1) supports the single database per unit of work (Remote Unit of Work) semantics. See ["CONNECT \(Type 1\)"](#page-627-0) on page 614.
- CONNECT (Type 2) supports the multiple databases per unit of work (Application-Directed Distributed Unit of Work) semantics. See ["CONNECT](#page-635-0) (Type 2)" [on page 622.](#page-635-0)

## **Remote Unit of Work**

| | | | | | |

| | | | | |

| | |

| | | | | | | | | | | | | |

|

| |

| | | | The *remote unit of work facility* provides for the remote preparation and execution of SQL statements. An application process at computer system A can connect to an application server at computer system B and, within one or more units of work, execute any number of static or dynamic SQL statements that reference objects at B. After ending a unit of work at B, the application process can connect to an application server at computer system C, and so on.

Most SQL statements can be remotely prepared and executed, with the following restrictions:

- v All objects referenced in a single SQL statement must be managed by the same application server
- v All of the SQL statements in a unit of work must be executed by the same application server

### **Remote Unit of Work Connection Management**

This section outlines the connection states that an application process may enter.

*Connection States*: An application process is in one of four states at any time:

- Connectable and connected
- Unconnectable and connected
- Connectable and unconnected
- Implicitly connectable (if implicit connect is available).

If implicit connect is available (see [Figure 7 on page 43\)](#page-56-0), the application process is initially in the *implicitly connectable* state. If implicit connect is not available (see [Figure 8 on page 44\)](#page-57-0), the application process is initially in the *connectable and unconnected* state.

Availability of implicit connect is determined by installation options, environment variables, and authentication settings. See the *Quick Beginnings* for information on setting implicit connect on installation and the *Administration Guide* for information on environment variables and authentication settings.

### *The connectable and connected state*:

An application process is connected to an application server and CONNECT statements can be executed.

If implicit connect is available:

• The application process enters this state when a CONNECT TO statement or a CONNECT without operands statement is successfully executed from the connectable and unconnected state.

• The application process may also enter this state from the implicitly connectable state if any SQL statement other than CONNECT RESET, DISCONNECT, SET CONNECTION, or RELEASE is issued.

Whether or not implicit connect is available, this state is entered when:

- v A CONNECT TO statement is successfully executed from the connectable and unconnected state.
- v A COMMIT or ROLLBACK statement is successfully issued or a forced rollback occurs from the unconnectable and connected state.

### *The unconnectable and connected state*:

An application process is connected to an application server, but a CONNECT TO statement cannot be successfully executed to change application servers. The process enters this state from the connectable and connected state when it executes any SQL statement other than the following statements: CONNECT TO, CONNECT with no operand, CONNECT RESET, DISCONNECT, SET CONNECTION, RELEASE, COMMIT or ROLLBACK.

### *The connectable and unconnected state*:

An application process is not connected to an application server. The only SQL statement that can be executed is CONNECT TO, otherwise an error (SQLSTATE 08003) is raised.

Whether or not implicit connect is available:

• The application process enters this state if an error occurs when a CONNECT TO statement is issued or an error occurs in a unit of work which causes the loss of a connection and a rollback. An error caused because the application process is not in the connectable state or the server-name is not listed in the local directory does not cause a transition to this state.

If implicit connect is not available:

v the CONNECT RESET and DISCONNECT statements cause a transition to this state.

### *The implicitly connectable state*:

If implicit connect is available, this is the initial state of an application process. The CONNECT RESET statement causes a transition to this state. Issuing a COMMIT or ROLLBACK statement in the unconnectable and connected state followed by a DISCONNECT statement in the connectable and connected state also results in this state.

| | |

| | | | |

|

| | | | | |

|

| | |

| | | | | | |

| | |

|

| | | | | *State Transitions* are shown in the following diagrams.

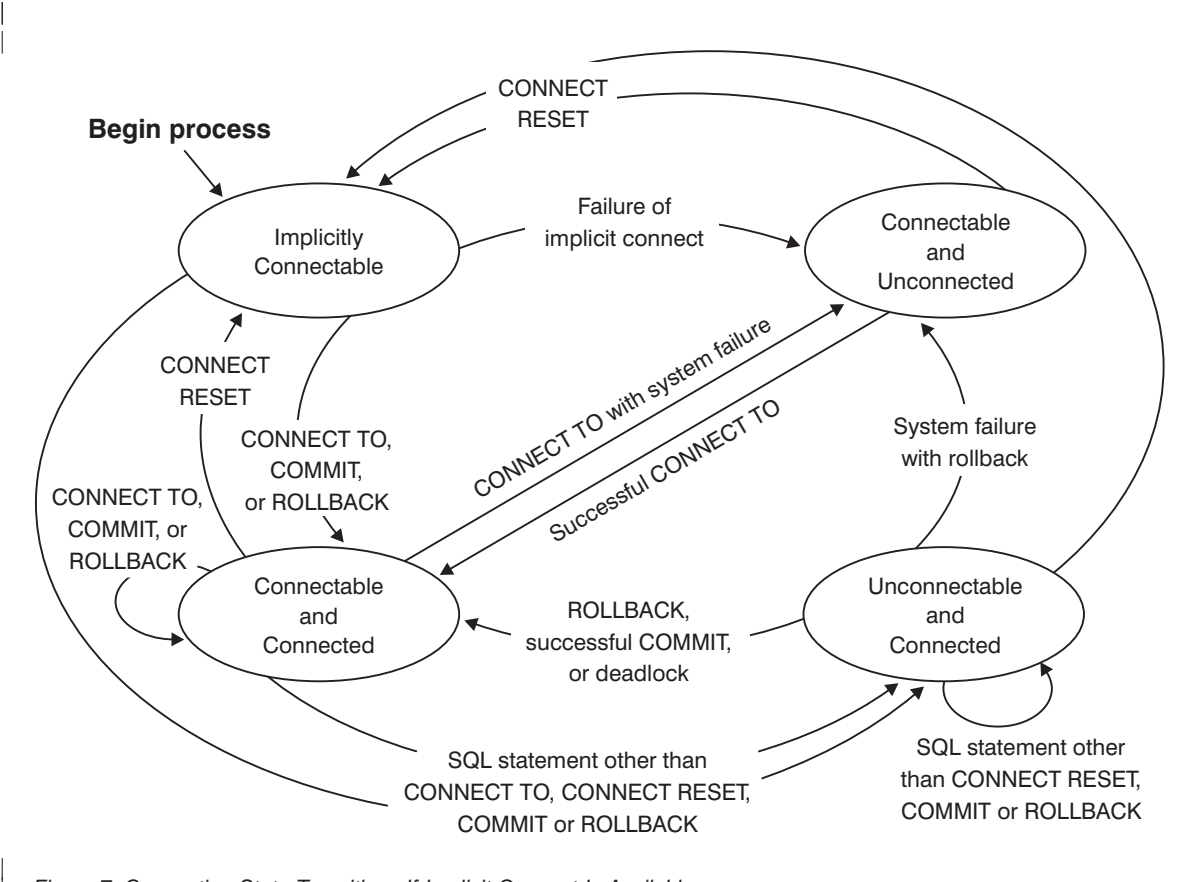

*Figure 7. Connection State Transitions If Implicit Connect Is Available*

| |

<span id="page-56-0"></span>|

<span id="page-57-0"></span>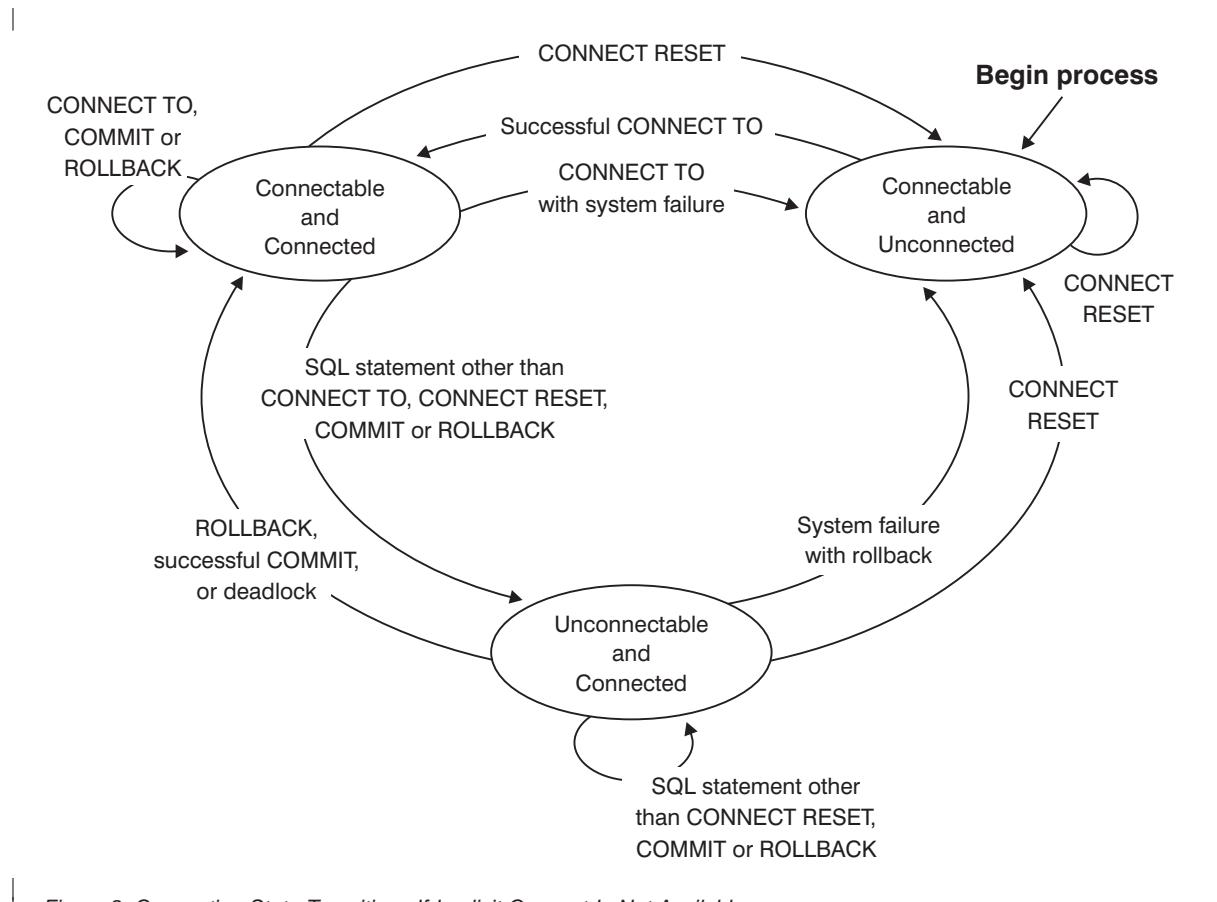

*Figure 8. Connection State Transitions If Implicit Connect Is Not Available*

### **Additional Rules**:

- v It is not an error to execute consecutive CONNECT statements because CONNECT itself does not remove the application process from the connectable state.
- v It is an error to execute consecutive CONNECT RESET statements.
- v It is an error to execute any SQL statement other than CONNECT TO, CONNECT RESET, CONNECT with no operand, SET CONNECTION, RELEASE, COMMIT, or ROLLBACK, and then execute a CONNECT TO statement. To avoid the error, a CONNECT RESET, DISCONNECT (preceded by a COMMIT or ROLLBACK statement), COMMIT, or ROLLBACK statement should be executed before the CONNECT TO statement.

# **Application-Directed Distributed Unit of Work**

The *application-directed distributed unit of work facility* also provides for the remote preparation and execution of SQL statements in the same fashion as

| | | | | | | | | | | | | | | | |

the remote unit of work facility. An application process at computer system A can connect to an application server at computer system B by issuing a CONNECT or SET CONNECTION statement. The application process can then execute any number of static and dynamic SQL statements that reference objects at B before ending the unit of work. All objects referenced in a single SQL statement must be managed by the same application server. However, unlike the remote unit of work facility, any number of application servers can participate in the same unit of work. A commit or rollback operation ends the unit of work.

### **Application-Directed Distributed Unit of Work Connection Management**

An application-directed distributed unit of work uses a Type 2 connection. A Type 2 connection connects an application process to the identified application server and establishes the rules for application-directed distributed unit of work.

#### **Overview of Application Process and Connection States**

A type 2 application process:

• Is always connectable.

| | | | | | | | |

| | | | |

| | | | |

| |

| | | | |

| |

|

| |

- v Is either in the *connected* state or *unconnected* state.
- Has zero or more connections.

Each connection of an application process is uniquely identified by the database alias of the application server of the connection.

An individual connection always has one of the following connection states:

- v *current* and *held*
- v *current* and *release-pending*
- *dormant* and *held*
- v *dormant* and *release-pending*

**Initial States and State Transitions:** A type 2 application process is initially in the *unconnected state* and does not have any connections.

A connection is initially in the *current* and *held state*.

The following diagram shows the state transitions:

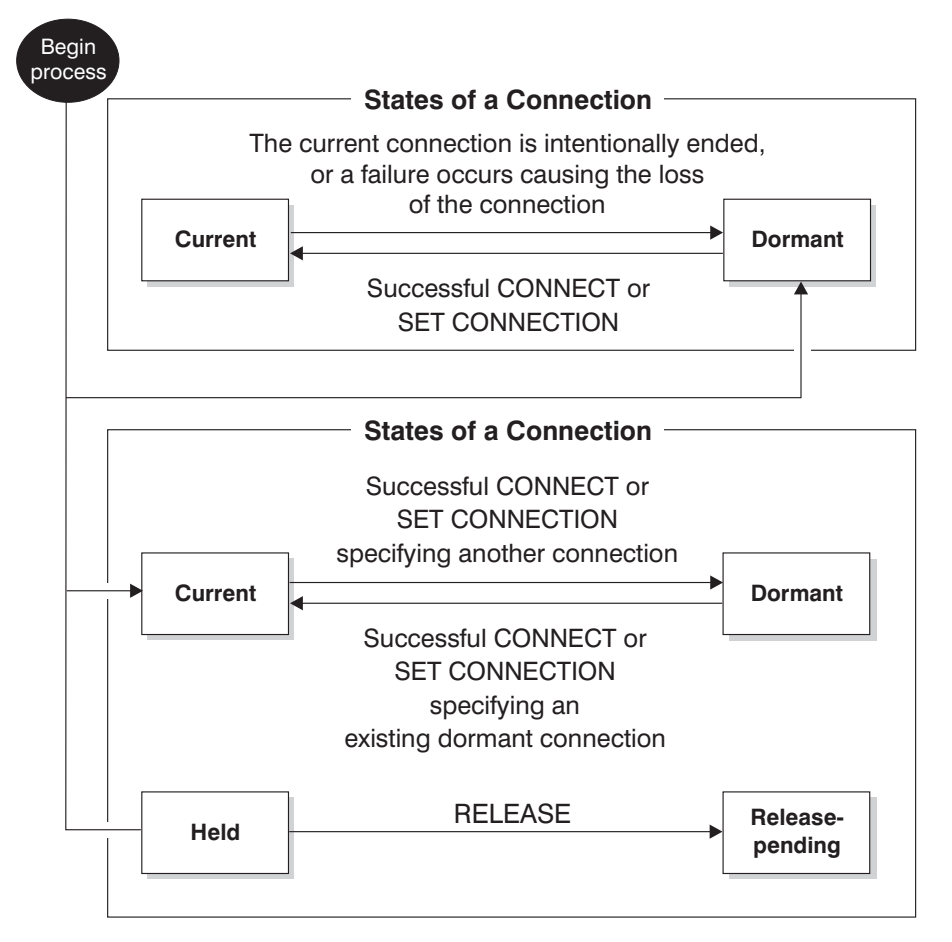

*Figure 9. Application Distributed Unit of Work Connection and Process Connection State Transitions*

**Application Process Connection States:** A different application server can be established by the explicit or implicit execution of a CONNECT statement. A Type 2 implicit connection is more restrictive than a Type 1. See ["CONNECT](#page-635-0) (Type 2)" [on page 622](#page-635-0) for details. The following rules apply to the execution of a CONNECT statement:

- v A context cannot have more than one connection to the same application server at the same time. See *Administration Guide* and *Application Development Guide* for information on support of multiple connections to the same DB2 Universal Database at the same time.
- v When an application process executes a SET CONNECTION statement, the specified location name must be an existing connection in the set of connections of the application process.
- When an application process executes a CONNECT statement, and the SQLRULES(STD) option is in effect, the specified server name must not be

|

| | | | | | | | | | | | | | | | |

an existing connection in the set of connections of the application process. See ["Options that Govern Distributed Unit of Work Semantics"](#page-62-0) on page 49 for a description of the SQLRULES option.

| | |

| | | | |

| | | | |

| | | |

| | | | | | |

| | | |

| | | | | |

| | | **If an application process has a current connection**, the application process is in the *connected* state. The CURRENT SERVER special register contains the name of the application server of the current connection. The application process can execute SQL statements that refer to objects managed by that application server.

An application process in the unconnected state enters the connected state when it successfully executes a CONNECT or SET CONNECTION statement. If there is no connection in the application but SQL statements are issued, an implicit connect will be made provided the DB2DBDFT environment variable has been defined with a default database.

**If an application process does not have a current connection**, the application process is in the *unconnected* state. The only SQL statements that can be executed are CONNECT, DISCONNECT ALL, DISCONNECT specifying a database, SET CONNECTION, RELEASE, COMMIT and ROLLBACK.

An application process in the *connected state* enters the *unconnected state* when its current connection is intentionally ended or the execution of an SQL statement is unsuccessful because of a failure that causes a rollback operation at the application server and loss of the connection. Connections are intentionally ended either by the successful execution of a DISCONNECT statement or by the successful execution of a commit operation when the connection is in the *release-pending state*.

Different options specified in the DISCONNECT precompiler option affect intentionally ending a connection. If set to AUTOMATIC, then all connections are ended. If set to CONDITIONAL, then all connections that do not have open WITH HOLD cursorsare ended.

**States of a Connection:** If an application process executes a CONNECT statement and the server name is known to the application requester and is not in the set of existing connections of the application process, then:

- v the current connection is placed into the *dormant state* , and
- the server name is added to the set of connections, and
- v the new connection is placed into both the *current state* and the *held state*.

If the server name is already in the set of existing connections of the application process and the application is precompiled with the option SQLRULES(STD), an error (SQLSTATE 08002) is raised.

• *Held and Release-pending States:* The RELEASE statement controls whether a connection is in the held or release-pending state. A *release-pending state* means that a disconnect is to occur for the connection at the next successful commit operation (a rollback has no effect on connections). A *held state* means that a connection is not to be disconnected at the next operation. All connections are initially in the held state and may be moved into the release-pending state using the RELEASE statement. Once in the release-pending state, a connection cannot be moved back to the held state. A connection will remain in a release-pending state across unit of work boundaries if a ROLLBACK statement is issued or if an unsuccessful commit operation results in a rollback operation.

Even if a connection is not explicitly marked for release, it may still be disconnected by a commit operation if the commit operation satisfies the conditions of the DISCONNECT precompiler option.

• *Current and Dormant States:* Regardless of whether a connection is in the *held state* or the *release-pending state*, a connection can also be in the *current state* or *dormant state*. A *current state* means that the connection is the one used for SQL statements that are executed while in this state. A *dormant state* means that the connection is not current.

The only SQL statements which can flow on a dormant connection are COMMIT and ROLLBACK; or DISCONNECT and RELEASE, which can specify either ALL (for all connections) or a specific database name. The SET CONNECTION and CONNECT statements change the connection for the named server into the *current state* while any existing connections are either placed or remain in the *dormant state*. At any point in time, only one connection can be in the *current state*. When a dormant connection becomes current in the same unit of work, the state of all locks, cursors, and prepared statements will remain the same and reflect their last use when the connection was current.

**When a Connection is Ended:** When a connection is ended, all resources that were acquired by the application process through the connection and all resources that were used to create and maintain the connection are de-allocated. For example, if the application process executes a RELEASE statement, any open cursors will be closed when the connection is ended during the next commit operation.

A connection can also be ended because of a communications failure. The application process is placed in the unconnected state if the connection ended was the current one.

All connections of an application process are ended when the process ends.

| | | | | | | | | | | | | | | | | | | | | | | | | | | | |

| | | | | |

| | |

|

### **Options that Govern Distributed Unit of Work Semantics**

The semantics of type 2 connection management are determined by a set of precompiler options. These are summarized briefly below with the defaults indicated by bold and underlined text. For details refer to the *Command Reference* or *Administrative API Reference* manuals.

• CONNECT (**1** | 2)

<span id="page-62-0"></span>| | | | | | | | | | | | | | | | | | | | | | | | | | | | | | | | | | | | |

Specifies whether CONNECT statements are to be processed as type 1 or type 2.

v SQLRULES (**DB2** | STD)

Specifies whether type 2 CONNECTs should be processed according to the DB2 rules which allow CONNECT to switch to a dormant connection, or the SQL92 Standard (STD) rules which do not allow this.

v DISCONNECT (**EXPLICIT** | CONDITIONAL | AUTOMATIC)

Specifies what database connections are disconnected when a commit operation occurs. They are either:

- those which had been explicitly marked for release by the SQL RELEASE statement (EXPLICIT), or
- those that have no open WITH HOLD cursors as well as those marked for release (CONDITIONAL)7, or
- all connections (AUTOMATIC).
- v SYNCPOINT (**ONEPHASE** | TWOPHASE | NONE)

Specifies how commits or rollbacks are to be coordinated among multiple database connections.

- **ONEPHASE** Updates can only occur on one database in the unit of work, all other databases are read-only. Any update attempts to other databases raise an error (SQLSTATE 25000).
- **TWOPHASE** A Transaction Manager (TM) will be used at run time to coordinate two phase commits among those databases that support this protocol.
- **NONE** Does not use any TM to perform two phase commit and does not enforce single updater, multiple reader. When a COMMIT or ROLLBACK statement is executed, individual COMMITs or ROLLBACKs are posted to all databases. If one or more rollbacks fails an error (SQLSTATE 58005) is raised. If one or more commits fails an error (SQLSTATE 40003) is raised.

<sup>7.</sup> The CONDITIONAL option will not work properly with downlevel servers prior to Version 2. A disconnection will occur in these cases, regardless of the presence of WITH HOLD cursors

To override any of the above options at run time, use a special SET CLIENT application programming interface (API). Their current settings can be obtained using the special QUERY CLIENT API. Note that these are not SQL statements; they are APIs defined in the various host languages and in the Command Line Processor. These are defined in the *Command Reference* and *Administrative API Reference* manuals.

## **Data Representation Considerations**

Different systems represent data in different ways. When data is moved from one system to another, data conversion must sometimes be performed. Products supporting DRDA automatically perform any necessary conversions at the receiving system. To perform the conversion with numeric data, the system needs to know the type of the data and how that data type is represented by the sending system. With character data, additional information is needed to convert character strings. String conversion depends on both the code page of the data and the operation that is to be performed with that data. Character conversions are performed in accordance with the IBM Character Data Representation Architecture (CDRA). For more information on character conversion, see the document *Character Data Representation Architecture: Reference & Registry* SC09-2190-00.

## **DB2 Federated Systems**

| | | | | | | | | | | | | | | | | | |

| | | | | | | | | | | | | | | | | | | | |

This section provides an overview of the elements of a DB2 federated system, an overview of the tasks that administrators and users of the system perform, and explanations of the concepts associated with these tasks.

### **The Federated Server, Federated Database, and Data Sources**

A *DB2 federated system* is a distributed computing system that consists of a DB2 server and multiple data sources.

v A DB2 server in a federated system is called a *federated server*.

In a DB2 installation, any number of DB2 instances can be configured to function as federated servers.

v In a federated system, the federated server sends queries to multiple data sources.

Each data source consists of a RDBMS instance and one or more databases supported by the instance. The data sources in a DB2 federated system can include Oracle instances and instances of the members of the DB2 family.

The data sources are semi-autonomous. For example, the federated server can send queries to Oracle data sources at the same time that Oracle applications can access these data sources. A DB2 federated system does not monopolize or restrict access to Oracle or other data sources (beyond integrity and locking constraints).

To end users and client applications, the data sources appear as a single collective database. In actuality, users and applications interface with a database, called the *federated database*, that is within the federated server. To obtain data from data sources, they submit queries in DB2 SQL to the federated database. DB2 then distributes the queries to the appropriate data sources. DB2 also provides access plans for optimizing the queries (in some cases, these plans call for processing the queries at the federated server rather than at the data source). Finally, DB2 collects the requested data and passes it to the users and applications.

Queries submitted from the federated server to data sources must be read-only. To write to a data source (for example, to update a data source table), users and applications must use the data source's own SQL in a special mode called *pass-through*.

### **Tasks Performed in a DB2 Federated System**

| | | | | | | | |

| | | | | | | | |

| | | | |

| | | | | | | | | | | | | | | | | This section introduces concepts associated with user tasks required to establish and use a federated system. (In this section and those that follow, the term *users* refers to all types of personnel who work with federated systems, such as database administrators, application programmers, and end users).

The following list of tasks identifies the types of users who typically execute the tasks. Other types of users can also perform these tasks. For example, the list indicates that DBAs typically create mappings between authorizations to access the federated database and authorizations to access data sources. However, application programmers and end users can also execute this task.

To establish and use a DB2 federated system:

- 1. The DBA designates a DB2 server as a federated server. See the *Installation and Configuration Supplement* for information about how this is done.
- 2. The DBA sets up the data sources for access as follows:
	- a. The DBA connects to the federated database.
	- b. The DBA creates a wrapper for each category of data source that is to be included in the federated system. *Wrappers* are mechanisms by which the federated server interacts with data sources. See ["Wrappers](#page-66-0) [and Wrapper Modules"](#page-66-0) on page 53.
	- c. The DBA supplies the federated server with a description of each data source. The description is called a *server definition*. See ["Server](#page-66-0) [Definitions and Server Options"](#page-66-0) on page 53.
	- d. If a user's authorization ID used to access the federated database differs from the user's authorization ID used to access a data source, the DBA defines an association between the two authorization IDs. This association is called a *user mapping*. See ["User Mappings and User](#page-68-0) Options" [on page 55.](#page-68-0)
- e. If a default mapping between a DB2 data type and a data source data type does not meet user requirements, the DBA modifies the mapping as needed. A *data type mapping* is a defined association between two compatible data types—one supported by the federated database and one supported by a data source. See ["Data Type Mappings"](#page-69-0) on [page 56](#page-69-0).
- f. If a default mapping between a DB2 function and a data source function does not meet user requirements, the DBA modifies the mapping as needed. A *function mapping* is a defined association between two compatible functions—one supported by the federated database and one supported by a data source. See ["Function Mappings, Function](#page-70-0) [Templates, and Function Mapping Options"](#page-70-0) on page 57.
- g. DBAs and application programmers create nicknames for the data source tables and views that are to be accessed. A *nickname* is an identifier by which the federated system references a data source table or view. See ["Nicknames and Column Options"](#page-70-0) on page 57.
- h. Optional: If a data source table has no index, the DBA can provide the federated server with the same sort of information that the definition of an actual index would contain. If a data source table has an index that the federated server is unaware of, the DBA can inform the server of the index's existence. In either case, the information that the DBA supplies helps DB2 to optimize queries of table data. This information is called an *index specification*. See ["Index Specifications"](#page-71-0) on page 58.
- 3. Application programmers and end users retrieve information from data sources:
	- Using DB2 SQL, application programmers and end users query tables and views that are referenced by nicknames. Queries directed to two or more data sources are called *distributed requests*. See ["Distributed](#page-72-0) Requests" [on page 59](#page-72-0) for details.

In processing a query, the federated server can perform operations that are supported by DB2 SQL but not by the data source's SQL. This capability is called *compensation*. See ["Compensation"](#page-73-0) on page 60.

• Application programmers and end users occasionally submit queries, DML<sup>8</sup> statements, and DDL<sup>9</sup> statements to data sources in the specific form of SQL used by the data source, rather than in the SQL format used by DB2. Programmers and users can do this in pass-through mode. See ["Pass-Through"](#page-73-0) on page 60.

The following sections discuss the concepts mentioned in this task list in the same order in which they appear in the list. Some of these sections also introduce related concepts.

| | |

| | | | | | | | | | | | | | | | | | | | | | | | | | | | | | | | | | | | |

<sup>8.</sup> Data Manipulation Language (DML) is the subset of SQL statements that are used to manipulate data.

<sup>9.</sup> Data Definition Language (DDL) is the subset of SQL statements used to describe data relationships in a database.

## **Wrappers and Wrapper Modules**

<span id="page-66-0"></span>| | | | | |

| | | | | | |

| | | | | | | | | |

| | | |

| | | | | | | | | | | | A wrapper is the mechanism by which the federated server communicates with, and retrieves data from, a data source. To implement a wrapper, the server uses routines stored in a library called a *wrapper module*. These routines allow the server to perform operations such as connecting to a data source and retrieving data from it iteratively.

There are three types of wrappers:

- v A wrapper with the default name of DRDA is used for all DB2 family data sources.
- v A wrapper with the default name of SQLNET is used for all Oracle data sources supported by Oracle's SQL\*Net client software.
- v A wrapper with the default name of NET8 is used for all Oracle data sources supported by Oracle's Net8 client software.

A wrapper is registered to the federated server with the CREATE WRAPPER statement. See ["CREATE WRAPPER"](#page-922-0) on page 909.

### **Server Definitions and Server Options**

After the DBA registers a wrapper that allows the federated server to interact with data sources, the DBA defines those data sources to the federated database. This section:

- Distinguishes different meanings of the term "server".
- Describes the definition that the DBA provides.
- v Describes the SQL for specifying certain parameters, called *server options*, that contain portions of a server definition.

### **Three Meanings for "Server"**

For the terms *server definition* and *server option*, and in the SQL statements discussed in the following sections, the word *server* refers to data sources only. It does not refer to the federated server, or to DB2 application servers.

The concepts of DB2 application servers and federated servers, however, overlap. As indicated in ["Distributed Relational Database"](#page-52-0) on page 39, an application server is a database manager instance to which application processes connect and submit requests. This is also true of a federated server; thus, a federated server is a type of application server. But two main things distinguish it from other application servers:

- It is configured to receive requests that are ultimately intended for data sources; and it distributes these requests to the data sources.
- Like other application servers, a federated server uses DRDA communication protocols to communicate with DB2 family instances. Unlike other application servers, a federated server uses SQLNET and net8 communication protocols to communicate with Oracle instances.

### **Introduction to Server Definitions**

When defining a data source to the federated database, the DBA supplies a name for the data source as well as information that pertains to the data source. This information includes the type and version of the RDBMS of which the data source is an instance, and the RDBMS name for the data source. It also includes metadata that is specific to the RDBMS. For example, a DB2 family data source can have multiple databases, and the definition of such a data source must specify which database the federated server can connect to. In contrast, an Oracle data source has one database, and the federated server can connect to the database without needing to know its name. The name is therefore not included in the federated server definition of the data source.

The name and information that the DBA supplies is collectively called a server definition. This term reflects the fact that data sources answer requests for data and are therefore servers in their own right. Other terms reflect this fact also. For example:

- Some of the information within a server definition is stored as server options. Thus, the name for a data source is stored as a value of a server option called NODE. For a DB2 family data source, the name of the database to which the federated server connects is stored as a value of a server option called DBNAME.
- The SQL statements for creating and modifying a server definition are called CREATE SERVER and ALTER SERVER, respectively.

### **SQL Statements for Setting Server Options**

Values are assigned to server options through the CREATE SERVER, ALTER SERVER, and SET SERVER OPTION statements.

The CREATE SERVER and ALTER SERVER statements set server options to values that persist over successive connections to the data source. These values are stored in the catalog. Consider this scenario: A federated system DBA uses the CREATE SERVER statement to define a new Oracle data source to the federated system. The database of this data source uses the same collating sequence that the federated database uses. The DBA wants the optimizer to know about this match, so that the optimizer can take advantage of it to expedite performance. Accordingly, in the CREATE SERVER statement, the DBA sets a server option called COLLATING\_SEQUENCE to 'Y' (to indicate that the collating sequences at the data source and federated database are the same). The setting of  $\gamma$  is recorded in the catalog, and it remains in effect while users and applications access the Oracle data source.

Some months later, the Oracle DBA changes the Oracle collating sequence of the data source using the ALTER SERVER statement. Therefore, the federated system DBA resets COLLATING\_SEQUENCE to 'N' (to indicate that the collating sequence of the data source is not the same as the one belonging to

| | | | | | | | | | | |

| | | | | | | | | | |

| | |

| | | | | | | | | | | |

| | | |

the federated database). The catalog is updated, and the new setting remains in effect as users and applications continue to access the data source.

The SET SERVER OPTION statement overrides a server option value temporarily, for the duration of a single connection to the federated database. The overriding value does not get stored in the catalog.

To illustrate: A server option called PLAN\_HINTS can be set to a value that enables DB2 to supply Oracle data sources with statement fragments, called plan hints, that help Oracle optimizers to do their job. For example, plan hints can help an optimizer to decide what index to use in accessing a table, or what table join sequence to use in retrieving data for a result set.

For data sources ORACLE1 and ORACLE2, the PLAN\_HINTS server option is set to its default, 'N' (do not furnish these data sources with plan hints). Then a programmer writes a distributed request for data from ORACLE1 and ORACLE2; expecting that plan hints would help the optimizers at these data sources to improve their strategies for accessing this data. Accordingly, the programmer uses the SET SERVER OPTION statement to override the 'N' with 'Y' (in indicate that plan hints should be furnished). The 'Y' stays in effect only while the application with the request is connected to the federated database; it does not get stored in the catalog.

See ["CREATE SERVER"](#page-791-0) on page 778, ["ALTER SERVER"](#page-541-0) on page 528, and ["SET SERVER OPTION"](#page-1123-0) on page 1110 for more information. See ["Server](#page-1339-0) Options" [on page 1326](#page-1339-0) for descriptions of all server options and their settings.

## **User Mappings and User Options**

<span id="page-68-0"></span>| |

| | |

| | | | |

| | | | | | | | |

| | | | | | | | | | | | | | | | |

| | | | The federated server can send the distributed request of an authorized user or application to a data source under either or both of these conditions:

- The user or application uses the same user ID for both the federated database and the data source. In addition, if the data source requires a password, the user or application uses the same password for the federated database and the data source.
- The user's or application's authorization to access the federated database differs in some way from the user's or application's authorization to access the data source. In addition, when the user or application requests access to the data source, the federated database authorization is changed to the data source authorization, so that the access can be granted. This change can occur only if a defined association, called a user mapping, exists between the two authorizations.

User mappings can be defined and modified with the CREATE USER MAPPING and ALTER USER MAPPING statements. These statements include parameters, called *user options*, to which values related to authorization are assigned. For example, suppose that a user has the same ID, but different

passwords, for the federated database and a data source. For the user to access the data source, it is necessary to map the passwords to one another. This can be done with a CREATE USER MAPPING statement in which the password at the data source is assigned as a value to a user option called REMOTE\_PASSWORD.

See ["CREATE USER MAPPING"](#page-904-0) on page 891, ["ALTER USER MAPPING"](#page-588-0) on [page 575,](#page-588-0) and the *Administration Guide* for more information. See ["User](#page-1344-0) Options" [on page 1331](#page-1344-0) for descriptions of the user options and their settings.

## **Data Type Mappings**

<span id="page-69-0"></span>| | | | |

| | | | | | | | | | | | |

| |

| | | | | | | |

| | | | | | | |

| | | | For the federated server to retrieve data from columns of data source tables and views, the data types of the columns at the data source must map to corresponding data types already defined to the federated database. DB2 supplies default mappings for most kinds of data types. For example, the Oracle type FLOAT maps by default to the DB2 type DOUBLE, and the DB2 Universal Database for OS/390 type DATE maps by default to the DB2 type DATE. There are no mappings for the data types that DB2 federated servers do not support: LONG VARCHAR, LONG VARGRAPHIC, DATALINK, large object (LOB) types, and user-defined types.

See ["Default Data Type Mappings"](#page-1344-0) on page 1331 for listings of the default data type mappings.

When values from a data source column are returned, they conform fully to the DB2 type in the type mapping that applies to the column. If this mapping is a default, the values also conform fully to the data source type in the mapping. For example, when an Oracle table with a FLOAT column is defined to the federated database, the default mapping of Oracle FLOAT to DB2 DOUBLE will, unless it has been overridden, automatically apply to that column. Consequently, the values returned from the column will conform fully to both FLOAT and DOUBLE.

It is possible to change the format or length of values returned by changing the DB2 type that the values must conform to. For example, the Oracle type DATE is for time stamps. By default, it maps to the DB2 type TIMESTAMP. Suppose that several Oracle table columns have a data type of DATE, and that a user wants queries of these columns to yield times only. The user can map the Oracle type DATE to the DB2 type TIME, overriding the default. That way, when the columns are queried, only the time portion of the time stamps is returned.

The CREATE TYPE MAPPING statement can be used to create a modified data type mapping that applies to one or more data sources. The ALTER NICKNAME statement can be used to modify a data type mapping for a specific column of a specific table.

See ["CREATE TYPE MAPPING"](#page-899-0) on page 886, ["ALTER NICKNAME"](#page-529-0) on [page 516](#page-529-0) and the *Application Development Guide* for more information.

## **Function Mappings, Function Templates, and Function Mapping Options**

For the federated server to recognize a data source function, the function must be mapped against an existing DB2 function at the server. DB2 supplies default mappings between existing built-in data source functions and built-in DB2 functions. If a user wants to use a data source function that the federated server does not recognize—for example, a new built-in function or a user-defined function—then the user must create a mapping between this function and a counterpart at the federated database. If a counterpart does not exist, the user must create one that meets the following requirements:

- v If the data source function has input parameters, the counterpart must have the same number of input parameters that the data source function has. If the data source function has no input parameters, the counterpart cannot have any.
- v The data types for input parameters (if any) and returned values for the counterpart must be compatible with the corresponding data types of the data source function.

The counterpart can be either a complete function or a function template. A *function template* is a partial function that has no executable code. It cannot be invoked independently; its only purpose is to participate in a mapping with a data source function, so that the data source function can be invoked from the federated server.

Function mappings are created with the CREATE FUNCTION MAPPING statement. This statement includes parameters, called *function mapping options*, to which the user can assign values that pertain to the mapping being created or to the data source function within the mapping. Such values, for example, can include estimated statistics on the overhead that will be consumed when the data source function is invoked. The optimizer uses these estimates in developing strategies for invoking the function.

See ["CREATE FUNCTION \(Sourced or Template\)"](#page-716-0) on page 703 and ["CREATE](#page-733-0) [FUNCTION MAPPING"](#page-733-0) on page 720 for details about creating function templates and function mappings. See ["Function Mapping Options"](#page-1339-0) on [page 1326](#page-1339-0) for descriptions of the function mapping options and their values. See the *Application Development Guide* for guidelines on optimizing the invocation of data source functions.

### **Nicknames and Column Options**

<span id="page-70-0"></span>| | | | | | | | | | | | | | | | | |

| | | | |

| | | | | | |

| | | | | | | | | | |

When a client application submits a distributed request to the federated server, the server parcels out the request to the appropriate data sources. The request does not need to specify these data sources. Instead, it references data source tables and views by nicknames, that map to the table and view names

at the data source. The mappings eliminate the need to qualify the nicknames by data source names. The locations of the tables and views are transparent to the client application.

Nicknames are not alternative names for tables and views in the same way that aliases are; they are pointers by which the federated server references these objects. Nicknames are defined with the CREATE NICKNAME statement. See ["CREATE NICKNAME"](#page-757-0) on page 744 for details.

When a nickname is created for a table or view, the catalog is populated with metadata that the optimizer can use to facilitate access to the table or view. For example, the catalog is supplied with the names of the DB2 data types to which the data types of the table or view columns map. If the nickname is for a table with an index, the catalog is supplied also with information related to the index; for example, the name of each column in the index key.

After a nickname is created, the user can supply the catalog with more metadata for the optimizer; for example, metadata that describes values in certain columns of the table or view that the nickname references. The user assigns this metadata to parameters called *column options*. To illustrate: If a table column contains numeric strings only, the user can indicate this by assigning the value 'Y' to a column option called NUMERIC\_STRING. As a result, the optimizer can form strategies to have these strings sorted at the data source, thereby saving the overhead of porting them to the federated server and sorting them there. The savings is especially great when the database that contains the values has a collating sequence that differs from the federated database collating sequence.

Column options are defined with the ALTER NICKNAME statement. See ["ALTER NICKNAME"](#page-529-0) on page 516 for more information about this statement. See ["Column Options"](#page-1338-0) on page 1325for descriptions of the column options and their settings.

### **Index Specifications**

When a nickname is created for a data source table, the federated server supplies the catalog with information about any indexes that a data source table has. The optimizer uses this information to facilitate retrieval of the table data. If the table has no indexes, the user can nevertheless supply information that an index definition typically contains; for example, which column or columns in the table to search in order to find information quickly. The user runs a CREATE INDEX statement that contains the information and references the table nickname.

The user can supply the optimizer with similar information for tables that have indexes of which the federated server is unaware. For example, suppose that nickname NICK1 is created for a table that has no index but that acquires

<span id="page-71-0"></span>| | |

| | | |

| | | | | |

| | | | | | | | | | |

| | | | | | | | | | | | |

| | |
one later, or that nickname NICK2 is created for a view of a table that has an index. In these situations, the federated server would be unaware of the indexes. But the user could use two CREATE INDEX statements to inform the server that the indexes exist. One statement references NICK1 and contains information about the index of the table that NICK1 identifies. The other references NICK2 and contains information about the index of the base table that underlies the view that NICK2 identifies.

In cases such as those just described, the information in the CREATE INDEX statement is cataloged as a set of metadata called an index specification. Be aware that when the statement references a nickname, it produces only an index specification, not an actual index. See ["CREATE INDEX"](#page-738-0) on page 725 and the *Administration Guide: Performance* for more information.

## **Distributed Requests**

| | | | | | |

| | | | | | | | |

| | | | | | | | | |

| | | | | | | | | | | | | | | A distributed request can use devices such as subqueries and join subselects to specify what table or view columns are to be accessed, and what data is to be retrieved.

The examples in this section are derived from the following scenario: a federated server is configured to access a DB2 Universal Database for OS/390 data source, a DB2 Universal Database for AS/400 data source, and an Oracle data source. Stored in each data source is a table that contains employee information. The federated server references these tables by nicknames that refer to where the tables reside: UDB390\_EMPLOYEES, AS400\_EMPLOYEES, and ORA\_EMPLOYEES. In addition to its table of employee information, the Oracle data source has a table that contains information about the countries that the employees live in. The nickname for this second table is ORA\_COUNTRIES.

#### **A Request with a Subquery**

Table AS400\_EMPLOYEES contains the phone numbers of employees who live in Asia. It also contains the country codes associated with these phone numbers, but it doesn't list the countries that the codes represent. Table ORA\_COUNTRIES, however, does list both codes and countries. The following query uses a subquery to find out the country code for China; and it uses SELECT and WHERE clauses to list those employees in AS400\_EMPLOYEES whose phone numbers require this particular code.

```
SELECT NAME, TELEPHONE
 FROM DJADMIN.AS400_EMPLOYEES
 WHERE COUNTRY_CODE IN
 (SELECT COUNTRY_CODE
    FROM DJADMIN.ORA_COUNTRIES
   WHERE COUNTRY_NAME = 'CHINA')
```
When a distributed request such as the one above is compiled, the query rewrite facility of the compiler transforms it into a form that can be optimized more easily.

## **A Request for a Join**

A relational join produces a result set that contains a combination of columns retrieved from two or more tables. Conditions should always be specified to limit the size of the result set rows.

The query below combines employee names and their corresponding country names by comparing the country codes listed in two tables. Each table resides in a different data source.

```
SELECT T1.NAME, T2.COUNTRY_NAME
 FROM DJADMIN.UDB390_EMPLOYEES T1, DJADMIN.ORA_COUNTRIES T2
WHERE T1.COUNTRY_CODE = T2.COUNTRY_CODE
```
## **Compensation**

| | |

| | | |

| | | | | | | | | | | | | | |

| | | | |

| | | | |

| | | | | | | *Compensation* is the processing of SQL statements for relational databases that do not support those statements. Each type of RDBMS (DB2 Universal Database for AS/400, DB2 Universal Database for OS/390, Oracle, and so on) supports a subset of the international SQL standard. In addition, some types support SQL constructs that exceed this standard. The totality of SQL that a type of RDBMS supports is called an *SQL dialect*. If an SQL construct is found in DB2 SQL dialect, but not in a data source dialect, the federated server can implement this construct on behalf of the data source.

*Example 1:* DB2 SQL includes the clause, common-table-expression. In this clause, a name can be specified by which all FROM clauses in a fullselect can reference a result set. The federated server will process a common-tableexpression for an Oracle database, even though Oracle SQL dialect does not include common-table-expression.

*Example 2:* When connecting to a data source that does not support multiple open cursors within an application, the federated server can simulate this function by establishing separate, simultaneous connections to the data source. Similarly, the federated server can simulate CURSOR WITH HOLD capability for a data source that does not provide that function.

Compensation makes it possible to use DB2 SQL dialect to make all queries supported by the federated server. It is not necessary to use dialects specific to RDBMSs other than DB2.

## **Pass-Through**

Users can use the pass-through function to communicate with data sources in the data source SQL dialect. In pass-through, users can submit not only queries, but also DML and DDL statements. See "SQL Processing in

[Pass-Through Sessions"](#page-1346-0) on page 1333 for information on how DB2 and data sources manage the processing of statements submitted in pass-through sessions.

The federated server provides the following SQL statements to manage pass-through sessions:

SET PASSTHRU

| | |

| | | | | | | | |

| | | | Opens and terminates pass-through sessions.

#### GRANT (Server Privileges)

Grants a user, group, list of authorization IDs, or PUBLIC the authority to initiate pass-through sessions to a specific data source.

#### REVOKE (Server Privileges)

Revokes the authority to initiate pass-through sessions.

There are certain restrictions on using pass-through. For example, in a pass-through session, a cursor cannot be opened directly against a data source object. See ["Considerations and Restrictions"](#page-1347-0) on page 1334 for a complete list of restrictions.

# **Chapter 3. Language Elements**

This chapter defines the basic syntax of SQL and language elements that are common to many SQL statements.

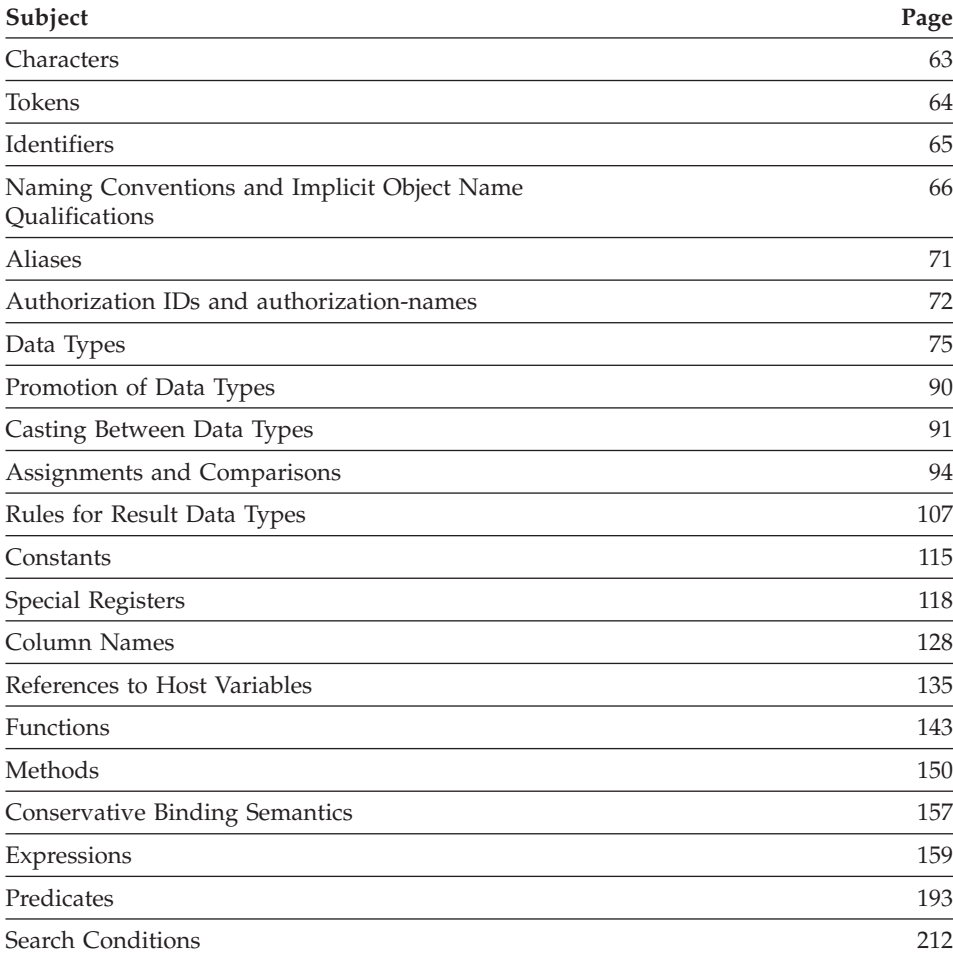

## **Characters**

The basic symbols of keywords and operators in the SQL language are single-byte characters that are part of all IBM character sets. Characters of the language are classified as letters, digits, or special characters.

## <span id="page-77-0"></span>**Characters**

A *letter* is any of the 26 uppercase (A through Z) and 26 lowercase (a through z) letters plus the three characters (\$, #, and @), which are included for compatibility with host database products (for example, in code page 850, \$ is at  $X'24'$  # is at  $X'23'$ , and @ is at  $X'40'$ ). Letters also include the alphabetics from the extended character sets. Extended character sets contain additional alphabetic characters; for example, those with diacritical marks  $\vec{v}$  is an example of a diacritical mark). The available characters depend on the code page in use.

A *digit* is any of the characters 0 through 9.

A *special character* is any of the characters listed below:

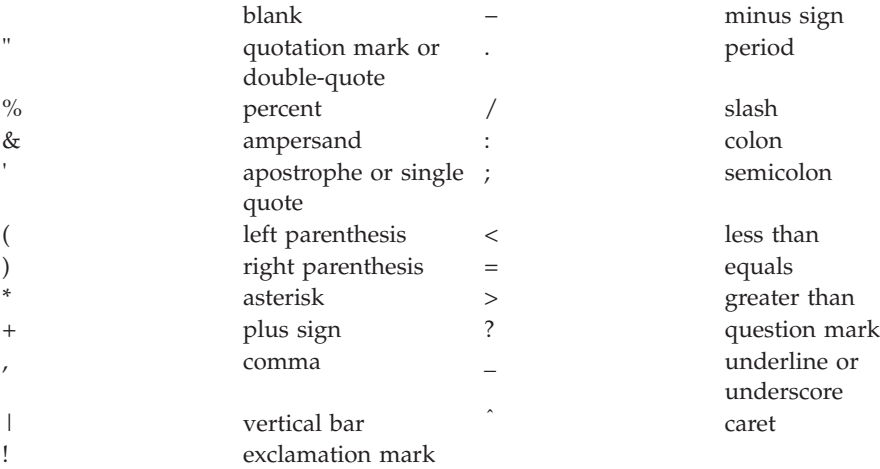

## **MBCS Considerations**

All multi-byte characters are treated as letters, except for the double-byte blank which is a special character.

## **Tokens**

The basic syntactical units of the language are called *tokens*. A token is a sequence of one or more characters. A token cannot contain blank characters, unless it is a string constant or delimited identifier, which may contain blanks. (These terms are defined later.)

Tokens are classified as *ordinary* or *delimiter* tokens:

v An *ordinary token* is a numeric constant, an ordinary identifier, a host identifier, or a keyword.

*Examples*

1 .1 +2 SELECT E 3

<span id="page-78-0"></span>v A *delimiter token* is a string constant, a delimited identifier, an operator symbol, or any of the special characters shown in the syntax diagrams. A question mark is also a delimiter token when it serves as a parameter marker, as explained under "PREPARE" [on page 1027](#page-1040-0).

*Examples*

'string' "fld1"

**Spaces**: A space is a sequence of one or more blank characters. Tokens other than string constants and delimited identifiers must not include a space. Any token may be followed by a space. Every ordinary token must be followed by a space or a delimiter token if allowed by the syntax.

**Comments**: Static SQL statements may include host language comments or SQL comments. Either type of comment may be specified wherever a space may be specified, except within a delimiter token or between the keywords EXEC and SQL. SQL comments are introduced by two consecutive hyphens (--) and ended by the end of the line. For more information, see ["SQL](#page-526-0) Comments" [on page 513.](#page-526-0)

**Uppercase and Lowercase**: Any token may include lowercase letters, but a lowercase letter in an ordinary token is folded to uppercase, except for host variables in the C language, which has case-sensitive identifiers. Delimiter tokens are never folded to uppercase. Thus, the statement:

**select \* from** EMPLOYEE **where** lastname = 'Smith';

is equivalent, after folding, to:

**SELECT \* FROM** EMPLOYEE **WHERE** LASTNAME = 'Smith';

## **MBCS Considerations**

Multi-byte alphabetic letters are not folded to uppercase. Single-byte characters, a to z, are folded to uppercase.

## **Identifiers**

An *identifier* is a token that is used to form a name. An identifier in an SQL statement is either an SQL identifier or a host identifier.

## **SQL Identifiers**

There are two types of SQL identifiers: *ordinary* and *delimited*

v An *ordinary identifier* is a letter followed by zero or more characters, each of which is an uppercase letter, a digit, or the underscore character. An ordinary identifier should not be identical to a reserved word (see ["Appendix H. Reserved Schema Names and Reserved Words"](#page-1370-0) on page 1357 for information on reserved words).

## <span id="page-79-0"></span>**Identifiers**

v A *delimited identifier* is a sequence of one or more characters enclosed within quotation marks (″). Two consecutive quotation marks are used to represent one quotation mark within the delimited identifier. In this way an identifier can include lowercase letters.

*Examples of ordinary and delimited identifiers are:* WKLYSAL WKLY\_SAL "WKLY\_SAL" "WKLY\_SAL" "UNION" "wkly\_sal"

Character conversions between identifiers created on a double-byte code page but used by an application or database on a multi-byte code page may require special consideration. After conversion to multi-byte, it is possible that such identifiers may exceed the length limit for an identifier (see ["Appendix O.](#page-1432-0) [Japanese and Traditional-Chinese EUC Considerations"](#page-1432-0) on page 1419 for details).

## **Host Identifiers**

A *host identifier* is a name declared in the host program. The rules for forming a host identifier are the rules of the host language. A host identifier should not be greater than 255 characters and should not begin with upper or lower case spelling of 'SQL' or 'DB2'.

## **Naming Conventions and Implicit Object Name Qualifications**

The rules for forming a name depend on the type of the object designated by the name. Database object names may be made up of a single identifier or they may be schema qualified objects made up of two identifiers. Schema qualified object names may be specified without the schema name. In such cases, a schema name is implicit.

In dynamic SQL statements, a schema qualified object name implicitly uses the CURRENT SCHEMA special register value as the qualifier for unqualified object name references. By default it is set to the current authorization ID. See ["SET SCHEMA"](#page-1121-0) on page 1108 for details. If the dynamic SQL statement is from a package bound with the DYNAMICRULES BIND option, the CURRENT SCHEMA special register is not used in qualification. In a DYNAMICRULES BIND package, the package default qualifier is used as the value for qualification of unqualified object references within dynamic SQL statements.

In static SQL statements, the QUALIFIER precompile/bind option implicitly specifies the qualifier for unqualified database object names. By default, it is set to the package authorization ID. See the *Command Reference* for details.

The following object names, when used in the context of an SQL Procedure, are permitted to use only the characters allowed in an ordinary identifier, even if the names are delimited:

| | |

- condition-name
- label

| | | | | |

- parameter-name
- procedure-name
- SQL-variable-name
- statement-name

The syntax diagrams use different terms for different types of names. The following list defines these terms. For maximum length of various identifiers refer to ["Appendix A. SQL Limits"](#page-1188-0) on page 1175.

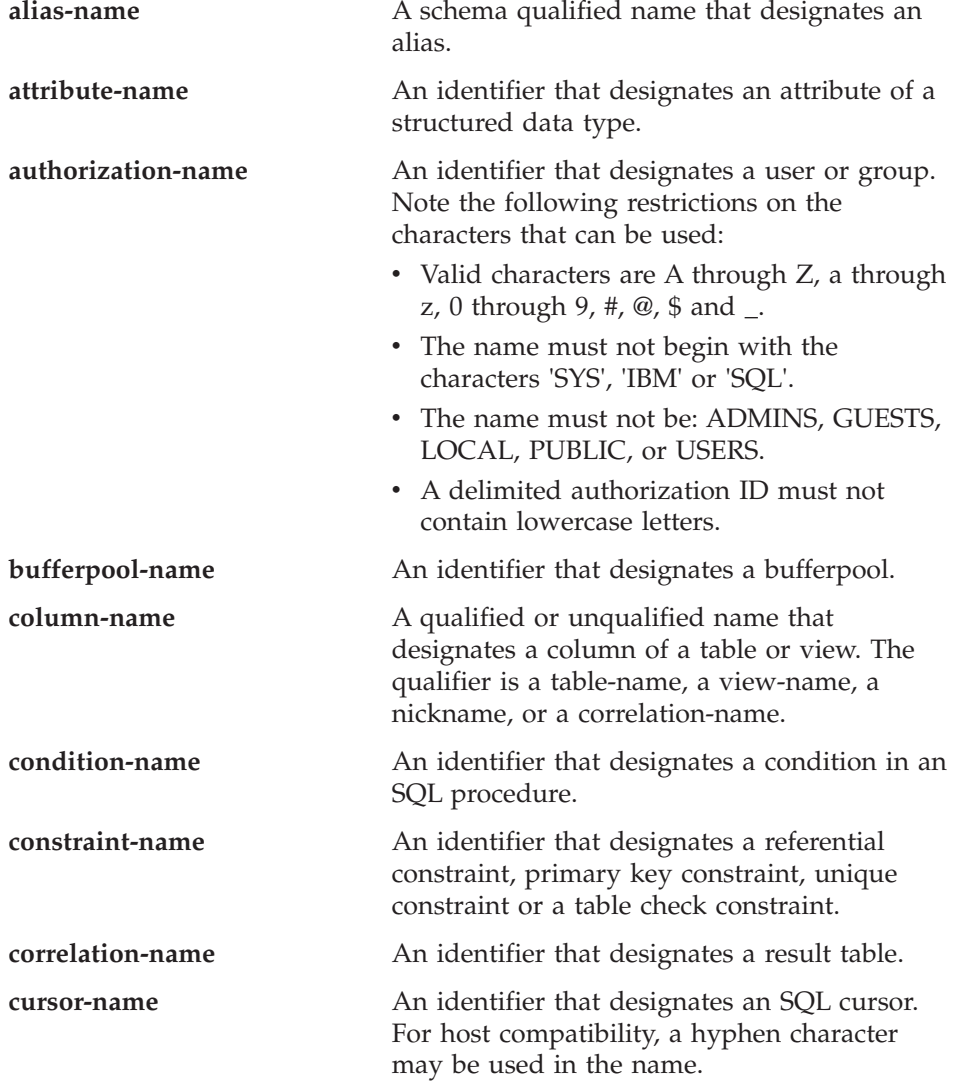

## **Naming Conventions**

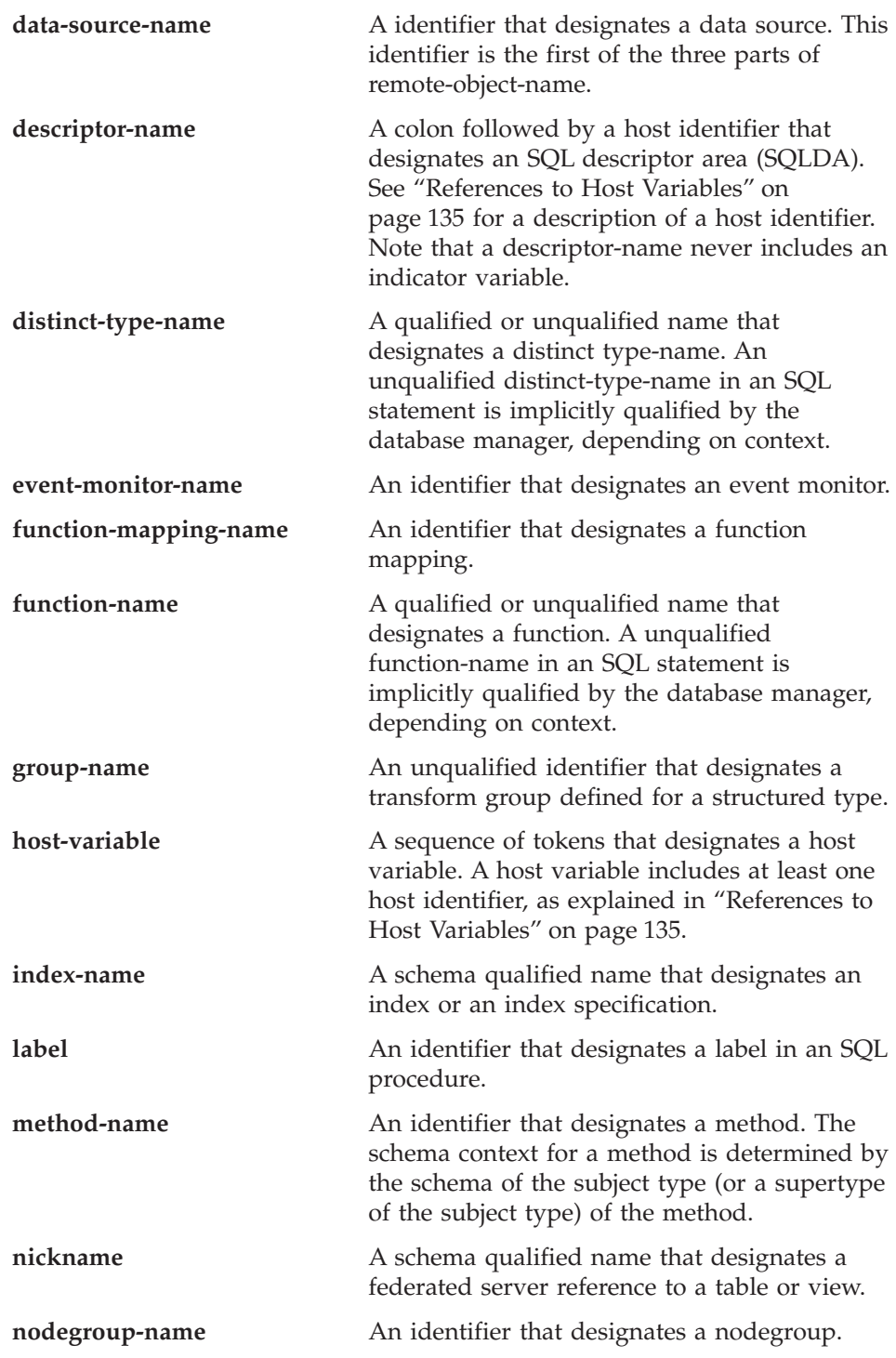

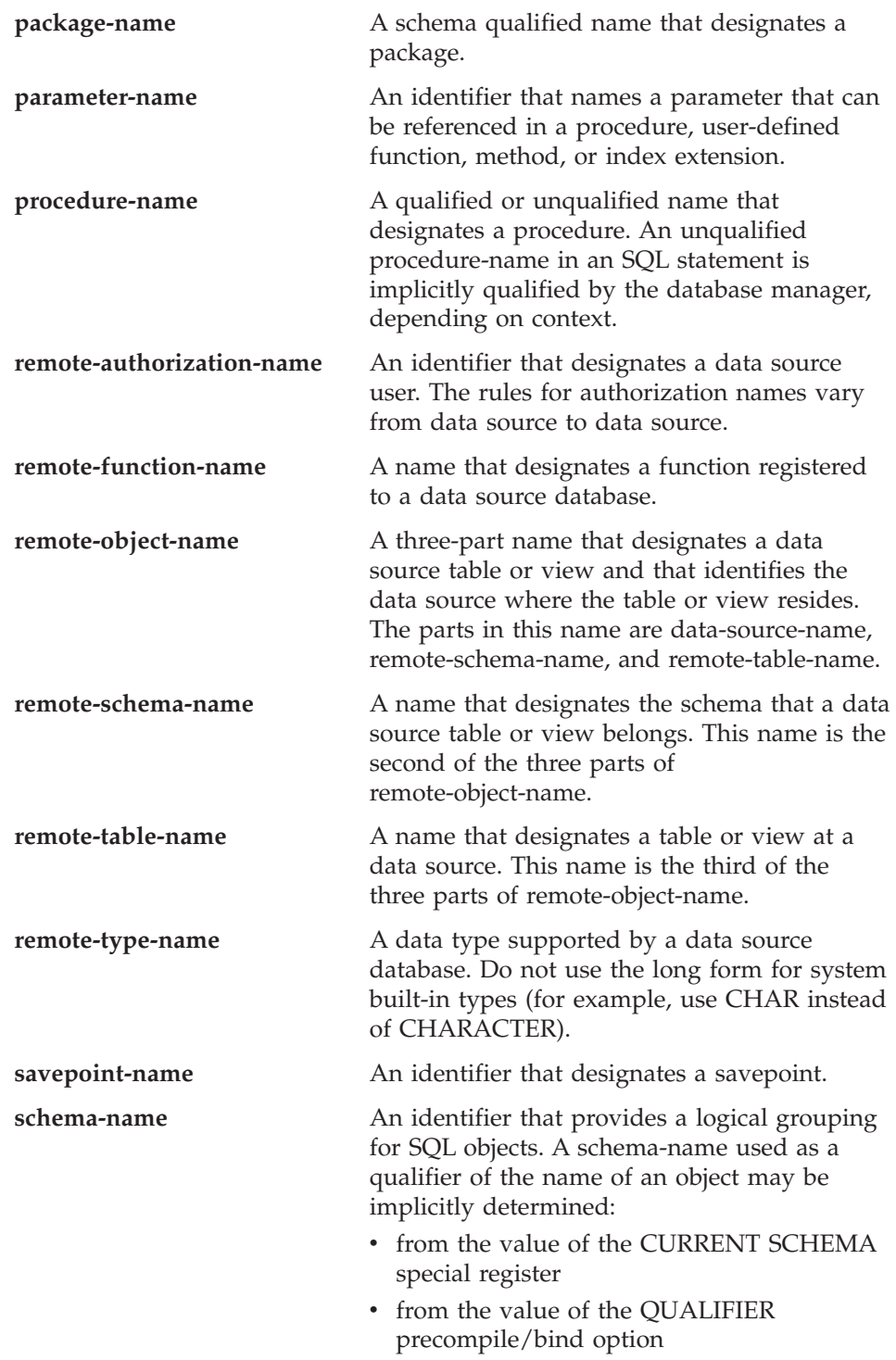

## **Naming Conventions**

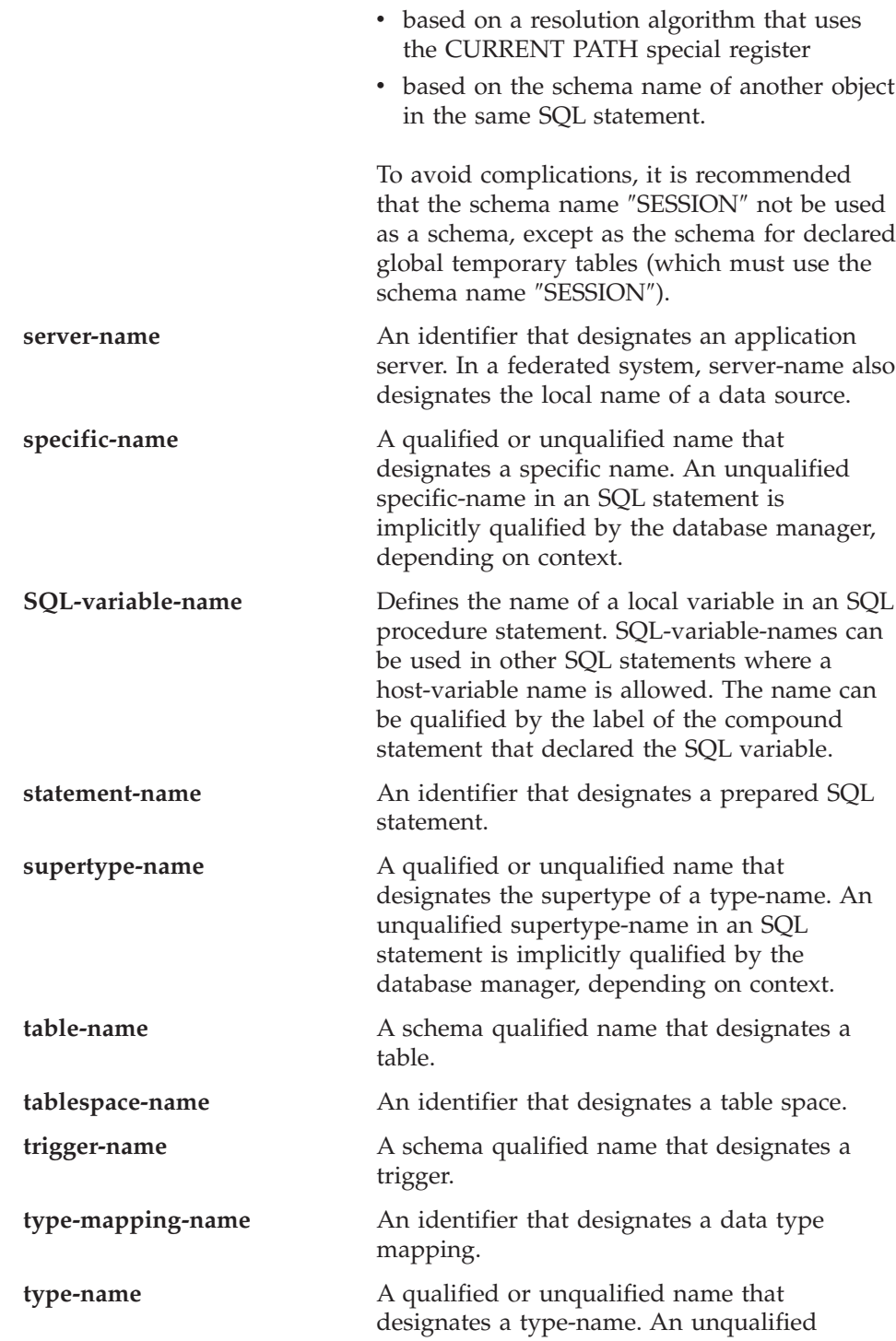

<span id="page-84-0"></span>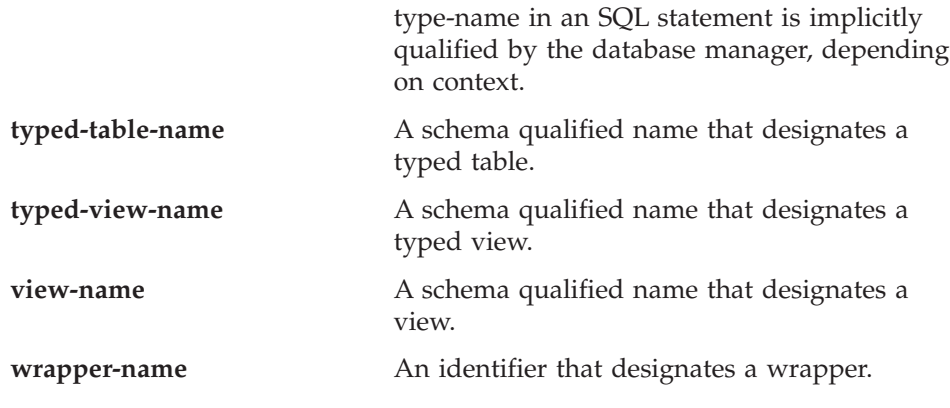

### **Aliases**

A table alias can be thought of as an alternative name for a table or view. A table or view, therefore, can be referred to in an SQL statement by its name or by a table alias.

An alias can be used wherever a table or view name can be used. An alias can be created even though the object does not exist (though it must exist by the time a statement referring to it is compiled). It can refer to another alias if no circular or repetitive references are made along the chain of aliases. An alias can only refer to a table, view, or alias within the same database. An alias name cannot be used where a new table or view name is expected, such as in the CREATE TABLE or CREATE VIEW statements; for example, if an alias name of PERSONNEL is created then a subsequent statement such as CREATE TABLE PERSONNEL... will cause an error.

The option of referring to a table or view by an alias is not explicitly shown in the syntax diagrams or mentioned in the description of the SQL statement.

A new unqualified alias cannot have the same fully-qualified name as an existing table, view, or alias.

The effect of using an alias in an SQL statement is similar to that of text substitution. The alias, which must be defined when the SQL statement is compiled, is replaced at statement compilation time by the qualified base table or view name. For example, if PBIRD.SALES is an alias for DSPN014.DIST4 SALES 148, then at compilation time:

**SELECT** \* **FROM** PBIRD.SALES

effectively becomes

**SELECT** \* **FROM** DSPN014.DIST4\_SALES\_148

## <span id="page-85-0"></span>**Aliases**

In a federated system, the aforementioned uses and restrictions apply not only to table aliases but also to aliases for nicknames. Thus, a nickname's alias can be used in lieu of the nickname in an SQL statement; an alias can be created for a nickname that does not yet exist, provided that the nickname is created before statements that reference the alias are compiled; an alias for a nickname can refer to another alias for that nickname; and so on.

For syntax toleration of other relational database management system applications, SYNONYM can be used in place of ALIAS in the CREATE ALIAS and DROP ALIAS statements.

Refer to ["CREATE ALIAS"](#page-643-0) on page 630 for more information about aliases.

## **Authorization IDs and authorization-names**

An *authorization ID* is a character string that is obtained by the database manager when a connection is established between the database manager and either an application process or a program preparation process. It designates a set of privileges. It may also designate a user or a group of users, but this property is not controlled by the database manager.

Authorization IDs are used by the database manager to provide:

- Authorization checking of SQL statements
- Default value for the QUALIFIER precompile/bind option and the CURRENT SCHEMA special register. Also, the authorization ID is included in the default CURRENT PATH special register and FUNCPATH precompile/bind option.

An authorization ID applies to every SQL statement. The authorization ID that applies to a static SQL statement is the authorization ID that is used during program binding. The authorization ID that applies to a dynamic SQL statement is based on the DYNAMICRULES option supplied at bind time for the package issuing the dynamic SQL statement. For a package bound with DYNAMICRULES RUN, the authorization ID used is the authorization ID of the user executing the package. For a package bound with DYNAMICRULES BIND, the authorization ID used is the authorization ID of the package. This is called the *run-time authorization ID*.

An *authorization-name* specified in an SQL statement should not be confused with the authorization ID of the statement. An authorization-name is an identifier that is used within various SQL statement. An authorization-name is used in a CREATE SCHEMA statement to designate the owner of the schema. An authorization-name is used in GRANT and REVOKE statements to designate a target of the grant or revoke. Note that the premise of a grant of

## **Authorization IDs and authorization-names**

privileges to *X* is that *X* or a member of the group X will subsequently be the authorization ID of statements which require those privileges.

*Examples:*

• Assume SMITH is the userid and the authorization ID that the database manager obtained when the connection was established with the application process. The following statement is executed interactively:

**GRANT SELECT ON** TDEPT **TO** KEENE

SMITH is the authorization ID of the statement. Hence, in a dynamic SQL statement the default value of the CURRENT SCHEMA special register and in static SQL the default QUALIFIER precompile/bind option is SMITH. Thus, the authority to execute the statement is checked against SMITH and SMITH is the *table-name* implicit qualifier based on qualification rules described in ["Naming Conventions and Implicit Object Name](#page-79-0) [Qualifications"](#page-79-0) on page 66.

KEENE is an authorization-name specified in the statement. KEENE is given the SELECT privilege on SMITH.TDEPT.

• Assume SMITH has administrative authority and is the authorization ID of the following dynamic SQL statements with no SET SCHEMA statement issued during the session:

**DROP TABLE** TDEPT

Removes the SMITH.TDEPT table. **DROP TABLE** SMITH.TDEPT

Removes the SMITH.TDEPT table.

**DROP TABLE** KEENE.TDEPT

Removes the KEENE.TDEPT table. Note that KEENE.TDEPT and SMITH.TDEPT are different tables.

**CREATE SCHEMA** PAYROLL **AUTHORIZATION** KEENE

KEENE is the authorization-name specified in the statement which creates a schema called PAYROLL. KEENE is the owner of the schema PAYROLL and is given CREATEIN, ALTERIN, and DROPIN privileges with the ability to grant them to others.

#### **Dynamic SQL Characteristics at run-time**

The BIND and PRECOMPILE command option OWNER defines the authorization ID of the package.

The BIND and PRECOMPILE command option QUALIFIER defines implicit qualifier for unqualified objects contained in the package.

## **Dynamic SQL Characteristics at run-time**

The BIND and PRECOMPILE command option DYNAMICRULES determines whether dynamic SQL statements are processed at run time with run time rules, DYNAMICRULES RUN, or with bind time rules, DYNAMICRULES BIND. These rules indicate the setting of the value used as authorization ID and for the setting of the value used for implicit qualification of unqualified object references within dynamic SQL statements. The DYNAMICRULES options have the effects described in the following tables:

| Feature                                                  | <b>Only OWNER</b><br>Specified                                        | <b>Only QUALIFIER</b><br>Specified                                        | <b>OUALIFIER</b> and<br><b>OWNER</b> specified                            |
|----------------------------------------------------------|-----------------------------------------------------------------------|---------------------------------------------------------------------------|---------------------------------------------------------------------------|
| Authorization ID<br>Used                                 | ID of User specified<br>in the OWNER<br>option on the BIND<br>command | ID of User Binding<br>the Package                                         | ID of User specified<br>in the OWNER<br>option on the BIND<br>command     |
| <b>Unqualified Object</b><br>Qualification Value<br>Used | ID of User specified<br>in the OWNER<br>option on the BIND<br>command | ID of User specified<br>in the QUALIFIER<br>option on the BIND<br>command | ID of User specified<br>in the QUALIFIER<br>option on the BIND<br>command |

*Table 1. Static SQL Characteristics affected by OWNER and QUALIFIER*

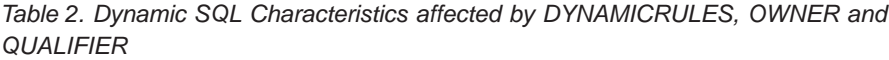

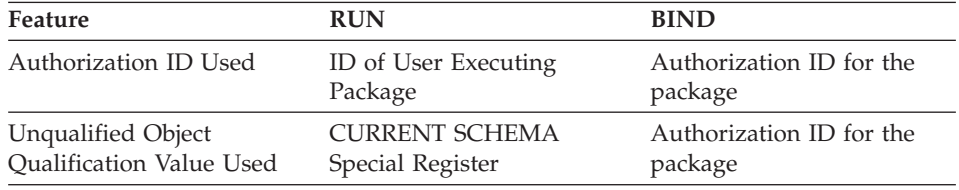

Considerations regarding the DYNAMICRULES option:

- The CURRENT SCHEMA special register will not be used to qualify unqualified object references within dynamic SQL statements executed from a package bound with DYNAMICRULES BIND. Instead, DB2 will use the package default qualifier as is shown in the table. This is true even after you issue the statement SET CURRENT SCHEMA in order to change the CURRENT SCHEMA special register; the register value will be changed but not used.
- The following dynamically prepared SQL statements can not be used within a package bound with DYNAMICRULES BIND option: GRANT, REVOKE, ALTER, CREATE, DROP, COMMENT ON, RENAME, SET INTEGRITY, SET EVENT MONITOR STATE and queries that reference a nickname.
- v If multiple packages are referenced during a single connection, dynamic SQL will behave according to the BIND options for the package in which a statement is bound.

## **Dynamic SQL Characteristics at run-time**

<span id="page-88-0"></span>• It is important to keep in mind that when binding a package with DYNAMICRULES BIND, the binder of the package should not have any authorities granted to them that you would not want the user of the package to have since a dynamic statement will be using the authorization ID of the package owner.

### **Authorization IDs and Statement Preparation**

If VALIDATE BIND is specified at BIND time, the privileges required to manipulate tables and views must exist at bind time. If the privileges or the referenced objects do not exist and SQLERROR NOPACKAGE is in effect, the bind operation is unsuccessful. If SQLERROR CONTINUE is specified, then the bind is successful and any statements in error are flagged. Any attempt to execute a statement flagged as an error will result in an error in the application.

If a package is bound with VALIDATE RUN, all normal BIND processing is completed, but the privileges required to use the tables and views referenced in the application need not exist at that time. If any privilege required for a statement does not exist at bind time, an incremental bind is performed whenever the statement is first executed within an application, and all privileges required for the statement must exist. If any privilege does not exist, execution of the statement is unsuccessful. When the authorization check is performed at run time, it is performed using the package owner's authorization ID.

## **Data Types**

For information about specifying the data types of columns, see ["CREATE](#page-795-0) TABLE" [on page 782](#page-795-0).

The smallest unit of data that can be manipulated in SQL is called a *value.* How values are interpreted depends on the data type of their source. The sources of values are:

- Constants
- Columns
- Host variables
- Functions
- Expressions
- Special registers.

DB2 supports a number of built-in datatypes, which are described in this section. It also provides support for user-defined data types. See ["User](#page-100-0) [Defined Types"](#page-100-0) on page 87 for a description of user-defined data types.

## **Data Types**

Figure 10 illustrates the supported built-in data types.

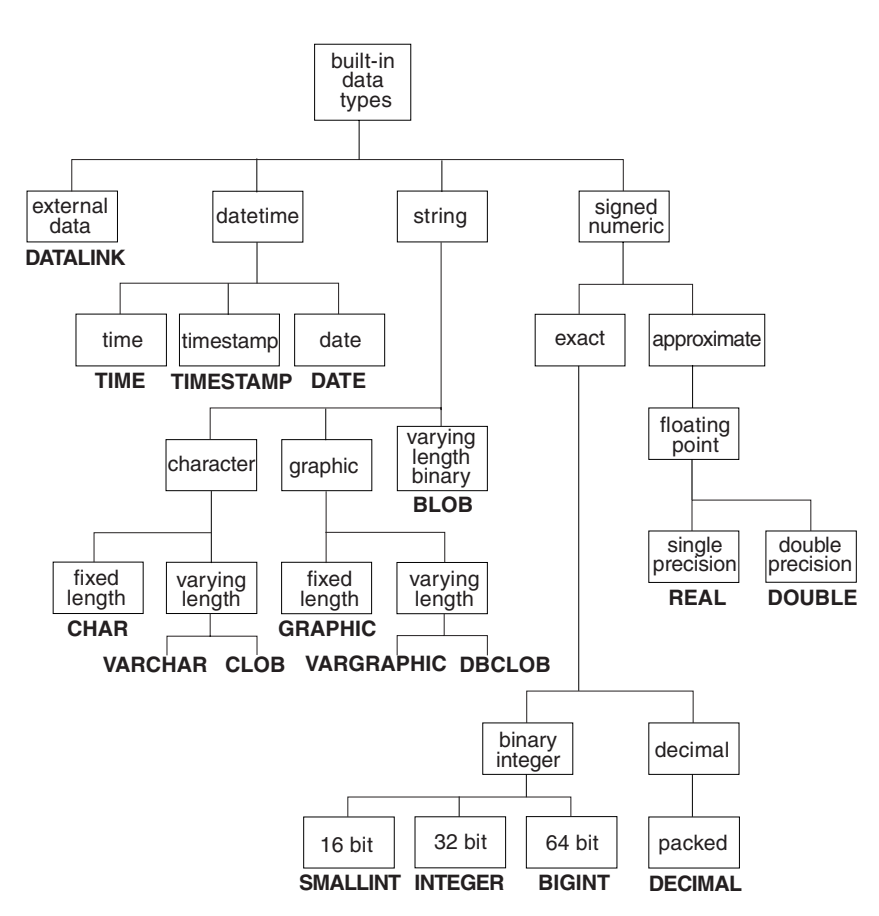

*Figure 10. Supported Built-in Data Types*

## **Nulls**

All data types include the null value. The null value is a special value that is distinct from all non-null values and thereby denotes the absence of a (non-null) value. Although all data types include the null value, columns defined as NOT NULL cannot contain null values.

## **Large Objects (LOBs)**

The term *large object* and the generic acronym *LOB* are used to refer to any BLOB, CLOB, or DBCLOB data type. LOB values are subject to the restrictions that apply to LONG VARCHAR values as specified in ["Restrictions Using](#page-92-0) [Varying-Length Character Strings"](#page-92-0) on page 79. For LOB strings, these restrictions apply even when the length attribute of the string is 254 bytes or less.

## **Character Large Object (CLOB) Strings**

A *Character Large OBject (CLOB)* is a varying-length string measured in bytes that can be up to 2 gigabytes (2 147 483 647 bytes) long. A *CLOB* is used to store large SBCS or mixed (SBCS and MBCS) character-based data such as documents written with a single character set (and, therefore, has an SBCS or mixed code page associated with it). Note that a CLOB is considered to be a character string.

## **Double-Byte Character Large Object (DBCLOB) Strings**

A *Double-Byte Character Large OBject (DBCLOB)* is a varying-length string of double-byte characters that can be up to 1 073 741 823 characters long. A *DBCLOB* is used to store large DBCS character based data such as documents written with a single character set (and, therefore has a DBCS CCSID associated with it). Note that a DBCLOB is considered to be a graphic string.

## **Binary Large Objects (BLOBs)**

A *Binary Large OBject (BLOB)* is a varying-length string measured in bytes that can be up to 2 gigabytes (2 147 483 647 bytes) long. A *BLOB* is primarily intended to hold non-traditional data such as pictures, voice, and mixed media. Another use is to hold structured data for exploitation by user-defined types and user-defined functions. As with FOR BIT DATA character strings, BLOB strings are not associated with a character set.

## **Manipulating Large Objects (LOBs) with Locators**

Since LOB values can be very large, the transfer of these values from the database server to client application program host variables can be time consuming. However, it is also true that application programs typically process LOB values a piece at a time, rather than as a whole. For those cases where an application does not need (or want) the entire LOB value to be stored in application memory, the application can reference a LOB value via a large object locator (LOB locator).

A *large object locator* or LOB locator is a host variable with a value that represents a single LOB value in the database server. LOB locators were developed to provide users with a mechanism by which they could easily manipulate very large objects in application programs without requiring them to store the entire LOB value on the client machine where the application program may be running.

For example, when selecting a LOB value, an application program could select the entire LOB value and place it into an equally large host variable (which is acceptable if the application program is going to process the entire LOB value at once), or it could instead select the LOB value into a LOB locator. Then, using the LOB locator, the application program can issue subsequent database operations on the LOB value (such as applying the scalar functions SUBSTR, CONCAT, VALUE, LENGTH, doing an assignment, searching the LOB with LIKE or POSSTR, or applying UDFs against the LOB) by supplying the locator value as input. The resulting output of the locator operation, for example the amount of data assigned to a client host variable, would then typically be a small subset of the input LOB value.

LOB locators may also represent more than just base values; they can also represent the value associated with a LOB expression. For example, a LOB locator might represent the value associated with:

```
SUBSTR( <lob 1> CONCAT <lob 2> CONCAT <lob 3>, <start>, <length> )
```
For normal host variables in an application program, when a null value is selected into that host variable, the indicator variable is set to -1, signifying that the value is null. In the case of LOB locators, however, the meaning of indicator variables is slightly different. Since a locator host variable itself can never be null, a negative indicator variable value indicates that the LOB value represented by the LOB locator is null. The null information is kept local to the client by virtue of the indicator variable value — the server does not track null values with valid locators.

It is important to understand that a LOB locator represents a value, not a row or location in the database. Once a value is selected into a locator, there is no operation that one can perform on the original row or table that will affect the value which is referenced by the locator. The value associated with a locator is valid until the transaction ends, or until the locator is explicitly freed, whichever comes first. Locators do not force extra copies of the data in order to provide this function. Instead, the locator mechanism stores a description of the base LOB value. The materialization of the LOB value (or expression, as shown above) is deferred until it is actually assigned to some location either into a user buffer in the form of a host variable or into another record's field value in the database.

A LOB locator is only a mechanism used to refer to a LOB value during a transaction; it does not persist beyond the transaction in which it was created. Also, it is not a database type; it is never stored in the database and, as a result, cannot participate in views or check constraints. However, since a locator is a client representation of a LOB type, there are SQLTYPEs for LOB locators so that they can be described within an SQLDA structure that is used by FETCH, OPEN and EXECUTE statements.

## **Character Strings**

A *character string* is a sequence of bytes. The length of the string is the number of bytes in the sequence. If the length is zero, the value is called the *empty string*. This value should not be confused with the null value.

## <span id="page-92-0"></span>**Fixed-Length Character Strings**

All values of a fixed-length string column have the same length, which is determined by the length attribute of the column. The length attribute must be between 1 and 254, inclusive.

## **Varying-Length Character Strings**

Varying-length character strings are of three types: VARCHAR, LONG VARCHAR, and CLOB.

- VARCHAR types are varying-length strings of up to 32 672 bytes.
- LONG VARCHAR types are varying-length strings of up to 32 700 bytes.
- CLOB types are varying-length strings of up to 2 gigabytes.

**Restrictions Using Varying-Length Character Strings:** Special restrictions apply to an expression resulting in a varying-length string data type whose maximum length is greater than 255 bytes; such expressions are not permitted in:

- A SELECT list preceded by DISTINCT
- A GROUP BY clause
- An ORDER BY clause
- A column function with DISTINCT
- A subselect of a set operator other than UNION ALL.

In addition to the restrictions listed above, expressions resulting in LONG VARCHAR, CLOB data types or structured type columns are not permitted in:

- A Basic, Quantified, BETWEEN, or IN predicate
- A column function
- VARGRAPHIC, TRANSLATE, and datetime scalar functions
- v The pattern operand in a LIKE predicate or the search string operand in a POSSTR function
- The string representation of a datetime value

The functions in the SYSFUN schema taking a VARCHAR as an argument will not accept VARCHARs greater than 4 000 bytes long as an argument. However, many of these functions also have an alternative signature accepting a CLOB(1M). For these functions the user may explicitly cast the greater than 4 000 VARCHAR strings into CLOBs and then recast the result back into VARCHARs of desired length.

## **NUL-Terminated Character Strings**

NUL-terminated character strings found in C are handled differently, depending on the standards level of the precompile option. See the C language specific section in the *Application Development Guide* for more information on the treatment of NUL-terminated character strings.

## **Character Subtypes**

Each character string is further defined as one of:

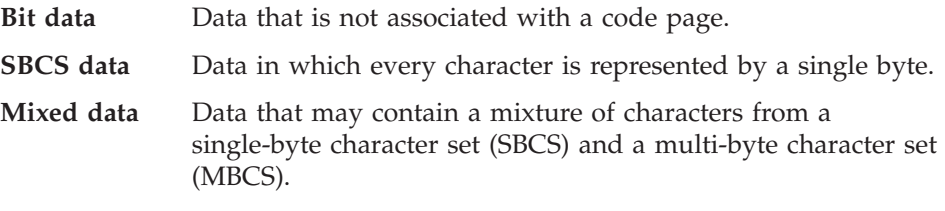

**SBCS and MBCS Considerations:** SBCS data is supported only in a SBCS database. Mixed data is only supported in an MBCS database.

## **Graphic Strings**

A *graphic string* is a sequence of bytes which represents double-byte character data. The length of the string is the number of double-byte characters in the sequence. If the length is zero, the value is called the empty string. This value should not be confused with the null value.

Graphic strings are not validated to ensure that their values contain only double-byte character code points. <sup>10</sup> Rather, the database manager assumes that double-byte character data is contained within graphic data fields. The database manager checks that a graphic string value is an even number of bytes in length.

A graphic string data type may be fixed length or varying length; the semantics of fixed length and varying length are analogous to those defined for character string data types.

#### **Fixed-Length Graphic Strings**

All values of a fixed-length graphic string column have the same length, which is determined by the length attribute of the column. The length attribute must be between 1 and 127, inclusive.

#### **Varying-Length Graphic Strings**

Varying-length graphic strings are of three types: VARGRAPHIC, LONG VARGRAPHIC, and DBCLOB.

- VARGRAPHIC types are varying-length strings of up to 16 336 double-byte characters.
- LONG VARGRAPHIC types are varying-length strings of up to 16 350 double-byte characters.
- DBCLOB types are varying-length strings of up to 1 073 741 823 double-byte characters.

<sup>10.</sup> The exception to this rule is an application precompiled with the WCHARTYPE CONVERT option. In this case, validation does occur. See "Programming in C and C++" in the *Application Development Guide* for details.

Special restrictions apply to an expression resulting in a varying-length graphic string data type whose maximum length is greater than 127. Those restrictions are the same as specified in ["Restrictions Using Varying-Length](#page-92-0) [Character Strings"](#page-92-0) on page 79.

#### **NUL-Terminated Graphic Strings**

NUL-terminated graphic strings found in C are handled differently, depending on the standards level of the precompile option. See the C language specific section in the *Application Development Guide* for more information on the treatment of NUL-terminated graphic strings.

This data type cannot be created in a table. It can only be used to insert data into and retrieve data from the database.

#### **Binary String**

A *binary string* is a sequence of bytes. Unlike a character string which usually contains text data, a binary string is used to hold non-traditional data such as pictures. Note that character strings of the 'bit data' subtype may be used for similar purposes, but the two data types are not compatible. The BLOB scalar function can be used to cast a character for bit string to a binary string. The length of a binary string is the number of bytes. It is not associated with a code page. Binary strings have the same restrictions as character strings (see ["Restrictions Using Varying-Length Character Strings"](#page-92-0) on page 79 for details).

#### **Numbers**

All numbers have a sign and a precision. The *precision* is the number of bits or digits excluding the sign. The sign is considered positive if the value of a number is zero.

#### **Small Integer (SMALLINT)**

A *small integer* is a two byte integer with a precision of 5 digits. The range of small integers is -32 768 to 32 767.

#### **Large Integer (INTEGER)**

A *large integer* is a four byte integer with a precision of 10 digits. The range of large integers is −2 147 483 648 to +2 147 483 647.

#### **Big Integer (BIGINT)**

A *big integer* is an eight byte integer with a precision of 19 digits. The range of big integers is −9 223 372 036 854 775 808 to +9 223 372 036 854 775 807.

#### **Single-Precision Floating-Point (REAL)**

A *single-precision floating-point* number is a 32 bit approximation of a real number. The number can be zero or can range from -3.402E+38 to -1.175E-37, or from 1.175E-37 to 3.402E+38.

## **Data Types**

## **Double-Precision Floating-Point (DOUBLE or FLOAT)**

A *double-precision floating-point* number is a 64 bit approximation of a real number. The number can be zero or can range from -1.79769E+308 to -2.225E-307, or from 2.225E-307 to 1.79769E+308.

## **Decimal (DECIMAL or NUMERIC)**

A *decimal* value is a packed decimal number with an implicit decimal point. The position of the decimal point is determined by the precision and the scale of the number. The scale, which is the number of digits in the fractional part of the number, cannot be negative or greater than the precision. The maximum precision is 31 digits. For information on packed decimal representation, see ["Packed Decimal Numbers"](#page-1213-0) on page 1200.

All values of a decimal column have the same precision and scale. The range of a decimal variable or the numbers in a decimal column is −*n* to +*n*, where the absolute value of *n* is the largest number that can be represented with the applicable precision and scale. The maximum range is -10\*\*31+1 to 10\*\*31-1.

## **Datetime Values**

The datetime data types are described below. Although datetime values can be used in certain arithmetic and string operations and are compatible with certain strings, they are neither strings nor numbers.

### **Date**

A *date* is a three-part value (year, month, and day). The range of the year part is 0001 to 9999. The range of the month part is 1 to 12. The range of the day part is 1 to *x*, where *x* depends on the month.

The internal representation of a date is a string of 4 bytes. Each byte consists of 2 packed decimal digits. The first 2 bytes represent the year, the third byte the month, and the last byte the day.

The length of a DATE column, as described in the SQLDA, is 10 bytes, which is the appropriate length for a character string representation of the value.

## **Time**

A *time* is a three-part value (hour, minute, and second) designating a time of day under a 24-hour clock. The range of the hour part is 0 to 24; while the range of the other parts is 0 to 59. If the hour is 24, the minute and second specifications will be zero.

The internal representation of a time is a string of 3 bytes. Each byte is 2 packed decimal digits. The first byte represents the hour, the second byte the minute, and the last byte the second.

The length of a TIME column, as described in the SQLDA, is 8 bytes, which is the appropriate length for a character string representation of the value.

#### **Timestamp**

A *timestamp* is a seven-part value (year, month, day, hour, minute, second, and microsecond) that designates a date and time as defined above, except that the time includes a fractional specification of microseconds.

The internal representation of a timestamp is a string of 10 bytes, each of which consists of 2 packed decimal digits. The first 4 bytes represent the date, the next 3 bytes the time, and the last 3 bytes the microseconds.

The length of a TIMESTAMP column, as described in the SQLDA, is 26 bytes, which is the appropriate length for the character string representation of the value.

#### **String Representations of Datetime Values**

Values whose data types are DATE, TIME, or TIMESTAMP are represented in an internal form that is transparent to the SQL user. Dates, times, and timestamps can, however, also be represented by character strings, and these representations directly concern the SQL user since there are no constants or variables whose data types are DATE, TIME, or TIMESTAMP. Thus, to be retrieved, a datetime value must be assigned to a character string variable. Note that the CHAR function can be used to change a datetime value to a string representation. The character string representation is normally the default format of datetime values associated with the country code of the database, unless overridden by specification of the *DATETIME* option when the program is precompiled or bound to the database.

No matter what its length, a large object string or LONG VARCHAR cannot be used as the string that represents a datetime value; otherwise an error is raised (SQLSTATE 42884).

When a valid string representation of a datetime value is used in an operation with an internal datetime value, the string representation is converted to the internal form of the date, time, or timestamp before the operation is performed. The following sections define the valid string representations of datetime values.

#### **Date Strings**

A string representation of a date is a character string that starts with a digit and has a length of at least 8 characters. Trailing blanks may be included; leading zeros may be omitted from the month and day portions.

Valid string formats for dates are listed in Table 1. Each format is identified by name and includes an associated abbreviation and an example of its use.

## **Data Types**

| | |

| |

| | |

| <b>Format Name</b>                            | Abbreviation | Date Format                            | Example    |  |  |
|-----------------------------------------------|--------------|----------------------------------------|------------|--|--|
| International Standards<br>Organization       | <b>ISO</b>   | yyyy-mm-dd                             |            |  |  |
| IBM USA standard                              | <b>USA</b>   | mm/dd/yyyy                             | 10/27/1991 |  |  |
| IBM European standard                         | <b>EUR</b>   | dd.mm.yyyy                             | 27.10.1991 |  |  |
| Japanese Industrial Standard<br>Christian era | <b>IIS</b>   | yyyy-mm-dd                             | 1991-10-27 |  |  |
| Site-defined (see Administration<br>Guide)    | <b>LOC</b>   | Depends on<br>database<br>country code |            |  |  |

*Table 3. Formats for String Representations of Dates*

## **Time Strings**

A string representation of a time is a character string that starts with a digit and has a length of at least 4 characters. Trailing blanks may be included; a leading zero may be omitted from the hour part of the time and seconds may be omitted entirely. If seconds are omitted, an implicit specification of 0 seconds is assumed. Thus, 13:30 is equivalent to 13:30:00.

Valid string formats for times are listed in Table 4. Each format is identified by name and includes an associated abbreviation and an example of its use.

**Format Name** Abbreviation Time Format Example International Standards Organization<sup>2</sup> ISO hh.mm.ss 13.30.05 IBM USA standard USA hh:mm AM or PM 1:30 PM IBM European standard EUR hh.mm.ss 13.30.05 Japanese Industrial Standard Christian Era JIS hh:mm:ss 13:30:05 Site-defined (see *Administration Guide*) LOC Depends on database country code —

*Table 4. Formats for String Representations of Times*

## **Notes:**

- 1. In ISO, EUR and JIS format, .ss (or :ss) is optional.
- 2. The International Standards Organization recently changed the time format so that it is identical with the Japanese Industrial Standard Christian Era. Therefore, use JIS format if an application requires the current International Standards Organization format.
- 3. In the case of the USA time string format, the minutes specification may be omitted, indicating an implicit specification of 00 minutes. Thus 1 PM is equivalent to 1:00 PM.
- 4. In the USA time format, the hour must not be greater than 12 and cannot be 0 except for the special case of 00:00 AM. There is a single space before the AM and PM. Using the JIS format of the 24-hour clock, the correspondence between the USA format and the 24-hour clock is as follows:

12:01 AM through 12:59 AM corresponds to 00:01:00 through 00:59:00.

01:00 AM through 11:59 AM corresponds to 01:00:00 through 11:59:00.

12:00 PM (noon) through 11:59 PM corresponds to 12:00:00 through 23:59:00.

12:00 AM (midnight) corresponds to 24:00:00 and 00:00 AM (midnight) corresponds to 00:00:00.

### **Timestamp Strings**

| | | | | | | | | | |

| | | | | | | | A string representation of a timestamp is a character string that starts with a digit and has a length of at least 16 characters. The complete string representation of a timestamp has the form *yyyy-mm-dd-hh.mm.ss.nnnnnn*. Trailing blanks may be included. Leading zeros may be omitted from the month, day, and hour part of the timestamp, and microseconds may be truncated or entirely omitted. If any trailing zero digits are omitted in the microseconds portion, an implicit specification of 0 is assumed for the missing digits. Thus, 1991-3-2-8.30.00 is equivalent to 1991-03-02-08.30.00.000000.

SQL statements also support the ODBC string representation of a timestamp as an input value only. The ODBC string representation of a timestamp has the form *yyyy-mm-dd hh:mm:ss.nnnnnn*. See the *CLI Guide and Reference* for more information on ODBC.

## **MBCS Considerations**

Date, time and timestamp strings must contain only single-byte characters and digits.

## **DATALINK Values**

A DATALINK value is an encapsulated value that contains a logical reference from the database to a file stored outside the database. The attributes of this encapsulated value are as follows:

#### **link type**

The currently supported type of link is 'URL' (Uniform Resource Locator).

#### **data location**

The location of a file linked with a reference within DB2, in the form of a URL. The allowed scheme names for this URL are:

 $\cdot$  HTTP

## **Data Types**

- $\cdot$  FILE
- $\cdot$  UNC
- $\cdot$  DFS

The other parts of the URL are:

- v the file server name for the HTTP, FILE, and UNC schemes
- the cell name for the DFS scheme
- v the full file path name within the file server or cell

See ["Appendix P. BNF Specifications for DATALINKs"](#page-1440-0) on page 1427 for more information on exact BNF (Backus Naur form) specifications for DATALINKs.

### **comment**

Up to 254 bytes of descriptive information. This is intended for application specific uses such as further or alternative identification of the location of the data.

Leading and trailing blank characters are trimmed while parsing data location attributes as URLs. Also, the scheme names ('http', 'file', 'unc', 'dfs') and host are case-insensitive and are always stored in the database in uppercase. When a DATALINK value is fetched from a database, an access token is embedded within the URL attribute when appropriate. It is generated dynamically and is not a permanent part of the DATALINK value stored in the database. For more details, see the DATALINK related scalar functions, beginning with ["DLCOMMENT"](#page-310-0) on page 297.

It is possible for a DATALINK value to have only a comment attribute and an empty data location attribute. Such a value may even be stored in a column but, of course, no file will be linked to such a column. The total length of the comment and the data location attribute of a DATALINK value is currently limited to 200 bytes.

It should be noted that DATALINKs cannot be exchanged with a DRDA server.

It is important to distinguish between these DATALINK references to files and the LOB file reference variables described in the section entitled ["References](#page-151-0) [to BLOB, CLOB, and DBCLOB Host Variables"](#page-151-0) on page 138. The similarity is that they both contain a representation of a file. However:

- DATALINKs are retained in the database and both the links and the data in the linked files can be considered as a natural extension of data in the database.
- v File reference variables exist temporarily on the client and they can be considered as an alternative to a host program buffer.

<span id="page-100-0"></span>Built-in scalar functions are provided to build a DATALINK value (DLVALUE) and to extract the encapsulated values from a DATALINK value (DLCOMMENT, DLLINKTYPE, DLURLCOMPLETE, DLURLPATH, DLURLPATHONLY, DLURLSCHEME, DLURLSERVER).

## **User Defined Types**

## **Distinct Types**

A *distinct type* is a user-defined data type that shares its internal representation with an existing type (its "source" type), but is considered to be a separate and incompatible type for most operations. For example, one might want to define a picture type, a text type, and an audio type, all of which have quite different semantics, but which use the built-in data type BLOB for their internal representation.

The following example illustrates the creation of a distinct type named AUDIO:

### **CREATE DISTINCT TYPE** AUDIO **AS BLOB** (1M)

Although AUDIO has the same representation as the built-in data type BLOB, it is considered to be a separate type that is not comparable to a BLOB or to any other type. This allows the creation of functions written specifically for AUDIO and assures that these functions will not be applied to any other type (pictures, text, etc.).

Distinct types are identified by qualified identifiers. If the schema name is not used to qualify the distinct type name when used in other than the CREATE DISTINCT TYPE, DROP DISTINCT TYPE, or COMMENT ON DISTINCT TYPE statements, the *SQL path* is searched in sequence for the first schema with a distinct type that matches. The SQL path is described in ["CURRENT](#page-137-0) PATH" [on page 124](#page-137-0).

Distinct types support strong typing by ensuring that only those functions and operators explicitly defined on a distinct type can be applied to its instances. For this reason, a distinct type does not automatically acquire the functions and operators of its source type, since these may not be meaningful. (For example, the LENGTH function of the AUDIO type might return the length of its object in seconds rather than in bytes.)

Distinct types sourced on LONG VARCHAR, LONG VARGRAPHIC, LOB types, or DATALINK are subject to the same restrictions as their source type.

However, certain functions and operators of the source type can be explicitly specified to apply to the distinct type by defining user-defined functions that are sourced on functions defined on the source type of the distinct type (see ["User-defined Type Comparisons"](#page-119-0) on page 106 for examples). The comparison

## **Data Types**

operators are automatically generated for user-defined distinct types, except those using LONG VARCHAR, LONG VARGRAPHIC, BLOB, CLOB, DBCLOB, or DATALINK as the source type. In addition, functions are generated to support casting from the source type to the distinct type and from the distinct type to the source type.

## **Structured Types**

A *structured type* is a user-defined data type that has a structure that is defined in the database. It contains a sequence of named *attributes*, each of which has a data type. A structured type also includes a set of method specifications.

A structured type may be used as the type of a table, view, or column. When used as a type for a table or view, that table or view is known as a *typed table* or *typed view*, respectively. For typed tables and typed views, the names and data types of the attributes of the structured type become the names and data types of the columns of this typed table or typed view. Rows of the typed table or typed view can be thought of as a representation of instances of the structured type. When used as a data type for a column, the column contains values of that structured type (or values of any of that type's subtypes, as defined below). Methods are used to retrieve or manipulate attributes of a structured column object.

Terminology: A *supertype* is a structured type for which other structured types, called *subtypes*, have been defined. A subtype inherits all the attributes and methods of its supertype and may have additional attributes and methods defined. The set of structured types that are related to a common supertype is called a *type hierarchy* and the type that does not have any supertype is called the *root type* of the type hierarchy.

The term subtype applies to a user-defined structured type and all user-defined structured types that are below it in the type hierarchy. Therefore, a subtype of a structured type T is T and all structured types below T in the hierarchy. A *proper subtype* of a structured type T is a structured type below T in the type hierarchy.

There are restrictions on having recursive type definitions in a type hierarchy. For this reason, it is necessary to develop a shorthand way of referring to the specific type of recursive definitions that are allowed. The following definitions are used:

- v *Directly uses*: A type **A** is said to directly use another type **B**, if and only if one of the following is true:
	- 1. type **A** has an attribute of type **B**
	- 2. type **B** is a subtype of **A**, or a supertype of **A**
- v *Indirectly uses*: A type **A** is said to indirectly use a type **B**, if one of the following is true:
- 1. type **A** directly uses type **B**
- 2. type **A** directly uses some type **C**, and type **C** indirectly uses type **B**

A type may not be defined so that one of its attribute types directly or indirectly uses itself. If it is necessary to have such a configuration, consider using a reference as the attribute. For example, with structured type attributes, there cannot be an instance of ″employee″ with an attribute of ″manager″ when ″manager″ is of type ″employee″. There can, however, be an attribute of ″manager″ with a type of REF(employee).

A type cannot be dropped when certain other objects use the type, either directly or indirectly. For example, a type cannot be dropped if a table or view column makes a direct or indirect use of the type. See [Table 29 on page 956](#page-969-0) for all objects that could restrict the dropping of types.

Structured type column values are subject to the restrictions that apply to CLOB values as specified in ["Restrictions Using Varying-Length Character](#page-92-0) Strings" [on page 79](#page-92-0).

#### **Reference (REF) Types**

A *reference type* is a companion type to a structured type. Similar to a distinct type, a reference type is a scalar type that shares a common representation with one of the built-in data types. This same representation is shared for all types in the type hierarchy. The reference type representation is defined when the root type of a type hierarchy is created. When using a reference type, a structured type is specified as a parameter of the type. This parameter is called the *target type* of the reference.

The target of a reference is always a row in a typed table or view. When a reference type is used, it may have a *scope* defined. The scope identifies a table (called the *target table*) or view (called the *target view*) that contains the target row of a reference value. The target table or view must have the same type as the target type of the reference type. An instance of a scoped reference type uniquely identifies a row in a typed table or typed view, called the *target row*.

## <span id="page-103-0"></span>**Promotion of Data Types**

Data types can be classified into groups of related data types. Within such groups, a precedence order exists where one data type is considered to precede another data type. This precedence is used to allow the *promotion* of one data type to a data type later in the precedence ordering. For example, the data type CHAR can be promoted to VARCHAR; INTEGER can be promoted to DOUBLE-PRECISION; but CLOB is NOT promotable to VARCHAR.

Promotion of data types is used when:

- performing function resolution (see ["Function Resolution"](#page-158-0) on page 145)
- casting user-defined types (see ["Casting Between Data Types"](#page-104-0) on page 91)
- assigning user-defined types to built-in data types (see ["User-defined Type](#page-114-0) [Assignments"](#page-114-0) on page 101).

Table 5 shows the precedence list (in order) for each data type and can be used to determine the data types to which a given data type can be promoted. The table shows that the best choice is always the same data type instead of choosing to promote to another data type.

| Data Type                     | Data Type Precedence List (in best-to-worst order) |
|-------------------------------|----------------------------------------------------|
| <b>CHAR</b>                   | CHAR, VARCHAR, LONG VARCHAR, CLOB                  |
| <b>VARCHAR</b>                | VARCHAR, LONG VARCHAR, CLOB                        |
| <b>LONG</b><br><b>VARCHAR</b> | LONG VARCHAR, CLOB                                 |
| <b>GRAPHIC</b>                | GRAPHIC, VARGRAPHIC, LONG VARGRAPHIC, DBCLOB       |
| <b>VARGRAPHIC</b>             | VARGRAPHIC, LONG VARGRAPHIC, DBCLOB                |
| LONG<br>VARGRAPHIC            | LONG VARGRAPHIC, DBCLOB                            |
| <b>BLOB</b>                   | BLOB                                               |
| <b>CLOB</b>                   | CLOB                                               |
| <b>DBCLOB</b>                 | <b>DBCLOB</b>                                      |
| <b>SMALLINT</b>               | SMALLINT, INTEGER, BIGINT, decimal, real, double   |
| <b>INTEGER</b>                | INTEGER, BIGINT, decimal, real, double             |
| <b>BIGINT</b>                 | BIGINT, decimal, real, double                      |
| decimal                       | decimal, real, double                              |
| real                          | real, double                                       |
| double                        | double                                             |

*Table 5. Data Type Precedence Table*

| Data Type        | Data Type Precedence List (in best-to-worst order) |
|------------------|----------------------------------------------------|
| DATE             | <b>DATE</b>                                        |
| TIME             | TIME                                               |
| <b>TIMESTAMP</b> | <b>TIMESTAMP</b>                                   |
| <b>DATALINK</b>  | <b>DATALINK</b>                                    |
| udt              | udt (same name) or a supertype of udt              |
| REF(T)           | $REF(S)$ (provided that S is a supertype of T)     |
|                  |                                                    |

<span id="page-104-0"></span>*Table 5. Data Type Precedence Table (continued)*

**Note:**

The lower case types above are defined as follows:

#### **decimal**

 $=$  DECIMAL $(p,s)$  or NUMERIC $(p,s)$ 

**real** = REAL or FLOAT(*n*) where *n* is not greater than 24

**double** = DOUBLE, DOUBLE-PRECISION, FLOAT or FLOAT $(n)$  where *n* is greater than 24

**udt** = a user-defined type

Shorter and longer form synonyms of the data types listed are considered to be the same as the synonym listed.

### **Casting Between Data Types**

There are many occasions where a value with a given data type needs to be *cast* to a different data type or to the same data type with a different length, precision or scale. Data type promotion (as defined in ["Promotion of Data](#page-103-0) Types" [on page 90](#page-103-0)) is one example where the promotion of one data type to another data type requires that the value is cast to the new data type. A data type that can be cast to another data type is *castable* from the source data type to the target data type.

Casting between data types can be done explicitly using the CAST specification (see ["CAST Specifications"](#page-188-0) on page 175) but may also occur implicitly during assignments involving a user-defined types (see ["User-defined Type Assignments"](#page-114-0) on page 101). Also, when creating sourced user-defined functions (see ["CREATE FUNCTION"](#page-666-0) on page 653), the data types of the parameters of the source function must be castable to the data types of the function that is being created.

The supported casts between built-in data types are shown in [Table 6 on](#page-106-0) [page 93.](#page-106-0)

## **Casting Between Data Types**

The following casts involving distinct types are supported:

- v cast from distinct type *DT* to its source data type *S*
- v cast from the source data type *S* of distinct type *DT* to distinct type *DT*
- v cast from distinct type *DT* to the same distinct type *DT*
- v cast from a data type *A* to distinct type *DT* where *A* is promotable to the source data type *S* of distinct type *DT* (see ["Promotion of Data Types"](#page-103-0) on [page 90](#page-103-0))
- v cast from an INTEGER to distinct type *DT* with a source data type SMALLINT
- v cast from a DOUBLE to distinct type *DT* with a source data type REAL
- cast from a VARCHAR to distinct type *DT* with a source data type CHAR
- v cast from a VARGRAPHIC to distinct type *DT* with a source data type GRAPHIC.

It is not possible to specify FOR BIT DATA when performing a cast to a character type.

It is not possible to cast a structured type value to something else. A structured type *ST* should not need to be cast to one of its supertypes, since all methods on the supertypes of *ST* are applicable to *ST*. If the desired operation is only applicable to a subtype of *ST*, then use the subtype-treatment expression to treat *ST* as one of its subtypes. See ["Subtype](#page-200-0) Treatment" [on page 187](#page-200-0) for details.

When a user-defined data type involved in a cast is not qualified by a schema name, the *SQL path* is used to find the first schema that includes the user-defined data type by that name. The SQL path is described further in ["CURRENT PATH"](#page-137-0) on page 124.

The following casts involving reference types are supported:

- v cast from reference type *RT* to its representation data type *S*
- v cast from the representation data type *S* of reference type *RT* to reference type *RT*
- v cast from reference type *RT* with target type *T* to a reference type *RS* with target type *S* where *S* is a supertype of *T*.
- v cast from a data type *A* to reference type *RT* where *A* is promotable to the representation data type *S* of reference type *RT* (see ["Promotion of Data](#page-103-0) Types" [on page 90](#page-103-0)).

When the target type of a reference data type involved in a cast is not qualified by a schema name, the *SQL path* is used to find the first schema that includes the user-defined data type by that name. The SQL path is described further in ["CURRENT PATH"](#page-137-0) on page 124.

| |

| Target Data Type +<br>Source Data Type ↓ | ${\bf S}$<br>M<br>A<br>L<br>L<br>I<br>N<br>$\mathbf T$ | $\bf I$<br>N<br>T<br>${\bf E}$<br>G<br>E<br>$\mathbf R$ | B<br>1<br>G<br>I<br>N<br>T | D<br>E<br>C<br>I<br>M<br>A<br>L | $\mathbb{R}$<br>E<br>$\mathbf{A}$<br>L | D<br>$\Omega$<br>U<br>$\bf{B}$<br>L<br>${\bf E}$ | ╯<br>$\mathbf C$<br>H<br>$\mathbf{A}$<br>$\mathbf R$ | $\mathbf V$<br>$\mathbf A$<br>$\mathbb{R}$<br>$\mathbf C$<br>H<br>A<br>$\mathbf R$ | L<br>$\mathbf{O}$<br>N<br>G<br>$\mathbf{V}$<br>$\mathbf{A}$<br>$\overline{\text{R}}$<br>$\mathbf C$<br>H<br>$\mathbf{A}$<br>${\bf R}$ | $\mathsf{C}$<br>L<br>$\mathbf O$<br>B | G<br>$\mathbf R$<br>$\mathbf{A}$<br>$\mathbf P$<br>H<br>I<br>$\mathbf C$ | $\mathbf{V}$<br>A<br>$\mathbb{R}$<br>G<br>$\mathbb{R}$<br>A<br>$\mathbf P$<br>H<br>I<br>$\mathsf{C}$ | L<br>$\mathbf O$<br>$\mathbb N$<br>G<br>$\mathbf V$<br>$\mathbf{A}$<br>$\mathbf R$<br>G | $\mathbf D$<br>$\, {\bf B}$<br>$\mathsf{C}$<br>L<br>$\mathbf O$<br>B | D<br>A<br>T<br>E         | T<br>I<br>M<br>E | T<br>I<br>M<br>${\bf E}$<br>${\mathbf S}$<br>T<br>$\mathbf A$<br>$\mathbf M$<br>$\mathbf P$ | B<br>L<br>O<br>B |
|------------------------------------------|--------------------------------------------------------|---------------------------------------------------------|----------------------------|---------------------------------|----------------------------------------|--------------------------------------------------|------------------------------------------------------|------------------------------------------------------------------------------------|----------------------------------------------------------------------------------------------------|---------------------------------------|--------------------------------------------------------------------------|----------------------------------------------------------------------------------------------------|-----------------------------------------------------------------------------------------|----------------------------------------------------------------------|--------------------------|------------------|---------------------------------------------------------------------------------------------|------------------|
| <b>SMALLINT</b><br><b>INTEGER</b>        | Y<br>Υ                                                 | Y<br>Υ                                                  | $\mathbf Y$<br>Y           | $\mathbf Y$<br>$\mathbf Y$      | Y<br>Υ                                 | $\mathbf Y$<br>$\mathbf Y$                       | Y<br>Y                                               | $\overline{a}$                                                                     |                                                                                                    |                                       |                                                                          |                                                                                                    |                                                                                         |                                                                      |                          |                  |                                                                                             |                  |
| <b>BIGINT</b>                            |                                                        |                                                         |                            |                                 |                                        |                                                  |                                                      |                                                                                    |                                                                                                    |                                       |                                                                          |                                                                                                    |                                                                                         |                                                                      |                          |                  |                                                                                             |                  |
| <b>DECIMAL</b>                           | Y<br>Y                                                 | Υ<br>Y                                                  | Y                          | Y<br>$\mathbf Y$                | Y<br>$\mathbf Y$                       | Y<br>$\mathbf Y$                                 | Υ                                                    |                                                                                    |                                                                                                    |                                       |                                                                          |                                                                                                    |                                                                                         |                                                                      |                          |                  |                                                                                             |                  |
|                                          |                                                        |                                                         | Y                          |                                 |                                        |                                                  | Υ                                                    |                                                                                    |                                                                                                    |                                       |                                                                          |                                                                                                    |                                                                                         |                                                                      |                          |                  |                                                                                             |                  |
| <b>REAL</b>                              | $\mathbf Y$                                            | Υ                                                       | Y                          | Y                               | Y                                      | $\mathbf Y$                                      |                                                      |                                                                                    |                                                                                                    |                                       |                                                                          |                                                                                                    |                                                                                         |                                                                      |                          |                  |                                                                                             |                  |
| <b>DOUBLE</b>                            | $\mathbf Y$                                            | Y                                                       | $\mathbf Y$                | $\mathbf Y$                     | $\mathbf Y$                            | $\mathbf Y$                                      |                                                      |                                                                                    |                                                                                                    |                                       |                                                                          |                                                                                                    |                                                                                         |                                                                      |                          |                  |                                                                                             |                  |
| <b>CHAR</b>                              | $\mathbf Y$                                            | Υ                                                       | $\mathbf Y$                | $\mathbf Y$                     | L                                      | $\overline{a}$                                   | Υ                                                    | $\mathbf Y$                                                                        | Y                                                                                                    | Y                                     | $\overline{a}$                                                           | Y                                                                                                    | $\overline{a}$                                                                          | $\overline{a}$                                                       | $\mathbf Y$              | Y                | $\mathbf Y$                                                                                 | $\mathbf Y$      |
| <b>VARCHAR</b>                           | Y                                                      | Υ                                                       | Y                          | Y                               | -                                      | $\overline{\phantom{a}}$                         | Υ                                                    | Y                                                                                  | Υ                                                                                                    | Y                                     | $\overline{\phantom{a}}$                                                 | Y                                                                                                    | $\overline{a}$                                                                          | $\overline{a}$                                                       | Y                        | Υ                | $\mathbf Y$                                                                                 | $\mathbf Y$      |
| <b>LONG VARCHAR</b>                      | -                                                      |                                                         |                            |                                 |                                        | ÷,                                               | Υ                                                    | Y                                                                                  | Y                                                                                                    | Y                                     | $\overline{a}$                                                           | $\overline{a}$                                                                                       |                                                                                         |                                                                      |                          |                  | $\frac{1}{2}$                                                                               | $\mathbf Y$      |
| <b>CLOB</b>                              |                                                        |                                                         |                            |                                 |                                        | ÷,                                               | $\mathbf Y$                                          | $\mathbf Y$                                                                        | Y                                                                                                    | $\mathbf Y$                           | $\overline{a}$                                                           |                                                                                                    |                                                                                         |                                                                      |                          |                  | $\overline{\phantom{a}}$                                                                    | $\mathbf Y$      |
| <b>GRAPHIC</b>                           |                                                        |                                                         |                            |                                 |                                        |                                                  |                                                      |                                                                                    | Ξ                                                                                                    | ÷,                                    | Y                                                                        | Y                                                                                                    | Υ                                                                                       | Y                                                                    |                          |                  | $\overline{a}$                                                                              | $\mathbf Y$      |
| VARGRAPHIC                               |                                                        |                                                         |                            |                                 |                                        |                                                  |                                                      |                                                                                    |                                                                                                    |                                       | $\mathbf Y$                                                              | $\mathbf Y$                                                                                          | Υ                                                                                       | $\mathbf Y$                                                          | $\overline{a}$           |                  | $\overline{a}$                                                                              | $\mathbf Y$      |
| <b>LONG VARG</b>                         |                                                        |                                                         |                            |                                 |                                        |                                                  |                                                      |                                                                                    |                                                                                                    |                                       | $\mathbf Y$                                                              | $\mathbf Y$                                                                                          | Y                                                                                       | $\mathbf Y$                                                          | ÷                        |                  | L,                                                                                          | $\mathbf Y$      |
| <b>DBCLOB</b>                            |                                                        |                                                         |                            |                                 |                                        |                                                  |                                                      |                                                                                    | Ξ                                                                                                    | Ξ                                     | $\mathbf Y$                                                              | $\mathbf Y$                                                                                          | Y                                                                                       | $\mathbf Y$                                                          | $\overline{a}$           | Ξ                | $\overline{\phantom{a}}$                                                                    | $\mathbf Y$      |
| <b>DATE</b>                              |                                                        |                                                         |                            |                                 |                                        | $\overline{\phantom{m}}$                         | Υ                                                    | Υ                                                                                  | ÷,                                                                                                    |                                       |                                                                          |                                                                                                    | ۳                                                                                       | $\overline{a}$                                                       | Y                        | $\overline{a}$   | $\overline{\phantom{a}}$                                                                    |                  |
| <b>TIME</b>                              |                                                        |                                                         |                            |                                 |                                        | $\overline{\phantom{m}}$                         | Υ                                                    | Y                                                                                  | $\overline{\phantom{0}}$                                                                                                    |                                       |                                                                          |                                                                                                    |                                                                                         | -                                                                    | $\overline{\phantom{0}}$ | Υ                | $\overline{\phantom{m}}$                                                                    |                  |
| <b>TIMESTAMP</b>                         |                                                        |                                                         |                            |                                 |                                        | $\overline{a}$                                   | Y                                                    | Υ                                                                                  | $\overline{a}$                                                                                                    |                                       |                                                                          |                                                                                                    |                                                                                         | $\overline{a}$                                                       | Y                        | Y                | Y                                                                                           |                  |
| <b>BLOB</b>                              |                                                        |                                                         |                            |                                 |                                        |                                                  |                                                      |                                                                                    |                                                                                                    |                                       |                                                                          |                                                                                                    |                                                                                         |                                                                      |                          |                  |                                                                                             | Y                |
|                                          |                                                        |                                                         |                            |                                 |                                        |                                                  |                                                      |                                                                                    |                                                                                                    |                                       |                                                                          |                                                                                                    |                                                                                         |                                                                      |                          |                  |                                                                                             |                  |

<span id="page-106-0"></span>*Table 6. Supported Casts between Built-in Data Types*

#### **Notes**

v See the description preceding the table for information on supported casts involving user-defined types and reference types.

- Only a DATALINK type can be cast to a DATALINK type.
- v It is not possible to cast a structured type value to anything else.

## <span id="page-107-0"></span>**Assignments and Comparisons**

The basic operations of SQL are assignment and comparison. Assignment operations are performed during the execution of INSERT, UPDATE, FETCH, SELECT INTO, VALUES INTO and SET transition-variable statements. Arguments of functions are also assigned when invoking a function. Comparison operations are performed during the execution of statements that include predicates and other language elements such as MAX, MIN, DISTINCT, GROUP BY, and ORDER BY.

The basic rule for both operations is that the data type of the operands involved must be compatible. The compatibility rule also applies to set operations (see ["Rules for Result Data Types"](#page-120-0) on page 107). The compatibility matrix is as follows.

*Table 7. Data Type Compatibility for Assignments and Comparisons*

| <b>Operands</b>            |                | Binary Decimal<br><b>Integer Number</b> | <b>Floating</b><br>Point | Character<br><b>String</b> | Graphic Date<br><b>String</b> |                | <b>Time</b>    | Time-<br>stamp | Binary UDT<br><b>String</b> |                |
|----------------------------|----------------|-----------------------------------------|--------------------------|----------------------------|-------------------------------|----------------|----------------|----------------|-----------------------------|----------------|
| Binary<br>Integer          | Yes            | Yes                                     | Yes                      | N <sub>o</sub>             | N <sub>o</sub>                | N <sub>o</sub> | N <sub>o</sub> | N <sub>o</sub> | N <sub>0</sub>              | 2              |
| Decimal<br>Number          | Yes            | Yes                                     | Yes                      | N <sub>o</sub>             | N <sub>o</sub>                | N <sub>o</sub> | N <sub>o</sub> | N <sub>o</sub> | N <sub>0</sub>              | 2              |
| Floating<br>Point          | Yes            | Yes                                     | Yes                      | N <sub>o</sub>             | N <sub>o</sub>                | N <sub>o</sub> | N <sub>o</sub> | N <sub>o</sub> | N <sub>o</sub>              | 2              |
| Character<br><b>String</b> | N <sub>0</sub> | No                                      | N <sub>o</sub>           | Yes                        | N <sub>o</sub>                | $\mathbf{1}$   | $\mathbf{1}$   | $\mathbf{1}$   | $\rm No$ $^3$               | $\overline{2}$ |
| Graphic<br>String          | N <sub>o</sub> | No                                      | N <sub>o</sub>           | No                         | Yes                           | N <sub>o</sub> | N <sub>o</sub> | N <sub>o</sub> | N <sub>o</sub>              | $\overline{2}$ |
| Date                       | N <sub>o</sub> | N <sub>0</sub>                          | N <sub>0</sub>           | $\mathbf{1}$               | No.                           | Yes            | N <sub>o</sub> | N <sub>0</sub> | N <sub>0</sub>              | $\overline{2}$ |
| Time                       | N <sub>0</sub> | No                                      | N <sub>0</sub>           | $1\,$                      | No                            | N <sub>o</sub> | Yes            | N <sub>0</sub> | No                          | $\overline{2}$ |
| Timestamp No               |                | No                                      | No                       | $\mathbf{1}$               | No                            | No             | No             | Yes            | No                          | 2              |
| Binary<br>String           | N <sub>0</sub> | No                                      | N <sub>o</sub>           | $\mathrm{No}$ <sup>3</sup> | N <sub>o</sub>                | No             | N <sub>o</sub> | N <sub>o</sub> | Yes                         | 2              |
| <b>UDT</b>                 | 2              | $\mathbf 2$                             | $\overline{2}$           | $\overline{2}$             | $\overline{2}$                | $\overline{2}$ | 2              | $\overline{2}$ | $\mathbf 2$                 | Yes            |
*Table 7. Data Type Compatibility for Assignments and Comparisons (continued)*

| date.<br>time.                                                                                                    |  |             |                            | The compatibility of date time values and character strings is limited to assignment and |                                                    |  |                                                                        |                                                                                                    |
|----------------------------------------------------------------------------------------------------|--|-------------|----------------------------|------------------------------------------------------------------------------------------|----------------------------------------------------|--|------------------------------------------------------------------------|----------------------------------------------------------------------------------------------------|
| A user-defined distinct type (UDDT) value is only comparable to a value defined with the same<br>UDDT. In general, assignments are supported between a distinct type value and its source data<br>type. A user-defined structured type is not comparable and can only be assigned to an operand<br>of the same structured type or one of its supertypes. For additional information see<br>"User-defined Type Assignments" on page 101. |  |             |                            |                                                                                          |                                                    |  |                                                                        |                                                                                                    |
| Note that this means that character strings defined with the FOR BIT DATA attribute are also<br>not compatible with binary strings.                                                                                                    |  |             |                            |                                                                                          |                                                    |  |                                                                        |                                                                                                    |
| A DATALINK operand can only be assigned to another DATALINK operand. The DATALINK<br>value can only be assigned to a column if the column is defined with NO LINK CONTROL or<br>the file exists and is not already under file link control.                                                                                                    |  |             |                            |                                                                                          |                                                    |  |                                                                        |                                                                                                    |
|                                                                                                    |  |             |                            |                                                                                          |                                                    |  |                                                                        |                                                                                                    |
|                                                                                                    |  | comparison: | compared with a timestamp. |                                                                                          | as explained in "Datetime Assignments" on page 99. |  | Assignments" on page 102 and "Reference Type Comparisons" on page 107. | • Datetime values can be assigned to character string columns and to character string variables<br>• A valid string representation of a date can be assigned to a date column or compared with a<br>• A valid string representation of a time can be assigned to a time column or compared with a<br>• A valid string representation of a timestamp can be assigned to a timestamp column or<br>For information on assignment and comparison of reference types see "Reference Type |

#### **Numeric Assignments**

The basic rule for numeric assignments is that the whole part of a decimal or integer number is never truncated. If the scale of the target number is less than the scale of the assigned number the excess digits in the fractional part of a decimal number are truncated.

not have an associated indicator variable. (See ["References to Host Variables"](#page-148-0)

#### **Decimal or Integer to Floating-Point**

[on page 135](#page-148-0) for a discussion of indicator variables.)

Floating-point numbers are approximations of real numbers. Hence, when a decimal or integer number is assigned to a floating-point column or variable, the result may not be identical to the original number.

### **Assignments and Comparisons**

#### **Floating-Point or Decimal to Integer**

When a floating-point or decimal number is assigned to an integer column or variable, the fractional part of the number is lost.

#### **Decimal to Decimal**

When a decimal number is assigned to a decimal column or variable, the number is converted, if necessary, to the precision and the scale of the target. The necessary number of leading zeros is appended or eliminated, and, in the fractional part of the number, the necessary number of trailing zeros is appended, or the necessary number of trailing digits is eliminated.

#### **Integer to Decimal**

When an integer is assigned to a decimal column or variable, the number is converted first to a temporary decimal number and then, if necessary, to the precision and scale of the target. The precision and scale of the temporary decimal number is 5,0 for a small integer, or 11,0 for a large integer, or 19,0 for a big integer.

#### **Floating-Point to Decimal**

When a floating-point number is converted to decimal, the number is first converted to a temporary decimal number of precision 31, and then, if necessary, truncated to the precision and scale of the target. In this conversion, the number is rounded (using floating-point arithmetic) to a precision of 31 decimal digits. As a result, a number less than  $0.5*10<sup>-31</sup>$  is reduced to 0. The scale is given the largest possible value that allows the whole part of the number to be represented without loss of significance.

#### **String Assignments**

There are two types of assignments:

- v *storage assignment* is when a value is assigned to a column or parameter of a function
- *retrieval assignment* is when a value is assigned to a host variable.

The rules for string assignment differ based on the assignment type.

#### **Storage Assignment**

The basic rule is that the length of the string assigned to a column or function parameter must not be greater than the length attribute of the column or the function parameter. When the length of the string is greater than the length attribute of the column or the function parameter, the following actions may occur:

- the string is assigned with trailing blanks truncated (from all string types except long strings) to fit the length attribute of the target column or function parameter
- an error is returned (SQLSTATE 22001) when:
	- non-blank characters would be truncated from other than a long string

– any character (or byte) would be truncated from a long string.

When a string is assigned to a fixed-length column and the length of the string is less than the length attribute of the target, the string is padded to the right with the necessary number of blanks. The pad character is always a blank even for columns defined with the FOR BIT DATA attribute.

#### **Retrieval Assignment**

The length of a string assigned to a host variable may be longer than the length attribute of the host variable. When a string is assigned to a host variable and the length of the string is longer than the length attribute of the variable, the string is truncated on the right by the necessary number of characters (or bytes). When this occurs, a warning is returned (SQLSTATE 01004) and the value 'W' is assigned to the SQLWARN1 field of the SQLCA.

Furthermore, if an indicator variable is provided, and the source of the value is not a LOB, the indicator variable is set to the original length of the string.

When a character string is assigned to a fixed-length variable and the length of the string is less than the length attribute of the target, the string is padded to the right with the necessary number of blanks. The pad character is always a blank even for strings defined with the FOR BIT DATA attribute.

Retrieval assignment of C NUL-terminated host variables is handled based on options specified with the PREP or BIND command. See the section on programming in C and C++ in the *Application Development Guide* for details.

#### **Conversion Rules for String Assignments**

A character string or graphic string assigned to a column or host variable is first converted, if necessary, to the code page of the target. Character conversion is necessary only if all of the following are true:

- The code pages are different.
- The string is neither null nor empty.
- Neither string has a code page value of 0 (FOR BIT DATA).  $^{11}$

#### **MBCS Considerations for Character String Assignments**

There are several considerations when assigning character strings that could contain both single and multi-byte characters. These considerations apply to all character strings, including those defined as FOR BIT DATA.

• Blank padding is always done using the single-byte blank character  $(X'20')$ .

<sup>11.</sup> When acting as a DRDA application server, input host variables are converted to the code page of the application server, even if being assigned, compared or combined with a FOR BIT DATA column. If the SQLDA has been modified to identify the input host variable as FOR BIT DATA, conversion is not performed.

### **Assignments and Comparisons**

- Blank truncation is always done based on the single-byte blank character (X'20'). The double-byte blank character is treated as any other character with respect to truncation.
- Assignment of a character string to a host variable may result in fragmentation of MBCS characters if the target host variable is not large enough to contain the entire source string. If an MBCS character is fragmented, each byte of the MBCS character fragment in the target is set to a single-byte blank character (X'20'), no further bytes are moved from the source, and SQLWARN1 is set to 'W' to indicate truncation. Note that the same MBCS character fragment handling applies even when the character string is defined as FOR BIT DATA.

#### **DBCS Considerations for Graphic String Assignments**

Graphic string assignments are processed in a manner analogous to that for character strings. Graphic string data types are compatible only with other graphic string data types, and never with numeric, character string, or datetime data types.

If a graphic string value is assigned to a graphic string column, the length of the value must not be greater than the length of the column.

If a graphic string value (the 'source' string) is assigned to a fixed length graphic string data type (the 'target', which can be a column or host variable), and the length of the source string is less than that of the target, the target will contain a copy of the source string which has been padded on the right with the necessary number of double-byte blank characters to create a value whose length equals that of the target.

If a graphic string value is assigned to a graphic string host variable and the length of the source string is greater than the length of the host variable, the host variable will contain a copy of the source string which has been truncated on the right by the necessary number of double-byte characters to create a value whose length equals that of the host variable. (Note that for this scenario, truncation need not be concerned with bisection of a double-byte character; if bisection were to occur, either the source value or target host variable would be an ill-defined graphic string data type.) The warning flag SQLWARN1 in the SQLCA will be set to 'W'. The indicator variable, if specified, will contain the original length (in double-byte characters) of the source string. In the case of DBCLOB, however, the indicator variable does not contain the original length.

Retrieval assignment of C NUL-terminated host variables (declared using wchar\_t) is handled based on options specified with the PREP or BIND command. See the section on programming in C and C++ in the *Application Development Guide* for details.

## <span id="page-112-0"></span>**Datetime Assignments**

The basic rule for datetime assignments is that a DATE, TIME, or TIMESTAMP value may only be assigned to a column with a matching data type (whether DATE, TIME, or TIMESTAMP) or to a fixed− or varying−length character string variable or string column. The assignment must not be to a LONG VARCHAR, BLOB, or CLOB variable or column.

When a datetime value is assigned to a character string variable or string column, conversion to a string representation is automatic. Leading zeros are not omitted from any part of the date, time, or timestamp. The required length of the target will vary, depending on the format of the string representation. If the length of the target is greater than required, and the target is a fixed-length string, it is padded on the right with blanks. If the length of the target is less than required, the result depends on the type of datetime value involved, and on the type of target.

When the target is a host variable, the following rules apply:

- v **For a DATE:** If the variable length is less than 10 bytes, an error occurs.
- v **For a TIME:** If the USA format is used, the length of the variable must not be less than 8; in other formats the length must not be less than 5.

If ISO or JIS formats are used, and if the length of the host variable is less than 8, the seconds part of the time is omitted from the result and assigned to the indicator variable, if provided. The SQLWARN1 field of the SQLCA is set to indicate the omission.

v **For a TIMESTAMP:** If the host variable is less than 19 bytes, an error occurs. If the length is less than 26, but greater than or equal to 19 bytes, trailing digits of the microseconds part of the value are omitted. The SQLWARN1 field of the SQLCA is set to indicate the omission.

For further information on string lengths for datetime values, see ["Datetime](#page-95-0) Values" [on page 82.](#page-95-0)

# **DATALINK Assignments**

The assignment of a value to a DATALINK column results in the establishment of a link to a file unless the linkage attributes of the value are empty or the column is defined with NO LINK CONTROL. In cases where a linked value already exists in the column, that file is unlinked. Assigning a null value where a linked value already exists also unlinks the file associated with the old value.

If the application provides the same data location as already exists in the column, the link is retained. There are two reasons that this might be done:

• the comment is being changed

• if the table is placed in Datalink Reconcile Not Possible (DRNP) state, the links in the table can be reinstated by providing linkage attributes identical to the ones in the column.

A DATALINK value may be assigned to a column in any of the following ways:

- The DLVALUE scalar function can be used to create a new DATALINK value and assign it to a column. Unless the value contains only a comment or the URL is exactly the same, the act of assignment will link the file.
- v A DATALINK value can be constructed in a CLI parameter using the CLI function SQLBuildDataLink. This value can then be assigned to a column. Unless the value contains only a comment or the URL is exactly the same, the act of assignment will link the file.

When assigning a value to a DATALINK column, the following error conditions return SQLSTATE 428D1:

- Data Location (URL) format is invalid (reason code 21).
- File server is not registered with this database (reason code 22).
- Invalid link type specified (reason code 23).
- Invalid length of comment or URL (reason code 27).

Note that the size of a URL parameter or function result is the same on both input or output, and the size is bound by the length of the DATALINK column. However, in some cases the URL value is returned with an access token attached. In situations where this is possible, the output location must have sufficient storage space for the access token and the length of the DATALINK column. Hence, the actual length of both the comment and the URL (in its fully expanded form) provided on input should be restricted to accommodate the output storage space. If the restricted length is exceeded, this error is raised.

When the assignment is also creating a link, the following errors can occur:

- File server not currently available (SQLSTATE 57050).
- File does not exist (SQLSTATE 428D1, reason code 24).
- Referenced file cannot be accessed for linking (reason code 26).
- v File already linked to another column (SQLSTATE 428D1, reason code 25). Note that this error will be raised even if the link is to a different database.

In addition, when the assignment removes an existing link, the following errors can occur:

- File server not currently available (SQLSTATE 57050).
- v File with referential integrity control is not in a correct state according to the Data Links File Manager (SQLSTATE 58004).

| | | | | | | | | <span id="page-114-0"></span>A DATALINK value may be retrieved from the database in either of the following ways:

• Portions of a DATALINK value can be assigned to host variables by use of scalar functions (such as DLLINKTYPE or DLURLPATH).

Note that usually no attempt is made to access the file server at retrieval time.12 It is therefore possible that subsequent attempts to access the file server through file system commands might fail.

When retrieving a DATALINK, the registry of file servers at the database server is checked to confirm that the file server is still registered with the database server (SQLSTATE 55022). In addition, a warning may be returned when retrieving a DATALINK value because the table is in reconcile pending or reconcile not possible state (SQLSTATE 01627).

#### **User-defined Type Assignments**

With user-defined types, different rules are applied for assignments to host variables than are used for all other assignments.

Distinct Types: Assignment to host variables is done based on the source type of the distinct type. That is, it follows the rule:

v A value of a distinct type on the right hand side of an assignment is assignable to a host variable on the left hand side if and only if the source type of this distinct type is assignable to this host variable.

If the target of the assignment is a column based on a distinct type, the source data type must be castable to the target data type as described in ["Casting](#page-104-0) [Between Data Types"](#page-104-0) on page 91 for user-defined types.

Structured Types: Assignment to and from host variables is based on the declared type of the host variable. That is, it follows the rule:

A value of a structured type on the right hand side of an assignment is assignable to a host variable on the left hand side if and only if the declared type of the host variable is the structured type or a supertype of the structured type.

If the target of the assignment is a column of a structured type, the source data type must be the target data type or a subtype of the target data type.

<sup>12.</sup> It may be necessary to access the file server to determine the prefix name associated with a path. This can be changed at the file server when the mount point of a file system is moved. First access of a file on a server will cause the required values to be retrieved from the file server and cached at the database server for the subsequent retrieval of DATALINK values for that file server. An error is returned if the file server cannot be accessed (SQLSTATE 57050).

## <span id="page-115-0"></span>**Assignments and Comparisons**

### **Reference Type Assignments**

A reference type with a target type of *T* can be assigned to a reference type column that is also a reference type with target type of *S* where *S* is a supertype of *T*. If an assignment is made to a scoped reference column or variable, no check is performed to ensure that the actual value being assigned exists in the target table or view defined by the scope.

Assignment to host variables is done based on the representation type of the reference type. That is, it follows the rule:

v A value of a reference type on the right hand side of an assignment is assignable to a host variable on the left hand side if and only if the representation type of this reference type is assignable to this host variable.

If the target of the assignment is a column, and the right hand side of the assignment is a host variable, the host variable must be explicitly cast to the reference type of the target column.

#### **Numeric Comparisons**

Numbers are compared algebraically; that is, with regard to sign. For example, −2 is less than +1.

If one number is an integer and the other is decimal, the comparison is made with a temporary copy of the integer, which has been converted to decimal.

When decimal numbers with different scales are compared, the comparison is made with a temporary copy of one of the numbers that has been extended with trailing zeros so that its fractional part has the same number of digits as the other number.

If one number is floating-point and the other is integer or decimal, the comparison is made with a temporary copy of the other number, which has been converted to double-precision floating-point.

Two floating-point numbers are equal only if the bit configurations of their normalized forms are identical.

### **String Comparisons**

Character strings are compared according to the collating sequence specified when the database was created, except those with a FOR BIT DATA attribute which are always compared according to their bit values.

When comparing character strings of unequal lengths, the comparison is made using a logical copy of the shorter string which is padded on the right with single-byte blanks sufficient to extend its length to that of the longer string. This logical extension is done for all character strings including those tagged as FOR BIT DATA.

### **Assignments and Comparisons**

Character strings (except character strings tagged as FOR BIT DATA) are compared according to the collating sequence specified when the database was created (see the *Administration Guide* for more information on collating sequences specified at database creation time). For example, the default collating sequence supplied by the database manager may give lowercase and uppercase versions of the same character the same weight. The database manager performs a two-pass comparison to ensure that only identical strings are considered equal to each other. In the first pass, strings are compared according to the database collating sequence. If the weights of the characters in the strings are equal, a second ″tie-breaker″ pass is performed to compare the strings on the basis of their actual code point values.

Two strings are equal if they are both empty or if all corresponding bytes are equal. If either operand is null, the result is unknown.

Long strings and LOB strings are not supported in any comparison operations that use the basic comparison operators  $(=, \langle \rangle, \langle \rangle, \langle \rangle, \langle \rangle)$  and  $>=$ ). They are supported in comparisons using the LIKE predicate and the POSSTR function. See ["LIKE Predicate"](#page-217-0) on page 204 and see "POSSTR" [on page 370](#page-383-0) for details.

Portions of long strings and LOB strings of up to 4 000 bytes can be compared using the SUBSTR and VARCHAR scalar functions. For example, given the columns:

MY\_SHORT\_CLOB CLOB(300) MY LONG VAR LONG VARCHAR

then the following is valid:

```
WHERE VARCHAR(MY_SHORT_CLOB) > VARCHAR(SUBSTR(MY_LONG_VAR,1,300))
```
Examples:

For these examples, 'A', 'Á', 'a', and 'á', have the code point values X'41', X'C1', X'61', and X'E1' respectively.

Consider a collating sequence where the characters 'A', 'Á', 'a', 'á' have weights 136, 139, 135, and 138. Then the characters sort in the order of their weights as follows:

'a' < 'A' < 'á' < 'Á'

Now consider four DBCS characters D1, D2, D3, and D4 with code points 0xC141, 0xC161, 0xE141, and 0xE161, respectively. If these DBCS characters are in CHAR columns, they sort as a sequence of bytes according to the collation weights of those bytes. First bytes have weights of 138 and 139, therefore D3 and D4 come before D2 and D1; second bytes have weights of 135 and 136. Hence, the order is as follows:

 $D4 < D3 < D2 < D1$ 

However, if the values being compared have the FOR BIT DATA attribute, or if these DBCS characters were stored in a GRAPHIC column, the collation weights are ignored, and characters are compared according to their code points as follows:

'A' < 'a' < ' $\tilde{A}$ ' < 'á'

The DBCS characters sort as sequence of bytes, in the order of code points as follows:

 $D1 < D2 < D3 < D4$ 

Now consider a collating sequence where the characters 'A', 'Á', 'a', 'á' have (non-unique) weights 74, 75, 74, and 75. Considering collation weights alone (first pass), 'a' is equal to 'A', and 'a' is equal to 'A'. The code points of the characters are used to break the tie (second pass) as follows:

'A' < 'a' < 'Á' < 'á'

DBCS characters in CHAR columns sort a sequence of bytes, according to their weights (first pass) and then according to their code points to break the tie (second pass). First bytes have equal weights, so the code points (0xC1 and 0xE1) break the tie. Therefore, characters D1 and D2 sort before characters D3 and D4. Then the second bytes are compared in similar way, and the final result is as follows:

 $D1 < D2 < D3 < D4$ 

Once again, if the data in CHAR columns have the FOR BIT DATA attribute, or if the DBCS characters are stored in a GRAPHIC column, the collation weights are ignored, and characters are compared according to their code points:

 $D1 < D2 < D3 < D4$ 

For this particular example, the result happens to be the same as when collation weights were used, but obviously this is not always the case.

#### **Conversion Rules for Comparison**

When two strings are compared, one of the strings is first converted, if necessary, to the code page set of the other string. For details, see ["Rules for](#page-124-0) [String Conversions"](#page-124-0) on page 111.

#### **Ordering of Results**

Results that require sorting are ordered based on the string comparison rules discussed in ["String Comparisons"](#page-115-0) on page 102. The comparison is performed at the database server. On returning results to the client application, code page conversion may be performed. This subsequent code page conversion does not affect the order of the server-determined result set.

### **Assignments and Comparisons**

#### **MBCS Considerations for String Comparisons**

Mixed SBCS/MBCS character strings are compared according to the collating sequence specified when the database was created. For databases created with default (SYSTEM) collation sequence, all single-byte ASCII characters are sorted in correct order, but double-byte characters are not necessarily in code point sequence. For databases created with IDENTITY sequence, all double-byte characters are correctly sorted in their code point order, but single-byte ASCII characters are sorted in their code point order as well. For databases created with COMPATIBILITY sequence, a compromise order is used that sorts properly for most double-byte characters, and is almost correct for ASCII. This was the default collation table in DB2 Version 2.

Mixed character strings are compared byte-by-byte. This may result in unusual results for multi-byte characters that occur in mixed strings, because each byte is considered independently.

Example:

For this example, 'A', 'B', 'a', and 'b' double-byte characters have the code point values X'8260', X'8261', X'8281', and X'8282', respectively.

Consider a collating sequence where the code points X'8260', X'8261', X'8281', and X'8282' have weights 96, 65, 193, and 194. Then:

 $^1B^1$  <  $^1A^1$  <  $^1a^1$  <  $^1b^1$ 

and

 $'AB'$  <  $'AA'$  <  $'Aa'$  <  $'Ab'$  <  $'ab'$  <  $'ab'$  <  $'aa'$  <  $'aa'$  <  $'ab'$ 

Graphic string comparisons are processed in a manner analogous to that for character strings.

Graphic string comparisons are valid between all graphic string data types except LONG VARGRAPHIC. LONG VARGRAPHIC and DBCLOB data types are not allowed in a comparison operation.

For graphic strings, the collating sequence of the database is not used. Instead, graphic strings are always compared based on the numeric (binary) values of their corresponding bytes.

Using the previous example, if the literals were graphic strings, then:

 $'A' < 'B' < 'a' < 'b'$ 

and

'AA' < 'AB' < 'Aa' < 'Ab' < 'aA' < 'aB' < 'aa' < 'ab'

### <span id="page-119-0"></span>**Assignments and Comparisons**

When comparing graphic strings of unequal lengths, the comparison is made using a logical copy of the shorter string which is padded on the right with double-byte blank characters sufficient to extend its length to that of the longer string.

Two graphic values are equal if they are both empty or if all corresponding graphics are equal. If either operand is null, the result is unknown. If two values are not equal, their relation is determined by a simple binary string comparison.

As indicated in this section, comparing strings on a byte by byte basis can produce unusual results; that is, a result that differs from what would be expected in a character by character comparison. The examples shown here assume the same MBCS code page, however, the situation can be further complicated when using different multi-byte code pages with the same national language. For example, consider the case of comparing a string from a Japanese DBCS code page and a Japanese EUC code page.

### **Datetime Comparisons**

A DATE, TIME, or TIMESTAMP value may be compared either with another value of the same data type or with a string representation of that data type. All comparisons are chronological, which means the farther a point in time is from January 1, 0001, the greater the value of that point in time.

Comparisons involving TIME values and string representations of time values always include seconds. If the string representation omits seconds, zero seconds is implied.

Comparisons involving TIMESTAMP values are chronological without regard to representations that might be considered equivalent.

Example:

**TIMESTAMP**('1990-02-23-00.00.00') > '1990-02-22-24.00.00'

# **User-defined Type Comparisons**

Values with a user-defined distinct type can only be compared with values of exactly the same user-defined distinct type. The user-defined distinct type must have been defined using the WITH COMPARISONS clause.

Example:

Given the following YOUTH distinct type and CAMP\_DB2\_ROSTER table: **CREATE DISTINCT TYPE** YOUTH **AS INTEGER WITH COMPARISONS**

**CREATE TABLE** CAMP\_DB2\_ROSTER

<span id="page-120-0"></span>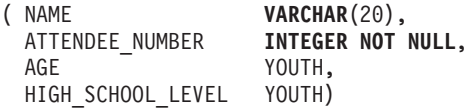

The following comparison is valid:

**SELECT \* FROM** CAMP\_DB2\_ROSTER **WHERE** AGE > HIGH\_SCHOOL\_LEVEL

The following comparison is not valid:

**SELECT \* FROM** CAMP\_DB2\_ROSTER **WHERE** AGE > ATTENDEE\_NUMBER

However, AGE can be compared to ATTENDEE\_NUMBER by using a function or CAST specification to cast between the distinct type and the source type. The following comparisons are all valid:

```
SELECT * FROM CAMP_DB2_ROSTER
  WHERE INTEGER(AGE) > ATTENDEE_NUMBER
SELECT * FROM CAMP_DB2_ROSTER
   WHERE CAST( AGE AS INTEGER) > ATTENDEE_NUMBER
SELECT * FROM CAMP_DB2_ROSTER
   WHERE AGE > YOUTH(ATTENDEE_NUMBER)
SELECT * FROM CAMP_DB2_ROSTER
   WHERE AGE > CAST(ATTENDEE_NUMBER AS YOUTH)
```
Values with a user-defined structured type cannot be compared with any other value (the NULL predicate and the TYPE predicate can be used).

#### **Reference Type Comparisons**

Reference type values can be compared only if their target types have a common supertype. The appropriate comparison function will only be found if the schema name of the common supertype is included in the function path. The comparison is performed using the representation type of the reference types. The scope of the reference is not considered in the comparison.

#### **Rules for Result Data Types**

The data types of a result are determined by rules which are applied to the operands in an operation. This section explains those rules.

These rules apply to:

- Corresponding columns in fullselects of set operations (UNION, INTERSECT and EXCEPT)
- v Result expressions of a CASE expression
- Arguments of the scalar function COALESCE (or VALUE)

# **Rules for Result Data Types**

- Expression values of the in list of an IN predicate
- v Corresponding expressions of a multiple row VALUES clause.

These rules are applied subject to other restrictions on long strings for the various operations.

The rules involving various data types follow. In some cases, a table is used to show the possible result data types.

These tables identify the data type of the result, including the applicable length or precision and scale. The result type is determined by considering the operands. If there is more than one pair of operands, start by considering the first pair. This gives a result type which is considered with the next operand to determine the next result type, and so on. The last intermediate result type and the last operand determine the result type for the operation. Processing of operations is done from left to right so that the intermediate result types are important when operations are repeated. For example, consider a situation involving:

```
CHAR(2) UNION CHAR(4) UNION VARCHAR(3)
```
The first pair results in a type of CHAR(4). The result values always have 4 characters. The final result type is VARCHAR(4). Values in the result from the first UNION operation will always have a length of 4.

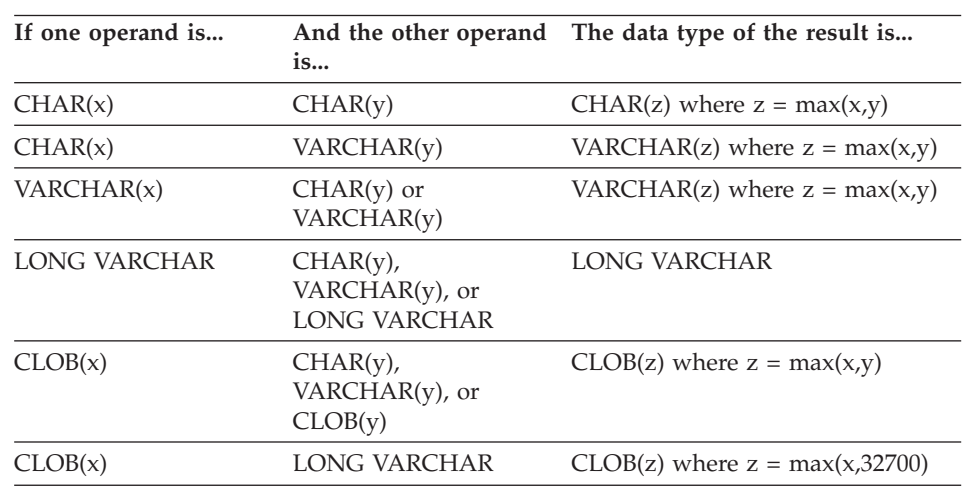

### **Character Strings**

Character strings are compatible with other character strings. Character strings include data types CHAR, VARCHAR, LONG VARCHAR, and CLOB.

The code page of the result character string will be derived based on the ["Rules for String Conversions"](#page-124-0) on page 111.

## **Graphic Strings**

Graphic strings are compatible with other graphic strings. Graphic strings include data types GRAPHIC, VARGRAPHIC, LONG VARGRAPHIC, and DBCLOB.

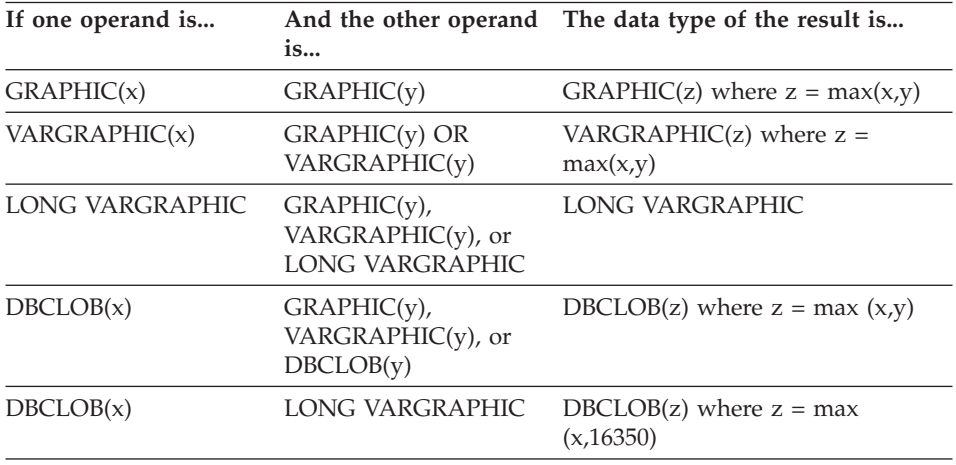

The code page of the result graphic string will be derived based on the ["Rules](#page-124-0) [for String Conversions"](#page-124-0) on page 111.

# **Binary Large Object (BLOB)**

A BLOB is compatible only with another BLOB and the result is a BLOB. The BLOB scalar function should be used to cast from other types if they should be treated as BLOB types (see "BLOB" [on page 265](#page-278-0)). The length of the result BLOB is the largest length of all the data types.

### **Numeric**

Numeric types are compatible with other numeric types. Numeric types include SMALLINT, INTEGER, BIGINT, DECIMAL, REAL and DOUBLE.

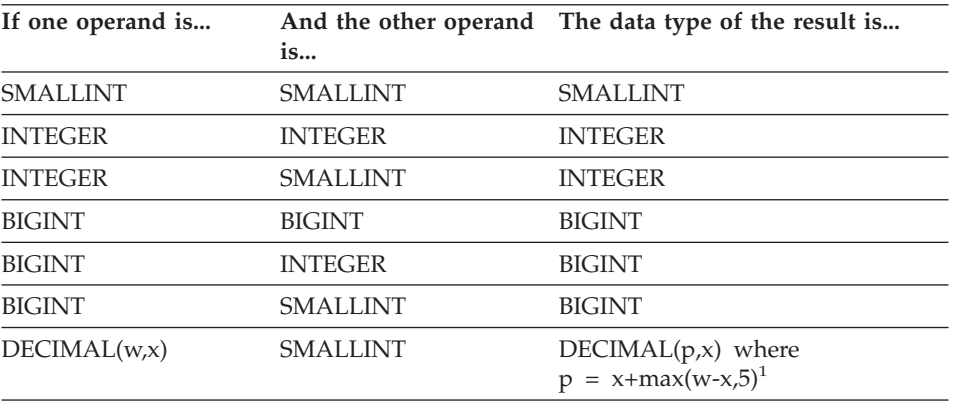

# **Rules for Result Data Types**

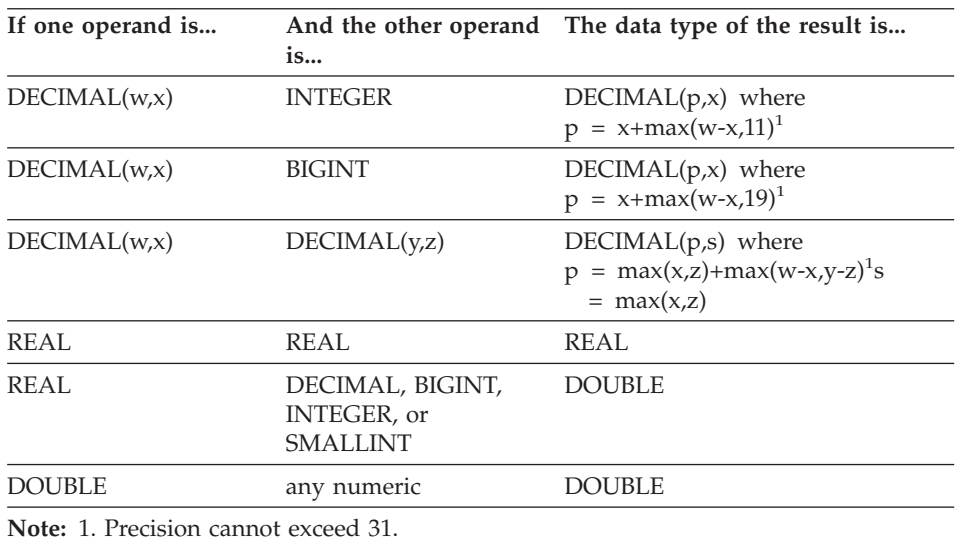

### **DATE**

A date is compatible with another date, or any CHAR or VARCHAR expression that contains a valid string representation of a date. The data type of the result is DATE.

### **TIME**

A time is compatible with another time, or any CHAR or VARCHAR expression that contains a valid string representation of a time. The data type of the result is TIME.

#### **TIMESTAMP**

A timestamp is compatible with another timestamp, or any CHAR or VARCHAR expression that contains a valid string representation of a timestamp. The data type of the result is TIMESTAMP.

#### **DATALINK**

A datalink is compatible with another datalink. The data type of the result is DATALINK. The length of the result DATALINK is the largest length of all the data types.

### **User-defined Types**

#### **Distinct Types**

A user-defined distinct type is compatible only with the same user-defined distinct type. The data type of the result is the user-defined distinct type.

#### **Reference Types**

A reference type is compatible with another reference type provided that their target types have a common supertype. The data type of the result is a

<span id="page-124-0"></span>reference type having the common supertype as the target type. If all operands have the identical scope table, the result has that scope table. Otherwise the result is unscoped.

#### **Structured Types**

A structured type is compatible with another structured type provided that they have a common supertype. The static data type of the resulting structured type column is the structured type that is the least common supertype of either column.

For example, consider the following structured type hierarchy,

$$
\begin{array}{c}\nA \\
\begin{array}{ccc}\n & A \\
 & B \\
 \end{array} \\
\begin{array}{ccc}\n & B \\
 \end{array} \\
\begin{array}{ccc}\n & C \\
 \end{array} \\
\begin{array}{ccc}\n & D \\
 \end{array} \\
\begin{array}{ccc}\n & F \\
\end{array} \\
\end{array}
$$

Structured types of the static type E and F are compatible with the resulting static type of B, which is the least common super type of E and F.

#### **Nullable Attribute of Result**

With the exception of INTERSECT and EXCEPT, the result allows nulls unless both operands do not allow nulls.

- v For INTERSECT, if either operand does not allow nulls the result does not allow nulls (the intersection would never be null).
- v For EXCEPT, if the first operand does not allow nulls the result does not allow nulls (the result can only be values from the first operand).

#### **Rules for String Conversions**

The code page used to perform an operation is determined by rules which are applied to the operands in that operation. This section explains those rules.

These rules apply to:

- v Corresponding string columns in fullselects with set operations (UNION, INTERSECT and EXCEPT)
- Operands of concatenation
- Operands of predicates (with the exception of LIKE)
- v Result expressions of a CASE expression
- Arguments of the scalar function COALESCE (and VALUE)
- v Expression values of the in list of an IN predicate
- Corresponding expressions of a multiple row VALUES clause.

# **Rules for String Conversions**

In each case, the code page of the result is determined at bind time, and the execution of the operation may involve conversion of strings to the code page identified by that code page. A character that has no valid conversion is mapped to the substitution character for the character set and SQLWARN10 is set to 'W' in the SQLCA.

The code page of the result is determined by the code pages of the operands. The code pages of the first two operands determine an intermediate result code page, this code page and the code page of the next operand determine a new intermediate result code page (if applicable), and so on. The last intermediate result code page and the code page of the last operand determine the code page of the result string or column. For each pair of code pages, the result is determined by the sequential application of the following rules:

- v If the code pages are equal, the result is that code page.
- If either code page is BIT DATA (code page 0), the result code page is BIT DATA.
- Otherwise, the result code page is determined by Table 8. An entry of 'first' in the table means the code page from the first operand is selected and an entry of 'second' means the code page from the second operand is selected.

|                         | <b>Second Operand</b> |                         |          |                            |                  |  |  |  |
|-------------------------|-----------------------|-------------------------|----------|----------------------------|------------------|--|--|--|
| <b>First</b><br>Operand | Column<br>Value       | <b>Derived</b><br>Value | Constant | <b>Special</b><br>Register | Host<br>Variable |  |  |  |
| Column<br>Value         | first                 | first                   | first    | first                      | first            |  |  |  |
| Derived<br>Value        | second                | first                   | first    | first                      | first            |  |  |  |
| Constant                | second                | second                  | first    | first                      | first            |  |  |  |
| Special<br>Register     | second                | second                  | first    | first                      | first            |  |  |  |
| Host<br>Variable        | second                | second                  | second   | second                     | first            |  |  |  |

*Table 8. Selecting the Code Page of the Intermediate Result*

An intermediate result is considered to be a derived value operand. An expression that is not a single column value, constant, special register, or host variable is also considered a derived value operand. There is an exception to this if the expression is a CAST specification (or a call to a function that is equivalent). In this case, the *kind* for the first operand is based on the first argument of the CAST specification.

# **Rules for String Conversions**

View columns are considered to have the operand type of the object on which they are ultimately based. For example, a view column defined on a table column is considered to be a column value, whereas a view column based on a string expression (for example, A CONCAT B) is considered to be a derived value.

Conversions to the code page of the result are performed, if necessary, for:

- An operand of the concatenation operator
- v The selected argument of the COALESCE (or VALUE) scalar function
- The selected result expression of the CASE expression
- The expressions of the in list of the IN predicate
- The corresponding expressions of a multiple row VALUES clause
- The corresponding columns involved in set operations.

Character conversion is necessary if all of the following are true:

- The code pages are different
- Neither string is BIT DATA
- The string is neither null nor empty
- The code page conversion selection table indicates that conversion is necessary.

#### **Examples**

*Example 1:* Given the following:

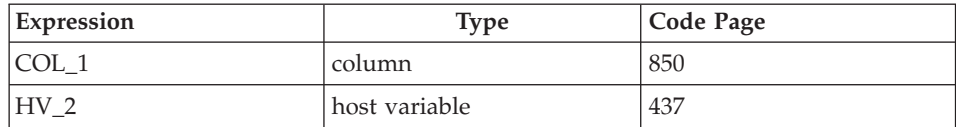

When evaluating the predicate:

COL\_1 **CONCAT** :HV\_2

The result code page of the two operands is 850, since the dominant operand is the column COL\_1.

*Example 2:* Using the information from the previous example, when evaluating the predicate:

**COALESCE**(COL\_1, :HV\_2:NULLIND,)

The result code page is 850. Therefore the result code page for the COALESCE scalar function will be the code page 850.

### **Partition Compatibility**

*Partition compatibility* is defined between the base data types of corresponding columns of partitioning keys. Partition compatible data types have the property that two variables, one of each type, with the same value, are mapped to the same partitioning map index by the same partitioning function.

Table 9 shows the compatibility of data types in partitions.

Partition compatibility has the following characteristics:

- v Internal formats are used for DATE, TIME, and TIMESTAMP. They are not compatible with each other, and none are compatible with CHAR.
- v Partition compatibility is not affected by columns with NOT NULL or FOR BIT DATA definitions.
- NULL values of compatible data types are treated identically. Different results might be produced for NULL values of non-compatible data types.
- v Base datatype of the UDT is used to analyze partition compatibility.
- v Decimals of the same value in the partitioning key are treated identically, even if their scale and precision differ.
- Trailing blanks in character strings (CHAR, VARCHAR, GRAPHIC or VARGRAPHIC) are ignored by the system-provided hashing function.
- CHAR or VARCHAR of different lengths are compatible data types.
- REAL or DOUBLE values that are equal are treated identically even though their precision differs.

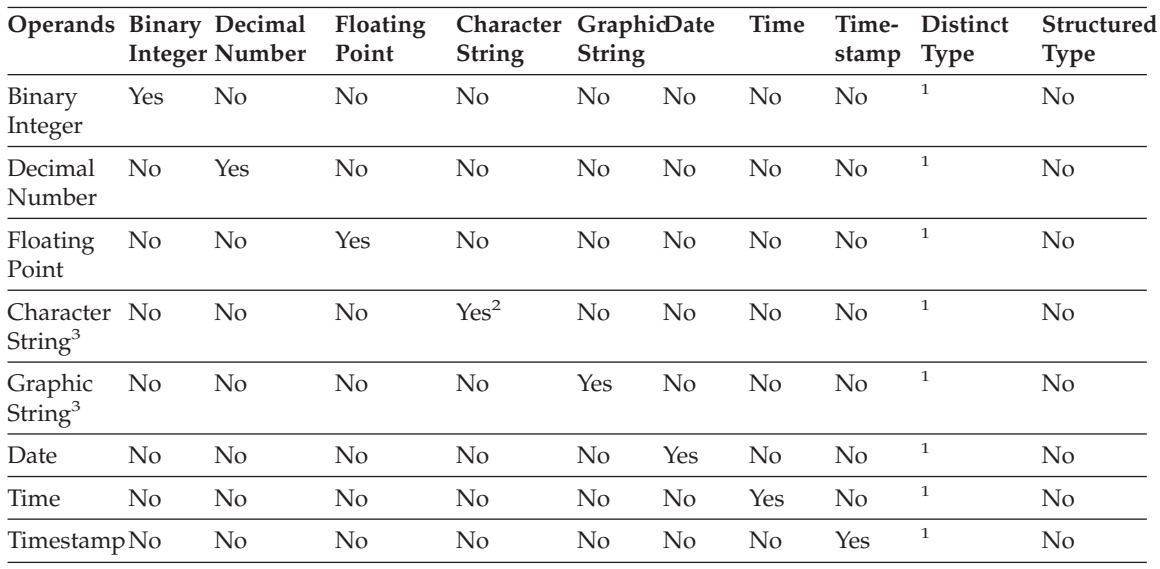

*Table 9. Partition Compatibilities*

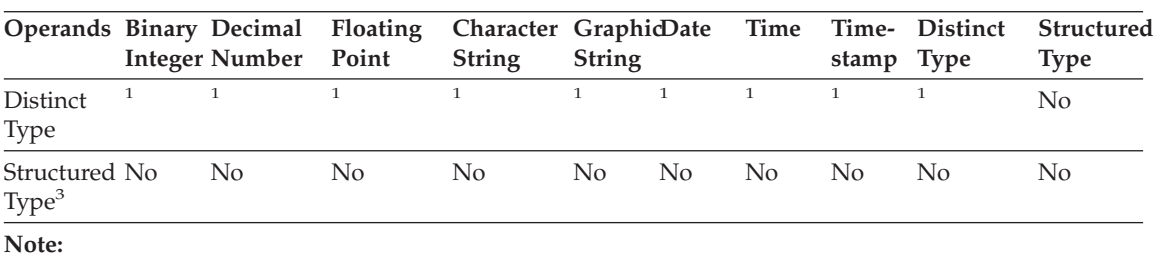

*Table 9. Partition Compatibilities (continued)*

**Note:**

**<sup>1</sup>** A user-defined distinct type (UDT) value is partition compatible with the source type of the UDT or any other UDT with a partition compatible source type.

**<sup>3</sup>** Note that user-defined structured types and data types LONG VARCHAR, LONG VARGRAPHIC, CLOB, DBCLOB, and BLOB are not applicable for partition compatibility since they are not supported in partitioning keys.

### **Constants**

A *constant* (sometimes called a *literal*) specifies a value. Constants are classified as string constants or numeric constants. Numeric constants are further classified as integer, floating-point, or decimal.

All constants have the attribute NOT NULL.

A negative zero value in a numeric constant (-0) is the same value as a zero without the sign (0).

### **Integer Constants**

An *integer constant* specifies an integer as a signed or unsigned number with a maximum of 19 digits that does not include a decimal point. The data type of an integer constant is a large integer if its value is within the range of a large integer. The data type of an integer constant is big integer if its value is outside the range of large integer but within the range of a big integer. A constant that is defined outside the range of big integer values is considered a decimal constant.

Note that the smallest literal representation of a large integer constant is -2 147 483 647 and not -2 147 483 648, which is the limit for integer values. Similarly, the smallest literal representation of a big integer constant is -9 223 372 036 854 775 807 and not -9 223 372 036 854 775 808 which is the limit for big integer values.

*Examples* 64 -15 +100 32767 720176 12345678901

<sup>&</sup>lt;sup>2</sup> The FOR BIT DATA attribute does not affect the partition compatibility.

### **Constants**

In syntax diagrams the term 'integer' is used for a large integer constant that must not include a sign.

### **Floating-Point Constants**

A *floating-point constant* specifies a floating-point number as two numbers separated by an E. The first number may include a sign and a decimal point; the second number may include a sign but not a decimal point. The data type of a floating-point constant is double-precision. The value of the constant is the product of the first number and the power of 10 specified by the second number; it must be within the range of floating-point numbers. The number of characters in the constant must not exceed 30.

*Examples*

15E1 2.E5 2.2E-1 +5.E+2

### **Decimal Constants**

A *decimal constant* is a signed or unsigned number that consists of no more than 31 digits and either includes a decimal point or is not within the range of binary integers. It must be in the range of decimal numbers. The precision is the total number of digits (including leading and trailing zeros); the scale is the number of digits to the right of the decimal point (including trailing zeros).

*Examples*

25.5 1000. -15. +37589.3333333333

### **Character String Constants**

A *character string constant* specifies a varying-length character string and consists of a sequence of characters that starts and ends with an apostrophe ('). This form of string constant specifies the character string contained between the string delimiters. The length of the character string must not be greater than 32 672 bytes. Two consecutive string delimiters are used to represent one string delimiter within the character string.

```
Examples
```

```
'12/14/1985'
'32'
'DON''T CHANGE'
```
#### **Unequal Code Page Considerations**

The constant value is always converted to the database code page when it is bound to the database. It is considered to be in the database code page. Therefore, if used in an expression that combines a constant with a FOR BIT DATA column, of which the result is FOR BIT DATA, the constant value will *not* be converted from its database code page representation when used.

## **Hexadecimal Constants**

A *hexadecimal constant* specifies a varying-length character string with the code page of the application server.

The format of a hexadecimal string constant is an X followed by a sequence of characters that starts and ends with an apostrophe (single quote). The characters between the apostrophes must be an even number of hexadecimal digits. The number of hexadecimal digits must not exceed 16 336, otherwise an error is raised (SQLSTATE -54002). A hexadecimal digit represents 4 bits. It is specified as a digit or any of the letters A through F (uppercase or lowercase) where A represents the bit pattern '1010', B the bit pattern '1011', etc. If a hexadecimal constant is improperly formatted (e.g. it contains an invalid hexadecimal digit or an odd number of hexadecimal digits), an error is raised (SQLSTATE 42606).

#### *Examples*

X'FFFF' representing the bit pattern '1111111111111111'

X'4672616E6B' representing the VARCHAR pattern of the ASCII string 'Frank'

## **Graphic String Constants**

A *graphic string constant* specifies a varying-length graphic string and consists of a sequence of double-byte characters that starts and ends with a single-byte apostrophe (') and is preceded by a single-byte G or N. This form of string constant specifies the graphic string contained between the string delimiters. The length of the graphic string must be an even number of bytes and must not be greater than 16 336 bytes.

Examples:

G'double-byte character string' N'double-byte character string'

#### **MBCS Considerations**

The apostrophe must not appear as part of an MBCS character to be considered a delimiter.

# **Using Constants with User-defined Types**

User-defined types have strong typing. This means that a user-defined type is only compatible with its own type. A constant, however, has a built-in type. Therefore, an operation involving a user-defined type and a constant is only possible if the user-defined type has been cast to the constant's built-in type or the constant has been cast to the user-defined type (see ["CAST](#page-188-0) [Specifications"](#page-188-0) on page 175 for information on casting). For example, using the table and distinct type in ["User-defined Type Comparisons"](#page-119-0) on page 106, the following comparisons with the constant 14 are valid:

**SELECT \* FROM** CAMP\_DB2\_ROSTER **WHERE** AGE > **CAST(**14 **AS** YOUTH**)** **SELECT \* FROM** CAMP\_DB2\_ROSTER **WHERE CAST**(AGE **AS INTEGER**) > 14

The following comparison is not valid:

**SELECT \* FROM** CAMP\_DB2\_ROSTER **WHERE** AGE > 14

#### **Special Registers**

| | | | |

| |

| | | | |

| | | | | | | | |

| |

| | | | | A *special register* is a storage area that is defined for an application process by the database manager and is used to store information that can be referenced in SQL statements. Special registers are in the database code page.

## **CLIENT ACCTNG**

The CLIENT ACCTNG special register contains the value of the accounting string from the client information specified for this connection. The data type of the register is VARCHAR(255). The default value of this register is an empty string.

The value of the accounting string can be changed by using the Set Client Information (sqleseti) API.

Note that the value provided via the sqleseti API is in the application code page and the special register value is stored in the database code page. Depending on the data values used when setting the client information, truncation of the data value stored in the special register may occur during code page conversion.

#### **Example**

Get the current value of the accounting string for this connection.

**VALUES** (CLIENT ACCTNG) **INTO** :ACCT\_STRING

### **CLIENT APPLNAME**

The CLIENT APPLNAME special register contains the value of the application name from the client information specified for this connection. The data type of the register is VARCHAR(255). The default value of this register is an empty string.

The value of the application name can be changed by using the Set Client Information (sqleseti) API.

Note that the value provided via the sqleseti API is in the application code page and the special register value is stored in the database code page. Depending on the data values used when setting the client information, truncation of the data value stored in the special register may occur during code page conversion.

#### **Example**

Select which departments are allowed to use the application being used in this connection.

```
SELECT DEPT
   FROM DEPT_APPL_MAP
   WHERE APPL NAME = CLIENT APPLNAME
```
### **CLIENT USERID**

| | | | | | | | | | |

| |

| | | | |

| | | | | | | | | |

| |

| | | | |

| | | | The CLIENT USERID special register contains the value of the client user ID from the client information specified for this connection. The data type of the register is VARCHAR(255). The default value of this register is an empty string.

The value of the client user ID can be changed by using the Set Client Information (sqleseti) API.

Note that the value provided via the sqleseti API is in the application code page and the special register value is stored in the database code page. Depending on the data values used when setting the client information, truncation of the data value stored in the special register may occur during code page conversion.

#### **Example**

Find out in which department the current client user ID works.

**SELECT** DEPT **FROM** DEPT\_USERID\_MAP **WHERE** USER\_ID = CLIENT USERID

#### **CLIENT WRKSTNNAME**

The CLIENT WRKSTNNAME special register contains the value of the workstation name from the client information specified for this connection. The data type of the register is VARCHAR(255). The default value of this register is an empty string.

The value of the workstation name can be changed by using the Set Client Information (sqleseti) API.

Note that the value provided via the sqleseti API is in the application code page and the special register value is stored in the database code page. Depending on the data values used when setting the client information, truncation of the data value stored in the special register may occur during code page conversion.

#### **Example**

Get the workstation name being used for this connection.

**VALUES** (CLIENT WRKSTNNAME) **INTO** :WS\_NAME

|

# **CURRENT DATE**

The CURRENT DATE special register specifies a date that is based on a reading of the time-of-day clock when the SQL statement is executed at the application server. If this special register is used more than once within a single SQL statement, or used with CURRENT TIME or CURRENT TIMESTAMP within a single statement, all values are based on a single clock reading.

In a federated system, CURRENT DATE can be used in a query intended for data sources. When the query is processed, the date returned will be obtained from the CURRENT DATE register at the federated server, not from the data sources.

#### **Example**

Using the PROJECT table, set the project end date (PRENDATE) of the MA2111 project (PROJNO) to the current date.

**UPDATE** PROJECT **SET** PRENDATE = **CURRENT DATE WHERE** PROJNO = 'MA2111'

## **CURRENT DEFAULT TRANSFORM GROUP**

The CURRENT DEFAULT TRANSFORM GROUP special register specifies a VARCHAR (18) value that identifies the name of the transform group used by dynamic SQL statements for exchanging user-defined structured type values with host programs. This special register does not specify the transform groups used in static SQL statements or in the exchange of parameters and results with external functions of methods.

Its value can be set by the SET CURRENT DEFAULT TRANSFORM GROUP statement. If no value is set, the initial value of the special register is the empty string (a VARCHAR with a zero length).

In a dynamic SQL statement (that is, one which interacts with host variables), the name of the transform group used for exchanging values is the same as the value of this special register, unless this register contains the empty string. If the register contains the empty string (no value was set by using a SET CURRENT DEFAULT TRANSFORM GROUP statement), the DB2\_PROGRAM transform group is used for the transform. If the DB2\_PROGRAM transform group is not defined for the structured type subject, an error is raised at run time (SQLSTATE 42741).

#### **Example**

Set the default transform group to MYSTRUCT1. The TO SQL and FROM SQL functions defined in the MYSTRUCT1 transform are used to exchange user-defined structured type variables with the host program.

**SET CURRENT DEFAULT TRANSFORM GROUP** = MYSTRUCT1

Retrieve the name of the default transform group assigned to this special register.

**VALUES** (CURRENT DEFAULT TRANSFORM GROUP)

# **CURRENT DEGREE**

The CURRENT DEGREE special register specifies the degree of intra-partition parallelism for the execution of dynamic SQL statements. <sup>13</sup> The data type of the register is CHAR(5). Valid values are 'ANY ' or the string representation of an integer between 1 and 32 767, inclusive.

If the value of CURRENT DEGREE represented as an integer is 1 when an SQL statement is dynamically prepared, the execution of that statement will not use intra-partition parallelism.

If the value of CURRENT DEGREE represented as an integer is greater than 1 and less than or equal to 32 767 when an SQL statement is dynamically prepared, the execution of that statement can involve intra-partition parallelism with the specified degree.

If the value of CURRENT DEGREE is 'ANY' when an SQL statement is dynamically prepared, the execution of that statement can involve intra-partition parallelism using a degree determined by the database manager.

The actual runtime degree of parallelism will be the lower of:

- Maximum query degree (max\_querydegree) configuration parameter
- Application runtime degree
- SQL statement compilation degree

If the intra\_parallel database manager configuration parameter is set to NO, the value of the CURRENT DEGREE special register will be ignored for the purpose of optimization, and the statement will not use intra-partition parallelism.

See the *Administration Guide* for a description of parallelism and a list of restrictions.

The value can be changed by executing the SET CURRENT DEGREE statement (see ["SET CURRENT DEGREE"](#page-1090-0) on page 1077 for information on this statement).

<sup>13.</sup> For static SQL, the DEGREE bind option provides the same control.

# **Special Registers**

The initial value of CURRENT DEGREE is determined by the dft\_degree database configuration parameter. See the *Administration Guide* for a description of this configuration parameter.

# **CURRENT EXPLAIN MODE**

The CURRENT EXPLAIN MODE special register holds a VARCHAR(254) value which controls the behavior of the Explain facility with respect to eligible dynamic SQL statements. This facility generates and inserts Explain information into the Explain tables (for more information see the *Administration Guide*). This information does not include the Explain snapshot.

The possible values are YES, NO, EXPLAIN, RECOMMEND INDEXES and EVALUATE INDEXES. <sup>14</sup>

**YES** Enables the explain facility and causes explain information for a dynamic SQL statement to be captured when the statement is compiled.

#### **EXPLAIN**

Enables the facility like YES, however, the dynamic statements are not executed.

**NO** Disables the Explain facility.

#### **RECOMMEND INDEXES**

For each dynamic query, a set of indexes is recommended. ADVISE\_INDEX table is populated with the set of indexes.

#### **EVALUATE INDEXES**

Dynamic queries are explained as if the recommended indexes existed. The indexes are picked up from ADVISE\_INDEX table.

The initial value is NO.

Its value can be changed by the SET CURRENT EXPLAIN MODE statement (see ["SET CURRENT EXPLAIN MODE"](#page-1092-0) on page 1079 for information on this statement).

The CURRENT EXPLAIN MODE and CURRENT EXPLAIN SNAPSHOT special register values interact when the Explain facility is invoked (see [Table 145 on page 1403](#page-1416-0) for details). The CURRENT EXPLAIN MODE special register also interacts with the EXPLAIN bind option (see [Table 146 on](#page-1417-0) [page 1404](#page-1417-0) for details). The values RECOMMEND INDEXES and EVALUATE INDEXES can only be set for the CURRENT EXPLAIN MODE register, and must be set using the SET CURRENT EXPLAIN MODE statement.

<sup>14.</sup> For static SQL, the EXPLAIN bind option provides the same control. In the case of the PREP and BIND commands, the EXPLAIN option values are: YES, NO and ALL.

*Example:* Set the host variable EXPL\_MODE (VARCHAR(254)) to the value currently in the CURRENT EXPLAIN MODE special register.

**VALUES CURRENT EXPLAIN MODE INTO** :EXPL\_MODE

# **CURRENT EXPLAIN SNAPSHOT**

The CURRENT EXPLAIN SNAPSHOT special register holds a CHAR(8) value which controls the behavior of the Explain snapshot facility. This facility generates compressed information including access plan information, operator costs, and bind-time statistics (for more information see the *Administration Guide* ).

Only the following statements consider the value of this register: DELETE, INSERT, SELECT, SELECT INTO, UPDATE, VALUES or VALUES INTO.

The possible values are YES, NO, and EXPLAIN. <sup>15</sup>

**YES** Enables the snapshot facility and takes a snapshot of the internal representation of a dynamic SQL statement as the statement is compiled.

#### **EXPLAIN**

Enables the facility like YES, however, the dynamic statements are not executed.

**NO** Disables the Explain snapshot facility.

The initial value is NO.

Its value can be changed by the SET CURRENT EXPLAIN SNAPSHOT statement (see ["SET CURRENT EXPLAIN SNAPSHOT"](#page-1094-0) on page 1081).

The CURRENT EXPLAIN SNAPSHOT and CURRENT EXPLAIN MODE special register values interact when the Explain facility is invoked (see [Table 145 on page 1403](#page-1416-0) for details). The CURRENT EXPLAIN SNAPSHOT special register also interacts with the EXPLSNAP bind option (see [Table 147](#page-1418-0) [on page 1405](#page-1418-0) for details).

#### **Example**

Set the host variable EXPL\_SNAP (char(8)) to the value currently in the CURRENT EXPLAIN SNAPSHOT special register.

**VALUES CURRENT EXPLAIN SNAPSHOT INTO** :EXPL\_SNAP

<sup>15.</sup> For static SQL, the EXPLSNAP bind option provides the same control. In the case of the PREP and BIND commands, the EXPLSNAP option values are: YES, NO and ALL.

## **Special Registers**

# **CURRENT NODE**

The CURRENT NODE special register specifies an INTEGER value that identifies the coordinator node number (the partition to which an application connects).

CURRENT NODE returns 0 if the database instance is not defined to support partitioning (no db2nodes.cfg file16).

The CURRENT NODE can be changed by the CONNECT statement, but only under certain conditions (see ["CONNECT \(Type 1\)"](#page-627-0) on page 614).

#### **Example**

Set the host variable APPL\_NODE (integer) to the number of the partition to which the application is connected.

**VALUES CURRENT NODE INTO** :APPL\_NODE

## **CURRENT PATH**

The CURRENT PATH special register specifies a VARCHAR(254) value that identifies the *SQL path* to be used to resolve function references and data type references that are used in dynamically prepared SQL statements.17 CURRENT PATH is also used to resolve stored procedure references in CALL statements. The initial value is the default value specified below. For static SQL, the FUNCPATH bind option provides a SQL path that is used for function and data type resolution (see the *Command Reference* for more information on the FUNCPATH bind option).

The CURRENT PATH special register contains a list of one or more schema-names, where the schema-names are enclosed in double quotes and separated by commas (any quotes within the string are repeated as they are in any delimited identifier).

For example, a SQL path specifying that the database manager is to first look in the FERMAT, then XGRAPHIC, then SYSIBM schemas is returned in the CURRENT PATH special register as:

"FERMAT","XGRAPHIC","SYSIBM"

The default value is ″SYSIBM″,″SYSFUN″,X where X is the value of the USER special register delimited by double quotes.

Its value can be changed by the SET CURRENT FUNCTION PATH statement (see "SET PATH" [on page 1106\)](#page-1119-0). The schema SYSIBM does not need to be

<sup>16.</sup> For partitioned databases, the db2nodes.cfg file exists and contains partition (or node) definitions. For details refer to the *Administration Guide*.

<sup>17.</sup> CURRENT FUNCTION PATH is a synonym for CURRENT PATH.

specified. If it is not included in the SQL path, it is implicitly assumed as the first schema. SYSIBM does not take any of the 254 characters if it is implicitly assumed.

The use of the SQL path for function resolution is described in ["Functions"](#page-156-0) on [page 143.](#page-156-0) A data type that is not qualified with a schema name will be implicitly qualified with the schema name that is earliest in the SQL path and contains a data type with the same unqualified name specified. There are exceptions to this rule as described in the following statements: CREATE DISTINCT TYPE, CREATE FUNCTION, COMMENT ON and DROP.

#### **Example**

Using the SYSCAT.VIEWS catalog view, find all views that were created with the exact same setting as the current value of the CURRENT PATH special register.

**SELECT** VIEWNAME, VIEWSCHEMA **FROM** SYSCAT.VIEWS **WHERE** FUNC\_PATH = **CURRENT PATH**

#### **CURRENT QUERY OPTIMIZATION**

The CURRENT QUERY OPTIMIZATION special register specifies an INTEGER value that controls the class of query optimization performed by the database manager when binding dynamic SQL statements. The QUERYOPT bind option controls the class of query optimization for static SQL statements (see the *Command Reference* for additional information on the QUERYOPT bind option). The possible values range from 0 to 9. For example, if the query optimization class is set to the minimal class of optimization (0), then the value in the special register is 0. The default value is determined by the dft\_queryopt database configuration parameter.

Its value can be changed by the SET CURRENT QUERY OPTIMIZATION statement (see ["SET CURRENT QUERY OPTIMIZATION"](#page-1098-0) on page 1085).

#### **Example**

Using the SYSCAT.PACKAGES catalog view, find all plans that were bound with the same setting as the current value of the CURRENT QUERY OPTIMIZATION special register.

**SELECT** PKGNAME, PKGSCHEMA **FROM** SYSCAT.PACKAGES **WHERE** QUERYOPT = **CURRENT QUERY OPTIMIZATION**

### **CURRENT REFRESH AGE**

The CURRENT REFRESH AGE special register specifies a timestamp duration value with a data type of DECIMAL(20,6). This duration is the maximum duration since a REFRESH TABLE statement has been processed on a REFRESH DEFERRED summary table such that the summary table can be used to optimize the processing of a query. If CURRENT REFRESH AGE has a value of 99 999 999 999 999 (ANY), and QUERY OPTIMIZATION class is 5 or more, REFRESH DEFERRED summary tables are considered to optimize the

## **Special Registers**

processing of a dynamic SQL query. A summary table with the REFRESH IMMEDIATE attribute and not in check pending state is assumed to have a refresh age of zero.

Its value can be changed by the SET CURRENT REFRESH AGE statement (see ["SET CURRENT REFRESH AGE"](#page-1101-0) on page 1088). Summary tables defined with REFRESH DEFERRED are never considered by static embedded SQL queries.

The initial value of CURRENT REFRESH AGE is zero.

### **CURRENT SCHEMA**

The CURRENT SCHEMA special register specifies a VARCHAR(128) value that identifies the schema name used to qualify unqualified database object references where applicable in dynamically prepared SQL statements. <sup>18</sup>

The initial value of CURRENT SCHEMA is the authorization ID of the current session user.

Its value can be changed by the SET SCHEMA statement (see ["SET](#page-1121-0) SCHEMA" [on page 1108\)](#page-1121-0).

The QUALIFIER bind option controls the schema name used to qualify unqualified database object references where applicable for static SQL statements (see *Command Reference* for more information).

#### **Example**

Set the schema for object qualification to 'D123'.

```
SET CURRENT SCHEMA = 'D123'
```
### **CURRENT SERVER**

The CURRENT SERVER special register specifies a VARCHAR(18) value that identifies the current application server. The actual name of the application server (not an alias) is contained in the register.

The CURRENT SERVER can be changed by the CONNECT statement, but only under certain conditions (see ["CONNECT \(Type 1\)"](#page-627-0) on page 614).

#### **Example**

Set the host variable APPL\_SERVE (VARCHAR(18)) to the name of the application server to which the application is connected.

**VALUES CURRENT SERVER INTO** :APPL\_SERVE

<sup>18.</sup> For compatibility with DB2 for OS/390, the special register CURRENT SQLID is treated as a synonym for CURRENT SCHEMA.

### **CURRENT TIME**

The CURRENT TIME special register specifies a time that is based on a reading of the time-of-day clock when the SQL statement is executed at the application server. If this special register is used more than once within a single SQL statement, or used with CURRENT DATE or CURRENT TIMESTAMP within a single statement, all values are based on a single clock reading.

In a federated system, CURRENT TIME can be used in a query intended for data sources. When the query is processed, the time returned will be obtained from the CURRENT TIME register at the federated server, not from the data sources.

#### **Example**

Using the CL\_SCHED table, select all the classes (CLASS\_CODE) that start (STARTING) later today. Today's classes have a value of 3 in the DAY column.

**SELECT** CLASS\_CODE **FROM** CL\_SCHED **WHERE** STARTING > **CURRENT TIME AND** DAY = 3

## **CURRENT TIMESTAMP**

The CURRENT TIMESTAMP special register specifies a timestamp that is based on a reading of the time-of-day clock when the SQL statement is executed at the application server. If this special register is used more than once within a single SQL statement, or used with CURRENT DATE or CURRENT TIME within a single statement, all values are based on a single clock reading.

In a federated system, CURRENT TIMESTAMP can be used in a query intended for data sources. When the query is processed, the timestamp returned will be obtained from the CURRENT TIMESTAMP register at the federated server, not from the data sources.

#### **Example**

Insert a row into the IN\_TRAY table. The value of the RECEIVED column should be a timestamp that indicates when the row was inserted. The values for the other three columns come from the host variables SRC (char(8)), SUB  $(char (64))$ , and TXT (VARCHAR(200)).

**INSERT INTO** IN\_TRAY **VALUES (CURRENT TIMESTAMP**, :SRC, :SUB, :TXT**)**

# **CURRENT TIMEZONE**

The CURRENT TIMEZONE special register specifies the difference between UTC <sup>19</sup> and local time at the application server. The difference is represented by a time duration (a decimal number in which the first two digits are the

<sup>19.</sup> Coordinated Universal Time, formerly known as GMT.

# **Special Registers**

number of hours, the next two digits are the number of minutes, and the last two digits are the number of seconds). The number of hours is between -24 and 24 exclusive. Subtracting CURRENT TIMEZONE from a local time converts that local time to UTC. The time is calculated from the operating system time at the moment the SQL statement is executed. <sup>20</sup>

The CURRENT TIMEZONE special register can be used wherever an expression of the DECIMAL(6,0) data type is used, for example, in time and timestamp arithmetic.

#### **Example**

Insert a record into the IN\_TRAY table, using a UTC timestamp for the RECEIVED column.

```
INSERT INTO IN_TRAY VALUES (
       CURRENT TIMESTAMP - CURRENT TIMEZONE,
       :source,
       :subject,
       :notetext )
```
# **USER**

The USER special register specifies the run-time authorization ID passed to the database manager when an application starts on a database. The data type of the register is VARCHAR(128).

### **Example**

Select all notes from the IN\_TRAY table that the user placed there himself.

```
SELECT * FROM IN_TRAY
  WHERE SOURCE = USER
```
# **Column Names**

The meaning of a *column name* depends on its context. A column name can be used to:

- v Declare the name of a column, as in a CREATE TABLE statement.
- Identify a column, as in a CREATE INDEX statement.
- Specify values of the column, as in the following contexts:
	- In a column function, a column name specifies all values of the column in the group or intermediate result table to which the function is applied. (Groups and intermediate result tables are explained under ["Chapter 5.](#page-456-0) Queries" [on page 443](#page-456-0).) For example, MAX(SALARY) applies the function MAX to all values of the column SALARY in a group.

<sup>20.</sup> The CURRENT TIMEZONE value is determined from C runtime functions. See the *Quick Beginnings* for any installation requirements regarding time zone.

- In a GROUP BY or ORDER BY clause, a column name specifies all values in the intermediate result table to which the clause is applied. For example, ORDER BY DEPT orders an intermediate result table by the values of the column DEPT.
- In an expression, a search condition, or a scalar function, a column name specifies a value for each row or group to which the construct is applied. For example, when the search condition CODE = 20 is applied to some row, the value specified by the column name CODE is the value of the column CODE in that row.
- v Temporarily rename a column, as in the *correlation-clause* of a *table-reference* in a FROM clause.

# **Qualified Column Names**

A qualifier for a column name may be a table, view, nickname, alias, or correlation name.

Whether a column name may be qualified depends on its context:

- Depending on the form of the COMMENT ON statement, a single column name may need to be qualified. Multiple column names must be unqualified.
- v Where the column name specifies values of the column, it may be qualified at the user's option.
- v In the assignment-clause of an UPDATE statement, it may be qualified at the user's option.
- In all other contexts, a column name must not be qualified.

Where a qualifier is optional, it can serve two purposes. They are described under ["Column Name Qualifiers to Avoid Ambiguity"](#page-145-0) on page 132 and ["Column Name Qualifiers in Correlated References"](#page-146-0) on page 133.

### **Correlation Names**

| |

> A *correlation name* can be defined in the FROM clause of a query and in the first clause of an UPDATE or DELETE statement. For example, the clause FROM X.MYTABLE Z establishes Z as a correlation name for X.MYTABLE.

**FROM** X.MYTABLE Z

With Z defined as a correlation name for X.MYTABLE, only Z can be used to qualify a reference to a column of that instance of X.MYTABLE in that SELECT statement.

A correlation name is associated with a table, view, nickname, alias, nested table expression or table function only within the context in which it is defined. Hence, the same correlation name can be defined for different purposes in different statements, or in different clauses of the same statement.

## **Column Names**

As a qualifier, a correlation name can be used to avoid ambiguity or to establish a correlated reference. It can also be used merely as a shorter name for a table, view, nickname, or alias. In the case of a nested table expression or table function, a correlation name is required to identify the result table. In the example, Z might have been used merely to avoid having to enter X.MYTABLE more than once.

If a correlation name is specified for a table, view, nickname, or alias name, any qualified reference to a column of that instance of the table, view, nickname, or alias must use the correlation name, rather than the table, view, nickname, or alias name. For example, the reference to EMPLOYEE.PROJECT in the following example is incorrect, because a correlation name has been specified for EMPLOYEE:

Example

```
FROM EMPLOYEE E
 WHERE EMPLOYEE.PROJECT='ABC' * incorrect*
```
The qualified reference to PROJECT should instead use the correlation name, ″E″, as shown below:

```
FROM EMPLOYEE E
 WHERE E.PROJECT='ABC'
```
Names specified in a FROM clause are either *exposed* or *non-exposed*. A table, view, nickname, or alias name is said to be exposed in the FROM clause if a correlation name is not specified. A correlation name is always an exposed name. For example, in the following FROM clause, a correlation name is specified for EMPLOYEE but not for DEPARTMENT, so DEPARTMENT is an exposed name, and EMPLOYEE is not:

**FROM** EMPLOYEE E, DEPARTMENT

A table, view, nickname, or alias name that is exposed in a FROM clause may be the same as any other table name, view name or nickname exposed in that FROM clause or any correlation name in the FROM clause. This may result in ambiguous column name references which returns an error (SQLSTATE 42702).

The first two FROM clauses shown below are correct, because each one contains no more than one reference to EMPLOYEE that is exposed:

1. Given the FROM clause:

**FROM** EMPLOYEE E1, EMPLOYEE
a qualified reference such as EMPLOYEE.PROJECT denotes a column of the second instance of EMPLOYEE in the FROM clause. A qualified reference to the first instance of EMPLOYEE must use the correlation name "E1" (E1.PROJECT).

2. Given the FROM clause:

**FROM** EMPLOYEE, EMPLOYEE E2

a qualified reference such as EMPLOYEE.PROJECT denotes a column of the first instance of EMPLOYEE in the FROM clause. A qualified reference to the second instance of EMPLOYEE must use the correlation name "E2" (E2.PROJECT).

3. Given the FROM clause:

**FROM** EMPLOYEE, EMPLOYEE

the two exposed table names included in this clause (EMPLOYEE and EMPLOYEE) are the same. This is allowed, but references to specific column names would be ambiguous (SQLSTATE 42702).

4. Given the following statement:

**SELECT** \* FROM EMPLOYEE E1, EMPLOYEE E2 \* incorrect \* **WHERE** EMPLOYEE.PROJECT = 'ABC'

the qualified reference EMPLOYEE.PROJECT is incorrect, because both instances of EMPLOYEE in the FROM clause have correlation names. Instead, references to PROJECT must be qualified with either correlation name (E1.PROJECT or E2.PROJECT).

5. Given the FROM clause:

**FROM** EMPLOYEE, X.EMPLOYEE

a reference to a column in the second instance of EMPLOYEE must use X.EMPLOYEE (X.EMPLOYEE.PROJECT). If X is the CURRENT SCHEMA special register value in dynamic SQL or the QUALIFIER precompile/bind option in static SQL, then the columns cannot be referenced since any such reference would be ambiguous.

The use of a correlation name in the FROM clause also allows the option of specifying a list of column names to be associated with the columns of the result table. As with a correlation name, these listed column names become the *exposed* names of the columns that must be used for references to the columns throughout the query. If a column name list is specified, then the column names of the underlying table become *non-exposed*.

Given the FROM clause:

**FROM** DEPARTMENT D (NUM,NAME,MGR,ANUM,LOC)

# **Column Names**

a qualified reference such as D.NUM denotes the first column of the DEPARTMENT table that is defined in the table as DEPTNO. A reference to D.DEPTNO using this FROM clause is incorrect since the column name DEPTNO is a non-exposed column name.

# **Column Name Qualifiers to Avoid Ambiguity**

In the context of a function, a GROUP BY clause, ORDER BY clause, an expression, or a search condition, a column name refers to values of a column in some table, view, nickname, nested table expression or table function. The tables, views, nicknames, nested table expressions and table functions that might contain the column are called the *object tables* of the context. Two or more object tables might contain columns with the same name; one reason for qualifying a column name is to designate the table from which the column comes. Qualifiers for column names are also useful in SQL procedures to distinguish column names from SQL variable names used in SQL statements.

A nested table expression or table function will consider *table-references* that precede it in the FROM clause as object tables. The *table-references* that follow are not considered as object tables.

### **Table Designators**

A qualifier that designates a specific object table is called a *table designator*. The clause that identifies the object tables also establishes the table designators for them. For example, the object tables of an expression in a SELECT clause are named in the FROM clause that follows it:

**SELECT** CORZ.COLA, OWNY.MYTABLE.COLA **FROM** OWNX.MYTABLE CORZ, OWNY.MYTABLE

Table designators in the FROM clause are established as follows:

- v A name that follows a table, view, nickname, alias, nested table expression or table function is both a correlation name and a table designator. Thus, CORZ is a table designator. CORZ is used to qualify the first column name in the select list.
- An exposed table, view name, nickname or alias is a table designator. Thus, OWNY.MYTABLE is a table designator. OWNY.MYTABLE is used to qualify the second column name in the select list.

Each table designator should be unique within a particular FROM clause to avoid the possibility of ambiguous references to columns.

### **Avoiding Undefined or Ambiguous References**

When a column name refers to values of a column, exactly one object table must include a column with that name. The following situations are considered errors:

• No object table contains a column with the specified name. The reference is undefined.

- The column name is qualified by a table designator, but the table designated does not include a column with the specified name. Again the reference is undefined.
- v The name is unqualified, and more than one object table includes a column with that name. The reference is ambiguous.
- The column name is qualified by a table designator, but the table designated is not unique in the FROM clause and both occurrences of the designated table include the column. The reference is ambiguous.
- The column name is in a nested table expression which is not preceded by the TABLE keyword or in a table function or nested table expression that is the right operand of a right outer join or a full outer join and the column name does not refer to a column of a *table-reference* within the nested table expression's fullselect. The reference is undefined.

Avoid ambiguous references by qualifying a column name with a uniquely defined table designator. If the column is contained in several object tables with different names, the table names can be used as designators. Ambiguous references can also be avoided without the use of the table designator by giving unique names to the columns of one of the object tables using the column name list following the correlation name.

When qualifying a column with the exposed table name form of a table designator, either the qualified or unqualified form of the exposed table name may be used. However, the qualifier used and the table used must be the same after fully qualifying the table name, view name or nickname and the table designator.

1. If the authorization ID of the statement is CORPDATA:

```
SELECT CORPDATA.EMPLOYEE.WORKDEPT
  FROM EMPLOYEE
```
is a valid statement.

2. If the authorization ID of the statement is REGION:

**SELECT** CORPDATA.EMPLOYEE.WORKDEPT **FROM** EMPLOYEE  $*$  incorrect  $*$ 

is invalid, because EMPLOYEE represents the table REGION.EMPLOYEE, but the qualifier for WORKDEPT represents a different table, CORPDATA.EMPLOYEE.

# **Column Name Qualifiers in Correlated References**

A *fullselect* is a form of a query that may be used as a component of various SQL statements. See ["Chapter 5. Queries"](#page-456-0) on page 443 for more information on fullselects. A fullselect used within a search condition of any statement is called a *subquery*. A fullselect used to retrieve a single value as an expression within a statement is called a *scalar fullselect* or *scalar subquery*. A fullselect

# **Column Names**

used in the FROM clause of a query is called a *nested table expression*. Subqueries in search conditions, scalar subqueries and nested table expressions are referred to as subqueries through the remainder of this topic.

A subquery may include subqueries of its own, and these may, in turn, include subqueries. Thus an SQL statement may contain a hierarchy of subqueries. Those elements of the hierarchy that contain subqueries are said to be at a higher level than the subqueries they contain.

Every element of the hierarchy contains one or more table designators. A subquery can reference not only the columns of the tables identified at its own level in the hierarchy, but also the columns of the tables identified previously in the hierarchy, back to the highest level of the hierarchy. A reference to a column of a table identified at a higher level is called a *correlated reference*.

For compatibility with existing standards for SQL, both qualified and unqualified column names are allowed as correlated references. However, it is good practice to qualify all column references used in subqueries; otherwise, identical column names may lead to unintended results. For example, if a table in a hierarchy is altered to contain the same column name as the correlated reference and the statement is prepared again, the reference will apply to the altered table.

When a column name in a subquery is qualified, each level of the hierarchy is searched, starting at the same subquery as the qualified column name appears and continuing to the higher levels of the hierarchy until a table designator that matches the qualifier is found. Once found, it is verified that the table contains the given column. If the table is found at a higher level than the level containing column name, then it is a correlated reference to the level where the table designator was found. A nested table expression must be preceded with the optional TABLE keyword in order to search the hierarchy above the fullselect of the nested table expression.

When the column name in a subquery is not qualified, the tables referenced at each level of the hierarchy are searched, starting at the same subquery where the column name appears and continuing to higher levels of the hierarchy, until a match for the column name is found. If the column is found in a table at a higher level than the level containing column name, then it is a correlated reference to the level where the table containing the column was found. If the column name is found in more than one table at a particular level, the reference is ambiguous and considered an error.

In either case, T, used in the following example, refers to the table designator that contains column C. A column name, T.C (where T represents either an implicit or an explicit qualifier), is a correlated reference if, and only if, these conditions are met:

- v T.C is used in an expression of a subquery.
- v T does not designate a table used in the from clause of the subquery.
- v T designates a table used at a higher level of the hierarchy that contains the subquery.

Since the same table, view or nickname can be identified at many levels, unique correlation names are recommended as table designators. If T is used to designate a table at more than one level (T is the table name itself or is a duplicate correlation name), T.C refers to the level where T is used that most directly contains the subquery that includes T.C. If a correlation to a higher level is needed, a unique correlation name must be used.

The correlated reference T.C identifies a value of C in a row or group of T to which two search conditions are being applied: condition 1 in the subquery, and condition 2 at some higher level. If condition 2 is used in a WHERE clause, the subquery is evaluated for each row to which condition 2 is applied. If condition 2 is used in a HAVING clause, the subquery is evaluated for each group to which condition 2 is applied. (For another discussion of the evaluation of subqueries, see the descriptions of the WHERE and HAVING clauses in ["Chapter 5. Queries"](#page-456-0) on page 443.)

For example, in the following statement, the correlated reference X.WORKDEPT (in the last line) refers to the value of WORKDEPT in table EMPLOYEE at the level of the first FROM clause. (That clause establishes X as a correlation name for EMPLOYEE.) The statement lists employees who make less than the average salary for their department.

```
SELECT EMPNO, LASTNAME, WORKDEPT
  FROM EMPLOYEE X
  WHERE SALARY < (SELECT AVG(SALARY)
                    FROM EMPLOYEE
                    WHERE WORKDEPT = X.WORKDEPT)
```
The next example uses THIS as a correlation name. The statement deletes rows for departments that have no employees.

```
DELETE FROM DEPARTMENT THIS
   WHERE NOT EXISTS(SELECT *
                      FROM EMPLOYEE
                      WHERE WORKDEPT = THIS.DEPTNO)
```
## **References to Host Variables**

A *host variable* is either:

• A variable in a host language such as a C variable, a C++ variable, a COBOL data item, a FORTRAN variable, or a Java variable

or:

v A host language construct that was generated by an SQL precompiler from a variable declared using SQL extensions

that is referenced in an SQL statement. Host variables are either directly defined by statements in the host language or are indirectly defined using SQL extensions.

A host variable in an SQL statement must identify a host variable described in the program according to the rules for declaring host variables.

All host variables used in an SQL statement must be declared in an SQL DECLARE section in all host languages except REXX (see the *Application Development Guide* for more information on declaring host variables for SQL statements in application programs). No variables may be declared outside an SQL DECLARE section with names identical to variables declared inside an SQL DECLARE section. An SQL DECLARE section begins with BEGIN DECLARE SECTION and ends with END DECLARE SECTION.

The meta-variable *host-variable*, as used in the syntax diagrams, shows a reference to a host variable. A host-variable in the VALUES INTO clause or the INTO clause of a FETCH or a SELECT INTO statement, identifies a host variable to which a value from a column of a row or an expression is assigned. In all other contexts a host-variable specifies a value to be passed to the database manager from the application program.

# **Host Variables in Dynamic SQL**

In dynamic SQL statements, parameter markers are used instead of host variables. A parameter marker is a question mark (?) representing a position in a dynamic SQL statement where the application will provide a value; that is, where a host variable would be found if the statement string were a static SQL statement. The following example shows a static SQL statement using host variables:

```
INSERT INTO DEPARTMENT
  VALUES (:hv_deptno, :hv_deptname, :hv_mgrno, :hv_admrdept)
```
This example shows a dynamic SQL statement using parameter markers: **INSERT INTO** DEPARTMENT **VALUES** (?, ?, ?, ?)

For more information on parameter markers, see "Parameter Markers" in "PREPARE" [on page 1027](#page-1040-0).

The meta-variable *host-variable* in syntax diagrams can generally be expanded to:

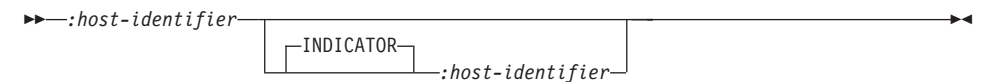

Each *host-identifier* must be declared in the source program. The variable designated by the second host-identifier must have a data type of small integer.

The first host-identifier designates the *main variable*. Depending on the operation, it either provides a value to the database manager or is provided a value from the database manager. An input host variable provides a value in the runtime application code page. An output host variable is provided a value that, if necessary, is converted to the runtime application code page when the data is copied to the output application variable. A given host variable can serve as both an input and an output variable in the same program.

The second host-identifier designates its *indicator variable*. The purposes of the indicator variable are to:

- Specify the null value. A negative value of the indicator variable specifies the null value. A value of -2 indicates a numeric conversion or arithmetic expression error occurred in deriving the result
- Record the original length of a truncated string (if the source of the value is not a large object type)
- v Record the seconds portion of a time if the time is truncated on assignment to a host variable.

For example, if :HV1:HV2 is used to specify an insert or update value, and if HV2 is negative, the value specified is the null value. If HV2 is not negative the value specified is the value of HV1.

Similarly, if :HV1:HV2 is specified in a VALUES INTO clause or in a FETCH or SELECT INTO statement, and if the value returned is null, HV1 is not changed and HV2 is set to a negative value. <sup>21</sup> If the value returned is not null, that value is assigned to HV1 and HV2 is set to zero (unless the

<sup>21.</sup> If the database is configured with DFT\_SQLMATHWARN yes (or was during binding of a static SQL statement), then HV2 could be -2. If HV2 is -2, then a value for HV1 could not be returned because of an error converting to the numeric type of HV1 or an error evaluating an arithmetic expression that is used to determine the value for HV1. When accessing a database with a client version earlier than DB2 Universal Database Version 5, HV2 will be -1 for arithmetic exceptions.

assignment to HV1 requires string truncation of a non-LOB string; in which case HV2 is set to the original length of the string). If an assignment requires truncation of the seconds part of a time, HV2 is set to the number of seconds.

If the second host identifier is omitted, the host-variable does not have an indicator variable. The value specified by the host-variable reference :HV1 is always the value of HV1, and null values cannot be assigned to the variable. Thus, this form should not be used in an INTO clause unless the corresponding column cannot contain null values. If this form is used and the column contains nulls, the database manager will generate an error at run time.

An SQL statement that references host variables must be within the scope of the declaration of those host variables. For host variables referenced in the SELECT statement of a cursor, that rule applies to the OPEN statement rather than to the DECLARE CURSOR statement.

#### **Example**

Using the PROJECT table, set the host variable PNAME (VARCHAR(26)) to the project name (PROJNAME), the host variable STAFF (dec(5,2)) to the mean staffing level (PRSTAFF), and the host variable MAJPROJ (char(6)) to the major project (MAJPROJ) for project (PROJNO) 'IF1000'. Columns PRSTAFF and MAJPROJ may contain null values, so provide indicator variables STAFF\_IND (smallint) and MAJPROJ\_IND (smallint).

**SELECT** PROJNAME, PRSTAFF, MAJPROJ **INTO** :PNAME, :STAFF :STAFF\_IND, :MAJPROJ :MAJPROJ\_IND **FROM** PROJECT **WHERE** PROJNO = 'IF1000'

*MBCS Considerations:* Whether multi-byte characters can be used in a host variable name depends on the host language.

# **References to BLOB, CLOB, and DBCLOB Host Variables**

Regular BLOB, CLOB, and DBCLOB variables, LOB locator variables (see ["References to Locator Variables"](#page-152-0) on page 139), and LOB file reference variables (see ["References to BLOB, CLOB, and DBCLOB File Reference](#page-152-0) Variables" [on page 139](#page-152-0)) can be defined in all host languages. Where LOBs are allowed, the term *host-variable* in a syntax diagram can refer to a regular host variable, a locator variable, or a file reference variable. Since these are not native data types, SQL extensions are used and the precompilers generate the host language constructs necessary to represent each variable. In the case of REXX, LOBs are mapped to strings.

It is sometimes possible to define a large enough variable to hold an entire large object value. If this is true and if there is no performance benefit to be gained by deferred transfer of data from the server, a locator is not needed. However, since host language or space restrictions will often dictate against

<span id="page-152-0"></span>storing an entire large object in temporary storage at one time and/or because of performance benefit, a large object may be referenced via a locator and portions of that object may be selected into or updated from host variables that contain only a portion of the large object at one time.

As with all other host variables, a large object locator variable may have an associated indicator variable. Indicator variables for large object locator host variables behave in the same way as indicator variables for other data types. When a null value is returned from the database, the indicator variable is set and the locator host variable is unchanged. This means a locator can never point to a null value.

#### **References to Locator Variables**

A *locator variable* is a host variable that contains the locator representing a LOB value on the application server. (See ["Manipulating Large Objects \(LOBs\) with](#page-90-0) Locators" [on page 77](#page-90-0) for information on how locators can be used to manipulate LOB values.)

A locator variable in an SQL statement must identify a locator variable described in the program according to the rules for declaring locator variables. This is always indirectly through an SQL statement.

The term locator variable, as used in the syntax diagrams, shows a reference to a locator variable. The meta-variable *locator-variable* can be expanded to include a *host-identifier* the same as that for *host-variable*.

When the indicator variable associated with a locator is null, the value of the referenced LOB is null.

If a locator-variable that does not currently represent any value is referenced, an error is raised (SQLSTATE 0F001).

At transaction commit, or any transaction termination, all locators acquired by that transaction are released.

#### **References to BLOB, CLOB, and DBCLOB File Reference Variables**

BLOB, CLOB, and DBCLOB file reference variables are used for direct file input and output for LOBs, and can be defined in all host languages. Since these are not native data types, SQL extensions are used and the precompilers generate the host language constructs necessary to represent each variable. In the case of REXX, LOBs are mapped to strings.

A file reference variable represents (rather than contains) the file, just as a LOB locator represents, rather than contains, the LOB bytes. Database queries, updates and inserts may use file reference variables to store or to retrieve single column values.

A file reference variable has the following properties:

| Data Type               | BLOB, CLOB, or DBCLOB. This property is<br>specified when the variable is declared.                                                                                                    |                                                                                                    |
|-------------------------|----------------------------------------------------------------------------------------------------|----------------------------------------------------------------------------------------------------|
| <b>Direction</b>        | This must be specified by the application<br>program at run time (as part of the File<br>Options value). The direction is one of:<br>• Input (used as a source of data on an<br>an UPDATE statement, an INSERT<br>statement, or a DELETE statement).<br>• Output (used as the target of data on a<br>FETCH statement or a SELECT INTO<br>statement).   | EXECUTE statement, an OPEN statement,                                                                                                    |
| File name               | This must be specified by the application<br>program at run time. It is one of:<br>is advised).<br>path of the client process.<br>Within an application, a file should only be<br>referenced in one file reference variable.                                                                                                    | The complete path name of the file (which<br>A relative file name. If a relative file name<br>is provided, it is appended to the current |
| <b>File Name Length</b> | This must be specified by the application<br>name (in bytes).                                                                                                    | program at run time. It is the length of the file                                                                                        |
| <b>File Options</b>     | An application must assign one of a number<br>of options to a file reference variable before it<br>makes use of that variable. Options are set by<br>an INTEGER value in a field in the file<br>reference variable structure. One of the<br>following values must be specified for each<br>file reference variable:<br>• Input (from client to server) |                                                                                                    |
|                         |                                                                                                    |                                                                                                    |
|                         | SQL_FILE_READ <sup>22</sup><br>closed.                                                                                                    | This is a regular file that<br>can be opened, read and                                                                                   |
|                         | • Output (from server to client)                                                                                                    |                                                                                                    |

<sup>22.</sup> SQL-FILE-READ in COBOL, sql\_file\_read in FORTRAN, READ in REXX.

#### **SQL\_FILE\_CREATE <sup>23</sup>**

Create a new file. If the file already exists, it is an error.

#### **SQL\_FILE\_OVERWRITE (Overwrite) <sup>24</sup>**

If an existing file with the specified name exists, it is overwritten; otherwise a new file is created.

#### **SQL\_FILE\_APPEND <sup>25</sup>**

If an existing file with the specified name exists, the output is appended to it; otherwise a new file is created.

#### **Data Length**

This is unused on input. On output, the implementation sets the data length to the length of the new data written to the file. The length is in bytes.

As with all other host variables, a file reference variable may have an associated indicator variable.

#### **Example of an Output File Reference Variable (in C)**

• Given a declare section is coded as:

EXEC SQL **BEGIN DECLARE SECTION** SQL TYPE IS CLOB FILE hv text file; char hv\_patent\_title[64]; EXEC SQL **END DECLARE SECTION**

Following preprocessing this would be:

```
EXEC SQL BEGIN DECLARE SECTION
  /* SQL TYPE IS CLOB FILE hv text file; */struct {
      unsigned long name_length; // File Name Length
      unsigned long data length; // Data Length
      unsigned long file options; // File Options
```
<sup>23.</sup> SQL-FILE-CREATE in COBOL, sql\_file\_create in FORTRAN, CREATE in REXX.

<sup>24.</sup> SQL-FILE-OVERWRITE in COBOL, sql\_file\_overwrite in FORTRAN, OVERWRITE in REXX.

<sup>25.</sup> SQL-FILE-APPEND in COBOL, sql\_file\_append in FORTRAN, APPEND in REXX.

```
char name[255]; // File Name
  } hv_text_file;
  char hv patent title[64];
EXEC SQL END DECLARE SECTION
```
Then, the following code can be used to select from a CLOB column in the database into a new file referenced by :hv\_text\_file.

```
strcpy(hv text file.name, "/u/gainer/papers/sigmod.94");
hv text file.name length = strlen("/u/gainer/papers/sigmod.94");
hv_text_file.file_options = SQL_FILE_CREATE;
EXEC SQL SELECT content INTO :hv_text_file frompapers
    WHERE TITLE = 'The Relational Theory behind Juggling';
```
### **Example of an Input File Reference Variable (in C)**

v Given the same declare section as above, the following code can be used to insert the data from a regular file referenced by :hv\_text\_file into a CLOB column.

```
strcpy(hv text file.name, "/u/gainer/patents/chips.13");
hv text file.name_length = strlen("/u/gainer/patents/chips.13");
hv text file.file options = SQL FILE READ:
strcpy(:hv patent title, "A Method for Pipelining Chip Consumption");
EXEC SQL INSERT INTO patents( title, text )
```
VALUES(:hv patent title, :hv text file);

# **References to Structured Type Host Variables**

Structured type variables can be defined in all host languages except FORTRAN, REXX, and Java. Since these are not native data types, SQL extensions are used and the precompilers generate the host language constructs necessary to represent each variable.

As with all other host variables, a structured type variable may have an associated indicator variable. Indicator variables for structured type host variables behave in the same way as indicator variables for other data types. When a null value is returned from the database, the indicator variable is set and the structured type host variable is unchanged.

The actual host variable for a structured type is defined as a built-in data type. The built-in data type associated with the structured type must be assignable:

- from the result of the FROM SQL transform function for the structured type as defined by the specified TRANSFORM GROUP option of the precompile command; and
- v to the parameter of the TO SQL transform function for the structured type as defined by the specified TRANSFORM GROUP option of the precompile command.

If using a parameter marker instead of a host variable, the appropriate parameter type characteristics must be specified in the SQLDA. This requires a ″doubled″ set of SQLVAR structures in the SQLDA, and the SQLDATATYPE\_NAME field of the secondary SQLVAR must be filled with the schema and type name of the structured type. If the schema is omitted in the SQLDA structure, an error results (SQLSTATE 07002). For additional information on this topic, see ["Appendix C. SQL Descriptor Area \(SQLDA\)"](#page-1202-0) [on page 1189](#page-1202-0).

#### **Example**

Define the host variables *hv\_poly* and *hv\_point* (of type POLYGON, using built-in type BLOB(1048576)) in a C program.

```
EXEC SQL BEGIN DECLARE SECTION;
      static SQL
         TYPE IS POLYGON AS BLOB(1M)
         hv poly, hv point;
EXEC SQL END DECLARE SECTION;
```
### **Functions**

A *database function* is a relationship between a set of input data values and a set of result values. For example, the TIMESTAMP function can be passed input data values of type DATE and TIME and the result is a TIMESTAMP. Functions can either be built-in or user-defined.

- v *Built-in functions* are provided with the database manager providing a single result value and are identified as part of the SYSIBM schema. Examples of such functions include column functions such as AVG, operator functions such as ″+″, casting functions such as DECIMAL, and others such as SUBSTR.
- *User-defined functions* are functions that are registered to a database in SYSCAT.FUNCTIONS (using the CREATE FUNCTION statement). User-defined functions are never part of the SYSIBM schema. One such set of functions is provided with the database manager in a schema called SYSFUN.

With user-defined functions, DB2 allows users and application developers to extend the function of the database system by adding function definitions provided by users or third party vendors to be applied in the database engine itself. This allows higher performance than retrieving rows from the database and applying those functions on the retrieved data to further qualify or to perform data reduction. Extending database functions also lets the database exploit the same functions in the engine that an application uses, provides more synergy between application and database, and contributes to higher productivity for application developers because it is more object-oriented.

# **Functions**

A complete list of functions in the SYSIBM and SYSFUN schemas is documented in [Table 15 on page 216](#page-229-0).

# **External, SQL and Sourced User-Defined Functions**

A user-defined function can be an *external function*, an *SQL function*, or a *sourced function*. An *external function* is defined to the database with a reference to an object code library and a function within that library that will be executed when the function is invoked. External functions can not be column functions. A *sourced function* is defined to the database with a reference to another built-in or user-defined function that is already known to the database. Sourced functions can be scalar functions or column functions. They are very useful for supporting the use of existing functions with user-defined types. An *SQL function* is defined to the database using only the SQL RETURN statement. It can return either a scalar value, a row, or a table. SQL functions cannot be column functions.

# **Scalar, Column, Row and Table User-Defined Functions**

Each user-defined function is also categorized as a *scalar*, *column* or *table* function.

A *scalar function* is one which returns a single-valued answer each time it is called. For example, the built-in function SUBSTR() is a scalar function. Scalar UDFs can be either external or sourced.

A *column function* is one which conceptually is passed a set of like values (a column) and returns a single-valued answer. These are also sometimes called *aggregating functions* in DB2. An example of a column function is the built-in function AVG(). An external column UDF cannot be defined to DB2, but a column UDF which is sourced upon one of the built-in column functions can be defined. This is useful for distinct types. For example if there is a distinct type SHOESIZE defined with base type INTEGER, a UDF AVG(SHOESIZE) which is sourced on the built-in function AVG(INTEGER) could be defined, and it would be a column function.

A *row function* is a function which returns one row of values. It may only be used as a transform function, mapping attribute values of a structured type into values in a row. A row function must be defined as an SQL function.

A *table function* is a function which returns a table to the SQL statement which references it. It may only be referenced in the FROM clause of a SELECT. Such a function can be used to apply SQL language processing power to data which is not DB2 data, or to convert such data into a DB2 table. It could, for example, take a file and convert it to a table, sample data from the World Wide Web and tabularize it, or access a Lotus Notes database and return information about mail messages, such as the date, sender, and the text of the message. This information can be joined with other tables in the database. A

table function can be defined as an external function or as an SQL function (a table function cannot be a sourced function).

# **Function Signatures**

A function is identified by its schema, a function name, the number of parameters and the data types of its parameters. This is called a *function signature* which must be unique within the database. There can be more than one function with the same name in a schema provided that the number of parameters or the data types of the parameters are different. A function name for which there are multiple function instances is called an *overloaded* function. A function name can be overloaded within a schema, in which case there is more than one function by that name in the schema (which of necessity have different parameter types). A function name can also be overloaded in a SQL path, in which case there is more than one function by that name in the path, and these functions do not necessarily have different parameter types.

# **SQL Path**

A function can be invoked by referring, in an allowable context, to the qualified name (schema and function name) followed by the list of arguments enclosed in parentheses. A function can also be invoked without the schema name resulting in a choice of possible functions in different schemas with the same or acceptable parameters. In this case, the *SQL path* is used to assist in *function resolution*. The SQL path is a list of schemas that are searched to identify a function with the same name, number of parameters and acceptable data types. For static SQL statements, SQL path is specified using the FUNCPATH bind option (see *Command Reference* for details). For dynamic SQL statements, SQL path is the value of the CURRENT PATH special register (see ["CURRENT PATH"](#page-137-0) on page 124).

# **Function Resolution**

Given a function invocation, the database manager must decide which of the possible functions with the same name is the "best" fit. This includes resolving functions from the built-in and user-defined functions.

An *argument* is a value passed to a function upon invocation. When a function is invoked in SQL, it is passed a list of zero or more arguments. They are positional in that the semantics of an argument are determined by its position in the argument list. A *parameter* is a formal definition of an input to a function. When a function is defined to the database, either internally (the built-in functions) or by a user (user-defined functions), its parameters (zero or more) are specified, the order of their definitions defining their positions and thus their semantics. Therefore, every parameter is a particular positional input of a function. On invocation, an argument corresponds to a particular parameter by virtue of its position in the list of arguments.

The database manager uses the name of the function given in the invocation, the number and data types of the arguments, all the functions with the same

# **Functions**

name in the SQL path, and the data types of their corresponding parameters as the basis for deciding whether or not to select a function. The following are the possible outcomes of the decision process:

1. A particular function is deemed to be the best fit. For example, given the functions named RISK in the schema TEST with signatures defined as:

```
TEST.RISK(INTEGER)
TEST.RISK(DOUBLE)
```
a SQL path including the TEST schema and the following function reference (where DB is a DOUBLE column):

```
SELECT ... RISK(DB) ...
```
then, the second RISK will be chosen.

The following function reference (where SI is a SMALLINT column): **SELECT** ... RISK(SI) ...

would choose the first RISK, since SMALLINT can be promoted to INTEGER and is a better match than DOUBLE which is further down the precedence list (as shown in [Table 5 on page 90\)](#page-103-0).

When considering arguments that are structured types, the precedence list includes the supertypes of the static type of the argument. The best fit is the function defined with the supertype parameter closest in the structured type hierarchy to the static type of the function argument.

2. No function is deemed to be an acceptable fit. For example, given the same two functions in the previous case and the following function reference (where C is a CHAR(5) column):

**SELECT** ... RISK(C) ...

the argument is inconsistent with the parameter of both RISK functions.

3. A particular function is selected based on the SQL path and the number and data types of the arguments passed on invocation. For example, given functions named RANDOM with signatures defined as:

TEST.RANDOM(INTEGER) PROD.RANDOM(INTEGER)

and a SQL path of: "TEST","PROD"

Then the following function reference:

**SELECT** ... RANDOM(432) ...

will choose TEST.RANDOM since both RANDOM functions are equally good matches (exact matches in this particular case) and both schemas are in the path, but TEST precedes PROD in the SQL path.

### **Method of Choosing the Best Fit**

A comparison of the data types of the arguments with the defined data types of the parameters of the functions under consideration forms the basis for the decision of which function in a group of like-named functions is the ″best fit″. Note that the data type of the result of the function or the type of function (column, scalar, or table) under consideration **does not** enter into this determination.

Function resolution is done using the steps that follow.

- 1. First, find all functions from the catalog (SYSCAT.FUNCTIONS) and built-in functions such that all of the following are true:
	- a. For invocations where the schema name was specified (that is, a qualified reference), then the schema name and the function name match the invocation name.
	- b. For invocations where the schema name was not specified (that is, a unqualified reference), then the function name matches the invocation name and has a schema name that matches one of the schemas in the SQL path.
	- c. The number of defined parameters matches the invocation.
	- d. Each invocation argument matches the function's corresponding defined parameter in data type, or is "promotable" to it (see ["Promotion of Data Types"](#page-103-0) on page 90).
- 2. Next, consider each argument of the function invocation, from left to right. For each argument, eliminate all functions that are not the *best match* for that argument. The *best match* for a given argument is the first data type appearing in the precedence list corresponding to the argument data type in [Table 5 on page 90](#page-103-0) for which there exists a function with a parameter of that data type. Lengths, precisions, scales and the ″FOR BIT DATA″ attribute are not considered in this comparison. For example, a DECIMAL(9,1) argument is considered an exact match for a DECIMAL(6,5) parameter, and a VARCHAR(19) argument is an exact match for a VARCHAR(6) parameter.

The best match for a user-defined structured-type argument is itself; the next best match is its immediate supertype, and so on for each supertype

# **Functions**

of the argument. Note that only the static type (declared type) of the structured-type argument is considered, not the dynamic type (most specific type).

- 3. If more than one candidate function remains after Step 2, then it has to be the case (the way the algorithm works) that all the remaining candidate functions have identical signatures but are in different schemas. Choose the function whose schema is earliest in the user's SQL path.
- 4. If there are no candidate functions remaining after step 2, an error is returned (SQLSTATE 42884).

#### **Function Path Considerations for Built-in Functions**

Built-in functions reside in a special schema called SYSIBM. Additional functions are available in the SYSFUN schema which are not considered built-in functions since they are developed as user-defined functions and have no special processing considerations. Users can not define additional functions in SYSIBM or SYSFUN schemas (or in any schema whose name begins with the letters "SYS").

As already stated, the built-in functions participate in the function resolution process exactly as do the user-defined functions. One difference between built-in and user-defined functions, from a function resolution perspective, is that the built-in function must always be considered by function resolution. Therefore, omission of SYSIBM from the path results in an assumption for function and data type resolution that SYSIBM is the first schema on the path.

```
For example, if a user's SQL path is defined as:
     "SHAREFUN","SYSIBM","SYSFUN"
```
and there is a LENGTH function defined in schema SHAREFUN with the same number and types of arguments as SYSIBM.LENGTH, then an unqualified reference to LENGTH in this user's SQL statement will result in selecting SHAREFUN.LENGTH. However, if the user's SQL path is defined as:

```
"SHAREFUN","SYSFUN"
```
and the same SHAREFUN.LENGTH function exists, then an unqualified reference to LENGTH in this user's SQL statement will result in selecting SYSIBM.LENGTH since SYSIBM is implicitly first in the path because it was not specified.

It is possible to minimize potential problems in this area by:

v never using the names of built-in functions for user-defined functions, or

v qualifying any references to these functions, if for some reason it is deemed necessary to create a user-defined function with the same name as a built-in function.

### **Example of Function Resolution**

| |

| | | | | | | | | | | | | | | | | The following is an example of successful function resolution.

There are seven ACT functions, in three different schemas, registered as (note that not all required keywords appear):

```
CREATE FUNCTION AUGUSTUS.ACT (CHAR(5), INT, DOUBLE) SPECIFIC ACT_1 ...
CREATE FUNCTION AUGUSTUS.ACT (INT, INT, DOUBLE) SPECIFIC ACT_2 ...
CREATE FUNCTION AUGUSTUS.ACT (INT, INT, DOUBLE, INT) SPECIFIC ACT_3 ...
CREATE FUNCTION JULIUS.ACT (INT, DOUBLE, DOUBLE) SPECIFIC ACT_4 ...
CREATE FUNCTION JULIUS.ACT (INT, INT, DOUBLE) SPECIFIC ACT_5 ...
CREATE FUNCTION JULIUS.ACT (SMALLINT, INT, DOUBLE) SPECIFIC ACT_6 ...
CREATE FUNCTION NERO.ACT (INT, INT, DEC(7,2)) SPECIFIC ACT_7 ...
```
The function reference is as follows (where I1 and I2 are INTEGER columns, and D is a DECIMAL column):

```
SELECT ... ACT(I1, I2, D) ...
```
Assume that the application making this reference has an SQL path established as:

"JULIUS","AUGUSTUS","CAESAR"

Following through the algorithm...

- The function with specific name ACT\_7 is eliminated as a candidate, because the schema ″NERO″ is not included in the SQL path.
- The function with specific name ACT\_3 is eliminated as a candidate, because it has the wrong number of parameters. ACT\_1 and ACT\_6 are eliminated because in both cases the first argument cannot be promoted to the data type of the first parameter.
- v Because there is more than one candidate remaining, the arguments are then considered in order.
- For the first argument, all remaining functions  $-$  ACT\_2, ACT\_4 and ACT\_5 are an exact match with the argument type. No functions can be eliminated from consideration, therefore the next argument must be examined.
- For this second argument, ACT\_2 and ACT\_5 are exact matches while ACT\_4 is not, so it is eliminated from consideration. The next argument is examined to determine some differentiation between ACT\_2 and ACT\_5.
- On the third and last argument, neither ACT\_2 nor ACT\_5 match the argument type exactly, but both are equally good.

| | | | • There are two functions remaining, ACT\_2 and ACT\_5, with identical parameter signatures. The final tie-breaker is to see which function's schema comes first in the SQL path, and on this basis ACT\_5 is finally chosen.

# **Function Invocation**

Once the function is selected, there are still possible reasons why the use of the function may not be permitted. Each function is defined to return a result with a specific data type. If this result data type is not compatible with the context in which the function is invoked, an error will occur. For example, given functions named STEP defined, this time, with different data types as the result:

```
STEP(SMALLINT) returns CHAR(5)
STEP(DOUBLE) returns INTEGER
```
and the following function reference (where S is a SMALLINT column):

```
SELECT ... 3 + STEP(S) ...
```
then, because there is an exact match on argument type, the first STEP is chosen. An error occurs on the statement because the result type is CHAR(5) instead of a numeric type as required for an argument of the addition operator.

A couple of other examples where this can happen are as follows, both of which will result in an error on the statement:

- 1. The function was referenced in a FROM clause, but the function selected by the function resolution step was a scalar or column function.
- 2. The reverse case, where the context calls for a scalar or column function, and function resolution selects a table function.

In cases where the arguments of the function invocation were not an exact match to the data types of the parameters of the selected function, the arguments are converted to the data type of the parameter at execution using the same rules as assignment to columns (see ["Assignments and](#page-107-0) [Comparisons"](#page-107-0) on page 94). This includes the case where precision, scale, or length differs between the argument and the parameter.

# **Methods**

A database method of a structured type is a relationship between a set of input data values and a set of result values, where the first input value (or *subject argument*) has the same type, or is a subtype of the subject type (also called the *subject parameter*), of the method. For example, a method called

CITY, of type ADDRESS, can be passed input data values of type VARCHAR and the result is an ADDRESS (or a subtype of ADDRESS).

Methods are defined implicitly or explicitly, as part of the definition of a user-defined structured type.

Implicitly defined methods are created for every structured type. Observer methods are defined for each attribute of the structured type. Observer methods allow applications to get the value of an attribute for an instance of the type. Mutator methods are also defined for each attribute, allowing applications to mutate the type instance by changing the value for an attribute of a type instance. The CITY method described above is an example of a mutator method for the type ADDRESS.

Explicitly defined methods, or *user-defined methods* are methods that are registered to a database in SYSCAT.FUNCTIONS, by using a combination of CREATE TYPE (or ALTER TYPE ADD METHOD) and CREATE METHOD statements. All methods defined for a structured type are defined in the same schema as the type.

With user-defined methods for structured types, DB2 allows users and application developers to extend the function of the database system. This is accomplished by adding method definitions provided by users, or third party vendors, to be applied to structured type instances in the database engine. The added method definitions provide a higher level of performance as opposed to retrieving rows from the database and applying functions on the retrieved data. Defining database methods also enables the database to exploit the same methods in the engine used by an application, providing a greater degree of interaction efficiency between the application and database. This results in higher productivity for application developers, because it is more object-oriented.

### **External and SQL User-Defined Methods**

A user-defined method can be either external or based on an SQL expression. An external method is defined to the database with a reference to an object code library and a function within that library that will be executed when the method is invoked. A method based on an SQL expression returns the result of the SQL expression when the method is invoked. Such methods do not require any object code library, since they are written completely in SQL.

A user-defined method can return a single-valued answer each time it is called. This value can be a structured type. A method can be defined as *type preserving* (using SELF AS RESULT), to allow the dynamic type of the subject argument to be returned as the returned type of the method. All implicitly defined mutator methods are type preserving.

# **Method Signatures**

A method is identified by its subject type, a method name, the number of parameters and the data types of its parameters. This is called a method signature, and it must be unique within the database.

There can be more than one method with the same name for a structured type provided that:

- v the number of parameters or the data types of the parameters are different
- v the same signature does not exist for a subtype or supertype of the subject type of the method
- v the same function signature (using the subject type or any of its subtypes or supertypes as the first parameter) does not exist.

A method name which has multiple method instances is called an *overloaded method*. A method name can be overloaded within a type, in which case there is more than one method by that name for the type (all of which have different parameter types). A method name can also be overloaded in the subject type hierarchy, in which case there is more than one method by that name in the type hierarchy, and these methods also must have different parameter types.

# **Method Invocation**

A method can be invoked by referring, in an allowable context, to the method name preceded by both a reference to a structured type instance (the subject argument), and the double dot operator. The list of arguments enclosed in parentheses must follow. The method that is actually invoked is determined based on the static type of the subject type, using the method resolution described in the following section. Methods defined WITH FUNCTION ACCESS can also be invoked using function invocation, in which case the regular rules for function resolution are applied.

# **Method Resolution**

Given a method invocation, the database manager must decide which of the possible methods with the same name is the ″best″ fit. Functions (built-in or user-defined) are not considered during method resolution.

An argument is a value passed to a method upon invocation. When a method is invoked in SQL, it is passed the subject argument (of some structured type) and a list of zero or more arguments. They are positional in that the semantics of an argument are determined by its position in the argument list. The subject argument is considered as the first argument. A parameter is a formal definition of an input to a method.

When a method is defined to the database, either implicitly (system-generated for a type) or by a user (user-defined methods), its parameters are specified

(with the subject parameter as the first parameter), and the order of their definitions defines their positions and their semantics. Therefore, every parameter is a particular positional input of a method. On invocation, an argument corresponds to a particular parameter by virtue of its position in the list of arguments.

The database manager uses the name of the method given in the invocation, the number and data types of the arguments, all the methods with the same name for the subject argument's static type (and it's supertypes), and the data types of their corresponding parameters as the basis for deciding whether or not to select a method.

The following are the possible outcomes of the decision process:

1. A particular method is deemed to be the best fit. For example, given the methods named RISK for the type SITE with signatures defined as:

PROXIMITY(INTEGER) FOR SITE PROXIMITY(DOUBLE) FOR SITE

the following method invocation (where ST is a SITE column, DB is a DOUBLE column):

**SELECT** ST..PROXIMITY(DB) ...

then, the second PROXIMITY will be chosen.

```
The following method invocation (where SI is a SMALLINT column):
   SELECT ST..PROXIMITY(SI) ...
```
would choose the first PROXIMITY, since SMALLINT can be promoted to INTEGER and is a better match than DOUBLE, which is further down the precedence list.

When considering arguments that are structured types, the precedence list includes the supertypes of the static type of the argument. The best fit is the function defined with the supertype parameter that is closest in the structured type hierarchy to the static type of the function argument.

2. No method is deemed to be an acceptable fit. For example, given the same two functions in the previous case and the following function reference (where C is a  $CHAR(5)$  column):

**SELECT** ST..PROXIMITY(C) ...

the argument is inconsistent with the parameter of both PROXIMITY functions.

3. A particular method is selected based on the methods in the type hierarchy and the number and data types of the arguments passed on

# **Methods**

invocation. For example, given the methods named RISK for the types SITE and DRILLSITE (a subtype of SITE) with signatures defined as:

RISK(INTEGER) FOR DRILLSITE RISK(DOUBLE) FOR SITE

the following method invocation (where DRST is a DRILLSITE column, DB is a DOUBLE column):

**SELECT** DRST..RISK(DB) ...

then, the second RISK will be chosen since DRILLSITE can be promoted to SITE.

The following method reference (where SI is a SMALLINT column): **SELECT** DRST..RISK(SI) ...

would choose the first RISK, since SMALLINT can be promoted to INTEGER, which is closer on the precedence list than DOUBLE, and DRILLSITE is a better match than SITE, which is a supertype.

Methods within the same type hierarchy cannot have the same signatures, considering the parameters other than the subject parameter.

# **Method of Choosing the Best Fit**

Comparing the data types of the arguments with the defined data types of the parameters of the method under consideration forms the basis for the decision of which method in a group of like-named methods is the ″best fit″. Note that the data type of the result of the method under consideration does not enter into this determination.

Method resolution is done using the steps that follow.

- 1. First, find all methods from the catalog (SYSCAT.FUNCTIONS) such that all of the following are true:
	- the method name matches the invocation name, and the subject parameter is the same type or is a supertype of the static type of the subject argument
	- v the number of defined parameters matches the invocation
	- each invocation argument matches the method's corresponding defined parameter in data type, or is ″promotable″ to it (see ["Promotion of Data](#page-103-0) Types" [on page 90\)](#page-103-0).
- 2. Next, consider each argument of the method invocation, from left to right. The leftmost argument (and thus the first argument) is the implicit SELF parameter. For example, a method defined for type ADDRESS\_T has an implicit first parameter of type ADDRESS\_T.

For each argument, eliminate all functions that are not the best match for that argument. The best match for a given argument is the first data type appearing in the precedence list, corresponding to the argument data type in [Table 5 on page 90](#page-103-0) for which there exists a function with a parameter of that data type.

Lengths, precisions, scales and the ″FOR BIT DATA″ attribute are not considered in this comparison. For example, a DECIMAL(9,1) argument is considered an exact match for a DECIMAL(6,5) parameter, and a VARCHAR(19) argument is an exact match for a VARCHAR(6) parameter.

The best match for a user-defined structured-type argument is itself; the next best match is its immediate supertype, and so on for each supertype of the argument. Notice that only the static type (declared type) of the structured-type argument is considered, and not the dynamic type (most specific type).

- 3. At most, one candidate method remains after Step 2. This is the method that is chosen.
- 4. If there are no candidate methods remaining after step 2, an error is returned (SQLSTATE 42884).

### **Example of Method Resolution**

The following is an example of successful method resolution.

There are seven FOO methods for three structured types defined in a hierarchy of GOVERNOR as a subtype of EMPEROR as a subtype of HEADOFSTATE, registered with signatures:

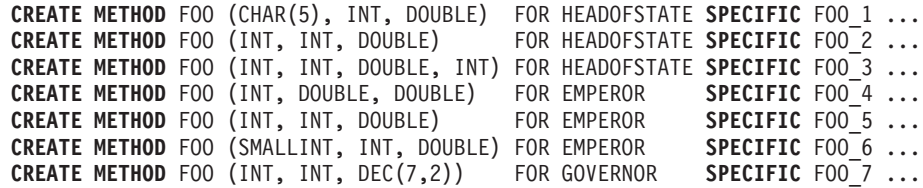

The method reference is as follows (where I1 and I2 are INTEGER columns, D is a DECIMAL column and E is an EMPEROR column):

**SELECT** E..FOO(I1, I2, D) ...

Following through the algorithm...

FOO\_7 is eliminated as a candidate, because the type GOVERNOR is a subtype of EMPEROR (not a supertype).

FOO\_3 is eliminated as a candidate, because it has the wrong number of parameters.

FOO\_1 and FOO\_6 are eliminated because, in both cases, the first argument (not the subject argument) cannot be promoted to the data type

# **Methods**

of the first parameter. Because there is more than one candidate remaining, the arguments are then considered in order.

For the subject argument, FOO\_2 is a supertype, while FOO\_4 and FOO\_5 match the subject argument.

For the first argument, the remaining methods, FOO\_4 and FOO\_5, are an exact match with the argument type. No methods can be eliminated from consideration, therefore the next argument must be examined.

For this second argument, FOO\_5 is an exact match while FOO\_4 is not, so it is eliminated from consideration. This leaves FOO\_5 as the method chosen.

### **Method Invocation**

Once the method is selected, there are still possible reasons why the use of the method may not be permitted.

Each method is defined to return a result with a specific data type. If this result data type is not compatible with the context in which the method is invoked, an error will occur. For example, assume that the following methods named STEP are defined, each with a different data type as the result:

```
STEP(SMALLINT) FOR TYPEA RETURNS CHAR(5)
STEP(DOUBLE) FOR TYPEA RETURNS INTEGER
```
and the following method reference (where S is a SMALLINT column and TA is an column of TYPEA):

**SELECT** 3 + TA..STEP(S) ...

then, because there is an exact match on argument type, the first STEP is chosen. An error occurs on the statement, because the result type is CHAR(5) instead of a numeric type as required for an argument of the addition operator.

Note that when the selected method is a type preserving method:

- v the static result type following function resolution is the same as the static type of the subject argument of the method invocation
- v the dynamic result type when the method is invoked is the same as the dynamic type of the subject argument of the method invocation.

This may be a subtype of the result type specified in the type preserving method definition, which in turn may be a supertype of the dynamic type that is actually returned when the method is processed.

In cases where the arguments of the method invocation were not an exact match to the data types of the parameters of the selected method, the arguments are converted to the data type of the parameter at execution using the same rules as assignment to columns (see "Assignments and

[Comparisons"](#page-107-0) on page 94). This includes the case where precision, scale, or length differs between the argument and the parameter, but excludes the case where the dynamic type of the argument is a subtype of the parameter's static type.

### **Conservative Binding Semantics**

There are situations within a database where the functions, methods and data types are resolved when the statement is processed and the database manager must be able to repeat this resolution. This is true in:

- static DML statements in packages,
- views.
- triggers,
- check constraints, and
- SQL routines.

For static DML statements in packages, the function, method and data type references are resolved during the bind operation. Function, method and data type references in views, triggers, and check constraints are resolved when the database object is created.

If function or method resolution is performed again on any function or method references in these objects, it could change the behavior if a new function or method has been added with a signature that is a better match but the actual executable performs different operations. Similarly, if resolution is performed again on any data type in these objects, it could change the behavior if a new data type has been added with the same name in a different schema that is also on the SQL path. In order to avoid this, where necessary, the database manager applies the concept of *conservative binding semantics*. This concept ensures that the function and data type references will be resolved using the same SQL path as when it was bound. Furthermore, the creation timestamp of functions 26, methods and data types considered during resolution is not later than the time when the statement was bound <sup>27</sup>. In this way, only the functions and data types that were considered during function, method and data type resolution when the statement was originally processed will be considered. Hence, newly created functions, methods and data types are not considered when conservative binding semantics are applied.

<sup>26.</sup> Built-in functions added starting with Version 6.1 have a creation timestamp that is based on the time of database creation or migration.

<sup>27.</sup> For views, conservative binding also ensures that the columns of the view are the same as those that existed at the time the view was created. For example, a view defined using the asterisk in the select list will not consider any columns added to the underlying tables after the view was created.

# **Conservative Binding Semantics**

For static DML in packages, the packages can rebind either implicitly or by explicitly issuing the REBIND command (or corresponding API) or the BIND command (or corresponding API). The implicit rebind is always performed to resolve functions, methods and data types with conservative binding semantics. The REBIND command provides the choice to resolve with conservative binding semantics (RESOLVE CONSERVATIVE option) or to resolve considering any new functions, methods and data types (by default or using the RESOLVE ANY option).

# **Expressions**

An expression specifies a value. It can be a simple value, consisting of only a constant or a column name, or it can be more complex. When repeatedly using similar complex expressions, the usage of an SQL function may be considered to encapsulate a common expression. See ["CREATE FUNCTION](#page-726-0) [\(SQL Scalar, Table or Row\)"](#page-726-0) on page 713 for more information.

#### **expression:**

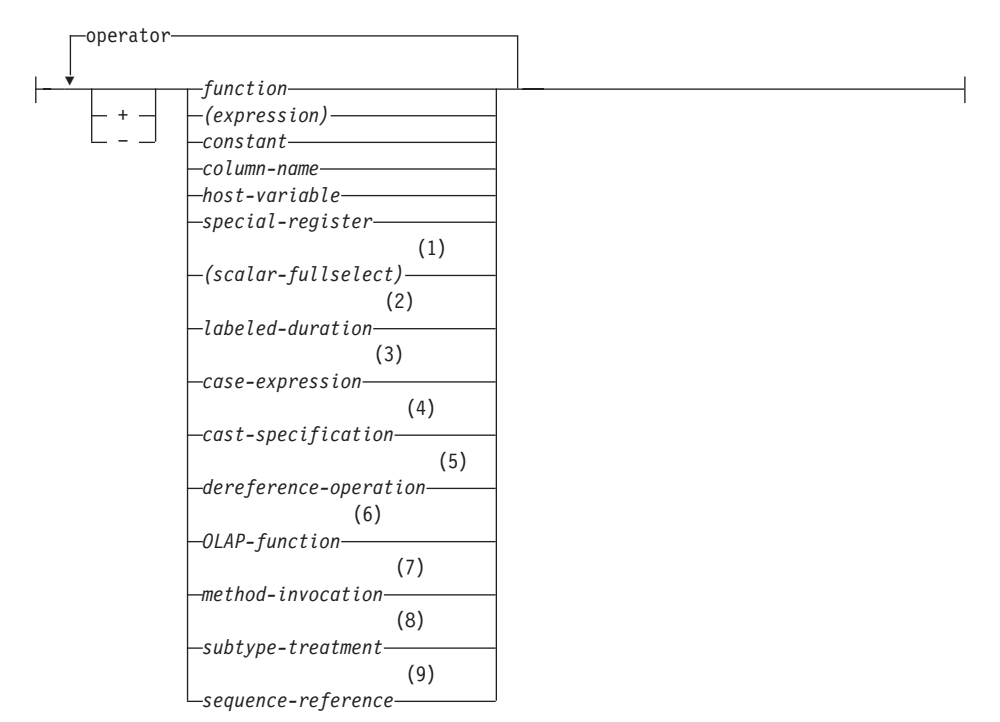

#### **operator:**

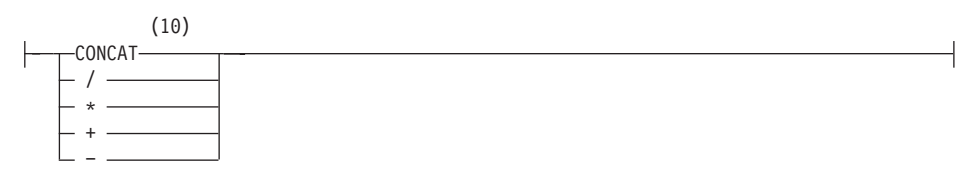

#### **Notes:**

- **1** See ["Scalar Fullselect"](#page-179-0) on page 166 for more information.
- **2** See ["Labeled Durations"](#page-179-0) on page 166 for more information.
- **3** See ["CASE Expressions"](#page-186-0) on page 173 for more information.
- **4** See ["CAST Specifications"](#page-188-0) on page 175 for more information.
- **5** See ["Dereference Operations"](#page-191-0) on page 178 for more information.
- **6** See ["OLAP Functions"](#page-192-0) on page 179 for more information.
- **7** See ["Method Invocation"](#page-199-0) on page 186 for more information.
- **8** See ["Subtype Treatment"](#page-200-0) on page 187 for more information.
- **9** See ["Sequence Reference"](#page-201-0) on page 188 for more information
- **10**  $\Box$  may be used as a synonym for CONCAT.

# **Without Operators**

If no operators are used, the result of the expression is the specified value.

Examples: SALARY :SALARY 'SALARY' **MAX**(SALARY)

# **With the Concatenation Operator**

The concatenation operator (CONCAT) links two string operands to form a *string expression*.

The operands of concatenation must be compatible strings. Note that a binary string cannot be concatenated with a character string, including character strings defined as FOR BIT DATA (SQLSTATE 42884). For more information on compatibility, refer to the compatibility matrix in [Table 7 on page 94](#page-107-0).

If either operand can be null, the result can be null, and if either is null, the result is the null value. Otherwise, the result consists of the first operand string followed by the second. Note that no check is made for improperly formed mixed data when doing concatenation.

The length of the result is the sum of the lengths of the operands.

The data type and length attribute of the result is determined from that of the operands as shown in the following table:

| <b>Operands</b>    | Combined<br>Length<br><b>Attributes</b> | Result       |
|--------------------|-----------------------------------------|--------------|
| CHAR(A) CHAR(B)    | $<$ 255                                 | $CHAR(A+B)$  |
| CHAR(A) CHAR(B)    | >254                                    | VARCHAR(A+B) |
| CHAR(A) VARCHAR(B) | $<$ 4001                                | VARCHAR(A+B) |
| CHAR(A) VARCHAR(B) | >4000                                   | LONG VARCHAR |

*Table 10. Data Type and Length of Concatenated Operands*

| Operands                                  | Combined<br>Length       | Result                 |
|-------------------------------------------|--------------------------|------------------------|
|                                           | <b>Attributes</b>        |                        |
| CHAR(A) LONG VARCHAR                      |                          | LONG VARCHAR           |
|                                           |                          |                        |
| VARCHAR(A) VARCHAR(B)                     | $<$ 4001                 | $VARCHAR(A+B)$         |
| VARCHAR(A) VARCHAR(B)                     | >4000                    | <b>LONG VARCHAR</b>    |
| VARCHAR(A) LONG VARCHAR                   | $\overline{\phantom{a}}$ | <b>LONG VARCHAR</b>    |
|                                           |                          |                        |
| LONG VARCHAR LONG VARCHAR                 |                          | LONG VARCHAR           |
|                                           |                          |                        |
| CLOB(A) CHAR(B)                           | $\overline{\phantom{a}}$ | $CLOB(MIN(A+B, 2G))$   |
| CLOB(A) VARCHAR(B)                        |                          | $CLOB(MIN(A+B, 2G))$   |
| CLOB(A) LONG VARCHAR                      | $\overline{a}$           | $CLOB(MIN(A+32K, 2G))$ |
| CLOB(A) CLOB(B)                           |                          | $CLOB(MIN(A+B, 2G))$   |
|                                           |                          |                        |
| GRAPHIC(A) GRAPHIC(B)                     | <128                     | $GRAPHIC(A+B)$         |
| GRAPHIC(A) GRAPHIC(B)                     | >127                     | VARGRAPHIC(A+B)        |
| GRAPHIC(A) VARGRAPHIC(B)                  | < 2001                   | VARGRAPHIC(A+B)        |
| GRAPHIC(A) VARGRAPHIC(B)                  | >2000                    | LONG VARGRAPHIC        |
| GRAPHIC(A) LONG VARGRAPHIC                | $\overline{\phantom{a}}$ | <b>LONG VARGRAPHIC</b> |
|                                           |                          |                        |
| VARGRAPHIC(A) VARGRAPHIC(B)               | < 2001                   | VARGRAPHIC(A+B)        |
| VARGRAPHIC(A) VARGRAPHIC(B)               | >2000                    | LONG VARGRAPHIC        |
| VARGRAPHIC(A) LONG VARGRAPHIC             |                          | LONG VARGRAPHIC        |
|                                           |                          |                        |
| LONG VARGRAPHIC LONG<br><b>VARGRAPHIC</b> | $\overline{a}$           | LONG VARGRAPHIC        |
|                                           |                          |                        |
| DBCLOB(A) GRAPHIC(B)                      | $\overline{a}$           | DBCLOB(MIN(A+B, 1G))   |
| DBCLOB(A) VARGRAPHIC(B)                   |                          | DBCLOB(MIN(A+B, 1G))   |
| DBCLOB(A) LONG VARGRAPHIC                 | $\overline{a}$           | DBCLOB(MIN(A+16K, 1G)) |
| DBCLOB(A) DBCLOB(B)                       | $\overline{\phantom{0}}$ | DBCLOB(MIN(A+B, 1G))   |
|                                           |                          |                        |

*Table 10. Data Type and Length of Concatenated Operands (continued)*

# **Expressions**

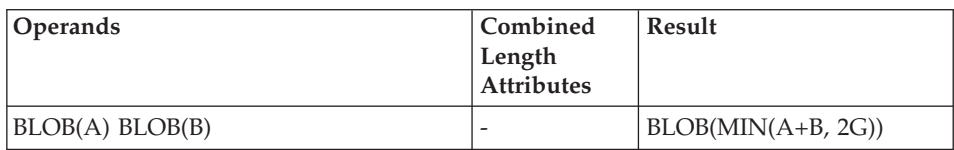

*Table 10. Data Type and Length of Concatenated Operands (continued)*

Note that, for compatibility with previous versions, there is no automatic escalation of results involving LONG data types to LOB data types. For example, concatenation of a CHAR(200) value and a completely full LONG VARCHAR value would result in an error rather than in a promotion to a CLOB data type.

The code page of the result is considered a derived code page and is determined by the code page of its operands as explained in ["Rules for String](#page-124-0) [Conversions"](#page-124-0) on page 111.

One operand may be a parameter marker. If a parameter marker is used, then the data type and length attributes of that operand are considered to be the same as those for the non-parameter marker operand. The order of operations must be considered to determine these attributes in cases with nested concatenation.

*Example 1:* If FIRSTNME is Pierre and LASTNAME is Fermat, then the following :

FIRSTNME **CONCAT** ' ' **CONCAT** LASTNAME

returns the value Pierre Fermat.

*Example 2:* Given:

- COLA defined as VARCHAR(5) with value 'AA'
- : host var defined as a character host variable with length 5 and value 'BB '
- COLC defined as CHAR(5) with value 'CC'
- COLD defined as CHAR(5) with value 'DDDDD'

The value of: COLA **CONCAT** :host\_var **CONCAT** COLC **CONCAT** COLD is:

'AABB CC DDDDD'

The data type is VARCHAR, the length attribute is 17 and the result code page is the database code page.

*Example 3:* Given: COLA is defined as CHAR(10) COLB is defined as VARCHAR(5) The parameter marker in the expression:

COLA **CONCAT** COLB **CONCAT** ?

is considered VARCHAR(15) since COLA CONCAT COLB is evaluated first giving a result which is the first operand of the second CONCAT operation.

# **User-defined Types**

A user-defined type cannot be used with the concatenation operator, even if it is a distinct type with a source data type that is a string type. To concatenate, create a function with the CONCAT operator as its source. For example, if there were distinct types TITLE and TITLE\_DESCRIPTION, both of which had VARCHAR(25) data types, then the following user-defined function, ATTACH, could be used to concatenate them.

**CREATE FUNCTION** ATTACH (TITLE, TITLE\_DESCRIPTION) **RETURNS VARCHAR**(50) **SOURCE** CONCAT (**VARCHAR**(), **VARCHAR**())

Alternately, the concatenation operator could be overloaded using a user-defined function to add the new data types.

**CREATE FUNCTION** CONCAT (TITLE, TITLE\_DESCRIPTION) **RETURNS VARCHAR**(50) **SOURCE** CONCAT (**VARCHAR**(), **VARCHAR**())

# **With Arithmetic Operators**

If arithmetic operators are used, the result of the expression is a value derived from the application of the operators to the values of the operands.

If any operand can be null, or the database is configured with DFT\_SQLMATHWARN set to yes, the result can be null.

If any operand has the null value, the result of the expression is the null value.

Arithmetic operators can be applied to signed numeric types and datetime types (see ["Datetime Arithmetic in SQL"](#page-181-0) on page 168). For example, USER+2 is invalid. Sourced functions can be defined for arithmetic operations on distinct types with a source type that is a signed numeric type.

The prefix operator + (unary plus) does not change its operand. The prefix operator − (unary minus) reverses the sign of a nonzero operand; and if the data type of A is small integer, then the data type of −A is large integer. The first character of the token following a prefix operator must not be a plus or minus sign.

The *infix operators* +, −, \*, and / specify addition, subtraction, multiplication, and division, respectively. The value of the second operand of division must not be zero. These operators can also be treated as functions. Thus, the expression ″*+*″*(a,b)* is equivalent to the expression *a+b*. "operator" function.

## **Expressions**

#### **Arithmetic Errors**

If an arithmetic error such as zero divide or a numeric overflow occurs during the processing of an expression, an error is returned and the SQL statement processing the expression fails with an error (SQLSTATE 22003 or 22012).

A database can be configured (using DFT\_SQLMATHWARN set to yes) so that arithmetic errors return a null value for the expression, issue a warning (SQLSTATE 01519 or 01564), and proceed with processing of the SQL statement. When arithmetic errors are treated as nulls, there are implications on the results of SQL statements. The following are some examples of these implications.

- v An arithmetic error that occurs in the expression that is the argument of a column function causes the row to be ignored in the determining the result of the column function. If the arithmetic error was an overflow, this may significantly impact the result values.
- v An arithmetic error that occurs in the expression of a predicate in a WHERE clause can cause rows to not be included in the result.
- v An arithmetic error that occurs in the expression of a predicate in a check constraint results in the update or insert proceeding since the constraint is not false.

If these types of impacts are not acceptable, additional steps should be taken to handle the arithmetic error to produce acceptable results. Some examples are:

- v add a case expression to check for zero divide and set the desired value for such a situation
- v add additional predicates to handle nulls (like a check constraint on not nullable columns could become:

check (c1 $\star$ c2 is not null and c1 $\star$ c2>5000)

to cause the constraint to be violated on an overflow).

### **Two Integer Operands**

If both operands of an arithmetic operator are integers, the operation is performed in binary and the result is a *large integer* unless either (or both) operand is a big integer, in which case the result is a big integer. Any remainder of division is lost. The result of an integer arithmetic operation (including unary minus) must be within the range of the result type.

### **Integer and Decimal Operands**

If one operand is an integer and the other is a decimal, the operation is performed in decimal using a temporary copy of the integer which has been converted to a decimal number with precision  $p$  and scale 0.  $p$  is 19 for a big integer, 11 for a large integer and 5 for a small integer.

# **Two Decimal Operands**

If both operands are decimal, the operation is performed in decimal. The result of any decimal arithmetic operation is a decimal number with a precision and scale that are dependent on the operation and the precision and scale of the operands. If the operation is addition or subtraction and the operands do not have the same scale, the operation is performed with a temporary copy of one of the operands. The copy of the shorter operand is extended with trailing zeros so that its fractional part has the same number of digits as the longer operand.

The result of a decimal operation must not have a precision greater than 31. The result of decimal addition, subtraction, and multiplication is derived from a temporary result which may have a precision greater than 31. If the precision of the temporary result is not greater than 31, the final result is the same as the temporary result.

# **Decimal Arithmetic in SQL**

The following formulas define the precision and scale of the result of decimal operations in SQL. The symbols *p* and *s* denote the precision and scale of the first operand, and the symbols *p*' and *s*' denote the precision and scale of the second operand.

### **Addition and Subtraction**

The precision is min(31,max( $p-s$ , $p'-s'$ ) +max( $s$ , $s'$ )+1). The scale of the result of addition and subtraction is max (*s,s'*).

### **Multiplication**

The precision of the result of multiplication is min  $(31,p+p')$  and the scale is min(31,*s*+*s'*).

# **Division**

| | | | | | | | The precision of the result of division is 31. The scale is *31*-*p*+ *s*-*s*'. The scale must not be negative.

**Note:** The MIN\_DEC\_DIV\_3 database configuration parameter alters the scale for decimal arithmetic operations involving division. If the parameter value is set to NO, the scale is calculated as *31*-*p*+*s*-*s*'. If the parameter is set to YES, the scale is calculated as MAX(3, *31*-*p*+ *s*-*s*'). This ensures that the result of decimal division always has a scale of at least 3 (precision is always 31). See *Administration Guide* for additional information regarding the MIN\_DEC\_DIV\_3 database configuration parameter.

# **Floating-Point Operands**

If either operand of an arithmetic operator is floating-point, the operation is performed in floating-point, the operands having first been converted to double-precision floating-point numbers, if necessary. Thus, if any element of

# <span id="page-179-0"></span>**Expressions**

an expression is a floating-point number, the result of the expression is a double-precision floating-point number.

An operation involving a floating-point number and an integer is performed with a temporary copy of the integer which has been converted to double-precision floating-point. An operation involving a floating-point number and a decimal number is performed with a temporary copy of the decimal number which has been converted to double-precision floating-point. The result of a floating-point operation must be within the range of floating-point numbers.

### **User-defined Types as Operands**

A user-defined type cannot be used with arithmetic operators even if its source data type is numeric. To perform an arithmetic operation, create a function with the arithmetic operator as its source. For example, if there were distinct types INCOME and EXPENSES, both of which had DECIMAL(8,2) data types, then the following user-defined function, REVENUE, could be used to subtract one from the other.

**CREATE FUNCTION** REVENUE (INCOME, EXPENSES) **RETURNS DECIMAL**(8,2) **SOURCE** "-" (**DECIMAL**, **DECIMAL**)

Alternately, the - (minus) operator could be overloaded using a user-defined function to subtract the new data types.

**CREATE FUNCTION** "-" (INCOME, EXPENSES) **RETURNS DECIMAL**(8,2) **SOURCE** "-" (**DECIMAL**, **DECIMAL**)

### **Scalar Fullselect**

A *scalar fullselect* as supported in an expression is a fullselect, enclosed in parentheses, that returns a single row consisting of a single column value. If the fullselect does not return a row, the result of the expression is the null value. If the select list element is an expression that is simply a column name or a dereference operation, the result column name is based on the name of the column. See "fullselect" [on page 484](#page-497-0) for more information.

#### **Datetime Operations and Durations**

Datetime values can be incremented, decremented, and subtracted. These operations may involve decimal numbers called *durations*. Following is a definition of durations and a specification of the rules for datetime arithmetic.

A duration is a number representing an interval of time. There are four types of durations:

#### **Labeled Durations**

#### **labeled-duration:**
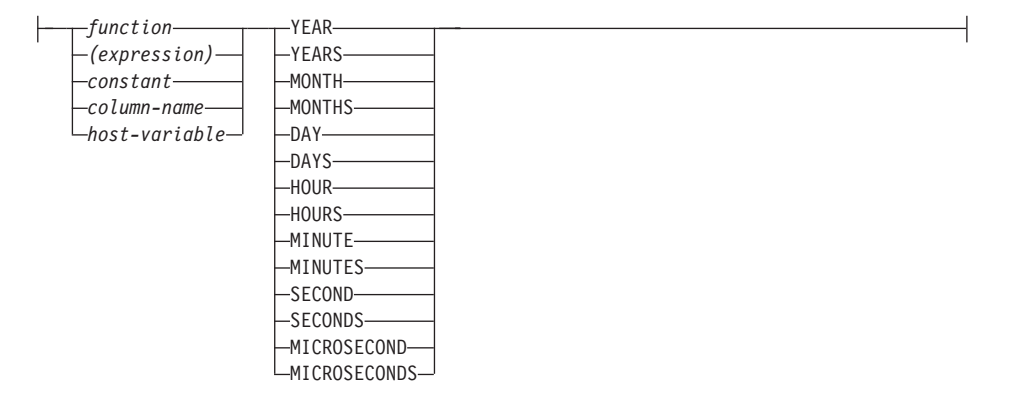

A *labeled duration* represents a specific unit of time as expressed by a number (which can be the result of an expression) followed by one of the seven duration keywords: YEARS, MONTHS, DAYS, HOURS, MINUTES, SECONDS, or MICROSECONDS. <sup>28</sup> The number specified is converted as if it were assigned to a DECIMAL(15,0) number. A labeled duration can only be used as an operand of an arithmetic operator in which the other operand is a value of data type DATE, TIME, or TIMESTAMP. Thus, the expression HIREDATE + 2 MONTHS + 14 DAYS is valid, whereas the expression HIREDATE + (2 MONTHS + 14 DAYS) is not. In both of these expressions, the labeled durations are 2 MONTHS and 14 DAYS.

#### **Date Duration**

A *date duration* represents a number of years, months, and days, expressed as a DECIMAL(8,0) number. To be properly interpreted, the number must have the format *yyyymmdd.*, where *yyyy* represents the number of years, *mm* the number of months, and *dd* the number of days.<sup>29</sup> The result of subtracting one date value from another, as in the expression HIREDATE − BRTHDATE, is a date duration.

#### **Time Duration**

A *time duration* represents a number of hours, minutes, and seconds, expressed as a DECIMAL(6,0) number. To be properly interpreted, the number must have the format *hhmmss.*, where *hh* represents the number of hours, *mm* the number of minutes, and *ss* the number of seconds. <sup>29</sup> The result of subtracting one time value from another is a time duration.

<sup>28.</sup> Note that the singular form of these keywords is also acceptable: YEAR, MONTH, DAY, HOUR, MINUTE, SECOND, and MICROSECOND.

<sup>29.</sup> The period in the format indicates a DECIMAL data type.

# **Timestamp duration**

A *timestamp duration* represents a number of years, months, days, hours, minutes, seconds, and microseconds, expressed as a DECIMAL(20,6) number. To be properly interpreted, the number must have the format *yyyymmddhhmmss.zzzzzz*, where *yyyy*, *mm*, *dd*, *hh*, *mm*, *ss*, and *zzzzzz* represent, respectively, the number of years, months, days, hours, minutes, seconds, and microseconds. The result of subtracting one timestamp value from another is a timestamp duration.

# **Datetime Arithmetic in SQL**

The only arithmetic operations that can be performed on datetime values are addition and subtraction. If a datetime value is the operand of addition, the other operand must be a duration. The specific rules governing the use of the addition operator with datetime values follow.

- v If one operand is a date, the other operand must be a date duration or labeled duration of YEARS, MONTHS, or DAYS.
- v If one operand is a time, the other operand must be a time duration or a labeled duration of HOURS, MINUTES, or SECONDS.
- If one operand is a timestamp, the other operand must be a duration. Any type of duration is valid.
- Neither operand of the addition operator can be a parameter marker.

The rules for the use of the subtraction operator on datetime values are not the same as those for addition because a datetime value cannot be subtracted from a duration, and because the operation of subtracting two datetime values is not the same as the operation of subtracting a duration from a datetime value. The specific rules governing the use of the subtraction operator with datetime values follow.

- v If the first operand is a date, the second operand must be a date, a date duration, a string representation of a date, or a labeled duration of YEARS, MONTHS, or DAYS.
- v If the second operand is a date, the first operand must be a date, or a string representation of a date.
- v If the first operand is a time, the second operand must be a time, a time duration, a string representation of a time, or a labeled duration of HOURS, MINUTES, or SECONDS.
- v If the second operand is a time, the first operand must be a time, or string representation of a time.
- If the first operand is a timestamp, the second operand must be a timestamp, a string representation of a timestamp, or a duration.
- v If the second operand is a timestamp, the first operand must be a timestamp or a string representation of a timestamp.
- Neither operand of the subtraction operator can be a parameter marker.

# **Date Arithmetic**

Dates can be subtracted, incremented, or decremented.

**Subtracting Dates:** The result of subtracting one date (DATE2) from another (DATE1) is a date duration that specifies the number of years, months, and days between the two dates. The data type of the result is DECIMAL(8,0). If DATE1 is greater than or equal to DATE2, DATE2 is subtracted from DATE1. If DATE1 is less than DATE2, however, DATE1 is subtracted from DATE2, and the sign of the result is made negative. The following procedural description clarifies the steps involved in the operation result = DATE1 − DATE2.

```
If DAY(DATE2) \leq DAY(DATE1)then DAY(RESULT) = DAY(DATE1) - DAY(DATE2).
If DAY(DATE2) > DAY(DATE1)
     then DAY(RESULT) = N + DAY(DATE1) − DAY(DATE2)
        where N = the last day of MONTH(DATE2).
          MONTH(DATE2) is then incremented by 1.
If MONTH(DATE2) <= MONTH(DATE1)
     then MONTH(RESULT) = MONTH(DATE1) - MONTH(DATE2).
If MONTH(DATE2) > MONTH(DATE1)
     then MONTH(RESULT) = 12 + MONTH(DATE1) - MONTH(DATE2).
        YEAR(DATE2) is then incremented by 1.
YEAR(RESULT) = YEAR(DATE1) - YEAR(DATE2).
```
For example, the result of DATE('3/15/2000') − '12/31/1999' is 00000215. (or, a duration of 0 years, 2 months, and 15 days).

**Incrementing and Decrementing Dates:** The result of adding a duration to a date, or of subtracting a duration from a date, is itself a date. (For the purposes of this operation, a month denotes the equivalent of a calendar page. Adding months to a date, then, is like turning the pages of a calendar, starting with the page on which the date appears.) The result must fall between the dates January 1, 0001 and December 31, 9999 inclusive.

If a duration of years is added or subtracted, only the year portion of the date is affected. The month is unchanged, as is the day unless the result would be February 29 of a non-leap-year. In this case, the day is changed to 28, and a warning indicator in the SQLCA is set to indicate the adjustment.

Similarly, if a duration of months is added or subtracted, only months and, if necessary, years are affected. The day portion of the date is unchanged unless the result would be invalid (September 31, for example). In this case, the day is set to the last day of the month, and a warning indicator in the SQLCA is set to indicate the adjustment.

Adding or subtracting a duration of days will, of course, affect the day portion of the date, and potentially the month and year.

Date durations, whether positive or negative, may also be added to and subtracted from dates. As with labeled durations, the result is a valid date, and a warning indicator is set in the SQLCA whenever an end-of-month adjustment is necessary.

When a positive date duration is added to a date, or a negative date duration is subtracted from a date, the date is incremented by the specified number of years, months, and days, in that order. Thus,  $DATA + X$ , where X is a positive DECIMAL(8,0) number, is equivalent to the expression: DATE1 + YEAR(X) YEARS + MONTH(X) MONTHS + DAY(X) DAYS.

When a positive date duration is subtracted from a date, or a negative date duration is added to a date, the date is decremented by the specified number of days, months, and years, in that order. Thus, DATE1 –  $X$ , where  $X$  is a positive DECIMAL(8,0) number, is equivalent to the expression: DATE1 − DAY(X) DAYS − MONTH(X) MONTHS − YEAR(X) YEARS.

When adding durations to dates, adding one month to a given date gives the same date one month later unless that date does not exist in the later month. In that case, the date is set to that of the last day of the later month. For example, January 28 plus one month gives February 28; and one month added to January 29, 30, or 31 results in either February 28 or, for a leap year, February 29.

**Note:** If one or more months is added to a given date and then the same number of months is subtracted from the result, the final date is not necessarily the same as the original date.

#### **Time Arithmetic**

Times can be subtracted, incremented, or decremented.

**Subtracting Times:** The result of subtracting one time (TIME2) from another (TIME1) is a time duration that specifies the number of hours, minutes, and seconds between the two times. The data type of the result is DECIMAL(6,0).

If TIME1 is greater than or equal to TIME2, TIME2 is subtracted from TIME1.

If TIME1 is less than TIME2, however, TIME1 is subtracted from TIME2, and the sign of the result is made negative. The following procedural description clarifies the steps involved in the operation result = TIME1 − TIME2.

```
If SECOND(TIME2) <= SECOND(TIME1)
    then SECOND(RESULT) = SECOND(TIME1) − SECOND(TIME2).
If SECOND(TIME2) > SECOND(TIME1)
    then SECOND(RESULT) = 60 + SECOND(TIME1) - SECOND(TIME2).
       MINUTE(TIME2) is then incremented by 1.
```

```
If MINUTE(TIME2) <= MINUTE(TIME1)
     then MINUTE(RESULT) = MINUTE(TIME1) − MINUTE(TIME2).
If MINUTE(TIME1) > MINUTE(TIME1)
     then MINUTE(RESULT) = 60 + MINUTE(TIME1) – MINUTE(TIME2).
        HOUR(TIME2) is then incremented by 1.
HOUR(RESULT) = HOUR(TIME1) − HOUR(TIME2).
```
For example, the result of TIME('11:02:26') − '00:32:56' is 102930. (a duration of 10 hours, 29 minutes, and 30 seconds).

**Incrementing and Decrementing Times:** The result of adding a duration to a time, or of subtracting a duration from a time, is itself a time. Any overflow or underflow of hours is discarded, thereby ensuring that the result is always a time. If a duration of hours is added or subtracted, only the hours portion of the time is affected. The minutes and seconds are unchanged.

Similarly, if a duration of minutes is added or subtracted, only minutes and, if necessary, hours are affected. The seconds portion of the time is unchanged.

Adding or subtracting a duration of seconds will, of course, affect the seconds portion of the time, and potentially the minutes and hours.

Time durations, whether positive or negative, also can be added to and subtracted from times. The result is a time that has been incremented or decremented by the specified number of hours, minutes, and seconds, in that order. TIME1 + X, where "X" is a DECIMAL $(6,0)$  number, is equivalent to the expression:

TIME1 + HOUR(X) HOURS + MINUTE(X) MINUTES + SECOND(X) SECONDS

**Note:** Although the time '24:00:00' is accepted as a valid time, it is never returned as the result of time addition or subtraction, even if the duration operand is zero (e.g. time( $24:00:00'$ ) $\pm 0$  seconds =  $'00:00:00'$ ).

# **Timestamp Arithmetic**

Timestamps can be subtracted, incremented, or decremented.

**Subtracting Timestamps:** The result of subtracting one timestamp (TS2) from another (TS1) is a timestamp duration that specifies the number of years, months, days, hours, minutes, seconds, and microseconds between the two timestamps. The data type of the result is DECIMAL(20,6).

If TS1 is greater than or equal to TS2, TS2 is subtracted from TS1. If TS1 is less than TS2, however, TS1 is subtracted from TS2 and the sign of the result is made negative. The following procedural description clarifies the steps involved in the operation result = TS1 − TS2:

```
If MICROSECOND(TS2) <= MICROSECOND(TS1)
     then MICROSECOND(RESULT) = MICROSECOND(TS1) −
       MICROSECOND(TS2).
If MICROSECOND(TS2) > MICROSECOND(TS1)
     then MICROSECOND(RESULT) = 1000000 +MICROSECOND(TS1) - MICROSECOND(TS2)
           and SECOND(TS2) is incremented by 1.
```
The seconds and minutes part of the timestamps are subtracted as specified in the rules for subtracting times.

```
If HOUR(TS2) \leq HOUR(TS1)then HOUR(RESULT) = HOUR(TS1) - HOUR(TS2).
If HOUR(TS2) > HOUR(TS1)then HOUR(RESULT) = 24 + HOUR(TS1) - HOUR(TS2)and DAY(TS2) is incremented by 1.
```
The date part of the timestamps is subtracted as specified in the rules for subtracting dates.

**Incrementing and Decrementing Timestamps:** The result of adding a duration to a timestamp, or of subtracting a duration from a timestamp is itself a timestamp. Date and time arithmetic is performed as previously defined, except that an overflow or underflow of hours is carried into the date part of the result, which must be within the range of valid dates. Microseconds overflow into seconds.

# **Precedence of Operations**

Expressions within parentheses and dereference operations are evaluated first from left to right. <sup>30</sup> When the order of evaluation is not specified by parentheses, prefix operators are applied before multiplication and division, and multiplication and division are applied before addition and subtraction. Operators at the same precedence level are applied from left to right.

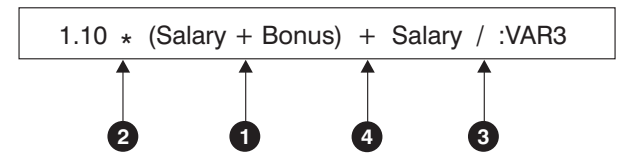

*Figure 11. Precedence of Operations*

<sup>30.</sup> Note that parentheses are also used in subselect statements, search conditions, and functions. However, they should not be used to arbitrarily group sections within SQL statements.

# **CASE Expressions**

#### **case-expression:**

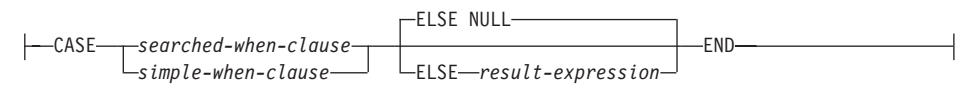

#### **searched-when-clause:**

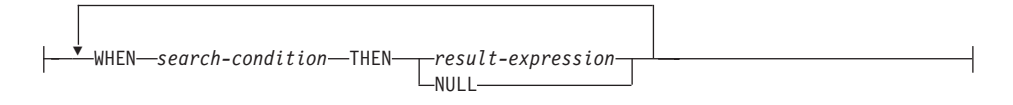

#### **simple-when-clause:**

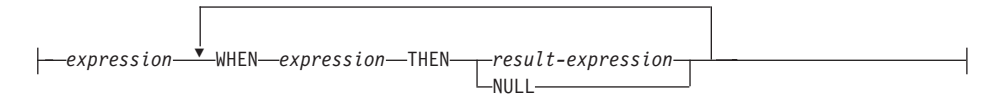

CASE expressions allow an expression to be selected based on the evaluation of one or more conditions. In general, the value of the case-expression is the value of the *result-expression* following the first (leftmost) case that evaluates to true. If no case evaluates to true and the ELSE keyword is present then the result is the value of the *result-expression* or NULL. If no case evaluates to true and the ELSE keyword is not present then the result is NULL. Note that when a case evaluates to unknown (because of NULLs), the case is not true and hence is treated the same way as a case that evaluates to false.

If the CASE expression is in a VALUES clause, an IN predicate, a GROUP BY clause, or an ORDER BY clause, the *search-condition* in a searched-when-clause cannot be a quantified predicate, IN predicate using a fullselect, or an EXISTS predicate (SQLSTATE 42625).

When using the *simple-when-clause*, the value of the *expression* prior to the first *WHEN* keyword is tested for equality with the value of the *expression* following the WHEN keyword. The data type of the *expression* prior to the first *WHEN* keyword must therefore be comparable to the data types of each *expression* following the WHEN keyword(s). The *expression* prior to the first *WHEN* keyword in a *simple-when-clause* cannot include a function that is variant or has an external action (SQLSTATE 42845).

A *result-expression* is an *expression* following the THEN or ELSE keywords. There must be at least one *result-expression* in the CASE expression (NULL cannot be specified for every case) (SQLSTATE 42625). All *result-expression*s must have compatible data types (SQLSTATE 42804), where the attributes of the result are determined based on the ["Rules for Result Data Types"](#page-120-0) on [page 107.](#page-120-0)

## **Examples:**

v If the first character of a department number is a division in the organization, then a CASE expression can be used to list the full name of the division to which each employee belongs:

```
SELECT EMPNO, LASTNAME,
       CASE SUBSTR(WORKDEPT,1,1)
       WHEN 'A' THEN 'Administration'
       WHEN 'B' THEN 'Human Resources'
       WHEN 'C' THEN 'Accounting'
       WHEN 'D' THEN 'Design'
       WHEN 'E' THEN 'Operations'
       END
FROM EMPLOYEE;
```
• The number of years of education are used in the EMPLOYEE table to give the education level. A CASE expression can be used to group these and to show the level of education.

```
SELECT EMPNO, FIRSTNME, MIDINIT, LASTNAME,
       CASE
       WHEN EDLEVEL < 15 THEN 'SECONDARY'
       WHEN EDLEVEL < 19 THEN 'COLLEGE'
       ELSE 'POST GRADUATE'
       END
FROM EMPLOYEE
```
• Another interesting example of CASE statement usage is in protecting from division by 0 errors. For example, the following code finds the employees who earn more than 25% of their income from commission, but who are not fully paid on commission:

```
SELECT EMPNO, WORKDEPT, SALARY+COMM FROM EMPLOYEE
WHERE (CASE WHEN SALARY=0 THEN NULL
            ELSE COMM/SALARY
            END) > 0.25;
```
• The following CASE expressions are the same:

```
SELECT LASTNAME,
 CASE
WHEN LASTNAME = 'Haas' THEN 'President'
 ...
SELECT LASTNAME,
CASE LASTNAME
WHEN 'Haas' THEN 'President'
 ...
```
There are two scalar functions, NULLIF and COALESCE, that are specialized to handle a subset of the functionality provided by CASE. Table 11 shows the equivalent expressions using CASE or these functions.

*Table 11. Equivalent CASE Expressions*

| Expression                                                        | <b>Equivalent Expression</b> |
|-------------------------------------------------------------------|------------------------------|
| CASE WHEN e1=e2 THEN NULL ELSE e1 END                             | NULLIF(e1,e2)                |
| CASE WHEN e1 IS NOT NULL THEN e1 ELSE e2<br><b>END</b>            | COALESCE(e1,e2)              |
| CASE WHEN e1 IS NOT NULL THEN e1 ELSE<br>$COALESEE(e2,,eN)$ $END$ | COALESCE(e1,e2,,eN)          |

# **CAST Specifications**

#### **cast-specification:**

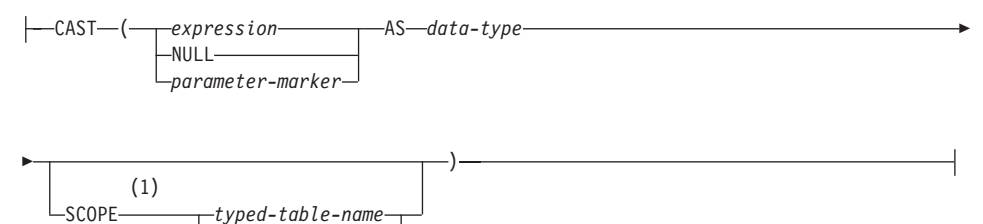

#### **Notes:**

**1** The SCOPE clause only applies to the REF data type.

*typed-view-name*

The CAST specification returns the cast operand (the first operand) cast to the type specified by the *data type*.

*expression*

If the cast operand is an expression (other than parameter marker or NULL), the result is the argument value converted to the specified target *data type*.

The supported casts are shown in [Table 6 on page 93](#page-106-0) where the first column represents the data type of the cast operand (source data type) and the data types across the top represent the target data type of the CAST specification. If the cast is not supported an error will occur (SQLSTATE 42846).

When casting character strings (other than CLOBs) to a character string with a different length, a warning (SQLSTATE 01004) is returned if truncation of other than trailing blanks occurs. When casting graphic character strings (other than DBCLOBs) to a graphic character string with

a different length, a warning (SQLSTATE 01004) is returned if truncation of other than trailing blanks occurs. For BLOB, CLOB and DBCLOB cast operands, the warning is issued if any characters are truncated.

#### **NULL**

If the cast operand is the keyword NULL, the result is a null value that has the specified *data type*.

#### *parameter-marker*

A parameter marker (specified as a question mark character) is normally considered an expression, but is documented separately in this case because it has a special meaning. If the cast operand is a *parameter-marker*, the specified *data type* is considered a promise that the replacement will be assignable to the specified data type (using store assignment for strings). Such a parameter marker is considered a *typed parameter marker*. Typed parameter markers will be treated like any other typed value for the purpose of function resolution, DESCRIBE of a select list or for column assignment.

#### *data type*

The name of an existing data type. If the type name is not qualified, the SQL path is used to do data type resolution. A data type that has an associated attributes like length or precision and scale should include these attributes when specifying *data type* (CHAR defaults to a length of 1 and DECIMAL defaults to a precision of 5 and scale of 0 if not specified). Restrictions on the supported data types are based on the specified cast operand.

- v For a cast operand that is an *expression*, see ["Casting Between Data](#page-104-0) Types" [on page 91](#page-104-0) for the target data types that are supported based on the data type of the cast operand (source data type).
- For a cast operand that is the keyword NULL, any existing data type can be used.
- For a cast operand that is a parameter marker, the target data type can be any existing data type. If the data type is a user-defined distinct type, the application using the parameter marker will use the source data type of the user-defined distinct type. If the data type is a user-defined structured type, the application using the parameter marker will use the input parameter type of the TO SQL transform function for the user-defined structured type.

#### **SCOPE**

When the data type is a reference type, a scope may be defined that identifies the target table or target view of the reference.

#### *typed-table-name*

The name of a typed table. The table must already exist (SQLSTATE 42704). The cast must be to *data-type* REF(*S*), where *S* is the type of *typed-table-name* (SQLSTATE 428DM).

*typed-view-name*

The name of a typed view. The view must exist or have the same name as the view being created that includes the cast as part of the view definition (SQLSTATE 42704). The cast must be to *data-type* REF(*S*), where *S* is the type of *typed-view-name* (SQLSTATE 428DM).

When numeric data is cast to character the result data type is a fixed-length character string (see "CHAR" [on page 267\)](#page-280-0). When character data is cast to numeric, the result data type depends on the type of number specified. For example, if cast to integer, it would become a large integer (see ["INTEGER"](#page-343-0) [on page 330\)](#page-343-0).

# **Examples:**

v An application is only interested in the integer portion of the SALARY (defined as decimal(9,2)) from the EMPLOYEE table. The following query, including the employee number and the integer value of SALARY, could be prepared.

**SELECT** EMPNO, **CAST(**SALARY **AS** INTEGER**) FROM** EMPLOYEE

• Assume the existence of a distinct type called T\_AGE that is defined on SMALLINT and used to create column AGE in PERSONNEL table. Also assume the existence of a distinct type called R\_YEAR that is defined on INTEGER and used to create column RETIRE\_YEAR in PERSONNEL table. The following update statement could be prepared.

**UPDATE** PERSONNEL **SET** RETIRE\_YEAR **=**? WHERE AGE **= CAST(** ? **AS** T\_AGE**)**

The first parameter is an untyped parameter marker that would have a data type of R\_YEAR, although the application will use an integer for this parameter marker. This does not require the explicit CAST specification because it is an assignment.

The second parameter marker is a typed parameter marker that is cast as a distinct type T\_AGE. This satisfies the requirement that the comparison must be performed with compatible data types. The application will use the source data type (which is SMALLINT) for processing this parameter marker.

Successful processing of this statement assumes that the function path includes the schema name of the schema (or schemas) where the two distinct types are defined.

# **Dereference Operations**

#### **dereference-operation:**

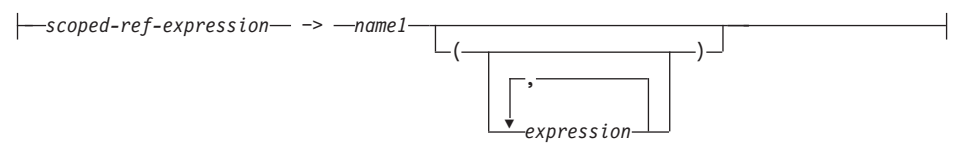

The scope of the scoped reference expression is a table or view called the *target* table or view. The scoped reference expression identifies a *target row*. The *target row* is the row in the target table or view (or in one of its subtables or subviews) whose object identifier (OID) column value matches the reference expression. See ["CREATE TABLE"](#page-795-0) on page 782 for further information about OID columns. The dereference operation can be used to access a column of the target row, or to invoke a method, using the target row as the subject of the method. The result of a dereference operation can always be null. The dereference operation takes precedence over all other operators.

*scoped-ref-expression*

An expression that is a reference type that has a scope (SQLSTATE 428DT). If the expression is a host variable, parameter marker or other unscoped reference type value, a CAST specification with a SCOPE clause is required to give the reference a scope.

*name1*

Specifies an unqualified identifier.

If no parentheses follow *name1*, and *name1* matches the name of an attribute of the target type, then the value of the dereference operation is the value of the named column in the target row. In this case, the data type of the column (made nullable) determines the result type of the dereference operation. If no target row exists whose object identifier matches the reference expression, then the result of the dereference operation is null. If the dereference operation is used in a select list and is not included as part of an expression, *name1* becomes the result column name.

If parentheses follow *name1*, or if *name1* does not match the name of an attribute of the target type, then the dereference operation is treated as a method invocation. The name of the invoked method is *name1*. The subject of the method is the target row, considered as an instance of its structured type. If no target row exists whose object identifier matches the reference expression, the subject of the method is a null value of the target type. The expressions inside parentheses, if any, provide the remaining parameters of the method invocation. The normal process is used for

resolution of the method invocation. The result type of the selected method (made nullable) determines the result type of the dereference operation.

The authorization ID of the statement that uses a dereference operation must have SELECT privilege on the target table of the *scoped-ref-expression* (SQLSTATE 42501).

A dereference operation can never modify values in the database. If a dereference operation is used to invoke a mutator method, the mutator method modifies a copy of the target row and returns the copy, leaving the database unchanged.

# **Examples:**

v Assume the existence of an EMPLOYEE table that contains a column called DEPTREF which is a reference type scoped to a typed table based on a type that includes the attribute DEPTNAME. The values of DEPTREF in the table EMPLOYEE should correspond to the OID column values in the target table of DEPTREF column.

**SELECT** EMPNO, DEPTREF−>DEPTNAME **FROM** EMPLOYEE

v Using the same tables as in the previous example, use a dereference operation to invoke a method named BUDGET, with the target row as subject parameter, and '1997' as an additional parameter.

```
SELECT EMPNO, DEPTREF−>BUDGET('1997')
 AS DEPTBUDGET97
 FROM EMPLOYEE
```
# **OLAP Functions**

# **OLAP-function:**

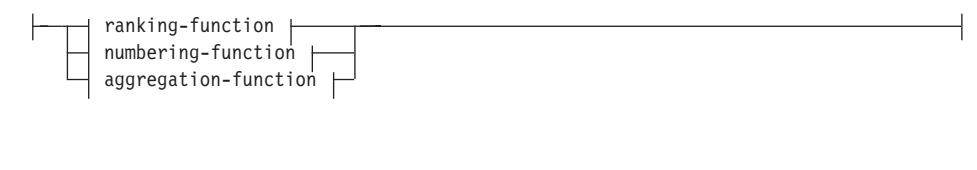

# **ranking-function:**

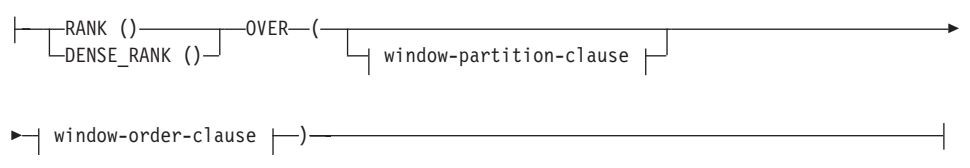

# **numbering-function:**

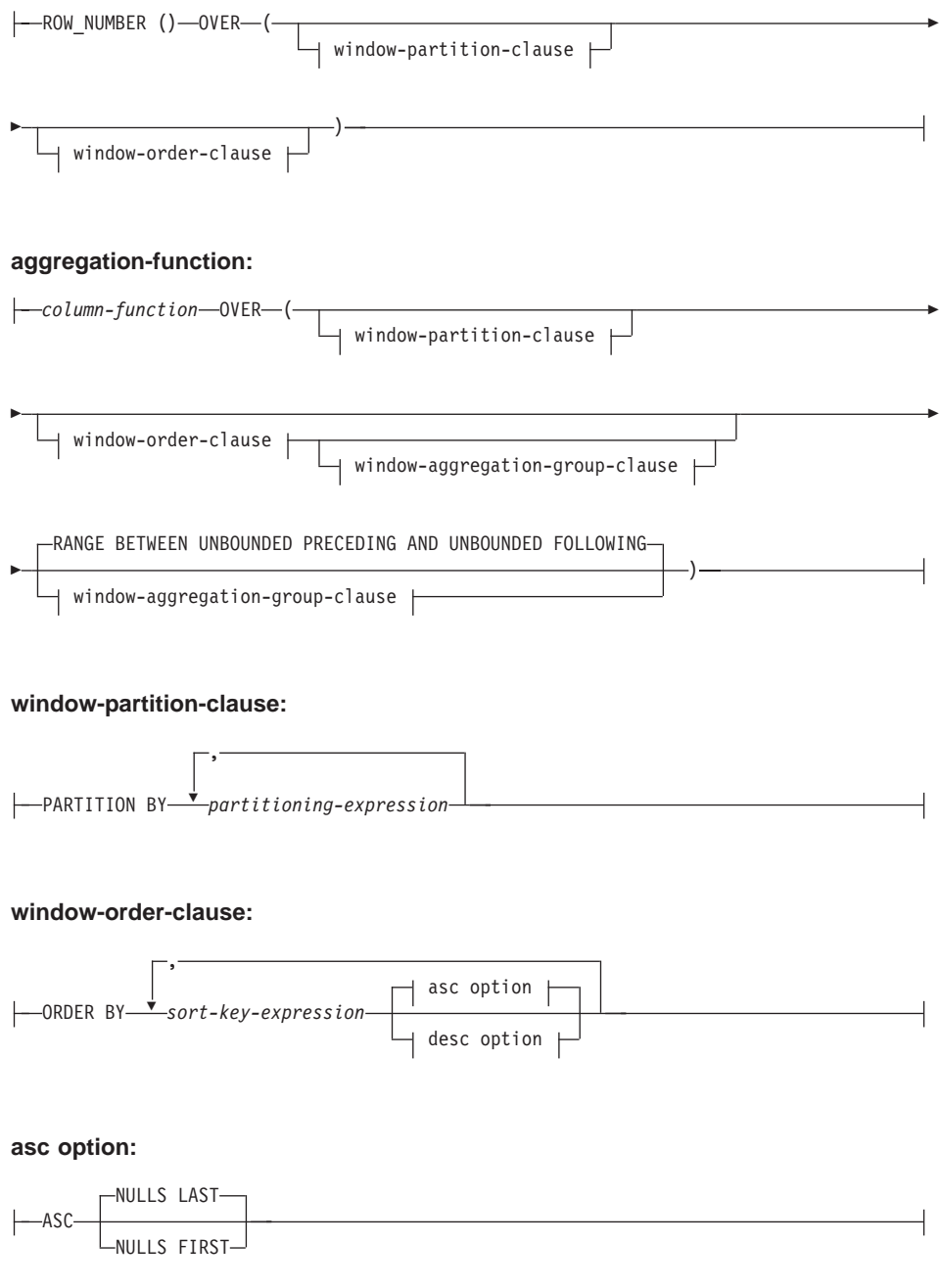

## **desc option:**

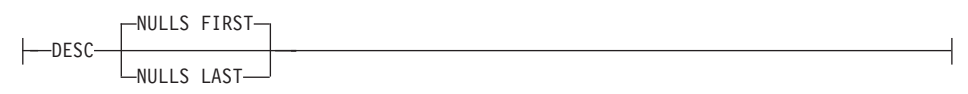

#### **window-aggregation-group-clause:**

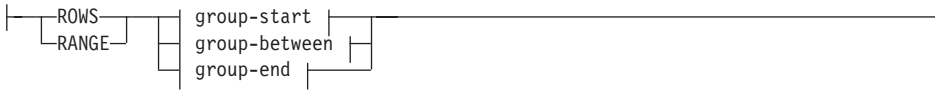

#### **group-start:**

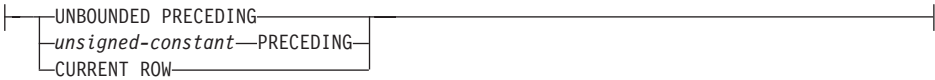

# **group-between:**

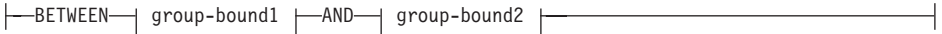

# **group-bound1:**

ŀ

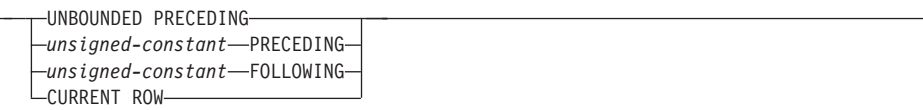

#### **group-bound2:**

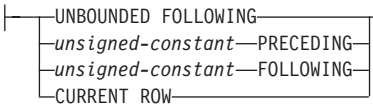

#### **group-end:**

UNBOUNDED FOLLOWING *unsigned-constant* FOLLOWING

On-Line Analytical Processing (OLAP) functions provide the ability to return ranking, row numbering and existing column function information as a scalar value in a query result. An OLAP function can be included in expressions in a select-list or the ORDER BY clause of a select-statement (SQLSTATE 42903). An OLAP function cannot be used as an argument of a column function (SQLSTATE 42607). The query result to which the OLAP function is applied is the result table of the innermost subselect that includes the OLAP function.

When specifying an OLAP function, a window is specified that defines the rows over which the function is applied, and in what order. When used with a column function, the applicable rows can be further refined, relative to the current row, as either a range or a number of rows preceding and following the current row. For example, within a partition by month, an average can be calculated over the previous three month period.

The ranking function computes the ordinal rank of a row within the window. Rows that are not distinct with respect to the ordering within their window are assigned the same rank. The results of ranking may be defined with or without gaps in the numbers resulting from duplicate values.

If RANK is specified, the rank of a row is defined as 1 plus the number of rows that strictly precede the row. Thus, if two or more rows are not distinct with respect to the ordering, then there will be one or more gaps in the sequential rank numbering.

If DENSE\_RANK31 is specified, the rank of a row is defined as 1 plus the number of rows preceding that are distinct with respect to the ordering. Therefore, there will be no gaps in the sequential rank numbering.

The ROW\_NUMBER<sup>32</sup> function computes the sequential row number of the row within the window defined by the ordering, starting with 1 for the first row. If the ORDER BY clause is not specified in the window, the row numbers are assigned to the rows in arbitrary order as returned by the subselect (not according to any ORDER BY clause in the select-statement).

The data type of the result of RANK, DENSE\_RANK or ROW\_NUMBER is BIGINT. The result cannot be null.

#### **PARTITION BY (***partitioning-expression***,...)**

Defines the partition within which the function is applied. A *partitioning-expression* is an expression used in defining the partitioning of the result set. Each *column-name* referenced in a partitioning-expression must unambiguously reference a result set column of the OLAP function

<sup>31.</sup> DENSE\_RANK and DENSERANK are synonyms.

<sup>32.</sup> ROW\_NUMBER and ROWNUMBER are synonyms.

subselect statement (SQLSTATE 42702 or 42703). The length of each partitioning-expression must not be more than 255 bytes (SQLSTATE 42907). A partitioning-expression cannot include a scalar-fullselect (SQLSTATE 42822) or any function that is not deterministic or has an external action (SQLSTATE 42845).

## **ORDER BY (***sort-key-expression***,...)**

Defines the ordering of rows within a partition that determine the value of the OLAP function or the meaning of the ROW values in the window-aggregation-group-clause (it does not define the ordering of the query result set). A *sort-key-expression* is an expression used in defining the ordering of the rows within a window partition. Each column-name referenced in a sort-key-expression must unambiguously reference a column of the result set of the subselect including the OLAP function (SQLSTATE 42702 or 42703). The length of each sort-key-expression must not be more than 255 bytes (SQLSTATE 42907). A sort-key-expression cannot include a scalar fullselect (SQLSTATE 42822) or any function that is not deterministic or has an external action (SQLSTATE 42845). This clause is required for the RANK and DENSE\_RANK functions (SQLSTATE 42601).

## **ASC**

Uses the values of the sort-key-expression in ascending order.

## **NULLS FIRST**

The window ordering considers null values before all non-null values in the sort order.

# **NULLS LAST**

The window ordering considers null values after all non-null values in the sort order.

# **DESC**

| | | | | | | | | | Uses the values of the sort-key-expression in descending order. Null values are considered first in the order.

#### **window-aggregation-group-clause**

The aggregation group of a row R is a set of rows defined in relation to R (in the ordering of the rows of R's partition). This clause specifies the aggregation group. If this clause is not specified, the default is the same as RANGE BETWEEN UNBOUNDED PRECEDING AND CURRENT ROW, providing a cumulative aggregation result.

#### **ROWS**

Indicates the aggregation group is defined by counting rows.

#### **RANGE**

Indicates the aggregation group is defined by an offset from a sort key.

| | | | | | | | | | | | | | | | | | | | | | | | | | | | | | | | | | | | | | | | | |

## **group-start**

Specifies the starting point for the aggregation group. The aggregation group end is the current row. Specification of the group-start clause is equivalent to a group-between clause of the form ″BETWEEN group-start AND CURRENT ROW″.

#### **group-between**

Specifies the aggregation group start and end based on either ROWS or RANGE.

#### **group-end**

Specifies the ending point for the aggregation group. The aggregation group start is the current row. Specification of the group-end clause is equivalent to a group-between clause of the form ″BETWEEN CURRENT ROW AND group-end″.

#### **UNBOUNDED PRECEDING**

Includes the entire partition preceding the current row. This can be specified with either ROWS or RANGE. Also, this can be specified with multiple sort-key-expressions in the window-order-clause.

## **UNBOUNDED FOLLOWING**

Includes the entire partition following the current row. This can be specified with either ROWS or RANGE. Also, this can be specified with multiple sort-key-expressions in the window-order-clause.

#### **CURRENT ROW**

Specifies the start or end of the aggregation group based on the current row. If ROWS is specified, the current row is the aggregation group boundary. If RANGE is specified, the aggregation group boundary includes the set set of rows with the same values for the *sort-key-expressions* as the current row. This clause cannot be specified in *group-bound2* if *group-bound1* specifies *value* FOLLOWING.

#### *value* **PRECEDING**

Specifies either the range or number of rows preceding the current row. If ROWS is specified, then *value* is a positive integer indicating a number of rows. If RANGE is specified, then the data type of *value* must be comparable to the type of the sort-key-expression of the window-order-clause. There can only be one sort-key-expression, and the data type of the sort-key-expression must allow subtraction. This clause cannot be specified in *group-bound2* if *group-bound1* is CURRENT ROW or *value* FOLLOWING.

#### *value* **FOLLOWING**

Specifies either the range or number of rows following the current row. If ROWS is specified, then *value* is a positive integer indicating a number of rows. If RANGE is specified, then the data type of *value* must be comparable to the type of the sort-key-expression of the

window-order-clause. There can only be one sort-key-expression, and the data type of the sort-key-expression must allow addition.

#### **Examples:**

| |

|

• Display the ranking of employees, in order by surname, according to their total salary (based on salary plus bonus) that have a total salary more than \$30,000.

**SELECT** EMPNO, LASTNAME, FIRSTNME, SALARY+BONUS **AS** TOTAL\_SALARY, **RANK() OVER (ORDER BY** SALARY+BONUS **DESC) AS** RANK\_SALARY **FROM** EMPLOYEE **WHERE** SALARY+BONUS > 30000 **ORDER BY** LASTNAME

Note that if the result is to be ordered by the ranking, then replace ORDER BY LASTNAME with:

**ORDER BY** RANK\_SALARY

or

**ORDER BY RANK() OVER (ORDER BY** SALARY+BONUS **DESC)**

• Rank the departments according to their average total salary.

```
SELECT WORKDEPT, AVG(SALARY+BONUS) AS AVG_TOTAL_SALARY,
       RANK() OVER (ORDER BY AVG(SALARY+BONUS) DESC) AS RANK_AVG_SAL
   FROM EMPLOYEE
   GROUP BY WORKDEPT
   ORDER BY RANK_AVG_SAL
```
• Rank the employees within a department according to their education level. Having multiple employees with the same rank in the department should not increase the next ranking value.

```
SELECT WORKDEPT, EMPNO, LASTNAME, FIRSTNME, EDLEVEL
      DENSE_RANK() OVER
         (PARTITION BY WORKDEPT ORDER BY EDLEVEL DESC) AS RANK_EDLEVEL
   FROM EMPLOYEE
   ORDER BY WORKDEPT, LASTNAME
```
• Provide row numbers in the result of a query.

**SELECT ROW\_NUMBER() OVER (ORDER BY** WORKDEPT, LASTNAME**) AS** NUMBER, LASTNAME, SALARY **FROM** EMPLOYEE **ORDER BY** WORKDEPT, LASTNAME

• List the top five wage earners.

```
SELECT EMPNO, LASTNAME, FIRSTNME, TOTAL_SALARY, RANK_SALARY
   FROM (SELECT EMPNO, LASTNAME, FIRSTNME, SALARY+BONUS AS TOTAL_SALARY,
                RANK() OVER (ORDER BY SALARY+BONUS DESC) AS RANK_SALARY
                FROM EMPLOYEE) AS RANKED_EMPLOYEE
  WHERE RANK_SALARY < 6
   ORDER BY RANK_SALARY
```
Notice that a nested table expression was used to first compute the result, including the rankings, before the rank could be used in the WHERE clause. A common table expression could also have been used.

# **Method Invocation**

#### **method-invocation:**

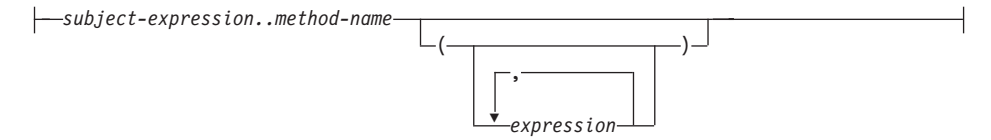

Both system-generated observer and mutator methods, as well as user-defined methods are invoked using the double-dot operator.

*subject-expression*

An expression with a static result type that is a user-defined structured type.

*method-name*

The unqualified name of a method. The static type of *subject-expression* or one of its supertypes must include a method with the specified name.

```
(expression,...)
```
The arguments of *method-name* are specified within parentheses. Empty parentheses can be used to indicate that there are no arguments. The *method-name* and the data types of the specified argument expressions are used to resolve to the specific method, based on the static type of *subject-expression* (see ["Method Resolution"](#page-165-0) on page 152 for more information).

The double-dot operator used for method invocation is a high precedence left to right infix operator. For example, the following two expressions are equivalent:

```
a..b..c + x..y..z
```
and

 $((a \cdot b) \cdot c) + ((x \cdot y) \cdot z)$ 

If a method has no parameters other than its subject, it may be invoked with or without parentheses. For example, the following two expressions are equivalent:

point1..x

and

point1..x()

Null subjects in method calls are handled as follows:

- 1. If a system-generated mutator method is invoked with a null subject, an error results (SQLSTATE 2202D)
- 2. If any method other than a system-generated mutator is invoked with a null subject, the method is not executed, and its result is null. This rule includes user-defined methods with SELF AS RESULT.

When a database object (a package, view, or trigger, for example) is created, the best fit method that exists for each of its method invocations is found using the rules specified in ["Method Resolution"](#page-165-0) on page 152.

**Note:**

• Methods of types defined WITH FUNCTION ACCESS can also be invoked using the regular function notation. Function resolution considers all functions, as well as methods with function access as candidate functions. However, functions cannot be invoked using method invocation. Method resolution considers all methods and does not consider functions as candidate methods. Failure to resolve to an appropriate function or method results in an error (SQLSTATE 42884).

# **Examples:**

v Use the double-dot operator to invoke a method called AREA. Assume the existence of a table called RINGS, with a column CIRCLE\_COL of structured type CIRCLE. Also, assume that the method AREA has been defined previously for the CIRCLE type as AREA() RETURNS DOUBLE.

**SELECT** CIRCLE\_COL..AREA() **FROM** RINGS

# **Subtype Treatment**

#### **subtype-treatment:**

TREAT ( *expression* AS *data-type* )

The *subtype-treatment* is used to cast a structured type expression into one of its subtypes. The static type of *expression* must be a user-defined structured type, and that type must be the same type as, or a supertype of, *data-type*. If the type name in *data-type* is unqualified, the SQL path is used to resolve the type reference. The static type of the result of subtype-treatment is *data-type*, and the value of the subtype-treatment is the value of the expression. At run time, if the dynamic type of the expression is not *data-type* or a subtype of *data-type*, an error is returned (SQLSTATE 0D000).

## **Examples:**

• If an application knows that all column object instances in a column CIRCLE\_COL have the dynamic type COLOREDCIRCLE, use the following query to invoke the method RGB on such objects. Assume the existence of a table called RINGS, with a column CIRCLE\_COL of structured type CIRCLE. Also, assume that COLOREDCIRCLE is a subtype of CIRCLE and that the method RGB has been defined previously for COLOREDCIRCLE as RGB() RETURNS DOUBLE.

```
SELECT TREAT (CIRCLE_COL AS COLOREDCIRCLE)..RGB()
   FROM RINGS
```
At run-time, if there are instances of dynamic type CIRCLE, an error is raised (SQLSTATE 0D000). This error can be avoided by using the TYPE predicate in a CASE expression, as follows:

```
SELECT (CASE
  WHEN CIRCLE_COL IS OF (COLOREDCIRCLE)
      THEN TREAT (CIRCLE_COL AS COLOREDCIRCLE)..RGB()
      ELSE NULL
   END)
   FROM RINGS
```
See ["TYPE Predicate"](#page-223-0) on page 210 for more information.

# **Sequence Reference**

|

| |

| | |

| | |

| | | | | | |

#### **sequence-reference:**

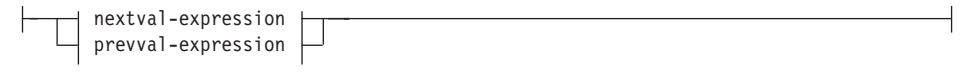

#### **nextval-expression:**

NEXTVAL FOR *sequence-name*

#### **prevval-expression:**

PREVVAL FOR *sequence-name*

#### **NEXTVAL FOR** *sequence-name*

A NEXTVAL expression generates and returns the next value for the sequence specified by *sequence-name*.

#### **PREVVAL FOR** *sequence-name*

A PREVVAL expression returns the most recently generated value for the specified sequence for a previous statement within the current application process. This value can be referenced repeatedly by using PREVVAL expressions that specify the name of the sequence. There may be multiple instances of PREVVAL expressions specifying the same sequence name within a single statement; they all return the same value.

A PREVVAL expression can only be used if a NEXTVAL expression specifying the same sequence name has already been referenced in the current application process, in either the current or a previous transaction (SQLSTATE 51035).

#### **Note:**

| | | | | | | |

| | | | | | | | | | | | | | | | | | | | | | | | | | | | | | | | | |

- A new value is generated for a sequence when a NEXTVAL expression specifies the name of that sequence. However, if there are multiple instances of a NEXTVAL expression specifying the same sequence name within a query, the counter for the sequence is incremented only once for each row of the result, and all instances of NEXTVAL return the same value for a row of the result.
- v The same sequence number can be used as a unique key value in two separate tables by referencing the sequence number with a NEXTVAL expression for the first row (this generates the sequence value), and a CURRVAL expression for the other rows (the instance of CURRVAL refers to the sequence value most recently generated in the current session), as shown below:

**INSERT INTO** order(orderno, cutno) **VALUES** (**NEXTVAL FOR** order\_seq, 123456);

**INSERT INTO** line item (orderno, partno, quantity) **VALUES** (**PREVVAL FOR** order\_seq, 987654, 1);

- NEXTVAL and PREVVAL expressions can be specified in the following places:
	- select-statement or SELECT INTO statement (within the select-clause, provided that the statement does not contain a DISTINCT keyword, a GROUP BY clause, an ORDER BY clause, a UNION keyword, an INTERSECT keyword, or EXCEPT keyword)
	- INSERT statement (within a VALUES clause)
	- INSERT statement (within the select-clause of the fullselect)
	- UPDATE statement (within the SET clause (either a searched or a positioned UPDATE statement), except that NEXTVAL cannot be specified in the select-clause of the fullselect of an expression in the SET clause)
	- VALUES INTO statement (within the select-clause of the fullselect of an expression)
	- CREATE PROCEDURE statement (within the routine-body of an SQL procedure)

| | | | | | | | | | | | | | | | | | | | | | | | | | | | | | | | | | | | | | |

- CREATE TRIGGER statement within the triggered-action (a NEXTVAL expression may be specified, but a PREVVAL expression cannot)
- NEXTVAL and PREVVAL expressions cannot be specified (SQLSTATE 428F9) in the following places:
	- join condition of a full outer join
	- DEFAULT value for a column in a CREATE or ALTER TABLE statement
	- generated column definition in a CREATE OR ALTER TABLE statement
	- summary table definition in a CREATE TABLE or ALTER TABLE statement
	- condition of a CHECK constraint
	- CREATE TRIGGER statement (a NEXTVAL expression may be specified, but a PREVVAL expression cannot)
	- CREATE VIEW statement
	- CREATE METHOD statement
	- CREATE FUNCTION statement
- In addition, a NEXTVAL expression cannot be specified (SQLSTATE) 428F9) in the following places:
	- CASE expression
	- parameter list of an aggregate function
	- subquery in a context other than those explicitly allowed above
	- SELECT statement for which the outer SELECT contains a DISTINCT operator
	- join condition of a join
	- SELECT statement for which the outer SELECT contains a GROUP BY clause
	- SELECT statement for which the outer SELECT is combined with another SELECT statement using the UNION, INTERSECT, or EXCEPT set operator
	- nested table expression
	- parameter list of a table function
	- WHERE clause of the outer-most SELECT statement, or a DELETE or UPDATE statement
	- ORDER BY clause of the outer-most SELECT statement
	- select-clause of the fullselect of an expression, in the SET clause of an UPDATE statement
	- IF, WHILE, DO ... UNTIL, or CASE statement in an SQL routine

• When a value is generated for a sequence, that value is consumed, and the next time that a value is requested, a new value will be generated. This is true even when the statement containing the NEXTVAL expression fails or is rolled back.

If an INSERT statement includes a NEXTVAL expression in the VALUES list for the column, and if an error occurs at some point during the execution of the INSERT (it could be a problem in generating the next sequence value, or a problem with the value for another column), then an insertion failure occurs (SQLSTATE 23505), and the value generated for the sequence is considered to be consumed. In some cases, reissuing the same INSERT statement might lead to success.

For example, consider an error that is the result of the existence of a unique index for the column for which NEXTVAL was used and the sequence value generated already exists in the index. It is possible that the next value generated for the sequence is a value that does not exist in the index and so the subsequent INSERT would succeed.

• If in generating a value for a sequence, the maximum value for the sequence is exceeded (or the minimum value for a descending sequence) and cycles are not permitted, then an error occurs (SQLSTATE 23522). In this case, the user could ALTER the sequence to extend the range of acceptable values, or enable cycles for the sequence, or DROP and CREATE a new sequence with a different data type that has a larger range of values.

|||||||||||||||||||||||||||||||||||||||||||

For example, a sequence may have been defined with a data type of SMALLINT, and eventually the sequence runs out of assignable values. DROP and re-create the sequence with the new definition to redefine the sequence as INTEGER.

- v A reference to a NEXTVAL expression in the select statement of a cursor refers to a value that is generated for a row of the result table. A sequence value is generated for a NEXTVAL expression for each row that is fetched from the database. If blocking is done at the client, the values may have been generated at the server prior to the processing of the FETCH statement. This can occur when there is blocking of the rows of the result table. If the client application does not explicitly FETCH all the rows that the database has materialized, then the application will not see the results of all the generated sequence values (for the materialized rows that were not returned).
- v A reference to a PREVVAL expression in the select statement of a cursor refers to a value that was generated for the specified sequence prior to the opening of the cursor. However, closing the cursor can affect the values returned by PREVVAL for the specified sequence in subsequent statements, or even for the same statement in the event

| | |

| | | | | | | | | | | | |

| | | |

| | |

that the cursor is reopened. This would be the case when the select statement of the cursor included a reference to NEXTVAL for the same sequence name.

## **Examples:**

These examples assume that there is a table called ″order″ and that a sequence called ″order\_seq″ is created as follows:

**CREATE SEQUENCE** order\_seq **START WITH** 1 **INCREMENT BY** 1 **NO MAXVALUE NO CYCLE CACHE** 24

v Some examples of how to generate an ″order\_seq″ sequence number with a NEXTVAL expression for the sequence created above:

```
INSERT INTO order(orderno, custno)
   VALUES (NEXTVAL FOR order_seq, 123456);
```
or,

```
UPDATE order
  SET orderno = NEXTVAL FOR order_seq
  WHERE custno = 123456;
```
or,

**VALUES NEXTVAL FOR** order\_seq **INTO** :hv\_seq;

# **Predicates**

A *predicate* specifies a condition that is true, false, or unknown about a given row or group.

The following rules apply to all types of predicates:

- All values specified in a predicate must be compatible.
- v An expression used in a Basic, Quantified, IN, or BETWEEN predicate must not result in a character string with a length attribute greater than 4 000, a graphic string with a length attribute greater than 2 000, or a LOB string of any size.
- The value of a host variable may be null (that is, the variable may have a negative indicator variable).
- The code page conversion of operands of predicates involving two or more operands, with the exception of LIKE, are done according to ["Rules for](#page-124-0) [String Conversions"](#page-124-0) on page 111
- Use of a DATALINK value is limited to the NULL predicate.
- Use of a structured type value is limited to the NULL predicate and the TYPE predicate.

A fullselect is a form of the SELECT statement which is described under ["Chapter 5. Queries"](#page-456-0) on page 443. A fullselect used in a predicate is also called a *subquery*.

# **Basic Predicate**

# **Basic Predicate**

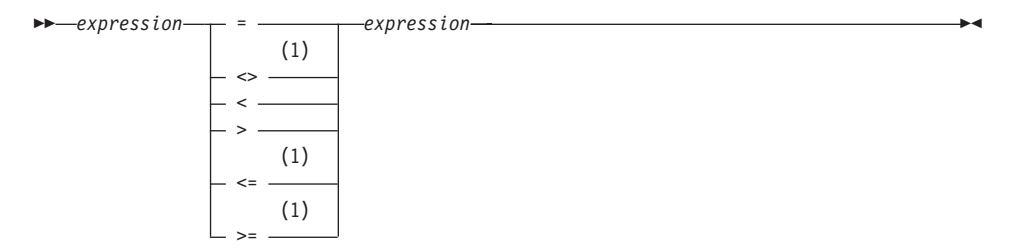

#### **Notes:**

1 Other comparison operators are also supported <sup>33</sup>

A *basic predicate* compares two values.

If the value of either operand is null, the result of the predicate is unknown. Otherwise the result is either true or false.

For values *x* and *y*:

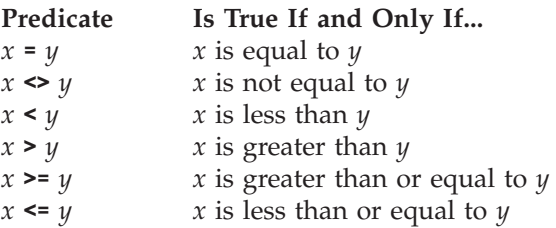

Examples:

EMPNO='528671' SALARY < 20000 PRSTAFF <> :VAR1 SALARY > (**SELECT AVG**(SALARY) **FROM** EMPLOYEE)

<sup>33.</sup> The following forms of the comparison operators are also supported in basic and quantified predicates;  $\hat{i} =$ ,  $\hat{j} <$ ,  $\hat{k}$ , !=, !< and !>. In addition, in code pages 437, 819, and 850, the forms  $\neg =$ ,  $\neg <$ , and  $\neg >$  are supported.

All these product-specific forms of the comparison operators are intended only to support existing SQL that uses these operators, and are not recommended for use when writing new SQL statements.

# **Quantified Predicate**

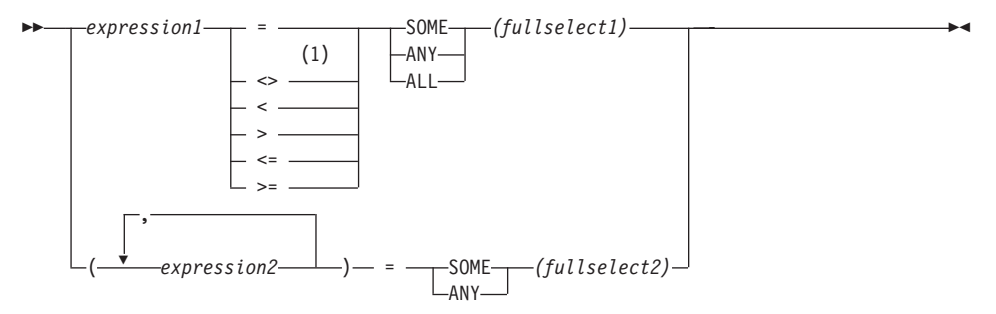

# **Notes:**

**1** Other comparison operators are also supported <sup>33</sup>.

A *quantified predicate* compares a value or values with a collection of values.

The fullselect must identify a number of columns that is the same as the number of expressions specified to the left of the predicate operator (SQLSTATE 428C4). The fullselect may return any number of rows.

When ALL is specified:

- v The result of the predicate is true if the fullselect returns no values or if the specified relationship is true for every value returned by the fullselect.
- v The result is false if the specified relationship is false for at least one value returned by the fullselect.
- The result is unknown if the specified relationship is not false for any values returned by the fullselect and at least one comparison is unknown because of the null value.

When SOME or ANY is specified:

- v The result of the predicate is true if the specified relationship is true for each value of at least one row returned by the fullselect.
- v The result is false if the fullselect returns no rows or if the specified relationship is false for at least one value of every row returned by the fullselect.
- v The result is unknown if the specified relationship is not true for any of the rows and at least one comparison is unknown because of a null value.

Examples: Use the following tables when referring to the following examples.

# **Quantified Predicate**

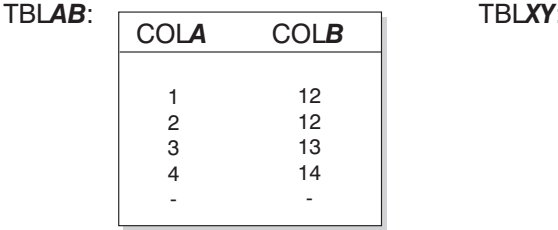

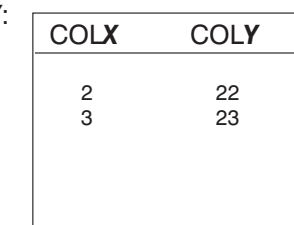

*Figure 12.*

*Example 1*

**SELECT** COLA **FROM** TBLAB **WHERE** COLA = **ANY(SELECT** COLX **FROM** TBLXY**)**

Results in 2,3. The subselect returns (2,3). COLA in rows 2 and 3 equals at least one of these values.

#### *Example 2*

**SELECT** COLA **FROM** TBLAB **WHERE** COLA > **ANY(SELECT** COLX **FROM** TBLXY**)**

Results in 3,4. The subselect returns (2,3). COLA in rows 3 and 4 is greater than at least one of these values.

*Example 3* **SELECT** COLA **FROM** TBLAB **WHERE** COLA > **ALL(SELECT** COLX **FROM** TBLXY**)**

Results in 4. The subselect returns (2,3). COLA in row 4 is the only one that is greater than both these values.

```
Example 4
 SELECT COLA FROM TBLAB
    WHERE COLA > ALL(SELECT COLX FROM TBLXY
                         WHERE COLX<0)
```
Results in 1,2,3,4, null. The subselect returns no values. Thus, the predicate is true for all rows in TBLAB.

```
Example 5
SELECT * FROM TBLAB
  WHERE (COLA,COLB+10) = SOME (SELECT COLX, COLY FROM TBLXY)
```
The subselect returns all entries from TBLXY. The predicate is true for the subselect, hence the result is as follows:

COLA COLB ----------- ----------- 2 12 3 13

*Example 6*

**SELECT \* FROM** TBLAB **WHERE (**COLA,COLB**) = ANY (SELECT** COLX,COLY-10 **FROM** TBLXY**)**

The subselect returns COLX and COLY-10 from TBLXY. The predicate is true for the subselect, hence the result is as follows:

COLA COLB ----------- ----------- 2 12 3 13

# **BETWEEN Predicate**

# **BETWEEN Predicate**

 *expression*  $-NOT -$ BETWEEN *expression* AND *expression*

The BETWEEN predicate compares a value with a range of values.

The BETWEEN predicate: value1 **BETWEEN** value2 **AND** value3

is equivalent to the search condition: value1 >= value2 **AND** value1 <= value3

The BETWEEN predicate: value1 **NOT BETWEEN** value2 **AND** value3

is equivalent to the search condition:

**NOT**(value1 **BETWEEN** value2 **AND** value3); that is, value1 < value2 **OR** value1 > value3.

The values for the expressions in the BETWEEN predicate can have different code pages. The operands are converted as if the above equivalent search conditions were specified.

The first operand (expression) cannot include a function that is variant or has an external action (SQLSTATE 426804).

Given a mixture of datetime values and string representations of datetime values, all values are converted to the data type of the datetime operand.

Examples:

*Example 1* EMPLOYEE.SALARY **BETWEEN** 20000 **AND** 40000

Results in all salaries between \$20,000.00 and \$40,000.00.

*Example 2* SALARY **NOT BETWEEN** 20000 + :HV1 **AND** 40000

Assuming :HV1 is 5000, results in all salaries below \$25,000.00 and above \$40,000.00.

*Example 3*

# **BETWEEN Predicate**

Given the following:

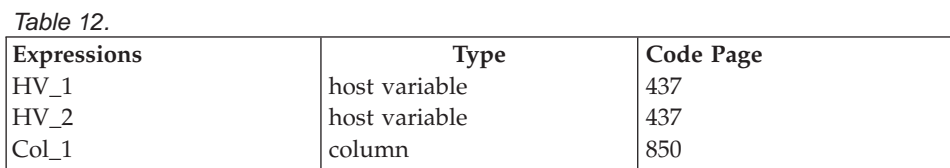

When evaluating the predicate:

:HV\_1 **BETWEEN** :HV\_2 **AND** COL\_1

It will be interpreted as:

:HV\_1 **>=** :HV\_2 **AND** : $\overline{HV}$  1 <=  $\overline{COL}$  1

The first occurrence of :HV\_1 will remain in the application code page since it is being compared to :HV\_2 which will also remain in the application code page. The second occurrence of :HV\_1 will be converted to the database code page since it is being compared to a column value.

# **EXISTS Predicate**

# **EXISTS Predicate**

EXISTS *(fullselect)*

The EXISTS predicate tests for the existence of certain rows.

The fullselect may specify any number of columns, and

- v The result is true only if the number of rows specified by the fullselect is not zero.
- The result is false only if the number of rows specified is zero
- The result cannot be unknown.

Example:

**EXISTS (SELECT \* FROM** TEMPL **WHERE** SALARY < 10000)

# **IN Predicate**

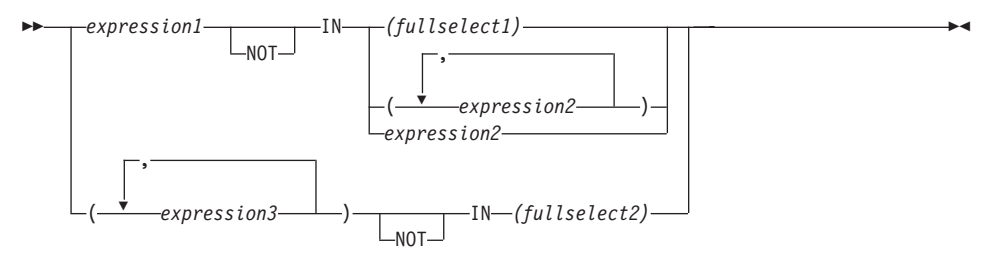

The IN predicate compares a value or values with a collection of values.

The fullselect must identify a number of columns that is the same as the number of expressions specified to the left of the IN keyword (SQLSTATE 428C4). The fullselect may return any number of rows.

• An IN predicate of the form: expression **IN** expression

is equivalent to a basic predicate of the form: expression = expression

• An IN predicate of the form: expression **IN** (fullselect)

is equivalent to a quantified predicate of the form: expression = **ANY** (fullselect)

• An IN predicate of the form: expression **NOT IN** (fullselect)

is equivalent to a quantified predicate of the form: expression <> **ALL** (fullselect)

• An IN predicate of the form: expression **IN** (expressiona, expressionb, ..., expressionk)

```
is equivalent to:
```
expression = **ANY** (fullselect)

where fullselect in the values-clause form is:

**VALUES** (expressiona), (expressionb), ..., (expressionk)

• An IN predicate of the form: (expressiona, expressionb,..., expressionk) **IN** (fullselect)

# **IN Predicate**

is equivalent to a quantified predicate of the form: (expressiona, expressionb,..., expressionk) = **ANY** (fullselect)

The values for *expression1* and *expression2* or the column of *fullselect1* in the IN predicate must be compatible. Each *expression3* value and its corresponding column of *fullselect2* in the IN predicate must be compatible. The ["Rules for](#page-120-0) [Result Data Types"](#page-120-0) on page 107 can be used to determine the attributes of the result used in the comparison.

The values for the expressions in the IN predicate (including corresponding columns of a fullselect) can have different code pages. If a conversion is necessary then the code page is determined by applying ["Rules for String](#page-124-0) [Conversions"](#page-124-0) on page 111 to the IN list first and then to the predicate using the derived code page for the IN list as the second operand.

Examples:

*Example 1:* The following evaluates to true if the value in the row under evaluation in the DEPTNO column contains D01, B01, or C01:

```
DEPTNO IN ('D01', 'B01', 'C01')
```
*Example 2:* The following evaluates to true only if the EMPNO (employee number) on the left side matches the EMPNO of an employee in department E11:

```
EMPNO IN (SELECT EMPNO FROM EMPLOYEE WHERE WORKDEPT = 'E11')
```
*Example 3:* Given the following information, this example evaluates to true if the specific value in the row of the COL\_1 column matches any of the values in the list:

| <b>Expressions</b> | Type          | Code Page |
|--------------------|---------------|-----------|
| $ COL_1$           | column        | 850       |
| HV <sub>2</sub>    | host variable | 437       |
| $HV_3$             | host variable | 437       |
| CON                | constant      | 850       |

*Table 13. IN Predicate example*

When evaluating the predicate:

COL\_1 **IN (**:HV\_2, :HV\_3, CON\_4**)**

The two host variables will be converted to code page 850 based on the ["Rules for String Conversions"](#page-124-0) on page 111.
*Example 4:* The following evaluates to true if the specified year in EMENDATE (the date an employee activity on a project ended) matches any of the values specified in the list (the current year or the two previous years):

**YEAR**(EMENDATE) **IN** (**YEAR**(CURRENT DATE), YEAR(CURRENT DATE - 1 YEAR), YEAR(CURRENT DATE - 2 YEARS))

*Example 5:* The following evaluates to true if both ID and DEPT on the left side match MANAGER and DEPTNUMB respectively for any row of the ORG table.

(ID, DEPT) **IN** (**SELECT** MANAGER, DEPTNUMB **FROM** ORG)

#### **LIKE Predicate**

## **LIKE Predicate**

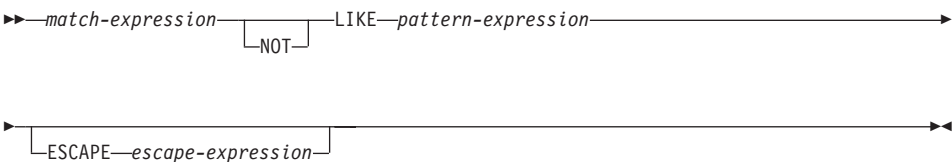

The LIKE predicate searches for strings that have a certain pattern. The pattern is specified by a string in which the underscore and percent sign may have special meanings. Trailing blanks in a pattern are part of the pattern.

If the value of any of the arguments is null, the result of the LIKE predicate is unknown.

The values for *match-expression*, *pattern-expression*, and *escape-expression* are compatible string expressions. There are slight differences in the types of string expressions supported for each of the arguments. The valid types of expressions are listed under the description of each argument.

None of the expressions can yield a distinct type. However, it can be a function that casts a distinct type to its source type.

*match-expression*

An expression that specifies the string that is to be examined to see if it conforms to a certain pattern of characters.

The expression can be specified by any one of:

- a constant
- a special register
- a host variable (including a locator variable or a file reference variable)
- a scalar function
- a large object locator
- a column name
- an expression concatenating any of the above

#### *pattern-expression*

An expression that specifies the string that is to be matched.

The expression can be specified by any one of:

- a constant
- a special register
- a host variable
- a scalar function whose operands are any of the above

• an expression concatenating any of the above

with the restrictions that:

- No element in the expression can be of type LONG VARCHAR, CLOB, LONG VARGRAPHIC or DBCLOB. In addition it cannot be a BLOB file reference variable.
- v The actual length of *pattern-expression* cannot be more than 32 672 bytes.

A **simple description** of the use of the LIKE pattern is that the pattern is used to specify the conformance criteria for values in the *match-expression* where:

- The underscore character  $(\_)$  represents any single character.
- The percent sign  $(\%)$  represents a string of zero or more characters.
- Any other character represents itself.

If the *pattern-expression* needs to include either the underscore or the percent character, the *escape-expression* is used to specify a character to precede either the underscore or percent character in the pattern.

A **rigorous description** of the use of the LIKE pattern follows. Note that this description ignores the use of the *escape-expression*; its use is covered later.

v Let *m* denote the value of *match-expression* and let *p* denote the value of *pattern-expression*. The string *p* is interpreted as a sequence of the minimum number of substring specifiers so each character of *p* is part of exactly one substring specifier. A substring specifier is an underscore, a percent sign, or any non-empty sequence of characters other than an underscore or a percent sign.

The result of the predicate is unknown if *m* or *p* is the null value. Otherwise, the result is either true or false. The result is true if *m* and *p* are both empty strings or there exists a partitioning of *m* into substrings such that:

- A substring of *m* is a sequence of zero or more contiguous characters and each character of *m* is part of exactly one substring.
- If the *n*th substring specifier is an underscore, the *n*th substring of *m* is any single character.
- If the *n*th substring specifier is a percent sign, the *n*th substring of *m* is any sequence of zero or more characters.
- If the *n*th substring specifier is neither an underscore nor a percent sign, the *n*th substring of *m* is equal to that substring specifier and has the same length as that substring specifier.
- The number of substrings of *m* is the same as the number of substring specifiers.

#### **LIKE Predicate**

| | | | Thus, if *p* is an empty string and *m* is not an empty string, the result is false. Similarly, it follows that if *m* is an empty string and *p* is not an empty string (except for a string containing only percent signs), the result is false.

The predicate *m* NOT LIKE *p* is equivalent to the search condition NOT (*m* LIKE *p*).

When the *escape-expression* is specified, the *pattern-expression* must not contain the escape character identified by the *escape-expression* except when immediately followed by the escape character, the underscore character or the percent sign character (SQLSTATE 22025).

If the *match-expression* is a character string in an MBCS database then it can contain **mixed data**. In this case, the pattern can include both SBCS and MBCS characters. The special characters in the pattern are interpreted as follows:

- An SBCS underscore refers to one SBCS character.
- A DBCS underscore refers to one MBCS character.
- A percent (either SBCS or DBCS) refers to a string of zero or more SBCS or MBCS characters.

*escape-expression*

This optional argument is an expression that specifies a character to be used to modify the special meaning of the underscore  $\Box$  and percent  $\frac{1}{2}$ characters in the *pattern-expression*. This allows the LIKE predicate to be used to match values that contain the actual percent and underscore characters.

The expression can be specified by any one of:

- a constant
- a special register
- a host variable
- a scalar function whose operands are any of the above
- an expression concatenating any of the above

with the restrictions that:

- No element in the expression can be of type LONG VARCHAR, CLOB, LONG VARGRAPHIC or DBCLOB. In addition, it cannot be a BLOB file reference variable.
- v The result of the expression must be one SBCS or DBCS character or a binary string containing exactly 1 byte (SQLSTATE 22019).

When escape characters are present in the pattern string, an underscore, percent sign, or escape character can represent a literal occurrence of itself. This is true if the character in question is preceded by an odd number of successive escape characters. It is not true otherwise.

In a pattern, a sequence of successive escape characters is treated as follows:

- v Let S be such a sequence, and suppose that S is not part of a larger sequence of successive escape characters. Suppose also that S contains a total of n characters. Then the rules governing S depend on the value of n:
	- If n is odd, S must be followed by an underscore or percent sign (SQLSTATE 22025). S and the character that follows it represent (n-1)/2 literal occurrences of the escape character followed by a literal occurrence of the underscore or percent sign.
	- If n is even, S represents n/2 literal occurrences of the escape character. Unlike the case where n is odd, S could end the pattern. If it does not end the pattern, it can be followed by any character (except, of course, an escape character, which would violate the assumption that S is not part of a larger sequence of successive escape characters). If S is followed by an underscore or percent sign, that character has its special meaning.

Following is a illustration of the effect of successive occurrences of the escape character (which, in this case, is the back slash  $(\cdot)$ ).

#### **Pattern string Actual Pattern**

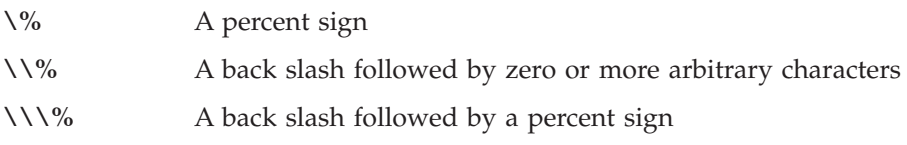

The code page used in the comparison is based on the code page of the *match-expression* value.

- The *match-expression* value is never converted.
- v If the code page of *pattern-expression* is different from the code page of *match-expression*, the value of *pattern-expression* is converted to the code page of *match-expression*, unless either operand is defined as FOR BIT DATA (in which case there is no conversion).
- v If the code page of *escape-expression* is different from the code page of *match-expression*, the value of *escape-expression* is converted to the code page of *match-expression*, unless either operand is defined as FOR BIT DATA (in which case there is no conversion).

#### **LIKE Predicate**

| | | | | |

| | | |

| | | |

#### **Notes**

If the pattern specified in a LIKE predicate is a parameter marker, and a fixed-length character host variable is used to replace the parameter marker, then the value specified for the host variable must have the correct length. If the correct length is not specified, then the select will not return the intended results.

For example, if the host variable is defined as CHAR(10), and the value WYSE% is assigned to that host variable, then the host variable is padded with blanks on assignment. The pattern used is 'WYSE% '

This pattern requests the database manager to search for all values that start with WYSE and end with five blank spaces. If you intended to search for only the values that start with 'WYSE' you should assign the value 'WSYE%%%%%%' to the host variable.

#### **Examples**

• Search for the string 'SYSTEMS' appearing anywhere within the PROJNAME column in the PROJECT table.

```
SELECT PROJNAME FROM PROJECT
WHERE PROJECT.PROJNAME LIKE '%SYSTEMS%'
```
• Search for a string with a first character of 'J' that is exactly two characters long in the FIRSTNME column of the EMPLOYEE table.

```
SELECT FIRSTNME FROM EMPLOYEE
 WHERE EMPLOYEE.FIRSTNME LIKE 'J_'
```
• Search for a string of any length, with a first character of 'J', in the FIRSTNME column of the EMPLOYEE table.

```
SELECT FIRSTNME FROM EMPLOYEE
WHERE EMPLOYEE.FIRSTNME LIKE 'J%'
```
• In the CORP\_SERVERS table, search for a string in the LA\_SERVERS column that matches the value in the CURRENT SERVER special register.

```
SELECT LA_SERVERS FROM CORP_SERVERS
WHERE CORP_SERVERS.LA_SERVERS LIKE CURRENT SERVER
```
• Retrieve all strings that begin with the sequence of characters  $\frac{v}{v} \cdot \nabla$  in column A of the table T.

**SELECT** A **FROM** T **WHERE** T.A **LIKE** '\%\\_\\%' **ESCAPE** '\'

• Use the BLOB scalar function, to obtain a one byte escape character which is compatible with the match and pattern data types (both BLOBs).

```
SELECT COLBLOB FROM TABLET
 WHERE COLBLOB LIKE :pattern_var ESCAPE BLOB(X'OE')
```
#### **NULL Predicate**

 *expression* IS NOT NULL

The NULL predicate tests for null values.

The result of a NULL predicate cannot be unknown. If the value of the expression is null, the result is true. If the value is not null, the result is false. If NOT is specified, the result is reversed.

Examples: PHONENO **IS NULL** SALARY **IS NOT NULL**

## **TYPE Predicate**

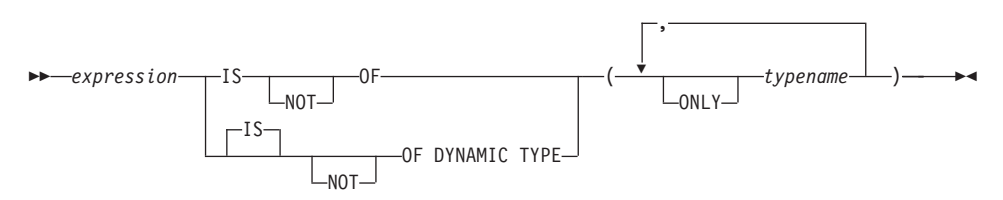

A *TYPE predicate* compares the type of an expression with one or more user-defined structured types.

The dynamic type of an expression involving the dereferencing of a reference type is the actual type of the referenced row from the target typed table or view. This may differ from the target type of an expression involving the reference which is called the static type of the expression.

If the value of *expression* is null, the result of the predicate is unknown. The result of the predicate is true if the dynamic type of the *expression* is a subtype of one of the structured types specified by *typename*, otherwise the result is false. If ONLY precedes any *typename* the proper subtypes of that type are not considered.

If *typename* is not qualified, it is resolved using the SQL path. Each *typename* must identify a user-defined type that is in the type hierarchy of the static type of *expression* (SQLSTATE 428DU).

The DEREF function should be used whenever the TYPE predicate has an expression involving a reference type value. The static type for this form of *expression* is the target type of the reference. See "DEREF" [on page 294](#page-307-0) for more information about the DEREF function.

The syntax IS OF and OF DYNAMIC TYPE are equivalent alternatives for the TYPE predicate. Similarly, IS NOT OF and NOT OF DYNAMIC TYPE are equivalent alternatives.

Example:

A table hierarchy exists with root table EMPLOYEE of type EMP and subtable MANAGER of type MGR. Another table, ACTIVITIES, includes a column called WHO\_RESPONSIBLE that is defined as REF(EMP) SCOPE EMPLOYEE. The following is a type predicate that evaluates to true when a row corresponding to WHO\_RESPONSIBLE is a manager:

```
DEREF (WHO_RESPONSIBLE) IS OF (MGR)
```
If a table contains a column EMPLOYEE of type EMP, EMPLOYEE may contain values of type EMP as well as values of its subtypes like MGR. The following predicate

**EMPL IS OF** (MGR)

returns true when EMPL is not null and is actually a manager.

### **Search Conditions**

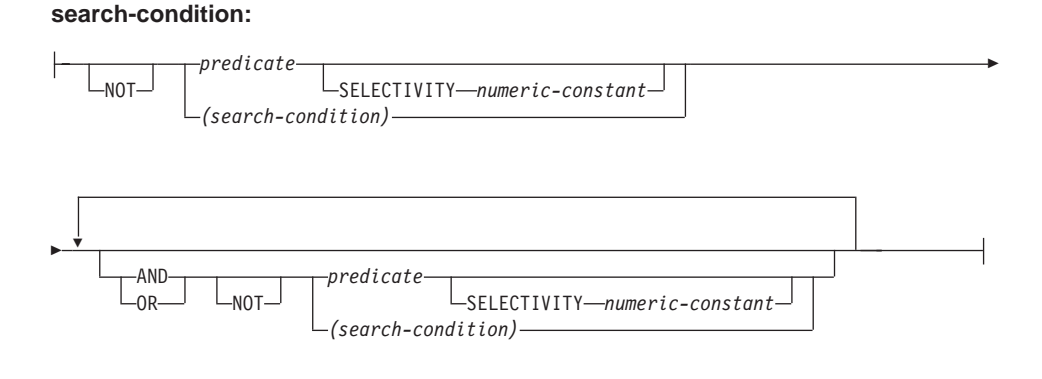

A *search condition* specifies a condition that is "true," "false," or "unknown" about a given row.

The result of a search condition is derived by application of the specified *logical operators* (AND, OR, NOT) to the result of each specified predicate. If logical operators are not specified, the result of the search condition is the result of the specified predicate.

AND and OR are defined in Table 14, in which P and Q are any predicates:

| $\mathbf{P}$ | Q       | P AND Q | P OR Q  |
|--------------|---------|---------|---------|
| True         | True    | True    | True    |
| True         | False   | False   | True    |
| True         | Unknown | Unknown | True    |
| False        | True    | False   | True    |
| False        | False   | False   | False   |
| False        | Unknown | False   | Unknown |
| Unknown      | True    | Unknown | True    |
| Unknown      | False   | False   | Unknown |
| Unknown      | Unknown | Unknown | Unknown |

*Table 14. Truth Tables for AND and OR*

NOT(true) is false, NOT(false) is true, and NOT(unknown) is unknown.

Search conditions within parentheses are evaluated first. If the order of evaluation is not specified by parentheses, NOT is applied before AND, and AND is applied before OR. The order in which operators at the same precedence level are evaluated is undefined to allow for optimization of search conditions.

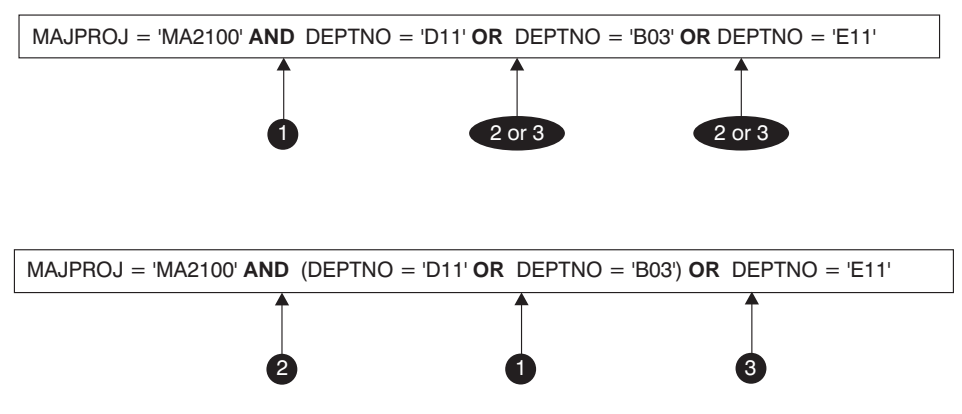

*Figure 13. Search Conditions Evaluation Order*

#### **SELECTIVITY** *value*

The SELECTIVITY clause is used to indicate to DB2 what the expected selectivity percentage is for the predicate. SELECTIVITY can be specified only when the predicate is a user-defined predicate.

A user-defined predicate is a predicate that consists of a user-defined function invocation, in the context of a predicate specification that matches the predicate specification on the PREDICATES clause of CREATE FUNCTION. For example, if the function foo is defined with PREDICATES WHEN=1..., then the following use of SELECTIVITY is valid:

```
SELECT *
    FROM STORES
   WHERE foo(parm,parm) = 1 SELECTIVITY 0.004
```
The selectivity value must be a numeric literal value in the inclusive range from 0 to 1 (SQLSTATE 42615). If SELECTIVITY is not specified, the default value is 0.01 (that is, the user-defined predicate is expected to filter out all but one percent of all the rows in the table). The SELECTIVITY default can be changed for any given function by updating its SELECTIVITY column in the SYSSTAT.FUNCTIONS view. An error will be returned if the SELECTIVITY clause is specified for a non user-defined predicate (SQLSTATE 428E5).

A user-defined function (UDF) can be applied as a user-defined predicate and, hence, is potentially applicable for index exploitation if:

### **Search Conditions**

- the predicate specification is present in the CREATE FUNCTION statement
- the UDF is invoked in a WHERE clause being compared (syntactically) in the same way as specified in the predicate specification
- there is no negation (NOT operator)

### **Examples**

In the following query, the within UDF specification in the WHERE clause satisfies all three conditions and is considered a user-defined predicate. (For more information about the within and distance UDFs, see the Examples section of ["CREATE FUNCTION \(External Scalar\)"](#page-667-0) on page 654.)

```
SELECT *
 FROM customers
 WHERE within(location, :sanJose) = 1 SELECTIVITY 0.2
```
However, the presence of within in the following query is not index-exploitable due to negation and is not considered a user-defined predicate.

```
SELECT *
  FROM customers
  WHERE NOT(within(location, :sanJose) = 1) SELECTIVITY 0.3
```
In the next example, consider identifying customers and stores that are within a certain distance of each other. The distance of one store to another is computed by the radius of the city that the customers live in.

```
SELECT *
 FROM customers, stores
 WHERE distance(customers.loc, stores.loc) <
    CityRadius(stores.loc) SELECTIVITY 0.02
```
In the above query, the predicate in the WHERE clause is considered a user-defined predicate. The result produced by CityRadius is used as a search argument to the range producer function.

However, since the result produced by CityRadius is used as a range producer function, the above user-defined predicate will not be able to make use of the index extension defined on the stores.loc column. Therefore, the UDF will make use of only the index defined on the customers.loc column.

# **Chapter 4. Functions**

A function is an operation that is denoted by a function name followed by a pair of parentheses enclosing the specification of arguments (there may be no arguments).

Functions are classified as *column functions*, *scalar functions*, *row functions* or *table functions*.

- v The argument of a column function is a collection of like values. It returns a single value (possibly null), and can be specified in an SQL statement where an *expression* can be used. Additional restrictions apply to the use of column functions as specified in ["Column Functions"](#page-248-0) on page 235.
- v The argument(s) of a scalar function are individual scalar values, which can be of different types and have different meanings. It returns a single value (possibly null), and can be specified in an SQL statement wherever an *expression* can be used.
- The argument of a row function is a structured type. It returns a row of built-in data types and can only be specified as a transform function for a structured type.
- The argument(s) of a table function are individual scalar values, which can be of different types and have different meanings. It returns a table to the SQL statement, and can be specified only within the FROM clause of a SELECT. Additional restrictions apply to the use of table functions as specified in ["from-clause"](#page-463-0) on page 450.

[Table 15 on page 216](#page-229-0) shows the functions that are supported. The ″Function Name″ combined with the ″Schema″ gives the fully qualified name of the function. ″Description″ briefly describes what the function does. ″Input Parameters″ gives the data type expected for each argument during function invocation. Many of the functions include variations of the input parameters allowing either different data types or different numbers of arguments to be used. The combination of schema, function name and input parameters make up a function signature. Each function signature may return a value of a different type which is shown in the ″Returns″ columns.

There are some distinctions that should be understood about the input parameter types. In some cases the type is specified as a specific built-in data type and in other cases it will use a general variable like *any-numeric-type*. When a specific data type is listed, this means that an exact match will only occur with the specified data type. When a general variable is used, each of

<span id="page-229-0"></span>the data types associated with that variable will result in an exact match. This distinction impacts function selection as described in ["Function Resolution"](#page-158-0) on [page 145.](#page-158-0)

There may be additional functions available because user-defined functions may be created in different schemas using one of these function signatures as a source (see ["CREATE FUNCTION"](#page-666-0) on page 653 for details) or users may create external functions using their own programs.

#### **Note:**

- Built-in functions are provided with the database manager, providing a single result value, and they are identified as part of the SYSIBM schema. Examples of such functions include column functions such as AVG, operator functions such as ″+″, casting functions such as DECIMAL, and others such as SUBSTR.
- v User-defined functions are functions that are registered to a database in SYSCAT.FUNCTIONS (using the CREATE FUNCTION statement). User-defined functions are never part of the SYSIBM schema. One such set of functions is provided with the database manager in a schema called SYSFUN.

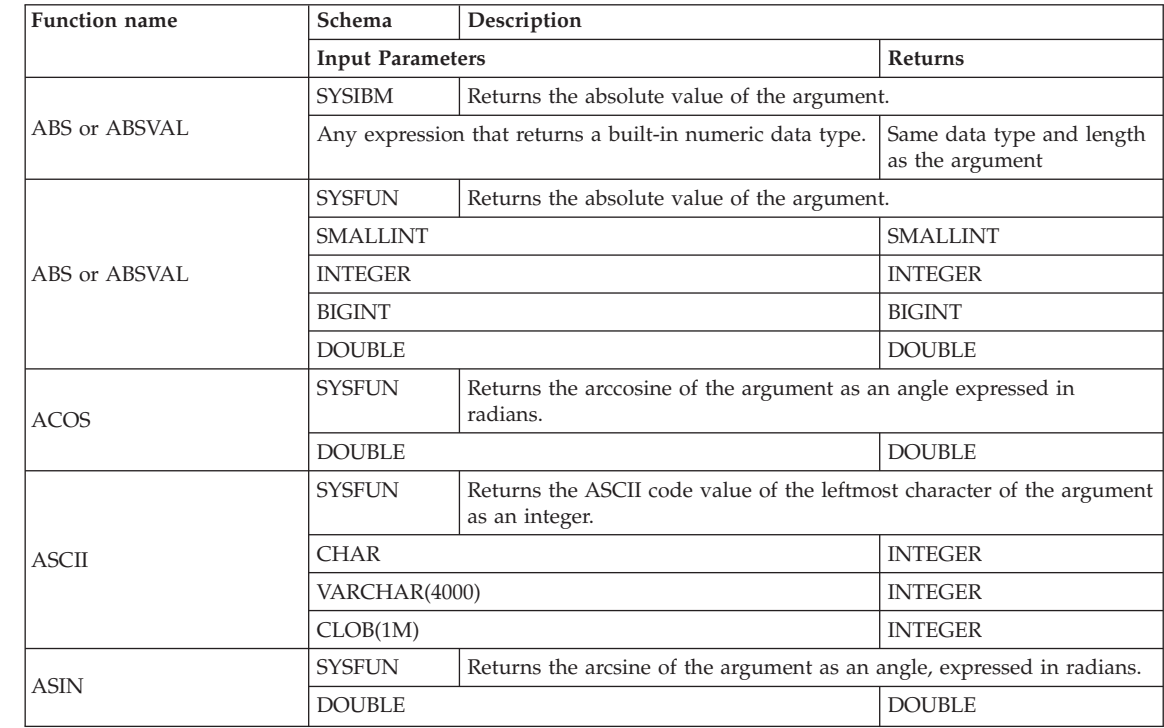

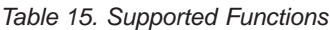

| |

|

|

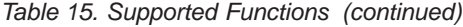

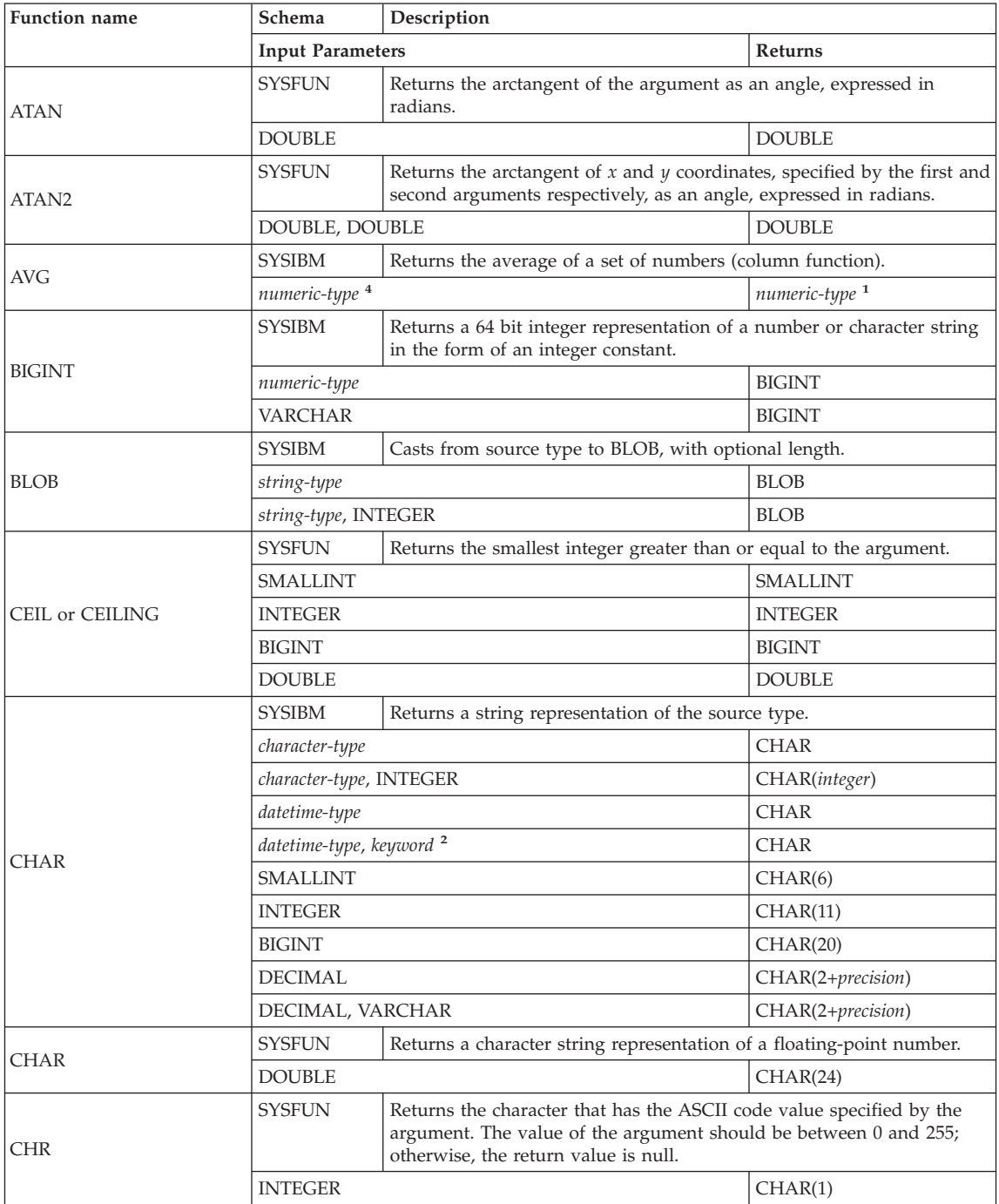

| <b>Function</b> name       | Schema                     | Description                                                                                                    |                 |  |
|----------------------------|----------------------------|----------------------------------------------------------------------------------------------------|-----------------|--|
|                            | <b>Input Parameters</b>    |                                                                                                    | <b>Returns</b>  |  |
| CLOB                       | <b>SYSIBM</b>              | Casts from source type to CLOB, with optional length.                                                                                             |                 |  |
|                            | character-type             |                                                                                                    | <b>CLOB</b>     |  |
|                            | character-type, INTEGER    |                                                                                                    | <b>CLOB</b>     |  |
| COALESCE <sup>3</sup>      | <b>SYSIBM</b>              | Returns the first non-null argument in the set of arguments.                                                                                      |                 |  |
|                            |                            | any-type, any-union-compatible-type,                                                                                                    | any-type        |  |
|                            | <b>SYSIBM</b>              | Returns the concatenation of 2 string arguments.                                                                                                  |                 |  |
| CONCAT or 11               |                            | string-type, compatible-string-type                                                                                                    | max string-type |  |
|                            | <b>SYSIBM</b>              | Returns the coefficient of correlation of a set of number pairs.                                                                                  |                 |  |
| CORRELATION or CORR        | numeric-type, numeric-type |                                                                                                    | <b>DOUBLE</b>   |  |
| COS                        | <b>SYSFUN</b>              | Returns the cosine of the argument, where the argument is an angle<br>expressed in radians.                                                       |                 |  |
|                            | DOUBLE                     |                                                                                                    | <b>DOUBLE</b>   |  |
| <b>COT</b>                 | <b>SYSFUN</b>              | Returns the cotangent of the argument, where the argument is an angle<br>expressed in radians.                                                    |                 |  |
|                            | <b>DOUBLE</b>              |                                                                                                    | <b>DOUBLE</b>   |  |
| <b>COUNT</b>               | <b>SYSIBM</b>              | Returns the count of the number of rows in a set of rows or values<br>(column function).                                                          |                 |  |
|                            | any-builtin-type 4         |                                                                                                    | <b>INTEGER</b>  |  |
| COUNT_BIG                  | <b>SYSIBM</b>              | Returns the number of rows or values in a set of rows or values<br>(column function). Result can be greater than the maximum value of<br>integer. |                 |  |
|                            | any-builtin-type 4         |                                                                                                    | DECIMAL(31,0)   |  |
|                            | <b>SYSIBM</b>              | Returns the covariance of a set of number pairs.                                                                                                  |                 |  |
| <b>COVARIANCE or COVAR</b> | numeric-type, numeric-type |                                                                                                    | <b>DOUBLE</b>   |  |
|                            | <b>SYSIBM</b>              | Returns a date from a single input value.                                                                                                    |                 |  |
|                            | <b>DATE</b>                |                                                                                                    | <b>DATE</b>     |  |
| <b>DATE</b>                | <b>TIMESTAMP</b>           |                                                                                                    | <b>DATE</b>     |  |
|                            | <b>DOUBLE</b>              |                                                                                                    | <b>DATE</b>     |  |
|                            | <b>VARCHAR</b>             |                                                                                                    | <b>DATE</b>     |  |
|                            | <b>SYSIBM</b>              | Returns the day part of a value.                                                                                                    |                 |  |
|                            | VARCHAR                    |                                                                                                    | <b>INTEGER</b>  |  |
| DAY                        | <b>DATE</b>                |                                                                                                    | <b>INTEGER</b>  |  |
|                            | <b>TIMESTAMP</b>           |                                                                                                    | <b>INTEGER</b>  |  |
|                            | <b>DECIMAL</b>             |                                                                                                    | <b>INTEGER</b>  |  |

*Table 15. Supported Functions (continued)*

*Table 15. Supported Functions (continued)*

| <b>Function</b> name | Schema                        | Description                                                                                                    |                |  |
|----------------------|-------------------------------|----------------------------------------------------------------------------------------------------|----------------|--|
|                      | <b>Input Parameters</b>       |                                                                                                    | Returns        |  |
|                      | <b>SYSFUN</b>                 | Returns a mixed case character string containing the name of the day<br>(e.g. Friday) for the day portion of the argument based on what the<br>locale was when db2start was issued. |                |  |
| <b>DAYNAME</b>       | VARCHAR(26)                   |                                                                                                    | VARCHAR(100)   |  |
|                      | <b>DATE</b>                   |                                                                                                    | VARCHAR(100)   |  |
|                      | <b>TIMESTAMP</b>              |                                                                                                    | VARCHAR(100)   |  |
|                      | <b>SYSFUN</b>                 | Returns the day of the week in the argument as an integer value in the<br>range 1-7, where 1 represents Sunday.                                                                     |                |  |
| <b>DAYOFWEEK</b>     | VARCHAR(26)                   |                                                                                                    | <b>INTEGER</b> |  |
|                      | <b>DATE</b>                   |                                                                                                    | <b>INTEGER</b> |  |
|                      | TIMESTAMP                     |                                                                                                    | <b>INTEGER</b> |  |
|                      | SYSFUN                        | Returns the day of the week in the argument as an integer value in the<br>range 1-7, where 1 represents Monday.                                                                     |                |  |
| DAYOFWEEK ISO        | VARCHAR(26)                   |                                                                                                    | <b>INTEGER</b> |  |
|                      | <b>DATE</b>                   |                                                                                                    | <b>INTEGER</b> |  |
|                      | <b>TIMESTAMP</b>              |                                                                                                    | <b>INTEGER</b> |  |
|                      | <b>SYSFUN</b>                 | Returns the day of the year in the argument as an integer value in the<br>range 1-366.                                                                                              |                |  |
| <b>DAYOFYEAR</b>     | VARCHAR(26)                   |                                                                                                    | <b>INTEGER</b> |  |
|                      | <b>DATE</b>                   |                                                                                                    | <b>INTEGER</b> |  |
|                      | <b>TIMESTAMP</b>              |                                                                                                    | <b>INTEGER</b> |  |
|                      | SYSIBM                        | Returns an integer representation of a date.                                                                                                    |                |  |
| <b>DAYS</b>          | <b>VARCHAR</b>                |                                                                                                    | <b>INTEGER</b> |  |
|                      | <b>TIMESTAMP</b>              |                                                                                                    | <b>INTEGER</b> |  |
|                      | <b>DATE</b>                   |                                                                                                    | <b>INTEGER</b> |  |
|                      | SYSIBM                        | Casts from source type to DBCLOB, with optional length.                                                                                                    |                |  |
| DBCLOB               | graphic-type                  |                                                                                                    | <b>DBCLOB</b>  |  |
|                      | graphic-type, INTEGER         |                                                                                                    | <b>DBCLOB</b>  |  |
|                      | <b>SYSIBM</b>                 | Returns decimal representation of a number, with optional precision<br>and scale.                                                                                                   |                |  |
| DECIMAL or DEC       | numeric-type                  |                                                                                                    | <b>DECIMAL</b> |  |
|                      | numeric-type, INTEGER         |                                                                                                    | DECIMAL        |  |
|                      | numeric-type INTEGER, INTEGER |                                                                                                    | DECIMAL        |  |

| | |

| | |

| Function name         | Schema                                      | Description                                                                                                    |                                                    |  |
|-----------------------|---------------------------------------------|----------------------------------------------------------------------------------------------------|----------------------------------------------------|--|
|                       | <b>Input Parameters</b>                     |                                                                                                    | Returns                                            |  |
| <b>DECIMAL</b> or DEC | <b>SYSIBM</b>                               | Returns decimal representation of a character string, with optional<br>precision, scale, and decimal-character.                                                                   |                                                    |  |
|                       | <b>VARCHAR</b>                              |                                                                                                    | <b>DECIMAL</b>                                     |  |
|                       | VARCHAR, INTEGER                            |                                                                                                    | <b>DECIMAL</b>                                     |  |
|                       |                                             | VARCHAR, INTEGER, INTEGER                                                                                                    | DECIMAL                                            |  |
|                       |                                             | VARCHAR, INTEGER, INTEGER, VARCHAR                                                                                                    | <b>DECIMAL</b>                                     |  |
|                       | SYSIBM                                      | Returns a value that is the result of decrypting encrypted data using a<br>password string.                                                                                       |                                                    |  |
| DECRYPT_BIN           | VARCHAR FOR BIT DATA                        |                                                                                                    | VARCHAR FOR BIT DATA                               |  |
|                       |                                             | VARCHAR FOR BIT DATA, VARCHAR                                                                                                    | VARCHAR FOR BIT DATA                               |  |
|                       | <b>SYSIBM</b>                               | Returns a value that is the result of decrypting encrypted data using a<br>password string.                                                                                       |                                                    |  |
| DECRYPT_CHAR          | VARCHAR FOR BIT DATA                        |                                                                                                    | VARCHAR                                            |  |
|                       |                                             | VARCHAR FOR BIT DATA, VARCHAR                                                                                                    | VARCHAR                                            |  |
| <b>DEGREES</b>        | SYSFUN                                      | Returns the number of degrees converted from the argument in<br>expressed in radians.                                                                                             |                                                    |  |
|                       | <b>DOUBLE</b>                               |                                                                                                    | <b>DOUBLE</b>                                      |  |
| <b>DEREF</b>          | <b>SYSIBM</b>                               | Returns an instance of the target type of the reference type argument.                                                                                                    |                                                    |  |
|                       | REF(any-structured-type) with defined scope |                                                                                                    | any-structured-type (same as<br>input target type) |  |
| <b>DIFFERENCE</b>     | SYSFUN                                      | Returns the difference between the sounds of the words in the two<br>argument strings as determined using the SOUNDEX function. A value<br>of 4 means the strings sound the same. |                                                    |  |
|                       |                                             | VARCHAR(4000), VARCHAR(4000)                                                                                                    | <b>INTEGER</b>                                     |  |
|                       | SYSIBM                                      | Returns the character string representation of a number.                                                                                                    |                                                    |  |
| <b>DIGITS</b>         | DECIMAL                                     |                                                                                                    | <b>CHAR</b>                                        |  |
|                       | <b>SYSIBM</b>                               | Returns the comment attribute of a datalink value.                                                                                                    |                                                    |  |
| <b>DLCOMMENT</b>      | <b>DATALINK</b>                             |                                                                                                    | VARCHAR(254)                                       |  |
|                       | <b>SYSIBM</b>                               | Returns the link type attribute of a datalink value.                                                                                                    |                                                    |  |
| <b>DLLINKTYPE</b>     | <b>DATALINK</b>                             |                                                                                                    | VARCHAR(4)                                         |  |
|                       | <b>SYSIBM</b>                               | Returns the complete URL (including access token) of a datalink value.                                                                                                    |                                                    |  |
| DLURLCOMPLETE         | <b>DATALINK</b>                             |                                                                                                    | VARCHAR                                            |  |
| <b>DLURLPATH</b>      | SYSIBM                                      | Returns the path and file name (including access token) of a datalink<br>value.                                                                                                   |                                                    |  |
|                       | <b>DATALINK</b>                             |                                                                                                    | VARCHAR                                            |  |
| DLURLPATHONLY         | <b>SYSIBM</b>                               | Returns the path and file name (without any access token) of a<br>datalink value.                                                                                                 |                                                    |  |
|                       | <b>DATALINK</b>                             |                                                                                                    | <b>VARCHAR</b>                                     |  |

*Table 15. Supported Functions (continued)*

| Function name          | Schema                  | Description                                                                                                    |                       |  |
|------------------------|-------------------------|----------------------------------------------------------------------------------------------------|-----------------------|--|
|                        | <b>Input Parameters</b> |                                                                                                    | <b>Returns</b>        |  |
| DLURLSCHEME            | <b>SYSIBM</b>           | Returns the scheme from the URL attribute of a datalink value.                                                                                                 |                       |  |
|                        | <b>DATALINK</b>         |                                                                                                    | <b>VARCHAR</b>        |  |
|                        | SYSIBM                  | Returns the server from the URL attribute of a datalink value.                                                                                                 |                       |  |
| DLURLSERVER            | <b>DATALINK</b>         |                                                                                                    | <b>VARCHAR</b>        |  |
|                        | SYSIBM                  | Builds a datalink value from a data-location argument, link type<br>argument and optional comment-string argument.                                             |                       |  |
| <b>DLVALUE</b>         | VARCHAR                 |                                                                                                    | <b>DATALINK</b>       |  |
|                        | VARCHAR, VARCHAR        |                                                                                                    | <b>DATALINK</b>       |  |
|                        |                         | VARCHAR, VARCHAR, VARCHAR                                                                                                    | <b>DATALINK</b>       |  |
| DOUBLE or              | SYSIBM                  | Returns the floating-point representation of a number.                                                                                                    |                       |  |
| DOUBLE_PRECISION       | numeric-type            |                                                                                                    | <b>DOUBLE</b>         |  |
| <b>DOUBLE</b>          | SYSFUN                  | Returns the floating-point number corresponding to the character<br>string representation of a number. Leading and trailing blanks in<br>argument are ignored. |                       |  |
|                        | VARCHAR                 |                                                                                                    | <b>DOUBLE</b>         |  |
|                        | SYSIBM                  | Returns a value that is the result of encrypting a data string<br>expression.                                                                                  |                       |  |
| <b>ENCRYPT</b>         | VARCHAR                 |                                                                                                    | VARCHAR FOR BIT DATA  |  |
|                        | VARCHAR, VARCHAR        |                                                                                                    | VARCHAR FOR BIT DATA  |  |
|                        |                         | VARCHAR, VARCHAR, VARCHAR                                                                                                    | VARCHAR FOR BIT DATA  |  |
| <b>EVENT_MON_STATE</b> | SYSIBM                  | Returns the operational state of particular event monitor.                                                                                                    |                       |  |
|                        | VARCHAR                 |                                                                                                    | <b>INTEGER</b>        |  |
| EXP                    | SYSFUN                  | Returns the exponential function of the argument.                                                                                                    |                       |  |
|                        | <b>DOUBLE</b>           |                                                                                                    | <b>DOUBLE</b>         |  |
| <b>FLOAT</b>           | SYSIBM                  | Same as DOUBLE.                                                                                                    |                       |  |
|                        | SYSFUN                  | Returns the largest integer less than or equal to the argument.                                                                                                |                       |  |
|                        | SMALLINT                |                                                                                                    | <b>SMALLINT</b>       |  |
| FLOOR                  | <b>INTEGER</b>          |                                                                                                    | <b>INTEGER</b>        |  |
|                        | <b>BIGINT</b>           |                                                                                                    | <b>BIGINT</b>         |  |
|                        | <b>DOUBLE</b>           |                                                                                                    | <b>DOUBLE</b>         |  |
|                        | SYSIBM                  | Returns the password hint if one is found.                                                                                                    |                       |  |
| <b>GETHINT</b>         | <b>VARCHAR or CLOB</b>  |                                                                                                    | <b>VARCHAR</b>        |  |
| GENERATE_UNIQUE        | SYSIBM                  | Returns a bit data character string that is unique compared to any<br>other execution of the same function.                                                    |                       |  |
|                        | no argument             |                                                                                                    | CHAR(13) FOR BIT DATA |  |

*Table 15. Supported Functions (continued)*

|

| |

| |

| | | |

> | |

| <b>Function name</b>  | Schema                  | Description                                                                                                    |                 |
|-----------------------|-------------------------|----------------------------------------------------------------------------------------------------|-----------------|
|                       | <b>Input Parameters</b> |                                                                                                    | <b>Returns</b>  |
| GET_ROUTINE_SAR       | <b>SYSFUN</b>           | Returns the information necessary to install an identical routine on<br>another database server running at the same level and operating<br>system.                                            |                 |
|                       |                         | BLOB(3M), CHAR(2), VARCHAR(257)                                                                                                    | BLOB(3M)        |
|                       | <b>SYSIBM</b>           | Cast from source type to GRAPHIC, with optional length.                                                                                                    |                 |
| GRAPHIC               | graphic-type            |                                                                                                    | <b>GRAPHIC</b>  |
|                       | graphic-type, INTEGER   |                                                                                                    | <b>GRAPHIC</b>  |
| GROUPING              | <b>SYSIBM</b>           | Used with grouping-sets and super-groups to indicate sub-total rows<br>generated by a grouping set (column function). The value returned is:                                                  |                 |
|                       |                         | $\mathbf{1}$<br>The value of the argument in the returned row is a null<br>value and the row was generated for a grouping set. This<br>generated row provides a sub-total for a grouping set. |                 |
|                       |                         | otherwise.<br>0                                                                                                    |                 |
|                       | any-type                |                                                                                                    | <b>SMALLINT</b> |
| <b>HEX</b>            | <b>SYSIBM</b>           | Returns the hexadecimal representation of a value.                                                                                                    |                 |
|                       | any-builtin-type        |                                                                                                    | <b>VARCHAR</b>  |
|                       | <b>SYSIBM</b>           | Returns the hour part of a value.                                                                                                    |                 |
|                       | VARCHAR                 |                                                                                                    | <b>INTEGER</b>  |
| <b>HOUR</b>           | TIME                    |                                                                                                    | <b>INTEGER</b>  |
|                       | TIMESTAMP               |                                                                                                    | <b>INTEGER</b>  |
|                       | DECIMAL                 |                                                                                                    | <b>INTEGER</b>  |
|                       | <b>SYSIBM</b>           | Returns the most recently assigned value for an identity column.                                                                                                    |                 |
| IDENTITY_VAL_LOCAL    |                         |                                                                                                    | <b>DECIMAL</b>  |
|                       | <b>SYSFUN</b>           | Returns a string where argument3 bytes have been deleted from<br>argument1 beginning at argument2 and where argument4 has been<br>inserted into argument1 beginning at argument2.             |                 |
| <b>INSERT</b>         |                         | VARCHAR(4000), INTEGER, INTEGER, VARCHAR(4000)                                                                                                    | VARCHAR(4000)   |
|                       |                         | CLOB(1M), INTEGER, INTEGER, CLOB(1M)                                                                                                    | CLOB(1M)        |
|                       |                         | BLOB(1M), INTEGER, INTEGER, BLOB(1M)                                                                                                    | BLOB(1M)        |
|                       | <b>SYSIBM</b>           | Returns the integer representation of a number.                                                                                                    |                 |
| <b>INTEGER or INT</b> | numeric-type            |                                                                                                    | <b>INTEGER</b>  |
|                       | VARCHAR                 |                                                                                                    | <b>INTEGER</b>  |
|                       | <b>SYSFUN</b>           | Returns an integer value representing the number of days from<br>January 1, 4712 B.C. (the start of the Julian date calendar) to the date<br>value specified in the argument.                 |                 |
| <b>JULIAN_DAY</b>     | VARCHAR(26)             |                                                                                                    | <b>INTEGER</b>  |
|                       | <b>DATE</b>             |                                                                                                    | <b>INTEGER</b>  |
|                       | TIMESTAMP               |                                                                                                    | <b>INTEGER</b>  |

*Table 15. Supported Functions (continued)*

*Table 15. Supported Functions (continued)*

| |

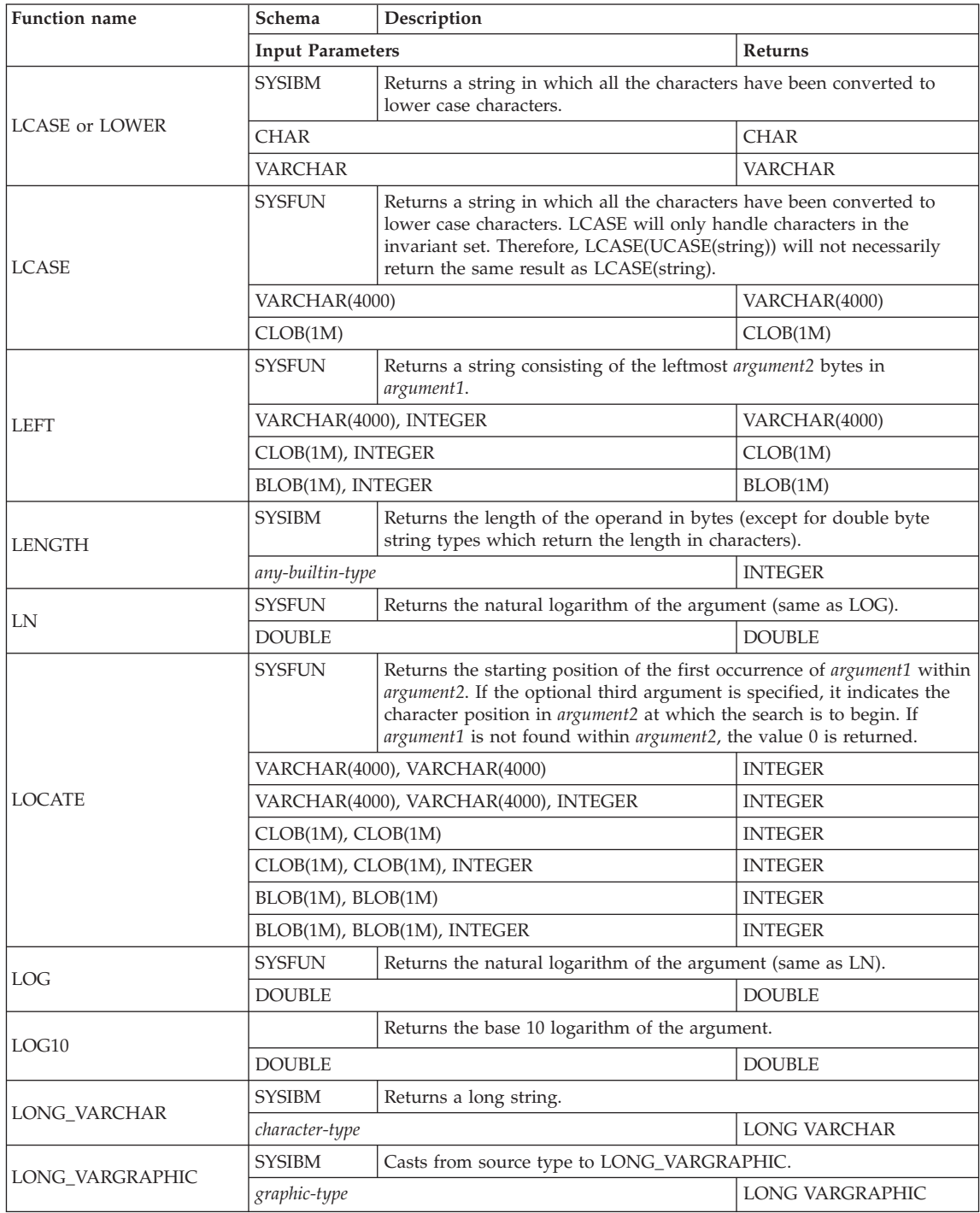

| Function name      | Schema                        | Description                                                                                                    |                    |  |
|--------------------|-------------------------------|----------------------------------------------------------------------------------------------------|--------------------|--|
|                    | <b>Input Parameters</b>       |                                                                                                    | Returns            |  |
|                    | <b>SYSIBM</b>                 | Returns the characters of the argument with leading blanks removed.                                                                                   |                    |  |
|                    | <b>CHAR</b>                   |                                                                                                    | <b>VARCHAR</b>     |  |
| <b>LTRIM</b>       | <b>VARCHAR</b>                |                                                                                                    | <b>VARCHAR</b>     |  |
|                    | <b>GRAPHIC</b>                |                                                                                                    | VARGRAPHIC         |  |
|                    | VARGRAPHIC                    |                                                                                                    | <b>VARGRAPHIC</b>  |  |
|                    | <b>SYSFUN</b>                 | Returns the characters of the argument with leading blanks removed.                                                                                   |                    |  |
| <b>LTRIM</b>       | VARCHAR(4000)                 |                                                                                                    | VARCHAR(4000)      |  |
|                    | CLOB(1M)                      |                                                                                                    | CLOB(1M)           |  |
|                    | <b>SYSIBM</b>                 | Returns the maximum value in a set of values (column function).                                                                                       |                    |  |
| <b>MAX</b>         | any-builtin-type 5            |                                                                                                    | same as input type |  |
|                    | <b>SYSIBM</b>                 | Returns the microsecond (time-unit) part of a value.                                                                                                  |                    |  |
|                    | VARCHAR                       |                                                                                                    | <b>INTEGER</b>     |  |
| <b>MICROSECOND</b> | <b>TIMESTAMP</b>              |                                                                                                    | <b>INTEGER</b>     |  |
|                    | <b>DECIMAL</b>                |                                                                                                    | <b>INTEGER</b>     |  |
|                    | <b>SYSFUN</b>                 | Returns an integer value in the range 0 to 86 400 representing the<br>number of seconds between midnight and time value specified in the<br>argument. |                    |  |
| MIDNIGHT_SECONDS   | VARCHAR(26)                   |                                                                                                    | <b>INTEGER</b>     |  |
|                    | TIME                          |                                                                                                    | <b>INTEGER</b>     |  |
|                    | <b>TIMESTAMP</b>              |                                                                                                    | <b>INTEGER</b>     |  |
|                    | <b>SYSIBM</b>                 | Returns the minimum value in a set of values (column function).                                                                                       |                    |  |
| <b>MIN</b>         | any-builtin-type <sup>5</sup> |                                                                                                    | same as input type |  |
|                    | <b>SYSIBM</b>                 | Returns the minute part of a value.                                                                                                    |                    |  |
|                    | <b>VARCHAR</b>                |                                                                                                    | <b>INTEGER</b>     |  |
| <b>MINUTE</b>      | TIME                          |                                                                                                    | <b>INTEGER</b>     |  |
|                    | <b>TIMESTAMP</b>              |                                                                                                    | <b>INTEGER</b>     |  |
|                    | <b>DECIMAL</b>                |                                                                                                    | <b>INTEGER</b>     |  |
|                    | <b>SYSFUN</b>                 | Returns the remainder (modulus) of argument1 divided by argument2.<br>The result is negative only if argument1 is negative.                           |                    |  |
| <b>MOD</b>         | SMALLINT, SMALLINT            |                                                                                                    | <b>SMALLINT</b>    |  |
|                    | <b>INTEGER, INTEGER</b>       |                                                                                                    | <b>INTEGER</b>     |  |
|                    | <b>BIGINT, BIGINT</b>         |                                                                                                    | <b>BIGINT</b>      |  |

*Table 15. Supported Functions (continued)*

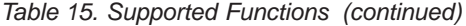

| |

| |

| | |

| | |

| | | |

| |

| |

| |

| | | |

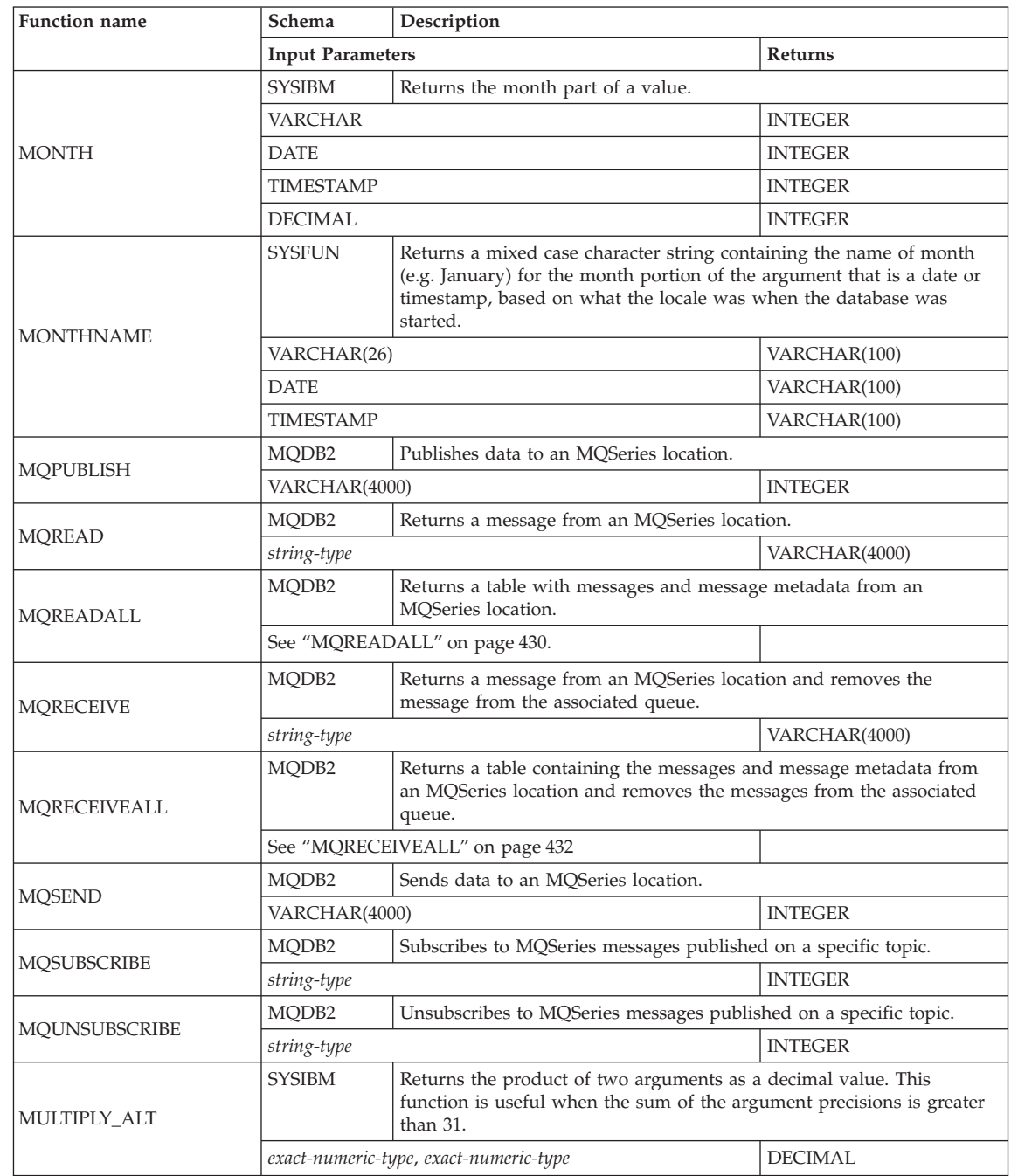

| | |

| <b>Function</b> name     | Schema                                                   | Description                                                                                                    |                       |
|--------------------------|----------------------------------------------------------|----------------------------------------------------------------------------------------------------|-----------------------|
|                          | <b>Input Parameters</b>                                  |                                                                                                    | <b>Returns</b>        |
| NODENUMBER <sup>3</sup>  | <b>SYSIBM</b>                                            | Returns the node number of the row. The argument is a column name<br>within a table.                                                    |                       |
|                          | any-type                                                 |                                                                                                    | <b>INTEGER</b>        |
| NULLIF <sup>3</sup>      | <b>SYSIBM</b>                                            | Returns NULL if the arguments are equal, else returns the first<br>argument.                                                            |                       |
|                          | any-type <sup>5</sup> , any-comparable-type <sup>5</sup> |                                                                                                    | any-type              |
| PARTITION <sup>3</sup>   | <b>SYSIBM</b>                                            | Returns the partitioning map index (0 to 4095) of the row. The<br>argument is a column name within a table.                             |                       |
|                          | any-type                                                 |                                                                                                    | <b>INTEGER</b>        |
| <b>POSSTR</b>            | <b>SYSIBM</b>                                            | Returns the position at which one string is contained in another.                                                                       |                       |
|                          |                                                          | string-type, compatible-string-type                                                                                                    | <b>INTEGER</b>        |
|                          | <b>SYSFUN</b>                                            | Returns the value of argument1 to the power of argument2.                                                                               |                       |
|                          | <b>INTEGER, INTEGER</b>                                  |                                                                                                    | <b>INTEGER</b>        |
| <b>POWER</b>             | BIGINT, BIGINT                                           |                                                                                                    | <b>BIGINT</b>         |
|                          | <b>DOUBLE, INTEGER</b>                                   |                                                                                                    | <b>DOUBLE</b>         |
|                          | DOUBLE, DOUBLE                                           |                                                                                                    | <b>DOUBLE</b>         |
|                          | <b>SYSFUN</b>                                            | Passes the information necessary to create and define an SQL routine<br>at the database server.                                         |                       |
| PUT_ROUTINE_SAR          | BLOB(3M)                                                 |                                                                                                    |                       |
|                          |                                                          | BLOB(3M), VARCHAR(128), INTEGER                                                                                                    |                       |
|                          | <b>SYSFUN</b>                                            | Returns an integer value in the range 1 to 4 representing the quarter of<br>the year for the date specified in the argument.            |                       |
| QUARTER                  | VARCHAR(26)                                              |                                                                                                    | <b>INTEGER</b>        |
|                          | <b>DATE</b>                                              |                                                                                                    | <b>INTEGER</b>        |
|                          | TIMESTAMP                                                |                                                                                                    | <b>INTEGER</b>        |
| RADIANS                  | <b>SYSFUN</b>                                            | Returns the number of radians converted from argument which is<br>expressed in degrees.                                                 |                       |
|                          | <b>DOUBLE</b>                                            |                                                                                                    | <b>DOUBLE</b>         |
| RAISE_ERROR <sup>3</sup> | <b>SYSIBM</b>                                            | Raises an error in the SQLCA. The sqlstate returned is indicated by<br>argument1. The second argument contains any text to be returned. |                       |
|                          | VARCHAR, VARCHAR                                         |                                                                                                    | any-type <sup>6</sup> |
|                          | <b>SYSFUN</b>                                            | Returns a random floating point value between 0 and 1 using the<br>argument as the optional seed value.                                 |                       |
| <b>RAND</b>              | no argument required                                     |                                                                                                    | <b>DOUBLE</b>         |
|                          | <b>INTEGER</b>                                           |                                                                                                    | <b>DOUBLE</b>         |
|                          | <b>SYSIBM</b>                                            | Returns the single-precision floating-point representation of a number.                                                                 |                       |
| REAL                     | numeric-type                                             |                                                                                                    | <b>REAL</b>           |

*Table 15. Supported Functions (continued)*

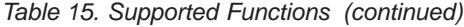

| | | |

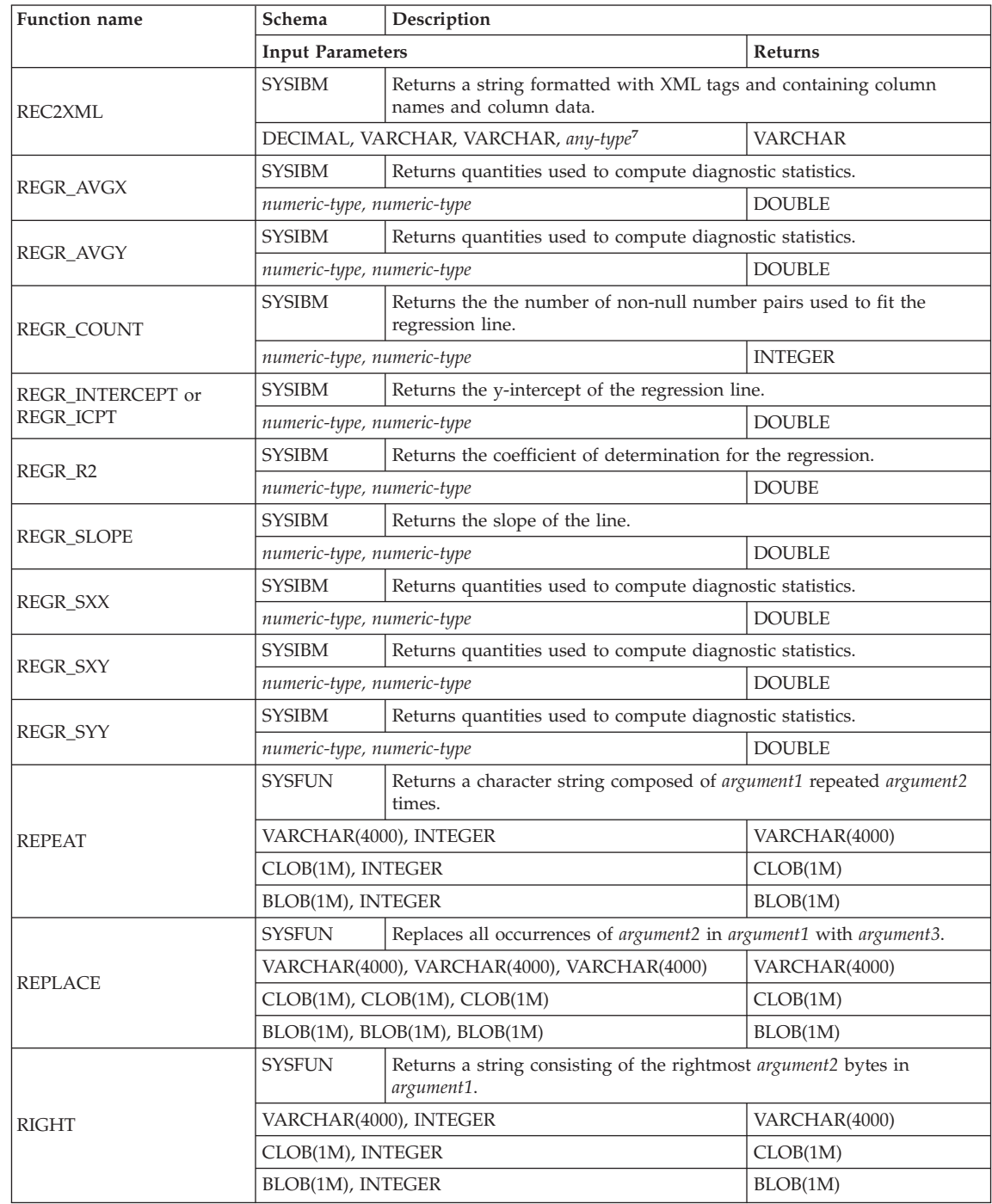

| Function name   | Schema                                                                                | Description                                                                                                    |                 |  |
|-----------------|---------------------------------------------------------------------------------------|----------------------------------------------------------------------------------------------------|-----------------|--|
|                 | <b>Input Parameters</b>                                                               |                                                                                                    | Returns         |  |
|                 | <b>SYSFUN</b>                                                                         | Returns the first argument rounded to argument2 places right of the<br>decimal point. If argument2 is negative, argument1 is rounded to the<br>absolute value of argument2 places to the left of the decimal point. |                 |  |
| <b>ROUND</b>    | <b>INTEGER, INTEGER</b>                                                               |                                                                                                    | <b>INTEGER</b>  |  |
|                 | <b>BIGINT, INTEGER</b>                                                                |                                                                                                    | <b>BIGINT</b>   |  |
|                 | DOUBLE, INTEGER                                                                       |                                                                                                    | <b>DOUBLE</b>   |  |
|                 | <b>SYSIBM</b><br>Returns the characters of the argument with trailing blanks removed. |                                                                                                    |                 |  |
|                 | <b>CHAR</b>                                                                           |                                                                                                    | <b>VARCHAR</b>  |  |
| <b>RTRIM</b>    | VARCHAR                                                                               |                                                                                                    | VARCHAR         |  |
|                 | <b>GRAPHIC</b>                                                                        |                                                                                                    | VARGRAPHIC      |  |
|                 | <b>VARGRAPHIC</b>                                                                     |                                                                                                    | VARGRAPHIC      |  |
|                 | <b>SYSFUN</b>                                                                         | Returns the characters of the argument with trailing blanks removed.                                                                                                    |                 |  |
| <b>RTRIM</b>    | VARCHAR(4000)                                                                         |                                                                                                    | VARCHAR(4000)   |  |
|                 | CLOB(1M)                                                                              |                                                                                                    | CLOB(1M)        |  |
|                 | <b>SYSIBM</b>                                                                         | Returns the second (time-unit) part of a value.                                                                                                    |                 |  |
|                 | <b>VARCHAR</b>                                                                        |                                                                                                    | <b>INTEGER</b>  |  |
| <b>SECOND</b>   | TIME                                                                                  |                                                                                                    | <b>INTEGER</b>  |  |
|                 | <b>TIMESTAMP</b>                                                                      |                                                                                                    | <b>INTEGER</b>  |  |
|                 | <b>DECIMAL</b>                                                                        |                                                                                                    | <b>INTEGER</b>  |  |
|                 | <b>SYSFUN</b>                                                                         | Returns an indicator of the sign of the argument. If the argument is<br>less than zero, -1 is returned. If argument equals zero, 0 is returned. If<br>argument is greater than zero, 1 is returned.                 |                 |  |
| <b>SIGN</b>     | <b>SMALLINT</b>                                                                       |                                                                                                    | <b>SMALLINT</b> |  |
|                 | <b>INTEGER</b>                                                                        |                                                                                                    | <b>INTEGER</b>  |  |
|                 | <b>BIGINT</b>                                                                         |                                                                                                    | <b>BIGINT</b>   |  |
|                 | <b>DOUBLE</b>                                                                         |                                                                                                    | <b>DOUBLE</b>   |  |
| <b>SIN</b>      | <b>SYSFUN</b>                                                                         | Returns the sine of the argument, where the argument is an angle<br>expressed in radians.                                                                                                    |                 |  |
|                 | <b>DOUBLE</b>                                                                         |                                                                                                    | <b>DOUBLE</b>   |  |
|                 | <b>SYSIBM</b>                                                                         | Returns the small integer representation of a number.                                                                                                    |                 |  |
| <b>SMALLINT</b> | numeric-type                                                                          |                                                                                                    | <b>SMALLINT</b> |  |
|                 | <b>VARCHAR</b>                                                                        |                                                                                                    | <b>SMALLINT</b> |  |
| <b>SOUNDEX</b>  | <b>SYSFUN</b>                                                                         | Returns a 4 character code representing the sound of the words in the<br>argument. The result can be used to compare with the sound of other<br>strings. See also DIFFERENCE.                                       |                 |  |
|                 | VARCHAR(4000)                                                                         |                                                                                                    | CHAR(4)         |  |
|                 | <b>SYSFUN</b>                                                                         | Returns a character string consisting of argument1 blanks.                                                                                                    |                 |  |
| SPACE           | <b>INTEGER</b>                                                                        |                                                                                                    | VARCHAR(4000)   |  |

*Table 15. Supported Functions (continued)*

*Table 15. Supported Functions (continued)*

| | |

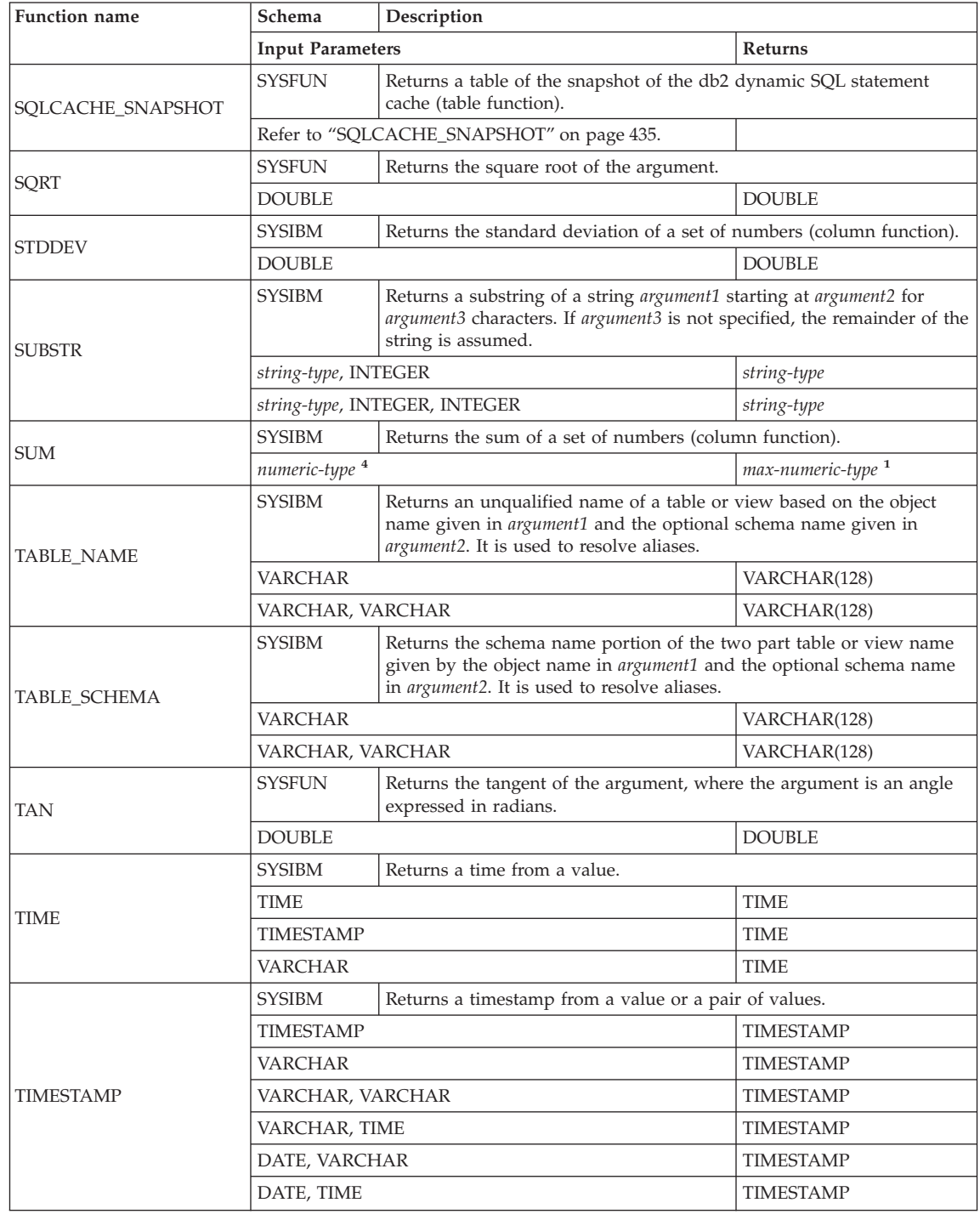

| Function name        | Schema                                            | Description                                                                                                    |                  |
|----------------------|---------------------------------------------------|----------------------------------------------------------------------------------------------------|------------------|
|                      | <b>Input Parameters</b>                           |                                                                                                    | Returns          |
|                      | <b>SYSFUN</b>                                     | Returns a timestamp value based on a date, time, or timestamp<br>argument. If the argument is a date, it inserts zero for all the time<br>elements. If the argument is a time, it inserts the value of CURRENT<br>DATE for the date elements and zero for the fractional time element.                                                                                                    |                  |
| TIMESTAMP_ISO        | <b>DATE</b>                                       |                                                                                                    | <b>TIMESTAMP</b> |
|                      | TIME                                              |                                                                                                    | <b>TIMESTAMP</b> |
|                      | TIMESTAMP                                         |                                                                                                    | TIMESTAMP        |
|                      | VARCHAR(26)                                       |                                                                                                    | TIMESTAMP        |
| <b>TIMESTAMPDIFF</b> | <b>SYSFUN</b><br>INTEGER, CHAR(22)                | Returns an estimated number of intervals of type argument1 based on<br>the difference between two timestamps. The second argument is the<br>result of subtracting two timestamp types and converting the result to<br>CHAR. Valid values of interval (argument1) are:<br>Fractions of a second<br>1<br>Seconds<br>$\overline{2}$<br>4<br>Minutes<br>8<br>Hours<br>16<br>Days<br>Weeks<br>32<br>Months<br>64<br>128<br>Quarters<br>256<br>Years | <b>INTEGER</b>   |
|                      |                                                   |                                                                                                    |                  |
|                      | <b>SYSIBM</b>                                     | Returns a string in which one or more characters may have been<br>translated into other characters.                                                                                                    |                  |
|                      | <b>CHAR</b>                                       |                                                                                                    | <b>CHAR</b>      |
|                      | VARCHAR                                           |                                                                                                    | VARCHAR          |
|                      | CHAR, VARCHAR, VARCHAR                            |                                                                                                    | CHAR             |
|                      | VARCHAR, VARCHAR, VARCHAR                         |                                                                                                    | VARCHAR          |
| TRANSLATE            | CHAR, VARCHAR, VARCHAR, VARCHAR                   |                                                                                                    | CHAR             |
|                      |                                                   | VARCHAR, VARCHAR, VARCHAR, VARCHAR                                                                                                    | VARCHAR          |
|                      |                                                   | GRAPHIC, VARGRAPHIC, VARGRAPHIC                                                                                                    | <b>GRAPHIC</b>   |
|                      |                                                   | VARGRAPHIC, VARGRAPHIC, VARGRAPHIC                                                                                                    | VARGRAPHIC       |
|                      | <b>VARGRAPHIC</b>                                 | GRAPHIC, VARGRAPHIC, VARGRAPHIC,                                                                                                    | <b>GRAPHIC</b>   |
|                      | VARGRAPHIC, VARGRAPHIC, VARGRAPHIC,<br>VARGRAPHIC |                                                                                                    | VARGRAPHIC       |
|                      | <b>SYSFUN</b>                                     | Returns argument1 truncated to argument2 places right of the decimal<br>point. If argument2 is negative, argument1 is truncated to the absolute<br>value of argument2 places to the left of the decimal point.                                                                                                    |                  |
| TRUNC or TRUNCATE    | <b>INTEGER, INTEGER</b>                           |                                                                                                    | <b>INTEGER</b>   |
|                      | <b>BIGINT, INTEGER</b>                            |                                                                                                    | <b>BIGINT</b>    |
|                      | DOUBLE, INTEGER                                   |                                                                                                    | <b>DOUBLE</b>    |

*Table 15. Supported Functions (continued)*

*Table 15. Supported Functions (continued)*

| <b>Function name</b>     | Schema                  | Description                                                                                                    |                |  |
|--------------------------|-------------------------|----------------------------------------------------------------------------------------------------|----------------|--|
|                          | <b>Input Parameters</b> |                                                                                                    | <b>Returns</b> |  |
| TYPE_ID <sup>3</sup>     | <b>SYSIBM</b>           | Returns the internal data type identifier of the dynamic data type of<br>the argument. Note that the result of this function is not portable<br>across databases. |                |  |
|                          | any-structured-type     |                                                                                                    | <b>INTEGER</b> |  |
| TYPE_NAME <sup>3</sup>   | <b>SYSIBM</b>           | Returns the unqualified name of the dynamic data type of the<br>argument.                                                                                         |                |  |
|                          | any-structured-type     |                                                                                                    | VARCHAR(18)    |  |
|                          | <b>SYSIBM</b>           | Returns the schema name of the dynamic type of the argument.                                                                                                    |                |  |
| TYPE_SCHEMA <sup>3</sup> | any-structured-type     |                                                                                                    | VARCHAR(128)   |  |
|                          | <b>SYSIBM</b>           | Returns a string in which all the characters have been converted to<br>upper case characters.                                                                     |                |  |
| <b>UCASE or UPPER</b>    | <b>CHAR</b>             |                                                                                                    | <b>CHAR</b>    |  |
|                          | <b>VARCHAR</b>          |                                                                                                    | <b>VARCHAR</b> |  |
| <b>UCASE</b>             | <b>SYSFUN</b>           | Returns a string in which all the characters have been converted to<br>upper case characters.                                                                     |                |  |
|                          | VARCHAR                 |                                                                                                    | <b>VARCHAR</b> |  |
| VALUE <sup>3</sup>       | <b>SYSIBM</b>           | Same as COALESCE.                                                                                                    |                |  |
|                          | <b>SYSIBM</b>           | Returns a VARCHAR representation of the first argument. If a second<br>argument is present, it specifies the length of the result.                                |                |  |
| VARCHAR                  | character-type          |                                                                                                    | <b>VARCHAR</b> |  |
|                          | character-type, INTEGER |                                                                                                    | <b>VARCHAR</b> |  |
|                          | datetime-type           |                                                                                                    | <b>VARCHAR</b> |  |
|                          | <b>SYSIBM</b>           | Returns a VARGRAPHIC representation of the first argument. If a<br>second argument is present, it specifies the length of the result.                             |                |  |
| VARGRAPHIC               | graphic-type            |                                                                                                    | VARGRAPHIC     |  |
|                          | graphic-type, INTEGER   |                                                                                                    | VARGRAPHIC     |  |
|                          | <b>VARCHAR</b>          |                                                                                                    | VARGRAPHIC     |  |
|                          | <b>SYSIBM</b>           | Returns the variance of a set of numbers (column function).                                                                                                    |                |  |
| <b>VARIANCE or VAR</b>   | <b>DOUBLE</b>           |                                                                                                    | <b>DOUBLE</b>  |  |
|                          | <b>SYSFUN</b>           | Returns the week of the year in of the argument as an integer value in<br>the range of 1-54.                                                                      |                |  |
| <b>WEEK</b>              | VARCHAR(26)             |                                                                                                    | <b>INTEGER</b> |  |
|                          | <b>DATE</b>             |                                                                                                    | <b>INTEGER</b> |  |
|                          | <b>TIMESTAMP</b>        |                                                                                                    | <b>INTEGER</b> |  |

| Function name                         | Schema                     | Description                                                                                                    |                           |  |
|---------------------------------------|----------------------------|----------------------------------------------------------------------------------------------------|---------------------------|--|
|                                       | <b>Input Parameters</b>    |                                                                                                    | Returns                   |  |
|                                       | <b>SYSFUN</b>              | Returns the week of the year in of the argument as an integer value in<br>the range of 1-53. The first day of a week is Monday. Week 1 is the<br>first week of the year to contain a Thursday. |                           |  |
| <b>WEEK_ISO</b>                       | VARCHAR(26)                |                                                                                                    | <b>INTEGER</b>            |  |
|                                       | <b>DATE</b>                |                                                                                                    | <b>INTEGER</b>            |  |
|                                       | <b>TIMESTAMP</b>           |                                                                                                    | <b>INTEGER</b>            |  |
|                                       | <b>SYSIBM</b>              | Returns the year part of a value.                                                                                                    |                           |  |
|                                       | <b>VARCHAR</b>             |                                                                                                    | <b>INTEGER</b>            |  |
| <b>YEAR</b>                           | <b>DATE</b>                |                                                                                                    | <b>INTEGER</b>            |  |
|                                       | <b>TIMESTAMP</b>           |                                                                                                    | <b>INTEGER</b>            |  |
|                                       | <b>DECIMAL</b>             |                                                                                                    | <b>INTEGER</b>            |  |
| $^{\prime\prime}$ + $^{\prime\prime}$ | <b>SYSIBM</b>              | Adds two numeric operands.                                                                                                    |                           |  |
|                                       | numeric-type, numeric-type |                                                                                                    | max numeric-type          |  |
| $^{\prime\prime}$ + $^{\prime\prime}$ | <b>SYSIBM</b>              | Unary plus operator.                                                                                                    |                           |  |
|                                       | numeric-type               |                                                                                                    | numeric-type              |  |
|                                       | <b>SYSIBM</b>              | Datetime plus operator.                                                                                                    |                           |  |
|                                       | DATE, DECIMAL(8,0)         |                                                                                                    | <b>DATE</b>               |  |
|                                       | TIME, DECIMAL(6,0)         |                                                                                                    | <b>TIME</b>               |  |
| $^{\prime\prime}$ + $^{\prime\prime}$ |                            | TIMESTAMP, DECIMAL(20,6)                                                                                                    | <b>TIMESTAMP</b>          |  |
|                                       | DECIMAL(8,0), DATE         |                                                                                                    | <b>DATE</b>               |  |
|                                       | DECIMAL(6,0), TIME         |                                                                                                    | <b>TIME</b>               |  |
|                                       |                            | DECIMAL(20,6), TIMESTAMP                                                                                                    | <b>TIMESTAMP</b>          |  |
|                                       |                            | datetime-type, DOUBLE, labeled-duration-code                                                                                                    | datetime-type             |  |
| $^{\prime\prime}$ $^{\prime\prime}$   | <b>SYSIBM</b>              | Subtracts two numeric operands.                                                                                                    |                           |  |
|                                       | numeric-type, numeric-type |                                                                                                    | max numeric-type          |  |
| $^{\prime\prime}$ $^{\prime\prime}$   | <b>SYSIBM</b>              | Unary minus operator.                                                                                                    |                           |  |
|                                       | numeric-type               |                                                                                                    | numeric-type <sup>1</sup> |  |

*Table 15. Supported Functions (continued)*

Function name Schema Description **Input Parameters Returns**  $"_-"$ SYSIBM Datetime minus operator. DATE, DATE DECIMAL(8,0) TIME, TIME DECIMAL(6,0) TIMESTAMP, TIMESTAMP DECIMAL(20,6) DATE, VARCHAR DECIMAL(8,0) TIME, VARCHAR DECIMAL(6,0) TIMESTAMP, VARCHAR DECIMAL(20,6) VARCHAR, DATE DECIMAL(8,0) VARCHAR, TIME DECIMAL(6,0) VARCHAR, TIMESTAMP DECIMAL(20,6) DATE, DECIMAL(8,0) DATE TIME, DECIMAL(6,0) TIME TIMESTAMP, DECIMAL(20,6) TIMESTAMP datetime-type, DOUBLE, *labeled-duration-code* datetime-type SYSIBM Multiplies two numeric operands. *numeric-type, numeric-type* and *numeric-type* max *numeric-type* "⁄" SYSIBM Divides two numeric operands. *numeric-type, numeric-type* and *numeric-type* max *numeric-type*  $\|$ "  $\|$  SYSIBM  $\|$  Same as CONCAT.

*Table 15. Supported Functions (continued)*

#### **Notes**

• References to string data types that are not qualified by a length should be assumed to support the maximum length for the data type

v References to a DECIMAL data type without precision and scale should be assumed to allow any supported precision and scale.

| |

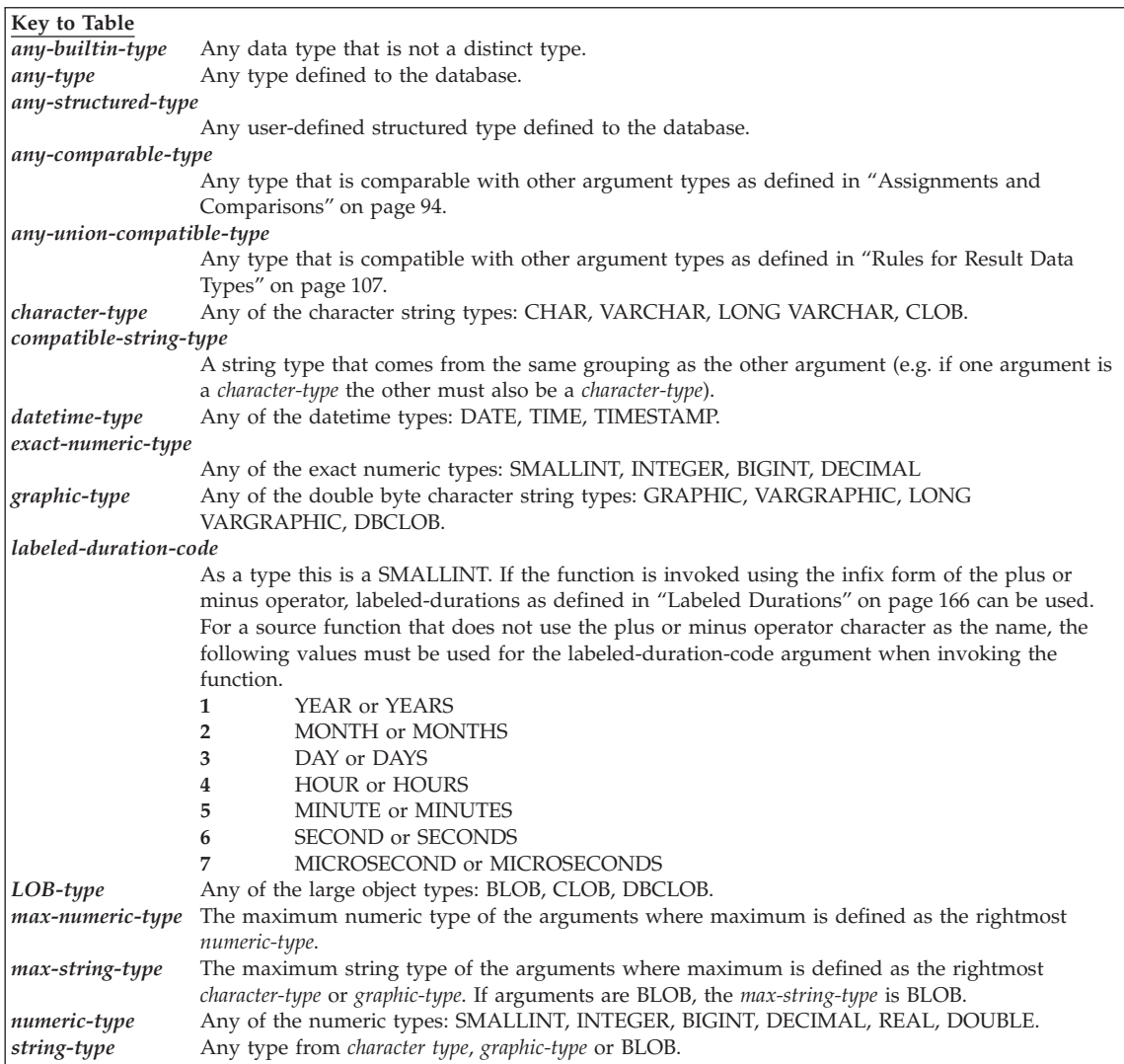

#### **Table Footnotes**

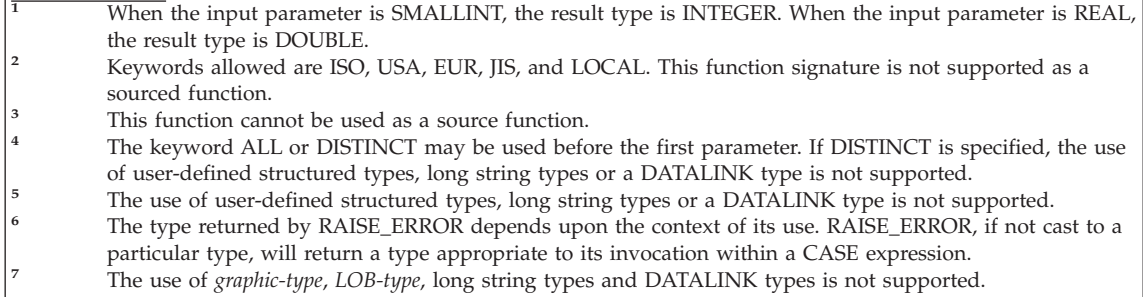

|

### <span id="page-248-0"></span>**Column Functions**

The argument of a column function is a set of values derived from an expression. The expression may include columns but cannot include a *scalar-fullselect* or another column function (SQLSTATE 42607). The scope of the set is a group or an intermediate result table as explained in ["Chapter 5.](#page-456-0) Queries" [on page 443](#page-456-0).

If a GROUP BY clause is specified in a query and the intermediate result from the FROM, WHERE, GROUP BY and HAVING clauses is the empty set; then the column functions are not applied, the result of the query is the empty set, the SQLCODE is set to +100 and the SQLSTATE is set to '02000'.

If a GROUP BY clause is not specified in a query and the intermediate result is of the FROM, WHERE, and HAVING clauses is the empty set, then the column functions are applied to the empty set.

For example, the result of the following SELECT statement is the number of distinct values of JOBCODE for employees in department D01:

```
SELECT COUNT(DISTINCT JOBCODE)
 FROM CORPDATA.EMPLOYEE
 WHERE WORKDEPT = 'D01'
```
The keyword DISTINCT is not considered an argument of the function, but rather a specification of an operation that is performed before the function is applied. If DISTINCT is specified, duplicate values are eliminated. If ALL is implicitly or explicitly specified, duplicate values are not eliminated.

Expressions can be used in column functions, for example:

**SELECT MAX**(BONUS + 1000) **INTO** :TOP\_SALESREP\_BONUS **FROM** EMPLOYEE **WHERE** COMM > 5000

The column functions that follow are in the SYSIBM schema and may be qualified with the schema name (for example, SYSIBM.COUNT(\*)).

| | | | |

| | |

| | **AVG**

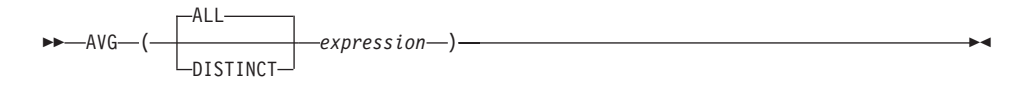

The schema is SYSIBM.

The AVG function returns the average of a set of numbers.

The argument values must be numbers (built-in types only) and their sum must be within the range of the data type of the result, except for a decimal result data type. For decimal results, their sum must be within the range supported by a decimal data type having a precision of 31 and a scale identical to the scale of the argument values. The result can be null.

The data type of the result is the same as the data type of the argument values, except that:

- The result is a large integer if the argument values are small integers.
- v The result is double-precision floating point if the argument values are single-precision floating point.

If the data type of the argument values is decimal with precision *p* and scale *s*, the precision of the result is 31 and the scale is 31-*p*+*s*.

The function is applied to the set of values derived from the argument values by the elimination of null values. If DISTINCT is specified, redundant duplicate values are eliminated.

If the function is applied to an empty set, the result is a null value. Otherwise, the result is the average value of the set.

The order in which the values are added is undefined, but every intermediate result must be within the range of the result data type.

If the type of the result is integer, the fractional part of the average is lost.

Examples:

• Using the PROJECT table, set the host variable AVERAGE (decimal(5,2)) to the average staffing level (PRSTAFF) of projects in department (DEPTNO) 'D11'.

**SELECT AVG**(PRSTAFF) **INTO** :AVERAGE **FROM** PROJECT **WHERE** DEPTNO = 'D11'

Results in AVERAGE being set to 4.25 (that is 17/4) when using the sample table.

• Using the PROJECT table, set the host variable ANY\_CALC (decimal(5,2)) to the average of each unique staffing level value (PRSTAFF) of projects in department (DEPTNO) 'D11'.

```
SELECT AVG(DISTINCT PRSTAFF)
 INTO :ANY_CALC
 FROM PROJECT
WHERE DEPTNO = 'D11'
```
Results in ANY\_CALC being set to 4.66 (that is 14/3) when using the sample table.

### **CORRELATION**

| |

### **CORRELATION**

 $-CORRELATION$  $-CORR$  $-$ ( $-$ expression1 $-$ **,** $-$ expression2 $-$ )

The schema is SYSIBM.

The CORRELATION function returns the coefficient of correlation of a set of number pairs.

The argument values must be numbers.

The data type of the result is double-precision floating point. The result can be null. When not null, the result is between −1 and 1.

The function is applied to the set of (*expression1*, *expression2*) pairs derived from the argument values by the elimination of all pairs for which either *expression1* or *expression2* is null.

If the function is applied to an empty set, or if either STDDEV(*expression1*) or STDDEV(*expression2*) is equal to zero, the result is a null value. Otherwise, the result is the correlation coefficient for the value pairs in the set. The result is equivalent to the following expression:

**COVARIANCE**(*expression1*,*expression2*)/(**STDDEV**(*expression1*)\***STDDEV**(*expression2*))

The order in which the values are aggregated is undefined, but every intermediate result must be within the range of the result data type.

Example:

• Using the EMPLOYEE table, set the host variable CORRLN (double-precision floating point) to the correlation between salary and bonus for those employees in department (WORKDEPT) 'A00'.

```
SELECT CORRELATION(SALARY, BONUS)
 INTO :CORRLN
 FROM EMPLOYEE
 WHERE WORKDEPT = 'A00'
```
CORRLN is set to approximately 9.99853953399538E-001 when using the sample table.
# **COUNT**

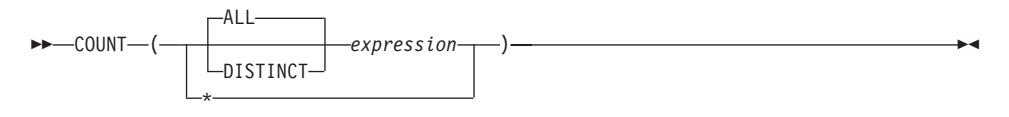

The schema is SYSIBM.

The COUNT function returns the number of rows or values in a set of rows or values.

If DISTINCT is used, the resulting data type of *expression* must not have a length greater than 255 for a character column or 127 for a graphic column. The data type of *expression* cannot be a LONG VARCHAR, LONG VARGRAPHIC, BLOB, CLOB, DBCLOB, DATALINK, distinct type on any of these types, or structured type (SQLSTATE 42907).

The result of the function is a large integer. The result cannot be null.

The argument of  $\text{COUNT}(*)$  is a set of rows. The result is the number of rows in the set. A row that includes only NULL values is included in the count.

The argument of COUNT(DISTINCT *expression*) is a set of values. The function is applied to the set of values derived from the argument values by the elimination of null and duplicate values. The result is the number of different non-null values in the set.

The argument of COUNT(*expression*) or COUNT(ALL *expression*) is a set of values. The function is applied to the set of values derived from the argument values by the elimination of null values. The result is the number of non-null values in the set, including duplicates.

Examples:

• Using the EMPLOYEE table, set the host variable FEMALE (int) to the number of rows where the value of the SEX column is 'F'.

```
SELECT COUNT(*)
 INTO :FEMALE
  FROM EMPLOYEE
 WHERE SEX = 'F'
```
Results in FEMALE being set to 13 when using the sample table.

• Using the EMPLOYEE table, set the host variable FEMALE\_IN\_DEPT (int) to the number of departments (WORKDEPT) that have at least one female as a member.

**SELECT COUNT**(**DISTINCT** WORKDEPT) **INTO** :FEMALE\_IN\_DEPT **FROM** EMPLOYEE **WHERE** SEX = 'F'

Results in FEMALE\_IN\_DEPT being set to 5 when using the sample table. (There is at least one female in departments A00, C01, D11, D21, and E11.)

# **COUNT\_BIG**

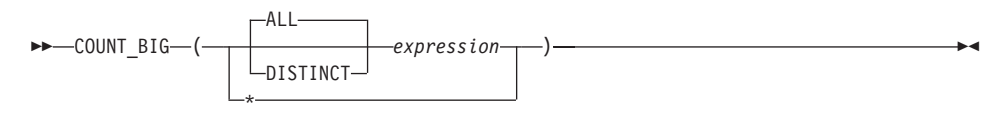

The schema is SYSIBM.

The COUNT BIG function returns the number of rows or values in a set of rows or values. It is similar to COUNT except that the result can be greater than the maximum value of integer.

If DISTINCT is used, the resulting data type of *expression* must not have a length greater than 255 for a character column or 127 for a graphic column. The resulting data type of *expression* cannot be a LONG VARCHAR, LONG VARGRAPHIC, BLOB, CLOB, DBCLOB, DATALINK, distinct type on any of these types, or structured type (SQLSTATE 42907).

The result of the function is a decimal with precision 31 and scale 0. The result cannot be null.

The argument of  $COUNT\_BIG(*)$  is a set of rows. The result is the number of rows in the set. A row that includes only NULL values is included in the count.

The argument of COUNT\_BIG(DISTINCT *expression*) is a set of values. The function is applied to the set of values derived from the argument values by the elimination of null and duplicate values. The result is the number of different non-null values in the set.

The argument of COUNT\_BIG(*expression*) or COUNT\_BIG(ALL *expression*) is a set of values. The function is applied to the set of values derived from the argument values by the elimination of null values. The result is the number of non-null values in the set, including duplicates.

Examples:

- Refer to COUNT examples and substitute COUNT\_BIG for occurrences of COUNT. The results are the same except for the data type of the result.
- v Some applications may require the use of COUNT but need to support values larger than the largest integer. This can be achieved by use of sourced user-defined functions and setting the SQL path. The following series of statements shows how to create a sourced function to support COUNT(\*) based on COUNT\_BIG and returning a decimal value with a

# **COUNT\_BIG**

precision of 15. The SQL path is set such that the sourced function based on COUNT\_BIG is used in subsequent statements such as the query shown.

```
CREATE FUNCTION RICK.COUNT() RETURNS DECIMAL(15,0)
       SOURCE SYSIBM.COUNT_BIG();
SET CURRENT FUNCTION PATH RICK, SYSTEM PATH;
SELECT COUNT(*) FROM EMPLOYEE;
```
Note how the sourced function is defined with no parameters to support  $COUNT(*)$ . This only works if you name the function COUNT and do not qualify the function with the schema name when it is used. To get the same effect as  $COUNT(*)$  with a name other than COUNT, invoke the function with no parameters. Thus, if RICK.COUNT had been defined as RICK.MYCOUNT instead, the query would have to be written as follows:

```
SELECT MYCOUNT() FROM EMPLOYEE;
```
If the count is taken on a specific column, the sourced function must specify the type of the column. The following statements created a sourced function that will take any CHAR column as a argument and use COUNT\_BIG to perform the counting.

```
CREATE FUNCTION RICK.COUNT(CHAR()) RETURNS DOUBLE
       SOURCE SYSIBM.COUNT_BIG(CHAR());
SELECT COUNT(DISTINCT WORKDEPT) FROM EMPLOYEE;
```
# **COVARIANCE**

 COVARIANCE  $-COVAR -$ ( $-$ expression1 $-$ , $-$ expression2 $-$ )

The schema is SYSIBM.

The COVARIANCE function returns the (population) covariance of a set of number pairs.

The argument values must be numbers.

The data type of the result is double-precision floating point. The result can be null.

The function is applied to the set of (*expression1*,*expression2*) pairs derived from the argument values by the elimination of all pairs for which either *expression1* or *expression2* is null.

If the function is applied to an empty set, the result is a null value. Otherwise, the result is the covariance of the value pairs in the set. The result is equivalent to the following:

- 1. Let avgexp1 be the result of AVG(*expression1*) and let avgexp2 be the result of AVG(*expression2*).
- 2. The result of COVARIANCE(*expression1*, *expression2*) is AVG( (*expression1* avgexp1) \* (*expression2* - avgexp2 )

The order in which the values are aggregated is undefined, but every intermediate result must be within the range of the result data type.

Example:

• Using the EMPLOYEE table, set the host variable COVARNCE (double-precision floating point) to the covariance between salary and bonus for those employees in department (WORKDEPT) 'A00'.

```
SELECT COVARIANCE(SALARY, BONUS)
 INTO :COVARNCE
 FROM EMPLOYEE
 WHERE WORKDEPT = 'A00'
```
COVARNCE is set to approximately 1.68888888888889E+006 when using the sample table.

## **GROUPING**

# **GROUPING**

 $\rightarrow$  GROUPING - (*expression* -)-

The schema is SYSIBM.

Used in conjunction with grouping-sets and super-groups (see ["group-by-clause"](#page-472-0) on page 459 for details), the GROUPING function returns a value which indicates whether or not a row returned in a GROUP BY answer set is a row generated by a grouping set that excludes the column represented by *expression*.

The argument can be of any type, but must be an item of a GROUP BY clause.

The result of the function is a small integer. It is set to one of the following values:

- **1** The value of *expression* in the returned row is a null value, and the row was generated by the super-group. This generated row can be used to provide sub-total values for the GROUP BY expression.
- **0** The value is other than the above.

Example:

The following query:

```
SELECT SALES_DATE,
      SALES PERSON,
       SUM(SALES) AS UNITS_SOLD,
       GROUPING(SALES_DATE) AS DATE_GROUP,
       GROUPING(SALES_PERSON) AS SALES_GROUP
  FROM SALES
  GROUP BY CUBE (SALES_DATE, SALES_PERSON)
  ORDER BY SALES_DATE, SALES_PERSON
```
results in:

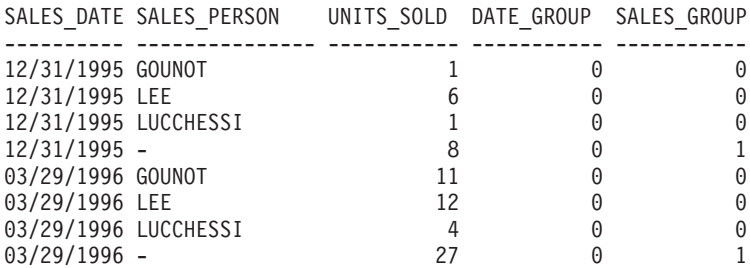

### **GROUPING**

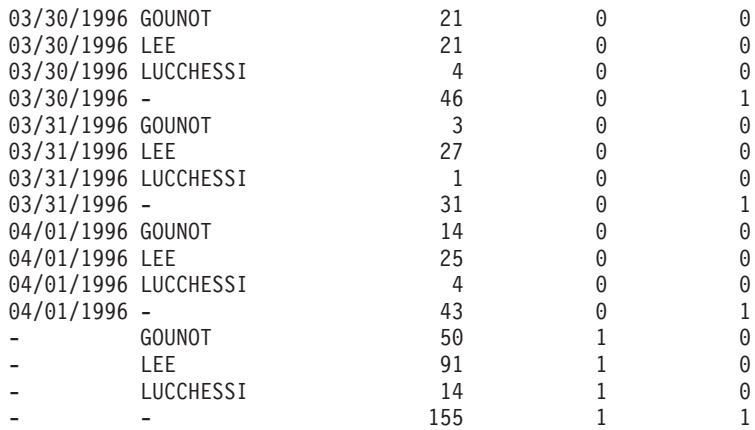

An application can recognize a SALES\_DATE sub-total row by the fact that the value of DATE\_GROUP is 0 and the value of SALES\_GROUP is 1. A SALES\_PERSON sub-total row can be recognized by the fact that the value of DATE\_GROUP is 1 and the value of SALES\_GROUP is 0. A grand total row can be recognized by the value 1 for both DATE\_GROUP and SALES\_GROUP. **MAX**

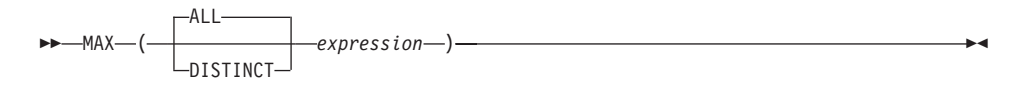

The schema is SYSIBM.

The MAX function returns the maximum value in a set of values.

The argument values can be of any built-in type other than a long string or DATALINK.

If DISTINCT is used, the resulting data type of *expression* must not have a length greater than 255 for a character column or 127 for a graphic column. The resulting data type of *expression* cannot be a LONG VARCHAR, LONG VARGRAPHIC, BLOB, CLOB, DBCLOB, DATALINK, distinct type on any of these types, or structured type (SQLSTATE 42907).

The data type, length and code page of the result are the same as the data type, length and code page of the argument values. The result is considered to be a derived value and can be null.

The function is applied to the set of values derived from the argument values by the elimination of null values.

If the function is applied to an empty set, the result is a null value. Otherwise, the result is the maximum value in the set.

The specification of DISTINCT has no effect on the result and therefore is not recommended. It is included for compatibility with other relational systems.

Examples:

• Using the EMPLOYEE table, set the host variable MAX\_SALARY (decimal $(7,2)$ ) to the maximum monthly salary (SALARY/12) value.

```
SELECT MAX(SALARY) / 12
  INTO :MAX_SALARY
  FROM EMPLOYEE
```
Results in MAX\_SALARY being set to 4395.83 when using the sample table.

• Using the PROJECT table, set the host variable LAST\_PROJ(char(24)) to the project name (PROJNAME) that comes last in the collating sequence.

```
SELECT MAX(PROJNAME)
  INTO :LAST_PROJ
  FROM PROJECT
```
Results in LAST\_PROJ being set to 'WELD LINE PLANNING' when using the sample table.

• Similar to the previous example, set the host variable LAST\_PROJ (char(40)) to the project name that comes last in the collating sequence when a project name is concatenated with the host variable PROJSUPP. PROJSUPP is '\_Support'; it has a char(8) data type.

```
SELECT MAX(PROJNAME CONCAT PROJSUPP)
  INTO :LAST_PROJ
  FROM PROJECT
```
Results in LAST\_PROJ being set to 'WELD LINE PLANNING\_SUPPORT' when using the sample table.

**MIN**

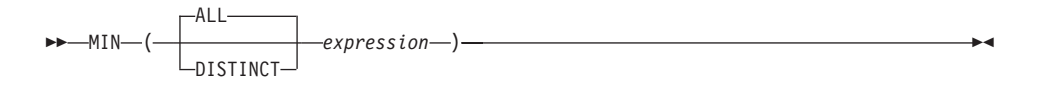

The schema is SYSIBM.

The MIN function returns the minimum value in a set of values.

The argument values can be of any built-in type other than a long string or DATALINK.

If DISTINCT is used, the resulting data type of *expression* must not have a length greater than 255 for a character column or 127 for a graphic column. The resulting data type of *expression* cannot be a LONG VARCHAR, LONG VARGRAPHIC, BLOB, CLOB, DBCLOB, DATALINK, distinct type on any of these types, or structured type (SQLSTATE 42907).

The data type, length, and code page of the result are the same as the data type, length, and code page of the argument values. The result is considered to be a derived value and can be null.

The function is applied to the set of values derived from the argument values by the elimination of null values.

If this function is applied to an empty set, the result of the function is a null value. Otherwise, the result is the minimum value in the set.

The specification of DISTINCT has no effect on the result and therefore is not recommended. It is included for compatibility with other relational systems.

Examples:

• Using the EMPLOYEE table, set the host variable COMM\_SPREAD (decimal(7,2)) to the difference between the maximum and minimum commission (COMM) for the members of department (WORKDEPT) 'D11'.

```
SELECT MAX(COMM) - MIN(COMM)
  INTO :COMM_SPREAD
  FROM EMPLOYEE
  WHERE WORKDEPT = 'D11'
```
Results in COMM\_SPREAD being set to 1118 (that is, 2580 - 1462) when using the sample table.

• Using the PROJECT table, set the host variable (FIRST\_FINISHED (char(10)) to the estimated ending date (PRENDATE) of the first project scheduled to be completed.

**SELECT MIN**(PRENDATE) **INTO** :FIRST\_FINISHED **FROM** PROJECT

Results in FIRST\_FINISHED being set to '1982-09-15' when using the sample table.

## **REGRESSION Functions**

## **REGRESSION Functions**

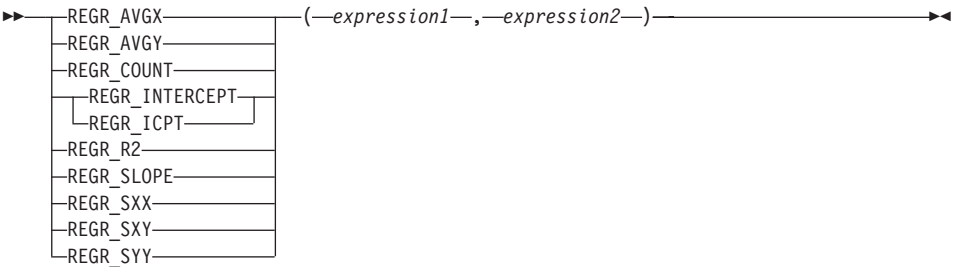

The schema is SYSIBM.

The regression functions support the fitting of an ordinary-least-squares regression line of the form  $y = a * x + b$  to a set of number pairs. The first element of each pair (*expression1*) is interpreted as a value of the dependent variable (i.e., a ″y value″). The second element of each pair (*expression2* ) is interpreted as a value of the independent variable (i.e., an ″x value″).

The function REGR\_COUNT returns the number of non-null number pairs used to fit the regression line (see below).

The function REGR\_INTERCEPT (the short form is REGR\_ICPT) returns the y-intercept of the regression line (″b″ in the above equation)

The function REGR\_R2 returns the coefficient of determination (also called ″R-squared″ or ″goodness-of-fit″) for the regression.

The function REGR\_SLOPE returns the slope of the line (the parameter ″a″ in the above equation).

The functions REGR\_AVGX, REGR\_AVGY, REGR\_SXX, REGR\_SYY, and REGR\_SXY return quantities that can be used to compute various diagnostic statistics needed for the evaluation of the quality and statistical validity of the regression model (see below).

The argument values must be numbers.

The data type of the result of REGR\_COUNT is integer. For the remaining functions, the data type of the result is double-precision floating point. The result can be null. When not null, the result of REGR\_R2 is between 0 and 1 and the result of both REGR\_SXX and REGR\_SYY is non-negative.

Each function is applied to the set of (*expression1*, *expression2*) pairs derived from the argument values by the elimination of all pairs for which either *expression1* or e*xpression2* is null.

If the set is not empty and VARIANCE(*expression2*) is positive, REGR\_COUNT returns the number of non-null pairs in the set, and the remaining functions return results that are defined as follows:

```
REGR_SLOPE(expression1,expression2) =
 COVARIANCE(expression1,expression2)/VARIANCE(expression2)
REGR_INTERCEPT(expression1, expression2) =
  AVG(expression1) - REGR_SLOPE(expression1, expression2) * AVG(expression2)
REGR_R2(expression1, expression2) =
  POWER(CORRELATION(expression1, expression2), 2) if VARIANCE(expression1)>0
  REGR_R2(expression1, expression2) = 1 if VARIANCE(expression1)=0
REGR_AVGX(expression1, expression2) = AVG(expression2)
REGR_AVGY(expression1, expression2) = AVG(expression1)
REGR_SXX(expression1, expression2) =
  REGR_COUNT(expression1, expression2) * VARIANCE(expression2)
REGR_SYY(expression1, expression2) =
  REGR_COUNT(expression1, expression2) * VARIANCE(expression1)
REGR_SXY(expression1, expression2) =
  REGR_COUNT(expression1, expression2) * COVARIANCE(expression1, expression2)
```
If the set is not empty and VARIANCE(*expression2*) is equal to zero, then the regression line either has infinite slope or is undefined. In this case, the functions REGR\_SLOPE, REGR\_INTERCEPT, and REGR\_R2 each return a null value, and the remaining functions return values as defined above. If the set is empty, REGR\_COUNT returns zero and the remaining functions return a null value.

The order in which the values are aggregated is undefined, but every intermediate result must be within the range of the result data type.

The regression functions are all computed simultaneously during a single pass through the data. In general, it is more efficient to use the regression functions to compute the statistics needed for a regression analysis than to perform the equivalent computations using ordinary column functions such as AVERAGE, VARIANCE, COVARIANCE, and so forth.

The usual diagnostic statistics that accompany a linear-regression analysis can be computed in terms of the above functions. For example:

#### **Adjusted R2**

1 - ( (1 - REGR\_R2) \* ((REGR\_COUNT - 1) / (REGR\_COUNT - 2)) )

```
Standard error
```

```
SQRT( (REGR_SYY-
(POWER(REGR_SXY,2)/REGR_SXX))/(REGR_COUNT-2) )
```
**Total sum of squares** REGR\_SYY

**Regression sum of squares** POWER(REGR\_SXY,2) / REGR\_SXX

### **Residual sum of squares**

(Total sum of squares)-(Regression sum of squares)

**t statistic for slope**

REGR\_SLOPE \* SQRT(REGR\_SXX) / (Standard error)

#### **t statistic for y-intercept**

REGR\_INTERCEPT/((Standard error) \* SQRT((1/REGR\_COUNT)+(POWER(REGR\_AVGX,2)/REGR\_SXX))

### Example:

v Using the EMPLOYEE table, compute an ordinary-least-squares regression line that expresses the bonus of an employee in department (WORKDEPT) 'A00' as a linear function of the employee's salary. Set the host variables SLOPE, ICPT, RSQR (double-precision floating point) to the slope, intercept, and coefficient of determination of the regression line, respectively. Also set the host variables AVGSAL and AVGBONUS to the average salary and average bonus, respectively, of the employees in department 'A00', and set the host variable CNT (integer) to the number of employees in department 'A00' for whom both salary and bonus data are available. Store the remaining regression statistics in host variables SXX, SYY, and SXY.

```
SELECT REGR_SLOPE(BONUS,SALARY), REGR_INTERCEPT(BONUS,SALARY),
   REGR_R2(BONUS,SALARY), REGR_COUNT(BONUS,SALARY),
   REGR_AVGX(BONUS,SALARY), REGR_AVGY(BONUS,SALARY),
   REGR_SXX(BONUS,SALARY), REGR_SYY(BONUS,SALARY),
   REGR_SXY(BONUS,SALARY)
   INTO :SLOPE, :ICPT,
        :RSQR, :CNT,
        :AVGSAL, :AVGBONUS,
        :SXX, :SYY,
        :SXY
   FROM EMPLOYEE
   WHERE WORKDEPT = 'A00'
```
When using the sample table, the host variables are set to the following approximate values:

SLOPE: +1.71002671916749E-002 ICPT: +1.00871888623260E+002 RSQR: +9.99707928128685E-001

# **REGRESSION Functions**

CNT: 3 AVGSAL: +4.28333333333333E+004 AVGBONUS: +8.33333333333333E+002 SXX: +2.96291666666667E+008 SYY: +8.66666666666667E+004 SXY: +5.06666666666667E+006

## **STDDEV**

| | |

# **STDDEV**

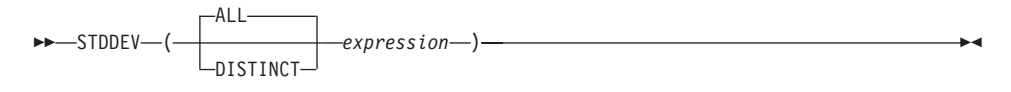

The schema is SYSIBM.

The STDDEV function returns the standard deviation of a set of numbers.

The argument values must be numbers.

The data type of the result is double-precision floating point. The result can be null.

The function is applied to the set of values derived from the argument values by the elimination of null values. If DISTINCT is specified, redundant duplicate values are eliminated.

If the function is applied to an empty set, the result is a null value. Otherwise, the result is the standard deviation of the values in the set.

The order in which the values are aggregated is undefined, but every intermediate result must be within the range of the result data type.

Example:

• Using the EMPLOYEE table, set the host variable DEV (double-precision floating point) to the standard deviation of the salaries for those employees in department (WORKDEPT) 'A00'.

```
SELECT STDDEV(SALARY)
  INTO :DEV
  FROM EMPLOYEE
  WHERE WORKDEPT = 'A00'
```
Results in DEV being set to approximately 9938.00 when using the sample table.

| | |

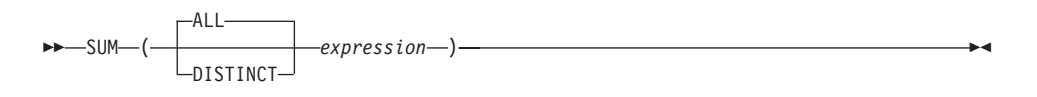

The schema is SYSIBM.

The SUM function returns the sum of a set of numbers.

The argument values must be numbers (built-in types only) and their sum must be within the range of the data type of the result.

The data type of the result is the same as the data type of the argument values except that:

- v The result is a large integer if the argument values are small integers.
- The result is double-precision floating point if the argument values are single-precision floating point.

If the data type of the argument values is decimal, the precision of the result is 31 and the scale is the same as the scale of the argument values. The result can be null.

The function is applied to the set of values derived from the argument values by the elimination of null values. If DISTINCT is specified, redundant duplicate values are also eliminated.

If the function is applied to an empty set, the result is a null value. Otherwise, the result is the sum of the values in the set.

Example:

• Using the EMPLOYEE table, set the host variable JOB\_BONUS  $(decimal(9,2))$  to the total bonus (BONUS) paid to clerks  $(JOB='CLERK').$ 

```
SELECT SUM(BONUS)
  INTO :JOB_BONUS
  FROM EMPLOYEE
 WHERE JOB = 'CLERK'
```
Results in JOB\_BONUS being set to 2800 when using the sample table.

## **VARIANCE**

| | |

# **VARIANCE**

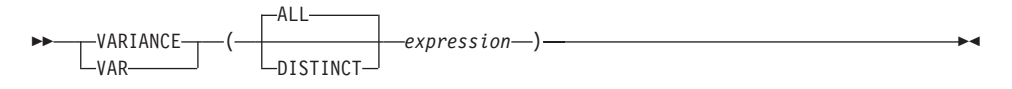

The schema is SYSIBM.

The VARIANCE function returns the variance of a set of numbers.

The argument values must be numbers.

The data type of the result is double-precision floating point. The result can be null.

The function is applied to the set of values derived from the argument values by the elimination of null values. If DISTINCT is specified, redundant duplicate values are eliminated.

If the function is applied to an empty set, the result is a null value. Otherwise, the result is the variance of the values in the set.

The order in which the values are added is undefined, but every intermediate result must be within the range of the result data type.

Example:

• Using the EMPLOYEE table, set the host variable VARNCE (double-precision floating point) to the variance of the salaries for those employees in department (WORKDEPT) 'A00'.

```
SELECT VARIANCE(SALARY)
  INTO :VARNCE
  FROM EMPLOYEE
  WHERE WORKDEPT = 'A00'
```
Results in VARNCE being set to approximately 98763888.88 when using the sample table.

## **Scalar Functions**

A scalar function can be used wherever an expression can be used. However, the restrictions that apply to the use of expressions and column functions also apply when an expression or column function is used within a scalar function. For example, the argument of a scalar function can be a column function only if a column function is allowed in the context in which the scalar function is used.

The restrictions on the use of column functions do not apply to scalar functions because a scalar function is applied to a single value rather than a set of values.

*Example:* The result of the following SELECT statement has as many rows as there are employees in department D01:

```
SELECT EMPNO, LASTNAME, YEAR(CURRENT DATE - BRTHDATE)
  FROM EMPLOYEE
  WHERE WORKDEPT = 'D01'
```
The scalar functions that follow may be qualified with the schema name (for example, SYSIBM.CHAR(123)).

## **ABS or ABSVAL**

| |

|

|

|

| |

|

| |

| | | |

| |

|

### **ABS or ABSVAL**

**ABS** ABSVAL  $-$ (*expression*—)

The schema is SYSIBM.

This function was first available in FixPak 2 of Version 7.1.

**Note:** The SYSFUN version of the ABS (or ABSVAL) function continues to be available.

Returns the absolute value of the argument.

The argument is an expression that returns a value of any built-in numeric data type.

The function result has the same data type and length attribute as the argument. If the argument can be null, or the database is configured with DFT\_SQLMATHWARN set to Yes, then the result can be null; if the argument is null, then the result is the null value.

For example: ABS(-51234)

returns an INTEGER with a value of 51234.

 $\triangleright$   $\triangleright$   $\bigtriangleup$   $\mathcal{A}\mathcal{C}0$ S  $\bigtriangleup$   $\bigtriangleup$   $\mathcal{C}y$  pression  $\bigtriangleup$  )  $\longrightarrow$ 

The schema is SYSFUN.

Returns the arccosine of the argument as an angle expressed in radians.

The argument can be of any built-in numeric data type. It is converted to a double-precision floating-point number for processing by the function.

The result of the function is a double-precision floating-point number. The result can be null; if the argument is null, the result is the null value.

# **ASCII**

# **ASCII**

 $\rightarrow$  ASCII-(-expression-)-

The schema is SYSFUN.

Returns the ASCII code value of the leftmost character of the argument as an integer.

The argument can be of any built-in character string type. For a VARCHAR the maximum length is 4 000 bytes and for a CLOB the maximum length is 1 048 576 bytes. LONG VARCHAR is converted to CLOB for processing by the function.

The result of the function is always INTEGER.

The result can be null; if the argument is null, the result is the null value.

# **ASIN**

 $\blacktriangleright\!\!\!\blacktriangleright\!\!\!\!\triangleleft\!\!\!\!\triangleleft\!\!\!\!\!\triangleleft\!\!\!\!\!\triangleleft\!\!\!\!\!\triangleleft\!\!\!\!\triangleleft\!\!\!\!\!\triangleleft\!\!\!\!\!\triangleleft\!\!\!\!\!\triangleleft\!\!\!\!\!\triangleleft\!\!\!\$ 

The schema is SYSFUN.

Returns the arcsine on the argument as an angle expressed in radians.

The argument can be of any built-in numeric type. It is converted to a double-precision floating-point number for processing by the function.

The result of the function is a double-precision floating-point number. The result can be null; if the argument is null, the result is the null value.

# **ATAN**

# **ATAN**

 $\rightarrow$  ATAN  $-$  (  $-expression$  ) —

The schema is SYSFUN.

Returns the arctangent of the argument as an angle expressed in radians.

The argument can be of any built-in numeric data type. It is converted to a double-precision floating-point number for processing by the function.

The result of the function is a double-precision floating-point number. The result can be null; if the argument is null, the result is the null value.

ATAN2 ( *expression* , *expression* )

The schema is SYSFUN.

Returns the arctangent of x and y coordinates as an angle expressed in radians. The x and y coordinates are specified by the first and second arguments respectively.

The first and the second arguments can be of any built-in numeric data type. Both are converted to a double-precision floating-point number for processing by the function.

The result of the function is a double-precision floating-point number. The result can be null; if any argument is null, the result is the null value.

## **BIGINT**

## **BIGINT**

 BIGINT ( *numeric-expression character-expression*

The schema is SYSIBM.

The BIGINT function returns a 64 bit integer representation of a number or character string in the form of an integer constant.

)

*numeric-expression*

An expression that returns a value of any built-in numeric data type.

If the argument is a *numeric-expression*, the result is the same number that would occur if the argument were assigned to a big integer column or variable. If the whole part of the argument is not within the range of integers, an error occurs. The decimal part of the argument is truncated if present.

*character-expression*

An expression that returns a character string value of length not greater than the maximum length of a character constant. Leading and trailing blanks are eliminated and the resulting string must conform to the rules for forming an SQL integer constant (SQLSTATE 22018). The character string cannot be a long string.

If the argument is a *character-expression*, the result is the same number that would occur if the corresponding integer constant were assigned to a big integer column or variable.

The result of the function is a big integer. If the argument can be null, the result can be null; if the argument is null, the result is the null value.

Examples:

• From ORDERS\_HISTORY table, count the number of orders and return the result as a big integer value.

```
SELECT BIGINT (COUNT_BIG(*) )
  FROM ORDERS_HISTORY
```
v Using the EMPLOYEE table, select the EMPNO column in big integer form for further processing in the application.

**SELECT BIGINT(**EMPNO**) FROM** EMPLOYEE

)

 BLOB ( *string-expression* , *integer*

The schema is SYSIBM.

The BLOB function returns a BLOB representation of a string of any type.

*string-expression*

A *string-expression* whose value can be a character string, graphic string, or a binary string.

*integer*

An integer value specifying the length attribute of the resulting BLOB data type. If *integer* is not specified, the length attribute of the result is the same as the length of the input, except where the input is graphic. In this case, the length attribute of the result is twice the length of the input.

The result of the function is a BLOB. If the argument can be null, the result can be null; if the argument is null, the result is the null value.

Examples

v Given a table with a BLOB column named TOPOGRAPHIC\_MAP and a VARCHAR column named MAP\_NAME, locate any maps that contain the string 'Pellow Island' and return a single binary string with the map name concatenated in front of the actual map.

**SELECT BLOB**(MAP\_NAME || ': ') || TOPOGRAPHIC\_MAP **FROM** ONTARIO\_SERIES\_4 **WHERE** TOPOGRAPIC\_MAP **LIKE** BLOB('%Pellow Island%')

## **CEILING or CEIL**

## **CEILING or CEIL**

-CEILING-*(-expression--)*  $-CEIL-$ 

The schema is SYSFUN.

Returns the smallest integer value greater than or equal to the argument.

The argument can be of any built-in numeric type. If the argument is of type DECIMAL or REAL, it is converted to a double-precision floating-point number for processing by the function. If the argument is of type SMALLINT or INTEGER, the argument value is returned.

×

The result of the function is:

- SMALLINT if the argument is SMALLINT
- INTEGER if the argument is INTEGER
- BIGINT if the argument is BIGINT
- DOUBLE if the argument is DECIMAL, REAL or DOUBLE. Decimal values with more than 15 digits to the left of the decimal will not return the desired integer value due to loss of precision in the conversion to DOUBLE.

The result can be null; if the argument is null, the result is the null value.

# **CHAR**

| | | | | | |

#### **Datetime to Character:**

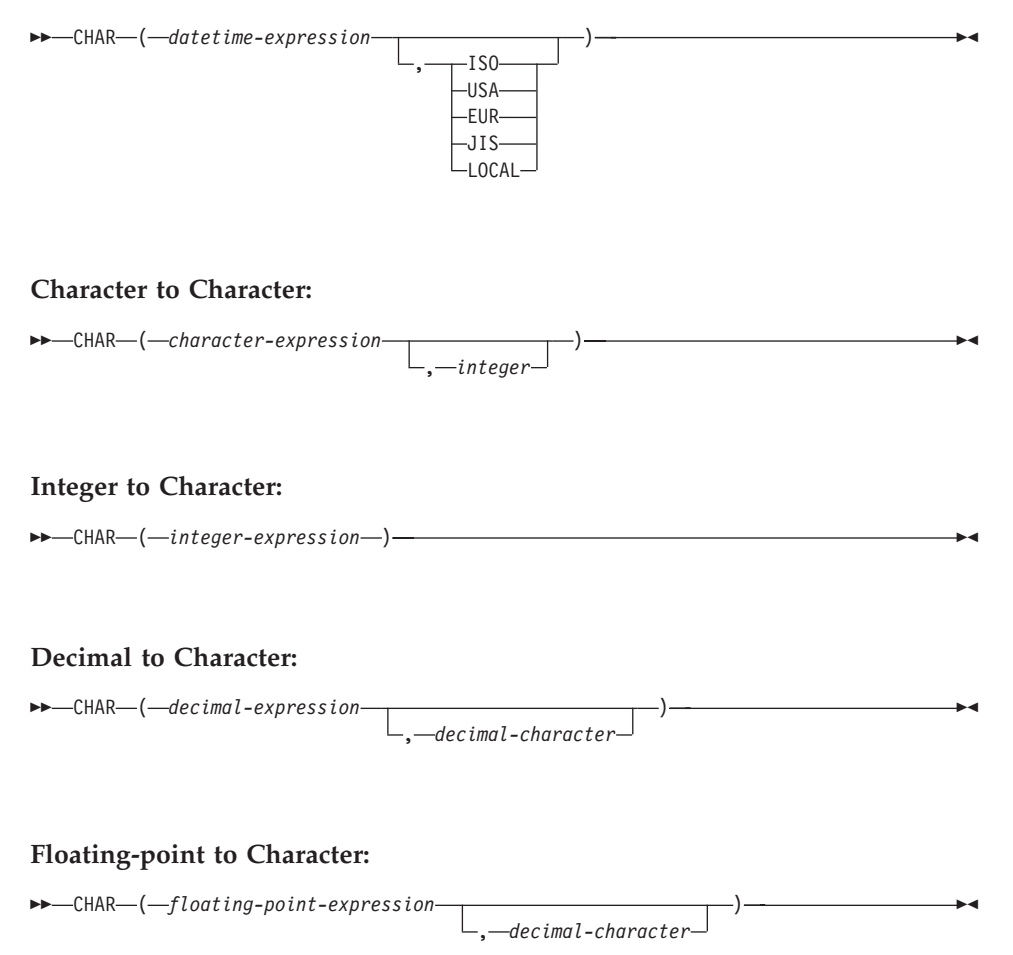

The schema is SYSIBM. However, the schema for CHAR(floating-pointexpression) is SYSFUN.

The CHAR function returns a fixed-length character-string representation of a:

- Datetime value if the first argument is a date, time or timestamp
- Character string if the first argument is any type of character string
- Integer number if the first argument is a SMALLINT, INTEGER or BIGINT
- Decimal number if the first argument is a decimal number
- Double-precision floating-point number if the first argument is a DOUBLE or REAL.

|

| | The first argument must be of a built-in data type.

**Note:** The CAST expression can also be used to return a string-expression. For more information, see ["CAST Specifications"](#page-188-0) on page 175.

The result of the function is a fixed-length character string. If the first argument can be null, the result can be null. If the first argument is null, the result is the null value.

#### **Datetime to Character**

#### *datetime-expression*

An expression that is one of the following three data types

- **date** The result is the character string representation of the date in the format specified by the second argument. The length of the result is 10. An error occurs if the second argument is specified and is not a valid value (SQLSTATE 42703).
- **time** The result is the character string representation of the time in the format specified by the second argument. The length of the result is 8. An error occurs if the second argument is specified and is not a valid value (SQLSTATE 42703).

#### **timestamp**

The second argument is not applicable and must not be specified (SQLSTATE 42815). The result is the character string representation of the timestamp. The length of the result is 26.

The code page of the string is the code page of the database at the application server.

#### **Character to Character**

#### *character-expression*

An expression that returns a value that is CHAR, VARCHAR, LONG VARCHAR, or CLOB data type.

#### *integer*

the length attribute for the resulting fixed length character string. The value must be between 0 and 254.

If the length of the character-expression is less than the length attribute of the result, the result is padded with blanks up to the length of the result. If the length of the character-expression is greater than the length attribute of the result, truncation is performed. A

warning is returned (SQLSTATE 01004) unless the truncated characters were all blanks and the character-expression was not a long string (LONG VARCHAR or CLOB).

#### **Integer to Character**

*integer-expression*

An expression that returns a value that is an integer data type (either SMALLINT, INTEGER or BIGINT).

The result is the character string representation of the argument in the form of an SQL integer constant. The result consists of n characters that are the significant digits that represent the value of the argument with a preceding minus sign if the argument is negative. It is left justified.

• If the first argument is a small integer:

The length of the result is 6. If the number of characters in the result is less than 6, then the result is padded on the right with blanks to length 6.

• If the first argument is a large integer:

The length of the result is 11. If the number of characters in the result is less than 11, then the result is padded on the right with blanks to length 11.

• If the first argument is a big integer:

The length of the result is 20. If the number of characters in the result is less than 20, then the result is padded on the right with blanks to length 20.

The code page of the string is the code page of the database at the application server.

### **Decimal to Character**

#### *decimal-expression*

An expression that returns a value that is a decimal data type. If a different precision and scale is desired, the DECIMAL scalar function can be used first to make the change.

### *decimal-character*

Specifies the single-byte character constant that is used to delimit the decimal digits in the result character string. The character cannot be a digit, plus  $('+')$ , minus  $('-)$  or blank (SQLSTATE) 42815). The default is the period ('.') character.

The result is the fixed-length character-string representation of the argument. The result includes a decimal character and *p* digits, where *p* is the precision of the *decimal-expression* with a preceding minus sign **CHAR**

| | | | | | | if the argument is negative. The length of the result is 2+*p*, where *p* is the precision of the *decimal-expression*. This means that a positive value will always include one trailing blank.

The code page of the string is the code page of the database at the application server.

### **Floating-point to Character**

#### *floating-point-expression*

An expression that returns a value that is a floating-point data type (DOUBLE or REAL).

*decimal-character*

Specifies the single-byte character constant that is used to delimit the decimal digits in the result character string. The character cannot be a digit, plus  $('+')$ , minus  $('-)$ , or blank (SQLSTATE 42815). The default, using the SYSFUN.CHAR(floating-pointexpression) signature, is based on the locale of the database server (the default could be a period  $('')$  or a comma  $('')$  character). 34

The result is the fixed-length character-string representation of the argument in the form of a floating-point constant. The length of the result is 24. If the argument is negative, the first character of the result is a minus sign. Otherwise, the first character is a digit. If the argument value is zero, the result is 0E0. Otherwise, the result includes the smallest number of characters that can represent the value of the argument such that the mantissa consists of a single digit other than zero followed by the *decimal-character* and a sequence of digits. If the number of characters in the result is less than 24, then the result is padded on the right with blanks to length 24.

The code page of the string is the code page of the database at the application server.

Examples:

• Assume the column PRSTDATE has an internal value equivalent to 1988-12-25.

**CHAR**(PRSTDATE, **USA**)

Results in the value '12/25/1988'.

<sup>34.</sup> In the future, a SYSIBM.CHAR(floating-point-expression) signature will be introduced that will use the period as the decimal character by default, regardless of the database server locale. The SYSFUN.CHAR(floating-pointexpression) will continue to be available, however, the default SQL path would cause function resolution to use the SYSIBM version of the function. If the default behavior based on database locale is desired, it is recommended that the schema name SYSFUN be explicitly specified when using SYSFUN.CHAR(floating-point-expression).

• Assume the column STARTING has an internal value equivalent to 17:12:30, the host variable HOUR\_DUR (decimal $(6,0)$ ) is a time duration with a value of 050000. (that is, 5 hours).

**CHAR**(STARTING, **USA**)

Results in the value '5:12 PM'. **CHAR**(STARTING + :HOUR\_DUR, **USA**)

Results in the value '10:12 PM'.

• Assume the column RECEIVED (timestamp) has an internal value equivalent to the combination of the PRSTDATE and STARTING columns. **CHAR**(RECEIVED)

Results in the value '1988-12-25-17.12.30.000000'.

v Use the CHAR function to make the type fixed length character and reduce the length of the displayed results to 10 characters for the LASTNAME column (defined as VARCHAR(15)) of the EMPLOYEE table.

```
SELECT CHAR(LASTNAME,10) FROM EMPLOYEE
```
For rows having a LASTNAME with a length greater than 10 characters (excluding trailing blanks), a warning that the value is truncated is returned.

v Use the CHAR function to return the values for EDLEVEL (defined as smallint) as a fixed length character string.

**SELECT CHAR(**EDLEVEL**) FROM** EMPLOYEE

An EDLEVEL of 18 would be returned as the CHAR(6) value '18 ' (18 followed by four blanks).

v Assume that STAFF has a SALARY column defined as decimal with precision of 9 and scale of 2. The current value is 18357.50 and it is to be displayed with a comma as the decimal character (18357,50).

```
CHAR(SALARY, ',')
```
returns the value '00018357,50 '.

• Assume the same SALARY column subtracted from 20000.25 is to be displayed with the default decimal character.

**CHAR(**20000.25 - SALARY**)**

returns the value '-0001642.75'.

v Assume a host variable, SEASONS\_TICKETS, has an integer data type and a 10000 value.

```
CHAR(DECIMAL(:SEASONS_TICKETS,7,2))
```
# **CHAR**

Results in the character value '10000.00 '.

v Assume a host variable, DOUBLE\_NUM has a double data type and a value of -987.654321E-35.

**CHAR**(:DOUBLE\_NUM)

Results in the character value of '-9.87654321E-33 '. Since the result data type is CHAR(24), there are 9 trailing blanks in the result.

**CHR**

CHR ( *expression* )

The schema is SYSFUN.

Returns the character that has the ASCII code value specified by the argument.

The argument can be either INTEGER or SMALLINT. The value of the argument should be between 0 and 255; otherwise, the return value is null.

The result of the function is CHAR(1). The result can be null; if the argument is null, the result is the null value.

# **CLOB**

**CLOB**

 CLOB ( *character-string-expression* , *integer* )

The schema is SYSIBM.

The CLOB function returns a CLOB representation of a character string type.

*character-string-expression*

An *expression* that returns a value that is a character string.

*integer*

An integer value specifying the length attribute of the resulting CLOB data type. The value must be between 0 and 2 147 483 647. If *integer* is not specified, the length of the result is the same as the length of the first argument.

The result of the function is a CLOB. If the argument can be null, the result can be null; if the argument is null, the result is the null value.
# **COALESCE**

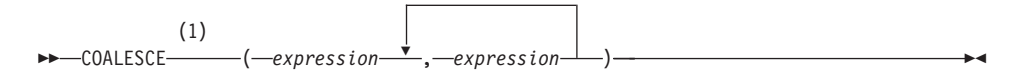

#### **Notes:**

**1** VALUE is a synonym for COALESCE.

The schema is SYSIBM.

COALESCE returns the first argument that is not null.

The arguments are evaluated in the order in which they are specified, and the result of the function is the first argument that is not null. The result can be null only if all the arguments can be null, and the result is null only if all the arguments are null. The selected argument is converted, if necessary, to the attributes of the result.

The arguments must be compatible. See ["Rules for Result Data Types"](#page-120-0) on [page 107](#page-120-0) for what data types are compatible and the attributes of the result. They can be of either a built-in or user-defined data type. <sup>35</sup>

Examples:

• When selecting all the values from all the rows in the DEPARTMENT table, if the department manager (MGRNO) is missing (that is, null), then return a value of 'ABSENT'.

**SELECT** DEPTNO**,** DEPTNAME**, COALESCE(**MGRNO**,** 'ABSENT'**),** ADMRDEPT **FROM** DEPARTMENT

• When selecting the employee number (EMPNO) and salary (SALARY) from all the rows in the EMPLOYEE table, if the salary is missing (that is, null), then return a value of zero.

```
SELECT EMPNO, COALESCE(SALARY, 0)
  FROM EMPLOYEE
```
<sup>35.</sup> This function may not be used as a source function when creating a user-defined function. Since it accepts any compatible data types as arguments, it is not necessary to create additional signatures to support user-defined distinct types.

# **CONCAT**

| | |

# **CONCAT**

▶▶ (1) CONCAT ( *expression1* , *expression2* )

#### **Notes:**

1 || may be used as a synonym for CONCAT.

The schema is SYSIBM.

Returns the concatenation of two string arguments. The two arguments must be compatible types.

The result of the function is a string. Its length is the sum of the lengths of the two arguments. If either argument can be null, the result can be null; if the argument is null, the result is the null value.

See ["With the Concatenation Operator"](#page-173-0) on page 160 for more information.

COS ( *expression* )

The schema is SYSFUN.

Returns the cosine of the argument, where the argument is an angle expressed in radians.

The argument can be of any built-in numeric type. It is converted to a double-precision floating-point number for processing by the function.

The result of the function is a double-precision floating-point number. The result can be null; if the argument is null, the result is the null value.

**COT**

 $\rightarrow$  -COT-(-expression-)-

The schema is SYSFUN.

Returns the cotangent of the argument, where the argument is an angle expressed in radians.

The argument can be of any built-in numeric type. It is converted to a double-precision floating-point number for processing by the function.

The result of the function is a double-precision floating-point number. The result can be null; if the argument is null, the result is the null value.

 $\rightarrow$ -DATE- $(-expression-)$ 

The schema is SYSIBM.

The DATE function returns a date from a value.

The argument must be a date, timestamp, a positive number less than or equal to 3 652 059, a valid character string representation of a date or timestamp, or a character string of length 7 that is neither a CLOB nor a LONG VARCHAR.

If the argument is a character string of length 7, it must represent a valid date in the form *yyyynnn*, where *yyyy* are digits denoting a year, and *nnn* are digits between 001 and 366, denoting a day of that year.

The result of the function is a date. If the argument can be null, the result can be null; if the argument is null, the result is the null value.

The other rules depend on the data type of the argument:

- v If the argument is a date, timestamp, or valid string representation of a date or timestamp:
	- The result is the date part of the value.
- If the argument is a number:
	- The result is the date that is *n*-1 days after January 1, 0001, where *n* is the integral part of the number.
- If the argument is a character string with a length of 7:
	- The result is the date represented by the character string.

Examples:

• Assume that the column RECEIVED (timestamp) has an internal value equivalent to '1988-12-25-17.12.30.000000'. **DATE**(RECEIVED)

Results in an internal representation of '1988-12-25'.

- This example results in an internal representation of '1988-12-25'. **DATE**('1988-12-25')
- v This example results in an internal representation of '1988-12-25'. **DATE**('25.12.1988')
- v This example results in an internal representation of '0001-02-04'.

# **DATE**

**DATE**(35)

 $\rightarrow$  DAY - (*expression*-)-

The schema is SYSIBM.

The DAY function returns the day part of a value.

The argument must be a date, timestamp, date duration, timestamp duration, or a valid character string representation of a date or timestamp that is neither a CLOB nor a LONG VARCHAR.

The result of the function is a large integer. If the argument can be null, the result can be null; if the argument is null, the result is the null value.

The other rules depend on the data type of the argument:

- v If the argument is a date, timestamp, or valid string representation of a date or timestamp:
	- The result is the day part of the value, which is an integer between 1 and 31.
- If the argument is a date duration or timestamp duration:
	- The result is the day part of the value, which is an integer between −99 and 99. A nonzero result has the same sign as the argument.

Examples:

v Using the PROJECT table, set the host variable END\_DAY (smallint) to the day that the WELD LINE PLANNING project (PROJNAME) is scheduled to stop (PRENDATE).

```
SELECT DAY(PRENDATE)
  INTO :END_DAY
  FROM PROJECT
  WHERE PROJNAME = 'WELD LINE PLANNING'
```
Results in END\_DAY being set to 15 when using the sample table.

v Assume that the column DATE1 (date) has an internal value equivalent to 2000-03-15 and the column DATE2 (date) has an internal value equivalent to 1999-12-31.

**DAY**(DATE1 - DATE2)

Results in the value 15.

## **DAYNAME**

# **DAYNAME**

 $\rightarrow$  DAYNAME  $-$  (  $-expression$  ) —

The schema is SYSFUN.

Returns a mixed case character string containing the name of the day (e.g. Friday) for the day portion of the argument based on the locale when the database was started.

The argument must be a date, timestamp, or a valid character string representation of a date or timestamp that is neither a CLOB nor a LONG VARCHAR.

The result of the function is VARCHAR(100). The result can be null; if the argument is null, the result is the null value.

## **DAYOFWEEK**

# **DAYOFWEEK**

**DEATH AND FRACE (** *expression* - ) - **and in the case of the case of the case of the case of the case of the case of the case of the case of the case of the case of the case of the case of the case of the case of the cas** 

The schema is SYSFUN.

Returns the day of the week in the argument as an integer value in the range 1-7, where 1 represents Sunday.

The argument must be a date, timestamp, or a valid character string representation of a date or timestamp that is neither a CLOB nor a LONG VARCHAR.

The result of the function is INTEGER. The result can be null; if the argument is null, the result is the null value.

# **DAYOFWEEK\_ISO**

# **DAYOFWEEK\_ISO**

 $\rightarrow$ DAYOFWEEK\_ISO-(-expression-)-

The schema is SYSFUN.

Returns the day of the week in the argument as an integer value in the range 1-7, where 1 represents Monday.

The argument must be a date, timestamp, or a valid character string representation of a date or timestamp that is neither a CLOB nor a LONG VARCHAR.

The result of the function is INTEGER. The result can be null; if the argument is null, the result is the null value.

# **DAYOFYEAR**

# **DAYOFYEAR**

DAYOFYEAR ( *expression* )

The schema is SYSFUN.

Returns the day of the year in the argument as an integer value in the range 1-366.

The argument must be a date, timestamp, or a valid character string representation of a date or timestamp that is neither a CLOB nor a LONG VARCHAR.

The result of the function is INTEGER. The result can be null; if the argument is null, the result is the null value.

# **DAYS**

 $\rightarrow$  DAYS  $-$  (  $-expression$  ) -

The schema is SYSIBM.

The DAYS function returns an integer representation of a date.

The argument must be a date, timestamp, or a valid character string representation of a date or timestamp that is neither a CLOB nor a LONG VARCHAR.

The result of the function is a large integer. If the argument can be null, the result can be null; if the argument is null, the result is the null value.

The result is 1 more than the number of days from January 1, 0001 to *D*, where *D* is the date that would occur if the DATE function were applied to the argument.

Examples:

• Using the PROJECT table, set the host variable EDUCATION\_DAYS (int) to the number of elapsed days (PRENDATE - PRSTDATE) estimated for the project (PROJNO) 'IF2000'.

```
SELECT DAYS(PRENDATE) - DAYS(PRSTDATE)
  INTO :EDUCATION_DAYS
  FROM PROJECT
 WHERE PROJNO = 'IF2000'
```
Results in EDUCATION\_DAYS being set to 396 when using the sample table.

• Using the PROJECT table, set the host variable TOTAL\_DAYS (int) to the sum of elapsed days (PRENDATE - PRSTDATE) estimated for all projects in department (DEPTNO) 'E21'.

```
SELECT SUM(DAYS(PRENDATE) − DAYS(PRSTDATE))
  INTO :TOTAL_DAYS
  FROM PROJECT
 WHERE DEPTNO = 'E21'
```
Results in TOTAL\_DAYS being set to 1584 when using the sample table.

# **DBCLOB**

# **DBCLOB**

 DBCLOB ( *graphic-expression* , *integer* )————————————————<del>——</del>

The schema is SYSIBM.

The DBCLOB function returns a DBCLOB representation of a graphic string type.

*graphic-expression*

An *expression* that returns a value that is a graphic string.

*integer*

An integer value specifying the length attribute of the resulting DBCLOB data type. The value must be between 0 and 1 073 741 823. If *integer* is not specified, the length of the result is the same as the length of the first argument.

The result of the function is a DBCLOB. If the argument can be null, the result can be null; if the argument is null, the result is the null value.

### **DECIMAL**

# **DECIMAL**

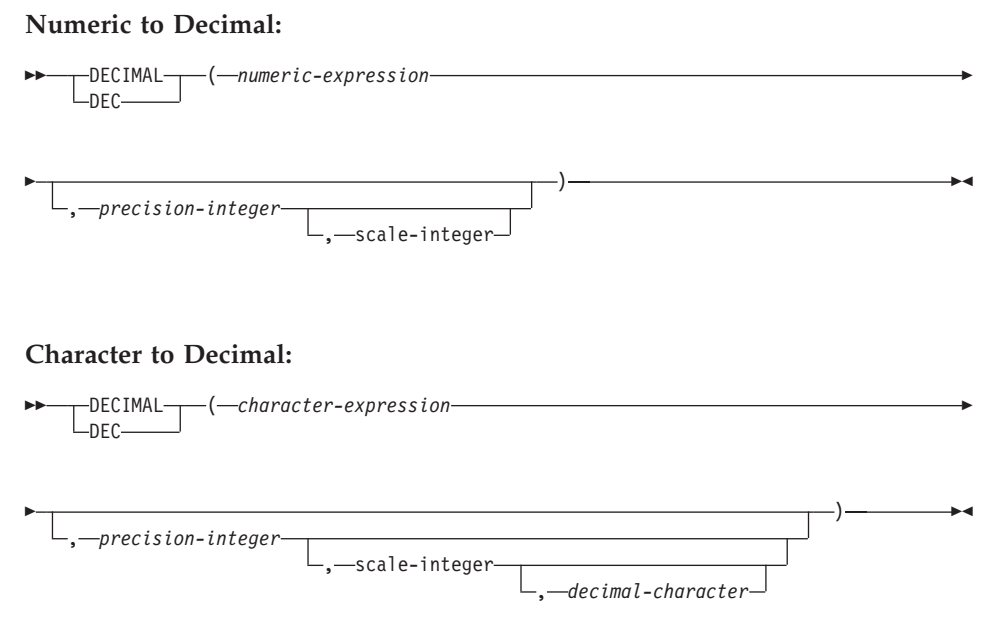

The schema is SYSIBM.

The DECIMAL function returns a decimal representation of

- A number
- A character string representation of a decimal number
- A character string representation of a integer number.

The result of the function is a decimal number with precision of *p* and scale of *s*, where *p* and *s* are the second and third arguments. If the first argument can be null, the result can be null; if the first argument is null, the result is the null value.

### **Numeric to Decimal**

*numeric-expression*

An expression that returns a value of any numeric data type.

#### *precision-integer*

An integer constant with a value in the range of 1 to 31.

The default for the *precision-integer* depends on the data type of the *numeric-expression*:

- 15 for floating-point and decimal
- 19 for big integer
- 11 for large integer
- 5 for small integer.

#### *scale-integer*

An integer constant in the range of 0 to the *precision-integer* value. The default is zero.

The result is the same number that would occur if the first argument were assigned to a decimal column or variable with a precision of *p* and a scale of *s*, where *p* and *s* are the second and third arguments. An error occurs if the number of significant decimal digits required to represent the whole part of the number is greater than *p*-*s*.

### **Character to Decimal**

### *character-expression*

An *expression* that returns a value that is a character string with a length not greater than the maximum length of a character constant (4 000 bytes). It cannot have a CLOB or LONG VARCHAR data type. Leading and trailing blanks are eliminated from the string. The resulting substring must conform to the rules for forming an SQL integer or decimal constant (SQLSTATE 22018).

The *character-expression* is converted to the database code page if required to match the code page of the constant *decimal-character*.

### *precision-integer*

An integer constant with a value in the range 1 to 31 that specifies the precision of the result. If not specified, the default is 15.

### *scale-integer*

An integer constant with a value in the range 0 to *precision-integer* that specifies the scale of the result. If not specified, the default is  $\theta$ .

### *decimal-character*

| | | | |

| | | | | | Specifies the single-byte character constant used to delimit the decimal digits in *character-expression* from the whole part of the number. The character cannot be a digit, plus  $('+)$ , minus  $('')$ , or blank, and it can appear at most once in *character-expression* (SQLSTATE 42815).

The result is a decimal number with precision *p* and scale *s* where *p* and *s* are the second and third arguments. Digits are truncated from the end of the decimal number if the number of digits to the right of the decimal character is greater than the scale *s*. An error occurs if the number of significant digits to the left of the decimal character (the whole part of the number) in *character-expression* is greater than *p*-*s*

# **DECIMAL**

| | | (SQLSTATE 22003). The default decimal character is not valid in the substring if a different value for the *decimal-character* argument is specified (SQLSTATE 22018).

Examples:

v Use the DECIMAL function in order to force a DECIMAL data type (with a precision of 5 and a scale of 2) to be returned in a select-list for the EDLEVEL column (data type = SMALLINT) in the EMPLOYEE table. The EMPNO column should also appear in the select list.

```
SELECT EMPNO, DECIMAL(EDLEVEL,5,2)
  FROM EMPLOYEE
```
v Assume the host variable PERIOD is of type INTEGER. Then, in order to use its value as a date duration it must be ″cast″ as decimal(8,0).

```
SELECTPRSTDATE + DECIMAL(:PERIOD,8)
  FROM PROJECT
```
• Assume that updates to the SALARY column are input through a window as a character string using comma as a decimal character (for example, the user inputs 21400,50). Once validated by the application, it is assigned to the host variable newsalary which is defined as CHAR(10).

```
UPDATE STAFF
  SET SALARY = DECIMAL(:newsalary, 9, 2, ',')
 WHERE ID = :empid;
```
The value of newsalary becomes 21400.50.

• Add the default decimal character (.) to a value.

**DECIMAL**('21400,50', 9, 2, '.')

This fails because a period (.) is specified as the decimal character but a comma (,) appears in the first argument as a delimiter.

### **DECRYPT\_BIN and DECRYPY\_CHAR**

▸◀

### **DECRYPT\_BIN and DECRYPT\_CHAR**

<span id="page-304-0"></span>| |

|

|

| | | | | | | | | | | | | | | | | |

| | | | | | |

| |

| | | | |

-DECRYPT\_BIN- $\overline{\phantom{a}}$ DECRYPT CHAR $\overline{\phantom{a}}$ ( *encrypted-data* )

, *password-string-expression*

The schema is SYSIBM.

The DECRYPT\_BIN and DECRYPT\_CHAR functions both return a value that is the result of decrypting *encrypted-data*. The password used for decryption is either the *password-string-expression* value or the ENCRYPTION PASSWORD value assigned by the SET ENCRYPTION PASSWORD statement. The DECRYPT\_BIN and DECRYPT\_CHAR functions can only decrypt values that are encrypted using the ENCRYPT function (SQLSTATE 428FE).

*encrypted-data*

An expression that returns a CHAR FOR BIT DATA or VARCHAR FOR BIT DATA value as a complete, encrypted data string. The data string must have been encrypted using the ENCRYPT function.

*password-string-expression*

An expression that returns a CHAR or VARCHAR value with at least 6 bytes and no more than 127 bytes (SQLSTATE 428FC). This expression must be the same password used to encrypt the data or decryption will result in an error (SQLSTATE 428FD). If the value of the password argument is null or not provided, the data will be encrypted using the ENCRYPTION PASSWORD value, which must have been set for the session.

The result of the DECRYPT\_BIN function is VARCHAR FOR BIT DATA. The result of the DECRYPT\_CHAR function is VARCHAR. If the *encrypted-data* included a hint, the hint is not returned by the function. The length attribute of the result is the length of the data type of the *encrypted-data* minus 8 bytes. The actual length of the value returned by the function will match the length of the original string that was encrypted. If the *encrypted-data* includes bytes beyond the encrypted string, these bytes are not returned by the function.

If the first argument can be null, the result can be null. If the first argument is null, the result is the null value.

If the data is decrypted on a different system that uses a code page different from the code page in which the data was encrypted, then expansion may occur when converting the decrypted value to the database code page. In such situations, the *encrypted-data* value should be cast to a VARCHAR string with a larger number of bytes.

## **DECRYPT\_BIN and DECRYPY\_CHAR**

See ["ENCRYPT"](#page-321-0) on page 308 and ["GETHINT"](#page-328-0) on page 315 for additional information on using this function.

Examples:

| |

|

| | | | | |

|

| | | |

|

Example 1: This example uses the ENCRYPTION PASSWORD value to hold the encryption password.

```
SET ENCRYPTION PASSWORD = 'Ben123';
INSERT INTO EMP(SSN) VALUES ENCRYPT('289-46-8832');
SELECT DECRYPT_CHAR(SSN)
   FROM SSN;
```
This returns the value '289-46-8832'.

Example 2: This example explicitly passes the encryption password. **INSERT INTO** EMP (SSN) **VALUES ENCRYPT**('289-46-8832','Ben123',''); **SELECT DECRYPT**(SSN,'Ben123') **FROM** SSN;

This example returns the value '289-46-8832'.

### **DEGREES**

## **DEGREES**

DEGREES ( *expression* )

The schema is SYSFUN.

Returns the number of degrees converted from the argument expressed in radians.

The argument can be of any built-in numeric type. It is converted to double-precision floating-point number for processing by the function.

The result of the function is a double-precision floating-point number. The result can be null; if the argument is null, the result is the null value.

# **DEREF**

# **DEREF**

 $\rightarrow$  DEREF-(-expression-)-

The schema is SYSIBM.

The DEREF function returns an instance of the target type of the argument.

The argument can be any value with a reference data type that has a defined scope (SQLSTATE 428DT).

The static data type of the result is the target type of the argument. The dynamic data type of the result is a subtype of the target type of the argument. The result can be null. The result is the null value if *expression* is a null value or if *expression* is a reference that has no matching OID in the target table.

The result is an instance of the subtype of the target type of the reference. The result is determined by finding the row of the target table or target view of the reference that has an object identifier that matches the reference value. The type of this row determines the dynamic type of the result. Since the type of the result can be based on a row of a subtable or subview of the target table or target view, the authorization ID of the statement must have SELECT privilege on the target table and all of its subtables or the target view and all of its subviews (SQLSTATE 42501).

Examples:

Assume that EMPLOYEE is a table of type EMP, and that its object identifier column is named EMPID. Then the following query returns an object of type EMP (or one of its subtypes), for each row of the EMPLOYEE table (and its subtables). This query requires SELECT privilege on EMPLOYEE and all its subtables.

**SELECT DEREF(**EMPID**) FROM** EMPLOYEE

For additional examples, see ["TYPE\\_NAME"](#page-431-0) on page 418.

## **DIFFERENCE**

 $\rightarrow$  DIFFERENCE— $(-e$ *xpression*— $, -e$ *xpression*— $)$ —————————————————————————————

The schema is SYSFUN.

Returns a value from 0 to 4 representing the difference between the sounds of two strings based on applying the SOUNDEX function to the strings. A value of 4 is the best possible sound match.

The arguments can be character strings that are either CHAR or VARCHAR up to 4 000 bytes.

The result of the function is INTEGER. The result can be null; if the argument is null, the result is the null value.

Example:

```
VALUES (DIFFERENCE('CONSTRAINT','CONSTANT'),SOUNDEX('CONSTRAINT'),
        SOUNDEX('CONSTANT')),
        (DIFFERENCE('CONSTRAINT','CONTRITE'),SOUNDEX('CONSTRAINT'),
        SOUNDEX('CONTRITE'))
```
This example returns the following.

1 23 ----------- ---- ---- 4 C523 C523 2 C523 C536

In the first row, the words have the same result from SOUNDEX while in the second row the words have only some similarity.

# **DIGITS**

# **DIGITS**

 $\rightarrow$ DIGITS-(*expression*-)-

The schema is SYSIBM.

The DIGITS function returns a character-string representation of a number.

The argument must be an expression that returns a value of type SMALLINT, INTEGER, BIGINT or DECIMAL.

If the argument can be null, the result can be null; if the argument is null, the result is the null value.

The result of the function is a fixed-length character string representing the absolute value of the argument without regard to its scale. The result does not include a sign or a decimal character. Instead, it consists exclusively of digits, including, if necessary, leading zeros to fill out the string. The length of the string is:

- 5 if the argument is a small integer
- 10 if the argument is a large integer
- 19 if the argument is a big integer
- v *p* if the argument is a decimal number with a precision of *p*.

Examples:

v Assume that a table called TABLEX contains an INTEGER column called INTCOL containing 10-digit numbers. List all distinct four digit combinations of the first four digits contained in column INTCOL.

```
SELECT DISTINCT SUBSTR(DIGITS(INTCOL),1,4)
  FROM TABLEX
```
• Assume that COLUMNX has the DECIMAL(6,2) data type, and that one of its values is -6.28. Then, for this value:

```
DIGITS(COLUMNX)
```
returns the value '000628'.

The result is a string of length six (the precision of the column) with leading zeros padding the string out to this length. Neither sign nor decimal point appear in the result.

# **DLCOMMENT**

 $\rightarrow$  DLCOMMENT-(-datalink-expression-)-

The schema is SYSIBM.

The DLCOMMENT function returns the comment value, if it exists, from a DATALINK value.

The argument must be an expression that results in a value with data type of DATALINK.

The result of the function is VARCHAR(254). If the argument can be null, the result can be null; if the argument is null, the result is the null value.

Example:

v Prepare a statement to select the date, the description and the comment from the link to the ARTICLES column from the HOCKEY\_GOALS table. The rows to be selected are those for goals scored by either of the Richard brothers (Maurice or Henri).

```
stmtvar = "SELECT DATE OF GOAL, DESCRIPTION, DLCOMMENT(ARTICLES)
             FROM HOCKEY_GOALS
             WHERE BY PLAYER = 'Maurice Richard'
             OR BY PLAYER = 'Henri Richard' ";
EXEC SQL PREPARE HOCKEY_STMT FROM :stmtvar;
```
v Given a DATALINK value that was inserted into column COLA of a row in table TBLA using the scalar function:

```
DLVALUE('http://dlfs.almaden.ibm.com/x/y/a.b','URL','A comment')
```
then the following function operating on that value:

**DLCOMMENT**(COLA)

will return the value:

A comment

# **DLLINKTYPE**

# **DLLINKTYPE**

 $\rightarrow$  DLLINKTYPE-(-datalink-expression-)-

The schema is SYSIBM.

The DLLINKTYPE function returns the linktype value from a DATALINK value.

The argument must be an expression that results in a value with data type DATALINK.

The result of the function is VARCHAR(4). If the argument can be null, the result can be null; if the argument is null, the result is the null value.

Example:

v Given a DATALINK value that was inserted into column COLA of a row in table TBLA using the scalar function:

**DLVALUE**('http://dlfs.almaden.ibm.com/x/y/a.b','URL','a comment')

then the following function operating on that value: **DLLINKTYPE**(COLA)

will return the value: URL

# **DLURLCOMPLETE**

 $\rightarrow$  DLURLCOMPLETE  $(-$  *datalink-expression*  $-)$   $-$ 

The schema is SYSIBM.

The DLURLCOMPLETE function returns the data location attribute from a DATALINK value with a link type of URL. When appropriate, the value includes a file access token.

The argument must be an expression that results in a value with data type DATALINK.

The result of the function is VARCHAR(254). If the argument can be null, the result can be null; if the argument is null, the result is the null value.

If the DATALINK value only includes the comment the result returned is a zero length string.

Example:

v Given a DATALINK value that was inserted into column COLA of a row in table TBLA using the scalar function:

**DLVALUE**('http://dlfs.almaden.ibm.com/x/y/a.b','URL','a comment')

then the following function operating on that value: **DLURLCOMPLETE**(COLA)

will return the value:

HTTP://DLFS.ALMADEN.IBM.COM/x/y/\*\*\*\*\*\*\*\*\*\*\*\*\*\*\*\*;a.b

(where \*\*\*\*\*\*\*\*\*\*\*\*\*\*\*\* represents the access token)

# **DLURLPATH**

# **DLURLPATH**

 $\rightarrow$  DLURLPATH- $(-$ datalink-expression-)-

The schema is SYSIBM.

The DLURLPATH function returns the path and file name necessary to access a file within a given server from a DATALINK value with a linktype of URL. When appropriate, the value includes a file access token.

The argument must be an expression that results in a value with data type DATALINK.

The result of the function is VARCHAR(254). If the argument can be null, the result can be null; if the argument is null, the result is the null value.

If the DATALINK value only includes the comment the result returned is a zero length string.

Example:

v Given a DATALINK value that was inserted into column COLA of a row in table TBLA using the scalar function:

**DLVALUE**('http://dlfs.almaden.ibm.com/x/y/a.b','URL','a comment')

then the following function operating on that value: **DLURLPATH**(COLA)

will return the value:

/x/y/\*\*\*\*\*\*\*\*\*\*\*\*\*\*\*\*;a.b

(where \*\*\*\*\*\*\*\*\*\*\*\*\*\*\*\* represents the access token)

# **DLURLPATHONLY**

DLURLPATHONLY ( *datalink-expression* )

The schema is SYSIBM.

The DLURLPATHONLY function returns the path and file name necessary to access a file within a given server from a DATALINK value with a linktype of URL. The value returned NEVER includes a file access token.

The argument must be an expression that results in a value with data type DATALINK.

The result of the function is VARCHAR(254). If the argument can be null, the result can be null; if the argument is null, the result is the null value.

If the DATALINK value only includes the comment the result returned is a zero length string.

Example:

v Given a DATALINK value that was inserted into column COLA of a row in table TBLA using the scalar function:

**DLVALUE**('http://dlfs.almaden.ibm.com/x/y/a.b','URL','a comment')

then the following function operating on that value: **DLURLPATHONLY**(COLA)

will return the value:

 $/x/y/a.b$ 

# **DLURLSCHEME**

# **DLURLSCHEME**

 $\rightarrow$  DLURLSCHEME - (-datalink-expression-)-

The schema is SYSIBM.

The DLURLSCHEME function returns the scheme from a DATALINK value with a linktype of URL. The value will always be in upper case.

The argument must be an expression that results in a value with data type DATALINK.

The result of the function is VARCHAR(20). If the argument can be null, the result can be null; if the argument is null, the result is the null value.

If the DATALINK value only includes the comment the result returned is a zero length string.

Example:

v Given a DATALINK value that was inserted into column COLA of a row in table TBLA using the scalar function:

**DLVALUE**('http://dlfs.almaden.ibm.com/x/y/a.b','URL','a comment')

then the following function operating on that value: **DLURLSCHEME**(COLA)

will return the value: HTTP

# **DLURLSERVER**

 $\rightarrow$  DLURLSERVER-(-datalink-expression-)-

The schema is SYSIBM.

The DLURLSERVER function returns the file server from a DATALINK value with a linktype of URL. The value will always be in upper case.

The argument must be an expression that results in a value with data type DATALINK.

The result of the function is VARCHAR(254). If the argument can be null, the result can be null; if the argument is null, the result is the null value.

If the DATALINK value only includes the comment the result returned is a zero length string.

Example:

v Given a DATALINK value that was inserted into column COLA of a row in table TBLA using the scalar function:

**DLVALUE**('http://dlfs.almaden.ibm.com/x/y/a.b','URL','a comment')

then the following function operating on that value: **DLURLSERVER**(COLA)

will return the value: DLFS.ALMADEN.IBM.COM

## **DLVALUE**

## **DLVALUE**

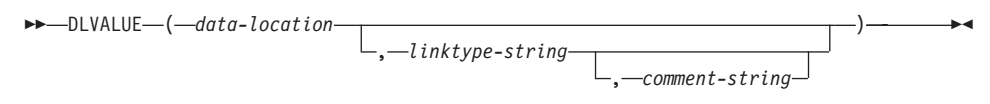

The schema is SYSIBM.

The DLVALUE function returns a DATALINK value. When the function is on the right hand side of a SET clause in an UPDATE statement or is in a VALUES clause in an INSERT statement, it usually also creates a link to a file. However, if only a comment is specified (in which case the data-location is a zero-length string), the DATALINK value is created with empty linkage attributes so there is no file link.

*data-location*

If the link type is URL, then this is an expression that yields a varying length character string containing a complete URL value.

*linktype-string*

An optional VARCHAR expression that specifies the link type of the DATALINK value. The only valid value is 'URL' (SOLSTATE 428D1).

*comment-string*

An optional VARCHAR(254) value that provides a comment or additional location information.

The result of the function is a DATALINK value. If any argument of the DLVALUE function can be null, the result can be null; If the *data-location* is null, the result is the null value.

When defining a DATALINK value using this function, consider the maximum length of the target of the value. For example, if a column is defined as DATALINK(200), then the maximum length of the *data-location* plus the *comment* is 200 bytes.

Example:

• Insert a row into the table. The URL values for the first two links are contained in the variables named url\_article and url\_snapshot. The variable named url\_snapshot\_comment contains a comment to accompany the snapshot link. There is, as yet, no link for the movie, only a comment in the variable named url\_movie\_comment.

```
EXEC SQL INSERT INTO HOCKEY_GOALS
            VALUES('Maurice Richard',
                   'Montreal Canadien',
                  '?',
                  'Boston Bruins,
```
## **DLVALUE**

'1952-04-24', 'Winning goal in game 7 of Stanley Cup final', **DLVALUE(**:url\_article**)**, **DLVALUE(**:url\_snapshot, 'URL', :url\_snapshot\_comment**)**, **DLVALUE(**'', 'URL', :url\_movie\_comment**) );**

# **DOUBLE**

# **DOUBLE**

**Numeric to Double:**

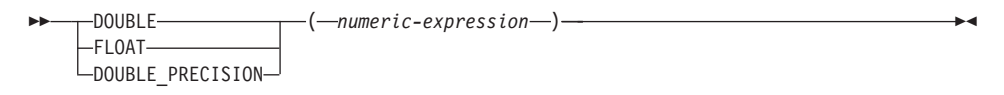

### **Character String to Double:**

 $\rightarrow$ DOUBLE- $(-string\text{-}expression-)$ 

The schema is SYSIBM. However, the schema for DOUBLE(*string-expression*) is SYSFUN.

The DOUBLE function returns a floating-point number corresponding to a:

- v number if the argument is a numeric expression
- v character string representation of a number if the argument is a string expression.

#### **Numeric to Double**

#### *numeric-expression*

The argument is an expression that returns a value of any built-in numeric data type.

The result of the function is a double-precision floating-point number. If the argument can be null, the result can be null; if the argument is null, the result is the null value.

The result is the same number that would occur if the argument were assigned to a double-precision floating-point column or variable.

#### **Character String to Double**

#### *string-expression*

The argument can be of type CHAR or VARCHAR in the form of a numeric constant. Leading and trailing blanks in argument are ignored.

The result of the function is a double-precision floating-point number. The result can be null; if the argument is null, the result is the null value.

The result is the same number that would occur if the string was considered a constant and assigned to a double-precision floating-point column or variable.

Example:

Using the EMPLOYEE table, find the ratio of salary to commission for employees whose commission is not zero. The columns involved (SALARY and COMM) have DECIMAL data types. To eliminate the possibility of out-of-range results, DOUBLE is applied to SALARY so that the division is carried out in floating point:

```
SELECT EMPNO, DOUBLE(SALARY)/COMM
  FROM EMPLOYEE
 WHERE COMM > 0
```
### <span id="page-321-0"></span>**ENCRYPT**

| | |

| |

|

|

| | | | | | | | | | | | | | | | | | | | | |

|

| | | | | |

| |

# **ENCRYPT**

ENCRYPT

( *data-string-expression* )

, *password-string-expression*

, *hint-string-expression*

×

The schema is SYSIBM.

The ENCRYPT function returns a value that is the result of encrypting *data-string-expression*. The password used for encryption is either the *password-string-expression* value or the ENCRYPTION PASSWORD value (as assigned using the SET ENCRYPTION PASSWORD statement).

*data-string-expression*

An expression that returns a CHAR or VARCHAR value to be encrypted. The length attribute for the data type of *data-string-expression* is limited to 32663 without a *hint-string-expression* argument and 32631 when the *hint-string-expression* argument is specified (SQLSTATE 42815).

*password-string-expression*

An expression that returns a CHAR or VARCHAR value with at least 6 bytes and no more than 127 bytes (SQLSTATE 428FC). The value represents the password used to encrypt the *data-string-expression*. If the value of the password argument is null or not provided, the data will be encrypted using the ENCRYPTION PASSWORD value, which must have been set for the session (SQLSTATE 51039).

*hint-string-expression*

An expression that returns a CHAR or VARCHAR value up to 32 bytes that will help data owners remember passwords (for example, 'Ocean' as a hint to remember 'Pacific'). If a hint value is given, the hint is embedded into the result and can be retrieved using the GETHINT function. If this argument is null or not provided, no hint will be embedded in the result.

The result data type of the function is VARCHAR FOR BIT DATA.

The length attribute of the result is:

- When the optional hint parameter is specified, the length attribute of the non-encrypted data  $+ 8$  bytes  $+$  the number of bytes to the next  $8$  byte boundary + 32 bytes for the hint length.
- With no hint parameter, the length attribute of the non-encrypted data  $+8$ bytes + the number of bytes to the next 8 byte boundary.

If the first argument can be null, the result can be null; if the first argument is null, the result is the null value.

Notice that the encrypted result is longer than the *data-string-expression* value. Therefore, when assigning encrypted values, ensure that the target is declared with sufficient size to contain the entire encrypted value.

#### **Notes:**

| | |

| | | | | | | | | | | | | | | | | | | | | | | | | | | | | | | | | | | | | | | |

- *Encryption Algorithm:* The internal encryption algorithm used is RC2 block cipher with padding, the 128-bit secret key is derived from the password using a MD2 message digest.
- v *Encryption Passwords and Data:* It is the user's responsibility to perform password management. Once the data is encrypted only the password used to encrypt it can be used to decrypt it (SQLSTATE 428FD). Be careful when using CHAR variables to set password values as they may be padded with blanks. The encrypted result may contain null terminator and other non-printable characters.
- *Table Column Definition:* When defining columns and types to contain encrypted data, always calculate the length attribute as follows.

For encrypted data with no hint:

Maximum length of the non-encrypted data  $+8$  bytes  $+$  the number of bytes to the next 8 byte boundary = encrypted data column length.

For encrypted data with an embedded hint:

Maximum length of the non-encrypted data  $+8$  bytes  $+$  the number of bytes to the next 8 byte boundary  $+32$  bytes for the hint length  $=$ encrypted data column length.

Any assignment or cast to a length shorter than the suggested data length may result in failed decryption in the future and lost data. Blanks are valid encrypted data values that may be truncated when stored in a column that is too short.

Some sample column length calculations:

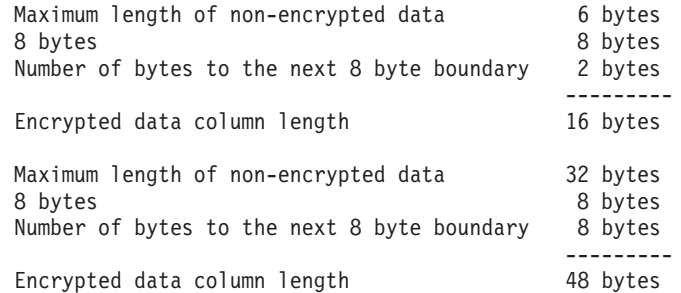

• *Administration of encrypted data*: Encrypted data can only be decrypted on servers that support the decryption functions that correspond to the ENCRYPT function. Hence, replication of columns with encrypted data should only be done to servers that support the DECRYPT\_BIN or DECRYPT\_CHAR function.

### **ENCRYPT**

| |

|

| | | |

| | |

| | | |

|

Also see ["DECRYPT\\_BIN and DECRYPT\\_CHAR"](#page-304-0) on page 291 and ["GETHINT"](#page-328-0) on page 315 for additional information on using this function.

#### **Examples:**

*Example 1*: This example uses the ENCRYPTION PASSWORD value to hold the encryption password.

```
SET ENCRYPTION PASSWORD = 'Ben123';
  INSERT INTO EMP(SSN) VALUES ENCRYPT('289-46-8832');
```
*Example 2*: This example explicitly passes the encryption password. **INSERT INTO** EMP(SSN) **VALUES ENCRYPT**('289-46-8832','Ben123','');

*Example 3*: The hint 'Ocean' is stored to help the user remember the encryption password of 'Pacific'.

**INSERT INTO** EMP(SSN) **VALUES ENCRYPT**('289-46-8832','Pacific','Ocean');
# **EVENT\_MON\_STATE**

 $\rightarrow$  EVENT MON STATE  $(-string\text{-}expression-)$  -  $\rightarrow$ 

The schema is SYSIBM.

The EVENT MON STATE function returns the current state of an event monitor.

The argument is a string expression with a resulting type of CHAR or VARCHAR and a value that is the name of an event monitor. If the named event monitor does not exist in the SYSCAT.EVENTMONITORS catalog table, SQLSTATE 42704 will be returned.

The result is an integer with one of the following values:

- **0** The event monitor is inactive.
- **1** The event monitor is active.

If the argument can be null, the result can be null; if the argument is null, the result is the null value.

Example:

v

• The following example selects all of the defined event monitors, and indicates whether each is active or inactive:

```
SELECT EVMONNAME,
  CASE
      WHEN EVENT_MON_STATE(EVMONNAME) = 0 THEN 'Inactive'
      WHEN EVENT_MON_STATE(EVMONNAME) = 1 THEN 'Active'
   END
FROM SYSCAT.EVENTMONITORS
```
# **EXP**

 $\rightarrow$  EXP-(-expression-)-

The schema is SYSFUN.

Returns the exponential function of the argument.

The argument can be of any built-in numeric data type. It is converted to double-precision floating-point number for processing by the function.

The result of the function is a double-precision floating-point number. The result can be null; if the argument is null, the result is the null value.

# **FLOAT**

FLOAT ( *numeric-expression* )

The schema is SYSIBM.

The FLOAT function returns a floating-point representation of a number.

FLOAT is a synonym for DOUBLE. See "DOUBLE" [on page 306](#page-319-0) for details.

# **FLOOR**

# **FLOOR**

 $\blacktriangleright$  FLOOR  $-$  (*-expression*)

The schema is SYSFUN.

Returns the largest integer value less than or equal to the argument.

The argument can be of any built-in numeric type. If the argument is of type DECIMAL or REAL, it is converted to a double-precision floating-point number for processing by the function. If the argument is of type SMALLINT, INTEGER or BIGINT the argument value is returned.

The result of the function is:

- SMALLINT if the argument is SMALLINT
- INTEGER if the argument is INTEGER
- BIGINT if the argument is BIGINT
- DOUBLE if the argument is DOUBLE, DECIMAL or REAL. Decimal values with more than 15 digits to the left of the decimal will not return the desired integer value due to loss of precision in the conversion to DOUBLE.

The result can be null; if the argument is null, the result is the null value.

# **GETHINT**

| |

|

|

| | | | | | | |

| | |

| |

|

| | | | |

|

 $\rightarrow$  GETHINT - (*encrypted-data* -) -

The schema is SYSIBM.

The GETHINT function will return the password hint if one is found in the *encrypted-data*. A password hint is a phrase that will help data owners remember passwords (For example, 'Ocean' as a hint to remember 'Pacific').

*encrypted-data*

An expression that returns a CHAR FOR BIT DATA or VARCHAR FOR BIT DATA value that is a complete, encrypted data string. The data string must have been encrypted using the ENCRYPT function (SQLSTATE 428FE).

The result of the function is VARCHAR(32). The result can be null; if the hint parameter was not added to the *encrypted-data* by the ENCRYPT function or the first argument is null, the result is the null value.

Also see ["DECRYPT\\_BIN and DECRYPT\\_CHAR"](#page-304-0) on page 291 and ["ENCRYPT"](#page-321-0) on page 308 for additional information on using this function.

**Example:**

In this example the hint 'Ocean' is stored to help the user remember the encryption password 'Pacific'.

**INSERT INTO** EMP (SSN) **VALUES ENCRYPT**('289-46-8832', 'Pacific','Ocean'); **SELECT GETHINT**(SSN) **FROM** EMP;

The value returned is 'Ocean'.

#### **GENERATE\_UNIQUE**

#### **GENERATE\_UNIQUE**

 $\rightarrow$  GENERATE\_UNIQUE  $-$  (-)-

The schema is SYSIBM.

The GENERATE\_UNIQUE function returns a bit data character string 13 bytes long (CHAR(13) FOR BIT DATA) that is unique compared to any other execution of the same function.<sup>36</sup> The function is defined as not-deterministic.

There are no arguments to this function (the empty parentheses must be specified).

The result of the function is a unique value that includes the internal form of the Universal Time, Coordinated (UTC) and the partition number where the function was processed. The result cannot be null.

The result of this function can be used to provide unique values in a table. Each successive value will be greater than the previous value, providing a sequence that can be used within a table. The value includes the partition number where the function executed so that a table partitioned across multiple partitions also has unique values in some sequence. The sequence is based on the time the function was executed.

This function differs from using the special register CURRENT TIMESTAMP in that a unique value is generated for each row of a multiple row insert statement or an insert statement with a fullselect.

The timestamp value that is part of the result of this function can be determined using the TIMESTAMP scalar function with the result of GENERATE\_UNIQUE as an argument.

Examples:

• Create a table that includes a column that is unique for each row. Populate this column using the GENERATE\_UNIQUE function. Notice that the UNIQUE\_ID column has ″FOR BIT DATA″ specified to identify the column as a bit data character string.

**CREATE TABLE** EMP\_UPDATE **(**UNIQUE\_ID **CHAR(13) FOR BIT DATA,** EMPNO **CHAR(6)**,

<sup>36.</sup> The system clock is used to generate the internal Universal Time, Coordinated (UTC) timestamp along with the partition number on which the function executes. Adjustments that move the actual system clock backward could result in duplicate values.

#### **GENERATE\_UNIQUE**

```
TEXT VARCHAR(1000))
```

```
INSERT INTO EMP_UPDATE
          VALUES (GENERATE_UNIQUE(), '000020', 'Update entry...'),
                 (GENERATE_UNIQUE(), '000050', 'Update entry...')
```
This table will have a unique identifier for each row provided that the UNIQUE\_ID column is always set using GENERATE\_UNIQUE. This can be done by introducing a trigger on the table.

```
CREATE TRIGGER EMP_UPDATE_UNIQUE
NO CASCADE BEFORE INSERT ON EMP_UPDATE
REFERENCING NEW AS NEW_UPD
FOR EACH ROW MODE DB2SQL
SET NEW_UPD.UNIQUE_ID = GENERATE_UNIQUE()
```
With this trigger defined, the previous INSERT statement could be issued without the first column as follows.

**INSERT INTO** EMP\_UPDATE (EMPNO, TEXT) **VALUES (**'000020', 'Update entry 1...'**), (**'000050', 'Update entry 2...'**)**

The timestamp (in UTC) for when a row was added to EMP\_UPDATE can be returned using:

```
SELECT TIMESTAMP (UNIQUE_ID), EMPNO, TEXT FROM EMP_UPDATE
```
Therefore, there is no need to have a timestamp column in the table to record when a row is inserted.

#### **GRAPHIC**

# **GRAPHIC**

 GRAPHIC ( *graphic-expression* , *integer* )—————————————<del>——————</del>

The schema is SYSIBM.

The GRAPHIC function returns a GRAPHIC representation of a graphic string type.

*graphic-expression*

An *expression* that returns a value that is a graphic string.

*integer*

An integer value specifying the length attribute of the resulting GRAPHIC data type. The value must be between 1 and 127. If *integer* is not specified, the length of the result is the same as the length of the first argument.

The result of the function is a GRAPHIC. If the argument can be null, the result can be null; if the argument is null, the result is the null value.

 $\blacktriangleright$  HEX  $-$  (*expression*)

**HEX**

The schema is SYSIBM.

The HEX function returns a hexadecimal representation of a value as a character string.

The argument can be an expression that is a value of any built-in data type with a maximum length of 16 336 bytes.

The result of the function is a character string. If the argument can be null, the result can be null; if the argument is null, the result is the null value.

The code page is the database code page.

The result is a string of hexadecimal digits. The first two represent the first byte of the argument, the next two represent the second byte of the argument, and so forth. If the argument is a datetime value or a numeric value the result is the hexadecimal representation of the internal form of the argument. The hexadecimal representation that is returned may be different depending on the application server where the function is executed. Cases where differences would be evident include:

- v Character string arguments when the HEX function is performed on an ASCII client with an EBCDIC server or on an EBCDIC client with an ASCII server.
- v Numeric arguments (in some cases) when the HEX function is performed where client and server systems have different byte orderings for numeric values.

The type and length of the result vary based on the type and length of character string arguments.

- Character string
	- Fixed length not greater than 127
		- Result is a character string of fixed length twice the defined length of the argument.
	- Fixed length greater than 127
		- Result is a character string of varying length twice the defined length of the argument.
	- Varying length
- Result is a character string of varying length with maximum length twice the defined maximum length of the argument.
- Graphic string
	- Fixed length not greater than 63
		- Result is a character string of fixed length four times the defined length of the argument.
- Fixed length greater than 63
	- Result is a character string of varying length four times the defined length of the argument.
- Varying length
	- Result is a character string of varying length with maximum length four times the defined maximum length of the argument.

Examples:

Assume the use of a DB2 for AIX application server for the following examples.

• Using the DEPARTMENT table set the host variable HEX\_MGRNO (char(12)) to the hexadecimal representation of the manager number (MGRNO) for the 'PLANNING' department (DEPTNAME).

```
SELECT HEX(MGRNO)
  INTO :HEX_MGRNO
  FROM DEPARTMENT
  WHERE DEPTNAME = 'PLANNING'
```
HEX\_MGRNO will be set to '303030303230' when using the sample table (character value is '000020').

- v Suppose COL\_1 is a column with a data type of char(1) and a value of 'B'. The hexadecimal representation of the letter 'B' is X'42'. HEX(COL\_1) returns a two-character string '42'.
- Suppose COL\_3 is a column with a data type of decimal(6,2) and a value of 40.1. An eight-character string '0004010C' is the result of applying the HEX function to the internal representation of the decimal value, 40.1.

 $\rightarrow$ -HOUR-(-expression-)-

The schema is SYSIBM.

The HOUR function returns the hour part of a value.

The argument must be a time, timestamp, time duration, timestamp duration or a valid character string representation of a time or timestamp that is neither a CLOB nor a LONG VARCHAR.

The result of the function is a large integer. If the argument can be null, the result can be null; if the argument is null, the result is the null value.

The other rules depend on the data type of the argument:

- v If the argument is a time, timestamp or valid string representation of a time or timestamp:
	- The result is the hour part of the value, which is an integer between 0 and 24.
- If the argument is a time duration or timestamp duration:
	- The result is the hour part of the value, which is an integer between −99 and 99. A nonzero result has the same sign as the argument.

Example:

Using the CL\_SCHED sample table, select all the classes that start in the afternoon.

```
SELECT * FROM CL_SCHED
 WHERE HOUR(STARTING) BETWEEN 12 AND 17
```
#### **IDENTITY\_VAL\_LOCAL**

| |

|

|

| | | |

| |

| | | | | |

| | |

| | | | | |

| | | | | |

#### **IDENTITY\_VAL\_LOCAL**

 $\rightarrow$ -IDENTITY\_VAL\_LOCAL- $(-)$ -

The schema is SYSIBM.

The IDENTITY\_VAL\_LOCAL function is a non-deterministic function that returns the most recently assigned value for an identity column, where the assignment occurred as a result of a single row INSERT statement using a VALUES clause. The function has no input parameters.

The result is a DECIMAL(31,0), regardless of the actual data type of the corresponding identity column.

The value returned by the function is the value assigned to the identity column of the table identified in the most recent single row INSERT statement. The INSERT statement must be made using a VALUES clause on a table containing an identity column. Also, the INSERT statement must be issued at the same level<sup>37</sup> (that is, the value is available locally at the level it was assigned, until it is replaced by the next assigned value).

The assigned value is either a value supplied by the user (if the identity column is defined as GENERATED BY DEFAULT), or an identity value generated by DB2.

The function returns a null value in the following situations:

- When a single row INSERT statement with a VALUES clause has not been issued at the current processing level for a table containing an identity column.
- When a COMMIT or ROLLBACK of a unit of work has occurred since the most recent INSERT statement that assigned a value<sup>38</sup>.

The result of the function is not affected by the following:

- A single row INSERT statement with a VALUES clause for a table without an identity column.
- A multiple row INSERT statement with a VALUES clause.
- An INSERT statement with a fullselect.
- A ROLLBACK TO SAVEPOINT statement.

<sup>37.</sup> A new level is initiated each time a trigger, function, or stored procedure is invoked.

<sup>38.</sup> Unless the automatic commit is turned off, interfaces that automatically commit after each statement will return a null value when the function is invoked in separate statements.

#### Notes:

| | | | | | | | | | | | | | | | | | | | | | | | | | | | | | | | | | | | | | | | |

- v Expressions in the VALUES clause of an INSERT statement are evaluated prior to the assignments for the target columns of the INSERT statement. Thus, an invocation of an IDENTITY\_VAL\_LOCAL function inside the VALUES clause of an INSERT statement will use the most recently assigned value for an identity column from a previous INSERT statement. The function returns the null value if no previous single row INSERT statement with a VALUES clause for a table containing an identity column has been executed within the same level as the IDENTITY\_VAL\_LOCAL function.
- The identity column value of the table for which the trigger is defined can be determined within a trigger, by referencing the trigger transition variable for the identity column.
- The result of invoking the IDENTITY\_VAL\_LOCAL function from within the trigger condition of an insert trigger is a null value.
- v It is possible that multiple before or after insert triggers exist for a table. In this case, each trigger is processed separately, and identity values assigned by one triggered action are not available to other triggered actions using the IDENTITY\_VAL\_LOCAL function. This is true even though the multiple triggered actions are conceptually defined at the same level.
- It is not generally recommended to use the IDENTITY VAL LOCAL function in the body of a before insert trigger. The result of invoking the IDENTITY\_VAL\_LOCAL function from within the triggered action of a before insert trigger is the null value. The value for the identity column of the table for which the trigger is defined cannot be obtained by invoking the IDENTITY\_VAL\_LOCAL function within the triggered action of a before insert trigger. However, the value for the identity column can be obtained in the triggered action, by referencing the trigger transition variable for the identity column.
- The result of invoking the IDENTITY\_VAL\_LOCAL function from within the triggered action of an after insert trigger<sup>39</sup> is the value assigned to an identity column of the table identified in the most recent single row INSERT statement invoked in the same triggered action that had a VALUES clause for a table containing an identity column. If a single row INSERT statement with a VALUES clause for a table containing an identity column was not executed within the same triggered action, prior to the invocation of the IDENTITY\_VAL\_LOCAL function, then the function returns a null value.
- Since the results of the IDENTITY\_VAL\_LOCAL function are not deterministic, the result of an invocation of the IDENTITY\_VAL\_LOCAL function within the SELECT statement of a cursor can vary for each FETCH statement.

<sup>39.</sup> This applies to both FOR EACH ROW and FOR EACH STATEMENT after insert triggers.

#### **IDENTITY\_VAL\_LOCAL**

| | | | | | | | | | | | | |

|

| | | | | | | |

| | | | | | | | | | | | | | | | |

|

- The assigned value is the value actually assigned to the identity column (that is, the value that would be returned on a subsequent SELECT statement). This value is not necessarily the value provided in the VALUES clause of the INSERT statement, or a value generated by DB2. The assigned value could be a value specified in a SET transition variable statement, within the body of a before insert trigger, for a trigger transition variable associated with the identity column.
- The value returned by the function is unpredictable following a failed single row INSERT with a VALUES clause into a table with an identity column. The value may be the value that would have been returned from the function had it been invoked prior to the failed INSERT, or it may be the value that would have been assigned had the INSERT succeeded. The actual value returned depends on the point of failure and is therefore unpredictable.

Examples:

Example 1: Set the variable IVAR to the value assigned to the identity column in the EMPLOYEE table. If this insert is the first into the EMPLOYEE table, then IVAR would have a value of 1.

```
CREATE TABLE EMPLOYEE
   (EMPNO INTEGER GENERATED ALWAYS AS IDENTITY,
   NAME CHAR(30),
   SALARY DECIMAL(5,2),
   DEPTNO SMALLINT)
```
Example 2: An IDENTITY\_VAL\_LOCAL function invoked in an INSERT statement returns the value associated with the previous single row INSERT statement, with a VALUES clause for a table with an identity column. Assume for this example that there are two tables, T1 and T2. Both T1 and T2 have an identity column named C1. DB2 generates values in sequence, starting with 1, for the C1 column in table T1, and values in sequence, starting with 10, for the C1 column in table T2.

```
CREATE TABLE T1
   (C1 INTEGER GENERATED ALWAYS AS IDENTITY,
   C2 INTEGER),
CREATE TABLE T2
   (C1 DECIMAL(15,0) GENERATED BY DEFAULT AS IDENTITY
      (START WITH 10),
   C2 INTEGER),
INSERT INTO T1 (C2) VALUES (5),
INSERT INTO T1 (C2) VALUES (6),
SELECT * FROM T1
```
which gives a result of:

C1 C2 ----------- ---------- 1 5 2 6

and now, declaring the function for the variable IVAR:

```
VALUES IDENTITY_VAL_LOCAL() INTO :IVAR
```
At this point, the IDENTITY\_VAL\_LOCAL function would return a value of 2 in IVAR, because that was the value most recently assigned by DB2. The following INSERT statement inserts a single row into T2, where column C2 gets a value of 2 from the IDENTITY\_VAL\_LOCAL function.

```
INSERT INTO T2 (C2) VALUES (IDENTITY_VAL_LOCAL());
   SELECT * FROM T2
      WHERE C1 = DECIMAL(IDENTITY_VAL_LOCAL(),15,0)
```
returning a result of:

| | | |

| |

| | | | | | |

| | | |

| |

| | | | | | | | | | | | | | | | | | | | | | | | | |

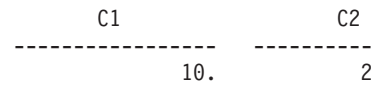

Invoking the IDENTITY\_VAL\_LOCAL function after this insert results in a value of 10, which is the value generated by DB2 for column C1 of T2.

In a nested environment involving a trigger, use the IDENTITY\_VAL\_LOCAL function to retrieve the identity value assigned at a particular level, even though there might have been identity values assigned at lower levels. Assume that there are three tables, EMPLOYEE, EMP\_ACT, and ACCT\_LOG. There is an after insert trigger defined on EMPLOYEE that results in additional inserts into the EMP\_ACT and ACCT\_LOG tables.

```
CREATE TABLE EMPLOYEE
   (EMPNO SMALLINT GENERATED ALWAYS AS IDENTITY (START WITH 1000),
   NAME CHAR(30),
    SALARY DECIMAL(5,2),
   DEPTNO SMALLINT);
CREATE TABLE EMP_ACT
   (ACNT_NUM SMALLINT GENERATED ALWAYS AS IDENTITY (START WITH 1),
   EMPNO SMALLINT);
CREATE TABLE ACCT_LOG
   (ID SMALLINT GENERATED ALWAYS AS IDENTITY (START WITH 100),
    ACNT_NUM SMALLINT,
   EMPNO SMALLINT);
CREATE TRIGGER NEW_HIRE
   AFTER INSERT ON EMPLOYEE
   REFERENCING NEW AS NEW_EMP
   FOR EACH ROW MODE DB2SQL
   BEGIN ATOMIC
```
#### **IDENTITY\_VAL\_LOCAL**

| | | | |

| | | | | | | | | | | |

| | | | | |

| | | | |

| | | | | | | | | | | | | | | | |

```
INSERT INTO EMP_ACT (EMPNO)
  VALUES (NEW_EMP.EMPNO);
  INSERT INTO ACCT_LOG (ACNT_NUM EMPNO)
  VALUES (IDENTITY_VAL_LOCAL(), NEW_EMP.EMPNO);
END
```
The first triggered INSERT statement inserts a row into the EMP\_ACT table. This INSERT statement uses a trigger transition variable for the EMPNO column of the EMPLOYEE table, to indicate that the identity value for the EMPNO column of the EMPLOYEE table is to be copied to the EMPNO column of the EMP\_ACT table. The IDENTITY\_VAL\_LOCAL function could not be used to obtain the value assigned to the EMPNO column of the EMPLOYEE table. This is because an INSERT statement has not been issued at this level of the nesting, and as such, if the IDENTITY\_VAL\_LOCAL function were invoked in the VALUES clause of the INSERT for EMP\_ACT, then it would return a null value. This INSERT statement for the EMP\_ACT table also results in the generation of a new identity column value for the ACNT\_NUM column.

A second triggered INSERT statement inserts a row into the ACCT\_LOG table. This statement invokes the IDENTITY\_VAL\_LOCAL function to indicate that the identity value assigned to the ACNT\_NUM column of the EMP\_ACT table in the previous INSERT statement in the triggered action is to be copied to the ACNT\_NUM column of the ACCT\_LOG table. The EMPNO column is assigned the same value as the EMPNO column of EMPLOYEE table.

From the invoking application (that is, the level at which the INSERT to EMPLOYEE is issued), set the variable IVAR to the value assigned to the EMPNO column of the EMPLOYEE table by the original INSERT statement.

**INSERT INTO** EMPLOYEE (NAME, SALARY, DEPTNO) **VALUES** ('Rupert', 989.99, 50);

The contents of the three tables after processing the original INSERT statement and all of the triggered actions are:

**SELECT** EMPNO, SUBSTR(NAME,10) **AS** NAME, SALARY, DEPTNO **FROM** EMPLOYEE; EMPNO NAME SALARY DEPTNO ----------- ----------- ---------------------------------- ----------- 1000 Rupert 50 **SELECT** ACNT\_NUM, EMPNO **FROM** EMP\_ACT; ACNT\_NUM EMPNO ----------- ----------- 1 1000 **SELECT** \* **FROM** ACCT\_LOG;

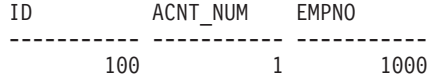

| | | |

| | | | | | | | | |

|

The result of the IDENTITY\_VAL\_LOCAL function is the most recently assigned value for an identity column at the same nesting level. After processing the original INSERT statement and all of the triggered actions, the IDENTITY\_VAL\_LOCAL function returns a value of 1000, because this is the value assigned to the EMPNO column of the EMPLOYEE table. The following VALUES statement results in setting IVAR to 1000. The insert into the EMP\_ACT table (which occurred after the insert into the EMPLOYEE table and at a lower nesting level) has no affect on what is returned by this invocation of the IDENTITY\_VAL\_LOCAL function.

**VALUES IDENTITY\_VAL\_LOCAL() INTO** :IVAR;

#### **INSERT**

# **INSERT**

INSERT ( *expression1* , *expression2* , *expression3* , *expression4* )

The schema is SYSFUN.

Returns a string where *expression3* bytes have been deleted from *expression1* beginning at *expression2* and where *expression4* has been inserted into *expression1* beginning at *expression2*. If the length of the result string exceeds the maximum for the return type, an error occurs (SQLSTATE 38552).

The first argument is a character string or a binary string type. The second and third arguments must be a numeric value with a data type of SMALLINT or INTEGER. If the first argument is a character string, then the fourth argument must also be a character string. If the first argument is a binary string, then the fourth argument must be a binary string. For a VARCHAR the maximum length is 4 000 bytes and for a CLOB or a binary string the maximum length is 1 048 576 bytes. For the first and fourth arguments, CHAR is converted to VARCHAR and LONG VARCHAR to CLOB(1M), for second and third arguments SMALLINT is converted to INTEGER for processing by the function.

The result is based on the argument types as follows:

- VARCHAR(4000) if both the first and fourth arguments are VARCHAR (not exceeding 4 000 bytes) or CHAR
- CLOB(1M) if either the first or fourth argument is CLOB or LONG VARCHAR
- BLOB(1M) if both first and fourth arguments are BLOB.

The result can be null; if any argument is null, the result is the null value.

Example:

• Delete one character from the word 'DINING' and insert 'VID', both beginning at the third character.

```
VALUES CHAR(INSERT('DINING', 3, 1, 'VID'), 10)
```
This example returns the following:

1 ---------- DIVIDING

As mentioned, the output of the INSERT function is VARCHAR(4000). For the above example the function CHAR has been used to limit the output of

# **INSERT**

INSERT to 10 bytes. The starting location of a particular string can be found using LOCATE. Refer to "LOCATE" [on page 338](#page-351-0) for more information.

# **INTEGER**

 $-I$ NTEGER $\neg$  $L$ tnt $L$ ( *numeric-expression character-expression* )

The schema is SYSIBM.

The INTEGER function returns an integer representation of a number or character string in the form of an integer constant.

*numeric-expression*

An expression that returns a value of any built-in numeric data type.

If the argument is a *numeric-expression*, the result is the same number that would occur if the argument were assigned to a large integer column or variable. If the whole part of the argument is not within the range of integers, an error occurs. The decimal part of the argument is truncated if present.

*character-expression*

An expression that returns a character string value of length not greater than the maximum length of a character constant. Leading and trailing blanks are eliminated and the resulting string must conform to the rules for forming an SQL integer constant (SQLSTATE 22018). The character string cannot be a long string.

If the argument is a *character-expression*, the result is the same number that would occur if the corresponding integer constant were assigned to a large integer column or variable.

The result of the function is a large integer. If the argument can be null, the result can be null; if the argument is null, the result is the null value.

Examples:

• Using the EMPLOYEE table, select a list containing salary (SALARY) divided by education level (EDLEVEL). Truncate any decimal in the calculation. The list should also contain the values used in the calculation and employee number (EMPNO). The list should be in descending order of the calculated value.

**SELECT INTEGER** (SALARY / EDLEVEL), SALARY, EDLEVEL, EMPNO **FROM** EMPLOYEE **ORDER BY** 1 **DESC**

• Using the EMPLOYEE table, select the EMPNO column in integer form for further processing in the application.

**SELECT INTEGER(**EMPNO**) FROM** EMPLOYEE

### **JULIAN\_DAY**

JULIAN\_DAY ( *expression* )

The schema is SYSFUN.

Returns an integer value representing the number of days from January 1,4712 B.C. (the start of Julian date calendar) to the date value specified in the argument.

The argument must be a date, timestamp, or a valid character string representation of a date or timestamp that is neither a CLOB nor a LONG VARCHAR.

The result of the function is INTEGER. The result can be null; if the argument is null, the result is the null value.

#### **LCASE or LOWER**

#### **LCASE or LOWER**

```
-LCASE<sup>-----</sup>(-string-expression<sup>---</sup>)
-LOWER-
```
The schema is SYSIBM  $40$ 

The LCASE or LOWER function returns a string in which all the SBCS characters have been converted to lowercase characters (that is, the characters A-Z will be translated to the characters a-z, and characters with diacritical marks will be translated to their lower case equivalents if they exist. For example, in code page 850, É maps to é). Since not all characters are translated, LCASE(UCASE(*string-expression*)) does not necessarily return the same result as LCASE(*string-expression*).

×

The argument must be an expression whose value is a CHAR or VARCHAR data type.

The result of the function has the same data type and length attribute of the argument. If the argument can be null, the result can be null; if the argument is null, the result is the null value.

Notes:

|

| | | This function has been extended to recognize the lowercase and uppercase properties of a Unicode character. In a Unicode database, all Unicode characters correctly convert to lowercase.

Example: Ensure that the characters in the value of column JOB in the EMPLOYEE table are returned in lowercase characters.

```
SELECT LCASE(JOB)
  FROM EMPLOYEE WHERE EMPNO = '000020';
```
The result is the value 'manager'.

<sup>40.</sup> The SYSFUN version of this function continues to be available with support for LONG VARCHAR and CLOB arguments. See ["LCASE \(SYSFUN schema\)"](#page-346-0) on page 333 for a description.

# <span id="page-346-0"></span>**LCASE (SYSFUN schema)**

LCASE ( *expression* )

The schema is SYSFUN.

Returns a string in which all the characters A-Z have been converted to the characters a-z (characters with diacritical marks are not converted). Note that LCASE(UCASE(string)) will therefore not necessarily return the same result as LCASE(string).

The argument can be of any built-in character string type. For a VARCHAR the maximum length is 4 000 bytes and for a CLOB the maximum length is 1 048 576 bytes.

The result of the function is:

- VARCHAR(4000) if the argument is VARCHAR (not exceeding 4 000 bytes) or CHAR
- CLOB(1M) if the argument is CLOB or LONG VARCHAR

The result can be null; if the argument is null, the result is the null value.

**LEFT**

**LEFT**

**►►**  $-$ LEFT  $(-expression1$   $,-expression2$   $)$ 

The schema is SYSFUN.

Returns a string consisting of the leftmost *expression2* bytes in *expression1*. The *expression1* value is effectively padded on the right with the necessary number of blank characters so that the specified substring of *expression1* always exists.

The first argument is a character string or binary string type. For a VARCHAR the maximum length is 4 000 bytes and for a CLOB or a binary string the maximum length is 1 048 576 bytes. The second argument must be of INTEGER or SMALLINT datatype.

The result of the function is:

- VARCHAR(4000) if the argument is VARCHAR (not exceeding 4 000 bytes) or CHAR
- CLOB(1M) if the argument is CLOB or LONG VARCHAR
- BLOB(1M) if the argument is BLOB.

The result can be null; if any argument is null, the result is the null value.

#### **LENGTH**

#### **LENGTH**

 $\rightarrow$  LENGTH-(-expression-)-

The schema is SYSIBM.

The LENGTH function returns the length of a value.

The argument can be an expression that returns a value of any built-in data type.

The result of the function is a large integer. If the argument can be null, the result can be null; if the argument is null, the result is the null value.

The result is the length of the argument. The length does not include the null indicator byte of column arguments that allow null values. The length of strings includes blanks but does not include the length control field of varying-length strings. The length of a varying-length string is the actual length, not the maximum length.

The length of a graphic string is the number of DBCS characters. The length of all other values is the number of bytes used to represent the value:

- 2 for small integer
- 4 for large integer
- $(p/2)+1$  for decimal numbers with precision  $p$
- The length of the string for binary strings
- The length of the string for character strings
- 4 for single-precision floating-point
- 8 for double-precision floating-point
- 4 for date
- 3 for time
- 10 for timestamp

Examples:

• Assume the host variable ADDRESS is a varying length character string with a value of '895 Don Mills Road'.

**LENGTH**(:ADDRESS)

Returns the value 18.

• Assume that START\_DATE is a column of type DATE. **LENGTH**(START\_DATE)

# **LENGTH**

Returns the value 4.

• This example returns the value 10. **LENGTH**(**CHAR**(START\_DATE, **EUR**))

**►►**  $\leftarrow$   $\leftarrow$ 

The schema is SYSFUN.

Returns the natural logarithm of the argument (same as LOG).

The argument can be of any built-in numeric data type. It is converted to double-precision floating-point number for processing by the function.

The result of the function is a double-precision floating-point number. The result can be null; if the argument is null, the result is the null value.

# <span id="page-351-0"></span>**LOCATE**

**LOCATE**

**►►**  $\leftarrow$  LOCATE  $\leftarrow$  ( $\leftarrow$  expression1  $\leftarrow$ ,  $\leftarrow$  expression2 $\leftarrow$ , *expression3* ×

The schema is SYSFUN.

Returns the starting position of the first occurrence of *expression1* within *expression2*. If the optional *expression3* is specified, it indicates the character position in *expression2* at which the search is to begin. If *expression1* is not found within *expression2*, the value 0 is returned.

If the first argument is a character string, then the second argument must be a character string. For a VARCHAR the maximum length is 4 000 bytes and for a CLOB the maximum length is 1 048 576 bytes. If the first argument is a binary string, then the second argument must be a binary string with a maximum length of 1 048 576 bytes. The third argument must be is INTEGER or SMALLINT.

The result of the function is INTEGER. The result can be null; if any argument is null, the result is the null value.

Example:

v Find the location of the letter 'N' (first occurrence) in the word 'DINING'. **VALUES LOCATE (**'N', 'DINING'**)**

This example returns the following: 1 ----------- 3

# **LOG**

LOG ( *expression* )

The schema is SYSFUN.

Returns the natural logarithm of the argument (same as LN).

The argument can be of any built-in numeric data type. It is converted to double-precision floating-point number for processing by the function.

The result of the function is a double-precision floating-point number. The result can be null; if the argument is null, the result is the null value.

# **LOG10**

# **LOG10**

►►––LOG10––(–expression–)–

The schema is SYSFUN.

Returns the base 10 logarithm of the argument.

The argument can be of any built-in numeric type. It is converted to double-precision floating-point number for processing by the function.

The result of the function is a double-precision floating-point number. The result can be null; if the argument is null, the result is the null value.

# **LONG\_VARCHAR**

LONG\_VARCHAR ( *character-string-expression* )

The schema is SYSIBM.

The LONG\_VARCHAR function returns a LONG VARCHAR representation of a character string data type.

*character-string-expression*

An *expression* that returns a value that is a character string with a maximum length of 32 700 bytes.

The result of the function is a LONG VARCHAR. If the argument can be null, the result can be null; if the argument is null, the result is the null value.

### **LONG\_VARGRAPHIC**

# **LONG\_VARGRAPHIC**

 $\rightarrow$  LONG\_VARGRAPHIC - (-graphic-expression-)-

The schema is SYSIBM.

The LONG\_VARGRAPHIC function returns a LONG VARGRAPHIC representation of a double-byte character string.

*graphic-expression*

An *expression* that returns a value that is a graphic string with a maximum length of 16 350 double byte characters.

The result of the function is a LONG VARGRAPHIC. If the argument can be null, the result can be null; if the argument is null, the result is the null value.  $\rightarrow$  LTRIM  $-$  (  $-$  string-expression  $-$  ) -

The schema is SYSIBM. <sup>41</sup>

The LTRIM function removes blanks from the beginning of *string-expression*.

The argument can be a CHAR, VARCHAR, GRAPHIC, or VARGRAPHIC data type.

- v If the argument is a graphic string in a DBCS or EUC database, then the leading double byte blanks are removed.
- v If the argument is a graphic string in a Unicode database, then the leading UCS-2 blanks are removed.
- Otherwise, the leading single byte blanks are removed.

The result data type of the function is:

- v VARCHAR if the data type of *string-expression* is VARCHAR or CHAR
- VARGRAPHIC if the data type of *string-expression* is VARGRAPHIC or GRAPHIC

The length parameter of the returned type is the same as the length parameter of the argument data type.

The actual length of the result for character strings is the length of *string-expression* minus the number of bytes removed for blank characters. The actual length of the result for graphic strings is the length (in number of double byte characters) of *string-expression* minus the number of double byte blank characters removed. If all of the characters are removed, the result is an empty, varying-length string (length is zero).

If the argument can be null, the result can be null; if the argument is null, the result is the null value.

Example: Assume that host variable HELLO is defined as CHAR(9) and has a value of ' Hello'.

**VALUES LTRIM**(:HELLO)

The result is 'Hello'.

<sup>41.</sup> The SYSFUN version of this function continues to be available with support for LONG VARCHAR and CLOB arguments. See ["LTRIM \(SYSFUN schema\)"](#page-357-0) on page 344 for a description.

# <span id="page-357-0"></span>**LTRIM (SYSFUN schema)**

# **LTRIM (SYSFUN schema)**

 $\rightarrow$  LTRIM  $-$  ( $-expression$ )  $-$ 

The schema is SYSFUN.

Returns the characters of the argument with leading blanks removed.

The argument can be of any built-in character string type. For a VARCHAR the maximum length is 4 000 bytes and for a CLOB the maximum length is 1 048 576 bytes.

The result of the function is:

- VARCHAR(4000) if the argument is VARCHAR (not exceeding 4 000 bytes) or CHAR
- CLOB(1M) if the argument is CLOB or LONG VARCHAR.

The result can be null; if the argument is null, the result is the null value.

#### **MICROSECOND**

#### **MICROSECOND**

 $\rightarrow$  MICROSECOND-(-expression-)-

The schema is SYSIBM.

The MICROSECOND function returns the microsecond part of a value.

The argument must be a timestamp, timestamp duration or a valid character string representation of a timestamp that is neither a CLOB nor a LONG VARCHAR.

The result of the function is a large integer. If the argument can be null, the result can be null; if the argument is null, the result is the null value.

The other rules depend on the data type of the argument:

- v If the argument is a timestamp or a valid string representation of a timestamp:
	- The integer ranges from 0 through 999 999.
- If the argument is a duration:
	- The result reflects the microsecond part of the value which is an integer between −999 999 through 999 999. A nonzero result has the same sign as the argument.

Example:

v Assume a table TABLEA contains two columns, TS1 and TS2, of type TIMESTAMP. Select all rows in which the microseconds portion of TS1 is not zero and the seconds portion of TS1 and TS2 are identical.

```
SELECT * FROM TABLEA
 WHERE MICROSECOND(TS1) <> 0 AND
 SECOND(TS1) = SECOND(TS2)
```
#### **MIDNIGHT\_SECONDS**

#### **MIDNIGHT\_SECONDS**

 $\rightarrow$  MIDNIGHT SECONDS  $-$  (  $-$  expression  $-$  )  $-$ 

The schema is SYSFUN.

Returns an integer value in the range 0 to 86 400 representing the number of seconds between midnight and the time value specified in the argument.

The argument must be a time, timestamp, or a valid character string representation of a time or timestamp that is neither a CLOB nor a LONG VARCHAR.

The result of the function is INTEGER. The result can be null; if the argument is null, the result is the null value.

Example:

v Find the number of seconds between midnight and 00:10:10, and midnight and 13:10:10.

```
VALUES (MIDNIGHT_SECONDS('00:10:10'), MIDNIGHT_SECONDS('13:10:10'))
```
This example returns the following:

1 2 ----------- ----------- 610 47410

Since a minute is 60 seconds, there are 610 seconds between midnight and the specified time. The same follows for the second example. There are 3600 seconds in an hour, and 60 seconds in a minute, resulting in 47410 seconds between the specified time and midnight.

v Find the number of seconds between midnight and 24:00:00, and midnight and 00:00:00.

```
VALUES (MIDNIGHT_SECONDS('24:00:00'), MIDNIGHT_SECONDS('00:00:00'))
```
This example returns the following:

1 2 ----------- ----------- 86400 0

Note that these two values represent the same point in time, but return different MIDNIGHT\_SECONDS values.
### **MINUTE**

 $\rightarrow$  *MINUTE - ( -expression* -) -

The schema is SYSIBM.

The MINUTE function returns the minute part of a value.

The argument must be a time, timestamp, time duration, timestamp duration or a valid character string representation of a time or timestamp that is neither a CLOB nor a LONG VARCHAR.

The result of the function is a large integer. If the argument can be null, the result can be null; if the argument is null, the result is the null value.

The other rules depend on the data type of the argument:

- v If the argument is a time, timestamp or valid string representation of a time or timestamp:
	- The result is the minute part of the value, which is an integer between 0 and 59.
- If the argument is a time duration or timestamp duration:
	- The result is the minute part of the value, which is an integer between −99 and 99. A nonzero result has the same sign as the argument.

Example:

v Using the CL\_SCHED sample table, select all classes with a duration less than 50 minutes.

```
SELECT * FROM CL_SCHED
 WHERE HOUR(ENDING - STARTING) = 0 AND
 MINUTE(ENDING - STARTING) < 50
```
## **MOD**

MOD ( *expression* , *expression* )

The schema is SYSFUN.

Returns the remainder of the first argument divided by the second argument. The result is negative only if first argument is negative.

The result of the function is:

- SMALLINT if both arguments are SMALLINT
- INTEGER if one argument is INTEGER and the other is INTEGER or SMALLINT
- v BIGINT if one argument is BIGINT and the other argument is BIGINT, INTEGER or SMALLINT.

The result can be null; if any argument is null, the result is the null value.

## **MONTH**

 $\rightarrow$  *MONTH-(-expression-)*-

The schema is SYSIBM.

The MONTH function returns the month part of a value.

The argument must be a date, timestamp, date duration, timestamp duration or a valid character string representation of a date or timestamp that is neither a CLOB nor a LONG VARCHAR.

The result of the function is a large integer. If the argument can be null, the result can be null; if the argument is null, the result is the null value.

The other rules depend on the data type of the argument:

- v If the argument is a date, timestamp, or a valid string representation of a date or timestamp:
	- The result is the month part of the value, which is an integer between 1 and 12.
- If the argument is a date duration or timestamp duration:
	- The result is the month part of the value, which is an integer between −99 and 99. A nonzero result has the same sign as the argument.

Example:

v Select all rows from the EMPLOYEE table for people who were born (BIRTHDATE) in DECEMBER.

```
SELECT * FROM EMPLOYEE
 WHERE MONTH(BIRTHDATE) = 12
```
## **MONTHNAME**

## **MONTHNAME**

 $\rightarrow$  MONTHNAME  $-$  (  $-expression$  ) —

The schema is SYSFUN.

Returns a mixed case character string containing the name of month (e.g. January) for the month portion of the argument, based on the locale when the database was started.

The argument must be a date, timestamp, or a valid character string representation of a date or timestamp that is neither a CLOB nor a LONG VARCHAR.

The result of the function is VARCHAR(100). The result can be null; if the argument is null, the result is the null value.

## **MQPUBLISH**

## **MQPUBLISH**

| | |

| |

| | | |

|

| | |

| | | | | | | | | | | | | | | | | | | | | |

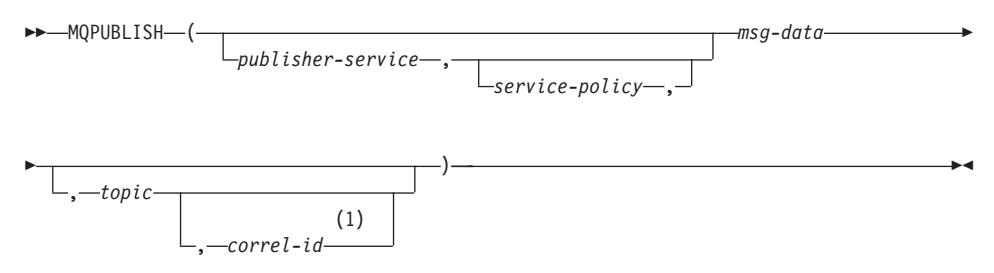

#### **Notes:**

**1** The *correl-id* cannot be specified unless a *service* and a *policy* are previously defined.

The schema is MQDB2.

The MQPUBLISH function publishes data to MQSeries. This function requires the installation of either MQSeries Publish/Subscribe or MQSeries Integrator. Please consult www.ibm.com/software/MQSeries for further details.

The MQPUBLISH function publishes the data contained in *msg-data* to the MQSeries publisher specified in *publisher-service*, and using the quality of the service policy defined by *service-policy*. An optional topic for the message can be specified, and an optional user-defined message correlation identifier may also be specified. The function returns a value of '1' if successful or a '0' if unsuccessful.

#### *publisher-service*

A string containing the logical MQSeries destination where the message is to be sent. If specified, the *publisher-service* must refer to a publisher Service Point defined in the AMT.XML repository file. A service point is a logical end-point from which a message is sent or received. Service point definitions include the name of the MQSeries Queue Manager and Queue. See the MQSeries Application Messaging Interface for further details. If *publisher-service* is not specified, then the DB2.DEFAULT.PUBLISHER will be used. The maximum size of *publisher-service* is 48 bytes.

#### *service-policy*

A string containing the MQSeries AMI Service Policy to be used in handling of this message. If specified, the *service-policy* must refer to a Policy defined in the AMT.XML repository file. A Service Policy defines a set of quality of service options that should be applied to this messaging operation. These options include message priority and message persistence. See the MQSeries Application Messaging Interface manual for

### **MQPUBLISH**

| | | | | | | | | | | | | | | | | | |

|

| | | | |

| | | |

| | | |

| | | |

|

further details. If *service-policy* is not specified, then the default DB2.DEFAULT.POLICY will be used. The maximum size of *service-policy* is 48 bytes.

*msg-data*

A string expression containing the data to be sent via MQSeries. The maximum size is 4000 bytes.

*topic*

A string expression containing the topic for the message publication. If no topic is specified, none will be associated with the message. The maximum size of *topic* is 40 bytes. Multiple topics can be specified in one string (up to 40 bytes long). Each topic must be separated by a colon. For example, ″t1:t2:the third topic″ indicates that the message is associated with all three topics: t1, t2, and "the third topic".

*correl-id*

An optional string expression containing a correlation identifier to be associated with this message. The *correl-id* is often specified in request and reply scenarios to associate requests with replies. If not specified, no correlation id will be added to the message. The maximum size of *correl-id* is 24 bytes.

Examples

Example 1: This example publishes the string ″Testing 123″ to the default publisher service (DB2.DEFAULT.PUBLISHER) using the default policy (DB2.DEFAULT.POLICY). No correlation identifier or topic are specified for the message.

**VALUES MQPUBLISH**('Testing 123')

Example 2: This example publishes the string ″Testing 345″ to the publisher service ″MYPUBLISHER″ under the topic ″TESTS″. The default policy is used and no correlation identifier is specified.

```
VALUES MQPUBLISH('MYPUBLISHER','Testing 345','TESTS')
```
Example 3: This example publishes the string ″Testing 678″ to the publisher service ″MYPUBLISHER″ using the policy ″MYPOLICY″ with a correlation identifier of ″TEST1″. The message is published with topic ″TESTS″. **VALUES MQPUBLISH**('MYPUBLISHER','MYPOLICY','Testing 678','TESTS','TEST1')

Example 4: This example publishes the string ″Testing 901″ to the publisher service ″MYPUBLISHER″ under the topic ″TESTS″ using the default policy (DB2.DEFAULT.POLICY) and no correlation identifier.

**VALUES MQPUBLISH**('Testing 901','TESTS')

All examples return the value '1' if successful.

## **MQREAD**

| |

|

|

| | | | | | | | | | | | | | | | | | | | | | | |

|

| | | |

| | | |

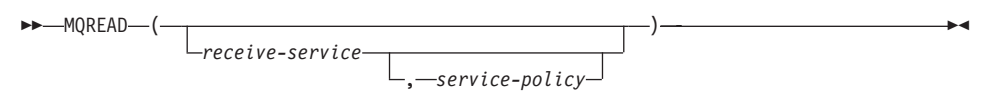

The schema is MQDB2.

The MQREAD function returns a message from the MQSeries location specified by *receive-servce*, using the quality of service policy defined in *service-policy*. Executing this operation does not remove the message from the queue associated with *receive-service*, but instead returns the message at the head of the queue. The result of the function is VARCHAR(4000). If no messages are available to be returned, the result is the null value.

*receive-service*

A string containing the logical MQSeries destination from where the message is to be received. If specified, the *receive-service* must refer to a Service Point defined in the AMT.XML repository file. A service point is a logical end-point from where a message is sent or received. Service points definitions include the name of the MQSeries Queue Manager and Queue. See the MQSeries Application Messaging Interface for further details. If *receive-service* is not specified, then the DB2.DEFAULT.SERVICE will be used. The maximum size of *receive-service* is 48 bytes.

*service-policy*

A string containing the MQSeries AMI Service Policy used in handling this message. If specified, the *service-policy* must refer to a Policy defined in the AMT.XML repository file. A Service Policy defines a set of quality of service options that should be applied to this messaging operation. These options include message priority and message persistence. See the MQSeries Application Messaging Interface manual for further details. If *service-policy* is not specified, then the default DB2.DEFAULT.POLICY will be used. The maximum size of *service-policy* is 48 bytes.

Examples:

Example 1: This example reads the message at the head of the queue specified by the default service (DB2.DEFAULT.SERVICE), using the default policy (DB2.DEFAULT.POLICY).

#### **VALUES MQREAD**()

Example 2: This example reads the message at the head of the queue specified by the service ″MYSERVICE″ using the default policy (DB2.DEFAULT.POLICY).

**VALUES MQREAD**('MYSERVICE')

## **MQREAD**

| | |

| | | Example 3: This example reads the message at the head of the queue specified by the service ″MYSERVICE″, and using the policy ″MYPOLICY″. **VALUES MQREAD**('MYSERVICE','MYPOLICY')

All of these examples return the contents of the message as a VARCHAR(4000) if successful. If no messages are available, the result is the null value.

## **MQRECEIVE**

### **MQRECEIVE**

| |

|

|

| | | | | | | | | | | | | | | | | | | | | | | | | | | |

|

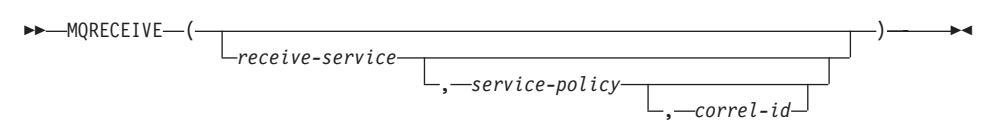

The schema is MQDB2.

The MQRECEIVE function returns a message from the MQSeries location specified by *receive-service*, using the quality of service policy *service-policy*. Performing this operation removes the message from the queue associated with *receive-service*. If the *correl-id* is specified, then the first message with a matching correlation identifier will be returned. If *correl-id* is not specified, then the message at the head of the queue will be returned. The result of the function is VARCHAR(4000). If no messages are available to be returned, the result is the null value.

*receive-service*

A string containing the logical MQSeries destination from which the message is received. If specified, the *receive-service* must refer to a Service Point defined in the AMT.XML repository file. A service point is a logical end-point from which a message is sent or received. Service points definitions include the name of the MQSeries Queue Manager and Queue. See the MQSeries Application Messaging Interface for further details. If *receive-service* is not specified, then the DB2.DEFAULT.SERVICE is used. The maximum size of *receive-service* is 48 bytes.

#### *service-policy*

A string containing the MQSeries AMI Service Policy to be used in the handling of this message. If specified, the *service-policy* must refer to a Policy defined in the AMT XML repository file<sup>42</sup>. If *service-policy* is not specified, then the default DB2.DEFAULT.POLICY is used. The maximum size of *service-policy* is 48 bytes.

#### *correl-id*

A string containing an optional correlation identifier to be associated with this message. The *correl-id* is often specified in request and reply scenarios to associate requests with replies. If not specified, no correlation id will be specified. The maximum size of *correl-id* is 24 bytes.

#### Examples:

<sup>42.</sup> A Service Policy defines a set of quality of service options that should be applied to this messaging operation. These options include message priority and message persistence. See the MQSeries Application Messaging Interface manual for further details.

## **MQRECEIVE**

| | | |

| | | |

| | |

| | | |

| | Example 1: This example receives the message at the head of the queue specified by the default service (DB2.DEFAULT.SERVICE), using the default policy (DB2.DEFAULT.POLICY).

#### **VALUES MQRECEIVE**()

Example 2: This example receives the message at the head of the queue specified by the service ″MYSERVICE″ using the default policy (DB2.DEFAULT.POLICY).

**VALUES MQRECEIVE**('MYSERVICE')

Example 3: This example receives the message at the head of the queue specified by the service ″MYSERVICE″ using the policy ″MYPOLICY″. **VALUES MQRECEIVE**('MYSERVICE','MYPOLICY')

Example 4: This example receives the first message with a correlation id that matches '1234' from the head of the queue specified by the service ″MYSERVICE″ using the policy ″MYPOLICY″. **VALUES MQRECEIVE**('MYSERVICE','MYPOLICY','1234')

All these examples return the contents of the message as a VARCHAR(4000) if successful. If no messages are available, a NULL will be returned.

### **MQSEND**

## **MQSEND**

| | |

| |

| | | |

|

| | | | | | | | | | | | | | | | | | | | | | | | | | |

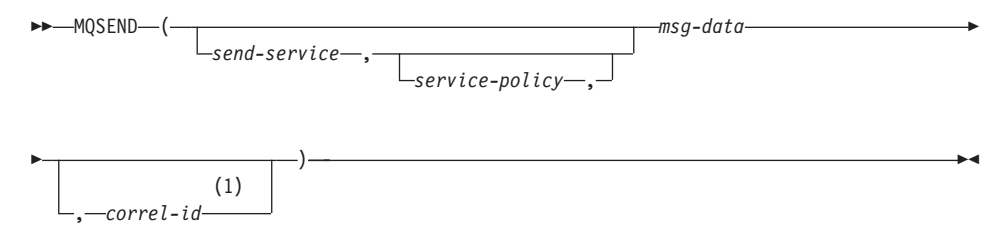

#### **Notes:**

**1** The *correl-id* cannot be specified unless a *service* and a *policy* are previously defined.

The schema is MQDB2.

The MQSEND function sends the data contained in *msg-data* to the MQSeries location specified by *send-service*, using the quality of service policy defined by *service-policy*. An optional user defined message correlation identifier may be specified by *correl-id*. The function returns a value of '1' if successful or a '0' if unsuccessful.

*msg-data*

A string expression containing the data to be sent via MQSeries. The maximum size is 4000 bytes.

#### *send-service*

A string containing the logical MQSeries destination where the message is to be sent. If specified, the *send-service* refers to a service point defined in the AMT.XML repository file. A service point is a logical end-point from which a message may be sent or received. Service point definitions include the name of the MQSeries Queue Manager and Queue. See the MQSeries Application Messaging Interface manual for further details. If *send-service* is not specified, then the value of DB2.DEFAULT.SERVICE is used. The maximum size of *send-service* is 48 bytes.

*service-policy*

A string containing the MQSeries AMI Service Policy used in handling of this message. If specified, the *service-policy* must refer to a service policy defined in the AMT XML repository file. A Service Policy defines a set of quality of service options that should be applied to this messaging operation. These options include message priority and message persistence. See the MQSeries Application Messaging Interface manual for further details. If *service-policy* is not specified, then a default value of DB2.DEFAULT.POLICY will be used. The maximum size of *service-policy* is 48 bytes.

| | | | |

|

| | | |

| | |

| | | |

| | | |

|

*correl-id*

An optional string containing a correlation identifier associated with this message. The *correl-id* is often specified in request and reply scenarios to associate requests with replies. If not specified, no correlation id will be sent. The maximum size of *correl-id* is 24 bytes.

Examples:

Example 1: This example sends the string ″Testing 123″ to the default service (DB2.DEFAULT.SERVICE), using the default policy (DB2.DEFAULT.POLICY), with no correlation identifier.

```
VALUES MQSEND('Testing 123')
```
Example 2: This example sends the string ″Testing 345″ to the service ″MYSERVICE″, using the policy ″MYPOLICY″, with no correlation identifier. **VALUES MQSEND**('MYSERVICE','MYPOLICY','Testing 345')

Example 3: This example sends the string ″Testing 678″ to the service ″MYSERVICE″, using the policy ″MYPOLICY″, with correlation identifier ″TEST3″.

```
VALUES MQSEND('MYSERVICE','MYPOLICY','Testing 678','TEST3')
```
Example 4: This example sends the string ″Testing 901″ to the service ″MYSERVICE″, using the default policy (DB2.DEFAULT.POLICY), and no correlation identifier.

```
VALUES MQSEND('MYSERVICE','Testing 901')
```
All examples return a scalar value of '1' if successful.

## **MQSUBSCRIBE**

### **MQSUBSCRIBE**

| |

|

|

| | | | | | | | |

| | | | | | | | | | | | | | | | | | | | | | | | |

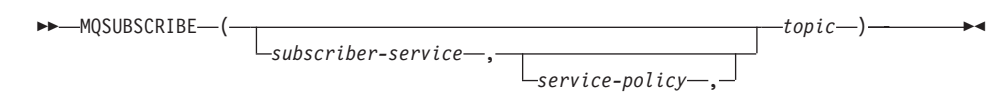

The schema is MQDB2.

The MQSUBSCRIBE function is used to register interest in MQSeries messages published on a specified topic. The *subscriber-service* specifies a logical destination for messages that match the specified topic. Messages that match *topic* will be placed on the queue defined by *subscriber-service* and can be read or received through a subsequent call to MQREAD, MQRECEIVE, MQREADALL, or MQRECEIVEALL. This function requires the installation and configuration of an MQSeries based publish and subscribe system, such as MQSeries Integrator or MQSeries Publish/Subscribe. See www.ibm.com/software/MQSeries for further details.

The function returns a value of '1' if successful or a '0' if unsuccessful. Successfully executing this function will cause the publish and subscribe server to forward messages matching the topic to the service point defined by *subscriber-service*.

#### *subscriber-service*

A string containing the logical MQSeries subscription point to where messages matching *topic* will be sent. If specified, the *subscriber-service* must refer to a Subscribers Service Point defined in the AMT.XML repository file. Service points definitions include the name of the MQSeries Queue Manager and Queue. See the MQSeries Application Messaging Interface manual for further details. If *subscriber-service* is not specified, then the DB2.DEFAULT.SUBSCRIBER will be used instead. The maximum size of subscriber-service is 48 bytes.

*service-policy*

A string containing the MQSeries AMI Service Policy to be used in handling the message. If specified, the *service-policy* must refer to a Policy defined in the AMT.XML repository file. A Service Policy defines a set of quality of service options to be applied to this messaging operation. These options include message priority and message persistence. See the MQSeries Application Messaging Interface manual for further details. If *service-policy* is not specified, then the default DB2.DEFAULT.POLICY will be used instead. The maximum size of service-policy is 48 bytes.

*topic*

A string defining the types of messages to receive. Only messages published with the specified topics will be received by this subscription.

## **MQSUBSCRIBE**

| | | | |

|

| | | | |

| | | |

|

Multiple subscriptions may coexist. The maximum size of topic is 40 bytes. Multiple topics can be specified in one string (up to 40 bytes long). Each topic must be separated by a colon. For example, ″t1:t2:the third topic″ indicates that the message is associated with all three topics: t1, t2, and ″the third topic″.

Examples:

Example 1: This example registers an interest in messages containing the topic ″Weather″. The default subscriber-service (DB2.DEFAULT.SUBSCRIBER) is registered as the subscriber and the default service-policy (DB2.DEFAULT.POLICY) specifies the quality of service.

```
VALUES MQSUBSCRIBE('Weather')
```
Example 2: This example demonstrates a subscriber registering interest in messages containing ″Stocks″. The subscriber registers as ″PORTFOLIO-UPDATES″ with policy ″BASIC-POLICY″. **VALUES MQSUBSCRIBE**('PORTFOLIO-UPDATES','BASIC-POLICY','Stocks')

All examples return a scalar value of '1' if successful.

### **MQUNSUBSCRIBE**

## **MQUNSUBSCRIBE**

| |

|

|

| | | | | |

| | | | | | | | | | | | | | | | | | | | | | | | |

|

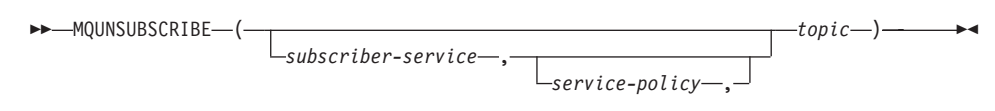

The schema is MQDB2.

The MQUNSUBSCRIBE function is used to unregister an existing message subscription. The *subscriber-service*, *service-policy*, and *topic* are used to identify which subscription is cancelled. This function requires the installation and configuration of an MQSeries based publish and subscribe system, such as MQSeries Integrator or MQSeries Publish/Subscribe. See www.ibm.com/software/MQSeries for further details.

The function returns a value of '1' if successful or a '0' if unsuccessful. The result of successfully executing this function is that the publish and subscribe server will remove the subscription defined by the given parameters. Messages with the specified *topic* will no longer be sent to the logical destination defined by *subscriber-service*.

*subscriber-service*

If specified, the *subscriber-service* must refer to a Subscriber Service Point defined in the AMT.XML repository file. Service point definitions include the name of the MQSeries Queue Manager and Queue. See the MQSeries Application Messaging Interface manual for further details. If *subscriber-service* is not specified, then the DB2.DEFAULT.SUBSCRIBER value is used. The maximum size of *subscriber-service* is 48 bytes.

*service-policy*

If specified, the *service-policy* must refer to a Policy defined in the AMT.XML repository file. A Service Policy defines a set of quality of service options to be applied to this messaging operation. See the MQSeries Application Messaging Interface manual for further details. If *service-policy* is not specified, then the default DB2.DEFAULT.POLICY will be used. The maximum size of *service-policy* is 48 bytes.

*topic*

A string specifying the subject of messages that are not to be received. The maximum size of *topic* is 40 bytes. Multiple topics can be specified in one string (up to 40 bytes long). Each topic must be separated by a colon. For example, ″t1:t2:the third topic″ indicates that the message is associated with all three topics: t1, t2, and "the third topic".

Examples:

## **MQUNSUBSCRIBE**

| | | | |

| | | |

| | Example 1: This example cancels an interest in messages containing the topic ″Weather″. The default subscriber-service (DB2.DEFAULT.SUBSCRIBER) is registered as the unsubscriber and the default service-policy (DB2.DEFAULT.POLICY) specifies the quality of service.

**VALUES MQUNSUBSCRIBE**('Weather')

Example 2: This example demonstrates a subscriber cancelling an interest in messages containing ″Stocks″. The subscriber is registered as ″PORTFOLIO-UPDATES″ with policy ″BASIC-POLICY″.

**VALUES MQUNSUBSCRIBE**('PORTFOLIO-UPDATES','BASIC-POLICY','Stocks')

These examples return a scalar value of '1' if successful and a scalar value of '0' if unsuccessful.

## **MULTIPLY\_ALT**

| |

|

|

| | | |

| |

| | | | | | | | |

| | |

| | | | | | |

| | | | | | |  $\rightarrow$  MULTIPLY ALT – ( *exact numeric expression* – , *exact numeric expression* – ) –

The schema is SYSIBM.

The MULTIPLY\_ALT scalar function returns the product of the two arguments as a decimal value. It is provided as an alternative to the multiplication operator, especially when the sum of the precisions of the arguments exceeds 31.

The arguments can be any built-in exact numeric data type (DECIMAL, BIGINT, INTEGER, or SMALLINT).

The result of the function is a DECIMAL. The precision and scale of the result are determined as follows, using the symbols *p* and *s* to denote the precision and scale of the first argument, and the symbols *p*' and *s*' to denote the precision and scale of the second argument.

The precision is MIN(31,  $p + p'$ )

The scale is:

- 0 if the scale of both arguments is 0
- MIN(31,  $s + s'$ ) if  $p + p'$  is less than or equal to 31
- MAX(MIN(3, *s* + *s*'), 31 (*p s* + *p*' *s*') ) if *p* + *p*' is greater than 31.

The result can be null if at least one argument can be null, or if the database is configured with DFT\_SQLMATHWARN set to YES; the result is the null value if one of the arguments is null.

The MULTIPLY\_ALT function is a preferable choice to the multiplication operator when performing decimal arithmetic where a scale of at least 3 is required and the sum of the precisions exceeds 31. In these cases, the internal computation is performed so that overflows are avoided. The final result is then assigned to the result data type, using truncation where necessary to match the scale. Note that overflow of the final result is still possible when the scale is 3.

The following is a sample comparing the result types using MULTIPLY\_ALT and the multiplication operator.

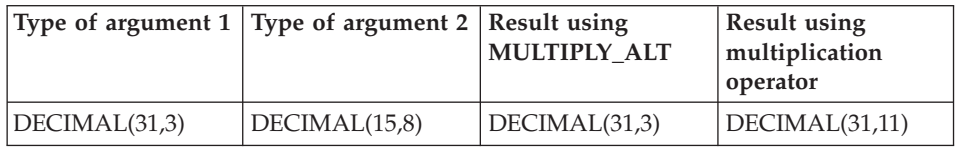

# **MULTIPLY\_ALT**

| | |

|<br>|<br>|<br>|<br>|

|

|

| | | | | | |

| | | | | |

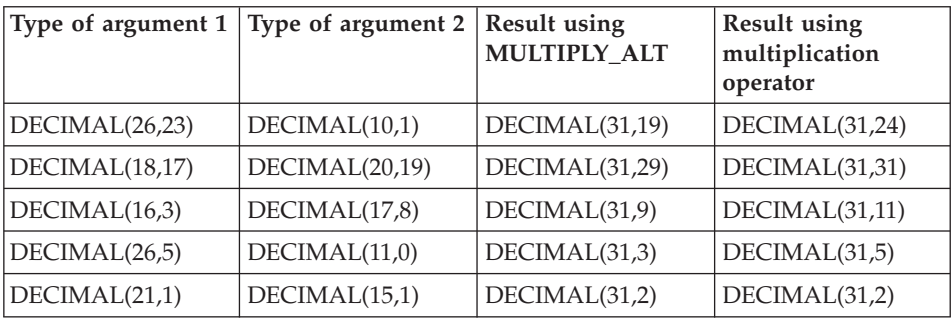

Example:

Multiply two values where the data type of the first argument is DECIMAL(26,3) and the data type of the second argument is DECIMAL(9,8). The data type of the result is DECIMAL(31,7).

values multiply\_alt(98765432109876543210987.654,5.43210987) 1 ---------------------------------

536504678578875294857887.5277415

Note that the complete product of these two numbers is 536504678578875294857887.52774154498, but the last 4 digits are truncated to match the scale of the result data type. Using the multiplication operator with the same values will cause an arithmetic overflow, since the result data type is DECIMAL(31,11) and the result value has 24 digits left of the decimal, but the result data type only supports 20 digits.

## **NODENUMBER**

### **NODENUMBER**

 $\rightarrow$  -NODENUMBER - (*-column-name* -)

The schema is SYSIBM.

The NODENUMBER function returns the partition number of the row. For example, if used in a SELECT clause, it returns the partition number for each row of the table that was used to form the result of the SELECT statement.

The partition number returned on transition variables and tables is derived from the current transition values of the partitioning key columns. For example, in a before insert trigger, the function will return the projected partition number given the current values of the new transition variables. However, the values of the partitioning key columns may be modified by a subsequent before insert trigger. Thus, the final partition number of the row when it is inserted into the database may differ from the projected value.

The argument must be the qualified or unqualified name of a column of a table. The column can have any data type. <sup>43</sup> If *column-name* references a column of a view the expression in the view for the column must reference a column of the underlying base table and the view must be deletable. A nested or common table expression follows the same rules as a view. See ["Notes"](#page-915-0) on [page 902](#page-915-0) for the definition of a deletable view.

The specific row (and table) for which the partition number is returned by the NODENUMBER function is determined from the context of the SQL statement that uses the function.

The data type of the result is INTEGER and is never null. Since row-level information is returned, the results are the same, regardless of which column is specified for the table. If there is no db2nodes.cfg file, the result is 0.

The NODENUMBER function cannot be used on replicated tables, within check constraints, or in the definition of generated columns (SQLSTATE 42881).

Examples:

<sup>43.</sup> This function may not be used as a source function when creating a user-defined function. Since it accepts any data types as an argument, it is not necessary to create additional signatures to support user-defined distinct types.

## **NODENUMBER**

v Count the number of rows where the row for an EMPLOYEE is on a different partition from the employee's department description in DEPARTMENT.

```
SELECT COUNT(*) FROM DEPARTMENT D, EMPLOYEE E
        WHERE D.DEPTNO=E.WORKDEPT
        AND NODENUMBER(E.LASTNAME) <> NODENUMBER(D.DEPTNO)
```
v Join the EMPLOYEE and DEPARTMENT tables where the rows of the two tables are on the same partition.

> **SELECT \* FROM** DEPARTMENT D, EMPLOYEE E **WHERE NODENUMBER(**E.LASTNAME**) = NODENUMBER(**D.DEPTNO**)**

• Log the employee number and the projected partition number of the new row into a table called EMPINSERTLOG1 for any insertion of employees by creating a before trigger on the table EMPLOYEE.

**CREATE TRIGGER** EMPINSLOGTRIG1 **BEFORE INSERT ON** EMPLOYEE **REFERENCING NEW AW** NEWTABLE **FOR EACH MODE ROW MODE DB2SQL INSERT INTO** EMPINSERTLOG1 **VALUES**(NEWTABLE.EMPNO, **NODENUMBER**(NEWTABLE.EMPNO))  $\rightarrow\rightarrow\rightarrow\rightarrow\rightarrow\rightarrow$  NULLIF- $(-e$ xpression-,-expression-)-

The schema is SYSIBM.

The NULLIF function returns a null value if the arguments are equal, otherwise it returns the value of the first argument.

The arguments must be comparable (see ["Assignments and Comparisons"](#page-107-0) on [page 94\)](#page-107-0). They can be of either a built-in (other than a long string or DATALINK) or distinct data type (other than based on a long string or DATALINK). <sup>44</sup> The attributes of the result are the attributes of the first argument.

```
The result of using NULLIF(e1,e2) is the same as using the expression
  CASE WHEN e1=e2 THEN NULL ELSE e1 END
```
Note that when e1=e2 evaluates to unknown (because one or both arguments is NULL), CASE expressions consider this not true. Therefore, in this situation, NULLIF returns the value of the first argument.

Example:

v Assume host variables PROFIT, CASH, and LOSSES have DECIMAL data types with the values 4500.00, 500.00, and 5000.00 respectively:

```
NULLIF (:PROFIT + :CASH , :LOSSES )
```
Returns a null value.

<sup>44.</sup> This function may not be used as a source function when creating a user-defined function. Since it accepts any compatible data types as arguments, it is not necessary to create additional signatures to support user-defined distinct types.

## **PARTITION**

# **PARTITION**

 $\rightarrow$  -PARTITION  $-$  (*-column-name* -)

The schema is SYSIBM.

The PARTITION function returns the partitioning map index of the row obtained by applying the partitioning function on the partitioning key value of the row. For example, if used in a SELECT clause, it returns the partitioning map index for each row of the table that was used to form the result of the SELECT statement.

The partitioning map index returned on transition variables and tables is derived from the current transition values of the partitioning key columns. For example, in a before insert trigger, the function will return the projected partitioning map index given the current values of the new transition variables. However, the values of the partitioning key columns may be modified by a subsequent before insert trigger. Thus, the final partitioning map index of the row when it is inserted into the database may differ from the projected value.

The argument must be the qualified or unqualified name of a column of a table. The column can have any data type. <sup>45</sup> If *column-name* references a column of a view the expression in the view for the column must reference a column of the underlying base table and the view must be deletable. A nested or common table expression follows the same rules as a view. See ["Notes"](#page-915-0) on [page 902](#page-915-0) for the definition of a deletable view.

The specific row (and table) for which the partitioning map index is returned by the PARTITION function is determined from the context of the SQL statement that uses the function.

The data type of the result is INTEGER in the range 0 to 4095. For a table with no partitioning key, the result is always 0. A null value is never returned. Since row-level information is returned, the results are the same, regardless of which column is specified for the table.

The PARTITION function cannot be used on replicated tables, within check constraints, or in the definition of generated columns (SQLSTATE 42881).

<sup>45.</sup> This function may not be used as a source function when creating a user-defined function. Since it accepts any data type as an arguments, it is not necessary to create additional signatures to support user-defined distinct types.

Example:

v List the employee numbers (EMPNO) from the EMPLOYEE table for all rows with a partitioning map index of 100.

> **SELECT** EMPNO **FROM** EMPLOYEE **WHERE PARTITION(**PHONENO**) =** 100

• Log the employee number and the projected partitioning map index of the new row into a table called EMPINSERTLOG2 for any insertion of employees by creating a before trigger on the table EMPLOYEE.

```
CREATE TRIGGER EMPINSLOGTRIG2
BEFORE INSERT ON EMPLOYEE
REFERENCING NEW AW NEWTABLE
FOR EACH MODE ROW MODE DB2SQL
INSERT INTO EMPINSERTLOG2
  VALUES(NEWTABLE.EMPNO, PARTITION(NEWTABLE.EMPNO))
```
## **POSSTR**

# **POSSTR**

 $\rightarrow$  -POSSTR-(-source-string-,-search-string-)-

The schema is SYSIBM.

The POSSTR function returns the starting position of the first occurrence of one string (called the *search-string*) within another string (called the *source-string*). Numbers for the *search-string* position start at 1 (not 0).

The result of the function is a large integer. If either of the arguments can be null, the result can be null; if either of the arguments is null, the result is the null value.

*source-string*

An expression that specifies the source string in which the search is to take place.

The expression can be specified by any one of:

- a constant
- a special register
- a host variable (including a locator variable or a file reference variable)
- a scalar function
- a large object locator
- a column name
- an expression concatenating any of the above

*search-string*

An expression that specifies the string that is to be searched for.

The expression can be specified by any one of:

- a constant
- a special register
- a host variable
- a scalar function whose operands are any of the above
- an expression concatenating any of the above

with the restrictions that:

- No element in the expression can be of type LONG VARCHAR, CLOB, LONG VARGRAPHIC or DBCLOB. In addition, it cannot be a BLOB file reference variable.
- The actual length of *search-string* cannot be more than 4000 bytes.

Note that these rules are the same as those for the *pattern-expression* described in ["LIKE Predicate"](#page-217-0) on page 204.

Both *search-string* and *source-string* have zero or more contiguous positions. If the strings are character or binary strings, a position is a byte. If the strings are graphic strings, a position is a graphic (DBCS) character.

The POSSTR function accepts mixed data strings. However, POSSTR operates on a strict byte-count basis, oblivious to changes between single and multi-byte characters.

The following rules apply:

- v The data types of *source-string* and *search-string* must be compatible, otherwise an error is raised (SQLSTATE 42884).
	- If *source-string* is a character string, then *search-string* must be a character string, but not a CLOB or LONG VARCHAR, with an actual length of 32 672 bytes or less.
	- If *source-string* is a graphic string, then *search-string* must be a graphic string, but not a DBCLOB or LONG VARGRAPHIC, with an actual length of 16 336 double-byte characters or less.
	- If *source-string* is a binary string, then *search-string* must be a binary string with an actual length of 32 672 bytes or less.
- v If *search-string* has a length of zero, the result returned by the function is 1.
- Otherwise:
	- If *source-string* has a length of zero, the result returned by the function is zero.
	- Otherwise:
		- If the value of *search-string* is equal to an identical length substring of contiguous positions from the value of *source-string*, then the result returned by the function is the starting position of the first such substring within the *source-string* value.
		- Otherwise, the result returned by the function is 0.

### Example

v Select RECEIVED and SUBJECT columns as well as the starting position of the words 'GOOD BEER' within the NOTE\_TEXT column for all entries in the IN\_TRAY table that contain these words.

```
SELECT RECEIVED, SUBJECT, POSSTR(NOTE_TEXT, 'GOOD BEER')
 FROM IN_TRAY
 WHERE POSSTR(NOTE TEXT, 'GOOD BEER') \leq 0
```
# **POWER**

# **POWER**

 $\rightarrow$  POWER-(-expression1-,-expression2-)-

The schema is SYSFUN.

Returns the value of *expression1* to the power of *expression2*.

The arguments can be of any built-in numeric data type. DECIMAL and REAL arguments are converted to double-precision floating-point number.

The result of the function is:

- INTEGER if both arguments are INTEGER or SMALLINT
- BIGINT if one argument is BIGINT and the other argument is BIGINT, INTEGER or SMALLINT
- DOUBLE otherwise.

The result can be null; if any argument is null, the result is the null value.

# **QUARTER**

QUARTER ( *expression* )

The schema is SYSFUN.

Returns an integer value in the range 1 to 4 representing the quarter of the year for the date specified in the argument.

The argument must be a date, timestamp, or a valid character string representation of a date or timestamp that is neither a CLOB nor a LONG VARCHAR.

The result of the function is INTEGER. The result can be null; if the argument is null, the result is the null value.

## **RADIANS**

# **RADIANS**

 $\rightarrow$  RADIANS - (*expression*-) -

The schema is SYSFUN.

Returns the number of radians converted from argument which is expressed in degrees.

The argument can be of any built-in numeric data types. It is converted to double-precision floating-point number for processing by the function.

The result of the function is a double-precision floating-point number. The result can be null; if the argument is null, the result is the null value.

## **RAISE\_ERROR**

 $\rightarrow$  RAISE ERROR  $-$  ( $-salstate$ ,  $-di$ *agnostic-string*  $-)$ 

The schema is SYSIBM.

The RAISE\_ERROR function causes the statement that includes the function to return an error with the specified SQLSTATE, SQLCODE -438 and *diagnostic-string*. The RAISE\_ERROR function always returns NULL with an undefined data type.

*sqlstate*

A character string containing exactly 5 characters. It must be of type CHAR defined with a length of 5 or type VARCHAR defined with a length of 5 or greater. The *sqlstate* value must follow the rules for application-defined SQLSTATEs as follows:

- Each character must be from the set of digits  $(0)$  through  $(9)$  or non-accented upper case letters ('A' through 'Z')
- v The SQLSTATE class (first two characters) cannot be '00', '01' or '02' since these are not error classes.
- If the SQLSTATE class (first two characters) starts with the character '0' through '6' or 'A' through 'H', then the subclass (last three characters) must start with a letter in the range 'I' through 'Z'
- v If the SQLSTATE class (first two characters) starts with the character '7', '8', '9' or 'I' though 'Z', then the subclass (last three characters) can be any of '0' through '9' or 'A' through 'Z'.

If the SQLSTATE does not conform to these rules an error occurs (SQLSTATE 428B3).

*diagnostic-string*

An expression of type CHAR or VARCHAR that returns a character string of up to 70 bytes that describes the error condition. If the string is longer than 70 bytes, it will be truncated.

In order to use this function in a context where Rules for Result Data Types do not apply (such as alone in a select list), a cast specification must be used to give the null returned value a data type. A CASE expression is where the RAISE\_ERROR function will be most useful.

### Example:

List employee numbers and education levels as Post Graduate, Graduate and Diploma. If an education level is greater than 20, raise an error.

# **RAISE\_ERROR**

**SELECT** EMPNO, **CASE WHEN** EDUCLVL < 16 **THEN** 'Diploma' **WHEN** EDUCLVL < 18 **THEN** 'Graduate' **WHEN** EDUCLVL < 21 **THEN** 'Post Graduate' **ELSE RAISE\_ERROR(**'70001', 'EDUCLVL has a value greater than 20'**) END**

**FROM** EMPLOYEE

▸◀

## **RAND**

 $\rightarrow$  -RAND-( *expression*

The schema is SYSFUN.

Returns a random floating point value between 0 and 1 using the argument as the optional seed value. The function is defined as not-deterministic.

An argument is not required, but if it is specified it can be either INTEGER or SMALLINT.

The result of the function is a double-precision floating-point number. The result can be null; if the argument is null, the result is the null value.

## **REAL**

## **REAL**

 $\rightarrow$ -REAL-(-numeric-expression-)-

The schema is SYSIBM.

The REAL function returns a single-precision floating-point representation of a number.

The argument is an expression that returns a value of any built-in numeric data type.

The result of the function is a single-precision floating-point number. If the argument can be null, the result can be null; if the argument is null, the result is the null value.

The result is the same number that would occur if the argument were assigned to a single-precision floating-point column or variable.

Example:

Using the EMPLOYEE table, find the ratio of salary to commission for employees whose commission is not zero. The columns involved (SALARY and COMM) have DECIMAL data types. The result is desired in single-precision floating point. Therefore, REAL is applied to SALARY so that the division is carried out in floating point (actually double-precision) and then REAL is applied to the complete expression to return the result in single-precision floating point.

```
SELECT EMPNO, REAL(REAL(SALARY)/COMM)
  FROM EMPLOYEE
 WHERE COMM > 0
```
| | |

| |

|

|

| | | | | | | | | | | | | | | | | | | | | | |

| |

| | | REC2XML ( *decimal-constant* , *format-string* , *row-tag-string*

, *column-name* )

The schema is SYSIBM.

The REC2XML function returns a string formatted with XML tags and containing column names and column data.

#### *decimal-constant*

The expansion factor for replacing column data characters. The decimal value must be greater than 0.0 and less than or equal to 6.0. (SQLSTATE 42820).

The *decimal-constant* value is used to calculate the result length of the function. For every column with a character data type, the length attribute of the column is multiplied by this expansion factor before it is added in to the result length.

To specify no expansion, use a value of 1.0. Specifying a value less than 1.0 reduces the calculated result length. If the actual length of the result string is greater than the calculated result length of the function, then an error is raised (SQLSTATE 22001).

*format-string*

The string constant that specifies which format the function is to use during execution.

The *format-string* is case-sensitive, so the following values must be specified in uppercase to be recognized.

#### **COLATTVAL** or **COLATTVAL\_XML**

These formats return a string with columns as attribute values.

 $\rightarrow -$  -  $\rightarrow -$  *row-tag-string* -<—column-name—=—*"column-name"*——>—*column-value—</*—column—>  $L_{\text{nu1}} = "true" - \frac{1}{2}$ Þ

 $\rightarrow$  - $\rightarrow$  *row-tag-string* ->

| | | |

| | | | | | | | | | | | | | | | | | | | | |

| |

| |

| | | |

|

Column names may or may not be valid XML attribute values. For column names which are not valid XML attribute values, character replacement is performed on the column name before it is included in the result string.

Column values may or may not be valid XML element names. If the *format-string* COLATTVAL is specified, then for the column names which are not valid XML element values, character replacement is performed on the column value before it is included in the result string. If the *format-string* COLATTVAL\_XML is specified, then character replacement is not performed on column values (although character replacement is still performed on column names).

*row-tag-string*

A string constant that specifies the tag used for each row. If an empty string is specified, then a value of 'row' is assumed.

If a string of one or more blank characters is specified, then no beginning *row-tag-string* or ending *row-tag-string* (including the angle bracket delimiters) will appear in the result string.

*column-name*

A qualified or unqualified name of a table column. The column must have one of the following data types (SQLSTATE 42815):

- v numeric (SMALLINT, INTEGER, BIGINT, DECIMAL, REAL, DOUBLE)
- character string (CHAR, VARCHAR)<sup>46</sup>
- datetime (DATE, TIME, TIMESTAMP)
- a user-defined type based on one of the above types

The same column name cannot be specified more than once (SQLSTATE 42734).

The result of the function is VARCHAR. The maximum length is 32 672 bytes (SQLSTATE 54006).

Consider the following invocation:

**REC2XML** (dc, fs, rt,  $c_1$ ,  $c_2$ , ...,  $c_n$ )

If the value of ″fs″ is either ″COLATTVAL″ or ″COLATTVAL\_XML″, then the result is the same as this expression:

'<' CONCAT rt CONCAT '>' CONCAT  $y_1$  CONCAT  $y_2$ CONCAT ... CONCAT  $y_n$  CONCAT '</' CONCAT rt CONCAT '>'

where  $y_n$  is equivalent to:

<sup>46.</sup> A character string with a subtype of BIT DATA is not allowed.

```
'<column name="' CONCAT xvc<sub>n</sub> CONCAT vn
```
and vn is equivalent to: '">' CONCAT r<sub>n</sub> CONCAT '</column>'

if the column is not null, and '" null="true"/>'

|

| |

| |

|

| | | |

| |

|| | | | | | | | | | | | | | | | | | | |

|

| | | if the column value is null.

 $xvc_n$  is equivalent to a string representation of the column name of  $c_{n}$ , where any characters appearing in [Table 17 on page 382](#page-395-0) are replaced with the corresponding representation. This ensures that the resulting string is a valid XML attribute or element value token.

The  $r_n$  is equivalent to a string representation as indicated in Table 16

*Table 16. Column Values String Result*

| Data type of $c_n$                                           | $r_{n}$                                                                                                    |
|--------------------------------------------------------------|----------------------------------------------------------------------------------------------------|
| CHAR, VARCHAR                                                | The value is a string. If the <i>format-string</i><br>does not end in the characters "_XML",<br>then each character in $c_n$ is replaced with<br>the corresponding replacement<br>representation from Table 17 on page 382,<br>as indicated. The length attribute is: dc *<br>the length attribute of $c_n$ . |
| SMALLINT, INTEGER, BIGINT,<br>DECIMAL, NUMERIC, REAL, DOUBLE | The value is LTRIM( $\text{RTRIM}(\text{CHAR}(c_n))$ ).<br>The length attribute is the result length of<br>$CHAR(c_n)$ . The decimal character is<br>always the period ('.') character.                                                                                                    |
| <b>DATE</b>                                                  | The value is $CHAR(c_n ISO)$ . The length<br>attribute is the result length of<br>$CHAR(c_n, ISO)$ .                                                                                                    |
| TIME                                                         | The value is $CHAR(c_{n}/\text{JIS})$ . The length<br>attribute is the result length of<br>$CHAR(c_{n},JIS)$                                                                                                    |
| TIMESTAMP                                                    | The value is $CHAR(c_n)$ . The length<br>attribute is the result length of $CHAR(c_n)$ .                                                                                                    |

Character replacement:

Depending on the value specified for the *format-string*, certain characters in column names and column values will be replaced to ensure that the column names form valid XML attribute values and the column values form valid

<span id="page-395-0"></span>| |

|<br>|<br>|<br>|<br>|

|

|

| | | | | | | | | |

| | | | | | | | | | | | | | | | | | | | XML element values.

| Character    | Replacment |
|--------------|------------|
|              | <          |
|              | >          |
| $\mathbf{H}$ | "          |
| &            | &          |
|              | '          |

*Table 17. Character Replacements for XML Attribute Values and Element Values*

#### **Examples:**

**Note:** REC2XML does not insert new line characters in the output. All example output is formatted for the sake of readability.

• Using the DEPARTMENT table in the sample database, format the department table row, except the DEPTNAME and LOCATION columns, for department 'D01' into an XML string. Since the data does not contain any of the characters which require replacement, the expansion factor will be 1.0 (no expansion). Also note that the MGRNO value is null for this row.

```
SELECT REC2XML (1.0, 'COLATTVAL', '', DEPTNO, MGRNO, ADMRDEPT)
   FROM DEPARTMENT
   WHERE DEPTNO = 'D01'
```
This example returns the following VARCHAR(117) string:

```
<row><column name="DEPTNO">D01</column>
   <column name="MGRNO" null="true"/>
   <column name="ADMRDEPT">A00</column>
</row
```
v A 5-day university schedule introduces a class named '&43<FIE' to a table called CL\_SCHED, with a new format for the CLASS\_CODE column. Using the REC2XML function, this example formats an XML string with this new class data, except for the class end time.

The length attribute for the REC2XML call (see below) with an expansion factor of 1.0 would be 128 (11 for the '<row>' and '</row>' overhead, 21 for the column names, 75 for the '<column name=', '>', '</column>' and double quotes, 7 for the CLASS\_CODE data, 6 for the DAY data, and 8 for the STARTING data). Since the '&' and '<' characters will be replaced, an expansion factor of 1.0 will not be sufficient. The length attribute of the function will need to support an increase from 7 to 14 characters for the new format CLASS\_CODE data.

However, since it is known that the DAY value will never be more than 1 digit long, an unused extra 5 units of length are added to the total.
Therefore, the expansion only needs to handle an increase of 2. Since CLASS\_CODE is the only character string column in the argument list, this is the only column data to which the expansion factor applies. To get an increase of 2 for the length, an expansion factor of 9/7 (approximately 1.2857) would be needed. An expansion factor of 1.3 will be used.

```
SELECT REC2XML (1.3, 'COLATTVAL', 'record', CLASS_CODE, DAY, STARTING)
   FROM CL_SCHED
  WHERE CLASS_CODE = '&43<FIE'
```
This example returns the following VARCHAR(167) string:

| | | | | | | |

| | | | | | | | | | | | | | | | | |

| | | | | |

| | | |

```
<record>
   <column name="CLASS_CODE">&amp;43<FIE&lt;/column>
   <column name="DAY">5</column>
   <column name="STARTING">06:45:00</column>
</record>
```
• Assume that new rows have been added to the EMP\_RESUME table in the sample database. The new rows store the resumes as strings of valid XML. The COLATTVAL\_XML *format-string* is used so character replacement will not be carried out. None of the resumes are more than 3500 characters in length. The following query is used to select the XML version of the resumes from the EMP\_RESUME table and format it into an XML document fragment.

```
SELECT REC2XML (1.0, 'COLATTVAL_XML', 'row', EMPNO, RESUME_XML)
   FROM (SELECT EMPNO, CAST(RESUME AS VARCHAR(3500)) AS RESUME_XML
            FROM EMP_RESUME
           WHERE RESUME_FORMAT = 'XML')
  AS EMP_RESUME_XML
```
This example returns a row for each employee who has a resume in XML format. Each returned row will be a string with the following format:

```
<row><column name="EMPNO">{employee number}</column>
   <column name="RESUME_XML">{resume in XML}</column>
\langlerow\rangle
```
Where ″{employee number}″ is the actual EMPNO value for the column and ″{resume in XML}″ is the actual XML fragment string value that is the resume.

| |

|

|

| |

| | | |

| | | | |

|

| | |

| | | |

| | | |

# **REPEAT**

 $\rightarrow$ -REPEAT- $(-e$ xpression-,-expression-)--

The schema is SYSFUN.

Returns a character string composed of the first argument repeated the number of times specified by the second argument.

The first argument is a character string or binary string type. For a VARCHAR the maximum length is 4 000 bytes and for a CLOB or a binary string the maximum length is 1 048 576 bytes. The second argument can be SMALLINT or INTEGER.

The result of the function is:

- VARCHAR(4000) if the first argument is VARCHAR (not exceeding 4 000 bytes) or CHAR
- CLOB(1M) if the first argument is CLOB or LONG VARCHAR
- BLOB(1M) if the first argument is BLOB.

The result can be null; if any argument is null, the result is the null value.

Example:

```
• List the phrase 'REPEAT THIS' five times.
  VALUES CHAR(REPEAT('REPEAT THIS', 5), 60)
```
This example return the following:

1 ------------------------------------------------------------ REPEAT THISREPEAT THISREPEAT THISREPEAT THISREPEAT THIS

As mentioned, the output of the REPEAT function is VARCHAR(4000). For the above example the function CHAR has been used to limit the output of REPEAT to 60 bytes.

# **REPLACE**

| |

|

|

|

| | | | |

| | | | | |

|

| | |

| | | |

| | | |  $\rightarrow$  REPLACE - ( *expression1* - , *expression2* - , *expression3* - ) -

The schema is SYSFUN.

Replaces all occurrences of *expression2* in *expression1* with *expression3*.

The first argument can be of any built-in character string or binary string type. For a VARCHAR the maximum length is 4 000 bytes and for a CLOB or a binary string the maximum length is 1 048 576 bytes. CHAR is converted to VARCHAR and LONG VARCHAR is converted to CLOB(1M). The second and third arguments are identical to the first argument.

The result of the function is:

- v VARCHAR(4000) if the first, second and third arguments are VARCHAR or CHAR
- CLOB(1M) if the first, second and third arguments are CLOB or LONG VARCHAR
- BLOB(1M) if the first, second and third arguments are BLOB.

The result can be null; if any argument is null, the result is the null value.

Example:

v Replace all occurrence of the letter 'N' in the word 'DINING' with 'VID'. **VALUES CHAR (REPLACE (**'DINING', 'N', 'VID'**)**, 10**)**

This example returns the following:

1

---------- DIVIDIVIDG

As mentioned, the output of the REPLACE function is VARCHAR(4000). For the above example the function CHAR has been used to limit the output of REPLACE to 10 bytes.

# **RIGHT**

| |

|

|

| | | |

| | | |

| | | | |

|

# **RIGHT**

 $\rightarrow$ -RIGHT- $(-expression1$ <sub>-</sub> $-expression2$ -

The schema is SYSFUN.

Returns a string consisting of the rightmost *expression2* bytes in *expression1*. The *expression1* value is effectively padded on the right with the necessary number of blank characters so that the specified substring of *expression1* always exists.

The first argument is a character string or binary string type. For a VARCHAR the maximum length is 4 000 bytes and for a CLOB or a binary string the maximum length is 1 048 576 bytes. The second argument can be INTEGER or SMALLINT.

The result of the function is:

- VARCHAR(4000) if the first argument is VARCHAR (not exceeding 4 000 bytes) or CHAR
- CLOB(1M) if the first argument is CLOB or LONG VARCHAR
- BLOB(1M) if the first argument is BLOB.

The result can be null; if any argument is null, the result is the null value.

# **ROUND**

| |

|

|

|

| | |

| | | | | | | | | | | | | | | | | | | | | | |

| | | | ROUND ( *expression1* , *expression2* )

The schema is SYSIBM.

**Note:** The SYSFUN version of the ROUND function continues to be available.

The ROUND function returns *expression1* rounded to *expression2* places to the right of the decimal point if *expression2* is positive, or to the left of the decimal point if *expression2* is zero or negative.

If *expression1* is positive, a digit value of 5 or greater is an indication to round to the next higher positive number. For example,  $ROUND(3.5,0) = 4$ . If *expression1* is negative, a digit value of 5 or greater is an indication to round to the next lower negative number. For example,  $\text{ROUND}(-3.5,0) = -4$ .

*expression1*

An expression that returns a value of any built-in numeric data type.

*expression2*

An expression that returns a small or large integer. When the value of *expression2* is not negative, it specifies rounding to that number of places to the right of the decimal separator. When the value of *expression2* is negative, it specifies rounding to the absolute value of *expression2* places to the left of the decimal separator.

If *expression2* is not negative, expression1 is rounded to the absolute value of *expression2* number of places to the right of the decimal point. If the value of *expression2* is greater than the scale of *expression1* then the value is unchanged except that the result value has a precision that is larger by 1. For example,  $ROUND(748.58, 5) = 748.58$  where the precision is now 6 and the scale remains 2.

If *expression2* is negative, *expression1* is rounded to the absolute value of *expression2*+1 number of places to the left of the decimal point.

If the absolute value of a negative *expression2* is larger than the number of digits to the left of the decimal point, the result is 0. For example, ROUND(748.58,-4) = 0.

The data type and length attribute of the result are the same as the data type and length attribute of the first argument, except that the precision is increased by one if the *expression1* is DECIMAL and the precision is less than 31.

#### **ROUND**

| | |

| | |

|

| | | | | | | | |

| | | |

| | | | |

| | | |

|

For example, an argument with a data type of DECIMAL(5,2) results in DECIMAL(6,2). An argument with a data type of DECIMAL(31,2) results in DECIMAL(31,2). The scale is the same as the scale of the first argument.

If either argument can be null or the database is configured with DFT\_SQLMATHWARN set to YES, the result can be null. If either argument is null, the result is the null value.

Examples:

Calculate the value of 873.726, rounded to 2, 1, 0,  $-1$ ,  $-2$ ,  $-3$ , and  $-4$  decimal places respectively.

**VALUES** (**ROUND**(873.726, 2), **ROUND**(873.726, 1), **ROUND**(873.726, 0), **ROUND**(873.726,-1), **ROUND**(873.726,-2), **ROUND**(873.726,-3), **ROUND**(873.726,-4) )

This example returns:

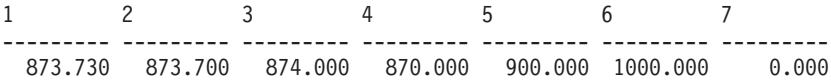

Calculate using both positive and negative numbers.

**VALUES** (**ROUND**(3.5, 0), **ROUND**(3.1, 0), **ROUND**ROUND(-3.1, 0), **ROUND**(-3.5,0) )

This example returns:

1234 ---- ---- ---- ---- 4.0 3.0 -3.0 -4.0  $\rightarrow$ -RTRIM- $(-$ string-expression-)-

The schema is SYSIBM. <sup>47</sup>

The RTRIM function removes blanks from the end of *string-expression*.

The argument can be a CHAR, VARCHAR, GRAPHIC, or VARGRAPHIC data type.

- v If the argument is a graphic string in a DBCS or EUC database, then the trailing double byte blanks are removed.
- v If the argument is a graphic string in a Unicode database, then the trailing UCS-2 blanks are removed.
- Otherwise, the trailing single byte blanks are removed.

The result data type of the function is:

- v VARCHAR if the data type of *string-expression* is VARCHAR or CHAR
- VARGRAPHIC if the data type of *string-expression* is VARGRAPHIC or GRAPHIC

The length parameter of the returned type is the same as the length parameter of the argument data type.

The actual length of the result for character strings is the length of *string-expression* minus the number of bytes removed for blank characters. The actual length of the result for graphic strings is the length (in number of double byte characters) of *string-expression* minus the number of double byte blank characters removed. If all of the characters are removed, the result is an empty, varying-length string (length is zero).

If the argument can be null, the result can be null; if the argument is null, the result is the null value.

Example: Assume that host variable HELLO is defined as CHAR(9) and has a value of 'Hello'.

**VALUES RTRIM**(:HELLO)

The result is 'Hello'.

<sup>47.</sup> The SYSFUN version of this function continues to be available with support for LONG VARCHAR and CLOB arguments. See ["RTRIM \(SYSFUN schema\)"](#page-403-0) on page 390 for a description.

## <span id="page-403-0"></span>**RTRIM (SYSFUN schema)**

# **RTRIM (SYSFUN schema)**

RTRIM ( *expression* )

The schema is SYSFUN.

Returns the characters of the argument with trailing blanks removed.

The argument can be of any built-in character string data types. For a VARCHAR the maximum length is 4 000 bytes and for a CLOB the maximum length is 1 048 576 bytes.

The result of the function is:

- VARCHAR(4000) if the argument is VARCHAR (not exceeding 4 000 bytes) or CHAR
- CLOB(1M) if the argument is CLOB or LONG VARCHAR.

The result can be null; if the argument is null, the result is the null value.

## **SECOND**

### **SECOND**

 $\rightarrow$ SECOND-(*expression*-)-

The schema is SYSIBM.

The SECOND function returns the seconds part of a value.

The argument must be a time, timestamp, time duration, timestamp duration or a valid character string representation of a time or timestamp that is neither a CLOB nor a LONG VARCHAR.

The result of the function is a large integer. If the argument can be null, the result can be null; if the argument is null, the result is the null value.

The other rules depend on the data type of the argument:

- v If the argument is a time, timestamp or valid string representation of a time or timestamp:
	- The result is the seconds part of the value, which is an integer between 0 and 59.
- If the argument is a time duration or timestamp duration:
	- The result is the seconds part of the value, which is an integer between −99 and 99. A nonzero result has the same sign as the argument.

Examples:

• Assume that the host variable TIME\_DUR (decimal $(6,0)$ ) has the value 153045.

**SECOND**(:TIME\_DUR)

Returns the value 45.

• Assume that the column RECEIVED (timestamp) has an internal value equivalent to 1988-12-25-17.12.30.000000.

**SECOND**(RECEIVED)

Returns the value 30.

# **SIGN**

 $\rightarrow$ SIGN-(-expression-)-

The schema is SYSFUN.

Returns an indicator of the sign of the argument. If the argument is less than zero, -1 is returned. If argument equals zero, 0 is returned. If argument is greater than zero, 1 is returned.

The argument can be of any built-in numeric data types. DECIMAL and REAL are converted to double-precision floating-point number for processing by the function.

The result of the function is:

- SMALLINT if the argument is SMALLINT
- INTEGER if the argument is INTEGER
- BIGINT if the argument is BIGINT
- DOUBLE otherwise.

The result can be null; if the argument is null, the result is the null value.

 $\rightarrow$  SIN  $-$  ( $\rightarrow$  expression $-$ ) $\rightarrow$ 

The schema is SYSFUN.

Returns the sine of the argument, where the argument is an angle expressed in radians.

The argument can be of any built-in numeric data types. It is converted to double-precision floating-point number for processing by the function.

The result of the function is a double-precision floating-point number. The result can be null; if the argument is null, the result is the null value.

## **SMALLINT**

 SMALLINT ( *numeric-expression character-expression*

The schema is SYSIBM.

The SMALLINT function returns a small integer representation of a number or character string in the form of a small integer constant.

)

*numeric-expression*

An expression that returns a value of any built-in numeric data type.

If the argument is a *numeric-expression*, the result is the same number that would occur if the argument were assigned to a small integer column or variable. If the whole part of the argument is not within the range of small integers, an error occurs. The decimal part of the argument is truncated if present.

*character-expression*

An expression that returns a character string value of length not greater than the maximum length of a character constant. Leading and trailing blanks are eliminated and the resulting string must conform to the rules for forming an SQL integer constant (SQLSTATE 22018). However, the value of the constant must be in the range of small integers (SQLSTATE 22003). The character string cannot be a long string.

If the argument is a *character-expression*, the result is the same number that would occur if the corresponding integer constant were assigned to a small integer column or variable.

The result of the function is a small integer. If the argument can be null, the result can be null; if the argument is null, the result is the null value.

#### **SOUNDEX**

#### **SOUNDEX**

 $\rightarrow$  SOUNDEX - ( *expression* - ) -

The schema is SYSFUN.

Returns a 4 character code representing the sound of the words in the argument. The result can be used to compare with the sound of other strings.

The argument can be a character string that is either a CHAR or VARCHAR not exceeding 4 000 bytes.

The result of the function is CHAR(4). The result can be null; if the argument is null, the result is the null value.

The SOUNDEX function is useful for finding strings for which the sound is known but the precise spelling is not. It makes assumptions about the way that letters and combinations of letters sound that can help to search out words with similar sounds. The comparison can be done directly or by passing the strings as arguments to the DIFFERENCE function (see ["DIFFERENCE"](#page-308-0) on page 295).

Example:

Using the EMPLOYEE table, find the EMPNO and LASTNAME of the employee with a surname that sounds like 'Loucesy'.

```
SELECT EMPNO, LASTNAME FROM EMPLOYEE
  WHERE SOUNDEX(LASTNAME) = SOUNDEX('Loucesy')
```
This example returns the following:

EMPNO LASTNAME ------ --------------- 000110 LUCCHESSI

# **SPACE**

# **SPACE**

SPACE ( *expression* )

The schema is SYSFUN.

Returns a character string consisting of blanks with length specified by the second argument.

The argument can be SMALLINT or INTEGER.

The result of the function is VARCHAR(4000). The result can be null; if the argument is null, the result is the null value.

# **SQRT**

 $\triangleright$   $\triangleright$   $\bigcirc$ QRT  $\bigcirc$   $\bigcirc$ 

The schema is SYSFUN.

Returns the square root of the argument.

The argument can be any built-in numeric data type. It has to be converted to double-precision floating-point number for processing by the function.

The result of the function is double-precision floating-point number. The result can be null; if the argument is null, the result is the null value.

#### **SUBSTR**

**SUBSTR**

$$
\rightarrow \text{SUBSTR} - (-string-, -start\_ \_ \text{length} - )
$$

The schema is SYSIBM.

The SUBSTR function returns a substring of a string.

If *string* is a character string, the result of the function is a character string represented in the code page of its first argument. If it is a binary string, the result of the function is a binary string. If it is a graphic string, the result of the function is a graphic string represented in the code page of its first argument. If any argument of the SUBSTR function can be null, the result can be null; if any argument is null, the result is the null value.

*string*

An expression that specifies the string from which the result is derived.

If *string* is either a character string or a binary string, a substring of *string* is zero or more contiguous bytes of *string*. If *string* is a graphic string, a substring of *string* is zero or more contiguous double-byte characters of *string*.

*start*

An expression that specifies the position of the first byte of the result for a character string or a binary string or the position of the first character of the result for a graphic string. *start* must be an integer between 1 and the length or maximum length of *string*, depending on whether *string* is fixed-length or varying-length (SQLSTATE 22011, if out of range). It must be specified as number of bytes in the context of the database code page and not the application code page.

*length*

An expression that specifies the length of the result. If specified, *length* must be a binary integer in the range 0 to *n*, where *n* equals (the length attribute of *string*) − *start* + 1 (SQLSTATE 22011, if out of range).

If *length* is explicitly specified, *string* is effectively padded on the right with the necessary number of blank characters (single-byte for character strings; double-byte for graphic strings) or hexadecimal zero characters (for BLOB strings) so that the specified substring of *string* always exists. The default for *length* is the number of bytes from the byte specified by the *start* to the last byte of *string* in the case of character string or binary string or the number of double-byte characters from the character specified by the *start* to the last character of *string* in the case of a graphic string. However, if *string* is a varying-length string with a length less than

| | | | | | | | | | | |

*start*, the default is zero and the result is the empty string. It must be specified as number of bytes in the context of the database code page and not the application code page. (For example, the column NAME with a data type of VARCHAR(18) and a value of 'MCKNIGHT' will yield an empty string with SUBSTR(NAME,10)).

Table 18 shows that the result type and length of the SUBSTR function depend on the type and attributes of its inputs.

| <b>String Argument Data</b><br><b>Type</b> | Length Argument                                                   | <b>Result Data Type</b> |
|--------------------------------------------|-------------------------------------------------------------------|-------------------------|
| CHAR(A)                                    | constant (l<255)                                                  | CHAR(l)                 |
| CHAR(A)                                    | not specified but start argument is a<br>constant                 | CHAR(A-start+1)         |
| CHAR(A)                                    | not a constant                                                    | VARCHAR(A)              |
| VARCHAR(A)                                 | constant (l<255)                                                  | CHAR(l)                 |
| VARCHAR(A)                                 | constant (254 <l<32673)< td=""><td>VARCHAR(l)</td></l<32673)<>    | VARCHAR(l)              |
| VARCHAR(A)                                 | not a constant or not specified                                   | VARCHAR(A)              |
| <b>LONG VARCHAR</b>                        | constant $(l<255)$                                                | CHAR(l)                 |
| <b>LONG VARCHAR</b>                        | constant (254< <i>l</i> <4001)                                    | VARCHAR(l)              |
| <b>LONG VARCHAR</b>                        | constant $(l>4000)$                                               | <b>LONG VARCHAR</b>     |
| <b>LONG VARCHAR</b>                        | not a constant or not specified                                   | <b>LONG VARCHAR</b>     |
| CLOB(A)                                    | constant (l)                                                      | CLOB(l)                 |
| CLOB(A)                                    | not a constant or not specified                                   | CLOB(A)                 |
| GRAPHIC(A)                                 | constant (l<128)                                                  | GRAPHIC(l)              |
| GRAPHIC(A)                                 | not specified but start argument is a<br>constant                 | GRAPHIC(A-start+1)      |
| GRAPHIC(A)                                 | not a constant                                                    | VARGRAPHIC(A)           |
| VARGRAPHIC(A)                              | constant (l<128)                                                  | GRAPHIC(l)              |
| VARGRAPHIC(A)                              | constant (127 <l<16337)< td=""><td>VARGRAPHIC(l)</td></l<16337)<> | VARGRAPHIC(l)           |

*Table 18. Data Type and Length of SUBSTR Result*

| | | | |

| String Argument Data   Length Argument<br><b>Type</b> |                                                                 | <b>Result Data Type</b> |
|-------------------------------------------------------|-----------------------------------------------------------------|-------------------------|
| VARGRAPHIC(A)                                         | not a constant                                                  | VARGRAPHIC(A)           |
|                                                       |                                                                 |                         |
| <b>LONG VARGRAPHIC</b>                                | constant $(l<128)$                                              | GRAPHIC(l)              |
| <b>LONG VARGRAPHIC</b>                                | constant (127 <l<2001)< td=""><td>VARGRAPHIC(l)</td></l<2001)<> | VARGRAPHIC(l)           |
| LONG VARGRAPHIC                                       | constant $(l>2000)$                                             | LONG VARGRAPHIC         |
| LONG VARGRAPHIC                                       | not a constant or not specified                                 | LONG VARGRAPHIC         |
|                                                       |                                                                 |                         |
| DBCLOB(A)                                             | constant ( <i>l</i> )                                           | DBCLOB(l)               |
| DBCLOB(A)                                             | not a constant or not specified                                 | DBCLOB(A)               |
|                                                       |                                                                 |                         |
| BLOB(A)                                               | constant ( <i>l</i> )                                           | BLOB(l)                 |
| BLOB(A)                                               | not a constant or not specified                                 | BLOB(A)                 |
|                                                       |                                                                 |                         |

*Table 18. Data Type and Length of SUBSTR Result (continued)*

If *string* is a fixed-length string, omission of *length* is an implicit specification of LENGTH(*string*) - *start* + 1. If *string* is a varying-length string, omission of *length* is an implicit specification of zero or LENGTH(*string*) - *start* + 1, whichever is greater.

Examples:

v Assume the host variable NAME (VARCHAR(50)) has a value of 'BLUE JAY' and the host variable SURNAME\_POS (int) has a value of 6. **SUBSTR(**:NAME, :SURNAME\_POS**):ehp2**s

Returns the value 'JAY' **SUBSTR**(:NAME, :SURNAME\_POS,1)

Returns the value 'J'.

v Select all rows from the PROJECT table for which the project name (PROJNAME) starts with the word 'OPERATION'.

```
SELECT * FROM PROJECT
  WHERE SUBSTR(PROJNAME,1,10) = 'OPERATION '
```
The space at the end of the constant is necessary to preclude initial words such as 'OPERATIONS'.

#### **Notes:**

- 1. In dynamic SQL, *string*, *start*, and *length* may be represented by a parameter marker (?). If a parameter marker is used for *string*, the data type of the operand will be VARCHAR, and the operand will be nullable.
- 2. Though not explicitly stated in the result definitions above, it follows from these semantics that if *string* is a mixed single- and multi-byte character string, the result may contain fragments of multi-byte characters, depending upon the values of *start* and *length*. That is, the result could possibly begin with the second byte of a double-byte character, and/or end with the first byte of a double-byte character. The SUBSTR function does not detect such fragments, nor provides any special processing should they occur.

### **TABLE\_NAME**

### **TABLE\_NAME**

 $\rightarrow$  TABLE NAME *( -objectname* , *objectschema*

The schema is SYSIBM.

The TABLE\_NAME function returns an unqualified name of the object found after any alias chains have been resolved. The specified *objectname* (and *objectschema*) are used as the starting point of the resolution. If the starting point does not refer to an alias, the unqualified name of the starting point is returned. The resulting name may be of a table, view, or undefined object.

×

*objectname*

A character expression representing the unqualified name (usually of an existing alias) to be resolved. *objectname* must have a data type of CHAR or VARCHAR and a length greater than 0 and less than 129 characters.

*objectschema*

A character expression representing the schema used to qualify the supplied *objectname* value before resolution. *objectschema* must have a data type of CHAR or VARCHAR and a length greater than 0 and less than 129 characters.

If *objectschema* is not supplied, the default schema is used for the qualifier.

The data type of the result of the function is VARCHAR(128). If *objectname* can be null, the result can be null; if *objectname* is null, the result is the null value. If *objectschema* is the null value, the default schema name is used. The result is the character string representing an unqualified name. The result name could represent one of the following:

- **table** The value for *objectname* was either a table name (the input value is returned) or an alias name that resolved to the table whose name is returned.
- **view** The value for *objectname* was either a view name (the input value is returned) or an alias name that resolved to the view whose name is returned.

#### **undefined object**

The value for *objectname* was either an undefined object (the input value is returned) or an alias name that resolved to the undefined object whose name is returned.

Therefore, if a non-null value is given to this function, a value is always returned, even if no object with the result name exists.

Examples:

See the Examples section in ["TABLE\\_SCHEMA"](#page-417-0) on page 404.

### <span id="page-417-0"></span>**TABLE\_SCHEMA**

## **TABLE\_SCHEMA**

 $\rightarrow$ TABLE SCHEMA-(*objectname* 

, *objectschema*

)—————————————<del>—————</del>

The schema is SYSIBM.

The TABLE\_SCHEMA function returns the schema name of the object found after any alias chains have been resolved. The specified *objectname* (and *objectschema*) are used as the starting point of the resolution. If the starting point does not refer to an alias, the schema name of the starting point is returned. The resulting schema name may be of a table, view, or undefined object.

#### *objectname*

A character expression representing the unqualified name (usually of an existing alias) to be resolved. *objectname* must have a data type of CHAR or VARCHAR and a length greater than 0 and less than 129 characters.

*objectschema*

A character expression representing the schema used to qualify the supplied *objectname* value before resolution. *objectschema* must have a data type of CHAR or VARCHAR and a length greater than 0 and less than 129 characters.

If *objectschema* is not supplied, the default schema is used for the qualifier.

The data type of the result of the function is VARCHAR(128). If *objectname* can be null, the result can be null; if *objectname* is null, the result is the null value. If *objectschema* is the null value, the default schema name is used. The result is the character string representing a schema name. The result schema could represent the schema name for one of the following:

- **table** The value for *objectname* was either a table name (the input or default value of *objectschema* is returned) or an alias name that resolved to a table for which the schema name is returned.
- **view** The value for *objectname* was either a view name (the input or default value of *objectschema* is returned) or an alias name that resolved to a view for which the schema name is returned.

#### **undefined object**

The value for *objectname* was either an undefined object (the input or default value of *objectschema* is returned) or an alias name that resolved to an undefined object for which the schema name is returned.

Therefore, if a non-null *objectname* value is given to this function, a value is always returned, even if the object name with the result schema name does not exist. For example, TABLE\_SCHEMA('DEPT', 'PEOPLE') returns 'PEOPLE ' if the catalog entry is not found.

Examples:

• PBIRD tries to select the statistics for a given table from SYSCAT.TABLES using an alias PBIRD.A1 defined on the table HEDGES.T1.

```
SELECT NPAGES, CARD FROM SYSCAT.TABLES
 WHERE TABNAME = TABLE_NAME ('A1')
 AND TABSCHEMA = TABLE_SCHEMA ('A1')
```
The requested statistics for HEDGES.T1 are retrieved from the catalog.

v Select the statistics for an object called HEDGES.X1 from SYSCAT.TABLES using HEDGES.X1. Use TABLE\_NAME and TABLE\_SCHEMA since it is not known whether HEDGES.X1 is an alias or a table.

```
SELECT NPAGES, CARD FROM SYSCAT.TABLES
 WHERE TABNAME = TABLE_NAME ('X1','HEDGES')
 AND TABSCHEMA = TABLE_SCHEMA ('X1','HEDGES')
```
Assuming that HEDGES.X1 is a table, the requested statistics for HEDGES.X1 are retrieved from the catalog.

• Select the statistics for a given table from SYSCAT.TABLES using an alias PBIRD.A2 defined on HEDGES.T2 where HEDGES.T2 does not exist.

```
SELECT NPAGES, CARD FROM SYSCAT.TABLES
 WHERE TABNAME = TABLE_NAME ('A2','PBIRD')
 AND TABSCHEMA = TABLE_SCHEMA ('A2',PBIRD')
```
The statement returns 0 records as no matching entry is found in SYSCAT.TABLES where TABNAME = 'T2' and TABSCHEMA = 'HEDGES'.

• Select the qualified name of each entry in SYSCAT.TABLES along with the final referenced name for any alias entry.

**SELECT** TABSCHEMA **AS** SCHEMA, TABNAME **AS** NAME, **TABLE\_SCHEMA** (BASE\_TABNAME, BASE\_TABSCHEMA) **AS** REAL\_SCHEMA, **TABLE\_NAME** (BASE\_TABNAME, BASE\_TABSCHEMA) **AS** REAL\_NAME **FROM** SYSCAT.TABLES

The statement returns the qualified name for each object in the catalog and the final referenced name (after alias has been resolved) for any alias entries. For all non-alias entries, BASE\_TABNAME and BASE\_TABSCHEMA are null so the REAL\_SCHEMA and REAL\_NAME columns will contain nulls.

# **TAN**

 $\rightarrow$ TAN-(-expression-)-

The schema is SYSFUN.

Returns the tangent of the argument, where the argument is an angle expressed in radians.

The argument can be any built-in numeric data type. It has to be converted to double-precision floating-point number for processing by the function.

The result of the function is double-precision floating-point number. The result can be null; if the argument is null, the result is the null value.

 $\rightarrow$  TIME  $-$  ( $-expression$ )  $-$ 

The schema is SYSIBM.

The TIME function returns a time from a value.

The argument must be a time, timestamp, or a valid character string representation of a time or timestamp that is neither a CLOB nor a LONG VARCHAR.

The result of the function is a time. If the argument can be null, the result can be null; if the argument is null, the result is the null value.

The other rules depend on the data type of the argument:

- If the argument is a time:
	- The result is that time.
- If the argument is a timestamp:
	- The result is the time part of the timestamp.
- If the argument is a character string:
	- The result is the time represented by the character string.

Example:

• Select all notes from the IN\_TRAY sample table that were received at least one hour later in the day (any day) than the current time.

```
SELECT * FROM IN_TRAY
 WHERE TIME(RECEIVED) >= CURRENT TIME + 1 HOUR
```
#### **TIMESTAMP**

### **TIMESTAMP**

 $\rightarrow$ TIMESTAMP-(-expression-*,expression* ×

The schema is SYSIBM.

The TIMESTAMP function returns a timestamp from a value or a pair of values.

The rules for the arguments depend on whether the second argument is specified.

- If only one argument is specified:
	- It must be a timestamp, a valid character string representation of a timestamp, or a character string of length 14 that is neither a CLOB nor a LONG VARCHAR.

A character string of length 14 must be a string of digits that represents a valid date and time in the form *yyyyxxddhhmmss*, where *yyyy* is the year, *xx* is the month, *dd* is the day, *hh* is the hour, *mm* is the minute, and *ss* is the seconds.

- If both arguments are specified:
	- The first argument must be a date or a valid character string representation of a date and the second argument must be a time or a valid string representation of a time.

The result of the function is a timestamp. If either argument can be null, the result can be null; if either argument is null, the result is the null value.

The other rules depend on whether the second argument is specified:

- If both arguments are specified:
	- The result is a timestamp with the date specified by the first argument and the time specified by the second argument. The microsecond part of the timestamp is zero.
- v If only one argument is specified and it is a timestamp:
	- The result is that timestamp.
- v If only one argument is specified and it is a character string:
	- The result is the timestamp represented by that character string. If the argument is a character string of length 14, the timestamp has a microsecond part of zero.

Example:

v Assume the column START\_DATE (date) has a value equivalent to 1988-12-25, and the column START\_TIME (time) has a value equivalent to 17.12.30.

**TIMESTAMP**(START\_DATE, START\_TIME)

Returns the value '1988-12-25-17.12.30.000000'.

### **TIMESTAMP\_ISO**

# **TIMESTAMP\_ISO**

 $\rightarrow$ TIMESTAMP\_ISO- $(-expression-)$ 

The schema is SYSFUN.

Returns a timestamp value based on date, time or timestamp argument. If the argument is a date, it inserts zero for all the time elements. If the argument is a time, it inserts the value of CURRENT DATE for the date elements and zero for the fractional time element.

The argument must be a date, timestamp, or a valid character string representation of a date or timestamp that is neither a CLOB nor a LONG VARCHAR.

The result of the function is TIMESTAMP. The result can be null; if the argument is null, the result is the null value.

### **TIMESTAMPDIFF**

 $\rightarrow$ TIMESTAMPDIFF-(-expression-,-expression-)-

The schema is SYSFUN.

Returns an estimated number of intervals of the type defined by the first argument, based on the difference between two timestamps.

The first argument can be either INTEGER or SMALLINT. Valid values of interval (the first argument) are:

- **1** Fractions of a second
- **2** Seconds
- **4** Minutes
- **8** Hours
- **16** Days
- **32** Weeks
- **64** Months
- **128** Quarters
- **256** Years

The second argument is the result of subtracting two timestamps types and converting the result to CHAR(22).

The result of the function is INTEGER. The result can be null; if the argument is null, the result is the null value.

The following assumptions may be used in estimating the difference:

- there are 365 days in a year
- there are 30 days in a month
- there are 24 hours in a day
- there are 60 minutes in an hour
- there are 60 seconds in a minute

These assumptions are used when converting the information in the second argument, which is a timestamp duration, to the interval type specified in the first argument. The returned estimate may vary by a number of days. For example, if the number of days (interval 16) is requested for a difference in timestamps for '1997-03-01-00.00.00' and '1997-02-01-00.00.00', the result is 30.

# **TIMESTAMPDIFF**

This is because the difference between the timestamps is 1 month so the assumption of 30 days in a month applies.

## **TRANSLATE**

#### **TRANSLATE**

**character string expression:**

 TRANSLATE ( *char-string-exp* Þ ,—'' , *to-string-exp* , *from-string-exp* , *pad-char* ) **graphic string expression:** TRANSLATE ( *graphic-string-exp* , *to-string-exp* , *from-string-exp* Þ ,—'' , *pad-char* )

The schema is SYSIBM.

The TRANSLATE function returns a value in which one or more characters in a string expression may have been translated into other characters.

The result of the function has the same data type and code page as the first argument. The length attribute of the result is the same as that of the first argument. If any specified expression can be NULL, the result can be NULL. If any specified expression is NULL, the result will be NULL.

```
char-string-exp or graphic-string-exp
    A string to be translated.
```
*to-string-exp*

Is a string of characters to which certain characters in the *char-string-exp* will be translated.

If the *to-string-exp* is not present and the data type is not graphic, all characters in the *char-string-exp* will be in monocase (that is, the characters a-z will be translated to the characters A-Z, and characters with diacritical marks will be translated to their upper case equivalents if they exist. For example, in code page 850, é maps to É, but ÿ is not mapped since code page 850 does not include Ÿ).

*from-string-exp*

Is a string of characters which, if found in the *char-string-exp*, will be translated to the corresponding character in the *to-string-exp*. If the

# **TRANSLATE**

*from-string-exp* contains duplicate characters, the first one found will be used, and the duplicates will be ignored. If the *to-string-exp* is longer than the *from-string-exp*, the surplus characters will be ignored. If the *to-string-exp* is present, the *from-string-exp* must also be present.

*pad-char-exp*

Is a single character that will be used to pad the *to-string-exp* if the *to-string-exp* is shorter than the *from-string-exp*. The *pad-char-exp* must have a length attribute of one, or an error is returned. If not present, it will be taken to be a single-byte blank.

The arguments may be either strings of data type CHAR or VARCHAR, or graphic strings of data type GRAPHIC or VARGRAPHIC. They may not have data type LONG VARCHAR, LONG VARGRAPHIC, BLOB, CLOB, or DBCLOB.

With *graphic-string-exp*, only the *pad-char-exp* is optional (if not provided, it will be taken to be the double-byte blank), and each argument, including the pad character, must be of graphic data type.

The result is the string that occurs after translating all the characters in the *char-string-exp* or *graphic-string-exp* that occur in the *from-string-exp* to the corresponding character in the *to-string-exp* or, if no corresponding character exists, to the pad character specified by the *pad-char-exp*.

The code page of the result of TRANSLATE is always the same as the code page of the first operand, which is never converted. Each of the other operands is converted to the code page of the first operand unless it or the first operand is defined as FOR BIT DATA (in which case there is no conversion).

If the arguments are of data type CHAR or VARCHAR, the corresponding characters of the *to-string-exp* and the *from-string-exp* must have the same number of bytes. For example, it is not valid to translate a single-byte character to a multi-byte character or vice versa. An error will result if an attempt is made to do this. The *pad-char-exp* must not be the first byte of a valid multi-byte character, or SQLSTATE 42815 is returned. If the *pad-char-exp* is not present, it will be taken to be a single-byte blank.

If only the *char-string-exp* is specified, single-byte characters will be monocased and multi-byte characters will remain unchanged.

Examples:

v Assume the host variable SITE (VARCHAR(30)) has a value of 'Hanauma Bay'.

**TRANSLATE**(:SITE)

### **TRANSLATE**

Returns the value 'HANAUMA BAY'. **TRANSLATE**(:SITE 'j','B')

Returns the value 'Hanauma jay'. **TRANSLATE**(:SITE,'ei','aa')

Returns the value 'Heneume Bey'. **TRANSLATE**(:SITE,'bA','Bay','%')

Returns the value 'HAnAumA bA%'. **TRANSLATE**(:SITE,'r','Bu')

Returns the value 'Hana ma ray'.

## **TRUNCATE or TRUNC**

# **TRUNCATE or TRUNC**

 TRUNCATE ( *expression* , *expression* )  $L$ TRUNC $-$ 

The schema is SYSFUN.

Returns argument1 truncated to argument2 places right of decimal point. If argument2 is negative, argument1 is truncated to the absolute value of argument2 places to the left of the decimal point.

The first argument can be any built-in numeric data type. The second argument has to be an INTEGER or SMALLINT. DECIMAL and REAL are converted to double-precision floating-point number for processing by the function.

The result of the function is:

- INTEGER if the first argument is INTEGER or SMALLINT
- BIGINT if the first argument is BIGINT
- DOUBLE if the first argument is DOUBLE, DECIMAL or DOUBLE.

The result can be null; if any argument is null, the result is the null value.

 $\rightarrow$  TYPE ID  $(-expression-)$ 

The schema is SYSIBM.

The TYPE\_ID function returns the internal type identifier of the dynamic data type of the *expression*.

The argument must be a user-defined structured type.  $48$ 

The data type of the result of the function is INTEGER. If *expression* can be null, the result can be null; if *expression* is null, the result is the null value.

The value returned by the TYPE\_ID function is not portable across databases. The value may be different, even though the type schema and type name of the dynamic data type are the same. When coding for portability, use the TYPE\_SCHEMA and TYPE\_NAME functions to determine the type schema and type name.

Examples:

• A table hierarchy exists having root table EMPLOYEE of type EMP and subtable MANAGER of type MGR. Another table ACTIVITIES includes a column called WHO\_RESPONSIBLE that is defined as REF(EMP) SCOPE EMPLOYEE. For each reference in ACTIVITIES, display the internal type identifier of the row that corresponds to the reference.

```
SELECT TASK, WHO_RESPONSIBLE−>NAME,
       TYPE_ID(DEREF(WHO_RESPONSIBLE))
  FROM ACTIVITIES
```
The DEREF function is used to return the object corresponding to the row.

<sup>48.</sup> This function may not be used as a source function when creating a user-defined function. Since it accepts any structured data type as an argument, it is not necessary to create additional signatures to support different user-defined types.

## **TYPE\_NAME**

# **TYPE\_NAME**

 $\rightarrow$  TYPE NAME  $-$  (  $-expression$  ) –

The schema is SYSIBM.

The TYPE\_NAME function returns the unqualified name of the dynamic data type of the *expression*.

The argument must be a user-defined structured type. <sup>49</sup>

The data type of the result of the function is VARCHAR(18). If *expression* can be null, the result can be null; if *expression* is null, the result is the null value. Use the TYPE\_SCHEMA function to determine the schema name of the type name returned by TYPE\_NAME.

Examples:

• A table hierarchy exists having root table EMPLOYEE of type EMP and subtable MANAGER of type MGR. Another table ACTIVITIES includes a column called WHO\_RESPONSIBLE that is defined as REF(EMP) SCOPE EMPLOYEE. For each reference in ACTIVITIES, display the type of the row that corresponds to the reference.

```
SELECT TASK, WHO_RESPONSIBLE−>NAME,
       TYPE_NAME(DEREF(WHO_RESPONSIBLE)),
       TYPE_SCHEMA(DEREF(WHO_RESPONSIBLE))
  FROM ACTIVITIES
```
The DEREF function is used to return the object corresponding to the row.

<sup>49.</sup> This function may not be used as a source function when creating a user-defined function. Since it accepts any structured data type as an argument, it is not necessary to create additional signatures to support different user-defined types.
# **TYPE\_SCHEMA**

# **TYPE\_SCHEMA**

 $\rightarrow$  TYPE\_SCHEMA- $(-expression-)$ 

The schema is SYSIBM.

The TYPE\_SCHEMA function returns the schema name of the dynamic data type of the *expression*.

The argument must be a user-defined structured type. <sup>50</sup>

The data type of the result of the function is VARCHAR(128). If *expression* can be null, the result can be null; if *expression* is null, the result is the null value. Use the TYPE\_NAME function to determine the type name associated with the schema name returned by TYPE\_SCHEMA.

Examples:

See Examples section in ["TYPE\\_NAME"](#page-431-0) on page 418.

<sup>50.</sup> This function may not be used as a source function when creating a user-defined function. Since it accepts any structured data type as an argument, it is not necessary to create additional signatures to support different user-defined types.

# **UCASE or UPPER**

|

| | |

## **UCASE or UPPER**

 UCASE ( *expression* ) UPPER

The schema is SYSIBM.51

The UCASE or UPPER function is identical to the TRANSLATE function except that only the first argument (*char-string-exp*) is specified. For more information, see ["TRANSLATE"](#page-426-0) on page 413.

×

Notes:

This function has been extended to recognize the lowercase and uppercase properties of a Unicode character. In a Unicode database, all Unicode characters correctly convert to uppercase.

<sup>51.</sup> The SYSFUN version of this function continues to be available for upward compatibility. See Version 5 documentation for a description.

# **VALUE**

 $\rightarrow$  VALUE  $-$  ( $-expression$   $\overrightarrow{v}$ , expression  $\perp$ )  $-$ 

The schema is SYSIBM.

The VALUE function returns the first argument that is not null.

VALUE is a synonym for COALESCE. See ["COALESCE"](#page-288-0) on page 275 for details.

# **VARCHAR**

# **VARCHAR**

**Character to Varchar:** VARCHAR ( *character-string-expression* , *integer* ) **Datetime to Varchar:**  $\rightarrow$  VARCHAR - (-datetime-expression-)-**Graphic to Varchar:**  $\rightarrow$  VARCHAR  $\rightarrow$  (*-graphic-string-expression*-, *integer* ×

The schema is SYSIBM.

The VARCHAR function returns a varying-length character string representation of a character string, datetime value or graphic string (UCS-2 only).

The result of the function is a varying-length string (VARCHAR data type). If the first argument can be null, the result can be null; if the first argument is null, the result is the null value.

Graphic to Varchar is valid for a UCS-2 database only. For non-Unicode databases, this is not allowed.

## **Character to Varchar**

*character-string-expression*

An expression whose value must be of a character-string data type other than LONG VARGRAPHIC and DBCLOB, with a maximum length of 32 672 bytes.

*integer*

The length attribute for the resulting varying-length character string. The value must be between 0 and 32 672. If this argument is not specified, the length of the result is the same as the length of the argument.

#### **Datetime to Varchar**

*datetime-expression*

An expression whose value must be of a date, time, or timestamp data type.

# **Graphic to Varchar**

## *graphic-string-expression*

An expression whose value must be of a graphic-string data type other than LONG VARGRAPHIC and DBCLOB, with a maximum length of 16 336 bytes.

*integer*

The length attribute for the resulting varying-length character string. The value must be between 0 and 32 672. If this argument is not specified, the length of the result is the same as the length of the argument.

Example:

v Using the EMPLOYEE table, set the host variable JOB\_DESC (VARCHAR(8)) to the VARCHAR equivalent of the job description (JOB defined as CHAR(8)) for employee Delores Quintana.

```
SELECT VARCHAR(JOB)
  INTO :JOB_DESC
  FROM EMPLOYEE
  WHERE LASTNAME = 'QUINTANA'
```
# **VARGRAPHIC**

# **VARGRAPHIC**

**Character to Vargraphic:**

VARGRAPHIC ( *character-string-expression* )

**Graphic to Vargraphic:**

```
 VARGRAPHIC ( graphic-string-expression
                                            , integer
                                                          ) ————————————<del>——</del>
```
The schema is SYSIBM.

The VARGRAPHIC function returns a graphic string representation of a:

- character string value, converting single byte characters to double byte characters
- graphic string value, if the first argument is any type of graphic string.

The result of the function is a varying length graphic string (VARGRAPHIC data type). If the first argument can be null, the result can be null; if the first argument is null, the result is the null value.

# **Character to Vargraphic**

*character-string-expression*

An expression whose value must be of a character string data type other than LONG VARCHAR or CLOB, and whose maximum length must not be greater than 16 336 bytes.

The length attribute of the result is equal to the length attribute of the argument.

Let S denote the value of the *character-string-expression*. Each single-byte character in S is converted to its equivalent double-byte representation or to the double-byte substitution character in the result; each double-byte character in S is mapped 'as-is'. If the first byte of a double-byte character appears as the last byte of S, it is converted into the double-byte substitution character. The sequential order of the characters in S is preserved.

The following are additional considerations for the conversion.

v For a Unicode database, this function converts the character-string from the code page of the operand into UCS-2. Every character of the operand,

including DBCS characters, is converted. If the second argument is given, it specifies the desired length (number of UCS-2 characters) of the resulting UCS-2 string.

- v The conversion to double-byte code points by the VARGRAPHIC function is based on the code page of the operand.
- v Double-byte characters of the operand are not converted (see ["Appendix O.](#page-1432-0) [Japanese and Traditional-Chinese EUC Considerations"](#page-1432-0) on page 1419 for exception). All other characters are converted to their corresponding double-byte depiction. If there is no corresponding double-byte depiction, the double-byte substitution character for the code page is used.
- No warning or error code is generated if one or more double-byte substitution characters are returned in the result.

# **Graphic to Vargraphic**

### *graphic-string-expression*

An expression that returns a value that is a graphic string.

### *integer*

The length attribute for the resulting varying length graphic string. The value must be between 0 and 16 336. If this argument is not specified, the length of the result is the same as the length of the argument.

If the length of the *graphic-string-expression* is greater than the length attribute of the result, truncation is performed and a warning is returned (SQLSTATE 01004) unless the truncated characters were all blanks and the *graphic-string-expression* was not a long string (LONG VARGRAPHIC or DBCLOB).

# **WEEK**

# **WEEK**

 $\rightarrow\rightarrow\rightarrow\rightarrow\rightarrow$ 

The schema is SYSFUN.

Returns the week of the year of the argument as an integer value in range 1-54. The week starts with Sunday.

The argument must be a date, timestamp, or a valid character string representation of a date or timestamp that is neither a CLOB nor a LONG VARCHAR.

The result of the function is INTEGER. The result can be null; if the argument is null, the result is the null value.

# **WEEK\_ISO**

 $\rightarrow$  WEEK\_ISO-(-expression-)-

The schema is SYSFUN.

Returns the week of the year of the argument as an integer value in the range 1-53. The week starts with Monday and always includes 7 days. Week 1 is the first week of the year to contain a Thursday, which is equivalent to the first week containing January 4. It is therefore possible to have up to 3 days at the beginning of a year appear in the last week of the previous year. Conversely, up to 3 days at the end of a year may appear in the first week of the next year.

The argument must be a date, timestamp, or a valid character string representation of a date or timestamp that is neither a CLOB nor a LONG VARCHAR.

The result of the function is INTEGER. The result can be null; if the argument is null, the result is the null value.

Example:

The following list shows examples of the result of WEEK\_ISO and DAYOFWEEK\_ISO.

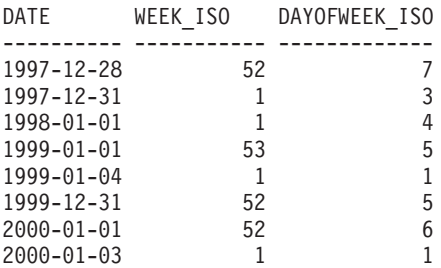

# **YEAR**

 $\blacktriangleright\blacktriangleright$  (  $\blacktriangleright$   $\blacktriangleright$   $\dashv$   $\blacktriangleright$   $\blacktriangleright$ 

The schema is SYSIBM.

The YEAR function returns the year part of a value.

The argument must be a date, timestamp, date duration, timestamp duration or a valid character string representation of a date or timestamp that is neither a CLOB nor a LONG VARCHAR.

The result of the function is a large integer. If the argument can be null, the result can be null; if the argument is null, the result is the null value.

The other rules depend on the data type of the argument specified:

- v If the argument is a date, timestamp, or valid string representation of a date or timestamp:
	- The result is the year part of the value, which is an integer between 1 and 9 999.
- If the argument is a date duration or timestamp duration:
	- The result is the year part of the value, which is an integer between −9 999 and 9 999. A nonzero result has the same sign as the argument.

Examples:

v Select all the projects in the PROJECT table that are scheduled to start (PRSTDATE) and end (PRENDATE) in the same calendar year.

```
SELECT * FROM PROJECT
  WHERE YEAR(PRSTDATE) = YEAR(PRENDATE)
```
v Select all the projects in the PROJECT table that are scheduled to take less than one year to complete.

```
SELECT * FROM PROJECT
  WHERE YEAR(PRENDATE - PRSTDATE) < 1
```
# **Table Functions**

A table function can be used only in the FROM clause of a statement. However, expressions or column functions can not be used within a table function.

Table functions returns columns of a table, resembling a table created by a simple CREATE TABLE statement.

The table functions that follow may be qualified with the schema name.

| |

|

|

| | | |

| | | | | | | | | | | | | | | | | | | | | | | | | | | | |

# **MQREADALL**

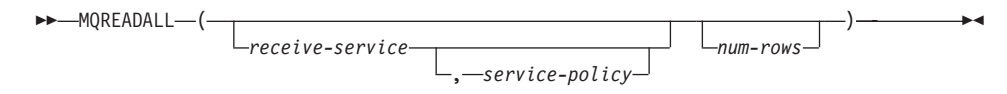

The schema is MQDB2.

The MQREADALL function returns a table containing the messages and message metadata from the MQSeries location specified by *receive-service*, using the quality of service policy *service-policy*. Performing this operation does not remove the messages from the queue associated with *receive-service*.

If *num-rows* is specified, then a maximum of *num-rows* messages will be returned. If *num-rows* is not specified, then all available messages will be returned. The table returned contains the following columns:

- MSG a VARCHAR(4000) column containing the contents of the MQSeries message.
- CORRELID a VARCHAR(24) column holding a correlation ID used to relate messages.
- TOPIC a VARCHAR(40) column holding the topic that the message was published with, if available.
- QNAME a VARCHAR(48) column holding the queue name where the message was received.
- MSGID a CHAR(24) column holding the assigned MQSeries unique identifier for this message.
- MSGFORMAT a VARCHAR(8) column holding the format of the message, as defined by MQSeries. Typical strings have a MQSTR format.

*receive-service*

A string containing the logical MQSeries destination from which the message is read. If specified, the *receive-service* must refer to a service point defined in the AMT.XML repository file. A service point is a logical end-point from which a message is sent or received. Service point definitions include the name of the MQSeries Queue Manager and Queue. See the MQSeries Application Messaging Interface for further details. If *receive-service* is not specified, then the DB2.DEFAULT.SERVICE will be used. The maximum size of *receive-service* is 48 bytes.

#### *service-policy*

A string containing the MQSeries AMI Service Policy used in the handling of this message. If specified, the *service-policy* refers to a Policy defined in the AMT.XML repository file. A service policy defines a set of quality of service options that should be applied to this messaging operation. These

options include message priority and message persistence. See the MQSeries Application Messaging Interface manual for further details. If *service-policy* is not specified, then the default DB2.DEFAULT.POLICY will be used. The maximum size of *service-policy* is 48 bytes.

*num-rows*

| | | | | | |

|

| | | | | |

| | | | | |

| | | | | | |

| | | | |

|

A positive integer containing the maximum number of messages to be returned by the function.

Examples:

Example 1: This example receives all the messages from the queue specified by the default service (DB2.DEFAULT.SERVICE), using the default policy (DB2.DEFAULT.POLICY). The messages and all the metadata are returned as a table.

```
SELECT *
   FROM table (MQREADALL()) T
```
Example 2: This example receives all the messages from the head of the queue specified by the service MYSERVICE, using the default policy (DB2.DEFAULT.POLICY). Only the MSG and CORRELID columns are returned.

```
SELECT T.MSG, T.CORRELID
   FROM table (MQREADALL('MYSERVICE')) T
```
Example 3: This example reads the head of the queue specified by the default service (DB2.DEFAULT.SERVICE), using the default policy (DB2.DEFAULT.POLICY). Only messages with a CORRELID of '1234' are returned. All columns are returned.

```
SELECT *
   FROM table (MQREADALL()) T
   WHERE T.CORRELID = '1234'
```
Example 4: This example receives the first 10 messages from the head of the queue specified by the default service (DB2.DEFAULT.SERVICE), using the default policy (DB2.DEFAULT.POLICY). All columns are returned.

```
SELECT *
   FROM table (MQREADALL(10)) T
```
| | |

| |

|

|

| | | |

| | |

| | | | | | | | | | | | | | | | | | | | |

# **MQRECEIVEALL**

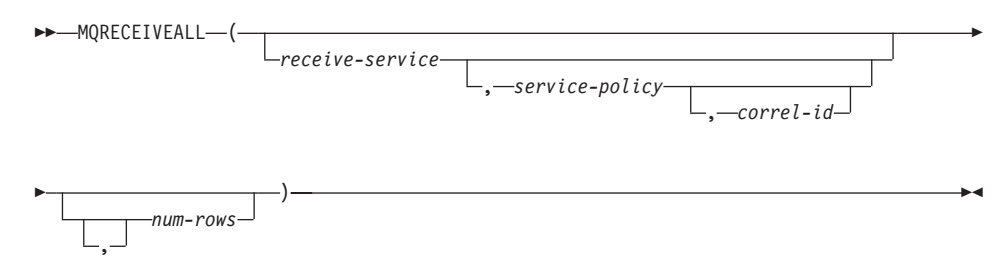

The schema is MQDB2.

The MQRECEIVEALL function returns a table containing the messages and message metadata from the MQSeries location specified by *receive-service*, using the quality of service policy *service-policy*. Performing this operation removes the messages from the queue associated with *receive-service*.

If a *correl-id* is specified, then only those messages with a matching correlation identifier will be returned. If *correl-id* is not specified, then the message at the head of the queue will be returned.

If *num-rows* is specified, then a maximum of *num-rows* messages will be returned. If *num-rows* is not specified, then all available messages are returned. The table returned contains the following columns:

- MSG a VARCHAR(4000) column containing the contents of the MQSeries message.
- CORRELID a VARCHAR(24) column holding a correlation ID used to relate messages.
- TOPIC a VARCHAR(40) column holding the topic that the message was published with, if available.
- QNAME a VARCHAR(48) column holding the queue name where the message was received.
- MSGID a CHAR(24) column holding the assigned MQSeries unique identifier for this message.
- MSGFORMAT a VARCHAR(8) column holding the format of the message, as defined by MQSeries. Typical strings have a MQSTR format.

*receive-service*

A string containing the logical MQSeries destination from which the message is recieved. If specified, the *receive-service* must refer to a service point defined in the AMT.XML repository file. A service point is a logical end-point from which a message is sent or received. Service point definitions include the name of the MQSeries Queue Manager and Queue. See the MQSeries Application Messaging Interface manual for further details. If *receive-service* is not specified, then the DB2.DEFAULT.SERVICE will be used. The maximum size of *receive-service* is 48 bytes.

*service-policy*

| | | | | | | | | | | | | | | | | | | |

|

| | | | | |

| | | | | |

| | | | | | | A string containing the MQSeries AMI Service Policy used in the handling of this message. If specified, the *service-policy* refers to a Policy defined in the AMT.XML repository file. A service policy defines a set of quality of service options that should be applied to this messaging operation. These options include message priority and message persistence. See the MQSeries Application Messaging Interface manual for further details. If *service-policy* is not specified, then the default DB2.DEFAULT.POLICY will be used. The maximum size of *service-policy* is 48 bytes.

*correl-id*

An optional string containing a correlation identifier associated with this message. The *correl-id* is often specified in request and reply scenarios to associate requests with replies. If not specified, no correlation id is specified. The maximum size of correl-id is 24 bytes.

*num-rows*

A positive integer containing the maximum number of messages to be returned by the function.

Examples:

Example 1: This example receives all the messages from the queue specified by the default service (DB2.DEFAULT.SERVICE), using the default policy (DB2.DEFAULT.POLICY). The messages and all the metadata are returned as a table.

```
SELECT *
```
**FROM** table (**MQRECEIVEALL**()) T

Example 2: This example receives all the messages from the head of the queue specified by the service MYSERVICE, using the default policy (DB2.DEFAULT.POLICY). Only the MSG and CORRELID columns are returned.

```
SELECT T.MSG, T.CORRELID
   FROM table (MQRECEIVEALL('MYSERVICE')) T
```
Example 3: This example receives all of the message from the head of the queue specified by the service ″MYSERVICE″, using the policy ″MYPOLICY″. Only messages with a CORRELID of '1234' are returned. Only the MSG and CORRELID columns are returned.

```
SELECT T.MSG, T.CORRELID
   FROM table (MQRECEIVEALL('MYSERVICE','MYPOLICY','1234')) T
```
| | | | |

|

Example 4: This example receives the first 10 messages from the head of the queue specified by the default service (DB2.DEFAULT.SERVICE), using the default policy (DB2.DEFAULT.POLICY). All columns are returned.

```
SELECT *
```
**FROM** table (**MQRECEIVEALL**(10)) T

# **SQLCACHE\_SNAPSHOT**

SQLCACHE\_SNAPSHOT ( )

The schema is SYSFUN.

The SQLCACHE\_SNAPSHOT returns the results of a snapshot of the DB2 dynamic SQL statement cache.

The function does not take any arguments.

It returns a table as listed below. Refer to *System Monitor Guide and Reference* for details on the columns.

*Table 19. Column names and data types of the table returned by SQLCACHE\_SNAPSHOT table function*

| Column name           | Data type      |
|-----------------------|----------------|
| <b>NUM EXECUTIONS</b> | <b>INTEGER</b> |
| NUM_COMPILATIONS      | <b>INTEGER</b> |
| PREP_TIME_WORST       | <b>INTEGER</b> |
| PREP_TIME_BEST        | <b>INTEGER</b> |
| INT_ROWS_DELETED      | <b>INTEGER</b> |
| INT_ROWS_INSERTED     | <b>INTEGER</b> |
| <b>ROWS READ</b>      | <b>INTEGER</b> |
| INT_ROWS_UPDATED      | <b>INTEGER</b> |
| ROWS_WRITE            | <b>INTEGER</b> |
| <b>STMT SORTS</b>     | <b>INTEGER</b> |
| TOTAL_EXEC_TIME_S     | <b>INTEGER</b> |
| TOTAL_EXEC_TIME_MS    | <b>INTEGER</b> |
| TOT_U_CPU_TIME_S      | <b>INTEGER</b> |
| TOT_U_CPU_TIME_MS     | <b>INTEGER</b> |
| TOT_S_CPU_TIME_S      | <b>INTEGER</b> |
| TOT_S_CPU_TIME_MS     | <b>INTEGER</b> |
| DB_NAME               | VARCHAR(8)     |
| STMT_TEXT             | CLOB(64K)      |

## **Procedures**

| | | |

| | | |

| | | |

|

A procedure is an application program that can be started through the SQL CALL statement. The procedure is specified with a procedure name, followed by the specification of arguments inside a pair of parentheses (there may be no arguments).

The argument or arguments of a procedure are individual scalar values, which can be of different types and can have different meanings. The arguments can be used to pass values into the procedure, receive return values from the procedure, or both.

User-defined procedures are procedures that are registered to a database in SYSCAT.PROCEDURES, using the CREATE PROCEDURE statement. One such set of functions is provided with the database manager, in a schema called SYSFUN.

The procedures that follow can be qualified with the schema name.

# **GET\_ROUTINE\_SAR**

|

| |

|

|

| | | | | | | | | | | | | | | | |

|

| | | | |

| | |

#### **GET\_ROUTINE\_SAR**

 $\rightarrow$  GET\_ROUTINE\_SAR—(-sarblob—,-type—,-routine\_name\_string-)

The schema is SYSFUN.

The GET\_ROUTINE\_SAR procedure retrieves the necessary information to install the same routine in another database server running the same level on the same operating system. The information is retrieved into a single BLOB string representing an SQL archive file. The invoker of the GET\_ROUTINE\_SAR procedure must have DBADM authority.

*sarblob*

An output argument of type BLOB(3M) that contains the routine SAR file contents.

*type*

An input argument of type CHAR(2) that specifies whether the type of routine, using one of the following values:

- **P** for a procedure.
- **SP** for the specific name of a procedure.

#### *routine\_name\_string*

An input argument of type VARCHAR(257) that specifies a qualified name of the routine. If no schema name is specified, the default is the CURRENT SCHEMA when the routine is processed.

**Note:** The *routine\_name\_string* cannot include the double quote character (").

The qualified name of the routine is used to determine which routine to retrieve. The routine that is found must be an SQL routine or an error is raised (SQLSTATE 428F7). When not using a specific name, this may result in more than one routine and an error is raised (SQLSTATE 42725). If this occurs, the specific name of the routine must be used to get the routine.

The SAR file must include a bind file which may not be available at the server. If the bind file cannot be found and stored in the SAR file, an error is raised (SQLSTATE 55045).

|

| |

|

|

| | | | | | | | | | | | | | | | | |

||

| | | | |

| | | |

| |

# **PUT\_ROUTINE\_SAR**

#### **PUT\_ROUTINE\_SAR**

 $\rightarrow$  -PUT\_ROUTINE\_SAR - (-sarblob-

, *new\_owner* , *use\_register\_flag*

)

The schema is SYSFUN.

The PUT\_ROUTINE\_SAR procedure passes the necessary file to create an SQL routine at the server and then defines the routine. The invoker of the PUT\_ROUTINE\_SAR procedure must have DBADM authority.

*sarblob*

An input argument of type BLOB(3M) that contains the routine SAR file contents.

*new\_owner*

An input argument of type VARCHAR(128) that contains an authorization-name used for authorization checking of the routine. The *new-owner* must have the necessary privileges for the routine to be defined. If *new-owner* is not specified, the authorization-name of the original routine definer is used.

*use\_register\_flag*

An input argument of type INTEGER that indicates whether or not the CURRENT SCHEMA and CURRENT PATH special registers are used to define the routine. If the special registers are not used, the settings for the default schema and SQL path are the settings used when the routine was originally defined. Possible values for *use-register-flag*:

**0** Do not use the special registers of the current environment

**1** Use the CURRENT SCHEMA and CURRENT PATH special registers.

If the value is 1, CURRENT SCHEMA is used for unqualified object names in the routine definition (including the name of the routine) and CURRENT PATH is used to resolve unqualified routines and data types in the routine definition. If the *use-registers-flag* is not specified, the behavior is the same as if a value of 0 was specified.

The identification information contained in *sarblob* is checked to confirm that the inputs are appropriate for the environment, otherwise an error is raised (SQLSTATE 55046). The PUT\_ROUTINE\_SAR procedure then uses the contents of the *sarblob* to define the routine at the server.

The contents of the *sarblob* argument are extracted into the separate files that make up the SQL archive file. The shared library and bind files are written to files in a temporary directory. The environment is set so that the routine definition statement processing is aware that compiling and linking are not required, and that the location of the shared library and bind files is available. The contents of the DDL file are then used to dynamically execute the routine definition statement.

| | | | |

| |

| | | | | |

| | | | | | | | | | | **Note:** No more than one procedure can be concurrently installed under a given schema.

Processing of this statement may result in the same errors as executing the routine definition statement using other interfaces. During routine definition processing, the presence of the shared library and bind files is noted and the precompile, compile and link steps are skipped. The bind file is used during bind processing and the contents of both files are copied to the usual directory for an SQL routine.

**Note:** If a GET ROUTINE or a PUT ROUTINE operation (or their corresponding procedure) fails to execute successfully, it will always return an error (SQLSTATE 38000), along with diagnostic text providing information about the cause of the failure. For example, if the procedure name provided to GET ROUTINE does not identify an SQL procedure, diagnostic ″100, 02000″ text will be returned, where ″100″ and ″02000″ are the SQLCODE and SQLSTATE, respectively, that identify the cause of the problem. The SQLCODE and SQLSTATE in this example indicate that the row specified for the given procedure name was not found in the catalog tables.

## **User-Defined Functions**

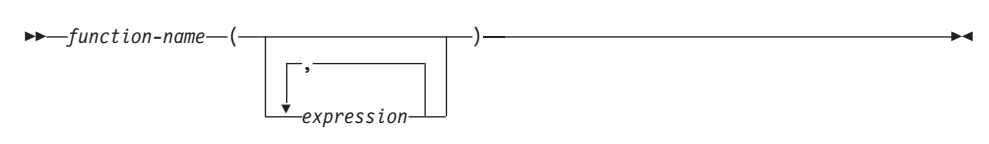

User-defined functions are extensions or additions to the existing built-in functions of the SQL language. A user-defined function can be a scalar function, which returns a single value each time it is called, a column function, which is passed a set of like values and returns a single value for the set, a row function, which returns one row, or a table function, which returns a table. Note that a UDF can be a column function only when it is sourced on an existing column function.

A user-defined scalar or column function registered with the database can be referenced in the same contexts that any built-in function can appear.

A user-defined table function registered with the database can be referenced only in the FROM clause of a SELECT, as described in ["from-clause"](#page-463-0) on [page 450.](#page-463-0)

A user-defined row function can be referenced only implicitly when registered as a transform function for a user-defined type.

A user-defined function is referenced by means of a qualified or unqualified function name, followed by parentheses enclosing the function arguments (if any).

Arguments of the function must correspond in number and position to the parameters specified in the user-defined function as it was registered with the database. In addition, the arguments must be of data types promotable to the data types of the corresponding defined parameters. (see ["CREATE](#page-666-0) [FUNCTION"](#page-666-0) on page 653).

The result of the function is as specified in the RETURNS clause specified when the user-defined function was registered. The RETURNS clause determines if a function is a table function or not.

If the RETURNS NULL ON NULL INPUT clause was specified (or defaulted to) when the function was registered then, if any argument is null, the result is null. For table functions, this is interpreted to mean a return table with no rows (empty table).

There are a collection of user-defined functions provided in the SYSFUN schema (see [Table 15 on page 216](#page-229-0)).

Examples:

v Assume that a scalar function called ADDRESS was written to extract the home address from a script format resume. The ADDRESS function expects a CLOB argument and returns a VARCHAR(4000). The following example illustrates the invocation of the ADDRESS function.

```
SELECT EMPNO, ADDRESS(RESUME) FROM EMP_RESUME
 WHERE RESUME_FORMAT = 'SCRIPT'
```
v Assume a table T2 with a numeric column A and the ADDRESS function described in the previous example. The following example illustrates an attempt to invoke the ADDRESS function with an incorrect argument.

**SELECT** ADDRESS(A) **FROM** T2

An error (SQLSTATE 42884) is raised since there is no function with a matching name and with a parameter promotable from the argument.

v Assume a table function WHO was written to return information about the sessions on the server machine which were active at the time the statement is executed. The following example illustrates the invocation of WHO in a FROM clause (TABLE keyword with mandatory correlation variable).

```
SELECT ID, START DATE, ORIG MACHINE
FROM TABLE( WHO(\overline{)} ) AS QQ
WHERE START_DATE LIKE 'MAY%'
```
The column names of the WHO() table are defined in the CREATE FUNCTION statement.

# **User-Defined Functions**

# **Chapter 5. Queries**

A *query* specifies a result table.

A query is a component of certain SQL statements. The three forms of a query are:

- subselect
- fullselect
- select-statement.

There is another SQL statement that can be used to retrieve at most a single row described under ["SELECT INTO"](#page-1084-0) on page 1071.

#### **Authorization**

For each table or view referenced in the query, the authorization ID of the statement must have at least one of the following:

- SYSADM or DBADM authority
- CONTROL privilege
- SELECT privilege.

Group privileges are not checked for queries contained in static SQL statements.

For nicknames referenced in a query, there are no privileges at the federated database to be considered. Authorization requirements of the data source for the table or view referenced by the nickname are applied when the query is processed. The authorization ID of the statement may be mapped to a different remote authorization ID.

## **subselect**

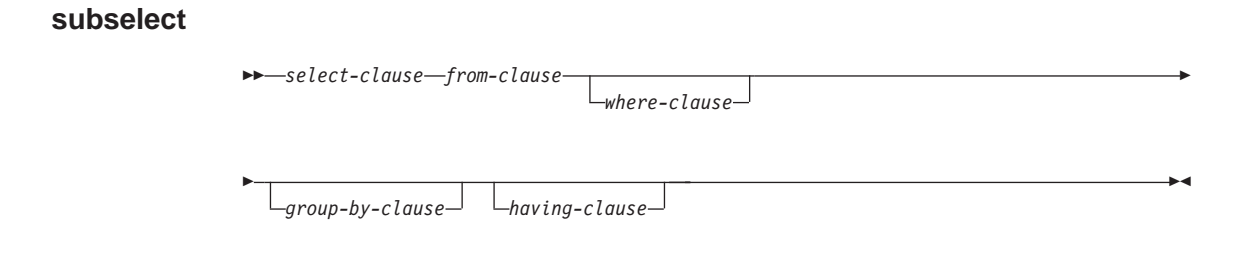

The *subselect* is a component of the fullselect.

A subselect specifies a result table derived from the tables, views or nicknames identified in the FROM clause. The derivation can be described as a sequence of operations in which the result of each operation is input for the next. (This is only a way of describing the subselect. The method used to perform the derivation may be quite different from this description.)

The clauses of the subselect are processed in the following sequence:

- 1. FROM clause
- 2. WHERE clause
- 3. GROUP BY clause
- 4. HAVING clause
- 5. SELECT clause.

## **select-clause**

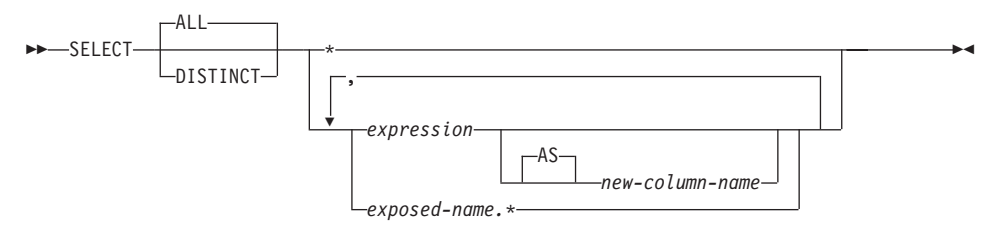

The SELECT clause specifies the columns of the final result table. The column values are produced by the application of the *select list* to R. The select list is the names or expressions specified in the SELECT clause, and R is the result of the previous operation of the subselect. For example, if the only clauses specified are SELECT, FROM, and WHERE, R is the result of that WHERE clause.

### **ALL**

Retains all rows of the final result table, and does not eliminate redundant duplicates. This is the default.

### **DISTINCT**

Eliminates all but one of each set of duplicate rows of the final result table. If DISTINCT is used, no string column of the result table can have a maximum length that is greater than 255 bytes, and no column can be a LONG VARCHAR, LONG VARGRAPHIC, DATALINK, LOB type, distinct type on any of these types, or structured type. DISTINCT may be used more than once in a subselect. This includes SELECT DISTINCT, the use of DISTINCT in a column function of the select list or HAVING clause, and subqueries of the subselect.

Two rows are duplicates of one another only if each value in the first is equal to the corresponding value of the second. For determining duplicates, two null values are considered equal.

## **Select List Notation:**

*\** Represents a list of names that identify the columns of table R. The first name in the list identifies the first column of R, the second name identifies the second column of R, and so on.

The list of names is established when the program containing the SELECT clause is bound. Hence, \* (the asterisk) does not identify any columns that have been added to a table after the statement containing the table reference has been bound.

*expression*

Specifies the values of a result column. May be any expression of the type described in [Chapter 3](#page-76-0), but commonly the expressions used include

## **select-clause**

column names. Each column name used in the select list must unambiguously identify a column of R.

*new-column-name* or **AS** *new-column-name*

Names or renames the result column. The name must not be qualified and does not have to be unique. Subsequent usage of column-name is limited as follows:

- v A new-column-name specified in the AS clause can be used in the order-by-clause, provided the name is unique.
- v A new-column-name specified in the AS clause of the select list cannot be used in any other clause within the subselect (where-clause, group-by-clause or having-clause).
- v A new-column-name specified in the AS clause cannot be used in the update-clause.
- A new-column-name specified in the AS clause is known outside the fullselect of nested table expressions, common table expressions and CREATE VIEW.

*name.\**

Represents the list of names that identify the columns of the result table identified by *exposed-name*. The *exposed-name* may be a table name, view name, nickname, or correlation name, and must designate a table, view or nickname named in the FROM clause. The first name in the list identifies the first column of the table, view or nickname, the second name in the list identifies the second column of the table, view or nickname, and so on.

The list of names is established when the statement containing the SELECT clause is bound. Therefore, \* does not identify any columns that have been added to a table after the statement has been bound.

The number of columns in the result of SELECT is the same as the number of expressions in the operational form of the select list (that is, the list established when the statement is prepared) and cannot exceed 500.

#### **Limitations on String Columns**

For limitations on the select list, see ["Restrictions Using Varying-Length](#page-92-0) [Character Strings"](#page-92-0) on page 79.

#### **Applying the Select List**

Some of the results of applying the select list to R depend on whether or not GROUP BY or HAVING is used. The results are described in two separate lists:

## **If GROUP BY or HAVING is used:**

v An expression *X* (not a column function) used in the select list must have a GROUP BY clause with:

- a *grouping-expression* in which each column-name unambiguously identifies a column of R (see ["group-by-clause"](#page-472-0) on page 459) or
- each column of R referenced in *X* as a separate *grouping-expression*.
- The select list is applied to each group of R, and the result contains as many rows as there are groups in R. When the select list is applied to a group of R, that group is the source of the arguments of the column functions in the select list.

## **If neither GROUP BY nor HAVING is used:**

- v Either the select list must not include any column functions, or each *column-name* in the select list must be specified within a column function or must be a correlated column reference.
- v If the select does not include column functions, then the select list is applied to each row of R and the result contains as many rows as there are rows in R.
- v If the select list is a list of column functions, then R is the source of the arguments of the functions and the result of applying the select list is one row.

In either case the *n*th column of the result contains the values specified by applying the *n*th expression in the operational form of the select list.

**Null attributes of result columns:** Result columns do not allow null values if they are derived from:

- v A column that does not allow null values
- A constant
- The COUNT or COUNT BIG function
- v A host variable that does not have an indicator variable
- v A scalar function or expression that does not include an operand that allows nulls.

Result columns allow null values if they are derived from:

- Any column function except COUNT or COUNT\_BIG
- A column that allows null values
- v A scalar function or expression that includes an operand that allows nulls
- A NULLIF function with arguments containing equal values.
- A host variable that has an indicator variable.
- v A result of a set operation if at least one of the corresponding items in the select list is nullable.
- v An arithmetic expression or view column that is derived from an arithmetic expression and the database is configured with DFT\_SQLMATHWARN set to yes

• A dereference operation.

## **Names of result columns:**

- v If the AS clause is specified, the name of the result column is the name specified on the AS clause.
- v If the AS clause is not specified and the result column is derived from a column, then the result column name is the unqualified name of that column.
- v If the AS clause is not specified and the result column is derived using a dereference operation, then the result column name is the unqualified name of the target column of the dereference operation.
- All other result column names are unnamed.<sup>52</sup>

**Data types of result columns:** Each column of the result of SELECT acquires a data type from the expression from which it is derived.

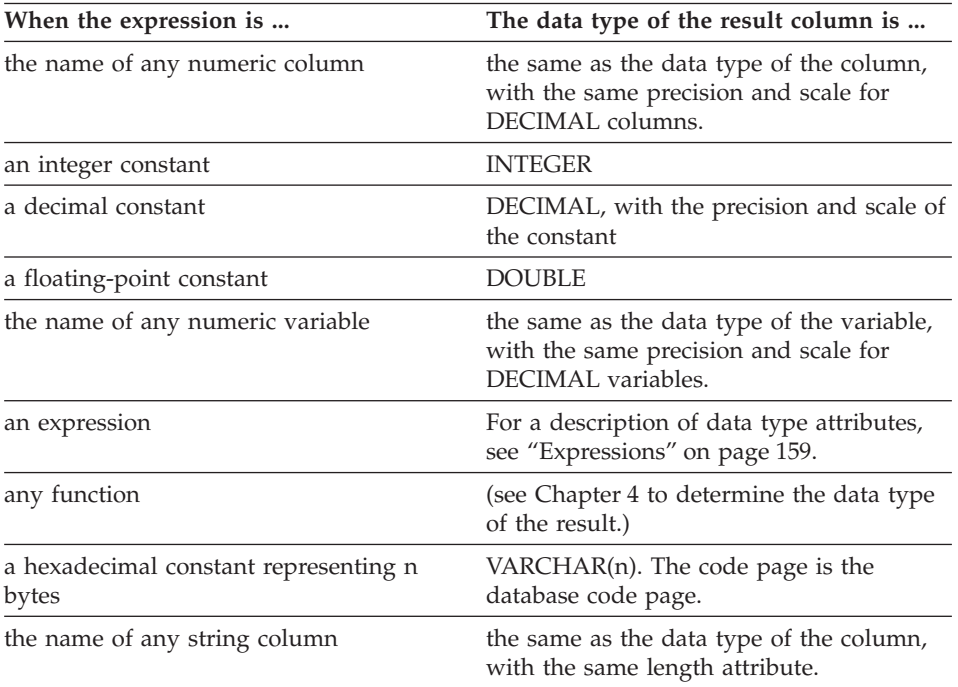

<sup>52.</sup> The system assigns temporary numbers (as character strings) to these columns.

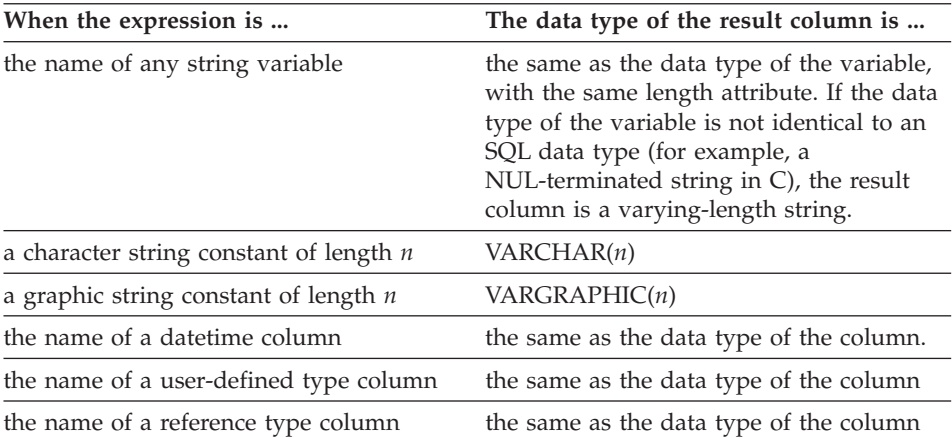

# <span id="page-463-0"></span>**from-clause**

# **from-clause**

-FROM FROM *table-reference*

,

The FROM clause specifies an intermediate result table.

If one table-reference is specified, the intermediateresult table is simply the result of that table-reference. If more than one table-reference is specified, the intermediate result table consists of all possible combinations of the rows of the specified table-references (the Cartesian product). Each row of the result is a row from the first table-reference concatenated with a row from the second table-reference, concatenated in turn with a row from the third, and so on. The number of rows in the result is the product of the number of rows in all the individual table-references. For a description of *table-reference*, see ["table-reference"](#page-464-0) on page 451.

## <span id="page-464-0"></span>**table-reference**

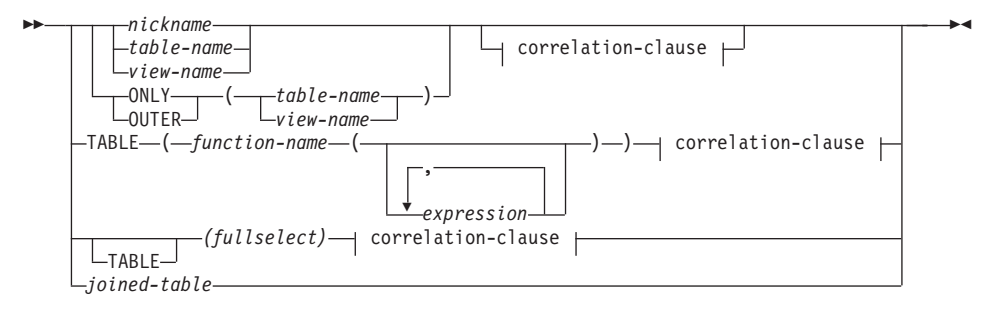

#### **correlation-clause:**

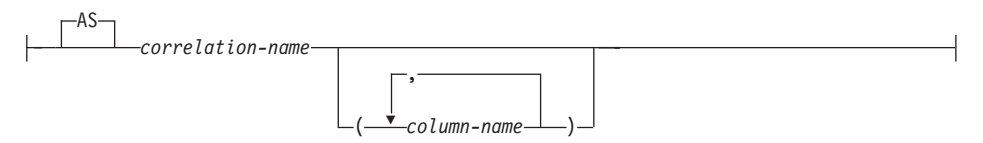

Each *table-name*, *view-name* or *nickname* specified as a table-reference must identify an existing table, view or nickname at the application server or the *table-name* of a common table expression (see ["common-table-expression"](#page-503-0) on [page 490\)](#page-503-0) defined preceding the fullselect containing the table-reference. If the *table-name* references a typed table, the name denotes the UNION ALL of the table with all its subtables, with only the columns of the *table-name*. Similarly, if the *view-name* references a typed view, the name denotes the UNION ALL of the view with all its subviews, with only the columns of the *view-name*.

The use of ONLY(*table-name*) or ONLY(*view-name*) means that the rows of the proper subtables or subviews are not included. If the *table-name* used with ONLY does not have subtables, then ONLY(*table-name*) is equivalent to specifying *table-name*. If the *view-name* used with ONLY does not have subviews, then ONLY(*view-name*) is equivalent to specifying *view-name*.

The use of OUTER(*table-name*) or OUTER(*view-name*) represents a virtual table. If the *table-name* or *view-name* used with OUTER does not have subtables or subviews, then specifying OUTER is equivalent to not specifying OUTER. OUTER(*table-name*) is derived from *table-name* as follows:

v The columns include the columns of *table-name* followed by the additional columns introduced by each of its subtables (if any). The additional columns are added on the right, traversing the subtable hierarchy in depth-first order. Subtables that have a common parent are traversed in creation order of their types.

## **table-reference**

v The rows include all the rows of *table-name* and all the rows of its subtables. Null values are returned for columns that are not in the subtable for the row.

The previous points also apply to OUTER(*view-name*), substituting *view-name* for *table-name* and subview for subtable.

The use of ONLY or OUTER requires the SELECT privilege on every subtable of *table-name* or subview of *view-name*.

Each *function-name* together with the types of its arguments, specified as a table reference must resolve to an existing table function at the application server.

A fullselect in parentheses followed by a correlation name is called a *nested table expression*.

A *joined-table* specifies an intermediate result set that is the result of one or more join operations. For more information, see ["joined-table"](#page-468-0) on page 455.

The exposed names of all table references should be unique. An exposed name is:

- v A *correlation-name*,
- v A *table-name* that is not followed by a *correlation-name*,
- v A *view-name* that is not followed by a *correlation-name*,
- v A *nickname* that is not followed by a *correlation-name*,
- v An *alias-name* that is not followed by a *correlation-name*.

Each *correlation-name* is defined as a designator of the immediately preceding *table-name*, *view-name*, *nickname*, *function-name* reference or nested table expression. Any qualified reference to a column for a table, view, table function or nested table expression must use the exposed name. If the same table name, view or nickname name is specified twice, at least one specification should be followed by a *correlation-name*. The *correlation-name* is used to qualify references to the columns of the table, view or nickname. When a *correlation-name* is specified, *column-name*s can also be specified to give names to the columns of the *table-name*, *view-name*, *nickname*, *function-name* reference or nested table expression. For more information, see ["Correlation](#page-142-0) Names" [on page 129.](#page-142-0)

In general, table functions and nested table expressions can be specified on any from-clause. Columns from the table functions and nested table expressions can be referenced in the select list and in the rest of the subselect using the correlation name which must be specified. The scope of this

correlation name is the same as correlation names for other table, view or nickname in the FROM clause. A nested table expression can be used:

- v in place of a view to avoid creating the view (when general use of the view is not required)
- when the desired result table is based on host variables.

### **Table Function References**

In general, a table function together with its argument values can be referenced in the FROM clause of a SELECT in exactly the same way as a table or view. There are, however, some special considerations which apply.

• Table Function Column Names

Unless alternate column names are provided following the *correlation-name*, the column names for the table function are those specified in the RETURNS clause of the CREATE FUNCTION statement . This is analogous to the names of the columns of a table, which are of course defined in the CREATE TABLE statement. See ["CREATE FUNCTION \(External Table\)"](#page-692-0) on [page 679](#page-692-0) or ["CREATE FUNCTION \(SQL Scalar, Table or Row\)"](#page-726-0) on page 713 for details about creating a table function.

• Table Function Resolution

The arguments specified in a table function reference, together with the function name, are used by an algorithm called *function resolution* to determine the exact function to be used. This is no different from what happens with other functions (such as scalar functions), used in a statement. Function resolution is covered in ["Function Resolution"](#page-158-0) on [page 145](#page-158-0).

• Table Function Arguments

As with scalar function arguments, table function arguments can in general be any valid SQL expression. So the following examples are valid syntax:

```
Example 1: SELECT c1
            FROM TABLE( tf1('Zachary') ) AS z
            WHERE c2 = 'FLORIDA';
Example 2: SELECT c1
            FROM TABLE( tf2 (:hostvar1, CURRENT DATE) ) AS z;
Example 3: SELECT c1
            FROM t
            WHERE c2 IN
                     (SELECT c3 FROM
                      TABLE( tf5(t.c4) ) AS z -- correlated reference
                                               ) -- to previous FROM clause
```
#### **Correlated References in table-references**

Correlated references can be used in nested table expressions or as arguments to table functions. The basic rule that applies for both these cases is that the correlated reference must be from a *table-reference* at a higher level in the

hierarchy of subqueries. This hierarchy includes the table-references that have already been resolved in the left-to-right processing of the FROM clause. For nested table expressions, the TABLE keyword must appear before the fullselect. So the following examples are valid syntax:

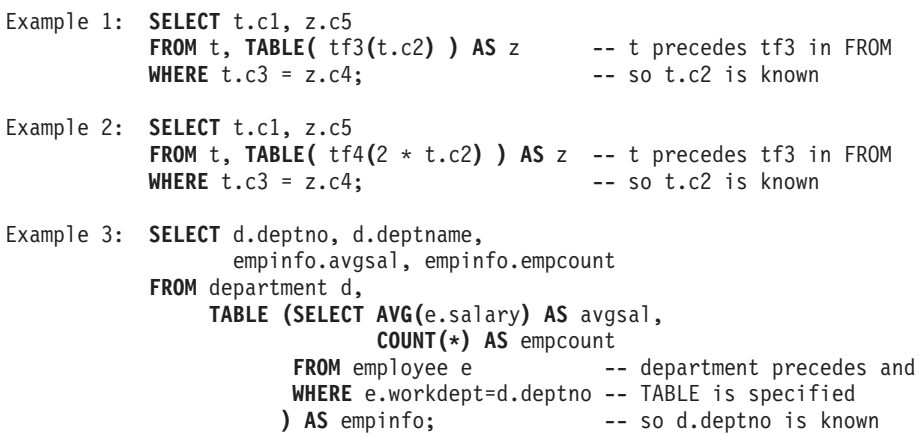

But the following examples are not valid:

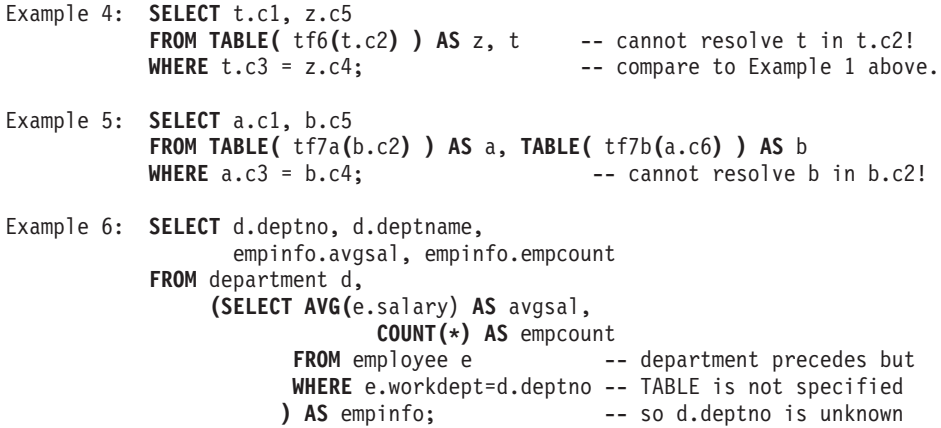
# **joined-table**

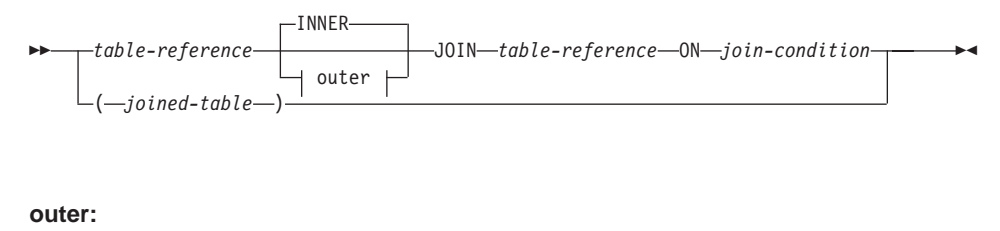

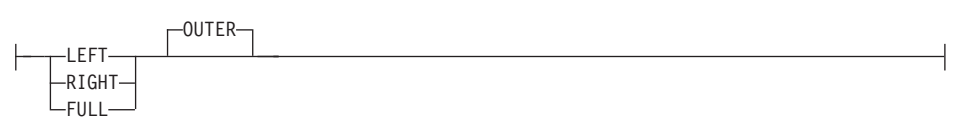

A *joined table* specifies an intermediate result table that is the result of either an inner join or an outer join. The table is derived by applying one of the join operators: INNER, LEFT OUTER, RIGHT OUTER, or FULL OUTER to its operands.

Inner joins can be thought of as the cross product of the tables (combine each row of the left table with every row of the right table), keeping only the rows where the join-condition is true. The result table may be missing rows from either or both of the joined tables. Outer joins include the inner join and preserve these missing rows. There are three types of outer joins:

- 1. *left outer join* includes rows from the left table that were missing from the inner join.
- 2. *right outer join* includes rows from the right table that were missing from the inner join.
- 3. *full outer join* includes rows from both the left and right tables that were missing from the inner join.

If a join-operator is not specified, INNER is implicit. The order in which multiple joins are performed can affect the result. Joins can be nested within other joins. The order of processing for joins is generally from left to right, but based on the position of the required join-condition. Parentheses are recommended to make the order of nested joins more readable. For example:

```
tb1 left join tb2 on tb1.c1=tb2.c1
    right join tb3 left join tb4 on tb3.c1=tb4.c1
                                on tb1.c1=tb3.c1
```
is the same as:

```
(tb1 left join tb2 on tb1.c1=tb2.c1)
    right join (tb3 left join tb4 on tb3.c1=tb4.c1)
                                  on tb1.c1=tb3.c1
```
# **joined-table**

A joined table can be used in any context in which any form of the SELECT statement is used. A view or a cursor is read-only if its SELECT statement includes a joined table.

A *join-condition* is a *search-condition* except that:

- it cannot contain any subqueries, scalar or otherwise
- it cannot include any dereference operations or the DEREF function where the reference value is other than the object identifier column.
- it cannot include an SOL function
- v any column referenced in an expression of the *join-condition* must be a column of one of the operand tables of the associated join (in the scope of the same joined-table clause)
- v any function referenced in an expression of the *join-condition* of a full outer join must be deterministic and have no external action.

An error occurs if the join-condition does not comply with these rules (SQLSTATE 42972).

Column references are resolved using the rules for resolution of column name qualifiers. The same rules that apply to predicates apply to *join-condition*s (see ["Predicates"](#page-206-0) on page 193).

### **Join Operations**

A *join-condition* specifies pairings of T1 and T2, where T1 and T2 are the left and right operand tables of the JOIN operator of the *join-condition*. For all possible combinations of rows of T1 and T2, a row of T1 is paired with a row of T2 if the *join-condition* is true. When a row of T1 is joined with a row of T2, a row in the result consists of the values of that row of T1 concatenated with the values of that row of T2. The execution might involve the generation of a null row. The null row of a table consists of a null value for each column of the table, regardless of whether the columns allow null values.

The following summarizes the result of the join operations:

- The result of T1 INNER JOIN T2 consists of their paired rows where the join-condition is true.
- The result of T1 LEFT OUTER JOIN T2 consists of their paired rows where the join-condition is true and, for each unpaired row of T1, the concatenation of that row with the null row of T2. All columns derived from T2 allow null values.
- The result of T1 RIGHT OUTER JOIN T2 consists of their paired rows where the join-condition is true and, for each unpaired row of T2, the concatenation of that row with the null row of T1. All columns derived from T1 allow null values.

• The result of T1 FULL OUTER JOIN T2 consists of their paired rows and, for each unpaired row of T2, the concatenation of that row with the null row of T1 and, for each unpaired row of T1, the concatenation of that row with the null row of T2. All columns derived from T1 and T2 allow null values.

### **where-clause**

WHERE *search-condition*

The WHERE clause specifies an intermediate result table that consists of those rows of R for which the *search-condition* is true. R is the result of the FROM clause of the subselect.

The *search-condition* must conform to the following rules:

- v Each *column-name* must unambiguously identify a column of R or be a correlated reference. A *column-name* is a correlated reference if it identifies a column of a *table-reference* in an outer subselect.
- v A column function must not be specified unless the WHERE clause is specified in a subquery of a HAVING clause and the argument of the function is a correlated reference to a group.

Any subquery in the *search-condition* is effectively executed for each row of R, and the results are used in the application of the *search-condition* to the given row of R. A subquery is actually executed for each row of R only if it includes a correlated reference. In fact, a subquery with no correlated references is executed just once, whereas a subquery with a correlated reference may have to be executed once for each row.

# <span id="page-472-0"></span>**group-by-clause**

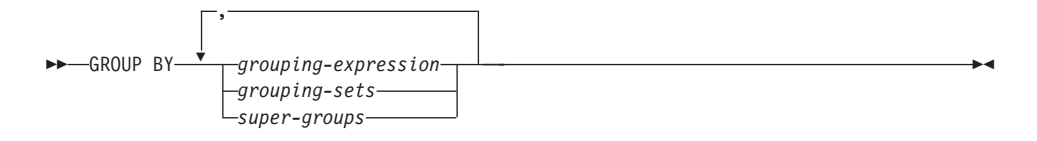

The GROUP BY clause specifies an intermediate result table that consists of a grouping of the rows of R. R is the result of the previous clause of the subselect.

In its simplest form, a GROUP BY clause contains a *grouping expression*. A grouping expression is an *expression* used in defining the grouping of R. Each *column name* included in grouping-expression must unambiguously identify a column of R (SQLSTATE 42702 or 42703). The length attribute of each grouping expression must not be more than 255 bytes (SQLSTATE 42907). A grouping expression cannot include a scalar-fullselect (SQLSTATE 42822) or any function that is variant or has an external action (SQLSTATE 42845).

More complex forms of the GROUP BY clause include *grouping-sets* and *super-groups*. For a description of these forms, see ["grouping-sets"](#page-473-0) on page 460 and ["super-groups"](#page-474-0) on page 461, respectively.

The result of GROUP BY is a set of groups of rows. Each row in this result represents the set of rows for which the *grouping-expression* is equal. For grouping, all null values from a *grouping-expression* are considered equal.

A *grouping-expression* can be used in a search condition in a HAVING clause, in an expression in a SELECT clause or in a *sort-key-expression* of an ORDER BY clause (see ["order-by-clause"](#page-506-0) on page 493 for details). In each case, the reference specifies only one value for each group. For example, if the *grouping-expression* is *col1+col2*, then an allowed expression in the select list would be *col1+col2+3*. Associativity rules for expressions would disallow the similar expression, *3+col1+col2*, unless parentheses are used to ensure that the corresponding expression is evaluated in the same order. Thus, *3+(col1+col2)* would also be allowed in the select list. If the concatenation operator is used, the *grouping-expression* must be used exactly as the expression was specified in the select list.

If the *grouping-expression* contains varying-length strings with trailing blanks, the values in the group can differ in the number of trailing blanks and may not all have the same length. In that case, a reference to the *grouping-expression*

### <span id="page-473-0"></span>**group-by-clause**

still specifies only one value for each group, but the value for a group is chosen arbitrarily from the available set of values. Thus, the actual length of the result value is unpredictable.

As noted, there are some cases where the GROUP BY clause cannot refer directly to a column that is specified in the SELECT clause as an expression (scalar-fullselect, variant or external action functions). To group using such an expression, use a nested table expression or a common table expression to first provide a result table with the expression as a column of the result. For an example using nested table expressions, see ["Example A9"](#page-482-0) on page 469.

#### **grouping-sets**

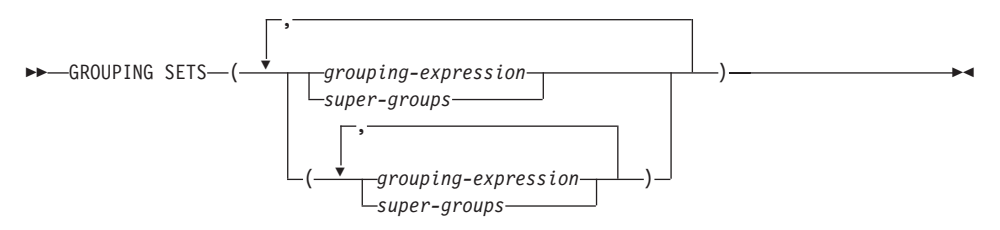

A *grouping-sets* specification allows multiple grouping clauses to be specified in a single statement. This can be thought of as the union of two or more groups of rows into a single result set. It is logically equivalent to the union of multiple subselects with the group by clause in each subselect corresponding to one grouping set. A grouping set can be a single element or can be a list of elements delimited by parentheses, where an element is either a grouping-expression or a super-group. Using *grouping-sets* allows the groups to be computed with a single pass over the base table.

The *grouping-sets* specification allows either a simple *grouping-expression* to be used, or the more complex forms of *super-groups*. For a description of *super-groups*, see ["super-groups"](#page-474-0) on page 461.

Note that grouping sets are the fundamental building block for GROUP BY operations. A simple group by with a single column can be considered a grouping set with one element. For example:

```
GROUP BY a
is the same as
  GROUP BY GROUPING SET((a))
and
  GROUP BY a,b,c
```

```
is the same as
  GROUP BY GROUPING SET((a,b,c))
```
Non-aggregation columns from the select list of the subselect that are excluded from a grouping set will return a null for such columns for each row generated for that grouping set. This reflects the fact that aggregation was done without considering the values for those columns. See ["GROUPING"](#page-257-0) on [page 244](#page-257-0) for how to distinguish rows with nulls in actual data from rows with nulls generated from grouping sets.

["Example C2"](#page-489-0) on page 476 through ["Example C7"](#page-493-0) on page 480 illustrate the use of grouping sets.

#### **super-groups**

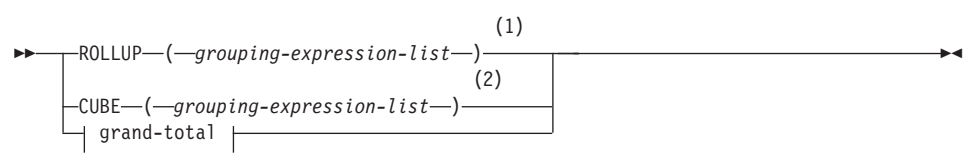

### **grouping-expression-list:**

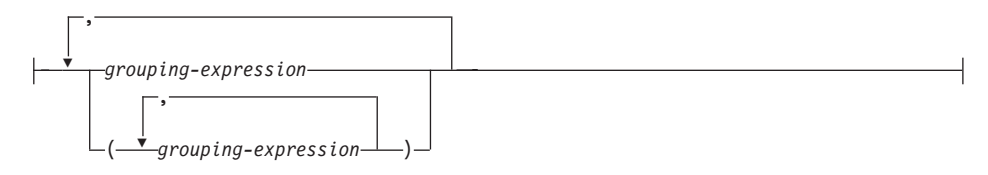

#### **grand-total:**

 $-(-)$ 

#### **Notes:**

- **1** Alternate specification when used alone in group-by-clause is: grouping-expression-list WITH ROLLUP.
- **2** Alternate specification when used alone in group-by-clause is: grouping-expression-list WITH CUBE.

### **ROLLUP** ( *grouping-expression-list* )

A *ROLLUP grouping* is an extension to the GROUP BY clause that produces a result set that contains *sub-total* rows in addition to the

### **group-by-clause**

″regular″ grouped rows. *Sub-total* rows53are ″super-aggregate″ rows that contain further aggregates whose values are derived by applying the same column functions that were used to obtain the grouped rows.

A ROLLUP grouping is a series of *grouping-sets*. The general specification of a ROLLUP with *n* elements

```
GROUP BY ROLLUP(C_1, C_2, \ldots, C_{n-1}, C_n)
```
is equivalent to

```
GROUP BY GROUPING SETS((C_1, C_2, \ldots, C_{n-1}, C_n)(C_1, C_2, \ldots, C_{n-1})...
                                 (C_1,C_2)(C_1)() )
```
Notice that the *n* elements of the ROLLUP translate to *n*+1 grouping sets.

Note that the order in which the *grouping-expressions* is specified is significant for ROLLUP. For example:

```
GROUP BY ROLLUP(a,b)
```
is equivalent to

```
GROUP BY GROUPING SETS((a,b)
                        (a)
                        () )
```
while

```
GROUP BY ROLLUP(b,a)
```
is the same as

**GROUP BY GROUPING SETS(**(b,a) (b) () **)**

The ORDER BY clause is the only way to guarantee the order of the rows in the result set. ["Example C3"](#page-489-0) on page 476 illustrates the use of ROLLUP.

**CUBE** ( *grouping-expression-list* )

A *CUBE grouping* is an extension to the GROUP BY clause that produces a result set that contains all the rows of a ROLLUP aggregation and, in addition, contains ″cross-tabulation″ rows. *Cross-tabulation* rows are additional ″super-aggregate″ rows that are not part of an aggregation with sub-totals.

<sup>53.</sup> These are called sub-total rows, because that is their most common use, however any column function can be used for the aggregation. For instance, MAX and AVG are used in ["Example C8"](#page-495-0) on page 482.

Like a ROLLUP, a CUBE grouping can also be thought of as a series of *grouping-sets*. In the case of a CUBE, all permutations of the cubed *grouping-expression-list* are computed along with the grand total. Therefore, the *n* elements of a CUBE translate to 2\*\**n* (2 to the power *n*) *grouping-sets*. For instance, a specification of

**GROUP BY CUBE(**a,b,c**)**

is equivalent to

```
GROUP BY GROUPING SETS((a,b,c)
                        (a,b)
                        (a,c)
                        (b,c)
                        (a)
                         (b)
                         (c)
                         () )
```
Notice that the 3 elements of the CUBE translate to 8 grouping sets.

The order of specification of elements does not matter for CUBE. 'CUBE (DayOfYear, Sales\_Person)' and 'CUBE (Sales\_Person, DayOfYear)' yield the same result sets. The use of the word 'same' applies to content of the result set, not to its order. The ORDER BY clause is the only way to guarantee the order of the rows in the result set. ["Example C4"](#page-490-0) on [page 477](#page-490-0) illustrates the use of CUBE.

*grouping-expression-list*

A *grouping-expression-list* is used within a CUBE or ROLLUP clause to define the number of elements in the CUBE or ROLLUP operation. This is controlled by using parentheses to delimit elements with multiple *grouping-expression*s.

The rules for a *grouping-expression* are described in ["group-by-clause"](#page-472-0) on [page 459](#page-472-0). For example, suppose that a query is to return the total expenses for the ROLLUP of City within a Province but not within a County. However the clause:

**GROUP BY ROLLUP**(Province, County, City)

results in unwanted sub-total rows for the County. In the clause

**GROUP BY ROLLUP**(Province, (County, City))

the composite (County, City) forms one element in the ROLLUP and, therefore, a query that uses this clause will yield the desired result. In other words, the two element ROLLUP

**GROUP BY ROLLUP**(Province, (County, City))

generates

```
GROUP BY GROUPING SETS((Province, County, City)
                         (Province)
                         () )
while the 3 element ROLLUP would generate
  GROUP BY GROUPING SETS((Province, County, City)
                         (Province, County)
                         (Province)
                         () )
```
["Example C2"](#page-489-0) on page 476 also utilizes composite column values.

### **grand-total**

Both CUBE and ROLLUP return a row which is the overall (grand total) aggregation. This may be separately specified with empty parentheses within the GROUPING SET clause. It may also be specified directly in the GROUP BY clause, although there is no effect on the result of the query. ["Example C4"](#page-490-0) on page 477 uses the grand-total syntax.

### **Combining Grouping Sets**

This can be used to combine any of the types of GROUP BY clauses. When simple *grouping-expression* fields are combined with other groups, they are ″appended″ to the beginning of the resulting *grouping sets*. When ROLLUP or CUBE expressions are combined, they operate like ″multipliers″ on the remaining expression, forming additional grouping set entries according to the definition of either ROLLUP or CUBE.

For instance, combining *grouping-expression* elements acts as follows:

```
GROUP BY a, ROLLUP(b,c)
```
is equivalent to

**GROUP BY GROUPING SETS(**(a,b,c) (a,b) (a) **)**

Or similarly,

**GROUP BY** a, b, **ROLLUP**(c,d)

is equivalent to

```
GROUP BY GROUPING SETS((a,b,c,d)
                       (a,b,c)(a,b) )
```
Combining of *ROLLUP* elements acts as follows: **GROUP BY ROLLUP**(a), **ROLLUP**(b,c)

is equivalent to

```
GROUP BY GROUPING SETS((a,b,c)
                          (a,b)
                          (a)
                          (b, c)(b)
                          () )
Similarly,
  GROUP BY ROLLUP(a), CUBE(b,c)
is equivalent to
  GROUP BY GROUPING SETS((a,b,c)
                          (a,b)
                          (a,c)
                          (a)
                          (b, c)(b)
                          (c)
                          () )
Combining of CUBE and ROLLUP elements acts as follows:
  GROUP BY CUBE(a,b), ROLLUP(c,d)
is equivalent to
  GROUP BY GROUPING SETS((a,b,c,d)
                          (a, b, c)(a,b)
                          (a,c,d)
                          (a,c)
                          (a)
                          (b,c,d)
                          (b,c)
```

```
(b)
(c,d)
(c)
() )
```
Like a simple *grouping-expression*, combining grouping sets also eliminates duplicates within each grouping set. For instance,

```
GROUP BY a, ROLLUP(a,b)
```
is equivalent to

```
GROUP BY GROUPING SETS((a,b)
                        (a) )
```
A more complete example of combining grouping sets is to construct a result set that eliminates certain rows that would be returned for a full CUBE aggregation.

For example, consider the following GROUP BY clause:

```
GROUP BY Region,
         ROLLUP(Sales_Person, WEEK(Sales_Date)),
         CUBE(YEAR(Sales_Date), MONTH (Sales_Date))
```
The column listed immediately to the right of GROUP BY is simply grouped, those within the parenthesis following ROLLUP are rolled up, and those within the parenthesis following CUBE are cubed. Thus, the above clause results in a cube of MONTH within YEAR which is then rolled up within WEEK within Sales\_Person within the Region aggregation. It does not result in any grand total row or any cross-tabulation rows on Region, Sales\_Person or WEEK(Sales\_Date) so produces fewer rows than the clause:

```
GROUP BY ROLLUP (Region, Sales_Person, WEEK(Sales_Date),
                 YEAR(Sales Date), MONTH(Sales Date) )
```
# **having-clause**

HAVING *search-condition*

The HAVING clause specifies an intermediate result table that consists of those groups of R for which the *search-condition* is true. R is the result of the previous clause of the subselect. If this clause is not GROUP BY, R is considered a single group with no grouping columns.

Each *column-name* in the search condition must do one of the following:

- Unambiguously identify a grouping column of R.
- Be specified within a column function.
- v Be a correlated reference. A *column-name* is a correlated reference if it identifies a column of a *table-reference* in an outer subselect.

A group of R to which the search condition is applied supplies the argument for each column function in the search condition, except for any function whose argument is a correlated reference.

If the search condition contains a subquery, the subquery can be thought of as being executed each time the search condition is applied to a group of R, and the results used in applying the search condition. In actuality, the subquery is executed for each group only if it contains a correlated reference. For an illustration of the difference, see ["Example A6"](#page-481-0) on page 468 and ["Example](#page-482-0) A7" [on page 469](#page-482-0).

A correlated reference to a group of R must either identify a grouping column or be contained within a column function.

# **having-clause**

When HAVING is used without GROUP BY, the select list can only be a column name within a column function, a correlated column reference, a literal, or a special register.

#### <span id="page-481-0"></span>**Examples of subselects**

*Example A1:* Select all columns and rows from the EMPLOYEE table. **SELECT \* FROM** EMPLOYEE

*Example A2:* Join the EMP\_ACT and EMPLOYEE tables, select all the columns from the EMP\_ACT table and add the employee's surname (LASTNAME) from the EMPLOYEE table to each row of the result.

**SELECT** EMP\_ACT.\*, LASTNAME **FROM** EMP\_ACT, EMPLOYEE **WHERE** EMP\_ACT.EMPNO = EMPLOYEE.EMPNO

*Example A3:* Join the EMPLOYEE and DEPARTMENT tables, select the employee number (EMPNO), employee surname (LASTNAME), department number (WORKDEPT in the EMPLOYEE table and DEPTNO in the DEPARTMENT table) and department name (DEPTNAME) of all employees who were born (BIRTHDATE) earlier than 1930.

```
SELECT EMPNO, LASTNAME, WORKDEPT, DEPTNAME
   FROM EMPLOYEE, DEPARTMENT
  WHERE WORKDEPT = DEPTNO
  AND YEAR(BIRTHDATE) < 1930
```
*Example A4:* Select the job (JOB) and the minimum and maximum salaries (SALARY) for each group of rows with the same job code in the EMPLOYEE table, but only for groups with more than one row and with a maximum salary greater than or equal to 27000.

```
SELECT JOB, MIN(SALARY), MAX(SALARY)
   FROM EMPLOYEE
   GROUP BY JOB
  HAVING COUNT(*) > 1
  AND MAX(SALARY) >= 27000
```
*Example A5:* Select all the rows of EMP\_ACT table for employees (EMPNO) in department (WORKDEPT) 'E11'. (Employee department numbers are shown in the EMPLOYEE table.)

```
SELECT *
 FROM EMP_ACT
 WHERE EMPNO IN
           (SELECT EMPNO
               FROM EMPLOYEE
               WHERE WORKDEPT = 'E11')
```
*Example A6:* From the EMPLOYEE table, select the department number (WORKDEPT) and maximum departmental salary (SALARY) for all departments whose maximum salary is less than the average salary for all employees.

```
SELECT WORKDEPT, MAX(SALARY)
  FROM EMPLOYEE
  GROUP BY WORKDEPT
  HAVING MAX(SALARY) < (SELECT AVG(SALARY)
                           FROM EMPLOYEE)
```
The subquery in the HAVING clause would only be executed once in this example.

*Example A7:* Using the EMPLOYEE table, select the department number (WORKDEPT) and maximum departmental salary (SALARY) for all departments whose maximum salary is less than the average salary in all other departments.

```
SELECT WORKDEPT, MAX(SALARY)
  FROM EMPLOYEE EMP_COR
   GROUP BY WORKDEPT
   HAVING MAX(SALARY) < (SELECT AVG(SALARY)
                            FROM EMPLOYEE
                            WHERE NOT WORKDEPT = EMP_COR.WORKDEPT)
```
In contrast to ["Example A6"](#page-481-0) on page 468, the subquery in the HAVING clause would need to be executed for each group.

*Example A8:* Determine the employee number and salary of sales representatives along with the average salary and head count of their departments.

This query must first create a nested table expression (DINFO) in order to get the AVGSALARY and EMPCOUNT columns, as well as the DEPTNO column that is used in the WHERE clause.

```
SELECT THIS EMP.EMPNO, THIS EMP.SALARY, DINFO.AVGSALARY, DINFO.EMPCOUNT
 FROM EMPLOYEE THIS EMP,
       (SELECT OTHERS.WORKDEPT AS DEPTNO,
                          AVG(OTHERS.SALARY) AS AVGSALARY,
                          COUNT(*) AS EMPCOUNT
         FROM EMPLOYEE OTHERS
         GROUP BY OTHERS.WORKDEPT
       ) AS DINFO
 WHERE THIS_EMP.JOB = 'SALESREP'
  AND THIS_EMP.WORKDEPT = DINFO.DEPTNO
```
Using a nested table expression for this case saves the overhead of creating the DINFO view as a regular view. During statement preparation, accessing the catalog for the view is avoided and, because of the context of the rest of the query, only the rows for the department of the sales representatives need to be considered by the view.

*Example A9:* Display the average education level and salary for 5 random groups of employees.

# **Examples of subselects**

This query requires the use of a nested table expression to set a random value for each employee so that it can subsequently be used in the GROUP BY clause.

```
SELECT RANDID , AVG(EDLEVEL), AVG(SALARY)
  FROM ( SELECT EDLEVEL, SALARY, INTEGER(RAND()*5) AS RANDID
          FROM EMPLOYEE
      ) AS EMPRAND
  GROUP BY RANDID
```
## <span id="page-484-0"></span>**Examples of Joins**

*Example B1:* This example illustrates the results of the various joins using tables J1 and J2. These tables contain rows as shown.

```
SELECT * FROM J1
W X
--- ------
A 11
B 12
C 13
SELECT * FROM J2
Y Z
--- ------
A 21
C 22
D 23
```
The following query does an inner join of J1 and J2 matching the first column of both tables.

**SELECT \* FROM** J1 **INNER JOIN** J2 **ON** W=Y

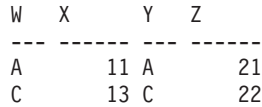

In this inner join example the row with column  $W=^{\prime}C'$  from J1 and the row with column  $Y=^D$  from J2 are not included in the result because they do not have a match in the other table. Note that the following alternative form of an inner join query produces the same result.

```
SELECT * FROM J1, J2 WHERE W=Y
```
The following left outer join will get back the missing row from J1 with nulls for the columns of J2. Every row from J1 is included.

```
SELECT * FROM J1 LEFT OUTER JOIN J2 ON W=Y
WX YZ
--- ------ --- ------
A 11 A 21
B 12 - -
C 13 C 22
```
The following right outer join will get back the missing row from J2 with nulls for the columns of J1. Every row from J2 is included.

### **Examples of Joins**

**SELECT \* FROM** J1 **RIGHT OUTER JOIN** J2 **ON** W=Y WX YZ --- ------ --- ------ A 11 A 21 C 13 C 22 - - D 23

The following full outer join will get back the missing rows from both J1 and J2 with nulls where appropriate. Every row from both J1 and J2 is included.

**SELECT \* FROM** J1 **FULL OUTER JOIN** J2 **ON** W=Y

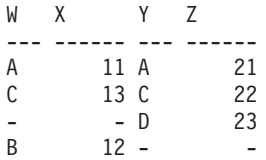

*Example B2:* Using the tables J1 and J2 from the previous example, examine what happens when and additional predicate is added to the search condition.

**SELECT \* FROM** J1 **INNER JOIN** J2 **ON** W=Y **AND** X=13

WX YZ --- ------ --- ------ C 13 C 22

The additional condition caused the inner join to select only 1 row compared to the inner join in ["Example B1"](#page-484-0) on page 471.

Notice what the impact of this is on the full outer join.

**SELECT \* FROM** J1 **FULL OUTER JOIN** J2 **ON** W=Y **AND** X=13

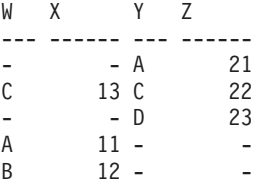

The result now has 5 rows (compared to 4 without the additional predicate) since there was only 1 row in the inner join and all rows of both tables must be returned.

The following query illustrates that placing the same additional predicate in WHERE clause has completely different results.

```
SELECT * FROM J1 FULL OUTER JOIN J2 ON W=Y
  WHERE X=13
WX YZ
--- ------ --- ------
C 13 C 22
```
The WHERE clause is applied after the intermediate result of the full outer join. This intermediate result would be the same as the result of the full outer join query in ["Example B1"](#page-484-0) on page 471. The WHERE clause is applied to this intermediate result and eliminates all but the row that has X=13. Choosing the location of a predicate when performing outer joins can have significant impact on the results. Consider what happens if the predicate was X=12 instead of X=13. The following inner join returns no rows.

**SELECT \* FROM** J1 **INNER JOIN** J2 **ON** W=Y **AND** X=12

Hence, the full outer join would return 6 rows, 3 from J1 with nulls for the columns of J2 and 3 from J2 with nulls for the columns of J1.

**SELECT \* FROM** J1 **FULL OUTER JOIN** J2 **ON** W=Y **AND** X=12

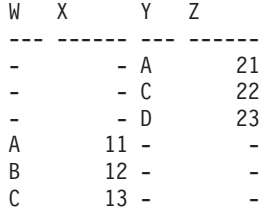

If the additional predicate is in the WHERE clause instead, 1 row is returned.

```
SELECT * FROM J1 FULL OUTER JOIN J2 ON W=Y
  WHERE X=12
WX YZ
--- ------ --- ------
B 12 - -
```
*Example B3:* List every department with the employee number and last name of the manager, including departments without a manager.

```
SELECT DEPTNO, DEPTNAME, EMPNO, LASTNAME
 FROM DEPARTMENT LEFT OUTER JOIN EMPLOYEE
      ON MGRNO = EMPNO
```
*Example B4:* List every employee number and last name with the employee number and last name of their manager, including employees without a manager.

**SELECT** E.EMPNO, E.LASTNAME, M.EMPNO, M.LASTNAME **FROM** EMPLOYEE E **LEFT OUTER JOIN** DEPARTMENT **INNER JOIN** EMPLOYEE M **ON** MGRNO = M.EMPNO **ON** E.WORKDEPT = DEPTNO

The inner join determines the last name for any manager identified in the DEPARTMENT table and the left outer join guarantees that each employee is listed even if a corresponding department is not found in DEPARTMENT.

The queries in "Example C1" through ["Example C4"](#page-490-0) on page 477 use a subset of the rows in the SALES tables based on the predicate 'WEEK(SALES\_DATE)  $= 13'$ .

```
SELECT WEEK(SALES_DATE) AS WEEK,
       DAYOFWEEK(SALES DATE) AS DAY WEEK,
       SALES_PERSON, SALES AS UNITS_SOLD
FROM SALES
WHERE WEEK(SALES_DATE) = 13
```
which results in:

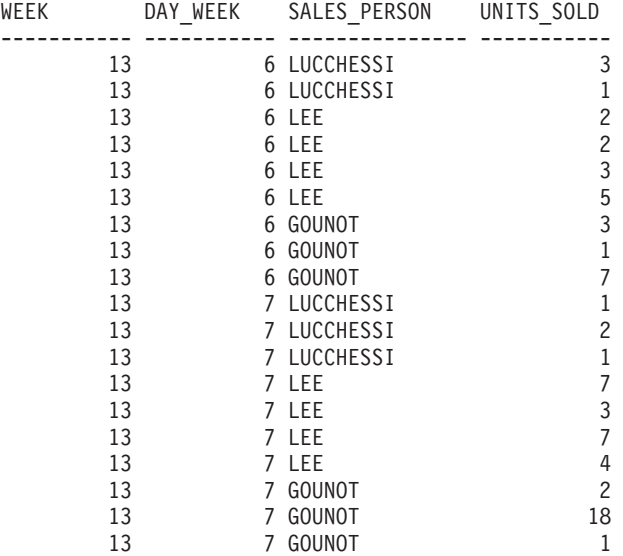

*Example C1:* Here is a query with a basic GROUP BY clause over 3 columns:

**SELECT** WEEK(SALES\_DATE) AS WEEK, DAYOFWEEK(SALES DATE) AS DAY WEEK, SALES PERSON, SUM(SALES) AS UNITS SOLD **FROM** SALES **WHERE** WEEK(SALES\_DATE) = 13 **GROUP BY** WEEK(SALES\_DATE), DAYOFWEEK(SALES\_DATE), SALES\_PERSON **ORDER BY** WEEK, DAY\_WEEK, SALES\_PERSON

This results in:

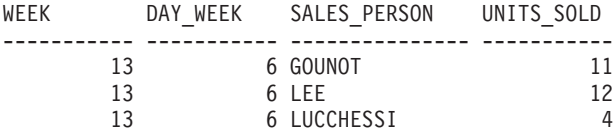

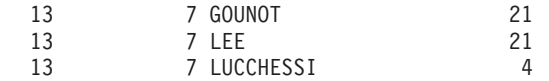

<span id="page-489-0"></span>*Example C2:* Produce the result based on two different grouping sets of rows from the SALES table.

```
SELECT WEEK(SALES_DATE) AS WEEK,
      DAYOFWEEK(SALES DATE) AS DAY WEEK,
       SALES PERSON, SUM(SALES) AS UNITS SOLD
FROM SALES
WHERE WEEK(SALES_DATE) = 13
GROUP BY GROUPING SETS ( (WEEK(SALES_DATE), SALES_PERSON),
                         (DAYOFWEEK(SALES_DATE), SALES_PERSON))
ORDER BY WEEK, DAY_WEEK, SALES_PERSON
```
This results in:

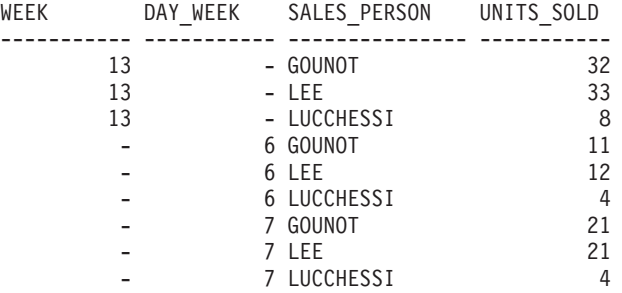

The rows with WEEK 13 are from the first grouping set and the other rows are from the second grouping set.

```
Example C3: If you use the 3 distinct columns involved in the grouping sets
of "Example C2" and perform a ROLLUP, you can see grouping sets for
(WEEK,DAY_WEEK,SALES_PERSON), (WEEK, DAY_WEEK), (WEEK) and
grand total.
```

```
SELECT WEEK(SALES_DATE) AS WEEK,
       DAYOFWEEK(SALES DATE) AS DAY WEEK,
       SALES PERSON, SUM(SALES) AS UNITS SOLD
 FROM SALES
 WHERE WEEK(SALES_DATE) = 13
 GROUP BY ROLLUP ( WEEK(SALES_DATE), DAYOFWEEK(SALES_DATE), SALES_PERSON )
 ORDER BY WEEK, DAY_WEEK, SALES_PERSON
```
This results in:

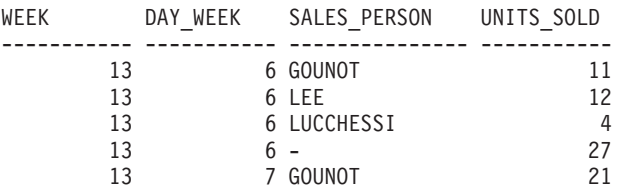

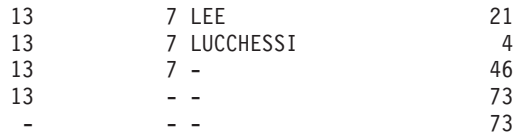

<span id="page-490-0"></span>*Example C4:* If you run the same query as ["Example C3"](#page-489-0) on page 476 only replace ROLLUP with CUBE, you can see additional grouping sets for (WEEK,SALES\_PERSON), (DAY\_WEEK,SALES\_PERSON), (DAY\_WEEK), (SALES\_PERSON) in the result.

```
SELECT WEEK(SALES_DATE) AS WEEK,
       DAYOFWEEK(SALES DATE) AS DAY WEEK,
       SALES PERSON, SUM(SALES) AS UNITS SOLD
FROM SALES
WHERE WEEK(SALES_DATE) = 13
GROUP BY CUBE ( WEEK(SALES DATE), DAYOFWEEK(SALES DATE), SALES PERSON )
ORDER BY WEEK, DAY_WEEK, SALES_PERSON
```
This results in:

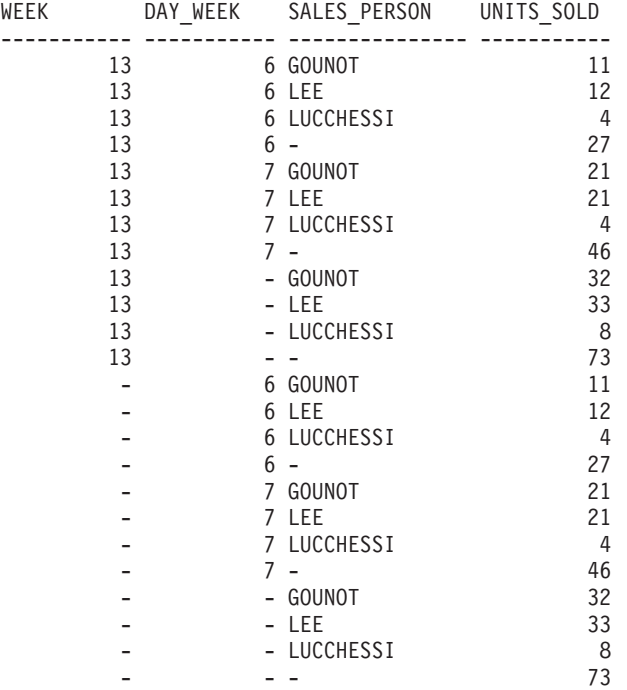

*Example C5:* Obtain a result set which includes a grand-total of selected rows from the SALES table together with a group of rows aggregated by SALES\_PERSON and MONTH.

**SELECT** SALES\_PERSON, MONTH(SALES\_DATE) AS MONTH, SUM(SALES) AS UNITS\_SOLD

**FROM** SALES **GROUP BY GROUPING SETS** ( (SALES\_PERSON, MONTH(SALES\_DATE)), () ) **ORDER BY** SALES\_PERSON, MONTH This results in: SALES\_PERSON MONTH UNITS\_SOLD --------------- ----------- ----------- GOUNOT 3 35 GOUNOT 4 14 GOUNOT 12 12 LEE 3 60 LEE  $4$  25 LEE 12 6 LUCCHESSI 3 9 LUCCHESSI 4 4 LUCCHESSI 12 12 - - 155

*Example C6:* This example shows two simple ROLLUP queries followed by a query which treats the two ROLLUPs as grouping sets in a single result set and specifies row ordering for each column involved in the grouping sets.

*Example C6-1:*

```
SELECT WEEK(SALES_DATE) AS WEEK,
      DAYOFWEEK(SALES DATE) AS DAY WEEK,
      SUM(SALES) AS UNITS_SOLD
FROM SALES
GROUP BY ROLLUP ( WEEK(SALES DATE), DAYOFWEEK(SALES DATE) )
ORDER BY WEEK, DAY_WEEK
```
results in:

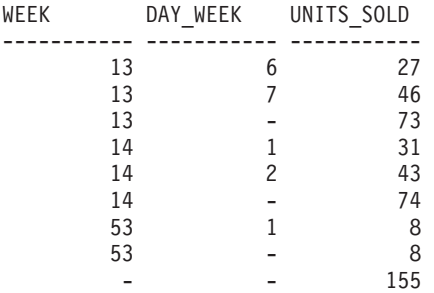

*Example C6-2:*

```
SELECT MONTH(SALES_DATE) AS MONTH,
       REGION,
       SUM(SALES) AS UNITS_SOLD
FROM SALES
GROUP BY ROLLUP ( MONTH(SALES_DATE), REGION );
ORDER BY MONTH, REGION
```
results in:

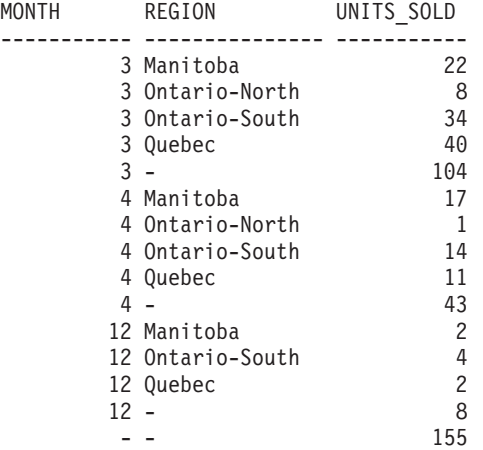

*Example C6-3:*

**SELECT** WEEK(SALES\_DATE) AS WEEK, DAYOFWEEK(SALES DATE) AS DAY WEEK, MONTH(SALES DATE) AS MONTH, REGION, SUM(SALES) AS UNITS\_SOLD **FROM** SALES **GROUP BY GROUPING SETS ( ROLLUP**( WEEK(SALES\_DATE), DAYOFWEEK(SALES\_DATE) ), **ROLLUP**( MONTH(SALES\_DATE), REGION ) ) **ORDER BY** WEEK, DAY\_WEEK, MONTH, REGION

results in:

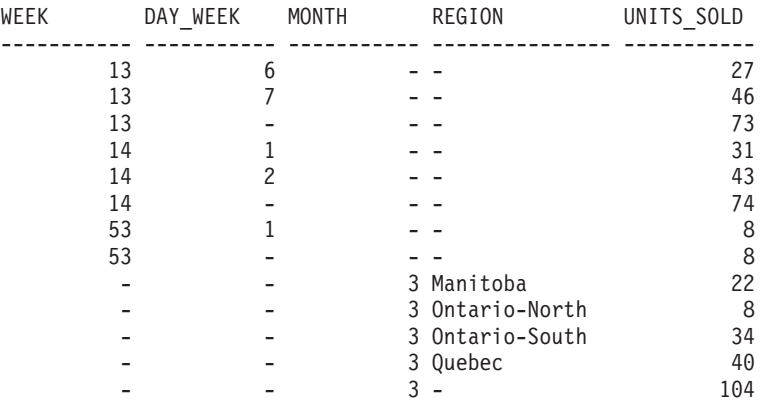

<span id="page-493-0"></span>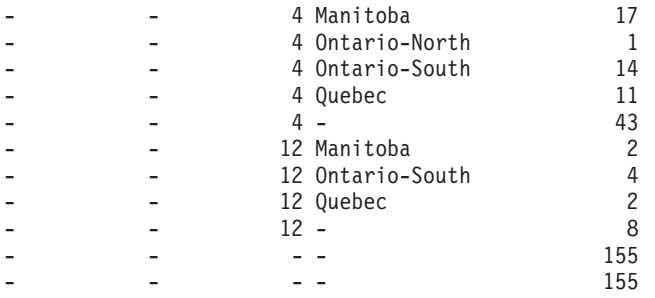

Using the two ROLLUPs as grouping sets causes the result to include duplicate rows. There are even two grand total rows.

Observe how the use of ORDER BY has affected the results:

- In the first grouped set, week 53 has been repositioned to the end.
- In the second grouped set, month 12 has now been positioned to the end and the regions now appear in alphabetic order.
- Null values are sorted high.

*Example C7:* In queries that perform multiple ROLLUPs in a single pass (such as ["Example C6-3"](#page-492-0) on page 479) you may want to be able to indicate which grouping set produced each row. The following steps demonstrate how to provide a column (called GROUP) which indicates the origin of each row in the result set. By origin, we mean which one of the two grouping sets produced the row in the result set.

*Step 1:* Introduce a way of ″generating″ new data values, using a query which selects from a VALUES clause (which is an alternate form of a fullselect). This query shows how a table can be derived called ″X″ having 2 columns ″R1″ and ″R2″ and 1 row of data.

```
SELECT R1,R2
FROM (VALUES('GROUP 1','GROUP 2')) AS X(R1,R2);
```
results in:

R1 R2 ------- ------- GROUP 1 GROUP 2

*Step 2:* Form the cross product of this table ″X″ with the SALES table. This add columns ″R1″ and ″R2″ to every row.

```
SELECT R1, R2, WEEK(SALES_DATE) AS WEEK,
      DAYOFWEEK(SALES DATE) AS DAY WEEK,
      MONTH(SALES_DATE) AS MONTH,
      REGION,
      SALES AS UNITS_SOLD
FROM SALES,(VALUES('GROUP 1','GROUP 2')) AS X(R1,R2)
```
This add columns ″R1″ and ″R2″ to every row.

*Step 3:* Now we can combine these columns with the grouping sets to include these columns in the rollup analysis.

```
SELECT R1, R2,
      WEEK(SALES DATE) AS WEEK,
       DAYOFWEEK(SALES DATE) AS DAY WEEK,
       MONTH(SALES_DATE) AS MONTH,
       REGION, SUM(SALES) AS UNITS_SOLD
FROM SALES,(VALUES('GROUP 1','GROUP 2')) AS X(R1,R2)
GROUP BY GROUPING SETS ((R1, ROLLUP(WEEK(SALES_DATE), DAYOFWEEK(SALES_DATE))),
                        (R2,ROLLUP( MONTH(SALES_DATE), REGION ) ) )
ORDER BY WEEK, DAY_WEEK, MONTH, REGION
```
results in:

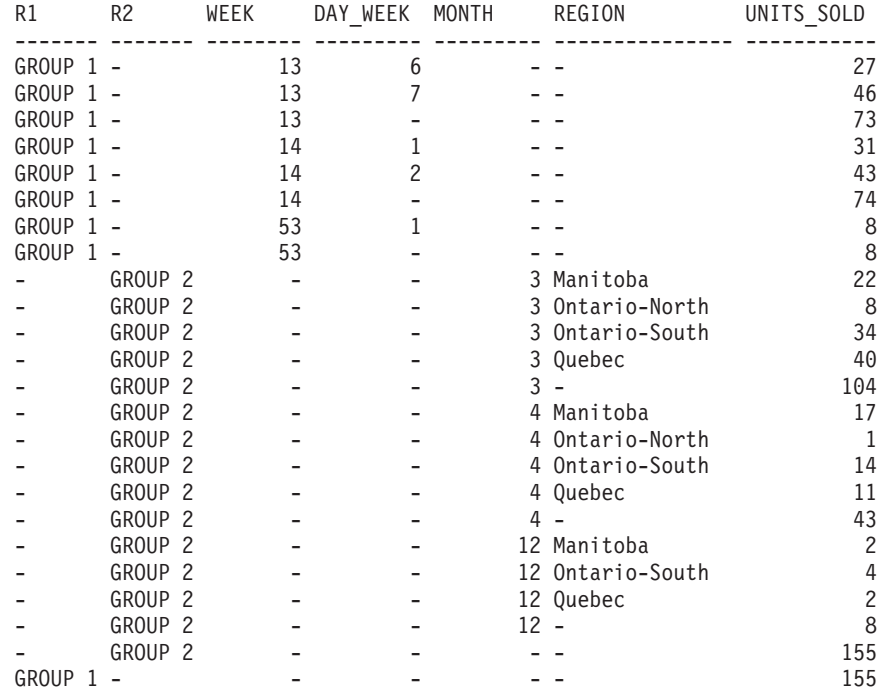

*Step 4:* Notice that because R1 and R2 are used in different grouping sets, whenever R1 is non-null in the result, R2 is null and whenever R2 is non-null in the result, R1 is null. That means you can consolidate these columns into a single column using the COALESCE function. You can also use this column in the ORDER BY clause to keep the results of the two grouping sets together.

**SELECT COALESCE**(R1,R2) AS GROUP, WEEK(SALES DATE) AS WEEK, DAYOFWEEK(SALES DATE) AS DAY WEEK, MONTH(SALES\_DATE) AS MONTH, REGION, SUM(SALES) AS UNITS\_SOLD

<span id="page-495-0"></span>**FROM** SALES,(**VALUES**('GROUP 1','GROUP 2')) AS X(R1,R2) **GROUP BY GROUPING SETS** ((R1, **ROLLUP**(WEEK(SALES\_DATE), DAYOFWEEK(SALES\_DATE))), (R2,**ROLLUP**( MONTH(SALES\_DATE), REGION ) ) ) **ORDER BY** GROUP, WEEK, DAY\_WEEK, MONTH, REGION;

results in:

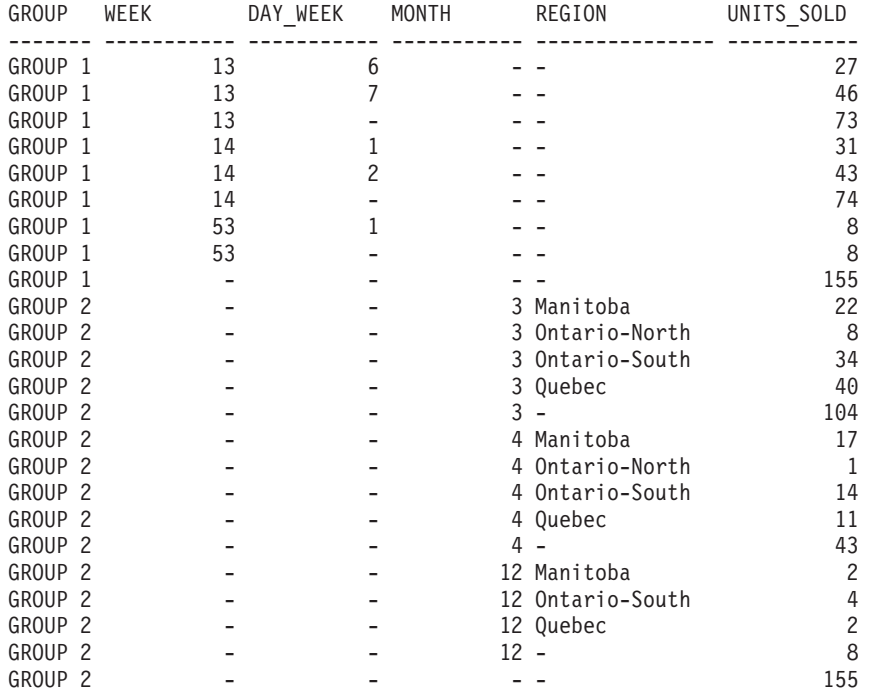

*Example C8:* The following example illustrates the use of various column functions when performing a CUBE. The example also makes use of cast functions and rounding to produce a decimal result with reasonable precision and scale.

```
SELECT MONTH(SALES_DATE) AS MONTH,
      REGION,
      SUM(SALES) AS UNITS SOLD,
      MAX(SALES) AS BEST SALE,
      CAST(ROUND(AVG(DECIMAL(SALES)),2) AS DECIMAL(5,2)) AS AVG_UNITS_SOLD
FROM SALES
GROUP BY CUBE(MONTH(SALES_DATE),REGION)
ORDER BY MONTH, REGION
```

```
This results in:
```
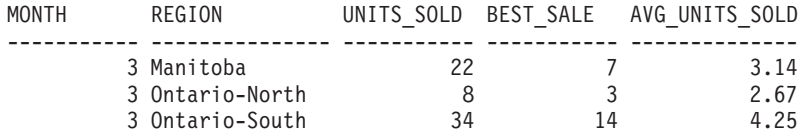

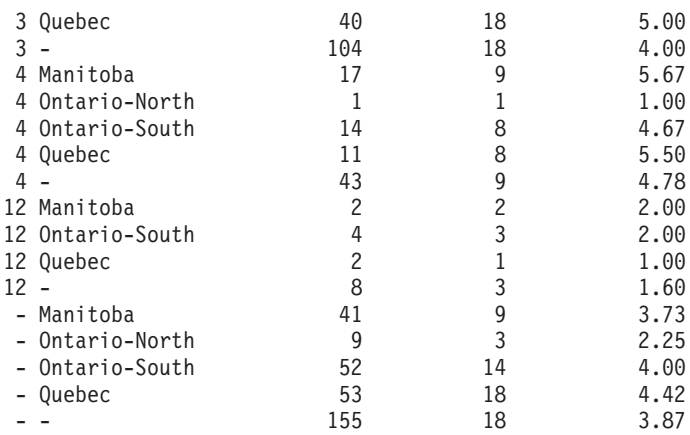

# **fullselect**

# **fullselect**

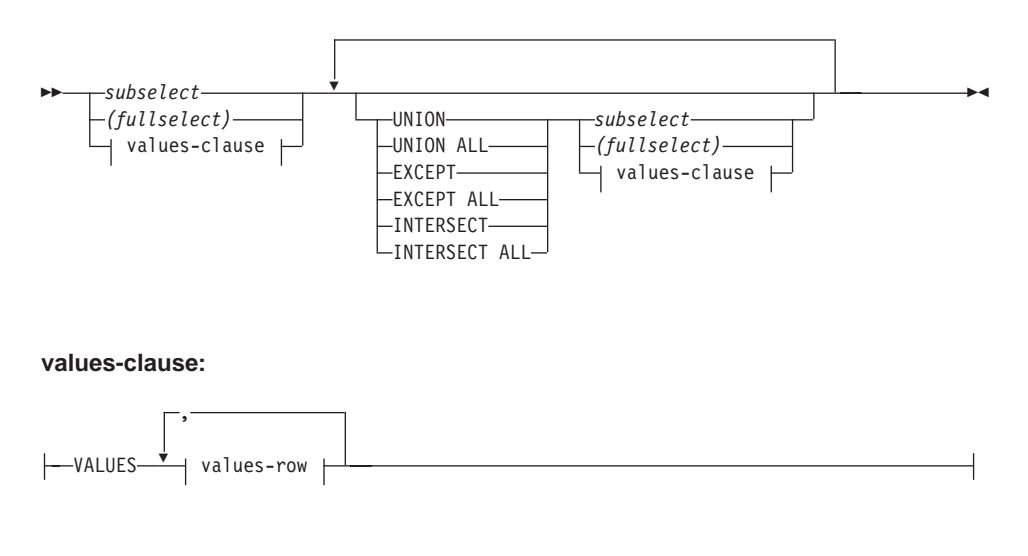

**values-row:**

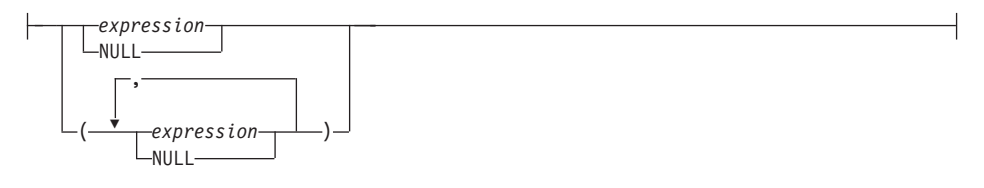

The *fullselect* is a component of the select-statement, the INSERT statement, and the CREATE VIEW statement. It is also a component of certain predicates which, in turn are components of a statement. A *fullselect* that is a component of a predicate is called a *subquery*. A *fullselect* that is enclosed in parentheses is sometimes called a subquery.

The set operators UNION, EXCEPT, and INTERSECT correspond to the relational operators union, difference, and intersection.

A *fullselect* specifies a result table. If a set operator is not used, the result of the *fullselect* is the result of the specified subselect or values-clause.

#### **values-clause**

Derives a result table by specifying the actual values, using expressions, for each column of a row in the result table. Multiple rows may be specified.

NULL can only be used with multiple *values-row*s and at least one row in the same column must not be NULL (SQLSTATE 42826).

A *values-row* is specified by:

- v A single expression for a single column result table or,
- v n expressions (or NULL) separated by commas and enclosed in parentheses, where n is the number of columns in the result table.

A multiple row VALUES clause must have the same number of expressions in each *values-row* (SQLSTATE 42826).

The following are examples of values-clauses and their meaning.

VALUES  $(1)$ , $(2)$ , $(3)$  - 3 rows of 1 column VALUES 1, 2, 3 - 3 rows of 1 column VALUES  $(1, 2, 3)$  - 1 row of 3 columns VALUES (1,21),(2,22),(3,23) - 3 rows of 2 columns

A values-clause that is composed of n *values-rows*,  $RE_1$  to  $RE_n$ , where n is greater than 1, is equivalent to

 $RE<sub>1</sub>$  UNION ALL RE<sub>2</sub> ... UNION ALL RE<sub>n</sub>

This means that the corresponding expressions of each *values-row* must be comparable (SQLSTATE 42825) and the resulting data type is based on ["Rules for Result Data Types"](#page-120-0) on page 107.

### **UNION** or **UNION ALL**

Derives a result table by combining two other result tables (R1 and R2). If UNION ALL is specified, the result consists of all rows in R1 and R2. If UNION is specified without the ALL option, the result is the set of all rows in either R1 or R2, with the duplicate rows eliminated. In either case, however, each row of the UNION table is either a row from R1 or a row from R2.

#### **EXCEPT** or **EXCEPT ALL**

Derives a result table by combining two other result tables (R1 and R2). If EXCEPT ALL is specified, the result consists of all rows that do not have a corresponding row in R2, where duplicate rows are significant. If EXCEPT is specified without the ALL option, the result consists of all rows that are only in R1, with duplicate rows in the result of this operation eliminated.

#### **INTERSECT** or **INTERSECT ALL**

Derives a result table by combining two other result tables (R1 and R2). If INTERSECT ALL is specified, the result consists of all rows that are in both R1 and R2. If INTERSECT is specified without the ALL option, the result consists of all rows that are in both R1 and R2, with the duplicate rows eliminated.

The number of columns in the result tables R1 and R2 must be the same (SQLSTATE 42826). If the ALL keyword is not specified, R1 and R2 must not include any string columns declared larger than 255 bytes or having a data

# **fullselect**

type of LONG VARCHAR, LONG VARGRAPHIC, BLOB, CLOB, DBCLOB, DATALINK, distinct type on any of these types, or structured type (SQLSTATE 42907).

The columns of the result are named as follows:

- v If the *n*th column of R1 and the *n*th column of R2 have the same result column name, then the *n*th column of R has the result column name.
- v If the *n*th column of R1 and the *n*th column of R2 have different result column names, a name is generated. This name cannot be used as the column name in an ORDER BY or UPDATE clause.

The generated name can be determined by performing a DESCRIBE of the SQL statement and consulting the SQLNAME field.

Two rows are duplicates of one another if each value in the first is equal to the corresponding value of the second. (For determining duplicates, two null values are considered equal.)

When multiple operations are combined in an expression, operations within parentheses are performed first. If there are no parentheses, the operations are performed from left to right with the exception that all INTERSECT operations are performed before UNION or EXCEPT operations.

In the following example, the values of tables R1 and R2 are shown on the left. The other headings listed show the values as a result of various set operations on R1 and R2.

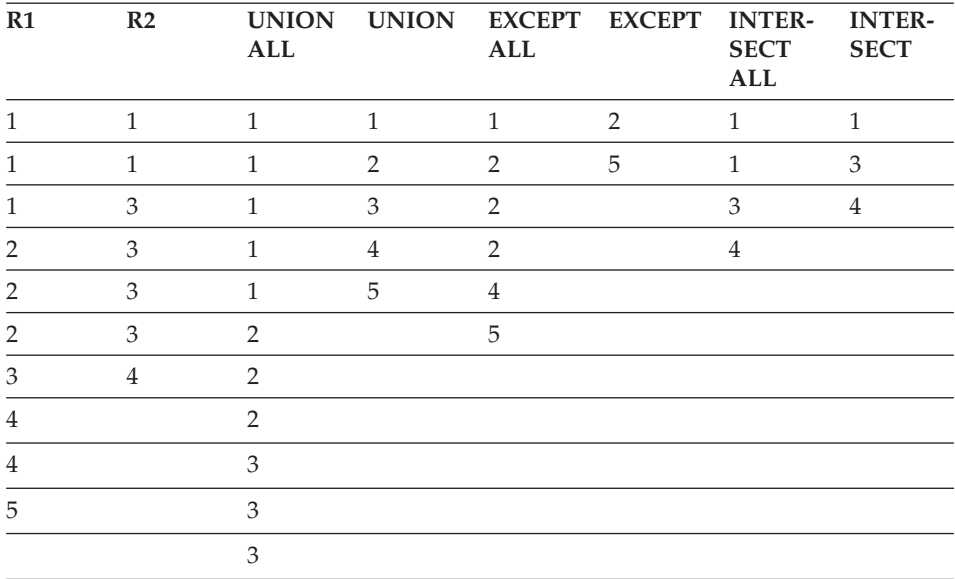

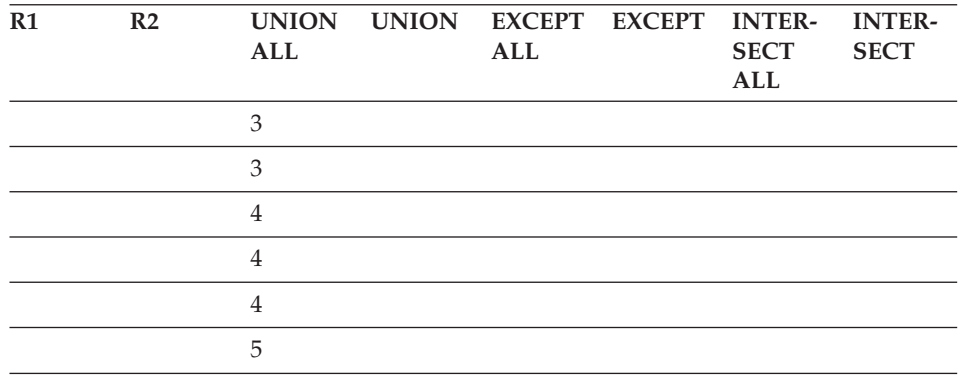

For the rules on how the data types of the result columns are determined, see ["Rules for Result Data Types"](#page-120-0) on page 107.

For the rules on how conversions of string columns are handled, see ["Rules](#page-124-0) [for String Conversions"](#page-124-0) on page 111.

### **Examples of a fullselect**

*Example 1:* Select all columns and rows from the EMPLOYEE table.

```
SELECT * FROM EMPLOYEE
```
*Example 2:* List the employee numbers (EMPNO) of all employees in the EMPLOYEE table whose department number (WORKDEPT) either begins with 'E' **or** who are assigned to projects in the EMP\_ACT table whose project number (PROJNO) equals 'MA2100', 'MA2110', or 'MA2112'.

```
SELECT EMPNO
   FROM EMPLOYEE
   WHERE WORKDEPT LIKE 'E%'
UNION
SELECT EMPNO
   FROM EMP_ACT
  WHERE PROJNO IN('MA2100', 'MA2110', 'MA2112')
```
*Example 3:* Make the same query as in example 2, and, in addition, "tag" the rows from the EMPLOYEE table with 'emp' and the rows from the EMP\_ACT table with 'emp\_act'. Unlike the result from example 2, this query may return the same EMPNO more than once, identifying which table it came from by the associated "tag".

```
SELECT EMPNO, 'emp'
   FROM EMPLOYEE
   WHERE WORKDEPT LIKE 'E%'
UNION
SELECT EMPNO, 'emp_act' FROM EMP_ACT
  WHERE PROJNO IN('MA2100', 'MA2110', 'MA2112')
```
### **Examples of a fullselect**

*Example 4:* Make the same query as in example 2, only use UNION ALL so that no duplicate rows are eliminated.

```
SELECT EMPNO
    FROM EMPLOYEE
    WHERE WORKDEPT LIKE 'E%'
UNION ALL
SELECT EMPNO
   FROM EMP_ACT
  WHERE PROJNO IN('MA2100', 'MA2110', 'MA2112')
```
*Example 5:* Make the same query as in Example 3, only include an additional two employees currently not in any table and tag these rows as ″new″.

```
SELECT EMPNO, 'emp'
   FROM EMPLOYEE
  WHEREWORKDEPTLIKE 'E%'
UNION
SELECT EMPNO, 'emp_act'
   FROM EMP_ACT
  WHERE PROJNO IN('MA2100', 'MA2110', 'MA2112')
UNION
   VALUES ('NEWAAA', 'new'), ('NEWBBB', 'new')
```
*Example 6:* This example of EXCEPT produces all rows that are in T1 but not in T2.

(**SELECT \* FROM** T1) **EXCEPT ALL** (**SELECT \* FROM** T2)

If no NULL values are involved, this example returns the same results as

```
SELECT ALL *
  FROM T1
  WHERE NOT EXISTS (SELECT * FROM T2
                      WHERE T1.C1 = T2.C1 AND T1.C2 = T2.C2 AND...)
```
*Example 7:* This example of INTERSECT produces all rows that are in both tables T1 and T2, removing duplicates.

(**SELECT \* FROM** T1) **INTERSECT** (**SELECT \* FROM** T2)

If no NULL values are involved, this example returns the same result as

```
SELECT DISTINCT * FROM T1
  WHERE EXISTS (SELECT * FROM T2
                WHERE T1.C1 = T2.C1 AND T1.C2 = T2.C2 AND...)
```
where C1, C2, and so on represent the columns of T1 and T2.

#### **select-statement**

| | | | | | | |

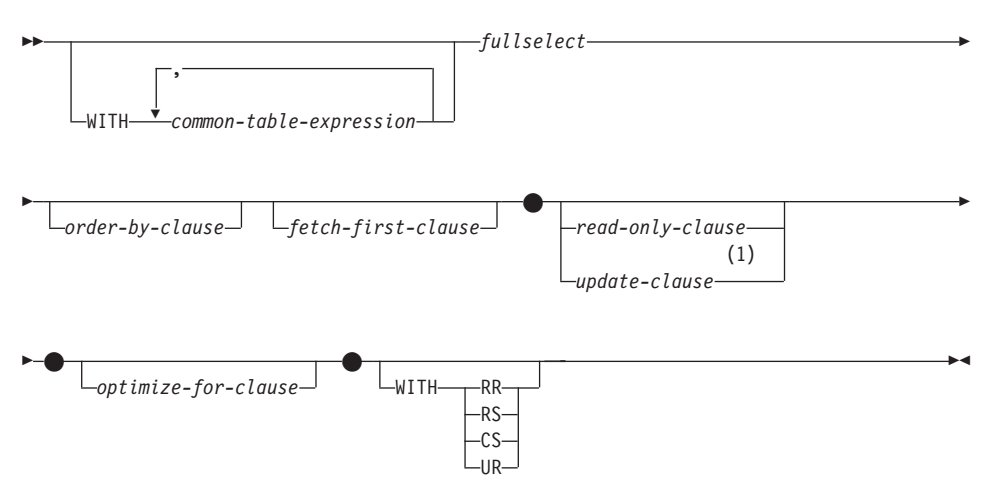

#### **Notes:**

**1** The update-clause and the order-by-clause cannot both be specified in the same select-statement.

The *select-statement* is the form of a query that can be directly specified in a DECLARE CURSOR statement, or prepared and then referenced in a DECLARE CURSOR statement. It can also be issued through the use of dynamic SQL statements using the command line processor (or similar tools), causing a result table to be displayed on the user's screen. In either case, the table specified by a *select-statement* is the result of the fullselect.

A *select-statement* that references a nickname cannot be specified directly in the DECLARE CURSOR statement.

The optional WITH clause specifies the isolation level at which the select statement is executed.

- RR Repeatable Read
- RS Read Stability
- CS Cursor Stability
- UR Uncommitted Read

The default isolation level of the statement is the isolation level of the package in which the statement is bound.

## **common-table-expression**

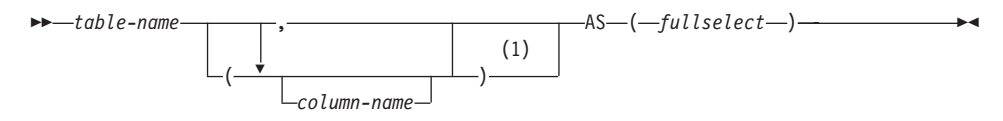

#### **Notes:**

**1** If a common table expression is recursive, or if the fullselect results in duplicate column names, column names must be specified.

A *common table expression* permits defining a result table with a *table-name* that can be specified as a table name in any FROM clause of the fullselect that follows. Multiple common table expressions can be specified following the single WITH keyword. Each common table expression specified can also be referenced by name in the FROM clause of subsequent common table expressions.

If a list of columns is specified, it must consist of as many names as there are columns in the result table of the fullselect. Each *column-name* must be unique and unqualified. If these column names are not specified, the names are derived from the select list of the fullselect used to define the common table expression.

The *table-name* of a *common table expression* must be different from any other common table expression *table-name* in the same statement (SQLSTATE 42726). If the common table expression is specified in an INSERT statement the *table-name* cannot be the same as the table or view name that is the object of the insert (SQLSTATE 42726). A common table expression *table-name* can be specified as a table name in any FROM clause throughout the fullselect. A *table-name* of a common table expression overrides any existing table, view or alias (in the catalog) with the same qualified name.

If more than one common table expression is defined in the same statement, cyclic references between the common table expressions are not permitted (SQLSTATE 42835). A *cyclic reference* occurs when two common table expressions *dt1* and *dt2* are created such that *dt1* refers to *dt2* and *dt2* refers to *dt1*.

The *common table expression* is also optional prior to the fullselect in the CREATE VIEW and INSERT statements.

A *common table expression* can be used:

v In place of a view to avoid creating the view (when general use of the view is not required and positioned updates or deletes are not used)
- To enable grouping by a column that is derived from a scalar subselect or function that is not deterministic or has external action
- When the desired result table is based on host variables
- v When the same result table needs to be shared in a *fullselect*
- When the result needs to be derived using recursion.

If a *fullselect* of a common table expression contains a reference to itself in a FROM clause, the common table expression is a *recursive common table expression*. Queries using recursion are useful in supporting applications such as bill of materials (BOM), reservation systems, and network planning. For an example, see ["Appendix M. Recursion Example: Bill of Materials"](#page-1420-0) on [page 1407.](#page-1420-0)

The following must be true of a recursive common table expression:

- v Each fullselect that is part of the recursion cycle must start with SELECT or SELECT ALL. Use of SELECT DISTINCT is not allowed (SQLSTATE 42925). Furthermore, the unions must use UNION ALL (SQLSTATE 42925).
- v The column names must be specified following the *table-name* of the common table expression (SQLSTATE 42908).
- v The first fullselect of the first union (the initialization fullselect) must not include a reference to any column of the common table expression in any FROM clause (SQLSTATE 42836).
- v If a column name of the common table expression is referred to in the iterative fullselect, the data type, length, and code page for the column are determined based on the initialization fullselect. The corresponding column in the iterative fullselect must have the same data type and length as the data type and length determined based on the initialization fullselect and the code page must match (SQLSTATE 42825). However, for character string types, the length of the two data types may differ. In this case, the column in the iterative fullselect must have a length that would always be assignable to the length determined from the initialization fullselect.
- Each fullselect that is part of the recursion cycle must not include any column functions, group-by-clauses, or having-clauses (SQLSTATE 42836). The FROM clauses of these fullselects can include at most one reference to a common table expression that is part of a recursion cycle (SQLSTATE 42836).
- v Subqueries (scalar or quantified) must not be part of any recursion cycles (SQLSTATE 42836).

When developing recursive common table expressions, remember that an infinite recursion cycle (loop) can be created. Check that recursion cycles will terminate. This is especially important if the data involved is cyclic. A

recursive common table expression is expected to include a predicate that will prevent an infinite loop. The recursive common table expression is expected to include:

- In the iterative fullselect, an integer column incremented by a constant.
- v A predicate in the where clause of the iterative fullselect in the form ″counter\_col < constant″ or ″counter \_col < :hostvar″.

A warning is issued if this syntax is not found in the recursive common table expression (SQLSTATE 01605).

## **order-by-clause**

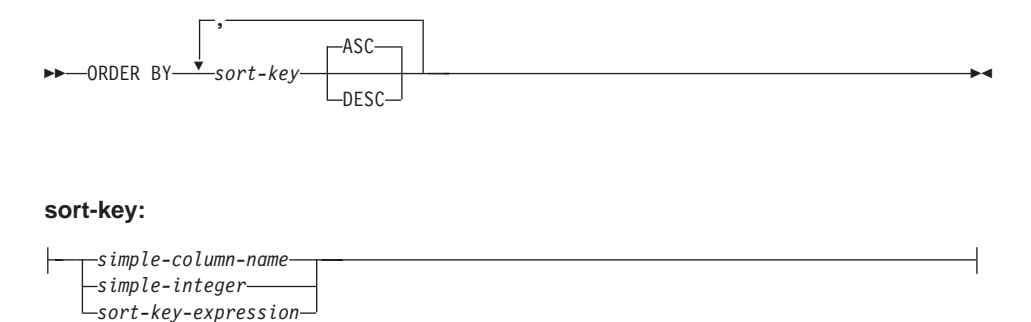

The ORDER BY clause specifies an ordering of the rows of the result table. If a single sort specification (one *sort-key* with associated direction) is identified, the rows are ordered by the values of that sort specification. If more than one sort specification is identified, the rows are ordered by the values of the first identified sort specification, then by the values of the second identified sort specification, and so on. The length attribute of each *sort-key* must not be more than 255 characters for a character column or 127 characters for a graphic column (SQLSTATE 42907), and cannot have a data type of LONG VARCHAR, LONG VARGRAPHIC, BLOB, CLOB, DBCLOB, DATALINK, distinct type on any of these types, or structured type (SQLSTATE 42907).

A named column in the select list may be identified by a *sort-key* that is a *simple-integer* or a *simple-column-name*. An unnamed column in the select list must be identified by an *simple-integer* or, in some cases, by a *sort-key-expression* that matches the expression in the select list (see details of *sort-key-expression*). A column is unnamed if the AS clause is not specified and it is derived from a constant, an expression with operators, or a function.<sup>54</sup>

Ordering is performed in accordance with the comparison rules described in [Chapter 3](#page-76-0). The null value is higher than all other values. If the ORDER BY clause does not completely order the rows, rows with duplicate values of all identified columns are displayed in an arbitrary order.

*simple-column-name*

Usually identifies a column of the result table. In this case, *simple-column-name* must be the column name of a named column in the select list.

<sup>54.</sup> The rules for determining the name of result columns for a fullselect that involves set operators (UNION, INTERSECT, or EXCEPT) can be found in "fullselect" [on page 484.](#page-497-0)

## **order-by-clause**

The *simple-column-name* may also identify a column name of a table, view or nested table identified in the FROM clause if the query is a subselect. An error occurs if the subselect:

- specifies DISTINCT in the select-clause (SQLSTATE 42822)
- v produces a grouped result and the *simple-column-name* is not a *grouping-expression* (SQLSTATE 42803).

Determining which column is used for ordering the result is described under ″Column name in sort keys″ (see "Notes" [on page 495\)](#page-508-0).

*simple-integer*

Must be greater than 0 and not greater than the number of columns in the result table (SQLSTATE 42805). The integer *n* identifies the *n*th column of the result table.

*sort-key-expression*

An expression that is not simply a column name or an unsigned integer constant. The query to which ordering is applied must be a *subselect* to use this form of sort-key. The *sort-key-expression* cannot include a correlated scalar-fullselect (SQLSTATE 42703) or a function with an external action (SQLSTATE 42845).

Any column-name within a *sort-key-expression* must conform to the rules described under ″Column names in sort keys″ (see "Notes" [on page 495](#page-508-0)).

There are a number of special cases that further restrict the expressions that can be specified.

• DISTINCT is specified in the SELECT clause of the subselect (SQLSTATE 42822).

The sort-key-expression must match exactly with an expression in the select list of the subselect (scalar-fullselects are never matched).

• The subselect is grouped (SQLSTATE 42803).

The sort-key-expression can:

- be an expression in the select list of the subselect,
- include a *grouping-expression* from the GROUP BY clause of the subselect
- include a column function, constant or host variable.

#### **ASC**

Uses the values of the column in ascending order. This is the default.

#### **DESC**

Uses the values of the column in descending order.

## <span id="page-508-0"></span>**Notes**

- v **Column names in sort keys**:
	- The column name is qualified.

The query must be a *subselect* (SQLSTATE 42877). The column name must unambiguously identify a column of some table, view or nested table in the FROM clause of the subselect (SQLSTATE 42702). The value of the column is used to compute the value of the sort specification.

- The column name is unqualified.
	- The query is a subselect.

If the column name is identical to the name of more than one column of the result table, the column name must unambiguously identify a column of some table, view or nested table in the FROM clause of the ordering subselect (SQLSTATE 42702). If the column name is identical to one column, that column is used to compute the value of the sort specification. If the column name is not identical to a column of the result table, then it must unambiguously identify a column of some table, view or nested table in the FROM clause of the fullselect in the select-statement (SQLSTATE 42702).

- The query is not a subselect (it includes set operations such as union, except or intersect).

The column name must not be identical to the name of more than one column of the result table (SQLSTATE 42702). The column name must be identical to exactly one column of the result table (SQLSTATE 42707) and this column is used to compute the value of the sort specification.

See ["Column Name Qualifiers to Avoid Ambiguity"](#page-145-0) on page 132 for more information on qualified column names.

v **Limits**: The use of a *sort-key-expression* or a *simple-column-name* where the column is not in the select list may result in the addition of the column or expression to the temporary table used for sorting. This may result in reaching the limit of the number of columns in a table or the limit on the size of a row in a table. Exceeding these limits will result in an error if a temporary table is required to perform the sorting operation.

## **update-clause**

## **update-clause**

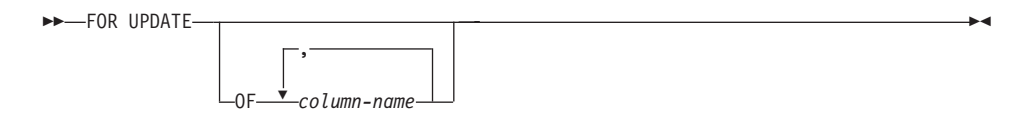

The FOR UPDATE clause identifies the columns that can be updated in a subsequent Positioned UPDATE statement. Each *column-name* must be unqualified and must identify a column of the table or view identified in the first FROM clause of the fullselect. If the FOR UPDATE clause is specified without column names, all updatable columns of the table or view identified in the first FROM clause of the fullselect are included.

The FOR UPDATE clause cannot be used if one of the following is true:

- The cursor associated with the select-statement is not deletable (see ["Notes"](#page-926-0) [on page 913](#page-926-0)).
- One of the selected columns is a non-updatable column of a catalog table and the FOR UPDATE clause has not been used to exclude that column.

## **read-only-clause**

-FOR-READ -FETCH-ONLY

The FOR READ ONLY clause indicates that the result table is read-only and therefore the cursor cannot be referred to in Positioned UPDATE and DELETE statements. FOR FETCH ONLY has the same meaning.

Some result tables are read-only by nature. (For example, a table based on a read-only view.) FOR READ ONLY can still be specified for such tables, but the specification has no effect.

For result tables in which updates and deletes are allowed, specifying FOR READ ONLY (or FOR FETCH ONLY) can possibly improve the performance of FETCH operations by allowing the database manager to do blocking and avoid exclusive locks. For example, in programs that contain dynamic SQL statements without the FOR READ ONLY or ORDER BY clause, the database manager might open cursors as if the FOR UPDATE clause was specified. It is recommended, therefore, that the FOR READ ONLY clause be used to improve performance except in cases where queries will be used in a Positioned UPDATE or DELETE statements.

A read-only result table must not be referred to in a Positioned UPDATE or DELETE statement, whether it is read-only by nature or specified as FOR READ ONLY (FOR FETCH ONLY). See ["DECLARE CURSOR"](#page-924-0) on page 911 for more information about read-only and updatable cursors.

## **fetch-first-clause**

## **fetch-first-clause**

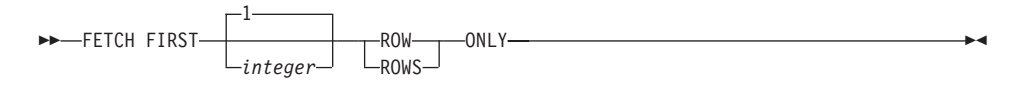

The *fetch-first-clause* sets a maximum number of rows that can be retrieved. It lets the database manager know that the application does not want to retrieve more than *integer* rows, regardless of how many rows there might be in the result table when this clause is not specified. An attempt to fetch beyond *integer* rows is handled the same way as normal end of data (SQLSTATE 02000). The value of *integer* must be a positive integer (not zero).

Limiting the result table to the first *integer* rows can improve performance. The database manager will cease processing the query once it has determined the first *integer* rows. If both the *fetch-first-clause* and the *optimize-for-clause* are specified, the lower of the *integer* values from these clauses will be used to influence the communications buffer size. The values are considered independently for optimization purposes.

▸◀

## **optimize-for-clause**

 $\rightarrow$  OPTIMIZE FOR-*integer* ROWS -ROW-

The OPTIMIZE FOR clause requests special processing of the *select statement*. If the clause is omitted, it is assumed that all rows of the result table will be retrieved; if it is specified, it is assumed that the number of rows retrieved will probably not exceed *n* where *n* is the value for *integer*. The value of *n* must be a positive integer. Use of the OPTIMIZE FOR clause influences query optimization based on the assumption that *n* rows will be retrieved. In addition, for cursors that are blocked, this clause will influence the number of rows that will be returned in each block (that is, no more than *n* rows will be returned in each block). If both the *fetch-first-clause* and the *optimize-for-clause* are specified, the lower of the integer values from these clauses will be used to influence the communications buffer size. The values are considered independently for optimization purposes.

This clause does not limit the number of rows that can be fetched or affect the result in any other way than performance. Using OPTIMIZE FOR *n* ROWS can improve the performance if no more than *n* rows are retrieved, but may degrade performance if more than *n* rows are retrieved.

If the value of *n* multiplied by the size of the row, exceeds the size of the communication buffer <sup>55</sup> the OPTIMIZE FOR clause will have no impact on the data buffers.

<sup>55.</sup> The size of the communication buffer is defined by the RQRIOBLK or the ASLHEAPSZ configuration parameter. See the *Administration Guide* for details.

## **Examples of a select-statement**

## **Examples of a select-statement**

*Example 1:* Select all columns and rows from the EMPLOYEE table.

**SELECT \* FROM** EMPLOYEE

*Example 2:* Select the project name (PROJNAME), start date (PRSTDATE), and end date (PRENDATE) from the PROJECT table. Order the result table by the end date with the most recent dates appearing first.

```
SELECT PROJNAME, PRSTDATE, PRENDATE
FROM PROJECT
ORDER BY PRENDATE DESC
```
*Example 3:* Select the department number (WORKDEPT) and average departmental salary (SALARY) for all departments in the EMPLOYEE table. Arrange the result table in ascending order by average departmental salary.

```
SELECT WORKDEPT, AVG(SALARY)
   FROM EMPLOYEE
  GROUP BY WORKDEPT
  ORDER BY 2
```
*Example 4:* Declare a cursor named UP\_CUR to be used in a C program to update the start date (PRSTDATE) and the end date (PRENDATE) columns in the PROJECT table. The program must receive both of these values together with the project number (PROJNO) value for each row.

```
EXEC SQL DECLARE UP_CUR CURSOR FOR
           SELECT PROJNO, PRSTDATE, PRENDATE
             FROM PROJECT
             FOR UPDATE OF PRSTDATE, PRENDATE;
```
*Example 5:* This example names the expression SAL+BONUS+COMM as TOTAL\_PAY

**SELECT** SALARY+BONUS+COMM **AS** TOTAL\_PAY **FROM** EMPLOYEE **ORDER BY** TOTAL\_PAY

*Example 6:* Determine the employee number and salary of sales representatives along with the average salary and head count of their departments. Also, list the average salary of the department with the highest average salary.

Using a common table expression for this case saves the overhead of creating the DINFO view as a regular view. During statement preparation, accessing the catalog for the view is avoided and, because of the context of the rest of the fullselect, only the rows for the department of the sales representatives need to be considered by the view.

```
WITH
```

```
DINFO (DEPTNO, AVGSALARY, EMPCOUNT) AS
    (SELECT OTHERS.WORKDEPT, AVG(OTHERS.SALARY), COUNT(*)
```
**FROM** EMPLOYEE OTHERS **GROUP BY** OTHERS.WORKDEPT **),** DINFOMAX **AS (SELECT MAX(**AVGSALARY**) AS** AVGMAX **FROM** DINFO**) SELECT** THIS\_EMP.EMPNO, THIS\_EMP.SALARY, DINFO.AVGSALARY, DINFO.EMPCOUNT, DINFOMAX.AVGMAX **FROM** EMPLOYEE THIS\_EMP, DINFO, DINFOMAX **WHERE** THIS\_EMP.JOB = 'SALESREP' **AND** THIS\_EMP.WORKDEPT = DINFO.DEPTNO

## **Examples of a select-statement**

# **Chapter 6. SQL Statements**

This chapter contains syntax diagrams, semantic descriptions, rules, and examples of the use of the SQL statements.

| <b>SOL Statement</b>        | <b>Function</b>                                                                                                | Page |
|-----------------------------|----------------------------------------------------------------------------------------------------|------|
| <b>ALTER BUFFERPOOL</b>     | Changes the definition of a buffer pool.                                                                       | 514  |
| <b>ALTER NICKNAME</b>       | Changes the definition of a nickname.                                                                          | 516  |
| <b>ALTER NODEGROUP</b>      | Changes the definition of a nodegroup.                                                                         | 520  |
| <b>ALTER SEQUENCE</b>       | Changes the definition of a sequence.                                                                          | 524  |
| <b>ALTER SERVER</b>         | Changes the definition of a server.                                                                            | 528  |
| <b>ALTER TABLE</b>          | Changes the definition of a table.                                                                             | 532  |
| <b>ALTER TABLESPACE</b>     | Changes the definition of a table space.                                                                       | 562  |
| ALTER TYPE (Structured)     | Changes the definition of a structured type.                                                                   | 568  |
| <b>ALTER USER MAPPING</b>   | Changes the definition of a user authorization mapping.                                                        | 575  |
| <b>ALTER VIEW</b>           | Changes the definition of a view by altering a reference type<br>column to add a scope.                        | 577  |
| BEGIN DECLARE SECTION       | Marks the beginning of a host variable declaration section.                                                    | 579  |
| CALL.                       | Calls a stored procedure.                                                                                      | 581  |
| CLOSE                       | Closes a cursor.                                                                                               | 589  |
| <b>COMMENT</b>              | Replaces or adds a comment to the description of an object.                                                    | 591  |
| <b>COMMIT</b>               | Terminates a unit of work and commits the database changes<br>made by that unit of work.                       | 602  |
| Compound SQL (Dynamic)      | Combines one or more other SQL statements into an dynamic<br>block.                                            | 604  |
| Compound SQL (Embedded)     | Combines one or more other SQL statements into an<br>executable block.                                         | 609  |
| CONNECT (Type 1)            | Connects to an application server according to the rules for<br>remote unit of work.                           | 614  |
| CONNECT (Type 2)            | Connects to an application server according to the rules for<br>application-directed distributed unit of work. | 622  |
| <b>CREATE ALIAS</b>         | Defines an alias for a table, view, or another alias.                                                          | 630  |
| <b>CREATE BUFFERPOOL</b>    | Creates a new buffer pool.                                                                                     | 633  |
| <b>CREATE DISTINCT TYPE</b> | Defines a distinct data type.                                                                                  | 636  |

*Table 20. SQL Statements*

|<br>|<br>|<br>|

 $\begin{array}{c} \hline \end{array}$ 

| |

## *Table 20. SQL Statements (continued)*

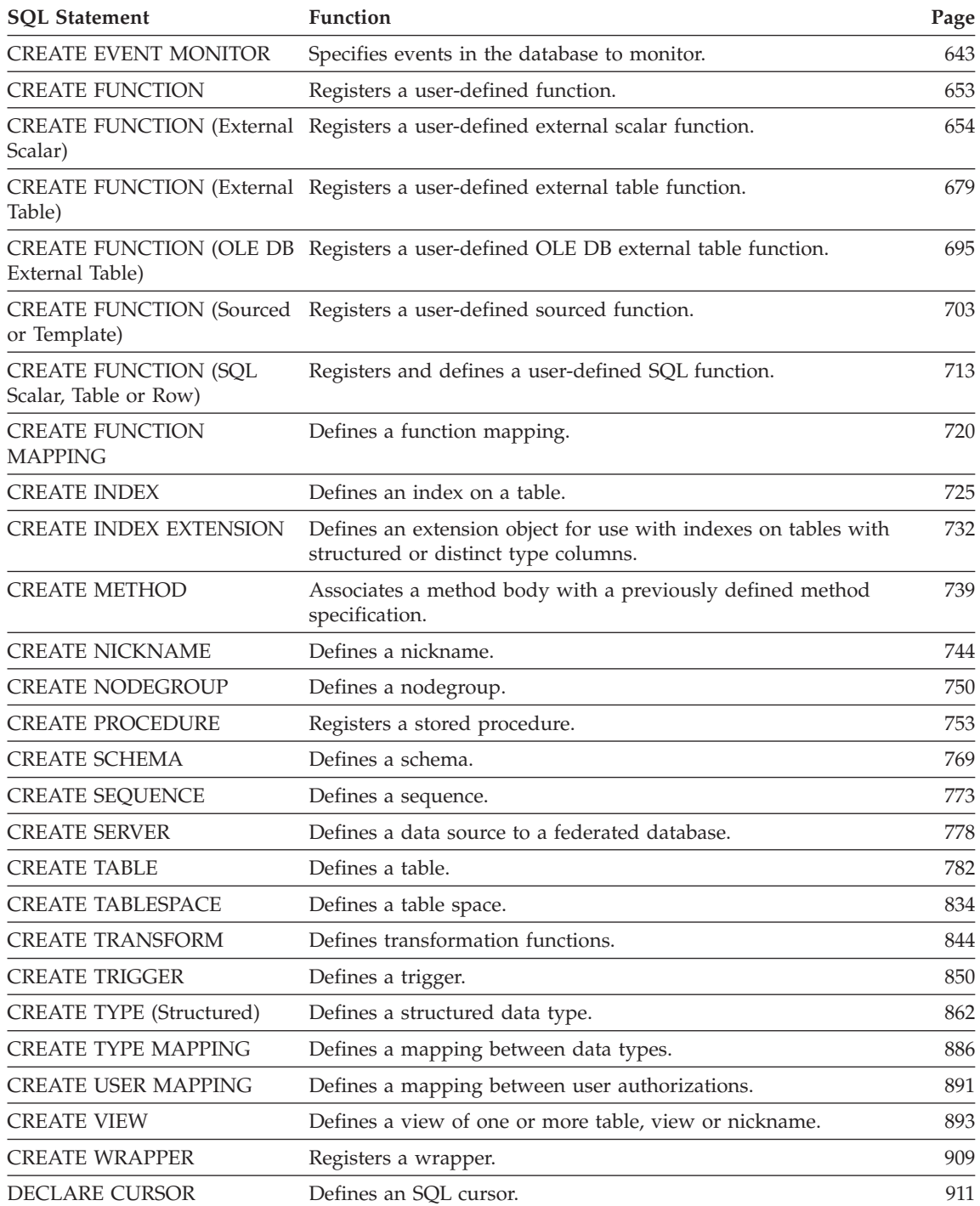

 $\overline{\phantom{a}}$ 

| <b>SQL Statement</b>                           | Function                                                                                                    | Page |
|------------------------------------------------|----------------------------------------------------------------------------------------------------|------|
| DECLARE GLOBAL<br><b>TEMPORARY TABLE</b>       | Defines the Global Temporary Table.                                                                                | 916  |
| <b>DELETE</b>                                  | Deletes one or more rows from a table.                                                                             | 925  |
| <b>DESCRIBE</b>                                | Describes the result columns of a prepared SELECT statement.                                                       | 931  |
| <b>DISCONNECT</b>                              | Terminates one or more connections when there is no active<br>unit of work.                                        | 936  |
| <b>DROP</b>                                    | Deletes objects in the database.                                                                                   | 939  |
| <b>END DECLARE SECTION</b>                     | Marks the end of a host variable declaration section.                                                              | 966  |
| <b>EXECUTE</b>                                 | Executes a prepared SQL statement.                                                                                 | 967  |
| <b>EXECUTE IMMEDIATE</b>                       | Prepares and executes an SQL statement.                                                                            | 972  |
| <b>EXPLAIN</b>                                 | Captures information about the chosen access plan.                                                                 | 975  |
| <b>FETCH</b>                                   | Assigns values of a row to host variables.                                                                         | 980  |
| <b>FLUSH EVENT MONITOR</b>                     | Writes out the active internal buffer of an event monitor.                                                         | 983  |
| <b>FREE LOCATOR</b>                            | Removes the association between a locator variable and its<br>value.                                               | 984  |
| <b>GRANT</b> (Database Authorities)            | Grants authorities on the entire database.                                                                         | 985  |
| <b>GRANT</b> (Index Privileges)                | Grants the CONTROL privilege on indexes in the database.                                                           | 988  |
| <b>GRANT</b> (Package Privileges)              | Grants privileges on packages in the database.                                                                     | 990  |
| GRANT (Schema Privileges)                      | Grants privileges on a schema.                                                                                     | 993  |
| <b>GRANT</b> (Sequence Privileges)             | Grants privileges on a sequence.                                                                                   | 996  |
| <b>GRANT</b> (Server Privileges)               | Grants privileges to query a specific data source.                                                                 | 997  |
| GRANT (Table, View, or<br>Nickname Privileges) | Grants privileges on tables, views and nicknames.                                                                  | 999  |
| <b>GRANT</b> (Table Space<br>Privileges)       | Grants privileges on a tablespace.                                                                                 | 1007 |
| <b>INCLUDE</b>                                 | Inserts code or declarations into a source program.                                                                | 1009 |
| <b>INSERT</b>                                  | Inserts one or more rows into a table.                                                                             | 1011 |
| <b>LOCK TABLE</b>                              | Either prevents concurrent processes from changing a table or<br>prevents concurrent processes from using a table. | 1020 |
| <b>OPEN</b>                                    | Prepares a cursor that will be used to retrieve values when the<br>FETCH statement is issued.                      | 1022 |
| PREPARE                                        | Prepares an SQL statement (with optional parameters) for<br>execution.                                             | 1027 |
| <b>REFRESH TABLE</b>                           | Refreshes the data in a summary table.                                                                             | 1037 |
| RELEASE (Connection)                           | Places one or more connections in the release-pending state.                                                       | 1038 |

*Table 20. SQL Statements (continued)*

 $\|$ 

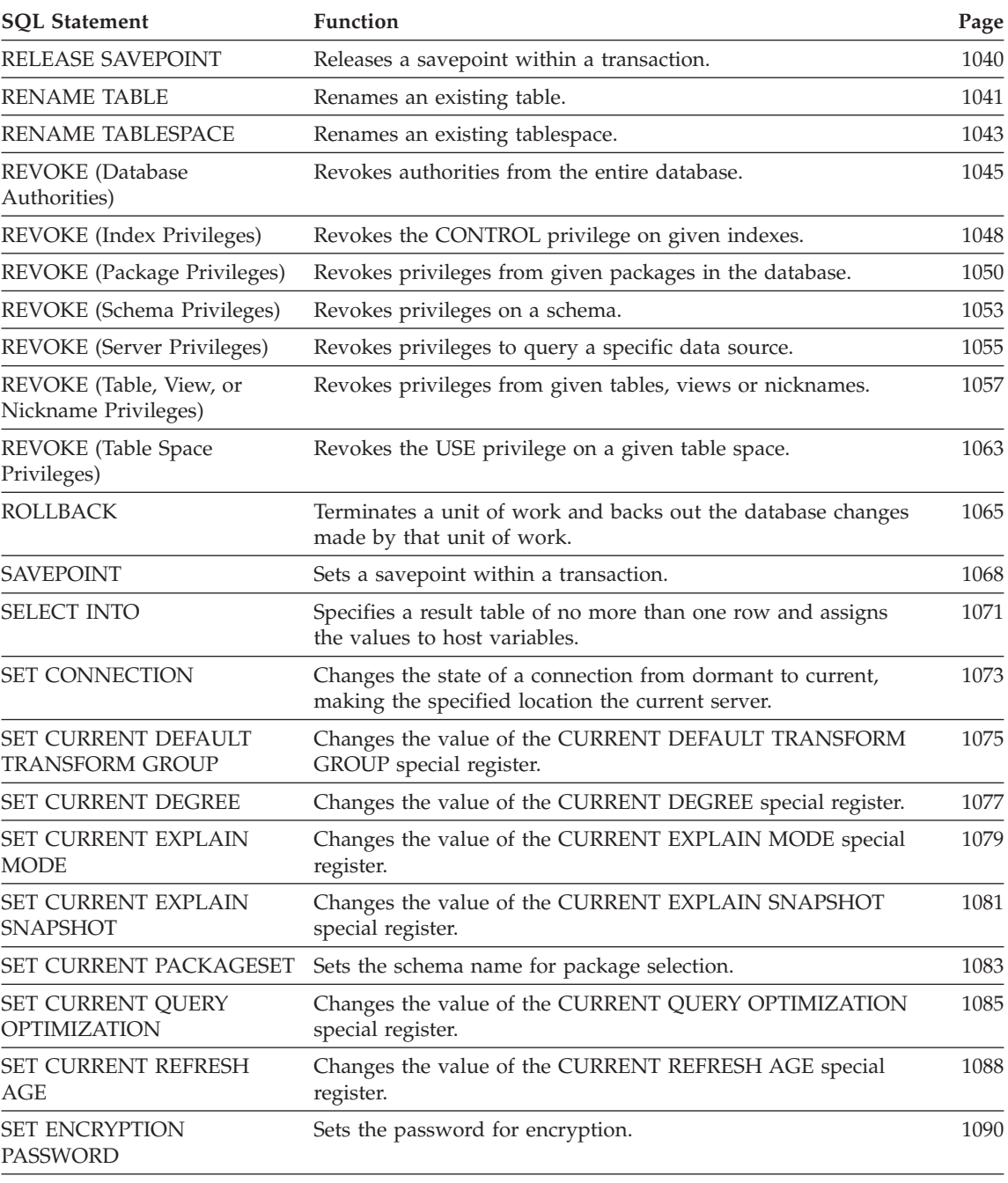

## *Table 20. SQL Statements (continued)*

[SET EVENT MONITOR STATE](#page-1105-0) Activates or deactivates an event monitor. [1092](#page-1105-0)

 $\overline{\phantom{a}}$ |  $\overline{\phantom{a}}$ |

| <b>SOL Statement</b>     | <b>Function</b>                                                                               | Page |
|--------------------------|-----------------------------------------------------------------------------------------------|------|
| <b>SET INTEGRITY</b>     | Sets the check pending state and checks data for constraint<br>violations.                    | 1094 |
| <b>SET PASSTHRU</b>      | Opens a session for submitting data source native SQL directly<br>to the data source.         | 1104 |
| <b>SET PATH</b>          | Changes the value of the CURRENT PATH special register.                                       | 1106 |
| <b>SET SCHEMA</b>        | Changes the value of the CURRENT SCHEMA special register.                                     | 1108 |
| <b>SET SERVER OPTION</b> | Sets server option settings.                                                                  | 1110 |
| <b>SET</b> Variable      | Assigns values to NEW transition variables.                                                   | 1112 |
| <b>UPDATE</b>            | Updates the values of one or more columns in one or more<br>rows of a table.                  | 1117 |
| <b>VALUES INTO</b>       | Specifies a result table of no more than one row and assigns<br>the values to host variables. | 1129 |
| <b>WHENEVER</b>          | Defines actions to be taken on the basis of SQL return codes.                                 | 1131 |

*Table 20. SQL Statements (continued)*

## **How SQL Statements Are Invoked**

The SQL statements described in this chapter are classified as *executable* or *nonexecutable*. The *Invocation* section in the description of each statement indicates whether or not the statement is executable.

An *executable statement* can be invoked in four ways:

- Embedded in an application program
- Embedded in an SQL procedure.
- Dynamically prepared and executed
- Issued interactively

**Note:** Statements embedded in REXX are prepared and executed dynamically.

Depending on the statement, some or all of these methods can be used. The *Invocation* section in the description of each statement tells which methods can be used.

A *nonexecutable statement* can only be embedded in an application program.

In addition to the statements described in this chapter, there is one more SQL statement construct: the *select-statement*. (See ["select-statement"](#page-502-0) on page 489.) It is not included in this chapter because it is used differently from other statements.

A *select-statement* can be invoked in three ways:

- Included in DECLARE CURSOR and implicitly executed by OPEN, FETCH and CLOSE
- v Dynamically prepared, referenced in DECLARE CURSOR, and implicitly executed by OPEN, FETCH and CLOSE
- Issued interactively.

The first two methods are called, respectively, the *static* and the *dynamic* invocation of *select-statement*.

The different methods of invoking an SQL statement are discussed below in more detail. For each method, the discussion includes the mechanism of execution, interaction with host variables, and testing whether or not the execution was successful.

## **Embedding a Statement in an Application Program**

SQL statements can be included in a source program that will be submitted to the precompiler. Such statements are said to be *embedded* in the program. An embedded statement can be placed anywhere in the program where a host language statement is allowed. Each embedded statement must be preceded by the keywords EXEC and SQL.

## **Executable statements**

An executable statement embedded in an application program is executed every time a statement of the host language would be executed if specified in the same place. Thus, a statement within a loop is executed every time the loop is executed, and a statement within a conditional construct is executed only when the condition is satisfied.

An embedded statement can contain references to host variables. A host variable referenced in this way can be used in two ways:

- v As input (the current value of the host variable is used in the execution of the statement)
- v As output (the variable is assigned a new value as a result of executing the statement).

In particular, all references to host variables in expressions and predicates are effectively replaced by current values of the variables; that is, the variables are used as input. The treatment of other references is described individually for each statement.

All executable statements should be followed by a test of an SQL return code. Alternatively, the WHENEVER statement (which is itself nonexecutable) can be used to change the flow of control immediately after the execution of an embedded statement.

All objects referenced in DML statements must exist when the statements are bound to a DB2 Universal Database.

#### **Nonexecutable statements**

An embedded nonexecutable statement is processed only by the precompiler. The precompiler reports any errors encountered in the statement. The statement is *never* processed during program execution. Therefore, such statements should not be followed by a test of an SQL return code.

#### **Embedding a Statement in an SQL Procedure**

Statements can be included in the SQL-procedure-body portion of the CREATE PROCEDURE statement. Such statements are said to be *embedded* in the SQL procedure. Statements that can be embedded in an SQL procedure are specified in ["SQL Procedure Statement"](#page-1147-0) on page 1134. Unlike statements embedded in an application, there is no need for any keywords preceding the SQL statement. Whenever an SQL statement description refers to a *host-variable*, an *SQL-variable* can be used when the statement is embedded in an SQL procedure.

## **Dynamic Preparation and Execution**

An application program can dynamically build an SQL statement in the form of a character string placed in a host variable. In general, the statement is built from some data available to the program (for example, input from a workstation). The statement (other than a select-statement) so constructed can be prepared for execution by means of the (embedded) statement PREPARE and executed by means of the (embedded) statement EXECUTE. Alternatively, the (embedded) statement EXECUTE IMMEDIATE can be used to prepare and execute a statement in one step.

A statement that is going to be dynamically prepared must not contain references to host variables. It can instead contain parameter markers. (See "PREPARE" [on page 1027](#page-1040-0) for rules concerning the parameter markers.) When the prepared statement is executed, the parameter markers are effectively replaced by current values of the host variables specified in the EXECUTE statement. (See ["EXECUTE"](#page-980-0) on page 967 for rules concerning this replacement.) Once prepared, a statement can be executed several times with different values of host variables. Parameter markers are not allowed in EXECUTE IMMEDIATE.

The successful or unsuccessful execution of the statement is indicated by the setting of an SQL return code in the SQLCA after the EXECUTE (or EXECUTE IMMEDIATE) statement. The SQL return code should be checked as described above. See ["SQL Return Codes"](#page-524-0) on page 511 for more information.

#### **Static Invocation of a select-statement**

A *select-statement* can be included as a part of the (nonexecutable) statement DECLARE CURSOR. Such a statement is executed every time the cursor is

opened by means of the (embedded) statement OPEN. After the cursor is open, the result table can be retrieved one row at a time by successive executions of the FETCH statement.

Used in this way, the *select-statement* can contain references to host variables. These references are effectively replaced by the values that the variables have at the moment of executing OPEN.

## **Dynamic Invocation of a select-statement**

An application program can dynamically build a *select-statement* in the form of a character string placed in a host variable. In general, the statement is built from some data available to the program (for example, a query obtained from a workstation). The statement so constructed can be prepared for execution by means of the (embedded) statement PREPARE, and referenced by a (nonexecutable) statement DECLARE CURSOR. The statement is then executed every time the cursor is opened by means of the (embedded) statement OPEN. After the cursor is open, the result table can be retrieved one row at a time by successive executions of the FETCH statement.

Used in this way, the *select-statement* must not contain references to host variables. It can contain parameter markers instead. (See ["PREPARE"](#page-1040-0) on [page 1027](#page-1040-0) for rules concerning the parameter markers.) The parameter markers are effectively replaced by the values of the host variables specified in the OPEN statement. (See "OPEN" [on page 1022](#page-1035-0) for rules concerning this replacement.)

## **Interactive Invocation**

A capability for entering SQL statements from a workstation is part of the architecture of the database manager. A statement entered in this way is said to be issued interactively.

A statement issued interactively must be an executable statement that does not contain parameter markers or references to host variables, because these make sense only in the context of an application program.

## **SQL Use With Other Host Systems**

SQL statement syntax has minor variations between the various types of host systems (DB2 for z/OS, DB2 for iSeries, DB2 Universal Database). Ensure that, regardless of whether the SQL statements in an application are static or dynamic, if the application is meant to access different database host systems, then the SQL statments and precompile/bind options must be supported on the database systems the application will access.

Further information on the SQL statements used in other host systems can be found in the DB2 Universal Database for iSeries SQL Reference and the DB2 Universal Database for OS/390 and z/OS SQL Reference manuals.

## <span id="page-524-0"></span>**SQL Return Codes**

An application program containing executable SQL statements can use either the SQLCODE or SQLSTATE values to handle return codes from SQL statements. There are two ways in which an application can get access to these values.

v Include a structure named SQLCA. An SQLCA is provided automatically in REXX. In other languages, an SQLCA can be obtained by using the INCLUDE SQLCA statement.

The SQLCA includes an integer variable named SQLCODE and a character string variable named SQLSTATE.

• When LANGLEVEL SQL92E is specified as a precompile option, a variable SQLCODE or SQLSTATE may be declared in the SQL declare section of the program. If neither of these variables is declared in the SQL declare section, it is assumed that a variable SQLCODE is declared elsewhere in the program. When using LANGLEVEL SQL92E, the program should not have an INCLUDE SQLCA statement.

Occasionally, warning conditions are mentioned in addition to error conditions with respect to return codes. A warning SQLCODE is a positive value and a warning SQLSTATE has the first two characters set to '01'.

## **SQLCODE**

An SQLCODE is set by the database manager after each SQL statement is executed. All database managers conform to the ISO/ANSI SQL standard, as follows:

- If SQLCODE  $= 0$  and SQLWARN0 is blank, execution was successful.
- v If SQLCODE = 100, "no data" was found. For example, a FETCH statement returned no data, because the cursor was positioned after the last row of the result table.
- If SQLCODE  $> 0$  and not = 100, execution was successful with a warning.
- If SQLCODE = 0 and SQLWARN0 = 'W', execution was successful, however, one or more warning indicators were set. Refer to ["Appendix B.](#page-1196-0) [SQL Communications \(SQLCA\)"](#page-1196-0) on page 1183 for more details.
- If SQLCODE < 0, execution was not successful.

The meaning of SQLCODE values other than 0 and 100 is product-specific. See the *Message Reference* for the product-specific meanings.

## **SQLSTATE**

SQLSTATE is also set by the database manager after execution of each SQL statement. Thus, application programs can check the execution of SQL statements by testing SQLSTATE instead of SQLCODE.

SQLSTATE provides application programs with common codes for common error conditions. Furthermore, SQLSTATE is designed so that application programs can test for specific errors or classes of errors. The coding scheme is the same for all IBM database managers and is based on the ISO/ANSI SQL92 standard. For a complete list of the possible values of SQLSTATE, see the *Message Reference*.

## **SQL Comments**

Static SQL statements can include host language or SQL comments. SQL comments are introduced by two hyphens.

These rules apply to the use of SQL comments:

- The two hyphens must be on the same line, not separated by a space.
- Comments can be started wherever a space is valid (except within a delimiter token or between 'EXEC' and 'SQL').
- v Comments are terminated by the end of the line.
- v Comments are not allowed within statements that are dynamically prepared (using PREPARE or EXECUTE IMMEDIATE).
- In COBOL, the hyphens must be preceded by a space.

*Example:* This example shows how to include comments in an SQL statement within a C program:

```
EXEC SQL<br>CREATE VIEW PRJ MAXPER
                                 -- projects with most support personnel
    AS SELECT PROJNO, PROJNAME -- number and name of project
         FROM PROJECT
         WHEREDEPTNO = 'E21' -- systems support dept code
         AND PRSTAFF > 1;
```
## <span id="page-527-0"></span>**ALTER BUFFERPOOL**

The ALTER BUFFERPOOL statement is used to do the following:

- modify the size of the buffer pool on all partitions (or nodes) or on a single partition
- turn on or off the use of extended storage
- add this buffer pool definition to a new nodegroup.

## **Invocation**

This statement can be embedded in an application program or issued interactively. It is an executable statement that can be dynamically prepared. However, if the bind option DYNAMICRULES BIND applies, the statement cannot be dynamically prepared (SQLSTATE 42509).

## **Authorization**

The authorization ID of the statement must have SYSCTRL or SYSADM authority.

## **Syntax**

ALTER BUFFERPOOL *bufferpool-name*

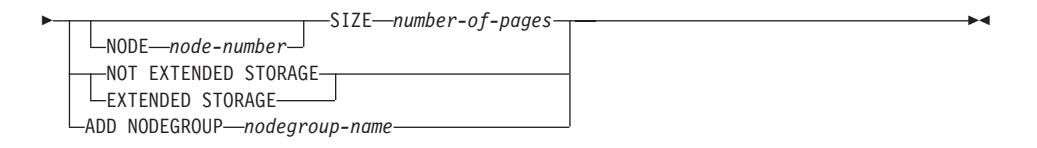

## **Description**

#### *bufferpool-name*

Names the buffer pool. This is a one-part name. It is an SQL identifier (either ordinary or delimited). It must be a buffer pool described in the catalog.

## **NODE** *node-number*

Specifies the partition on which size of the buffer pool is modified. The partition must be in one of the nodegroups for the buffer pool (SQLSTATE 42729). If this clause is not specified, then the size of the buffer pool is modified on all partitions on which the buffer pool exists that used the default size for the buffer pool (did not have a size specified in the *except-on-nodes-clause* of the CREATE buffer pool statement).

## **SIZE** *number-of-pages*

The size of the buffer pool specified as the number of pages. <sup>56</sup>

#### **EXTENDED STORAGE**

If the extended storage configuration is turned on  $57$ , pages that are being migrated out of this buffer pool, will be cached in the extended storage.

#### **NOT EXTENDED STORAGE**

Even if the extended storage configuration is turned on, pages that are being migrated out of this buffer pool, will NOT be cached in the extended storage.

### **ADD NODEGROUP** *nodegroup-name*

Adds this nodegroup to the list of nodegroups to which the buffer pool definition is applicable. For any partition in the nodegroup that does not already have the bufferpool defined, the bufferpool is created on the partition using the default size specified for the bufferpool. Table spaces in *nodegroup-name* may specify this buffer pool. The nodegroup must currently exist in the database (SQLSTATE 42704).

## **Notes**

- Although the buffer pool definition is transactional and the changes to the buffer pool definition will be reflected in the catalog tables on commit, no changes to the actual buffer pool will take effect until the next time the database is started. The current attributes of the buffer pool will exist until then, and there will not be any impact to the buffer pool in the interim. Tables created in table spaces of new nodegroups will use the default buffer pool.
- v There should be enough real memory on the machine for the total of all the buffer pools, as well as for the rest of the database manager and application requirements.

<sup>56.</sup> The size can be specified with a value of (-1) which will indicate that the buffer pool size should be taken from the BUFFPAGE database configuration parameter.

<sup>57.</sup> Extended storage configuration is turned on by setting the database configuration parameters NUM\_ESTORE\_SEGS and ESTORE\_SEG\_SIZE to non-zero values. See *Administration Guide* for details.

## <span id="page-529-0"></span>**ALTER NICKNAME**

The ALTER NICKNAME statement modifies the federated database's representation of a data source table or view by:

- Changing the local names of the table's or view's columns
- Changing the local data types of these columns
- Adding, changing, or deleting options for these columns

## **Invocation**

This statement can be embedded in an application program or issued through the use of dynamic SQL statements. It is an executable statement that can be dynamically prepared. However, if the bind option DYNAMICRULES BIND applies, the statement cannot be dynamically prepared (SQLSTATE 42509).

## **Authorization**

The privileges held by the authorization ID of the statement must include at least one of the following:

- SYSADM or DBADM authority
- ALTER privilege on the nickname specified in the statement
- CONTROL privilege on the nickname specified in the statement
- ALTERIN privilege on the schema, if the schema name of the nickname exists
- Definer of the nickname as recorded in the DEFINER column of the catalog view for the nickname

## **Syntax**

ALTER NICKNAME *nickname*

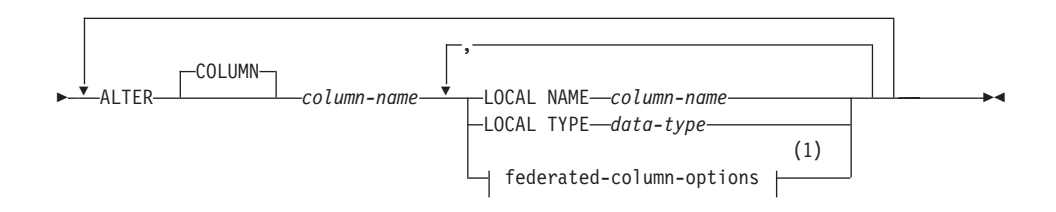

#### **federated-column-options:**

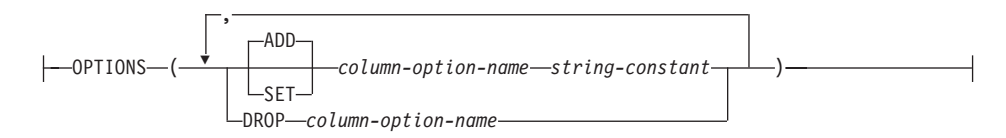

#### **Notes:**

**1** If the user needs to specify the federated-column-options clause in addition to the LOCAL NAME parameter, the LOCAL TYPE parameter, or both, the user must specify the federated-column-options clause last.

## **Description**

#### *nickname*

Identifies the nickname for the data source table or view that contains the column specified after the COLUMN keyword. It must be a nickname described in the catalog.

#### **ALTER COLUMN** *column-name*

Names the column to be altered. The *column-name* is the federated server's current name for the column of the table or view at the data source. The *column-name* must identify an existing column of the data source table or view referenced by *nickname*.

#### **LOCAL NAME** *column-name*

Is the new name by which the federated server is to reference the column identified by the ALTER COLUMN *column-name* parameter. This new name must be a valid DB2 identifier.

#### **LOCAL TYPE** *data-type*

Maps the specified column's data type to a local data type other than the one that it maps to now. The new type is denoted by *data-type*.

The *data-type* cannot be LONG VARCHAR, LONG VARGRAPHIC, DATALINK, a large object (LOB) data type, or a user-defined type.

#### **OPTIONS**

Indicates what column options are to be enabled, reset, or dropped for the column specified after the COLUMN keyword. Refer to ["Column](#page-1338-0) Options" [on page 1325](#page-1338-0) for descriptions of *column-option-name*s and their settings.

#### **ADD**

Enables a column option.

#### **SET**

Changes the setting of a column option.

#### *column-option-name*

Names a column option that is to be enabled or reset.

#### *string-constant*

Specifies the setting for *column-option-name* as a character string constant.

#### **DROP** *column-option-name*

Drops a column option.

## **ALTER NICKNAME**

## **Rules**

• If a view has been created on a nickname, the ALTER NICKNAME statement cannot be used to change the local names or data types for the columns in the table or view that the nickname references (SQLSTATE 42601). The statement can be used, however, to enable, reset, or drop column options for these columns.

### **Notes**

- If ALTER NICKNAME is used to change the local name for a column in a table or view that a nickname references, queries of the column must reference it by its new name.
- v A column option cannot be specified more than once in the same ALTER NICKNAME statement (SQLSTATE 42853). When a column option is enabled, reset, or dropped, any other column options that are in use are not affected.
- When the local specification of a column's data type is changed, the database manager invalidates any statistics (HIGH2KEY, LOW2KEY, and so on) gathered for that column.
- The ALTER NICKNAME statement cannot be processed within a unit of work (UOW) if the nickname referenced in this statement is already referenced by a SELECT statement in the same UOW (SQLSTATE 55007).

### **Examples**

*Example 1:* The nickname NICK1 references a DB2 Universal Database for AS/400 table called T1. Also, COL1 is the local name that references this table's first column, C1. Change the local name for C1 to NEWCOL.

```
ALTER NICKNAME NICK1
  ALTER COLUMN COL1
  LOCAL NAME NEWCOL
```
*Example 2:* The nickname EMPLOYEE references a DB2 Universal Database for OS/390 table called EMP. Also, SALARY is the local name that references EMP\_SAL, one of this table's columns. The column's data type, FLOAT, maps to the local data type, DOUBLE. Change the mapping so that FLOAT maps to DECIMAL (10, 5).

```
ALTER NICKNAME EMPLOYEE
   ALTER COLUMN SALARY
   LOCAL TYPE DECIMAL(10,5)
```
*Example 3:* Indicate that in an Oracle table, a column with the data type of VARCHAR doesn't have trailing blanks. The nickname for the table is NICK2, and the local name for the column is COL1.

## **ALTER NICKNAME**

**ALTER NICKNAME** NICK2 **ALTER COLUMN** COL1 **OPTIONS ( ADD** VARCHAR\_NO\_TRAILING\_BLANKS 'Y' **)**

## <span id="page-533-0"></span>**ALTER NODEGROUP**

## **ALTER NODEGROUP**

The ALTER NODEGROUP statement is used to:

- add one or more partitions or nodes to a nodegroup
- drop one or more partitions from a nodegroup.

## **Invocation**

This statement can be embedded in an application program or issued interactively. It is an executable statement that can be dynamically prepared. However, if the bind option DYNAMICRULES BIND applies, the statement cannot be dynamically prepared (SQLSTATE 42509).

### **Authorization**

The authorization ID of the statement must have SYSCTRL or SYSADM authority.

#### **Syntax**

ALTER NODEGROUP *nodegroup-name*

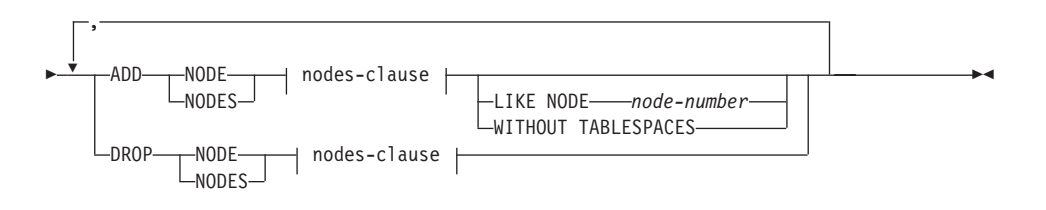

**nodes-clause:**

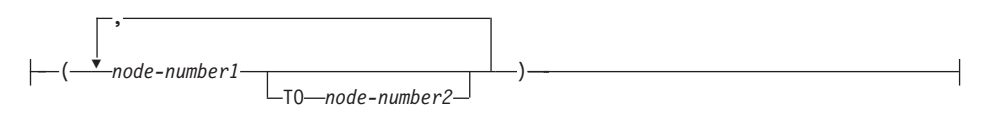

### **Description**

*nodegroup-name*

Names the nodegroup. This is a one-part name. It is an SQL identifier (either ordinary or delimited). It must be a nodegroup described in the catalog. IBMCATGROUP and IBMTEMPGROUP cannot be specified (SQLSTATE 42832).

#### **ADD NODE**

Specifies the specific partition or partitions to add to the nodegroup. NODES is a synonym for NODE. Any specified partition must not already be defined in the nodegroup (SQLSTATE 42728).

## **DROP NODE**

Specifies the specific partition or partitions to drop from the nodegroup. NODES is a synonym for NODE. Any specified partition must already be defined in the nodegroup (SQLSTATE 42729).

#### *nodes-clause*

Specifies the partition or partitions to be added or dropped.

#### *node-number1*

Specify a specific partition number.

**TO** *node-number2*

Specify a range of partition numbers. The value of *node-number2* must be greater than or equal to the value of *node-number1* (SQLSTATE 428A9).

### **LIKE NODE** *node-number*

Specifies that the containers for the existing table spaces in the nodegroup will be the same as the containers on the specified *node-number*. The partition specified must be a partition that existed in the nodegroup prior to this statement and is not included in a DROP NODE clause of the same statement.

### **WITHOUT TABLESPACES**

Specifies that the default table spaces are not created on the newly added partition or partitions. The ALTER TABLESPACE using the FOR NODE clause must be used to define containers for use with the table spaces that are defined on this nodegroup. If this option is not specified, the default containers are specified on newly added partitions for each table space defined on the nodegroup.

## **Rules**

- Each partition or node specified by number must be defined in the db2nodes.cfg file (SQLSTATE 42729). See ["Data Partitioning Across](#page-50-0) [Multiple Partitions"](#page-50-0) on page 37 for information about this file.
- v Each *node-number* listed in the ON NODES clause must be for a unique partition (SQLSTATE 42728).
- v A valid partition number is between 0 and 999 inclusive (SQLSTATE 42729).
- v A partition cannot appear in both the ADD and DROP clauses (SQLSTATE 42728).
- v There must be at least one partition remaining in the nodegroup. The last partition cannot be dropped from a nodegroup (SQLSTATE 428C0).
- v If neither the LIKE NODE clause nor the WITHOUT TABLESPACES clause is specified when adding a partition, the default is to use the lowest partition number of the existing partitions in the nodegroup (say it is *2*) and proceed as if LIKE NODE *2* had been specified. For an existing partition to be used as the default it must have containers defined for all

## **ALTER NODEGROUP**

the table spaces in the nodegroup (column IN\_USE of SYSCAT.NODEGROUPDEF is not 'T').

## **Notes**

- When a partition or node is added to a nodegroup, a catalog entry is made for the partition (see SYSCAT.NODEGROUPDEF). The partitioning map is changed immediately to include the new partition along with an indicator (IN\_USE) that the partition is in the partitioning map if either:
	- no table spaces are defined in the nodegroup or
	- no tables are defined in the table spaces defined in the nodegroup and the WITHOUT TABLESPACES clause was not specified.

The partitioning map is not changed and the indicator (IN\_USE) is set to indicate that the partition is not included in the partitioning map if either:

- tables exist in table spaces in the nodegroup or
- table spaces exist in the nodegroup and the WITHOUT TABLESPACES clause was specified.

To change the partitioning map, the REDISTRIBUTE NODEGROUP command must be used. This redistributes any data, changes the partitioning map, and changes the indicator. Table space containers need to be added before attempting to redistribute data if the WITHOUT TABLESPACES clause was specified.

• When a partition is dropped from a nodegroup, the catalog entry for the partition (see SYSCAT.NODEGROUPDEF) is updated. If there are no tables defined in the table spaces defined in the nodegroup, the partitioning map is changed immediately to exclude the dropped partition and the entry for the partition in the nodegroup is dropped. If tables exist, the partitioning map is not changed and the indicator (IN\_USE) is set to indicate that the partition is waiting to be dropped. The REDISTRIBUTE NODEGROUP command must be used to redistribute the data and drop the entry for the partition from the nodegroup.

## **Example**

Assume that you have a six-partition database that has the following partitions: 0, 1, 2, 5, 7, and 8. Two partitions are added to the system with partition numbers 3 and 6.

• Assume that you want to add both partitions or nodes 3 and 6 to a nodegroup called MAXGROUP and have the table space containers like those on partition 2. The statement is as follows:

```
ALTER NODEGROUP MAXGROUP
ADD NODES (3,6) LIKE NODE 2
```
## **ALTER NODEGROUP**

• Assume that you want to drop partition 1 and add partition 6 to nodegroup MEDGROUP. You will define the table space containers separately for partition 6 using ALTER TABLESPACE. The statement is as follows:

**ALTER NODEGROUP** MEDGROUP **ADD NODE(**6**) WITHOUT TABLESPACES DROP NODE(**1**)**

## **ALTER SEQUENCE**

<span id="page-537-0"></span>| | | | | | | | | | | | | | | | | | | | | | | |

The ALTER SEQUENCE statement can be used to change a sequence in any of these ways:

- Restarting the sequence
- Changing the increment between future sequence values
- Setting or eliminating the minimum or maximum values
- Changing the number of cached sequence numbers
- Changing the attribute that determines whether the sequence can cycle or not
- v Changing whether sequence numbers must be generated in order of request

### **Invocation**

This statement can be embedded in an application program or issued through the use of dynamic SQL statements. It is an executable statement that can be dynamically prepared. However, if the bind option DYNAMICRULES BIND applies, the statement cannot be dynamically prepared (SQLSTATE 42509).

## **Authorization**

The privileges held by the authorization ID of the statement must include at least one of the following:

- Definer of the sequence
- The ALTERIN privilege for the schema implicitly or explicitly specified
- SYSADM or DBADM authority

## **Syntax**

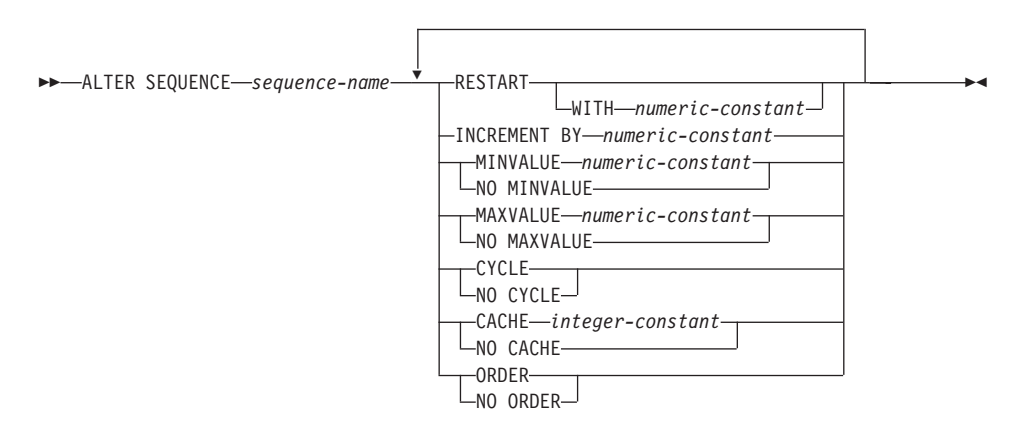

## **Description**

*sequence-name*

Identifies the particular sequence to be changed. The name, including the

| | | | implicit or explicit schema qualifier, must uniquely identify an existing sequence at the current server. If no sequence by this name exists in the explicitly or implicitly specified schema, an error (SQLSTATE 42704) is issued. *sequence-name* must not be a sequence generated by the system for an identity column (SQLSTATE 428FB).

#### **RESTART**

| | | | | | | | | | | | | | | | | | | | | | | | | | | | | | | | | | | | | | | | |

Restarts the sequence. If *numeric-constant* is not specified, the sequence is restarted at the value specified implicitly or explicitly as the starting value on the CREATE SEQUENCE statement that originally created the sequence.

#### **WITH** *numeric-constant*

Restarts the sequence with the specified value. This value can be any positive or negative value that could be assigned to a column of the data type associated with the sequence (SQLSTATE 42820), provided that there are no non-zero digits existing to the right of the decimal point (SQLSTATE 428FA).

#### **INCREMENT BY**

Specifies the interval between consecutive values of the sequence. This value can be any positive or negative value that could be assigned to a column of the data type associated with the sequence (SQLSTATE 42820), and does not exceed the value of a large integer constant (SQLSTATE 42815), without non-zero digits existing to the right of the decimal point (SQLSTATE 428FA).

If this value is negative, then this is a descending sequence. If this value is 0 , or the absolute value is greater than MAXVALUE - MINVALUE, or positive, then this is an ascending sequence.

#### **MINVALUE or NO MINVALUE**

Specifies the minimum value at which a descending sequence either cycles or stops generating values, or an ascending sequence cycles to after reaching the maximum value.

#### **MINVALUE** *numeric-constant*

Specifies the numeric constant that is the minimum value. This value can be any positive or negative value that could be assigned to a column of the data type associated with the sequence (SQLSTATE 42820), without non-zero digits existing to the right of the decimal point (SQLSTATE 428FA), but the value must be less than or equal to the maximum value (SQLSTATE 42815).

#### **NO MINVALUE**

For an ascending sequence, the value is the original starting value. For a descending sequence, the value is the minimum value of the data type associated with the sequence.

## **ALTER SEQUENCE**

| | | | | | | | | | | | | | | | | | | | | | | | | | | | | | | | | | | | | | | | |

#### **MAXVALUE or NO MAXVALUE**

Specifies the maximum value at which an ascending sequence either cycles or stops generating values, or a descending sequence cycles to after reaching the minimum value.

#### **MAXVALUE** *numeric-constant*

Specifies the numeric constant that is the maximum value. This value can be any positive or negative value that could be assigned to a column of the data type associated with the sequence (SQLSTATE 42820), without non-zero digits existing to the right of the decimal point (SQLSTATE 428FA), but the value must be greater than or equal to the minimum value (SQLSTATE 42815).

#### **NO MAXVALUE**

For an ascending sequence, the value is the maximum value of the data type associated with the sequence. For a descending sequence, the value is the original starting value.

#### **CYCLE or NO CYCLE**

Specifies whether the sequence should continue to generate values after reaching either its maximum or minimum value. The boundary of the sequence can be reached either with the next value landing exactly on the boundary condition, or by overshooting the value.

#### **CYCLE**

Specifies that values continue to be generated for this sequence after the maximum or minimum value has been reached. If this option is used, after an ascending sequence reaches its maximum value, it generates its minimum value; or after a descending sequence reaches its minimum value, it generates its maximum value. The maximum and minimum values for the sequence determine the range that is used for cycling.

When CYCLE is in effect, then duplicate values can be generated by DB2 for the sequence.

#### **NO CYCLE**

Specifies that values will not be generated for the sequence once the maximum or minimum value for the sequence has been reached.

#### **CACHE or NO CACHE**

Specifies whether to keep some preallocated values in memory for faster access. This is a performance and tuning option.

#### **CACHE** *integer-constant*

Specifies the maximum number of sequence values that are preallocated and kept in memory. Preallocating and storing values in the cache reduces synchronous I/O to the log when values are generated for the sequence.
In the event of a system failure, all cached sequence values that have not been used in committed statements are lost (that is, they will never be used). The value specified for the CACHE option is the maximum number of sequence values that could be lost in case of system failure.

The minimum value is 2 (SQLSTATE 42815).

# **NO CACHE**

Specifies that values of the sequence are not to be preallocated. It ensures that there is not a loss of values in the case of a system failure, shutdown or database deactivation. When this option is specified, the values of the sequence are not stored in the cache. In this case, every request for a new value for the sequence results in synchronous I/O to the log.

# **NO ORDER or ORDER**

Specifies whether the sequence numbers must be generated in order of request.

# **ORDER**

Specifies that the sequence numbers are generated in order of request.

# **NO ORDER**

Specifies that the sequence numbers do not need to be generated in order of request.

After restarting a sequence or changing to CYCLE, it is possible for sequence numbers to be duplicate values of ones generated by the sequence previously.

# **Notes**

| | | | | | | | | | | | | | | | | | | | |

| | | | | | | | | | | | | | | | | | |

- Only future sequence numbers are affected by the ALTER SEQUENCE statement.
- The data type of a sequence cannot be changed. Instead, drop and recreate the sequence specifying the desired data type for the new sequence.
- All cached values are lost when a sequence is altered.
- The following syntax is also supported: NOMINVALUE, NOMAXVALUE, NOCYCLE, NOCACHE, and NOORDER.

# **Examples**

*Example 1*: A possible reason for specifying RESTART without a numeric value would be to reset the sequence to the START WITH value. In this example, the goal is to generate the numbers from 1 up to the number of rows in the table and then inserting the numbers into a column added to the table using temporary tables. Another use would be to get results back where all the resulting rows are numbered:

**ALTER SEQUENCE** ORG\_SEQ **RESTART SELECT NEXTVAL** FOR ORG\_SEQ, ORG.\* **FROM** ORG

# **ALTER SERVER**

# **ALTER SERVER**

|

The ALTER SERVER statement<sup>58</sup> is used to:

- v Modify the definition of a specific data source, or the definition of a category of data sources
- Make changes in the configuration of a specific data source, or the configuration of a category of data sources—changes that will persist over multiple connections to the federated database.

# **Invocation**

This statement can be embedded in an application program or issued through the use of dynamic SQL statements. It is an executable statement that can be dynamically prepared. However, if the bind option DYNAMICRULES BIND applies, the statement cannot be dynamically prepared (SQLSTATE 42509).

# **Authorization**

The authorization ID of the statement must include either SYSADM or DBADM authority on the federated database.

# **Syntax**

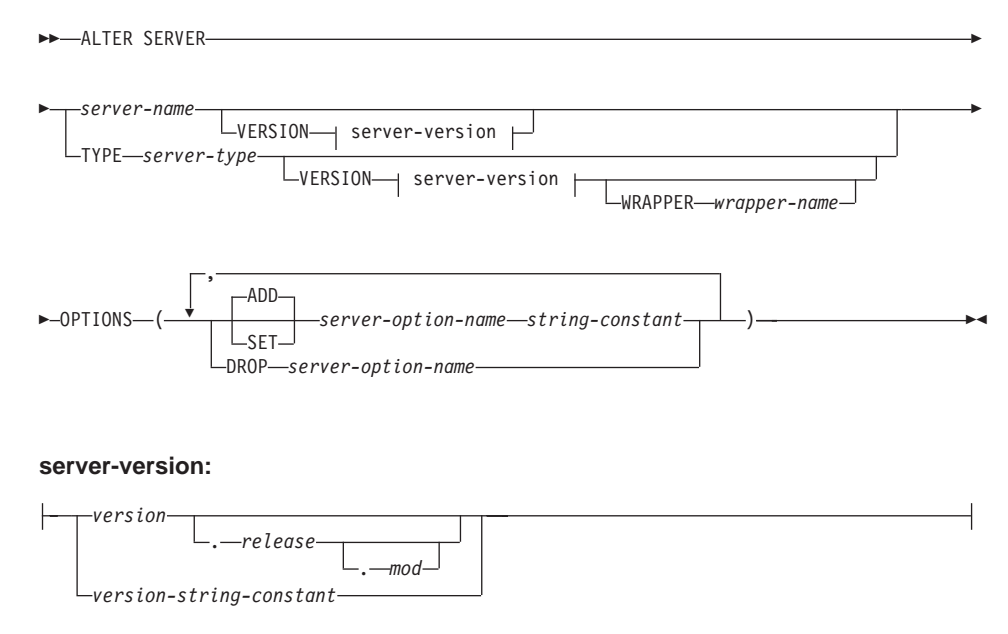

<sup>58.</sup> In this statement, the word SERVER and the parameter names that start with *server-* refer only to data sources in a federated system. They do not refer to the federated server in such a system, or to DRDA application servers. For information about federated systems, see ["DB2 Federated Systems"](#page-63-0) on page 50. For information about DRDA application servers, see ["Distributed Relational Database"](#page-52-0) on page 39.

# **Description**

#### *server-name*

Identifies the federated server's name for the data source to which the changes being requested are to apply. The data source must be one that is described in the catalog.

# **VERSION**

After *server-name*, VERSION and its parameter specify a new version of the data source that *server-name* denotes.

### *version*

Specifies the version number. *version* must be an integer.

### *release*

Specifies the number of the release of the version denoted by *version. release* must be an integer.

### *mod*

Specifies the number of the modification of the release denoted by *release. mod* must be an integer.

# *version-string-constant*

Specifies the complete designation of the version. The *version-string-constant* can be a single value (for example, '8i'); or it can be the concatenated values of *version*, *release*, and, if applicable, *mod* (for example, '8.0.3').

# **TYPE** *server-type*

Specifies the type of data source to which the changes being requested are to apply. The server type must be one that is listed in the catalog.

# **VERSION**

After *server-type*, VERSION and its parameter specify the version of the data sources for which server options are to be enabled, reset, or dropped.

# **WRAPPER** *wrapper-name*

Specifies the name of the wrapper that the federated server uses to interact with data sources of the type and version denoted by *server-type* and *server-version*. The wrapper must be listed in the catalog.

# **OPTIONS**

Indicates what server options are to be enabled, reset, or dropped for the data source denoted by *server-name*, or for the category of data sources denoted by *server-type* and its associated parameters. Refer to ["Server](#page-1339-0) Options" [on page 1326](#page-1339-0) for descriptions of *server-option-name*s and their settings.

# **ADD**

Enables a server option.

# **ALTER SERVER**

# **SET**

Changes the setting of a server option.

## *server-option-name*

Names a server option that is to be enabled or reset.

## *string-constant*

Specifies the setting for *server-option-name* as a character string constant.

### **DROP** *server-option-name*

Drops a server option.

# **Notes**

- v This statement does not support the DBNAME and NODE server options (SQLSTATE 428EE).
- v A server option cannot be specified more than once in the same ALTER SERVER statement (SQLSTATE 42853). When a server option is enabled, reset, or dropped, any other server options that are in use are not affected.
- An ALTER SERVER statement within a given unit of work (UOW) cannot be processed under either of the following conditions:
	- The statement references a single data source, and the UOW already includes a SELECT statement that references a nickname for a table or view within this data source (SQLSTATE 55007).
	- The statement references a category of data sources (for example, all data sources of a specific type and version), and the UOW already includes a SELECT statement that references a nickname for a table or view within one of these data sources (SQLSTATE 55007).
- v If the server option is set to one value for a type of data source, and set to another value for an instance of the type, the second value overrides the first one for the instance. For example, assume that PLAN\_HINTS is set to 'Y' for server type ORACLE, and to 'N' for an Oracle data source named DELPHI. This configuration causes plan hints to be enabled at all Oracle data sources except DELPHI.

# **Examples**

*Example 1:* Ensure that when authorization IDs are sent to your Oracle 8.0.3 data sources, the case of the IDs will remain unchanged. Also, assume that these data sources have started to run on an upgraded CPU that's half as fast as your local CPU. Inform the optimizer of this statistic.

```
ALTER SERVER
  TYPE ORACLE
  VERSION 8.0.3
  OPTIONS
      ( ADD FOLD_ID 'N',
      SET CPU_RATIO '2.0' )
```
# **ALTER SERVER**

*Example 2:* Indicate that a DB2 Universal Database for AS/400 Version 3.0 data source called SUNDIAL has been upgraded to Version 3.1.

**ALTER SERVER** SUNDIAL **VERSION** 3.1

# **ALTER TABLE**

The ALTER TABLE statement modifies existing tables by:

- Adding one or more columns to a table
- Adding or dropping a primary key
- Adding or dropping one or more unique or referential constraints
- Adding or dropping one or more check constraint definitions
- Altering the length of a VARCHAR column
- Altering a reference type column to add a scope
- Altering the generation expression of a generated column
- Adding or dropping a partitioning key
- v Changing table attributes such as the data capture option, pctfree, lock size, or append mode.
- Setting the table to not logged initially state.

# **Invocation**

This statement can be embedded in an application program or issued through the use of dynamic SQL statements. It is an executable statement that can be dynamically prepared. However, if the bind option DYNAMICRULES BIND applies, the statement cannot be dynamically prepared (SQLSTATE 42509).

# **Authorization**

The privileges held by the authorization ID of the statement must include at least one of the following:

- ALTER privilege on the table to be altered
- CONTROL privilege on the table to be altered
- ALTERIN privilege on the schema of the table
- SYSADM or DBADM authority.

To create or drop a foreign key, the privileges held by the authorization ID of the statement must include one of the following on the parent table:

- REFERENCES privilege on the table
- REFERENCES privilege on each column of the specified parent key
- CONTROL privilege on the table
- SYSADM or DBADM authority.

To drop a primary key or unique constraint of table T, the privileges held by the authorization ID of the statement must include at least one of the following on every table that is a dependent of this parent key of T:

- ALTER privilege on the table
- CONTROL privilege on the table
- ALTERIN privilege on the schema of the table

• SYSADM or DBADM authority.

To alter a table to become a summary table (using a fullselect), the privileges held by the authorization ID of the statement must include at least one of the following:

- CONTROL on the table
- SYSADM or DBADM authority;

and at least one of the following, on each table or view identified in the fullselect:

- SELECT and ALTER privilege on the table or view
- CONTROL privilege on the table or view
- SELECT privilege on the table or view and ALTERIN privilege on the schema of the table or view
- SYSADM or DBADM authority.

To alter a table so that it is no longer a summary table, the privileges held by the authorization ID of the statement must include at least one of the following, on each table or view identified in the fullselect used to define the summary table:

- ALTER privilege on the table or view
- CONTROL privilege on the table or view
- ALTERIN privilege on the schema of the table or view
- SYSADM or DBADM authority

# **Syntax**

ALTER TABLE *table-name*

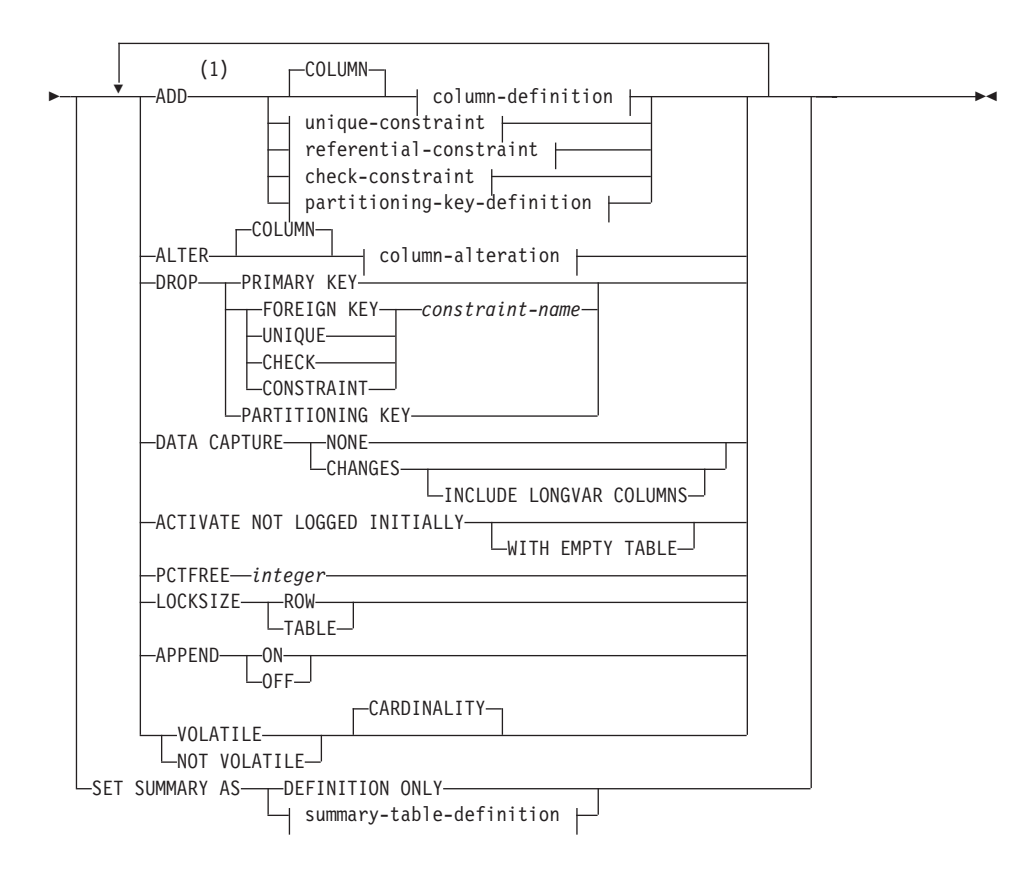

# **Notes:**

- **1** For compatibility with Version 1, the ADD keyword is optional for:
	- unnamed PRIMARY KEY constraints
	- unnamed referential constraints
	- referential constraints whose name follows the phrase FOREIGN KEY.

#### **summary-table-definition:**

 $\leftarrow$  (-fullselect-)- refreshable-table-options

#### **refreshable-table-options:**

-DATA INITIALLY-DEFERRED-REFRESH ENABLE QUERY OPTIMIZATION REFRESH DEFERRED IMMEDIATE DISABLE QUERY OPTIMIZATION

#### **column-definition:**

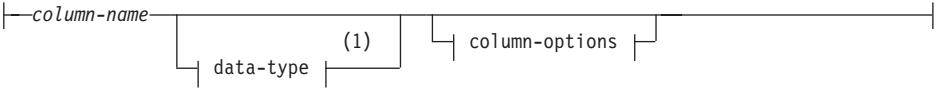

### **column-options:**

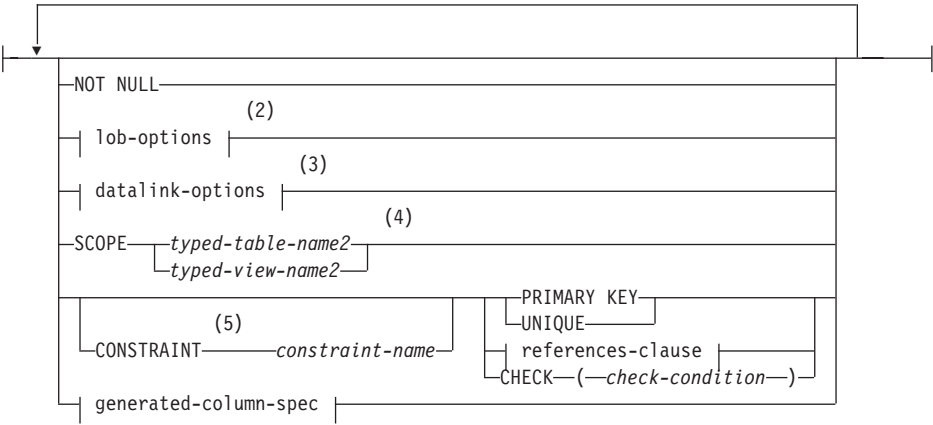

# **Notes:**

- **1** If the first column-option chosen is the generated-column-spec, then the data-type can be omitted and computed by the generation-expression.
- **2** The lob-options clause only applies to large object types (BLOB, CLOB and DBCLOB) and distinct types based on large object types.
- **3** The datalink-options clause only applies to the DATALINK type and distinct types based on the DATALINK type.
- **4** The SCOPE clause only applies to the REF type.
- **5** For compatibility with Version 1, the CONSTRAINT keyword may be omitted in a *column-definition* defining a references-clause.

### **lob-options:**

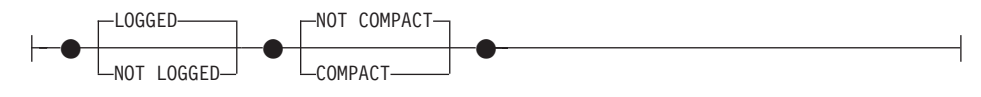

# **datalink-options:**

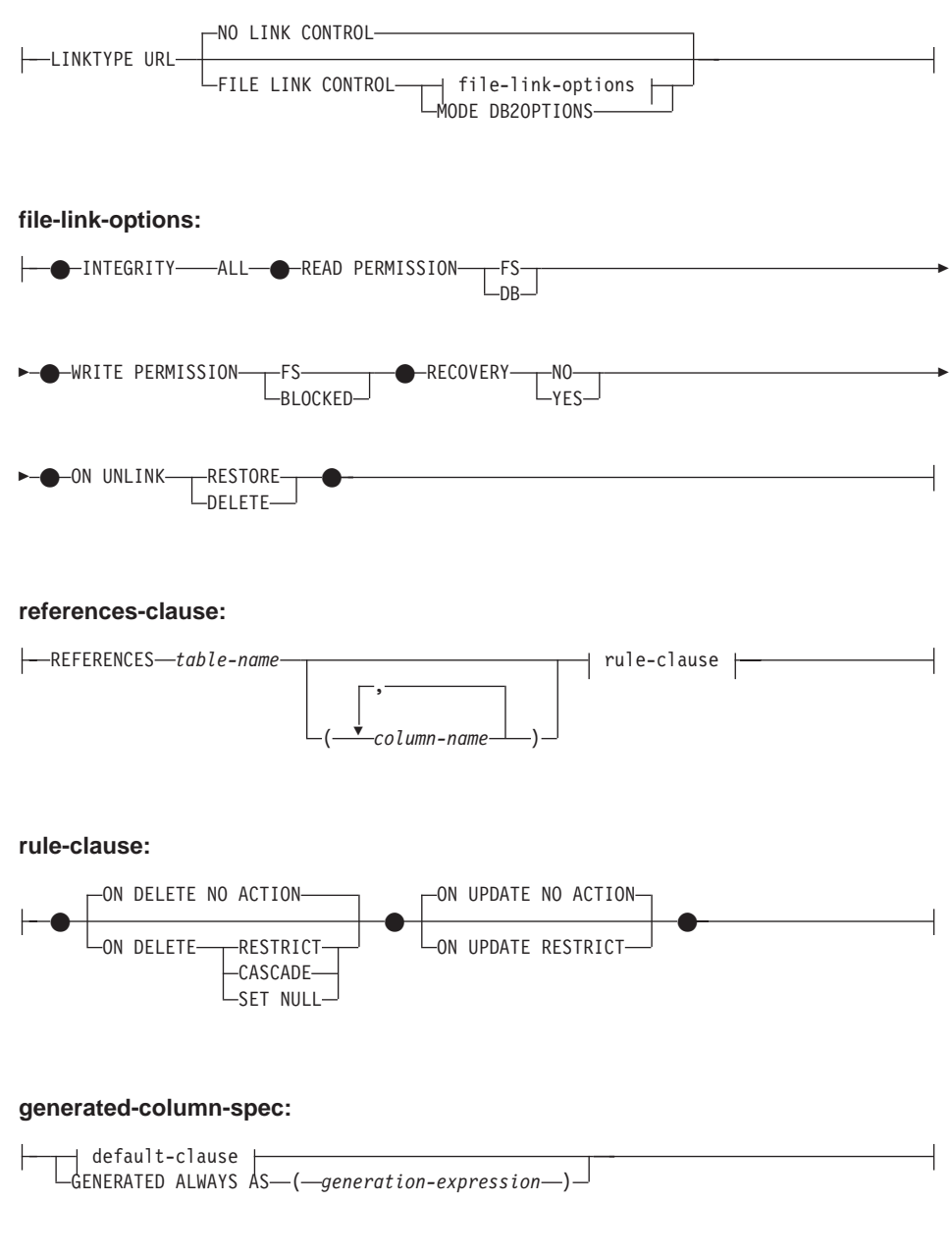

# **default-clause:**

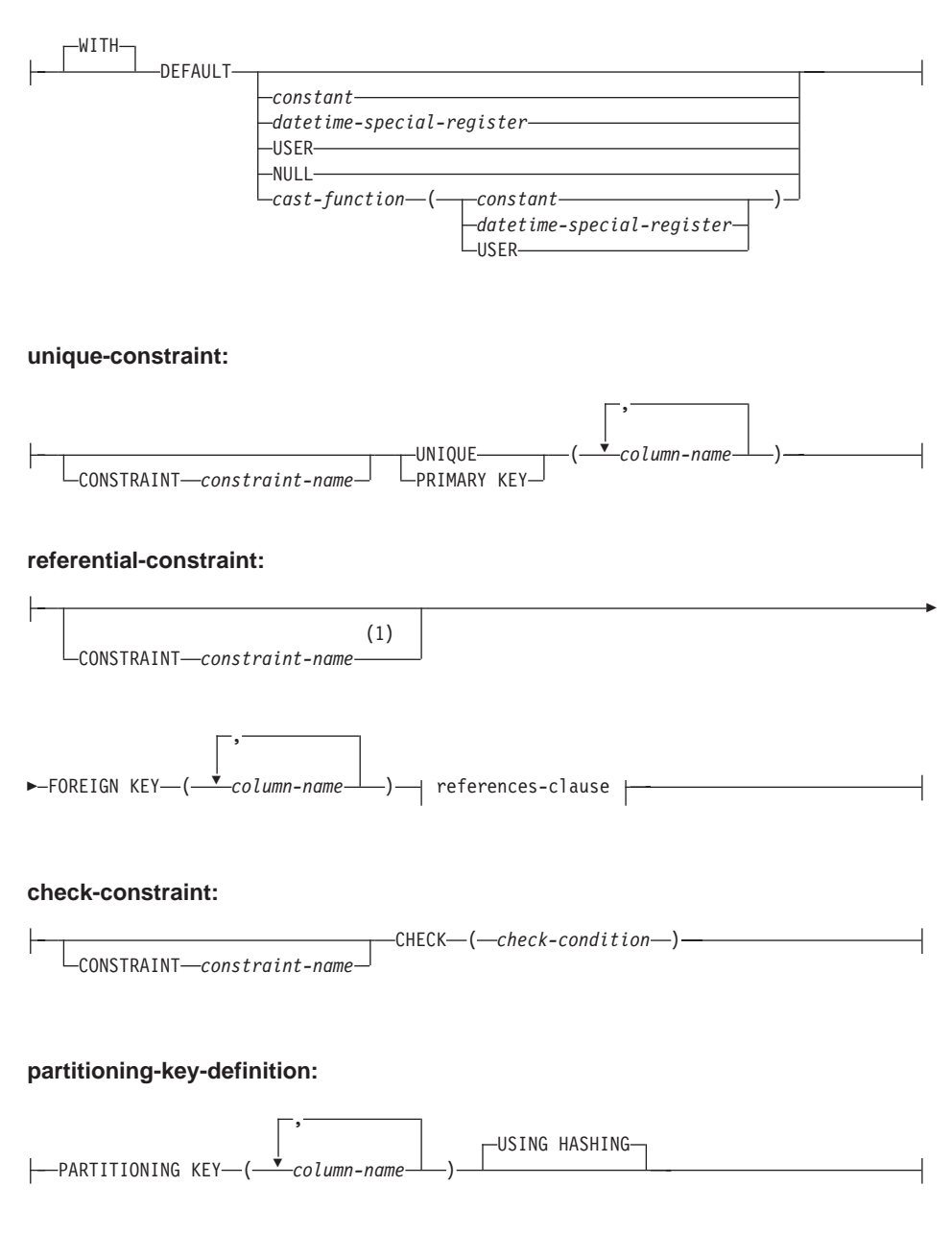

**column-alteration:**

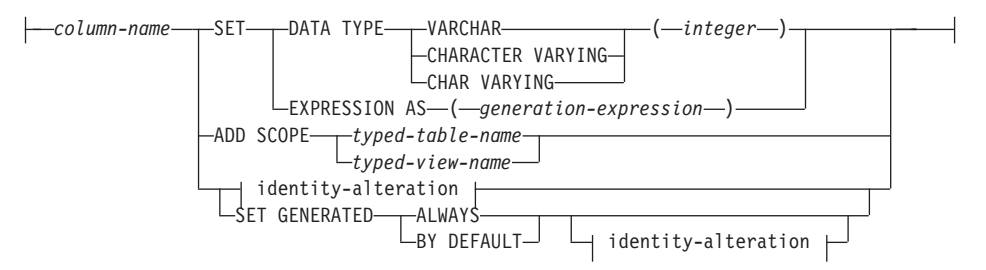

### **identity-alteration:**

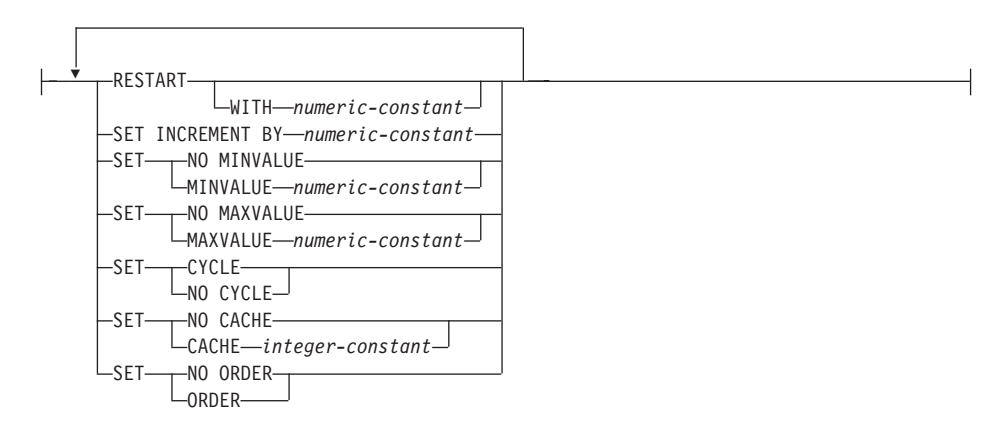

# **Notes:**

**1** For compatibility with Version 1, *constraint-name* may be specified following FOREIGN KEY (without the CONSTRAINT keyword).

# **Description**

# *table-name*

Identifies the table to be changed. It must be a table described in the catalog and must not be a view or a catalog table. If *table-name* identifies a summary table, alterations are limited to setting the summary table to definition only, activating not logged initially, changing pctfree, locksize, append, or volatile. The *table-name* cannot be a nickname (SQLSTATE 42809) or a declared temporary table (SQLSTATE 42995).

# **SET SUMMARY AS**

Allows alteration of the properties of a summary table.

# **DEFINITION ONLY**

Change a summary table so that it is no longer considered a summary table. The table specified by *table-name* must be defined as a summary table that is not replicated (SQLSTATE 428EW). The definition of the

columns of *table-name* is not changed but the table can no longer be used for query optimization and the REFRESH TABLE statement can no longer be used.

#### *summary-table-definition*

Changes a regular table to a summary table for use during query optimization. The table specified by *table-name* must not:

- be previously defined as a summary table
- be a typed table
- have any constraints, unique indexes, or triggers defined
- be referenced in the definition of another summary table.

If table-name does not meet these criteria, an error is returned (SQLSTATE 428EW).

### *fullselect*

| | | | | | | | | | | | | | | | Defines the query in which the table is based. The columns of the existing table must:

- have the same number of columns
- have exactly the same data types
- have the same column names in the same ordinal positions

as the result columns of *fullselect* (SQLSTATE 428EW). For details about specifying the *fullselect* for a summary table, see ["CREATE](#page-795-0) TABLE" [on page 782.](#page-795-0) One additional restriction is that *table-name* cannot be directly or indirectly referenced in the fullselect.

#### *refreshable-table-options*

Specifies the refreshable options for altering a summary table.

### **DATA INITIALLY DEFERRED**

The data in the table must be validated using the REFRESH TABLE or SET INTEGRITY statement.

# **REFRESH**

Indicates how the data in the table is maintained.

#### **DEFERRED**

The data in the table can be refreshed at any time using the REFRESH TABLE statement. The data in the table only reflects the result of the query as a snapshot at the time the REFRESH TABLE statement is processed. Summary tables defined with this attribute do not allow INSERT, UPDATE, or DELETE statements (SQLSTATE 42807).

#### **IMMEDIATE**

The changes made to the underlying tables as part of a DELETE, INSERT, or UPDATE are cascaded to the

| | | | | | | | | | | summary table. In this case, the content of the table, at any point-in-time, is the same as if the specified subselect is processed. Summary tables defined with this attribute do not allow INSERT, UPDATE, or DELETE statements (SQLSTATE 42807).

## **ENABLE QUERY OPTIMIZATION**

The summary table can be used for query optimization.

#### **DISABLE QUERY OPTIMIZATION**

The summary table will not be used for query optimization. The table can still be queried directly.

#### **ADD** *column-definition*

Adds a column to the table. The table must not be a typed table (SQLSTATE 428DH). If the table has existing rows, every value of the newly added column'' is its default value. The new column is the last column of the table. That is, if initially there are *n* columns, the added column is column *n*+1. The value of *n* cannot be greater than 499.

Adding the new column must not make the total byte count of all columns exceed the maximum record size as specified in [Table 36 on](#page-1194-0) [page 1181.](#page-1194-0) See "Notes" [on page 823](#page-836-0) for more information.

#### *column-name*

Is the name of the column to be added to the table. The name cannot be qualified. Existing column names in the table cannot be used (SQLSTATE 42711).

#### *data-type*

Is one of the data types listed under ["CREATE TABLE"](#page-795-0) on page 782.

#### **NOT NULL**

Prevents the column from containing null values. The *default-clause* must also be specified (SQLSTATE 42601).

#### *lob-options*

Specifies options for LOB data types. See *lob-options* in ["CREATE](#page-795-0) TABLE" [on page 782.](#page-795-0)

#### *datalink-options*

Specifies options for DATALINK data types. See *datalink-options* in ["CREATE TABLE"](#page-795-0) on page 782.

#### **SCOPE**

Specify a scope for a reference type column.

#### *typed-table-name2*

The name of a typed table. The data type of *column-name* must be REF(*S*), where *S* is the type of *typed-table-name2* (SQLSTATE

428DM). No checking is done of the default value for *column-name* to ensure that the value actually references an existing row in *typed-table-name2*.

# *typed-view-name2*

The name of a typed view. The data type of *column-name* must be REF(*S*), where *S* is the type of *typed-view-name2* (SQLSTATE 428DM). No checking is done of the default value for *column-name* to ensure that the values actually references an existing row in *typed-view-name2*.

# **CONSTRAINT** *constraint-name*

Names the constraint. A *constraint-name* must not identify a constraint that was already specified within the same ALTER TABLE statement, or as the name of any other existing constraint on the table (SQLSTATE 42710).

If the constraint name is not specified by the user, an 18-character identifier unique within the identifiers of the existing constraints defined on the table, is generated<sup>59</sup> by the system.

When used with a PRIMARY KEY or UNIQUE constraint, the *constraint-name* may be used as the name of an index that is created to support the constraint. See "Notes" [on page 556](#page-569-0) for details on index names associated with unique constraints.

# **PRIMARY KEY**

This provides a shorthand method of defining a primary key composed of a single column. Thus, if PRIMARY KEY is specified in the definition of column C, the effect is the same as if the PRIMARY KEY(C) clause were specified as a separate clause. The column cannot contain null values, so the NOT NULL attribute must also be specified (SQLSTATE 42831).

See PRIMARY KEY within the description of the *unique-constraint* below.

# **UNIQUE**

This provides a shorthand method of defining a unique key composed of a single column. Thus, if UNIQUE is specified in the definition of column C, the effect is the same as if the UNIQUE(C) clause were specified as a separate clause.

See UNIQUE within the description of the *unique-constraint* below.

#### *references-clause*

This provides a shorthand method of defining a foreign key composed

<sup>59.</sup> The identifier is formed of ″SQL″ followed by a sequence of 15 numeric characters generated by a timestamp-based function.

of a single column. Thus, if a references-clause is specified in the definition of column C, the effect is the same as if that references-clause were specified as part of a FOREIGN KEY clause in which C is the only identified column.

See *references-clause* in ["CREATE TABLE"](#page-795-0) on page 782.

# **CHECK (***check-condition***)**

This provides a shorthand method of defining a check constraint that applies to a single column. See *check-condition* in ["CREATE TABLE"](#page-795-0) on [page 782](#page-795-0).

# **generate-column-spec**

See ["CREATE TABLE"](#page-795-0) on page 782 for details on column-generation.

# *default-clause*

Specifies a default value for the column.

# **WITH**

An optional keyword.

# **DEFAULT**

Provides a default value in the event a value is not supplied on INSERT or is specified as DEFAULT on INSERT or UPDATE. If a specific default value is not specified following the DEFAULT keyword, the default value depends on the data type of the column as shown in Table 21. If a column is defined as a DATALINK or structured type, then a DEFAULT clause cannot be specified.

If a column is defined using a distinct type, then the default value of the column is the default value of the source data type cast to the distinct type.

| Data Type                       | Default Value                                                                                                    |
|---------------------------------|----------------------------------------------------------------------------------------------------|
| Numeric                         | $\Omega$                                                                                                    |
| Fixed-length character string   | <b>Blanks</b>                                                                                                    |
| Varying-length character string | A string of length 0                                                                                                  |
| Fixed-length graphic string     | Double-byte blanks                                                                                                    |
| Varying-length graphic string   | A string of length 0                                                                                                  |
| Date                            | For existing rows, a date corresponding to<br>January 1, 0001. For added rows, the<br>current date.                   |
| Time                            | For existing rows, a time corresponding to<br>0 hours, 0 minutes, and 0 seconds. For<br>added rows, the current time. |

*Table 21. Default Values (when no value specified)*

| Data Type            | Default Value                                                                                                    |
|----------------------|----------------------------------------------------------------------------------------------------|
| Timestamp            | For existing rows, a date corresponding to<br>January 1, 0001, and a time corresponding<br>to 0 hours, 0 minutes, 0 seconds and 0<br>microseconds. For added rows, the current<br>timestamp. |
| Binary string (blob) | A string of length 0                                                                                                    |

*Table 21. Default Values (when no value specified) (continued)*

Omission of DEFAULT from a *column-definition* results in the use of the null value as the default for the column.

Specific types of values that can be specified with the DEFAULT keyword are as follows.

*constant*

Specifies the constant as the default value for the column. The specified constant must:

- v represent a value that could be assigned to the column in accordance with the rules of assignment as described in Chapter 3
- not be a floating-point constant unless the column is defined with a floating-point data type
- not have non-zero digits beyond the scale of the column data type if the constant is a decimal constant (for example, 1.234 cannot be the default for a DECIMAL(5,2) column)
- be expressed with no more than 254 characters including the quote characters, any introducer character such as the X for a hexadecimal constant, and characters from the fully qualified function name and parentheses when the constant is the argument of a *cast-function*.

*datetime-special-register*

Specifies the value of the datetime special register (CURRENT DATE, CURRENT TIME, or CURRENT TIMESTAMP) at the time of INSERT or UPDATE as the default for the column. The data type of the column must be the data type that corresponds to the special register specified (for example, data type must be DATE when CURRENT DATE is specified). For existing rows, the value is the current date, current time or current timestamp when the ALTER TABLE statement is processed.

# **USER**

Specifies the value of the USER special register at the time of

INSERT or UPDATE as the default for the column. If USER is specified, the data type of the column must be a character string with a length not less than the length attribute of USER. For existing rows, the value is the authorization ID of the ALTER TABLE statement.

# **NULL**

Specifies NULL as the default for the column. If NOT NULL was specified, DEFAULT NULL must not be specified within the same column definition.

# *cast-function*

This form of a default value can only be used with columns defined as a distinct type, BLOB or datetime (DATE, TIME or TIMESTAMP) data type. For distinct type, with the exception of distinct types based on BLOB or datetime types, the name of the function must match the name of the distinct type for the column. If qualified with a schema name, it must be the same as the schema name for the distinct type. If not qualified, the schema name from function resolution must be the same as the schema name for the distinct type. For a distinct type based on a datetime type, where the default value is a constant, a function must be used and the name of the function must match the name of the source type of the distinct type with an implicit or explicit schema name of SYSIBM. For other datetime columns, the corresponding datetime function may also be used. For a BLOB or a distinct type based on BLOB, a function must be used and the name of the function must be BLOB with an implicit or explicit schema name of SYSIBM.

# *constant*

Specifies a constant as the argument. The constant must conform to the rules of a constant for the source type of the distinct type or for the data type if not a distinct type. If the cast-function is BLOB, the constant must be a string constant.

*datetime-special-register*

Specifies CURRENT DATE, CURRENT TIME, or CURRENT TIMESTAMP. The source type of the distinct type of the column must be the data type that corresponds to the specified special register.

# **USER**

Specifies the USER special register. The data type of the source type of the distinct type of the column must be a string data type with a length of at least 8 bytes. If the cast-function is BLOB, the length attribute must be at least 8 bytes.

If the value specified is not valid, an error (SQLSTATE 42894) is raised.

## **ADD** *unique-constraint*

Defines a unique or primary key constraint. A primary key or unique constraint cannot be added to a table that is a subtable (SQLSTATE 429B3). If the table is a supertable at the top of the hierarchy, the constraint applies to the table and all its subtables.

# **CONSTRAINT** *constraint-name*

Names the primary key or unique constraint. For more information, see *constraint-name* in ["CREATE TABLE"](#page-795-0) on page 782.

### **UNIQUE (***column-name***...,)**

Defines a unique key composed of the identified columns. The identified columns must be defined as NOT NULL. Each *column-name* must identify a column of the table and the same column must not be identified more than once. The name cannot be qualified. The number of identified columns must not exceed 16 and the sum of their stored lengths must not exceed 1024 (refer to ["Byte Counts"](#page-840-0) on page 827 for the column stored lengths). The length of any individual column must not exceed 255 bytes. No LOB, LONG VARCHAR, LONG VARGRAPHIC, DATALINK, distinct type on any of these types, or structured type column may be used as part of a unique key (even if the length attribute of the column is small enough to fit within the 255 byte limit) (SQLSTATE 42962). The set of columns in the unique key cannot be the same as the set of columns of the primary key or another unique key (SQLSTATE 01543).<sup>60</sup> Any existing values in the set of identified columns must be unique (SQLSTATE 23515).

A check is performed to determine if an existing index matches the unique key definition (ignoring any INCLUDE columns in the index). An index definition matches if it identifies the same set of columns without regard to the order of the columns or the direction (ASC/DESC) specifications. If a matching index definition is found, the description of the index is changed to indicate that it is required by the system and it is changed to unique (after ensuring uniqueness) if it was a non-unique index. If the table has more than one matching index, an existing unique index is selected (the selection is arbitrary). If no matching index is found, a unique index will automatically be

<sup>60.</sup> If LANGLEVEL is SQL92E or MIA then an error is returned, SQLSTATE 42891.

created for the columns, as described in CREATE TABLE. See ["Notes"](#page-569-0) [on page 556](#page-569-0) for details on index names associated with unique constraints.

# **PRIMARY KEY** *...(column-name,)*

Defines a primary key composed of the identified columns. Each *column-name* must identify a column of the table, and the same column must not be identified more than once. The name cannot be qualified. The number of identified columns must not exceed 16 and the sum of their stored lengths must not exceed 1024 (refer to ["Byte](#page-840-0) Counts" [on page 827](#page-840-0) for the stored lengths). The length of any individual column must not exceed 255 bytes. The table must not have a primary key and the identified columns must be defined as NOT NULL. No LOB, LONG VARCHAR, LONG VARGRAPHIC, DATALINK, distinct type on any of these types, or structured type column may be used as part of a primary key (even if the length attribute of the column is small enough to fit within the 255 byte limit) (SQLSTATE 42962). The set of columns in the primary key cannot be the same as the set of columns of a unique key (SQLSTATE  $01543$ ).<sup>60</sup> Any existing values in the set of identified columns must be unique (SQLSTATE 23515).

A check is performed to determine if an existing index matches the primary key definition (ignoring any INCLUDE columns in the index). An index definition matches if it identifies the same set of columns without regard to the order of the columns or the direction (ASC/DESC) specifications. If a matching index definition is found, the description of the index is changed to indicate that it is the primary index, as required by the system, and it is changed to unique (after ensuring uniqueness) if it was a non-unique index. If the table has more than one matching index, an existing unique index is selected (the selection is arbitrary). If no matching index is found, a unique index will automatically be created for the columns, as described in CREATE TABLE. See "Notes" [on page 556](#page-569-0) for details on index names associated with unique constraints.

Only one primary key can be defined on a table.

# **ADD** *referential-constraint*

Defines a referential constraint. See *referential-constraint* in ["CREATE](#page-795-0) TABLE" [on page 782.](#page-795-0)

#### **ADD** *check-constraint*

Defines a check constraint. See *check-constraint* in ["CREATE TABLE"](#page-795-0) on [page 782](#page-795-0).

# **ADD** *partitioning-key-definition*

Defines a partitioning key. The table must be defined in a table space on a single-partition nodegroup and must not already have a partitioning key.

If a partitioning key already exists for the table, the existing key must be dropped before adding the new partitioning key.

A partitioning key cannot be added to a table that is a subtable (SQLSTATE 428DH).

# **PARTITIONING KEY (***column-name***...)**

Defines a partitioning key using the specified columns. Each *column-name* must identify a column of the table, and the same column must not be identified more than once. The name cannot be qualified. A column cannot be used as part of a partitioning key if the data type of the column is a LONG VARCHAR, LONG VARGRAPHIC, BLOB, CLOB, DBCLOB, DATALINK, distinct type on any of these types, or structured type.

## **USING HASHING**

Specifies the use of the hashing function as the partitioning method for data distribution. This is the only partitioning method supported.

### **ALTER** *column-alteration*

Alters the characteristics of a column.

### *column-name*

Is the name of the column to be altered in the table. The *column-name* must identify an existing column of the table (SQLSTATE 42703). The name cannot be qualified.

#### **SET DATA TYPE VARCHAR (***integer***)**

Increases the length of an existing VARCHAR column. CHARACTER VARYING or CHAR VARYING can be used as synonyms for the VARCHAR keyword. The data type of *column-name* must be VARCHAR and the current maximum length defined for the column must not be greater than the value for *integer* (SQLSTATE 42837). The value for *integer* may range up to 32672. The table must not be a typed table (SQLSTATE 428DH).

Altering the column must not make the total byte count of all columns exceed the maximum record size as specified in [Table 36 on](#page-1194-0) [page 1181](#page-1194-0) (SQLSTATE 54010). See "Notes" [on page 823](#page-836-0) for more information. If the column is used in a unique constraint or an index, the new length must not be greater than 255 bytes and must not cause the sum of the stored lengths for the unique constraint or index to exceed 1024 (SQLSTATE 54008) (refer to ["Byte Counts"](#page-840-0) on page 827 for the stored lengths).

#### **SET EXPRESSION AS (***generation-expression***)**

Changes the expression for the column to the specified *generation-expression*. SET EXPRESSION AS requires the table to be put in check pending state using the SET INTEGRITY statement. After the ALTER TABLE statement, the SET INTEGRITY statement must be

used to update and check all the values in that column against the new expression. The column must already be defined as a generated column based on an expression (SQLSTATE 42837). The generation-expression must conform to the same rules that apply when defining a generated column. The result data type of the generation-expression must be assignable to the data type of the column (SQLSTATE 42821).

# **ADD SCOPE**

Add a scope to an existing reference type column that does not already have a scope defined (SQLSTATE 428DK). If the table being altered is a typed table, the column must not be inherited from a supertable (SQLSTATE 428DJ). Refer to ["ALTER TYPE \(Structured\)"](#page-581-0) [on page 568](#page-581-0) for examples.

# *typed-table-name*

The name of a typed table. The data type of *column-name* must be REF(*S*), where *S* is the type of *typed-table-name* (SQLSTATE 428DM). No checking is done of any existing values in *column-name* to ensure that the values actually reference existing rows in *typed-table-name*.

# *typed-view-name*

The name of a typed view. The data type of *column-name* must be REF(*S*), where *S* is the type of *typed-view-name* (SQLSTATE 428DM). No checking is done of any existing values in *column-name* to ensure that the values actually reference existing rows in *typed-view-name*.

# **SET GENERATED**

Specifies whether DB2 is to generate values for the column always or only when a default value is needed.

# **ALWAYS**

A value will always be generated for the column when a row is inserted or updated in the table. The column must already be defined as a generated column (SQLSTATE 42837).

# **BY DEFAULT**

The value will be generated for the column when a row is inserted into the table or updated by specifying DEFAULT for the column, unless an explicit value is specified. The column must already be defined as a generated column (SQLSTATE 42837).

# **RESTART or RESTART WITH** *numeric-constant*

Resets the state of the sequence associated with the identity column. If WITH *numeric-constant* is not specified, then the sequence for the identity column is restarted at the value that was

| | | | | | | | | | | | | | | | specified, either implicitly or explicitly, as the starting value when the identity column was originally created.

The column must exist in the specified table (SQLSTATE 42703), and must already be defined with the IDENTITY attribute (SQLSTATE 42837). RESTART does not change the original START WITH value.

The *numeric-constant* is an exact numeric constant that can be any positive or negative value that could be assigned to this column (SQLSTATE 42820) as long as there are no non-zero digits to the right of the decimal point (SQLSTATE 42894). The *numeric-constant* will be used as the next value for the column.

### **SET INCREMENT BY** *numeric-constant*

| | | | | | | | | | | | | | | | | | | | | | | | | | | | | | | | | | | | | | | | | |

Specifies the interval between consecutive values of the identity column. The next value to be generated for the identity column will be determined from the last assigned value with the increment applied. The column must already be defined with the IDENTITY attribute (SQLSTATE 42837).

This value is any positive or negative value that could be assigned to this column (SQLSTATE 42820), and does not exceed the value of a large integer constant (SQLSTATE 42815), without non-zero digits existing to the right of the decimal point (SQLSTATE 428FA).

If this value is negative, then this is a descending sequence after the ALTER statement. If this value is 0, or the absolute value is greater than MAXVALUE - MINVALUE, or positive, then this is an ascending sequence after the ALTER statement.

# **SET MINVALUE** *numeric-constant* **or NO MINVALUE**

Specifies the minimum value at which a descending identity column either cycles or stops generating values, or the value to which an ascending identity column cycles after reaching the maximum value. The column must exist in the specified table (SQLSTATE 42703), and must already be defined with the IDENTITY attribute (SQLSTATE 42837).

### **MINVALUE** *numeric-constant*

Specifies the minimum numeric constant value. This value can be any positive or negative value that could be assigned to this column (SQLSTATE 42820), without non-zero digits existing to the right of the decimal point (SQLSTATE 428FA), but the value must be less than the maximum value (SQLSTATE 42815).

#### **NO MINVALUE**

For an ascending sequence, the value is the original starting

| | | | | | | | | | | | | | | | | | | | | | | | | | | | | | | | | | | | | | | | | | value. For a descending sequence, the value is the minimum value of the data type of the column.

## **SET MAXVALUE** *numeric-constant* **or NO MAXVALUE**

Specifies the maximum value at which an ascending identity column either cycles or stops generating values, or the value to which a descending identity column cycles after reaching the minimum value. The column must exist in the specified table (SQLSTATE 42703), and must already be defined with the IDENTITY attribute (SQLSTATE 42837).

### **MAXVALUE** *numeric-constant*

Specifies the numeric constant that is the maximum value. This value can be any positive or negative value that could be assigned to this column (SQLSTATE 42820), without non-zero digits existing to the right of the decimal point (SQLSTATE 428FA), but the value must be greater than the minimum value (SQLSTATE 42815).

### **NO MAXVALUE**

For an ascending sequence, the value is the maximum value of the data type of the column. For a descending sequence, the value is the original starting value.

# **SET CYCLE or NO CYCLE**

Specifies whether this identity column should continue to generate values after generating either the maximum or minimum value. The column must exist in the specified table (SQLSTATE 42703), and must already be defined with the IDENTITY attribute (SQLSTATE 42837).

# **CYCLE**

Specifies that values continue to be generated for this column after the maximum or minimum value has been reached. If this option is used, then after an ascending identity column reaches the maximum value, it generates its minimum value; or after a descending sequence reaches the minimum value, it generates its maximum value. The maximum and minimum values for the identity column determine the range that is used for cycling.

When CYCLE is in effect, then duplicate values can be generated for an identity column. Although not required, if unique values are desired, a single-column unique index defined using the identity column will ensure uniqueness. If a unique index exists on such an identity column and a non-unique value is generated, then an error occurs (SQLSTATE 23505).

# **NO CYCLE**

| | | | | | | | | | | | | | | | | | | | | | | | | | | | | | | | | | | | | | | | |

Specifies that values will not be generated for the identity column once the maximum or minimum value has been reached.

# **SET CACHE** *integer-constant* **or NO CACHE**

Specifies whether to keep some preallocated values in memory for faster access. This is a performance and tuning option. The column must already be defined with the IDENTITY attribute (SQLSTATE 42837).

### **CACHE** *integer-constant*

Specifies how many values of the identity sequence are preallocated and kept in memory. When values are generated for the identity column, preallocating and storing values in the cache reduces synchronous I/O to the log.

If a new value is needed for the identity column and there no unused values available in the cache, then the allocation of the value requires waiting for I/O to the log. However, when a new value is needed for the identity column and there is an unused value in the cache, the allocation of that identity value can happen more quickly by avoiding the I/O to the log.

When a database manager is stopped (database deactivation, system failure, or shutdown, for example), all cached sequence values that have not been used in committed statements are lost (that is, they will never be used). The value specified for the CACHE option is the maximum number of values for the identity column that could be lost in case of system failure.

The minimum value is 2 (SQLSTATE 42615).

# **NO CACHE**

Specifies that values for the identity column are not to be preallocated.

When this option is specified, the values of the identity column are not stored in the cache. In this case, every request for a new identity value results in synchronous I/O to the log.

#### **SET ORDER or NO ORDER**

Specifies whether the identity column values must be generated in order of request. The column must exist in the specified table (SQLSTATE 42703), and must already be defined with the IDENTITY attribute (SQLSTATE 42837).

# **ORDER**

Specifies that the identity column values are generated in order of request.

| | | | | | | | | | | | | | | | | | | | | | | | | | | | | | | | | | | | | | |

### **NO ORDER**

Specifies that the identity column values do not need to be generated in order of request.

## **DROP PRIMARY KEY**

Drops the definition of the primary key and all referential constraints dependent on this primary key. The table must have a primary key.

# **DROP FOREIGN KEY** *constraint-name*

Drops the referential constraint *constraint-name*. The *constraint-name* must identify a referential constraint. For information on implications of dropping a referential constraint see "Notes" [on page 556.](#page-569-0)

### **DROP UNIQUE** *constraint-name*

Drops the definition of the unique constraint *constraint-name* and all referential constraints dependent on this unique constraint. The *constraint-name* must identify an existing UNIQUE constraint. For information on implications of dropping a unique constraint, see ["Notes"](#page-569-0) [on page 556.](#page-569-0)

#### **DROP CHECK** *constraint-name*

Drops the check constraint *constraint-name*. The *constraint-name* must identify an existing check constraint defined on the table.

### **DROP CONSTRAINT** *constraint-name*

Drops the constraint *constraint-name*. The *constraint-name* must identify an existing check constraint, referential constraint, primary key or unique constraint defined on the table. For information on implications of dropping a constraint, see "Notes" [on page 556.](#page-569-0)

## **DROP PARTITIONING KEY**

Drops the partitioning key. The table must have a partitioning key and must be in a table space defined on a single-partition nodegroup.

### **DATA CAPTURE**

Indicates whether extra information for data replication is to be written to the log.

If the table is a typed table, then this option is not supported (SQLSTATE 428DH for root tables or 428DR for other subtables).

# **NONE**

Indicates that no extra information will be logged.

#### **CHANGES**

Indicates that extra information regarding SQL changes to this table will be written to the log. This option is required if this table will be replicated and the Capture program is used to capture changes for this table from the log.

If the table is defined to allow data on a partition other than the catalog partition (multiple partition nodegroup or nodegroup with partition other than the catalog partition), then this option is not supported (SQLSTATE 42997).

If the schema name (implicit or explicit) of the table is longer than 18 bytes, then this option is not supported (SQLSTATE 42997).

Further information about using replication can be found in the *Administration Guide* and the *Replication Guide and Reference*.

#### **INCLUDE LONGVAR COLUMNS**

Allows data replication utilities to capture changes made to LONG VARCHAR or LONG VARGRAPHIC columns. The clause may be specified for tables that do not have any LONG VARCHAR or LONG VARGRAPHIC columns since it is possible to ALTER the table to include such columns.

## **ACTIVATE NOT LOGGED INITIALLY**

| | | | | | | | | | | | | | | | | | | | | | | | | | | | | | | | | | | | | | | |

Activates the NOT LOGGED INITIALLY attribute of the table for this current unit of work. The table must have been originally created with the NOT LOGGED INITIALLY attribute (SQLSTATE 429AA).

Any changes made to the table by an INSERT, DELETE, UPDATE, CREATE INDEX, DROP INDEX, or ALTER TABLE in the same unit of work after the table is altered by this statement are not logged. Any changes made to the system catalog by the ALTER statement in which the NOT LOGGED INITIALLY attribute is activated are logged. Any subsequent changes made in the same unit of work to the system catalog information are logged.

At the completion of the current unit of work, the NOT LOGGED INITIALLY attribute is deactivated and all operations that are done on the table in subsequent units of work are logged.

If using this feature to avoid locks on the catalog tables while inserting data, it is important that only this clause be specified on the ALTER TABLE statement. Use of any other clause in the ALTER TABLE statement will result in catalog locks. If no other clauses are specified for the ALTER TABLE statement, then only a SHARE lock will be acquired on the system catalog tables. This can greatly reduce the possibility of concurrency conflicts for the duration of time between when this statement is executed and when the unit of work in which it was executed is ended.

If the table is a typed table, this option is only supported on the root table of the typed table hierarchy (SQLSTATE 428DR).

For more information on the NOT LOGGED INITIALLY attribute, see the description of this attribute in ["CREATE TABLE"](#page-795-0) on page 782.

| | | | | | | | | | | | | | | | | | | | | **Note:** If a table has been altered by activating the NOT LOGGED INITIALLY attribute within a unit of work, a rollback to savepoint request will be converted to a rollback to unit of work request (SQLSTATE 40506). An error in any operation in the unit of work in which the NOT LOGGED INITIALLY attribute is active will result in the entire unit of work being rolled back (SQLSTATE 40506). Furthermore, the table for which the NOT LOGGED INITIALLY attribute was activated is **marked inaccessible after the rollback** has occurred and can only be dropped. Therefore, the opportunity for errors within the unit of work in which the NOT LOGGED INITIALLY attribute is activated should be minimized.

# **WITH EMPTY TABLE**

Causes all data currently in table to be removed. Once the data has been removed, it cannot be recovered except through use of the RESTORE facility. If the unit of work in which this Alter statement was issued is rolled back, the table data will NOT be returned to its original state.

When this action is requested, no DELETE triggers defined on the affected table are fired. Any indexes that exist on the table are also emptied.

# **PCTFREE** *integer*

Indicates what percentage of each page to leave as free space during load or reorganization. The value of *integer* can range from 0 to 99. The first row on each page is added without restriction. When additional rows are added, at least *integer* percent of free space is left on each page. The PCTFREE value is considered only by the LOAD and REORGANIZE TABLE utilities. If the table is a typed table, this option is only supported on the root table of the typed table hierarchy (SQLSTATE 428DR).

# **LOCKSIZE**

Indicates the size (granularity) of locks used when the table is accessed. Use of this option in the table definition will not prevent normal lock escalation from occurring. If the table is a typed table, this option is only supported on the root table of the typed table hierarchy (SQLSTATE 428DR).

#### **ROW**

Indicates the use of row locks. This is the default lock size when a table is created.

# **TABLE**

Indicates the use of table locks. This means that the appropriate share or exclusive lock is acquired on the table and intent locks (except intent none) are not used. Use of this value may improve the

performance of queries by limiting the number of locks that need to be acquired. However, concurrency is also reduced since all locks are held over the complete table.

Further information about locking can be found in the *Administration Guide*.

#### **APPEND**

Indicates whether data is appended to the end of the table data or placed where free space is available in data pages. If the table is a typed table, this option is only supported on the root table of the typed table hierarchy (SQLSTATE 428DR).

**ON**

Indicates that table data will be appended and information about free space on pages will not be kept. The table must not have a clustered index (SQLSTATE 428CA).

#### **OFF**

Indicates that table data will be placed where there is available space. This is the default when a table is created.

The table should be reorganized after setting APPEND OFF since the information about available free space is not accurate and may result in poor performance during insert.

### **VOLATILE**

This indicates to the optimizer that the cardinality of table *table-name* can vary significantly at run time, from empty to quite large. To access *table-name* the optimizer will use an index scan rather than a table scan, regardless of the statistics, if that index is index-only (all columns referenced are in the index) or that index is able to apply a predicate in the index scan. If the table is a typed table, this option is only supported on the root table of the typed table hierarchy (SQLSTATE 428DR).

#### **NOT VOLATILE**

This indicates to the optimizer that the cardinality of *table-name* is not volatile. Access Plans to this table will continue to be based on the existing statistics and on the optimization level in place.

### **CARDINALITY**

An optional key word to indicate that it is the number of rows in the table that is volatile and not the table itself.

### **Rules**

| | | • A partitioning key column of a table can be updated, unless the configuration parameter DB2\_UPDATE\_PART\_KEY is set to 'OFF' (SQLSTATE 42997). 'OFF' is the default setting.

<span id="page-569-0"></span>| | | |

- Any unique or primary key constraint defined on the table must be a superset of the partitioning key, if there is one (SQLSTATE 42997).
- v A nullable column of a partitioning key can be included as a foreign key column when the relationship is defined with ON DELETE SET NULL, unless the configuration parameter DB2\_UPDATE\_PART\_KEY is set to 'OFF' (SQLSTATE 42997).
- A column can only be referenced in one ADD or ALTER COLUMN clause in a single ALTER TABLE statement (SQLSTATE 42711).
- v A column length cannot be altered if the table has any summary tables that are dependent on the table (SQLSTATE 42997).
- v Before adding a generated column, the table must be set into the check-pending state, using the SET INTEGRITY statement (SQLSTATE 55019).

# **Notes**

- Altering a table to a summary table will put the table in check-pending state. If the table is defined as REFRESH IMMEDIATE, the table must be taken out of check-pending state before INSERT, DELETE, or UPDATE commands can be invoked on the table referenced by the fullselect. The table can be taken out of check-pending state by using REFRESH TABLE or SET INTEGRITY, with the IMMEDIATE CHECKED option, to completely refresh the data in the table based on the fullselect. If the data in the table accurately reflects the result of the fullselect, the IMMEDIATE UNCHECKED option of SET INTEGRITY can be used to take the table out of check-pending state.
- Altering a table to change it to a REFRESH IMMEDIATE summary table will cause any packages with INSERT, DELETE, or UPDATE usage on the table referenced by the fullselect to be invalidated.
- Altering a table to change from a summary table to a regular table (DEFINITION ONLY) will cause any packages dependent on the table to be invalidated.
- v ADD column clauses are processed prior to all other clauses. Other clauses are processed in the order that they are specified.
- Any columns added via ALTER TABLE will not automatically be added to any existing view of the table.
- When an index is automatically created for a unique or primary key constraint, the database manager will try to use the specified constraint name as the index name with a schema name that matches the schema name of the table. If this matches an existing index name or no name for the constraint was specified, the index is created in the SYSIBM schema with a system-generated name formed of ″SQL″ followed by a sequence of 15 numeric characters generated by a timestamp based function.
- v Any table that may be involved in a DELETE operation on table T is said to be *delete-connected* to T. Thus, a table is delete-connected to T if it is a dependent of T or it is a dependent of a table in which deletes from T cascade.
- v A package has an insert (update/delete) usage on table T if records are inserted into (updated in/deleted from) T either directly by a statement in the package, or indirectly through constraints or triggers executed by the package on behalf of one of its statements. Similarly, a package has an update usage on a column if the column is modified directly by a statement in the package, or indirectly through constraints or triggers executed by the package on behalf of one of its statements.
- Any changes to primary key, unique keys, or foreign keys may have the following effect on packages, indexes, and other foreign keys.
	- If a primary key or unique key is added:
		- There is no effect on packages, foreign keys, or existing unique keys.<sup>61</sup>
	- If a primary key or unique key is dropped:
		- The index is dropped if it was automatically created for the constraint. Any packages dependent on the index are invalidated.
		- The index is set back to non-unique if it was converted to unique for the constraint and it is no longer system-required. Any packages dependent on the index are invalidated.
		- The index is set to no longer system required if it was an existing unique index used for the constraint. There is no effect on packages.
		- All dependent foreign keys are dropped. Further action is taken for each dependent foreign key, as specified in the next item.
	- If a foreign key is added or dropped:
		- All packages with an insert usage on the object table are invalidated.
		- All packages with an update usage on at least one column in the foreign key are invalidated.
		- All packages with a delete usage on the parent table are invalidated.
		- All packages with an update usage on at least one column in the parent key are invalidated.
- v Adding a column to a table will result in invalidation of all packages with insert usage on the altered table. If the added column is the first user-defined structured type column in the table, packages with DELETE usage on the altered table will also be invalidated.
- v Adding a check or referential constraint to a table that already exists and that is not in check pending state (see ["SET INTEGRITY"](#page-1107-0) on page 1094) will

<sup>61.</sup> If the primary or unique key uses an existing unique index that was created in a previous version and has not been converted to support deferred uniqueness, then the index is converted and packages with update usage on the associated table are invalidated.

cause the existing rows in the table to be immediately evaluated against the constraint. If the verification fails, an error (SQLSTATE 23512) is raised. If a table is in check pending state, adding a check or referential constraint will not immediately lead to the enforcement of the constraint. Instead, the corresponding constraint type flags used in the check pending operation will be updated. To begin enforcing the constraint, the SET INTEGRITY statement will need to be issued.

- v Adding or dropping a check constraint will result in invalidation of all packages with either an insert usage on the object table or an update usage on at least one of the columns involved in the constraint.
- v Adding a partitioning key will result in invalidation of all packages with an update usage on at least one of the columns of the partitioning key.
- v A partitioning key that was defined by default as the first column of the primary key is not affected by dropping the primary key and adding a different primary key.
- Altering a column to increase the length will invalidate all packages that reference the table (directly or indirectly through a referential constraint or trigger) with the altered column.
- v Altering a column to increase the length will regenerate views (except typed views) that are dependent on the table. If an error occurs while regenerating a view, an error is returned (SQLSTATE 56098). Any typed views that are dependent on the table are marked inoperative.
- Altering a column to increase the length may cause errors (SQLSTATE 54010) in processing triggers when a statement that would involve the trigger is prepared or bound. This may occur when row length based on the sum of the lengths of the transition variables and transition table columns is too long. If such a trigger were dropped a subsequent attempt to create it would result in an error (SQLSTATE 54040).
- v VARCHAR and VARGRAPHIC columns that have been altered to be greater than 4000 and 2000 respectively should not be used as input parameters in functions in the SYSFUN schema (SQLSTATE 22001).
- Changing the LOCKSIZE for a table will result in invalidation of all packages that have a dependency on the altered table. Further information about locking can be found in the *Administration Guide*.
- The ACTIVATE NOT LOGGED INITIALLY clause can not be used when DATALINK columns with the FILE LINK CONTROL attribute are being added to the table (SQLSTATE 42613).
- Changing VOLATILE or NOT VOLATILE CARDINALITY will result in invalidation of all packages that have a dependency on the altered table.
- Replication customers should take caution when increasing the length of VARCHAR columns. The change data table associated with an application table might already be at or near the DB2 rowsize limit. The change data table should be altered before the application table, or the two should be

altered within the same unit of work, to ensure that the alteration can be completed for both tables. Consideration should be given for copies, which may also be at or near the rowsize limit, or reside on platforms which lack the feature to increase the length of an existing column.

If the change data table is not altered before the Capture program processes log records with the increased VARCHAR column length, the Capture program will likely fail. If a copy containing the VARCHAR column is not altered before the subscription maintaining the copy runs, the subscription will likely fail.

v The following syntax is also supported: NOMINVALUE, NOMAXVALUE, NOCYCLE, NOCACHE, and NOORDER.

### **Examples**

| |

> *Example 1:* Add a new column named RATING, which is one character long, to the DEPARTMENT table.

**ALTER TABLE** DEPARTMENT **ADD** RATING **CHAR(1)**

*Example 2:* Add a new column named SITE\_NOTES to the PROJECT table. Create SITE\_NOTES as a varying-length column with a maximum length of 1000 characters. The values of the column do not have an associated character set and therefore should not be translated.

```
ALTER TABLE PROJECT
 ADD SITE_NOTES VARCHAR(1000) FOR BIT DATA
```
*Example 3:* Assume a table called EQUIPMENT exists defined with the following columns:

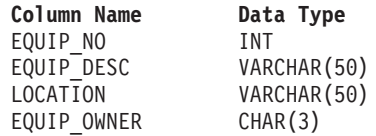

Add a referential constraint to the EQUIPMENT table so that the owner (EQUIP\_OWNER) must be a department number (DEPTNO) that is present in the DEPARTMENT table. DEPTNO is the primary key of the DEPARTMENT table. If a department is removed from the DEPARTMENT table, the owner (EQUIP\_OWNER) values for all equipment owned by that department should become unassigned (or set to null). Give the constraint the name DEPTQUIP.

```
ALTER TABLE EQUIPMENT
 ADD CONSTRAINT DEPTQUIP
  FOREIGN KEY (EQUIP_OWNER)
    REFERENCES DEPARTMENT
     ON DELETE SET NULL
```
Also, an additional column is needed to allow the recording of the quantity associated with this equipment record. Unless otherwise specified, the EQUIP OTY column should have a value of 1 and must never be null.

**ALTER TABLE** EQUIPMENT **ADD COLUMN** EQUIP\_QTY **SMALLINT NOT NULL DEFAULT** 1

*Example 4:* Alter table EMPLOYEE. Add the check constraint named REVENUE defined so that each employee must make a total of salary and commission greater than \$30,000.

**ALTER TABLE** EMPLOYEE **ADD CONSTRAINT** REVENUE **CHECK** (SALARY + COMM > 30000)

*Example 5:* Alter table EMPLOYEE. Drop the constraint REVENUE which was previously defined.

**ALTER TABLE** EMPLOYEE **DROP CONSTRAINT** REVENUE

*Example 6:* Alter a table to log SQL changes in the default format.

**ALTER TABLE** SALARY1 **DATA CAPTURE NONE**

*Example 7:* Alter a table to log SQL changes in an expanded format.

**ALTER TABLE** SALARY2 **DATA CAPTURE CHANGES**

*Example 8:* Alter the EMPLOYEE table to add 4 new columns with default values.

```
ALTER TABLE EMPLOYEE
ADD COLUMN HEIGHT MEASURE DEFAULT MEASURE(1)
ADD COLUMN BIRTHDAY BIRTHDATE DEFAULT DATE('01-01-1850')
ADD COLUMN FLAGS BLOB(1M) DEFAULT BLOB(X'01')
ADD COLUMN PHOTO PICTURE DEFAULT BLOB(X'00')
```
The default values use various function names when specifying the default. Since MEASURE is a distinct type based on INTEGER, the MEASURE function is used. The HEIGHT column default could have been specified without the function since the source type of MEASURE is not BLOB or a datetime data type. Since BIRTHDATE is a distinct type based on DATE, the DATE function is used (BIRTHDATE cannot be used here). For the FLAGS and PHOTO columns the default is specified using the BLOB function even though PHOTO is a distinct type. To specify a default for BIRTHDAY, FLAGS and PHOTO columns, a function must be used because the type is a BLOB or a distinct type sourced on a BLOB or datetime data type.

*Example 9:* Assume that you have a table called CUSTOMERS that is defined with the following columns:

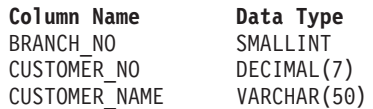

In this table, the primary key is made up of the BRANCH\_NO and CUSTOMER\_NO columns. You want to partition the table, so you need to create a partitioning key for the table. The table must be defined in a table space on a single-node nodegroup. The primary key must be a superset of the partitioning columns: at least one of the columns of the primary key must be used as the partitioning key. Assume that you want to make BRANCH\_NO the partitioning key. You would do this with the following statement:

**ALTER TABLE** CUSTOMERS **ADD PARTITIONING KEY (**BRANCH\_NO**)**

# **ALTER TABLESPACE**

The ALTER TABLESPACE statement is used to modify an existing tablespace in the following ways.

- Add a container to a DMS tablespace (that is, one created with the MANAGED BY DATABASE option).
- v Increase the size of a container in the DMS tablespace (that is, one created with the MANAGED BY DATABASE option)
- Add a container to a SMS tablespace on a partition (or node) that currently has no containers.
- Modify the PREFETCHSIZE setting for a tablespace.
- Modify the BUFFERPOOL used for tables in the tablespace.
- Modify the OVERHEAD setting for a tablespace.
- Modify the TRANSFERRATE setting for a tablespace.

# **Invocation**

This statement can be embedded in an application program or issued interactively. It is an executable statement that can be dynamically prepared. However, if the bind option DYNAMICRULES BIND applies, the statement cannot be dynamically prepared (SQLSTATE 42509).

# **Authorization**

The authorization ID of the statement must have SYSCTRL or SYSADM authority.

# **Syntax**

ALTER TABLESPACE *tablespace-name*

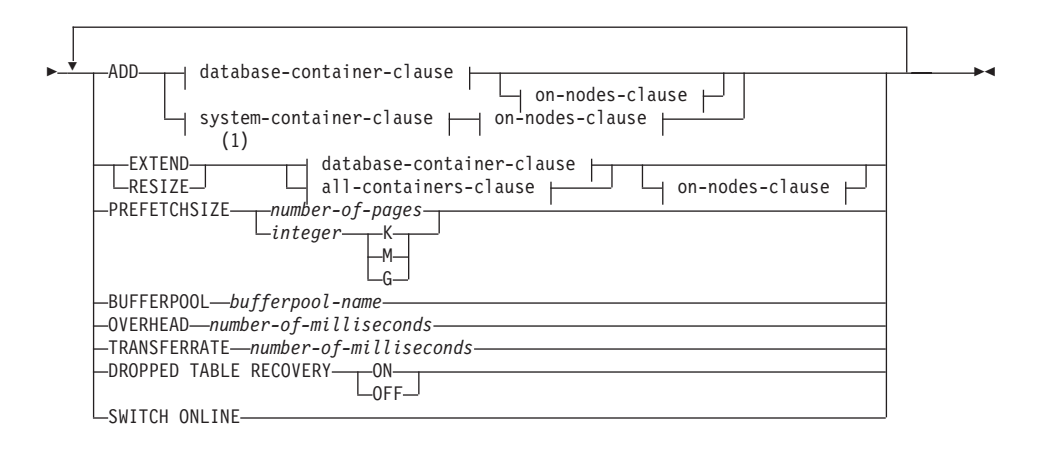
## **ALTER TABLESPACE**

#### **database-container-clause:**

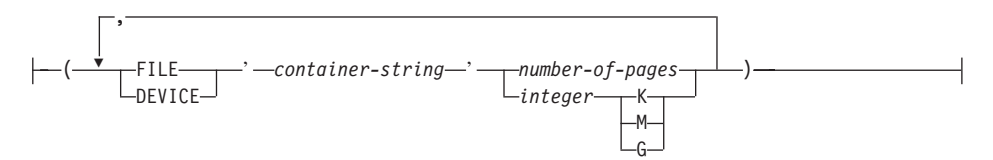

#### **system-container-clause:**

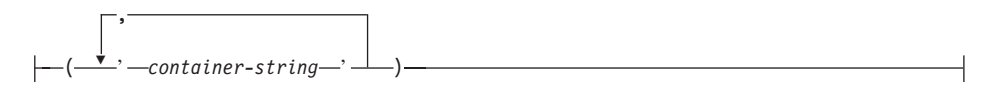

#### **on-nodes-clause:**

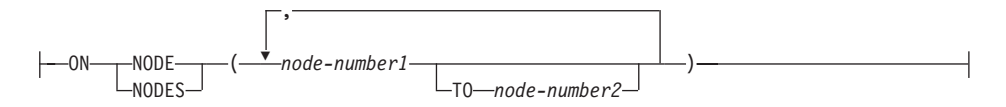

#### **all-containers-clause:**

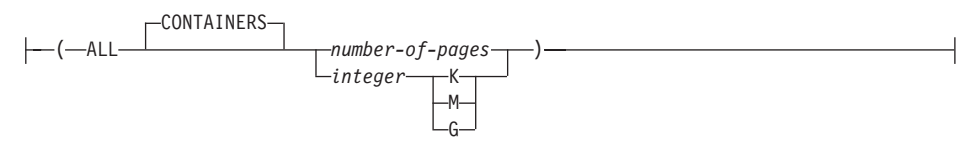

#### **Notes:**

**1** ADD, EXTEND, and RESIZE clauses cannot be specified in the same statement.

### **Description**

#### *tablespace-name*

Names the tablespace. This is a one-part name. It is a long SQL identifier (either ordinary or delimited).

#### **ADD**

ADD specifies that a new container is to be added to the tablespace.

#### **EXTEND**

EXTEND specifies that existing containers are being increased in size. The

# **ALTER TABLESPACE**

size specified is the size by which the existing container is increased. If the *all-containers-clause* is specified, then all containers in the tablespace will increase by this size.

#### **RESIZE**

RESIZE specifies that the size of existing containers is being changed (container sizes can only be increased). The size specified is the new size for the container. If the *all-containers-clause* is specified, then all containers in the tablespace will be changed to this size.

#### *database-container-clause*

Adds one or more containers to a DMS tablespace. The tablespace must identify a DMS tablespace that already exists at the application server. See the description of *container-clause* on page [837](#page-850-0).

#### *system-container-clause*

Adds one or more containers to an SMS tablespace on the specified partitions or nodes. The tablespace must identify an SMS tablespace that already exists at the application server. There must not be any containers on the specified partitions for the tablespace. (SQLSTATE 42921). See the description of *system-containers* on page [836](#page-849-0).

#### *on-nodes-clause*

Specifies the partition or partitions for the added containers. See the description of *on-nodes-clause* on page [839](#page-852-0).

#### *all-containers-clause*

Extends or resizes all of the containers in a DMS tablespace. The tablespace must identify a DMS tablespace that already exists at the application server.

### **PREFETCHSIZE** *number-of-pages*

Specifies the number of PAGESIZE pages that will be read from the tablespace when data prefetching is being performed. The prefetch size value can also be specified as an integer value followed by K (for kilobytes), M (for megabytes), or G (for gigabytes). If specified in this way, the floor of the number of bytes divided by the pagesize is used to determine the number of pages value for prefetch size. Prefetching reads in data needed by a query prior to it being referenced by the query, so that the query need not wait for I/O to be performed.

#### **BUFFERPOOL** *bufferpool-name*

The name of the buffer pool used for tables in this tablespace. The buffer pool must currently exist in the database (SQLSTATE 42704). The nodegroup of the tablespace must be defined for the bufferpool (SQLSTATE 42735).

### **OVERHEAD** *number-of-milliseconds*

Any numeric literal (integer, decimal, or floating point) that specifies the I/O controller overhead and disk seek and latency time, in milliseconds.

The number should be an average for all containers that belong to the tablespace, if not the same for all containers. This value is used to determine the cost of I/O during query optimization.

### **TRANSFERRATE** *number-of-milliseconds*

Any numeric literal (integer, decimal, or floating point) that specifies the time to read one page (4K or 8K) into memory, in milliseconds. The number should be an average for all containers that belong to the tablespace, if not the same for all containers. This value is used to determine the cost of I/O during query optimization.

### **DROPPED TABLE RECOVERY**

Dropped tables in the specified tablespace may be recovered using the RECOVER DROPPED TABLE ON option of the ROLLFORWARD command.

### **SWITCH ONLINE**

tablespaces in OFFLINE state are brought online if the containers have become accessible. If the containers are not accessible an error is returned (SQLSTATE 57048).

### **Notes**

- Guidance on choosing optimal values for the PREFETCHSIZE, OVERHEAD, and TRANSFERRATE parameters, and information on rebalancing is provided in the *Administration Guide*.
- v Once the new container has been added and the transaction is committed, the contents of the tablespace are automatically rebalanced across the containers. Access to the tablespace is not restricted during the rebalancing.
- v If the tablespace is in OFFLINE state and the containers have become accessible, the user can disconnect all applications and connect to the database again to bring the tablespace out of OFFLINE state. Alternatively, SWITCH ONLINE option can bring the tablespace up (out of OFFLINE) while the rest of the database is still up and being used.
- v If adding more than one container to a tablespace, it is recommended that they be added in the same statement so that the cost of rebalancing is incurred only once. An attempt to add containers to the same tablespace in separate ALTER TABLESPACE statements within a single transaction will result in an error (SQLSTATE 55041).
- A tablespace cannot have container sizes changed and have new containers added in the same ALTER TABLESPACE statement (SQLSTATE 429BC). When changing the size of more than one container, the EXTEND clause and the RESIZE clause cannot be used simultaneously in one statement (SQLSTATE 429BC).
- RESIZE can not be used to decrease container sizes. Any attempt to specify a smaller size for a container will raise an error (SQLSTATE 560B0).

# **ALTER TABLESPACE**

- v Any attempts to extend or resize containers that do not exist will raise an error (SQLSTATE 428B2).
- When extending or resizing a container, the container type must match the type that was used when the container was created (SQLSTATE 428B2).
- v Once a container has been extended or resized, and the transaction is committed, the contents of the tablespace are automatically rebalanced across the containers. Access to the table space is not restricted during the rebalance.
- v If extending multiple containers in a tablespace, it is recommended that the containers be changed in the same statement, so the cost of rebalancing is incurred only once. This is also true for resizing multiple containers. An attempt to change container sizes in the same tablespace, using separate ALTER TABLESPACE statements but within a single transaction, will raise an error (SQLSTATE 55041).
- v In a partitioned database if more than one partition resides on the same physical node, then the same device or specific path cannot be specified for such partitions (SQLSTATE 42730). For this environment, either specify a unique *container-string* for each partition or use a relative path name.
- v Although the tablespace definition is transactional and the changes to the tablespace definition are reflected in the catalog tables on commit, the buffer pool with the new definition cannot be used until the next time the database is started. The buffer pool in use, when the ALTER TABLESPACE statement was issued, will continue to be used in the interim.

## **Examples**

*Example 1:* Add a device to the PAYROLL table space.

**ALTER TABLESPACE** PAYROLL **ADD** (**DEVICE** '/dev/rhdisk9' 10000)

*Example 2:* Change the prefetch size and I/O overhead for the ACCOUNTING table space.

**ALTER TABLESPACE** ACCOUNTING **PREFETCHSIZE** 64 **OVERHEAD** 19.3

*Example 3:* Create a tablespace TS1, then resize the containers so that all of the containers have 2000 pages (three different ALTER TABLESPACES which will accomplish this resizing are provided).

```
CREATE TABLESPACE TS1
   MANAGED BY DATABASE
   USING (FILE '/conts/cont0' 1000,
          DEVICE '/dev/rcont1' 500,
          FILE 'cont2' 700)
```
**ALTER TABLESPACE** TS1 **RESIZE (FILE** '/conts/cont0' 2000, **DEVICE** '/dev/rcont1' 2000, **FILE** 'cont2' 2000**)**

OR

**ALTER TABLESPACE** TS1 **RESIZE (ALL** 2000**)**

OR

```
ALTER TABLESPACE TS1
    EXTEND (FILE '/conts/cont0' 1000,
             DEVICE '/dev/rcont1' 1500,
             FILE 'cont2' 1300)
```
*Example 4:* Extend all of the containers in the DATA\_TS tablespace by 1000 pages.

**ALTER TABLESPACE** DATA\_TS **EXTEND (ALL** 1000**)**

*Example 5:* Resize all of the containers in the INDEX\_TS tablespace to 100 megabytes (MB).

**ALTER TABLESPACE** INDEX\_TS **RESIZE (ALL** 100 M**)**

# **ALTER TYPE (Structured)**

The ALTER TYPE statement is used to add or drop attributes or method specifications of a user-defined structured type.

### **Invocation**

This statement can be embedded in an application program or issued through the use of dynamic SQL statements. It is an executable statement that can be dynamically prepared. However, if the bind option DYNAMICRULES BIND applies, the statement cannot be dynamically prepared (SQLSTATE 42509).

# **Authorization**

The privileges held by the authorization ID of the statement must include as least one of the following:

- SYSADM or DBADM authority
- ALTERIN privilege on the schema of the type.
- v definer of the type as recorded in the DEFINER column of SYSCAT.DATATYPES

# **Syntax**

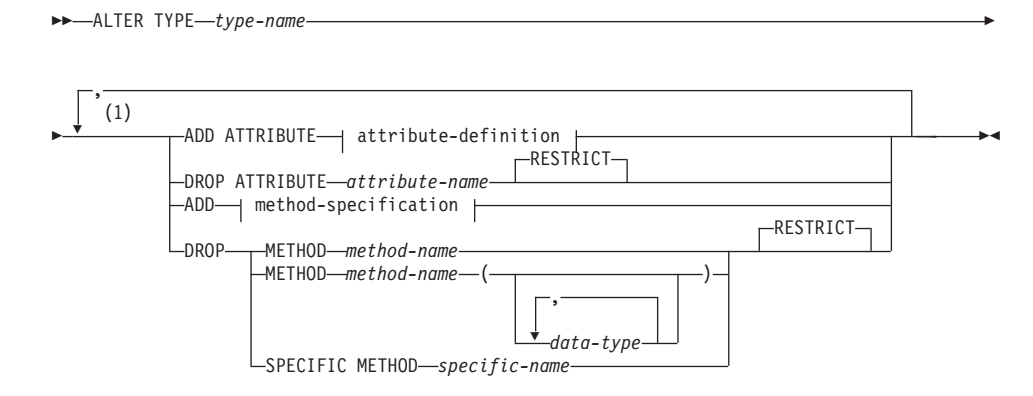

### **Notes:**

**1** If both attributes and methods are added or dropped, all attribute specifications must occur before all method specifications

# **Description**

### *type-name*

Identifies the structured type to be changed. It must be an existing type defined in the catalog (SQLSTATE 42704) and the type must be a structured type (SQLSTATE 428DP). In dynamic SQL statements, the CURRENT SCHEMA special register is used as a qualifier for an

unqualified object name. In static SQL statements the QUALIFIER precompile/bind option implicitly specifies the qualifier for unqualified object names.

#### **ADD ATTRIBUTE**

Adds an attribute after the last attribute of the existing structured type.

#### *attribute-definition*

For a detailed description of *attribute-definition*, please see ["CREATE](#page-875-0) [TYPE \(Structured\)"](#page-875-0) on page 862.

#### *attribute-name*

Specifies a name for the attribute. The name cannot be the same as any other attribute of this structured type (including inherited attributes) or any subtype of this structured type (SQLSTATE 42711).

A number of names used as keywords in predicates are reserved for system use, and may not be used as an *attribute-name* (SQLSTATE 42939). The names are SOME, ANY, ALL, NOT, AND, OR, BETWEEN, NULL, LIKE, EXISTS, IN, UNIQUE, OVERLAPS, SIMILAR, MATCH and the comparison operators.

#### *data-type 1*

Specifies the data type of the attribute. It is one of the data types listed under CREATE TABLE, other than LONG VARCHAR, LONG VARGRAPHIC, or a distinct type based on LONG VARCHAR or LONG VARGRAPHIC (SQLSTATE 42601). The data type must identify an existing data type (SQLSTATE 42704). If *data-type* is specified without a schema name, the type is resolved by searching the schemas on the SQL path. The description of various data types is given in ["CREATE TABLE"](#page-795-0) on page 782. If the attribute data type is a reference type, the target type of the reference must be a structured type that exists (SQLSTATE 42704).

A structured type defined with an attribute of type DATALINK can only be effectively used as the data type for a typed table or type view (SQLSTATE 01641).

To prevent type definitions that, at runtime, would permit an instance of the type to directly, or indirectly, contain another instance of the same type or one of its subtypes, there is a restriction that a type may not be defined such that one of its attribute types directly or indirectly uses itself (SQLSTATE 428EP). See ["Structured Types"](#page-101-0) on page 88 for more information.

#### **lob-options**

Specifies the options associated with LOB types (or distinct types based on LOB types). For a detailed description of lob-options, see ["CREATE TABLE"](#page-795-0) on page 782.

# **ALTER TYPE (Structured)**

### **datalink-options**

Specifies the options associated with DATALINK types (or distinct types based on DATALINK types). For a detailed descriptions of datalink-options, see ["CREATE TABLE"](#page-795-0) on page 782.

Note that if no options are specified for a DATALINK type, or distinct type sourced on DATALINK, LINKTYPE URL and NO LINK CONTROL options are the defaults.

### **DROP ATTRIBUTE**

Drops an attribute of the existing structured type.

#### *attribute-name*

The name of the attribute. The attribute must exist as an attribute of the type (SQLSTATE 42703).

### **RESTRICT**

Enforces the rule that no attribute can be dropped if *type-name* is used as the type of an existing table, view, column, attribute nested inside the type of a column, or an index extension.

### **ADD method-specification**

Adds a method specification to the type identified by the type-name. The method cannot be used until a separate CREATE METHOD statement is used to give the method a body. For more information about method-specification, see ["CREATE TYPE \(Structured\)"](#page-875-0) on page 862.

### **DROP METHOD**

Identifies an instance of a method that is to be dropped. The specified method must not have an existing method body (SQLSTATE 428ER). Use the DROP METHOD statement to drop the method body before using ALTER TYPE DROP METHOD.

The specified method must be a method that is described in the catalog (SQLSTATE 42704). Methods implicitly generated by the CREATE TYPE statement (such as mutators and observers) cannot be dropped (SQLSTATE 42917).

There are several ways available to identify the method specification to be dropped:

### **METHOD** *method-name*

Identifies the particular method, and is valid only if there is exactly one method instance with name *method-name* and subject type *type-name*. The method thus identified may have any number of parameters. If no method by this name exists for the type *type-name*, an error is raised (SQLSTATE 42704). If there is more than one method with the name *method-name* for the named data type, an error is raised (SQLSTATE 42854).

### **METHOD** *method-name (data-type,...)*

Provides the method signature, which uniquely identifies the method to be dropped. The method selection algorithm is not used.

### *method-name*

The name of the method to be dropped for the specific type. The name must be an unqualified identifier.

### *(data-type,...)*

Must match the data types that were specified in the corresponding positions of the method-specification when the method was defined. The number of data types and the logical concatenation of the data types is used to identify the specific method instance which is to be dropped.

It is not necessary to specify the length, precision or scale for the parameterized data types. Instead, an empty set of parentheses may be coded to indicate that these attributes are to be ignored when looking for a data type match.

FLOAT() cannot be used (SQLSTATE 42601) since the parameter value indicates different data types (REAL or DOUBLE).

However, if length, precision or scale is coded, the value must exactly match that specified in the CREATE TYPE statement.

A data type of FLOAT(n) does not need to match the defined value for n, since 0<n<25 means REAL and 24<n<54 means DOUBLE. Matching occurs based on whether the type is REAL or DOUBLE.

If no method with the specified signature exists for the named data type, an error is raised (SQLSTATE 42883).

### **SPECIFIC METHOD** *specific-name*

Identifies the particular method that is to be dropped, using the specific name either given or defaulted to when the method was defined. If *specific-name* is an unqualified name, the method is implicitly qualified with the schema of the data type specified for *type-name*. The specific-name must identify a method for the type *type-name*; otherwise an error is raised (SQLSTATE 42704).

### **RESTRICT**

Indicates that the specified method is restricted from having an existing method body. Use the DROP METHOD statement to drop the method body before using ALTER TYPE DROP METHOD.

### **Rules**

• Adding or dropping an attribute is not allowed for type *type-name* (SQLSTATE 55043) if either:

# **ALTER TYPE (Structured)**

- the type or one of its subtypes is the type of an existing table or view or
- there exists a column of a table whose type directly or indirectly uses *type-name*. The terms *directly uses* and *indirectly uses* are defined in ["Structured Types"](#page-101-0) on page 88
- the type or one of its subtypes is used in an index extension.
- v A type may not be altered by adding attributes so that the total number of attributes for the type, or any of its subtypes, exceeds 4082 (SQLSTATE 54050).
- ADD ATTRIBUTE option:
	- ADD ATTRIBUTE generates observer and mutator methods for the new attribute. These methods are similar to those generated when a structured type is created, as described in ["CREATE TYPE \(Structured\)"](#page-875-0) [on page 862.](#page-875-0) If these methods conflict with or override any existing methods or functions, the ALTER TYPE statement fails (SQLSTATE 42745).
	- If the INLINE LENGTH for the type (or any of its subtypes) was explicitly specified by the user with a value less than 292, and the attributes added cause the specified inline length to be less than the size of the result of the constructor function for the altered type (32 bytes plus 10 bytes per attribute), then an error results (SQLSTATE 42611).
- DROP ATTRIBUTE option:
	- An attribute that is inherited from an existing supertype cannot be dropped (SQLSTATE 428DJ).
	- DROP ATTRIBUTE drops the mutator and observer methods of the dropped attributes, and checks dependencies on those dropped methods.

## **Notes**

- When a type is altered by adding or dropping an attribute, all packages are invalidated that depend on functions or methods that use this type or a subtype of this type as a parameter or a result.
- When an attribute is added to or dropped from a structured type:
	- If the INLINE LENGTH of the type was calculated by the system when the type was created, the INLINE LENGTH values are automatically modified for the altered type, and all of its subtypes to account for the change. The INLINE LENGTH values are also automatically (recursively) modified for all structured types where the INLINE LENGTH was calculated by the system and the type includes an attribute of any type with a changed INLINE LENGTH.
	- If the INLINE LENGTH of any type affected by adding or dropping attributes was explicitly specified by a user, then the INLINE LENGTH for that particular type is not changed. Special care must be taken for explicitly specified inline lengths. If it is likely that a type will have attributes added later on, then the inline length, for any uses of that type

or one of its subtypes in a column definition, should be large enough to account for the possible increase in length of the instantiated object.

– If new attributes are to be made visible to application programs, existing transform functions must be modified to match the new structure of the data type.

### **Examples**

*Example 1:* The ALTER TYPE statement can be used to permit a cycle of mutually referencing types and tables. Consider mutually referencing tables named EMPLOYEE and DEPARTMENT.

The following sequence would allow the types and tables to be created.

**CREATE TYPE** DEPT ... **CREATE TYPE** EMP ... (including attribute named DEPTREF of type REF(DEPT)) **ALTER TYPE** DEPT **ADD ATTRIBUTE** MANAGER REF(EMP) **CREATE TABLE** DEPARTMENT **OF** DEPT ... **CREATE TABLE** EMPLOYEE **OF** EMP (DEPTREF **WITH OPTIONS SCOPE** DEPARTMENT) **ALTER TABLE** DEPARTMENT **ALTER COLUMN** MANAGER **ADD SCOPE** EMPLOYEE

The following sequence would allow these tables and types to be dropped.

**DROP TABLE** EMPLOYEE (the MANAGER column in DEPARTMENT becomes unscoped) **DROP TABLE** DEPARTMENT **ALTER TYPE** DEPT **DROP ATTRIBUTE** MANAGER **DROP TYPE** EMP **DROP TYPE** DEPT

*Example 2:* The ALTER TYPE statement can be used to create a type with an attribute that references a subtype.

**CREATE TYPE** EMP ... **CREATE TYPE** MGR **UNDER** EMP ... **ALTER TYPE** EMP **ADD ATTRIBUTE** MANAGER REF(MGR)

*Example 3:* The ALTER TYPE statement can be used to add an attribute. The following statement adds the SPECIAL attribute to the EMP type. Because the inline length was not specified on the original CREATE TYPE statement, DB2 recalculates the inline length by adding 13 (10 bytes for the new attribute + attribute length + 2 bytes for a non-LOB attribute).

**ALTER TYPE** EMP ... **ADD ATTRIBUTE** SPECIAL CHAR(1)

*Example 4:* The ALTER TYPE statement can be used to add a method associated with a type. The following statement adds a method called BONUS.

```
ALTER TYPE EMP ...
   ADD METHOD BONUS (RATE DOUBLE)
     RETURNS INTEGER
```
# **ALTER TYPE (Structured)**

**LANGUAGE** SQL **CONTAINS** SQL **NO EXTERNAL ACTION DETERMINISTIC**

Note that the BONUS method cannot be used until a CREATE METHOD statement is issued to create the method body. If it is assumed that type EMP includes an attribute called SALARY, then the following is an example of a method body definition.

**CREATE METHOD** BONUS(RATE DOUBLE) **FOR** EMP **RETURN** CAST(SELF.SALARY \* RATE **AS** INTEGER)

See ["CREATE METHOD"](#page-752-0) on page 739 for a description of this statement.

### **ALTER USER MAPPING**

The ALTER USER MAPPING statement is used to change the authorization ID or password that is used at a data source for a specified federated server authorization ID.

### **Invocation**

This statement can be embedded in an application program or issued through the use of dynamic SQL statements. It is an executable statement that can be dynamically prepared. However, if the bind option DYNAMICRULES BIND applies, the statement cannot be dynamically prepared (SQLSTATE 42509).

### **Authorization**

If the authorization ID of the statement is different than the authorization name that is mapped to the data source, then the authorization ID of the statement must include SYSADM or DBADM authority. Otherwise, if the authorization ID and the authorization name match, then no privileges or authorities are required.

### **Syntax**

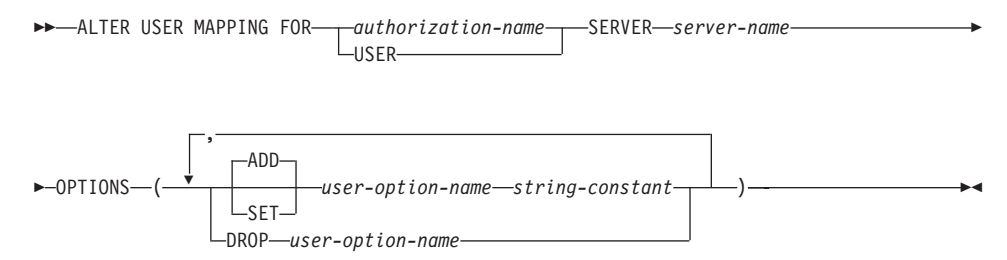

## **Description**

#### *authorization-name*

Specifies the authorization name under which a user or application connects to a federated database.

### **USER**

The value in the special register USER. When USER is specified, then the authorization ID of the ALTER USER MAPPING statement will be mapped to the data source authorization ID that is specified in the REMOTE\_AUTHID user option.

#### **SERVER** *server-name*

Identifies the data source accessible under the remote authorization ID that maps to the local authorization ID that's denoted by *authorization-name* or referenced by USER.

### **OPTIONS**

Indicates what user options are to be enabled, reset, or dropped for the

### **ALTER USER MAPPING**

mapping that is being altered. Refer to ["User Options"](#page-1344-0) on page 1331 for descriptions of *user-option-name*s and their settings.

### **ADD**

Enables a user option.

### **SET**

Changes the setting of a user option.

#### *user-option-name*

Names a user option that is to be enabled or reset.

*string-constant*

Specifies the setting for *user-option-name* as a character string constant.

### **DROP** *user-option-name*

Drops a user option.

### **Notes**

- v A user option cannot be specified more than once in the same ALTER USER MAPPING statement (SQLSTATE 42853). When a user option is enabled, reset, or dropped, any other user options that are in use are not affected.
- v A user mapping cannot be altered in a given unit of work (UOW) if the UOW already includes a SELECT statement that references a nickname for a table or view at the data source that is to be included in the mapping.

### **Examples**

*Example 1:* Jim uses a local database to connect to an Oracle data source called ORACLE1. He accesses the local database under the authorization ID KLEEWEIN; KLEEWEIN maps to CORONA, the authorization ID under which he accesses ORACLE1. Jim is going to start accessing ORACLE1 under a new ID, JIMK. So KLEEWEIN now needs to map to JIMK.

```
ALTER USER MAPPING FOR KLEEWEIN
   SERVER ORACLE1
  OPTIONS ( SET REMOTE_AUTHID 'JIMK' )
```
*Example 2:* Mary uses a federated database to connect to a DB2 Universal Database for OS/390 data source called DORADO. She uses one authorization ID to access DB2 and another to access DORADO, and she has created a mapping between these two IDs. She has been using the same password with both IDs, but now decides to use a separate password, ZNYQ, with the ID for DORADO. Accordingly, she needs to map her federated database password to ZNYQ.

```
ALTER USER MAPPING FOR MARY
   SERVER DORADO
   OPTIONS ( ADD REMOTE_PASSWORD 'ZNYQ' )
```
# **ALTER VIEW**

The ALTER VIEW statement modifies an existing view by altering a reference type column to add a scope.

### **Invocation**

This statement can be embedded in an application program or issued through the use of dynamic SQL statements. It is an executable statement that can be dynamically prepared. However, if the bind option DYNAMICRULES BIND applies, the statement cannot be dynamically prepared (SQLSTATE 42509).

# **Authorization**

The privileges held by the authorization ID of the statement must include at least one of the following:

- SYSADM or DBADM authority
- ALTERIN privilege on the schema of the view
- Definer of the view to be altered
- CONTROL privilege on the view to be altered.

# **Syntax**

ALTER VIEW *view-name*

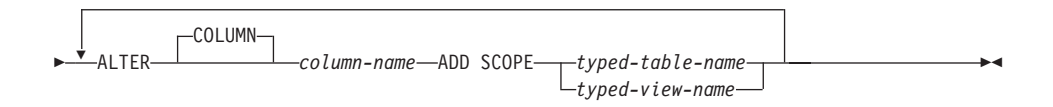

# **Description**

### *view-name*

Identifies the view to be changed. It must be a view described in the catalog.

### **ALTER COLUMN** *column-name*

Is the name of the column to be altered in the view. The *column-name* must identify an existing column of the view (SQLSTATE 42703). The name cannot be qualified.

### **ADD SCOPE**

Add a scope to an existing reference type column that does not already have a scope defined (SQLSTATE 428DK). The column must not be inherited from a superview (SQLSTATE 428DJ).

### *typed-table-name*

The name of a typed table. The data type of *column-name* must be REF(*S*), where *S* is the type of *typed-table-name* (SQLSTATE 428DM).

# **ALTER VIEW**

No checking is done of any existing values in *column-name* to ensure that the values actually reference existing rows in *typed-table-name*.

### *typed-view-name*

The name of a typed view. The data type of *column-name* must be REF(*S*), where *S* is the type of *typed-view-name* (SQLSTATE 428DM). No checking is done of any existing values in *column-name* to ensure that the values actually reference existing rows in *typed-view-name*.

### **BEGIN DECLARE SECTION**

The BEGIN DECLARE SECTION statement marks the beginning of a host variable declare section.

### **Invocation**

This statement can only be embedded in an application program. It is not an executable statement. It must not be specified in REXX.

### **Authorization**

None required.

### **Syntax**

 $\rightarrow$ -BEGIN DECLARE SECTION-

# **Description**

The BEGIN DECLARE SECTION statement may be coded in the application program wherever variable declarations can appear in accordance with the rules of the host language. It is used to indicate the beginning of a host variable declaration section. A host variable section ends with an END DECLARE SECTION statement (see ["END DECLARE SECTION"](#page-979-0) on [page 966\)](#page-979-0).

### **Rules**

- The BEGIN DECLARE SECTION and the END DECLARE SECTION statements must be paired and may not be nested.
- v SQL statements cannot be included within the declare section.
- v Variables referenced in SQL statements must be declared in a declare section in all host languages other than REXX. Furthermore, the section must appear before the first reference to the variable. Generally, host variables are not declared in REXX with the exception of LOB locators and file reference variables. In this case, they are not declared within a BEGIN DECLARE SECTION.
- Variables declared outside a declare section must not have the same name as variables declared within a declare section.
- LOB data types must have their data type and length preceded with the SQL TYPE IS keywords.

## **Examples**

*Example 1:* Define the host variables hv\_smint (smallint), hv\_vchar24 (varchar(24)), hv\_double (double), hv\_blob\_50k (blob(51200)), hv\_struct (of structured type ″struct\_type″ as blob(10240)) in a C program.

```
EXEC SQL BEGIN DECLARE SECTION;
 short hv smint;
 struct {
```
### **BEGIN DECLARE SECTION**

```
short hv vchar24 len;
    char hv vchar24 value[24];
    }
         hv vchar24;
 double hv_double;
 SQL TYPE IS BLOB(50K) hv_blob_50k;
 SQL TYPE IS struct_type AS BLOB(10k) hv_struct;
EXEC SQL END DECLARE SECTION;
```

```
Example 2: Define the host variables HV-SMINT (smallint), HV-VCHAR24
(varchar(24)), HV-DEC72 (dec(7,2)), and HV-BLOB-50k (blob(51200)) in a
COBOL program.
```

```
WORKING-STORAGE SECTION.
    EXEC SQL BEGIN DECLARE SECTION END-EXEC.
01 HV-SMINT PIC S9(4) COMP-4.
01 HV-VCHAR24.
   49 HV-VCHAR24-LENGTH PIC S9(4) COMP-4.
   49 HV-VCHAR24-VALUE PIC X(24).
01 HV-DEC72 PIC S9(5)V9(2) COMP-3.
01 HV-BLOB-50K USAGE SQL TYPE IS BLOB(50K).
     EXEC SQL END DECLARE SECTION END-EXEC.
```
*Example 3:* Define the host variables HVSMINT (smallint), HVVCHAR24 (char(24)), HVDOUBLE (double), and HVBLOB50k (blob(51200)) in a Fortran program.

EXEC SQL **BEGIN DECLARE SECTION** INTEGER\*2 HVSMINT CHARACTER\*24 HVVCHAR24 REAL\*8 HVDOUBLE **SQL TYPE IS** BLOB(50K) HVBLOB50K EXEC SQL **END DECLARE SECTION**

**Note:** In Fortran, if the expected value is greater than 254 characters, then a CLOB host variable should be used.

*Example 4:* Define the host variables HVSMINT (smallint), HVBLOB50K (blob(51200)), and HVCLOBLOC (a CLOB locator) in a REXX program.

**DECLARE** :HVCLOBLOC **LANGUAGE TYPE CLOB LOCATOR** call sqlexec '**FETCH** c1 **INTO** :HVSMINT, :HVBLOB50K'

Note that the variables HVSMINT and HVBLOB50K were implicitly defined by using them in the FETCH statement.

# **CALL**

Invokes a procedure stored at the location of a database. A stored procedure, for example, executes at the location of the database, and returns data to the client application.

Programs using the SQL CALL statement are designed to run in two parts, one on the client and the other on the server. The server procedure at the database runs within the same transaction as the client application. If the client application and stored procedure are on the same partition, the stored procedure is executed locally.

# **Invocation**

This statement can only be embedded in an application program. It is an executable statement that cannot be dynamically prepared. However, the procedure name may be specified via a host variable and this, coupled with the use of the USING DESCRIPTOR clause, allows both the procedure name and the parameter list to be provided at run time; thus achieving the same effect as a dynamically prepared statement.

# **Authorization**

The authorization rules vary according to the server at which the procedure is stored.

# **DB2 Universal Database:**

The privileges held by the authorization ID of the CALL statement **at run time** statement must include at least one of the following:

- EXECUTE privilege for the package associated with the stored procedure
- CONTROL privilege for the package associated with the stored procedure
- SYSADM or DBADM authority

# **DB2 Universal Database for OS/390:**

The privileges held by the authorization ID of the CALL statement **at bind time** must include at least one of the following:

- EXECUTE privilege for the package associated with the stored procedure
- Ownership of the package associated with the stored procedure
- PACKADM authority for the package's collection
- SYSADM authority

## **DB2 for AS/400:**

The privileges held by the authorization ID of the CALL statement **at bind time** must include at least one of the following:

• If the stored procedure is written in REXX:

- The system authorities \*OBJOPR and \*READ on the source file associated with the procedure
- The system authority \*EXECUTE on the library containing the source file and the system authority \*USE to the CL command
- If the stored procedure is not written in REXX:
	- The system authority \*EXECUTE on both the program associated with the procedure and on the library containing that program
- Administrative authority

# **Syntax**

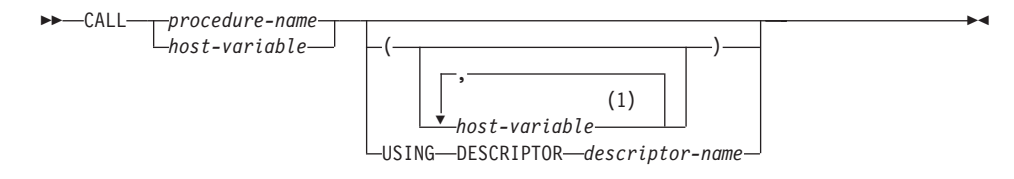

### **Notes:**

**1** Stored procedures located at DB2 Universal Database for OS/390 and DB2 Universal Database for AS/400 servers and invoked by DB2 Universal Database for OS/390 or DB2 Universal Database for AS/400 clients support additional sources for procedure arguments (for example constant values). However, if the stored procedure is located on a DB2 Universal Database or the procedure is invoked from a DB2 Universal Database client, all arguments must be provided via host variables.

# **Description**

### *procedure-name* or *host-variable*

Identifies the procedure to call. The procedure name may be specified either directly or within a host variable. The procedure identified must exist at the current server (SQLSTATE 42724).

If *procedure-name* is specified it must be an ordinary identifier not greater than 254 bytes. Since this can only be an ordinary identifier, it cannot contain blanks or special characters and the value is converted to upper case. Thus, if it is necessary to use lower case names, blanks or special characters, the name must be specified via a *host-variable*.

If *host-variable* is specified, it must be a character-string variable with a length attribute that is not greater than 254 bytes, and it must not include an indicator variable. Note that the value is **not** converted to upper case. *procedure-name* must be left-justified.

The procedure name can take one of several forms. The forms supported vary according to the server at which the procedure is stored.

### **DB2 Universal Database:**

- *procedure-name* The name (with no extension) of the procedure to execute. The procedure invoked is determined as follows.
	- 1. The *procedure-name* is used both as the name of the stored procedure library and the function name within that library. For example, if *procedure-name* is proclib, the DB2 server will load the stored procedure library named proclib and execute the function routine proclib() within that library.

In UNIX-based systems, the DB2 server finds the stored procedure library in the default directory sqllib/function. Unfenced stored procedures are in the sqllib/function/unfenced directory.

In OS/2, the location of the stored procedures is specified by the LIBPATH variable in the CONFIG.SYS file. Unfenced stored procedures are in the sqllib\dll\unfenced directory.

- 2. If the library or function could not be found, the *procedure-name* is used to search the defined procedures (in SYSCAT.PROCEDURES) for a matching procedure. A matching procedure is determined using the steps that follow.
	- a. Find the procedures from the catalog (SYSCAT.PROCEDURES) where the PROCNAME matches the *procedure-name* specified and the PROCSCHEMA is a schema name in the SQL path (CURRENT PATH special register). If the schema name is explicitly specified, the SQL path is ignored and only procedures with the specified schema name are considered.
	- b. Next, eliminate any of these procedures that do not have the same number of parameters as the number of arguments specified in the CALL statement.
	- c. Chose the remaining procedure that is earliest in the SQL path.

d. If there are no remaining procedures after step 2, an error is returned (SQLSTATE 42884).

Once the procedure is selected, DB2 will invoke the procedure defined by the external name.

### *procedure-library!function-name*

The exclamation character (!), acts as a delimiter between the library name and the function name of the stored procedure. For example, if proclib!func was specified, then proclib would be loaded into memory and the function func from that library would be executed. This allows multiple functions to be placed in the same stored procedure library.

The stored procedure library is located in the directories or specified in the LIBPATH variable, as described in *procedure-name*.

#### *absolute-path!function-name*

The *absolute-path* specifies the complete path to the stored procedure library.

In a UNIX-based system, for example, if /u/terry/proclib!func was specified, then the stored procedure library proclib would be obtained from the directory /u/terry and the function func from that library would be executed.

In OS/2, if d:\terry\proclib!func was specified, then it would cause the database manager to load the func.dll file from the d:\terry\proclib directory.

In all these cases, the total length of the procedure name including its implicit or explicit full path must not be longer than 254 bytes.

#### **DB2 Universal Database for OS/390 (V4.1 or later) server:**

An implicit or explicit three part name. The parts are as follows.

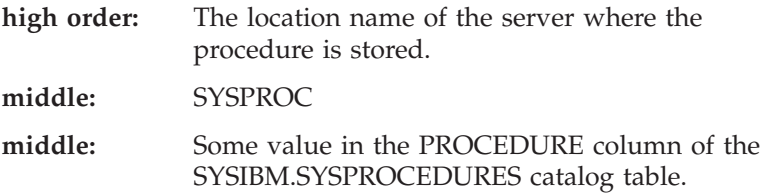

### **DB2 for OS/400 (V3.1 or later) server:**

The external program name is assumed to be the same as the *procedure-name*.

For portability, *procedure-name* should be specified as a single token no larger than 8 bytes.

*(host-variable,...)*

Each specification of *host-variable* is a parameter of the CALL. The nth parameter of the CALL corresponds to the nth parameter of the server's stored procedure.

Each *host-variable* is assumed to be used for exchanging data in both directions between client and server. In order to avoid sending unnecessary data between client and server, the client application should provide an indicator variable with each parameter and set the indicator to -1 if the parameter is not used to transmit data to the stored procedure. The stored procedure should set the indicator variable to -128 for any parameter that is not used to return data to the client application.

If the server is DB2 Universal Database the parameters must have matching data types in both the client and server program. <sup>62</sup>

### **USING DESCRIPTOR** *descriptor-name*

Identifies an SQLDA that must contain a valid description of host variables. The nth SQLVAR element corresponds to the nth parameter of the server's stored procedure.

Before the CALL statement is processed, the application must set the following fields in the SQLDA:

- SQLN to indicate the number of SQLVAR occurrences provided in the SQLDA
- SQLDABC to indicate the number of bytes of storage allocated for the SQLDA
- SQLD to indicate the number of variables used in the SQLDA when processing the statement
- SOLVAR occurrences to indicate the attributes of the variables. The following fields of each Base SQLVAR element passed must be initialized:
	- SQLTYPE
	- SQLLEN
	- SQLDATA

<sup>62.</sup> DB2 Universal Database for OS/390 and DB2 Universal Database for AS/400 servers support conversions between compatible data types when invoking their stored procedures. For example, if the client program uses the INTEGER data type and the stored procedure expects FLOAT, the server will convert the INTEGER value to FLOAT before invoking the procedure.

<span id="page-599-0"></span>– SQLIND

The following fields of each Secondary SQLVAR element passed must be initialized:

- LEN.SQLLONGLEN
- SQLDATALEN
- SQLDATATYPE\_NAME

Each SQLDA is assumed to be used for exchanging data in both directions between client and server. In order to avoid sending unnecessary data between client and server, the client application should set the SQLIND field to -1 if the parameter is not used to transmit data to the stored procedure. The stored procedure should set the SQLIND field -128 for any parameter that is not used to return data to the client application.

### **Notes**

v *Use of Large Object (LOB) data types*:

If the client and server application needs to specify LOB data from an SQLDA, allocate double the number of SQLVAR entries.

LOB data types are supported by stored procedures starting with DB2 Version 2. The LOB data types are not supported by all down level clients or servers.

v *Retrieving the RETURN\_STATUS from an SQL procedure*:

If an SQL procedure successfully issues a RETURN statement with a status value, this value is returned in the first SQLERRD field of the SQLCA. If the CALL statement is issued in an SQL procedure, use the GET DIAGNOSTICS statement to retrieve the RETURN\_STATUS value. The value is −1 if the SQLSTATE indicates an error.

v *Returning Result Sets from Stored Procedures*:

If the client application program is written using CLI, result sets can be returned directly to the client application. The stored procedure indicates that a result set is to be returned by declaring a cursor on that result set, opening a cursor on the result set, and leaving the cursor open when exiting the procedure.

At the end of a procedure that is invoked via CLI:

- For every cursor that has been left open, a result set is returned to the application.
- If more than one cursor is left open, the result sets are returned in the order in which their cursors were opened.
- Only unread rows are passed back. For example, if the result set of a cursor has 500 rows, and 150 of those rows have been read by the stored procedure at the time the stored procedure is terminated, then rows 151 through 500 will be returned to the stored procedure.

For additional information refer to the *Application Development Guide* and the *CLI Guide and Reference*.

- v *Inter-operability between the CALL statement and the DARI API*: In general, the CALL statement will not work with existing DARI procedures. See the *Application Development Guide* for details.
- v *Handling of special registers*:

The settings of the special registers of the caller are inherited by the stored procedure on invocation and restored upon return to the caller. Special registers may be changed within a stored procedure, but these changes do not effect the caller. This is not true for legacy stored procedures (those defined with parameter style DB2DARI or found in the default library), where the changes made to special registers in a procedure become the settings for the caller.

### **Examples**

*Example 1:*

In C, invoke a procedure called TEAMWINS in the ACHIEVE library passing it a parameter stored in the host variable HV\_ARGUMENT.

```
strcpy(HV_PROCNAME, "ACHIEVE!TEAMWINS");
CALL :HV_PROCNAME (:HV_ARGUMENT);
```
*Example 2:*

In C, invoke a procedure called :SALARY\_PROC using the SQLDA named INOUT\_SQLDA.

```
struct sqlda *INOUT SQLDA;
/* Setup code for SQLDA variables goes here */
CALL :SALARY_PROC
USING DESCRIPTOR :*INOUT_SQLDA;
```
*Example 3:*

A Java stored procedure is defined in the database using the following statement:

```
CREATE PROCEDURE PARTS_ON_HAND (IN PARTNUM INTEGER,
                              OUT COST DECIMAL(7,2),
                              OUT QUANTITY INTEGER)
                EXTERNAL NAME 'parts!onhand'
                LANGUAGE JAVA PARAMETER STYLE DB2GENERAL;
```
A Java application calls this stored procedure using the following code fragment:

# **CALL**

```
...
CallableStatement stpCall ;
String sql = "CALL PARTS ON HAND ( ?, ?, ? )";
stpCall = con.prepareCall( sql ) ; /* con is the connection */stpCall.setInt( 1, variable1 ) ;
stpCall.setBigDecimal( 2, variable2 ) ;
stpCall.setInt( 3, variable3 ) ;
stpCall.registerOutParameter( 2, Types.DECIMAL, 2 ) ;
stpCall.registerOutParameter( 3, Types.INTEGER ) ;
stpCall.execute() ;
variable2 = stpCall.getBigDecimal(2) ;
variable3 = stpCall.getInt(3) ;
...
```
This application code fragment will invoke the Java method *onhand* in class *parts* since the procedure-name specified on the CALL statement is found in the database and has the external name 'parts!onhand'.

▸◀

## **CLOSE**

The CLOSE statement closes a cursor. If a result table was created when the cursor was opened, that table is destroyed.

## **Invocation**

This statement can be embedded in an application program or issued interactively. It is an executable statement that cannot be dynamically prepared.

## **Authorization**

None required. See ["DECLARE CURSOR"](#page-924-0) on page 911 for the authorization required to use a cursor.

# **Syntax**

CLOSE *cursor-name*

 $\mathsf{L}_{\texttt{WITH}}$  release $\mathsf{\bot}$ 

# **Description**

### *cursor-name*

Identifies the cursor to be closed. The *cursor-name* must identify a declared cursor as explained in the DECLARE CURSOR statement. When the CLOSE statement is executed, the cursor must be in the open state.

## **WITH RELEASE**

The release of all read locks that have been held for the cursor is attempted. Note that not all of the read locks are necessarily released; these locks may be held for other operations or activities.

# **Notes**

- v At the end of a unit of work, all cursors that belong to an application process and that were declared without the WITH HOLD option are implicitly closed.
- The WITH RELEASE clause has no effect for cursors that are operating under isolation levels CS or UR. When specified for cursors that are operating under isolation levels RS or RR, WITH RELEASE terminates some of the guarantees of those isolation levels. Specifically, if the cursor is opened again, an RS cursor may experience the 'nonrepeatable read' phenomenon and an RR cursor may experience either the 'nonrepeatable read' or 'phantom' phenomenon. Refer to ["Appendix I. Comparison of](#page-1376-0) [Isolation Levels"](#page-1376-0) on page 1363 for more details.

If a cursor that was originally either RR or RS is reopened after being closed using the WITH RELEASE clause, then new read locks will be acquired.

• Special rules apply to cursors within a stored procedure that have not been closed before returning to the calling program. See "Notes" [on page 586](#page-599-0) for more information.

# **Example**

A cursor is used to fetch one row at a time into the C program variables dnum, dname, and mnum. Finally, the cursor is closed. If the cursor is reopened, it is again located at the beginning of the rows to be fetched.

```
EXEC SQL DECLARE C1 CURSOR FOR
   SELECT DEPTNO, DEPTNAME, MGRNO
   FROM TDEPT
   WHERE ADMRDEPT = 'A00';
EXEC SQL OPEN C1;
while (SQLCODE==0) { .
   EXEC SQL FETCH C1 INTO :dnum, :dname, :mnum;
      .
      .
}
EXEC SQL CLOSE C1;
```
# **COMMENT**

| | | | | | | | | | | | | | | | | | | | |

| | | |

| |

|

The COMMENT statement adds or replaces comments in the catalog descriptions of various objects.

### **Invocation**

This statement can be embedded in an application program or issued through the use of dynamic SQL statements. It is an executable statement that can be dynamically prepared. However, if the bind option DYNAMICRULES BIND applies, the statement cannot be dynamically prepared (SQLSTATE 42509).

# **Authorization**

The privileges that must be held by the authorization ID of the COMMENT statement must include one of the following:

- SYSADM or DBADM
- v definer of the object (underlying table for column or constraint) as recorded in the DEFINER column of the catalog view for the object (OWNER column for a schema)
- ALTERIN privilege on the schema (applicable only to objects allowing more than one-part names)
- CONTROL privilege on the object (applicable to index, package, table and view objects only)
- ALTER privilege on the object (applicable to table objects only)

Note that for table space or nodegroup the authorization ID must have SYSADM or SYSCTRL authority.

## **Syntax**

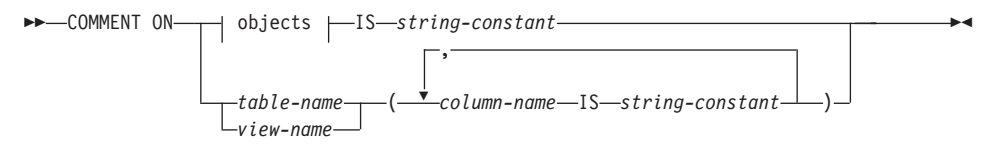

**objects:**

## **COMMENT**

|

| | |

| | |

|

Ý Ý ALIAS *alias-name* COLUMN *table-name.column-name view-name.column-name* CONSTRAINT *table-name.constraint-name*  $\vdash$ FUNCTION—*function-name*  $\left(\begin{array}{ccc}\n\end{array}\right)$ , *data-type* SPECIFIC FUNCTION *specific-name* FUNCTION MAPPING *function-mapping-name* (1) INDEX *index-name* NICKNAME *nickname* NODEGROUP *nodegroup-name* PACKAGE *package-name* PROCEDURE *procedure-name*  $\left(\begin{array}{ccc}\n\end{array}\right)$ , *data-type* SPECIFIC PROCEDURE *specific-name* SCHEMA *schema-name* SERVER *server-name* SERVER OPTION *server-option-name* FOR remote-server TABLE *table-name view-name* TABLESPACE *tablespace-name* TRIGGER *trigger-name* TYPE *type-name* (2)  $-L$ DISTINCT $-$ TYPE MAPPING *type-mapping-name* WRAPPER *wrapper-name*

#### **remote-server:**

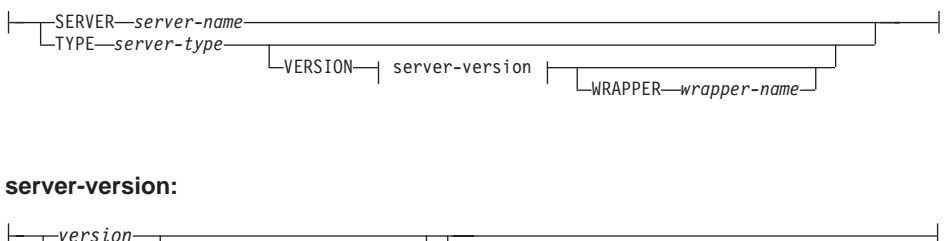

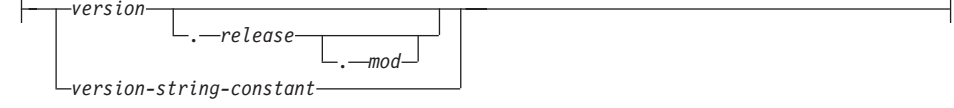

#### **Notes:**

- **1** *Index-name* can be the name of either an index or an index specification.
- **2** The keyword DATA can be used as a synonym for DISTINCT.

### **Description**

|

||

| | | | | | | | | | | | | | | | | | | | | | | | | | | | | | | | | | | | | |

### **ALIAS** *alias-name*

Indicates a comment will be added or replaced for an alias. The *alias-name* must identify an alias that is described in the catalog (SQLSTATE 42704). The comment replaces the value of the REMARKS column of the SYSCAT.TABLES catalog view for the row that describes the alias.

#### **COLUMN** *table-name.column-name* or *view-name.column-name*

Indicates a comment will be added or replaced for a column. The *table-name.column-name* or *view-name.column-name* combination must identify a column and table combination that is described in the catalog (SQLSTATE 42704). The comment replaces the value of the REMARKS column of the SYSCAT.COLUMNS catalog view for the row that describes the column.

A comment cannot be made on a column of an inoperative view. (SQLSTATE 51024).

#### **CONSTRAINT** *table-name.constraint-name*

Indicates a comment will be added or replaced for a constraint. The *table-name.constraint-name* combination must identify a constraint and the table that it constrains; they must be described in the catalog (SQLSTATE 42704). The comment replaces the value of the REMARKS column of the SYSCAT.TABCONST catalog view for the row that describes the constraint.

#### **FUNCTION**

Indicates a comment will be added or replaced for a function. The function instance specified must be a user-defined function or function template described in the catalog.

There are several different ways available to identify the function instance:

#### **FUNCTION** *function-name*

Identifies the particular function, and is valid only if there is exactly one function with the *function-name*. The function thus identified may have any number of parameters defined for it. In dynamic SQL statements, the CURRENT SCHEMA special register is used as a qualifier for an unqualified object name. In static SQL statements the QUALIFIER precompile/bind option implicitly specifies the qualifier for unqualified object names. If no function by this name exists in the named or implied schema, an error (SQLSTATE 42704) is raised. If there is more than one specific instance of the function in the named or implied schema, an error (SQLSTATE 42725) is raised.

### **COMMENT**

| | | | | | | | | | | | | | | | | | | | | | | | | | | | | | | | | |

#### **FUNCTION** *function-name* **(***data-type***,...)**

Provides the function signature, which uniquely identifies the function to be commented upon. The function selection algorithm is *not* used.

#### *function-name*

Gives the function name of the function to be commented upon. In dynamic SQL statements, the CURRENT SCHEMA special register is used as a qualifier for an unqualified object name. In static SQL statements the QUALIFIER precompile/bind option implicitly specifies the qualifier for unqualified object names.

#### **(***data-type***,...)**

Must match the data types that were specified on the CREATE FUNCTION statement in the corresponding position. The number of data types, and the logical concatenation of the data types is used to identify the specific function for which to add or replace the comment.

If the *data-type* is unqualified, the type name is resolved by searching the schemas on the SQL path. This also applies to data type names specified for a REFERENCE type.

It is not necessary to specify the length, precision or scale for the parameterized data types. Instead an empty set of parentheses may be coded to indicate that these attributes are to be ignored when looking for a data type match.

FLOAT() cannot be used (SQLSTATE 42601) since the parameter value indicates different data types (REAL or DOUBLE).

However, if length, precision, or scale is coded, the value must exactly match that specified in the CREATE FUNCTION statement.

A type of FLOAT(n) does not need to match the defined value for n since 0 <n<25 means REAL and 24<n<54 means DOUBLE. Matching occurs based on whether the type is REAL or DOUBLE.

(Note that the FOR BIT DATA attribute is not considered part of the signature for matching purposes. So, for example, a CHAR FOR BIT DATA specified in the signature would match a function defined with CHAR only, and vice versa.)

If no function with the specified signature exists in the named or implied schema, an error (SQLSTATE 42883) is raised.

#### **SPECIFIC FUNCTION** *specific-name*

Indicates that comments will be added or replaced for a function (see FUNCTION for other methods of identifying a function). Identifies the particular user-defined function that is to be commented upon, using

| | | | | |

the specific name either specified or defaulted to at function creation time. In dynamic SQL statements, the CURRENT SCHEMA special register is used as a qualifier for an unqualified object name. In static SQL statements the QUALIFIER precompile/bind option implicitly specifies the qualifier for unqualified object names. The *specific-name* must identify a specific function instance in the named or implied schema; otherwise, an error (SQLSTATE 42704) is raised.

It is not possible to comment on a function that is either in the SYSIBM schema or the SYSFUN schema (SQLSTATE 42832).

The comment replaces the value of the REMARKS column of the SYSCAT.FUNCTIONS catalog view for the row that describes the function.

#### **FUNCTION MAPPING** *function-mapping-name*

Indicates a comment will be added or replaced for a function mapping. The *function-mapping-name* must identify a function mapping that is described in the catalog (SQLSTATE 42704). The comment replaces the value for the REMARKS column of the SYSCAT.FUNCMAPPINGS catalog view for the row that describes the function mapping.

#### **INDEX** *index-name*

| | | | | | |

| |

| | | | | | | | | | | | | | | | | | | | | | | | | | | | | |

Indicates a comment will be added or replaced for an index or index specification. The *index-name* must identify either a distinct index or an index specification that is described in the catalog (SQLSTATE 42704). The comment replaces the value for the REMARKS column of the SYSCAT.INDEXES catalog view for the row that describes the index or index specification.

#### **NICKNAME** *nickname*

Indicates a comment will be added or replaced for a nickname. The *nickname* must be a nickname that is described in the catalog (SQLSTATE 42704). The comment replaces the value for the REMARKS column of the SYSCAT.TABLES catalog view for the row that describes the nickname.

#### **NODEGROUP** *nodegroup-name*

Indicates a comment will be added or replaced for a nodegroup. The *nodegroup-name* must identify a distinct nodegroup that is described in the catalog (SQLSTATE 42704). The comment replaces the value for the REMARKS column of the SYSCAT.NODEGROUPS catalog view for the row that describes the nodegroup.

#### **PACKAGE** *package-name*

Indicates a comment will be added or replaced for a package. The *package-name* must identify a distinct package that is described in the

### **COMMENT**

| | | | | | | | | | | | | | | | | | | | | | | | | | | | | | | | | | | | | | | | | | catalog (SQLSTATE 42704). The comment replaces the value for the REMARKS column of the SYSCAT.PACKAGES catalog view for the row that describes the package.

#### **PROCEDURE**

Indicates a comment will be added or replaced for a procedure. The procedure instance specified must be a stored procedure described in the catalog.

There are several different ways available to identify the procedure instance:

#### **PROCEDURE** *procedure-name*

Identifies the particular procedure, and is valid only if there is exactly one procedure with the *procedure-name* in the schema. The procedure thus identified may have any number of parameters defined for it. In dynamic SQL statements, the CURRENT SCHEMA special register is used as a qualifier for an unqualified object name. In static SQL statements the QUALIFIER precompile/bind option implicitly specifies the qualifier for unqualified object names. If no procedure by this name exists in the named or implied schema, an error (SQLSTATE 42704) is raised. If there is more than one specific instance of the procedure in the named or implied schema, an error (SQLSTATE 42725) is raised.

### **PROCEDURE** *procedure-name* **(***data-type***,...)**

This is used to provide the procedure signature, which uniquely identifies the procedure to be commented upon.

*procedure-name*

Gives the procedure name of the procedure to be commented upon. In dynamic SQL statements, the CURRENT SCHEMA special register is used as a qualifier for an unqualified object name. In static SQL statements the QUALIFIER precompile/bind option implicitly specifies the qualifier for unqualified object names.

### **(***data-type***,...)**

Must match the data types that were specified on the CREATE PROCEDURE statement in the corresponding position. The number of data types, and the logical concatenation of the data types is used to identify the specific procedure for which to add or replace the comment.

If the *data-type* is unqualified, the type name is resolved by searching the schemas on the SQL path. This also applies to data type names specified for a REFERENCE type.

It is not necessary to specify the length, precision or scale for the parameterized data types. Instead an empty set of parentheses

may be coded to indicate that these attributes are to be ignored when looking for a data type match.

FLOAT() cannot be used (SQLSTATE 42601) since the parameter value indicates different data types (REAL or DOUBLE).

However, if length, precision, or scale is coded, the value must exactly match that specified in the CREATE PROCEDURE statement.

A type of FLOAT(n) does not need to match the defined value for n since 0<n<25 means REAL and 24<n<54 means DOUBLE. Matching occurs based on whether the type is REAL or DOUBLE.

If no procedure with the specified signature exists in the named or implied schema, an error (SQLSTATE 42883) is raised.

#### **SPECIFIC PROCEDURE** *specific-name*

Indicates that comments will be added or replaced for a procedure (see PROCEDURE for other methods of identifying a procedure). Identifies the particular stored procedure that is to be commented upon, using the specific name either specified or defaulted to at procedure creation time. In dynamic SQL statements, the CURRENT SCHEMA special register is used as a qualifier for an unqualified object name. In static SQL statements the QUALIFIER precompile/bind option implicitly specifies the qualifier for unqualified object names. The *specific-name* must identify a specific procedure instance in the named or implied schema; otherwise, an error (SQLSTATE 42704) is raised.

The comment replaces the value of the REMARKS column of the SYSCAT.PROCEDURES catalog view for the row that describes the procedure.

#### **SCHEMA** *schema-name*

| | | | | | | | | |

| | | | | | | | | | | | | |

| | | | | | | | | | | | | | |

Indicates a comment will be added or replaced for a schema. The *schema-name* must identify a schema that is described in the catalog (SQLSTATE 42704). The comment replaces the value of the REMARKS column of the SYSCAT.SCHEMATA catalog view for the row that describes the schema.

#### **SERVER** *server-name*

Indicates a comment will be added or replaced for a data source. The *server-name* must identify a data source that is described in the catalog (SQLSTATE 42704). The comment replaces the value for the REMARKS column of the SYSCAT.SERVERS catalog view for the row that describes the data source.

### **COMMENT**

| | | | | | | | | | | | | | | | | | | | | | | | | | | | | | | | | | | | | | | |

#### **SERVER OPTION** *server-option-name* **FOR** *remote-server*

Indicates a comment will be added or replaced for a server option.

#### *server-option-name*

Identifies a server option. This option must be one that is described in the catalog (SQLSTATE 42704). The comment replaces the value for the REMARKS column of the SYSCAT.SERVEROPTIONS catalog view for the row that describes the server option.

#### *remote-server*

Describes the data source to which the *server-option* applies.

#### **SERVER** *server-name*

Names the data source to which the *server-option* applies. The *server-name* must identify a data source that is described in the catalog.

#### **TYPE** *server-type*

Specifies the type of data source—for example, DB2 Universal Database for OS/390 or Oracle—to which the *server-option* applies. The *server-type* can be specified in either lower- or uppercase; it will be stored in uppercase in the catalog.

### **VERSION**

Specifies the version of the data source identified by *server-name*.

#### *version*

Specifies the version number. *version* must be an integer.

#### *release*

Specifies the number of the release of the version denoted by *version. release* must be an integer.

#### *mod*

Specifies the number of the modification of the release denoted by *release. mod* must be an integer.

#### *version-string-constant*

Specifies the complete designation of the version. The *version-string-constant* can be a single value (for example, '8i'); or it can be the concatenated values of *version*, *release*, and, if applicable, *mod* (for example, '8.0.3').

#### **WRAPPER** *wrapper-name*

Identifies the wrapper that is used to access the data source referenced by *server-name.*

#### **TABLE** *table-name* or *view-name*

Indicates a comment will be added or replaced for a table or view. The *table-name* or *view-name* must identify a table or view (not an alias or nickname) that is described in the catalog (SQLSTATE 42704) and must
not identify a declared temporary table (SQLSTATE 42995). The comment replaces the value for the REMARKS column of the SYSCAT.TABLES catalog view for the row that describes the table or view.

#### **TABLESPACE** *tablespace-name*

| | | | | | | | | | | | | | | | | | | | | | | | | | | | | | | | | | | | | | |

Indicates a comment will be added or replaced for a table space. The *tablespace-name* must identify a distinct table space that is described in the catalog (SQLSTATE 42704). The comment replaces the value for the REMARKS column of the SYSCAT.TABLESPACES catalog view for the row that describes the tablespace.

#### **TRIGGER** *trigger-name*

Indicates a comment will be added or replaced for a trigger. The *trigger-name* must identify a distinct trigger that is described in the catalog (SQLSTATE 42704). The comment replaces the value for the REMARKS column of the SYSCAT.TRIGGERS catalog view for the row that describes the trigger.

#### **TYPE** *type-name*

Indicates a comment will be added or replaced for a user-defined type. The *type-name* must identify a user-defined type that is described in the catalog (SQLSTATE 42704). If DISTINCT is specified, *type-name* must identify a distinct type that is described in the catalog (SQLSTATE 42704). The comment replaces the value of the REMARKS column of the SYSCAT.DATATYPES catalog view for the row that describes the user-defined type.

In dynamic SQL statements, the CURRENT SCHEMA special register is used as a qualifier for an unqualified object name. In static SQL statements the QUALIFIER precompile/bind option implicitly specifies the qualifier for unqualified object names.

#### **TYPE MAPPING** *type-mapping-name*

Indicates a comment will be added or replaced for a user-defined data type mapping. The *type-mapping-name* must identify a data type mapping that is described in the catalog (SQLSTATE 42704). The comment replaces the value for the REMARKS column of the SYSCAT.TYPEMAPPINGS catalog view for the row that describes the mapping.

#### **WRAPPER** *wrapper-name*

Indicates a comment will be added or replaced for a wrapper. The *wrapper-name* must identify a wrapper that is described in the catalog (SQLSTATE 42704). The comment replaces the value for the REMARKS column of the SYSCAT.WRAPPERS catalog view for the row that describes the wrapper.

## **COMMENT**

| | | | | | | | | | | | | | | |

| | |

| | | |

| | | |

| | | | |

| | | | | |

### **IS** *string-constant*

Specifies the comment to be added or replaced. The *string-constant* can be any character string constant of up to 254 bytes. (Carriage return and line feed each count as 1 byte.)

#### *table-name***|***view-name* **( {** *column-name* **IS** *string-constant* **} ... )**

This form of the COMMENT statement provides the ability to specify comments for multiple columns of a table or view. The column names must not be qualified, each name must identify a column of the specified table or view, and the table or view must be described in the catalog. The *table-name* cannot be a declared temporary table (SQLSTATE 42995).

A comment cannot be made on a column of an inoperative view (SQLSTATE 51024).

### **Examples**

*Example 1:* Add a comment for the EMPLOYEE table.

**COMMENT ON TABLE** EMPLOYEE **IS** 'Reflects first quarter reorganization'

*Example 2:* Add a comment for the EMP\_VIEW1 view.

**COMMENT ON TABLE** EMP\_VIEW1 **IS** 'View of the EMPLOYEE table without salary information'

*Example 3:* Add a comment for the EDLEVEL column of the EMPLOYEE table.

**COMMENT ON COLUMN** EMPLOYEE.EDLEVEL **IS** 'highest grade level passed in school'

*Example 4:* Add comments for two different columns of the EMPLOYEE table.

```
COMMENT ON EMPLOYEE
  (WORKDEPT IS 'see DEPARTMENT table for names',
   EDLEVEL IS 'highest grade level passed in school' )
```
*Example 5:* Pellow wants to comment on the CENTRE function, which he created in his PELLOW schema, using the signature to identify the specific function to be commented on.

**COMMENT ON FUNCTION** CENTRE (**INT,FLOAT) IS** 'Frank''s CENTRE fctn, uses Chebychev method'

*Example 6:* McBride wants to comment on another CENTRE function, which she created in the PELLOW schema, using the specific name to identify the function instance to be commented on:

```
COMMENT ON SPECIFIC FUNCTION PELLOW.FOCUS92 IS
   'Louise''s most triumphant CENTRE function, uses the
   Brownian fuzzy-focus technique'
```
*Example 7:* Comment on the function ATOMIC\_WEIGHT in the CHEM schema, where it is known that there is only one function with that name:

```
COMMENT ON FUNCTION CHEM.ATOMIC_WEIGHT
   IS 'takes atomic nbr, gives atomic weight'
```
| | | |

| | | | |

| | | | |

| | | |

| | | |

| | | |

|

*Example 8:* Eigler wants to comment on the SEARCH procedure, which he created in his EIGLER schema, using the signature to identify the specific procedure to be commented on.

```
COMMENT ON PROCEDURE SEARCH (CHAR,INT)
  IS 'Frank''s mass search and replace algorithm'
```
*Example 9:* Macdonald wants to comment on another SEARCH function, which he created in the EIGLER schema, using the specific name to identify the procedure instance to be commented on:

```
COMMENT ON SPECIFIC PROCEDURE EIGLER.DESTROY IS
   'Patrick''s mass search and destroy algorithm'
```
*Example 10:* Comment on the procedure OSMOSIS in the BIOLOGY schema, where it is known that there is only one procedure with that name:

```
COMMENT ON PROCEDURE BIOLOGY.OSMOSIS
  IS 'Calculations modelling osmosis'
```
*Example 11:* Comment on an index specification named INDEXSPEC.

#### **COMMENT ON INDEX** INDEXSPEC

**IS** 'An index specification that indicates to the optimizer that the table referenced by nickname NICK1 has an index.'

*Example 12:* Comment on the wrapper whose default name is NET8.

#### **COMMENT ON WRAPPER** NET8

**IS** 'The wrapper for data sources associated with Oracle's Net8 client software.'

## **COMMIT**

The COMMIT statement terminates a unit of work and commits the database changes that were made by that unit of work.

## **Invocation**

This statement can be embedded in an application program or issued through the use of dynamic SQL statements. It is an executable statement that can be dynamically prepared.

## **Authorization**

None required.

## **Syntax**

 $\rightarrow$  COMMIT--WORK-×

## **Description**

The unit of work in which the COMMIT statement is executed is terminated and a new unit of work is initiated. All changes made by the following statements executed during the unit of work are committed: ALTER, COMMENT ON, CREATE, DELETE, DROP, GRANT, INSERT, LOCK TABLE, REVOKE, SET INTEGRITY, SET transition-variable, and UPDATE.

The following statements, however, are not under transaction control and changes made by them are independent of issuing the COMMIT statement:

- SET CONNECTION.
- SET CURRENT DEFAULT TRANSFORM GROUP
- SET CURRENT DEGREE.
- SET CURRENT EXPLAIN MODE,
- SET CURRENT EXPLAIN SNAPSHOT,
- SET CURRENT PACKAGESET,
- SET CURRENT QUERY OPTIMIZATION,
- SET CURRENT REFRESH AGE,
- SET EVENT MONITOR STATE.
- SET PASSTHRU,
- SET PATH,
- SET SCHEMA,
- SET SERVER OPTION.

All locks acquired by the unit of work subsequent to its initiation are released, except necessary locks for open cursors that are declared WITH HOLD.All open cursors not defined WITH HOLD are closed. Open cursors defined

WITH HOLD remain open, and the cursor is positioned before the next logical row of the result table.63All LOB locators are freed. Note that this is true even when the locators are associated with LOB values retrieved via a cursor that has the WITH HOLD property.

All savepoints set within the transaction are released.

## **Notes**

- v It is strongly recommended that each application process explicitly ends its unit of work before terminating. If the application program ends normally without a COMMIT or ROLLBACK statement then the database manager attempts a commit or rollback depending on the application environment. Refer to *Application Development Guide* for implicitly ending a transaction in different application environments.
- See ["EXECUTE"](#page-980-0) on page 967 for information on the impact of COMMIT on cached dynamic SQL statements.
- v See ["DECLARE GLOBAL TEMPORARY TABLE"](#page-929-0) on page 916 for information on potential impacts of COMMIT on declared temporary tables.

# **Example**

Commit alterations to the database made since the last commit point. **COMMIT WORK**

<sup>63.</sup> A FETCH must be performed before a Positioned UPDATE or DELETE statement is issued.

# **Compound SQL (Dynamic)**

| | | | | | | | | | | | | | |

| | |

| |

| | |

| | | |

| |

|

A compound statement groups other statements together into an executable block. SQL variables can be declared within a dynamically prepared atomic compound statement.

## **Invocation**

This statement can be embedded in a trigger, SQL function, or SQL method, or issued through the use of dynamic SQL statements. It is an executable statement that can be dynamically prepared.

## **Authorization**

No privileges are required to invoke a dynamic compound statement. However, the authorization ID of the compound statement must hold the necessary privileges to invoke the SQL statements embedded in the compound statement.

## **Syntax**

### **dynamic-compound-statement**

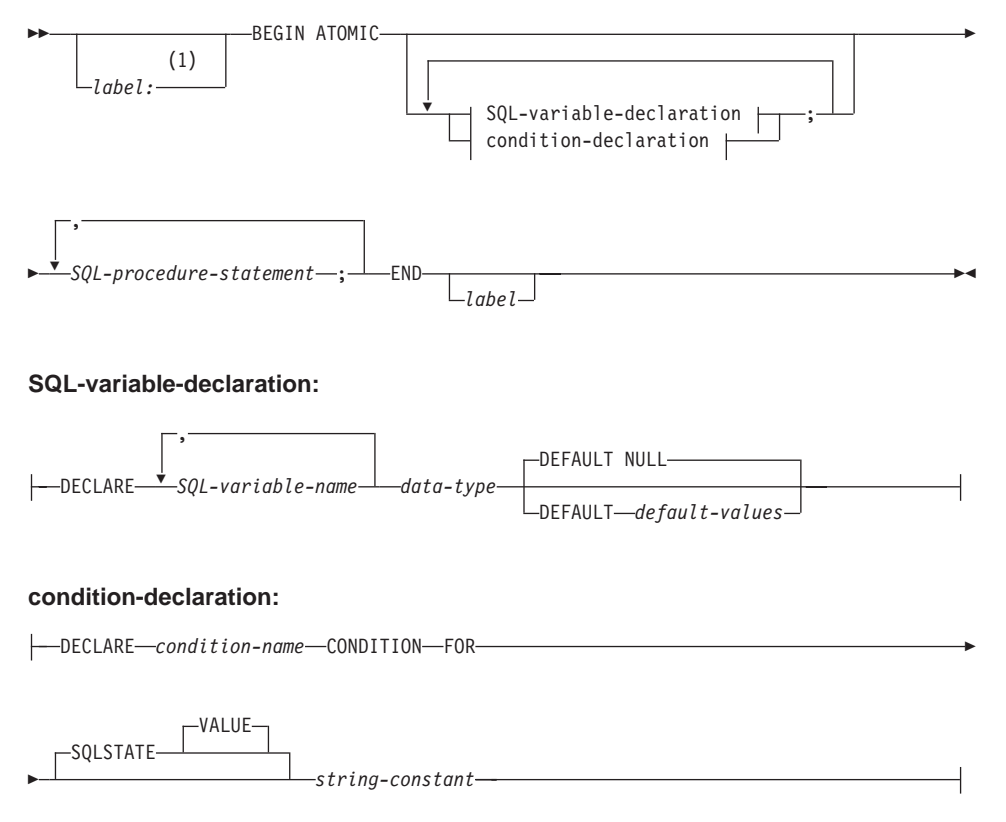

## **Notes:**

**1** A label can only be specified when the statement is in a function, method, or trigger definition.

## **Description**

| | | | | | | | | | | | | | | | | | | | | | |

| | | | | | | | | | | | |

### *label*

Defines the label for the code block. If the beginning label is specified, it can be used to qualify SQL variables declared in the dynamic compound statement and can also be specified on a LEAVE statement. If the ending label is specified, it must be the same as the beginning label.

### **ATOMIC**

ATOMIC indicates that, if an error occurs in the compound statement, all SQL statements in the compound statement will be rolled back and any remaining SQL statements in the compound statement are not processed.

## *SQL-procedure-statement*

The following list of *SQL-control-statements* can be used within the dynamic compound statement:

- FOR Statement
- GET DIAGNOSTICS Statement
- IF Statement
- ITERATE Statement
- LEAVE Statement
- SIGNAL Statement
- WHILE Statement

The SQL statements that can be issued are:

- $\cdot$  fullselect<sup>64</sup>
- Searched UPDATE
- Searched DELETE
- INSERT
- SET variable statement

## **SQL-variable-declaration**

Declares a variable that is local to the dynamic compound statement.

### *SQL-variable-name*

Defines the name of a local variable. DB2 converts all SQL variable names to uppercase. The name cannot:

• be the same as another SQL variable within the same compound statement

<sup>64.</sup> A common-table-expression may precede the fullselect

# **Compound SQL (Dynamic)**

| | | | | | | | | | | | | | | | | | | | | | | | | | | | | |

- be the same as a parameter name
- be the same as column names.

If an SQL statement contains an identifier with the same name as an SQL variable and a column reference, DB2 interprets the identifier as a column.

#### *data-type*

Specifies the data type of the variable.

### **DEFAULT** *default-values* **or NULL**

Defines the default for the SQL variable. The variable is initialized when the dynamic compound statement is called. If a default value is not specified, the variable is initialized to NULL.

#### **condition-declaration**

Declares a condition name and corresponding SQLSTATE value.

### *condition-name*

Specifies the name of the condition. The condition name must be unique within the procedure body and can be referenced only within the compound statement in which it is declared.

#### **FOR SQLSTATE** *string-constant*

Specifies the SQLSTATE associated with the condition. The *string-constant* must be specified as five characters enclosed in single quotes, and cannot be '00000'.

### **Notes**

• Dynamic compound statements are compiled by DB2 as one single statement. This statement is effective for short scripts involving little control flow logic but significant dataflow. For larger constructs with nested complex control flow, a better choice is to use SQL procedures. See ["CREATE PROCEDURE"](#page-766-0) on page 753 for more details on using SQL procedures.

### **Examples**

*Example 1:*

This example illustrates how inline SQL PL can be used in a data warehousing scenario for data cleansing.

The example introduces three tables. The ″target″ table contains the cleansed data. The ″except″ table stores rows that cannot be cleansed (exceptions) and the ″source″ table contains the raw data to be cleansed.

A simple SQL function called ″discretize″ is used to classify and modify the data. It returns NULL for all bad data. The Dynamic Compound statement then cleanses the data. It walks all rows of the source table in a FOR-loop and

| |

| | |

| | | decides whether the current row gets inserted into the ″target″ or the ″except″ table, depending on the result of the ″discretize″ function. More elaborate mechanisms (multistage cleansing) are possible with this technique.

The same code can be written using an SQL Procedure or any other procedure or application in a host language. However, the dynamic compound statement offers a unique advantage in that the FOR-loop does not open a cursor and the single row inserts are not really single row inserts. In fact, the logic is effectively a multi-table insert from a shared select.

This is achieved by compilation of the dynamic compound as a single statement. Similar to a view whose body is integrated into the query that uses it and then is compiled and optimized as a whole within the query context, the DB2 optimizer compiles and optimizes both the control and data flow together. The whole logic is therefore executed within DB2's runtime. No data is moved outside of the core DB2 engine, as would be done for a stored procedure.

The first step is to create the required tables:

```
CREATE TABLE target
   (pk INTEGER
   NOT NULL
   PRIMARY KEY, c1 INTEGER)
```
| | |

| | | | |

| | | | | | |

| | | | |

| | | | |

| | | | |

|

| | | | | | | | | | This creates a table called ″target″ to contain the cleansed data.

**CREATE TABLE** except (pk INTEGER NOT NULL PRIMARY KEY, c1 INTEGER)

This creates a table called ″except″ to contain the exceptions.

**CREATE TABLE** source (pk INTEGER NOT NULL PRIMARY KEY, c1 INTEGER)

This creates a table called ″source″ which holds the data to be cleansed.

Next, we create a ″discretize″ function to cleanse the data by throwing out all values outside [0..1000] and aligning them to steps of 10.

```
CREATE FUNCTION Discretize(raw INTEGER) RETURNS INTEGER
    RETURN CASE
      WHEN raw < 0 THEN CAST(NULL AS INTEGER)
      WHEN raw > 1000 THEN NULL
       ELSE ((raw / 10) * 10) + 5END
    BEGIN ATOMIC
```
# **Compound SQL (Dynamic)**

| | | | | | | | | |

| | | | | | | |

| | | | | | | | | | | | | | | | | | | |

| | | | |

|

```
FOR row AS
      SELECT pk, c1, Discretize(c1) AS d FROM source
   DO
      IF row.d is NULL THEN
         INSERT INTO except VALUES(row.pk, row.c1);
      ELSE
         INSERT INTO target VALUES(row.pk, row.d);
      END IF;
   END FOR;
END
```
Then we can insert the values:

**INSERT INTO** source (pk, c1) VALUES  $(1, -5)$ , (2, NULL), (3, 1200),  $(4, 23)$ , (5, 10), (6, 876)

And test the results:

```
SELECT * FROM except ORDER BY 1
  PK C1
  ----------- -----------
           1 -5
           2 -
           3 1200
    3 record(s) selected.
  SELECT * FROM target ORDER BY 1
  PK C1
  ----------- -----------
         4 25<br>5 15
                   5 15
          6 875
    3 record(s) selected.
The final step is to clean up:
  DROP FUNCTION Discretize
  DROP TABLE source
  DROP TABLE target
```
**DROP TABLE** except

## **Compound SQL (Embedded)**

Combines one or more other SQL statements (*sub-statements*) into an executable block. Please see ["Chapter 7. SQL Control Statements"](#page-1146-0) on page 1133 for Compound SQL statements within SQL procedures.

## **Invocation**

This statement can only be embedded in an application program. The entire Compound SQL statement construct is an executable statement that cannot be dynamically prepared. The statement is not supported in REXX.

## **Authorization**

None for the Compound SQL statement itself. The authorization ID of the Compound SQL statement must have the appropriate authorization on all the individual statements that are contained within the Compound SQL statement.

## **Syntax**

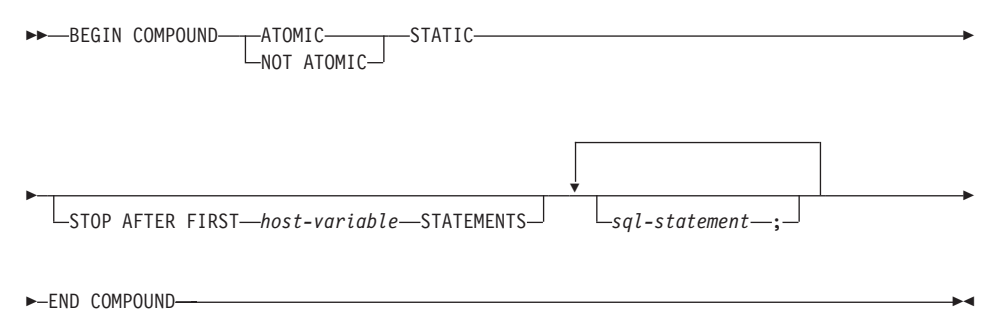

## **Description**

### **ATOMIC**

Specifies that, if any of the sub-statements within the Compound SQL statement fail, then all changes made to the database by any of the sub-statements, including changes made by successful sub-statements, are undone.

## **NOT ATOMIC**

Specifies that, regardless of the failure of any sub-statements, the Compound SQL statement will not undo any changes made to the database by the other sub-statements.

### **STATIC**

Specifies that input variables for all sub-statements retain their original value. For example, if

**SELECT** ... **INTO** :abc ...

# **Compound SQL (Embedded)**

```
is followed by:
  UPDATE T1 SET C1 = 5 WHERE C2 = :abc
```
the UPDATE statement will use the value that :abc had at the start of the execution of the Compound SQL statement, not the value that follows the SELECT INTO.

If the same variable is set by more than one sub-statement, the value of that variable following the Compound SQL statement is the value set by the last sub-statement.

**Note:** Non-static behavior is not supported. This means that the sub-statements should be viewed as executing non-sequentially and sub-statements should not have interdependencies.

### **STOP AFTER FIRST**

Specifies that only a certain number of sub-statements will be executed.

*host-variable*

A small integer that specifies the number of sub-statements to be executed.

### **STATEMENTS**

Completes the STOP AFTER FIRST *host-variable* clause.

*sql-statement*

All executable statements except the following can be contained within an embedded static compound SQL statement:

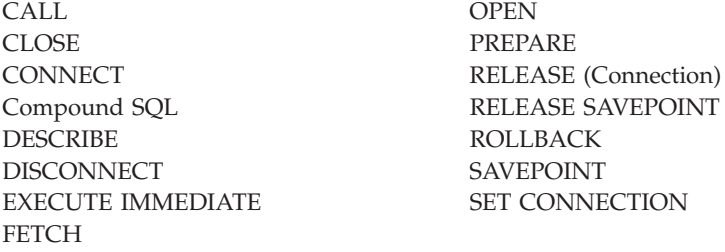

If a COMMIT statement is included, it must be the last sub-statement. If COMMIT is in this position, it will be issued even if the STOP AFTER FIRST *host-variable* STATEMENTS clause indicates that not all of the sub-statements are to executed. For example, suppose COMMIT is the last sub-statement in a compound SQL block of 100 sub-statements. If the STOP AFTER FIRST STATEMENTS clause indicates that only 50 sub-statements are to be executed, then COMMIT will be the 51st sub-statement.

An error will be returned if COMMIT is included when using CONNECT TYPE 2 or running in an XA distributed transaction processing environment (SQLSTATE 25000).

# **Rules**

- DB2 Connect does not support SELECT statements selecting LOB columns in a compound SQL block.
- No host language code is allowed within a Compound SQL statement; that is, no host language code is allowed between the sub-statements that make up the Compound SQL statement.
- Only NOT ATOMIC Compound SQL statements will be accepted by DB2 Connect.
- Compound SQL statements cannot be nested.
- An Atomic Compound SQL statement cannot be issued inside a savepoint (SQLSTATE 3B002).
- v A prepared COMMIT statement is not allowed in an ATOMIC Compound SQL statement

## **Notes**

| |

> One SQLCA is returned for the entire Compound SQL statement. Most of the information in that SQLCA reflects the values set by the application server when it processed the last sub-statement. For instance:

- v The SQLCODE and SQLSTATE are normally those for the last sub-statement (the exception is described in the next point).
- v If a 'no data found' warning (SQLSTATE '02000') is returned, then that warning is given precedence over any other warning in order that a WHENEVER NOT FOUND exception can be acted upon.<sup>65</sup>
- v The SQLWARN indicators are an accumulation of the indicators set for all sub-statements.

If one or more errors occurred during NOT ATOMIC Compound SQL execution and none of these are of a serious nature, the SQLERRMC will contain information on up to a maximum of seven of these errors. The first token of the SQLERRMC will indicate the total number of errors that occurred. The remaining tokens will each contain the ordinal position and the SQLSTATE of the failing sub-statement within the Compound SQL statement. The format is a character string of the form:

### **nnnXsssccccc**

<sup>65.</sup> This means that the SQLCODE, SQLERRML, SQLERRMC, and SQLERRP fields in the SQLCA that is eventually returned to the application are those from the sub-statement that triggered the 'no data found'. If there is more than one 'no data found' warning within the Compound SQL statement, the fields for the last sub-statement will be the fields returned.

# **Compound SQL (Embedded)**

with the substring starting with X repeating up to six more times and the string elements defined as follows.

- **nnn** The total number of statements that produced errors. <sup>66</sup> This field is left-justified and padded with blanks.
- **X** The token separator X'FF'.
- **sss** The ordinal position of the statement that caused the error. <sup>66</sup> For example, if the first statement failed, this field would contain the number one left-justified ('1 ').
- **ccccc** The SQLSTATE of the error.

The second SQLERRD field contains the number of statements that failed (returned negative SQLCODEs).

The third SQLERRD field in the SQLCA is an accumulation of the number of rows affected by all sub-statements.

The fourth SQLERRD field in the SQLCA is a count of the number of successful sub-statements. If, for example, the third sub-statement in a Compound SQL statement failed, the fourth SQLERRD field would be set to 2, indicating that 2 sub-statements were successfully processed before the error was encountered.

The fifth SQLERRD field in the SQLCA is an accumulation of the number of rows updated or deleted due to the enforcement of referential integrity constraints for all sub-statements that triggered such constraint activity.

## **Examples**

*Example 1:* In a C program, issue a Compound SQL statement that updates both the ACCOUNTS and TELLERS tables. If there is an error in any of the statements, undo the effect of all statements (ATOMIC). If there are no errors, commit the current unit of work.

```
EXEC SQL BEGIN COMPOUND ATOMIC STATIC
 UPDATE ACCOUNTS SET ABALANCE = ABALANCE + :delta
   WHERE AID = :aid;
 UPDATE TELLERS SET TBALANCE = TBALANCE + :delta
   WHERE TID = :tid;
  INSERT INTO TELLERS (TID, BID, TBALANCE) VALUES (:i, :branch_id, 0);
 COMMIT;
END COMPOUND;
```
<sup>66.</sup> If the number would exceed 999, counting restarts at zero.

*Example 2:* In a C program, insert 10 rows of data into the database. Assume the host variable :nbr contains the value 10 and S1 is a prepared INSERT statement. Further, assume that all the inserts should be attempted regardless of errors (NOT ATOMIC).

EXEC SQL **BEGIN COMPOUND NOT ATOMIC STATIC STOP AFTER FIRST** :nbr **STATEMENTS EXECUTE** S1 **USING DESCRIPTOR** :\*sqlda0; **EXECUTE** S1 **USING DESCRIPTOR** :\*sqlda1; **EXECUTE** S1 **USING DESCRIPTOR** :\*sqlda2; **EXECUTE** S1 **USING DESCRIPTOR** :\*sqlda3; **EXECUTE** S1 **USING DESCRIPTOR** :\*sqlda4; **EXECUTE** S1 **USING DESCRIPTOR** :\*sqlda5; **EXECUTE** S1 **USING DESCRIPTOR** :\*sqlda6; **EXECUTE** S1 **USING DESCRIPTOR** :\*sqlda7; **EXECUTE** S1 **USING DESCRIPTOR** :\*sqlda8; **EXECUTE** S1 **USING DESCRIPTOR** :\*sqlda9; **END COMPOUND**;

<span id="page-627-0"></span>The CONNECT (Type 1) statement connects an application process to the identified application server according to the rules for remote unit of work.

An application process can only be connected to one application server at a time. This is called the *current server*. A default application server may be established when the application requester is initialized. If implicit connect is available and an application process is started, it is implicitly connected to the default application server. The application process can explicitly connect to a different application server by issuing a CONNECT TO statement. A connection lasts until a CONNECT RESET statement or a DISCONNECT statement is issued or until another CONNECT TO statement changes the application server.

See ["Remote Unit of Work Connection Management"](#page-54-0) on page 41 for concepts and additional details on connection states. See ["Options that Govern](#page-62-0) [Distributed Unit of Work Semantics"](#page-62-0) on page 49 for the precompiler options that determine the framework for CONNECT behavior.

## **Invocation**

Although an interactive SQL facility might provide an interface that gives the appearance of interactive execution, this statement can only be embedded within an application program. It is an executable statement that cannot be dynamically prepared.

## **Authorization**

The authorization ID of the statement must be authorized to connect to the identified application server. Depending on the authentication setting for the database, the authorization check may be performed by either the client or the server. For a partitioned database, the user and group definitions must be identical across partitions or nodes. Refer to the AUTHENTICATION database manager configuration parameter in the *Administration Guide* for information about the authentication setting.

## **Syntax**

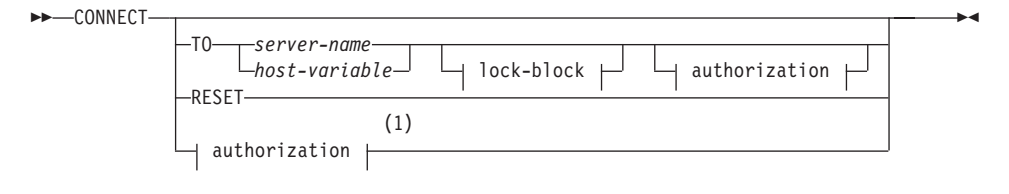

### **authorization:**

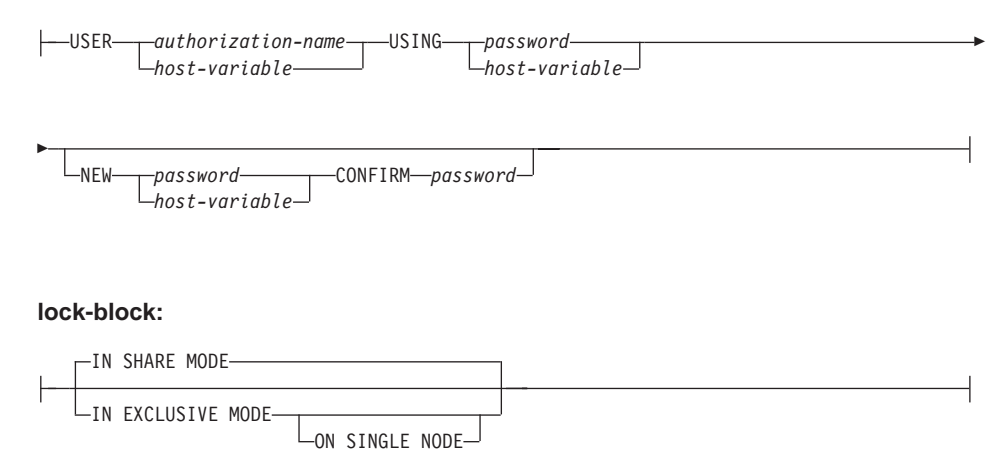

### **Notes:**

**1** This form is only valid if implicit connect is enabled.

## **Description**

### **CONNECT** (with no operand)

Returns information about the current server. The information is returned in the SQLERRP field of the SQLCA as described in "Successful Connection".

If a connection state exists, the authorization ID and database alias are placed in the SQLERRMC field of the SQLCA. If the authorization ID is longer than 8 bytes, it will be truncated to 8 bytes, and the truncation will be flagged in the SQLWARN0 and SQLWARN1 fields of the SQLCA, with 'W' and 'A', respectively. If the database configuration parameter DYN\_QUERY\_MGMT is enabled, then the SQLWARN0 and SQLWARN7 fields of the SQLCA will be flagged with 'W' and 'E', respectively.

If no connection exists and implicit connect is possible, then an attempt to make an implicit connection is made. If implicit connect is not available, this attempt results in an error (no existing connection). If no connection, then the SQLERRMC field is blank.

The country code and code page of the application server are placed in the SQLERRMC field (as they are with a successful CONNECT TO statement).

This form of CONNECT:

- v Does not require the application process to be in the connectable state.
- v If connected, does not change the connection state.
- v If unconnected and implicit connect is available, a connection to the default application server is made. In this case, the country code and

<span id="page-629-0"></span>code page of the application server are placed in the SQLERRMC field, like a successful CONNECT TO statement.

- v If unconnected and implicit connect is not available, the application process remains unconnected.
- Does not close cursors.

### **TO** *server-name* or *host-variable*

Identifies the application server by the specified *server-name* or a *host-variable* which contains the server-name.

If a *host-variable* is specified, it must be a character string variable with a length attribute that is not greater than 8, and it must not include an indicator variable. The *server-name* that is contained within the *host-variable* must be left-justified and must not be delimited by quotation marks.

Note that the *server-name* is a database alias identifying the application server. It must be listed in the application requester's local directory.

**Note:** DB2 for MVS supports a 16 byte location-name and both SQL/DS and DB2/400 support a 18 byte target database name. DB2 Version 7 only supports the use of 8 byte database-alias name on the SQL CONNECT statement. However, the database-alias name can be mapped to an 18 byte database name through the Database Connection Service Directory.

When the CONNECT TO statement is executed, the application process must be in the connectable state (see ["Remote Unit of Work Connection](#page-54-0) [Management"](#page-54-0) on page 41 for information about connection states with Type 1 CONNECT).

#### *Successful Connection:*

If the CONNECT TO statement is successful:

- All open cursors are closed, all prepared statements are destroyed, and all locks are released from the previous application server.
- The application process is disconnected from its previous application server, if any, and connected to the identified application server.
- v The actual name of the application server (not an alias) is placed in the CURRENT SERVER special register.
- v Information about the application server is placed in the SQLERRP field of the SQLCA. If the application server is an IBM product, the information has the form *pppvvrrm*, where:
	- *ppp* identifies the product as follows:
		- DSN for DB2 for MVS
		- ARI for SQL/DS
- QSQ for DB2/400
- SQL for DB2 Universal Database
- *vv* is a two-digit version identifier such as '02'
- *rr* is a two-digit release identifier such as '01'
- *m* is a one-digit modification level identifier such as '0'.

For example, if the application server is Version 1 Release 1 of DB2 Universal Database for OS/2, the value of SQLERRP is 'SQL01010'. <sup>67</sup>

- The SQLERRMC field of the SQLCA is set to contain the following values (separated by X'FF')
	- 1. the country code of the application server (or blanks if using DDCS),
	- 2. the code page of the application server (or CCSID if using DDCS),
	- 3. the authorization ID (up to first 8 bytes only),
	- 4. the database alias,
	- 5. the platform type of the application server. Currently identified values are:

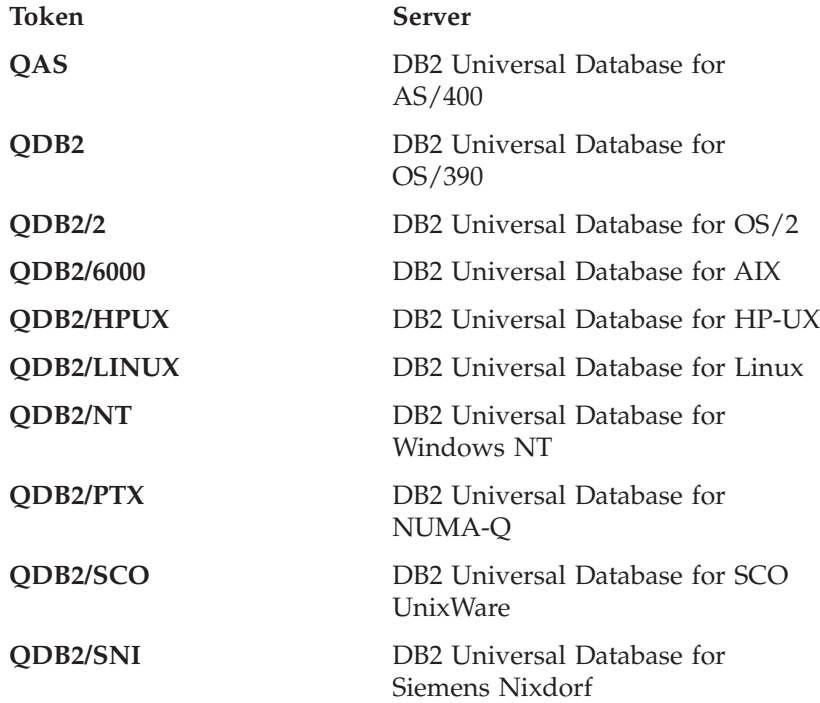

<sup>67.</sup> This release of DB2 Universal Database Version 7 is 'SQL07010'.

**QDB2/SUN** DB2 Universal Database for Solaris Operating System **QDB2/Windows 95** DB2 Universal Database for Windows 95 or Windows 98 **QSQLDS/VM** DB2 Server for VM **OSOLDS/VSE** DB2 Server for VSE

- 6. The agent ID. It identifies the agent executing within the database manager on behalf of the application. This field is the same as the agent\_id element returned by the database monitor.
- 7. The agent index. It identifies the index of the agent and is used for service.
- 8. Partition number. For a non-partitioned database, this is always 0, if present.
- 9. The code page of the application client.
- 10. Number of partitions in a partitioned database. If the database cannot be partitioned, the value is 0 (zero). Token is present only with Version 5 or later.
- The SQLERRD(1) field of the SQLCA indicates the maximum expected difference in length of mixed character data (CHAR data types) when converted to the database code page from the application code page. A value of 0 or 1 indicates no expansion; a value greater than 1 indicates a possible expansion in length; a negative value indicates a possible contraction. <sup>68</sup>
- The SQLERRD(2) field of the SQLCA indicates the maximum expected difference in length of mixed character data (CHAR data types) when converted to the application code page from the database code page. A value of 0 or 1 indicates no expansion; a value greater than 1 indicates a possible expansion in length; a negative value indicates a possible contraction. <sup>68</sup>
- The SQLERRD(3) field of the SQLCA indicates whether or not the database on the connection is updatable. A database is initially updatable, but is changed to read-only if a unit of work determines the authorization ID cannot perform updates. The value is one of:
	- 1 updatable
	- 2 read-only
- The SQLERRD(4) field of the SQLCA returns certain characteristics of the connection. The value is one of:

<sup>68.</sup> See the "Character Conversion Expansion Factor" section of the "Programming in Complex Environments" chapter in the *Application Development Guide* for details.

- **0 -** N/A (only possible if running from a down-level client which is one phase commit and is an updater).
- **1 -** one-phase commit.
- **2 -** one-phase commit; read-only (only applicable to connections to DRDA1 databases in TP Monitor environment).
- **3 -** two-phase commit.
- The SQLERRD(5) field of the SQLCA returns the authentication type of the connection. The value is one of:
	- **0 -** Authenticated on the server.
	- **1 -** Authenticated on the client.
	- **2 -** Authenticated using DB2 Connect.
	- **3 -** Authenticated using Distributed Computing Environment security services.
	- **255 -** Authentication not specified.

See ″Controlling Database Access″ in the *Administration Guide* for details on authentication types.

- The SQLERRD(6) field of the SQLCA returns the partition number of the partition to which the connection was made if the database is partitioned. Otherwise, a value of 0 is returned.
- The SQLWARN1 field in the SQLCA will be set to 'A' if the authorization ID of the successful connection is longer than 8 bytes. This indicates that truncation has occurred. The SQLWARN0 field in the SQLCA will be set to 'W' to indicate this warning.
- The SQLWARN7 field in the SQLCA will be set to 'E' if the database configuration parameter DYN\_QUERY\_MGMT for the database is enabled. The SQLWARN0 field in the SQLCA will be set to 'W' to indicate this warning.

## *Unsuccessful Connection:*

If the CONNECT TO statement is unsuccessful:

- The SQLERRP field of the SQLCA is set to the name of the module at the application requester that detected the error. Note that the first three characters of the module name identifies the product. For example, if the application requester is on the OS/2 database manager, the first three characters are 'SQL'.
- v If the CONNECT TO statement is unsuccessful because the application process is not in the connectable state, the connection state of the application process is unchanged.
- v If the CONNECT TO statement is unsuccessful because the *server-name* is not listed in the local directory, an error message (SQLSTATE 08001) is issued and the connection state of the application process remains unchanged:

- If the application requester was not connected to an application server then the application process remains unconnected.
- If the application requester was already connected to an application server, the application process remains connected to that application server. Any further statements are executed at that application server.
- v If the CONNECT TO statement is unsuccessful for any other reason, the application process is placed into the unconnected state.

### **IN SHARE MODE**

Allows other concurrent connections to the database and prevents other users from connecting to the database in exclusive mode.

### **IN EXCLUSIVE MODE <sup>69</sup>**

Prevents concurrent application processes from executing any operations at the application server, unless they have the same authorization ID as the user holding the exclusive lock.

### **ON SINGLE NODE**

Specifies that the coordinator partition is connected in exclusive mode and all other partitions are connected in share mode. This option is only effective in a partitioned database.

### **RESET**

Disconnects the application process from the current server. A commit operation is performed. If implicit connect is available, the application process remains unconnected until an SQL statement is issued.

### **USER** *authorization-name/host-variable*

Identifies the userid trying to connect to the application server. If a host-variable is specified, it must be a character string variable with a length attribute that is not greater than 8, and it must not include an indicator variable. The userid that is contained within the *host-variable* must be left justified and must not be delimited by quotation marks.

## **USING** *password/host-variable*

Identifies the password of the userid trying to connect to the application server. *Password* or *host-variable* may be up to 18 characters. If a host variable is specified, it must be a character string variable with a length attribute not greater than 18 and it must not include an indicator variable.

## **NEW** *password/host-variable* **CONFIRM** *password*

Identifies the new password that should be assigned to the userid identified by the USER option. *Password* or *host-variable* may be up to 18 characters. If a host variable is specified, it must be a character string variable with a length attribute not greater than 18 and it must not

<sup>69.</sup> This option is not supported by DDCS.

include an indicator variable. The system on which the password will be changed depends on how user authentication is set up.

## **Notes**

- v It is good practice for the first SQL statement executed by an application process to be the CONNECT TO statement.
- If a CONNECT TO statement is issued to the current application server with a different userid and password then the conversation is deallocated and reallocated. All cursors are closed by the database manager (with the loss of the cursor position if the WITH HOLD option was used).
- If a CONNECT TO statement is issued to the current application server with the same userid and password then the conversation is not deallocated and reallocated. Cursors, in this case, are not closed.
- v To use DB2 Universal Database Enterprise Extended Edition, the user or application must connect to one of the partitions listed in the db2nodes.cfg file (see ["Data Partitioning Across Multiple Partitions"](#page-50-0) on page 37 for information about this file). You should try to ensure that not all users use the same partition as the coordinator partition.

# **Examples**

*Example 1:* In a C program, connect to the application server TOROLAB3, where TOROLAB3 is a database alias of the same name, with the userid FERMAT and the password THEOREM.

EXEC SQL **CONNECT TO** TOROLAB3 **USER** FERMAT **USING** THEOREM;

*Example 2:* In a C program, connect to an application server whose database alias is stored in the host variable APP\_SERVER (varchar(8)). Following a successful connection, copy the 3 character product identifier of the application server to the variable PRODUCT (char(3)).

```
EXEC SQL CONNECT TO :APP_SERVER;
if (strncmp(SQLSTATE,'00000',5))
 strncpy(PRODUCT,sqlca.sqlerrp,3);
```
## **CONNECT (Type 2)**

The CONNECT (Type 2) statement connects an application process to the identified application server and establishes the rules for application-directed distributed unit of work. This server is then the current server for the process.

See ["Application-Directed Distributed Unit of Work"](#page-57-0) on page 44 for concepts and additional details.

Most aspects of a CONNECT (Type 1) statement also apply to a CONNECT (Type 2) statement. Rather than repeating that material here, this section describes only those elements of Type 2 that differ from Type 1.

### **Invocation**

The invocation is the same as ["Invocation"](#page-627-0) on page 614.

## **Authorization**

The authorization is the same as ["Authorization"](#page-627-0) on page 614.

#### **Syntax**

The syntax is the same as "Syntax" [on page 614](#page-627-0). The selection between Type 1 and Type 2 is determined by precompiler options. See ["Options that Govern](#page-62-0) [Distributed Unit of Work Semantics"](#page-62-0) on page 49 for an overview of these options. Further details are provided in the *Command Reference* and *Administrative API Reference* manuals.

### **Description**

#### **TO** *server-name/host-variable*

The rules for coding the name of the server are the same as for Type 1.

If the SQLRULES(STD) option is in effect, the *server-name* must not identify an existing connection of the application process, otherwise an error (SQLSTATE 08002) is raised.

If the SQLRULES(DB2) option is in effect and the *server-name* identifies an existing connection of the application process, that connection is made current and the old connection is placed into the dormant state. That is, the effect of the CONNECT statement in this situation is the same as that of a SET CONNECTION statement.

See ["Options that Govern Distributed Unit of Work Semantics"](#page-62-0) on page 49 for information about the specification of SQLRULES.

#### *Successful Connection*

If the CONNECT TO statement is successful:

v A connection to the application server is either created (or made non-dormant) and placed into the current and held states.

- If the CONNECT TO is directed to a different server than the current server, then the current connection is placed into the dormant state.
- The CURRENT SERVER special register and the SQLCA are updated in the same way as for Type 1 CONNECT; see page [616](#page-629-0).

## *Unsuccessful Connection*

If the CONNECT TO statement is unsuccessful:

- No matter what the reason for failure, the connection state of the application process and the states of its connections are unchanged.
- As with an unsuccessful Type 1 CONNECT, the SQLERRP field of the SQLCA is set to the name of the module at the application requester or server that detected the error.

**CONNECT** (with no operand)**, IN SHARE/EXCLUSIVE MODE, USER,** and **USING**

If a connection exists, Type 2 behaves like a Type 1. The authorization ID and database alias are placed in the SQLERRMC field of the SQLCA. If a connection does not exist, no attempt to make an implicit connection is made and the SQLERRP and SQLERRMC fields return a blank. (Applications can check if a current connection exists by checking these fields.)

A CONNECT with no operand that includes USER and USING can still connect an application process to a database using the DB2DBDFT environment variable. This method is equivalent to a Type 2 CONNECT RESET, but permits the use of a userid and password.

## **RESET**

Equivalent to an explicit connect to the default database if it is available. If a default database is not available, the connection state of the application process and the states of its connections are unchanged.

Availability of a default database is determined by installation options, environment variables, and authentication settings. See the *Quick Beginnings* for information on setting implicit connect on installation and environment variables, and the *Administration Guide* for information on authentication settings.

## **Rules**

• As outlined in ["Options that Govern Distributed Unit of Work Semantics"](#page-62-0) [on page 49](#page-62-0) a set of connection options governs the semantics of connection management. Default values are assigned to every preprocessed source file. An application can consist of multiple source files precompiled with different connection options.

Unless a SET CLIENT command or API has been executed first, the connection options used when preprocessing the source file containing the first SQL statement executed at run-time become the effective connection options.

If a CONNECT statement from a source file preprocessed with different connection options is subsequently executed without the execution of any intervening SET CLIENT command or API, an error (SQLSTATE 08001) is raised. Note that once a SET CLIENT command or API has been executed, the connection options used when preprocessing all source files in the application are ignored.

Example 1 on page [627](#page-640-0) illustrates these rules.

• Although the CONNECT TO statement can be used to establish or switch connections, CONNECT TO with the USER/USING clause will only be accepted when there is no current or dormant connection to the named server. The connection must be released before issuing a connection to the same server with the USER/USING clause, otherwise it will be rejected (SQLSTATE 51022). Release the connection by issuing a DISCONNECT statement or a RELEASE statement followed by a COMMIT statement.

## **Notes**

• Implicit connect is supported for the first SQL statement in an application with Type 2 connections. In order to execute SQL statements on the default database, first the CONNECT RESET or the CONNECT USER/USING statement must be used to establish the connection. The CONNECT statement with no operands will display information about the current connection if there is one, but will not connect to the default database if there is no current connection.

## **Comparing Type 1 and Type 2 CONNECT Statements:**

The semantics of the CONNECT statement are determined by the CONNECT precompiler option or the SET CLIENT API (see ["Options that Govern](#page-62-0) [Distributed Unit of Work Semantics"](#page-62-0) on page 49). CONNECT Type 1 or CONNECT Type 2 can be specified and the CONNECT statements in those programs are known as Type 1 and Type 2 CONNECT statements respectively. Their semantics are described below:

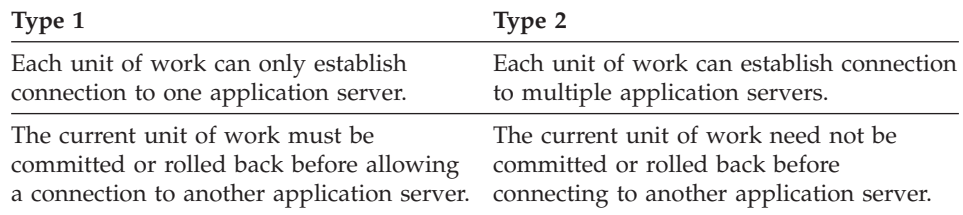

Use of **CONNECT TO**:

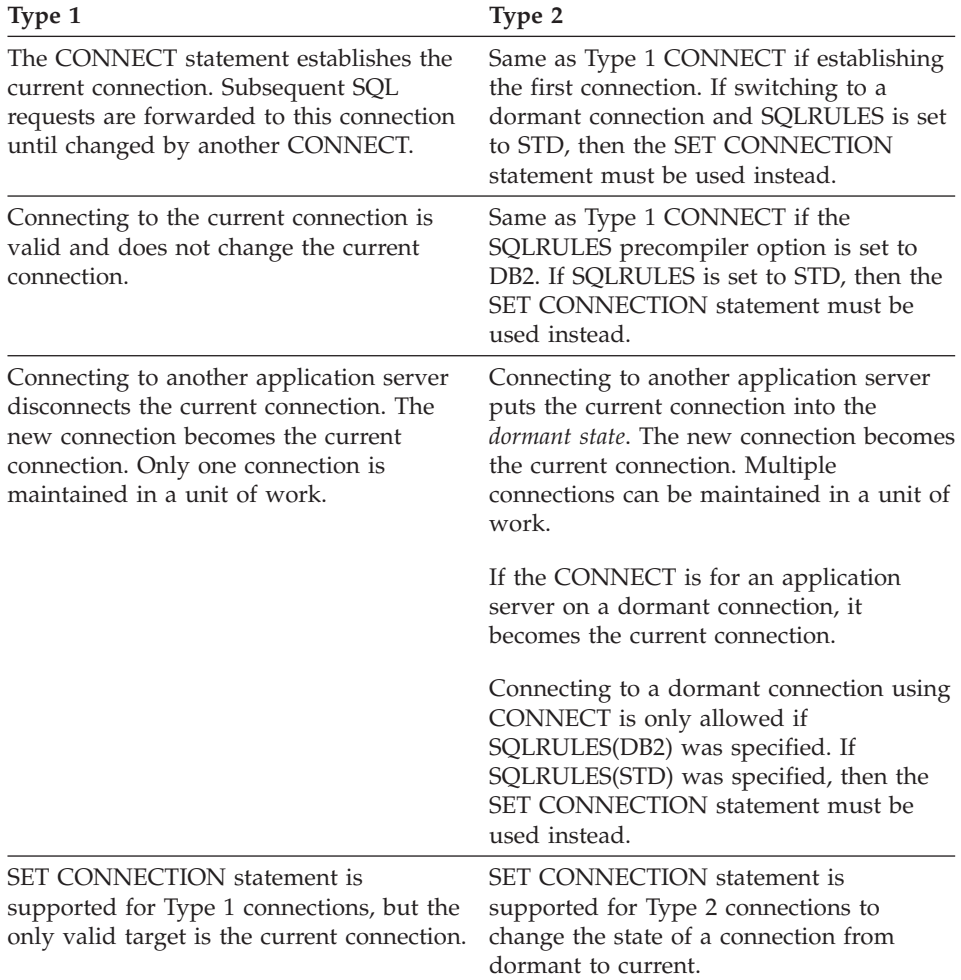

# Use of **CONNECT...USER...USING**:

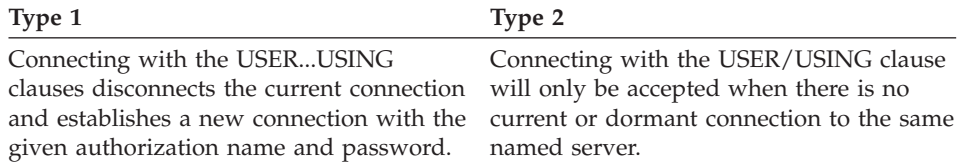

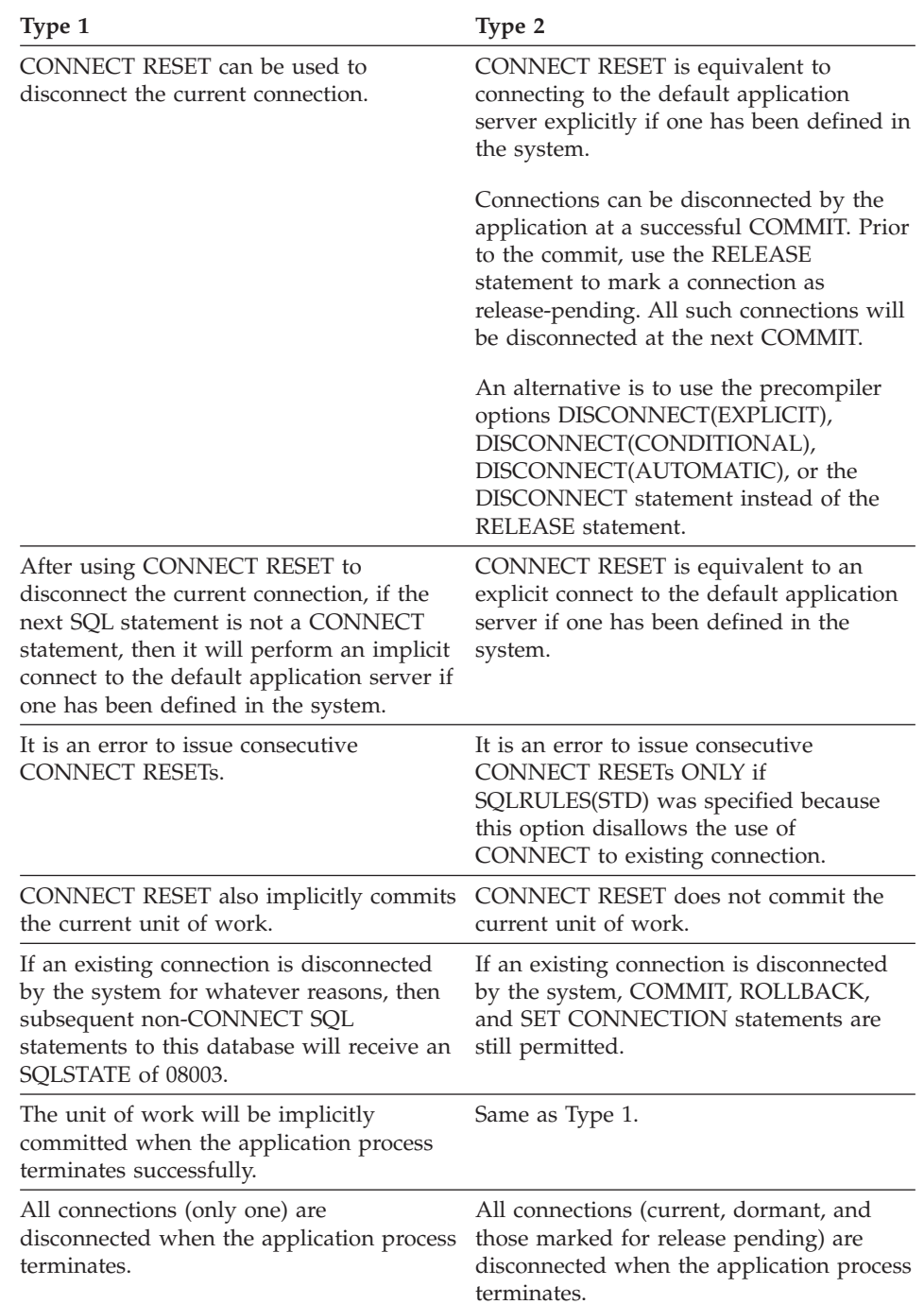

# Use of **Implicit CONNECT, CONNECT RESET**, and **Disconnecting**:

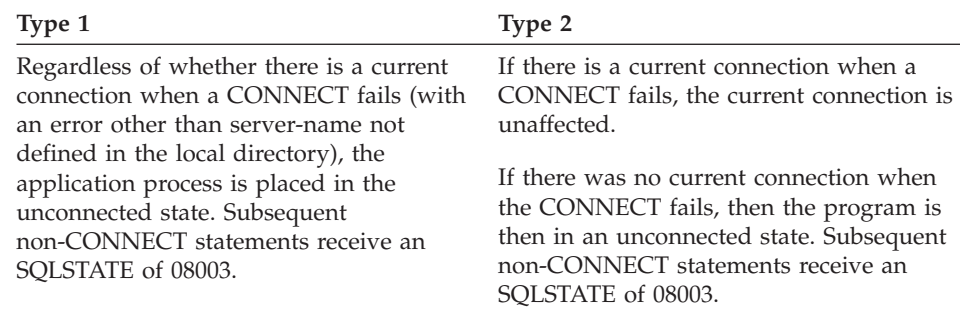

## <span id="page-640-0"></span>**CONNECT Failures**:

## **Examples**

...

...

*Example 1:* This example illustrates the use of multiple source programs (shown in the boxes), some preprocessed with different connection options (shown above the code) and one of which contains a SET CLIENT API call.

```
PGM1: CONNECT(2) SQLRULES(DB2) DISCONNECT(CONDITIONAL)
```

```
...
exec sql CONNECT TO OTTAWA;
exec sql SELECT col1 INTO :hv1
FROM tbl1;
```
PGM2: CONNECT(2) SQLRULES(STD) DISCONNECT(AUTOMATIC)

```
...
exec sql CONNECT TO QUEBEC;
exec sql SELECT col1 INTO :hv1
FROM tbl2;
...
```

```
PGM3: CONNECT(2) SQLRULES(STD) DISCONNECT(EXPLICIT)
```

```
SET CLIENT CONNECT 2 SQLRULES DB2 DISCONNECT EXPLICIT<sup>1</sup>
   exec sql CONNECT TO LONDON;
   exec sql SELECT col1 INTO
:hv1 FROM tbl3;
   ...
```
1 Note: not the actual syntax of the SET CLIENT API

PGM4: CONNECT(2) SQLRULES(DB2) DISCONNECT(CONDITIONAL)

```
...
  exec sql CONNECT TO REGINA;
  exec sql SELECT col1 INTO
:hv1 FROM tbl4;
  ...
```
If the application executes PGM1 then PGM2:

- connect to OTTAWA runs: connect=2, sqlrules=DB2, disconnect=CONDITIONAL
- connect to QUEBEC fails with SQLSTATE 08001 because both SQLRULES and DISCONNECT are different.

If the application executes PGM1 then PGM3:

- connect to OTTAWA runs: connect=2, sqlrules=DB2, disconnect=CONDITIONAL
- connect to LONDON runs: connect=2, sqlrules=DB2, disconnect=EXPLICIT

This is OK because the SET CLIENT API is run before the second CONNECT statement.

If the application executes PGM1 then PGM4:

- connect to OTTAWA runs: connect=2, sqlrules=DB2, disconnect=CONDITIONAL
- connect to REGINA runs: connect=2, sqlrules=DB2, disconnect=CONDITIONAL

This is OK because the preprocessor options for PGM1 are the same as those for PGM4.

*Example 2:*

This example shows the interrelationships of the CONNECT (Type 2), SET CONNECTION, RELEASE, and DISCONNECT statements. S0, S1, S2, and S3 represent four servers.

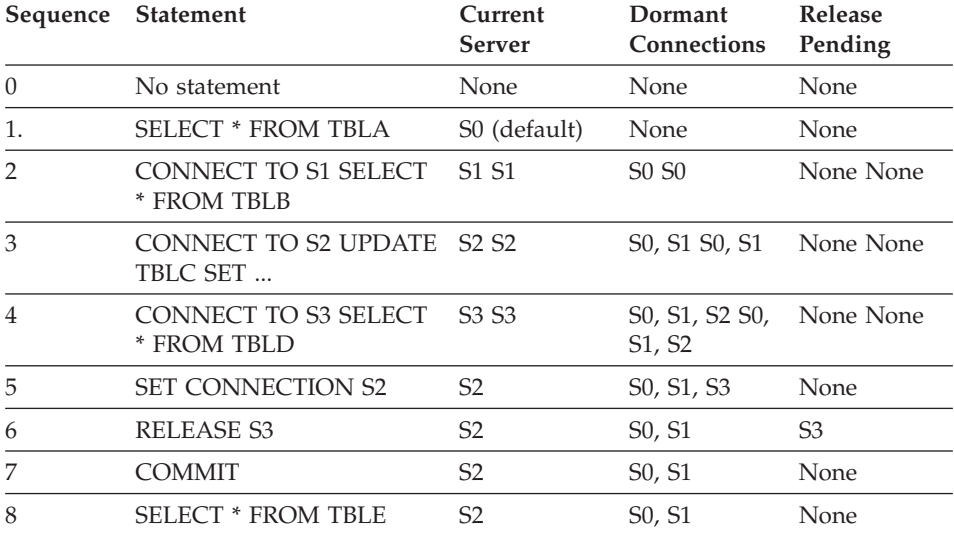

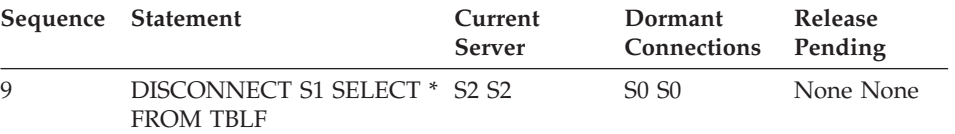

# **CREATE ALIAS**

The CREATE ALIAS statement defines an alias for a table, view, nickname, or another alias.

## **Invocation**

This statement can be embedded in an application program or issued through the use of dynamic SQL statements. It is an executable statement that can be dynamically prepared. However, if the bind option DYNAMICRULES BIND applies, the statement cannot be dynamically prepared (SQLSTATE 42509).

## **Authorization**

The privileges held by the authorization ID of the statement must include at least one of the following:

- SYSADM or DBADM authority
- IMPLICIT\_SCHEMA authority on the database, if the implicit or explicit schema name of the alias does not exist
- v CREATEIN privilege on the schema, if the schema name of the alias refers to an existing schema.

To use the referenced object via the alias, the same privileges are required on that object as would be necessary if the object itself were used.

## **Syntax**

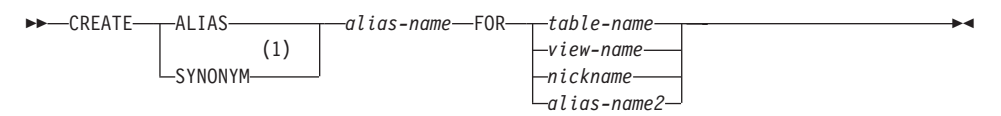

### **Notes:**

**1** CREATE SYNONYM is accepted as an alternative for CREATE ALIAS for syntax toleration of existing CREATE SYNONYM statements of other SQL implementations.

## **Description**

*alias-name*

Names the alias. The name must not identify a table, view, nickname, or alias that exists in the current database.

If a two-part name is specified, the schema name cannot begin with ″SYS″ (SQLSTATE 42939).

The rules for defining an alias name are the same as those used for defining a table name.

# **CREATE ALIAS**

### **FOR** *table-name, view-name, nickname,* or *alias-name2*

Identifies the table, view, nickname, or alias for which *alias-name* is defined. If another alias name is supplied (*alias-name2*), then it must not be the same as the new *alias-name* being defined (in its fully-qualified form). The *table-name* cannot be a declared temporary table (SQLSTATE 42995).

### **Notes**

- The definition of the newly created alias is stored in SYSCAT.TABLES.
- v An alias can be defined for an object that does not exist at the time of the definition. If it does not exist, a warning is issued (SQLSTATE 01522). However, the referenced object must exist when a SQL statement containing the alias is compiled, otherwise an error is issued (SQLSTATE 52004).
- v An alias can be defined to refer to another alias as part of an alias chain but this chain is subject to the same restrictions as a single alias when used in an SQL statement. An alias chain is resolved in the same way as a single alias. If an alias used in a view definition, a statement in a package, or a trigger points to an alias chain, then a dependency is recorded for the view, package, or trigger on each alias in the chain. Repetitive cycles in an alias chain are not allowed and are detected at alias definition time.
- v Creating an alias with a schema name that does not already exist will result in the implicit creation of that schema provided the authorization ID of the statement has IMPLICIT\_SCHEMA authority. The schema owner is SYSIBM. The CREATEIN privilege on the schema is granted to PUBLIC.

### **Examples**

*Example 1:* HEDGES attempts to create an alias for a table T1 (both unqualified).

**CREATE ALIAS** A1 **FOR** T1

The alias HEDGES.A1 is created for HEDGES.T1.

*Example 2:* HEDGES attempts to create an alias for a table (both qualified). **CREATE ALIAS** HEDGES.A1 **FOR** MCKNIGHT.T1

The alias HEDGES.A1 is created for MCKNIGHT.T1.

*Example 3:* HEDGES attempts to create an alias for a table (alias in a different schema; HEDGES is not a DBADM; HEDGES does not have CREATEIN on schema MCKNIGHT).

**CREATE ALIAS** MCKNIGHT.A1 **FOR** MCKNIGHT.T1

This example fails (SQLSTATE 42501).

# **CREATE ALIAS**

*Example 4:* HEDGES attempts to create an alias for an undefined table (both qualified; FUZZY.WUZZY does not exist).

**CREATE ALIAS** HEDGES.A1 **FOR** FUZZY.WUZZY

This statement succeeds but with a warning (SQLSTATE 01522).

*Example 5:* HEDGES attempts to create an alias for an alias (both qualified). **CREATE ALIAS** HEDGES.A1 **FOR** MCKNIGHT.T1

**CREATE ALIAS** HEDGES.A2 **FOR** HEDGES.A1

The first statement succeeds (as per example 2).

The second statement succeeds and an alias chain is created, consisting of HEDGES.A2 which refers to HEDGES.A1 which refers to MCKNIGHT.T1. Note that it does not matter whether or not HEDGES has any privileges on MCKNIGHT.T1. The alias is created regardless of the table privileges.

*Example 6:* Designate A1 as an alias for the nickname FUZZYBEAR. **CREATE ALIAS** A1 **FOR** FUZZYBEAR

*Example 7:* A large organization has a finance department numbered D108 and a personnel department numbered D577. D108 keeps certain information in a table that resides at a DB2 RDBMS. D577 keeps certain records in a table that resides at an Oracle RDBMS. A DBA defines the two RDBMSs as data sources within a federated system, and gives the tables the nicknames of DEPTD108 and DEPTD577, respectively. A federated system user needs to create joins between these tables, but would like to reference them by names that are more meaningful than their alphanumeric nicknames. So the user defines FINANCE as an alias for DEPTD108 and PERSONNEL as an alias for DEPTD577.

**CREATE ALIAS** FINANCE **FOR** DEPTD108 **CREATE ALIAS** PERSONNEL **FOR** DEPTD577

## **CREATE BUFFERPOOL**

The CREATE BUFFERPOOL statement creates a new buffer pool to be used by the database manager. Although the buffer pool definition is transactional and the entries will be reflected in the catalog tables on commit, the buffer pool will not become active until the next time the database is started.

In a partitioned database, a default buffer pool definition is specified for each partition or node, with the capability to override the size on specific partitions or nodes. Also, in a partitioned database, the buffer pool is defined on all partitions unless nodegroups are specified. If nodegroups are specified, the buffer pool will only be created on partitions that are in those nodegroups.

### **Invocation**

This statement can be embedded in an application program or issued interactively. It is an executable statement that can be dynamically prepared. However, if the bind option DYNAMICRULES BIND applies, the statement cannot be dynamically prepared (SQLSTATE 42509).

## **Authorization**

The authorization ID of the statement must have SYSCTRL or SYSADM authority.

### **Syntax**

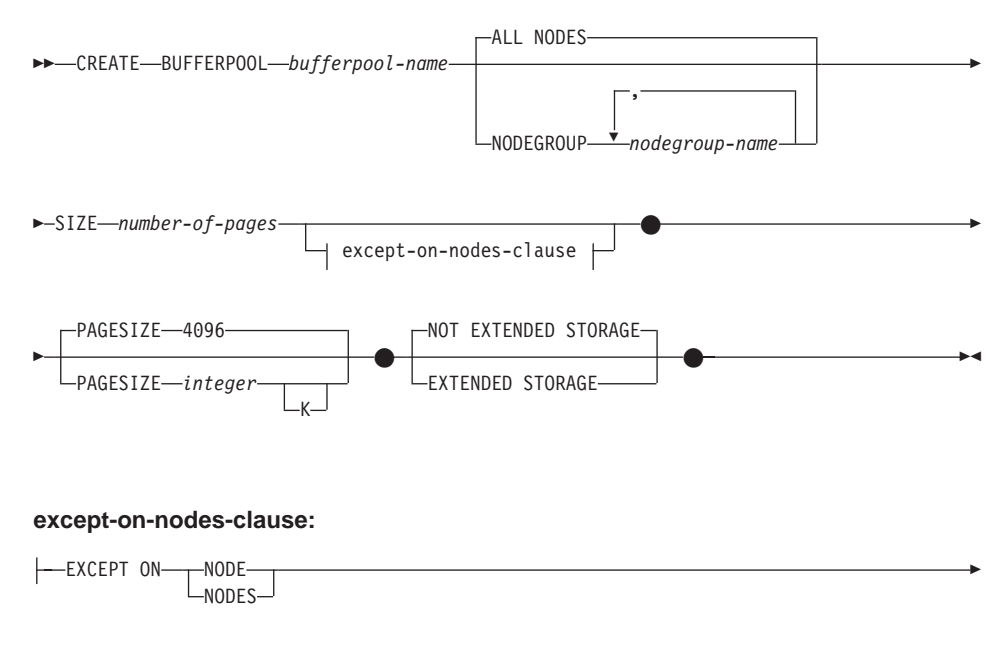

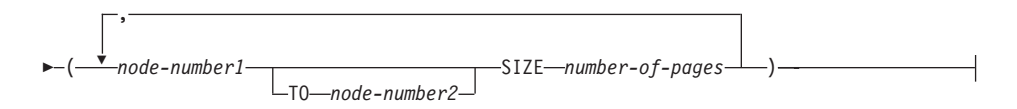

# **Description**

*bufferpool-name*

Names the buffer pool. This is a one-part name. It is an SQL identifier (either ordinary or delimited). The *bufferpool-name* must not identify a buffer pool that already exists in a catalog (SQLSTATE 42710). The *bufferpool-name* must not begin with the characters ″SYS″ or ″IBM″ (SQLSTATE 42939).

## **ALL NODES**

This buffer pool will be created on all partitions in the database.

## **NODEGROUP** *nodegroup-name, ...*

Identifies the nodegroup or nodegroups to which the buffer pool definition is applicable. If this is specified, this buffer pool will only be created on partitions in these nodegroups. Each nodegroup must currently exist in the database (SQLSTATE 42704). If the NODEGROUP keyword is not specified, then this buffer pool will be created on all partitions (and any partitions subsequently added to the database).

## **SIZE** *number-of-pages*

The size of the buffer pool specified as the number of pages. <sup>70</sup> In a partitioned database, this will be the default size for all partitions where the buffer pool exists.

## *except-on-nodes-clause*

Specifies the partition or partitions for which the size of the buffer pool will be different than the default. If this clause is not specified, then all partitions will have the same size as specified for this buffer pool.

## **EXCEPT ON NODES**

Keywords that indicate that specific partitions are specified. NODE is a synonym for NODES.

## *node-number1*

Specifies a specific partition number that is included in the partitions for which the buffer pool is created.

## **TO** *node-number2*

Specify a range of partition numbers. The value of *node-number2* must be greater than or equal to the value of *node-number1*

<sup>70.</sup> The size can be specified with a value of (-1) which will indicate that the buffer pool size should be taken from the BUFFPAGE database configuration parameter.
(SQLSTATE 428A9). All partitions between and including the specified partition numbers must be included in the partitions for which the buffer pool is created (SQLSTATE 42729).

### **SIZE** *number-of-pages*

The size of the buffer pool specified as the number of pages.

## **PAGESIZE** *integer* **[K]**

Defines the size of pages used for the bufferpool. The valid values for *integer* without the suffix K are 4 096, 8 192, 16 384 or 32 768. The valid values for *integer* with the suffix K are 4, 8, 16 or 32. An error occurs if the page size is not one of these values (SQLSTATE 428DE). The default is 4 096 byte (4K) pages. Any number of spaces is allowed between *integer* and K, including no space.

### **EXTENDED STORAGE**

If the extended storage configuration is turned on, $71$  pages that are being migrated out of this buffer pool will be cached in the extended storage.

## **NOT EXTENDED STORAGE**

Even if the database extended storage configuration is turned on, pages that are being migrated out of this buffer pool, will NOT be cached in the extended storage.

## **Notes**

- Until the next time the database is started, any table space that is created will use an already active buffer pool of the same page size. The database has to be restarted for the table space assignment to the new buffer pool to take effect.
- v There should be enough real memory on the machine for the total of all the buffer pools, as well as for the rest of the database manager and application requirements. If DB2 is unable to obtain the total memory for all buffer pools, it will attempt to start up only the default buffer pool. If this is unsuccessful, it will start up a minimal default buffer pool. In either of these cases, a warning will be returned to the user (SQLSTATE 01626) and the pages from all table spaces will use the default buffer pool.

<sup>71.</sup> Extended storage configuration is turned on by setting the database configuration parameters NUM\_ESTORE\_SEGS and ESTORE\_SEG\_SIZE to non-zero values. See *Administration Guide* for details.

The CREATE DISTINCT TYPE statement defines a distinct type. The distinct type is always sourced on one of the built-in data types. Successful execution of the statement also generates functions to cast between the distinct type and its source type and, optionally, generates support for the comparison operators  $(=, \leq, \leq, \leq, \geq)$  and  $\geq$ ) for use with the distinct type.

## **Invocation**

This statement can be embedded in an application program or issued through the use of dynamic SQL statements. It is an executable statement that can be dynamically prepared. However, if the bind option DYNAMICRULES BIND applies, the statement cannot be dynamically prepared (SQLSTATE 42509).

## **Authorization**

The privileges held by the authorization ID of the statement must include as least one of the following:

- SYSADM or DBADM authority
- IMPLICIT\_SCHEMA authority on the database, if the schema name of the distinct type does not refer to an existing schema.
- CREATEIN privilege on the schema, if the schema name of the distinct type refers to an existing schema.

# **Syntax**

**EXECTEDISTINCT TYPE** *distinct-type-name* - AS-

(1)

source-data-type WITH COMPARISONS

**source-data-type:**

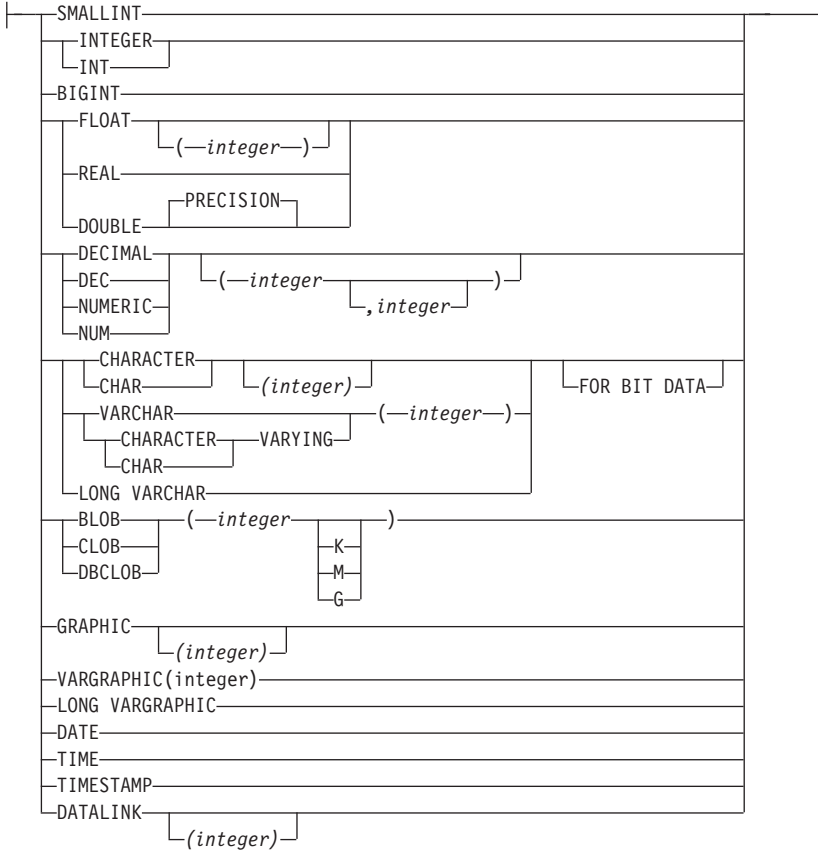

### **Notes:**

**1** Required for all source-data-types except LOBs, LONG VARCHAR, LONG VARGRAPHIC and DATALINK which are not supported.

### **Description**

### *distinct-type-name*

Names the distinct type. The name, including the implicit or explicit qualifier must not identify a distinct type described in the catalog. The unqualified name must not be the same as the name of a source-data-type or BOOLEAN (SQLSTATE 42918).

In dynamic SQL statements, the CURRENT SCHEMA special register is used as a qualifier for an unqualified object name. In static SQL statements the QUALIFIER precompile/bind option implicitly specifies the qualifier for unqualified object names. The qualified form is a *schema-name* followed by a period and an SQL identifier.

The schema name (implicit or explicit) must not be greater than 8 bytes (SQLSTATE 42622).

A number of names used as keywords in predicates are reserved for system use, and may not be used as a *distinct-type-name*. The names are SOME, ANY, ALL, NOT, AND, OR, BETWEEN, NULL, LIKE, EXISTS, IN, UNIQUE, OVERLAPS, SIMILAR, MATCH and the comparison operators as described in ["Basic Predicate"](#page-207-0) on page 194. Failure to observe this rule will lead to an error (SQLSTATE 42939).

If a two-part *distinct-type-name* is specified, the schema name cannot begin with ″SYS″; otherwise, an error (SQLSTATE 42939) is raised.

### **source-data-type**

Specifies the data type used as the basis for the internal representation of the distinct type. For information about the association of distinct types with other data types, see ["Distinct Types"](#page-100-0) on page 87. For information about data types, see ["CREATE TABLE"](#page-795-0) on page 782.

### **WITH COMPARISONS**

Specifies that system-generated comparison operators are to be created for comparing two instances of a distinct type. These keywords should not be specified if the source-data-type is BLOB, CLOB, DBCLOB, LONG VARCHAR, LONG VARGRAPHIC, or DATALINK, otherwise a warning will be returned (SQLSTATE 01596) and the comparison operators will not be generated. For all other source-data-types, the WITH COMPARISONS keywords are required.

### **Notes**

- Creating a distinct type with a schema name that does not already exist will result in the implicit creation of that schema provided the authorization ID of the statement has IMPLICIT\_SCHEMA authority. The schema owner is SYSIBM. The CREATEIN privilege on the schema is granted to PUBLIC.
- The following functions are generated to cast to and from the source type:
	- One function to convert from the distinct type to the source type
	- One function to convert from the source type to the distinct type
	- One function to convert from INTEGER to the distinct type if the source type is SMALLINT
	- one function to convert from VARCHAR to the distinct type if the source type is CHAR
	- one function to convert from VARGRAPHIC to the distinct type if the source type is GRAPHIC.

In general these functions will have the following format:

```
CREATE FUNCTION source-type-name (distinct-type-name)
   RETURNS source-type-name ...
CREATE FUNCTION distinct-type-name (source-type-name)
   RETURNS distinct-type-name ...
```
In cases in which the source type is a parameterized type, the function to convert from the distinct type to the source type will have as function name the name of the source type without the parameters (see Table 22 for details). The type of the return value of this function will include the parameters given on the CREATE DISTINCT TYPE statement. The function to convert from the source type to the distinct type will have an input parameter whose type is the source type including its parameters. For example,

```
CREATE DISTINCT TYPE T_SHOESIZE AS CHAR(2)
           WITH COMPARISONS
```
**CREATE DISTINCT TYPE** T\_MILES **AS DOUBLE WITH COMPARISONS**

will generate the following functions: **FUNCTION CHAR** (T\_SHOESIZE) **RETURNS CHAR** (2) **FUNCTION** T\_SHOESIZE (**CHAR** (2)) **RETURNS** T\_SHOESIZE **FUNCTION DOUBLE** (T\_MILES) **RETURNS DOUBLE FUNCTION** T\_MILES (**DOUBLE**) **RETURNS** T\_MILES

The schema of the generated cast functions is the same as the schema of the distinct type. No other function with this name and with the same signature may already exist in the database (SQLSTATE 42710).

The following table gives the names of the functions to convert from the distinct type to the source type and from the source type to the distinct type for all predefined data types.

| <b>Source Type Name</b> | <b>Function Name</b> | Parameter           | Return-type         |
|-------------------------|----------------------|---------------------|---------------------|
| <b>CHAR</b>             | distinct-type-name   | CHAR(n)             | distinct-type-name  |
|                         | <b>CHAR</b>          | distinct-type-name  | CHAR(n)             |
|                         | distinct-type-name   | VARCHAR $(n)$       | distinct-type-name  |
| VARCHAR                 | distinct-type-name   | VARCHAR $(n)$       | distinct-type-name  |
|                         | <b>VARCHAR</b>       | distinct-type-name  | VARCHAR $(n)$       |
| <b>LONG VARCHAR</b>     | distinct-type-name   | <b>LONG VARCHAR</b> | distinct-type-name  |
|                         | LONG VARCHAR         | distinct-type-name  | <b>LONG VARCHAR</b> |

*Table 22. CAST functions on distinct types*

|

|

| <b>Source Type Name</b>   | <b>Function Name</b> | Parameter          | Return-type        |
|---------------------------|----------------------|--------------------|--------------------|
| <b>CLOB</b>               | distinct-type-name   | CLOB(n)            | distinct-type-name |
|                           | <b>CLOB</b>          | distinct-type-name | CLOB(n)            |
| <b>BLOB</b>               | distinct-type-name   | BLOB(n)            | distinct-type-name |
|                           | <b>BLOB</b>          | distinct-type-name | BLOB(n)            |
| <b>GRAPHIC</b>            | distinct-type-name   | GRAPHIC(n)         | distinct-type-name |
|                           | <b>GRAPHIC</b>       | distinct-type-name | GRAPHIC(n)         |
|                           | distinct-type-name   | VARGRAPHIC (n)     | distinct-type-name |
| VARGRAPHIC                | distinct-type-name   | VARGRAPHIC (n)     | distinct-type-name |
|                           | <b>VARGRAPHIC</b>    | distinct-type-name | VARGRAPHIC (n)     |
| <b>LONG VARGRAPHIC</b>    | distinct-type-name   | LONG VARGRAPHIC    | distinct-type-name |
|                           | LONG_VARGRAPHIC      | distinct-type-name | LONG VARGRAPHIC    |
| <b>DBCLOB</b>             | distinct-type-name   | DBCLOB(n)          | distinct-type-name |
|                           | <b>DBCLOB</b>        | distinct-type-name | DBCLOB(n)          |
| <b>SMALLINT</b>           | distinct-type-name   | <b>SMALLINT</b>    | distinct-type-name |
|                           | distinct-type-name   | <b>INTEGER</b>     | distinct-type-name |
|                           | <b>SMALLINT</b>      | distinct-type-name | <b>SMALLINT</b>    |
| <b>INTEGER</b>            | distinct-type-name   | <b>INTEGER</b>     | distinct-type-name |
|                           | <b>INTEGER</b>       | distinct-type-name | <b>INTEGER</b>     |
| <b>BIGINT</b>             | distinct-type-name   | <b>BIGINT</b>      | distinct-type-name |
|                           | <b>BIGINT</b>        | distinct-type-name | <b>BIGINT</b>      |
| <b>DECIMAL</b>            | distinct-type-name   | DECIMAL $(p,s)$    | distinct-type-name |
|                           | <b>DECIMAL</b>       | distinct-type-name | DECIMAL $(p,s)$    |
| <b>NUMERIC</b>            | distinct-type-name   | DECIMAL $(p,s)$    | distinct-type-name |
|                           | <b>DECIMAL</b>       | distinct-type-name | DECIMAL $(p,s)$    |
| <b>REAL</b>               | distinct-type-name   | REAL               | distinct-type-name |
|                           | distinct-type-name   | <b>DOUBLE</b>      | distinct-type-name |
|                           | <b>REAL</b>          | distinct-type-name | <b>REAL</b>        |
| FLOAT(n) where $n < = 24$ | distinct-type-name   | REAL               | distinct-type-name |
|                           | distinct-type-name   | <b>DOUBLE</b>      | distinct-type-name |
|                           | REAL                 | distinct-type-name | REAL               |
| FLOAT(n) where $n>24$     | distinct-type-name   | <b>DOUBLE</b>      | distinct-type-name |
|                           | <b>DOUBLE</b>        | distinct-type-name | <b>DOUBLE</b>      |

*Table 22. CAST functions on distinct types (continued)*

| <b>Source Type Name</b> | <b>Function Name</b> | Parameter          | Return-type        |
|-------------------------|----------------------|--------------------|--------------------|
| <b>FLOAT</b>            | distinct-type-name   | <b>DOUBLE</b>      | distinct-type-name |
|                         | <b>DOUBLE</b>        | distinct-type-name | <b>DOUBLE</b>      |
| <b>DOUBLE</b>           | distinct-type-name   | <b>DOUBLE</b>      | distinct-type-name |
|                         | <b>DOUBLE</b>        | distinct-type-name | <b>DOUBLE</b>      |
| <b>DOUBLE PRECISION</b> | distinct-type-name   | <b>DOUBLE</b>      | distinct-type-name |
|                         | <b>DOUBLE</b>        | distinct-type-name | <b>DOUBLE</b>      |
| <b>DATE</b>             | distinct-type-name   | <b>DATE</b>        | distinct-type-name |
|                         | <b>DATE</b>          | distinct-type-name | <b>DATE</b>        |
| TIME                    | distinct-type-name   | <b>TIME</b>        | distinct-type-name |
|                         | <b>TIME</b>          | distinct-type-name | TIME               |
| TIMESTAMP               | distinct-type-name   | <b>TIMESTAMP</b>   | distinct-type-name |
|                         | <b>TIMESTAMP</b>     | distinct-type-name | TIMESTAMP          |
| <b>DATALINK</b>         | distinct-type-name   | <b>DATALINK</b>    | distinct-type-name |
|                         | <b>DATALINK</b>      | distinct-type-name | <b>DATALINK</b>    |

*Table 22. CAST functions on distinct types (continued)*

|

| | | **Note:** NUMERIC and FLOAT are not recommended when creating a user-defined type for a portable application. DECIMAL and DOUBLE should be used instead.

> The functions described in the above table are the only functions that are generated automatically when distinct types are defined. Consequently, none of the built-in functions (AVG, MAX, LENGTH, etc.) are supported on distinct types until the CREATE FUNCTION statement (see ["CREATE FUNCTION"](#page-666-0) [on page 653\)](#page-666-0) is used to register user-defined functions for the distinct type, where those user-defined functions are sourced on the appropriate built-in functions. In particular, note that it is possible to register user-defined functions that are sourced on the built-in column functions.

When a distinct type is created using the WITH COMPARISONS clause, system-generated comparison operators are created. Creation of these comparison operators will generate entries in the SYSCAT.FUNCTIONS catalog view for the new functions.

The schema name of the distinct type must be included in the SQL path (see "SET PATH" [on page 1106](#page-1119-0) or the FUNCPATH BIND option as described in the *Application Development Guide*) for successful use of these operators and cast functions in SQL statements.

## **Examples**

*Example 1:* Create a distinct type named SHOESIZE that is based on an INTEGER data type.

### **CREATE DISTINCT TYPE** SHOESIZE **AS INTEGER WITH COMPARISONS**

This will also result in the creation of comparison operators  $(=, \langle \rangle, \langle \rangle, \langle =, \rangle)$ >=) and cast functions INTEGER(SHOESIZE) returning INTEGER and SHOESIZE(INTEGER) returning SHOESIZE.

*Example 2:* Create a distinct type named MILES that is based on a DOUBLE data type.

#### **CREATE DISTINCT TYPE** MILES **AS DOUBLE WITH COMPARISONS**

This will also result in the creation of comparison operators  $(=, \langle \rangle, \langle \rangle, =, \rangle,$ >=) and cast functions DOUBLE(MILES) returning DOUBLE and MILES(DOUBLE) returning MILES.

The CREATE EVENT MONITOR statement defines a monitor that will record certain events that occur when using the database. The definition of each event monitor also specifies where the database should record the events.

### **Invocation**

This statement can be embedded in an application program or issued interactively. It is an executable statement that can be dynamically prepared. However, if the bind option DYNAMICRULES BIND applies, the statement cannot be dynamically prepared (SQLSTATE 42509).

## **Authorization**

The privileges held by the authorization ID must include either SYSADM or DBADM authority (SQLSTATE 42502).

### **Syntax**

CREATE EVENT MONITOR *event-monitor-name* FOR

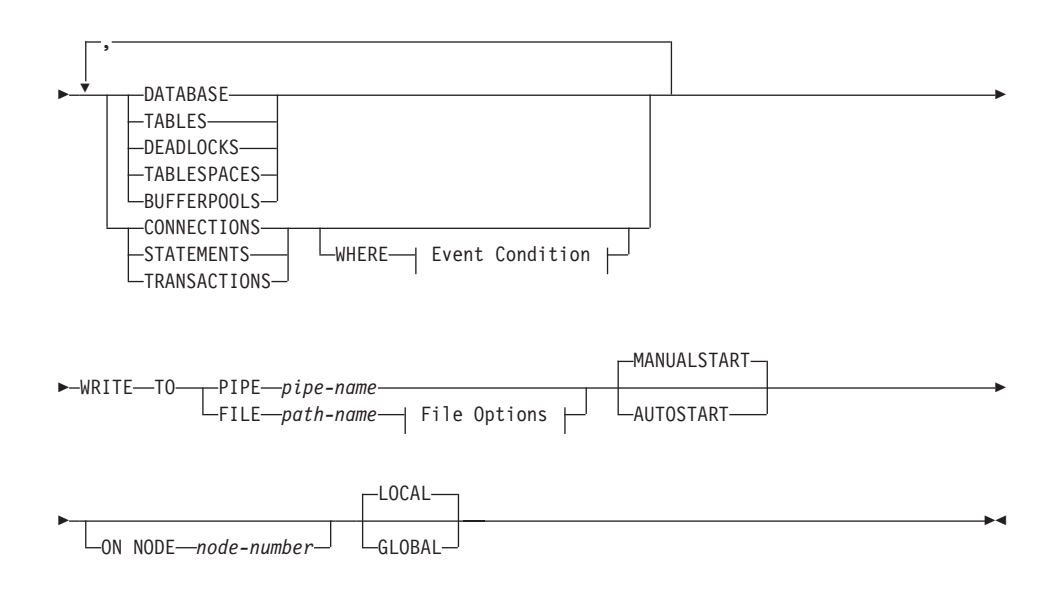

#### **Event Condition:**

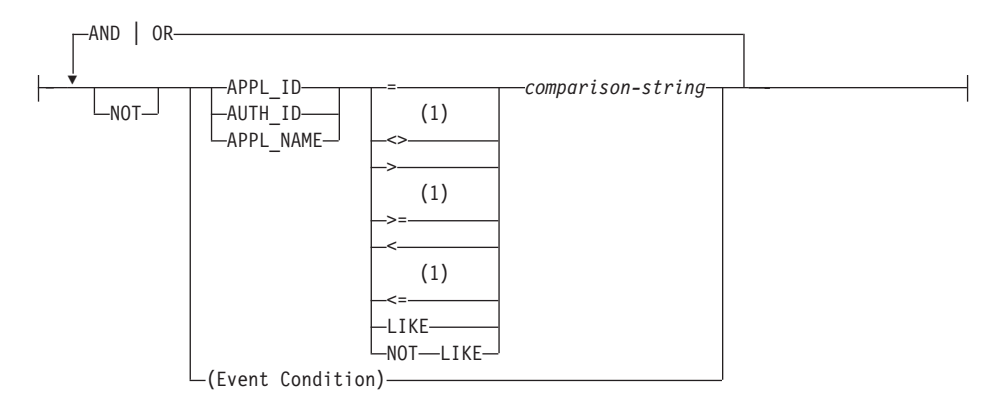

#### **File Options:**

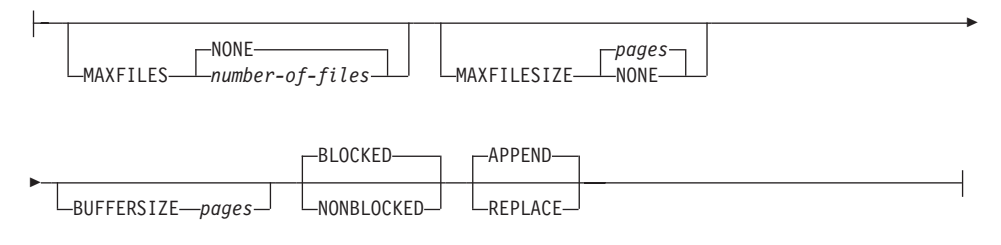

### **Notes:**

**1** Other forms of these operators are also supported. See ["Basic](#page-207-0) Predicate" [on page 194](#page-207-0) for more details.

## **Description**

#### *event-monitor-name*

Names the event monitor. This is a one-part name. It is an SQL identifier (either ordinary or delimited). The *event-monitor-name* must not identify an event monitor that already exists in the catalog (SQLSTATE 42710).

#### **FOR**

Introduces the type of event to record.

### **DATABASE**

Specifies that the event monitor records a database event when the last application disconnects from the database.

### **TABLES**

Specifies that the event monitor records a table event for each active table when the last application disconnects from the database. An active table is a table that has changed since the first connection to the database.

### **DEADLOCKS**

Specifies that the event monitor records a deadlock event whenever a deadlock occurs.

## **TABLESPACES**

Specifies that the event monitor records a table space event for each table space when the last application disconnects from the database.

#### **BUFFERPOOLS**

Specifies that the event monitor records a buffer pool event when the last application disconnects from the database.

#### **CONNECTIONS**

Specifies that the event monitor records a connection event when an application disconnects from the database.

### **STATEMENTS**

Specifies that the event monitor records a statement event whenever a SQL statement finishes executing.

#### **TRANSACTIONS**

Specifies that the event monitor records a transaction event whenever a transaction completes (that is, whenever there is a commit or rollback operation).

### **WHERE** *event condition*

Defines a filter that determines which connections cause a CONNECTION, STATEMENT or TRANSACTION event to occur. If the result of the event condition is TRUE for a particular connection, then that connection will generate the requested events.

This clause is a special form of the WHERE clause that should not be confused with a standard search condition.

To determine if an application will generate events for a particular event monitor, the WHERE clause is evaluated:

- 1. For each active connection when an event monitor is first turned on.
- 2. Subsequently for each new connection to the database at connect time.

The WHERE clause is not evaluated for each event.

If no WHERE clause is specified then all events of the specified event type will be monitored.

#### **APPL\_ID**

Specifies that the application ID of each connection should be compared with the *comparison-string* in order to determine if the

connection should generate CONNECTION, STATEMENT or TRANSACTION events (whichever was specified).

### **AUTH\_ID**

Specifies that the authorization ID of each connection should be compared with the *comparison-string* in order to determine if the connection should generate CONNECTION, STATEMENT or TRANSACTION events (whichever was specified).

### **APPL\_NAME**

Specifies that the application program name of each connection should be compared with the *comparison-string* in order to determine if the connection should generate CONNECTION, STATEMENT or TRANSACTION events (whichever was specified).

The application program name is the first 20 bytes of the application program file name, after the last path separator.

### *comparison-string*

A string to be compared with the APPL\_ID, AUTH\_ID, or APPL\_NAME of each application that connects to the database. *comparison-string* must be a string constant (that is, host variables and other string expressions are not permitted).

### **WRITE TO**

Introduces the target for the data.

### **PIPE**

Specifies that the target for the event monitor data is a named pipe. The event monitor writes the data to the pipe in a single stream (that is, as if it were a single, infinitely long file). When writing the data to a pipe, an event monitor does not perform blocked writes. If there is no room in the pipe buffer, then the event monitor will discard the data. It is the monitoring application's responsibility to read the data promptly if it wishes to ensure no data loss.

### *pipe-name*

The name of the pipe (FIFO on AIX) to which the event monitor will write the data.

The naming rules for pipes are platform specific. On UNIX operating systems pipe names are treated like file names. As a result, relative pipe names are permitted, and are treated like relative path-names (see *path-name* below). However, on OS/2, Windows 95 and Windows NT, there is a special syntax for a pipe name. As a result, on OS/2, Windows 95 and Windows NT absolute pipe names are required.

The existence of the pipe will not be checked at event monitor creation time. It is the responsibility of the monitoring application to have created and opened the pipe for reading at the time that the event monitor is activated. If the pipe is not available at this time, then the event monitor will turn itself off, and will log an error. (That is, if the event monitor was activated at database start time as a result of the AUTOSTART option, then the event monitor will log an error in the system error log.) If the event monitor is activated via the SET EVENT MONITOR STATE SQL statement, then that statement will fail (SQLSTATE 58030).

#### **FILE**

Indicates that the target for the event monitor data is a file (or set of files). The event monitor writes out the stream of data as a series of 8 character numbered files, with the extension "evt". (for example, 00000000.evt, 00000001.evt, and 00000002.evt). The data should be considered to be one logical file even though the data is broken up into smaller pieces (that is, the start of the data stream is the first byte in the file 00000000.evt; the end of the data stream is the last byte in the file nnnnnnnn.evt).

The maximum size of each file can be defined as well as the maximum number of files. An event monitor will never split a single event record across two files. However, an event monitor may write related records in two different files. It is the responsibility of the application that uses this data to keep track of such related information when processing the event files.

#### *path-name*

The name of the directory in which the event monitor should write the event files data. The path must be known at the server, however, the path itself could reside on another partition or node (for example, in a UNIX-based system, this might be an NFS mounted file). A string constant must be used when specifying the *path-name*.

The directory does not have to exist at CREATE EVENT MONITOR time. However, a check is made for the existence of the target path when the event monitor is activated. At that time, if the target path does not exist, an error (SQLSTATE 428A3) is raised.

If an absolute path (a path that starts with the root directory on AIX, or a disk identifier on OS/2, Windows 95 and Windows NT) is specified, then the specified path will be the one used. If a relative path (a path that does not start with the root) is specified, then the path relative to the DB2EVENT directory in the database directory will be used.

When a relative path is specified, the DB2EVENT directory is used to convert it into an absolute path. Thereafter, no distinction is made between absolute and relative paths. The absolute path is stored in the SYSCAT.EVENTMONITORS catalog view.

It is possible to specify two or more event monitors that have the same target path. However, once one of the event monitors has been activated for the first time, and as long as the target directory is not empty, it will be impossible to activate any of the other event monitors.

### **File Options**

Specifies the options for the file format.

### **MAXFILES NONE**

Specifies that there is no limit to the number of event files that the event monitor will create. This is the default.

### **MAXFILES** *number-of-files*

Specifies that there is a limit on the number of event monitor files that will exist for a particular event monitor at any time. Whenever an event monitor has to create another file, it will check to make sure that the number of .evt files in the directory is less than *number-of-files*. If this limit has already been reached, then the event monitor will turn itself off.

If an application removes the event files from the directory after they have been written, then the total number of files that an event monitor can produce can exceed *number-of-files*. This option has been provided to allow a user to guarantee that the event data will not consume more than a specified amount of disk space.

### **MAXFILESIZE** *pages*

Specifies that there is a limit to the size of each event monitor file. Whenever an event monitor writes a new event record to a file, it checks that the file will not grow to be greater than *pages* (in units of 4K pages). If the resulting file would be too large, then the event monitor switches to the next file. The default for this option is:

- OS/2, Windows 95 and Windows NT 200 4K pages
- UNIX  $1000 \text{ 4K pages}$

The number of pages must be greater than at least the size of the event buffer in pages. If this requirement is not met, then an error (SQLSTATE 428A4) is raised.

#### **MAXFILESIZE NONE**

Specifies that there is no set limit on a file's size. If MAXFILESIZE NONE is specified, then MAXFILES 1 must also be specified. This option means that one file will contain all of the event data for a particular event monitor. In this case the only event file will be 00000000.evt.

#### **BUFFERSIZE** *pages*

Specifies the size of the event monitor buffers (in units of 4K pages). All event monitor file I/O is buffered to improve the performance of the event monitors. The larger the buffers, the less I/O will be performed by the event monitor. Highly active event monitors should have larger buffers than relatively inactive event monitors. When the monitor is started, two buffers of the specified size are allocated. Event monitors use double buffering to permit asynchronous I/O.

The minimum and default size of each buffer (if this option is not specified) is 4 pages (that is, 2 buffers, each 16 K in size). The maximum size of the buffers is limited by the size of the monitor heap (MON\_HEAP) since the buffers are allocated from the heap. If using a lot of event monitors at the same time, increase the size of the MON\_HEAP database configuration parameter.

Event monitors that write their data to a pipe also have two internal (non-configurable) buffers that are each 1 page in size. These buffers are also allocated from the monitor heap (MON\_HEAP). For each active event monitor that has a pipe target, increase the size of the database heap by 2 pages.

#### **BLOCKED**

Specifies that each agent that generates an event should wait for an event buffer to be written out to disk if the agent determines that both event buffers are full. BLOCKED should be selected to guarantee no event data loss. This is the default option.

#### **NONBLOCKED**

Specifies that each agent that generates an event should not wait for the event buffer to be written out to disk if the agent determines that both event buffers are full. NONBLOCKED event monitors do not slow down database operations to the extent of BLOCKED event

monitors. However, NONBLOCKED event monitors are subject to data loss on highly active systems.

### **APPEND**

Specifies that if event data files already exist when the event monitor is turned on, then the event monitor will append the new event data to the existing stream of data files. When the event monitor is reactivated, it will resume writing to the event files as if it had never been turned off. APPEND is the default option.

The APPEND option does not apply at CREATE EVENT MONITOR time, if there is existing event data in the directory where the newly created event monitor is to write its event data.

### **REPLACE**

Specifies that if event data files already exist when the event monitor is turned on, then the event monitor will erase all of the event files and start writing data to file 00000000.evt.

### **MANUALSTART**

Specifies that the event monitor not be started automatically each time the database is started. Event monitors with the MANUALSTART option must be activated manually using the SET EVENT MONITOR STATE statement. This is the default option.

### **AUTOSTART**

Specifies that the event monitor be started automatically each time the database is started.

### **ON NODE**

Keyword that indicates that specific partitions are specified.

### *node-number*

Specifies a partition number where the event monitor runs and write the events. With the monitoring scope defined as GLOBAL, all partitions report to the specified partition number. The I/O component will physically run on the specified partition, writing its records to /tmp/dlocks directory on that partition.

### **GLOBAL**

Event monitor reports from all partitions. For a partitioned database in DB2 Universal Database Version 7, only deadlock event monitors can be defined as GLOBAL. The global event monitor will report deadlocks for all nodes in the system.

## **LOCAL**

Event monitor reports only on the partition that is running. It gives a partial trace of the database activity. This is the default.

### **Rules**

v Each of the event types (DATABASE, TABLES, DEADLOCKs,...) can only be specified once in a particular event monitor definition.

### **Notes**

- v Event monitor definitions are recorded in the SYSCAT.EVENTMONITORS catalog view. The events themselves are recorded in the SYSCAT.EVENTS catalog view.
- v For detailed information on using the database monitor and on interpreting data from pipes and files, see the *System Monitor Guide and Reference*.

## **Examples**

*Example 1:* The following example creates an event monitor called SMITHPAY. This event monitor, will collect event data for the database as well as for the SQL statements performed by the PAYROLL application owned by the JSMITH authorization ID. The data will be appended to the absolute path /home/jsmith/event/smithpay/. A maximum of 25 files will be created. Each file will be a maximum of 1 024 4K pages long. The file I/O will be non-blocked.

```
CREATE EVENT MONITOR SMITHPAY
   FOR DATABASE, STATEMENTS
   WHERE APPL_NAME = 'PAYROLL' AND AUTH_ID = 'JSMITH'
   WRITE TO FILE '/home/jsmith/event/smithpay'
   MAXFILES 25
   MAXFILESIZE 1024
   NONBLOCKED
   APPEND
```
*Example 2:* The following example creates an event monitor called DEADLOCKS\_EVTS. This event monitor will collect deadlock events and will write them to the relative path DLOCKS. One file will be written, and there is no maximum file size. Each time the event monitor is activated, it will append the event data to the file 00000000.evt if it exists. The event monitor will be started each time the database is started. The I/0 will be blocked by default.

```
CREATE EVENT MONITOR DEADLOCK_EVTS
   FOR DEADLOCKS
   WRITE TO FILE 'DLOCKS'
   MAXFILES 1
   MAXFILESIZE NONE
   AUTOSTART
```
*Example 3:* This example creates an event monitor called DB\_APPLS. This event monitor collects connection events, and writes the data to the named pipe /home/jsmith/applpipe.

**CREATE EVENT MONITOR** DB\_APPLS **FOR CONNECTIONS WRITE TO PIPE** '/home/jsmith/applpipe'

# <span id="page-666-0"></span>**CREATE FUNCTION**

This statement is used to register or define a user-defined function or function template with an application server.

There are five different types of functions that can be created using this statement. Each of these is described separately.

• External Scalar

The function is written in a programming language and returns a scalar value. The external executable is registered in the database along with various attributes of the function. See ["CREATE FUNCTION \(External](#page-667-0) Scalar)" [on page 654](#page-667-0).

• External Table

The function is written in a programming language and returns a complete table. The external executable is registered in the database along with various attributes of the function. See ["CREATE FUNCTION \(External](#page-692-0) Table)" [on page 679](#page-692-0).

• OLE DB External Table

A user-defined OLE DB external table function is registered in the database to access data from an OLE DB provider. See ["CREATE FUNCTION \(OLE](#page-708-0) [DB External Table\)"](#page-708-0) on page 695.

• Source or template

A source function is implemented by invoking another function (either built-in, external, SQL, or source) that is already registered in the database. See ["CREATE FUNCTION \(Sourced or Template\)"](#page-716-0) on page 703.

It is possible to create a partial function, called a *function template*, that defines what types of values are to be returned but contains no executable code. The user maps it to a data source function within a federated system, so that the data source function can be invoked from a federated database. A function template can be registered only with an application server that is designated as a federated server.

• SQL Scalar, Table or Row

The function body is written in SQL and defined together with the registration in the database. It returns a scalar value, a table, or a single row. See ["CREATE FUNCTION \(SQL Scalar, Table or Row\)"](#page-726-0) on page 713.

<span id="page-667-0"></span>This statement is used to register a user-defined external scalar function with an application server. A *scalar function* returns a single value each time it is invoked, and is in general valid wherever an SQL expression is valid

## **Invocation**

This statement can be embedded in an application program or issued through the use of dynamic SQL statements. It is an executable statement that can be dynamically prepared. However, if the bind option DYNAMICRULES BIND applies, the statement cannot be dynamically prepared (SQLSTATE 42509).

# **Authorization**

The privileges held by the authorization ID of the statement must include at least one of the following:

- SYSADM or DBADM authority
- IMPLICIT SCHEMA authority on the database, if the schema name of the function does not refer to an existing schema.
- CREATEIN privilege on the schema, if the schema name of the function refers to an existing schema.

To create a not-fenced function, the privileges held by the authorization ID of the statement must also include at least one of the following:

- CREATE\_NOT\_FENCED authority on the database
- SYSADM or DBADM authority.

To create a fenced function, no additional authorities or privileges are required.

If the authorization ID has insufficient authority to perform the operation, an error (SQLSTATE 42502) is raised.

# **Syntax**

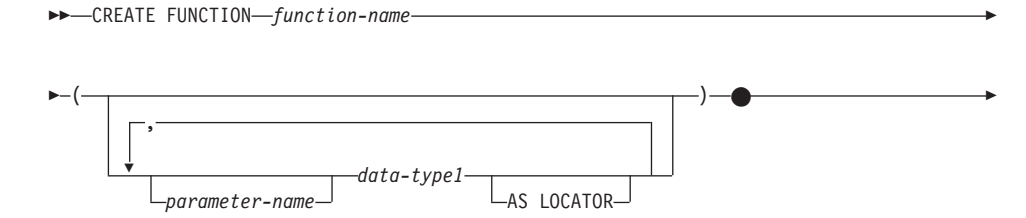

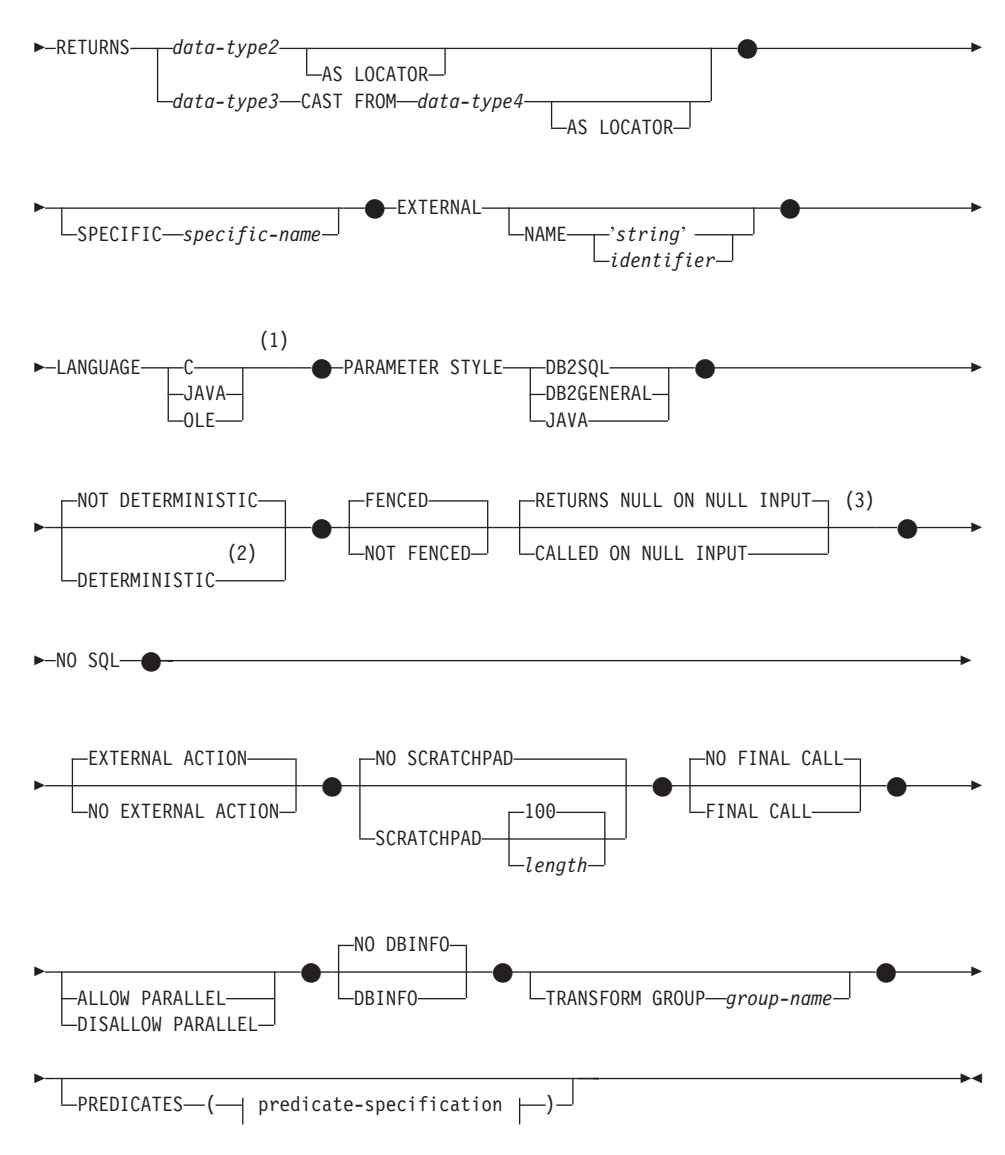

#### **predicate-specification:**

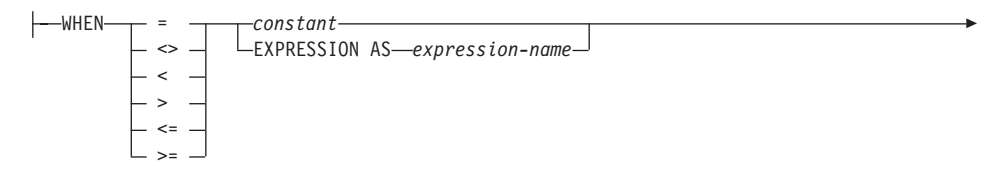

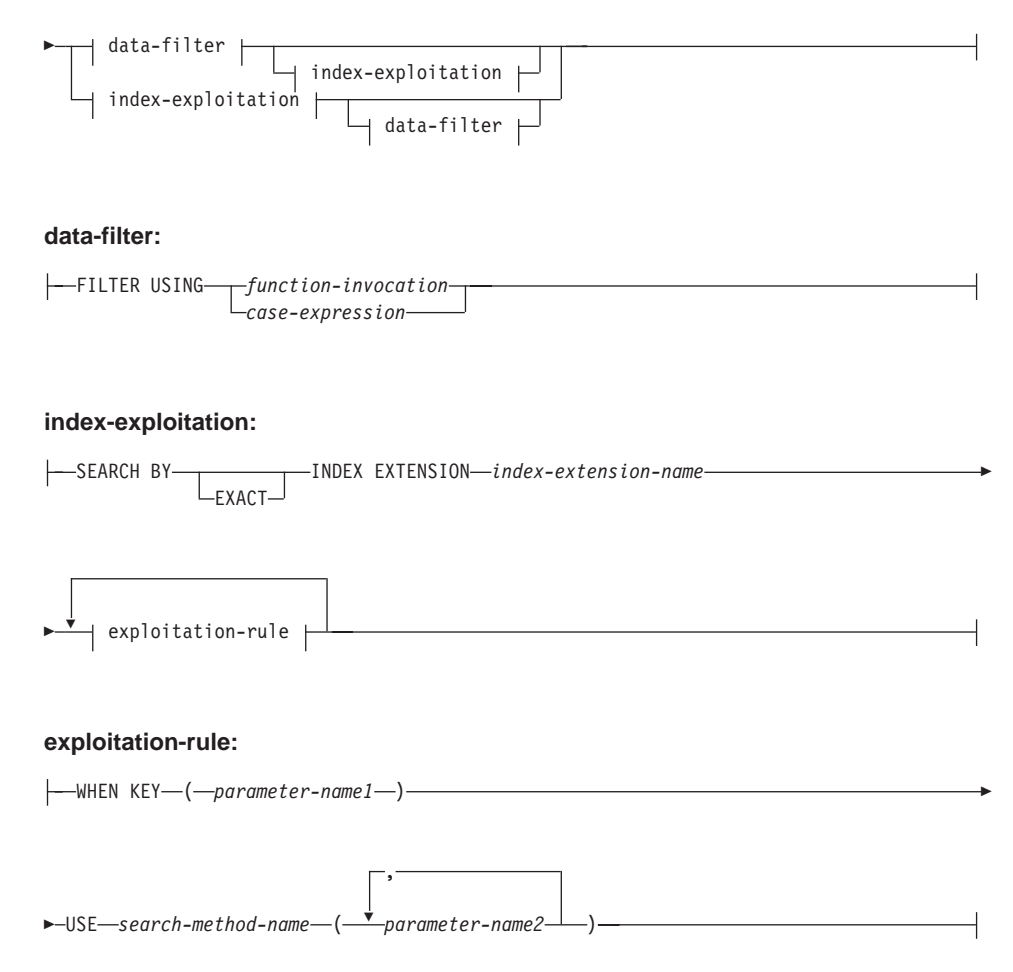

### **Notes:**

- **1** LANGUAGE SQL is also supported. See ["CREATE FUNCTION \(SQL](#page-726-0) [Scalar, Table or Row\)"](#page-726-0) on page 713.
- **2** NOT VARIANT may be specified in place of DETERMINISTIC and VARIANT may be specified in place of NOT DETERMINISTIC.
- **3** NULL CALL may be specified in place of CALLED ON NULL INPUT and NOT NULL CALL may be specified in place of RETURNS NULL ON NULL INPUT.

## **Description**

### *function-name*

Names the function being defined. It is a qualified or unqualified name that designates a function. The unqualified form of *function-name* is an SQL identifier (with a maximum length of 18). In dynamic SQL

statements, the CURRENT SCHEMA special register is used as a qualifier for an unqualified object name. In static SQL statements the QUALIFIER precompile/bind option implicitly specifies the qualifier for unqualified object names. The qualified form is a *schema-name* followed by a period and an SQL identifier. The qualified name must not be the same as the data type of the first parameter, if that first parameter is a structured type.

The name, including the implicit or explicit qualifiers, together with the number of parameters and the data type of each parameter (without regard for any length, precision or scale attributes of the data type) must not identify a function or method described in the catalog (SQLSTATE 42723). The unqualified name, together with the number and data types of the parameters, while of course unique within its schema, need not be unique across schemas.

If a two-part name is specified, the *schema-name* cannot begin with "SYS". Otherwise, an error (SQLSTATE 42939) is raised.

A number of names used as keywords in predicates are reserved for system use, and may not be used as a *function-name*. The names are SOME, ANY, ALL, NOT, AND, OR, BETWEEN, NULL, LIKE, EXISTS, IN, UNIQUE, OVERLAPS, SIMILAR, MATCH and the comparison operators as described in ["Basic Predicate"](#page-207-0) on page 194. Failure to observe this rule will lead to an error (SQLSTATE 42939).

In general, the same name can be used for more than one function if there is some difference in the signature of the functions.

Although there is no prohibition against it, an external user-defined function should not be given the same name as a built-in function, unless it is an intentional override. To give a function having a different meaning the same name (for example, LENGTH, VALUE, MAX), with consistent arguments, as a built-in scalar or column function, is to invite trouble for dynamic SQL statements, or when static SQL applications are rebound; the application may fail, or perhaps worse, may appear to run successfully while providing a different result.

*parameter-name*

Names the parameter that can be used in the subsequent function definition. Parameter names are required to reference the parameters of a function in the *index-exploitation* clause of a predicate specification.

*(data-type1,...)*

Identifies the number of input parameters of the function, and specifies the data type of each parameter. One entry in the list must be specified for each parameter that the function will expect to receive. No more than 90 parameters are allowed. If this limit is exceeded, an error (SQLSTATE 54023) is raised.

It is possible to register a function that has no parameters. In this case, the parentheses must still be coded, with no intervening data types. For example,

**CREATE FUNCTION** WOOFER() ...

No two identically-named functions within a schema are permitted to have exactly the same type for all corresponding parameters. Lengths, precisions and scales are not considered in this type comparison. Therefore CHAR(8) and CHAR(35) are considered to be the same type, as are DECIMAL(11,2) and DECIMAL (4,3). There is some further bundling of types that causes them to be treated as the same type for this purpose, such as DECIMAL and NUMERIC. A duplicate signature raises an SQL error (SQLSTATE 42723).

For example, given the statements:

```
CREATE FUNCTION PART (INT, CHAR(15)) ...
CREATE FUNCTION PART (INTEGER, CHAR(40)) ...
CREATE FUNCTION ANGLE (DECIMAL(12,2)) ...
CREATE FUNCTION ANGLE (DEC(10,7)) ...
```
the second and fourth statements would fail because they are considered to be duplicate functions.

### *data-type1*

Specifies the data type of the parameter.

- SQL data type specifications and abbreviations which may be specified in the *data-type1* definition of a CREATE TABLE statement and have a correspondence in the language that is being used to write the function may be specified. See the language-specific sections of the *Application Development Guide* for details on the mapping between the SQL data types and host language data types with respect to user-defined functions.
- DECIMAL (and NUMERIC) are invalid with LANGUAGE C and OLE (SQLSTATE 42815). For alternatives to using DECIMAL refer to *Application Development Guide*.
- REF(*type-name*) may be specified as the type of a parameter. However, such a parameter must be unscoped.
- Structured types may be specified, provided that appropriate transform functions exist in the associated transform group.

### **AS LOCATOR**

For the LOB types or distinct types which are based on a LOB type, the AS LOCATOR clause can be added. This indicates that a LOB locator is to be passed to the UDF instead of the actual value. This saves greatly in the number of bytes passed to the

UDF, and may save as well in performance, particularly in the case where only a few bytes of the value are actually of interest to the UDF. Use of LOB locators in UDFs are described in *Application Development Guide*.

Here is an example which illustrates the use of the AS LOCATOR clause in parameter definitions:

CREATE FUNCTION foo (CLOB(10M) **AS LOCATOR**, IMAGE **AS LOCATOR**) ...

which assumes that IMAGE is a distinct type based on one of the LOB types.

Note also that for argument promotion purposes, the AS LOCATOR clause has no effect. In the example the types are considered to be CLOB and IMAGE respectively, which would mean that a CHAR or VARCHAR argument could be passed to the function as the first argument. Likewise, the AS LOCATOR has no effect on the function signature, which is used in matching the function (a) when referenced in DML, by a process called ″function resolution″, and (b) when referenced in a DDL statement such as COMMENT ON or DROP. In fact the clause may or may not be used in COMMENT ON or DROP with no significance.

An error (SQLSTATE 42601) is raised if AS LOCATOR is specified for a type other than a LOB or a distinct type based on a LOB.

If the function is FENCED, the AS LOCATOR clause cannot be specified (SQLSTATE 42613).

#### **RETURNS**

This mandatory clause identifies the output of the function.

#### *data-type2*

Specifies the data type of the output.

In this case, exactly the same considerations apply as for the parameters of external functions described above under *data-type1* for function parameters.

### **AS LOCATOR**

For LOB types or distinct types which are based on LOB types, the AS LOCATOR clause can be added. This indicates that a LOB locator is to be passed from the UDF instead of the actual value.

#### *data-type3* **CAST FROM** *data-type4*

Specifies the data type of the output.

This form of the RETURNS clause is used to return a different data type to the invoking statement from the data type that was returned by the function code. For example, in

```
CREATE FUNCTION GET_HIRE_DATE(CHAR(6))
        RETURNS DATE CAST FROM CHAR(10)
                ...
```
the function code returns a CHAR(10) value to the database manager, which, in turn, converts it to a DATE and passes that value to the invoking statement. The *data-type4* must be castable to the *data-type3* parameter. If it is not castable, an error (SQLSTATE 42880) is raised (for the definition of castable, see ["Casting Between Data Types"](#page-104-0) on [page 91](#page-104-0)).

Since the length, precision or scale for *data-type3* can be inferred from *data-type4,* it not necessary (but still permitted) to specify the length, precision, or scale for parameterized types specified for *data-type3*. Instead empty parentheses may be used (for example VARCHAR() may be used). FLOAT() cannot be used (SQLSTATE 42601) since parameter value indicates different data types (REAL or DOUBLE).

Distinct types and structured types are not valid as the type specified in *data-type4* (SQLSTATE 42815).

The cast operation is also subject to run-time checks that might result in conversion errors being raised.

### **AS LOCATOR**

For *data-type4* specifications that are LOB types or distinct types which are based on LOB types, the AS LOCATOR clause can be added. This indicates that a LOB locator is to be passed back from the UDF instead of the actual value. Use of LOB locators in UDFs are described in *Application Development Guide*.

### **SPECIFIC** *specific-name*

Provides a unique name for the instance of the function that is being defined. This specific name can be used when sourcing on this function, dropping the function, or commenting on the function. It can never be used to invoke the function. The unqualified form of *specific-name* is an SQL identifier (with a maximum length of 18). The qualified form is a *schema-name* followed by a period and an SQL identifier. The name, including the implicit or explicit qualifier, must not identify another function instance or method specification that exists at the application server; otherwise an error (SQLSTATE 42710) is raised.

The *specific-name* may be the same as an existing *function-name*.

If no qualifier is specified, the qualifier that was used for *function-name* is used. If a qualifier is specified, it must be the same as the explicit or implicit qualifier of *function-name* or an error (SQLSTATE 42882) is raised.

If *specific-name* is not specified, a unique name is generated by the database manager. The unique name is SQL followed by a character timestamp, SQLyymmddhhmmssxxx.

### **EXTERNAL**

This clause indicates that the CREATE FUNCTION statement is being used to register a new function based on code written in an external programming language and adhering to the documented linkage conventions and interface.

If NAME clause is not specified ″NAME *function-name*″ is assumed.

#### **NAME** *'string'*

This clause identifies the name of the user-written code which implements the function being defined.

The 'string' option is a string constant with a maximum of 254 characters. The format used for the string is dependent on the LANGUAGE specified.

• For LANGUAGE C:

The *string* specified is the library name and function within library, which the database manager invokes to execute the user-defined function being CREATEd. The library (and the function within the library) do not need to exist when the CREATE FUNCTION statement is performed. However, when the function is used in an SQL statement, the library and function within the library must exist and be accessible from the database server machine, otherwise an error (SQLSTATE 42724) is raised.

 ' *library\_id* ' *absolute\_path\_id* ! *func\_id*

Extraneous blanks are not permitted within the single quotes.

### *library\_id*

Identifies the library name containing the function. The database manager will look for the library in the .../sqllib/function directory (UNIX-based systems), or ...\*instance\_name*\function directory (OS/2, and Windows 32-bit operating systems as specified by the DB2INSTPROF registry variable), where the database manager will locate the controlling sqllib directory which is being used to run the database manager. For example, the controlling sqllib directory in UNIX-based systems is /u/\$DB2INSTANCE/sqllib.

▸◀

'myfunc' were the *library\_id* in a UNIX-based system it would cause the database manager to look for the function in library /u/production/sqllib/function/myfunc, provided the database manager is being run from /u/production.

For OS/2, and Windows 32-bit operating systems, the database manager will look in the LIBPATH or PATH if the *library\_id* is not located in the function directory.

In OS/2, the library\_id should not contain more than 8 characters.

### *absolute\_path\_id*

Identifies the full path name of the file containing the function.

In a UNIX-based system, for example,

'/u/jchui/mylib/myfunc' would cause the database manager to look in /u/jchui/mylib for the myfunc shared library.

In OS/2, and Windows 32-bit operating systems,  $'d:\m\n$ dynamic link library, myfunc.dll file, from the d:\mylib directory.

In OS/2, the last part of this specification (i.e. the name of the dll), should not contain more than 8 characters.

### *! func\_id*

Identifies the entry point name of the function to be invoked. The ! serves as a delimiter between the library id and the function id. If *! func\_id* is omitted, the database manager will use the default entry point established when the library was linked.

In a UNIX-based system, for example, 'mymod!func8' would direct the database manager to look for the library \$inst\_home\_dir/sqllib/function/mymod and to use entry point func8 within that library.

In OS/2, and Windows 32-bit operating systems, 'mymod!func8' would direct the database manager to load the mymod.dll file and call the func8() function in the dynamic link library (DLL).

If the string is not properly formed, an error (SQLSTATE 42878) is raised.

The body of every external function should be in a directory that is available on every partition of the database.

• For LANGUAGE JAVA:

The *string* specified contains the optional jar file identifier, class identifier and method identifier, which the database manager invokes to execute the user-defined function being CREATEd. The class identifier and method identifier do not need to exist when the CREATE FUNCTION statement is performed. If a *jar\_id* is specified, it must exist when the CREATE FUNCTION statement is executed. However, when the function is used in an SQL statement, the method identifier must exist and be accessible from the database server machine, otherwise an error (SQLSTATE 42724) is raised.

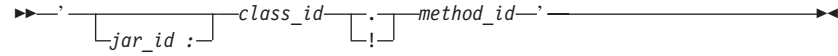

Extraneous blanks are not permitted within the single quotes.

*jar\_id*

Identifies the jar identifier given to the jar collection when it was installed in the database. It can be either a simple identifier, or a schema qualified identifier. Examples are 'myJar' and 'mySchema.myJar'.

*class\_id*

Identifies the class identifier of the Java object. If the class is part of a package, the class identifier part must include the complete package prefix, for example, 'myPacks.UserFuncs'. The Java virtual machine will look in directory '.../myPacks/UserFuncs/' for the classes. In OS/2 and Windows 32-bit operating systems, the Java virtual machine will look in directory '...\myPacks\UserFuncs\'.

*method\_id*

Identifies the method name of the Java object to be invoked.

• For LANGUAGE OLE:

The *string* specified is the OLE programmatic identifier (progid) or class identifier (clsid), and method identifier, which the database manager invokes to execute the user-defined function being CREATEd. The programmatic identifier or class identifier, and method identifier do not need to exist when the CREATE FUNCTION statement is performed. However, when the function is used in an SQL statement, the method identifier must exist and be accessible from the database server machine, otherwise an error (SQLSTATE 42724) is raised.

 $\rightarrow$  -  $\rightarrow$  *progid*  $\rightarrow$  ! - method\_id - ' *clsid*

Extraneous blanks are not permitted within the single quotes.

 $\blacktriangleright$ 

## *progid*

Identifies the programmatic identifier of the OLE object.

*progid* is not interpreted by the database manager but only forwarded to the OLE APIs at run time. The specified OLE object must be creatable and support late binding (also called IDispatch-based binding).

### *clsid*

Identifies the class identifier of the OLE object to create. It can be used as an alternative for specifying a *progid* in the case that an OLE object is not registered with a progid. The *clsid* has the form:

 $\{nnnnnnnn-nnn-nnn-nnnnnnnnnnnnnn$ nnnn $\}$ 

where 'n' is an alphanumeric character. *clsid* is not interpreted by the database manager but only forwarded to the OLE APIs at run time.

*method\_id*

Identifies the method name of the OLE object to be invoked.

### **NAME** *identifier*

This *identifier* specified is an SQL identifier. The SQL identifier is used as the *library-id* in the string. Unless it is a delimited identifier, the identifier is folded to upper case. If the identifier is qualified with a schema name, the schema name portion is ignored. This form of NAME can only be used with LANGUAGE C.

### **LANGUAGE**

This mandatory clause is used to specify the language interface convention to which the user-defined function body is written.

- **C** This means the database manager will call the user-defined function as if it were a C function. The user-defined function must conform to the C language calling and linkage convention as defined by the standard ANSI C prototype.
- **JAVA** This means the database manager will call the user-defined function as a method in a Java class.
- **OLE** This means the database manager will call the user-defined function as if it were a method exposed by an OLE automation object. The user-defined function must conform with the OLE automation data types and invocation mechanism as described in the *OLE Automation Programmer's Reference*.

LANGUAGE OLE is only supported for user-defined functions stored in DB2 for Windows 32-bit operating systems.

### **PARAMETER STYLE**

This clause is used to specify the conventions used for passing parameters to and returning the value from functions.

### **DB2SQL**

Used to specify the conventions for passing parameters to and returning the value from external functions that conform to C language calling and linkage conventions or methods exposed by OLE automation objects. This must be specified when LANGUAGE C or LANGUAGE OLE is used.

### **DB2GENERAL**

Used to specify the conventions for passing parameters to and returning the value from external functions that are defined as a method in a Java class. This can only specified when LANGUAGE JAVA is used.

The value DB2GENRL may be used as a synonym for DB2GENERAL.

**JAVA** This means that the function will use a parameter passing convention that conforms to the Java language and SQLJ Routines specification. This can only be specified when LANGUAGE JAVA is used and there are no structured types as parameter or return types (SQLSTATE 429B8). PARAMETER STYLE JAVA functions do not support the FINAL CALL, SCRATCHPAD or DBINFO clauses.

Refer to *Application Development Guide* for details on passing parameters.

### **DETERMINISTIC** or **NOT DETERMINISTIC**

This optional clause specifies whether the function always returns the same results for given argument values (DETERMINISTIC) or whether the function depends on some state values that affect the results (NOT DETERMINISTIC). That is, a DETERMINISTIC function must always return the same result from successive invocations with identical inputs. Optimizations taking advantage of the fact that identical inputs always produce the same results are prevented by specifying NOT DETERMINISTIC. An example of a NOT DETERMINISTIC function would be a random-number generator. An example of a DETERMINISTIC function would be a function that determines the square root of the input.

### **FENCED** or **NOT FENCED**

This clause specifies whether or not the function is considered "safe" to run in the database manager operating environment's process or address space (NOT FENCED), or not (FENCED).

If a function is registered as FENCED, the database manager insulates its internal resources (e.g. data buffers) from access by the function. Most functions will have the option of running as FENCED or NOT FENCED.

In general, a function running as FENCED will not perform as well as a similar one running as NOT FENCED.

**Warning:** Use of NOT FENCED for functions not adequately coded, reviewed and tested can compromise the integrity of DB2. DB2 takes some precautions against many of the common types of inadvertent failures that might occur, but cannot guarantee complete integrity when NOT FENCED user defined functions are used.

> Note that, while the use of FENCED does offer a greater degree of protection for database integrity than NOT FENCED, a FENCED UDF that has not been adequately coded, reviewed and tested can also cause an inadvertent failure of DB2.

Most user-defined functions should be able to run either as FENCED or NOT FENCED. Only FENCED can be specified for a function with LANGUAGE OLE (SQLSTATE 42613).

If the function is FENCED, the AS LOCATOR clause cannot be specified (SQLSTATE 42613).

To change from FENCED to NOT FENCED, the function must be re-registered (by first dropping it and then re-creating it). Either SYSADM authority, DBADM authority or a special authority (CREATE\_NOT\_FENCED) is required to register a user-defined function as NOT FENCED.

### **RETURNS NULL ON NULL INPUT or CALLED ON NULL INPUT**

This optional clause may be used to avoid a call to the external function if any of the arguments is null. If the user-defined function is defined to have no parameters, then of course this null argument condition cannot arise, and it does not matter how this specification is coded.

If RETURNS NULL ON NULL INPUT is specified, and if, at execution time, any one of the function's arguments is null, then the user-defined function is not called and the result is the null value.

If CALLED ON NULL INPUT is specified, then regardless of whether any arguments are null, the user-defined function is called. It can return a null value or a normal (non-null) value. But responsibility for testing for null argument values lies with the UDF.

The value NULL CALL may be used as a synonym for CALLED ON NULL INPUT for backwards and family compatibility. Similarly, NOT NULL CALL may be used as a synonym for RETURNS NULL ON NULL INPUT.

### **NO SQL**

This mandatory clauses indicates that the function cannot issue any SQL statements. If it does, an error (SQLSTATE 38502) is raised at run time.

## **NO EXTERNAL ACTION** or **EXTERNAL ACTION**

This optional clause specifies whether or not the function takes some action that changes the state of an object not managed by the database manager. Optimizations that assume functions have no external impacts are prevented by specifying EXTERNAL ACTION. For example: sending a message, ringing a bell, or writing a record to a file.

### **NO SCRATCHPAD** or **SCRATCHPAD** *length*

This optional clause may be used to specify whether a scratchpad is to be provided for an external function. (It is strongly recommended that user-defined functions be re-entrant, so a scratchpad provides a means for the function to "save state" from one call to the next.)

If SCRATCHPAD is specified, then at first invocation of the user-defined function, memory is allocated for a scratchpad to be used by the external function. This scratchpad has the following characteristics:

- *length*, if specified, sets the size of the scratchpad in bytes; this value must be between 1 and 32 767 (SQLSTATE 42820). The default size is 100 bytes.
- It is initialized to all X'00"s.
- v Its scope is the SQL statement. There is one scratchpad per reference to the external function in the SQL statement. So if the UDFX function in the following statement is defined with the SCRATCHPAD keyword, three scratchpads would be assigned.

**SELECT** A, UDFX(A) **FROM** TABLEB **WHERE** UDFX(A) > 103 **OR** UDFX(A) < 19

If ALLOW PARALLEL is specified or defaulted to, then the scope is different from the above. If the function is executed in multiple partitions, a scratchpad would be assigned in each partition where the function is processed, for each reference to the function in the SQL statement. Similarly, if the query is executed with intra-partition parallelism enabled, more than three scratchpads may be assigned.

v It is persistent. Its content is preserved from one external function call to the next. Any changes made to the scratchpad by the external function on one call will be there on the next call. The database manager initializes scratchpads at the beginning of execution of each SQL statement. The database manager may reset scratchpads at the beginning of execution of each subquery. The system issues a final call before resetting a scratchpad if the FINAL CALL option is specified.

v It can be used as a central point for system resources (for example, memory) which the external function might acquire. The function could acquire the memory on the first call, keep its address in the scratchpad, and refer to it in subsequent calls.

(In such a case where system resource is acquired, the FINAL CALL keyword should also be specified; this causes a special call to be made at end-of-statement to allow the external function to free any system resources acquired.)

If SCRATCHPAD is specified, then on each invocation of the user-defined function an additional argument is passed to the external function which addresses the scratchpad.

If NO SCRATCHPAD is specified then no scratchpad is allocated or passed to the external function.

SCRATCHPAD is not supported for PARAMETER STYLE JAVA functions.

## **NO FINAL CALL** or **FINAL CALL**

This optional clause specifies whether a final call is to be made to an external function. The purpose of such a final call is to enable the external function to free any system resources it has acquired. It can be useful in conjunction with the SCRATCHPAD keyword in situations where the external function acquires system resources such as memory and anchors them in the scratchpad. If FINAL CALL is specified, then at execution time:

- An additional argument is passed to the external function which specifies the type of call. The types of calls are:
	- Normal call: SQL arguments are passed and a result is expected to be returned.
	- First call: the first call to the external function for this reference to the user-defined function in this SQL statement. The first call is a normal call.
	- Final call: a final call to the external function to enable the function to free up resources. The final call is not a normal call. This final call occurs at the following times:
		- End-of-statement: This case occurs when the cursor is closed for cursor-oriented statements, or when the statement is through executing otherwise.
		- End-of-transaction: This case occurs when the normal end-of-statement does not occur. For example, the logic of an application may for some reason bypass the close of the cursor.

If a commit operation occurs while a cursor defined as WITH HOLD is open, a final call is made at the subsequent close of the cursor or at the end of the application.

If NO FINAL CALL is specified then no "call type" argument is passed to the external function, and no final call is made.

A description of the scalar UDF processing of these calls when errors occur is included in the *Application Development Guide*.

FINAL CALL is not supported for PARAMETER STYLE JAVA functions.

### **ALLOW PARALLEL** or **DISALLOW PARALLEL**

This optional clause specifies whether, for a single reference to the function, the invocation of the function can be parallelized. In general, the invocations of most scalar functions should be parallelizable, but there may be functions (such as those depending on a single copy of a scratchpad) that cannot. If either ALLOW PARALLEL or DISALLOW PARALLEL are specified for a scalar function, then DB2 will accept this specification. The following questions should be considered in determining which keyword is appropriate for the function.

- v Are all the UDF invocations completely independent of each other? If YES, then specify ALLOW PARALLEL.
- Does each UDF invocation update the scratchpad, providing value(s) that are of interest to the next invocation? (For example, the incrementing of a counter.) If YES, then specify DISALLOW PARALLEL or accept the default.
- Is there some external action performed by the UDF which should happen only on one partition? If YES, then specify DISALLOW PARALLEL or accept the default.
- v Is the scratchpad used, but only so that some expensive initialization processing can be performed a minimal number of times? If YES, then specify ALLOW PARALLEL.

In any case, the body of every external function should be in a directory that is available on every partition of the database.

The default value is ALLOW PARALLEL, except if one or more of the following options is specified in the statement.

- NOT DETERMINISTIC
- EXTERNAL ACTION
- SCRATCHPAD
- FINAL CALL

| | | | | |

| | If any of these options is specified or implied, the default value is DISALLOW PARALLEL.

### **NO DBINFO** or **DBINFO**

This optional clause specifies whether certain specific information known by DB2 will be passed to the UDF as an additional invocation-time argument (DBINFO) or not (NO DBINFO). NO DBINFO is the default. DBINFO is not supported for LANGUAGE OLE (SQLSTATE 42613) or PARAMETER STYLE JAVA.

If DBINFO is specified, then a structure is passed to the UDF which contains the following information:

- Data base name the name of the currently connected database.
- Application ID unique application ID which is established for each connection to the database.
- Application Authorization ID the application run-time authorization ID, regardless of the nested UDFs in between this UDF and the application.
- Code page identifies the database code page.
- Schema name under the exact same conditions as for Table name, contains the name of the schema; otherwise blank.
- Table name if and only if the UDF reference is either the right-hand side of a SET clause in an UPDATE statement or an item in the VALUES list of an INSERT statement, contains the unqualified name of the table being updated or inserted; otherwise blank.
- v Column name under the exact same conditions as for Table name, contains the name of the column being updated or inserted; otherwise blank.
- Database version/release identifies the version, release and modification level of the database server invoking the UDF.
- Platform contains the server's platform type.
- Table function result column numbers not applicable to external scalar functions.

Please see the *Application Development Guide* for detailed information on the structure and how it is passed to the user-defined function.

### **TRANSFORM GROUP** *group-name*

Indicates the transform group to be used for user-defined structured type transformations when invoking the function. A transform is required if the function definition includes a user-defined structured type as either a parameter or returns data type. If this clause is not specified, the default group name DB2\_FUNCTION is used. If the specified (or default) *group-name* is not defined for a referenced structured type, an error is
raised (SQLSTATE 42741). If a required FROM SQL or TO SQL transform function is not defined for the given group-name and structured type, an error is raised (SQLSTATE 42744).

The transform functions, both FROM SQL and TO SQL, whether designated or implied, must be SQL functions which properly transform between the structured type and its built in type attributes.

### **PREDICATES**

Defines the filtering and/or index extension exploitation performed when this function is used in a predicate. A predicate-specification allows the optional SELECTIVITY clause of a search-condition to be specified. If the PREDICATES clause is specified, the function must be defined as DETERMINISTIC with NO EXTERNAL ACTION (SQLSTATE 42613).

#### **WHEN** *comparison-operator*

Introduces a specific use of the function in a predicate with a comparison operator ("=", "<", ">", ">=", "<=", "<>").

#### *constant*

Specifies a constant value with a data type comparable to the RETURNS type of the function (SQLSTATE 42818). When a predicate uses this function with the same comparison operator and this constant, the specified filtering and index exploitation will be considered by the optimizer.

### **EXPRESSION AS** *expression-name*

Provides a name for an expression. When a predicate uses this function with the same comparison operator and an expression, filtering and index exploitation may be used. The expression is assigned an expression name so that it can be used as a search function argument. The *expression-name* cannot be the same as any *parameter-name* of the function being created (SQLSTATE 42711). When an expression is specified, the type of the expression is identified.

### **FILTER USING**

Allows specification of an external function or a case expression to be used for additional filtering of the result table.

### *function-invocation*

Specifies a filter function that can be used to perform additional filtering of the result table. This is a version of the defined function (used in the predicate) that reduces the number of rows on which the user-defined predicate must be executed, to determine if rows qualify. If the results produced by the index are close to the results expected for the user-defined predicate, applying the filtering function may be redundant. If not specified, data filtering is not performed.

This function can use any *parameter-name*, the *expression-name*, or constants as arguments (SQLSTATE 42703), and returns an integer (SQLSTATE 428E4). A return value of 1 means the row is kept, otherwise it is discarded.

This function must also:

- not be defined with LANGUAGE SQL (SQLSTATE 429B4)
- not be defined with NOT DETERMINISTIC or EXTERNAL ACTION (SQLSTATE 42845)
- v not have a structured data type as the data type of any of the parameters (SQLSTATE 428E3)
- not include a subquery (SQLSTATE 428E4).

If an argument invokes another function or method, these four rules are also enforced for this nested function or method. However, system generated observer methods are allowed as arguments to the filter function (or any function or method used as an argument), as long as the argument evaluates to a built-in data type.

### *case-expression*

Specifies a case expression for additional filtering of the result table. The *searched-when-clause* and *simple-when-clause* can use *parameter-name*, *expression-name*, or a constant (SQLSTATE 42703). An external function with the rules specified in FILTER USING *function-invocation* may be used as a result-expression. Any function or method referenced in the case-expression must also conform to the four rules listed under *function-invocation*.

Subqueries cannot be used anywhere in the *case-expression* (SQLSTATE 428E4).

The case expression must return an integer (SQLSTATE 428E4). A return value of 1 in the result-expression means that the row is kept, otherwise it is discarded.

### *index-exploitation*

Defines a set of rules in terms of the search method of an index extension that can be used to exploit the index.

### **SEARCH BY INDEX EXTENSION** *index-extension-name*

Identifies the index extension. The *index-extension-name* must identify an existing index extension.

### **EXACT**

Indicates that the index lookup is exact in terms of the predicate evaluation. Use EXACT to tell DB2 that neither the original user-defined predicate function or the filter need to be applied

after the index lookup. The EXACT predicate is useful when the index lookup returns the same results as the predicate.

If EXACT is not specified, then the original user-defined predicate is applied after index lookup. If the index is expected to provide only an approximation of the predicate, do not specify the EXACT option.

If the index lookup is not used, then the filter function and the original predicate have to be applied.

#### *exploitation-rule*

Describes the search targets and search arguments and how they can be used to perform the index search through a search method defined in the index extension.

### **WHEN KEY (***parameter-name1***)**

This defines the search target. Only one search target can be specified for a key. The *parameter-name1* value identifies parameter names of the defined function (SQLSTATE 42703 or 428E8).

The data type of *parameter-name1* must match that of the source key specified in the index extension (SQLSTATE 428EY). The match must be exact for built-in and distinct data types and within the same structured type hierarchy for structured types.

This clause is true when the values of the named parameter are columns that are covered by an index based on the index extension specified.

#### **USE** *search-method-name***(***parameter-name2,...***)**

This defines the search argument. It identifies which search method to use from those defined in the index extension. The *search-method-name* must match a search method defined in the index extension (SQLSTATE 42743). The *parameter-name2* values identify parameter names of the defined function or the *expression-name* in the EXPRESSION AS clause (SQLSTATE 42703). It must be different from any parameter name specified in the search target (SQLSTATE 428E9). The number of parameters and the data type of each *parameter-name2* must match the parameters defined for the search method in the index extension (SQLSTATE 42816). The match must be exact for built-in and distinct data types and within the same structured type hierarchy for structured types.

### **Notes**

• Determining whether one data type is castable to another data type does not consider length or precision and scale for parameterized data types such as CHAR and DECIMAL. Therefore, errors may occur when using a function as a result of attempting to cast a value of the source data type to

a value of the target data type. For example, VARCHAR is castable to DATE but if the source type is actually defined as VARCHAR(5), an error will occur when using the function.

- When choosing the data types for the parameters of a user-defined function, consider the rules for promotion that will affect its input values (see ["Promotion of Data Types"](#page-103-0) on page 90). For example, a constant which may be used as an input value could have a built-in data type different from the one expected and, more significantly, may not be promoted to the data type expected. Based on the rules for promotion, it is generally recommended to use the following data types for parameters:
	- INTEGER instead of SMALLINT
	- DOUBLE instead of REAL
	- VARCHAR instead of CHAR
	- VARGRAPHIC instead of GRAPHIC
- v For portability of UDFs across platforms the following data types should not be used:
	- FLOAT- use DOUBLE or REAL instead.
	- NUMERIC- use DECIMAL instead.
	- LONG VARCHAR- use CLOB (or BLOB) instead.
- A function and a method may not be in an overriding relationship (SQLSTATE 42745). For more information about overriding, see ["CREATE](#page-875-0) [TYPE \(Structured\)"](#page-875-0) on page 862.
- v A function may not have the same signature as a method (comparing the first *parameter-type* of the function with the *subject-type* of the method) (SQLSTATE 42723).
- For information on writing, compiling, and linking an external user-defined function, see the *Application Development Guide*.
- Creating a function with a schema name that does not already exist will result in the implicit creation of that schema provided the authorization ID of the statement has IMPLICIT\_SCHEMA authority. The schema owner is SYSIBM. The CREATEIN privilege on the schema is granted to PUBLIC.

# **Examples**

*Example 1:* Pellow is registering the CENTRE function in his PELLOW schema. Let those keywords that will default default, and let the system provide a function specific name:

```
CREATE FUNCTION CENTRE (INT,FLOAT)
    RETURNS FLOAT
    EXTERNAL NAME 'mod!middle'
    LANGUAGE C
    PARAMETER STYLE DB2SQL
   DETERMINISTIC
   NO SQL
   NO EXTERNAL ACTION
```
*Example 2:* Now, McBride (who has DBADM authority) is registering another CENTRE function in the PELLOW schema, giving it an explicit specific name for subsequent data definition language use, and explicitly providing all keyword values. Note also that this function uses a scratchpad and presumably is accumulating data there that affects subsequent results. Since DISALLOW PARALLEL is specified, any reference to the function is not parallelized and therefore a single scratchpad is used to perform some one-time only initialization and save the results.

```
CREATE FUNCTION PELLOW.CENTRE (FLOAT, FLOAT, FLOAT)
   RETURNS DECIMAL(8,4) CAST FROM FLOAT
   SPECIFIC FOCUS92
   EXTERNAL NAME 'effects!focalpt'
   LANGUAGE C PARAMETER STYLE DB2SQL
   DETERMINISTIC FENCED NOT NULL CALL NO SQL NO EXTERNAL ACTION
   SCRATCHPAD NO FINAL CALL
   DISALLOW PARALLEL
```
*Example 3:* The following is the C language user-defined function program written to implement the rule:

```
output = 2 * input - 4
```
returning NULL if and only if the input is null. It could be written even more simply (that is, without the null checking), if the CREATE FUNCTION statement had used NOT NULL CALL. Further examples of user-defined function programs can be found in the *Application Development Guide*. The CREATE FUNCTION statement:

```
CREATE FUNCTION ntest1 (SMALLINT)
  RETURNS SMALLINT
  EXTERNAL NAME 'ntest1!nudft1'
  LANGUAGE C PARAMETER STYLE DB2SQL
  DETERMINISTIC NOT FENCED NULL CALL
  NO SQL NO EXTERNAL ACTION
```
The program code:

```
#include "sqlsystm.h"
/* NUDFT1 IS A USER_DEFINED SCALAR FUNCTION */
/* udft1 accepts smallint input
   and produces smallint output
   implementing the rule:
     if (input is null)
       set output = null;
     else
        set output = 2 * input - 4;
*/
void SQL_API_FN nudft1
     (short *input, \frac{1}{2} /* ptr to input arg */
      short *output, \frac{1}{2} /* ptr to where result goes */
      short *input ind, /* ptr to input indicator var */
      short *output ind, /* ptr to output indicator var */
      char sqlstate[6], /* sqlstate, allows for null-term */
```

```
char fname[28], \frac{1}{2} /* fully qual func name, nul-term \frac{1}{2}char finst[19], \frac{1}{2} /* func specific name, null-term */
      char msgtext[71]) /* msg text buffer, null-term */
{
   /* first test for null input */if (*input ind == -1){
      /* input is null, likewise output */
      *output ind = -1;
   }
   else
   {
      /* input is not null. set output to 2*input-4 */
      *output = 2 * (*input) - 4;
      /* and set out null indicator to zero */*output ind = 0;
   }
   /* signal successful completion by leaving sqlstate as is *//* and exit */return;
}
/* end of UDF: NUDFT1 */
```
*Example 4:* The following registers a Java UDF which returns the position of the first vowel in a string. The UDF is written in Java, is to be run fenced, and is the findvwl method of class javaUDFs.

```
CREATE FUNCTION findv ( CLOB(100K))
    RETURNS INTEGER
    FENCED
    LANGUAGE JAVA
    PARAMETER STYLE JAVA
    EXTERNAL NAME 'javaUDFs.findvwl'
    NO EXTERNAL ACTION
    CALLED ON NULL INPUT
    DETERMINISTIC
    NO SQL
```
*Example 5:* This example outlines a user-defined predicate WITHIN that takes two parameters, g1 and g2, of type SHAPE as input:

```
CREATE FUNCTION within (g1 SHAPE, g2 SHAPE)
    RETURNS INTEGER
    LANGUAGE C
    PARAMETER STYLE DB2SQL
    NOT VARIANT
    NOT FENCED
    NO SQL
    NO EXTERNAL ACTION
    EXTERNAL NAME 'db2sefn!SDESpatilRelations'
    PREDICATES
    WHEN = 1
    FILTER USING mbrOverlap(g1..xmin, g1..ymin, g1..xmax, g1..max,
                                   g2..xmin, g2..ymin, g2..xmax, g2..ymax)
```
**SEARCH BY INDEX EXTENSION** gridIndex **WHEN KEY(**g1**) USE** withinExplRule(g2) **WHEN KEY(**g2**) USE** withinExplRule(g1)

The description of the WITHIN function is similar to that of any user-defined function, but the following additions indicate that this function can be used in a user-defined predicate.

• **PREDICATES WHEN** = 1 indicates that when this function appears as within(g1, g2) =  $1$ 

in the WHERE clause of a DML statement, the predicate is to be treated as a user-defined predicate and the index defined by the index extension *gridIndex* should be used to retrieve rows that satisfy this predicate. If a constant is specified, the constant specified during the DML statement has to match exactly the constant specified in the create index statement. This condition is provided mainly to cover Boolean expression where the result type is either a 1 or a 0. For other cases, the EXPRESSION clause is a better choice.

- v **FILTER USING mbrOverlap** refers to a filtering function mbrOverlap, which is a cheaper version of the WITHIN predicate. In the above example, the mbrOverlap function takes the minimum bounding rectangles as input and quickly determines if they overlap or not. If the minimum bounding rectangles of the two input shapes do not overlap, then g1 will not be contained with g2. Therefore the tuple can be safely discarded, avoiding the application of the expensive WITHIN predicate.
- v The **SEARCH BY INDEX EXTENSION** clause indicates that combinations of index extension and search target can be used for this user-defined predicate.

*Example 6:* This example outlines a user-defined predicate DISTANCE that takes two parameters, P1 and P2, of type POINT as input:

**CREATE FUNCTION** distance (P1 **POINT**, P2 **POINT**) **RETURNS INTEGER LANGUAGE C PARAMETER STYLE DB2SQL NOT VARIANT NOT FENCED NO SQL NO EXTERNAL ACTION EXTERNAL NAME** 'db2sefn!SDEDistances' **PREDICATES WHEN > EXPRESSION AS distExpr SEARCH BY INDEX EXTENSION** gridIndex **WHEN KEY(**P1**) USE** distanceGrRule(P2, distExpr) **WHEN KEY(**P2**) USE** distanceGrRule(P1, distExpr)

The description of the DISTANCE function is similar to that of any user-defined function, but the following additions indicate that when this function is used in a predicate, that predicate is a user-defined predicate.

v **PREDICATES WHEN > EXPRESSION AS distExpr** is another valid predicate specification. When an expression is specified in the WHEN clause, the result type of that expression is used for determining if the predicate is a user-defined predicate in the DML statement. For example:

```
SELECT T1.C1
    FROM T1, T2
    WHERE distance (T1.P1, T2.P1) > T2.C2
```
The predicate specification distance takes two parameters as input and compares the results with T2.C2, which is of type INTEGER. Since only the data type of the right hand side expression matters, (as opposed to using a specific constant), it is better to choose the EXPRESSION clause in the CREATE FUNCTION DDL for specifying a wildcard as the comparison value.

Alternatively, the following is also a valid user-defined predicate:

```
SELECT T1.C1
     FROM T1, T2
     WHERE distance(T1.P1, T2.P1) > distance (T1.P2, T2.P2)
```
There is currently a restriction that only the right hand side is treated as the expression; the term on the left hand side is the user-defined function for the user-defined predicate.

v The **SEARCH BY INDEX EXTENSION** clause indicates that combinations of index extension and search target can be used for this user-defined-predicate. In the case of the distance function, the expression identified as distExpr is also one of the search arguments that is passed to the range-producer function (defined as part of the index extension). The expression identifier is used to define a name for the expression so that it is passed to the range-producer function as an argument.

<span id="page-692-0"></span>This statement is used to register a user-defined external table function with an application server.

A *table function* may be used in the FROM clause of a SELECT, and returns a table to the SELECT by returning one row at a time.

## **Invocation**

This statement can be embedded in an application program or issued through the use of dynamic SQL statements. It is an executable statement that can be dynamically prepared. However, if the bind option DYNAMICRULES BIND applies, the statement cannot be dynamically prepared (SQLSTATE 42509).

# **Authorization**

The privileges held by the authorization ID of the statement must include at least one of the following:

- SYSADM or DBADM authority
- IMPLICIT\_SCHEMA authority on the database, if the implicit or explicit schema name of the function does not exist
- CREATEIN privilege on the schema, if the schema name of the function exists.

To create a not-fenced function, the privileges held by the authorization ID of the statement must also include at least one of the following:

- CREATE\_NOT\_FENCED authority on the database
- SYSADM or DBADM authority.

To create a fenced function, no additional authorities or privileges are required.

If the authorization ID has insufficient authority to perform the operation, an error (SQLSTATE 42502) is raised.

# **Syntax**

CREATE FUNCTION *function-name*

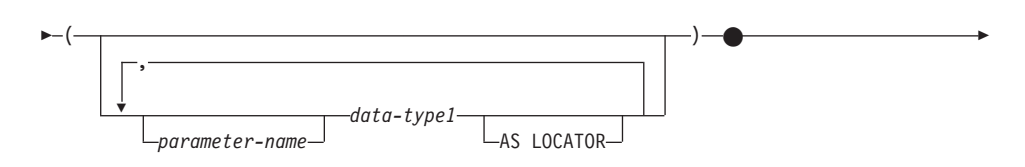

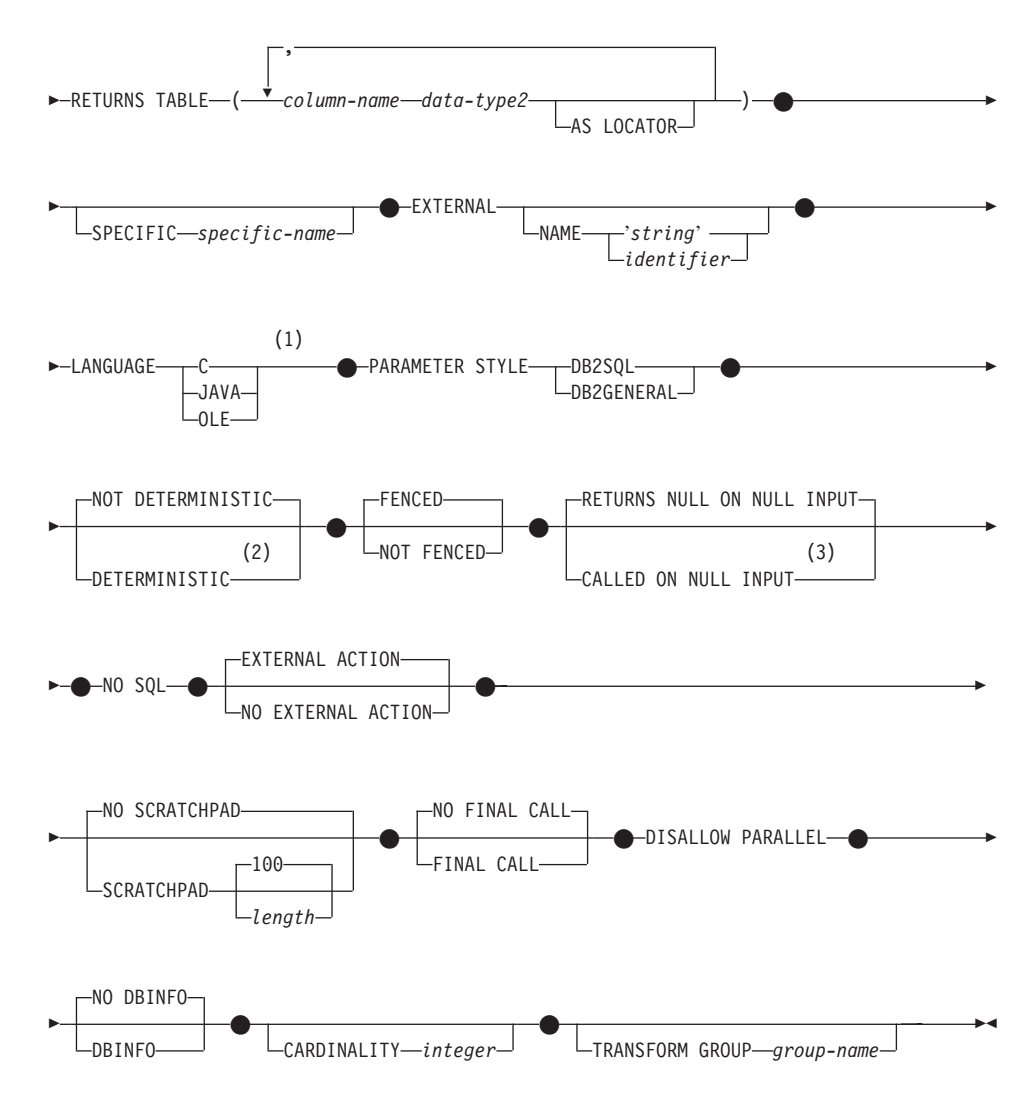

### **Notes:**

- **1** See ["CREATE FUNCTION \(OLE DB External Table\)"](#page-708-0) on page 695 for information on creating LANGUAGE OLE DB external table functions. See ["CREATE FUNCTION \(SQL Scalar, Table or Row\)"](#page-726-0) on page 713 for information on creating LANGUAGE SQL table functions.
- **2** NOT VARIANT may be specified in place of DETERMINISTIC and VARIANT may be specified in place of NOT DETERMINISTIC.
- **3** NULL CALL may be specified in place of CALLED ON NULL INPUT and NOT NULL CALL may be specified in place of RETURNS NULL ON NULL INPUT.

# **Description**

### *function-name*

Names the function being defined. It is a qualified or unqualified name that designates a function. The unqualified form of *function-name* is an SQL identifier (with a maximum length of 18). In dynamic SQL statements, the CURRENT SCHEMA special register is used as a qualifier for an unqualified object name. In static SQL statements the QUALIFIER precompile/bind option implicitly specifies the qualifier for unqualified object names. The qualified form is a *schema-name* followed by a period and an SQL identifier. The qualified name must not be the same as the data type of the first parameter, if that first parameter is a structured type.

The name, including the implicit or explicit qualifiers, together with the number of parameters and the data type of each parameter (without regard for any length, precision or scale attributes of the data type) must not identify a function described in the catalog (SQLSTATE 42723). The unqualified name, together with the number and data types of the parameters, while of course unique within its schema, need not be unique across schemas.

If a two-part name is specified, the *schema-name* cannot begin with "SYS" (SQLSTATE 42939).

A number of names used as keywords in predicates are reserved for system use, and may not be used as a *function-name* (SQLSTATE 42939). The names are SOME, ANY, ALL, NOT, AND, OR, BETWEEN, NULL, LIKE, EXISTS, IN, UNIQUE, OVERLAPS, SIMILAR, MATCH and the comparison operators as described in ["Basic Predicate"](#page-207-0) on page 194.

The same name can be used for more than one function if there is some difference in the signature of the functions. Although there is no prohibition against it, an external user-defined table function should not be given the same name as a built-in function.

*parameter-name*

Specifies an optional name for the parameter that is distinct from the names of all other parameters in this function.

*(data-type1,...)*

Identifies the number of input parameters of the function, and specifies the data type of each parameter. One entry in the list must be specified for each parameter that the function will expect to receive. No more than 90 parameters are allowed. If this limit is exceeded, an error (SQLSTATE 54023) is raised.

It is possible to register a function that has no parameters. In this case, the parentheses must still be coded, with no intervening data types. For example,

**CREATE FUNCTION** WOOFER() ...

No two identically-named functions within a schema are permitted to have exactly the same type for all corresponding parameters. Lengths, precisions and scales are not considered in this type comparison. Therefore CHAR(8) and CHAR(35) are considered to be the same type, as are DECIMAL(11,2) and DECIMAL (4,3). There is some further bundling of types that causes them to be treated as the same type for this purpose, such as DECIMAL and NUMERIC. A duplicate signature raises an SQL error (SQLSTATE 42723).

For example, given the statements:

**CREATE FUNCTION** PART (**INT, CHAR**(15)) ... **CREATE FUNCTION** PART (**INTEGER, CHAR**(40)) ... **CREATE FUNCTION** ANGLE (**DECIMAL**(12,2)) ... **CREATE FUNCTION** ANGLE (**DEC**(10,7)) ...

the second and fourth statements would fail because they are considered to be a duplicate functions.

### *data-type1*

Specifies the data type of the parameter.

- SQL data type specifications and abbreviations which may be specified in the *data-type* definition of a CREATE TABLE statement and have a correspondence in the language that is being used to write the function may be specified. See the language-specific sections of the *Application Development Guide* for details on the mapping between the SQL data types and host language data types with respect to user-defined functions.
- DECIMAL (and NUMERIC) are invalid with LANGUAGE C and OLE (SQLSTATE 42815). For alternatives to using DECIMAL refer to *Application Development Guide*.
- REF(*type-name*) may be specified as the data type of a parameter. However, such a parameter must be unscoped (SQLSTATE 42997).
- Structured types may be specified, provided that appropriate transform functions exist in the associated transform group.

## **AS LOCATOR**

For the LOB types or distinct types which are based on a LOB type, the AS LOCATOR clause can be added. This indicates that a LOB locator is to be passed to the UDF instead of the actual value. This saves greatly in the number of bytes passed to the UDF, and may save as well in performance, particularly in the case where only a few bytes of the value are actually of interest to the UDF. Use of LOB locators in UDFs are described in *Application Development Guide*.

Here is an example which illustrates the use of the AS LOCATOR clause in parameter definitions:

CREATE FUNCTION foo ( CLOB(10M) **AS LOCATOR**, IMAGE **AS LOCATOR**) ...

which assumes that IMAGE is a distinct type based on one of the LOB types.

Note also that for argument promotion purposes, the AS LOCATOR clause has no effect. In the example the types are considered to be CLOB and IMAGE respectively, which would mean that a CHAR or VARCHAR argument could be passed to the function as the first argument. Likewise, the AS LOCATOR has no effect on the function signature, which is used in matching the function (a) when referenced in DML, by a process called ″function resolution″, and (b) when referenced in a DDL statement such as COMMENT ON or DROP. In fact the clause may or may not be used in COMMENT ON or DROP with no significance.

An error (SQLSTATE 42601) is raised if AS LOCATOR is specified for a type other than a LOB or a distinct type based on a LOB.

If the function is FENCED, the AS LOCATOR clause cannot be specified (SQLSTATE 42613).

## **RETURNS TABLE**

Specifies that the output of the function is a table. The parentheses that follow this keyword delimit a list of the names and types of the columns of the table, resembling the style of a simple CREATE TABLE statement which has no additional specifications (constraints, for example). No more than 255 columns are allowed (SQLSTATE 54011).

## *column-name*

Specifies the name of this column. The name cannot be qualified and the same name cannot be used for more than one column of the table.

## *data-type2*

Specifies the data type of the column, and can be any data type supported for a parameter of a UDF written in the particular language, except for structured types (SQLSTATE 42997).

## **AS LOCATOR**

When *data-type2* is a LOB type or distinct type based on a LOB type, the use of this option indicates that the function is returning a locator for the LOB value that is instantiated in the result table.

The valid types for use with this clause are discussed on page [657](#page-670-0).

### **SPECIFIC** *specific-name*

Provides a unique name for the instance of the function that is being defined. This specific name can be used when sourcing on this function, dropping the function, or commenting on the function. It can never be used to invoke the function. The unqualified form of *specific-name* is an SQL identifier (with a maximum length of 18). The qualified form is a *schema-name* followed by a period and an SQL identifier. The name, including the implicit or explicit qualifier, must not identify another function instance that exists at the application server; otherwise an error (SQLSTATE 42710) is raised.

The *specific-name* may be the same as an existing *function-name*.

If no qualifier is specified, the qualifier that was used for *function-name* is used. If a qualifier is specified, it must be the same as the explicit or implicit qualifier of *function-name* or an error (SQLSTATE 42882) is raised.

If *specific-name* is not specified, a unique name is generated by the database manager. The unique name is SQL followed by a character timestamp, SQLyymmddhhmmssxxx.

### **EXTERNAL**

This clause indicates that the CREATE FUNCTION statement is being used to register a new function based on code written in an external programming language and adhering to the documented linkage conventions and interface.

If NAME clause is not specified ″NAME *function-name*″ is assumed.

## **NAME** *'string'*

This clause identifies the user-written code which implements the function being defined.

The 'string' option is a string constant with a maximum of 254 characters. The format used for the string is dependent on the LANGUAGE specified.

• For LANGUAGE C:

The *string* specified is the library name and function within library, which the database manager invokes to execute the user-defined function being CREATEd. The library (and the function within the library) do not need to exist when the CREATE FUNCTION statement is performed. However, when the function is used in an SQL statement, the library and function within the library must exist and be accessible from the database server machine.

×

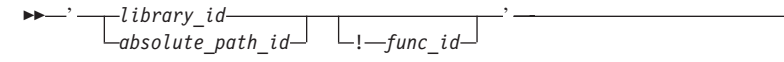

Extraneous blanks are not permitted within the single quotes.

*library\_id*

Identifies the library name containing the function. The database manager will look for the library in the .../sqllib/function directory (UNIX-based systems), or ...\*instance\_name*\function directory (OS/2, and Windows 32-bit operating systems as specified by the DB2INSTPROF registry variable), where the database manager will locate the controlling sqllib directory which is being used to run the database manager. For example, the controlling sqllib directory in UNIX-based systems is /u/\$DB2INSTANCE/sqllib.

If 'myfunc' were the *library\_id* in a UNIX-based system it would cause the database manager to look for the function in library /u/production/sqllib/function/myfunc, provided the database manager is being run from /u/production.

For OS/2, and Windows 32-bit operating systems, the database manager will look in the LIBPATH or PATH if the *library\_id* is not located in the function directory.

In OS/2, the library\_id should not contain more than 8 characters.

# *absolute\_path\_id*

Identifies the full path name of the function.

In a UNIX-based system, for example,

'/u/jchui/mylib/myfunc' would cause the database manager to look in /u/jchui/mylib for the myfunc function.

In OS/2, and Windows 32-bit operating systems 'd:\mylib\myfunc' would cause the database manager to load the myfunc.dll file from the d:\mylib directory.

In OS/2, the last part of this specification (i.e. the name of the dll), should not contain more than 8 characters.

# *! func\_id*

Identifies the entry point name of the function to be invoked. The ! serves as a delimiter between the library id and the function id. If *! func\_id* is omitted, the database manager will use the default entry point established when the library was linked.

In a UNIX-based system, for example, 'mymod!func8' would direct the database manager to look for the library \$inst\_home\_dir/sqllib/function/mymod and to use entry point func8 within that library.

In OS/2, and Windows 32-bit operating systems, 'mymod!func8' would direct the database manager to load the mymod.dll file and call the func8() function in the dynamic link library (DLL).

If the string is not properly formed, an error (SQLSTATE 42878) is raised.

In any case, the body of every external function should be in a directory that is available on every partition of the database.

• For LANGUAGE JAVA:

The *string* specified contains the optional jar file identifier, class identifier and method identifier, which the database manager invokes to execute the user-defined function being CREATEd. The class identifier and method identifier do not need to exist when the CREATE FUNCTION statement is performed. If a *jar\_id* is specified, it must exist when the CREATE FUNCTION statement is executed. However, when the function is used in an SQL statement, the method identifier must exist and be accessible from the database server machine.

 $\rightarrow$ *jar\_id : class\_id* . *method\_id* ' ! ×

Extraneous blanks are not permitted within the single quotes.

*jar\_id*

Identifies the jar identifier given to the jar collection when it was installed in the database. It can be either a simple identifier, or a schema qualified identifier. Examples are 'myJar' and 'mySchema.myJar'

## *class\_id*

Identifies the class identifier of the Java object. If the class is part of a package, the class identifier part must include the complete package prefix, for example, 'myPacks.UserFuncs'. The Java virtual machine will look in directory '.../myPacks/UserFuncs/' for the classes. In OS/2 and Windows 32-bit operating systems, the Java virtual machine will look in directory '...\myPacks\UserFuncs\'.

### *method\_id*

Identifies the method name of the Java object to be invoked.

• For LANGUAGE OLE:

The *string* specified is the OLE programmatic identifier (progid) or class identifier (clsid), and method identifier, which the database

| | | | |

manager invokes to execute the user-defined function being CREATEd. The programmatic identifier or class identifier, and method identifier do not need to exist when the CREATE FUNCTION statement is performed. However, when the function is used in an SQL statement, the method identifier must exist and be accessible from the database server machine, otherwise an error (SQLSTATE 42724) is raised.

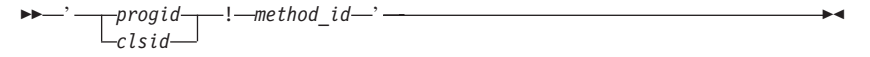

Extraneous blanks are not permitted within the single quotes.

*progid*

Identifies the programmatic identifier of the OLE object.

*progid* is not interpreted by the database manager but only forwarded to the OLE APIs at run time. The specified OLE object must be creatable and support late binding (also called IDispatch-based binding).

*clsid*

Identifies the class identifier of the OLE object to create. It can be used as an alternative for specifying a *progid* in the case that an OLE object is not registered with a progid. The *clsid* has the form:

{nnnnnnnn-nnnn-nnnn-nnnn-nnnnnnnnnnnn}

where 'n' is an alphanumeric character. *clsid* is not interpreted by the database manager but only forwarded to the OLE APIs at run time.

*method\_id*

Identifies the method name of the OLE object to be invoked.

#### **NAME** *identifier*

This clause identifies the name of the user-written code which implements the function being defined. The *identifier* specified is an SQL identifier. The SQL identifier is used as the *library-id* in the string. Unless it is a delimited identifier, the identifier is folded to upper case. If the identifier is qualified with a schema name, the schema name portion is ignored. This form of NAME can only be used with LANGUAGE C.

### **LANGUAGE**

This mandatory clause is used to specify the language interface convention to which the user-defined function body is written.

**C** This means the database manager will call the user-defined

function as if it were a C function. The user-defined function must conform to the C language calling and linkage convention as defined by the standard ANSI C prototype.

- **JAVA** This means the database manager will call the user-defined function as a method in a Java class.
- **OLE** This means the database manager will call the user-defined function as if it were a method exposed by an OLE automation object. The user-defined function must conform with the OLE automation data types and invocation mechanism as described in the *OLE Automation Programmer's Reference*.

LANGUAGE OLE is only supported for user-defined functions stored in DB2 for Windows 32-bit operating systems.

Refer to ["CREATE FUNCTION \(OLE DB External Table\)"](#page-708-0) on page 695 for creating LANGUAGE OLEDB external table functions.

## **PARAMETER STYLE**

This clause is used to specify the conventions used for passing parameters to and returning the value from functions.

## **DB2SQL**

Used to specify the conventions for passing parameters to and returning the value from external functions that conform to C language calling and linkage conventions. This must be specified when LANGUAGE C or LANGUAGE OLE is used.

# **DB2GENERAL**

Used to specify the conventions for passing parameters to and returning the value from external functions that are defined as a method in a Java class. This can only be specified when LANGUAGE JAVA is used.

The value DB2GENRL may be used as a synonym for DB2GENERAL.

# **DETERMINISTIC** or **NOT DETERMINISTIC**

This optional clause specifies whether the function always returns the same results for given argument values (DETERMINISTIC) or whether the function depends on some state values that affect the results (NOT DETERMINISTIC). That is, a DETERMINISTIC function must always return the same table from successive invocations with identical inputs. Optimizations taking advantage of the fact that identical inputs always produce the same results are prevented by specifying NOT DETERMINISTIC. An example of a NOT DETERMINISTIC table function would be a function that retrieves data from a data source such as a file.

#### **FENCED** or **NOT FENCED**

This clause specifies whether or not the function is considered "safe" to run in the database manager operating environment's process or address space (NOT FENCED), or not (FENCED).

If a function is registered as FENCED, the database manager insulates its internal resources (e.g. data buffers) from access by the function. Most functions will have the option of running as FENCED or NOT FENCED. In general, a function running as FENCED will not perform as well as a similar one running as NOT FENCED.

**Warning:** Use of NOT FENCED for functions not adequately coded, reviewed and tested can compromise the integrity of DB2. DB2 takes some precautions against many of the common types of inadvertent failures that might occur, but cannot guarantee complete integrity when NOT FENCED user defined functions are used.

> Note that, while the use of FENCED does offer a greater degree of protection for database integrity, a FENCED UDF that has not been adequately coded, reviewed and tested can cause an inadvertent failure of DB2.

Most user-defined functions should be able to run either as FENCED or NOT FENCED. Only FENCED can be specified for a function with LANGUAGE OLE (SQLSTATE 42613).

To change from FENCED to NOT FENCED, the function must be re-registered (by first dropping it and then re-creating it). Either SYSADM authority, DBADM authority or a special authority (CREATE\_NOT\_FENCED) is required to register a user-defined function as NOT FENCED.

If the function is FENCED, the AS LOCATOR clause cannot be specified (SQLSTATE 42613).

#### **RETURNS NULL ON NULL INPUT or CALLED ON NULL INPUT**

This optional clause may be used to avoid a call to the external function if any of the arguments is null. If the user-defined function is defined to have no parameters, then of course this null argument condition cannot arise, and it does not matter how this specification is coded.

If RETURNS NULL ON NULL INPUT is specified, and if, at table function OPEN time, any of the function's arguments are null, then the user-defined function is not called. The result of the attempted table function scan is the empty table (a table with no rows).

If CALLED ON NULL INPUT is specified, then regardless of whether any arguments are null, the user-defined function is called. It can return a null value or a normal (non-null) value. But responsibility for testing for null argument values lies with the UDF.

The value NULL CALL may be used as a synonym for CALLED ON NULL INPUT for backwards and family compatibility. Similarly, NOT NULL CALL may be used as a synonym for RETURNS NULL ON NULL INPUT.

### **NO SQL**

This mandatory clauses indicates that the function cannot issue any SQL statements. If it does, an error (SQLSTATE 38502) is raised at run time.

### **NO EXTERNAL ACTION** or **EXTERNAL ACTION**

This optional clause specifies whether or not the function takes some action that changes the state of an object not managed by the database manager. Optimizations that assume functions have no external impacts are prevented by specifying EXTERNAL ACTION. For example: sending a message, ringing a bell, or writing a record to a file.

### **NO SCRATCHPAD** or **SCRATCHPAD** *length*

This optional clause may be used to specify whether a scratchpad is to be provided for an external function. (It is strongly recommended that user-defined functions be re-entrant, so a scratchpad provides a means for the function to "save state" from one call to the next.)

If SCRATCHPAD is specified, then at first invocation of the user-defined function, memory is allocated for a scratchpad to be used by the external function. This scratchpad has the following characteristics:

- *length*, if specified, sets the size of the scratchpad in bytes and must be between 1 and 32 767 (SQLSTATE 42820). The default value is 100.
- It is initialized to all X'00"s.
- v Its scope is the SQL statement. There is one scratchpad per reference to the external function in the SQL statement. So if the UDFX function in the following statement is defined with the SCRATCHPAD keyword, two scratchpads would be assigned.

```
SELECT A.C1, B.C2
   FROM TABLE (UDFX(:hv1)) AS A,
        TABLE (UDFX(:hv1)) AS B
       WHERE ...
```
v It is persistent. It is initialized at the beginning of the execution of the statement, and can be used by the external table function to preserve the state of the scratchpad from one call to the next. If the FINAL CALL keyword is also specified for the UDF, then the scratchpad is NEVER altered by DB2, and any resources anchored in the scratchpad should be released when the special FINAL call is made.

If NO FINAL CALL is specified or defaulted, then the external table function should clean up any such resources on the CLOSE call, as DB2 will re-initialize the scratchpad on each OPEN call. This determination of FINAL CALL or NO FINAL CALL and the associated behavior of the scratchpad could be an important consideration, particularly if the table function will be used in a subquery or join, since that is when multiple OPEN calls can occur during the execution of a statement.

v It can be used as a central point for system resources (for example, memory) which the external function might acquire. The function could acquire the memory on the first call, keep its address in the scratchpad, and refer to it in subsequent calls.

(As outlined above, the FINAL CALL/NO FINAL CALL keyword is used to control the re-initialization of the scratchpad, and also dictates when the external table function should release resources anchored in the scratchpad.)

If SCRATCHPAD is specified, then on each invocation of the user-defined function an additional argument is passed to the external function which addresses the scratchpad.

If NO SCRATCHPAD is specified then no scratchpad is allocated or passed to the external function.

### **NO FINAL CALL or FINAL CALL**

This optional clause specifies whether a final call (and a separate first call) is to be made to an external function. It also controls when the scratchpad is re-initalized. If NO FINAL CALL is specified, then DB2 can only make three types of calls to the table function: open, fetch and close. However, if FINAL CALL is specified, then in addition to open, fetch and close, a first call and a final call can be made to the table function.

For external table functions, the call-type argument is ALWAYS present, regardless of which option is chosen. See *Application Development Guide* for more information about this argument and its values.

A description of the table UDF processing of these calls when errors occur is included in the *Application Development Guide*.

#### **DISALLOW PARALLEL**

This clause specifies that, for a single reference to the function, the invocation of the function can not be parallelized. Table functions are always run on a single partition.

#### **NO DBINFO** or **DBINFO**

This optional clause specifies whether certain specific information known by DB2 will be passed to the UDF as an additional invocation-time argument (DBINFO) or not (NO DBINFO). NO DBINFO is the default. DBINFO is not supported for LANGUAGE OLE (SQLSTATE 42613).

If DBINFO is specified, then a structure is passed to the UDF which contains the following information:

- v Data base name the name of the currently connected database.
- Application ID unique application ID which is established for each connection to the database.
- Application Authorization ID the application run-time authorization ID, regardless of the nested UDFs in between this UDF and the application.
- Code page identifies the database code page.
- Schema name not applicable to external table functions.
- Table name not applicable to external table functions.
- Column name not applicable to external table functions.
- v Database version/release- identifies the version, release and modification level of the database server invoking the UDF.
- Platform contains the server's platform type.
- v Table function result column numbers an array of the numbers of the table function result columns actually needed for the particular statement referencing the function. Only provided for table functions, it enables the UDF to optimize by only returning the required column values instead of all column values.

Please see the *Application Development Guide* for detailed information on the structure and how it is passed to the UDF.

### **CARDINALITY** *integer*

This optional clause provides an estimate of the expected number of rows to be returned by the function for optimization purposes. Valid values for *integer* range from 0 to 2 147 483 647 inclusive.

If the CARDINALITY clause is not specified for a table function, DB2 will assume a finite value as a default- the same value assumed for tables for which the RUNSTATS utility has not gathered statistics.

Warning: if a function does in fact have infinite cardinality, i.e. it returns a row every time it is called to do so, never returning the ″end-of-table″ condition, then queries which require the ″end-of-table″ condition to correctly function will be infinite, and will have to be interrupted. Examples of such queries are those involving GROUP BY and ORDER BY. The user is advised to not write such UDFs.

## **TRANSFORM GROUP** *group-name*

Indicates the transform group to be used for user-defined structured type transformations when invoking the function. A transform is required if the function definition includes a user-defined structured type as a parameter data type. If this clause is not specified, the default group name

DB2\_FUNCTION is used. If the specified (or default) *group-name* is not defined for a referenced structured type, an error results (SQLSTATE 42741). If a required FROM SQL transform function is not defined for the given group-name and structured type, an error results (SQLSTATE 42744).

### **Notes**

- When choosing the data types for the parameters of a user-defined function, consider the rules for promotion that will affect its input values (see ["Promotion of Data Types"](#page-103-0) on page 90). For example, a constant which may be used as an input value could have a built-in data type different from the one expected and, more significantly, may not be promoted to the data type expected. Based on the rules for promotion, it is generally recommended to use the following data types for parameters:
	- INTEGER instead of SMALLINT
	- DOUBLE instead of REAL
	- VARCHAR instead of CHAR
	- VARGRAPHIC instead of GRAPHIC
- v For portability of UDFs across platforms the following data types should not be used:
	- FLOAT- use DOUBLE or REAL instead.
	- NUMERIC- use DECIMAL instead.
	- LONG VARCHAR- use CLOB (or BLOB) instead.
- For information on writing, compiling, and linking an external user-defined function, see the *Application Development Guide*.
- Creating a function with a schema name that does not already exist will result in the implicit creation of that schema provided the authorization ID of the statement has IMPLICIT\_SCHEMA authority. The schema owner is SYSIBM. The CREATEIN privilege on the schema is granted to PUBLIC.

### **Examples**

*Example 1:* The following registers a table function written to return a row consisting of a single document identifier column for each known document in a text management system. The first parameter matches a given subject area and the second parameter contains a given string.

Within the context of a single session, the UDF will always return the same table, and therefore it is defined as DETERMINISTIC. Note the RETURNS clause which defines the output from DOCMATCH. FINAL CALL must be specified for each table function. In addition, the DISALLOW PARALLEL keyword is added as table functions cannot operate in parallel. Although the size of the output for DOCMATCH is highly variable, CARDINALITY 20 is a representative value, and is specified to help the DB2 optimizer.

**CREATE FUNCTION** DOCMATCH **(VARCHAR(30), VARCHAR(255)) RETURNS TABLE (**DOC\_ID **CHAR(16)) EXTERNAL NAME** '/common/docfuncs/rajiv/udfmatch' **LANGUAGE C PARAMETER STYLE DB2SQL NO SQL DETERMINISTIC NO EXTERNAL ACTION NOT FENCED SCRATCHPAD FINAL CALL DISALLOW PARALLEL CARDINALITY 20**

*Example 2:* The following registers an OLE table function that is used to retrieve message header information and the partial message text of messages in Microsoft Exchange. For an example of the code that implements this table function, see the *Application Development Guide*.

**CREATE FUNCTION** MAIL**() RETURNS TABLE (**TIMERECEIVED **DATE,** SUBJECT **VARCHAR(15),** SIZE **INTEGER,** TEXT **VARCHAR(30)) EXTERNAL NAME** 'tfmail.header!list' **LANGUAGE OLE PARAMETER STYLE DB2SQL NOT DETERMINISTIC FENCED CALLED ON NULL INPUT SCRATCHPAD FINAL CALL NO SQL EXTERNAL ACTION DISALLOW PARALLEL**

<span id="page-708-0"></span>This statement is used to register a user-defined OLE DB external table function to access data from an OLE DB provider.

A *table function* may be used in the FROM clause of a SELECT.

# **Invocation**

This statement can be embedded in an application program or issued through the use of dynamic SQL statements. It is an executable statement that can be dynamically prepared. However, if the bind option DYNAMICRULES BIND applies, the statement cannot be dynamically prepared (SQLSTATE 42509).

# **Authorization**

The privileges held by the authorization ID of the statement must include at least one of the following:

- SYSADM or DBADM authority
- v IMPLICIT\_SCHEMA authority on the database, if the implicit or explicit schema name of the function does not exist
- CREATEIN privilege on the schema, if the schema name of the function exists.

If the authorization ID has insufficient authority to perform the operation, an error (SQLSTATE 42502) is raised.

# **Syntax**

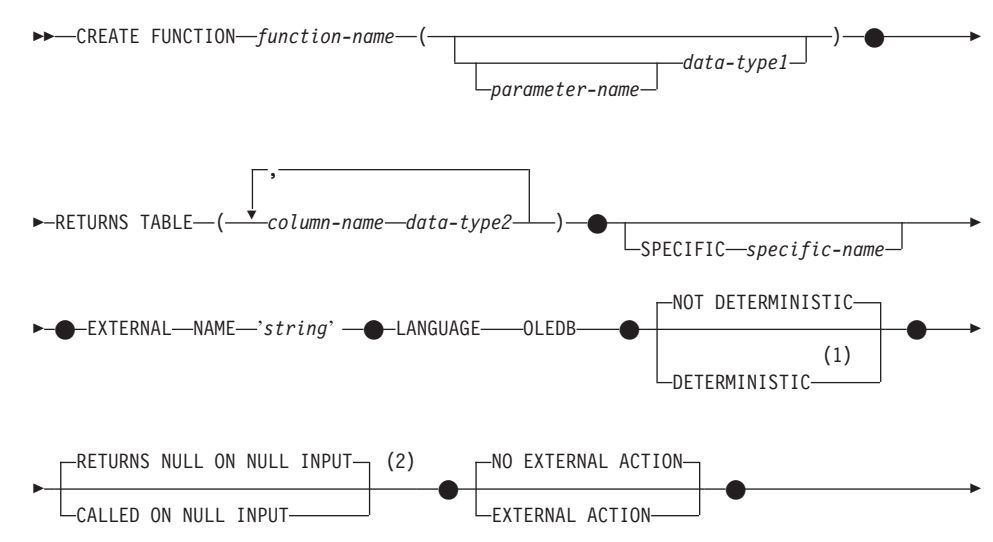

CARDINALITY *integer*

#### **Notes:**

Þ

**1** NOT VARIANT may be specified in place of DETERMINISTIC and VARIANT may be specified in place of NOT DETERMINISTIC.

 $\bullet$   $\hspace{0.1cm}$   $\hspace{0.1cm}$ 

**2** NULL CALL may be specified in place of CALLED ON NULL INPUT and NOT NULL CALL may be specified in place of RETURNS NULL ON NULL INPUT.

## **Description**

#### *function-name*

Names the function being defined. It is a qualified or unqualified name that designates a function. The unqualified form of *function-name* is an SQL identifier (with a maximum length of 18). In dynamic SQL statements, the CURRENT SCHEMA special register is used as a qualifier for an unqualified object name. In static SQL statements the QUALIFIER precompile/bind option implicitly specifies the qualifier for unqualified object names. The qualified form is a *schema-name* followed by a period and an SQL identifier.

The name, including the implicit or explicit qualifiers, together with the number of parameters and the data type of each parameter (without regard for any length, precision or scale attributes of the data type) must not identify a function described in the catalog (SQLSTATE 42723). The unqualified name, together with the number and data types of the parameters, while of course unique within its schema, need not be unique across schemas.

If a two-part name is specified, the *schema-name* cannot begin with "SYS" (SQLSTATE 42939).

A number of names used as keywords in predicates are reserved for system use, and may not be used as a *function-name* (SQLSTATE 42939). The names are SOME, ANY, ALL, NOT, AND, OR, BETWEEN, NULL, LIKE, EXISTS, IN, UNIQUE, OVERLAPS, SIMILAR, MATCH and the comparison operators as described in ["Basic Predicate"](#page-207-0) on page 194.

The same name can be used for more than one function if there is some difference in the signature of the functions. Although there is no prohibition against it, an external user-defined table function should not be given the same name as a built-in function.

*parameter-name*

Specifies an optional name for the parameter.

*data-type1*

Identifies the input parameter of the function, and specifies the data type of the parameter. If no input parameter is specified, then data is retrieved from the external source possibly subsetted through query optimization. The input parameter can be any character or graphic string data type and it passes command text to an OLE DB provider.

It is possible to register a function that has no parameters. In this case, the parentheses must still be coded, with no intervening data types. For example,

**CREATE FUNCTION** WOOFER() ...

No two identically-named functions within a schema are permitted to have exactly the same type for all corresponding parameters. Length is not considered in this type comparison. Therefore CHAR(8) and CHAR(35) are considered to be the same type. A duplicate signature raises an SQL error (SQLSTATE 42723).

## **RETURNS TABLE**

Specifies that the output of the function is a table. The parentheses that follow this keyword delimit a list of the names and types of the columns of the table, resembling the style of a simple CREATE TABLE statement which has no additional specifications (constraints, for example).

*column-name*

Specifies the name of the column which must be the same as the corresponding rowset column name. The name cannot be qualified and the same name cannot be used for more than one column of the table.

## *data-type2*

Specifies the data type of the column (see language-specific sections of *Application Development Guide* for details on the mapping between the SQL data types and OLE DB data types).

## **SPECIFIC** *specific-name*

Provides a unique name for the instance of the function that is being defined. This specific name can be used when sourcing on this function, dropping the function, or commenting on the function. It can never be used to invoke the function. The unqualified form of *specific-name* is an SQL identifier (with a maximum length of 18). The qualified form is a *schema-name* followed by a period and an SQL identifier. The name, including the implicit or explicit qualifier, must not identify another function instance that exists at the application server; otherwise an error (SQLSTATE 42710) is raised.

The *specific-name* may be the same as an existing *function-name*.

If no qualifier is specified, the qualifier that was used for *function-name* is used. If a qualifier is specified, it must be the same as the explicit or implicit qualifier of *function-name* or an error (SQLSTATE 42882) is raised.

If *specific-name* is not specified, a unique name is generated by the database manager. The unique name is SQL followed by a character timestamp, SQLyymmddhhmmssxxx.

### **EXTERNAL NAME** *'string'*

This clause identifies the external table and an OLE DB provider.

The 'string' option is a string constant with a maximum of 254 characters.

The string specified is used to establish a connection and session with a OLE DB provider, and retrieve data from a rowset. The OLE DB provider and data source do not need to exist when the CREATE FUNCTION statement is performed. See OLE DB Table Functions in *Application Development Guide* for more details.

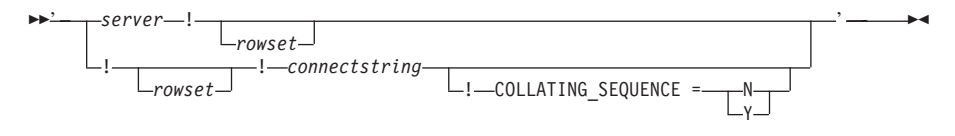

*server*

Identifies the local name of a data source as defined by ["CREATE](#page-791-0) SERVER" [on page 778.](#page-791-0)

### *rowset*

Identifies the rowset (table) exposed by the OLE DB provider. Fully qualified table names must be provided for OLE DB providers that support catalog or schema names.

*connectstring*

String version of the initialization properties needed to connect to a data source. The basic format of a connection string is based on the ODBC connection string. The string contains a series of keyword/value pairs separated by semicolons. The equal sign (=) separates each keyword and its value. Keywords are the descriptions of the OLE DB initialization properties (property set DBPROPSET\_DBINIT) or provider-specific keywords. Refer to the language-specific sections of *Application Development Guide* for details.

## **COLLATING\_SEQUENCE**

Specifies whether the data source uses the same collating sequence as DB2 Universal Database. See ["CREATE SERVER"](#page-791-0) on page 778 for details. Valid values are as follows:

 $Y =$  Same collating sequence

N = Different collating sequence

If COLLATING\_SEQUENCE is not specified, then the data source is assumed to have a different collating sequence from DB2 Universal Database.

If *server* is provided, *connectstring* or COLLATING\_SEQUENCE are not allowed in the external name. They are defined as server options CONNECTSTRING and COLLATING\_SEQUENCE. If no *server* is provided, a *connectstring* must be provided. If *rowset* is not provided, the table function must have an input parameter to pass through command text to the OLE DB provider.

## **LANGUAGE OLEDB**

This means the database manager will deploy a built-in generic OLE DB consumer to retrieve data from the OLE DB provider. No table function implementation is required by the developer.

LANGUAGE OLEDB table functions can be created on any platform, but only executed on platforms supported by Microsoft OLE DB.

## **DETERMINISTIC** or **NOT DETERMINISTIC**

This optional clause specifies whether the function always returns the same results for given argument values (DETERMINISTIC) or whether the function depends on some state values that affect the results (NOT DETERMINISTIC). That is, a DETERMINISTIC function must always return the same table from successive invocations with identical inputs. Optimizations taking advantage of the fact that identical inputs always produce the same results are prevented by specifying NOT DETERMINISTIC.

# **RETURNS NULL ON NULL INPUT or CALLED ON NULL INPUT**

This optional clause may be used to avoid a call to the external function if any of the arguments is null. If the user-defined function is defined to have no parameters, then of course this null argument condition cannot arise.

If RETURNS NULL ON NULL INPUT is specified and if at execution time any one of the function's arguments is null, the user-defined function is not called and the result is the empty table, i.e. a table with no rows.

If CALLED ON NULL INPUT is specified, then at execution time regardless of whether any arguments are null, the user-defined function is called. It can return an empty table or not, depending on its logic. But responsibility for testing for null argument values lies with the UDF.

The value NULL CALL may be used as a synonym for CALLED ON NULL INPUT for backwards and family compatibility. Similarly, NOT NULL CALL may be used as a synonym for RETURNS NULL ON NULL INPUT.

## **NO EXTERNAL ACTION** or **EXTERNAL ACTION**

This optional clause specifies whether or not the function takes some action that changes the state of an object not managed by the database manager. Optimizations that assume functions with no external impacts are prevented by specifying EXTERNAL ACTION. For example: sending a message, ringing a bell, or writing a record to a file.

## **CARDINALITY** *integer*

This optional clause provides an estimate of the expected number of rows to be returned by the function for optimization purposes. Valid values for *integer* range from 0 to 2 147 483 647 inclusive.

If the CARDINALITY clause is not specified for a table function, DB2 will assume a finite value as a default- the same value assumed for tables for which the RUNSTATS utility has not gathered statistics.

Warning: if a function does in fact have infinite cardinality, i.e. it returns a row every time it is called to do so, never returning the ″end-of-table″ condition, then queries which require the ″end-of-table″ condition to correctly function will be infinite, and will have to be interrupted. Examples of such queries are those involving GROUP BY and ORDER BY. The user is advised to not write such UDFs.

## **Notes**

- v FENCED, FINAL CALL, SCRATCHPAD, PARAMETER STYLE DB2SQL, DISALLOW PARALLEL, NO DBINFO, and NO SQL are implicit in the statement and can be specified. Refer to ["CREATE FUNCTION \(External](#page-692-0) Table)" [on page 679](#page-692-0) for specific descriptions.
- When choosing the data types for the parameters of a user-defined function, consider the rules for promotion that will affect its input values (see ["Promotion of Data Types"](#page-103-0) on page 90). For example, a constant which may be used as an input value could have a built-in data type different from the one expected and, more significantly, may not be promoted to the data type expected. Based on the rules for promotion, it is generally recommended to use the following data types for parameters:
	- VARCHAR instead of CHAR
	- VARGRAPHIC instead of GRAPHIC
- v For portability of UDFs across platforms the following data types should not be used:
	- FLOAT- use DOUBLE or REAL instead.
	- NUMERIC- use DECIMAL instead.
	- LONG VARCHAR- use CLOB (or BLOB) instead.
- v For information on creating a user-defined OLE DB external table function, see the *Application Development Guide*.

• Creating a function with a schema name that does not already exist will result in the implicit creation of that schema provided the authorization ID of the statement has IMPLICIT\_SCHEMA authority. The schema owner is SYSIBM. The CREATEIN privilege on the schema is granted to PUBLIC.

### **Examples**

*Example 1:* The following registers an OLE DB table function, which retrieves order information from a Microsoft Access database. The connection string is defined in the external name.

```
CREATE FUNCTION orders ()
 RETURNS TABLE (orderid INTEGER,
                 customerid CHAR(5),
                 employeeid INTEGER,
                 orderdate TIMESTAMP,
                 requireddate TIMESTAMP,
                 shippeddate TIMESTAMP,
                 shipvia INTEGER,
                 freight dec(19,4))
 LANGUAGE OLEDB
 EXTERNAL NAME '!orders!Provider=Microsoft.Jet.OLEDB.3.51;
                          Data Source=c:\sqllib\samples\oledb\nwind.mdb
 !COLLATING_SEQUENCE=Y';
```
*Example 2:* The following registers an OLE DB table function, which retrieves customer information from an Oracle database. The connection string is provided through a server definition. The table name is fully qualified in the external name. The local user john is mapped to the remote user dave. Other users will use the guest userid in the connection string. Refer to ["CREATE](#page-791-0) SERVER" [on page 778](#page-791-0), ["CREATE WRAPPER"](#page-922-0) on page 909 and ["CREATE](#page-904-0) [USER MAPPING"](#page-904-0) on page 891 for details on the statements.

```
CREATE SERVER spirit
  WRAPPER OLEDB
  OPTIONS (CONNECTSTRING 'Provider=MSDAORA;Persist Security Info=False;
                          User ID=guest;password=pwd;Locale Identifier=1033;
                          OLE DB Services=CLIENTCURSOR;Data Source=spirit');
CREATE USER MAPPING FOR john
  SERVER spirit
  OPTIONS (REMOTE_AUTHID 'dave', REMOTE_PASSWORD 'mypwd');
CREATE FUNCTION customers ()
  RETURNS TABLE (customer_id INTEGER,
                 name VARCHAR(20),
                 address VARCHAR(20),
                 city VARCHAR(20),
                 state VARCHAR(5),
                 zip_code INTEGER)
  LANGUAGE OLEDB
  EXTERNAL NAME 'spirit!demo.customer';
```
*Example 3:* The following registers an OLE DB table function, which retrieves information about stores from a MS SQL Server 7.0 database. The connection string is provided in the external name. The table function has an input parameter to pass through command text to the OLE DB provider. The rowset name does not need to be specified in the external name. The query example passes in a SQL command text to retrieve the top 3 stores.

```
CREATE FUNCTION favorites (varchar(600))
  RETURNS TABLE (store_id CHAR (4),
                  name VARCHAR (41),
                   sales INTEGER)
  SPECIFIC favorites
  LANGUAGE OLEDB
  EXTERNAL NAME '!!Provider=SQLOLEDB.1;Persist Security Info=False;
                   User ID=sa;Initial Catalog=pubs;Data Source=WALTZ;
                   Locale Identifier=1033;Use Procedure for Prepare=1;
                   Auto Translate=False;Packet Size=4096;Workstation ID=WALTZ;
                   OLE DB Services=CLIENTCURSOR;';
SELECT *
  FROM TABLE (favorites
              (' select top 3 sales.stor_id as store_id, ' || '
                    stores.stor_name as name, ' \mid \mid'<br>sum(sales. \frac{a}{b} atv) as sales ' \mid \mid'sum(sales. \overline{q}ty) as sales '
                from sales, stores ' || '
                where sales.stor_id = stores.stor_id ' || '
                group by sales.stor_id, stores.stor name<sup>'</sup> || '
                order by sum(sales.qty) desc')) as f;
```
# **CREATE FUNCTION (Sourced or Template)**

This statement is used to:

- v Register a user-defined function, based on another existing scalar or column function, with an application server.
- Register a function template with an application server that is designated as a federated server. A *function template* is a partial function that contains no executable code. The user creates it for the purpose of mapping it to a data source function. After the mapping is created, the user can specify the function template in queries submitted to the federated server. When such a query is processed, the federated server will invoke the data source function to which the template is mapped, and return values whose data types correspond to those in the RETURNS portion of the template's definition. Refer to ["Function Mappings, Function Templates, and Function](#page-70-0) [Mapping Options"](#page-70-0) on page 57 for more information.

# **Invocation**

This statement can be embedded in an application program or issued through the use of dynamic SQL statements. It is an executable statement that can be dynamically prepared. However, if the bind option DYNAMICRULES BIND applies, the statement cannot be dynamically prepared (SQLSTATE 42509).

# **Authorization**

The privileges held by the authorization ID of the statement must include at least one of the following:

- SYSADM or DBADM authority
- IMPLICIT\_SCHEMA authority on the database, if the implicit or explicit schema name of the function does not exist
- CREATEIN privilege on the schema, if the schema name of the function exists.

If the authorization ID has insufficient authority to perform the operation, an error (SQLSTATE 42502) is raised.

No authority is required on a function referenced in the SOURCE clause.

# **Syntax**

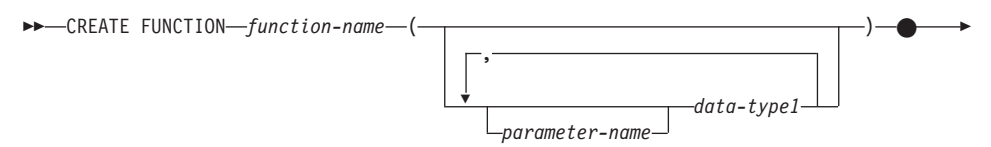

# **CREATE FUNCTION (Sourced or Template)**

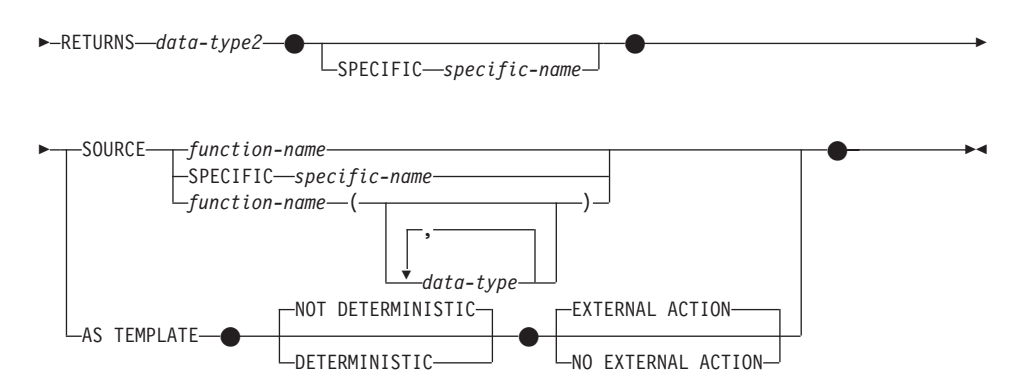

## **Description**

### *function-name*

Names the function or function template being defined. It is a qualified or unqualified name that designates a function. The unqualified form of *function-name* is an SQL identifier (with a maximum length of 18). In dynamic SQL statements, the CURRENT SCHEMA special register is used as a qualifier for an unqualified object name. In static SQL statements the QUALIFIER precompile/bind option implicitly specifies the qualifier for unqualified object names. The qualified form is a *schema-name* followed by a period and an SQL identifier.

The name, including the implicit or explicit qualifiers, together with the number of parameters and the data type of each parameter (without regard for any length, precision or scale attributes of the data type) must not identify a function or function template described in the catalog (SQLSTATE 42723). The unqualified name, together with the number and data types of the parameters, while of course unique within its schema, need not be unique across schemas.

If a two-part name is specified, the *schema-name* cannot begin with "SYS". Otherwise, an error (SQLSTATE 42939) is raised.

A number of names used as keywords in predicates are reserved for system use, and may not be used as a *function-name* (SQLSTATE 42939). The names are SOME, ANY, ALL, NOT, AND, OR, BETWEEN, NULL, LIKE, EXISTS, IN, UNIQUE, OVERLAPS, SIMILAR, MATCH and the comparison operators as described in ["Basic Predicate"](#page-207-0) on page 194.

When naming a user-defined function that is sourced on an existing function with the purpose of supporting the same function with a user-defined distinct type, the same name as the sourced function may be used. This allows users to use the same function with a user-defined distinct type without realizing that an additional definition was required.

In general, the same name can be used for more than one function if there is some difference in the signature of the functions.

*(data-type,...)*

Identifies the number of input parameters of the function or function template, and specifies the data type of each parameter. One entry in the list must be specified for each parameter that the function or function template will expect to receive. No more than 90 parameters are allowed. If this limit is exceeded, an error (SQLSTATE 54023) is raised.

It is possible to register a function or function template that has no parameters. In this case, the parentheses must still be coded, with no intervening data types. For example,

```
CREATE FUNCTION WOOFER() ...
```
No two identically-named functions or function templates within a schema are permitted to have exactly the same type for all corresponding parameters. (This restriction applies also to a function and function template within a schema that have the same name.) Lengths, precisions and scales are not considered in this type comparison. Therefore CHAR(8) and CHAR(35) are considered to be the same type, as are DECIMAL(11,2) and DECIMAL (4,3). There is some further bundling of types that causes them to be treated as the same type for this purpose, such as DECIMAL and NUMERIC. A duplicate signature raises an SQL error (SQLSTATE 42723).

For example, given the statements:

```
CREATE FUNCTION PART (INT, CHAR(15)) ...
CREATE FUNCTION PART (INTEGER, CHAR(40)) ...
CREATE FUNCTION ANGLE (DECIMAL(12,2)) ...
CREATE FUNCTION ANGLE (DEC(10,7)) ...
```
the second and fourth statements would fail because they are considered to be a duplicate functions.

### *parameter-name*

Specifies an optional name for the parameter that is distinct from the names of all other parameters in this function.

*data-type1*

Specifies the data type of the parameter.

With a sourced scalar function any valid SQL data type may be used provided it is castable to the type of the corresponding parameter of the function identified in the SOURCE clause (for the definition of castable, see ["Casting Between Data Types"](#page-104-0) on page 91). A REF(*type-name*) data type cannot be specified as the data type of a parameter (SQLSTATE 42997).

# **CREATE FUNCTION (Sourced or Template)**

Since the function is sourced, it is not necessary (but still permitted) to specify length, precision, or scale for the parameterized data types. Instead, empty parentheses may be used (for example CHAR() may be used). A *parameterized data type* is any one of the data types that can be defined with a specific length, scale, or precision. The parameterized data types are the string data types and the decimal data types.

### **RETURNS**

This mandatory clause identifies the output of the function or function template.

#### *data-type2*

Specifies the data type of the output.

Any valid SQL data type is valid, as is a distinct type, provided it is castable from the result type of the source function (for the definition of castable, see ["Casting Between Data Types"](#page-104-0) on page 91).

The parameter of a parameterized type need not be specified, as above for parameters of a sourced function. Instead, empty parentheses may be used, for example, VARCHAR().

Also see page [709](#page-722-0) for additional considerations and rules that apply to the specification of the data type in the RETURNS clause when the function is sourced on another.

#### **SPECIFIC** *specific-name*

Provides a unique name for the instance of the function that is being defined. This specific name can be used when sourcing on this function, dropping the function, or commenting on the function. It can never be used to invoke the function. The unqualified form of *specific-name* is an SQL identifier (with a maximum length of 18). The qualified form is a *schema-name* followed by a period and an SQL identifier. The name, including the implicit or explicit qualifier, must not identify another function instance that exists at the application server; otherwise an error (SQLSTATE 42710) is raised.

The *specific-name* may be the same as an existing *function-name*.

If no qualifier is specified, the qualifier that was used for *function-name* is used. If a qualifier is specified, it must be the same as the explicit or implicit qualifier of *function-name* or an error (SQLSTATE 42882) is raised.

If *specific-name* is not specified, a unique name is generated by the database manager. The unique name is SQL followed by a character timestamp, SQLyymmddhhmmssxxx.

#### **SOURCE**

Specifies that the function being created is to be implemented by another
function (the source function) already known to the database manager. The source function can be either a built-in function<sup> $72$ </sup> or a previously created user-defined scalar function.

The SOURCE clause may be specified only for scalar or column functions; it may not be specified for table functions.

The SOURCE clause provides the identity of the other function.

### *function-name*

Identifies the particular function that is to be used as the source and is valid only if there is exactly one specific function in the schema with this *function-name*. This syntax variant is not valid for a source function that is a built-in function.

If an unqualified name is provided, then the authorization ID's current SQL path (the value of the CURRENT PATH special register) is used to locate the function. The first schema in the function path that has a function with this name is selected.

If no function by this name exists in the named schema or if the name is not qualified and there is no function with this name in the function path, an error (SQLSTATE 42704) is raised. If there is more than one specific instance of the function in the named or located schema, an error (SQLSTATE 42725) is raised.

### **SPECIFIC** *specific-name*

Identifies the particular user-defined function that is to be used as the source, by the *specific-name* either specified or defaulted to at function creation time. This syntax variant is not valid for a source function that is a built-in function.

If an unqualified name is provided, then the authorization ID's current SQL path is used to locate the function. The first schema in the function path that has a function with this specific name is selected.

If no function by this *specific-name* exists in the named schema or if the name is not qualified and there is no function with this *specific-name* in the SQL path, an error (SQLSTATE 42704) is raised.

*function-name (data-type,...)*

Provides the function signature, which uniquely identifies the source function. This is the only valid syntax variant for a source function that is a built-in function.

The rules for function resolution (as described in ["Function](#page-158-0) Resolution" [on page 145\)](#page-158-0) are applied to select one function from the

<sup>72.</sup> With the exception of COALESCE, NODENUMBER, NULLIF, PARTITION, TYPE\_ID, TYPE\_NAME, TYPE\_SCHEMA and VALUE.

functions with the same function name, given the data types specified in the SOURCE clause. However, the data type of each parameter in the function selected must have the exact same type as the corresponding data type specified in the source function.

### *function-name*

Gives the function name of the source function. If an unqualified name is provided, then the schemas of the user's SQL path are considered.

## *data-type*

Must match the data type that was specified on the CREATE FUNCTION statement in the corresponding position (comma separated).

It is not necessary to specify the length, precision or scale for the parameterized data types. Instead an empty set of parentheses may be coded to indicate that these attributes are to be ignored when looking for a data type match. For example, DECIMAL() will match a parameter whose data type was defined as DECIMAL(7,2)).

FLOAT() cannot be used (SQLSTATE 42601) since the parameter value indicates different data types (REAL or DOUBLE).

However, if length, precision, or scale is coded, the value must exactly match that specified in the CREATE FUNCTION statement. This can be useful in assuring that the exact intended function will be used. Also note that synonyms for data types will be considered a match (for example DEC and NUMERIC will match).

A type of FLOAT(n) does not need to match the defined value for n since 0<n<25 means REAL and 24<n<54 means DOUBLE. Matching occurs based on whether the type is REAL or DOUBLE.

If no function with the specified signature exists in the named or implied schema, an error (SQLSTATE 42883) is raised.

### **AS TEMPLATE**

Indicates that this statement will be used to create a function template, not a function with executable code.

### **DETERMINISTIC** or **NOT DETERMINISTIC**

This optional clause specifies whether the function always returns the same results for given argument values (DETERMINISTIC) or whether the function depends on some state values that affect the results (NOT DETERMINISTIC). That is, a DETERMINISTIC function must always return the same table from successive invocations with identical inputs.

Optimizations taking advantage of the fact that identical inputs always produce the same results are prevented by specifying NOT DETERMINISTIC.

NOT DETERMINISTIC must be explicitly or implicitly specified if the body of the function accesses a special register or calls another non-deterministic function (SQLSTATE 428C2).

## **NO EXTERNAL ACTION** or **EXTERNAL ACTION**

This optional clause specifies whether or not the function takes some action that changes the state of an object not managed by the database manager. By specifying NO EXTERNAL ACTION, the system can use certain optimizations that assume functions have no external impacts.

EXTERNAL ACTION must be explicitly or implicitly specified if the body of the function calls another function that has an external action (SQLSTATE 428C2).

## **Rules**

- For convenience, in this section we will call the function being created CF and the function identified in the SOURCE clause SF, no matter which of the three allowable syntaxes was used to identify SF.
	- The unqualified name of CF and the unqualified name of SF can be different.
	- A function named as the source of another function can, itself, use another function as its source. Extreme care should be exercised when exploiting this facility because it could be very difficult to debug an application if an indirectly invoked function raises an error.
	- The following clauses are invalid if specified in conjunction with the SOURCE clause (because CF will inherit these attributes from SF):
		- CAST FROM ...,
		- EXTERNAL ...,
		- LANGUAGE ...,
		- PARAMETER STYLE ...,
		- DETERMINISTIC / NOT DETERMINISTIC,
		- FENCED / NOT FENCED,
		- RETURNS NULL ON NULL INPUT / CALLED ON NULL INPUT
		- EXTERNAL ACTION / NO EXTERNAL ACTION
		- NO SQL
		- SCRATCHPAD / NO SCRATCHPAD
		- FINAL CALL / NO FINAL CALL
		- RETURNS TABLE (...)
		- CARDINALITY ...

- ALLOW PARALLEL / DISALLOW PARALLEL
- DBINFO / NO DBINFO

An error (SQLSTATE 42613) will result from violation of these rules.

- v The number of input parameters in CF must be the same as those in SF; otherwise an error (SQLSTATE 42624) is raised.
- v It is not necessary for CF to specify length, precision, or scale for a parameterized data type in the case of:
	- The function's input parameters,
	- Its RETURNS parameter

Instead, empty parentheses may be specified as part of the data type (for example: VARCHAR()) in order to indicate that the length/precision/scale will be the same as those of the source function, or determined by the casting.

However, if length, precision, or scale is specified then the value in CF is checked against the corresponding value in SF as outlined below for input parameters and returns value.

v The specification of the input parameters of CF are checked against those of SF. The data type of each parameter of CF must either be the same as or be *castable* to the data type of the corresponding parameter of SF. For the definition of castable, see ["Casting Between Data Types"](#page-104-0) on page 91. If any parameter is not the same type or castable, an error (SQLSTATE 42879) is raised.

Note that this rule provides no guarantee against an error occurring when CF is used. An argument that matches the data type and length or precision attributes of a CF parameter may not be assignable if the corresponding SF parameter has a shorter length or less precision. In general, parameters of CF should not have length or precision attributes that are greater than the attributes of the corresponding SF parameters.

• The specifications for the RETURNS data type of CF are checked against that of SF. The final RETURNS data type of SF, after any casting, must either be the same as or castable to the RETURNS data type of CF. Otherwise an error (SQLSTATE 42866) is raised.

Note that this rule provides no guarantee against an error occurring when CF is used. A result value that matches the data type and length or precision attributes of the SF RETURNS data type may not be assignable if the CF RETURNS data type has a shorter length or less precision. Caution should be used when choosing to specify the RETURNS data type of CF as having length or precision attributes that are less than the attributes of the SF RETURNS data type.

## **Notes**

- Determining whether one data type is castable to another data type does not consider length or precision and scale for parameterized data types such as CHAR and DECIMAL. Therefore, errors may occur when using a function as a result of attempting to cast a value of the source data type to a value of the target data type. For example, VARCHAR is castable to DATE but if the source type is actually defined as VARCHAR(5), an error will occur when using the function.
- When choosing the data types for the parameters of a user-defined function, consider the rules for promotion that will affect its input values (see ["Promotion of Data Types"](#page-103-0) on page 90). For example, a constant which may be used as an input value could have a built-in data type different from the one expected and, more significantly, may not be promoted to the data type expected. Based on the rules for promotion, it is generally recommended to use the following data types for parameters:
	- INTEGER instead of SMALLINT
	- DOUBLE instead of REAL
	- VARCHAR instead of CHAR
	- VARGRAPHIC instead of GRAPHIC
- v Creating a function with a schema name that does not already exist will result in the implicit creation of that schema provided the authorization ID of the statement has IMPLICIT\_SCHEMA authority. The schema owner is SYSIBM. The CREATEIN privilege on the schema is granted to PUBLIC.
- v For a federated server to recognize a data source function, the function must map to a counterpart at the federated database. If the database contains no counterpart, the user must create the counterpart and then the mapping.

The counterpart can be a function (scalar or source) or a function template. If the user creates a function and the required mapping, then, each time a query that specifies the function is processed, DB2 (1) compares strategies for invoking it with strategies for invoking the data source function, and (2) invokes the function that is expected to require less overhead.

If the user creates a function template and the mapping, then, each time a query that specifies the template is processed, DB2 invokes the data source function that it maps to, provided that an access plan for invoking this function exists. Refer to the *Application Development Guide* for more information about controlling the overhead of invoking functions in a federated system.

## **Examples**

*Example 1:* Some time after the creation of Pellow's original CENTRE external scalar function, another user wants to create a function based on it, except this function is intended to accept only integer arguments.

| | | | |

|

#### **CREATE FUNCTION** MYCENTRE (**INTEGER, INTEGER**) **RETURNS FLOAT SOURCE** PELLOW.CENTRE (**INTEGER, FLOAT**)

*Example 2:* A distinct type, HATSIZE, has been created based on the built-in INTEGER data type. It would be useful to have an AVG function to compute the average hat size of different departments. This is easily done as follows:

#### **CREATE FUNCTION AVG** (HATSIZE) **RETURNS** HATSIZE **SOURCE SYSIBM.AVG** (**INTEGER**)

The creation of the distinct type has generated the required cast function, allowing the cast from HATSIZE to INTEGER for the argument and from INTEGER to HATSIZE for the result of the function.

*Example 3:* In a federated system, a user wants to invoke an Oracle UDF that returns table statistics in the form of values with double-precision floating points. The federated server can recognize this function only if there is a mapping between the function and a federated database counterpart. But no such counterpart exists. The user decides to provide one in the form of a function template, and to assign this template to a schema called NOVA. The user uses the following code to register the template with the federated server; for the user's code for the mapping, refer to "Examples" [on page 723](#page-736-0).

```
CREATE FUNCTION NOVA.STATS (DOUBLE, DOUBLE)
  RETURNS DOUBLE
  AS TEMPLATE
```
*Example 4:* In a federated system, a user wants to invoke an Oracle UDF that returns the dollar amounts that employees of a particular organization earn as bonuses. The federated server can recognize this function only if there is a mapping between the function and a federated database counterpart. No such counterpart exists; thus, the user creates one in the form of a function template. The user uses the following code to register this template with the federated server; for the user's code for the mapping, refer to ["Examples"](#page-736-0) on [page 723.](#page-736-0)

```
CREATE FUNCTION BONUS ()
  RETURNS DECIMAL (8,2)
  AS TEMPLATE
```
This statement is used to define a user-defined SQL scalar, table or row function. A *scalar function* returns a single value each time it is invoked, and is generally valid wherever an SQL expression is valid. A *table function* may be used in a FROM clause and returns a table. A *row function* may be used as a transform function and returns a row.

## **Invocation**

This statement can be embedded in an application program or issued through the use of dynamic SQL statements. It is an executable statement that can be dynamically prepared. However, if the bind option DYNAMICRULES BIND applies, the statement cannot be dynamically prepared (SQLSTATE 42509).

## **Authorization**

The privileges held by the authorization ID of the statement must include at least one of the following:

- SYSADM or DBADM authority
- IMPLICIT\_SCHEMA authority on the database, if the schema name of the function does not refer to an existing schema
- CREATEIN privilege on the schema, if the schema name of the function refers to an existing schema.

If the authorization ID of the statement does not have SYSADM or DBADM authority, and the function identifies a table or view, the privileges that the authorization ID of the statement holds (without considering GROUP privileges) must include SELECT WITH GRANT OPTION for each identified table and view.

If a function definer can only create the function because the definer has SYSADM authority, then the definer is granted implicit DBADM authority for the purpose of creating the function.

If the authorization ID has insufficient authority to perform the operation, an error (SQLSTATE 42502) is raised.

# **Syntax**

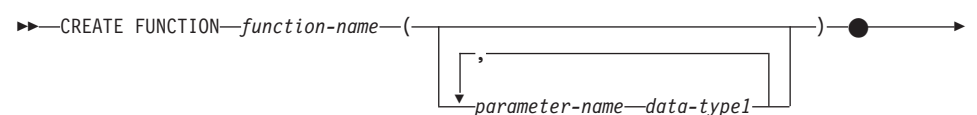

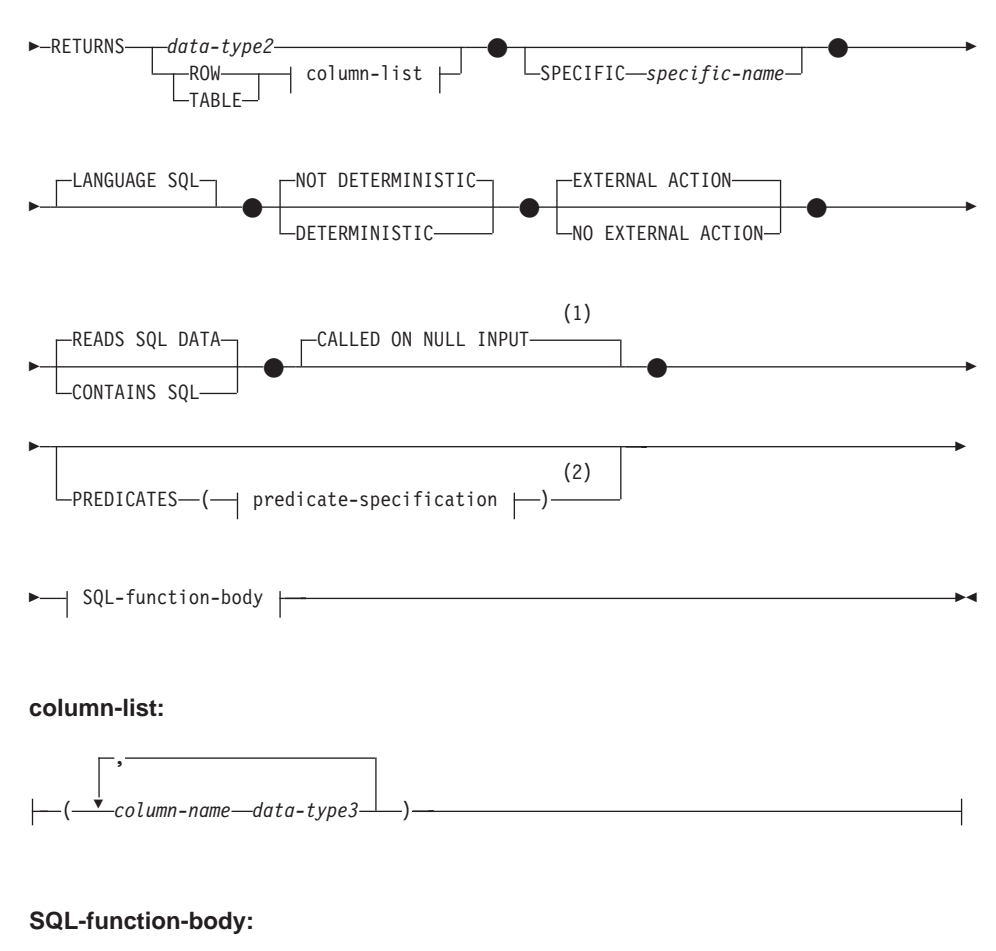

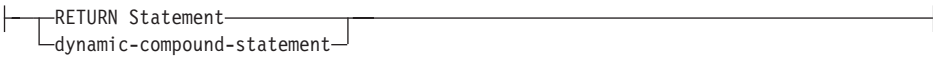

### **Notes:**

- **1** NULL CALL may be specified in place of CALLED ON NULL INPUT
- **2** Valid only if RETURNS specifies a scalar result (data-type2)

## **Description**

#### *function-name*

Names the function being defined. It is a qualified or unqualified name that designates a function. The unqualified form of *function-name* is an SQL identifier (with a maximum length of 18). In dynamic SQL statements, the CURRENT SCHEMA special register is used as a qualifier for an unqualified object name. In static SQL statements the QUALIFIER

precompile/bind option implicitly specifies the qualifier for unqualified object names. The qualified form is a *schema-name* followed by a period and an SQL identifier.

The name, including the implicit or explicit qualifiers, together with the number of parameters and the data type of each parameter (without regard for any length, precision or scale attributes of the data type) must not identify a function described in the catalog (SQLSTATE 42723). The unqualified name, together with the number and data types of the parameters, while of course unique within its schema, need not be unique across schemas.

If a two-part name is specified, the *schema-name* cannot begin with "SYS" (SQLSTATE 42939).

A number of names used as keywords in predicates are reserved for system use, and may not be used as a *function-name* (SQLSTATE 42939). The names are SOME, ANY, ALL, NOT, AND, OR, BETWEEN, NULL, LIKE, EXISTS, IN, UNIQUE, OVERLAPS, SIMILAR, MATCH and the comparison operators as described in ["Basic Predicate"](#page-207-0) on page 194.

The same name can be used for more than one function if there is some difference in the signature of the functions. Although there is no prohibition against it, an external user-defined table function should not be given the same name as a built-in function.

*parameter-name*

A name that is distinct from the names of all other parameters in this function.

### *data-type1*

Specifies the data type of the parameter:

- SQL data type specifications and abbreviations that may be specified in the *data-type1* definition of a CREATE TABLE statement.
- REF may be specified, but that REF is unscoped. The system does not attempt to infer the scope of the parameter or result. Inside the body of the function, a reference type can be used in a dereference operation only by first casting it to have a scope. Similarly, a reference returned by an SQL function can be used in a dereference operation only by first casting it to have a scope.
- LONG VARCHAR and LONG VARGRAPHIC data types may not be used (SQLSTATE 42815).

### **RETURNS**

This mandatory clause identifies the type of output of the function.

#### *data-type2*

Specifies the data type of the output.

In this statement, exactly the same considerations apply as for the parameters of SQL functions described above under *data-type1* for function parameters.

#### **ROW** *column-list*

Specifies that the output of the function is a single row. If the function returns more than one row, an error is raised (SQLSTATE 21505). The *column-list* must include at least two columns (SQLSTATE 428F0).

A row function can only be used as a transform function for a structured type (having one structured type as its parameter and returning only base types).

### **TABLE** *column-list*

Specifies that the output of the function is a table.

### *column-list*

The list of column names and data types returned for a ROW or TABLE function

### *column-name*

Specifies the name of this column. The name cannot be qualified and the same name cannot be used for more than one column of the row.

### *data-type3*

Specifies the data type of the column, and can be any data type supported by a parameter of the SQL function.

### **SPECIFIC** *specific-name*

Provides a unique name for the instance of the function that is being defined. This specific name can be used when sourcing on this function, dropping the function, or commenting on the function. It can never be used to invoke the function. The unqualified form of *specific-name* is an SQL identifier (with a maximum length of 18). The qualified form is a *schema-name* followed by a period and an SQL identifier. The name, including the implicit or explicit qualifier, must not identify another function instance that exists at the application server; otherwise an error is raised (SQLSTATE 42710).

The *specific-name* may be the same as an existing *function-name*.

If no qualifier is specified, the qualifier that was used for *function-name* is used. If a qualifier is specified, it must be the same as the explicit or implicit qualifier of *function-name* or an error is raised (SQLSTATE 42882).

If *specific-name* is not specified, a unique name is generated by the database manager. The unique name is SQL followed by a character timestamp, SQLyymmddhhmmssxxx.

#### **LANGUAGE SQL**

|

Specifies that the function is written using SQL.

### **DETERMINISTIC** or **NOT DETERMINISTIC**

This optional clause specifies whether the function always returns the same results for given argument values (DETERMINISTIC) or whether the function depends on some state values that affect the results (NOT DETERMINISTIC). That is, a DETERMINISTIC function must always return the same table from successive invocations with identical inputs. Optimizations taking advantage of the fact that identical inputs always produce the same results are prevented by specifying NOT DETERMINISTIC.

NOT DETERMINISTIC must be explicitly or implicitly specified if the body of the function accesses a special register or calls another non-deterministic function (SQLSTATE 428C2).

### **NO EXTERNAL ACTION** or **EXTERNAL ACTION**

This optional clause specifies whether or not the function takes some action that changes the state of an object not managed by the database manager. By specifying NO EXTERNAL ACTION, the system can use certain optimizations that assume functions have no external impacts.

EXTERNAL ACTION must be explicitly or implicitly specified if the body of the function calls another function that has an external action (SQLSTATE 428C2).

#### **READS SQL DATA or CONTAINS SQL**

Indicates what type of SQL statements can be executed. Because the SQL statement supported is the RETURN statement, the distinction has to do with whether or not the expression is a subquery.

#### **READS SQL DATA**

Indicates that SQL statements that do not modify SQL data can be executed by the function (SQLSTATE 42985). Nicknames or OLEDB table functions cannot be referenced in the SQL statement (SQLSTATE 42997).

### **CONTAINS SQL**

Indicates that SQL statements that neither read nor modify SQL data can be executed by the function (SQLSTATE 42985).

### **CALLED ON NULL INPUT**

This clause indicates that the function is called regardless of whether any of its arguments are null. It can return a null value or a non-null value. Responsibility for testing null argument values lies with the user-defined function.

The phrase NULL CALL may be used in place of CALLED ON NULL INPUT.

## **PREDICATES**

For predicates using this function, this clause identifies those that can exploit the index extensions, and can use the optional SELECTIVITY clause for the predicate's search condition. If the PREDICATES clause is specified, the function must be defined as DETERMINISTIC with NO EXTERNAL ACTION (SQLSTATE 42613).

## **predicate-specification**

See ["CREATE FUNCTION \(External Scalar\)"](#page-667-0) on page 654 for details on predicate specifications.

## **SQL-function-body**

Specifies the body of the function. Parameter names can be referenced in the SQL-function-body. Parameter names may be qualified with the function name to avoid ambiguous references.

If the SQL-function-body is a dynamic compound statement, it must contain at least one RETURN statement and a RETURN statement must be executed when the function is called (SQLSTATE 42632). If the function is a table or row function, then it can contain only one RETURN statement which must be the last statement in the dynamic compound (SQLSTATE 429BD).

For additional details, see ["Compound SQL \(Dynamic\)"](#page-617-0) on page 604 and ["RETURN Statement"](#page-1180-0) on page 1167.

## **Notes**

| | | | | | | | | | | |

| | |

- Resolution of function calls inside the function body is done according to the function path that is effective for the CREATE FUNCTION statement and does not change after the function is created.
- v If an SQL function contains multiple references to any of the date or time special registers, all references return the same value, and it will be the same value returned by the register invocation in the statement that called the function.
- v The body of an SQL function cannot contain a recursive call to itself or to another function or method that calls it, since such a function could not exist to be called.
- v The following rules are enforced by all statements that create functions or methods:
	- A function may not have the same signature as a method (comparing the first *parameter-type* of the function with the *subject-type* of the method).
	- A function and a method may not be in an overriding relationship. That is, if the function were a method with its first parameter as subject, it must not override, or be overridden by, another method.
	- Since overriding does not apply to functions, it is permissible for two functions to exist such that, if they were methods, one would override the other.

For the purpose of comparing parameter-types in the above rules:

- Parameter-names, lengths, AS LOCATOR, and FOR BIT DATA are ignored.
- A subtype is considered to be different from its supertype.

## **Examples**

*Example 1:* Define a scalar function that returns the tangent of a value using the existing sine and cosine functions.

**CREATE FUNCTION** TAN (X DOUBLE) **RETURNS** DOUBLE **LANGUAGE SQL CONTAINS SQL NO EXTERNAL ACTION DETERMINISTIC RETURN** SIN(X)/COS(X)

*Example 2:* Define a transform function for the structured type PERSON.

**CREATE FUNCTION** FROMPERSON (P PERSON) **RETURNS ROW** (NAME VARCHAR(10), FIRSTNAME VARCHAR(10)) **LANGUAGE SQL CONTAINS SQL NO EXTERNAL ACTION DETERMINISTIC RETURN VALUES** (P..NAME, P..FIRSTNAME)

*Example 3:* Define a table function that returns the employees in a specified department number.

```
CREATE FUNCTION DEPTEMPLOYEES (DEPTNO CHAR(3))
 RETURNS TABLE (EMPNO CHAR(6),
               LASTNAME VARCHAR(15),
               FIRSTNAME VARCHAR(12))
 LANGUAGE SQL
READS SQL DATA
NO EXTERNAL ACTION
DETERMINISTIC
 RETURN
    SELECT EMPNO, LASTNAME, FIRSTNME
      FROM EMPLOYEE
     WHERE EMPLOYEE.WORKDEPT = DEPTEMPLOYEES.DEPTNO
```
Note that the definer of this function must have the SELECT WITH GRANT OPTION privilege on the EMPLOYEE table and that all users may invoke the table function DEPTEMPLOYEES, effectively giving them access to the data in the result columns for each department number.

The CREATE FUNCTION MAPPING statement is used to:

- Create a mapping between a federated database function or function template and a data source function. The mapping can associate the federated database function or template with a function at either (1) a specified data source or (2) a range of data sources; for example, all data sources of a particular type and version.
- Disable a default mapping between a federated database function and a data source function.

## **Invocation**

This statement can be embedded in an application program or issued through the use of dynamic SQL statements. It is an executable statement that can be dynamically prepared. However, if the bind option DYNAMICRULES BIND applies, the statement cannot be dynamically prepared (SQLSTATE 42509).

# **Authorization**

The authorization ID of the statement must have SYSADM or DBADM authority.

# **Syntax**

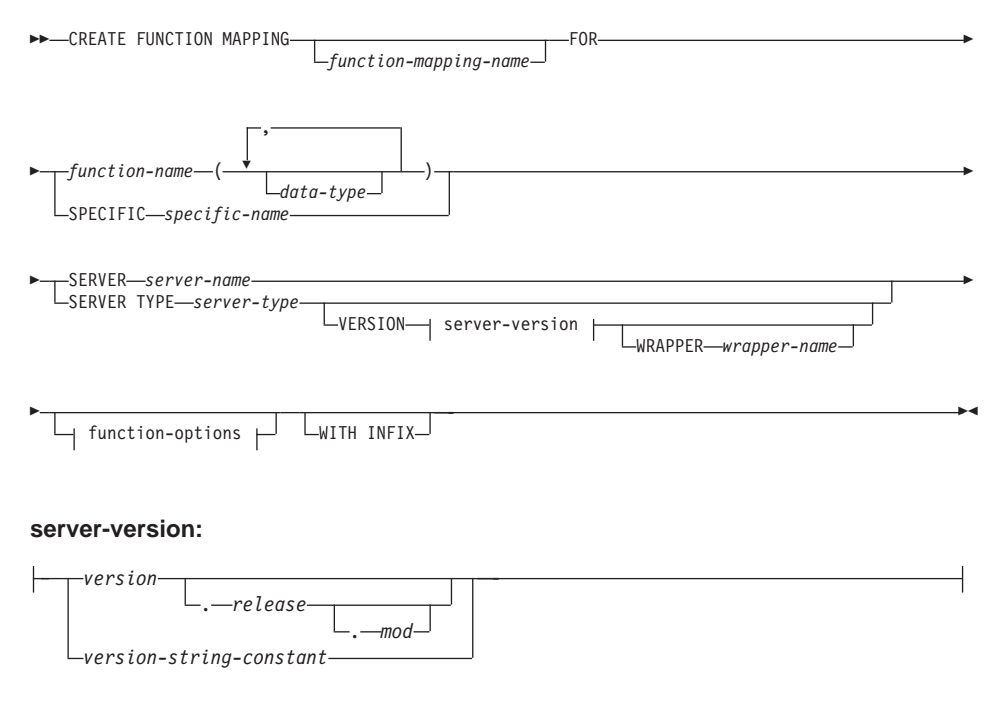

#### **function-options:**

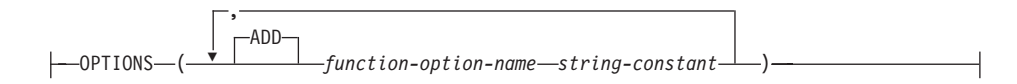

## **Description**

#### *function-mapping-name*

Names the function mapping. The name must not identify a function mapping that is already described in the catalog (SQLSTATE 42710).

If the *function-mapping-name* is omitted, a system-generated unique name is assigned.

#### *function-name*

Is the qualified or unqualified name of the function or function template to map from.

#### *data-type*

For a function or function template that has any input parameters, *data-type* specifies the data type of such a parameter. The *data type* cannot be LONG VARCHAR, LONG VARGRAPHIC, DATALINK, a large object (LOB) type, or a user-defined type.

#### **SPECIFIC** *specific-name*

Identifies the function or function template to map from. Specify *specific-name* if the function or function template does not have a unique *function-name* in the federated database.

#### **SERVER** *server-name*

Names the data source that contains the function that is being mapped to.

#### **TYPE** *server-type*

Identifies the type of data source that contains the function that is being mapped to.

#### **VERSION**

Identifies the version of the data source denoted by *server-type*.

#### *version*

Specifies the version number. *version* must be an integer.

#### *release*

Specifies the number of the release of the version denoted by *version. release* must be an integer.

#### *mod*

Specifies the number of the modification of the release denoted by *release. mod* must be an integer.

## *version-string-constant*

Specifies the complete designation of the version. The *version-string-constant* can be a single value (for example, '8i'); or it can be the concatenated values of *version*, *release*, and, if applicable, *mod* (for example, '8.0.3').

## **WRAPPER** *wrapper-name*

Specifies the name of the wrapper that the federated server uses to interact with data sources of the type and version denoted by *server-type* and *server-version*.

## **OPTIONS**

Indicates what function mapping options are to be enabled. Refer to ["Function Mapping Options"](#page-1339-0) on page 1326 for descriptions of *function-option-name*s and their settings.

## **ADD**

Enables one or more function mapping options.

## *function-option-name*

Names a function mapping option that applies either to the function mapping or to the data source function included in the mapping.

## *string-constant*

Specifies the setting for *function-option-name* as a character string constant.

## **WITH INFIX**

Specifies that the data source function be generated in infix format.

## **Notes**

- A federated database function or function template can map to a data source function if:
	- The federated database function or template has the same number of input parameters as the data source function.
	- The data types that are defined for the federated function or template are compatible with the corresponding data types that are defined for the data source function.
- v If a distributed request references a DB2 function that maps to a data source function, the optimizer develops strategies for invoking either function when the request is processed. The DB2 function is invoked if doing so requires less overhead than invoking the data source function. Otherwise, if invoking the DB2 function requires more overhead, then the data source function is invoked.
- v If a distributed request references a DB2 function template that maps to a data source function, only the data source function can be invoked when the request is processed. The template cannot be invoked because it has no executable code.

- <span id="page-736-0"></span>• Default function mappings can be rendered inoperable by disabling them (they cannot be dropped). To disable a default function mapping, code the CREATE FUNCTION MAPPING statement so that it specifies the name of the DB2 function within the mapping and sets the DISABLE option to 'Y'.
- v Functions in the SYSIBM schema do not have a specific name. To override the default function mapping for a function in the SYSIBM schema, specify *function-name* with qualifier SYSIBM and function name (such as LENGTH).
- A CREATE FUNCTION MAPPING statement within a given unit of work (UOW) cannot be processed under either of the following conditions:
	- The statement references a single data source, and the UOW already includes a SELECT statement that references a nickname for a table or view within this data source.
	- The statement references a category of data sources (for example, all data sources of a specific type and version), and the UOW already includes a SELECT statement that references a nickname for a table or view within one of these data sources.

### **Examples**

*Example 1:* Map a function template to a UDF that all Oracle data sources can access. The template is called STATS and belongs to a schema called NOVA. The Oracle UDF is called STATISTICS and belongs to a schema called STAR.

```
CREATE FUNCTION MAPPING MY_ORACLE_FUN1
 FOR NOVA.STATS ( DOUBLE, DOUBLE )
 SERVER TYPE ORACLE
 OPTIONS ( REMOTE_NAME 'STAR.STATISTICS' )
```
*Example 2:* Map a function template called BONUS to a UDF, also called BONUS, that is used at an Oracle data source called ORACLE1.

```
CREATE FUNCTION MAPPING MY_ORACLE_FUN2
 FOR BONUS()
 SERVER ORACLE1
 OPTIONS ( REMOTE_NAME 'BONUS')
```
*Example 3:* Assume that there is a default function mapping between the WEEK system function that is defined to the federated database and a similar function that is defined to Oracle data sources. When a query that requests Oracle data and that references WEEK is processed, either WEEK or its Oracle counterpart will be invoked, depending on which one is estimated by the optimizer to require less overhead. The DBA wants to find out how performance would be affected if only WEEK were invoked for such queries. To ensure that WEEK is invoked each time, the DBA must disable the mapping.

```
CREATE FUNCTION MAPPING
 FOR SYSFUN.WEEK(INT)
 TYPE ORACLE
 OPTIONS ( DISABLE 'Y' )
```
*Example 4:* Map the local function UCASE(CHAR) to a UDF that's used at an Oracle data source called ORACLE2. Include the estimated number of instructions per invocation of the Oracle UDF.

```
CREATE FUNCTION MAPPING MY_ORACLE_FUN4
 FOR SYSFUN.UCASE(CHAR)
 SERVER ORACLE2
OPTIONS
    ( REMOTE_NAME 'UPPERCASE',
   INSTS_PER_INVOC '1000' )
```
# **CREATE INDEX**

The CREATE INDEX statement is used to create:

- An index on a DB2 table
- An index specification: metadata that indicates to the optimizer that a data source table has an index

## **Invocation**

This statement can be embedded in an application program or issued through the use of dynamic SQL statements. It is an executable statement that can be dynamically prepared. However, if the bind option DYNAMICRULES BIND applies, the statement cannot be dynamically prepared (SQLSTATE 42509).

## **Authorization**

The privileges held by the authorization ID of the statement must include at least one of the following:

- SYSADM or DBADM authority.
- One of:
	- CONTROL privilege on the table
	- INDEX privilege on the table

and one of:

- IMPLICIT\_SCHEMA authority on the database, if the implicit or explicit schema name of the index does not exist
- CREATEIN privilege on the schema, if the schema name of the index refers to an existing schema.

## **Syntax**

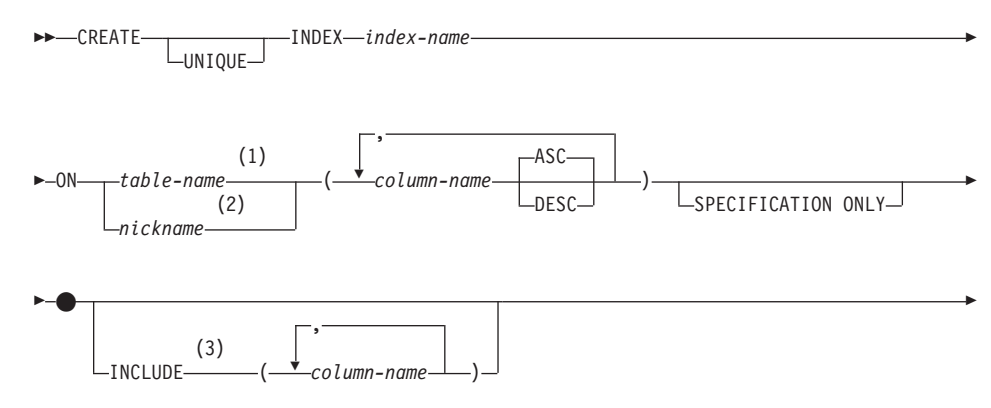

# **CREATE INDEX**

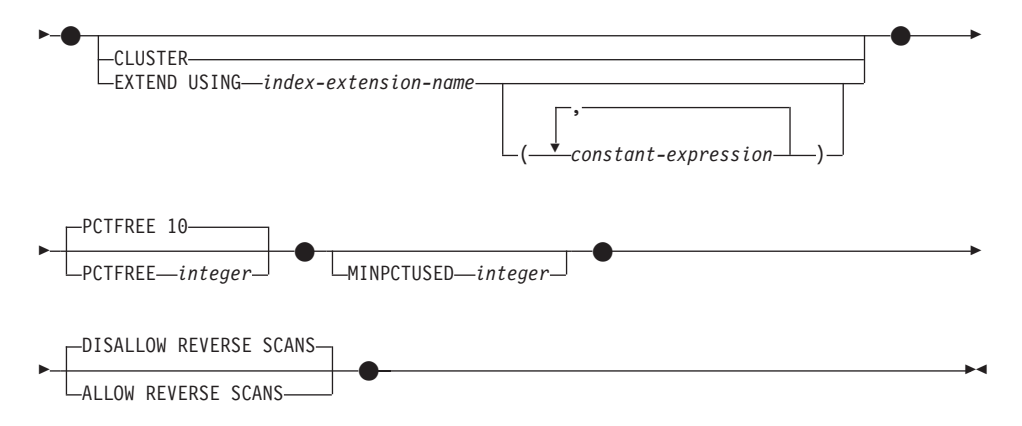

### **Notes:**

- **1** In a federated system, the *table-name* must identify a table in the federated database. It cannot identify a data source table.
- **2** If *nickname* is specified, the CREATE INDEX statement will create an index specification. INCLUDE, CLUSTER, PCTFREE, MINPCTUSED, DISALLOW REVERSE SCANS, and ALLOW REVERSE SCANS cannot be specified.
- **3** The INCLUDE clause may only be specified if UNIQUE is specified.

## **Description**

### **UNIQUE**

If ON *table-name* is specified, UNIQUE prevents the table from containing two or more rows with the same value of the index key. The uniqueness is enforced at the end of the SQL statement that updates rows or inserts new rows. For details refer to ["Appendix J. Interaction of Triggers and](#page-1378-0) Constraints" [on page 1365](#page-1378-0).

The uniqueness is also checked during the execution of the CREATE INDEX statement. If the table already contains rows with duplicate key values, the index is not created.

When UNIQUE is used, null values are treated as any other values. For example, if the key is a single column that may contain null values, that column may contain no more than one null value.

If the UNIQUE option is specified and the table has a partitioning key, the columns in the index key must be a superset of the partitioning key. That is, the columns specified for a unique index key must include all the columns of the partitioning key (SQLSTATE 42997).

If ON *nickname* is specified, UNIQUE should be specified only if the data for the index key contains unique values for every row of the data source table. The uniqueness will not be checked.

The table-name cannot be a declared temporary table (SQLSTATE 42995).

### **INDEX** *index-name*

Names the index or index specification. The name, including the implicit or explicit qualifier, must not identify an index or index specification that is described in the catalog. The qualifier must not be SYSIBM, SYSCAT, SYSFUN, or SYSSTAT (SQLSTATE 42939)

#### **ON** *table-name* **or** *nickname*

The *table-name* names a table on which an index is to be created. The table must be a base table (not a view) or a summary table described in the catalog. It must not name a catalog table (SQLSTATE 42832), or a declared temporary table (SQLSTATE 42995). If UNIQUE is specified and *table-name* is a typed table, it must not be a subtable (SQLSTATE 429B3). If UNIQUE is specified, the *table-name* cannot be a summary table (SQLSTATE 42809).

*nickname* is the nickname on which an index specification is to be created. The *nickname* references either a data source table whose index is described by the index specification, or a data source view that is based on such a table. The *nickname* must be listed in the catalog.

*column-name*

For an index, *column-name* identifies a column that is to be part of the index key. For an index specification, *column-name* is the name by which the federated server references a column of a data source table.

Each *column-name* must be an unqualified name that identifies a column of the table. 16 columns or less may be specified. If *table-name* is a typed table, 15 columns or less may be specified. If *table-name* is a subtable, at least one *column-name* must be introduced in the subtable, that is, not inherited from a supertable (SQLSTATE 428DS). No *column-name* may be repeated (SQLSTATE 42711).

The sum of the stored lengths of the specified columns must not be greater than 1024. If *table-name* is a typed table, the index key length limit is further reduced by 4 bytes.

Note that this length can be reduced by system overhead which varies according to the data type of the column and whether it is nullable. See ["Byte Counts"](#page-840-0) on page 827 for more information on overhead affecting this limit.

The length of any individual column must not be greater than 255 bytes. No LOB column, DATALINK column, or distinct type column based on a LOB or DATALINK may be used as part of an index, even if the length attribute of the column is small enough to fit within the 255 byte limit

# **CREATE INDEX**

(SQLSTATE 42962). A structured type column can only be specified if the EXTEND USING clause is also specified (SQLSTATE 42962). If the EXTEND USING clause is specified, only one column can be specified and the type of the column must be a structured type or a distinct type that is not based on a LOB, DATALINK, LONG VARCHAR, or LONG VARGRAPHIC (SQLSTATE 42997).

## **ASC**

Specifies that index entries are to be kept in ascending order of the column values; this is the default setting. ASC cannot be specified for indexes that are defined with EXTEND USING (SQLSTATE 42601).

#### **DESC**

Specifies that index entries are to be kept in descending order of the column values. DESC cannot be specified for indexes that are defined with EXTEND USING (SQLSTATE 42601).

#### **SPECIFICATION ONLY**

Indicates that this statement will be used to create an index specification that applies to the data source table referenced by *nickname*. SPECIFICATION ONLY must be specified if *nickname* is specified (SQLSTATE 42601). It cannot be specified if *table-name* is specified (SQLSTATE 42601).

### **INCLUDE**

This keyword introduces a clause that specifies additional columns to be appended to the set of index key columns. Any columns included with this clause are not used to enforce uniqueness. These included columns may improve the performance of some queries through index only access. The columns must be distinct from the columns used to enforce uniqueness (SQLSTATE 42711). The limits for the number of columns and sum of the length attributes apply to all of the columns in the unique key and in the index.

#### *column-name*

Identifies a column that is included in the index but not part of the unique index key. The same rules apply as defined for columns of the unique index key. The keywords ASC or DESC may be specified following the column-name but have no effect on the order.

INCLUDE cannot be specified for indexes that are defined with EXTEND USING, or if *nickname* is specified (SQLSTATE 42601).

#### **CLUSTER**

Specifies that the index is the clustering index of the table. The cluster factor of a clustering index is maintained or improved dynamically as data is inserted into the associated table, by attempting to insert new rows physically close to the rows for which the key values of this index are in the same range. Only one clustering index may exist for a table so

CLUSTER may not be specified if it was used in the definition of any existing index on the table (SQLSTATE 55012). A clustering index may not be created on a table that is defined to use append mode (SQLSTATE 428D8).

CLUSTER is disallowed if *nickname* is specified (42601).

### **EXTEND USING** *index-extension-name*

Names the *index-extension* used to manage this index. If this clause is specified, then there must be only one *column-name* specified and that column must be a structured type or a distinct type (SQLSTATE 42997). The *index-extension-name* must name an index extension described in the catalog (SQLSTATE 42704). For a distinct type, the column must exactly match the type of the corresponding source key parameter in the index extension. For a structured type column, the type of the corresponding source key parameter must be the same type or a supertype of the column type (SQLSTATE 428E0).

### *constant-expression*

Identifies values for any required arguments for the index extension. Each expression must be a constant value with a data type that exactly matches the defined data type of the corresponding index extension parameters, including length or precision, and scale (SQLSTATE 428E0).

#### **PCTFREE** *integer*

Specifies what percentage of each index page to leave as free space when building the index. The first entry in a page is added without restriction. When additional entries are placed in an index page at least *integer* percent of free space is left on each page. The value of *integer* can range from 0 to 99. However, if a value greater than 10 is specified, only 10 percent free space will be left in non-leaf pages. The default is 10.

PCTFREE is disallowed if *nickname* is specified (SQLSTATE 42601).

### **MINPCTUSED** *integer*

Indicates whether indexes are reorganized online and the threshold for the minimum percentage of space used on an index leaf page If after a key is deleted from an index leaf page, the percentage of space used on the page is at or below *integer* percentage, an attempt is made to merge the remaining keys on this page with those of a neighboring page. If there is sufficient space on one of these pages, the merge is performed and one of the pages is deleted. The value of *integer* can be from 0 to 99. However, a value of 50 or below is recommended for performance reasons.

MINPCTUSED is disallowed if *nickname* is specified (SQLSTATE 42601).

### **DISALLOW REVERSE SCANS**

Specifies that an index only supports forward scans or scanning of the index in the order defined at INDEX CREATE time. This is the default.

# **CREATE INDEX**

DISALLOW REVERSE SCANS is disallowed if *nickname* is specified (SQLSTATE 42601).

## **ALLOW REVERSE SCANS**

Specifies that an index can support both forward and reverse scans; that is, in the order defined at INDEX CREATE time and in the opposite (or reverse) order.

ALLOW REVERSE SCANS is disallowed if *nickname* is specified (SQLSTATE 42601).

## **Rules**

- The CREATE INDEX statement will fail (SQLSTATE 01550) if attempting to create an index that matches an existing index. Two index descriptions are considered duplicates if:
	- the set of columns (both key and include columns) and their order in the index is the same as that of an existing index AND
	- the ordering attributes are the same AND
	- both the previously existing index and the one being created are non-unique OR the previously existing index is unique AND
	- if both the previously existing index and the one being created are unique, the key columns of the index being created are the same or a superset of key columns of the previously existing index.

## **Notes**

- v If the named table already contains data, CREATE INDEX creates the index entries for it. If the table does not yet contain data, CREATE INDEX creates a description of the index; the index entries are created when data is inserted into the table.
- v Once the index is created and data is loaded into the table, it is advisable to issue the RUNSTATS command. (See *Command Reference* for information about RUNSTATS.) The RUNSTATS command updates statistics collected on the database tables, columns, and indexes. These statistics are used to determine the optimal access path to the tables. By issuing the RUNSTATS command, the database manager can determine the characteristics of the new index.
- Creating an index with a schema name that does not already exist will result in the implicit creation of that schema provided the authorization ID of the statement has IMPLICIT\_SCHEMA authority. The schema owner is SYSIBM. The CREATEIN privilege on the schema is granted to PUBLIC.
- The optimizer can recommend indexes prior to creating the actual index. Refer to ["SET CURRENT EXPLAIN MODE"](#page-1092-0) on page 1079 for more details.
- v If an index specification is being defined for a data source table that has an index, the name of the index specification does not have to match the name of the index.
- v The optimizer uses index specifications to improve access to the data source tables that the specifications apply to.
- v For more information about index specifications, see ["Index Specifications"](#page-71-0) [on page 58](#page-71-0).

## **Examples**

*Example 1:* Create an index named UNIQUE\_NAM on the PROJECT table. The purpose of the index is to ensure that there are not two entries in the table with the same value for project name (PROJNAME). The index entries are to be in ascending order.

**CREATE UNIQUE INDEX** UNIQUE\_NAM **ON** PROJECT**(**PROJNAME**)**

*Example 2:* Create an index named JOB BY DPT on the EMPLOYEE table. Arrange the index entries in ascending order by job title (JOB) within each department (WORKDEPT).

**CREATE INDEX** JOB\_BY\_DPT **ON** EMPLOYEE **(**WORKDEPT, JOB**)**

*Example 3:* The nickname EMPLOYEE references a data source table called CURRENT\_EMP. After this nickname was created, an index was defined on CURRENT\_EMP. The columns chosen for the index key were WORKDEBT and JOB. Create an index specification that describes this index. Through this specification, the optimizer will know that the index exists and what its key is. With this information, the optimizer can improve its strategy to access the table.

**CREATE UNIQUE INDEX** JOB\_BY\_DEPT **ON** EMPLOYEE **(**WORKDEPT, JOB**) SPECIFICATION ONLY**

*Example 4:* Create an extended index type named SPATIAL\_INDEX on a structured type column location. The description in index extension GRID EXTENSION is used to maintain SPATIAL INDEX. The literal is given to GRID\_EXTENSION to create the index grid size. For a definition of index extensions, please see ["CREATE INDEX EXTENSION"](#page-745-0) on page 732.

**CREATE INDEX** SPATIAL\_INDEX **ON** CUSTOMER (LOCATION) **EXTEND USING** (GRID EXTENSION (x'000100100010001000400010'))

The CREATE INDEX EXTENSION statement creates an extension object for use with indexes on tables that have structured type or distinct type columns.

## <span id="page-745-0"></span>**Invocation**

This statement can be embedded in an application program or issued through dynamic SQL statements. It is an executable statement that can be dynamically prepared. However, if the bind option DYNAMICRULES BIND applies, the statement cannot be dynamically prepared (SQLSTATE 42509).

# **Authorization**

The privileges held by the authorization ID of the statement must include at least one of the following:

- SYSADM or DBADM authority
- IMPLICIT\_SCHEMA authority on the database (if the schema name of the index extension does not refer to an existing schema)
- CREATEIN privilege on the schema (if the schema name of the index extension refers to an existing schema)

# **Syntax**

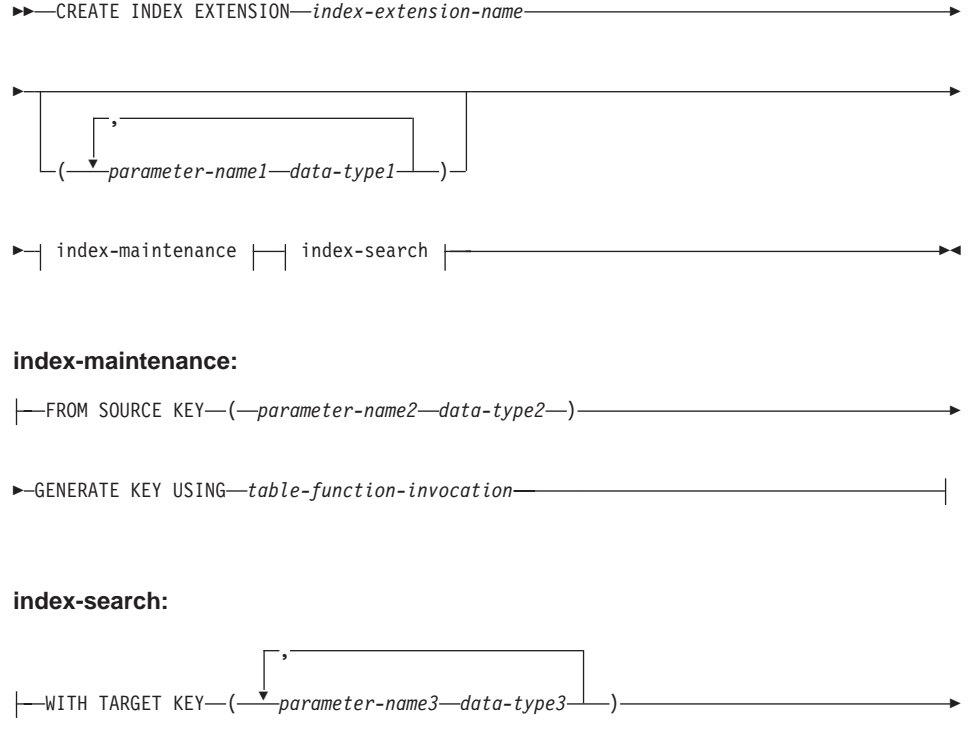

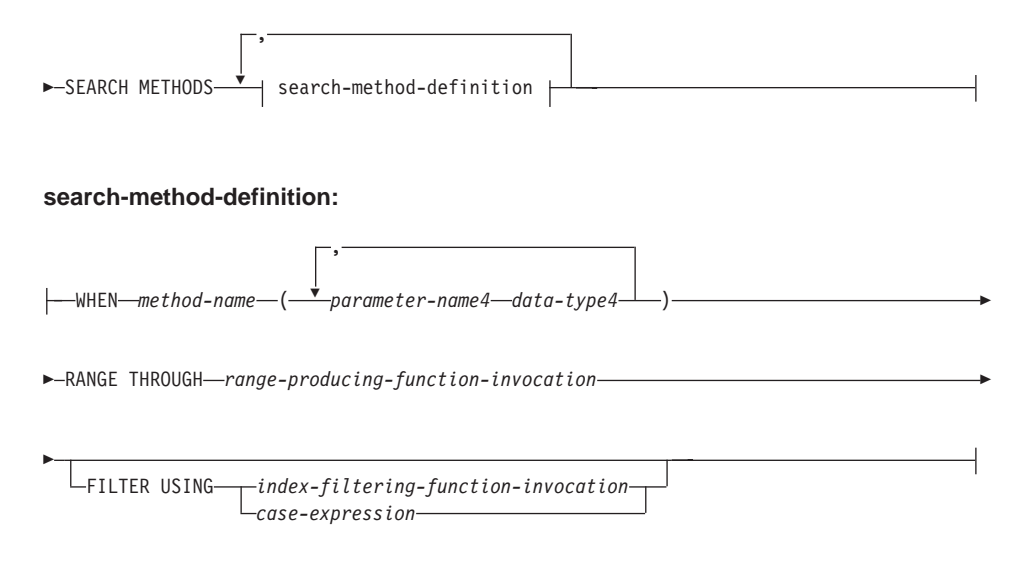

## **Description**

#### *index-extension-name*

Names the index extension. The name, including the implicit or explicit qualifier, must not identify an index extension described in the catalog. If a two-part *index-extension-name* is specified, the schema name cannot begin with ″SYS″; otherwise, an error (SQLSTATE 42939) is returned.

### *parameter-name1*

Identifies a parameter that is passed to the index extension at CREATE INDEX time to define the actual behavior of this index extension. The parameter that is passed to the index extension is called an *instance parameter*, because that value defines a new instance of an index extension.

*parameter-name1* must be unique within the definition of the index extension. No more than 90 parameters are allowed. If this limit is exceeded, an error (SQLSTATE 54023) is returned.

#### *data-type1*

Specifies the data type of each parameter. One entry in the list must be specified for each parameter that the index extension will expect to receive. The only SQL data types that may be specified are those that can be used as constants, such as VARCHAR, INTEGER, DECIMAL, DOUBLE, or VARGRAPHIC (SQLSTATE 429B5). See ["Constants"](#page-128-0) on [page 115](#page-128-0) for more information about constants. The parameter value that is received by the index extension at CREATE INDEX must match *data-type1* exactly, including length, precision and scale (SQLSTATE 428E0).

## *index-maintenance*

Specifies how the index keys of a structured or distinct type column are maintained. Index maintenance is the process of transforming the source column to a target key. The transformation process is defined using a table function that has previously been defined in the database.

## **FROM SOURCE KEY (***parameter-name2 data-type2***)**

Specifies a structured data type or distinct type for the source key column that is supported by this index extension.

## *parameter-name2*

Identifies the parameter that is associated with the source key column. A source key column is the index key column (defined in the CREATE INDEX statement) with the same data type as *data-type2*.

## *data-type2*

Specifies the data type for *parameter-name2*. *data-type2* must be a user-defined structured type or a distinct type that is not sourced on LOB, DATALINK, LONG VARCHAR, or LONG VARGRAPHIC (SQLSTATE 42997). When the index extension is associated with the index at CREATE INDEX time, the data type of the index key column must:

- exactly match *data-type2* if it is a distinct type; or
- be the same type or a subtype of *data-type2* if it is a structured type

Otherwise, an error is returned (SQLSTATE 428E0).

## **GENERATE KEY USING** *table-function-invocation*

Specifies how the index key is generated using a user-defined table function. Multiple index entries may be generated for a single source key data value. An index entry cannot be duplicated from a single source key data value (SQLSTATE 22526). The function can use *parameter-name1*, *parameter-name2*, or a constant as arguments. If the data type of *parameter-name2* is a structured data type, only the observer methods of that structured type can be used in its arguments (SQLSTATE 428E3). The output of the GENERATE KEY function must be specified in the TARGET KEY specification. The output of the function can also be used as input for the index filtering function specified on the FILTER USING clause.

The function used in *table-function-invocation* must:

- 1. Resolve to a table function (SQLSTATE 428E4)
- 2. Not be defined with LANGUAGE SQL (SQLSTATE 428E4)
- 3. Not be defined with NOT DETERMINISTIC (SQLSTATE 428E4) or EXTERNAL ACTION (SQLSTATE 428E4)
- 4. Not have a structured data type, LOB, DATALINK, LONG VARCHAR, or LONG VARGRAPHIC (SQLSTATE 428E3) in the data type of the parameters, with the exception of system generated observer methods.
- 5. Not include a subquery (SQLSTATE 428E3).
- 6. Return columns with data types that follow the restrictions for data types of columns of an index defined without the EXTEND USING clause.

If an argument invokes another operation or routine, it must be an observer method (SQLSTATE 428E3).

*index-search*

Specifies how searching is performed by providing a mapping of the search arguments to search ranges.

### **WITH TARGET KEY**

Specifies the target key parameters that are the output of the key generation function specified on the GENERATE KEY USING clause.

### *parameter-name3*

Identifies the parameter associated with a given target key. *parameter-name3* corresponds to the columns of the RETURNS table as specified in the table function of the GENERATE KEY USING clause. The number of parameters specified must match the number of columns returned by that table function (SQLSTATE 428E2).

### *data-type3*

Specifies the data type for each corresponding *parameter-name3*. *data-type3* must exactly match the data type of each corresponding output column of the RETURNS table, as specified in the table function of the GENERATE KEY USING clause (SQLSTATE 428E2), including the length, precision, and type.

### **SEARCH METHODS**

Introduces the search methods that are defined for the index.

### **search-method-definition**

Specifies the method details of the index search. It consists of a method name, the search arguments, a range producing function, and an optional index filter function.

### **WHEN** *method-name*

The name of a search method. This is an SQL identifier that relates to the method name specified in the index exploitation rule (found in the PREDICATES clause of a user-defined function). A *search-method-name* can be referenced by only one WHEN clause in the search method definition (SQLSTATE 42713).

### *parameter-name4*

Identifies the parameter of a search argument. These names are for use in the RANGE THROUGH and FILTER USING clauses.

#### *data-type4*

The data type associated with a search parameter.

### **RANGE THROUGH** *range-producing-function-invocation*

Specifies an external table function that produces search ranges. This function uses *parameter-name1*, *parameter-name4*, or a constant as arguments and returns a set of search ranges.

The table function used in *range-producing-function-invocation* must:

- 1. Resolve to a table function (SQLSTATE 428E4)
- 2. Not include a subquery (SQLSTATE 428E3) or SQL function (SQLSTATE 428E4) in its arguments
- 3. Not be defined with LANGUAGE SQL (SQLSTATE 428E4)
- 4. Not be defined with NOT DETERMINISTIC or EXTERNAL ACTION (SQLSTATE 428E4)
- 5. The number and types of this function's results must relate to the results of the table function specified in the GENERATE KEY USING clause as follows (SQLSTATE 428E1):
	- Return up to twice as many columns as returned by the key transformation function
	- Have an even number of columns, in which the first half of the return columns define the start of the range (start key values), and the second half of the return columns define the end of the range (stop key values)
	- Have each start key column with the same type as the corresponding stop key column
	- Have the type of each start key column the same as the corresponding key transformation function column.

More precisely, let  $a_1:t_1$ , ...,  $a_n:t_n$  be the function result columns and data types of the key transformation function. The function result columns of the *range-producing-function-invocation* must be  $b_1:t_1, ...,$  $b_m:t_m$ ,  $c_1:t_1$ , ...,  $c_m:t_m$ , where  $m \le n$  and the "b" columns are the start key columns and the "c" columns are the stop key columns.

When the *range-producing-function-invocation* returns a null value as the start or stop key value, the semantics are undefined.

## **FILTER USING**

Allows specification of an external function or a case expression to be used for filtering index entries that were returned after applying the range-producing function.

*index-filtering-function-invocation*

Specifies an external function to be used for filtering index entries. This function uses the *parameter-name1*, *parameter-name3*, *parameter-name4*, or a constant as arguments (SQLSTATE 42703) and returns an integer (SQLSTATE 428E4). If the value returned is 1, the row corresponding to the index entry is retrieved from the table. Otherwise, the index entry is not considered for further processing.

If not specified, index filtering is not performed.

The function used in the *index-filtering-function-invocation* must:

- 1. Not be defined with LANGUAGE SQL (SQLSTATE 429B4)
- 2. Not be defined with NOT DETERMINISTIC or EXTERNAL ACTION (SQLSTATE 42845)
- 3. Not have a structured data type in the data type of any of the parameters (SQLSTATE 428E3).
- 4. Not include a subquery (SQLSTATE 428E3)

If an argument invokes another function or method, these four rules are also enforced for this nested function or method. However, system generated observer methods are allowed as arguments to the filter function (or any function or method used as an argument), as long as the argument results in a built-in data type.

## *case-expression*

Specifies a case expression for filtering index entries. Either *parameter-name1*, *parameter-name3*, *parameter-name4*, or a constant (SQLSTATE 42703) can be used in the *searched-when-clause* and *simple-when-clause*. An external function with the rules specified in FILTER USING *index-filtering-function-invocation* may be used in *result-expression*. Any function referenced in the *case-expression* must also conform to the four rules listed under *index-filtering-functioninvocation*. In addition, subqueries cannot be used anywhere else in the *case-expression* (SQLSTATE 428E4). The case expression must return an integer (SQLSTATE 428E4). A return value of 1 in the *result-expression* means the index entry is kept, otherwise the index entry is discarded.

# **Notes**

v Creating an index extension with a schema name that does not already exist will result in the implicit creation of that schema, provided the authorization ID of the statement has IMPLICIT\_SCHEMA authority. The schema owner is SYSIBM. The CREATEIN privilege on the schema is granted to PUBLIC.

## **Examples**

*Example 1:* The following creates an index extension called *grid\_extension* that uses a structured type SHAPE column in a table function called *gridEntry* to generate seven index target keys. This index extension also provides two index search methods to produce search ranges when given a search argument.

**CREATE INDEX EXTENSION** GRID\_EXTENSION (LEVELS VARCHAR(20) FOR BIT DATA) **FROM SOURCE KEY** (SHAPECOL SHAPE) **GENERATE KEY USING** GRIDENTRY(SHAPECOL..MBR..XMIN, SHAPECOL..MBR..YMIN, SHAPECOL..MBR..XMAX, SHAPECOL..MBR..YMAX, LEVELS) **WITH TARGET KEY** (LEVEL INT, GX INT, GY INT, XMIN INT, YMIN INT, XMAX INT, YMAX INT) **SEARCH METHOD**S **WHEN** SEARCHFIRSTBYSECOND (SEARCHARG SHAPE) RANGE THROUGH GRIDRANGE (SEARCHARG..MBR..XMIN, SEARCHARG..MBR..YMIN, SEARCHARG..MBR..XMAX, SEARCHARG..MBR..YMAX, LEVELS) **FILTER USING CASE WHEN** (SEARCHARG..MBR..YMIN > YMAX) OR SEARCHARG..MBR..YMAX < YMIN) THEN 0 **ELSE** CHECKDUPLICATE(LEVEL, GX, GY, XMIN, YMIN, XMAX, YMAX, SEARCHARG..MBR..XMIN, SEARCHARG..MBR..YMIN, SEARCHARG..MBR..XMAX, SEARCHARG..MBR..YMAX, LEVELS) **END WHEN** SEARCHSECONDBYFIRST (SEARCHARG SHAPE) RANGE THROUGH GRIDRANGE (SEARCHARG..MBR..XMIN, SEARCHARG..MBR..YMIN, SEARCHARG..MBR..XMAX, SEARCHARG..MBR..YMAX, LEVELS) **FILTER USING CASE WHEN** (SEARCHARG..MBR..YMIN > YMAX) OR SEARCHARG..MBR..YMAX < YMIN) THEN 0 **ELSE** MBROVERLAP(XMIN, YMIN, XMAX, YMAX, SEARCHARG..MBR..XMIN, SEARCHARG..MBR..YMIN, SEARCHARG..MBR..XMAX, SEARCHARG..MBR..YMAX)

**END**

# **CREATE METHOD**

This statement is used to associate a method body with a method specification that is already part of the definition of a user-defined structured type.

## **Invocation**

This statement can be embedded in an application program or issued through the use of dynamic SQL statements. It is an executable statement that can be dynamically prepared. However, if the bind option DYNAMICRULES BIND applies, the statement cannot be dynamically prepared (SQLSTATE 42509).

# **Authorization**

The privileges held by the authorization ID of the statement must include at least one of the following:

- SYSADM or DBADM authority
- CREATEIN privilege on the schema of the structured type referred to in CREATE METHOD
- The DEFINER of the structured type referred to in the CREATE METHOD statement.

If the authorization ID of the statement does not have SYSADM or DBADM authority, and the method identifies a table or view in the RETURN statement, the privileges that the authorization ID of the statement holds (without considering group privileges) must include SELECT WITH GRANT OPTION for each identified table and view.

If the authorization ID has insufficient authority to perform the operation, an error is raised (SQLSTATE 42502).

# **Syntax**

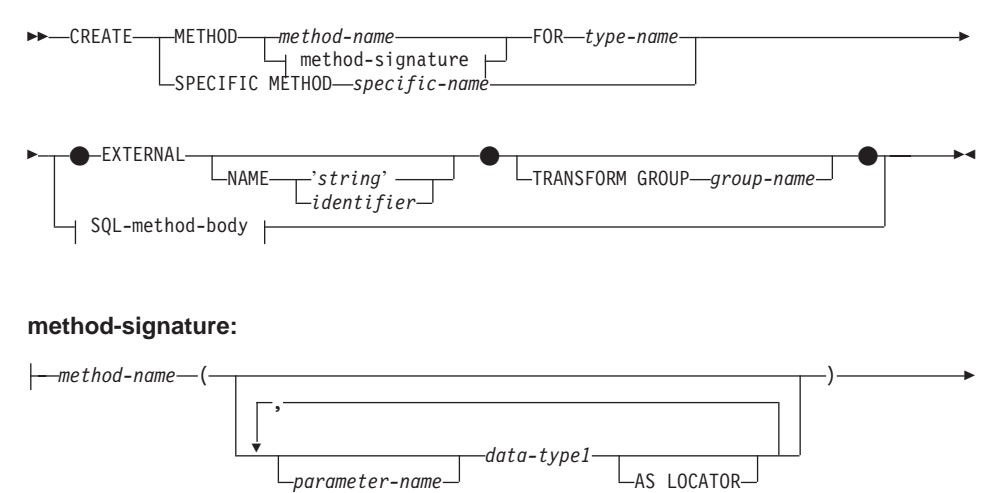

# **CREATE METHOD**

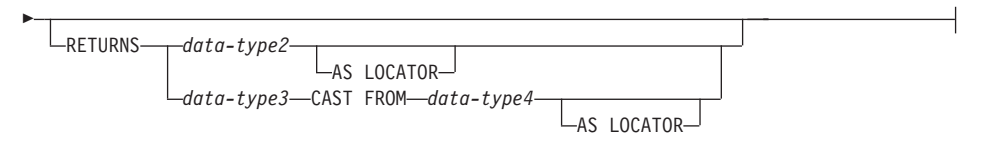

## **SQL-method-body:**

RETURN Statement dynamic-compound-statement

# **Description**

# **METHOD**

Identifies an existing method specification that is associated with a user-defined structured type. The method-specification can be identified through one of the following means:

### *method-name*

Names the method specification for which a method body is being defined. The implicit schema is the schema of the subject type (*type-name*). There must be only one method specification for *type-name* that has this *method-name* (SQLSTATE 42725).

### **method-signature**

Provides the method signature which uniquely identifies the method to be defined. The method signature must match the method specification that was provided on the CREATE TYPE or ALTER TYPE statement (SQLSTATE 42883).

### *method-name*

Names the method specification for which a method body is being defined. The implicit schema is the schema of the subject type (*type-name*).

### *parameter-name*

Identifies the parameter name. If parameter names are provided in the method signature, they must be exactly the same as the corresponding parts of the matching method specification. Parameter names are supported in this statement solely for documentation purposes.

#### *data-type1*

Specifies the data type of each parameter.

### **AS LOCATOR**

For the LOB types or distinct types which are based on a LOB type, the AS LOCATOR clause can be added.

### **RETURNS**

This clause identifies the output of the method. If a RETURNS clause is provided in the method signature, it must be exactly the same as the corresponding part of the matching method specification on CREATE TYPE. The RETURNS clause is supported in this statement solely for documentation purposes.

#### *data-type2*

Specifies the data type of the output.

## **AS LOCATOR**

For LOB types or distinct types which are based on LOB types, the AS LOCATOR clause can be added. This indicates that a LOB locator is to be returned by the method instead of the actual value.

#### *data-type3* **CAST FROM** *data-type4*

This form of the RETURNS clause is used to return a different data type to the invoking statement from the data type that was returned by the function code.

## **AS LOCATOR**

For LOB types or distinct types which are based on LOB types, the AS LOCATOR clause can be used to indicate that a LOB locator is to be returned from the method instead of the actual value.

#### **FOR** *type-name*

Names the type for which the specified method is to be associated. The name must identify a type already described in the catalog. (SQLSTATE 42704) In dynamic SQL statements, the CURRENT SCHEMA special register is used as a qualifier for an unqualified object name. In static SQL statements the QUALIFIER precompile/bind option implicitly specifies the qualifier for unqualified object names.

## **SPECIFIC METHOD** *specific-name*

Identifies the particular method, using the specific name either specified or defaulted to at CREATE TYPE time. The specific-name must identify a method specification in the named or implicit schema; otherwise, an error is raised (SQLSTATE 42704).

## **EXTERNAL**

This clause indicates that the CREATE METHOD statement is being used to register a method, based on code written in an external programming language, and adhering to the documented linkage conventions and interface. The matching method-specification in CREATE TYPE must

## **CREATE METHOD**

specify a LANGUAGE other than SQL. When the method is invoked, the subject of the method is passed to the implementation as an implicit first parameter.

If the NAME clause is not specified, ″NAME *method-name*″ is assumed.

### **NAME**

This clause identifies the name of the user-written code which implements the method being defined.

#### **'***string***'**

The 'string' option is a string constant with a maximum of 254 characters. The format used for the string is dependent on the LANGUAGE specified. See ["CREATE FUNCTION \(External](#page-667-0) Scalar)" [on page 654](#page-667-0) for more information of the specific language conventions.

### *identifier*

This identifier specified is an SQL identifier. The SQL identifier is used as the library-id in the string. Unless it is a delimited identifier, the identifier is folded to upper case. If the identifier is qualified with a schema name, the schema name portion is ignored. This form of NAME can only be used with LANGUAGE C (as defined in the method-specification on CREATE TYPE).

### **TRANSFORM GROUP** *group-name*

Indicates the transform group that is used for user-defined structured type transformations when invoking the method. A transform is required since the method definition includes a user-defined structured type.

It is strongly recommended that a transform group name be specified; if this clause is not specified, the default group-name used is DB2\_FUNCTION. If the specified (or default) group-name is not defined for a referenced structured type, an error results (SQLSTATE 42741). Likewise, if a required FROM SQL or TO SQL transform function is not defined for the given group-name and structured type, an error results (SQLSTATE 42744).

#### **SQL-method-body**

The SQL-method-body defines how the method is implemented if the method specification in CREATE TYPE is LANGUAGE SQL.

The SQL-method-body must comply with the following parts of method specification:

- DETERMINISTIC or NOT DETERMINISTIC (SQLSTATE 428C2)
- EXTERNAL ACTION or NO EXTERNAL ACTION (SQLSTATE 428C2)
- CONTAINS SQL or READS SQL DATA (SQLSTATE 42985)

| | | | | | | |
Parameter names can be referenced in the SQL-method-body. The subject of the method is passed to the method implementation as an implicit first parameter named SELF.

For additional details, see ["Compound SQL \(Dynamic\)"](#page-617-0) on page 604 and ["RETURN Statement"](#page-1180-0) on page 1167.

## **Rules**

| | |

| |

> The method specification must be previously defined using the CREATE TYPE or ALTER TYPE statement before CREATE METHOD can be used (SQLSTATE 42723).

## **Examples**

*Example 1:*

**CREATE METHOD** BONUS (RATE DOUBLE) **FOR** EMP **RETURN** SELF..SALARY \* RATE

*Example 2:*

```
CREATE METHOD SAMEZIP (addr address_t)
   RETURNS INTEGER
  FOR address_t
  RETURN
      (CASE
         WHEN (self..zip = addr..zip)
            THEN 1
         ELSE 0
      END)
```
*Example 3:*

```
CREATE METHOD DISTANCE (address_t)
  FOR address_t
  EXTERNAL NAME 'addresslib!distance'
  TRANSFORM GROUP func_group
```
The CREATE NICKNAME statement creates a nickname for a data source table or view.

### **Invocation**

This statement can be embedded in an application program or issued through the use of dynamic SQL statements. It is an executable statement that can be dynamically prepared. However, if the bind option DYNAMICRULES BIND applies, the statement cannot be dynamically prepared (SQLSTATE 42509).

## **Authorization**

The privileges held by the authorization ID of the statement must include at least one of the following:

- SYSADM or DBADM authority
- IMPLICIT\_SCHEMA authority on the federated database, if the implicit or explicit schema name of the nickname does not exist
- CREATEIN privilege on the schema, if the schema name of the nickname exists

In addition, the user's authorization ID at the data source must hold the privilege to select from the data source catalog the metadata about the table or view for which the nickname is being created.

## **Syntax**

| |

| |

|

 CREATE NICKNAME *nickname* FOR *remote-object-name*  $+$  table-structured files  $\vdash^{\mathsf{I}}$ ×

**table-structured files:**

Þ

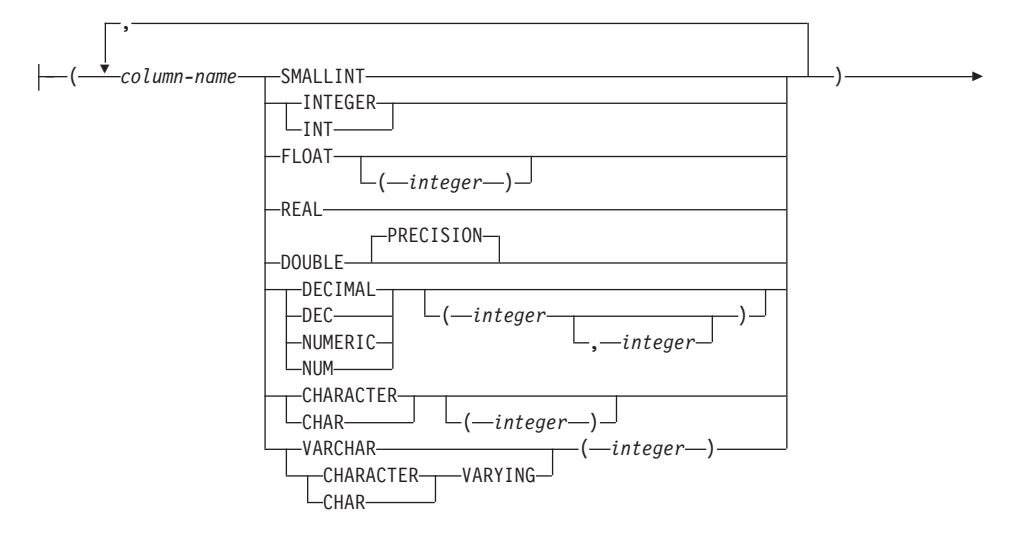

►FOR SERVER—server-name—OPTIONS—(—FILE\_PATH—'path'

 , COLUMN\_DELIMITER '*delimiter*' (1) , KEY\_COLUMN '*key-column-name*'

$$
\begin{array}{|c|c|c|c|}\n\hline\n & & (1) \\
\hline\n & -\text{VALIDATE\_DATA\_FILE} & \gamma^{\prime}, & \text{---} \\
\hline\n & \gamma^{\prime}, & \text{---} & \text{---} \\
\hline\n & \gamma^{\prime} & \text{---} & \text{---} & \text{---} \\
\hline\n & \gamma^{\prime} & \text{---} & \text{---} & \text{---} & \text{---} & \text{---} \\
\hline\n & \gamma^{\prime} & \text{---} & \text{---} & \
$$

#### **Notes:**

**1** Optional for sorted files only.

## **Description**

| |

| |

| |

| |

| | | | | | | | | |

#### *nickname*

Names either the federated server's identifier for the table or view that is referenced by *remote-object-name*, or the table-structured file being accessed. The nickname, including the implicit or explicit qualifier, must not identify a table, view, alias, or nickname described in the catalog. The schema name must not begin with SYS (SQLSTATE 42939).

#### *remote-object-name*

Names a three-part identifier with this format:

*data-source-name.remote-schema-name.remote-table-name*

where:

| | | | | | | | | | | | | | | | | | | | | | | | | | |

#### *data-source-name*

Names the data source that contains the table or view for which the nickname is being created. The *data-source-name* is the same name that was assigned to the data source in the CREATE SERVER statement.

#### *remote-schema-name*

Names the schema to which the table or view belongs.

#### *remote-table-name*

Names either of the following identifiers:

- The name or an alias of a DB2 family table or view
- The name of an Oracle table or view
- The *table-name* cannot be a declared temporary table (SQLSTATE 42995)

#### *column-name*

A unique name given to each field in the table-structured file. Each *column-name* is followed with its data type. Only columns of type SMALLINT, INTEGER, FLOAT, REAL, DOUBLE, DECIMAL, CHAR, and VARCHAR are supported.

#### **SMALLINT**

For a small integer.

### **INTEGER or INT**

For a large integer.

#### **FLOAT(integer)**

For a single or double precision floating-point number, depending on the value of integer. The value of integer must be in the range 1 through 53. The values 1 through 24 indicate single precision and the values 25 through 53 indicate double precision.

#### **REAL**

For single precision floating-point.

#### **DOUBLE or DOUBLE PRECISION**

For double precision floating-point.

#### **FLOAT**

For double precision floating-point.

### **DECIMAL(***precision-integer***,** *scale-integer***) or DEC(***precision-integer***,** *scale-integer***)** For a decimal number.

The first integer is the precision of the number; that is, the total number of digits. This value can range from 1 to 31. The second integer is the scale of the number; that is, the number of digits to the right of the decimal point. This value can range from 0 to the precision of the number. If precision and scale are not specified, the default values of 5,0 are used.

The words NUMERIC and NUM can be used as synonyms for DECIMAL and DEC.

### **CHARACTER(***integer***) or CHAR(***integer***) or CHARACTER or CHAR**

For a fixed-length character string of length *integer*, which can range from 1 to 254. If the length specification is omitted, a length of 1 character is assumed.

### **VARCHAR(***integer***) or CHARACTER VARYING(***integer***) or CHAR VARYING(***integer***)**

For a varying-length character string of maximum length *integer*, which can range from 1 to 32672.

#### *server-name*

Identifies the data source described in the catalog used to access the table-structured file. If the file is sorted, the specified server should be of type SORTED; otherwise specify a server of type UNSORTED.

*'path'*

| | | | | | | | | | | | | | | | | | | | | | | | | | | | | | | | | | | | | |

The fully qualified path to the table-structured file being accessed. The data file must be a standard file or a symbolic link, and cannot be a pipe or another non-standard file type. Data files must be readable by the DB2 instance owner. For more information on instance owners, see the *Administration Guide*.

*'delimiter'*

A delimiter to separate columns of the table-structured file. If no column delimiter is defined, the column delimiter defaults to the comma (','). The column delimiter cannot exist as valid data for a column. For example, a column delimiter of a comma cannot be used if one of the columns contains data with embedded commas.

### *'key-column-name'*

The name of the column in the file used to form the key on which the file is sorted. Use this option for sorted files only. It is case insensitive.

Only single-column keys are supported. The value must be the name of a column defined in the CREATE NICKNAME statement. The column must be sorted in ascending order. If the value is not specified for a sorted server, it defaults to the first column in the nicknamed file.

## **VALIDATE\_DATA\_FILE**

For sorted files, this option specifies whether the wrapper verifies that the key column is sorted in ascending order. The only valid values for this option are 'Y' or 'N'. The check is done once at registration time. If this option is not specified, then no validation takes place.

## **Notes**

v The table or view that the nickname references must already exist at the data source denoted by the first qualifier in *remote-object-name*.

- The federated server does not support those data source data types that correspond to the following DB2 data types: LONG VARCHAR, LONG VARGRAPHIC, DATALINK, large object (LOB) types, and user-defined types. When a nickname is defined for a data source table or view, only those columns in the table or view that have supported data types will be defined to, and can be queried from, the federated database. When the CREATE NICKNAME statement is run against a table or view that has columns with unsupported data types, an error is issued.
- v Because data types might be incompatible between data sources, the federated server makes minor adjustments to store remote catalog data locally as needed. Refer to the *Application Development Guide* for details.
- v The maximum allowable length of DB2 index names is 18 characters. If a nickname is being created for a table that has an index whose name exceeds this length, the entire name is not cataloged. Rather, DB2 truncates it to 18 characters. If the string formed by these characters is not unique within the schema to which the index belongs, DB2 attempts to make it unique by replacing the last character with 0. If the result is still not unique, DB2 changes the last character to 1. DB2 repeats this process with numbers 2 through 9, and if necessary, with numbers 0 through 9 for the name's seventeenth character, sixteenth character, and so on, until a unique name is generated. To illustrate: The index of a data source table is named ABCDEFGHIJKLMNOPQRSTUVWXYZ. The names ABCDEFGHIJKLMNOPQR and ABCDEFGHIJKLMNOPQ0 already exist in the schema to which this index belongs. The new name is over 18 characters; therefore, DB2 truncates it to ABCDEFGHIJKLMNOPQR. Because this name already exists in the schema, DB2 changes the truncated version to ABCDEFGHIJKLMNOPQ0. Because this latter name exists, too, DB2 changes the truncated version to ABCDEFGHIJKLMNOPQ1. This name does not already exist in the schema, so DB2 now accepts it as a new name.
- When a nickname is created for a table or view, DB2 stores the names of the table's or view's columns in the catalog. If a name exceeds the maximum allowable length for DB2 column names (30 characters), DB2 truncates the name to this length. If the truncated version is not unique among the other names of the table's or view's columns, DB2 makes it unique by following the procedure described in the preceding paragraph.

## **Examples**

*Example 1:* Create a nickname for a view, DEPARTMENT, that is in a schema called HEDGES. This view is stored in a DB2 Universal Database for OS/390 data source called OS390A.

**CREATE NICKNAME** DEPT **FOR** OS390A.HEDGES.DEPARTMENT

*Example 2:* Select all records from the view for which a nickname was created in Example 1. The view must be referenced by its nickname. (It can be

referenced it by its own name only in pass-through sessions.)

**SELECT** \* **FROM** OS390A.HEDGES.DEPARTMENT Invalid **SELECT** \* **FROM** DEPT **Valid after nickname DEPT** is created

*Example 3:* The following example shows a CREATE NICKNAME statement for the table-structured file DRUGDATA1.TXT.

```
CREATE NICKNAME DRUGDATA1(DCODE INTEGER,DRUG CHAR(20),MANUFACTURER CHAR(20))
   FOR SERVER biochem_lab
   OPTIONS
     (FILE_PATH '/usr/pat/DRUGDATA1.TXT',
     COLUMN_DELIMITER ',',
     KEY COLUMN 'Dcode',
     VALIDATE DATA FILE 'Y')
```
## **CREATE NODEGROUP**

The CREATE NODEGROUP statement creates a new nodegroup within the database and assigns partitions or nodes to the nodegroup, and records the nodegroup definition in the catalog.

### **Invocation**

This statement can be embedded in an application program or issued interactively. It is an executable statement that can be prepared dynamically. However, if the bind option DYNAMICRULES BIND applies, the statement cannot be dynamically prepared (SQLSTATE 42509).

### **Authorization**

The authorization ID of the statement must have SYSCTRL or SYSADM or authority.

### **Syntax**

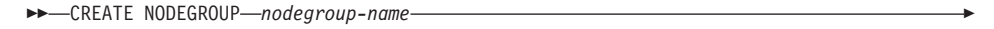

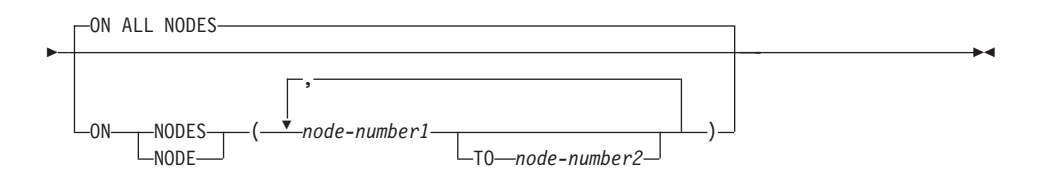

## **Description**

#### *nodegroup-name*

Names the nodegroup. This is a one-part name. It is an SQL identifier (either ordinary or delimited). The *nodegroup-name* must not identify a nodegroup that already exists in the catalog (SQLSTATE 42710). The *nodegroup-name* must not begin with the characters ″SYS″ or ″IBM″ (SQLSTATE 42939).

#### **ON ALL NODES**

Specifies that the nodegroup is defined over all partitions defined to the database (db2nodes.cfg file) at the time the nodegroup is created.

If a partition is added to the database system, the ALTER NODEGROUP statement should be issued to include this new partition in a nodegroup (including IBMDEFAULTGROUP). Furthermore, the REDISTRIBUTE NODEGROUP command must be issued to move data to the partition. Refer to the *Administrative API Reference* or the *Command Reference* for more information.

## **ON NODES**

Specifies the specific partitions that are in the nodegroup. NODE is a synonym for NODES.

### *node-number1*

Specify a specific partition number.<sup>73</sup>

**TO** *node-number2*

Specify a range of partition numbers. The value of *node-number2* must be greater than or equal to the value of *node-number1* (SQLSTATE 428A9). All partitions between and including the specified partition numbers are included in the nodegroup.

## **Rules**

- v Each partition or node specified by number must be defined in the db2nodes.cfg file (SQLSTATE 42729).
- v Each *node-number* listed in the ON NODES clause must be appear at most once (SQLSTATE 42728).
- v A valid *node-number* is between 0 and 999 inclusive (SQLSTATE 42729).

## **Notes**

• This statement creates a partitioning map for the nodegroup (Refer to ["Data](#page-50-0) [Partitioning Across Multiple Partitions"](#page-50-0) on page 37 for more information) . A partitioning map identifier (PMAP\_ID) is generated for each partitioning map. This information is recorded in the catalog and can be retrieved from SYSCAT.NODEGROUPS and SYSCAT.PARTITIONMAPS. Each entry in the partitioning map specifies the target partition on which all rows that are hashed reside. For a single-partition nodegroup, the corresponding partitioning map has only one entry. For a multiple partition nodegroup, the corresponding partitioning map has 4 096 entries, where the partition numbers are assigned to the map entries in a round-robin fashion, by default.

## **Example**

Assume that you have a partitioned database with six partitions defined as: 0, 1, 2, 5, 7, and 8.

• Assume that you want to create a nodegroup call MAXGROUP on all six partitions. The statement is as follows:

**CREATE NODEGROUP** MAXGROUP **ON ALL NODES**

v Assume that you want to create a nodegroup MEDGROUP on partitions 0, 1, 2, 5, 8. The statement is as follows:

**CREATE NODEGROUP** MEDGROUP **ON NODES (**0 **TO** 2, 5, 8**)**

<sup>73.</sup> node-name of the form 'NODEnnnnn' may be specified for compatibility with the previous version.

# **CREATE NODEGROUP**

• Assume that you want to create a single-partition nodegroup MINGROUP on partition (or node) 7. The statement is as follows: **CREATE NODEGROUP** MINGROUP **ON NODE (**7**)**

**Note:** The singular form of the keyword NODES is also accepted.

This statement is used to register a stored procedure with an application server.

### **Invocation**

This statement can be embedded in an application program or issued through the use of dynamic SQL statements. It is an executable statement that can be dynamically prepared. However, if the bind option DYNAMICRULES BIND applies, the statement cannot be dynamically prepared (SQLSTATE 42509).

## **Authorization**

| | The privileges held by the authorization ID of the statement must include as least one of the following:

- SYSADM or DBADM authority
- v IMPLICIT\_SCHEMA authority on the database, if the implicit or explicit schema name of the procedure does not exist
- v BINDADD privilege authority on the database, if the language for the procedure is SQL
- CREATEIN privilege on the schema, if the schema name of the procedure refers to an existing schema.

To create a not-fenced stored procedure, the privileges held by the authorization ID of the statement must also include at least one of the following:

- CREATE\_NOT\_FENCED authority on the database
- SYSADM or DBADM authority.

To create a fenced stored procedure, no additional authorities or privileges are required.

If the authorization ID has insufficient authority to perform the operation, an error (SQLSTATE 42502) is raised.

## **Syntax**

**EXAMPLE PROCEDURE** *procedure-name* ( ) Ý ,  $-IN$ *parameter-name data-type* -OUT- $\mathrel{\mathsf{L}}$ INOUT- $\bullet$   $\overline{\phantom{a}}$   $\rightarrow$ 

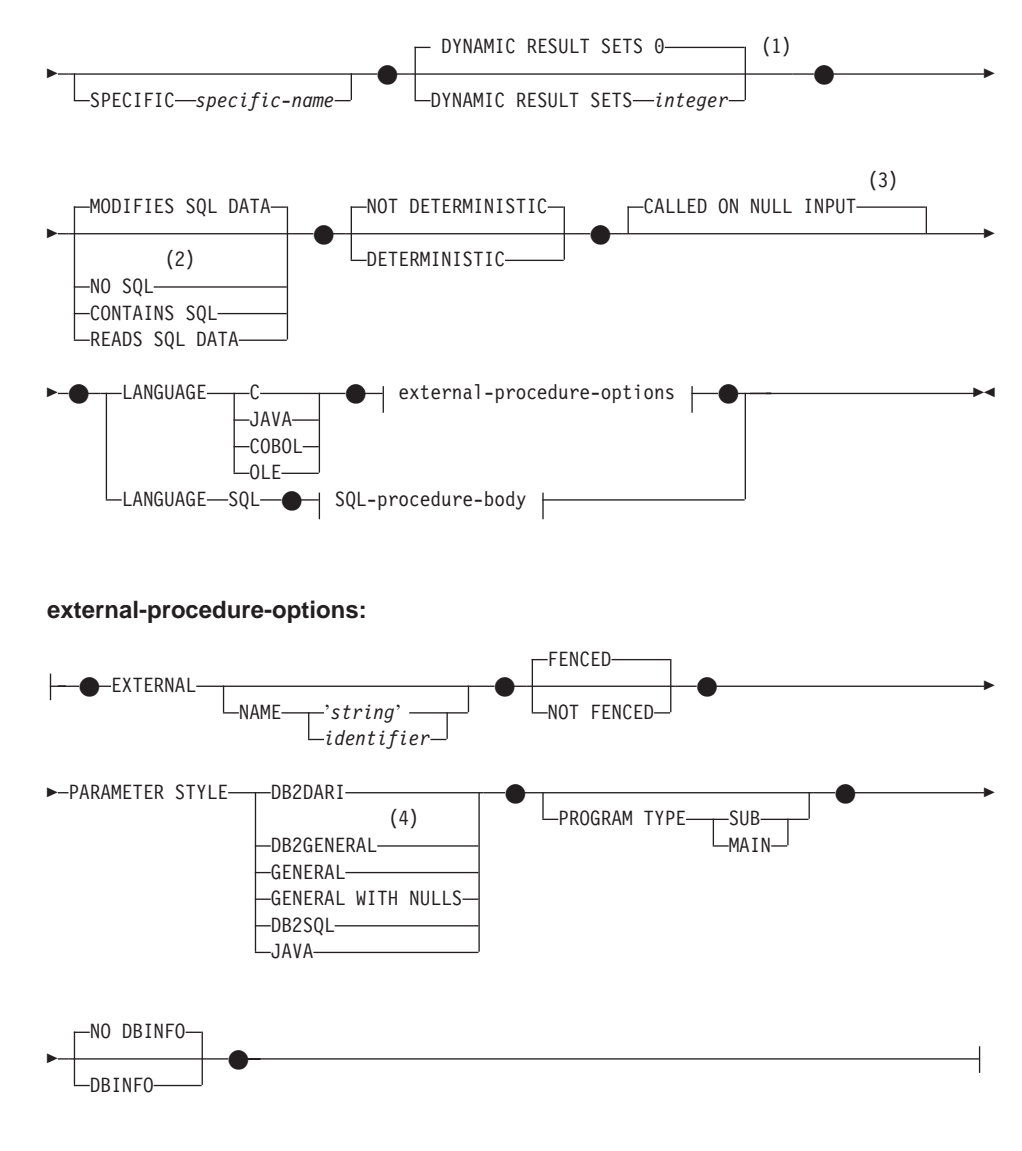

## **SQL-procedure-body:**

-SQL-procedure-statement-

### **Notes:**

- **1** RESULT SETS may be specified in place of DYNAMIC RESULT SETS.
- **2** NO SQL is not a valid choice for LANGUAGE SQL.
- **3** NULL CALL may be specified in place of CALLED ON NULL INPUT.

**4** DB2GENRL may be specified in place of DB2GENERAL, SIMPLE CALL may be specified in place of GENERAL and SIMPLE CALL WITH NULLS may be specified in place of GENERAL WITH NULLS.

# **Description**

| | | | | | |

| | |

| | |

| | | | |

### *procedure-name*

Names the procedure being defined. It is a qualified or unqualified name that designates a procedure. The unqualified form of *procedure-name* is an SQL identifier (with a maximum length of 128). In dynamic SQL statements, the CURRENT SCHEMA special register is used as a qualifier for an unqualified object name. In static SQL statements the QUALIFIER precompile/bind option implicitly specifies the qualifier for unqualified object names. The qualified form is a *schema-name* followed by a period and an SQL identifier.

The name, including the implicit or explicit qualifiers, together with the number of parameters must not identify a procedure described in the catalog (SQLSTATE 42723). The unqualified name, together with the number of the parameters, while of course unique within its schema, need not be unique across schemas.

The a two-part name is specified, the *schema-name* cannot begin with "SYS". Otherwise, an error (SQLSTATE 42939) is raised.

### *(* **IN | OUT | INOUT** *parameter-name data-type,...)*

Identifies the parameters of the procedure, and specifies the mode, name and data type of each parameter. One entry in the list must be specified for each parameter that the procedure will expect.

It is possible to register a procedure that has no parameters. In this case, the parentheses must still be coded, with no intervening data types. For example,

**CREATE PROCEDURE** SUBWOOFER() ...

No two identically-named procedures within a schema are permitted to have exactly the same number of parameters. A duplicate signature raises an SQL error (SQLSTATE 42723).

For example, given the statements:

**CREATE PROCEDURE** PART (**IN** NUMBER **INT**, **OUT** PART\_NAME **CHAR**(35)) ... **CREATE PROCEDURE** PART (**IN** COST **DECIMAL**(5,3), **OUT** COUNT **INT**) ...

the second statement will fail because the number of parameters of the procedure are the same even if the data types are not.

## **IN | OUT | INOUT**

Specifies the mode of the parameter.

• IN - parameter is input only

| | | | | | | | | | | | | | |

- OUT parameter is output only
- INOUT parameter is both input and output

#### *parameter-name*

Specifies the name of the parameter.

#### *data-type*

Specifies the data type of the parameter.

- SQL data type specifications and abbreviations which may be specified in the *data-type* definition of a CREATE TABLE statement and have a correspondence in the language that is being used to write the procedure may be specified. See the language-specific sections of the *Application Development Guide* for details on the mapping between the SQL data types and host language data types with respect to stored procedures.
- User-defined data types are not supported (SQLSTATE 42601).

#### **SPECIFIC** *specific-name*

Provides a unique name for the instance of the procedure that is being defined. This specific name can be used when dropping the procedure or commenting on the procedure. It can never be used to invoke the procedure. The unqualified form of *specific-name* is an SQL identifier (with a maximum length of 18). The qualified form is a *schema-name* followed by a period and an SQL identifier. The name, including the implicit or explicit qualifier, must not identify another procedure instance that exists at the application server; otherwise an error (SQLSTATE 42710) is raised.

The *specific-name* may be the same as an existing *procedure-name*.

If no qualifier is specified, the qualifier that was used for *procedure-name* is used. If a qualifier is specified, it must be the same as the explicit or implicit qualifier of *procedure-name* or an error (SQLSTATE 42882) is raised.

If *specific-name* is not specified, a unique name is generated by the database manager. The unique name is SQL followed by a character timestamp, SQLyymmddhhmmsshhn.

#### **DYNAMIC RESULT SETS** *integer*

Indicates the estimated upper bound of returned result sets for the stored procedure. Refer to "Returning Result Sets from Stored Procedures" in the *Application Development Guide* for more information.

The value RESULT SETS may be used as a synonym for DYNAMIC RESULT SETS for backwards and family compatibility.

# **NO SQL, CONTAINS SQL, READS SQL DATA, MODIFIES SQL DATA**

Indicates whether the stored procedure issues any SQL statements and, if so, what type.

## **NO SQL**

Indicates that the stored procedure cannot execute any SQL statements (SQLSTATE 38001).

## **CONTAINS SQL**

Indicates that SQL statements that neither read nor modify SQL data can be executed by the stored procedure (SQLSTATE 38004 or 42985). Statements that are not supported in any stored procedure return a different error (SQLSTATE 38003 or 42985).

### **READS SQL DATA**

Indicates that some SQL statements do not modify SQL data can be included in the stored procedure (SQLSTATE 38002 or 42985). Statements that are not supported in any stored procedure return a different error (SQLSTATE 38003 or 42985).

### **MODIFIES SQL DATA**

| | |

| | | | | | | | Indicates that the stored procedure can execute any SQL statement except statements that are not supported in stored procedures (SQLSTATE 38003 or 42985).

The following table indicates whether  $(Y)$  or not  $(N)$  the SQL statement specified in the first column is allowed to execute in a stored procedure with the specified SQL data access indication.

If an executable SQL statement is encountered in a stored procedure defined with NO SQL, SQLSTATE 38001 is returned. For other execution contexts, SQL statements that are not supported in any context return SQLSTATE 38003. For other SQL statements not allowed in a CONTAINS SQL context, SQLSTATE 38004 is returned, and, in a READS SQL DATA context, SQLSTATE 38002 is returned. During the creation of an SQL procedure, a statement is not allowed to execute for the specific SQL data access indication will cause SQLSTATE 42985 to be returned.

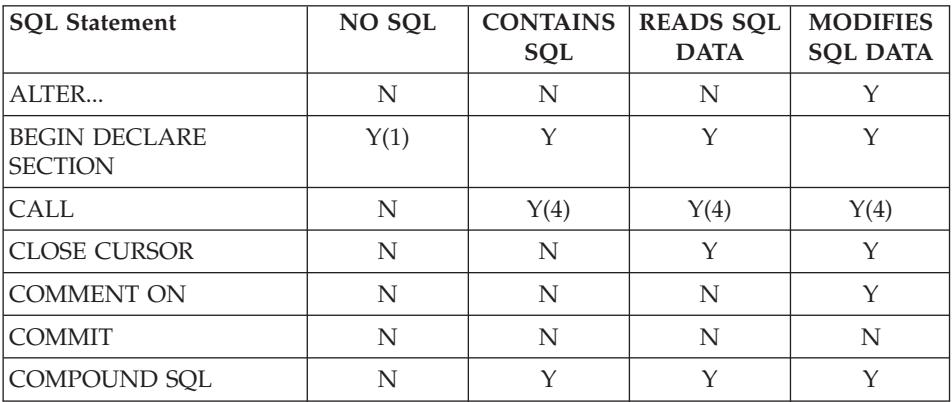

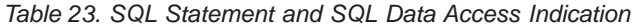

| |

| <b>SQL Statement</b>                     | NO SQL      | <b>CONTAINS</b><br>SQL | <b>READS SQL</b><br><b>DATA</b> | <b>MODIFIES</b><br><b>SQL DATA</b> |
|------------------------------------------|-------------|------------------------|---------------------------------|------------------------------------|
| CONNECT(2)                               | N           | N                      | N                               | $\rm N$                            |
| <b>CREATE</b>                            | N           | $\mathbf N$            | N                               | Y                                  |
| DECLARE CURSOR                           | Y(1)        | Y                      | Y                               | Y                                  |
| DECLARE GLOBAL<br><b>TEMPORARY TABLE</b> | N           | N                      | N                               | Y                                  |
| <b>DELETE</b>                            | N           | N                      | N                               | Y                                  |
| <b>DESCRIBE</b>                          | N           | N                      | Y                               | Y                                  |
| DISCONNECT(2)                            | N           | N                      | N                               | N                                  |
| DROP                                     | N           | N                      | N                               | Y                                  |
| <b>END DECLARE SECTION</b>               | Y(1)        | Y                      | Y                               | Y                                  |
| <b>EXECUTE</b>                           | N           | Y(3)                   | Y(3)                            | Y                                  |
| <b>EXECUTE IMMEDIATE</b>                 | N           | Y(3)                   | Y(3)                            | Y                                  |
| <b>EXPLAIN</b>                           | N           | N                      | N                               | Y                                  |
| <b>FETCH</b>                             | N           | N                      | Y                               | Y                                  |
| FREE LOCATOR                             | N           | Y                      | Y                               | Y                                  |
| <b>FLUSH EVENT</b><br><b>MONITOR</b>     | N           | N                      | N                               | Y                                  |
| <b>GRANT</b>                             | $\mathbf N$ | $\mathbf N$            | $\mathbf N$                     | Y                                  |
| <b>INCLUDE</b>                           | Y(1)        | Y                      | Y                               | Y                                  |
| <b>INSERT</b>                            | N           | N                      | N                               | Y                                  |
| <b>LOCK TABLE</b>                        | N           | Y                      | Y                               | Y                                  |
| <b>OPEN CURSOR</b>                       | N           | N                      | Y                               | Y                                  |
| <b>PREPARE</b>                           | N           | Y                      | Y                               | Y                                  |
| <b>REFRESH TABLE</b>                     | N           | N                      | N                               | Y                                  |
| <b>RELEASE</b><br>CONNECTION(2)          | N           | N                      | N                               | N                                  |
| RELEASE SAVEPOINT                        | N           | N                      | N                               | Y                                  |
| <b>RENAME TABLE</b>                      | N           | ${\bf N}$              | N                               | Υ                                  |
| REVOKE                                   | N           | N                      | N                               | Υ                                  |
| <b>ROLLBACK</b>                          | N           | Y                      | Y                               | $\mathbf Y$                        |
| ROLLBACK TO<br><b>SAVEPOINT</b>          | N           | N                      | N                               | Υ                                  |
| <b>SAVEPOINT</b>                         | ${\bf N}$   | $\mathbf N$            | N                               | $\mathbf Y$                        |

*Table 23. SQL Statement and SQL Data Access Indication (continued)*

| <b>SQL Statement</b> | NO SQL | <b>CONTAINS</b><br>SQL | <b>READS SQL</b><br><b>DATA</b> | <b>MODIFIES</b><br><b>SQL DATA</b> |
|----------------------|--------|------------------------|---------------------------------|------------------------------------|
| <b>SELECT INTO</b>   | N      | N                      |                                 |                                    |
| SET CONNECTION(2)    | N      | N                      | N                               | N                                  |
| <b>SET INTEGRITY</b> | N      | N                      | N                               | Υ                                  |
| SET special register | N      |                        |                                 |                                    |
| <b>UPDATE</b>        | N      | N                      | N                               | Υ                                  |
| <b>VALUES INTO</b>   | N      | N                      | Υ                               |                                    |
| <b>WHENEVER</b>      | Y(1)   |                        |                                 |                                    |

*Table 23. SQL Statement and SQL Data Access Indication (continued)*

#### **Notes:**

- 1. Although the NO SQL option implies that no SQL statements can be specified, non-executable statements are not restricted.
- 2. Connection management statements are not allowed in any stored procedure execution contexts.
- 3. It depends on the statement being executed. The statement specified for the EXECUTE statement must be a statement that is allowed in the context of the particular SQL access level in effect. For example, if the SQL access level in effect is READS SQL DATA, the statement must not be an INSERT, UPDATE, or DELETE.
- 4. A CALL statement in a stored procedure can only refer to a stored procedure written in the same programming language as the calling stored procedure.

### **LANGUAGE**

This mandatory clause is used to specify the language interface convention to which the stored procedure body is written.

- **C** This means the database manager will call the stored procedure as if it were a C procedure. The stored procedure must conform to the C language calling and linkage convention as defined by the standard ANSI C prototype.
- **JAVA** This means the database manager will call the stored procedure as a method in a Java class.

### **COBOL**

This means the database manager will call the procedure as if it were a COBOL procedure.

**OLE** This means the database manager will call the stored procedure as if it were a method exposed by an OLE automation object. The stored-procedure must conform with the OLE automation data

types and invocation mechanism. Also, the OLE automation object needs to be implemented as an in-process server (DLL). These restrictions are outlined in the OLE Automation Programmer's Reference.

LANGUAGE OLE is only supported for stored procedures stored in DB2 for Windows 32-bit operating systems.

**SQL** The specified *SQL-procedure-body* includes the statements which define the processing of the stored procedure

#### **EXTERNAL**

This clause indicates that the CREATE PROCEDURE statement is being used to register a new procedure based on code written in an external programming language and adhering to the documented linkage conventions and interface.

If NAME clause is not specified ″NAME *procedure-name*″ is assumed.

#### **NAME** *'string'*

This clause identifies the name of the user-written code which implements the procedure being defined.

The 'string' option is a string constant with a maximum of 254 characters. The format used for the string is dependent on the LANGUAGE specified.

• For LANGUAGE C:

The *string* specified is the library name and procedure within the library, which the database manager invokes to execute the stored procedure being CREATEd. The library (and the procedure within the library) do not need to exist when the CREATE PROCEDURE statement is performed. However, when the procedure is called, the library and procedure within the library must exist and be accessible from the database server machine.

$$
\begin{array}{c}\n\hline\n\end{array}\n\qquad \qquad \text{library_id}\n\qquad \qquad \text{1} \qquad \qquad \text{1} \qquad \qquad \text{1} \qquad \qquad \text{1} \qquad \text{1} \qquad \text
$$

The name must be enclosed in single quotes. Extraneous blanks are not permitted within the single quotes.

#### *library\_id*

Identifies the library name containing the procedure. The database manager will look for the library in the .../sqllib/function/unfenced directory and the .../sqllib/function directory (UNIX-based systems), or ...\*instance\_name*\function\unfenced directory and the ...\*instance\_name*\function directory (OS/2, Windows 32-bit

operating systems as specified by the DB2INSTPROF registry

variable), where the database manager will locate the controlling sqllib directory which is being used to run the database manager. For example, the controlling sqllib directory in UNIX-based systems is /u/\$DB2INSTANCE/sqllib.

If 'myproc' were the *library\_id* in a UNIX-based system it would cause the database manager to look for the procedure in library /u/production/sqllib/function/unfenced/myfunc and /u/production/sqllib/function/myfunc, provided the database manager is being run from /u/production.

For OS/2, Windows 32-bit operating systems, the database manager will look in the LIBPATH or PATH if the *library\_id* is not found in the function directory, and will be run as fenced.

Stored procedures located in any of these directories do not use any of the registered attributes.

#### *absolute\_path\_id*

Identifies the full path name of the procedure.

In a UNIX-based system, for example, '/u/jchui/mylib/myproc' would cause the database manager to look in /u/jchui/mylib for the myproc procedure.

In OS/2, Windows 32-bit operating systems 'd:\mylib\myproc' would cause the database manager to load the myproc.dll file from the d:\mylib directory.

If an absolute path is specified, the procedure will run as fenced, ignoring the FENCED or NOT FENCED attribute.

*! proc\_id*

Identifies the entry point name of the procedure to be invoked. The ! serves as a delimiter between the library id and the procedure id. If *! proc\_id* is omitted, the database manager will use the default entry point established when the library was linked.

In a UNIX-based system, for example, 'mymod!proc8' would direct the database manager to look for the library \$inst\_home\_dir/sqllib/function/mymod and to use entry point proc8 within that library.

In OS/2, Windows 32-bit operating systems 'mymod!proc8' would direct the database manager to load the mymod.dll file and call the proc8() procedure in the dynamic link library (DLL).

If the string is not properly formed, an error (SQLSTATE 42878) is raised.

The body of every stored procedure should be in a directory which is mounted and available on every partition of the database.

• For LANGUAGE JAVA:

The *string* specified contains the optional jar file identifier, class identifier and method identifier, which the database manager invokes to execute the stored procedure being CREATEd. The class identifier and method identifier do not need to exist when the CREATE PROCEDURE statement is performed. If a *jar\_id* is specified, it must exist when the CREATE PROCEDURE statement is performed. However, when the procedure is called, the class identifier and the method identifier must exist and be accessible from the database server machine, otherwise an error (SQLSTATE 42884) is raised.

▶▶─` *jar\_id : class\_id* . *method\_id* ' ! ⊷

The name must be enclosed in single quotes. Extraneous blanks are not permitted within the single quotes.

*jar\_id*

Identifies the jar identifier given to the jar collection when it was installed in the database. It can be either a simple identifier, or a schema qualified identifier. Examples are 'myJar' and 'mySchema.myJar'.

#### *class\_id*

Identifies the class identifier of the Java object. If the class is part of a package, the class identifier part must include the complete package prefix, for example, 'myPacks.StoredProcs'. The Java virtual machine will look in directory '../myPacks/StoredProcs/' for the classes. In OS/2 and Windows 32-bit operating systems, the Java virtual machine will look in directory '..\myPacks\StoredProcs\'.

*method\_id*

Identifies the method name with the Java class to be invoked.

• For LANGUAGE OLE:

The string specified is the OLE programmatic identifier (*progid*) or class identifier (*clsid*), and method identifier (*method\_id*), which the database manager invokes to execute the stored procedure being created by the statement. The programmatic identifier or class identifier, and the method identifier do not need to exist when the CREATE PROCEDURE statement is executed. However, when the procedure is used in the CALL statement, the method identifier

must exist and be accessible from the database server machine, otherwise an error results (SQLSTATE 42724).

 $\rightarrow$  -  $\rightarrow$  *progid*  $\rightarrow$  ! - method\_id - ' *clsid* ▸◀

The name must be enclosed in single quotes. Extraneous blanks are not permitted within the single quotes.

*progid*

Identifies the programmatic identifier of the OLE object.

A *progid* is not interpreted by the database manager, but only forwarded to the OLE automation controller at run time. The specified OLE object must be creatable and support late binding (also known as IDispatch-based binding). By convention, progids have the following format:

<program\_name>.<component\_name>.<version>

Since it is only a convention, and not a rule, *progids* may in fact have a different format.

*clsid*

Identifies the class identifier of the OLE object to create. It can be used as an alternative for specifying a progid in the case that an OLE object is not registered with a progid. The *clsid* has the form:

 ${nnnnnnnn-nnn-nnn-nnnnn-nnnnnnnnnn$ 

where 'n' is an alphanumeric character. A *clsid* is not interpreted by the database manager but only forwarded to the OLE APIs at run time.

*method\_id*

Identifies the method name of the OLE object to be invoked.

#### **NAME** *identifier*

This *identifier* specified is an SQL identifier. The SQL identifier is used as the *library-id* in the string. Unless it is a delimited identifier, the identifier is folded to upper case. If the identifier is qualified with a schema name, the schema name portion is ignored. This form of NAME can only be used with LANGUAGE C.

#### **FENCED** or **NOT FENCED**

This clause specifies whether or not the stored procedure is considered "safe" to run in the database manager operating environment's process or address space (NOT FENCED), or not (FENCED).

If a stored procedure is registered as FENCED, the database manager insulates its internal resources (e.g. data buffers) from access by the procedure. All procedures have the option of running as FENCED or NOT FENCED. In general, a procedure running as FENCED will not perform as well as a similar one running as NOT FENCED.

If the stored procedure is located in .../sqllib/function/unfenced directory and the .../sqllib/function directory (UNIX-based systems), or ...\*instance\_name*\function\unfenced directory and the ...\*instance\_name*\function directory (OS/2, Windows 32-bit operating systems), then the FENCED or NOT FENCED registered attribute (and every other registered attribute) will be ignored.

**Note:** Use of NOT FENCED for procedures not adequately checked out can compromise the integrity of DB2. DB2 takes some precautions against many of the common types of inadvertent failures that might occur, but cannot guarantee complete integrity when NOT FENCED stored procedures are used.

To change from FENCED to NOT FENCED, the procedure must be re-registered (by first dropping it and then re-creating it). Either SYSADM authority, DBADM authority or a special authority (CREATE\_NOT\_FENCED) is required to register a stored procedures as NOT FENCED. Only FENCED can be specified for a stored procedure with LANGUAGE OLE.

### **PARAMETER STYLE**

This clause is used to specify the conventions used for passing parameters to and returning the value from stored procedures.

#### **DB2DARI**

This means that the stored procedure will use a parameter passing convention that conforms to C language calling and linkage conventions. This can only be specified when LANGUAGE C is used.

#### **DB2GENERAL**

This means that the stored procedure will use a parameter passing convention that is defined for use with Java methods. This can only be specified when LANGUAGE JAVA is used.

The value DB2GENRL may be used as a synonym for DB2GENERAL.

#### **GENERAL**

This means that the stored procedure will use a parameter passing mechanism where the stored procedure receives the parameters specified on the CALL. The parameters are passed directly as expected by the language, the SQLDA structure is not used. This can only be specified when LANGUAGE C or COBOL is used.

Null indicators are NOT directly passed to the program.

The value SIMPLE CALL may be used as a synonym for GENERAL.

## **GENERAL WITH NULLS**

In addition to the parameters on the CALL statement as specified in GENERAL, another argument is passed to the stored procedure. This additional argument contains a vector of null indicators for each of the parameters on the CALL statement. In C, this would be an array of short ints. This can only be specified when LANGUAGE C or COBOL is used.

The value SIMPLE CALL WITH NULLS may be used as a synonym for GENERAL WITH NULLLS.

## **DB2SQL**

In addition to the parameters on the CALL statement, the following arguments are passed to the stored procedure:

- a NULL indicator for each parameter on the CALL statement
- the SQLSTATE to be returned to DB2
- the qualified name of the stored procedure
- the specific name of the stored procedure
- the SQL diagnostic string to be returned to DB2

This can only be specified when LANGUAGE C, COBOL or OLE is used.

**JAVA** This means that the stored procedure will use a parameter passing convention that conforms to the Java language and SQLJ Routines specification. IN/OUT and OUT parameters will be passed as single entry arrays to facilitate returning values. This can only be specified when LANGUAGE JAVA is used.

> PARAMETER STYLE JAVA procedures do not support the DBINFO or PROGRAM TYPE clauses.

Refer to *Application Development Guide* for details on passing parameters.

## **PROGRAM TYPE**

Specifies whether the stored procedure expects parameters in the style of a main routine or a subroutine.

#### **SUB**

The stored procedure expects the parameters to be passed as separate arguments.

#### **MAIN**

The stored procedure expects the parameters to be passed as an argument counter, and a vector of arguments (argc, argv). The name of the stored procedure to be invoked must also be ″main″. Stored procedures of this type must still be built in the same fashion as a shared library as opposed to a stand-alone executable.

The default for PROGRAM TYPE is SUB. PROGRAM TYPE MAIN is only valid for LANGUAGE C or COBOL and PARAMETER STYLE GENERAL, GENERAL WITH NULLS or DB2SQL.

### **DETERMINISTIC** or **NOT DETERMINISTIC**

This clause specifies whether the procedure always returns the same results for given argument values (DETERMINISTIC) or whether the procedure depends on some state values that affect the results (NOT DETERMINISTIC). That is, a DETERMINISTIC procedure must always return the same result from successive invocations with identical inputs.

This clause currently does not impact processing of the stored procedure.

#### **CALLED ON NULL INPUT**

CALLED ON NULL INPUT always applies to stored procedures. This means that regardless if any arguments are null, the stored procedure is called. It can return a null value or a normal (non-null) value. Responsibility for testing for null argument values lies with the stored procedure.

The value NULL CALL may be used as a synonym for CALLED ON NULL INPUT for backwards and family compatibility.

#### **NO DBINFO or DBINFO**

Specifies whether specific information known by DB2 is passed to the stored procedure when it is invoked as an additional invocation-time argument (DBINFO) or not (NO DBINFO). NO DBINFO is the default. DBINFO is not supported for LANGUAGE OLE (SQLSTATE 42613). It is also not supported for PARAMETER STYLE JAVA, DB2GENERAL, or DB2DARI.

If DBINFO is specified, then a structure is passed to the stored procedure which contains the following information:

- Data base name the name of the currently connected database.
- Application ID unique application ID which is established for each connection to the database.
- Application Authorization ID the application run-time authorization ID.
- Code page identifies the database code page.
- Schema name not applicable to stored procedures.
- Table name not applicable to stored procedures.
- Column name not applicable to stored procedures.
- Database version/release identifies the version, release and modification level of the database server invoking the stored procedure.
- Platform contains the server's platform type.
- Table function result column numbers not applicable to stored procedures.

Please see the *Application Development Guide* for detailed information on the structure and how it is passed to the stored procedure.

## **SQL-procedure-body**

Specifies the SQL statement that is the body of the SQL procedure. Multiple SQL-procedure-statements may be specified within a compound statement. See ["Chapter 7. SQL Control Statements"](#page-1146-0) on page 1133 for more information.

## **Notes**

- v For information on creating the programs for a stored procedure, see the *Application Development Guide*.
- Creating a procedure with a schema name that does not already exist will result in the implicit creation of that schema provided the authorization ID of the statement has IMPLICIT\_SCHEMA authority. The schema owner is SYSIBM. The CREATEIN privilege on the schema is granted to PUBLIC.
- v The settings of the special registers of the caller are inherited by the stored procedure on invocation and restored upon return to the caller. Special registers may be changed within a stored procedure, but these changes do not effect the caller. This is not true for legacy stored procedures (those defined with parameter style DB2DARI or stored in the default library), where the changes made to special registers in a procedure become the settings for the caller.

## **Examples**

*Example 1:* Create the procedure definition for a stored procedure, written in Java, that is passed a part number and returns the cost of the part and the quantity that are currently available.

**CREATE PROCEDURE** PARTS\_ON\_HAND **(IN** PARTNUM **INTEGER, OUT** COST **DECIMAL(7,2), OUT** QUANTITY **INTEGER) EXTERNAL NAME** 'parts.onhand' **LANGUAGE JAVA PARAMETER STYLE JAVA**

*Example 2:* Create the procedure definition for a stored procedure, written in C, that is passed an assembly number and returns the number of parts that make up the assembly, total part cost and a result set that lists the part numbers, quantity and unit cost of each part.

**CREATE PROCEDURE** ASSEMBLY\_PARTS **(IN** ASSEMBLY\_NUM **INTEGER, OUT** NUM\_PARTS **INTEGER, OUT** COST **DOUBLE) EXTERNAL NAME** 'parts!assembly' **DYNAMIC RESULT SETS 1 NOT FENCED LANGUAGE C PARAMETER STYLE GENERAL**

*Example 3:* Create an SQL procedure that returns the median staff salary. Return a result set containing the name, position, and salary of all employees who earn more than the median salary.

```
CREATE PROCEDURE MEDIAN_RESULT_SET
(OUT medianSalary DOUBLE)
     RESULT SETS 1
     LANGUAGE SQL
BEGIN
     DECLARE v_numRecords INT DEFAULT 1;
     DECLARE v_counter INT DEFAULT 0;
     DECLARE c1 CURSOR FOR
        SELECT CAST(salary AS DOUBLE)
           FROM staff
           ORDER BY salary;
     DECLARE c2 CURSOR WITH RETURN FOR
        SELECT name, job, CAST(salary AS INTEGER)
           FROM staff
           WHERE salary > medianSalary
           ORDER BY salary;
     DECLARE EXIT HANDLER FOR NOT FOUND
        SET medianSalary = 6666;
     SET medianSalary = 0;
     SELECT COUNT(*) INTO v_numRecords
        FROM STAFF;
     OPEN c1;
     WHILE v counter < (v numRecords / 2 + 1)
        DO FETCH c1 INTO medianSalary;
        SET v counter = v counter + 1;
     END WHILE;
     CLOSE c1;
     OPEN c2;
```

```
END
```
## **CREATE SCHEMA**

The CREATE SCHEMA statement defines a schema. It is also possible to create some objects and grant privileges on objects within the statement.

## **Invocation**

This statement can be embedded in an application program or issued through the use of dynamic SQL statements. It is an executable statement that can be dynamically prepared. However, if the bind option DYNAMICRULES BIND applies, the statement cannot be dynamically prepared (SQLSTATE 42509).

## **Authorization**

An authorization ID that holds SYSADM or DBADM authority can create a schema with any valid *schema-name* or *authorization-name*.

An authorization ID that does not hold SYSADM or DBADM authority can only create a schema with a *schema-name* or *authorization-name* that matches the authorization ID of the statement.

If the statement includes any *schema-SQL-statement*s the privileges held by the *authorization-name* (if not specified, it defaults to the authorization ID of the statement) must include at least one of the following:

- v The privileges required to perform each of the *schema-SQL-statement*s
- SYSADM or DBADM authority.

# **Syntax**

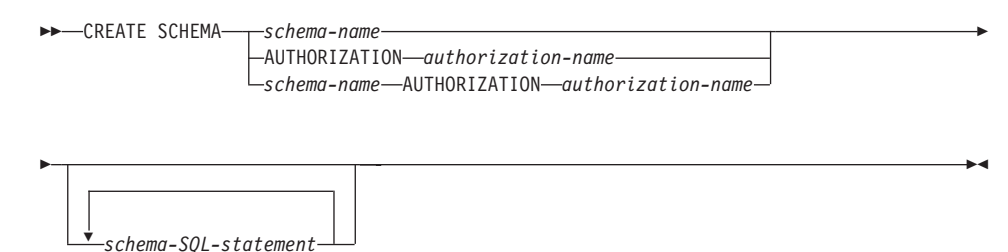

# **Description**

*schema-name*

Names the schema. The name must not identify a schema already described in the catalog (SQLSTATE 42710). The name cannot begin with ″SYS″ (SQLSTATE 42939). The owner of the schema is the authorization ID that issued the statement.

## **AUTHORIZATION** *authorization-name*

Identifies the user that is the owner of the schema. The value

# **CREATE SCHEMA**

*authorization-name* is also used to name the schema. The *authorization-name* must not identify a schema already described in the catalog (SQLSTATE 42710).

### *schema-name* **AUTHORIZATION** *authorization-name*

Identifies a schema called *schema-name* with the user called *authorization-name* as the schema owner. The *schema-name* must not identify a schema-name for a schema already described in the catalog (SQLSTATE 42710). The *schema-name* cannot begin with ″SYS″ (SQLSTATE 42939).

*schema-SQL-statement*

SQL statements that can be included as part of the CREATE SCHEMA statement are:

- CREATE TABLE statement excluding typed tables and summary tables (see ["CREATE TABLE"](#page-795-0) on page 782)
- CREATE VIEW statement excluding typed views (see ["CREATE VIEW"](#page-906-0) [on page 893](#page-906-0))
- CREATE INDEX statement (see ["CREATE INDEX"](#page-738-0) on page 725)
- COMMENT ON statement (see ["COMMENT"](#page-604-0) on page 591)
- GRANT statement (see ["GRANT \(Table, View, or Nickname Privileges\)"](#page-1012-0) [on page 999](#page-1012-0)).

### **Notes**

- The owner of the schema is determined as follows:
	- If an AUTHORIZATION clause is specified, the specified *authorization-name* is the schema owner
	- If an AUTHORIZATION clause is not specified, the authorization ID that issued the CREATE SCHEMA statement is the schema owner.
- The schema owner is assumed to be a user (not a group).
- When the schema is explicitly created with the CREATE SCHEMA statement, the schema owner is granted CREATEIN, DROPIN, and ALTERIN privileges on the schema with the ability to grant these privileges to other users.
- The definer of any object created as part of the CREATE SCHEMA statement is the schema owner. The schema owner is also the grantor for any privileges granted as part of the CREATE SCHEMA statement.
- Unqualified object names in any SQL statement within the CREATE SCHEMA statement are implicitly qualified by the name of the created schema.
- If the CREATE statement contains a qualified name for the object being created, the schema name specified in the qualified name must be the same

as the name of the schema being created (SQLSTATE 42875). Any other objects referenced within the statements may be qualified with any valid schema name.

- v If the AUTHORIZATION clause is specified and DCE authentication is used, the group membership of the *authorization-name* specified will not be considered in evaluating the authorizations required to perform the statements that follow the clause. If the *authorization-name* specified is different than the authorization id creating the schema, an authorization failure may result during the execution of the CREATE SCHEMA statement.
- v It is recommended not to use ″SESSION″ as a schema name. Since declared temporary tables must be qualified by ″SESSION″, it is possible to have an application declare a temporary table with a name identical to that of a persistent table. An SQL statement that references a table with the schema name ″SESSION″ will resolve (at statement compile time) to the declared temporary table rather than a persistent table with the same name. Since an SQL statement is compiled at different times for static embedded and dynamic embedded SQL statements, the results depend on when the declared temporary table is defined. If persistent tables, views or aliases are not defined with a schema name of ″SESSION″, these issues do not require consideration.

## **Examples**

*Example 1:* As a user with DBADM authority, create a schema called RICK with the user RICK as the owner.

**CREATE SCHEMA** RICK **AUTHORIZATION** RICK

*Example 2:* Create a schema that has an inventory part table and an index over the part number. Give authority on the table to user JONES.

**CREATE SCHEMA** INVENTRY

**CREATE TABLE** PART (PARTNO **SMALLINT NOT NULL,** DESCR **VARCHAR(**24**),** QUANTITY **INTEGER)**

**CREATE INDEX** PARTIND **ON** PART (PARTNO)

**GRANT ALL ON** PART **TO** JONES

*Example 3:* Create a schema called PERS with two tables that each have a foreign key that references the other table. This is an example of a feature of the CREATE SCHEMA statement that allows such a pair of tables to be created without the use of the ALTER TABLE statement.

**CREATE SCHEMA** PERS

**CREATE TABLE** ORG (DEPTNUMB **SMALLINT NOT NULL,** DEPTNAME **VARCHAR(**14**),** MANAGER **SMALLINT,**

DIVISION **VARCHAR(**10**),** LOCATION **VARCHAR(**13**), CONSTRAINT** PKEYDNO **PRIMARY KEY (**DEPTNUMB**), CONSTRAINT** FKEYMGR **FOREIGN KEY (**MANAGER**) REFERENCES** STAFF **(**ID**) )**

**CREATE TABLE** STAFF (ID **SMALLINT NOT NULL,** NAME **VARCHAR(**9**),** DEPT **SMALLINT,** JOB **VARCHAR(**5**),** SMALLINT, SALARY **DECIMAL(**7,2**),** COMM **DECIMAL(**7,2**), CONSTRAINT** PKEYID **PRIMARY KEY (**ID**), CONSTRAINT** FKEYDNO **FOREIGN KEY (**DEPT**) REFERENCES** ORG **(**DEPTNUMB**) )**

# **CREATE SEQUENCE**

| | | | | | | | | | | | | | | | |

| |

| |

| |

| | | | | | | | | The CREATE SEQUENCE statement creates a sequence at the application server.

## **Invocation**

This statement can be embedded in an application program or issued through the use of dynamic SQL statements. It is an executable statement that can be dynamically prepared. However, if the bind option DYNAMICRULES BIND applies, the statement cannot be dynamically prepared (SQLSTATE 42509).

## **Authorization**

The privileges held by the authorization ID of the statement must include at least one of the following:

- CREATEIN privilege for the implicitly or explicitly specified schema
- SYSADM or DBADM authority

# **Syntax**

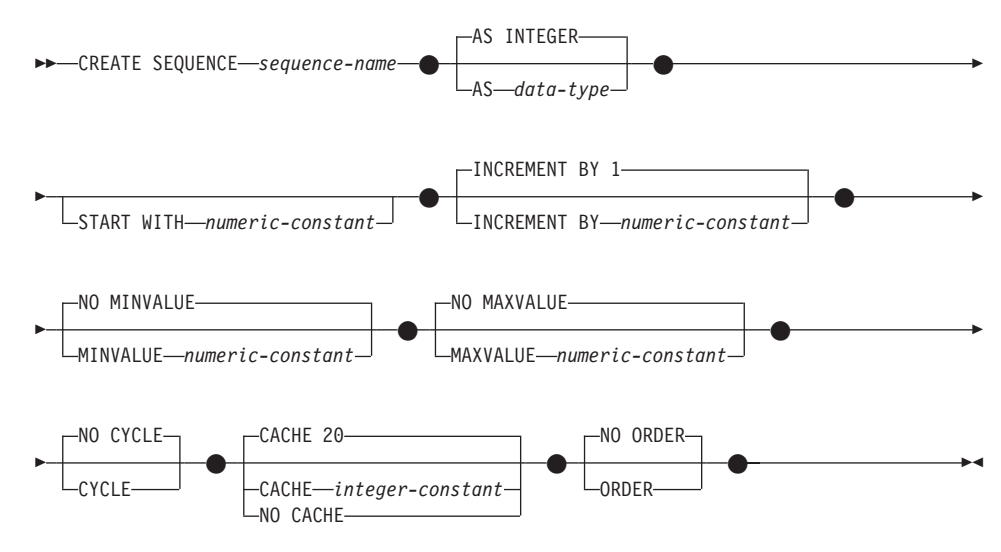

# **Description**

### *sequence-name*

Names the sequence. The combination of name, and the implicit or explicit schema name must not identify an existing sequence at the current server (SQLSTATE 42710).

The unqualified form of sequence-name is an SQL identifier. The qualified form is a qualifier followed by a period and an SQL identifier. The qualifier is a schema name.

## **CREATE SEQUENCE**

| | | | | | | | | | | | | | | | | | | | | | | | | | | | | | | | | | | | | | | | | | If the sequence name is explicitly qualified with a schema name, the schema name cannot begin with 'SYS' or an error (SQLSTATE 42939) is raised.

**AS** *data-type*

Specifies the data type to be used for the sequence value. The data type can be any exact numeric type (SMALLINT, INTEGER, BIGINT or DECIMAL) with a scale of zero, or a user-defined distinct type or reference type for which the source type is an exact numeric type with a scale of zero (SQLSTATE 42815). The default is INTEGER.

#### **START WITH** *numeric-constant*

Specifies the first value for the sequence. This value can be any positive or negative value that could be assigned to a column of the data type associated with the sequence (SQLSTATE 42820), without non-zero digits existing to the right of the decimal point (SQLSTATE 428FA). The default is MINVALUE for ascending sequences and MAXVALUE for descending sequences.

This value is not necessarily the value that a sequence would cycle to after reaching the maximum or minimum value of the sequence. The START WITH clause can be used to start a sequence outside the range that is used for cycles. The range used for cycles is defined by MINVALUE and MAXVALUE.

#### **INCREMENT BY** *numeric-constant*

Specifies the interval between consecutive values of the sequence. This value can be any positive or negative value that could be assigned to a column of the data type associated with the sequence (SQLSTATE 42820), and does not exceed the value of a large integer constant (SQLSTATE 42815), without non-zero digits existing to the right of the decimal point (SQLSTATE 428FA).

If this value is negative, then this is a descending sequence. If this value is 0 , or the absolute value is greater than MAXVALUE - MINVALUE, or positive, then this is an ascending sequence. The default is 1.

#### **MINVALUE or NO MINVALUE**

Specifies the minimum value at which a descending sequence either cycles or stops generating values, or an ascending sequence cycles to after reaching the maximum value.

### **MINVALUE** *numeric-constant*

Specifies the numeric constant that is the minimum value. This value can be any positive or negative value that could be assigned to a column of the data type associated with the sequence (SQLSTATE 42820), without non-zero digits existing to the right of the decimal point (SQLSTATE 428FA), but the value must be less than or equal to the maximum value (SQLSTATE 42815).

#### **NO MINVALUE**

| | | | | | | | | | | | | | | | | | | | | | | | | | | | | | | | | | | | | | | | |

For an ascending sequence, the value is the original starting value. For a descending sequence, the value is the minimum value of the data type associated with the sequence. This is the default.

### **MAXVALUE or NO MAXVALUE**

Specifies the maximum value at which an ascending sequence either cycles or stops generating values, or a descending sequence cycles to after reaching the minimum value.

#### **MAXVALUE** *numeric-constant*

Specifies the numeric constant that is the maximum value. This value can be any positive or negative value that could be assigned to a column of the data type associated with the sequence (SQLSTATE 42820), without non-zero digits existing to the right of the decimal point (SQLSTATE 428FA), but the value must be greater than or equal to the minimum value (SQLSTATE 42815).

#### **NO MAXVALUE**

For an ascending sequence, the value is the maximum value of the data type associated with the sequence. For a descending sequence, the value is the original starting value. This is the default.

#### **CYCLE or NO CYCLE**

Specifies whether the sequence should continue to generate values after reaching either its maximum or minimum value. The boundary of the sequence can be reached either with the next value landing exactly on the boundary condition, or by overshooting it.

### **CYCLE**

Specifies that values continue to be generated for this sequence after the maximum or minimum value has been reached. If this option is used, after an ascending sequence reaches its maximum value it generates its minimum value; after a descending sequence reaches its minimum value it generates its maximum value. The maximum and minimum values for the sequence determine the range that is used for cycling.

When CYCLE is in effect, then duplicate values can be generated for the sequence.

#### **NO CYCLE**

Specifies that values will not be generated for the sequence once the maximum or minimum value for the sequence has been reached. This is the default.

#### **CACHE or NO CACHE**

Specifies whether to keep some preallocated values in memory for faster access. This is a performance and tuning option.

## **CREATE SEQUENCE**

| | | | | | | | | | | | | | | | | | | | | | | | | | | | | | | | | | | | | | | | | |

### **CACHE** *integer-constant*

Specifies the maximum number of sequence values that are preallocated and kept in memory. Preallocating and storing values in the cache reduces synchronous I/O to the log when values are generated for the sequence.

In the event of a system failure, all cached sequence values that have not been used in committed statements are lost (that is, they will never be used). The value specified for the CACHE option is the maximum number of sequence values that could be lost in case of system failure.

The minimum value is 2 (SQLSTATE 42815). The default value is CACHE 20.

### **NO CACHE**

Specifies that values of the sequence are not to be preallocated. It ensures that there is not a loss of values in the case of a system failure, shutdown or database deactivation. When this option is specified, the values of the sequence are not stored in the cache. In this case, every request for a new value for the sequence results in synchronous I/O to the log.

#### **NO ORDER or ORDER**

Specifies whether the sequence numbers must be generated in order of request.

#### **ORDER**

Specifies that the sequence numbers are generated in order of request.

#### **NO ORDER**

Specifies that the sequence numbers do not need to be generated in order of request. This is the default.

## **Notes**

- v It is possible to define a constant sequence, that is, one that would always return a constant value. This could be done by specifying the same value for MINVALUE or MAXVALUE, or by specifying an INCREMENT value of zero. A constant sequence can be used as a numeric global variable. ALTER SEQUENCE can be used to adjust the values that will be generated for a constant sequence.
- A sequence can be cycled manually, by using the ALTER SEQUENCE statement. If NO CYCLE is implicitly or explicitly specified, the sequence can be restarted or extended using the ALTER SEQUENCE statement to cause values to continue to be generated once the maximum or minimum value for the sequence has been reached.
- Caching sequence numbers implies that a range of sequence numbers can be kept in memory for fast access. When an application accesses a sequence that can allocate the next sequence number from the cache, the sequence

number allocation can happen quickly. However, if an application accesses a sequence that cannot allocate the next sequence number from the cache, the sequence number allocation may require having to wait for I/O operations to persistent storage. The choice of the value for CACHE should be done keeping in mind the performance and application requirements tradeoffs.

- v The owner has the ALTER and USAGE privileges on the new sequence. Only the USAGE privilege can be granted by the owner and only to PUBLIC.
- v The following syntax is also supported: NOMINVALUE, NOMAXVALUE, NOCYCLE, NOCACHE, and NOORDER.

## **Examples**

| | | | | | | | | | | | | | | | | | | |

|

*Example 1*: Create a sequence called ORG\_SEQ that starts at 1, increments by 1, does not cycle, and caches 24 values at a time:

```
CREATE SEQUENCE ORG_SEQ
   START WITH 1
   INCREMENT BY 1
   NO MAXVALUE
   NO CYCLE
   CACHE 24
```
# **CREATE SERVER**

The CREATE SERVER statement<sup>74</sup> defines a data source to a federated database.

### **Invocation**

This statement can be embedded in an application program or issued through the use of dynamic SQL statements. It is an executable statement that can be dynamically prepared. However, if the bind option DYNAMICRULES BIND applies, the statement cannot be dynamically prepared (SQLSTATE 42509).

## **Authorization**

The authorization ID of the statement must have SYSADM or DBADM authority on the federated database.

## **Syntax**

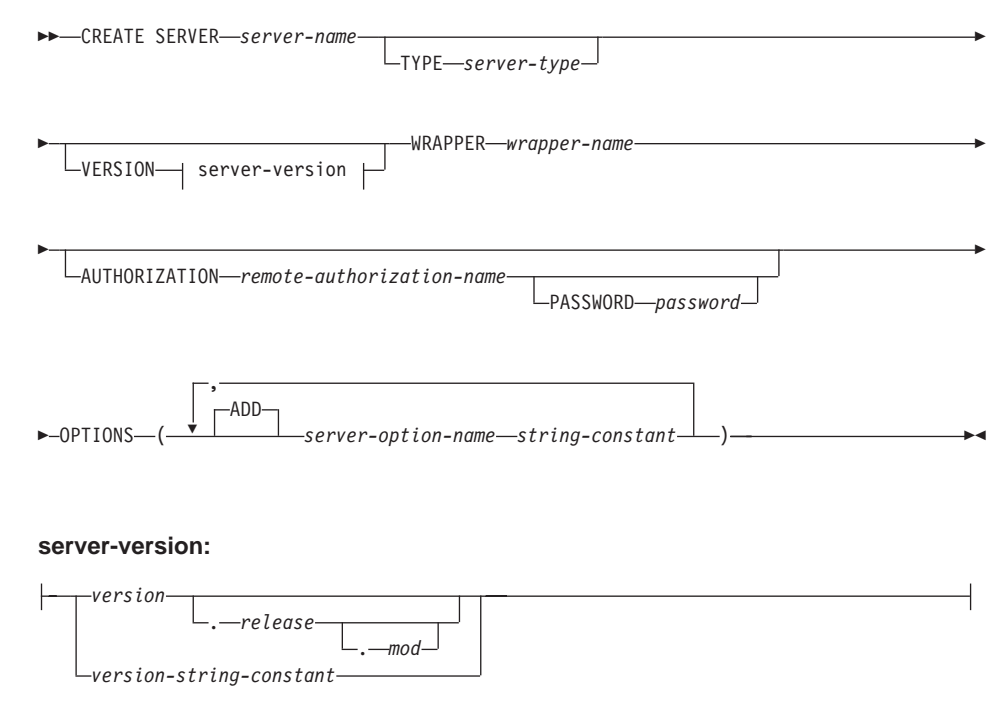

<sup>74.</sup> In this statement, the term SERVER and the parameter names that start with *server-* refer only to data sources in a federated system. They do not refer to the federated server in such a system, or to DRDA application servers. For information about federated systems, see ["DB2 Federated Systems"](#page-63-0) on page 50. For information about DRDA application servers, see ["Distributed Relational Database"](#page-52-0) on page 39.
# **Description**

#### *server-name*

Names the data source that is being defined to the federated database. The name must not identify a data source that is described in the catalog. The *server-name* must not be the same as the name of any table space in the federated database.

# **TYPE** *server-type*

Specifies the type of the data source denoted by *server-name*. This option is required with the DRDA, SQLNET, and NET8 wrappers. Refer to ["Appendix F. Federated Systems"](#page-1336-0) on page 1323 for a list of supported data source types.

#### **VERSION**

Specifies the version of the data source denoted by *server-name.*

#### *version*

Specifies the version number. *version* must be an integer.

#### *release*

Specifies the number of the release of the version denoted by *version. release* must be an integer.

#### *mod*

Specifies the number of the modification of the release denoted by *release. mod* must be an integer.

## *version-string-constant*

Specifies the complete designation of the version. The *version-string-constant* can be a single value (for example, '8i'); or it can be the concatenated values of *version*, *release*, and, if applicable, *mod* (for example, '8.0.3').

## **WRAPPER** *wrapper-name*

Names the wrapper that the federated server uses to interact with data sources of the type and version denoted by *server-type* and *'server-version'*.

## **AUTHORIZATION** *remote-authorization-name*

Specifies the authorization ID under which any necessary actions are performed at the data source when the CREATE SERVER statement is processed. This ID must hold the authority (BINDADD or its equivalent) that the necessary actions require.

## **PASSWORD** *password*

Specifies the password associated with the authorization ID represented by *remote-authorization-name.* If *password* is not specified, it will default to the password for the ID under which the user is connected to the federated database.

# **CREATE SERVER**

# **OPTIONS**

Indicates what server options are to be enabled. Refer to ["Server Options"](#page-1339-0) [on page 1326](#page-1339-0) for descriptions of *server-option-name*s and their settings.

## **ADD**

Enables one or more server options.

#### *server-option-name*

Names a server option that will be used to either configure or provide information about the data source denoted by *server-name*.

## *string-constant*

Specifies the setting for *server-option-name* as a character string constant.

# **Notes**

- v If *remote-authorization-name* is not specified, the authorization ID for the federated database will be used.
- v The *password* should be specified in the case required by the data source; if any letters in *password* must be in lowercase, enclose *password* in quotation marks. If an *identifier* is specified but not *password*, the authentication type of the data source denoted by *server-name* is assumed to be CLIENT.
- v If the CREATE SERVER statement is used to define a DB2 family instance as a data source, DB2 may need to bind certain packages to that instance. If a bind is required, the *remote-authorization-name* in the statement must have BIND authority. The time required for the bind to complete is dependent on data source speed and network connection speed.
- v If a server option is set to one value for a type of data source, and this same option set to another value for an instance of this type, the second value overrides the first for the instance. For example, suppose that PASSWORD is set to 'Y' (yes, validate passwords at the data source) for a federated system's DB2 Universal Database for OS/390 data sources. Then later, this option's default ('N') is used for a specific DB2 Universal Database for OS/390 data source named SIBYL. As a result, passwords will be validated at all of the DB2 Universal Database for OS/390 data sources except SIBYL.

# **Examples**

*Example 1:* Define a DB2 for MVS/ESA 4.1 data source that is accessible through a wrapper called DB2WRAP. Call the data source CRANDALL. In addition, specify that:

- MURROW and DROWSSAP will be the authorization ID and password under which packages are bound at CRANDALL when this statement is processed.
- CRANDALL is defined to the DB2 RDBMS as an instance called MYNODE.
- When the federated server accesses CRANDALL, it will be connected to a database called MYDB.
- The authorization IDs and passwords under which CRANDALL can be accessed are to be sent to CRANDALL in uppercase.
- MYDB and the federated database use the same collating sequence.

```
CREATE SERVER CRANDALL
 TYPE DB2/MVS
 VERSION 4.1
 WRAPPER DB2WRAP
 AUTHORIZATION MURROW
 PASSWORD DROWSSAP
 OPTIONS
     ( NODE 'MYNODE',
     DBNAME 'MYDB',
     FOLD_ID 'U',
     FOLD_PW 'U',
     COLLATING_SEQUENCE 'Y' )
```
*Example 2:* Define an Oracle 7.2 data source that's accessible through a wrapper called KLONDIKE. Call the data source CUSTOMERS. Specify that:

v CUSTOMERS is defined to the Oracle RDBMS as an instance called ABC.

Provide these statistics for the optimizer:

- The CPU for the federated server runs twice as fast as the CPU that supports CUSTOMERS.
- The I/O devices at the federated server process data one and a half times as fast as the I/O devices at CUSTOMERS.

```
CREATE SERVER CUSTOMERS
TYPE ORACLE
VERSION 7.2
WRAPPER KLONDIKE
 OPTIONS
     ( NODE 'ABC',
     CPU_RATIO '2.0',
     IO_RATIO '1.5' )
```
The CREATE TABLE statement defines a table. The definition must include its name and the names and attributes of its columns. The definition may include other attributes of the table, such as its primary key or check constraints.

# **Invocation**

This statement can be embedded in an application program or issued through the use of dynamic SQL statements. It is an executable statement that can be dynamically prepared. However, if the bind option DYNAMICRULES BIND applies, the statement cannot be dynamically prepared (SQLSTATE 42509).

# **Authorization**

The privileges held by the authorization ID of the statement must include at least one of the following:

- SYSADM or DBADM authority
- CREATETAB authority on the database and USE privilege on the table space as well as one of:
	- IMPLICIT\_SCHEMA authority on the database, if the implicit or explicit schema name of the table does not exist
	- CREATEIN privilege on the schema, if the schema name of the table refers to an existing schema.

If a subtable is being defined, the authorization ID must be the same as the definer of the root table of the table hierarchy.

To define a foreign key, the privileges held by the authorization ID of the statement must include one of the following on the parent table:

- REFERENCES privilege on the table
- REFERENCES privilege on each column of the specified parent key
- CONTROL privilege on the table
- SYSADM or DBADM authority.

To define a summary table (using a fullselect) the privileges held by the authorization ID of the statement must include at least one of the following on each table or view identified in the fullselect:

- SELECT privilege on the table or view and ALTER privilege if REFRESH DEFERRED or REFRESH IMMEDIATE is specified
- CONTROL privilege on the table or view
- SYSADM or DBADM authority.

# **Syntax**

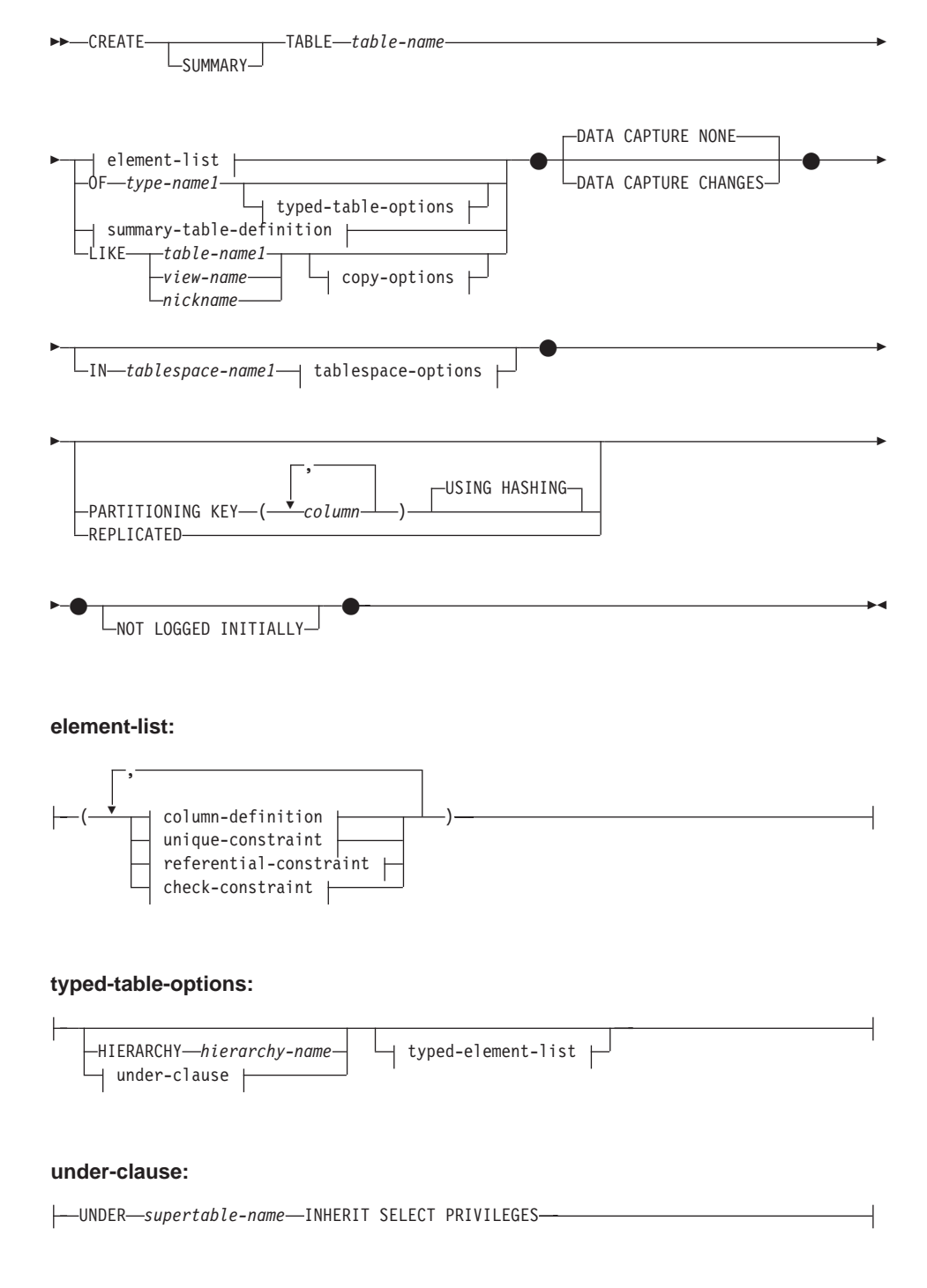

# **typed-element-list:**

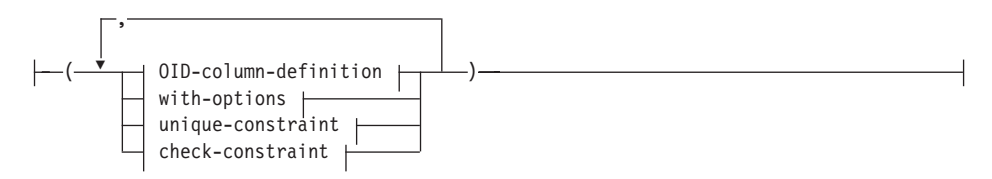

#### **summary-table-definition:**

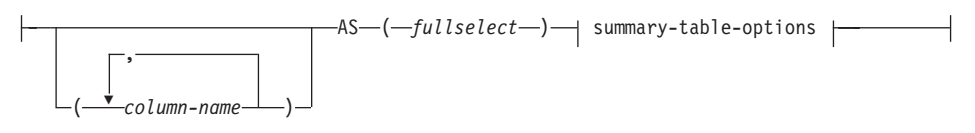

#### **summary-table-options:**

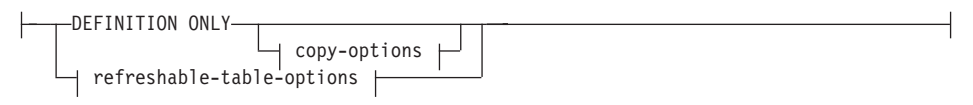

## **copy-options:**

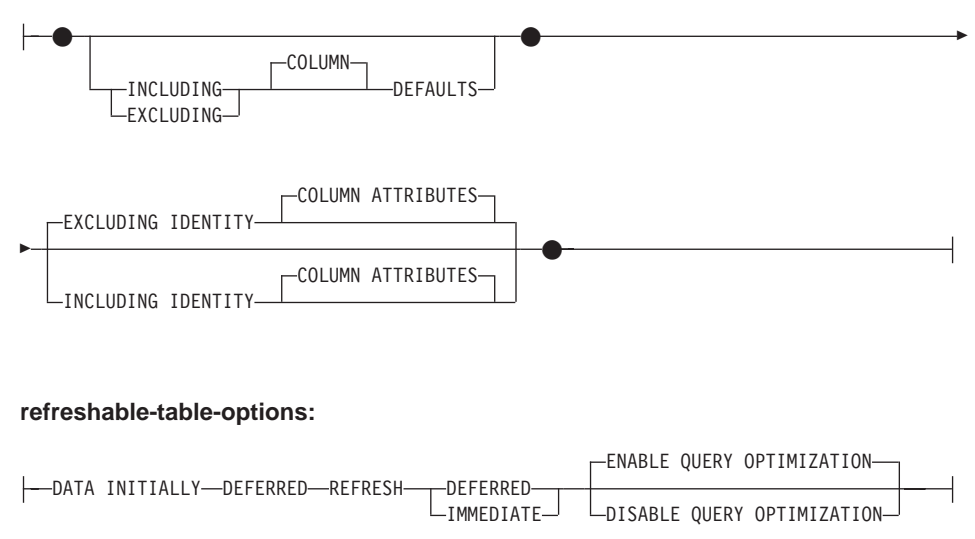

#### **tablespace-options:**

ŀ

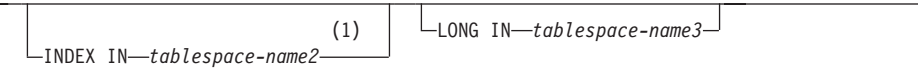

### **column-definition:**

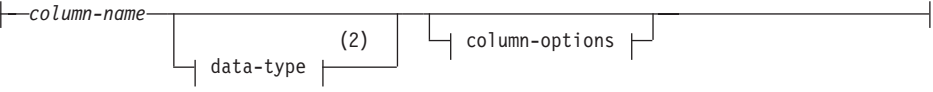

#### **column-options:**

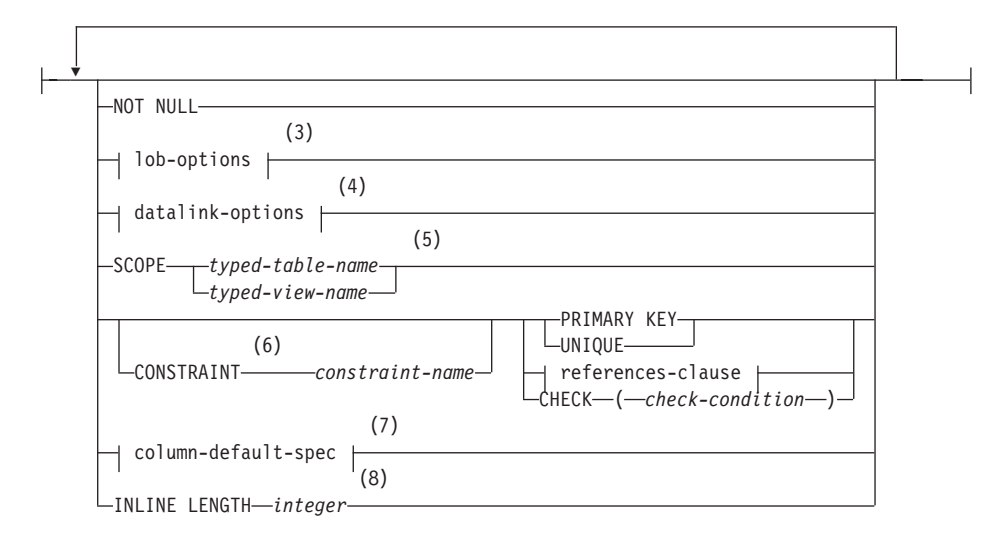

#### **Notes:**

- **1** Specifying which table space will contain a table's index can only be done when the table is created.
- **2** If the first column-option chosen is a column-default-spec with a generation-expression, then the data-type can be omitted. It will be determined from the resulting data type of the generation-expression.
- **3** The lob-options clause only applies to large object types (BLOB, CLOB and DBCLOB) and distinct types based on large object types.
- **4** The datalink-options clause only applies to the DATALINK type and distinct types based on the DATALINK type. The LINKTYPE URL clause is required for these types.

- **5** The SCOPE clause only applies to the REF type.
- **6** For compatibility with Version 1, the CONSTRAINT keyword may be omitted in a *column-definition* defining a references-clause.
- **7** IDENTITY column attributes are not supported in an Extended Enterprise Edition (EEE) database with more than one partition.
- **8** INLINE LENGTH only applies to columns defined as structured types.

#### **data-type:**

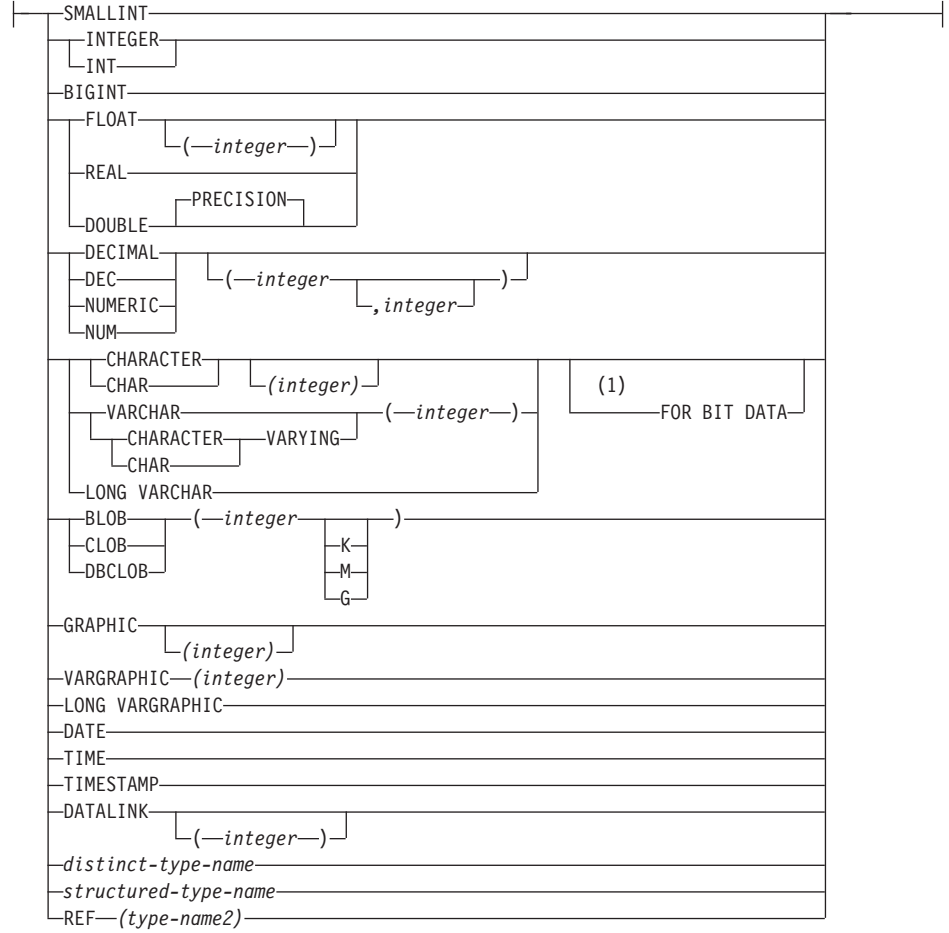

#### **Notes:**

**1** The FOR BIT DATA clause may be specified in random order with the other column constraints that follow.

#### **default-values:**

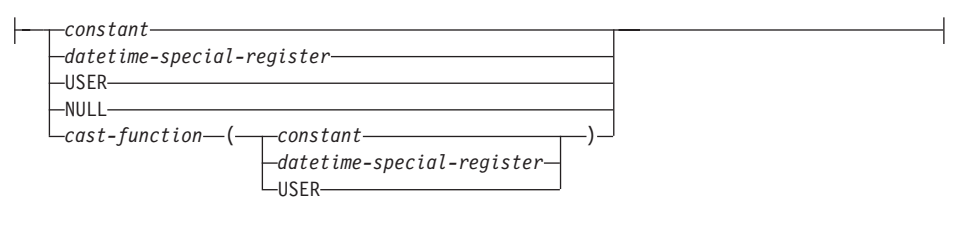

## **lob-options:**

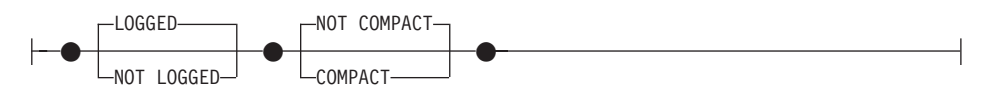

#### **datalink-options:**

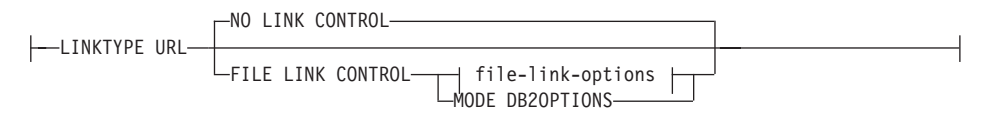

#### **file-link-options:**

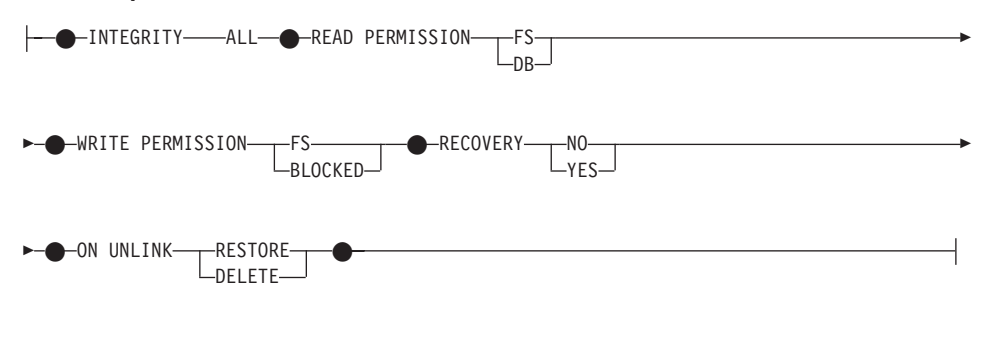

#### **column-default-spec:**

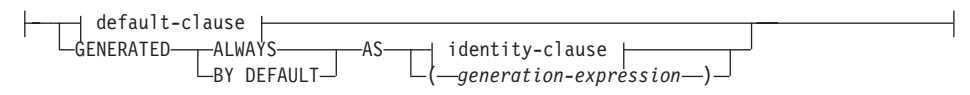

## **identity-clause:**

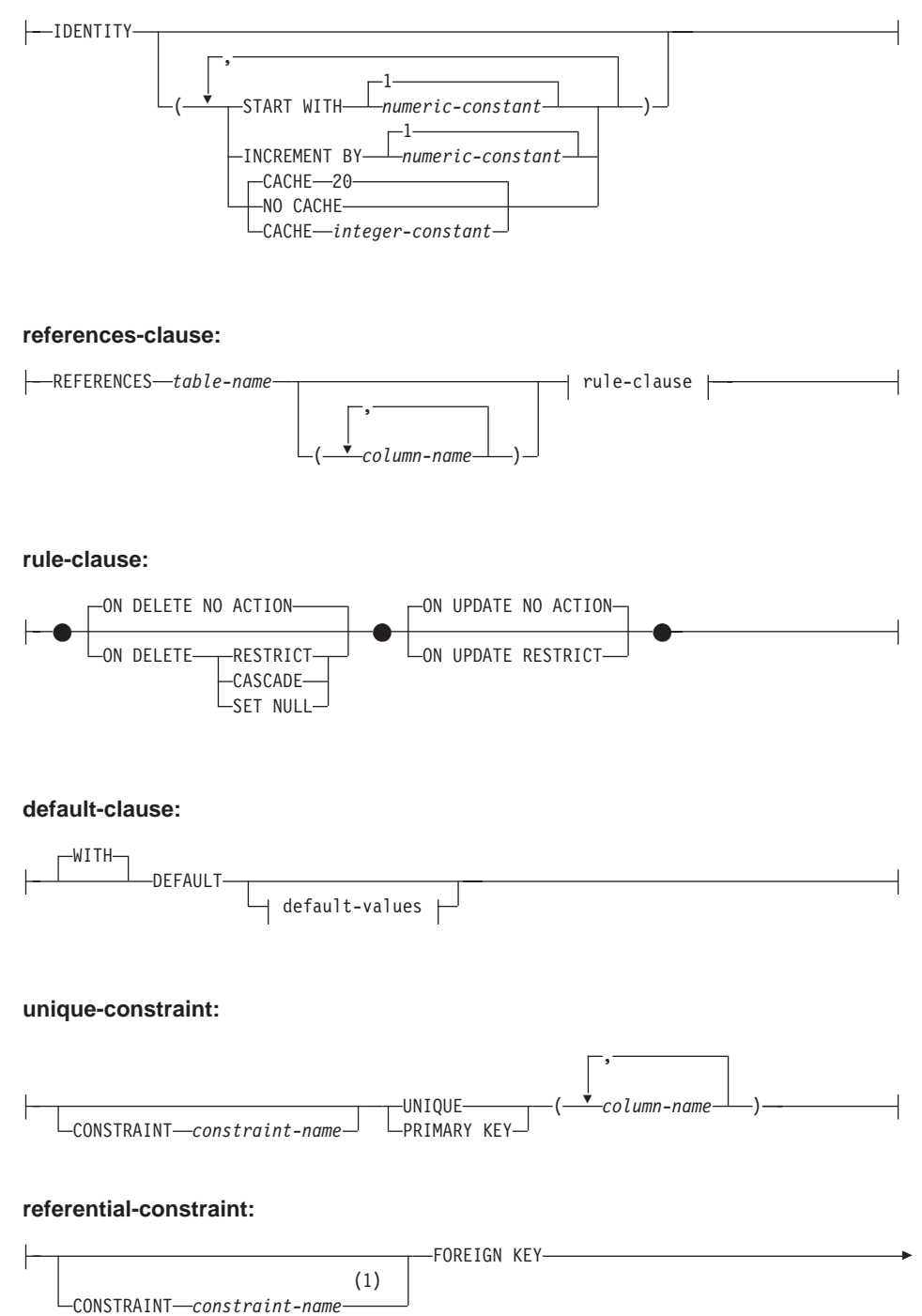

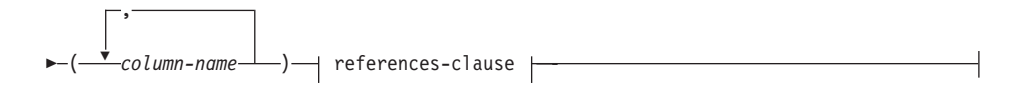

#### **check-constraint:**

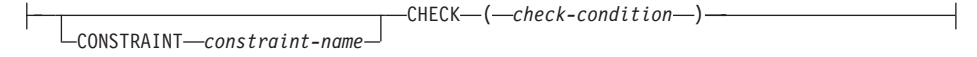

#### **OID-column-definition:**

REF IS *OID-column-name* USER GENERATED

#### **with-options:**

 $\leftarrow$ *column-name*—WITH OPTIONS—| column-options

#### **Notes:**

**1** For compatibility with Version 1, constraint-name may be specified following FOREIGN KEY (without the CONSTRAINT keyword).

#### **Description**

#### **SUMMARY**

Indicates that a summary table is being defined. The keyword is optional, but when specified, the statement must include a *summary-table-definition* (SQLSTATE 42601).

## *table-name*

Names the table. The name, including the implicit or explicit qualifier, must not identify a table, view, or alias described in the catalog. The schema name must not be SYSIBM, SYSCAT, SYSFUN, or SYSSTAT (SQLSTATE 42939).

#### **OF** *type-name1*

Specifies that the columns of the table are based on the attributes of the structured type identified by *type-name1*. If *type-name1* is specified without a schema name, the type name is resolved by searching the schemas on the SQL path (defined by the FUNCPATH preprocessing option for static SQL and by the CURRENT PATH register for dynamic SQL). The type name must be the name of an existing user-defined type (SQLSTATE 42704) and it must be an instantiable structured type (SQLSTATE 428DP) with at least one attribute (SQLSTATE 42997).

If UNDER is not specified, an object identifier column must be specified (refer to the *OID-column-definition*). This object identifier column is the first column of the table. The object ID column is followed by columns based on the attributes of *type-name1*.

### **HIERARCHY** *hierarchy-name*

Names the hierarchy table associated with the table hierarchy. It is created at the same time as the root table of the hierarchy. The data for all subtables in the typed table hierarchy is stored in the hierarchy table. A hierarchy table cannot be directly referenced in SQL statements. A *hierarchy-name* is a *table-name*. The *hierarchy-name*, including the implicit or explicit schema name, must not identify a table, nickname, view, or alias described in the catalog. If the schema name is specified, it must be the same as the schema name of the table being created (SQLSTATE 428DQ). If this clause is omitted when defining the root table, a name is generated by the system consisting of the name of the table being created followed by a unique suffix such that the identifier is unique within the identifiers of the existing tables, views, aliases, and nicknames.

#### **UNDER** *supertable-name*

Indicates that the table is a subtable of *supertable-name*. The supertable must be an existing table (SQLSTATE 42704) and the table must be defined using a structured type that is the immediate supertype of *type-name1* (SQLSTATE 428DB). The schema name of *table-name* and *supertable-name* must be the same (SQLSTATE 428DQ). The table identified by *supertable-name* must not have any existing subtable already defined using *type-name1* (SQLSTATE 42742).

The columns of the table include the object identifier column of the supertable with its type modified to be REF(*type-name1*), followed by columns based on the attributes of *type-name1* (remember that the type includes the attributes of its supertype). The attribute names cannot be the same as the OID column name (SQLSTATE 42711).

Other table options including table space, data capture, not logged initially and partitioning key options cannot be specified. These options are inherited from the supertable (SQLSTATE 42613).

#### **INHERIT SELECT PRIVILEGES**

Any user or group holding a SELECT privilege on the supertable will be granted an equivalent privilege on the newly created subtable. The subtable definer is considered to be the grantor of this privilege.

#### *element-list*

Defines the elements of a table. This includes the definition of columns and constraints on the table.

#### *typed-element-list*

Defines the additional elements of a typed table. This includes the

additional options for the columns, the addition of an object identifier column (root table only), and constraints on the table.

*summary-table-definition*

If the table definition is based on the result of a query, then the table is a summary table based on the query.

#### *column-name*

Names the columns in the table. If a list of column names is specified, it must consist of as many names as there are columns in the result table of the fullselect. Each *column-name* must be unique and unqualified. If a list of column names is not specified, the columns of the table inherit the names of the columns of the result table of the fullselect.

A list of column names must be specified if the result table of the fullselect has duplicate column names of an unnamed column (SQLSTATE 42908). An unnamed column is a column derived from a constant, function, expression, or set operation that is not named using the AS clause of the select list.

### **AS**

Introduces the query that is used for the definition of the table and to determine the data included in the table.

#### *fullselect*

Defines the query in which the table is based. The resulting column definitions are the same as those for a view defined with the same query.

Every select list element must have a name (use the AS clause for expressions - see ["select-clause"](#page-458-0) on page 445 for details) . The *summary-table-options* specified define attributes of the summary table. The option chosen also defines the contents of the fullselect as follows.

When DEFINITION ONLY is specified, any valid fullselect that does not reference a typed table or typed view can be specified.

When REFRESH DEFERRED or REFRESH IMMEDIATE is specified, the fullselect cannot include (SQLSTATE 428EC):

- v references to a nickname, summary table, declared temporary table, or typed table in any FROM clause
- v references to a view where the fullselect of the view violates any of the listed restrictions on the fullselect of the summary table
- v expressions that are a reference type or DATALINK type (or distinct type based on these types)
- functions that have external action
- functions written in SQL

- functions that depend on physical characteristics (for example NODENUMBER, PARTITION)
- table or view references to system objects (explain tables also should not be specified)
- v expressions that are a structured type or LOB type (or a distinct type based on a LOB type)

When REFRESH IMMEDIATE is specified:

- the fullselect must be a subselect
- the subselect cannot include:
	- functions that are not deterministic
	- scalar fullselects
	- predicates with fullselects
	- special registers
- v a GROUP BY clause must be included in the subselect unless the summary table is REPLICATED.
- The supported column functions are SUM, COUNT, COUNT\_BIG and GROUPING (without DISTINCT). The select list must contain a COUNT(\*) or COUNT\_BIG(\*) column. If the summary table select list contains  $SUM(X)$  where X is a nullable argument, then the summary table must also have  $\text{COUNT}(X)$  in its select list. These column functions cannot be part of any expressions.
- if the FROM clause references more than one table or view, it can only define an inner join without using the explicit INNER JOIN syntax
- v all GROUP BY items must be included in the select list
- GROUPING SETS, CUBE and ROLLUP are supported. The GROUP BY items and associated GROUPING column functions in the select list must form a unique key of the result set. Thus, the following restrictions must be satisfied:
	- no grouping sets may be repeated. For example, ROLLUP(X,Y), X is not allowed because it is equivalent to GROUPING  $SETS((X,Y), (X), (X))$
	- if X is a nullable GROUP BY item that appears within GROUPING SETS, CUBE, or ROLLUP, then GROUPING(X) must appear in the select list
	- grouping on constants is not allowed
- a HAVING clause is not allowed
- if in a multiple partition nodegroup, then a partitioning key must be a subset of the group by items, or the summary table must be replicated.

#### *summary-table-options*

Define the attributes of the summary table.

## **DEFINITION ONLY**

The query is used only to define the table. The table is not populated using the results of query and the REFRESH TABLE statement cannot be used. When the CREATE TABLE statement is completed, the table is no longer considered a summary table.

The columns of the table are defined based on the definitions of the columns that result from the fullselect. If the fullselect references a single table in the FROM clause, select list items that are columns of that table are defined using the column name, data type, and nullability characteristic of the referenced table.

#### **refreshable-table-options**

Define the refreshable options of the summary table attributes.

#### **DATA INITIALLY DEFERRED**

Data is not inserted into the table as part of the CREATE TABLE statement. A REFRESH TABLE statement specifying the *table-name* is used to insert data into the table.

#### **REFRESH**

Indicates how the data in the table is maintained.

#### **DEFERRED**

The data in the table can be refreshed at any time using the REFRESH TABLE statement. The data in the table only reflects the result of the query as a snapshot at the time the REFRESH TABLE statement is processed. Summary tables defined with this attribute do not allow INSERT, UPDATE or DELETE statements (SQLSTATE 42807).

## **IMMEDIATE**

The changes made to the underlying tables as part of a DELETE, INSERT, or UPDATE are cascaded to the summary table. In this case, the content of the table, at any point-in-time, is the same as if the specified *subselect* is processed. Summary tables defined with this attribute do not allow INSERT, UPDATE, or DELETE statements (SQLSTATE 42807).

## **ENABLE QUERY OPTIMIZATION**

The summary table can be used for query optimization under appropriate circumstances.

## **DISABLE QUERY OPTIMIZATION**

The summary table will not be used for query optimization. The table can still be queried directly.

#### **LIKE** *table-name1* **or** *view-name* **or** *nickname*

Specifies that the columns of the table have exactly the same name and description as the columns of the identified table (*table-name1*), view (*view-name*) or nickname (*nickname*). The name specified after LIKE must identify a table, view or nickname that exists in the catalog, or a declared temporary table. A typed table or typed view cannot be specified (SQLSTATE 428EC).

The use of LIKE is an implicit definition of *n* columns, where *n* is the number of columns in the identified table, view or nickname.

- v If a table is identified, then the implicit definition includes the column name, data type and nullability characteristic of each of the columns of *table-name1*. If EXCLUDING COLUMN DEFAULTS is not specified, then the column default is also included.
- v If a view is identified, then the implicit definition includes the column name, data type, and nullability characteristic of each of the result columns of the fullselect defined in *view-name*.
- v If a nickname is identified, then the implicit definition includes the column name, data type, and nullability characteristic of each column of *nickname*.

Column default and identity column attributes may be included or excluded, based on the copy-attributes clauses. The implicit definition does not include any other attributes of the identified table, view or nickname. Thus the new table does not have any unique constraints, foreign key constraints, triggers, or indexes. The table is created in the table space implicitly or explicitly specified by the IN clause, and the table has any other optional clause only if the optional clause is specified.

#### **copy-options**

These options specify whether or not to copy additional attributes of the source result table definition (table, view or fullselect).

#### **INCLUDING COLUMN DEFAULTS**

Column defaults for each updatable column of the source result table definition are copied. Columns that are not updatable will not have a default defined in the corresponding column of the created table.

If LIKE *table-name* is specified and *table-name* identifies a base table or declared temporary table, then INCLUDING COLUMN DEFAULTS is the default.

## **EXCLUDING COLUMN DEFAULTS**

Columns defaults are not copied from the source result table definition.

This clause is the default, except when LIKE *table-name* is specified and *table-name* identifies a base table or declared temporary table.

# **INCLUDING IDENTITY COLUMN ATTRIBUTES**

Identity column attributes (START WITH, INCREMENT BY, and CACHE values) are copied from the source result table definition, if possible. It is possible to copy the identity column attributes, if the element of the corresponding column in the table, view, or fullselect is the name of a table column, or the name of a view column which directly or indirectly maps to the name of a base table column with the identity property. In all other cases, the columns of the new table will not get the identity property. For example:

- v the select-list of the fullselect includes multiple instances of an identity column name (that is, selecting the same column more than once)
- v the select list of the fullselect includes multiple identity columns (that is, it involves a join)
- the identity column is included in an expression in the select list
- the fullselect includes a set operation (union, except, or intersect).

### **EXCLUDING IDENTITY COLUMN ATTRIBUTES**

Identity column attributes are not copied from the source result table definition.

#### *column-definition*

Defines the attributes of a column.

#### *column-name*

Names a column of the table. The name cannot be qualified and the same name cannot be used for more than one column of the table.

A table may have the following:

- a 4K page size with maximum of 500 columns where the byte counts of the columns must not be greater than 4005 in a 4K page size. Refer to "Row Size" [on page 827](#page-840-0) for more details.
- an 8K page size with maximum of 1012 columns where the byte counts of the columns must not be greater than 8101. Refer to ["Row](#page-840-0) Size" [on page 827](#page-840-0) for more details.
- an 16K page size with maximum of 1012 columns where the byte counts of the columns must not be greater than 16 293.
- an 32K page size with maximum of 1012 columns where the byte counts of the columns must not be greater than 32 677.

#### *data-type*

Is one of the types in the following list. Use:

#### **SMALLINT**

For a small integer.

### **INTEGER** or **INT**

For a large integer.

#### **BIGINT**

For a big integer.

#### **FLOAT(***integer***)**

For a single or double-precision floating-point number, depending on the value of the *integer*. The value of the integer must be in the range 1 through 53. The values 1 through 24 indicate single precision and the values 25 through 53 indicate double-precision.

You can also specify:

**REAL** For single precision floating-point. **DOUBLE** For double-precision floating-point. **DOUBLE-PRECISION** For double-precision floating-point. **FLOAT** For double-precision floating-point.

**DECIMAL***(precision-integer, scale-integer)* or **DEC***(precision-integer, scale-integer)*

For a decimal number. The first integer is the precision of the number; that is, the total number of digits; it may range from 1 to 31. The second integer is the scale of the number; that is, the number of digits to the right of the decimal point; it may range from 0 to the precision of the number.

If precision and scale are not specified, the default values of 5,0 are used. The words **NUMERIC** and **NUM** can be used as synonyms for **DECIMAL** and **DEC**.

**CHARACTER***(integer)* or **CHAR***(integer)* or **CHARACTER** or **CHAR** For a fixed-length character string of length *integer*, which may range from 1 to 254. If the length specification is omitted, a length of 1 character is assumed.

## **VARCHAR***(integer)***,** or **CHARACTER VARYING***(integer)***,** or **CHAR VARYING***(integer)*

For a varying-length character string of maximum length *integer*, which may range from 1 to 32 672.

#### **LONG VARCHAR**

For a varying-length character string with a maximum length of 32700.

#### **FOR BIT DATA**

Specifies that the contents of the column are to be treated as bit (binary) data. During data exchange with other systems, code

page conversions are not performed. Comparisons are done in binary, irrespective of the database collating sequence.

**BLOB***(integer [K | M | G])*

| | | | | | | | | | | | | | | | | | |

For a binary large object string of the specified maximum length in bytes.

The length may be in the range of 1 byte to 2 147 483 647 bytes.

If *integer* by itself is specified, that is the maximum length.

If *integer K* (in either upper or lower case) is specified, the maximum length is 1 024 times *integer*. The maximum value for *integer* is 2 097 152. <sup>75</sup>

If *integer M* is specified, the maximum length is 1 048 576 times *integer*. The maximum value for *integer* is 2 048. <sup>75</sup>

If *integer G* is specified, the maximum length is 1 073 741 824 times *integer*. The maximum value for *integer* is 2. <sup>75</sup>

To create BLOB strings greater than 1 gigabyte, you must specify the NOT LOGGED option.

Any number of spaces is allowed between the integer and K, M, or G. Also, no space is required. For example, all the following are valid.

BLOB(50K) BLOB(50 K) BLOB (50 K)

**CLOB***(integer [K | M | G])***<sup>76</sup>**

For a character large object string of the specified maximum length in bytes.

The meaning of the *integer*  $K \mid M \mid G$  is the same as for BLOB.

To create CLOB strings greater than 1 gigabyte, you must specify the NOT LOGGED option.

## **DBCLOB***(integer [K | M | G])*

For a double-byte character large object string of the specified maximum length in double-byte characters.

The meaning of the *integer*  $K \mid M \mid G$  is similar to that for BLOB. The differences are that the number specified is the number of double-byte characters and that the maximum size is 1 073 741 823 double-byte characters.

<sup>75.</sup> When a multiple of K, M or G is supplied that calculates out to 2 147 483 648, the actual value that is used is 2 147 483 647 (or 2 gigabytes minus 1 byte), which is the maximum length for a LOB column.

<sup>76.</sup> Observe that it is not possible to specify the FOR BIT DATA clause for CLOB columns. However, a CHAR FOR BIT DATA string can be assigned to a CLOB column and a CHAR FOR BIT DATA string can be concatenated with a CLOB string.

To create DBCLOB strings greater than 1 gigabyte, you must specify the NOT LOGGED option.

## **GRAPHIC***(integer)*

For a fixed-length graphic string of length *integer* which may range from 1 to 127. If the length specification is omitted, a length of 1 is assumed.

## **VARGRAPHIC***(integer)*

For a varying-length graphic string of maximum length *integer*, which may range from 1 to 16 336.

#### **LONG VARGRAPHIC**

For a varying-length graphic string with a maximum length of 16 350.

## **DATE**

For a date.

## **TIME**

For a time.

## **TIMESTAMP**

For a timestamp.

#### **DATALINK** or **DATALINK***(integer)*

For a link to data stored outside the database.

The column in the table consists of ″anchor values″ that contain the reference information that is required to establish and maintain the link to the external data as well as an optional comment.

The length of a DATALINK column is 200 bytes. If *integer* is specified, it must be 200. If the length specification is omitted, a length of 200 bytes is assumed.

A DATALINK value is an encapsulated value with a set of built-in scalar functions. There is a function called DLVALUE to create a DATALINK value. The following functions can be used to extract attributes from a DATALINK value.

- DLCOMMENT
- DLLINKTYPE
- DLURLCOMPLETE
- DLURLPATH
- DLURLPATHONLY
- DLURLSCHEME
- DLURLSERVER

A DATALINK column has the following restrictions:

- The column cannot be part of any index. Therefore, it cannot be included as a column of a primary key or unique constraint (SQLSTATE 42962).
- The column cannot be a foreign key of a referential constraint (SQLSTATE 42830).
- v A default value (WITH DEFAULT) cannot be specified for the column. If the column is nullable, the default for the column is NULL (SQLSTATE 42894).

#### *distinct-type-name*

For a user-defined type that is a distinct type. If a distinct type name is specified without a schema name, the distinct type name is resolved by searching the schemas on the SQL path (defined by the FUNCPATH preprocessing option for static SQL and by the CURRENT PATH register for dynamic SQL).

If a column is defined using a distinct type, then the data type of the column is the distinct type. The length and the scale of the column are respectively the length and the scale of the source type of the distinct type.

If a column defined using a distinct type is a foreign key of a referential constraint, then the data type of the corresponding column of the primary key must have the same distinct type.

# *structured-type-name*

For a user-defined type that is a structured type. If a structured type name is specified without a schema name, the structured type name is resolved by searching the schemas on the SQL path (defined by the FUNCPATH preprocessing option for static SQL, and by the CURRENT PATH register for dynamic SQL).

If a column is defined using a structured type, then the static data type of the column is the structured type. The column may include values with a dynamic type that is a subtype of *structured-type-name*.

A column defined using a structured type cannot be used in a primary key, unique constraint, foreign key, index key or partitioning key (SQLSTATE 42962).

If a column is defined using a structured type, and contains a reference-type attribute at any level of nesting, that reference-type attribute is unscoped. To use such an attribute in a dereference operation, it is necessary to specify a SCOPE explicitly, using a CAST specification.

If a column is defined using a structured type with an attribute of type DATALINK, or a distinct type sourced on DATALINK, this column can only be null. An attempt to use the constructor function for this type will return an error (SQLSTATE 428ED) and so no instance of this type can be inserted into the column.

## **REF (***type-name2***)**

For a reference to a typed table. If *type-name2* is specified without a schema name, the type name is resolved by searching the schemas on the SQL path (defined by the FUNCPATH preprocessing option for static SQL and by the CURRENT PATH register for dynamic SQL). The underlying data type of the column is based on the representation data type specified in the REF USING clause of the CREATE TYPE statement for *type-name2* or the root type of the data type hierarchy that includes *type-name2*.

## *column-options*

Defines additional options related to columns of the table.

## **NOT NULL**

Prevents the column from containing null values.

If NOT NULL is not specified, the column can contain null values, and its default value is either the null value or the value provided by the WITH DEFAULT clause.

## *lob-options*

Specifies options for LOB data types.

## **LOGGED**

Specifies that changes made to the column are to be written to the log. The data in such columns is then recoverable with database utilities (such as RESTORE DATABASE). LOGGED is the default.

LOBs greater than 1 gigabyte cannot be logged (SQLSTATE 42993) and LOBs greater than 10 megabytes should probably not be logged.

# **NOT LOGGED**

Specifies that changes made to the column are not to be logged.

NOT LOGGED has no effect on a commit or rollback operation; that is, the database's consistency is maintained even if a transaction is rolled back, regardless of whether or not the LOB value is logged. The implication of not logging is that during a roll forward operation, after a backup or load operation, the LOB data will be replaced by zeros for those

LOB values that would have had log records replayed during the roll forward. During crash recovery, all committed changes and changes rolled back will reflect the expected results. See the *Administration Guide* for the implications of not logging LOB columns.

# **COMPACT**

Specifies that the values in the LOB column should take up minimal disk space (free any extra disk pages in the last group used by the LOB value), rather than leave any leftover space at the end of the LOB storage area that might facilitate subsequent append operations. Note that storing data in this way may cause a performance penalty in any append (length-increasing) operations on the column.

# **NOT COMPACT**

Specifies some space for insertions to assist in future changes to the LOB values in the column. This is the default.

# *datalink-options*

Specifies the options associated with a DATALINK data type.

# **LINKTYPE URL**

This defines the type of link as a Uniform Resource Locator (URL).

# **NO LINK CONTROL**

Specifies that there will not be any check made to determine that the file exists. Only the syntax of the URL will be checked. There is no database manager control over the file.

# **FILE LINK CONTROL**

Specifies that a check should be made for the existence of the file. Additional options may be used to give the database manager further control over the file.

# **file-link-options**

Additional options to define the level of database manager control of the file link.

# **INTEGRITY**

Specifies the level of integrity of the link between a DATALINK value and the actual file.

# **ALL**

Any file specified as a DATALINK value is under the control of the database manager and may NOT be deleted or renamed using standard file system programming interfaces.

### **READ PERMISSION**

Specifies how permission to read the file specified in a DATALINK value is determined.

**FS** The read access permission is determined by the file system permissions. Such files can be accessed without retrieving the file name from the column.

## **DB**

The read access permission is determined by the database. Access to the file will only be allowed by passing a valid file access token, returned on retrieval of the DATALINK value from the table, in the open operation.

#### **WRITE PERMISSION**

Specifies how permission to write to the file specified in a DATALINK value is determined.

**FS** The write access permission is determined by the file system permissions. Such files can be accessed without retrieving the file name from the column.

#### **BLOCKED**

Write access is blocked. The file cannot be directly updated through any interface. An alternative mechanism must be used to cause updates to the information. For example, the file is copied, the copy updated, and then the DATALINK value updated to point to the new copy of the file.

## **RECOVERY**

Specifies whether or not DB2 will support point in time recovery of files referenced by values in this column.

## **YES**

DB2 will support point in time recovery of files referenced by values in this column. This value can only be specified when INTEGRITY ALL and WRITE PERMISSION BLOCKED are also specified.

## **NO**

Specifies that point in time recovery will not be supported.

## **ON UNLINK**

Specifies the action taken on a file when a DATALINK value is changed or deleted (unlinked). Note that this is not applicable when WRITE PERMISSION FS is used.

# **RESTORE**

Specifies that when a file is unlinked, the DataLink File Manager will attempt to return the file to the owner with the permissions that existed at the time the file was linked. In the case where the user is no longer registered with the file server, the result is product-specific.77 This can only be specified when INTEGRITY ALL and WRITE PERMISSION BLOCKED are also specified.

## **DELETE**

Specifies that the file will be deleted when it is unlinked. This can only be specified when READ PERMISSION DB and WRITE PERMISSION BLOCKED are also specified.

## **MODE DB2OPTIONS**

This mode defines a set of default file link options. The defaults defined by DB2OPTIONS are:

- INTEGRITY ALL
- READ PERMISSION FS
- WRITE PERMISSION FS
- RECOVERY NO

ON UNLINK is not applicable since WRITE PERMISSION FS is used.

## **SCOPE**

Identifies the scope of the reference type column.

A scope must be specified for any column that is intended to be used as the left operand of a dereference operator or as the argument of the DEREF function. Specifying the scope for a reference type column may be deferred to a subsequent ALTER TABLE statement to allow the target table to be defined, usually in the case of mutually referencing tables.

# *typed-table-name*

The name of a typed table. The table must already exist or be the same as the name of the table being created (SQLSTATE 42704). The data type of *column-name* must be REF(*S*), where *S* is the type of *typed-table-name* (SQLSTATE 428DM). No checking is done of values assigned to *column-name* to ensure that the values actually reference existing rows in *typed-table-name*.

<sup>77.</sup> With DB2 Universal Database, the file is assigned to a special predefined ″dfmunknown″ user id.

### *typed-view-name*

The name of a typed view. The view must already exist or be the same as the name of the view being created (SQLSTATE 42704). The data type of *column-name* must be REF(*S*), where *S* is the type of *typed-view-name* (SQLSTATE 428DM). No checking is done of values assigned to *column-name* to ensure that the values actually reference existing rows in *typed-view-name*.

## **CONSTRAINT** *constraint-name*

Names the constraint. A *constraint-name* must not identify a constraint that was already specified within the same CREATE TABLE statement. (SQLSTATE 42710).

If this clause is omitted, an 18-character identifier unique within the identifiers of the existing constraints defined on the table, is generated78 by the system.

When used with a PRIMARY KEY or UNIQUE constraint, the *constraint-name* may be used as the name of an index that is created to support the constraint.

## **PRIMARY KEY**

This provides a shorthand method of defining a primary key composed of a single column. Thus, if PRIMARY KEY is specified in the definition of column C, the effect is the same as if the PRIMARY KEY(C) clause is specified as a separate clause.

A primary key cannot be specified if the table is a subtable (SQLSTATE 429B3) since the primary key is inherited from the supertable.

See PRIMARY KEY within the description of the *unique-constraint* below.

## **UNIQUE**

This provides a shorthand method of defining a unique key composed of a single column. Thus, if UNIQUE is specified in the definition of column C, the effect is the same as if the UNIQUE(C) clause is specified as a separate clause.

A unique constraint cannot be specified if the table is a subtable (SQLSTATE 429B3) since unique constraints are inherited from the supertable.

See UNIQUE within the description of the *unique-constraint* below.

<sup>78.</sup> The identifier is formed of ″SQL″ followed by a sequence of 15 numeric characters generated by a timestamp-based function.

## *references-clause*

This provides a shorthand method of defining a foreign key composed of a single column. Thus, if a references-clause is specified in the definition of column C, the effect is the same as if that references-clause were specified as part of a FOREIGN KEY clause in which C is the only identified column.

See *references-clause* under *referential-constraint* below.

## **CHECK (***check-condition***)**

This provides a shorthand method of defining a check constraint that applies to a single column. See CHECK (*check-condition*) below.

## **INLINE LENGTH** *integer*

This option is only valid for a column defined using a structured type (SQLSTATE 42842) and indicates the maximum byte size of an instance of a structured type to store inline with the rest of the values in the row. Instances of structured types that cannot be stored inline are stored separately from the base table row, similar to the way that LOB values are handled. This takes place automatically.

The default INLINE LENGTH for a structured-type column is the inline length of its type (specified explicitly or by default in the CREATE TYPE statement). If INLINE LENGTH of the structured type is less than 292, the value 292 is used for the INLINE LENGTH of the column.

**Note:** The inline lengths of subtypes are not counted in the default inline length, meaning that instances of subtypes may not fit inline unless an explicit INLINE LENGTH is specified at CREATE TABLE time to account for existing and future subtypes.

The explicit INLINE LENGTH value must be at least 292 and cannot exceed 32672 (SQLSTATE 54010).

*column-default-spec*

*default-clause*

Specifies a default value for the column.

# **WITH**

An optional keyword.

## **DEFAULT**

Provides a default value in the event a value is not supplied on INSERT or is specified as DEFAULT on INSERT or UPDATE. If a default value is not specified

following the DEFAULT keyword, the default value depends on the data type of the column as shown in [Table 21 on page 542](#page-555-0).

If a column is defined as a DATALINK, then a default value cannot be specified (SQLSTATE 42613). The only possible default is NULL.

If the column is based on a column of a typed table, a specific default value must be specified when defining a default. A default value cannot be specified for the object identifier column of a typed table (SQLSTATE 42997).

If a column is defined using a distinct type, then the default value of the column is the default value of the source data type cast to the distinct type.

If a column is defined using a structured type, the *default-clause* cannot be specified (SQLSTATE 42842).

Omission of DEFAULT from a *column-definition* results in the use of the null value as the default for the column. If such a column is defined NOT NULL, then the column does not have a valid default.

## *default-values*

Specific types of default values that can be specified are as follows.

## *constant*

Specifies the constant as the default value for the column. The specified constant must:

- represent a value that could be assigned to the column in accordance with the rules of assignment as described in Chapter 3
- not be a floating-point constant unless the column is defined with a floating-point data type
- not have non-zero digits beyond the scale of the column data type if the constant is a decimal constant (for example, 1.234 cannot be the default for a DECIMAL(5,2) column)
- be expressed with no more than 254 characters including the quote characters, any introducer character such as the X for a hexadecimal constant, and characters from the fully qualified function name and parentheses when the constant is the argument of a *cast-function*.

### *datetime-special-register*

Specifies the value of the datetime special register (CURRENT DATE, CURRENT TIME, or CURRENT TIMESTAMP) at the time of INSERT or UPDATE as the default for the column. The data type of the column must be the data type that corresponds to the special register specified (for example, data type must be DATE when CURRENT DATE is specified).

#### **USER**

Specifies the value of the USER special register at the time of INSERT or UPDATE as the default for the column. If USER is specified, the data type of the column must be a character string with a length not less than the length attribute of USER.

#### **NULL**

Specifies NULL as the default for the column. If NOT NULL was specified, DEFAULT NULL may be specified within the same column definition but will result in an error on any attempt to set the column to the default value.

#### *cast-function*

This form of a default value can only be used with columns defined as a distinct type, BLOB or datetime (DATE, TIME or TIMESTAMP) data type. For distinct type, with the exception of distinct types based on BLOB or datetime types, the name of the function must match the name of the distinct type for the column. If qualified with a schema name, it must be the same as the schema name for the distinct type. If not qualified, the schema name from function resolution must be the same as the schema name for the distinct type. For a distinct type based on a datetime type, where the default value is a constant, a function must be used and the name of the function must match the name of the source type of the distinct type with an implicit or explicit schema name of SYSIBM. For other datetime columns, the corresponding datetime function may also be used. For a BLOB or a distinct type based on BLOB, a function must be used and the name of the function must be BLOB with an implicit or explicit schema name of SYSIBM. For an example of using the *cast-function*, see [560](#page-573-0).

#### *constant*

Specifies a constant as the argument. The constant must conform to the rules of a constant for the source type of the distinct type or for the data type if not a distinct type. If the *cast-function* is BLOB, the constant must be a string constant.

#### *datetime-special-register*

Specifies CURRENT DATE, CURRENT TIME, or CURRENT TIMESTAMP. The source type of the distinct type of the column must be the data type that corresponds to the specified special register.

### **USER**

Specifies the USER special register. The data type of the source type of the distinct type of the column must be a string data type with a length of at least 8 bytes. If the *cast-function* is BLOB, the length attribute must be at least 8 bytes.

If the value specified is not valid, an error (SQLSTATE 42894) is raised.

#### **GENERATED**

Indicates that DB2 generates values for the column. You must specify GENERATED if the column is to be considered a generated column or an IDENTITY column.

#### **ALWAYS**

Indicates that DB2 will always generate a value for the column when a row is inserted into the table or whenever the result value of the *generation-expression* may change. The result of the expression is stored in the table. GENERATED ALWAYS is the recommended value unless you are using data propagation, or doing unload and reload operations. GENERATED ALWAYS is the required value for generated columns.

#### **BY DEFAULT**

Indicates that DB2 will generate a value for the column when a row is inserted into the table, unless a value is specified. BY DEFAULT is the recommended value when using data propagation or doing unload/reload.

Although not explicitly required, a unique, single-column index should be defined on the generated column to ensure uniqueness of the values.

# **AS IDENTITY**

Specifies that the column is to be the identity column for this table.79 A table can only have a single IDENTITY column (SQLSTATE 428C1). The IDENTITY keyword can only be specified if the *data-type* associated with the column is an exact numeric type<sup>80</sup> with a scale of zero, or a user-defined distinct type for which the source type is an exact numeric type with a scale of zero (SQLSTATE 42815).

An identity column is implicitly NOT NULL.

## **START WITH** *numeric-constant*

Specifies the first value for the identity column. This value can be any positive or negative value that could be assigned to this column (SQLSTATE 42820) as long as there are no non-zero digits to the right of the decimal point (SQLSTATE 42894). The default is 1.

# **INCREMENT BY** *numeric-constant*

Specifies the interval between consecutive values of the identity column. This value can be any positive or negative value that could be assigned to this column (SQLSTATE 42820). This value cannot be zero and cannot exceed the value of a large integer constant (SQLSTATE 428125), provided that there are no non-zero digits to the right of the decimal point (SQLSTATE 42894).

If this value is negative, then this is a descending sequence. If this value is 0 , or the absolute value is greater than MAXVALUE - MINVALUE, or positive, then this is an ascending sequence. The default is 1.

# **CACHE or NO CACHE**

| | | |

> Specifies whether to keep some pre-allocated values in memory for faster access. If a new value is needed for the identity column, and there are none available in the cache, then the end of the new cache block must be logged. However, when a new value is needed for the identity column, and there is an unused value in the cache, then

<sup>79.</sup> Identity columns are not be supported in a database with multiple partitions (SQLSTATE 42997). An identity column cannot be created if more than one partition for the database exists. A database that includes any identity columns cannot be started with more than one partition.

<sup>80.</sup> SMALLINT, INTEGER, BIGINT, or DECIMAL with a scale of zero, or a distinct type based on one of these types are considered exact numeric types. By contrast, single and double-precision floating points are considered approximate numeric data types. Reference types, even if represented by an exact numeric type cannot be defined as identity columns.

the allocation of that identity value is quicker, since no logging is necessary. This is a performance and tuning option.

### **CACHE** *integer-constant*

Specifies how many values of the identity sequence that DB2 pre-allocates and keeps in memory. Pre-allocating and storing values in the cache reduces logging when values are generated for the identity column.

If a new value is needed for the identity column and there are none available in the cache, then the allocation of the value involves waiting for the log. However, when a new value is needed for the identity column and there is an unused value in the cache, the allocation of that identity value can be made quicker by not performing the logging.

In the event of a database deactivation, either normally81 or due to a system failure, all cached sequence values that have not been used in committed statements are lost. The value specified for the CACHE option is the maximum number of values for the identity column that could be lost in case of database deactivation.

The minimum value is 2 and the maximum value is 32767 (SQLSTATE 42815). The default is CACHE 20.

#### **NO CACHE**

Specifies that values for the identity column are not to be pre-allocated.

When this option is specified, the values of the identity column are not stored in the cache. In this case, every request for a new identity value results in logging.

**AS (***generation-expression***)**

Specifies that the definition of the column is based on an expression.82 The *generation-expression* cannot contain any of the following (SQLSTATE 42621):

<sup>81.</sup> If a database is not explicitly activated (using the ACTIVATE command or API), when the last application is disconnected from the database, an implicit deactivation occurs.

<sup>82.</sup> If the expression for a GENERATED ALWAYS column includes a user-defined external function, changing the executable for the function (such that the results change for given arguments) can result in inconsistent data. This can be avoided by using the SET INTEGRITY statement to force the generation of new values.

- subqueries
- column functions
- v dereference operations or DEREF functions
- v user-defined or built-in functions that are non-deterministic
- user-defined functions using the EXTERNAL ACTION option
- user-defined functions using the SCRATCHPAD option
- v user-defined functions using the READS SQL DATA option
- host variables or parameter markers
- special registers
- v references to columns defined later in the column list
- references to other generated columns

The data type for the column is based on the result data type of the *generation-expression*. A CAST specification can be used to force a particular data type and to provide a scope (for a reference type only). If *data-type* is specified, values are assigned to the column under the assignment rules described in ["Chapter 3. Language Elements"](#page-76-0) on page 63. A generated column is implicitly considered nullable, unless the NOT NULL column option is used. The data type of a generated column must be one for which equality is defined. This excludes columns of LONG VARCHAR, LONG VARGRAPHIC, LOB data types, DATALINKs, structured types, and distinct types based on any of these types (SQLSTATE 42962).

# *OID-column-definition*

Defines the object identifier column for the typed table.

## **REF IS** *OID-column-name* **USER GENERATED**

Specifies that an object identifier (OID) column is defined in the table as the first column. An OID is required for the root table of a table hierarchy (SQLSTATE 428DX). The table must be a typed table (the OF clause must be present) that is not a subtable (SQLSTATE 42613). The name for the column is defined as *OID-column-name* and cannot be the same as the name of any attribute of the structured type *type-name1* (SQLSTATE 42711). The column is defined with type REF(*type-name1*), NOT NULL and a system required unique index (with a default index name) is generated. This column is referred to as the *object identifier column* or *OID column*. The keywords USER GENERATED indicate that the initial value for the OID column must be provided by the user when

inserting a row. Once a row is inserted, the OID column cannot be updated (SQLSTATE 42808).

## *with-options*

Defines additional options that apply to columns of a typed table.

## *column-name*

Specifies the name of the column for which additional options are specified. The *column-name* must correspond to the name of a column of the table that is not also a column of a supertable (SQLSTATE 428DJ). A column name can only appear in one WITH OPTIONS clause in the statement (SQLSTATE 42613).

If an option is already specified as part of the type definition (in CREATE TYPE), the options specified here override the options in CREATE TYPE.

## **WITH OPTIONS** *column-options*

Defines options for the specified column. See *column-options* described earlier. If the table is a subtable, primary key or unique constraints cannot be specified (SQLSTATE 429B3).

## **DATA CAPTURE**

Indicates whether extra information for inter-database data replication is to be written to the log. This clause cannot be specified when creating a subtable (SQLSTATE 42613).

If the table is a typed table, then this option is not supported (SQLSTATE 428DH or 42HDR).

# **NONE**

Indicates that no extra information will be logged.

# **CHANGES**

Indicates that extra information regarding SQL changes to this table will be written to the log. This option is required if this table will be replicated and the Capture program is used to capture changes for this table from the log.

If the table is defined to allow data on a partition other than the catalog partition (multiple partition nodegroup or nodegroup with a partition other than the catalog partition), then this option is not supported (SQLSTATE 42997).

If the schema name (implicit or explicit) of the table is longer than 18 bytes, then this option is not supported (SQLSTATE 42997).

Further information about using replication can be found in the *Administration Guide* and the *Replication Guide and Reference*.

**IN** *tablespace-name1*

Identifies the table space in which the table will be created. The table space must exist, and be a REGULAR table space over which the authorization ID of the statement has USE privilege. If no other table space is specified, then all table parts will be stored in this table space. This clause cannot be specified when creating a subtable (SQLSTATE 42613), since the table space is inherited from the root table of the table hierarchy. If this clause is not specified, a table space for the table is determined as follows:

IF table space IBMDEFAULTGROUP over which the user has USE privilege exists with sufficient page size THEN choose it ELSE IF a table space over which the user has USE privilege exists with sufficient page size (see below when multiple table spaces qualify) THEN choose it ELSE issue an error (SQLSTATE 42727).

If more than one table space is identified by the ELSE IF condition, then choose the table space with the smallest sufficient page size over which the authorization ID of the statement has USE privilege. When more than one table space qualifies, preference is given according to who was granted the USE privilege:

- 1. the authorization ID
- 2. a group to which the authorization ID belongs
- 3. PUBLIC

If more than one table space still qualifies, the final choice is made by the database manager.

Determination of the table space may change when:

- table spaces are dropped or created
- USE privileges are granted or revoked.

The sufficient page size of a table is determined by either the byte count of the row or the number of columns. See ["Row Size"](#page-840-0) on [page 827](#page-840-0) for more information.

#### *tablespace-options:*

Specifies the table space in which indexes and/or long column values will be stored. See ["CREATE TABLESPACE"](#page-847-0) on page 834 for details on types of table spaces.

### **INDEX IN** *tablespace-name2*

Identifies the table space in which any indexes on the table will be created. This option is allowed only when the primary table space specified in the IN clause is a DMS table space. The specified table space must exist, must be a REGULAR DMS table space over which the authorization ID of the statement has USE privilege, and must be in the same nodegroup as *tablespace-name1* (SQLSTATE 42838).

Note that specifying which table space will contain a table's index can only be done when the table is created. The checking of USE privilege over the table space for the index is only carried out at table creation time. The database manager will not require that the authorization ID of a CREATE INDEX statement have USE privilege on the table space when an index is created later.

## **LONG IN** *tablespace-name3*

Identifies the table space in which the values of any long columns (LONG VARCHAR, LONG VARGRAPHIC, LOB data types, distinct types with any of these as source types, or any columns defined with user-defined structured types with values that cannot be stored inline) will be stored. This option is allowed only when the primary table space specified in the IN clause is a DMS table space. The table space must exist, must be a LONG DMS table space over which the authorization ID of the statement has USE privilege, and must be in the same nodegroup of *tablspace-name1* (SQLSTATE 42838).

Note that specifying which table space will contain a table's long and LOB columns can only be done when the table is created. The checking of USE privilege over the table space for the long and LOB columns is only carried out at table creation time. The database manager will not require that the authorization ID of an ALTER TABLE statement have USE privilege on the table space when a long or LOB column is added later.

## **PARTITIONING KEY (***column-name***,...)**

Specifies the partitioning key used when data in the table is partitioned. Each *column-name* must identify a column of the table and the same column must not be identified more than once. No column with data type that is a LONG VARCHAR, LONG VARGRAPHIC, BLOB, CLOB, DBCLOB, DATALINK, distinct type based on any of these types, or structured type may be used as part of a partitioning key (SQLSTATE 42962). A partitioning key
cannot be specified for a table that is a subtable (SQLSTATE 42613), since the partitioning key is inherited from the root table in the table hierarchy.

If this clause is not specified, and this table resides in a multiple partition nodegroup, then the partitioning key is defined as follows:

- if the table is a typed table, the object identifier column
- if a primary key is specified, the first column of the primary key is the partitioning key
- otherwise, the first column whose data type is not a LOB, LONG VARCHAR, LONG VARGRAPHIC, DATALINK column, distinct type based on one of these types, or structured type column is the partitioning key.

If none of the columns satisfy the requirement of the default partitioning key, the table is created without one. Such tables are allowed only in table spaces defined on single-partition nodegroups.

For tables in table spaces defined on single-partition nodegroups, any collection of non-long type columns can be used to define the partitioning key. If you do not specify this parameter, no partitioning key is created.

For restrictions related to the partitioning key, see ["Rules"](#page-835-0) on [page 822](#page-835-0) .

## **USING HASHING**

Specifies the use of the hashing function as the partitioning method for data distribution. This is the only partitioning method supported.

### **REPLICATED**

Specifies that the data stored in the table is physically replicated on each database partition of the nodegroup of the table space in which the table is defined. This means that a copy of all the data in the table exists on each of these database partitions. This option can only be specified for a summary table (SQLSTATE 42997).

## **NOT LOGGED INITIALLY**

Any changes made to the table by an Insert, Delete, Update, Create Index, Drop Index, or Alter Table operation in the same unit of work in which the table is created are not logged. See "Notes" [on page 823](#page-836-0) for other considerations when using this option.

| | | | All catalog changes and storage related information are logged, as are all operations that are done on the table in subsequent units of work.

A foreign key constraint cannot be defined on a table that references a parent with the NOT LOGGED INITIALLY attribute. This clause cannot be specified when creating a subtable (SQLSTATE 42613).

**Note:** A rollback to savepoint request cannot be issued in the same unit of work as the creation of a NOT LOGGED INITIALLY table. This will result in an error (SQLSTATE 40506), and the entire unit of work will be rolled back.

*unique-constraint*

Defines a unique or primary key constraint. If the table has a partitioning key, then any unique or primary key must be a superset of the partitioning key. A unique or primary key constraint cannot be specified for a table that is a subtable (SQLSTATE 429B3). If the table is a root table, the constraint applies to the table and all its subtables.

### **CONSTRAINT** *constraint-name*

Names the primary key or unique constraint. See page [804.](#page-817-0)

#### **UNIQUE (***column-name***,...)**

Defines a unique key composed of the identified columns. The identified columns must be defined as NOT NULL. Each *column-name* must identify a column of the table and the same column must not be identified more than once.

The number of identified columns must not exceed 16 and the sum of their stored lengths must not exceed 1024 (refer to ["Byte Counts"](#page-840-0) on [page 827](#page-840-0) for the stored lengths). The length of any individual column must not exceed 255 bytes. This length is for the data only and is not affected by the null byte, should it be present. The maximum data length of a column is 255 bytes, whether the column is nullable or not. No LOB, LONG VARCHAR, LONG VARGRAPHIC, DATALINK, distinct type based on one of these types, or structured type may be used as part of a unique key, even if the length attribute of the column is small enough to fit within the 255 byte limit (SQLSTATE 42962).

The set of columns in the unique key cannot be the same as the set of columns of the primary key or another unique key (SQLSTATE 01543). 83

<sup>83.</sup> If LANGLEVEL is SQL92E or MIA then an error is returned, SQLSTATE 42891.

A unique constraint cannot be specified if the table is a subtable (SQLSTATE 429B3) since unique constraints are inherited from the supertable.

The description of the table as recorded in the catalog includes the unique key and its unique index. A unique index will automatically be created for the columns in the sequence specified with ascending order for each column. The name of the index will be the same as the *constraint-name* if this does not conflict with an existing index in the schema where the table is created. If the index name conflicts, the name will be SQL, followed by a character timestamp (*yymmddhhmmssxxx*), with SYSIBM as the schema name.

#### **PRIMARY KEY (***column-name***,...)**

Defines a primary key composed of the identified columns. The clause must not be specified more than once and the identified columns must be defined as NOT NULL. Each *column-name* must identify a column of the table and the same column must not be identified more than once.

The number of identified columns must not exceed 16 and the sum of their stored lengths must not exceed 1024 (refer to ["Byte Counts"](#page-840-0) on [page 827](#page-840-0) for the stored lengths). The length of any individual column must not exceed 255 bytes. This length is for the data only and is not affected by the null byte, should it be present. The maximum data length of a column is 255 bytes, whether the column is nullable or not. No LOB, LONG VARCHAR, LONG VARGRAPHIC, DATALINK, distinct type based on one of these types, or structured type may be used as part of a primary key, even if the length attribute of the column is small enough to fit within the 255 byte limit (SQLSTATE 42962).

The set of columns in the primary key cannot be the same as the set of columns of a unique key (SQLSTATE 01543). <sup>83</sup>

Only one primary key can be defined on a table.

A primary key cannot be specified if the table is a subtable (SQLSTATE 429B3) since the primary key is inherited from the supertable.

The description of the table as recorded in the catalog includes the primary key and its primary index. A unique index will automatically be created for the columns in the sequence specified with ascending order for each column. The name of the index will be the same as the *constraint-name* if this does not conflict with an existing index in the schema where the table is created. If the index name conflicts, the name will be SQL, followed by a character timestamp (*yymmddhhmmssxxx*), with SYSIBM as the schema name.

# **CREATE TABLE**

If the table has a partitioning key, the columns of a *unique-constraint* must be a superset of the partitioning key columns; column order is unimportant.

*referential-constraint*

Defines a referential constraint.

#### **CONSTRAINT** *constraint-name*

Names the referential constraint. See page [804](#page-817-0).

#### **FOREIGN KEY (***column-name***,...)**

Defines a referential constraint with the specified *constraint-name*.

Let T1 denote the object table of the statement. The foreign key of the referential constraint is composed of the identified columns. Each name in the list of column names must identify a column of T1 and the same column must not be identified more than once. The number of identified columns must not exceed 16 and the sum of their stored lengths must not exceed 1024 (refer to ["Byte Counts"](#page-840-0) on page 827 for the stored lengths). No LOB, LONG VARCHAR, LONG VARGRAPHIC, DATALINK, distinct type based on one of these types, or structured type column may be used as part of a foreign key (SQLSTATE 42962). There must be the same number of foreign key columns as there are in the parent key and the data types of the corresponding columns must be compatible (SQLSTATE 42830). Two column descriptions are compatible if they have compatible data types (both columns are numeric, character strings, graphic, date/time, or have the same distinct type).

#### *references-clause*

Specifies the parent table and parent key for the referential constraint.

#### **REFERENCES** *table-name*

The table specified in a REFERENCES clause must identify a base table that is described in the catalog, but must not identify a catalog table.

A referential constraint is a duplicate if its foreign key, parent key, and parent table are the same as the foreign key, parent key and parent table of a previously specified referential constraint. Duplicate referential constraints are ignored and a warning is issued (SQLSTATE 01543).

In the following discussion, let T2 denote the identified parent table and let T1 denote the table being created $84(T1)$  and T2 may be the same table).

<sup>84.</sup> or altered, in the case where this clause is referenced from the description of the ALTER TABLE statement.

The specified foreign key must have the same number of columns as the parent key of T2 and the description of the *n*th column of the foreign key must be comparable to the description of the *n*th column of that parent key. Datetime columns are not considered to be comparable to string columns for the purposes of this rule.

## **(***column-name***,...)**

The parent key of a referential constraint is composed of the identified columns. Each *column-name* must be an unqualified name that identifies a column of T2. The same column must not be identified more than once.

The list of column names must match the set of columns (in any order) of the primary key or a unique constraint that exists on T2 (SQLSTATE 42890). If a column name list is not specified, then T2 must have a primary key (SQLSTATE 42888). Omission of the column name list is an implicit specification of the columns of that primary key in the sequence originally specified.

The referential constraint specified by a FOREIGN KEY clause defines a relationship in which T2 is the parent and T1 is the dependent.

### *rule-clause*

Specifies what action to take on dependent tables.

## **ON DELETE**

Specifies what action is to take place on the dependent tables when a row of the parent table is deleted. There are four possible actions:

- NO ACTION (default)
- RESTRICT
- CASCADE
- SET NULL

The delete rule applies when a row of T2 is the object of a DELETE or propagated delete operation and that row has dependents in T1. Let *p* denote such a row of T2.

- If RESTRICT or NO ACTION is specified, an error occurs and no rows are deleted.
- If CASCADE is specified, the delete operation is propagated to the dependents of *p* in T1.
- v If SET NULL is specified, each nullable column of the foreign key of each dependent of *p* in T1 is set to null.

# **CREATE TABLE**

SET NULL must not be specified unless some column of the foreign key allows null values. Omission of the clause is an implicit specification of ON DELETE NO ACTION.

A cycle involving two or more tables must not cause a table to be delete-connected to itself unless all of the delete rules in the cycle are CASCADE. Thus, if the new relationship would form a cycle and T2 is already delete connected to T1, then the constraint can only be defined if it has a delete rule of CASCADE and all other delete rules of the cycle are CASCADE.

If T1 is delete-connected to T2 through multiple paths, those relationships in which T1 is a dependent and which form all or part of those paths must have the same delete rule and it must not be SET NULL. The NO ACTION and RESTRICT actions are treated identically. Thus, if T1 is a dependent of T3 in a relationship with a delete rule of *r*, the referential constraint cannot be defined when *r* is SET NULL if any of these conditions exist:

- T2 and T3 are the same table
- v T2 is a descendant of T3 and the deletion of rows from T3 cascades to T2
- v T3 is a descendant of T2 and the deletion of rows from T2 cascades to T3
- v T2 and T3 are both descendants of the same table and the deletion of rows from that table cascades to both T2 and T3.

If *r* is other than SET NULL, the referential constraint can be defined, but the delete rule that is implicitly or explicitly specified in the FOREIGN KEY clause must be the same as *r*.

In applying the above rules to referential constraints, in which either the parent table or the dependent table is a member of a typed table hierarchy, all the referential constraints that apply to any table in the respective hierarchies are taken into consideration.

## **ON UPDATE**

Specifies what action is to take place on the dependent tables when a row of the parent table is updated. The clause is optional. ON UPDATE NO ACTION is the default and ON UPDATE RESTRICT is the only alternative.

The difference between NO ACTION and RESTRICT is described under CREATE TABLE in "Notes" [on page 823.](#page-836-0)

*check-constraint*

Defines a check constraint. A *check-constraint* is a *search-condition* that must evaluate to not false.

**CONSTRAINT** *constraint-name*

Names the check constraint. See page [804](#page-817-0).

### **CHECK (***check-condition***)**

Defines a check constraint. A *check-condition* is a *search-condition* except as follows:

- A column reference must be to a column of the table being created
- v The *search-condition* cannot contain a TYPE predicate
- It cannot contain any of the following (SQLSTATE 42621):
	- subqueries
	- dereference operations or DEREF functions where the scoped reference argument is other than the object identifier (OID) column.
	- CAST specifications with a SCOPE clause
	- column functions
	- functions that are not deterministic
	- functions defined to have an external action
	- user-defined functions using the SCRATCHPAD option
	- user-defined functions using the READS SQL DATA option
	- host variables
	- parameter markers
	- special registers
	- an alias
	- references to generated columns other than the identity column

If a check constraint is specified as part of a *column-definition* then a column reference can only be made to the same column. Check constraints specified as part of a table definition can have column references identifying columns previously defined in the CREATE TABLE statement. Check constraints are not checked for inconsistencies, duplicate conditions or equivalent conditions. Therefore, contradictory or redundant check constraints can be defined resulting in possible errors at execution time.

The check-condition ″IS NOT NULL″ can be specified, however it is recommended that nullability be enforced directly using the NOT

# <span id="page-835-0"></span>**CREATE TABLE**

NULL attribute of a column. For example, CHECK (salary + bonus > 30000) is accepted if salary is set to NULL, because CHECK constraints must be either satisfied or unknown and in this case salary is unknown. However, CHECK (salary IS NOT NULL) would be considered false and a violation of the constraint if salary is set to NULL.

Check constraints are enforced when rows in the table are inserted or updated. A check constraint defined on a table automatically applies to all subtables of that table.

# **Rules**

- v The sum of the byte counts of the columns, including the inline lengths of all structured type columns, must not be greater than the row size limit that is based on the page size of the table space (SQLSTATE 54010). Refer to ["Byte Counts"](#page-840-0) on page 827 and [Table 35 on page 1178](#page-1191-0) for more information. For typed tables, the byte count is applied to the columns of the root table of the table hierarchy and every additional column introduced by every subtable in the table hierarchy (additional subtable columns must be considered nullable for byte count purposes, even when defined as not nullable). There is also an additional 4 bytes of overhead to identify the subtable to which each row belongs.
- The number of columns in a table cannot exceed 1 012 (SQLSTATE 54011). For typed tables, the total number of attributes of the types of all of the subtables in the table hierarchy cannot exceed 1010.
- An object identifier column of a typed table cannot be updated (SQLSTATE) 42808).
- A partitioning key column of a table can be updated, unless the configuration parameter DB2\_UPDATE\_PART\_KEY is set to 'OFF' (SQLSTATE 42997). 'OFF' is the default setting.
- v Any unique or primary key constraint defined on the table must be a superset of the partitioning key (SQLSTATE 42997).
- A nullable column of a partitioning key can be included as a foreign key column when the relationship is defined with ON DELETE SET NULL, unless the configuration parameter DB2\_UPDATE\_PART\_KEY is set to 'OFF' (SQLSTATE 42997).
- The following table provides the supported combinations of DATALINK options in the *file-link-options* (SQLSTATE 42613).

| <b>INTEGRITY</b> | <b>READ</b><br><b>PERMISSION</b> | <b>WRITE</b><br><b>PERMISSION</b> | <b>RECOVERY</b> | <b>ON UNLINK</b> |
|------------------|----------------------------------|-----------------------------------|-----------------|------------------|
| ALL.             | FS                               | FS                                | NO.             | Not applicable   |
| ALL.             | FS                               | <b>BLOCKED</b>                    | NO.             | <b>RESTORE</b>   |

*Table 24. Valid DATALINK File Control Option Combinations*

| | |

| | | |

|                  | <b>READ</b>       | <b>WRITE</b>      |                 |                  |
|------------------|-------------------|-------------------|-----------------|------------------|
| <b>INTEGRITY</b> | <b>PERMISSION</b> | <b>PERMISSION</b> | <b>RECOVERY</b> | <b>ON UNLINK</b> |
| ALL              | FS                | <b>BLOCKED</b>    | <b>YES</b>      | <b>RESTORE</b>   |
| ALL              | DB                | <b>BLOCKED</b>    | NO.             | <b>RESTORE</b>   |
| ALL              | DB                | <b>BLOCKED</b>    | NO.             | <b>DELETE</b>    |
| ALL              | DB                | <b>BLOCKED</b>    | YES             | <b>RESTORE</b>   |
| ALL              | DВ                | BLOCKED           | YFS             | <b>DELETE</b>    |

<span id="page-836-0"></span>*Table 24. Valid DATALINK File Control Option Combinations (continued)*

The following rules only apply to partitioned databases.

- Tables composed only of columns with types LOB, LONG VARCHAR, LONG VARGRAPHIC, DATALINK, distinct type based on one of these types, or structured type can only be created in table spaces defined on single-partition nodegroups.
- The partitioning key definition of a table in a table space defined on a multiple partition nodegroup cannot be altered.
- v The partitioning key column of a typed table must be the OID column.

## **Notes**

- Creating a table with a schema name that does not already exist will result in the implicit creation of that schema provided the authorization ID of the statement has IMPLICIT\_SCHEMA authority. The schema owner is SYSIBM. The CREATEIN privilege on the schema is granted to PUBLIC.
- If a foreign key is specified:
	- All packages with a delete usage on the parent table are invalidated.
	- All packages with an update usage on at least one column in the parent key are invalidated.
- Creating a subtable causes invalidation of all packages that depend on any table in table hierarchy.
- VARCHAR and VARGRAPHIC columns that are greater than 4000 and 2 000 respectively should not be used as input parameters in functions in SYSFUN schema. Errors will occur when the function is invoked with an argument value that exceeds these lengths (SQLSTATE 22001).
- v The use of NO ACTION or RESTRICT as delete or update rules for referential constraints determines when the constraint is enforced. A delete or update rule of RESTRICT is enforced before all other constraints including those referential constraints with modifying rules such as CASCADE or SET NULL. A delete or update rule of NO ACTION is enforced after other referential constraints. There are very few cases where this can make a difference during a delete or update. One example where

# **CREATE TABLE**

different behavior is evident involves a DELETE of rows in a view that is defined as a UNION ALL of related tables.

Table T1 is a parent of table T3, delete rule as noted below Table T2 is a parent of table T3, delete rule CASCADE CREATE VIEW V1 AS SELECT \* FROM T1 UNION ALL SELECT \* FROM T2 DELETE FROM V1

If table T1 is a parent of table T3 with delete rule of RESTRICT, a restrict violation will be raised (SQLSTATE 23001) if there are any child rows for parent keys of T1 in T3.

If table T1 is a parent of table T3 with delete rule of NO ACTION, the child rows may be deleted by the delete rule of CASCADE when deleting rows from T2 before the NO ACTION delete rule is enforced for the deletes from T1. If deletes from T2 did not result in deleting all child rows for parent keys of T1 in T3, then a constraint violation will be raised (SQLSTATE 23504).

Note that the SQLSTATE returned is different depending on whether the delete or update rule is RESTRICT or NO ACTION.

- v For tables in table spaces defined on multiple partition nodegroups, table collocation should be considered in choosing the partitioning keys. Following is a list of items to consider:
	- The tables must be in the same nodegroup for collocation. The table spaces may be different, but must be defined in the same nodegroup.
	- The partitioning keys of the tables must have the same number of columns, and the corresponding key columns must be partition compatible for collocation. For more information, see ["Partition](#page-127-0) [Compatibility"](#page-127-0) on page 114.
	- The choice of partitioning key also has an impact on performance of joins.If a table is frequently joined with another table, you should consider the joining column(s) as a partitioning key for both tables.
- The NOT LOGGED INITIALLY clause can not be used when DATALINK columns with the FILE LINK CONTROL attribute are present in the table (SQLSTATE 42613) .
- The NOT LOGGED INITIALLY option is useful for situations where a large result set needs to be created with data from an alternate source (another table or a file) and recovery of the table is not necessary. Using this option will save the overhead of logging the data. The following considerations apply when this option is specified:
	- When the unit of work is committed, all changes that were made to the table during the unit of work are flushed to disk.
- When you run the Rollforward utility and it encounters a log record that indicates that a table in the database was either populated by the Load utility or created with the NOT LOGGED INITIALLY option, the table will be marked as unavailable. The table will be dropped by the Rollforward utility if it later encounters a DROP TABLE log. Otherwise, after the database is recovered, an error will be issued if any attempt is made to access the table (SQLSTATE 55019). The only operation permitted is to drop the table.
- Once such a table is backed up as part of a database or table space back up, recovery of the table becomes possible.
- A REFRESH DEFERRED summary table defined with ENABLE QUERY OPTIMIZATION may be used to optimize the processing of queries if CURRENT REFRESH AGE is set to ANY. A REFRESH IMMEDIATE summary table defined with ENABLE QUERY OPTIMIZATION is always considered for optimization. In order for this optimization be able to use a REFRESH DEFERRED or REFRESH IMMEDIATE summary table, the fullselect must conform to certain rules in addition to those already described. The fullselect must:
	- be a subselect with a GROUP BY clause or a subselect with a single table reference
	- not include DISTINCT anywhere in the select list
	- not include any special registers
	- not include functions that are not deterministic.

If the query specified when creating a summary table does not conform to these rules, a warning is returned (SQLSTATE 01633).

- v If a summary table is defined with REFRESH IMMEDIATE, it is possible for an error to occur when attempting to apply the change resulting from an insert, update or delete of an underlying table. The error will cause the failure of the insert, update or delete of the underlying table.
- v A referential constraint may be defined in such a way that either the parent table or the dependent table is a part of a table hierarchy. In such a case, the effect of the referential constraint is as follows:
	- 1. Effects of INSERT, UPDATE, and DELETE statements:
		- If a referential constraint exists, in which PT is a parent table and DT is a dependent table, the constraint ensures that for each row of DT (or any of its subtables) that has a non-null foreign key, a row exists in PT (or one of its subtables) with a matching parent key. This rule is enforced against any action that affects a row of PT or DT, regardless of how that action is initiated.
	- 2. Effects of DROP TABLE statements:
		- for referential constraints in which the dropped table is the parent table or dependent table, the constraint is dropped

# **CREATE TABLE**

- for referential constraints in which a supertable of the dropped table is the parent table the rows of the dropped table are considered to be deleted from the supertable. The referential constraint is checked and its delete rule is invoked for each of the deleted rows.
- for referential constraints in which a supertable of the dropped table is the dependent table, the constraint is not checked. Deletion of a row from a dependent table cannot result in violation of a referential constraint.
- *Inoperative summary tables:* An inoperative summary table is a table that is no longer available for SQL statements. A summary table becomes inoperative if:
	- A privilege upon which the summary table definition is dependent is revoked.
	- An object such as a table, alias or function, upon which the summary table definition is dependent is dropped.

In practical terms, an inoperative summary table is one in which the summary table definition has been unintentionally dropped. For example, when an alias is dropped, any summary table defined using that alias is made inoperative. All packages dependent on the summary table are no longer valid.

Until the inoperative summary table is explicitly recreated or dropped, a statement using that inoperative summary table cannot be compiled (SQLSTATE 51024) with the exception of the CREATE ALIAS, CREATE TABLE, DROP TABLE, and COMMENT ON TABLE statements. Until the inoperative summary table has been explicitly dropped, its qualified name cannot be used to create another view, base table or alias. (SQLSTATE 42710).

An inoperative summary table may be recreated by issuing a CREATE TABLE statement using the definition text of the inoperative summary table. This summary table query text is stored in the TEXT column of the SYSCAT.VIEWS catalog. When recreating an inoperative summary table, it is necessary to explicitly grant any privileges required on that table by others, due to the fact that all authorization records on a summary table are deleted if the summary table is marked inoperative. Note that there is no need to explicitly drop the inoperative summary table in order to recreate it. Issuing a CREATE TABLE statement that defines a summary table with the same *table-name* as an inoperative summary table will cause that inoperative summary table to be replaced, and the CREATE TABLE statement will return a warning (SQLSTATE 01595).

<span id="page-840-0"></span>Inoperative summary tables are indicated by an X in the VALID column of the SYSCAT.VIEWS catalog view and an X in the STATUS column of the SYSCAT.TABLES catalog view.

- v *Privileges:* When any table is created, the definer of the table is granted CONTROL privilege. When a subtable is created, the SELECT privilege that each user or group has on the immediate supertable is automatically granted on the subtable with the table definer as the grantor.
- v *Row Size:* The maximum number of bytes allowed in the row of a table is dependent on the page size of the table space in which the table is created (*tablspace-name1*). The following list shows the row size limit and number of columns limit associated with each table space page size.

| <b>Page Size</b> | <b>Row Size Limit</b> | <b>Column Count Limit</b> |
|------------------|-----------------------|---------------------------|
| 4K               | 4 0 0 5               | 500                       |
| 8K               | 8 1 0 1               | 1 0 1 2                   |
| 16K              | 16 293                | 1 0 1 2                   |
| 32K              | 32 677                | 1 0 1 2                   |

*Table 25. Limits for Number of Columns and Row Size in Each table space Page Size*

The actual number of columns for a table may be further limited by the following formula:

- Total Columns\*8+ Number of LOB Columns \* 12 + Number of Datalink Columns  $* 28 \le$  row size limit for page size.
- *Byte Counts:* The following list contains the byte counts of columns by data type for columns that do not allow null values. For a column that allows null values the byte count is one more than shown in the list.

If the table is created based on a structured type, an additional 4 bytes of overhead is reserved to identify rows of subtables regardless of whether or not subtables are defined. Also, additional subtable columns must be considered nullable for byte count purposes, even when defined as not nullable.

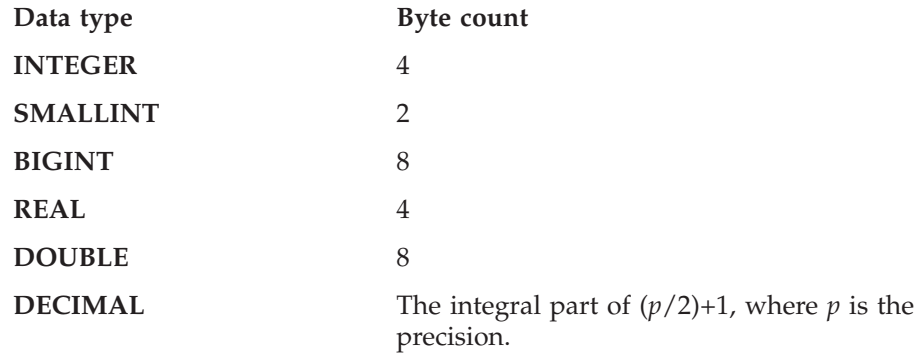

# **CREATE TABLE**

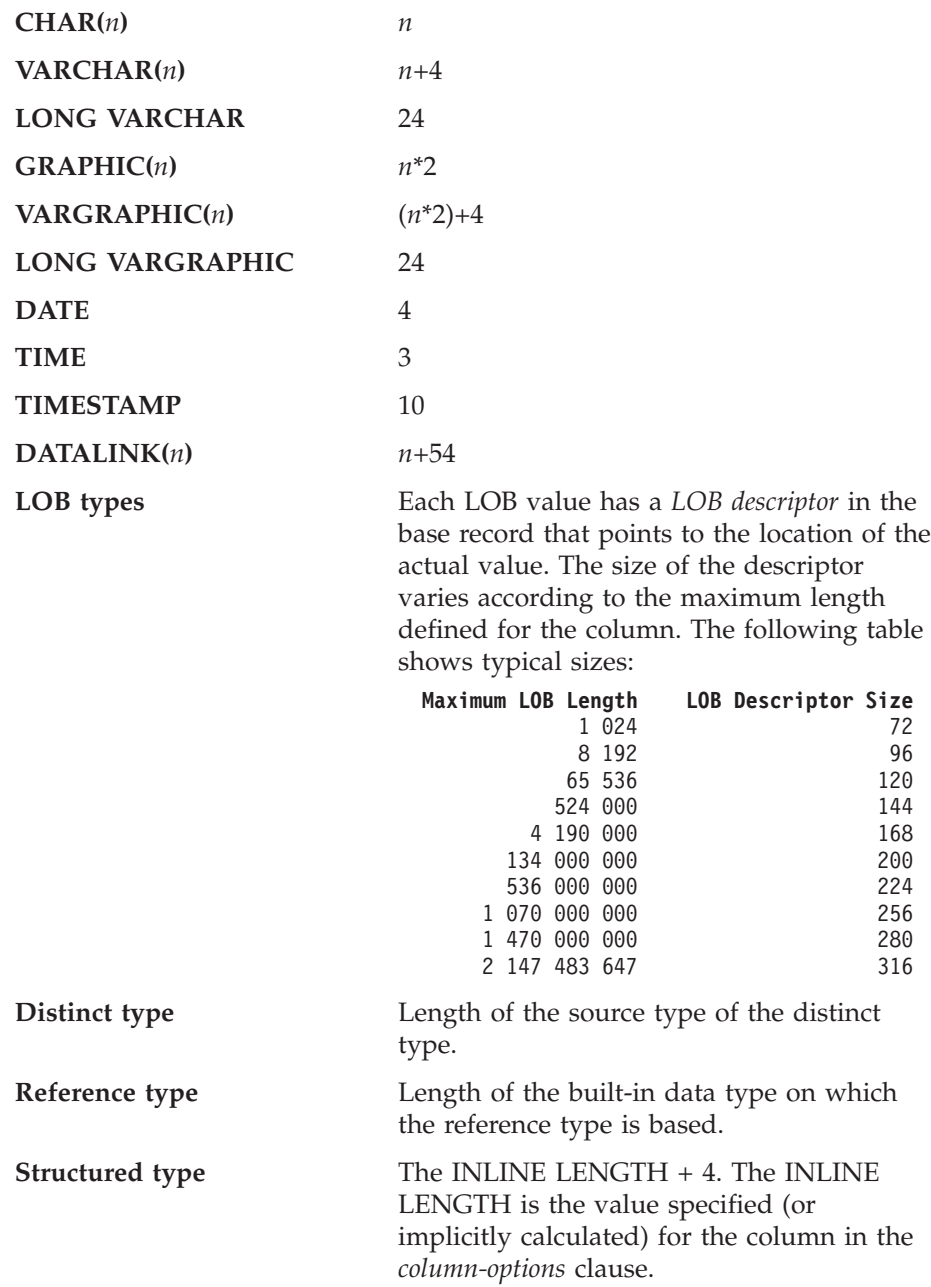

• The following syntax is also supported: NOMINVALUE, NOMAXVALUE, NOCYCLE, NOCACHE, and NOORDER.

# **Examples**

*Example 1:* Create table TDEPT in the DEPARTX table space. DEPTNO, DEPTNAME, MGRNO, and ADMRDEPT are column names. CHAR means

 $\overline{\phantom{a}}$ |  $\overline{\phantom{a}}$ | the column will contain character data. NOT NULL means that the column cannot contain a null value. VARCHAR means the column will contain varying-length character data. The primary key consists of the column DEPTNO.

```
CREATE TABLE TDEPT
  (DEPTNO CHAR(3) NOT NULL,
  DEPTNAME VARCHAR(36) NOT NULL,
  MGRNO CHAR(6),
  ADMRDEPT CHAR(3) NOT NULL,
  PRIMARY KEY(DEPTNO))
IN DEPARTX
```
*Example 2:* Create table PROJ in the SCHED table space. PROJNO, PROJNAME, DEPTNO, RESPEMP, PRSTAFF, PRSTDATE, PRENDATE, and MAJPROJ are column names. CHAR means the column will contain character data. DECIMAL means the column will contain packed decimal data. 5,2 means the following: 5 indicates the number of decimal digits, and 2 indicates the number of digits to the right of the decimal point. NOT NULL means that the column cannot contain a null value. VARCHAR means the column will contain varying-length character data. DATE means the column will contain date information in a three-part format (year, month, and day).

```
CREATE TABLE PROJ
```
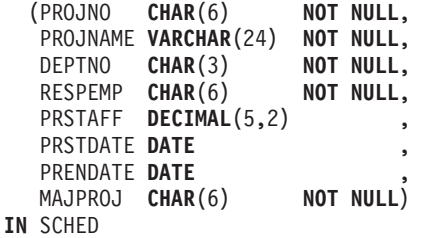

*Example 3:* Create a table called EMPLOYEE\_SALARY where any unknown salary is considered 0. No table space is specified, so that the table will be created in a table space selected by the system based on the rules described for the *IN tablespace-name1* clause.

```
CREATE TABLE EMPLOYEE_SALARY
 (DEPTNO CHAR(3) NOT NULL,
  DEPTNAME VARCHAR(36) NOT NULL,
  EMPNO CHAR(6) NOT NULL,
  SALARY DECIMAL(9,2) NOT NULL WITH DEFAULT)
```
*Example 4:* Create distinct types for total salary and miles and use them for columns of a table created in the default table space. In a dynamic SQL statement assume the CURRENT SCHEMA special register is JOHNDOE and the CURRENT PATH is the default (″SYSIBM″,″SYSFUN″,″JOHNDOE″).

If a value for SALARY is not specified it must be set to 0 and if a value for LIVING\_DIST is not specified it must to set to 1 mile.

**CREATE DISTINCT TYPE** JOHNDOE.T\_SALARY **AS INTEGER WITH COMPARISONS CREATE DISTINCT TYPE** JOHNDOE.MILES **AS FLOAT WITH COMPARISONS CREATE TABLE** EMPLOYEE (ID **INTEGER NOT NULL**, NAME **CHAR** (30), SALARY T\_SALARY **NOT NULL WITH DEFAULT**, LIVING\_DIST MILES **DEFAULT** MILES(1) **)**

*Example 5:* Create distinct types for image and audio and use them for columns of a table. No table space is specified, so that the table will be created in a table space selected by the system based on the rules descirbed for the *IN tablespace-name1* clause. Assume the CURRENT PATH is the default.

```
CREATE DISTINCT TYPE IMAGE AS BLOB (10M)
```
**CREATE DISTINCT TYPE** AUDIO **AS BLOB** (1G)

```
CREATE TABLE PERSON
```
(SSN **INTEGER NOT NULL**, NAME **CHAR** (30), VOICE AUDIO, PHOTO IMAGE)

*Example 6:* Create table EMPLOYEE in the HUMRES table space. The constraints defined on the table are the following:

- The values of department number must lie in the range 10 to 100.
- v The job of an employee can only be either 'Sales', 'Mgr' or 'Clerk'.
- v Every employee that has been with the company since 1986 must make more than \$40,500.
- **Note:** If the columns included in the check constraints are nullable they could also be NULL.

```
CREATE TABLE EMPLOYEE
(ID SMALLINT NOT NULL,
 NAME VARCHAR(9),
 DEPT SMALLINT CHECK (DEPT BETWEEN 10 AND 100),
 JOB CHAR(5) CHECK (JOB IN ('Sales','Mgr','Clerk')),
HIREDATE DATE,
 SALARY DECIMAL(7,2),
 COMM DECIMAL(7,2),
 PRIMARY KEY (ID),
 CONSTRAINT YEARSAL CHECK (YEAR(HIREDATE) > 1986 OR SALARY > 40500)
)
IN HUMRES
```
*Example 7:* Create a table that is wholly contained in the PAYROLL table space.

**CREATE TABLE** EMPLOYEE ..... **IN** PAYROLL

*Example 8:* Create a table with its data part in ACCOUNTING and its index part in ACCOUNT\_IDX.

**CREATE TABLE** SALARY..... **IN** ACCOUNTING **INDEX IN** ACCOUNT\_IDX

*Example 9:* Create a table and log SQL changes in the default format.

**CREATE TABLE** SALARY1 .....

or

```
CREATE TABLE SALARY1 .....
   DATA CAPTURE NONE
```
*Example 10:* Create a table and log SQL changes in an expanded format.

**CREATE TABLE** SALARY2 ..... **DATA CAPTURE CHANGES**

*Example 11:* Create a table EMP\_ACT in the SCHED table space. EMPNO, PROJNO, ACTNO, EMPTIME, EMSTDATE, and EMENDATE are column names. Constraints defined on the table are:

- The value for the set of columns, EMPNO, PROJNO, and ACTNO, in any row must be unique.
- The value of PROJNO must match an existing value for the PROJNO column in the PROJECT table and if the project is deleted all rows referring to the project in EMP\_ACT should also be deleted.

```
CREATE TABLE EMP_ACT
(EMPNO CHAR(6) NOT NULL,
PROJNO CHAR(6) NOT NULL,
ACTNO SMALLINT NOT NULL,
EMPTIME DECIMAL(5,2),
EMSTDATE DATE,
EMENDATE DATE,
CONSTRAINT EMP_ACT_UNIQ UNIQUE (EMPNO,PROJNO,ACTNO),
CONSTRAINT FK_ACT_PROJ FOREIGN KEY (PROJNO)
                      REFERENCES PROJECT (PROJNO) ON DELETE CASCADE
\lambdaIN SCHED
```
A unique index called EMP\_ACT\_UNIQ is automatically created in the same schema to enforce the unique constraint.

*Example 12:* Create a table that is to hold information about famous goals for the ice hockey hall of fame. The table will list information about the player who scored the goal, the goaltender against who it was scored, the date and place, and a description. When available, it will also point to places where

newspaper articles about the game are stored and where still and moving pictures of the goal are stored. The newspaper articles are to be linked so they cannot be deleted or renamed but all existing display and update applications must continue to operate. The still pictures and movies are to be linked with access under complete control of DB2. The still pictures are to have recovery and are to be returned to their original owner if unlinked. The movie pictures are not to have recovery and are to be deleted if unlinked. The description column and the three DATALINK columns are nullable.

**CREATE TABLE** HOCKEY\_GOALS

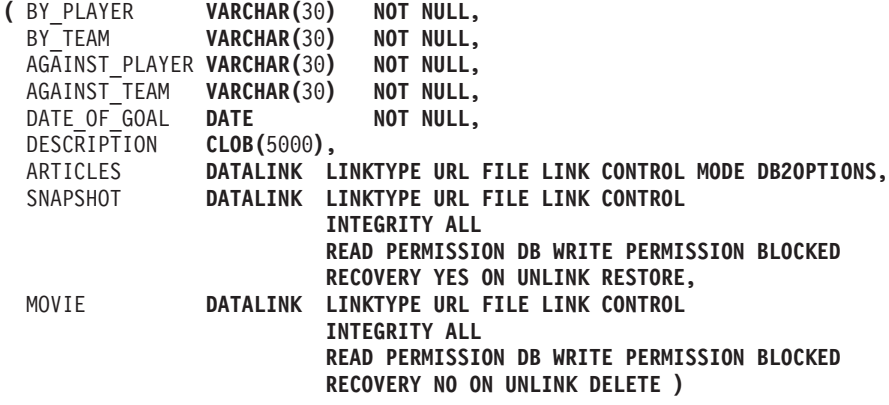

*Example 13:* Suppose an exception table is needed for the EMPLOYEE table. One can be created using the following statement.

```
CREATE TABLE EXCEPTION_EMPLOYEE AS
  (SELECT EMPLOYEE.*,
    CURRENT TIMESTAMP AS TIMESTAMP,
    CAST ('' AS CLOB(32K)) AS MSG
   FROM EMPLOYEE
   ) DEFINITION ONLY
```
*Example 14:* Given the following table spaces with the indicated attributes:

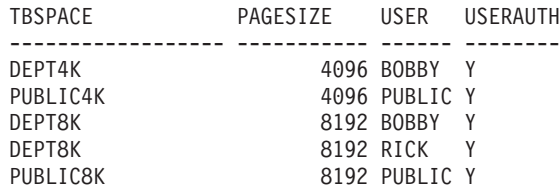

• If RICK creates the following table, it is placed in table space PUBLIC4K since the byte count is less than 4005; but if BOBBY creates the same table, it is placed in table space DEPT4K, since BOBBY has USE privilege because of an explicit grant:

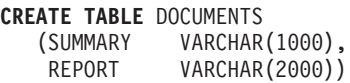

• If BOBBY creates the following table, it is placed in table space DEPT8K since the byte count is greater than 4005, and BOBBY has USE privilege because of an explicit grant. However, if DUNCAN creates the same table, it is placed in table space PUBLIC8K, since DUNCAN has no specific privileges:

**CREATE TABLE** CURRICULUM (SUMMARY VARCHAR(1000), REPORT VARCHAR(2000), EXERCISES VARCHAR(1500))

*Example 15:* Create a table with a LEAD column defined with the structured type EMP. Specify an INLINE LENGTH of 300 bytes for the LEAD column, indicating that any instances of LEAD that cannot fit within the 300 bytes are stored outside the table (separately from the base table row, similar to the way LOB values are handled).

```
CREATE TABLE PROJECTS (PID INTEGER,
 LEAD EMP INLINE LENGTH 300,
 STARTDATE DATE,
            ...)
```
*Example 16:* Create a table DEPT with five columns named DEPTNO, DEPTNAME, MGRNO, ADMRDEPT, and LOCATION. Column DEPT is to be defined as an IDENTITY column such that DB2 will always generate a value for it. The values for the DEPT column should begin with 500 and increment by 1.

```
CREATE TABLE DEPT
   (DEPTNO SMALLINT NOT NULL
      GENERATED ALWAYS AS IDENTITY
      (START WITH 500, INCREMENT BY 1),
    DEPTNAME VARCHAR (36) NOT NULL,
    MGRNO CHAR(6),
    ADMRDEPT SMALLINT NOT NULL,
    LOCATION CHAR(30))
```
The CREATE TABLESPACE statement creates a new tablespace within the database, assigns containers to the tablespace, and records the tablespace definition and attributes in the catalog.

## **Invocation**

This statement can be embedded in an application program or issued interactively. It is an executable statement that can be dynamically prepared. However, if the bind option DYNAMICRULES BIND applies, the statement cannot be dynamically prepared (SQLSTATE 42509).

# **Authorization**

The authorization ID of the statement must have SYSCTRL or SYSADM authority.

# **Syntax**

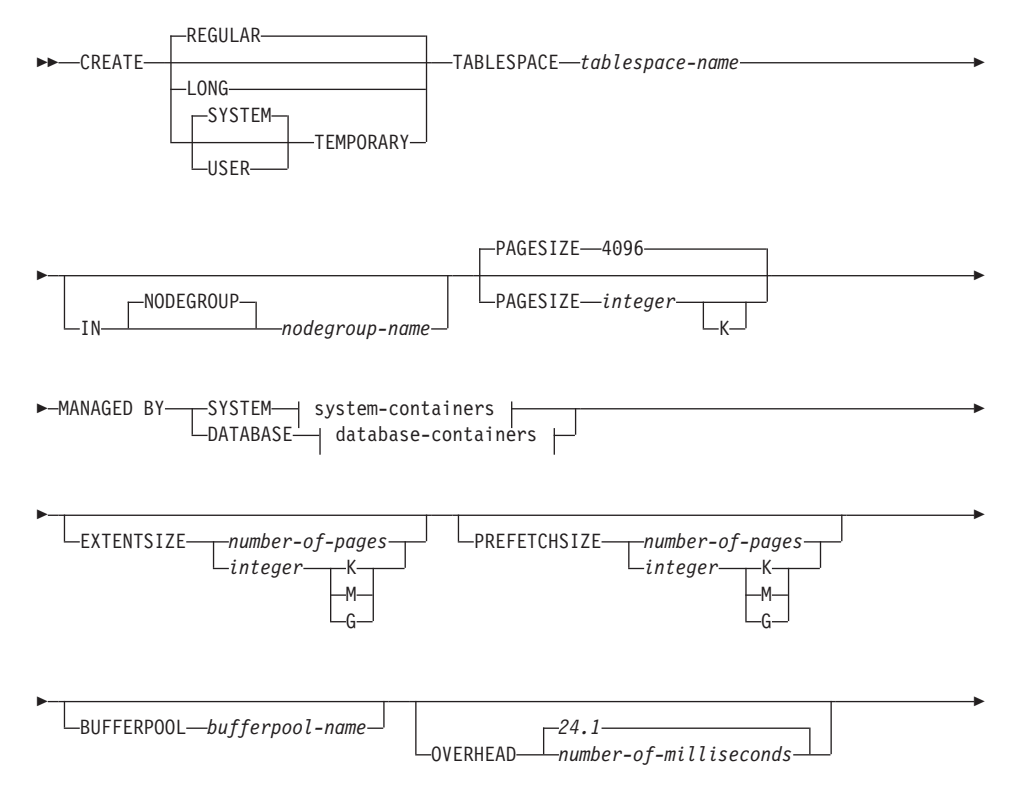

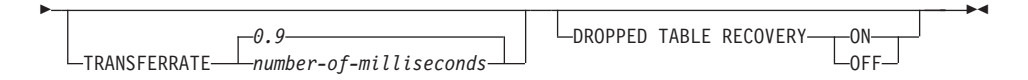

#### **system-containers:**

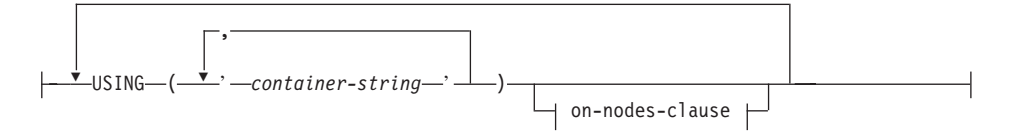

## **database-containers:**

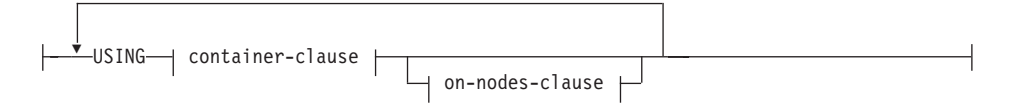

#### **container-clause:**

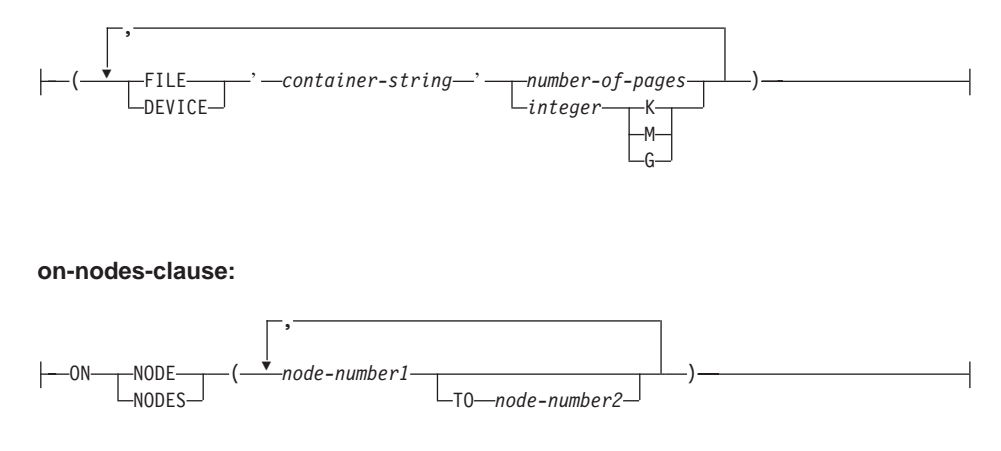

# **Description**

#### **REGULAR**

Stores all data except for temporary tables.

#### **LONG**

Stores long or LOB table columns. It may also store structured type columns. The tablespace must be a DMS tablespace.

### **SYSTEM TEMPORARY**

Stores temporary tables (work areas used by the database manager to perform operations such as sorts or joins). The keyword SYSTEM is optional. Note that a database must always have at least one SYSTEM TEMPORARY tablespace, as temporary tables can only be stored in such a tablespace. A temporary tablespace is created automatically when a database is created.

See CREATE DATABASE in the *Command Reference* for more information.

### **USER TEMPORARY**

Stores declared global temporary tables. Note that no user temporary tablespaces exist when a database is created. At least one user temporary tablespace should be created with appropriate USE privileges, to allow definition of declared temporary tables.

*tablespace-name*

Names the tablespace. This is a one-part name. It is an SQL identifier (either ordinary or delimited). The *tablespace-name* must not identify a tablespace that already exists in the catalog (SQLSTATE 42710). The *tablespace-name* must not begin with the characters SYS (SQLSTATE 42939).

#### **IN NODEGROUP** *nodegroup-name*

Specifies the nodegroup for the tablespace. The nodegroup must exist. The only nodegroup that can be specified when creating a SYSTEM TEMPORARY tablespace is IBMTEMPGROUP. The NODEGROUP keyword is optional.

If the nodegroup is not specified, the default nodegroup (IBMDEFAULTGROUP) is used for REGULAR, LONG and USER TEMPORARY tablespaces. For SYSTEM TEMPORARY tablespaces, the default nodegroup IBMTEMPGROUP is used.

### **PAGESIZE** *integer* **[K]**

Defines the size of pages used for the tablespace. The valid values for *integer* without the suffix K are 4 096 or 8 192, 16 384, or 32 768. The valid values for *integer* with the suffix K are 4 or 8, 16, or 32. An error occurs if the page size is not one of these values (SQLSTATE 428DE) or the page size is not the same as the page size of the bufferpool associated with the tablespace (SQLSTATE 428CB). The default is 4 096 byte (4K) pages. Any number of spaces is allowed between *integer* and K, including no space.

#### **MANAGED BY SYSTEM**

Specifies that the tablespace is to be a system managed space (SMS) tablespace.

#### **system-containers**

Specify the containers for an SMS tablespace.

### **USING** *('container-string',...)*

For a SMS tablespace, identifies one or more containers that will belong to the tablespace and into which the tablespace's data will be stored. The *container-string* cannot exceed 240 bytes in length.

Each *container-string* can be an absolute or relative directory name. The directory name, if not absolute, is relative to the database directory. If any component of the directory name does not exist, it is created by the database manager. When a tablespace is dropped, all components created by the database manager are deleted. If the directory identified by container-string exist, it must not contain any files or subdirectories (SQLSTATE 428B2).

The format of *container-string* is dependent on the operating system. The containers are specified in the normal manner for the operating system. For example, an OS/2 Windows 95 and Windows NT directory path begins with a drive letter and a ":", while on UNIX-based systems, a path begins with a "/".

Note that remote resources (such as LAN-redirected drives on OS/2, Windows 95 and Windows NT or NFS-mounted file systems on AIX) are not supported.

#### *on-nodes-clause*

Specifies the partition or partitions on which the containers are created in a partitioned database. If this clause is not specified, then the containers are created on the partitions in the nodegroup that are not explicitly specified in any other *on-nodes-clause*s. For a SYSTEM TEMPORARY tablespace defined on nodegroup IBMTEMPGROUP, when the *on-nodes-clause* is not specified, the containers will also be created on all new partitions or nodes added to the database. See page [839](#page-852-0) for details on specifying this clause.

#### **MANAGED BY DATABASE**

Specifies that the tablespace is to be a database managed space (DMS) tablespace.

### **database-containers**

Specify the containers for a DMS tablespace.

### **USING**

Introduces a container-clause.

#### *container-clause*

Specifies the containers for a DMS tablespace.

#### **(FILE|DEVICE** *'container-string' number-of-pages,...)*

For a DMS tablespace, identifies one or more containers that will belong to the tablespace and into which the tablespace's data will be stored. The type of the container (either FILE or DEVICE) and

its size (in PAGESIZE pages) are specified. The size can also be specified as an integer value followed by K (for kilobytes), M (for megabytes) or G (for gigabytes). If specified in this way, the floor of the number of bytes divided by the pagesize is used to determine the number of pages for the container. A mixture of FILE and DEVICE containers can be specified. The *container-string* cannot exceed 254 bytes in length.

For a FILE container, the *container-string* must be an absolute or relative file name. The file name, if not absolute, is relative to the database directory. If any component of the directory name does not exist, it is created by the database manager. If the file does not exist, it will be created and initialized to the specified size by the database manager. When a tablespace is dropped, all components created by the database manager are deleted.

**Note:** If the file exists it is overwritten and if it is smaller than specified it is extended. The file will not be truncated if it is larger than specified.

For a DEVICE container, the *container-string* must be a device name. The device must already exist.

All containers must be unique across all databases; a container can belong to only one tablespace. The size of the containers can differ, however optimal performance is achieved when all containers are the same size. The exact format of *container-string* is dependent on the operating system. The containers will be specified in the normal manner for the operating system. For more detail on declaring containers, refer to the [Administration](../db2d0/desimplm.htm) [Guide](../db2d0/desimplm.htm).

Remote resources (such as LAN-redirected drives on OS/2, Windows 95 and Windows NT or NFS-mounted file systems on AIX) are not supported.

#### *on-nodes-clause*

Specifies the partition or partitions on which the containers are created in a partitioned database. If this clause is not specified, then the containers are created on the partitions in the nodegroup that are not explicitly specified in any other *on-nodes-clause*. For a SYSTEM TEMPORARY tablespace defined on nodegroup IBMTEMPGROUP, when the *on-nodes-clause* is not specified, the containers will also be created on all new partitions added to the database. See page [839](#page-852-0) for details on specifying this clause.

#### <span id="page-852-0"></span>**on-nodes-clause**

Specifies the partitions on which containers are created in a partitioned database.

### **ON NODES**

Keywords that indicate that specific partitions are specified. NODE is a synonym for NODES.

### *node-number1*

Specify a specific partition (or node) number.

### **TO** *node-number2*

Specify a range of partition (or node) numbers. The value of *node-number2* must be greater than or equal to the value of *node-number1* (SQLSTATE 428A9). All partitions between and including the specified partition numbers are included in the partitions for which the containers are created if the node is included in the nodegroup of the tablespace.

The partition specified by number and every partition (or node) in the range of partition must exist in the nodegroup on which the tablespace is defined (SQLSTATE 42729). A partition-number may only appear explicitly or within a range in exactly one *on-nodes-clause* for the statement (SQLSTATE 42613).

### **EXTENTSIZE** *number-of-pages*

Specifies the number of PAGESIZE pages that will be written to a container before skipping to the next container. The extent size value can also be specified as an integer value followed by K (for kilobytes), M (for megabytes), or G (for gigabytes). If specified in this way, the floor of the number of bytes divided by the pagesize is used to determine the number of pages value for extent size. The database manager cycles repeatedly through the containers as data is stored.

The default value is provided by the DFT\_EXTENT\_SZ configuration parameter.

### **PREFETCHSIZE** *number-of-pages*

Specifies the number of PAGESIZE pages that will be read from the tablespace when data prefetching is being performed. The prefetch size value can also be specified as an integer value followed by K (for kilobytes), M (for megabytes), or G (for gigabytes). If specified in this way, the floor of the number of bytes divided by the pagesize is used to determine the number of pages value for prefetch size. Prefetching reads in data needed by a query prior to it being referenced by the query, so that the query need not wait for I/O to be performed.

The default value is provided by the DFT\_PREFETCH\_SZ configuration parameter. (This configuration parameter, like all configuration parameters, is explained in detail in the *Administration Guide*.)

### **BUFFERPOOL** *bufferpool-name*

The name of the buffer pool used for tables in this tablespace. The buffer pool must exist (SQLSTATE 42704). If not specified, the default buffer pool (IBMDEFAULTBP) is used. The page size of the bufferpool must match the page size specified (or defaulted) for the tablespace (SQLSTATE 428CB). The nodegroup of the tablespace must be defined for the bufferpool (SQLSTATE 42735).

### **OVERHEAD** *number-of-milliseconds*

Any numeric literal (integer, decimal, or floating point) that specifies the I/O controller overhead and disk seek and latency time, in milliseconds. The number should be an average for all containers that belong to the tablespace, if not the same for all containers. This value is used to determine the cost of I/O during query optimization.

### **TRANSFERRATE** *number-of-milliseconds*

Any numeric literal (integer, decimal, or floating point) that specifies the time to read one page into memory, in milliseconds. The number should be an average for all containers that belong to the tablespace, if not the same for all containers. This value is used to determine the cost of I/O during query optimization.

## **DROPPED TABLE RECOVERY**

Dropped tables in the specified tablespace may be recovered using the RECOVER TABLE ON option of the ROLLFORWARD command. This clause can only be specified for a REGULAR tablespace (SQLSTATE 42613). For more information on recovering dropped tables, refer to the *Administration Guide*.

## **Notes**

- For information on how to determine the correct EXTENTSIZE, PREFETCHSIZE, OVERHEAD, and TRANSFERRATE values, refer to the *Administration Guide*.
- v Choosing between a database-managed space or a system-managed space for a tablespace is a fundamental choice involving trade-offs. See the *Administration Guide* for a discussion of those trade-offs.
- When more than one TEMPORARY tablespace exists in the database, they will be used in round-robin fashion in order to balance their usage. See the *Administration Guide* for information on using more than one tablespace, rebalancing and recommended values for EXTENTSIZE, PREFETCHSIZE, OVERHEAD, and TRANSFERRATE.
- v In a partitioned database if more than one partition resides on the same physical node, then the same device or specific path cannot be specified for such partitions (SQLSTATE 42730). For this environment, either specify a unique *container-string* for each partition or use a relative path name.
- v You can specify a node expression for container string syntax when creating either SMS or DMS containers. You would typically specify the node expression if you are using multiple logical nodes in the partitioned database system. This ensures that container names are unique across nodes (database partition servers). When you specify the expression, either the node number is part of the container name, or, if you specify additional arguments, the result of the argument is part of the container name.

You use the argument "  $N''$  ([blank]\$N) to indicate the node expression. The argument must occur at the end of the container string and can only be used in one of the following forms. In the table that follows, the node number is assumed to be 5:

| Syntax                                                        | Example        | Value          |  |  |
|---------------------------------------------------------------|----------------|----------------|--|--|
| [blank]\$N                                                    | $"$ \$N"       | 5              |  |  |
| [blank]\$N+[number]                                           | $" $N+1011"$   | 1016           |  |  |
| [blank]\$N%[number]                                           | $" $N\%3"$     | $\overline{2}$ |  |  |
| [blank]\$N+[number]%[number]                                  | $" $N+12\%13"$ | $\overline{4}$ |  |  |
| [blank]\$N%[number]+[number]                                  | " $$N\%3+20"$  | 22             |  |  |
| Note:                                                         |                |                |  |  |
| $-$ % is modulus                                              |                |                |  |  |
| In all cases, the operators are evaluated from left to right. |                |                |  |  |

*Table 26. Arguments for Creating Containers*

Some examples are as follows:

*Example 1:*

```
CREATE TABLESPACE TS1 MANAGED BY DATABASE USING
   (device '/dev/rcont $N' 20000)
```
On a two-node system, the following containers would be used:

/dev/rcont0 - on NODE 0 /dev/rcont1 - on NODE 1

*Example 2:*

```
CREATE TABLESPACE TS2 MANAGED BY DATABASE USING
   (file '/DB2/containers/TS2/container $N+100' 10000)
```
On a four-node system, the following containers would be created:

/DB2/containers/TS2/container100 - on NODE 0 /DB2/containers/TS2/container101 - on NODE 1 /DB2/containers/TS2/container102 - on NODE 2 /DB2/containers/TS2/container103 - on NODE 3

*Example 3:*

**CREATE TABLESPACE** TS3 **MANAGED BY SYSTEM USING** ('/TS3/cont \$N%2','/TS3/cont \$N%2+2')

On a two-node system, the following containers would be created:

/TS3/cont0 - On NODE 0 /TS3/cont2 - On NODE 0 /TS3/cont1 - On NODE 1 /TS3/cont3 - On NODE 1

## **Examples**

*Example 1:* Create a regular DMS table space on a UNIX-based system using 3 devices of 10 000 4K pages each. Specify their I/O characteristics.

```
CREATE TABLESPACE PAYROLL
  MANAGED BY DATABASE
  USING (DEVICE'/dev/rhdisk6' 10000,
     DEVICE '/dev/rhdisk7' 10000,
     DEVICE '/dev/rhdisk8' 10000)
  OVERHEAD 24.1
  TRANSFERRATE 0.9
```
*Example 2:* Create a regular SMS table space on OS/2 or Windows NT using 3 directories on three separate drives, with a 64-page extent size, and a 32-page prefetch size.

```
CREATE TABLESPACE ACCOUNTING
  MANAGED BY SYSTEM
  USING ('d:\acc_tbsp', 'e:\acc_tbsp', 'f:\acc_tbsp')
   EXTENTSIZE 64
   PREFETCHSIZE 32
```
*Example 3:* Create a temporary DMS table space on Unix using 2 files of 50,000 pages each, and a 256-page extent size.

```
CREATE TEMPORARY TABLESPACE TEMPSPACE2
  MANAGED BY DATABASE
  USING (FILE '/tmp/tempspace2.f1' 50000,
     FILE '/tmp/tempspace2.f2' 50000)
   EXTENTSIZE 256
```
*Example 4:* Create a DMS table space on nodegroup ODDNODEGROUP (nodes 1,3,5) on a Unix partitioned database. On all partitions (or nodes), use the device /dev/rhdisk0 for 10 000 4K pages. Also specify a partition specific device for each partition with 40 000 4K pages.

**CREATE TABLESPACE** PLANS **MANAGED BY DATABASE USING** (**DEVICE** '/dev/rhdisk0' 10000, **DEVICE** '/dev/rn1hd01' 40000) **ON NODE** (1) **USING** (**DEVICE** '/dev/rhdisk0' 10000, **DEVICE** '/dev/rn3hd03' 40000) **ON NODE** (3) **USING** (**DEVICE** '/dev/rhdisk0' 10000, **DEVICE** '/dev/rn5hd05' 40000) **ON NODE** (5)

The CREATE TRANSFORM statement defines transformation functions, identified by a group name, that are used to exchange structured type values with host language programs and with external functions and methods.

## **Invocation**

This statement can be embedded in an application program or issued through the use of dynamic SQL statements. It is an executable statement that can be dynamically prepared. However, if the bind option DYNAMICRULES BIND applies, the statement cannot be dynamically prepared (SQLSTATE 42509).

# **Authorization**

The privileges held by the authorization ID of the statement must include at least one of the following:

- SYSADM or DBADM authority
- v definer of the type identified by *type-name* and definer of every function specified.

# **Syntax**

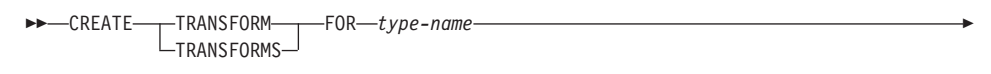

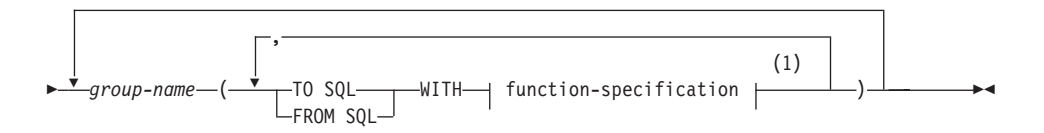

### **function-specification:**

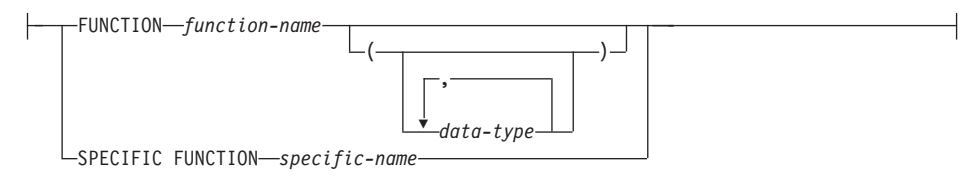

### **Notes:**

**1** The same clause must not be specified more than once.

# **Description**

## **TRANSFORM** or **TRANSFORMS**

Indicates that one or more transform groups is being defined. Either version of the keyword can be specified.

### **FOR** *type-name*

Specifies a name for the user-defined structured type for which the transform group is being defined.

In dynamic SQL statements, the CURRENT SCHEMA special register is used as a qualifier for an unqualified *type-name*. In static SQL statements the QUALIFIER precompile/bind option implicitly specifies the qualifier for an unqualified *type-name*. The *type-name* must be the name of an existing user-defined type (SQLSTATE 42704), and it must be a structured type (SQLSTATE 42809). The structured type or any other structured type in the same type hierarchy must not have transforms already defined with the given group-name (SQLSTATE 42739).

### *group-name*

Specifies the name of the transform group containing the TO SQL and FROM SQL functions. The name does not need to be unique; but a transform group of this name (with the same TO SQL and/or FROM SQL direction defined) must not be previously defined for the specified *type-name* (SQLSTATE 42739). A *group-name* must be an SQL identifier, with a maximum of 18 characters in length (SQLSTATE 42622), and it may not include any qualifier prefix (SQLSTATE 42601). The *group-name* cannot begin with the prefix 'SYS', since this is reserved for database use (SQLSTATE 42939).

At most, one of each of the FROM SQL and TO SQL function designations may be specified for any given group (SQLSTATE 42628).

### **TO SQL**

Defines the specific function used to transform a value to the SQL user-defined structured type format. The function must have all its parameters as built-in data types and the returned type is *type-name*.

### **FROM SQL**

Defines the specific function used to transform a value to a built in data type value representing the SQL user-defined structured type. The function must have one parameter of data type *type-name*, and return a built-in data type (or set of built-in data types).

## **WITH** *function-specification*

There are several ways available to specify the function instance.

If FROM SQL is specified, *function-specification* must identify a function that meets the following requirements:

- v there is one parameter of type *type-name*
- the return type is a built-in type, or a row whose columns all have built-in types
- v the signature specifies either LANGUAGE SQL or the use of another FROM SQL transform function which has LANGUAGE SQL.

If TO SQL is specified, *function-specification* must identify a function that meets the following requirements:

- all parameters have built-in types
- the return type is *type-name*
- v the signature specifies either LANGUAGE SQL or the use of another TO SQL transform function which has LANGUAGE SQL.

Methods (even if specified with FUNCTION ACCESS) cannot be specified as transforms through *function-specification*. Instead, only functions that are defined by the CREATE FUNCTION statement can act as transforms (SQLSTATE 42704 or 42883).

Additionally, although not enforced, the one or more built-in types which are returned from the FROM SQL function should directly correspond to the one or more built-in types which are parameters of the TO SQL function. This is a logical consequence of the inverse relationship between these two functions.

#### **FUNCTION** *function-name*

Identifies the particular function by name, and is valid only if there is exactly one function with the *function-name*. The function identified may have any number of parameters defined for it.

In dynamic SQL statements, the CURRENT SCHEMA special register is used as a qualifier for an unqualified object name. In static SQL statements the QUALIFIER precompile/bind option implicitly specifies the qualifier for unqualified object names.

If no function by this name exists in the named or implied schema, an error is raised (SQLSTATE 42704). If there is more than one specific instance of the function in the named or implied schema, an error is raised (SQLSTATE 42725). The standard function selection algorithm is not used.

#### **FUNCTION** *function-name* **(***data-tape,...***)**

Provides the function signature, which uniquely identifies the function to be used. The standard function selection algorithm is not used.

#### *function-name*

Specifies the name of the function. In dynamic SQL statements, the CURRENT SCHEMA special register is used as a qualifier for an unqualified object name. In static SQL statements the QUALIFIER precompile/bind option implicitly specifies the qualifier for unqualified object names.

#### **(***data-type,...***)**

The data-types specified here must match the data types specified in the CREATE FUNCTION statement in the corresponding

position. Both the number of data types and the logical concatenation of the data types are used to identify the specific function.

If the data-type is unqualified, the type name is resolved by searching the schemas on the SQL path. This also applies to data type names specified for a REFERENCE type.

It is not necessary to specify the length, precision or scale for the parameterized data types. Instead an empty set of parentheses can be coded to indicate that these attributes should be ignored when looking for a data type match.

FLOAT() cannot be used (SQLSTATE 42601), since the parameter value indicates different data types (REAL or DOUBLE). However, if length, precision, or scale is coded, the value must exactly match that specified in the CREATE FUNCTION statement.

A type of FLOAT(n) does not need to match the defined value for n since 0<n<25 means REAL and 24<n<54 means DOUBLE. Matching occurs based on whether the type is REAL or DOUBLE. Note that the FOR BIT DATA attribute is not considered part of the signature for matching purposes. For example, a CHAR FOR BIT DATA specified in the signature would match a function defined with CHAR only.

If no function with the specified signature exists in the named or implied schema, an error is raised (SQLSTATE 42883).

#### **SPECIFIC FUNCTION** *specific-name*

Identifies the particular user-defined function, using a specific name either specified or defaulted to at function creation time.

In dynamic SQL statements, the CURRENT SCHEMA special register is used as a qualifier for an unqualified object name. In static SQL statements, the QUALIFIER precompile/bind option implicitly specifies the qualifier for unqualified object names. The *specific-name* must identify a specific function instance in the named or implied schema; otherwise, an error is raised (SQLSTATE 42704).

## **Notes**

• When a transform group is not specified in an application program (using the TRANSFORM GROUP precompile or bind option for static SQL, or the SET CURRENT DEFAULT TRANSFORM GROUP statement for dynamic SQL), the transform functions in the transform group 'DB2\_PROGRAM' are used (if defined) when the application program is retrieving or sending host variables that are based on the user-defined structured type identified by *type-name*. When retrieving a value of data type *type-name*, the FROM SQL transform is executed to transform the structured type to the built-in data type returned by the transform function. Similarly, when sending a

host variable that will be assigned to a value of data type *type-name*, the TO SQL transform is executed to transform the built-in data type value to the structured type value. If a user-defined transform group is not specified or a 'DB2\_PROGRAM' group is not defined (for the given structured type), an error results.

- The built-in data type representation for a structured type host variable must be assignable:
	- from the result of the FROM SQL transform function for the structured type as defined by the specified TRANSFORM GROUP option of the precompile command (using retrieval assignment rules) and
	- to the parameter of the TO SQL transform function for the structured type as defined by the specified TRANSFORM GROUP option of the precompile command (using storage assignment rules).

If a host variable is not assignment compatible with the type required by the applicable transform function, an error is raised (for bind-in: SQLSTATE 42821, for bind-out: SQLSTATE 42806). For errors that result from string assignments, see ["String Assignments"](#page-109-0) on page 96.

- v The transform functions identified in the default transform group named 'DB2\_FUNCTION' are used whenever a user-defined function not written in SQL is invoked using the data type *type-name* as a parameter or returns type. This applies when the function or method does not specify the TRANSFORM GROUP clause. When invoking the function with an argument of data type *type-name*, the FROM SQL transform is executed to transform the structured type to the built-in data type returned by the transform function. Similarly, when the returns data type of the function is of data type *type-name*, the TO SQL transform is executed to transform the built-in data type value returned from the external function program into the structured type value.
- v If a structured type contains an attribute which is also a structured type, the associated transform functions must recursively expand (or assemble) all nested structured types. This means that the results or parameters of the transform functions consist only of the set of built-in types representing all base attributes of the subject structured type (including all its nested structured types). There is no ″cascading″ of transform functions for handling nested structured types.
- v The function (or functions) identified in this statement are resolved according to the rules outlined above at the execution of this statement. When these functions are used (implicitly) in subsequent SQL statements, they do not undergo another resolution process. The transform functions defined in this statement are recorded exactly as they are resolved in this statement.
- v When attributes or subtypes of a given type are created or dropped, the transform functions for the user-defined structured type must also be changed.

v For a given transform group, the FROM SQL and TO SQL functions can be specified in either the same *group-name* clause, in separate *group-name* clauses, or in separate CREATE TRANSFORM statements. The only restriction is that a given FROM SQL or TO SQL function designation may not be redefined without first dropping the existing group definition. This allows you to define, for example, a FROM SQL transform function for a given group first, and the corresponding TO SQL transform function for the same group at a later time.

## **Examples**

*Example 1:* Create two transform groups that associate the user-defined structured type polygon with a transform function customized for C and one specialized for Java.

**CREATE TRANSFORM FOR** POLYGON mystruct1 (**FROM SQL WITH FUNCTION** myxform\_sqlstruct, **TO SQL WITH FUNCTION** myxform\_structsql) myjava1 (**FROM SQL WITH FUNCTION** myxform\_sqljava, **TO SQL WITH FUNCTION** myxform\_javasql )

# **CREATE TRIGGER**

The CREATE TRIGGER statement defines a trigger in the database.

### **Invocation**

This statement can be embedded in an application program or issued through the use of dynamic SQL statements. It is an executable statement that can be dynamically prepared. However, if the bind option DYNAMICRULES BIND applies, the statement cannot be dynamically prepared (SQLSTATE 42509).

## **Authorization**

The privileges held by the authorization ID of the statement when the trigger is created must include at least one of the following:

- SYSADM or DBADM authority.
- ALTER privilege on the table on which the trigger is defined, or ALTERIN privilege on the schema of the table on which the trigger is defined and one of:
	- IMPLICIT\_SCHEMA authority on the database, if the implicit or explicit schema name of the trigger does not exist
	- CREATEIN privilege on the schema, if the schema name of the trigger refers to an existing schema.

If the authorization ID of the statement does not have SYSADM or DBADM authority, the privileges that the authorization ID of the statement holds (without considering PUBLIC or group privileges) must include all of the following as long as the trigger exists:

- SELECT privilege on the table on which the trigger is defined, if any transition variables or tables are specified
- SELECT privilege on any table or view referenced in the triggered action condition
- v Necessary privileges to invoke the triggered SQL statements specified.

If a trigger definer can only create the trigger because the definer has SYSADM authority, then the definer is granted explicit DBADM authority for the purpose of creating the trigger.

## **Syntax**

**PD**-CREATE TRIGGER-*trigger-name*---NO CASCADE BEFORE-LAFTER-

r
# **CREATE TRIGGER**

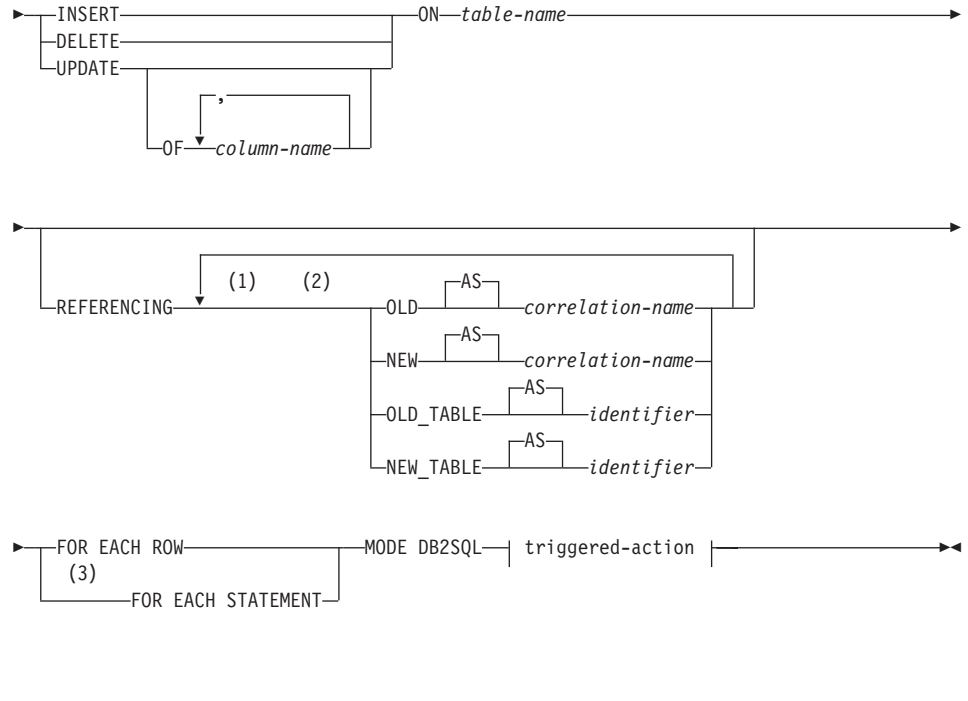

#### **triggered-action:**

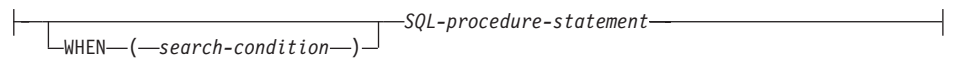

### **Notes:**

- **1** OLD and NEW may only be specified once each.
- **2** OLD\_TABLE and NEW\_TABLE may only be specified once each and only for AFTER triggers.
- **3** FOR EACH STATEMENT may not be specified for BEFORE triggers.

### **Description**

### *trigger-name*

Names the trigger. The name, including the implicit or explicit schema name must not identify a trigger already described in the catalog (SQLSTATE 42710). If a two part name is specified, the schema name cannot begin with ″SYS″ (SQLSTATE 42939).

### **NO CASCADE BEFORE**

Specifies that the associated triggered action is to be applied before any changes caused by the actual update of the subject table are applied to the database. It also specifies that the triggered action of the trigger will not cause other triggers to be activated.

## **CREATE TRIGGER**

### **AFTER**

Specifies that the associated triggered action is to be applied after the changes caused by the actual update of the subject table are applied to the database.

### **INSERT**

Specifies that the triggered action associated with the trigger is to be executed whenever an INSERT operation is applied to the designated base table.

### **DELETE**

Specifies that the triggered action associated with the trigger is to be executed whenever a DELETE operation is applied to the designated base table.

#### **UPDATE**

Specifies that the triggered action associated with the trigger is to be executed whenever an UPDATE operation is applied to the designated base table subject to the columns specified or implied.

If the optional *column-name* list is not specified, every column of the table is implied. Therefore, omission of the *column-name* list implies that the trigger will be activated by the update of any column of the table.

#### **OF** *column-name***,...**

Each *column-name* specified must be a column of the base table (SQLSTATE 42703). If the trigger is a BEFORE trigger, the *column-name* specified may not be a generated column other than the identity column (SQLSTATE 42989). No *column-name* shall appear more than once in the *column-name* list (SQLSTATE 42711). The trigger will only be activated by the update of a column identified in the *column-name* list.

#### **ON** *table-name*

Designates the subject table of the trigger definition. The name must specify a base table or an alias that resolves to a base table (SQLSTATE 42809). The name must not specify a catalog table (SQLSTATE 42832), a summary table (SQLSTATE 42997), a declared temporary table (SQLSTATE 42995), or a nickname (SQLSTATE 42809).

### **REFERENCING**

Specifies the correlation names for the *transition variables* and the table names for the *transition tables*. Correlation names identify a specific row in the set of rows affected by the triggering SQL operation. Table names identify the complete set of affected rows. Each row affected by the triggering SQL operation is available to the triggered action by qualifying columns with *correlation-names* specified as follows.

### **OLD AS** *correlation-name*

Specifies a correlation name which identifies the row state prior to the triggering SQL operation.

#### **NEW AS** *correlation-name*

Specifies a correlation name which identifies the row state as modified by the triggering SQL operation and by any SET statement in a BEFORE trigger that has already executed.

The complete set of rows affected by the triggering SQL operation is available to the triggered action by using a temporary table name specified as follows.

### **OLD\_TABLE AS** *identifier*

Specifies a temporary table name which identifies the set of affected rows prior to the triggering SQL operation.

### **NEW\_TABLE AS** *identifier*

Specifies a temporary table name which identifies the affected rows as modified by the triggering SQL operation and by any SET statement in a BEFORE trigger that has already executed.

The following rules apply to the REFERENCING clause:

- None of the OLD and NEW correlation names and the OLD\_TABLE and NEW\_TABLE names can be identical (SQLSTATE 42712).
- Only one OLD and one NEW *correlation-name* may be specified for a trigger (SQLSTATE 42613).
- v Only one OLD\_TABLE and one NEW\_TABLE *identifier* may be specified for a trigger (SQLSTATE 42613).
- v The OLD *correlation-name* and the OLD\_TABLE *identifier* can only be used if the trigger event is either a DELETE operation or an UPDATE operation (SQLSTATE 42898). If the operation is a DELETE operation, OLD *correlation-name* captures the value of the deleted row. If it is an UPDATE operation, it captures the value of the row before the UPDATE operation. The same applies to the OLD\_TABLE *identifier* and the set of affected rows.
- v The NEW *correlation-name* and the NEW\_TABLE *identifier* can only be used if the trigger event is either an INSERT operation or an UPDATE operation (SQLSTATE 42898). In both operations, the value of NEW captures the new state of the row as provided by the original operation and as modified by any BEFORE trigger that has executed to this point. The same applies to the NEW\_TABLE *identifier* and the set of affected rows.
- v OLD\_TABLE and NEW\_TABLE *identifier*s cannot be defined for a BEFORE trigger (SQLSTATE 42898).

## **CREATE TRIGGER**

- v OLD and NEW *correlation-name*s cannot be defined for a FOR EACH STATEMENT trigger (SQLSTATE 42899).
- v Transition tables cannot be modified (SQLSTATE 42807).
- v The total of the references to the transition table columns and transition variables in the triggered-action cannot exceed the limit for the number of columns in a table or the sum of their lengths cannot exceed the maximum length of a row in a table (SQLSTATE 54040).
- v The scope of each *correlation-name* and each *identifier* is the entire trigger definition.

### **FOR EACH ROW**

Specifies that the triggered action is to be applied once for each row of the subject table that is affected by the triggering SQL operation.

#### **FOR EACH STATEMENT**

Specifies that the triggered action is to be applied only once for the whole statement. This type of trigger granularity cannot be specified for a BEFORE trigger (SQLSTATE 42613). If specified, an UPDATE or DELETE trigger is activated even when no rows are affected by the triggering UPDATE or DELETE statement.

#### **MODE DB2SQL**

This clause is used to specify the mode of triggers. This is the only valid mode currently supported.

#### **triggered-action**

Specifies the action to be performed when a trigger is activated. A triggered-action is composed of an *SQL-procedure-statement* and by an optional condition for the execution of the *SQL-procedure-statement*.

#### **WHEN (***search-condition***)**

Specifies a condition that is true, false, or unknown. The *search-condition* provides a capability to determine whether or not a certain triggered action should be executed.

The associated action is performed only if the specified search condition evaluates as true. If the WHEN clause is omitted, the associated *SQL-procedure statement* is always performed.

#### *SQL-procedure-statement*

The *SQL-procedure-statement* can contain a dynamic compound statement or any of the SQL control statements listed in ["Compound](#page-617-0) [SQL \(Dynamic\)"](#page-617-0) on page 604.

If the trigger is a BEFORE trigger, then an *SQL-procedure-statement* can also include one of the following:

- a fullselect $85$
- a SET variable statement.

| | | | | | | | If the trigger is an AFTER trigger, then an *SQL-procedure-statement* can also include one of the following:

- an INSERT SOL statement
- a searched UPDATE SOL statement
- a searched DELETE SOL statement
- a SET variable statement
- a fullselect $85$

The *SQL-procedure-statement* must not contain a statement that is not supported (SQLSTATE 42987).

The *SQL-procedure-statement* cannot reference an undefined transition variable (SQLSTATE 42703) or a declared temporary table (SQLSTATE 42995).

The *SQL-procedure-statement* in a BEFORE trigger cannot reference a summary table defined with REFRESH IMMEDIATE (SQLSTATE 42997).

The *SQL-procedure-statement* in a BEFORE trigger cannot reference a generated column, other than the identity column, in the new transition variable (SQLSTATE 42989).

### **Notes**

| | | | | | |

| |

| | |

| | |

| | |

- Adding a trigger to a table that already has rows in it will not cause any triggered actions to be activated. Thus, if the trigger is designed to enforce constraints on the data in the table, those constraints may not be satisfied by the existing rows.
- If the events for two triggers occur simultaneously (for example, if they have the same event, activation time, and subject tables), then the first trigger created is the first to execute.
- v If a column is added to the subject table after triggers have been defined, the following rules apply:
	- If the trigger is an UPDATE trigger that was specified without an explicit column list, then an update to the new column will cause the activation of the trigger.
	- The column will not be visible in the triggered action of any previously defined trigger.
	- The OLD\_TABLE and NEW\_TABLE transition tables will not contain this column. Thus, the result of performing a ″SELECT \*″ on a transition table will not contain the added column.

<sup>85.</sup> A common-table-expression may precede a fullselect.

# **CREATE TRIGGER**

| |

| | | | | | | | |

| | | |

- If a column is added to any table referenced in a triggered action, the new column will not be visible to the triggered action.
- v The result of a fullselect specified in the *SQL-procedure-statement* is not available inside or outside of the trigger.
- v A before delete trigger defined on a table involved in a cycle of cascaded referential constraints should not include references to the table on which it is defined or any other table modified by cascading during the evaluation of the cycle of referential integrity constraints. The results of such a trigger are data dependent and therefore may not produce consistent results.

In its simplest form, this means that a before delete trigger on a table with a self-referencing referential constraint and a delete rule of CASCADE should not include any references to the table in the *triggered-action*.

- The creation of a trigger causes certain packages to be marked invalid:
	- If an update trigger without an explicit column list is created, then packages with an update usage on the target table are invalidated.
	- If an update trigger with a column list is created, then packages with update usage on the target table are only invalidated if the package also has an update usage on at least one column in the *column-name* list of the CREATE TRIGGER statement.
	- If an insert trigger is created, packages that have an insert usage on the target table are invalidated.
	- If a delete trigger is created, packages that have a delete usage on the target table are invalidated.
- v A package remains invalid until the application program is explicitly bound or rebound, or it is executed and the database manager automatically rebinds it.
- v *Inoperative triggers*: An *inoperative trigger* is a trigger that is no longer available and is therefore never activated. A trigger becomes inoperative if:
	- a privilege that the creator of the trigger is required to have for the trigger to execute is revoked
	- an object such as a table, view or alias, upon which the triggered action is dependent, is dropped
	- a view, upon which the triggered action is dependent, becomes inoperative
	- an alias that is the subject table of the trigger is dropped.

In practical terms, an inoperative trigger is one in which a trigger definition has been dropped as a result of cascading rules for DROP or REVOKE statements. For example, when an view is dropped, any trigger with an *SQL-procedure-statement* defined using that view is made inoperative.

When a trigger is made inoperative, all packages with statements performing operations that were activating the trigger will be marked invalid. When the package is rebound (explicitly or implicitly) the inoperative trigger is completely ignored. Similarly, applications with dynamic SQL statements performing operations that were activating the trigger will also completely ignore any inoperative triggers.

The trigger name can still be specified in the DROP TRIGGER and COMMENT ON TRIGGER statements.

| | | | | |

| |

| | | | | | |

| | | | | | | | | | | | An inoperative trigger may be recreated by issuing a CREATE TRIGGER statement using the definition text of the inoperative trigger. This trigger definition text is stored in the TEXT column of the SYSCAT.TRIGGERS catalog view. Note that there is no need to explicitly drop the inoperative trigger in order to recreate it. Issuing a CREATE TRIGGER statement with the same *trigger-name* as an inoperative trigger will cause that inoperative trigger to be replaced with a warning (SQLSTATE 01595).

Inoperative triggers are indicated by an X in the VALID column of the SYSCAT.TRIGGERS catalog view.

v *Errors executing triggers*: Errors that occur during the execution of triggered SQL statements are returned using SQLSTATE 09000 unless the error is considered severe. If the error is severe, the severe error SQLSTATE is returned. The SQLERRMC field of the SQLCA for non-severe error will include the trigger name, SQLCODE, SQLSTATE and as many tokens as will fit from the tokens of the failure.

The *SQL-procedure-statement* could include a SIGNAL SQLSTATE statement or a RAISE\_ERROR function. In both these cases, the SQLSTATE returned is the one specified in the SIGNAL SQLSTATE statement or the RAISE\_ERROR condition.

- Creating a trigger with a schema name that does not already exist will result in the implicit creation of that schema provided the authorization ID of the statement has IMPLICIT\_SCHEMA authority. The schema owner is SYSIBM. The CREATEIN privilege on the schema is granted to PUBLIC.
- A value generated by the database manager for an identity column is generated before the execution of any BEFORE triggers. Therefore, the generated identity value is visible to BEFORE triggers.
- v A value generated by the database manager for a generated by expression column is generated after the execution of all BEFORE triggers.Therefore, the value generated by the expression is not visible to BEFORE triggers.
- *Triggers and typed tables*: A trigger can be attached to a typed table at any level of a table hierarchy. If an SQL statement activates multiple triggers, the triggers will be executed in their creation order, even if they are attached to different tables in the typed table hierarchy.

# **CREATE TRIGGER**

When a trigger is activated, its transition variables (OLD, NEW, OLD\_TABLE and NEW\_TABLE) may contain rows of subtables. However, they will contain only columns defined on the table to which they are attached.

Effects of INSERT, UPDATE, and DELETE statements:

- Row triggers: When an SQL statement is used to INSERT, UPDATE, or DELETE a table row, it activates row-triggers attached to the most specific table containing the row, and all supertables of that table. This rule is always true, regardless of how the SQL statement accesses the table. For example, when issuing an UPDATE EMP command, some of the updated rows may be in the subtable MGR. For EMP rows, the row-triggers attached to EMP and its supertables are activated. For MGR rows, the row-triggers attached to MGR and its supertables are activated.
- Statement triggers: An INSERT, UPDATE, or DELETE statement activates statement-triggers attached to tables (and their supertables) that could be affected by the statement. This rule is always true, regardless of whether any actual rows in these tables were affected. For example, on an INSERT INTO EMP command, statement-triggers for EMP and its supertables are activated. As another example, on either an UPDATE EMP or DELETE EMP command, statement triggers for EMP and its supertables and subtables are activated, even if no subtable rows were updated or deleted. Likewise, a UPDATE ONLY (EMP) or DELETE ONLY (EMP) command will activate statement-triggers for EMP and its supertables, but not statement-triggers for subtables.

Effects of DROP TABLE statements: A DROP TABLE statement does not activate any triggers that are attached to the table being dropped. However, if the dropped table is a subtable, all the rows of the dropped table are considered to be deleted from its supertables. Therefore, for a table T:

- Row triggers: DROP TABLE T activates row-type delete-triggers that are attached to all supertables of T, for each row of T.
- Statement triggers: DROP TABLE T activates statement-type delete-triggers that are attached to all supertables of T, regardless of whether T contains any rows.

Actions on Views: To predict what triggers are activated by an action on a view, use the view definition to translate that action into an action on base tables. For example:

1. An SQL statement performs UPDATE V1, where V1 is a typed view with a subview V2. Suppose V1 has underlying table T1, and V2 has underlying table T2. The statement could potentially affect rows in T1, T2, and their subtables, so statement triggers are activated for T1 and T2 and all their subtables and supertables.

- 2. An SQL statement performs UPDATE V1, where V1 is a typed view with a subview V2. Suppose V1 is defined as SELECT ... FROM ONLY(T1) and V2 is defined as SELECT ... FROM ONLY(T2). Since the statement cannot affect rows in subtables of T1 and T2, statement triggers are activated for T1 and T2 and their supertables, but not their subtables.
- 3. An SQL statement performs UPDATE ONLY(V1), where V1 is a typed view defined as SELECT ... FROM T1. The statement can potentially affect T1 and its subtables. Therefore, statement triggers are activated for T1 and all its subtables and supertables.
- 4. An SQL statement performs UPDATE ONLY(V1), where V1 is a typed view defined as SELECT ... FROM ONLY(T1). In this case, T1 is the only table that can be affected by the statement, even if V1 has subviews and T1 has subtables. Therefore, statement triggers are activated only for T1 and its supertables.

### **Examples**

*Example 1:* Create two triggers that will result in the automatic tracking of the number of employees a company manages. The triggers will interact with the following tables:

EMPLOYEE table with these columns: ID, NAME, ADDRESS, and POSITION.

COMPANY\_STATS table with these columns: NBEMP, NBPRODUCT, and REVENUE.

The first trigger increments the number of employees each time a new person is hired; that is, each time a new row is inserted into the EMPLOYEE table:

```
CREATE TRIGGER NEW_HIRED
   AFTER INSERT ON EMPLOYEE
   FOR EACH ROW MODE DB2SQL
   UPDATE COMPANY_STATS SET NBEMP = NBEMP + 1
```
The second trigger decrements the number of employees each time an employee leaves the company; that is, each time a row is deleted from the table EMPLOYEE:

```
CREATE TRIGGER FORMER_EMP
   AFTER DELETE ON EMPLOYEE
   FOR EACH ROW MODE DB2SQL
   UPDATE COMPANY_STATS SET NBEMP = NBEMP - 1
```
*Example 2:* Create a trigger that ensures that whenever a parts record is updated, the following check and (if necessary) action is taken:

If the on-hand quantity is less than 10% of the maximum stocked quantity, then issue a shipping request ordering the number of items for the affected part to be equal to the maximum stocked quantity minus the on-hand quantity.

The trigger will interact with the PARTS table with these columns: PARTNO, DESCRIPTION, ON\_HAND, MAX\_STOCKED, and PRICE.

ISSUE\_SHIP\_REQUEST is a user-defined function that sends an order form for additional parts to the appropriate company.

```
CREATE TRIGGER REORDER
     AFTER UPDATE OF ON_HAND, MAX_STOCKED ON PARTS
     REFERENCING NEW AS N
     FOR EACH ROW MODE DB2SQL
    WHEN (N.ON HAND < 0.10 \times N.MAX STOCKED)
     BEGIN ATOMIC
     VALUES(ISSUE SHIP REQUEST(N.MAX STOCKED - N.ON HAND, N.PARTNO));
     END
```
*Example 3:* Create a trigger that will cause an error when an update occurs that would result in a salary increase greater than ten percent of the current salary.

```
CREATE TRIGGER RAISE_LIMIT
 AFTER UPDATE OF SALARY ON EMPLOYEE
 REFERENCING NEW AS N OLD AS O
 FOR EACH ROW MODE DB2SQL
 WHEN (N.SALARY > 1.1 * O.SALARY)
        SIGNAL SQLSTATE '75000' ('Salary increase>10%')
```
*Example 4:* Consider an application which records and tracks changes to stock prices. The database contains two tables, CURRENTQUOTE and QUOTEHISTORY.

```
Tables: CURRENTQUOTE (SYMBOL, QUOTE, STATUS)
        QUOTEHISTORY (SYMBOL, QUOTE, QUOTE_TIMESTAMP)
```
When the QUOTE column of CURRENTQUOTE is updated, the new quote should be copied, with a timestamp, to the QUOTEHISTORY table. Also, the STATUS column of CURRENTQUOTE should be updated to reflect whether the stock is:

- 1. rising in value;
- 2. at a new high for the year;
- 3. dropping in value;
- 4. at a new low for the year;
- 5. steady in value.

CREATE TRIGGER statements that accomplish this are as follows.

• Trigger Definition to set the status:

**CREATE TRIGGER** STOCK\_STATUS **NO CASCADE BEFORE UPDATE OF** QUOTE **ON** CURRENTQUOTE **REFERENCING NEW AS** NEWQUOTE **OLD AS** OLDQUOTE **FOR EACH ROW MODE DB2SQL BEGIN ATOMIC SET** NEWQUOTE.STATUS =

# **CREATE TRIGGER**

```
CASE
  WHEN NEWQUOTE.QUOTE >
         (SELECT MAX(QUOTE) FROM QUOTEHISTORY
         WHERE SYMBOL = NEWQUOTE.SYMBOL
         AND YEAR(QUOTE_TIMESTAMP) = YEAR(CURRENT DATE) )
     THEN 'High'
  WHEN NEWQUOTE.QUOTE <
         (SELECT MIN(QUOTE) FROM QUOTEHISTORY
         WHERE SYMBOL = NEWQUOTE.SYMBOL
         AND YEAR(QUOTE_TIMESTAMP) = YEAR(CURRENT DATE) )
     THEN 'Low'
  WHEN NEWQUOTE.QUOTE > OLDQUOTE.QUOTE
     THEN 'Rising'
  WHEN NEWQUOTE.QUOTE < OLDQUOTE.QUOTE
     THEN 'Dropping'
  WHEN NEWQUOTE.QUOTE = OLDQUOTE.QUOTE
     THEN 'Steady'
END;
```
**END**

• Trigger Definition to record change in QUOTEHISTORY table:

**CREATE TRIGGER** RECORD\_HISTORY **AFTER UPDATE OF** QUOTE **ON** CURRENTQUOTE **REFERENCING NEW AS** NEWQUOTE **FOR EACH ROW MODE DB2SQL BEGIN ATOMIC INSERT INTO** QUOTEHISTORY **VALUES** (NEWQUOTE.SYMBOL, NEWQUOTE.QUOTE, CURRENT TIMESTAMP); **END**

The CREATE TYPE statement defines a user-defined structured type. A user-defined structured type may include zero or more attributes. A structured type may be a subtype allowing attributes to be inherited from a supertype. Successful execution of the statement generates methods, for retrieving and updating values of attributes. Successful execution of the statement also generates functions, for constructing instances of a structured type used in a column, for casting between the reference type and its representation type, and for supporting the comparison operators  $(=, \langle \rangle, \langle \langle \rangle, \langle \rangle)$  and  $\langle \rangle$  on the reference type.

The CREATE TYPE statement also defines any method specifications for user-defined methods to be used with the user-defined structured type.

### **Invocation**

This statement can be embedded in an application program or issued through the use of dynamic SQL statements. It is an executable statement that can be dynamically prepared. However, if the bind option DYNAMICRULES BIND applies, the statement cannot be dynamically prepared (SQLSTATE 42509).

# **Authorization**

The privileges held by the authorization ID of the statement must include as least one of the following:

- SYSADM or DBADM authority
- IMPLICIT\_SCHEMA authority on the database, if the schema name of the type does not refer to an existing schema.
- CREATEIN privilege on the schema, if the schema name of the type refers to an existing schema.

If UNDER is specified and the authorization ID of the statement is not the same as the definer of the root type of the type hierarchy, then SYSADM or DBADM authority is required.

# **Syntax**

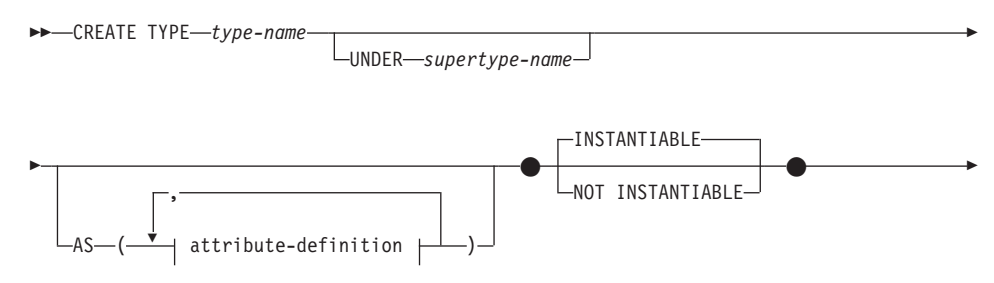

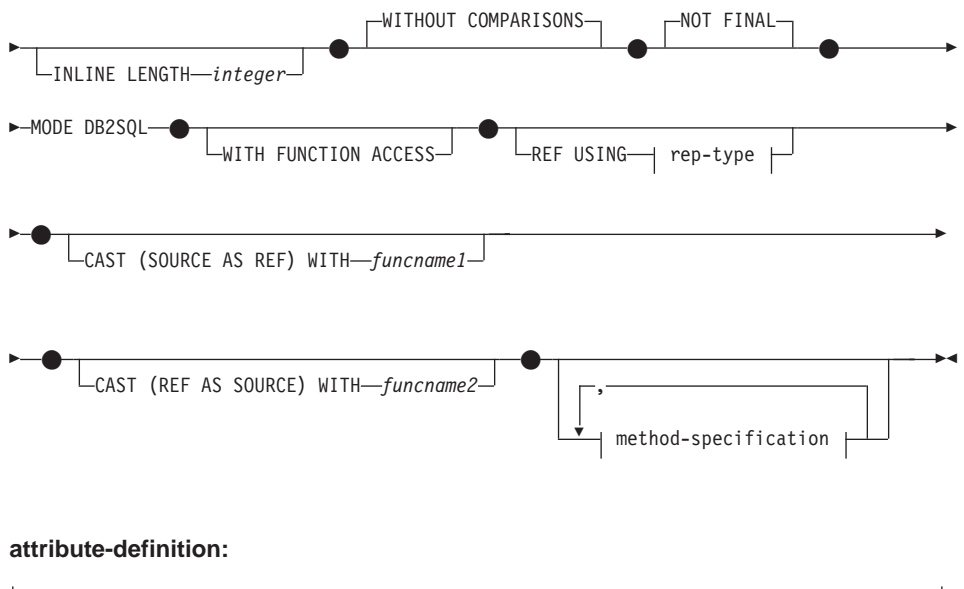

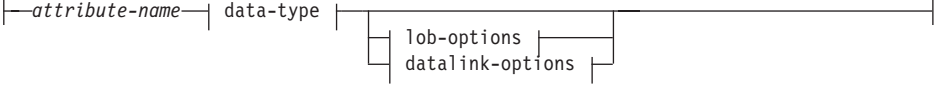

#### **rep-type:**

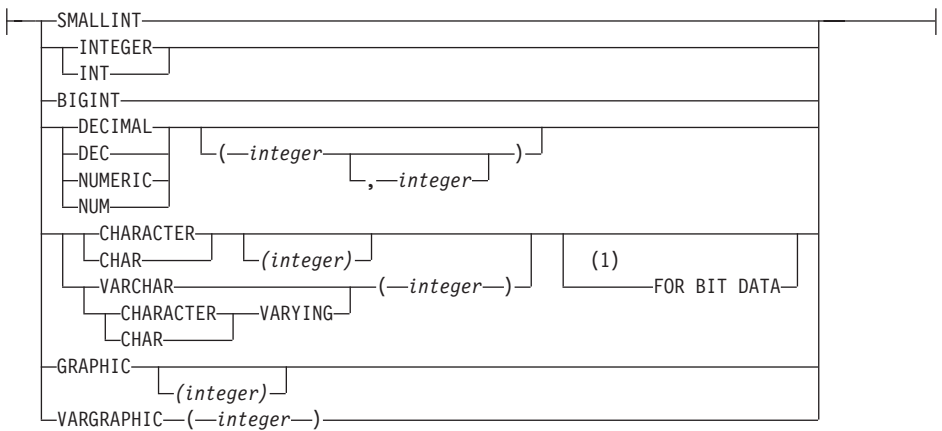

#### **method-specification:**

METHOD *method-name*

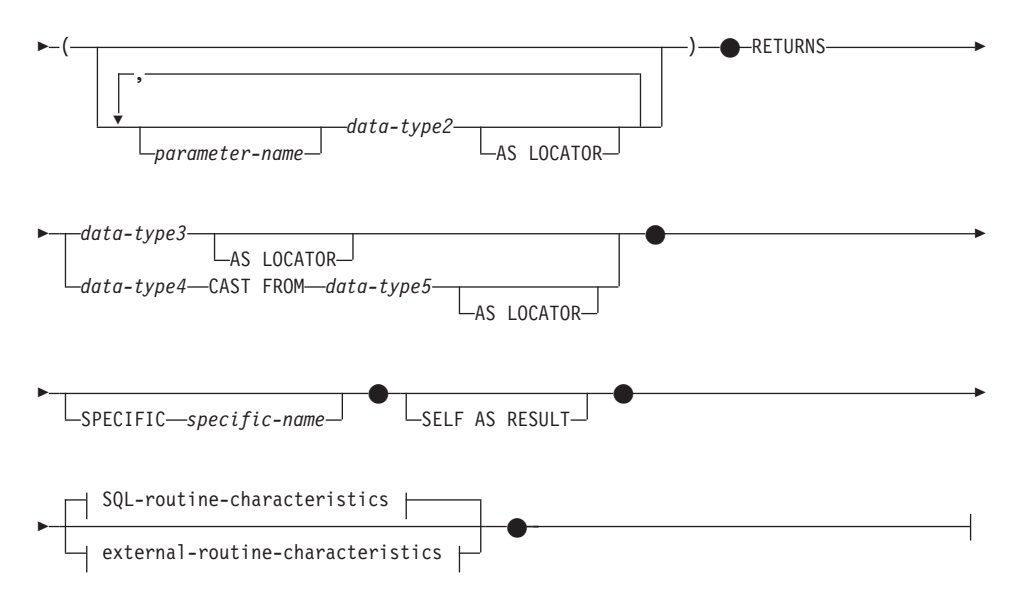

### **SQL-routine-characteristics:**

(2)

 $\bullet$ 

NOT FENCED

DETERMINISTIC

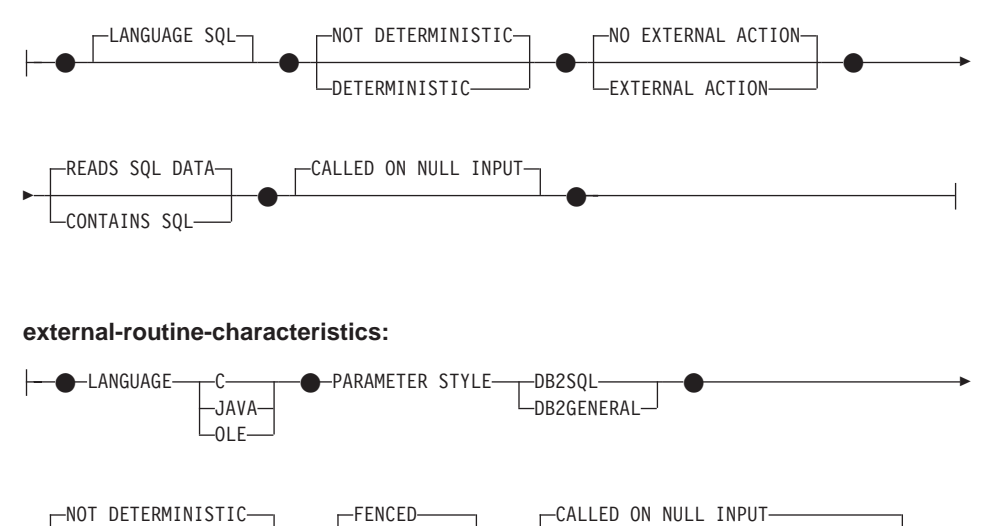

 $\bullet$ 

(3)

Þ

LRETURNS NULL ON NULL INPUT-

**864** SQL Reference

Þ

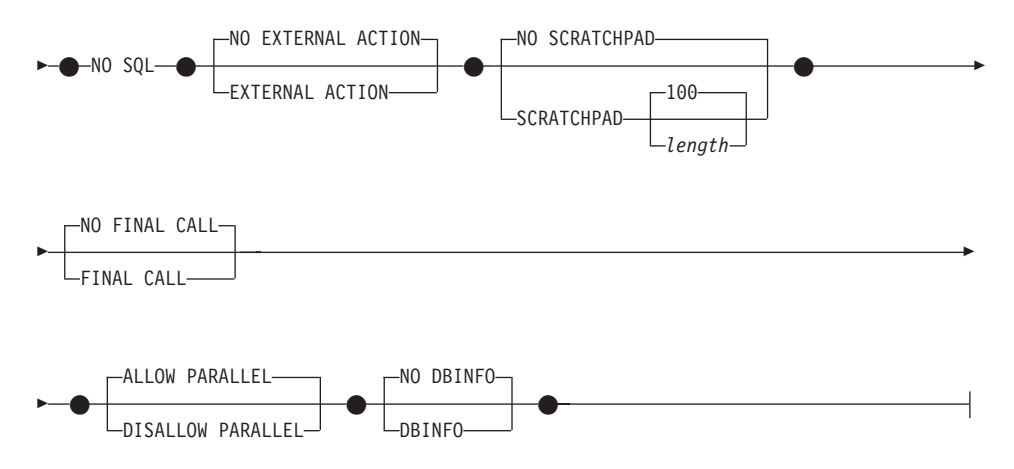

#### **Notes:**

- **1** The FOR BIT DATA clause may be specified in random order with the other column constraints that follow.
- **2** NOT VARIANT may be specified in place of DETERMINISTIC and VARIANT may be specified in place of NOT DETERMINISTIC.
- **3** NULL CALL may be specified in place of CALLED ON NULL INPUT and NOT NULL CALL may be specified in place of RETURNS NULL ON NULL INPUT.

### **Description**

#### *type-name*

Names the type. The name, including the implicit or explicit qualifier, must not identify any other type (built-in, structured, or distinct) already described in the catalog. The unqualified name must not be the same as the name of a built-in data type or BOOLEAN (SQLSTATE 42918). In dynamic SQL statements, the CURRENT SCHEMA special register is used as a qualifier for an unqualified object name. In static SQL statements the QUALIFIER precompile/bind option implicitly specifies the qualifier for unqualified object names.

The schema name (implicit or explicit) must not be greater than 8 bytes (SQLSTATE 42622).

A number of names used as keywords in predicates are reserved for system use, and cannot be used as a *type-name* (SQLSTATE 42939). The names are SOME, ANY, ALL, NOT, AND, OR, BETWEEN, NULL, LIKE, EXISTS, IN, UNIQUE, OVERLAPS, SIMILAR, MATCH and the comparison operators as described in ["Basic Predicate"](#page-207-0) on page 194.

If a two-part *type-name* is specified, the schema name cannot begin with ″SYS″; otherwise, an error (SQLSTATE 42939) is raised.

### **UNDER** *supertype-name*

Specifies that this structured type is a subtype under the specified *supertype-name*. The *supertype-name* must identify an existing structured type (SQLSTATE 42704). If *supertype-name* is specified without a schema name, the type is resolved by searching the schemas on the SQL path. The structured type includes all the attributes of the supertype followed by the additional attributes given in the *attribute-definition*.

### *attribute-definition*

Defines the attributes of the structured type.

### *attribute-name*

The name of an attribute. The *attribute-name* cannot be the same as any other attribute of this structured type or any supertype of this structured type (SQLSTATE 42711).

A number of names used as keywords in predicates are reserved for system use, and cannot be used as an *attribute-name* (SQLSTATE 42939). The names are SOME, ANY, ALL, NOT, AND, OR, BETWEEN, NULL, LIKE, EXISTS, IN, UNIQUE, OVERLAPS, SIMILAR, MATCH and the comparison operators as described in ["Basic Predicate"](#page-207-0) on [page 194](#page-207-0).

### *data-type*

The data type of the attribute. It is one of the data types listed under ["CREATE TABLE"](#page-795-0) on page 782 other than LONG VARCHAR, LONG VARGRAPHIC, or a distinct type based on LONG VARCHAR or LONG VARGRAPHIC (SQLSTATE 42601). The data type must identify an existing data type (SQLSTATE 42704). If *data-type* is specified without a schema name, the type is resolved by searching the schemas on the SQL path. The description of various data types is given in ["CREATE TABLE"](#page-795-0) on page 782. If the attribute data type is a reference type, the target type of the reference must be a structured type that exists, or is created by this statement (SQLSTATE 42704).

A structured type defined with an attribute of type DATALINK can only be effectively used as the data type for a typed table or typed view (SQLSTATE 01641).

To prevent type definitions that would, at runtime, permit an instance of the type to directly or indirectly contain another instance of the same type or one of its subtypes, a type can not be defined such that one of its attribute types directly or indirectly uses itself (SQLSTATE 428EP). See ["Structured Types"](#page-101-0) on page 88 for more information.

### *lob-options*

Specifies the options associated with LOB types (or distinct types based on LOB types). For a detailed description of *lob-options*, see ["CREATE TABLE"](#page-795-0) on page 782.

#### *datalink-options*

Specifies the options associated with DATALINK types (or distinct types based on DATALINK types). For a detailed description of *datalink-options*, see ["CREATE TABLE"](#page-795-0) on page 782.

Note that if no options are specified for a DATALINK type or distinct type sourced on DATALINK, LINKTYPE URL and NO LINK CONTROL options are the defaults.

### **INSTANTIABLE or NOT INSTANTIABLE**

Determines whether an instance of the structured type can be created. Implications of not instantiable structured types are:

- no constructor function is generated for a non-instantiable type
- a non-instantiable type cannot be used as the type of a table or view (SQLSTATE 428DP)
- v a non-instantiable type can be used as the type of a column (only null values or instances of instantiable subtypes can be inserted into the column.

To create instances of a non-instantiable type, instantiable subtypes must be created. If NOT INSTANTIABLE is specified, no instance of the new type can be created.

#### **INLINE LENGTH** *integer*

This option indicates the maximum size (in bytes) of a structured type column instance to store inline with the rest of the values in the row of a table. Instances of a structured type or its subtypes, that are larger than the specified inline length, are stored separately from the base table row, similar to the way that LOB values are handled.

If the specified INLINE LENGTH is smaller than the size of the result of the constructor function for the newly-created type (32 bytes plus 10 bytes per attribute) and smaller than 292 bytes, an error results (SQLSTATE 429B2). Note that the number of attributes includes all attributes inherited from the supertype of the type.

The INLINE LENGTH for the type, whether specified or a default value, is the default inline length for columns that use the structured type. This default can be overridden at CREATE TABLE time.

INLINE LENGTH has no meaning when the structured type is used as the type of a typed table.

The default INLINE LENGTH for a structured type is calculated by the system. In the formula given below, the following terms are used:

*short attribute*

refers to an attribute with any of the following data types: SMALLINT, INTEGER, BIGINT, REAL, DOUBLE, FLOAT, DATE, or TIME. Also included are distinct types or reference types based on these types.

*non-short attribute*

refers to an attribute of any of the remaining data types, or distinct types based on those data types.

The system calculates the default inline length as follows:

1. Determine the added space requirements for non-short attributes using the following formula:

*space\_for\_non\_short\_attribute*s = SUM(*attributelength* + n)

n is defined as:

- 0 bytes for nested structured type attributes
- 2 bytes for non-LOB attributes
- 9 bytes for LOB attributes

*attributelength* is based on the data type specified for the attribute as shown in Table 27.

2. Calculate the total default inline length using the following formula: default\_length(*structured\_type*)=(*number\_of\_attributes* \* 10) + 32 + *space\_for\_non-short\_attributes*

*number\_of\_attributes* is the total number of attributes for the structured type, including attributes that are inherited from its supertype. However, *number\_of\_attributes* does not include any attributes defined for any subtype of *structured\_type*.

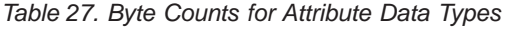

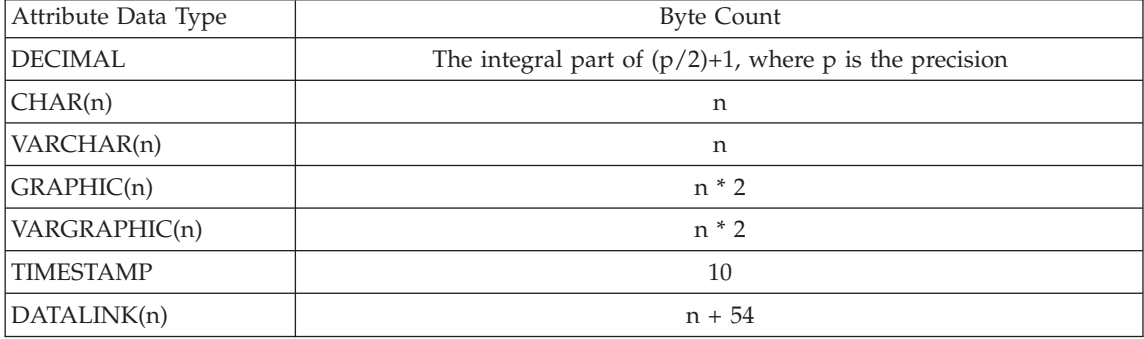

*Table 27. Byte Counts for Attribute Data Types (continued)*

| LOB Type        | Each LOB attribute has a LOB descriptor in the structured type instance that<br>points to the location of the actual value. The size of the descriptor varies<br>according to the maximum length defined for the LOB attribute |                     |
|-----------------|----------------------------------------------------------------------------------------------------|---------------------|
|                 | Maximum LOB Length                                                                                                    | LOB Descriptor Size |
|                 | 1 0 2 4                                                                                                    | 72                  |
|                 | 8 1 9 2                                                                                                    | 96                  |
|                 | 65 536                                                                                                    | 120                 |
|                 | 524 000                                                                                                    | 144                 |
|                 | 4 190 000                                                                                                    | 168                 |
|                 | 134 000 000                                                                                                    | 200                 |
|                 | 536 000 000                                                                                                    | 224                 |
|                 | 1 070 000 000                                                                                                    | 256                 |
|                 | 1 470 000 000                                                                                                    | 280                 |
|                 | 2 147 483 647                                                                                                    | 316                 |
| Distinct Type   | Length of the source type of the distinct type                                                                                                    |                     |
| Reference Type  | Length of the built-in data type on which the reference type is based.                                                                                                    |                     |
| Structured Type | inline_length(attribute_type)                                                                                                    |                     |

### **WITHOUT COMPARISONS**

Indicates that there are no comparison functions supported for instances of the structured type.

### **NOT FINAL**

Indicates that the structured type may be used as a supertype.

### **MODE DB2SQL**

This clause is required and allows for direct invocation of the constructor function on this type.

### **WITH FUNCTION ACCESS**

Indicates that all methods of this type and its subtypes, including methods created in the future, can be accessed using functional notation. This clause can be specified only for the root type of a structured type hierarchy (the UNDER clause is not specified) (SQLSTATE 42613). This clause is provided to allow the use of functional notation for those applications that prefer this form of notation over method invocation notation.

### **REF USING** *rep-type*

Defines the built-in data type used as the representation (underlying data type) for the reference type of this structured type and all its subtypes. This clause can only be specified for the root type of a structured type

hierarchy (UNDER clause is not specified) (SQLSTATE 42613). The *rep-type* cannot be a LONG VARCHAR, LONG VARGRAPHIC, BLOB, CLOB, DBCLOB, DATALINK, or structured type, and must have a length less than or equal to 255 bytes (SQLSTATE 42613).

If this clause is not specified for the root type of a structured type hierarchy, then REF USING VARCHAR(16) FOR BIT DATA is assumed.

### **CAST (SOURCE AS REF) WITH** *funcname1*

Defines the name of the system-generated function that casts a value with the data type *rep-type* to the reference type of this structured type. A schema name must not be specified as part of *funcname1* (SQLSTATE 42601). The cast function is created in the same schema as the structured type. If the clause is not specified, the default value for *funcname1* is *type-name* (the name of the structured type). A function signature matching *funcname1(rep-type)* must not already exist in the same schema (SQLSTATE 42710).

### **CAST (REF AS SOURCE) WITH** *funcname2*

Defines the name of the system-generated function that casts a reference type value for this structured type to the data type *rep-type*. A schema name must not be specified as part of *funcname2* (SQLSTATE 42601). The cast function is created in the same schema as the structured type. If the clause is not specified, the default value for *funcname2* is *rep-type* (the name of the representation type).

### **method-specification**

Defines the methods for this type. A method cannot actually be used until it is given a body with a CREATE METHOD statement (SQLSTATE 42884).

### *method-name*

Names the method being defined. It must be an unqualified SQL identifier (SQLSTATE 42601). The method name is implicitly qualified with the schema used for CREATE TYPE.

A number of names used as keywords in predicates are reserved for system use, and cannot be used as a *method-name* (SQLSTATE 42939). The names are SOME, ANY, ALL, NOT, AND, OR, BETWEEN, NULL, LIKE, EXISTS, IN, UNIQUE, OVERLAPS, SIMILAR, MATCH and the comparison operators as described in ["Basic Predicate"](#page-207-0) on page 194.

In general, the same name can be used for more than one method if there is some difference in their signatures.

#### *parameter-name*

Identifies the parameter name. It cannot be SELF, which is the name for the implicit subject parameter of a method (SQLSTATE 42734). If the method is an SQL method, all its parameters must have names (SQLSTATE 42629).

*data-type2*

Specifies the data type of each parameter. One entry in the list must be specified for each parameter that the method will expect to receive. No more than 90 parameters are allowed, including the implicit SELF parameter. If this limit is exceeded, an error is raised (SQLSTATE 54023).

SQL data type specifications and abbreviations which may be specified as a column-type in a CREATE TABLE statement and have a correspondence in the language that is being used to write the method may be specified. Refer to the language-specific sections of the Application Development Guide for details on the mapping between SQL data types and host language data types with respect to user-defined functions and methods.

**Note:** If the SQL data type in question is a structured type, there is no default mapping to a host language data type. A user-defined transform function must be used to create a mapping between the structured type and the host language data type.

DECIMAL (and NUMERIC) are invalid with LANGUAGE C and OLE (SQLSTATE 42815). For alternatives to using DECIMAL, refer to the *Application Development Guide*.

REF may be specified, but it does not have a defined scope. Inside the body of the method, a reference-type can be used in a path-expression only by first casting it to have a scope. Similarly, a reference returned by a method can be used in a path-expression only by first casting it to have a scope.

### **AS LOCATOR**

For LOB types or distinct types which are based on a LOB type, the AS LOCATOR clause can be added. This indicates that a LOB locator is to be passed to the method instead of the actual value. This saves greatly in the number of bytes passed to the method, and may save as well in performance, particularly in the case where only a few bytes of the value are actually of interest to the method. Use of LOB locators is described in the *Application Development Guide*.

An error is raised (SQLSTATE 42601) if AS LOCATOR is specified for a type other than a LOB or a distinct type based on a LOB.

If the method is FENCED, or if LANGUAGE is SQL, the AS LOCATOR clause cannot be specified (SQLSTATE 42613).

### **RETURNS**

This mandatory clause identifies the method's result.

### *data-type3*

Specifies the data type of the method's result. In this case, exactly the same considerations apply as for the parameters of methods described above under data-type2.

### **AS LOCATOR**

For LOB types or distinct types which are based on LOB types, the AS LOCATOR clause can be added. This indicates that a LOB locator is to be passed from the method instead of the actual value.

An error is raised (SQLSTATE 42601) if AS LOCATOR is specified for a type other than a LOB or a distinct type based on a LOB.

If the method is FENCED, or if LANGUAGE is SQL, the AS LOCATOR clause cannot be specified (SQLSTATE 42613).

### *data-type4* **CAST FROM** *data-type5*

Specifies the data type of the method's result.

This clause is used to return a different data type to the invoking statement from the data type returned by the method code. The *data-type5* must be castable to the *data-type4* parameter. If it is not castable, an error is raised (SQLSTATE 42880).

Since the length, precision or scale for *data-type4* can be inferred from *data-type5*, it not necessary (but still permitted) to specify the length, precision, or scale for parameterized types specified for *data-type4*. Instead, empty parentheses may be used (VARCHAR(), for example). FLOAT() cannot be used (SQLSTATE 42601), since the parameter value indicates different data types (REAL or DOUBLE).

A distinct type is not valid as the type specified in data-type5 (SQLSTATE 42815).

The cast operation is also subject to runtime checks that might result in conversion errors being raised.

### **AS LOCATOR**

For LOB types or distinct types which are based on LOB types, the AS LOCATOR clause can be added. This indicates that a LOB locator is to be passed from the method instead of the actual value.

An error is raised (SQLSTATE 42601) if AS LOCATOR is specified for a type other than a LOB or a distinct type based on a LOB.

If the method is FENCED, or if LANGUAGE is SQL, the AS LOCATOR clause cannot be specified (SQLSTATE 42613).

### **SPECIFIC** *specific-name*

Provides a unique name for the instance of the method that is being defined. This specific name can be used when creating the method body or dropping the method. It can never be used to invoke the method. The unqualified form of *specific-name* is an SQL identifier (with a maximum length of 18). The qualified form is a schema-name followed by a period and an SQL identifier. The name, including the implicit or explicit qualifier, must not identify another specific method name that exists at the application server; otherwise an error is raised (SQLSTATE 42710).

The *specific-name* may be the same as an existing *method-name*.

If no qualifier is specified, the qualifier that was used for *type-name* is used. If a qualifier is specified, it must be the same as the explicit or implicit qualifier of *type-name* or an error is raised (SQLSTATE 42882).

If *specific-name* is not specified, a unique name is generated by the database manager. The unique name is SQL followed by a character timestamp, SQLyymmddhhmmssxxx.

### **SELF AS RESULT**

Identifies this method as a type-preserving method, which means the following:

- v The declared return type must be the same as the declared subject-type (SQLSTATE 428EQ).
- When an SQL statement is compiled and resolves to a type preserving method, the static type of the result of the method is the same as the static type of the subject argument.
- The method must be implemented in such a way that the dynamic type of the result is the same as the dynamic type of the subject argument (SQLSTATE 2200G) and the result may also not be NULL (SQLSTATE 22004).

### **SQL-routine-characteristics**

Specifies the characteristics of the method body that will be defined for this type using CREATE METHOD.

### **LANGUAGE SQL**

This clause is used to indicate that the method is written in SQL with a single RETURN statement. The method body is specified using the CREATE METHOD statement.

### **NOT DETERMINISTIC or DETERMINISTIC**

This optional clause specifies whether the method always returns the same results for given argument values (DETERMINISTIC) or whether the method depends on some state values that affect the results (NOT DETERMINISTIC). That is, a DETERMINISTIC method must always return the same result from successive invocations with identical inputs. Optimizations taking advantage of the fact that identical

inputs always produce the same results are prevented by specifying NOT DETERMINISTIC. NOT DETERMINISTIC must be explicitly or implicitly specified if the body of the method accesses a special register, or calls another non-deterministic routine (SQLSTATE 428C2).

### **NO EXTERNAL ACTION or EXTERNAL ACTION**

This optional clause specifies whether or not the method takes some action that changes the state of an object not managed by the database manager. Optimizations that assume methods have no external impacts are prevented by specifying EXTERNAL ACTION. For example: sending a message, ringing a bell, or writing a record to a file.

### **READS SQL DATA or CONTAINS SQL**

Indicates what type of SQL statements can be executed. Because the SQL statement supported is the RETURN statement, the distinction has to do with whether or not the expression is a subquery.

### **READS SQL DATA**

Indicates that SQL statements that do not modify SQL data can be executed by the method (SQLSTATE 42985). Nicknames cannot be referenced in the SQL statement (SQLSTATE 42997).

### **CONTAINS SQL**

Indicates that SQL statements that neither read nor modify SQL data can be executed by the method (SQLSTATE 42985).

### **CALLED ON NULL INPUT**

This optional clause indicates that regardless of whether any arguments are null, the user-defined method is called. It can return a null value or a normal (non-null) value. However, responsibility for testing for null argument values lies with the method.

The value NULL CALL may be used as a synonym for CALLED ON NULL INPUT for family compatibility.

### **external-routine-characteristics**

### **LANGUAGE**

This mandatory clause is used to specify the language interface convention to which the user-defined method body is written.

**C** This means the database manager will call the user-defined method as if it were a C function. The user-defined method must conform to the C language calling and linkage convention as defined by the standard ANSI C prototype.

### **JAVA**

This means the database manager will call the user-defined method as a method in a Java class.

### **OLE**

This means the database manager will call the user-defined method as if it were a method exposed by an OLE automation object. The method must conform with the OLE automation data types and invocation mechanism as described in the OLE Automation Programmer's Reference.

LANGUAGE OLE is only supported for user-defined methods stored in Windows 32-bit operating systems.

### **PARAMETER STYLE**

This clause is used to specify the conventions used for passing parameters to and returning the value from methods.

#### **DB2SQL**

Used to specify the conventions for passing parameters to and returning the value from external methods that conform to C language calling and linkage conventions or methods exposed by OLE automation objects. This must be specified when either LANGUAGE C or LANGUAGE OLE is used.

### **DB2GENERAL**

Used to specify the conventions for passing parameters to and returning the value from external methods that are defined as a method in a Java class. This can only be specified when LANGUAGE JAVA is used.

The value DB2GENRL may be used as a synonym for DB2GENERAL.

Refer to the *Application Development Guide* for details on passing parameters.

#### **DETERMINISTIC or NOT DETERMINISTIC**

This optional clause specifies whether the method always returns the same results for given argument values (DETERMINISTIC) or whether the method depends on some state values that affect the results (NOT DETERMINISTIC). That is, a DETERMINISTIC method must always return the same result from successive invocations with identical inputs. Optimizations taking advantage of the fact that identical inputs always produce the same results are prevented by specifying NOT DETERMINISTIC.

An example of a NOT DETERMINISTIC method would be a method that randomly returns a serial number of an employee in a department. An example of a DETERMINISTIC method would be a method that calculates the area of a polygon.

### **FENCED or NOT FENCED**

This clause specifies whether the method is considered ″safe″ to run in

the database manager operating environment's process or address space (NOT FENCED), or not (FENCED).

If a method is registered as FENCED, the database manager insulates its internal resources (data buffers, for example) from access by the method. Most methods will have the option of running as FENCED or NOT FENCED. In general, a method running as FENCED will not perform as well as a similar one running as NOT FENCED.

**Note:** Use of NOT FENCED for methods not adequately checked out can compromise the integrity of DB2. DB2 takes some precautions against many of the common types of inadvertent failures that might occur, but cannot guarantee complete integrity when NOT FENCED user defined methods are used.

While the use of FENCED does offer a greater degree of protection for database integrity than NOT FENCED, a FENCED method that has not been adequately coded, reviewed and tested can also cause an inadvertent failure of DB2.

Most methods should be able to run either as FENCED or NOT FENCED. Only FENCED can be specified for a method with LANGUAGE OLE (SQLSTATE 42613).

If the method is FENCED, the AS LOCATOR clause cannot be specified (SQLSTATE 42613).

To change from FENCED to NOT FENCED, the method must be re-registered, by first dropping it and then recreating it.

Either SYSADM authority, DBADM authority or a special authority (CREATE\_NOT\_FENCED) is required to register a method as NOT FENCED.

# **RETURNS NULL ON NULL INPUT or CALLED ON NULL INPUT** This optional clause may be used to avoid a call to the external method if any of the non-subject arguments is null.

If RETURNS NULL ON NULL INPUT is specified, and if at execution time any one of the method's arguments is null, the method is not called and the result is the null value.

If CALLED ON NULL INPUT is specified, then regardless of the number of null arguments, the method is called. It can return a null value or a normal (non-null) value. However, responsibility for testing for null argument values lies with the method.

The value NULL CALL may be used as a synonym for CALLED ON NULL INPUT for backwards and family compatibility. Similarly, NOT NULL CALL may be used as a synonym for RETURNS NULL ON NULL INPUT.

There are two cases in which this specification is ignored:

- v If the subject argument is null, in which case the method is not executed and the result is null
- v If the method is defined to have no parameters, in which case this null argument condition cannot occur.

### **NO SQL**

This mandatory clauses indicates that the method cannot issue any SQL statements. If it does, an error is raised at run time (SQLSTATE 38502).

### **EXTERNAL ACTION or NO EXTERNAL ACTION**

This optional clause specifies whether or not the method takes some action that changes the state of an object not managed by the database manager. Optimizations that assume methods have no external impacts are prevented by specifying EXTERNAL ACTION.

### **NO SCRATCHPAD or SCRATCHPAD** *length*

This optional clause may be used to specify whether a scratchpad is to be provided for an external method. It is strongly recommended that methods be re-entrant, so a scratchpad provides a means for the method to ″save state″ from one call to the next.

If SCRATCHPAD is specified, then at the first invocation of the user-defined method, memory is allocated for a scratchpad to be used by the external method. This scratchpad has the following characteristics:

- *length*, if specified, sets the size in bytes of the scratchpad and must be between 1 and 32 767 (SQLSTATE 42820). The default value is 100.
- It is initialized to all  $X'00''s$ .
- Its scope is the SQL statement. There is one scratchpad per reference to the external method in the SQL statement.

So, if method X in the following statement is defined with the SCRATCHPAD keyword, three scratchpads would be assigned.

**SELECT** A, X..(A) **FROM** TABLEB **WHERE**  $X \cdot (A) > 103 \text{ OR } X \cdot (A) < 19$ 

If ALLOW PARALLEL is specified or defaulted to, then the scope is different from the above. If the method is executed in multiple partitions, a scratchpad would be assigned in each partition where the

method is processed, for each reference to the method in the SQL statement. Similarly, if the query is executed with intra-partition parallelism enabled, more than three scratchpads may be assigned.

The scratchpad is persistent. Its content is preserved from one external method call to the next. Any changes made to the scratchpad by the external method on one call will be present on the next call. The database manager initializes scratchpads at the beginning of execution of each SQL statement. The database manager may reset scratchpads at the beginning of execution of each subquery. The system issues a final call before resetting a scratchpad if the FINAL CALL option is specified.

The scratchpad can be used as a central point for system resources (memory, for example) which the external method might acquire. The method could acquire the memory on the first call, keep its address in the scratchpad, and refer to it in subsequent calls.

In such a case where system resource is acquired, the FINAL CALL keyword should also be specified; this causes a special call to be made at end-of-statement to allow the external method to free any system resources acquired.

If SCRATCHPAD is specified, then on each invocation of the user-defined method, an additional argument is passed to the external method which addresses the scratchpad.

If NO SCRATCHPAD is specified, then no scratchpad is allocated or passed to the external method.

### **NO FINAL CALL or FINAL CALL**

This optional clause specifies whether a final call is to be made to an external method. The purpose of such a final call is to enable the external method to free any system resources it has acquired. It can be useful in conjunction with the SCRATCHPAD keyword in situations where the external method acquires system resources such as memory and anchors them in the scratchpad.

If FINAL CALL is specified, then at execution time, an additional argument is passed to the external method which specifies the type of call. The types of calls are:

- Normal call: SQL arguments are passed and a result is expected to be returned.
- v First call: the first call to the external method for this specific reference to the method in this specific SQL statement. The first call is a normal call.
- v Final call: a final call to the external method to enable the method to free up resources. The final call is not a normal call. This final call occurs at the following times:
	- End-of-statement: this case occurs when the cursor is closed for cursor-oriented statements, or when the statement is through executing otherwise.
	- End-of-transaction: This case occurs when the normal end-of-statement does not occur. For example, the logic of an application may for some reason bypass the close of the cursor.

If a commit operation occurs while a cursor defined as WITH HOLD is open, a final call is made at the subsequent close of the cursor or at the end of the application.

If NO FINAL CALL is specified, then no ″call type″ argument is passed to the external method, and no final call is made.

### **ALLOW PARALLEL or DISALLOW PARALLEL**

This optional clause specifies whether, for a single reference to the method, the invocation of the method can be parallelized. In general, the invocations of most scalar methods should be parallelizable, but there may be methods (such as those depending on a single copy of a scratchpad) that cannot. If either ALLOW PARALLEL or DISALLOW PARALLEL are specified for a method, then DB2 will accept this specification.

The following questions should be considered in determining which keyword is appropriate for the method:.

- Are all the method invocations completely independent of each other? If YES, then specify ALLOW PARALLEL.
- Does each method invocation update the scratchpad, providing value(s) that are of interest to the next invocation (the incrementing of a counter, for example)? If YES, then specify DISALLOW PARALLEL or accept the default.
- Is there some external action performed by the method which should happen only on one partition? If YES, then specify DISALLOW PARALLEL or accept the default.
- v Is the scratchpad used, but only so that some expensive initialization processing can be performed a minimal number of times? If YES, then specify ALLOW PARALLEL.

In any case, the body of every external method should be in a directory that is available on every partition of the database.

The syntax diagram indicates that the default value is ALLOW PARALLEL. However, the default is DISALLOW PARALLEL if one or more of the following options is specified in the statement:

- NOT DETERMINISTIC
- EXTERNAL ACTION
- SCRATCHPAD
- FINAL CALL

### **NO DBINFO or DBINFO**

This optional clause specifies whether certain specific information known by DB2 will be passed to the method as an additional invocation-time argument (DBINFO), or not (NO DBINFO). NO DBINFO is the default. DBINFO is not supported for LANGUAGE OLE (SQLSTATE 42613).

If DBINFO is specified, then a structure is passed to the method which contains the following information:

- Data base name the name of the currently connected database.
- Application ID unique application ID which is established for each connection to the database.
- Application Authorization ID the application runtime authorization ID, regardless of the nested methods in between this method and the application.
- Code page identifies the database code page.
- v Schema name under the exact same conditions as for Table name, contains the name of the schema; otherwise blank.
- v Table name if and only if the method reference is either the right-hand side of a SET clause in an UPDATE statement, or an item in the VALUES list of an INSERT statement, contains the unqualified name of the table being updated or inserted; otherwise blank.
- v Column name under the exact same conditions as for Table name, contains the name of the column being updated or inserted; otherwise blank.
- Database version/release identifies the version, release and modification level of the database server invoking the method.
- Platform contains the server's platform type.
- v Table method result column numbers not applicable to methods.

Refer to *Application Development Guide* for detailed information on the structure and how it is passed to the method.

### **Notes**

• Creating a structured type with a schema name that does not already exist will result in the implicit creation of that schema provided the authorization ID of the statement has IMPLICIT\_SCHEMA authority. The schema owner is SYSIBM. The CREATEIN privilege on the schema is granted to PUBLIC.

- A structured subtype defined with no attributes defines a subtype that inherits all its attributes from the supertype. If neither an UNDER clause nor any other attribute is specified, then the type is a root type of a type hierarchy without any attributes.
- v The addition of a new subtype to a type hierarchy may cause packages to be invalidated. A package may be invalidated if it depends on a supertype of the new type. Such a dependency is the result of the use of a TYPE predicate or a TREAT specification.
- A structured type may have no more than 4082 attributes (SQLSTATE 54050).
- v A method specification is not allowed to have the same signature as a function (comparing the first parameter-type of the function with the subject-type of the method).
- v A method MT, with subject-type T, is defined to override another method MS, with subject-type S, if all of the following are true:
	- MT and MS have the same unqualified name and the same number of parameters
	- T is a proper subtype of S
	- The non-subject parameter-types of MT are the same as the corresponding non-subject parameter-types of MS. Note that, ″same″ applies to the basic type, such as VARCHAR, disregarding length and precision.

No method may override, or be overridden by, another method (SQLSTATE 42745). Futhermore, a function and a method may not be in an overriding relationship. This means that if the function were a method with its first parameter as subject S, it must not override another method of any supertype of S, and it must not be overridden by another method of any subtype of S.

- Creation of a structured type automatically generates a set of functions and methods for use with the type. All the functions and methods are generated in the same schema as the structured type. If the signature of the generated function or method conflicts with or overrides the signature of an existing function in this schema, the statement fails (SQLSTATE 42710). The generated functions or methods cannot be dropped without dropping the structured type (SQLSTATE 42917). The following functions and methods are generated:
	- Functions
		- Reference Comparisons

Six comparison functions with names =,  $\langle \rangle$ ,  $\langle \rangle$ ,  $\langle \rangle$  = are generated for the reference type REF(*type-name*). Each of these functions takes two parameters of type REF(*type-name*) and returns true, false, or unknown. The comparison operators for REF(*type-name*) are defined to

have the same behavior as the comparison operators for the underlying data type of REF(*type-name*).86

The scope of the reference type is not considered in the comparison.

- Cast functions

Two cast functions are generated to cast between the generated reference type REF(*type-name*) and the underlying data type of this reference type.

• The name of the function to cast from the underlying type to the reference type is the implicit or explicit *funcname1*.

The format of this function is:

```
CREATE FUNCTION funcname1 (rep-type)
  RETURNS REF(type-name) ...
```
• The name of the function to cast from the reference type to the underlying type of the reference type is the implicit or explicit *funcname2*.

The format of this function is:

```
CREATE FUNCTION funcname2 ( REF(type-name) )
  RETURNS rep-type ...
```
For some rep-types, there are additional cast functions generated with *funcname1* to handle casting from constants.

• If *rep-type* is SMALLINT, the additional generated cast function has the format:

```
CREATE FUNCTION funcname1 (INTEGER)
   RETURNS REF(type-name)
```
• If *rep-type* is CHAR(n), the additional generated cast function has the format:

```
CREATE FUNCTION funcname1 ( VARCHAR(n))
   RETURNS REF(type-name)
```
v If *rep-type* is GRAPHIC(n), the additional generated cast function has the format:

```
CREATE FUNCTION funcname1 (VARGRAPHIC(n))
   RETURNS REF(type-name)
```
The schema name of the structured type must be included in the SQL path (see "SET PATH" [on page 1106](#page-1119-0) or the FUNCPATH BIND option as described in the *Application Development Guide*) for successful use of these operators and cast functions in SQL statements.

<sup>86.</sup> All references in a type hierarchy have the same reference representation type. This enables REF(S) and REF(T) to be compared provided that S and T have a common supertype. Since uniqueness of the OID column is enforced only within a table hierarchy, it is possible that a value of REF(T) in one table hierarchy may be ″equal″ to a value of REF(T) in another table hierarchy, even though they reference different rows.

- Constructor function

The constructor function is generated to allow a new instance of the type to be constructed. This new instance will have null for all attributes of the type, including attributes that are inherited from a supertype.

The format of the generated constructor function is:

```
CREATE FUNCTION type-name ( )
   RETURNS type-name
  ...
```
If NOT INSTANTIABLE is specified, no constructor function is generated. If the structured type has attributes of type DATALINK, then the invocation of the constructor function fails (SQLSTATE 428ED).

- Methods
	- Observer methods

An observer method is defined for each attribute of the structured type. For each attribute, the observer method returns the type of the attribute. If the subject is null, the observer method returns a null value of the attribute type.

For example, the attributes of an instance of the structured type ADDRESS can be observed using C1..STREET, C1..CITY, C1..COUNTRY, and C1..CODE.

The method signature of the generated observer method is as if the following statement had been executed:

**CREATE TYPE** *type-name*

```
METHOD attribute-name()
   RETURNS attribute-type
```
where *type-name* is the structured type name.

- Mutator methods

...

A type-preserving mutator method is defined for each attribute of the structured type. Use mutator methods to change attributes within an instance of a structured type. For each attribute, the mutator method returns a copy of the subject modified by assigning the argument to the named attribute of the copy.

For example, an instance of the structured type ADDRESS can be mutated using C1..CODE('M3C1H7'). If the subject is null, the mutator method raises an error (SQLSTATE 2202D).

The method signature of the generated mutator method is as if the following statement had been executed:

**CREATE TYPE** *type-name*

```
...
METHOD attribute-name (attribute-type)
   RETURNS type-name
```
If the attribute data type is SMALLINT, REAL, CHAR, or GRAPHIC, an additional mutator method is generated in order to support mutation using constants:

- If *attribute-type* is SMALLINT, the additional mutator supports an argument of type INTEGER.
- If *attribute-type* is REAL, the additional mutator supports an argument of type DOUBLE.
- If *attribute-type* is CHAR, the additional mutator supports an argument of type VARCHAR.
- v If *attribute-type* is GRAPHIC, the additional mutator supports an argument of type VARGRAPHIC.
- If the structured type is used as a column type, the length of an instance of the type can be no more than 1 GB in length at runtime (SQLSTATE 54049).
- When creating a new subtype for an existing structured type (for use as a column type), any transform functions already written in support of existing related structured types should be re-examined and updated as necessary. Whether the new type is in the same hierarchy as a given type, or in the hierarchy of a nested type, it is likely that the existing transform function associated with this type will need to be modified to include some or all of the new attributes introduced by the new subtype. Generally speaking, since it is the set of transform functions associated with a given type (or type hierarchy) which enables UDF and Client Application access to the structured type, the transform functions should be written to support ALL of the attributes in a given composite hierarchy (that is, including the transitive closure of all subtypes and their nested structured types).

# **Examples**

*Example 1:* Create a type for department.

```
CREATE TYPE DEPT AS
   (DEPT NAME VARCHAR(20),
     MAX_EMPS INT)
     REF USING INT
  MODE DB2SQL
```
*Example 2:* Create a type hierarchy consisting of a type for employees and a subtype for managers.

```
CREATE TYPE EMP AS
 (NAME VARCHAR(32),
  SERIALNUM INT,
  DEPT REF(DEPT),
```

```
SALARY DECIMAL(10,2))
  MODE DB2SQL
CREATE TYPE MGR UNDER EMP AS
  (BONUS DECIMAL(10,2))
  MODE DB2SQL
```
*Example 3:* Create a type hierarchy for addresses. Addresses are intended to be used as types of columns. The inline length is not specified, so DB2 will calculate a default length. Encapsulate within the address type definition an external method that calculates how close this address is to a given input address. Create the method body using the CREATE METHOD statement.

```
CREATE TYPE address_t AS
        (STREET VARCHAR(30),
         NUMBER CHAR(15),
         CITY VARCHAR(30),
        STATE VARCHAR(10))
        NOT FINAL
        MODE DB2SQL
           METHOD SAMEZIP (addr address_t)
           RETURNS INTEGER
           LANGUAGE SQL
           DETERMINISTIC
           CONTAINS SQL
           NO EXTERNAL ACTION
           METHOD DISTANCE (address_t)
           RETURNS FLOAT
           LANGUAGE C
           DETERMINISTIC
           PARAMETER STYLE DB2SQL
           NO SQL
           NO EXTERNAL ACTION
     CREATE TYPE germany_addr_t UNDER address_t AS
        (FAMILY_NAME VARCHAR(30))
        NOT FINAL
        MODE DB2SQL
     CREATE TYPE us_addr_t UNDER address_t AS
         (ZIP VARCHAR(10))
         NOT FINAL
         MODE DB2SQL
Example 4: Create a type that has nested structured type attributes.
     CREATE TYPE PROJECT AS
           (PROJ_NAME VARCHAR(20),
           PROJ<sup>ID</sup> INTEGER,
           PROJ MGR MGR,
            PROJ LEAD EMP,
           LOCATION ADDR T,
           AVAIL_DATE DATE)
```
**MODE DB2SQL**

# **CREATE TYPE MAPPING**

The CREATE TYPE MAPPING statement creates a mapping between these data types:

- v A data type of a column of a data source table or view that is going to be defined to a federated database
- v A corresponding data type that is already defined to the federated database.

The mapping can associate the federated database data type with a data type at either (1) a specified data source or (2) a range of data sources; for example, all data sources of a particular type and version.

A data type mapping has to be created only if an existing one is not adequate.

### **Invocation**

This statement can be embedded in an application program or issued through the use of dynamic SQL statements. It is an executable statement that can be dynamically prepared. However, if the bind option DYNAMICRULES BIND applies, the statement cannot be dynamically prepared (SQLSTATE 42509).

### **Authorization**

The privileges held by the authorization ID of the statement must have SYSADM or DBADM authority.

### **Syntax**

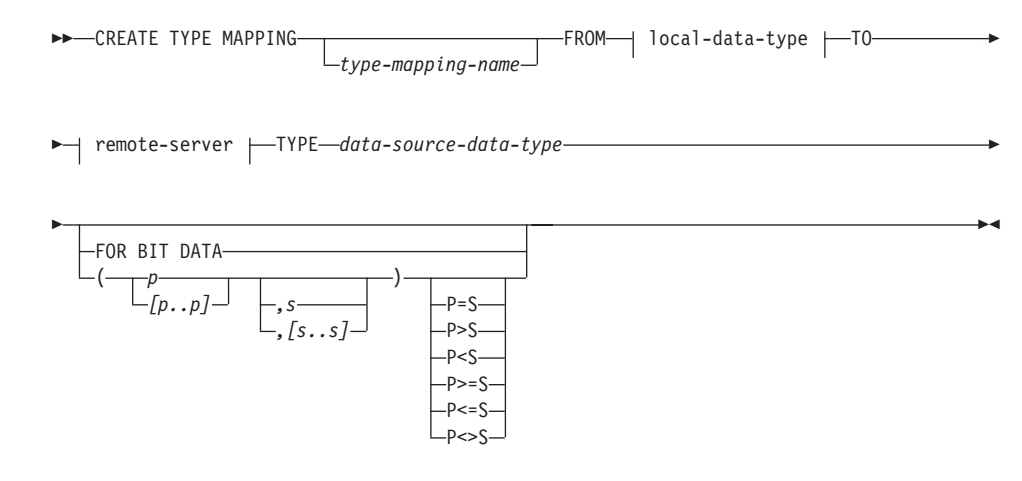

#### **local-data-type:**
## **CREATE TYPE MAPPING**

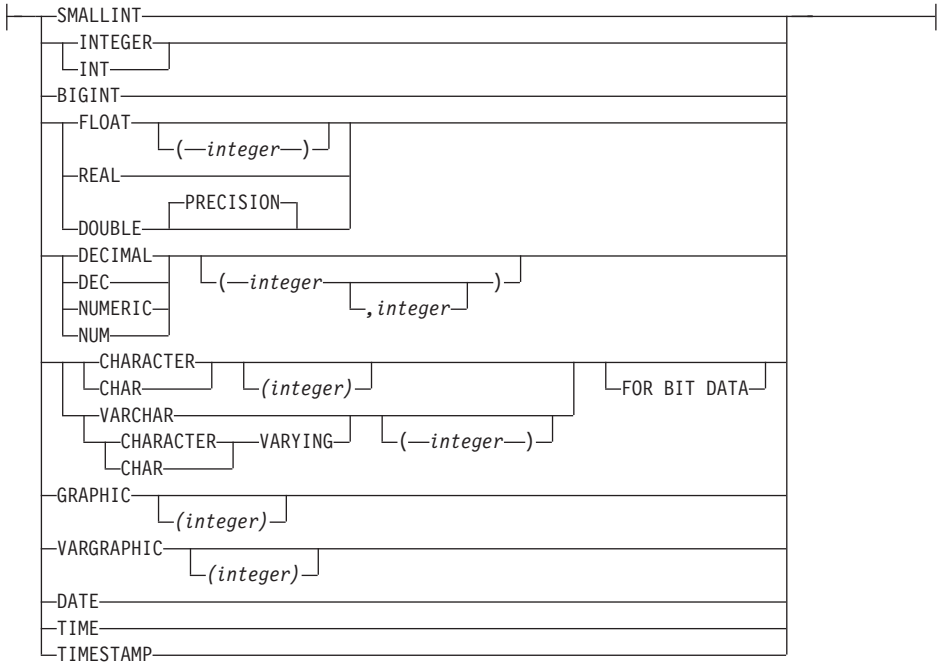

#### **remote-server:**

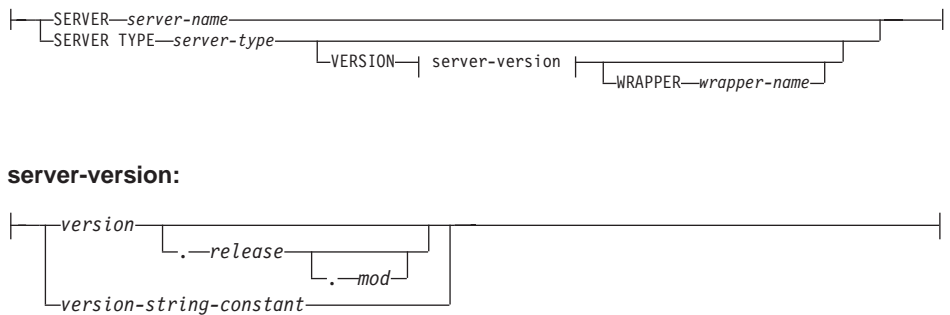

## **Description**

#### *type-mapping-name*

Names the data type mapping. The name must not identify a data type mapping that is already described in the catalog. A unique name is generated if *type-mapping-name* is not specified.

#### *local-data-type*

Identifies a data type that is defined to a federated database. If *local-data-type* is specified without a schema name, the type name is

## **CREATE TYPE MAPPING**

resolved by searching the schemas on the SQL path (defined by the FUNCPATH preprocessing option for static SQL and by the CURRENT PATH register for dynamic SQL). If length or precision (and scale) are not specified for the *local-data-type*, then the values are determined from the *source-data-type*.

The *local-data-type* cannot be LONG VARCHAR, LONG VARGRAPHIC, DATALINK, a large object (LOB) type, or a user-defined type (SQLSTATE 42806).

#### **SERVER** *server-name*

Names the data source to which *data-source-data-type* is defined.

### **SERVER TYPE** *server-type*

Identifies the type of data source to which *data-source-data-type* is defined.

### **VERSION**

Identifies the version of the data source to which *data-source-data-type* is defined.

### *version*

Specifies the version number. *version* must be an integer.

*release*

Specifies the number of the release of the version denoted by *version*. *release* must be an integer.

*mod*

Specifies the number of the modification of the release denoted by *release. mod* must be an integer.

## *version-string-constant*

Specifies the complete designation of the version. The *version-string-constant* can be a single value (for example, '8i'); or it can be the concatenated values of *version*, *release*, and, if applicable, *mod* (for example, '8.0.3').

## **WRAPPER** *wrapper-name*

Specifies the name of the wrapper that the federated server uses to interact with data sources of the type and version denoted by *server-type* and *server-version*.

## **TYPE** *data-source-data-type*

Specifies the data source data type that is being mapped to *local-data-type*. If *data-source-data-type* is qualified by a schema name at the data source, it is allowable, but not required, to specify this qualifier.

The *data-source-data-type* must be a built-in data type. User-defined types are not allowed. If the type has a short and long form (for example, CHAR and CHARACTER), the short form should be specified.

*p* For a decimal data type, *p* specifies the maximum number of digits that a

value can have. For all other data types for character data, *p* specifies the maximum number of characters that a value can have. The *p* must be valid with respect to the data type (SQLSTATE 42611). If *p* is not specified and the data type requires it, the system will determine the best match.

*[p..p]*

For a decimal data type, *[p..p]* specifies the minimum and maximum number of digits that a value can have. For all other data types for character data, *[p..p]* specifies the minimum and maximum number of characters that a value can have. In all cases, the maximum must equal or exceed the minimum; and both numbers must be valid with respect to the data type (SQLSTATE 42611).

*s* For a decimal data type, *s* specifies the allowable maximum number of digits to the right of the decimal point. This number must be valid with respect to the data type (SQLSTATE 42611). If a number is not specified and the data type requires one, the system will determine the best match.

*[s..s]*

For a decimal data type, *[s..s]* specifies the minimum and maximum number of digits allowed to the right of the decimal point. The maximum must equal or exceed the minimum, and both numbers must be valid with respect to the data type (SQLSTATE 42611).

**P** [operand] **S**

For a decimal data type, P [operand] S specifies a comparison between the maximum allowable precision and the maximum number of digits allowed to the right of the decimal point. For example, the operand = indicates that the maximum allowable precision and the maximum number digits allowed in the decimal fraction are the same. Specify P [operand] S only if the level of checking that it enforces is required.

## **FOR BIT DATA**

Indicates whether *data-source-data-type* is for bit data. These keywords are required if the data source type column contains binary values. The database manager will determine this attribute if it is not specified on a character data type.

## **Notes**

A CREATE TYPE MAPPING statement within a given unit of work (UOW) cannot be processed under either of the following conditions:

- The statement references a single data source, and the UOW already includes a SELECT statement that references a nickname for a table or view within this data source.
- v The statement references a category of data sources (for example, all data sources of a specific type and version), and the UOW already includes a SELECT statement that references a nickname for a table or view within one of these data sources.

## **CREATE TYPE MAPPING**

## **Examples**

*Example 1:* Create a mapping between SYSIBM.DATE and the Oracle data type DATE at all Oracle data sources.

**CREATE TYPE MAPPING** MY\_ORACLE\_DATE **FROM** SYSIBM.DATE **TO SERVER TYPE** ORACLE **TYPE** DATE

*Example 2:* Create a mapping between SYSIBM.DECIMAL(10,2) and the Oracle data type NUMBER([10..38],2) at data source ORACLE1.

```
CREATE TYPE MAPPING MY_ORACLE_DEC
   FROM SYSIBM.DECIMAL(10,2)
  TO SERVER ORACLE1
  TYPE NUMBER([10..38],2)
```
## **CREATE USER MAPPING**

The CREATE USER MAPPING statement defines a mapping between an authorization ID that uses a federated database and the authorization ID and password to use at a specified data source.

## **Invocation**

This statement can be embedded in an application program or issued through the use of dynamic SQL statements. It is an executable statement that can be dynamically prepared. However, if the bind option DYNAMICRULES BIND applies, the statement cannot be dynamically prepared (SQLSTATE 42509).

## **Authorization**

If the authorization ID of the statement is different than the authorization name that is being mapped to the data source, then the authorization ID must include SYSADM or DBADM authority. Otherwise, if the authorization ID and the authorization name match, then no privileges or authorities are required.

## **Syntax**

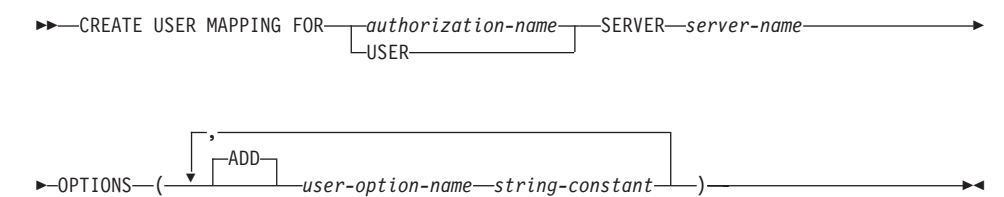

# **Description**

## *authorization-name*

Specifies the authorization name under which a user or application connects to a federated database. This name is to be mapped to an identifier under which the data source denoted by *server-name* can be accessed.

## **USER**

The value in the special register USER. When USER is specified, then the authorization ID of the CREATE USER MAPPING statement will be mapped to the data source authorization ID that is specified in the REMOTE\_AUTHID user option.

### **SERVER** *server-name*

Identifies the data source that is accessible under the mapping authorization ID.

### **OPTIONS**

Indicates what user options are to be enabled. Refer to ["User Options"](#page-1344-0) on [page 1331](#page-1344-0) for descriptions of *user-option-name*s and their settings.

## **CREATE USER MAPPING**

## **ADD**

Enables one or more user options.

### *user-option-name*

Names a user option that will be used to complete the user mapping that is being created.

### *string-constant*

Specifies the setting for *user-option-name* as a character string constant.

## **Notes**

v A user mapping cannot be created in a given unit of work (UOW) if the UOW already includes a SELECT statement that references a nickname for a table or view at the data source that is to be included in the mapping.

## **Examples**

*Example 1:* To access a data source called S1, you need to map your authorization name and password for your local database to your user ID and password for S1. Your authorization name is RSPALTEN, and the user ID and password that you use for S1 are SYSTEM and MANAGER, respectively.

```
CREATE USER MAPPING FOR RSPALTEN
   SERVER S1
  OPTIONS
   ( REMOTE_AUTHID 'SYSTEM',
      REMOTE_PASSWORD 'MANAGER' )
```
*Example 2:* Marc already has access to a DB2 data source. He now needs access to an Oracle data source, so that he can create joins between certain DB2 and Oracle tables. He acquires a username and password for the Oracle data source; the username is the same as his authorization ID for the federated database, but his Oracle and federated database passwords are different. To be able to access Oracle from the federated database, he must map the two passwords together.

```
CREATE USER MAPPING FOR MARCR
   SERVER ORACLE1
   OPTIONS
   ( REMOTE_PASSWORD 'NZXCZY' )
```
The CREATE VIEW statement creates a view on one or more tables, views or nicknames.

### **Invocation**

This statement can be embedded in an application program or issued through the use of dynamic SQL statements. It is an executable statement that can be dynamically prepared. However, if the bind option DYNAMICRULES BIND applies, the statement cannot be dynamically prepared (SQLSTATE 42509).

## **Authorization**

The privileges held by the authorization ID of the statement must include at least one of the following:

- SYSADM or DBADM authority or
- For each table, view or nickname identified in any fullselect:
	- CONTROL privilege on that table or view, or
	- SELECT privilege on that table or view

and at least one of the following:

- IMPLICIT\_SCHEMA authority on the database, if the implicit or explicit schema name of the view does not exist
- CREATEIN privilege on the schema, if the schema name of the view refers to an existing schema.

If creating a subview, the authorization ID of the statement must:

- be the same as the definer of the root table of the table hierarchy.
- have SELECT WITH GRANT on the underlying table of the subview or the superview must not have SELECT privilege granted to any user other than the view definer.

Group privileges are not considered for any table or view specified in the CREATE VIEW statement.

Privileges are not considered when defining a view on federated database nickname. Authorization requirements of the data source for the table or view referenced by the nickname are applied when the query is processed. The authorization ID of the statement may be mapped to a different remote authorization ID.

If a view definer can only create the view because the definer has SYSADM authority, then the definer is granted explicit DBADM authority for the purpose of creating the view.

# **Syntax**

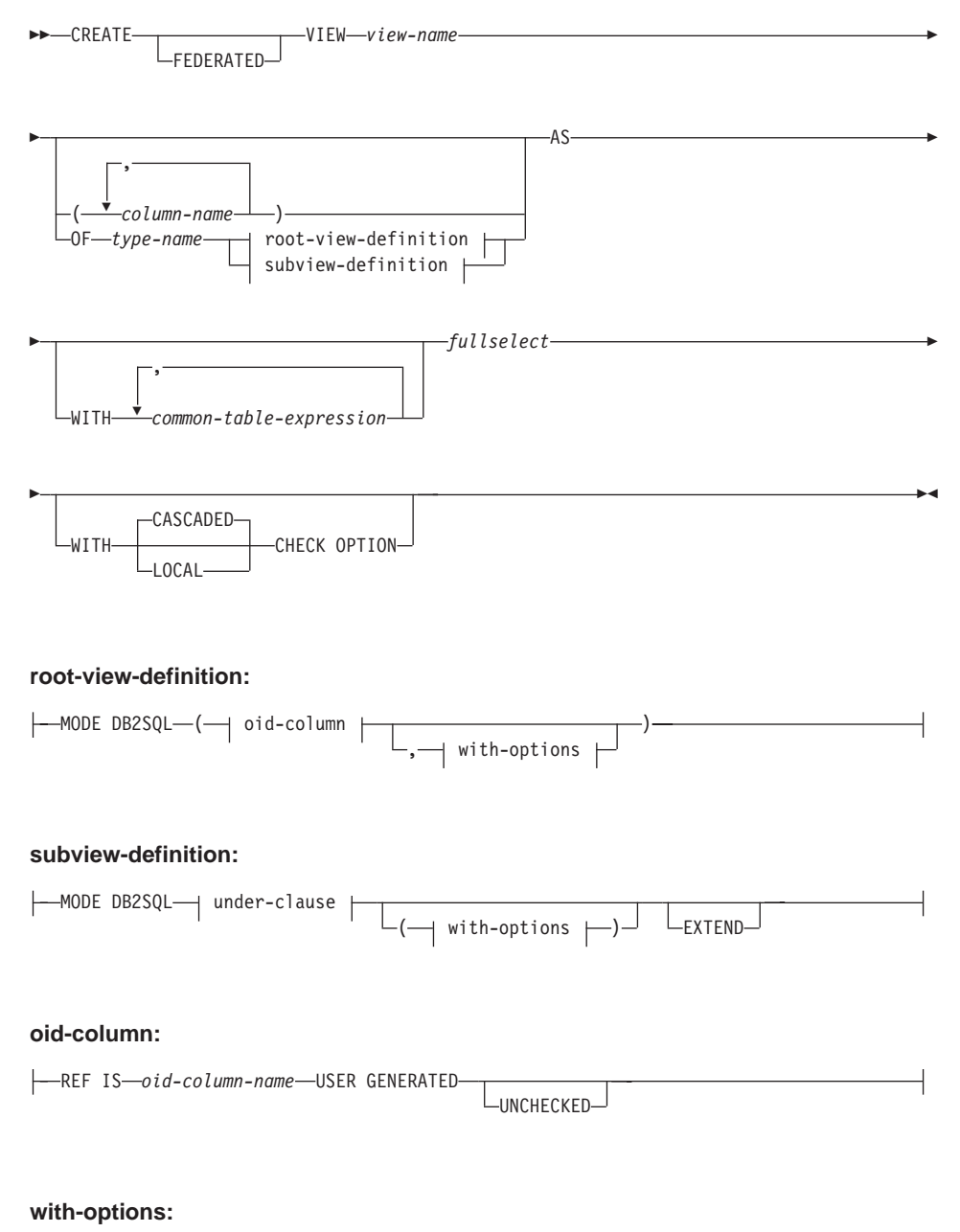

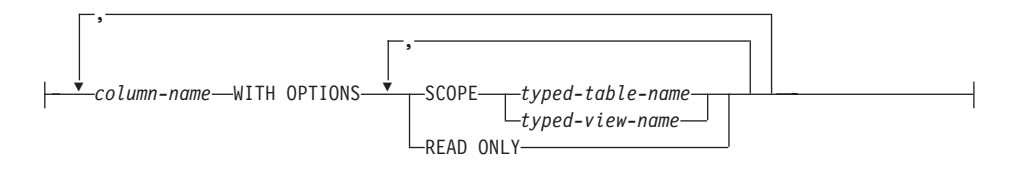

#### **under-clause:**

UNDER *superview-name* INHERIT SELECT PRIVILEGES

**Note:** See ["Chapter 5. Queries"](#page-456-0) on page 443 for the syntax of *common-table-expression* and *fullselect*.

### **Description**

#### **FEDERATED**

Indicates that the view being created references a nickname or an OLEDB table function. If an OLEDB table function or a nickname is directly, or indirectly, referenced in the fullselect and the FEDERATED keyword is not specified, a warning will be issued (SQLSTATE 01639) when the CREATE VIEW statement is submitted. However, the view will still be created.

Conversely, if an OLEDB table function or a nickname is not directly, or indirectly, referenced in the fullselect and the FEDERATED keyword is specified, an error will be issued (SQLSTATE 429BA) when the CREATE VIEW statement is submitted. The view will not be created.

*view-name*

Names the view. The name, including the implicit or explicit qualifier, must not identify a table, view, nickname or alias described in the catalog. The qualifier must not be SYSIBM, SYSCAT, SYSFUN, or SYSSTAT (SQLSTATE 42939).

The name can be the same as the name of an inoperative view (see ["Inoperative views"](#page-916-0) on page 903). In this case the new view specified in the CREATE VIEW statement will replace the inoperative view. The user will get a warning (SQLSTATE 01595) when an inoperative view is replaced. No warning is returned if the application was bound with the bind option SQLWARN set to NO.

*column-name*

Names the columns in the view. If a list of column names is specified, it must consist of as many names as there are columns in the result table of the fullselect. Each *column-name* must be unique and unqualified. If a list of column names is not specified, the columns of the view inherit the names of the columns of the result table of the fullselect.

A list of column names must be specified if the result table of the fullselect has duplicate column names or an unnamed column (SQLSTATE 42908). An unnamed column is a column derived from a constant, function, expression, or set operation that is not named using the AS clause of the select list.

### **OF** *type-name*

Specifies that the columns of the view are based on the attributes of the structured type identified by *type-name*. If *type-name* is specified without a schema name, the type name is resolved by searching the schemas on the SQL path (defined by the FUNCPATH preprocessing option for static SQL and by the CURRENT PATH register for dynamic SQL). The type name must be the name of an existing user-defined type (SQLSTATE 42704) and it must be a structured type that is instantiable (SQLSTATE 428DP).

### **MODE DB2SQL**

This clause is used to specify the mode of the typed view. This is the only valid mode currently supported.

#### **UNDER** *superview-name*

Indicates that the view is a subview of *superview-name*. The superview must be an existing view (SQLSTATE 42704) and the view must be defined using a structured type that is the immediate supertype of *type-name* (SQLSTATE 428DB). The schema name of *view-name* and *superview-name* must be the same (SQLSTATE 428DQ). The view identified by *superview-name* must not have any existing subview already defined using *type-name* (SQLSTATE 42742).

The columns of the view include the object identifier column of the superview with its type modified to be REF(*type-name*), followed by columns based on the attributes of *type-name* (remember that the type includes the attributes of its supertype).

#### **INHERIT SELECT PRIVILEGES**

Any user or group holding a SELECT privilege on the superview will be granted an equivalent privilege on the newly created subview. The subview definer is considered to be the grantor of this privilege.

#### *OID-column*

Defines the object identifier column for the typed view.

#### **REF IS** *OID-column-name* **USER GENERATED**

Specifies that an object identifier (OID) column is defined in the view as the first column. An OID is required for the root view of a view hierarchy (SQLSTATE 428DX). The view must be a typed view (the OF clause must be present) that is not a subview (SQLSTATE 42613). The name for the column is defined as *OID-column-name* and cannot be the same as the name of any attribute of the structured type *type-name* (SQLSTATE 42711). The first column specified in *fullselect*

must be of type REF(*type-name*) (you may need to cast it so that it has the appropriate type). If UNCHECKED is not specified, it must be based on a not nullable column on which uniqueness is enforced through an index (primary key, unique constraint, unique index, or OID-column). This column will be referred to as the *object identifier column* or *OID column*. The keywords USER GENERATED indicate that the initial value for the OID column must be provided by the user when inserting a row. Once a row is inserted, the OID column cannot be updated (SQLSTATE 42808).

#### **UNCHECKED**

Defines the object identifier column of the typed view definition to assume uniqueness even though the system can not prove this uniqueness. This is intended for use with tables or views that are being defined into a typed view hierarchy where the user knows that the data conforms to this uniqueness rule but it does not comply with the rules that allow the system to prove uniqueness. UNCHECKED option is mandatory for view hierarchies that range over multiple hierarchies or legacy tables or views By specifying UNCHECKED, the user takes responsibility for ensuring that each row of the view has a unique OID. If the user fails to ensure this property, and a view contains duplicate OID values, then a path-expression or DEREF operator involving one of the non-unique OID values may result in an error (SQLSTATE 21000).

#### *with-options*

Defines additional options that apply to columns of a typed view.

#### *column-name* **WITH OPTIONS**

Specifies the name of the column for which additional options are specified. The *column-name* must correspond to the name of an attribute defined in (not inherited by) the *type-name* of the view. The column must be a reference type (SQLSTATE 42842). It cannot correspond to a column that also exists in the superview (SQLSTATE 428DJ). A column name can only appear in one WITH OPTIONS SCOPE clause in the statement (SQLSTATE 42613).

#### **SCOPE**

Identifies the scope of the reference type column. A scope must be specified for any column that is intended to be used as the left operand of a dereference operator or as the argument of the DEREF function.

Specifying the scope for a reference type column may be deferred to a subsequent ALTER VIEW statement (if the scope is not inherited) to allow the target table or view to be defined, usually in the case of mutually referencing views and tables. If no scope is specified for a reference type column of the view and the underlying table or view

column was scoped, then the underlying column's scope is inherited by the reference type column. The column remains unscoped if the underlying table or view column did not have a scope. See ["Notes"](#page-915-0) [on page 902](#page-915-0) for more information about scope and reference type columns.

### *typed-table-name*

The name of a typed table. The table must already exist or be the same as the name of the table being created (SQLSTATE 42704). The data type of *column-name* must be REF(*S*), where *S* is the type of *typed-table-name* (SQLSTATE 428DM). No checking is done of any existing values in *column-name* to ensure that the values actually reference existing rows in *typed-table-name*.

#### *typed-view-name*

The name of a typed view. The view must already exist or be the same as the name of the view being created (SQLSTATE 42704). The data type of *column-name* must be REF(*S*), where *S* is the type of *typed-view-name* (SQLSTATE 428DM). No checking is done of any existing values in *column-name* to ensure that the values actually reference existing rows in *typed-view-name*.

### **READ ONLY**

Identifies the column as a read-only column. This option is used to force a column to be read-only so that subview definitions can specify an expression for the same column that is implicitly read-only.

#### **AS**

Identifies the view definition.

#### **WITH** *common-table-expression*

Defines a common table expression for use with the fullselect that follows. A common table expression cannot be specified when defining a typed view. See ["common-table-expression"](#page-503-0) on page 490.

#### *fullselect*

Defines the view. At any time, the view consists of the rows that would result if the SELECT statement were executed. The fullselect must not reference host variables, parameter markers, or declared temporary tables. However, a parameterized view can be created as an SQL table function. See ["CREATE FUNCTION \(SQL Scalar, Table or Row\)"](#page-726-0) on page 713.

**For Typed Views and Subviews:** The *fullselect* must conform to the following rules otherwise an error is returned (SQLSTATE 428EA unless otherwise specified).

v The fullselect must not include references to the NODENUMBER or PARTITION functions, non-deterministic functions, or functions defined to have external action.

- The body of the view must consist of a single subselect, or a UNION ALL of two or more subselects. Let each of the subselects participating directly in the view body be called a *branch* of the view. A view may have one or more branches.
- The FROM-clause of each branch must consist of a single table or view (not necessarily typed), called the *underlying* table or view of that branch.
- The underlying table or view of each branch must be in a separate hierarchy (i.e., a view may not have multiple branches with their underlying tables or views in the same hierarchy).
- None of the branches of a typed view definition may specify GROUP BY or HAVING.
- v If the view body contains UNION ALL, then the root view in the hierarchy must specify the UNCHECKED option for its OID column.

For a hierarchy of views and subviews: Let BR1 and BR2 be any branches that appear in the definitions of views in the hierarchy. Let T1 be the underlying table or view of BR1, and let T2 be the underlying table or view of BR2. Then:

- If T1 and T2 are not in the same hierarchy, then the root view in the view hierarchy must specify the UNCHECKED option for its OID column.
- If T1 and T2 are in the same hierarchy, then BR1 and BR2 must contain predicates or ONLY-clauses that are sufficient to guarantee that their row-sets are disjoint.

For typed subviews defined using EXTEND AS: For every branch in the body of the subview:

- The underlying table of each branch must be a (not necessarily proper) subtable of some underlying table of the immediate superview.
- The expressions in the SELECT list must be assignable to the non-inherited columns of the subview (SQLSTATE 42854).

For typed subviews defined using AS without EXTEND:

- v For every branch in the body of the subview, the expressions in the SELECT-list must be assignable to the declared types of the inherited and non-inherited columns of the subview (SQLSTATE 42854).
- The OID-expression of each branch over a given hierarchy in the subview must be equivalent (except for casting) to the OID-expression in the branch over the same hierarchy in the root view.
- The expression for a column not defined (implicitly or explicitly) as READ ONLY in a superview must be equivalent in all branches over the same underlying hierarchy in its subviews.

## **WITH CHECK OPTION**

Specifies the constraint that every row that is inserted or updated through the view must conform to the definition of the view. A row that does not conform to the definition of the view is a row that does not satisfy the search conditions of the view.

WITH CHECK OPTION must not be specified if the view is read-only (SQLSTATE 42813). If WITH CHECK OPTION is specified for an updatable view that does not allow inserts, then the constraint applies to updates only.

WITH CHECK OPTION must not be specified if the view references the NODENUMBER or PARTITION function, a non-deterministic function, or a function with external action (SQLSTATE 42997).

WITH CHECK OPTION must not be specified if the view is a typed view (SQLSTATE 42997).

WITH CHECK OPTION must not be specified if a nickname is the update target of the view.

If WITH CHECK OPTION is omitted, the definition of the view is not used in the checking of any insert or update operations that use the view. Some checking might still occur during insert or update operations if the view is directly or indirectly dependent on another view that includes WITH CHECK OPTION. Because the definition of the view is not used, rows might be inserted or updated through the view that do not conform to the definition of the view.

### **CASCADED**

The WITH CASCADED CHECK OPTION constraint on a view *V* means that *V* inherits the search conditions as constraints from any updatable view on which *V* is dependent. Furthermore, every updatable view that is dependent on *V* is also subject to these constraints. Thus, the search conditions of *V* and each view on which *V* is dependent are ANDed together to form a constraint that is applied for an insert or update of *V* or of any view dependent on *V*.

### **LOCAL**

The WITH LOCAL CHECK OPTION constraint on a view *V* means the search condition of *V* is applied as a constraint for an insert or update of *V* or of any view that is dependent on *V*.

The difference between CASCADED and LOCAL is shown in the following example. Consider the following updatable views (substituting for Y from column headings of the table that follows):

V1 defined on table T V2 defined on V1 WITH Y CHECK OPTION V3 defined on V2 V4 defined on V3 WITH Y CHECK OPTION V5 defined on V4

The following table shows the search conditions against which inserted or updated rows are checked:

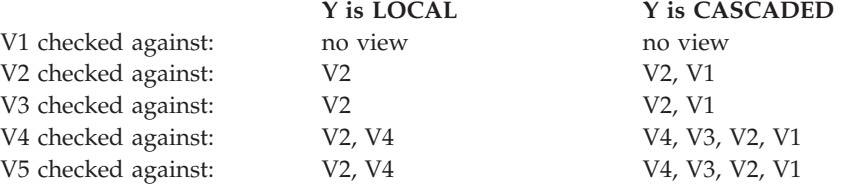

Consider the following updatable view which shows the impact of the WITH CHECK OPTION using the default CASCADED option:

**CREATE VIEW** V1 **AS SELECT** COL1 **FROM** T1 **WHERE** COL1 > 10 **CREATE VIEW** V2 **AS SELECT** COL1 **FROM** V1 **WITH CHECK OPTION CREATE VIEW** V3 **AS SELECT** COL1 **FROM** V2 **WHERE** COL1 < 100

The following INSERT statement using *V1* will succeed because *V1* does not have a WITH CHECK OPTION and *V1* is not dependent on any other view that has a WITH CHECK OPTION.

#### **INSERT INTO** V1 **VALUES(**5**)**

The following INSERT statement using *V2* will result in an error because *V2* has a WITH CHECK OPTION and the insert would produce a row that did not conform to the definition of *V2*.

```
INSERT INTO V2 VALUES(5)
```
The following INSERT statement using *V3* will result in an error even though it does not have WITH CHECK OPTION because *V3* is dependent on *V2* which does have a WITH CHECK OPTION (SQLSTATE 44000).

#### **INSERT INTO** V3 **VALUES(**5**)**

The following INSERT statement using *V3* will succeed even though it does not conform to the definition of *V3* (*V3* does not have a WITH CHECK OPTION); it does conform to the definition of *V2* which does have a WITH CHECK OPTION.

```
INSERT INTO V3 VALUES(200)
```
## <span id="page-915-0"></span>**Notes**

- v Creating a view with a schema name that does not already exist will result in the implicit creation of that schema provided the authorization ID of the statement has IMPLICIT\_SCHEMA authority. The schema owner is SYSIBM. The CREATEIN privilege on the schema is granted to PUBLIC.
- View columns inherit the NOT NULL WITH DEFAULT attribute from the base table or view except when columns are derived from an expression. When a row is inserted or updated into an updatable view, it is checked against the constraints (primary key, referential integrity, and check) if any are defined on the base table.
- A new view cannot be created if it uses an inoperative view in its definition. (SQLSTATE 51024).
- This statement does not support declared temporary tables (SQLSTATE 42995).
- v *Deletable views:* A view is *deletable* if all of the following are true:
	- each FROM clause of the outer fullselect identifies only one base table (with no OUTER clause), deletable view (with no OUTER clause), deletable nested table expression, or deletable common table expression (cannot identify a nickname)
	- the outer fullselect does not include a VALUES clause
	- the outer fullselect does not include a GROUP BY clause or HAVING clause
	- the outer fullselect does not include column functions in the select list
	- the outer fullselect does not include SET operations (UNION, EXCEPT or INTERSECT) with the exception of UNION ALL
	- the base tables in the operands of a UNION ALL must not be the same table and each operand must be deletable
	- the select list of the outer fullselect does not include DISTINCT
- v *Updatable views:* A column of a view is *updatable* if all of the following are true:
	- the view is deletable
	- the column resolves to a column of a base table (not using a dereference operation) and READ ONLY option is not specified
	- all the corresponding columns of the operands of a UNION ALL have exactly matching data types (including length or precision and scale) and matching default values if the fullselect of the view includes a UNION ALL

A view is *updatable* if ANY column of the view is updatable.

v *Insertable views:*

<span id="page-916-0"></span>A view is *insertable* if ALL columns of the view are updatable and the fullselect of the view does not include UNION ALL.

v *Read-only views:* A view is *read-only* if it is NOT deletable.

The READONLY column in the SYSCAT.VIEWS catalog view indicates if a view is read-only.

- v Common table expressions and nested table expressions follow the same set of rules for determining whether they are deletable, updatable, insertable or read-only.
- v *Inoperative views:* An *inoperative view* is a view that is no longer available for SQL statements. A view becomes inoperative if:
	- A privilege, upon which the view definition is dependent, is revoked.
	- An object such as a table, nickname, alias or function, upon which the view definition is dependent, is dropped.
	- A view, upon which the view definition is dependent, becomes inoperative.
	- A view that is the superview of the view definition (the subview) becomes inoperative.

In practical terms, an inoperative view is one in which the view definition has been unintentionally dropped. For example, when an alias is dropped, any view defined using that alias is made inoperative. All dependent views also become inoperative and packages dependent on the view are no longer valid.

Until the inoperative view is explicitly recreated or dropped, a statement using that inoperative view cannot be compiled (SQLSTATE 51024) with the exception of the CREATE ALIAS, CREATE VIEW, DROP VIEW, and COMMENT ON TABLE statements. Until the inoperative view has been explicitly dropped, its qualified name cannot be used to create another table or alias (SQLSTATE 42710).

An inoperative view may be recreated by issuing a CREATE VIEW statement using the definition text of the inoperative view. This view definition text is stored in the TEXT column of the SYSCAT.VIEWS catalog. When recreating an inoperative view, it is necessary to explicitly grant any privileges required on that view by others, due to the fact that all authorization records on a view are deleted if the view is marked inoperative. Note that there is no need to explicitly drop the inoperative view in order to recreate it. Issuing a CREATE VIEW statement with the same *view-name* as an inoperative view will cause that inoperative view to be replaced, and the CREATE VIEW statement will return a warning (SQLSTATE 01595).

Inoperative views are indicated by an X in the VALID column of the SYSCAT.VIEWS catalog view and an X in the STATUS column of the SYSCAT.TABLES catalog view.

v *Privileges*

The definer of a view always receives the SELECT privilege on the view as well as the right to drop the view. The definer of a view will get CONTROL privilege on the view only if the definer has CONTROL privilege on every base table, view or nickname identified in the fullselect, or if the definer has SYSADM or DBADM authority.

The definer of the view is granted INSERT, UPDATE, column level UPDATE or DELETE privileges on the view if the view is not read-only and the definer has the corresponding privileges on the underlying objects.

The definer of a view only acquires privileges if the privileges from which they are derived exist at the time the view is created. The definer must have these privileges either directly or because PUBLIC has the privilege. Privileges are not considered when defining a view on federated server nickname. However, when using a view on a nickname, the user's authorization ID must have valid select privileges on the table or view that the nickname references at the data source. Otherwise, an error is returned. Privileges held by groups of which the view definer is a member, are not considered.

When a subview is created, the SELECT privileges held on the immediate superview are automatically granted on the subview.

**•** *Scope and REF columns* 

When selecting a reference type column in the fullselect of a view definition, consider the target type and scope that is required.

- If the required target type and scope is the same as the underlying table or view, the column can simply be selected.
- If the scope needs to be changed, use the WITH OPTIONS SCOPE clause to define the required scope table or view.
- If the target type of the reference needs to be changed, the column must be cast first to the representation type of the reference and then to the new reference type. The scope in this case can be specified in the cast to the reference type or using the WITH OPTIONS SCOPE clause. For example, assume you select column Y defined as REF(TYP1) SCOPE TAB1. You want this to be defined as REF(VTYP1) SCOPE VIEW1. The select list item would be as follows:

CAST(CAST(Y AS VARCHAR(16) FOR BIT DATA) AS REF(VTYP1) SCOPE VIEW1)

v *Identity columns* A column of a view is considered an identity column, if the element of the corresponding column in the fullselect of the view definition is the name of an identity column of a table, or the name of a column of a view which directly or indirectly maps to the name of an identity column of a base table.

In all other cases, the columns of a view will not get the identity property. For example:

- the select-list of the view definition includes multiple instances of the name of an identity column (that is, selecting the same column more than once)
- the view definition involves a join
- a column in the view definition includes an expression that refers to an identity column
- the view definition includes a UNION

When inserting into a view for which the select list of the view definition directly or indirectly includes the name of an identity column of a base table, the same rules apply as if the INSERT statement directly referenced the identity column of the base table.

v *Federated views* A federated view is a view that includes a reference to a nickname somewhere in the fullselect. The presence of such a nickname changes the authorization model used for the view both at create time and when the view is subsequently referenced in a query. If a view is created that references a nickname and the FEDERATED keyword is not included, a warning is issued to indicate that the authorization requirements for this view are different because of the reference to a nickname.

A nickname has no associated DML privileges and therefore when the view is created, no privilege checking is done to determine whether the view definer has access to the nickname or to the underlying data source table or view. Privilege checking of references to tables or views at the federated database are handled as usual, requiring the view definer to have at least SELECT privilege on such objects.

When a federated view is subsequently referenced in a query, the nicknames result in queries against the data source and authorization ID that issued the query (or the remote authorization ID to which it maps) must have the necessary privileges to access the data source table or view. The authorization ID that issues the query referencing the federated view is not required to have any additional privileges on tables or views (non-federated) that exist at the federated server.

## **Examples**

*Example 1:* Create a view named MA\_PROJ upon the PROJECT table that contains only those rows with a project number (PROJNO) starting with the letters 'MA'.

```
CREATE VIEW MA_PROJ AS SELECT *
   FROM PROJECT
   WHERE SUBSTR(PROJNO, 1, 2) = 'MA'
```
*Example 2:* Create a view as in example 1, but select only the columns for project number (PROJNO), project name (PROJNAME) and employee in charge of the project (RESPEMP).

**CREATE VIEW** MA\_PROJ **AS SELECT**PROJNO, PROJNAME, RESPEMP **FROM** PROJECT **WHERE SUBSTR(**PROJNO, 1, 2**)** = 'MA'

*Example 3:* Create a view as in example 2, but, in the view, call the column for the employee in charge of the project IN\_CHARGE.

**CREATE VIEW** MA\_PROJ **(**PROJNO, PROJNAME, IN\_CHARGE**) AS SELECT**PROJNO, PROJNAME, RESPEMP **FROM** PROJECT **WHERE SUBSTR(**PROJNO, 1, 2**)** = 'MA'

Note: Even though only one of the column names is being changed, the names of all three columns in the view must be listed in the parentheses that follow MA\_PROJ.

*Example 4:* Create a view named PRJ\_LEADER that contains the first four columns (PROJNO, PROJNAME, DEPTNO, RESPEMP) from the PROJECT table together with the last name (LASTNAME) of the person who is responsible for the project (RESPEMP). Obtain the name from the EMPLOYEE table by matching EMPNO in EMPLOYEE to RESPEMP in PROJECT.

```
CREATE VIEW PRJ_LEADER
AS SELECT PROJNO, PROJNAME, DEPTNO, RESPEMP, LASTNAME
 FROM PROJECT, EMPLOYEE
WHERE RESPEMP = EMPNO
```
*Example 5:* Create a view as in example 4, but in addition to the columns PROJNO, PROJNAME, DEPTNO, RESPEMP, and LASTNAME, show the total pay (SALARY + BONUS + COMM) of the employee who is responsible. Also select only those projects with mean staffing (PRSTAFF) greater than one.

```
CREATE VIEW PRJ_LEADER
(PROJNO, PROJNAME, DEPTNO, RESPEMP, LASTNAME, TOTAL_PAY )
AS SELECT PROJNO, PROJNAME, DEPTNO, RESPEMP, LASTNAME, SALARY+BONUS+COMM
       FROM PROJECT, EMPLOYEE
       WHERE RESPEMP = EMPNO
       AND PRSTAFF > 1
```
Specifying the column name list could be avoided by naming the expression SALARY+BONUS+COMM as TOTAL\_PAY in the fullselect.

```
CREATE VIEW PRJ_LEADER
 AS SELECT PROJNO, PROJNAME, DEPTNO, RESPEMP,
                      LASTNAME, SALARY+BONUS+COMM AS TOTAL_PAY
      FROM PROJECT, EMPLOYEE
      WHERE RESPEMP = EMPNO AND PRSTAFF > 1
```
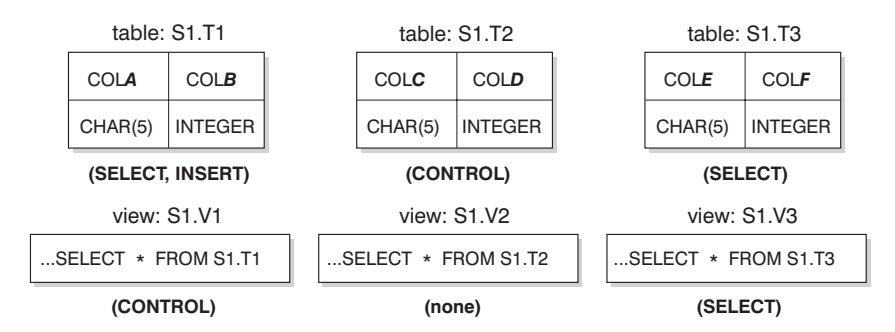

*Example 6:* Given the set of tables and views shown in the following figure:

*Figure 14. Tables and Views for Example 6*

User ZORPIE (who does not have either DBADM or SYSADM authority) has been granted the privileges shown in brackets below each object:

1. ZORPIE will get CONTROL privilege on the view that she creates with: **CREATE VIEW** VA **AS SELECT \* FROM** S1.V1

because she has CONTROL on S1.V1.<sup>87</sup> It it does not matter which, if any, privileges she has on the underlying base table.

2. ZORPIE will not be allowed to create the view:

**CREATE VIEW** VB **AS SELECT \* FROM** S1.V2

because she has neither CONTROL nor SELECT on S1.V2. It does not matter that she has CONTROL on the underlying base table (S1.T2).

3. ZORPIE will get CONTROL privilege on the view that she creates with:

```
CREATE VIEW VC (COLA, COLB, COLC, COLD)
  AS SELECT * FROM S1.V1, S1.T2
  WHERE COLA = COLC
```
because the fullselect of ZORPIE.VC references view S1.V1 and table S1.T2 and she has CONTROL on both of these. Note that the view VC is read-only, so ZORPIE does not get INSERT, UPDATE or DELETE privileges.

4. ZORPIE will get SELECT privilege on the view that she creates with:

```
CREATE VIEW VD (COLA,COLB, COLE, COLF)
  AS SELECT * FROM S1.V1, S1.V3
  WHERE COLA = COLE
```
<sup>87.</sup> CONTROL on S1.V1 must have been granted to ZORPIE by someone with DBADM or SYSADM authority.

because the fullselect of ZORPIE.VD references the two views S1.V1 and S1.V3, one on which she has only SELECT privilege, and one on which she has CONTROL privilege. She is given the lesser of the two privileges, SELECT, on ZORPIE.VD.

5. ZORPIE will get INSERT, UPDATE and DELETE privilege WITH GRANT OPTION and SELECT privilege on the view VE in the following view definition.

**CREATE VIEW** VE **AS SELECT** \* **FROM** S1.V1 **WHERE** COLA **> ANY** (**SELECT** COLE **FROM** S1.V3)

ZORPIE's privileges on VE are determined primarily by her privileges on S1.V1. Since S1.V3 is only referenced in a subquery, she only needs SELECT privilege on S1.V3 to create the view VE. The definer of a view only gets CONTROL on the view if they have CONTROL on all objects referenced in the view definition. ZORPIE does not have CONTROL on S1.V3, consequently she does not get CONTROL on VE.

▸◀

# **CREATE WRAPPER**

The CREATE WRAPPER statement registers a wrapper—a mechanism by which a federated server can interact with a certain category of data sources—to a federated database.

## **Invocation**

This statement can be embedded in an application program or issued through the use of dynamic SQL statements. It is an executable statement that can be dynamically prepared. However, if the bind option DYNAMICRULES BIND applies, the statement cannot be dynamically prepared (SQLSTATE 42509).

## **Authorization**

The authorization ID of the statement must have SYSADM or DBADM authority.

## **Syntax**

CREATE WRAPPER *wrapper-name*

LIBRARY *'library-name'*

# **Description**

*wrapper-name*

Names the wrapper. It can be:

v A predefined name. If a predefined name is specified, the federated server automatically assigns a default to *'library-name'*.

The predefined names are:

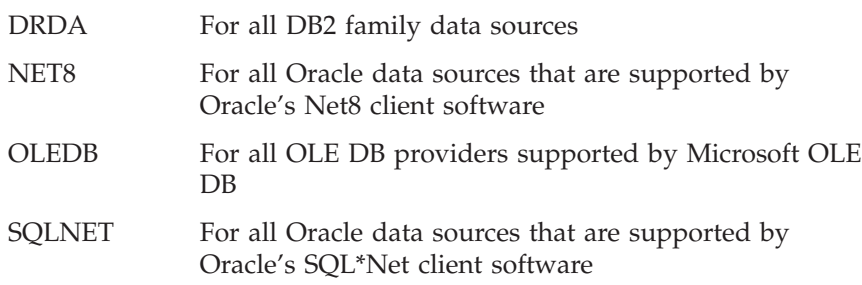

v A user-supplied name. If such a name is provided, it is necessary to also specify *'library-name'*.

## **LIBRARY** *'library-name'*

Names the file that contains the wrapper module. The LIBRARY option is only necessary when a user-supplied *wrapper-name* is used. This option should not be used when a predefined *wrapper-name* is given. The default file names for the predefined *wrapper-names* are:

## **CREATE WRAPPER**

| Platform       | <b>DRDA</b> | <b>SOLNET</b> | NET <sub>8</sub>     | <b>OLEDB</b> |
|----------------|-------------|---------------|----------------------|--------------|
| AIX.           | libdrda.a   | libsqlnet.a   | libnet8.a            | -            |
| $HP-UX$        | libdrda.sl  | libsqlnet.sl  | libnet8.sl           | -            |
| Linux          | libdrda.so  | libsqlnet.so  | -                    | -            |
| <b>SOLARIS</b> | libdrda.so  | libsglnet.so  | libnet8.so           | -            |
| WINNT          | drda.dll    | sqlnet.dll    | net <sub>8.dll</sub> | db2oledb.dll |
|                |             |               |                      |              |

*Table 28. Default file names for LIBRARY option*

## **Notes**

Refer to *Installation and Configuration Supplement* for more information on how to select and define wrappers.

## **Examples**

*Example 1:* Register a wrapper that the federated server can use to interact with an Oracle data source that is supported by Oracle's SQL\*Net client software. Use the predefined name.

### **CREATE WRAPPER** SQLNET

*Example 2:* Register a wrapper that the federated server on an AIX system can use to interact with DB2 for VM and VSE data sources. Specify a name to indicate that these data sources are used for testing.

```
CREATE WRAPPER TEST
  LIBRARY 'libsqlds.a'
```
The extension in the library name (a) indicates that wrapper TEST is for data sources that reside in an AIX system.

## **DECLARE CURSOR**

The DECLARE CURSOR statement defines a cursor.

## **Invocation**

Although an interactive SQL facility might provide an interface that gives the appearance of interactive execution, this statement can only be embedded within an application program. It is not an executable statement and cannot be dynamically prepared.

## **Authorization**

The term "SELECT statement of the cursor" is used in order to specify the authorization rules. The SELECT statement of the cursor is one of the following:

- v The prepared select-statement identified by the *statement-name*
- v The specified *select-statement*.

For each table or view identified (directly or using an alias) in the SELECT statement of the cursor, the privileges held by the authorization ID of the statement must include at least one of the following:

- SYSADM or DBADM authority.
- v For each table or view identified in the *select-statement:*
	- SELECT privilege on the table or view, or
	- CONTROL privilege of the table or view.

## **If** *statement-name* **is specified:**

- v The authorization ID of the statement is the run-time authorization ID.
- The authorization check is performed when the select-statement is prepared.
- v The cursor cannot be opened unless the select-statement is successfully prepared.

## **If** *select-statement* **is specified:**

- GROUP privileges are not checked.
- The authorization ID of the statement is the authorization ID specified during program preparation.

# **Syntax**

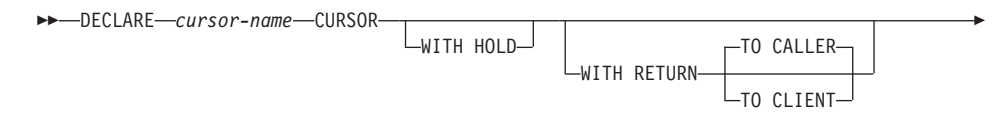

## **DECLARE CURSOR**

 $\rightarrow$  FOR select-statement*statement-name*

## **Description**

*cursor-name*

Specifies the name of the cursor created when the source program is run. The name must not be the same as the name of another cursor declared in the source program. The cursor must be opened before use (see ["OPEN"](#page-1035-0) [on page 1022\)](#page-1035-0).

×

## **WITH HOLD**

Maintains resources across multiple units of work. The effect of the WITH HOLD cursor attribute is as follows:

- For units of work ending with COMMIT:
	- Open cursors defined WITH HOLD remain open. The cursor is positioned before the next logical row of the results table.

If a DISCONNECT statement is issued after a COMMIT statement for a connection with WITH HOLD cursors, the held cursors must be explicitly closed or the connection will be assumed to have performed work (simply by having open WITH HELD cursors even though no SQL statements were issued) and the DISCONNECT statement will fail.

- All locks are released, except locks protecting the current cursor position of open WITH HOLD cursors. The locks held include the locks on the table, and for parallel environments, the locks on rows where the cursors are currently positioned. Locks on packages and dynamic SQL sections (if any) are held.
- Valid operations on cursors defined WITH HOLD immediately following a COMMIT request are:
	- FETCH: Fetches the next row of the cursor.
	- CLOSE: Closes the cursor.
- UPDATE and DELETE CURRENT OF CURSOR are valid only for rows that are fetched within the same unit of work.
- LOB locators are freed.
- For units of work ending with ROLLBACK:
	- All open cursors are closed.
	- All locks acquired during the unit of work are released.
	- LOB locators are freed.
- For special COMMIT case:
	- Packages may be recreated either explicitly, by binding the package, or implicitly, because the package has been invalidated and then

dynamically recreated the first time it is referenced. All held cursors are closed during package rebind. This may result in errors during subsequent execution.

#### **WITH RETURN**

This clause indicates that the cursor is intended for use as a result set from a stored procedure. WITH RETURN is relevant only if the DECLARE CURSOR statement is contained with the source code for a stored procedure. In other cases, the precompiler may accept the clause, but it has no effect.

Within an SQL procedure, cursors declared using the WITH RETURN clause that are still open when the SQL procedure ends, define the result sets from the SQL procedure. All other open cursors in an SQL procedure are closed when the SQL procedure ends. Within an external stored procedure (one not defined using LANGUAGE SQL), the WITH RETURN clause has no effect, and any cursors open at the end of an external procedure are considered the result sets.

### **TO CALLER**

Specifies that the cursor can return a result set to the caller. For example, if the caller is another stored procedure, the result set is returned to that stored procedure. If the caller is a client application, the result set is returned to the client application.

### **TO CLIENT**

Specifies that the cursor can return a result set to the client application. This cursor is invisible to any intermediate nested procedures.

### *select-statement*

Identifies the SELECT statement of the cursor. The *select-statement* must not include parameter markers, but may include references to host variables. The declarations of the host variables must precede the DECLARE CURSOR statement in the source program. See ["select-statement"](#page-502-0) on page 489 for an explanation of *select-statement*.

### *statement-name*

The SELECT statement of the cursor is the prepared SELECT statement identified by the *statement-name* when the cursor is opened. The *statement-name* must not be identical to a *statement-name* specified in another DECLARE CURSOR statement of the source program.

For an explanation of prepared SELECT statements, see ["PREPARE"](#page-1040-0) on [page 1027](#page-1040-0).

### **Notes**

• A program called from another program, or from a different source file within the same program, cannot use the cursor that was opened by the calling program.

# **DECLARE CURSOR**

- Unnested stored procedures, with LANGUAGE other than SQL, will have WITH RETURN TO CALLER as the default behavior if DECLARE CURSOR is specified without a WITH RETURN clause, and the cursor is left open in the procedure. This provides compatibility with stored procedures from previous versions that allow stored procedures to return result sets to applicable client applications. To avoid this behavior, close all cursors opened in the procedure.
- If the SELECT statement of a cursor contains CURRENT DATE, CURRENT TIME, or CURRENT TIMESTAMP, all references to these special registers will yield the same value on each FETCH. This value is determined when the cursor is opened.
- v For more efficient processing of data, the database manager can block data for read-only cursors when retrieving data from a remote server. The use of the FOR UPDATE clause helps the database manager decide whether a cursor is updatable or not. Updatability is also used to determine the access path selection as well. If a cursor is not going to be used in a Positioned UPDATE or DELETE statement, it should be declared as FOR READ ONLY.
- v A cursor in the open state designates a result table and a position relative to the rows of that table. The table is the result table specified by the SELECT statement of the cursor.
- v A cursor is *deletable* if all of the following are true:
	- each FROM clause of the outer fullselect identifies only one base table or deletable view (cannot identify a nested or common table expression or a nickname) without use of the OUTER clause
	- the outer fullselect does not include a VALUES clause
	- the outer fullselect does not include a GROUP BY clause or HAVING clause
	- the outer fullselect does not include column functions in the select list
	- the outer fullselect does not include SET operations (UNION, EXCEPT, or INTERSECT) with the exception of UNION ALL
	- the select list of the outer fullselect does not include DISTINCT
	- the select-statement does not include an ORDER BY clause
	- the select-statement does not include a FOR READ ONLY clause<sup>88</sup>
	- one or more of the following is true:
		- the FOR UPDATE clause<sup>89</sup> is specified
		- the cursor is statically defined
		- the LANGLEVEL bind option is MIA or SQL92E

<sup>88.</sup> The FOR READ ONLY clause is defined in ["read-only-clause"](#page-510-0) on page 497.

<sup>89.</sup> The FOR UPDATE clause is defined in ["update-clause"](#page-509-0) on page 496.

A column in the select list of the outer fullselect associated with a cursor is *updatable* if all of the following are true:

- the cursor is deletable
- the column resolves to a column of the base table
- the LANGLEVEL bind option is MIA, SQL92E or the select-statement includes the FOR UPDATE clause (the column must be specified explicitly or implicitly in the FOR UPDATE clause).

A cursor is *read-only* if it is not deletable.

A cursor is *ambiguous* if all of the following are true:

- the select-statement is dynamically prepared
- the select-statement does not include either the FOR READ ONLY clause or the FOR UPDATE clause
- the LANGLEVEL bind option is SAA1
- the cursor otherwise satisfies the conditions of a deletable cursor.

An ambiguous cursor is considered read-only if the BLOCKING bind option is ALL, otherwise it is considered updatable.

v Cursors in stored procedures that are called by application programs written using CLI can be used to define result sets that are returned directly to the client application. Cursors in SQL procedures can also be returned to a calling SQL procedure only if they are defined using the WITH RETURN clause. See the "Notes" [on page 586.](#page-599-0)

### **Example**

| |

> The DECLARE CURSOR statement associates the cursor name C1 with the results of the SELECT.

```
EXEC SQL DECLARE C1 CURSOR FOR
  SELECT DEPTNO, DEPTNAME, MGRNO
  FROM DEPARTMENT
  WHERE ADMRDEPT = 'A00';
```
# **DECLARE GLOBAL TEMPORARY TABLE**

The DECLARE GLOBAL TEMPORARY TABLE statement defines a temporary table for the current session. The declared temporary table description does not appear in the system catalog. It is not persistent and cannot be shared with other sessions. Each session that defines a declared global temporary table of the same name has its own unique description of the temporary table. When the session terminates, the rows of the table are deleted, and the description of the temporary table is dropped.

## **Invocation**

This statement can be embedded in an application program or issued through the use of dynamic SQL statements. It is an executable statement that can be dynamically prepared.

## **Authorization**

The privileges held by the authorization ID of the statement must include at least one of the following:

- SYSADM or DBADM authority
- USE privilege on the USER TEMPORARY table space.

When defining a table using LIKE or a fullselect, the privileges held by the authorization ID of the statement must also include at least one of the following on each identified table or view:

- SELECT privilege on the table or view
- CONTROL privilege on the table or view
- SYSADM or DBADM authority

# **Syntax**

DECLARE GLOBAL TEMPORARY TABLE *table-name*

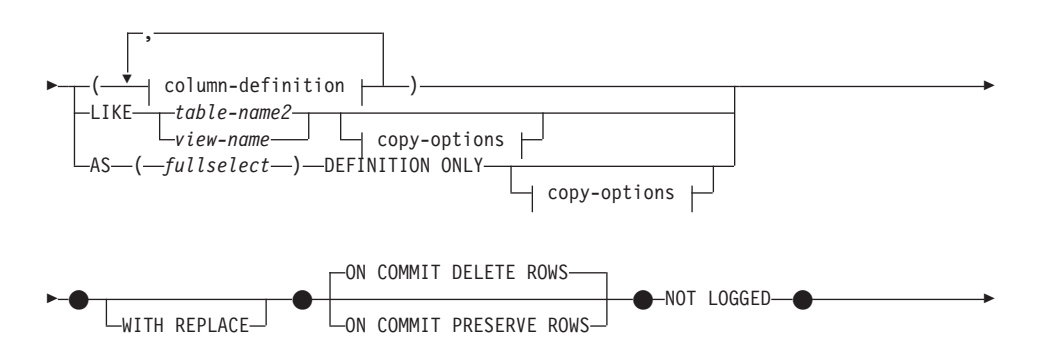

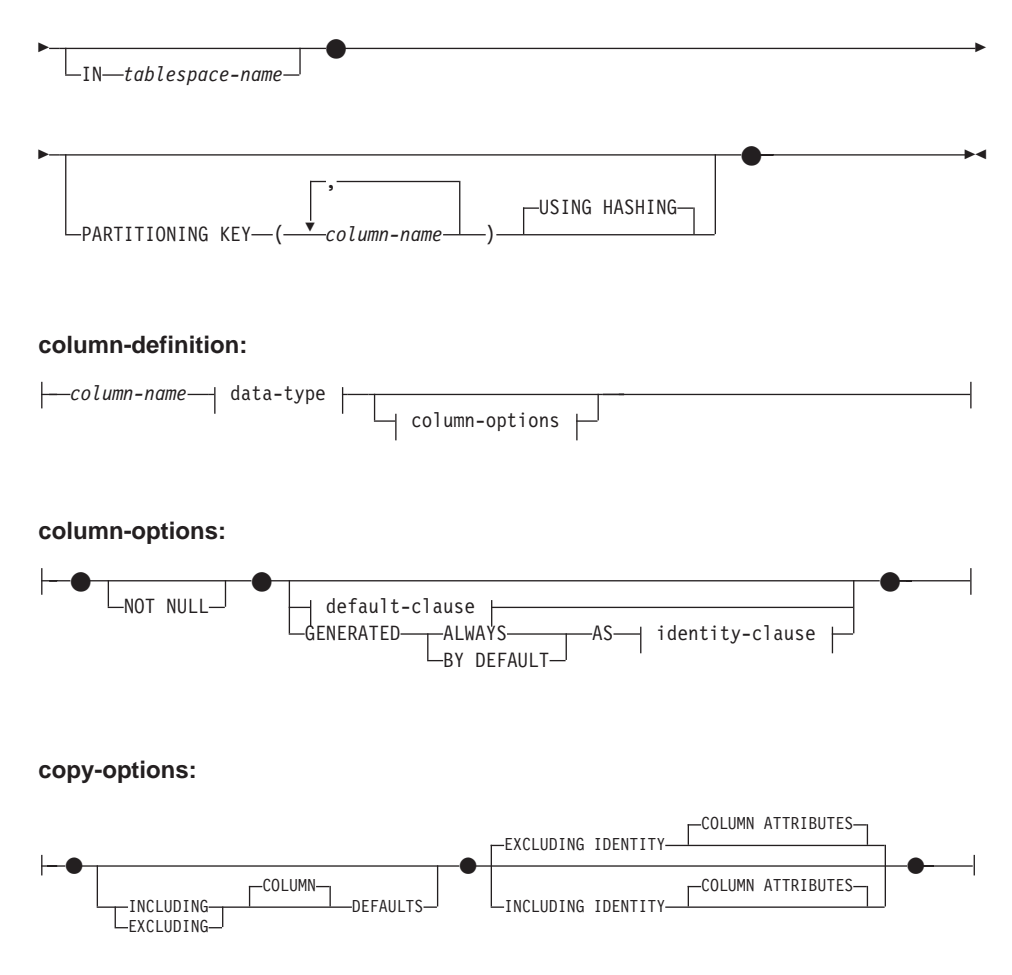

## **Description**

### *table-name*

Names the temporary table. The qualifier, if specified explicitly, must be SESSION, otherwise an error is returned (SQLSTATE 428EK). If the qualifier is not specified, SESSION is implicitly assigned.

Each session that defines a declared global temporary table with the same *table-name* has its own unique description of that declared global temporary table. The WITH REPLACE clause must be specified if *table-name* identifies a declared temporary table that already exists in the session (SQLSTATE 42710).

It is possible that a table, view, alias, or nickname already exists in the catalog, with the same name and the schema name SESSION. In this case:

v A declared global temporary table *table-name* may still be defined without any error or warning

# **DECLARE GLOBAL TEMPORARY TABLE**

v Any references to SESSION.*table-name* will resolve to the declared global temporary table rather than the SESSION.*table-name* already defined in the catalog.

### **column-definition**

Defines the attributes of a column of the temporary table.

#### **column-name**

Names a column of the table. The name cannot be qualified and the same name cannot be used for more than one column of the table (SQLSTATE 42711).

A table may have the following:

- a 4K page size with maximum of 500 columns where the byte counts of the columns must not be greater than 4005 in a 4K page size. Refer to "Row Size" [on page 827](#page-840-0) for more details.
- an 8K page size with maximum of 1012 columns where the byte counts of the columns must not be greater than 8 101. Refer to "Row Size" [on page 827](#page-840-0) for more details.
- a 16K page size with maximum of 1012 columns where the byte counts of the columns must not be greater than 16 293. Refer to "Row Size" [on page 827](#page-840-0) for more details.
- a 32K page size with maximum of 1012 columns where the byte counts of the columns must not be greater than 32 677. Refer to "Row Size" [on page 827](#page-840-0) for more details.

### **data-type**

See *data-type* in ["CREATE TABLE"](#page-795-0) on page 782 for allowable types. Note that BLOB, CLOB, DBCLOB, LONG VARCHAR, LONG VARGRAPHIC, DATALINK, reference, and structured types cannot be used with declared global temporary tables (SQLSTATE 42962). This exception includes distinct types sourced on these restricted types.

FOR BIT DATA can be specified as part of character string data types.

### **column-options**

Defines additional options related to the columns of the table.

### **NOT NULL**

Prevents the column from containing null values. See *NOT NULL* in ["CREATE TABLE"](#page-795-0) on page 782 for specification of null values.

### **default-clause**

See *default-clause* in ["CREATE TABLE"](#page-795-0) on page 782 for specification of defaults.

### **identity-clause**

See *identity-clause* in ["CREATE TABLE"](#page-795-0) on page 782 for specification of identity columns.

### **LIKE** *table-name2* **or** *view-name*

Specifies that the columns of the table have exactly the same name and description as the columns of the identified table (*table-name2*) or view (*view-name*), or nickname (*nickname*). The name specified after LIKE must identify a table, view or nickname that exists in the catalog or a declared temporary table. A typed table or typed view cannot be specified (SQLSTATE 428EC).

The use of LIKE is an implicit definition of *n* columns, where *n* is the number of columns in the identified table or view.

- v If a table is identified, then the implicit definition includes the column name, data type and nullability characteristic of each of the columns of *table-name2*. If EXCLUDING COLUMN DEFAULTS is not specified, then the column default is also included.
- v If a view is identified, then the implicit definition includes the column name, data type, and nullability characteristic of each of the result columns of the fullselect defined in *view-name*.

Column default and identity column attributes may be included or excluded, based on the copy-attributes clauses.

The implicit definition does not include any other attributes of the identified table or view. Thus, the new table does not have any unique constraints, foreign key constraints, triggers, or indexes. The table is created in the table space either implicitly or explicitly, as specified by the IN clause.

The names used for *table-name2* and *view-name* can not be the same as the name of the global temporary table that is being created (SQLSTATE 428EC).

## **AS (***fullselect***) DEFINITION ONLY**

Specifies that the table definition is based on the column definitions from the result of a query expression. The use of AS (*fullselect*) is an implicit definition of *n* columns for the declared global temporary table, where *n* is the number of columns that would result from *fullselect*. The columns of the new table are defined by the columns that result from the *fullselect*. Every select list element must have a unique name (SQLSTATE 42711). The AS clause can be used in the select-clause to provide unique names.

The implicit definition includes the column name, data type, and nullability characteristic of each of the result columns of *fullselect*.

### **copy-options**

These options specify whether or not to copy additional attributes of the source result table definition (table, view, or fullselect).

# **DECLARE GLOBAL TEMPORARY TABLE**

## **INCLUDING COLUMN DEFAULTS**

Column defaults for each updatable column of the source result table definition are copied. Columns that are not updatable will not have a default defined in the corresponding column of the created table.

If LIKE *table-name2* is specified, and *table-name2* identifies a base table or declared temporary table, then INCLUDING COLUMN DEFAULTS is the default.

### **EXCLUDING COLUMN DEFAULTS**

Column defaults are not copied from the source result table definition.

This clause is the default, except when LIKE *table-name* is specified and *table-name* identifies a base table or declared temporary table.

#### **INCLUDING IDENTITY COLUMN ATTRIBUTES**

If available, identity column attributes (START WITH, INCREMENT BY, and CACHE values) are copied from the source's result table definition. It is possible to copy these attributes if the element of the corresponding column in the table, view, or fullselect is the name of a column of a table, or the name of a column of a view, which directly or indirectly maps to the column name of a base table with the identity property. In all other cases, the columns of the new temporary table will not get the identity property. For example:

- v the select list of the fullselect includes multiple instances of the name of an identity column (that is, selecting the same column more than once)
- v the select list of the fullselect includes multiple identity columns (that is, it involves a join)
- the identity column is included in an expression in the select list
- the fullselect includes a set operation (union, except, or intersect).

### **EXCLUDING IDENTITY COLUMN ATTRIBUTES**

Identity column attributes are not copied from the source result table definition.

#### **ON COMMIT**

Specifies the action taken on the global temporary table when a COMMIT operation is performed.

#### **DELETE ROWS**

All rows of the table will be deleted if no WITH HOLD cursor is open on the table. This is the default.

#### **PRESERVE ROWS**

Rows of the table will be preserved.

#### **NOT LOGGED**

Changes to the table are not logged, including creation of the table. When

a ROLLBACK (or ROLLBACK TO SAVEPOINT) operation is performed and the table was changed in the unit of work (or savepoint), then all rows of the table are deleted. If the table was created in the unit of work (or savepoint), then that table will be dropped. If the table was dropped in the unit of work (or savepoint) then the table will be restored, but with no rows. Furthermore, if a statement that performs an INSERT, UPDATE, or DELETE operation on the table encounters an error, all rows of the table are deleted.

### **WITH REPLACE**

Indicates that, in the case that a declared global temporary table already exists with the specified name, the existing table is replaced with the temporary table defined by this statement (and all rows of the existing table are deleted).

When WITH REPLACE is not specified, then the name specified must not identify a declared global temporary table that already exists in the current session (SQLSTATE 42710).

**IN** *tablespace-name*

Identifies the table space in which the global temporary table will be instantiated. The table space must exist and be a USER TEMPORARY table space (SQLSTATE 42838), over which the authorization ID of the statement has USE privilege (SQLSTATE 42501). If this clause is not specified, a table space for the table is determined by choosing the USER TEMPORARY table space with the smallest sufficient page size over which the authorization ID of the statement has USE privilege. When more than one table space qualifies, preference is given according to who was granted the USE privilege:

- 1. the authorization ID
- 2. a group to which the authorization ID belongs
- 3. PUBLIC

If more than one table space still qualifies, the final choice is made by the database manager. When no USER TEMPORARY table space qualifies, an error is raised (SQLSTATE 42727).

Determination of the table space may change when:

- table spaces are dropped or created
- USE privileges are granted or revoked.

The sufficient page size of a table is determined by either the byte count of the row or the number of columns. Refer to "Row Size" [on page 827](#page-840-0) for more information.

### **PARTITIONING KEY (***column-name,...***)**

Specifies the partitioning key used when data in the table is partitioned.

# **DECLARE GLOBAL TEMPORARY TABLE**

Each *column-name* must identify a column of the table and the same column must not be identified more than once.

If this clause is not specified, and this table resides in a multiple partition nodegroup, then the partitioning key is defined as the first column of declared temporary table.

For declared temporary tables, in table spaces defined on single-partition nodegroups, any collection of columns can be used to define the partitioning key. If you do not specify this parameter, no partitioning key is created.

Partitioning key columns can be updated, unless the configuration parameter DB2\_UPDATE\_PART\_KEY is set to 'OFF' (SQLSTATE 42997).

### **USING HASHING**

Specifies the use of the hashing function as the partitioning method for data distribution. This is the only partitioning method supported.

## **Notes**

| |

> v **Referencing a declared global temporary table:** The description of a declared global temporary table does not appear in the DB2 catalog (SYSCAT.TABLES); therefore, it is not persistent and is not shareable across database connections. This means that each session that defines a declared global temporary table called *table-name* has its own possibly unique description of that declared global temporary table.

In order to reference the declared global temporary table in an SQL statement (other than the DECLARE GLOBAL TEMPORARY TABLE statement), the table must be explicitly or implicitly qualified by the schema name SESSION. If *table-name* is not qualified by SESSION, declared global temporary tables are not considered when resolving the reference.

A reference to SESSION.*table-name* in a connection that has not declared a global temporary table by that name will attempt to resolve from persistent objects in the catalog. If no such object exists, an error occurs (SQLSTATE 42704).

- When binding a package that has static SQL statements that refer to tables implicitly or explicitly qualified by SESSION, those statements will not be bound statically. When these statements are invoked, they will be incrementally bound, regardless of the VALIDATE option chosen while binding the package. At runtime, each table reference will be resolved to a declared temporary table, if it exists, or a permanent table. If neither exists, an error will be raised (SQLSTATE 42704).
- v **Privileges:** When a declared global temporary table is defined, the definer of the table is granted all table privileges on the table, including the ability
# **DECLARE GLOBAL TEMPORARY TABLE**

to drop the table. Additionally, these privileges are granted to PUBLIC.<sup>90</sup> This enables any SQL statement in the session to reference a declared global temporary table that has already been defined in that session.

- v **Instantiation and Termination:** For the explanations below, P denotes a session and T is a declared global temporary table in the session P:
	- An empty instance of T is created as a result of the DECLARE GLOBAL TEMPORARY TABLE statement that is executed in P.
	- Any SQL statement in P can make reference to T; and any reference to T in P is a reference to that same instance of T.
	- If a DECLARE GLOBAL TEMPORARY TABLE statement is specified within the SQL procedure compound statement (defined by BEGIN and END), the scope of the declared global temporary table is the connection, not just the compound statement, and the table is known outside of the compound statement. The table is not implicitly dropped at the END of the compound statement. A declared global temporary table cannot be defined multiple times by the same name in other compound statements in that session, unless the table has been explicitly dropped.
	- Assuming that the ON COMMIT DELETE ROWS clause was specified implicitly or explicitly, then when a commit operation terminates a unit of work in P, and there is no open WITH HOLD cursor in P that is dependent on T, the commit includes the operation DELETE FROM SESSION.T.
	- When a rollback operation terminates a unit of work or a savepoint in P, and that unit of work or savepoint includes a modification to SESSION.T, then the rollback includes the operation DELETE from SESSION.T.

When a rollback operation terminates a unit of work or a savepoint in P, and that unit of work or savepoint includes the declaration of SESSION.T, then the rollback includes the operation DROP SESSION.T.

If a rollback operation terminates a unit of work or a savepoint in P, and that unit of work or savepoint includes the drop of a declared temporary table SESSION.T, then the rollback will undo the drop of the table, but the table will have been emptied.

- When the application process that declared T terminates or disconnects from the database, T is dropped and its instantiated rows are destroyed.
- When the connection to the server at which T was declared terminates, T is dropped and its instantiated rows are destroyed.
- v **Restrictions on the Use of Declared Global Temporary Tables:** Declared Global Temporary tables cannot:

<sup>90.</sup> None of the privileges are granted with the GRANT option, and none of the privileges appear in the catalog table.

# **DECLARE GLOBAL TEMPORARY TABLE**

- Be specified in an ALTER, COMMENT, GRANT, LOCK, RENAME or REVOKE statement (SQLSTATE 42995).
- Be referenced in a CREATE ALIAS, CREATE FUNCTION (SQL Scalar, Table, or Row), CREATE INDEX, CREATE TRIGGER, or CREATE VIEW statement (SQLSTATE 42995).
- Be specified in referential constraints (SQLSTATE 42995).

# **DELETE**

The DELETE statement deletes rows from a table or view. Deleting a row from a view deletes the row from the table on which the view is based.

There are two forms of this statement:

- The *Searched* DELETE form is used to delete one or more rows (optionally determined by a search condition).
- v The *Positioned* DELETE form is used to delete exactly one row (as determined by the current position of a cursor).

## **Invocation**

A DELETE statement can be embedded in an application program or issued through the use of dynamic SQL statements. It is an executable statement that can be dynamically prepared.

# **Authorization**

To execute either form of this statement, the privileges held by the authorization ID of the statement must include at least one of the following:

- v DELETE privilege on the table or view for which rows are to be deleted
- CONTROL privilege on the table or view for which rows are to be deleted
- SYSADM or DBADM authority.

To execute a Searched DELETE statement, the privileges held by the authorization ID of the statement must also include at least one of the following for each table or view referenced by a subquery:

- SELECT privilege
- CONTROL privilege
- SYSADM or DBADM authority.

When the package is precompiled with SQL92 rules  $91$  and the searched form of a DELETE includes a reference to a column of the table or view in the *search-condition*, the privileges held by the authorization ID of the statement must also include at least one of the following:

- SELECT privilege
- CONTROL privilege
- SYSADM or DBADM authority.

When the specified table or view is preceded by the ONLY keyword, the privileges held by the authorization ID of the statement must also include the SELECT privilege for every subtable or subview of the specified table or view.

<sup>91.</sup> The package used to process the statement is precompiled using option LANGLEVEL with value SQL92E or MIA.

Group privileges are not checked for static DELETE statements.

### **Syntax**

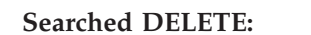

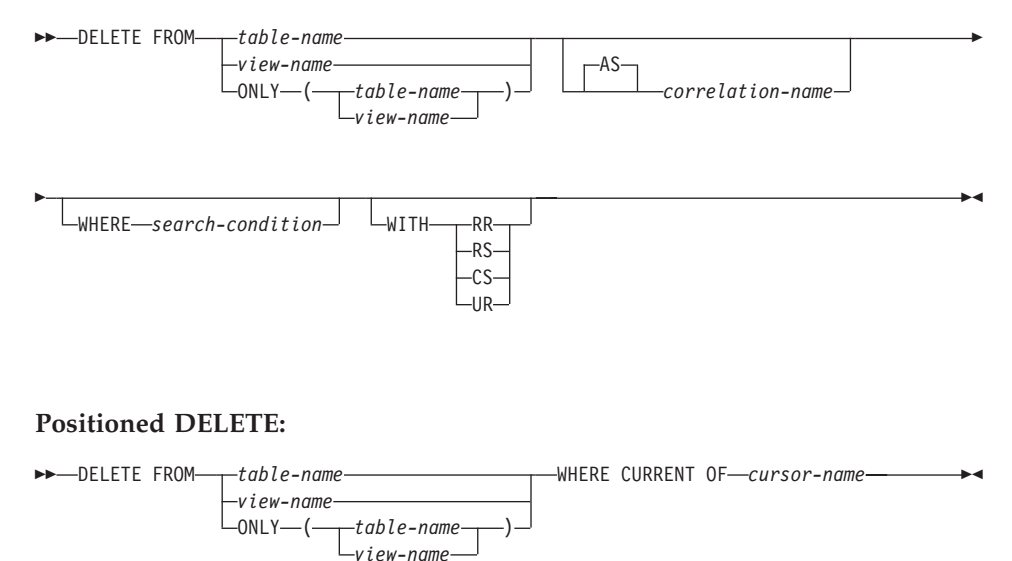

# **Description**

**FROM** *table-name* or *view-name*

Identifies the table or view from which rows are to be deleted. The name must identify a table or view that exists in the catalog, but it must not identify a catalog table, a catalog view, a summary table or a read-only view. (For an explanation of read-only views, see ["CREATE VIEW"](#page-906-0) on [page 893](#page-906-0).)

If *table-name* is a typed table, rows of the table or any of its proper subtables may get deleted by the statement.

If *view-name* is a typed view, rows of the underlying table or underlying tables of the view's proper subviews may get deleted by the statement. If *view-name* is a regular view with an underlying table that is a typed table, rows of the typed table or any of its proper subtables may get deleted by the statement.

Only the columns of the specified table may be referenced in the WHERE clause. For a positioned DELETE, the associated cursor must also have specified the table or view in the FROM clause without using ONLY.

### **FROM ONLY (***table-name***)**

Applicable to typed tables, the ONLY keyword specifies that the statement should apply only to data of the specified table and rows of proper

subtables cannot be deleted by the statement. For a positioned DELETE, the associated cursor must also have specified the table in the FROM clause using ONLY. If *table-name* is not a typed table, the ONLY keyword has no effect on the statement.

### **FROM ONLY (***view-name***)**

Applicable to typed views, the ONLY keyword specifies that the statement should apply only to data of the specified view and rows of proper subviews cannot be deleted by the statement. For a positioned DELETE, the associated cursor must also have specified the view in the FROM clause using ONLY. If *view-name* is not a typed view, the ONLY keyword has no effect on the statement.

#### **correlation-name**

May be used within the search-condition to designate the table or view. (For an explanation of correlation-name, see ["Chapter 3. Language](#page-76-0) Elements" [on page 63](#page-76-0).)

#### **WHERE**

Specifies a condition that selects the rows to be deleted. The clause can be omitted, a search condition specified, or a cursor named. If the clause is omitted, all rows of the table or view are deleted.

#### *search-condition*

Is any search condition as described in ["Search Conditions"](#page-225-0) on [page 212](#page-225-0) . Each *column-name* in the search condition, other than in a subquery must identify a column of the table or view.

The *search-condition* is applied to each row of the table or view and the deleted rows are those for which the result of the *search-condition* is true.

If the search condition contains a subquery, the subquery can be thought of as being executed each time the *search condition* is applied to a row, and the results used in applying the *search condition*. In actuality, a subquery with no correlated references is executed once, whereas a subquery with a correlated reference may have to be executed once for each row. If a subquery refers to the object table of a DELETE statement or a dependent table with a delete rule of CASCADE or SET NULL, the subquery is completely evaluated before any rows are deleted.

#### **CURRENT OF** *cursor-name*

Identifies a cursor that is defined in a DECLARE CURSOR statement of the program. The DECLARE CURSOR statement must precede the DELETE statement.

The table or view named must also be named in the FROM clause of the SELECT statement of the cursor, and the result table of the cursor

# **DELETE**

| | | | | | | | | |

| | must not be read-only. (For an explanation of read-only result tables, see ["DECLARE CURSOR"](#page-924-0) on page 911.)

When the DELETE statement is executed, the cursor must be positioned on a row: that row is the one deleted. After the deletion, the cursor is positioned before the next row of its result table. If there is no next row, the cursor is positioned after the last row.

### **WITH**

Specifies the isolation level used when locating the rows to be deleted.

### **RR**

Repeatable Read

### **RS**

Read Stability

### **CS**

Cursor Stability

### **UR**

Uncommitted Read

The default isolation level of the statement is the isolation level of the package in which the statement is bound.

### **Rules**

v If the identified table or the base table of the identified view is a parent, the rows selected for delete must not have any dependents in a relationship with a delete rule of RESTRICT, and the DELETE must not cascade to descendent rows that have dependents in a relationship with a delete rule of RESTRICT.

If the delete operation is not prevented by a RESTRICT delete rule, the selected rows are deleted. Any rows that are dependents of the selected rows are also affected:

- The nullable columns of the foreign keys of any rows that are their dependents in a relationship with a delete rule of SET NULL are set to the null value.
- Any rows that are their dependents in a relationship with a delete rule of CASCADE are also deleted, and the above rules apply, in turn, to those rows.

The delete rule of NO ACTION is checked to enforce that any non-null foreign key refers to an existing parent row after the other referential constraints have been enforced.

## **Notes**

v If an error occurs during the execution of a multiple row DELETE, no changes are made to the database.

- Unless appropriate locks already exist, one or more exclusive locks are acquired during the execution of a successful DELETE statement. Issuing a COMMIT or ROLLBACK statement will release the locks. Until the locks are released by a commit or rollback operation, the effect of the delete operation can only be perceived by:
	- The application process that performed the deletion
	- Another application process using isolation level UR.

The locks can prevent other application processes from performing operations on the table.

- v If an application process deletes a row on which any of its cursors are positioned, those cursors are positioned before the next row of their result table. Let C be a cursor that is positioned before row R (as a result of an OPEN, a DELETE through C, a DELETE through some other cursor, or a searched DELETE). In the presence of INSERT, UPDATE, and DELETE operations that affect the base table from which R is derived, the next FETCH operation referencing C does not necessarily position C on R. For example, the operation can position  $C$  on  $R'$ , where  $R'$  is a new row that is now the next row of the result table.
- SQLERRD(3) in the SQLCA shows the number of rows deleted from the object table after the statement executes. It does not include rows that were deleted as a result of a CASCADE delete rule. SQLERRD(5) in the SQLCA shows the number of rows affected by referential constraints and by triggered statements. It includes rows that were deleted as a result of a CASCADE delete rule and rows in which foreign keys were set to NULL as the result of a SET NULL delete rule. With regards to triggered statements, it includes the number of rows that were inserted, updated, or deleted. (For a description of the SQLCA, see ["Appendix B. SQL Communications](#page-1196-0) (SQLCA)" [on page 1183](#page-1196-0).)
- If an error occurs that prevents deleting all rows matching the search condition and all operations required by existing referential constraints, no changes are made to the table and the error is returned.
- For any deleted row that includes currently linked files through DATALINK columns, the files are unlinked, and will be either restored or deleted, depending on the datalink column definition.

An error may occur when attempting to delete a DATALINK value if the file server of value is no longer registered with the database server (SQLSTATE 55022).

An error may also occur when deleting a row that has a link to a server that is unavailable at the time of deletion (SQLSTATE 57050).

# **Examples**

*Example 1:* Delete department (DEPTNO) 'D11' from the DEPARTMENT table.

| | | | | | | |

|

**DELETE FROM** DEPARTMENT **WHERE** DEPTNO = 'D11'

*Example 2:* Delete all the departments from the DEPARTMENT table (that is, empty the table).

**DELETE FROM** DEPARTMENT

*Example 3:* Delete from the EMPLOYEE table any sales rep or field rep who didn't make a sale in 1995.

```
DELETE FROM EMPLOYEE
   WHERE LASTNAME NOT IN
      (SELECT SALES_PERSON
         FROM SALES
         WHERE YEAR(SALES_DATE)=1995)
        AND JOB IN ('SALESREP','FIELDREP')
```
## **DESCRIBE**

The DESCRIBE statement obtains information about a prepared statement. For an explanation of prepared statements, see "PREPARE" [on page 1027](#page-1040-0).

## **Invocation**

This statement can be embedded only in an application program. It is an executable statement that cannot be dynamically prepared.

# **Authorization**

None required.

# **Syntax**

DESCRIBE *statement-name* INTO *descriptor-name*

# **Description**

### *statement-name*

Identifies the statement about which information is required. When the DESCRIBE statement is executed, the name must identify a prepared statement.

## **INTO** *descriptor-name*

Identifies an SQL descriptor area (SQLDA), which is described in ["Appendix C. SQL Descriptor Area \(SQLDA\)"](#page-1202-0) on page 1189. Before the DESCRIBE statement is executed, the following variables in the SQLDA must be set:

**SQLN** Indicates the number of variables represented by SQLVAR. (SQLN provides the dimension of the SQLVAR array.) SQLN must be set to a value greater than or equal to zero before the DESCRIBE statement is executed.

When the DESCRIBE statement is executed, the database manager assigns values to the variables of the SQLDA as follows:

# **SQLDAID**

The first 6 bytes are set to 'SQLDA ' (that is, 5 letters followed by the space character).

The seventh byte, called SQLDOUBLED, is set to '2' if the SQLDA contains two SQLVAR entries for every select-list item (or, *column* of the result table). This technique is used in order to accommodate LOB, distinct type, structured type, or reference type result columns. Otherwise, SQLDOUBLED is set to the space character.

The doubled flag is set to space if there is not enough room in the SQLDA to contain the entire DESCRIBE reply.

# **DESCRIBE**

The eighth byte is set to the space character.

### **SQLDABC**

Length of the SQLDA.

**SQLD** If the prepared statement is a SELECT, the number of columns in its result table; otherwise, 0.

#### **SQLVAR**

If the value of SQLD is 0, or greater than the value of SQLN, no values are assigned to occurrences of SQLVAR.

If the value is *n,* where *n* is greater than 0 but less than or equal to the value of SQLN, values are assigned to the first *n* occurrences of SQLVAR so that the first occurrence of SQLVAR contains a description of the first column of the result table, the second occurrence of SQLVAR contains a description of the second column of the result table, and so on. The description of a column consists of the values assigned to SQLTYPE, SQLLEN, SQLNAME, SQLLONGLEN, and SQLDATATYPE\_NAME.

*Basic SQLVAR*

#### **SQLTYPE**

A code showing the data type of the column and whether or not it can contain null values.

#### **SQLLEN**

A length value depending on the data type of the result columns. SQLLEN is 0 for LOB data types.

#### **SQLNAME**

If the derived column is not a simple column reference, then sqlname contains an ASCII numeric literal value, which represents the derived column's original position within the select list; otherwise, sqlname contains the name of the column.

*Secondary SQLVAR*

These variables are only used if the number of SQLVAR entries are doubled to accommodate LOB, distinct type, structured type, or reference type columns.

#### **SQLLONGLEN**

The length attribute of a BLOB, CLOB, or DBCLOB column.

#### **SQLDATATYPE\_NAME**

For any user-defined type (distinct or structured) column, the database manager sets this to the fully qualified user-defined type name. For a reference type column, the database manager sets this to the fully qualified user-defined type name of the target type of the reference. Otherwise, schema name is SYSIBM and the type name is the name in the TYPENAME column of the SYSCAT.DATATYPES catalog view.

## **Notes**

- v Before the DESCRIBE statement is executed, the value of SQLN must be set to indicate how many occurrences of SQLVAR are provided in the SQLDA and enough storage must be allocated to contain SQLN occurrences. To obtain the description of the columns of the result table of a prepared SELECT statement, the number of occurrences of SQLVAR must not be less than the number of columns.
- v If a LOB of a large size is expected, then remember that manipulating this large object will affect application memory. Given this condition, consider using locators or file reference variables. Modify the SQLDA after the DESCRIBE statement is executed but prior to allocating storage so that an SQLTYPE of SQL\_TYP\_xLOB is changed to SQL\_TYP\_xLOB\_LOCATOR or SQL\_TYP\_xLOB\_FILE with corresponding changes to other fields such as SQLLEN. Then allocate storage based on SQLTYPE and continue.

See the *Application Development Guide* for more information on using locators and file reference variables with the SQLDA.

- v Code page conversions between extended Unix code (EUC) code pages and DBCS code pages can result in the expansion and contraction of character lengths. See the *Application Development Guide* for information on handling such situations.
- If a structured type is being selected, but no FROM SQL transform is defined (either because no TRANSFORM GROUP was specified using the CURRENT DEFAULT TRANSFORM GROUP special register (SQLSTATE 428EM), or because the named group does not have a FROM SQL transform function defined (SQLSTATE 42744)), the DESCRIBE will return an error.
- v **Allocating the SQLDA:** Among the possible ways to allocate the SQLDA are the three described below.

*First Technique:* Allocate an SQLDA with enough occurrences of SQLVAR to accommodate any select list that the application will have to process. If the table contains any LOB, distinct type, structured type, or reference type columns, the number of SQLVARs should be double the maximum number of columns; otherwise the number should be the same as the maximum number of columns. Having done the allocation, the application can use this SQLDA repeatedly.

This technique uses a large amount of storage that is never deallocated, even when most of this storage is not used for a particular select list.

# **DESCRIBE**

*Second Technique:* Repeat the following two steps for every processed select list:

- 1. Execute a DESCRIBE statement with an SQLDA that has no occurrences of SQLVAR; that is, an SQLDA for which SQLN is zero. The value returned for SQLD is the number of columns in the result table. This is either the required number of occurrences of SQLVAR or half the required number. Because there were no SQLVAR entries, a warning with SQLSTATE 01005 will be issued. If the SQLCODE accompanying that warning is equal to one of +237, +238 or +239, the number of SOLVAR entries should be double the value returned in SOLD. <sup>92</sup>
- 2. Allocate an SQLDA with enough occurrences of SQLVAR. Then execute the DESCRIBE statement again, using this new SQLDA.

This technique allows better storage management than the first technique, but it doubles the number of DESCRIBE statements.

*Third Technique:* Allocate an SQLDA that is large enough to handle most, and perhaps all, select lists but is also reasonably small. Execute DESCRIBE and check the SQLD value. Use the SQLD value for the number of occurrences of SQLVAR to allocate a larger SQLDA, if necessary.

This technique is a compromise between the first two techniques. Its effectiveness depends on a good choice of size for the original SQLDA.

# **Example**

In a C program, execute a DESCRIBE statement with an SQLDA that has no occurrences of SQLVAR. If SQLD is greater than zero, use the value to allocate an SQLDA with the necessary number of occurrences of SQLVAR and then execute a DESCRIBE statement using that SQLDA.

```
EXEC SQL BEGIN DECLARE SECTION;
 char stmt1 str[200];
EXEC SQL END DECLARE SECTION;
EXEC SQL INCLUDE SQLDA;
EXEC SQL DECLARE DYN_CURSOR CURSOR FOR STMT1_NAME;
\ldots /* code to prompt user for a query, then to generate *//* a select-statement in the stmtl str */EXEC SQL PREPARE STMT1_NAME FROM :stmt1_str;
\ldots /* code to set SQLN to zero and to allocate the SQLDA */EXEC SQL DESCRIBE STMT1_NAME INTO :sqlda;
\ldots /* code to check that SQLD is greater than zero, to set *//* SQLN to SQLD, then to re-allocate the SQLDA */
```
<sup>92.</sup> The return of these positive SQLCODEs assumes that the SQLWARN bind option setting was YES (return positive SQLCODEs). If SQLWARN was set to NO, +238 is still returned to indicate that the number of SQLVAR entries must be double the value returned in SQLD.

### **DESCRIBE**

EXEC SQL **DESCRIBE** STMT1\_NAME **INTO** :sqlda;

. . .

EXEC SQL **FETCH** DYN\_CURSOR **USING DESCRIPTOR** :sqlda;

... /\* code to prepare for the use of the SQLDA  $\star$ /<br>/\* and allocate buffers to receive the data  $\star$ /  $/*$  and allocate buffers to receive the data EXEC SQL **OPEN** DYN\_CURSOR; ... /\* loop to fetch rows from result table  $\star$ /

# **DISCONNECT**

The DISCONNECT statement destroys one or more connections when there is no active unit of work (that is, after a commit or rollback operation). <sup>93</sup>

### **Invocation**

Although an interactive SQL facility might provide an interface that gives the appearance of interactive execution, this statement can only be embedded within an application program. It is an executable statement that cannot be dynamically prepared.

## **Authorization**

None Required.

# **Syntax**

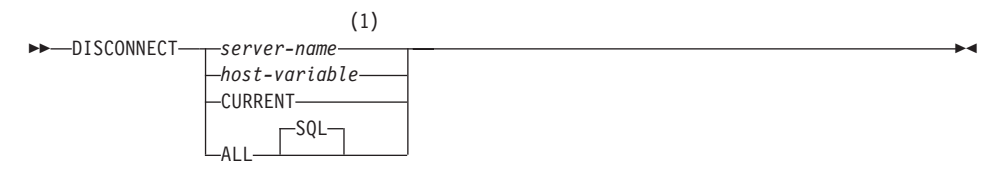

### **Notes:**

**1** Note that an application server named CURRENT or ALL can only be identified by a host variable.

# **Description**

*server-name* or *host-variable*

Identifies the application server by the specified *server-name* or a *host-variable* which contains the *server-name*.

If a *host-variable* is specified, it must be a character string variable with a length attribute that is not greater than 8, and it must not include an indicator variable. The *server-name* that is contained within the *host-variable* must be left-justified and must not be delimited by quotation marks.

Note that the *server-name* is a database alias identifying the application server. It must be listed in the application requester's local directory.

<sup>93.</sup> If a single connection is the target of the DISCONNECT statement, then the connection is destroyed only if the database has participated in any existing unit of work, not whether there is an active unit of work. For example, if several other databases have done work but the target in question has not, it can still be disconnected without destroying the connection.

The specified database-alias or the database-alias contained in the host variable must identify an existing connection of the application process. If the database-alias does not identify an existing connection, an error (SQLSTATE 08003) is raised.

### **CURRENT**

Identifies the current connection of the application process. The application process must be in the connected state. If not, an error (SQLSTATE 08003) is raised.

### **ALL**

Indicates that all existing connections of the application process are to be destroyed. An error or warning does not occur if no connections exist when the statement is executed. The optional keyword SQL is included to be consistent with the syntax of the RELEASE statement.

## **Rules**

- v Generally, the DISCONNECT statement cannot be executed while within a unit of work. If attempted, an error (SQLSTATE 25000) is raised. The exception to this rule is if a single connection is specified to be disconnected and the database has not participated in an existing unit of work. In this case, it does not matter if there is an active unit of work when the DISCONNECT statement is issued.
- v The DISCONNECT statement cannot be executed at all in the Transaction Processing (TP) Monitor environment (SQLSTATE 25000). It is used when the SYNCPOINT precompiler option is set to TWOPHASE.

## **Notes**

v If the DISCONNECT statement is successful, each identified connection is destroyed.

If the DISCONNECT statement is unsuccessful, the connection state of the application process and the states of its connections are unchanged.

- v If DISCONNECT is used to destroy the current connection, the next executed SQL statement should be CONNECT or SET CONNECTION.
- v Type 1 CONNECT semantics do not preclude the use of DISCONNECT. However, though DISCONNECT CURRENT and DISCONNECT ALL can be used, they will not result in a commit operation like a CONNECT RESET statement would do.

If *server-name* or *host-variable* is specified in the DISCONNECT statement, it must identify the current connection because Type 1 CONNECT only supports one connection at a time. Generally, DISCONNECT will fail if within a unit of work with the exception noted in "Rules".

v Resources are required to create and maintain remote connections. Thus, a remote connection that is not going to be reused should be destroyed as soon as possible.

# **DISCONNECT**

v Connections can also be destroyed during a commit operation because the connection option is in effect. The connection option could be AUTOMATIC, CONDITIONAL, or EXPLICIT, which can be set as a precompiler option or through the SET CLIENT API at run time. See ["Options that Govern Distributed Unit of Work Semantics"](#page-62-0) on page 49 for information about the specification of the DISCONNECT option.

# **Examples**

*Example 1:* The SQL connection to IBMSTHDB is no longer needed by the application. The following statement should be executed after a commit or rollback operation to destroy the connection.

EXEC SQL **DISCONNECT** IBMSTHDB;

*Example 2:* The current connection is no longer needed by the application. The following statement should be executed after a commit or rollback operation to destroy the connection.

EXEC SQL **DISCONNECT** CURRENT;

*Example 3:* The existing connections are no longer needed by the application. The following statement should be executed after a commit or rollback operation to destroy all the connections.

EXEC SQL **DISCONNECT** ALL;

The DROP statement deletes an object. Any objects that are directly or indirectly dependent on that object are either deleted or made inoperative. (See ["Inoperative Trigger"](#page-869-0) on page 856 and ["Inoperative views"](#page-916-0) on page 903 for details.) Whenever an object is deleted, its description is deleted from the catalog and any packages that reference the object are invalidated.

# **Invocation**

This statement can be embedded in an application program or issued through the use of dynamic SQL statements. It is an executable statement that can be dynamically prepared. However, if the bind option DYNAMICRULES BIND applies, the statement cannot be dynamically prepared (SQLSTATE 42509).

# **Authorization**

The privileges that must be held by the authorization ID of the DROP statement when dropping objects that allow two-part names must include one of the following or an error will result (SQLSTATE 42501):

- SYSADM or DBADM authority
- DROPIN privilege on the schema for the object
- v definer of the object as recorded in the DEFINER column of the catalog view for the object
- CONTROL privilege on the object (applicable only to indexes, index specifications, nicknames, packages, tables, and views).
- v definer of the user-defined type as recorded in the DEFINER column of the catalog view SYSCAT.DATATYPES (applicable only when dropping a method associated with a user-defined type)

The authorization ID of the DROP statement when dropping a table or view hierarchy must hold one of the above privileges for each of the tables or views in the hierarchy.

The authorization ID of the DROP statement when dropping a schema must have SYSADM or DBADM authority or be the schema owner as recorded in the OWNER column of SYSCAT.SCHEMATA.

The authorization ID of the DROP statement when dropping a buffer pool, nodegroup, or table space must have SYSADM or SYSCTRL authority.

The authorization ID of the DROP statement when dropping an event monitor, server definition, data type mapping, function mapping or a wrapper must have SYSADM or DBADM authority.

The authorization ID of the DROP statement when dropping a user mapping must have SYSADM or DBADM authority, if this authorization ID is different

from the federated database authorization name within the mapping. Otherwise, if the authorization ID and the authorization name match, no authorities or privileges are required.

The authorization ID of the DROP statement when dropping a transform must hold SYSADM or DBADM authority, or must be the DEFINER of *type-name*.

# **Syntax**

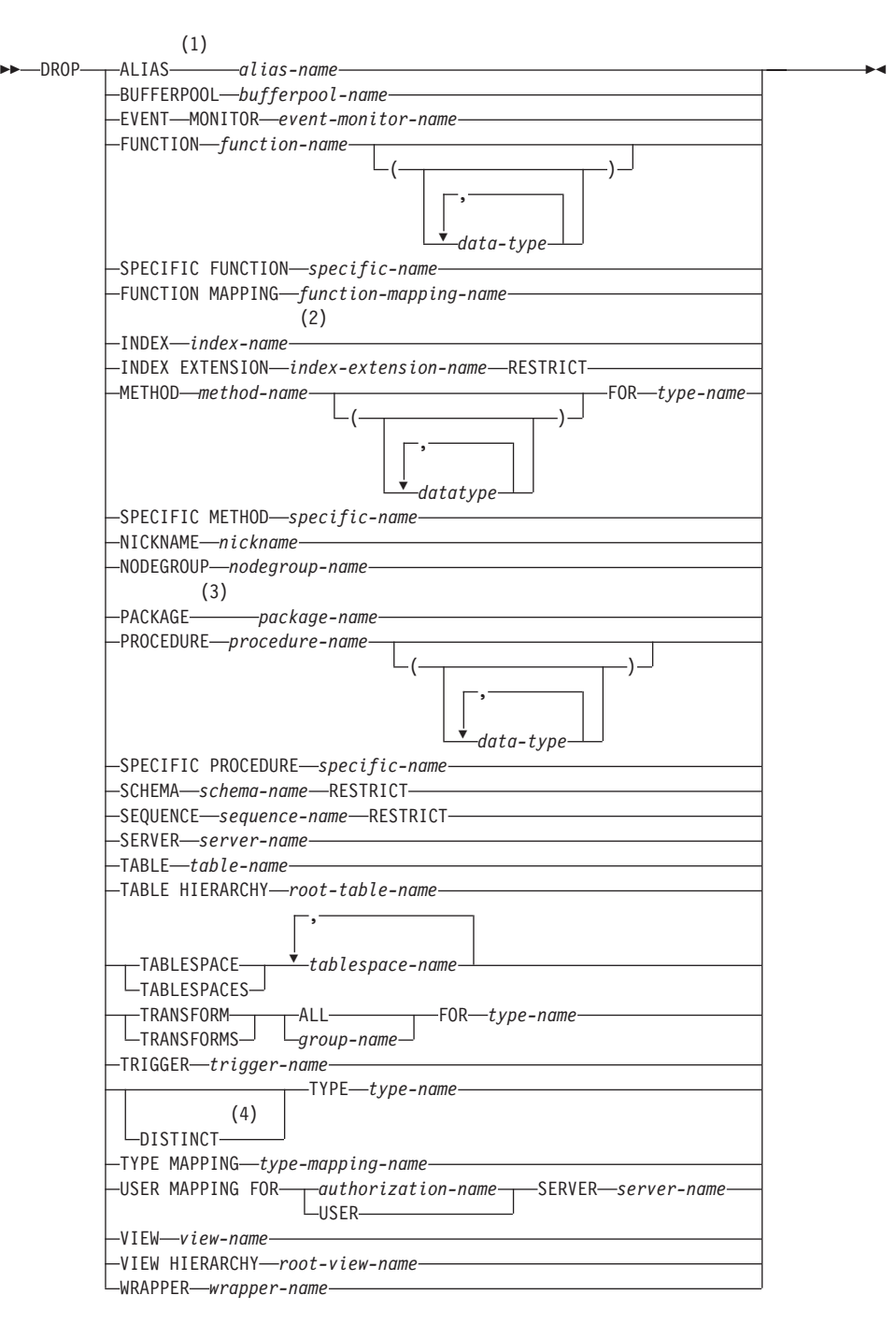

## **Notes:**

- **1** SYNONYM can be used as a synonym for ALIAS.
- **2** *Index-name* can be the name of either an index or an index specification.
- **3** PROGRAM can be used as a synonym for PACKAGE.
- **4** DATA can also be used when dropping any user-defined type.

# **Description**

## **ALIAS** *alias-name*

Identifies the alias that is to be dropped. The *alias-name* must identify an alias that is described in the catalog (SQLSTATE 42704). The specified alias is deleted.

All tables, views and triggers $94$  that reference the alias are made inoperative.

## **BUFFERPOOL** *bufferpool-name*

Identifies the buffer pool that is to be dropped. The *bufferpool-name* must identify a buffer pool that is described in the catalog (SQLSTATE 42704). There can be no table spaces assigned to the buffer pool (SQLSTATE 42893). The IBMDEFAULTBP buffer pool cannot be dropped (SQLSTATE 42832). The storage for the buffer pool will not be released until the database is stopped.

## **EVENT MONITOR** *event-monitor-name*

Identifies the event monitor that is to be dropped. The *event-monitor-name* must identify an event monitor that is described in the catalog (SQLSTATE 42704).

If the identified event monitor is ON, an error (SQLSTATE 55034) is raised. Otherwise, the event monitor is deleted.

If there are event files in the target path of the event monitor when the event monitor is dropped, the event files are not deleted. However, if a new event monitor is created which specifies the same target path, then the event files are deleted.

# **FUNCTION**

Identifies an instance of a user-defined function (either a complete function or a function template) that is to be dropped. The function instance specified must be a user-defined function described in the catalog. Functions implicitly generated by the CREATE DISTINCT TYPE statement cannot be dropped.

There are several different ways available to identify the function instance:

<sup>94.</sup> This includes both the table referenced in the ON clause of the CREATE TRIGGER statement and all tables referenced within the triggered SQL statements.

### **FUNCTION** *function-name*

| | | | | | | | | | |

| | Identifies the particular function, and is valid only if there is exactly one function instance with the *function-name*. The function thus identified may have any number of parameters defined for it. In dynamic SQL statements, the CURRENT SCHEMA special register is used as a qualifier for an unqualified object name. In static SQL statements the QUALIFIER precompile/bind option implicitly specifies the qualifier for unqualified object names. If no function by this name exists in the named or implied schema, an error (SQLSTATE 42704) is raised. If there is more than one specific instance of the function in the named or implied schema, an error (SQLSTATE 42725) is raised.

### **FUNCTION** *function-name* **(***data-type***,...)**

Provides the function signature, which uniquely identifies the function to be dropped. The function selection algorithm is not used.

### *function-name*

Gives the function name of the function to be dropped. In dynamic SQL statements, the CURRENT SCHEMA special register is used as a qualifier for an unqualified object name. In static SQL statements the QUALIFIER precompile/bind option implicitly specifies the qualifier for unqualified object names.

### *(data-type,...)*

Must match the data types that were specified on the CREATE FUNCTION statement in the corresponding position. The number of data types, and the logical concatenation of the data types is used to identify the specific function instance which is to be dropped.

If the *data-type* is unqualified, the type name is resolved by searching the schemas on the SQL path. This also applies to data type names specified for a REFERENCE type.

It is not necessary to specify the length, precision or scale for the parameterized data types. Instead, an empty set of parentheses may be coded to indicate that these attributes are to be ignored when looking for a data type match.

FLOAT() cannot be used (SQLSTATE 42601) since the parameter value indicates different data types (REAL or DOUBLE).

If length, precision, or scale is coded, the value must exactly match that specified in the CREATE FUNCTION statement.

A type of FLOAT(n) does not need to match the defined value for n since 0<n<25 means REAL and 24<n<54 means DOUBLE. Matching occurs based on whether the type is REAL or DOUBLE.

If no function with the specified signature exists in named or implied schema, an error (SQLSTATE 42883) is raised.

## **SPECIFIC FUNCTION** *specific-name*

Identifies the particular user-defined function that is to be dropped, using the specific name either specified or defaulted to at function creation time. In dynamic SQL statements, the CURRENT SCHEMA special register is used as a qualifier for an unqualified object name. In static SQL statements the QUALIFIER precompile/bind option implicitly specifies the qualifier for unqualified object names. The *specific-name* must identify a specific function instance in the named or implied schema; otherwise, an error (SQLSTATE 42704) is raised.

It is not possible to drop a function that is in either the SYSIBM schema or the SYSFUN schema (SQLSTATE 42832).

Other objects can be dependent upon a function. All such dependencies must be removed before the function can be dropped, with the exception of packages which are marked inoperative. An attempt to drop a function with such dependencies will result in an error (SQLSTATE 42893). See page [955](#page-968-0) for a list of these dependencies.

If the function can be dropped, it is dropped.

Any package dependent on the specific function being dropped is marked as inoperative. Such a package is not implicitly rebound. It must either be rebound by use of the BIND or REBIND command or it must be reprepared by use of the PREP command. See the *Command Reference* for information on these commands.

### **FUNCTION MAPPING** *function-mapping-name*

Identifies the function mapping to be dropped. The *function-mapping-name* must identify a user-defined function mapping that is described in the catalog (SQLSTATE 42704). The function mapping is deleted from the database.

Default function mappings cannot be dropped. However, they can be disabled. For an example, see Example 3 in ["CREATE FUNCTION](#page-733-0) MAPPING" [on page 720](#page-733-0).

Packages having a dependency on a dropped function mapping are invalidated.

### **INDEX** *index-name*

Identifies the index or index specification that is to be dropped. The *index-name* must identify an index or index specification that is described in the catalog (SQLSTATE 42704). It cannot be an index required by the

system for a primary key or unique constraint or for a replicated summary table (SQLSTATE 42917). The specified index or index specification is deleted.

Packages having a dependency on a dropped index or index specification are invalidated.

### **INDEX EXTENSION** *index-extension-name* **RESTRICT**

Identifies the index extension that is to be dropped. The *index-extension-name* must identify an index extension that is described in the catalog (SQLSTATE 42704). The RESTRICT keyword enforces the rule that no index can be defined that depends on this index extension definition (SQLSTATE 42893).

#### **METHOD**

| | | | | | | Identifies a method body that is to be dropped. The method body specified must be a method described in the catalog (SQLSTATE 42704). Method bodies that are implicitly generated by the CREATE TYPE statement cannot be dropped.

DROP METHOD deletes the body of a method, but the method specification (signature) remains as a part of the definition of the subject type. After dropping the body of a method, the method specification can be removed from the subject type definition by ALTER TYPE DROP METHOD.

There are several ways available to identify the method body to be dropped:

### **METHOD** *method-name*

Identifies the particular method to be dropped, and is valid only if there is exactly one method instance with name *method-name* and subject type *type-name*. Thus, the method identified may have any number of parameters. If no method by this name exists for the type *type-name*, an error (SQLSTATE 42704) is raised. If there is more than one specific instance of the method for the named data type, an error (SQLSTATE 42725) is raised.

### **METHOD** *method-name* **(***data-type***,...)**

Provides the method signature, which uniquely identifies the method to be dropped. The method selection algorithm is not used.

### *method-name*

The method name of the method to be dropped for the specified type. The name must be an unqualified identifier.

### **(***data-type***, ...)**

Must match the data types that were specified in the corresponding positions of the method-specification of the CREATE TYPE or ALTER TYPE statement. The number of data types and the logical concatenation of the data types are used to identify the specific method instance which is to be dropped.

If the data-type is unqualified, the type name is resolved by searching the schemas on the SQL path.

It is not necessary to specify the length, precision or scale for the parameterized data types. Instead, an empty set of parentheses may be coded to indicate that these attributes are to be ignored when looking for a data type match.

FLOAT() cannot be used (SQLSTATE 42601) since the parameter value indicates different data types (REAL or DOUBLE).

However, if length, precision, or scale is coded, the value must exactly match that specified in the CREATE TYPE statement.

A type of FLOAT(n) does not need to match the defined value for n since 0<n<25 means REAL and 24<n<54 means DOUBLE. Matching occurs based on whether the type is REAL or DOUBLE.

If no method with the specified signature exists for the named data type, an error is raised (SQLSTATE 42883).

### **FOR** *type-name*

Names the type for which the specified method is to be dropped. The name must identify a type already described in the catalog (SQLSTATE 42704). In dynamic SQL statements, the CURRENT SCHEMA special register is used as a qualifier for an unqualified type name. In static SQL statements, the QUALIFIER precompile/bind option implicitly specifies the qualifier for unqualified type names.

## **SPECIFIC METHOD** *specific-name*

Identifies the particular method that is to be dropped, using a name either specified or defaulted to at CREATE TYPE or ALTER TYPE time. If the specific name is unqualified, the CURRENT SCHEMA special register is used as a qualifier for an unqualified specific name in dynamic SQL. In static SQL statements the QUALIFIER precompile/bind option implicitly specifies the qualifier for an unqualified specific name. The specific-name must identify a method; otherwise, an error is raised (SQLSTATE 42704).

Other objects can be dependent upon a method. All such dependencies must be removed before the method can be dropped, with the exception of packages which will be marked inoperative if the drop is successful. An attempt to drop a method with such dependencies will result in an error (SQLSTATE 42893).

If the method can be dropped, it will be dropped.

Any package dependent on the specific method being dropped is marked as inoperative. Such a package is not implicitly re-bound. Either it must be re-bound by use of the BIND or REBIND command, or it must be re-prepared by use of the PREP command. See *Command Reference* for information on these commands.

### **NICKNAME** *nickname*

Identifies the nickname to be dropped. The nickname must be listed in the catalog (SQLSTATE 42704). The nickname is deleted from the database.

All information about the columns and indexes associated with the nickname is deleted from the catalog. Any index specifications that are dependent on the nickname are dropped. Any views dependent on the nickname are marked inoperative. Any packages depending on the dropped index specifications or inoperative views are invalidated. The data source table that the nickname references is not affected.

### **NODEGROUP** *nodegroup-name*

Identifies the nodegroup that is to be dropped. *nodegroup-name* must identify a nodegroup that is described in the catalog (SQLSTATE 42704). This is a one-part name.

Dropping a nodegroup drops all table spaces defined in the nodegroup. All existing database objects with dependencies on the tables in the table spaces (such as packages, referential constraints, etc.) are dropped or invalidated (as appropriate), and dependent views and triggers are made inoperative.

System defined nodegroups cannot be dropped (SQLSTATE 42832).

If a DROP NODEGROUP is issued against a nodegroup that is currently undergoing a data redistribution, the DROP NODEGROUP operation fails an error is returned (SQLSTATE 55038). However, a partially redistributed nodegroup can be dropped. A nodegroup can become partially redistributed if a REDISTRIBUTE NODEGROUP command does not execute to completion. This can happen if it gets interrupted by either an error or a force application all command.95

## **PACKAGE** *package-name*

Identifies the package that is to be dropped. The *package-name* must identify a package that is described in the catalog (SQLSTATE 42704). The specified package is deleted. All privileges on the package are also deleted.

<sup>95.</sup> For a partially redistributed nodegroup, the REBALANCE\_PMAP\_ID in the SYSCAT.NODEGROUPS catalog is not −1.

| | | | | | | | | | |

## **PROCEDURE**

Identifies an instance of a stored procedure that is to be dropped. The procedure instance specified must be a stored procedure described in the catalog.

There are several different ways available to identify the procedure instance:

### **PROCEDURE** *procedure-name*

Identifies the particular procedure to be dropped, and is valid only if there is exactly one procedure instance with the *procedure-name* in the schema. The procedure thus identified may have any number of parameters defined for it. If no procedure by this name exists in the named or implied schema, an error (SQLSTATE 42704) is raised. In dynamic SQL statements, the CURRENT SCHEMA special register is used as a qualifier for an unqualified object name. In static SQL statements the QUALIFIER precompile/bind option implicitly specifies the qualifier for unqualified object names. If there is more than one specific instance of the procedure in the named or implied schema, an error (SQLSTATE 42725) is raised.

### **PROCEDURE** *procedure-name* **(***data-type***,...)**

Provides the procedure signature, which uniquely identifies the procedure to be dropped. The procedure selection algorithm is not used.

*procedure-name*

Gives the procedure name of the procedure to be dropped. In dynamic SQL statements, the CURRENT SCHEMA special register is used as a qualifier for an unqualified object name. In static SQL statements the QUALIFIER precompile/bind option implicitly specifies the qualifier for unqualified object names.

## *(data-type,...)*

Must match the data types that were specified on the CREATE PROCEDURE statement in the corresponding position. The number of data types, and the logical concatenation of the data types is used to identify the specific procedure instance which is to be dropped.

If the *data-type* is unqualified, the type name is resolved by searching the schemas on the SQL path. This also applies to data type names specified for a REFERENCE type.

It is not necessary to specify the length, precision or scale for the parameterized data types. Instead, an empty set of parentheses may be coded to indicate that these attributes are to be ignored when looking for a data type match.

FLOAT() cannot be used (SQLSTATE 42601) since the parameter value indicates different data types (REAL or DOUBLE).

However, if length, precision, or scale is coded, the value must exactly match that specified in the CREATE FUNCTION statement.

A type of FLOAT(n) does not need to match the defined value for n since 0<n<25 means REAL and 24<n<54 means DOUBLE. Matching occurs based on whether the type is REAL or DOUBLE.

If no procedure with the specified signature exists in named or implied schema, an error (SQLSTATE 42883) is raised.

### **SPECIFIC PROCEDURE** *specific-name*

Identifies the particular stored procedure that is to be dropped, using the specific name either specified or defaulted to at procedure creation time. In dynamic SQL statements, the CURRENT SCHEMA special register is used as a qualifier for an unqualified object name. In static SQL statements the QUALIFIER precompile/bind option implicitly specifies the qualifier for unqualified object names. The *specific-name* must identify a specific procedure instance in the named or implied schema; otherwise, an error (SQLSTATE 42704) is raised.

### **SCHEMA** *schema-name* **RESTRICT**

| | | | | | | | | | | | | | | | | | | | Identifies the particular schema to be dropped. The *schema-name* must identify a schema that is described in the catalog (SQLSTATE 42704). The RESTRICT keyword enforces the rule that no objects can be defined in the specified schema for the schema to be deleted from the database (SQLSTATE 42893).

## **SEQUENCE** *sequence-name* **RESTRICT**

Identifies the particular sequence that is to be dropped. The *sequence-name*, along with the implicit or explicit schema name, must identify an existing sequence at the current server. If no sequence by this name exists in the explicitly or implicitly specified schema, an error (SQLSTATE 42704) is raised.

The RESTRICT keyword prevents the sequence from being dropped if any of the following dependencies exist:

- v A trigger exists such that a NEXTVAL or PREVVAL expression in the trigger specifies the sequence (SQLSTATE 42893).
- An inline SQL routine exists such that a NEXTVAL or PREVVAL expression in the routine body specifies the sequence (SQLSTATE 42893).

## **SERVER** *server-name*

Identifies the data source whose definition is to be dropped from the

| | | | | | | | | | | | | | | | | | | | | | | | | | | | | | | | | | | | | | | catalog. The *server-name* must identify a data source that is described in the catalog (SQLSTATE 42704). The definition of the data source is deleted.

All nicknames for tables and views residing at the data source are dropped. Any index specifications dependent on these nicknames are dropped. Any user-defined function mappings, user-defined type mappings, and user mappings that are dependent on the dropped server definition are also dropped. All packages dependent on the dropped server definition, function mappings, nicknames, and index specifications are invalidated.

### **TABLE** *table-name*

Identifies the base table, declared temporary table, or summary table that is to be dropped. The *table-name* must identify a table that is described in the catalog or, if it is a declared temporary table, then the *table-name* must be qualified by the schema name SESSION and exist in the application (SQLSTATE 42704). The subtables of a typed table are dependent on their supertables. All subtables must be dropped before a supertable can be dropped (SQLSTATE 42893). The specified table is deleted from the database.

All indexes, primary keys, foreign keys, check constraints, and summary tables referencing the table are dropped. All views and triggers<sup>96</sup> that reference the table are made inoperative. All packages depending on any object dropped or marked inoperative will be invalidated. This includes packages dependent on any supertables above the subtable in the hierarchy. Any reference columns for which the dropped table is defined as the scope of the reference become unscoped.

Packages are not dependent on declared temporary tables, and therefore are not invalidated when such a table is dropped.

All files that are linked through any DATALINK columns are unlinked. The unlink operation is performed asynchronously so the files may not be immediately available for other operations.

When a subtable is dropped from a table hierarchy, the columns associated with the subtable are no longer accessible although they continue to be considered with respect to limits on the number of columns and size of the row. Dropping a subtable has the effect of deleting all the rows of the subtable from the supertables. This may result in activation of triggers or referential integrity constraints defined on the supertables.

When a declared temporary table is dropped, and its creation preceded the active unit of work or savepoint, then the table will be functionally

<sup>96.</sup> This includes both the table referenced in the ON clause of the CREATE TRIGGER statement and all tables referenced within the triggered SQL statements.

dropped and the application will not be able to access the table. However, the table will still reserve some space in its table space and will prevent that USER TEMPORARY table space from being dropped or the nodegroup of the USER TEMPORARY table space from being redistributed until the unit of work is committed or savepoint is ended. Dropping a declared temporary table causes the data in the table to be destroyed, regardless of whether DROP is committed or rolled back.

### **TABLE HIERARCHY** *root-table-name*

| | | | | | | | | | | | | | | | | | | | | | | | | | | | | | | | | | | | | | | | | |

Identifies the typed table hierarchy that is to be dropped. The *root-table-name* must identify a typed table that is the root table in the typed table hierarchy (SQLSTATE 428DR). The typed table identified by *root-table-name* and all of its subtables are deleted from the database.

All indexes, summary tables, primary keys, foreign keys, and check constraints referencing the dropped tables are dropped. All views and triggers that reference the dropped tables are made inoperative. All packages depending on any object dropped or marked inoperative will be invalidated. Any reference columns for which one of the dropped tables is defined as the scope of the reference become unscoped.

All files that are linked through any DATALINK columns are unlinked. The unlink operation is performed asynchronously so the files may not be immediately available for other operations.

Unlike dropping a single subtable, dropping the table hierarchy does not result in the activation of delete triggers of any tables in the hierarchy nor does it log the deleted rows.

#### **TABLESPACE** or **TABLESPACES** *tablespace-name*

Identifies the table spaces that are to be dropped. *tablespace-name* must identify a table space that is described in the catalog (SQLSTATE 42704). This is a one-part name.

The table spaces will not be dropped (SQLSTATE 55024) if there is any table that stores at least one of its parts in a table space being dropped and has one or more of its parts in another table space that is not being dropped (these tables would need to be dropped first). System table spaces cannot be dropped (SQLSTATE 42832). A SYSTEM TEMPORARY table space cannot be dropped (SQLSTATE 55026) if it is the only temporary table space that exists in the database. A USER TEMPORARY table space cannot be dropped if there is a declared temporary table created in it (SQLSTATE 55039). Even if a declared temporary table has been dropped, the USER TEMPORARY table space will still be considered to be in use until the unit of work containing the DROP TABLE has been committed.

Dropping a table space drops all objects defined in the table space. All existing database objects with dependencies on the table space, such as | | | | | | | | | | | | | | | | | | | | | | | | | | | | | | | | | | | | | | | | | | packages, referential constraints, etc. are dropped or invalidated (as appropriate), and dependent views and triggers are made inoperative.

Containers created by the user are not deleted. Any directories in the path of the container name that were created by the database manager on CREATE TABLESPACE will be deleted. All containers that are below the database directory are deleted. For SMS table spaces, the deletions occur after all connections are disconnected or the DEACTIVATE DATABASE command is issued.

### **TRANSFORM ALL FOR** *type-name*

Indicates that all transforms groups defined for the user-defined data type *type-name* are to be dropped. The transform functions referenced in these groups are not dropped. In dynamic SQL statements, the CURRENT SCHEMA special register is used as a qualifier for an unqualified object name. In static SQL statements, the QUALIFIER precompile/bind option implicitly specifies the qualifier for unqualified object names. The *type-name* must identify a user-defined type described in the catalog (SQLSTATE 42704).

If there are not transforms defined for *type-name*, an error is raised (SQLSTATE 42740).

DROP TRANSFORM is the inverse of CREATE TRANSFORM. It causes the transform functions associated with certain groups, for a given datatype, to become undefined. The functions formerly associated with these groups still exist and can still be called explicitly, but they no longer have the transform property, and are no longer invoked implicitly for exchanging values with the host language environment.

The transform group is not dropped if there is a user-defined function (or method) written in a language other than SQL that has a dependency on one of the group's transform functions defined for the user-defined type *type-name* (SQLSTATE 42893). Such a function has a dependency on the transform function associated with the referenced transform group defined for type *type-name*. Packages that depend on a transform function associated with the named transform group are marked inoperative.

### **TRANSFORMS** *group-name* **FOR** *type-name*

Indicates that the specified transform group for the user-defined data type *type-name* is to be dropped. The transform functions referenced in this group are not dropped. In dynamic SQL statements, the CURRENT SCHEMA special register is used as a qualifier for an unqualified object name. In static SQL statements, the QUALIFIER precompile/bind option implicitly specifies the qualifier for unqualified object names. The *type-name* must identify a user-defined type described in the catalog (SQLSTATE 42704), and the *group-name* must identify an existing transform group for *type-name*.

### **TRIGGER** *trigger-name*

| | | | | | | | | | | | | | | | | | | | | | | | | | | | | | | | | | | |

| | | | | | Identifies the trigger that is to be dropped. The *trigger-name* must identify a trigger that is described in the catalog (SQLSTATE 42704). The specified trigger is deleted.

Dropping triggers causes certain packages to be marked invalid. See the "Notes" section in ["CREATE TRIGGER"](#page-863-0) on page 850 concerning the creation of triggers (which follows the same rules).

### **TYPE** *type-name*

Identifies the user-defined type to be dropped. In dynamic SQL statements, the CURRENT SCHEMA special register is used as a qualifier for an unqualified object name. In static SQL statements the QUALIFIER precompile/bind option implicitly specifies the qualifier for unqualified object names. For a structured type, the associated reference type is also dropped. The *type-name* must identify a user-defined type described in the catalog. If DISTINCT is specified, then the *type-name* must identify a distinct type described in the catalog. The type is not dropped (SQLSTATE 42893) if any of the following are true.

- The type is used as the type of a column of a table or view.
- The type has a subtype.
- The type is a structured type used as the data type of a typed table or a typed view.
- The type is an attribute of another structured type.
- There exists a column of a table whose type might contain an instance of *type-name*. This can occur if *type-name* is the type of the column or is used elsewhere in the column's associated type hierarchy. More formally, for any type T, T cannot be dropped if there exists a column of a table whose type directly or indirectly uses *type-name*.
- The type is the target type of a reference-type column of a table or view, or a reference-type attribute of another structured type.
- The type or a reference to the type is a parameter type or a return value type of a function or method that cannot be dropped.
- The type, or a reference to the type, is used in the body of an SQL function or method, but it is not a parameter type or a return value type.
- The type is used in a check constraint, trigger, view definition, or index extension.

Functions that use the type: If the user-defined type can be dropped, then for every function, F (with specific name SF), that has parameters or a return value of the type being dropped or a reference to the type being dropped, the following DROP FUNCTION statement is effectively executed:

**DROP SPECIFIC FUNCTION** SF

| | | |

| | | | | |

| | | | | | | | | | | | | | | | | | | | | | | | | | | | | It is possible that this statement also would cascade to drop dependent functions. If all of these functions are also in the list to be dropped because of a dependency on the user-defined type, the drop of the user-defined type will succeed (otherwise it fails with SQLSTATE 42893).

Methods that use the type: If the user-defined type can be dropped, then for every method, M of type T1 (with specific name SM), that has parameters or a return value of the type being dropped or a reference to the type being dropped, the following statements are effectively executed:

#### **DROP SPECIFIC METHOD** SM **ALTER TYPE** T1 **DROP SPECIFIC METHOD** SM

The existence of objects that are dependent on these methods may cause the DROP TYPE to fail.

## **TYPE MAPPING** *type-mapping-name*

Identifies the user-defined data type mapping to be dropped. The *type-mapping-name* must identify a data type mapping that is described in the catalog (SQLSTATE 42704). The data type mapping is deleted from the database.

No additional objects are dropped.

## **USER MAPPING FOR** *authorization-name* **| USER SERVER** *server-name* Identifies the user mapping to be dropped. This mapping associates an authorization name that is used to access the federated database with an authorization name that is used to access a data source. The first of these two authorization names is either identified by the *authorization-name* or referenced by the special register USER. The *server-name* identifies the data source that the second authorization name is used to access.

The *authorization-name* must be listed in the catalog (SQLSTATE 42704). The *server-name* must identify a data source that is described in the catalog (SQLSTATE 42704). The user mapping is deleted.

No additional objects are dropped.

## **VIEW** *view-name*

Identifies the view that is to be dropped. The *view-name* must identify a view that is described in the catalog (SQLSTATE 42704). The subviews of a typed view are dependent on their superviews. All subviews must be dropped before a superview can be dropped (SQLSTATE 42893).

The specified view is deleted. The definition of any view or trigger that is directly or indirectly dependent on that view is marked inoperative. Any summary table that is dependent on any view that is marked inoperative is dropped. Any packages dependent on a view that is dropped or marked inoperative will be invalidated. This includes packages dependent on any superviews above the subview in the hierarchy. Any reference columns for which the dropped view is defined as the scope of the reference become unscoped.

### **VIEW HIERARCHY** *root-view-name*

Identifies the typed view hierarchy that is to be dropped. The *root-view-name* must identify a typed view that is the root view in the typed view hierarchy (SQLSTATE 428DR). The typed view identified by *root-view-name* and all of its subviews are deleted from the database.

The definition of any view or trigger that is directly or indirectly dependent on any of the dropped views is marked inoperative. Any packages dependent on any view or trigger that is dropped or marked inoperative will be invalidated. Any reference columns for which a dropped view or view marked inoperative is defined as the scope of the reference become unscoped.

#### **WRAPPER** *wrapper-name*

Identifies the wrapper to be dropped. The *wrapper-name* must identify a wrapper that is described in the catalog (SQLSTATE 42704). The wrapper is deleted.

All server definitions, user-defined function mappings, and user-defined data type mappings that are dependent on the wrapper are dropped. All user-defined function mappings, nicknames, user-defined data type mappings, and user mappings that are dependent on the dropped server definitions are also dropped. Any index specifications dependent on the dropped nicknames are dropped, and any views dependent on these nicknames are marked inoperative. All packages dependent on the dropped objects and inoperative views are invalidated.

## **Rules**

<span id="page-968-0"></span>| | | | | | | | | | | | | | | | | | | | | | | | | | | | | | | | | | | | |

*Dependencies:* [Table 29 on page 956](#page-969-0) shows the dependencies<sup>97</sup> that objects have on each other.Four different types of dependencies are shown:

- **R** Restrict semantics. The underlying object cannot be dropped as long as the object that depends on it exists.
- **C** Cascade semantics. Dropping the underlying object causes the object that depends on it (the depending object) to be dropped as well. However, if the depending object cannot be dropped because it has a Restrict dependency on some other object, the drop of the underlying object will fail.
- **X** Inoperative semantics. Dropping the underlying object causes the

<sup>97.</sup> Not all dependencies are explicitly recorded in the catalog. For example, there is no record of which constraints a package has a dependency on.

<span id="page-969-0"></span>| | | | | |

| | | | | | | | | | | | | | | | |

| | | | | | | |

|<br>|<br>|<br>|

| |<br>|<br>|

| | |

| |

| |

| | | | | | | | | | | | object that depends on it to become inoperative. It remains inoperative until a user takes some explicit action.

**A** Automatic Invalidation/Revalidation semantics. Dropping the underlying object causes the object that depends on it to become invalid. The database manager attempts to revalidate the invalid object.

Some DROP statement parameters and objects are not shown in Table 29 because they would result in blank rows or columns:

- EVENT MONITOR, PACKAGE, PROCEDURE, SCHEMA, TYPE MAPPING, and USER MAPPING DROP statements do not have object dependencies.
- v Alias, bufferpool, partitioning key, privilege, and procedure object types do not have DROP statement dependencies.
- A DROP SERVER, DROP FUNCTION MAPPING, or DROP TYPE MAPPING statement in a given unit of work (UOW) cannot be processed under either of the following conditions:
	- The statement references a single data source, and the UOW already includes a SELECT statement that references a nickname for a table or view within this data source (SQLSTATE 55006).
	- The statement references a category of data sources (for example, all data sources of a specific type and version), and the UOW already includes a SELECT statement that references a nickname for a table or view within one of these data sources (SQLSTATE 55006).

| Table 29. Dependences                                  |                                                                                  |                                                           |                                                                 |             |                                                                                      |                  |                                                            |                                                                         |                                                        |                             |             |                                                            |                                  |              |                                                                 |                                                                                      |   |
|--------------------------------------------------------|----------------------------------------------------------------------------------|-----------------------------------------------------------|-----------------------------------------------------------------|-------------|--------------------------------------------------------------------------------------|------------------|------------------------------------------------------------|-------------------------------------------------------------------------|--------------------------------------------------------|-----------------------------|-------------|------------------------------------------------------------|----------------------------------|--------------|-----------------------------------------------------------------|--------------------------------------------------------------------------------------|---|
| Object Type →                                          | $\mathsf{C}$<br>$\mathbf{O}$<br>N<br>S<br>T<br>$\mathbb{R}$<br>$\mathbf{A}$<br>I | $\mathbf F$<br>$\mathbf U$<br>N<br>$\mathsf{C}$<br>T<br>I | F<br>U<br>N<br>$\mathsf{C}$<br>M<br>$\mathbf{A}$<br>P<br>P<br>L | 1<br>N<br>D | I<br>N<br>D<br>${\bf E}$<br>$\mathbf x$<br>E<br>$\mathbf x$<br>T<br>E<br>N<br>S<br>I | M<br>E<br>T<br>H | N<br>I<br>$\mathsf{C}$<br>$\mathbf K$<br>N<br>$\mathbf{A}$ | N<br>$\mathbf 0$<br>D<br>${\bf E}$<br>G<br>$\mathbb{R}$<br>$\mathbf{O}$ | P<br>$\mathbf{A}$<br>$\mathsf{C}$<br>K<br>$\mathbf{A}$ | S<br>E<br>$\mathbb{R}$<br>V | T<br>A<br>B | T<br>A<br>B<br>L<br>E<br>S<br>$\mathbf{P}$<br>$\mathbf{A}$ | T<br>$\mathbb{R}$<br>I<br>G<br>G | T<br>Y       | T<br>Y<br>P<br>E<br>M<br>$\mathbf{A}$<br>P<br>$\mathbf{P}$<br>L | U<br>S<br>E<br>$\mathbb{R}$<br>M<br>$\mathbf{A}$<br>$\mathbf P$<br>$\mathbf{P}$<br>I | V |
|                                                        | N                                                                                | $\mathbf{O}$                                              | N                                                               | E           | $\Omega$                                                                             | $\Omega$         | M                                                          | U                                                                       | G                                                      | E                           | L           | $\mathsf{C}$                                               | E                                | $\mathbf{P}$ | N                                                               | N                                                                                    | E |
| Statement ↓                                            | T                                                                                | $\mathbf N$                                               | G                                                               | $\mathbf x$ | N                                                                                    | D                | $\mathbf E$                                                | $\mathbf{P}$                                                            | E                                                      | $\mathbb{R}$                | E           | E                                                          | $\mathbb{R}$                     | E            | G                                                               | G                                                                                    | W |
| <b>ALTER</b><br><b>NICKNAME</b>                        |                                                                                  |                                                           |                                                                 |             |                                                                                      |                  |                                                            |                                                                         | А                                                      |                             |             |                                                            |                                  |              |                                                                 |                                                                                      |   |
| <b>ALTER SERVER</b>                                    |                                                                                  |                                                           |                                                                 |             |                                                                                      |                  |                                                            |                                                                         | А                                                      |                             |             |                                                            |                                  |              |                                                                 |                                                                                      |   |
| <b>ALTER TABLE</b><br><b>DROP</b><br><b>CONSTRAINT</b> | $\mathsf{C}$                                                                     |                                                           |                                                                 |             |                                                                                      |                  |                                                            |                                                                         | $\mathbf{A}^1$                                         |                             |             |                                                            |                                  |              |                                                                 |                                                                                      |   |

*Table 29. Dependencies*

|

| | | | | | | | | | |

| | | | | | | |

|<br>|<br>|<br>|

| | | | | | | | | | | | | ||

| | | | | | | |<br>|<br>|<br>|

| | ||

| | | | | |

| |

| |

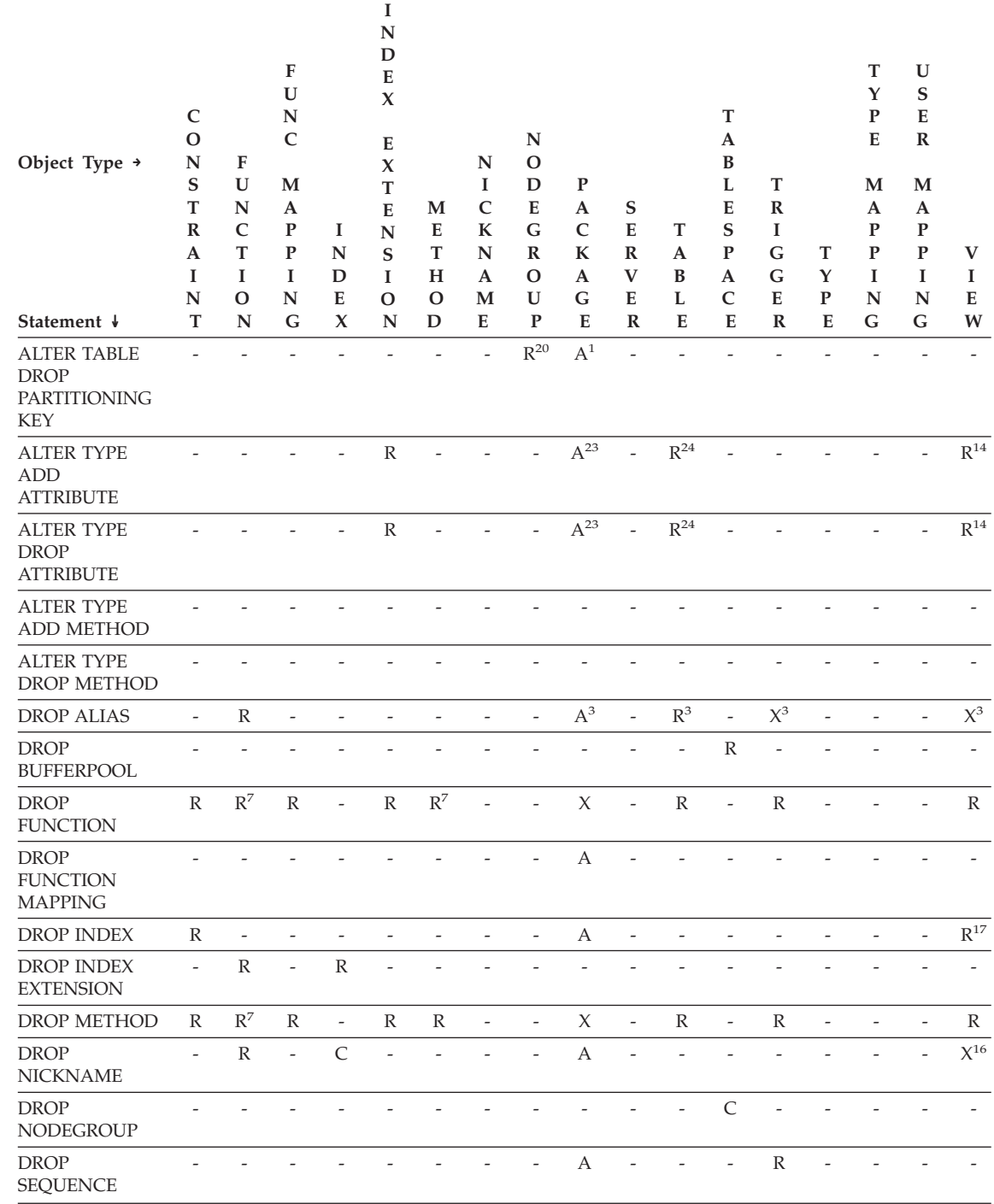

*Table 29. Dependencies (continued)*

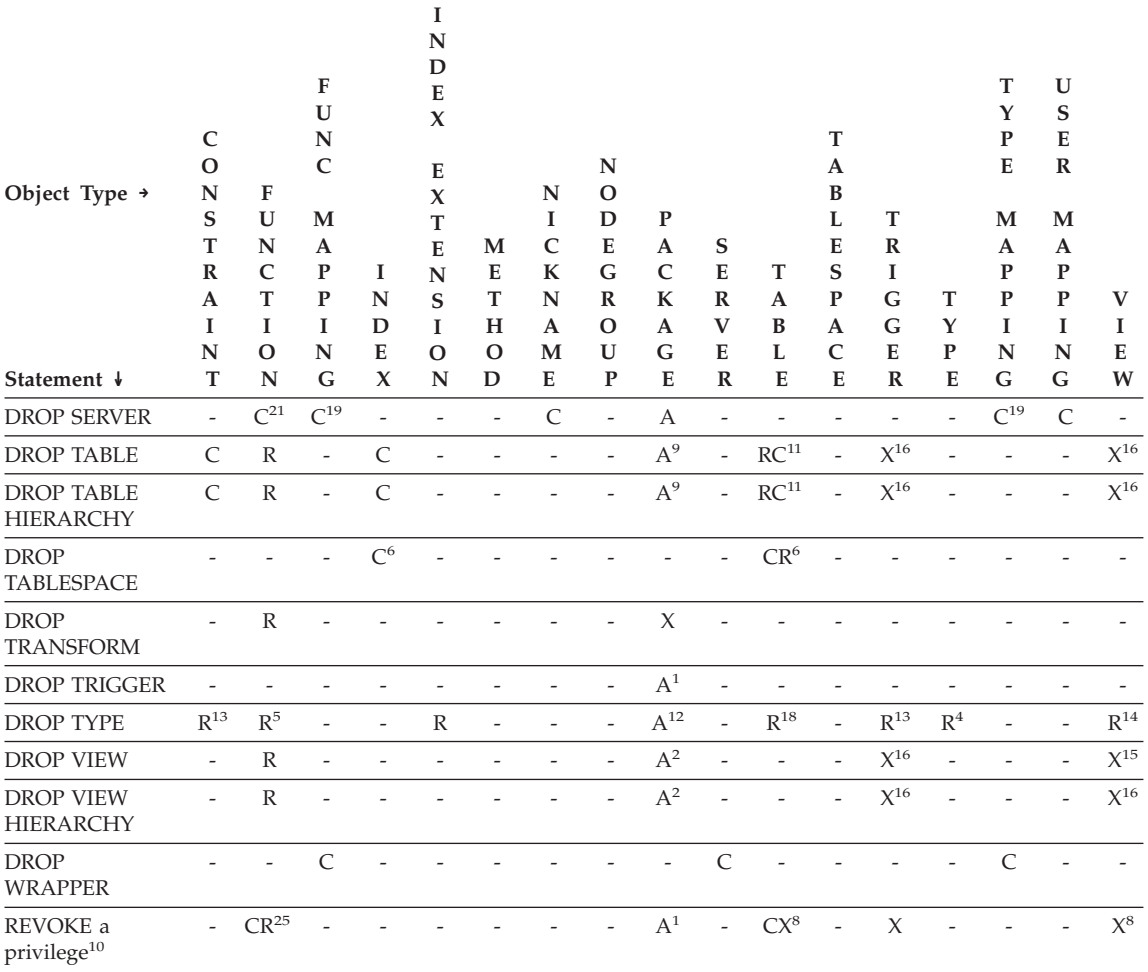

**<sup>1</sup>** This dependency is implicit in depending on a table with these constraints, triggers, or a partitioning key.

<sup>2</sup> If a package has an INSERT, UPDATE, or DELETE statement acting upon a view, then the package has an insert, update or delete usage on the underlying base table of the view. In the case of UPDATE, the package has an update usage on each column of the underlying base table that is modified by the UPDATE.

> If a package has a statement acting on a typed view, creating or dropping any view in the same view hierarchy will invalidate the package.

<sup>3</sup> If a package, summary table, view, or trigger uses an alias, it becomes
dependent both on the alias and the object that the alias references. If the alias is in a chain, then a dependency is created on each alias in the chain.

Aliases themselves are not dependent on anything. It is possible for an alias to be defined on an object that does not exist.

- **<sup>4</sup>** A user-defined type T can depend on another user-defined type B, if T:
	- v names B as the data type of an attribute
	- has an attribute of  $REF(B)$
	- has B as a supertype.
- <sup>5</sup> Dropping a data type cascades to drop the functions and methods that use that data type as a parameter or a result type, and methods defined on the data type. Dropping of these functions and methods will not be prevented by the fact that they depend on each other. However, for functions or methods using the datatype within their bodies, restrict semantics apply.
- **<sup>6</sup>** Dropping a table space or a list of table spaces causes all the tables that are completely contained within the given table space or list to be dropped. However, if a table spans table spaces (indexes or long columns in different table spaces) and those table spaces are not in the list being dropped then the table space(s) cannot be dropped as long as the table exists.
- <sup>7</sup> A function can depend on another specific function if the depending function names the base function in a SOURCE clause. A function or method can also depend on another specific function or method if the depending routine is written in SQL and uses the base routine in its body. An external method, or an external function with a structured type parameter or returns type will also depend on one or more transform functions.
- **<sup>8</sup>** Only loss of SELECT privilege will cause a summary table to be dropped or a view to become inoperative. If the view that is made inoperative is included in a typed view hierarchy, all of its subviews also become inoperative.
- <sup>9</sup> If a package has an INSERT, UPDATE, or DELETE statement acting on table T, then the package has an insert, update or delete usage on T. In the case of UPDATE, the package has an update usage on each column of T that is modified by the UPDATE.

If a package has a statement acting on a typed table, creating or dropping any table in the same table hierarchy will invalidate the package.

# **DROP**

**<sup>10</sup>** Dependencies do not exist at the column level because privileges on columns cannot be revoked individually.

> If a package, trigger or view includes the use of OUTER(*Z*) in the FROM clause, there is a dependency on the SELECT privilege on every subtable or subview of *Z*. Similarly, if a package, trigger, or view includes the use of DEREF(*Y*) where *Y* is a reference type with a target table or view *Z*, there is a dependency on the SELECT privilege on every subtable or subview of *Z*.

**<sup>11</sup>** A summary table is dependent on the underlying table or tables specified in the fullselect of the table definition.

Cascade semantics apply to dependent summary tables.

A subtable is dependent on its supertables up to the root table. A supertable cannot be dropped until all its subtables are dropped.

- **<sup>12</sup>** A package can depend on structured types as a result of using the TYPE predicate or the subtype-treatment expression (TREAT *expression* AS *data-type*). The package has a dependency on the subtypes of each structured type specified in the right side of the TYPE predicate, or the right side of the TREAT expression. Dropping or creating a structured type that alters the subtypes on which the package is dependent causes invalidation.
- **<sup>13</sup>** A check constraint or trigger is dependent on a type if the type is used anywhere in the constraint or trigger. There is no dependency on the subtypes of a structured type used in a TYPE predicate within a check constraint or trigger.
- **<sup>14</sup>** A view is dependent on a type if the type is used anywhere in the view definition (this includes the type of typed view). There is no dependency on the subtypes of a structured type used in a TYPE predicate within a view definition.
- **<sup>15</sup>** A subview is dependent on its superview up to the root view. A superview cannot be dropped until all its subviews are dropped. Refer to <sup>16</sup> for additional view dependencies.
- **<sup>16</sup>** A trigger or view is also dependent on the target table or target view of a dereference operation or DEREF function. A trigger or view with a FROM clause that includes OUTER(*Z*) is dependent on all the subtables or subviews of *Z* that existed at the time the trigger or view was created.
- **<sup>17</sup>** A typed view can depend on the existence of a unique index to ensure the uniqueness of the object identifier column.
- **<sup>18</sup>** A table may depend on a user defined data type (distinct or structured) because the type is:
- used as the type of a column
- used as the type of the table
- v used as an attribute of the type of the table
- used as the target type of a reference type that is the type of a column of the table or an attribute of the type of the table
- directly or indirectly used by a type that is the column of the table.
- **<sup>19</sup>** Dropping a server cascades to drop the function mappings and type mappings created for that named server.
- <sup>20</sup> If the partitioning key is defined on a table in a multiple partition nodegroup, the partitioning key is required.
- **<sup>21</sup>** If a dependent OLE DB table function has ″R″ dependent objects (see DROP FUNCTION), then the server cannot be dropped.
- **<sup>22</sup>** An SQL function or method can depend on the objects referenced by its body.
- **<sup>23</sup>** When an attribute A of type TA of *type-name* T is dropped, the following DROP statements are effectively executed:

```
Mutator method: DROP METHOD A (TA) FOR T
Observer method: DROP METHOD A () FOR T
ALTER TYPE T
   DROP METHOD A(TA)
   DROP METHOD A()
```
- **<sup>24</sup>** A table may depend on an attribute of a user-defined structured data type in the following cases:
	- 1. The table is a typed table that is based on *type-name* or any of its subtypes.
	- 2. The table has an existing column of a type that directly or indirectly refers to *type-name*.
- **<sup>25</sup>** A REVOKE of SELECT privilege on a table or view that is used in the body of an SQL function causes an attempt to drop the function, if the function defined no longer has the SELECT WITH GRANT OPTION privilege. If such a function is used in a view or trigger, it cannot be dropped and the REVOKE is restricted as a result. Otherwise, the REVOKE cascades and drops such functions.

### **Notes**

- v It is valid to drop a user-defined function while it is in use. Also, a cursor can be open over a statement which contains a reference to a user-defined function, and while this cursor is open the function can be dropped without causing the cursor fetches to fail.
- If a package which depends on a user-defined function is executing, it is not possible for another authorization ID to drop the function until the

package completes its current unit of work. At that point, the function is dropped and the package becomes inoperative. The next request for this package results in an error indicating that the package must be explicitly rebound.

- The removal of a function body (this is very different from dropping the function) can occur while an application which needs the function body is executing. This may or may not cause the statement to fail, depending on whether the function body still needs to be loaded into storage by the database manager on behalf of the statement.
- For any dropped table that includes currently linked files through DATALINK columns, the files are unlinked, and will be either restored or deleted, depending on the datalink column definition.
- If a table containing a DATALINK column is dropped while any DB2 Data Links Managers configured to the database are unavailable, either through DROP TABLE or DROP TABLESPACE, then the operation will fail (SQLSTATE 57050).
- v In addition to the dependencies recorded for any explicitly specified UDF, the following dependencies are recorded when transforms are implicitly required:
	- 1. When the structured type parameter or result of a function or method requires a transform, a dependency is recorded for the function or method on the required TO SQL or FROM SQL transform function.
	- 2. When an SQL statement included in a package requires a transform function, a dependency is recorded for the package on the designated TO SQL or FROM SQL transform function.

Since the above describes the only circumstances under which dependencies are recorded due to implicit invocation of transforms, no objects other than functions, methods, or packages can have a dependency on implicitly invoked transform functions. On the other hand, explicit calls to transform functions (in views and triggers, for example) do result in the usual dependencies of these other types of objects on transform functions. As a result, a DROP TRANSFORM statement may also fail due to these ″explicit″ type dependencies of objects on the transform(s) being dropped (SQLSTATE 42893).

- v Since the dependency catalogs do not distinguish between depending on a function as a transform versus depending on a function by explicit function call, it is suggested that explicit calls to transform functions are not written. In such an instance, the transform property on the function cannot be dropped, or packages will be marked inoperative, simply because they contain explicit invocations in an SQL expression.
- v System created sequences for IDENTITY columns cannot be dropped using the DROP sequence command.

| | • When a sequence is dropped, all privileges on the sequence are also dropped.

## **Examples**

| |

> *Example 1:* Drop table TDEPT. **DROP TABLE** TDEPT

*Example 2:* Drop the view VDEPT. **DROP VIEW** VDEPT

*Example 3:* The authorization ID HEDGES attempts to drop an alias. **DROP ALIAS** A1

The alias HEDGES.A1 is removed from the catalogs.

*Example 4:* Hedges attempts to drop an alias, but specifies T1 as the alias-name, where T1 is the name of an existing table (not the name of an alias).

#### **DROP ALIAS** T1

This statement fails (SQLSTATE 42809).

*Example 5:*

Drop the BUSINESS\_OPS nodegroup. To drop the nodegroup, the two table spaces (ACCOUNTING and PLANS) in the nodegroup must first be dropped.

```
DROP TABLESPACE ACCOUNTING
DROP TABLESPACE PLANS
DROP NODEGROUP BUSINESS_OPS
```
*Example 6:* Pellow wants to drop the CENTRE function, which he created in his PELLOW schema, using the signature to identify the function instance to be dropped.

**DROP FUNCTION** CENTRE (**INT,FLOAT)**

*Example 7:* McBride wants to drop the FOCUS92 function, which she created in the PELLOW schema, using the specific name to identify the function instance to be dropped.

**DROP SPECIFIC FUNCTION** PELLOW.FOCUS92

*Example 8:* Drop the function ATOMIC\_WEIGHT from the CHEM schema, where it is known that there is only one function with that name.

```
DROP FUNCTION CHEM.ATOMIC_WEIGHT
```
*Example 9:* Drop the trigger SALARY\_BONUS, which caused employees under a specified condition to receive a bonus to their salary. **DROP TRIGGER** SALARY\_BONUS

*Example 10:* Drop the distinct data type named shoesize, if it is not currently in use.

**DROP DISTINCT TYPE** SHOESIZE

*Example 11:* Drop the SMITHPAY event monitor. **DROP EVENT MONITOR** SMITHPAY

*Example 12:* Drop the schema from Example 2 under CREATE SCHEMA using RESTRICT. Notice that the table called PART must be dropped first.

**DROP TABLE** PART **DROP SCHEMA** INVENTRY **RESTRICT**

*Example 13:* Macdonald wants to drop the DESTROY procedure, which he created in the EIGLER schema, using the specific name to identify the procedure instance to be dropped.

**DROP SPECIFIC PROCEDURE** EIGLER.DESTROY

*Example 14:* Drop the procedure OSMOSIS from the BIOLOGY schema, where it is known that there is only one procedure with that name.

**DROP PROCEDURE** BIOLOGY.OSMOSIS

*Example 15:* User SHAWN used one authorization ID to access the federated database and another to access the database at an Oracle data source called ORACLE1. A mapping was created between the two authorizations, but SHAWN no longer needs to access the data source. Drop the mapping.

**DROP USER MAPPING FOR** SHAWN **SERVER** ORACLE1

*Example 16:* An index of a data source table that a nickname references has been deleted. Drop the index specification that was created to let the optimizer know about this index.

**DROP INDEX** INDEXSPEC

*Example 17:* Drop the MYSTRUCT1 transform group. **DROP TRANSFORM** MYSTRUCT1 **FOR** POLYGON

*Example 18:* Drop the method BONUS for the EMP data type in the PERSONNEL schema.

**DROP METHOD** BONUS (SALARY DECIMAL(10,2)) **FOR** PERSONNEL.EMP

*Example 19:* Drop the sequence ORG\_SEQ, with restrictions.

|

**DROP SEQUENCE** ORG\_SEQ **RESTRICT**

 $\overline{\phantom{a}}$ 

 $\overline{\phantom{a}}$ 

## **END DECLARE SECTION**

The END DECLARE SECTION statement marks the end of a host variable declare section.

#### **Invocation**

This statement can only be embedded in an application program. It is not an executable statement. It must not be specified in REXX.

### **Authorization**

None required.

#### **Syntax**

 $\blacktriangleright$  END DECLARE SECTION-

### **Description**

The END DECLARE SECTION statement can be coded in the application program wherever declarations can appear according to the rules of the host language. It indicates the end of a host variable declaration section. A host variable section starts with a BEGIN DECLARE SECTION statement (see ["BEGIN DECLARE SECTION"](#page-592-0) on page 579).

The BEGIN DECLARE SECTION and the END DECLARE SECTION statements must be paired and may not be nested.

Host variable declarations can be specified by using the SQL INCLUDE statement. Otherwise, a host variable declaration section must not contain any statements other than host variable declarations.

Host variables referenced in SQL statements must be declared in a host variable declare section in all host languages, other than REXX.<sup>98</sup> Furthermore, the declaration of each variable must appear before the first reference to the variable.

Variables declared outside a declare section must not have the same name as variables declared within a declare section.

### **Example**

See ["BEGIN DECLARE SECTION"](#page-592-0) on page 579 for examples that use the END DECLARE SECTION statement.

<sup>98.</sup> See "Rules" [on page 579](#page-592-0) for information on how host variables can be declared in REXX in the case of LOB locators and file reference variables.

## **EXECUTE**

| |

| | | | | | |

| | | | | The EXECUTE statement executes a prepared SQL statement.

## **Invocation**

This statement can only be embedded in an application program. It is an executable statement that cannot be dynamically prepared.

## **Authorization**

For statements where authorization checking is performed at statement execution time (DDL, GRANT, and REVOKE statements), the privileges held by the authorization ID of the statement must include those required to execute the SQL statement specified by the PREPARE statement. The authorization ID of the statement may be affected by the bind option DYNAMICRULES. Refer to ["Dynamic SQL Characteristics at run-time"](#page-86-0) on [page 73.](#page-86-0)

For statements where authorization checking is performed at statement preparation time (DML), no authorization is required to use this statement.

## **Syntax**

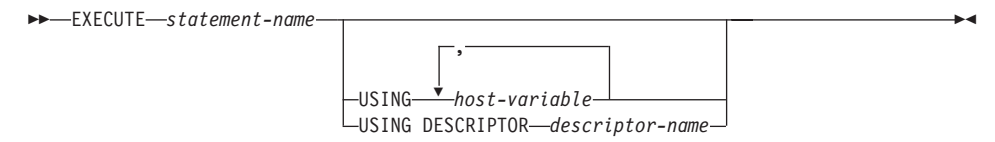

# **Description**

#### *statement-name*

Identifies the prepared statement to be executed. The *statement-name* must identify a statement that was previously prepared and the prepared statement must not be a SELECT statement.

### **USING**

Introduces a list of host variables for which values are substituted for the parameter markers (question marks) in the prepared statement. (For an explanation of parameter markers, see "PREPARE" [on page 1027](#page-1040-0).) If the prepared statement includes parameter markers, USING must be used.

### *host-variable***, ...**

Identifies a host variable that is declared in the program in accordance with the rules for declaring host variables. The number of variables must be the same as the number of parameter markers in the prepared statement. The *n*th variable corresponds to the *n*th parameter marker in the prepared statement.

# <span id="page-981-0"></span>**EXECUTE**

### **DESCRIPTOR** *descriptor-name*

Identifies an input SQLDA that must contain a valid description of host variables.

Before the EXECUTE statement is processed, the user must set the following fields in the input SQLDA:

- SQLN to indicate the number of SQLVAR occurrences provided in the SQLDA
- SQLDABC to indicate the number of bytes of storage allocated for the SQLDA
- SQLD to indicate the number of variables used in the SQLDA when processing the statement
- SQLVAR occurrences to indicate the attributes of the variables.

The SQLDA must have enough storage to contain all SQLVAR occurrences. Therefore, the value in SQLDABC must be greater than or equal to  $16 + \text{SQLN}^*(N)$ , where N is the length of an SQLVAR occurrence.

If LOB input data needs to be accommodated, there must be two SQLVAR entries for every parameter marker.

SQLD must be set to a value greater than or equal to zero and less than or equal to SQLN. For more information, see ["Appendix C. SQL](#page-1202-0) [Descriptor Area \(SQLDA\)"](#page-1202-0) on page 1189.

### **Notes**

• Before the prepared statement is executed, each parameter marker is effectively replaced by the value of its corresponding host variable. For a typed parameter marker, the attributes of the target variable are those specified by the CAST specification. For an untyped parameter marker, the attributes of the target variable are determined according to the context of the parameter marker. See "Rules" [on page 1028](#page-1041-0) for the rules affecting parameter markers.

Let V denote a host variable that corresponds to parameter marker P. The value of V is assigned to the target variable for P in accordance with the rules for assigning a value to a column. Thus:

- V must be compatible with the target.
- If V is a string, its length must not be greater than the length attribute of the target.
- If V is a number, the absolute value of its integral part must not be greater than the maximum absolute value of the integral part of the target.

<span id="page-982-0"></span>– If the attributes of V are not identical to the attributes of the target, the value is converted to conform to the attributes of the target.

When the prepared statement is executed, the value used in place of P is the value of the target variable for P. For example, if V is CHAR(6) and the target is  $CHAR(8)$ , the value used in place of  $P$  is the value of  $V$  padded with two blanks.

v *Dynamic SQL Statement Caching:*

The information required to execute dynamic and static SQL statements is placed in the database package cache when static SQL statements are first referenced or when dynamic SQL statements are first prepared. This information stays in the package cache until it becomes invalid, the cache space is required for another statement, or the database is shut down.

When an SQL statement is executed or prepared, the package information relevant to the application issuing the request is loaded from the system catalog into the package cache. The actual executable section for the individual SQL statement is also placed into the cache: static SQL sections are read in from the system catalog and placed in the package cache when the statement is first referenced; Dynamic SQL sections are placed directly in the cache after they have been created. Dynamic SQL sections can be created by an explicit statement, such as a PREPARE or EXECUTE IMMEDIATE statement. Once created, sections for dynamic SQL statements may be recreated by an implicit prepare of the statement performed by the system if the original section has been deleted for space management reasons or has become invalid due to changes in the environment.

Each SQL statement is cached at a database level and can be shared among applications. Static SQL statements are shared among applications using the same package; Dynamic SQL statements are shared among applications using the same compilation environment and the exact same statement text. The text of each SQL statement issued by an application is cached locally within the application for use in the event that an implicit prepare is required. Each PREPARE statement in the application program can cache one statement. All EXECUTE IMMEDIATE statements in an application program share the same space and only one cached statement exists for all these EXECUTE IMMEDIATE statements at a time. If the same PREPARE or any EXECUTE IMMEDIATE statement is issued multiple times with a different SQL statement each time, only the last statement will be cached for reuse. The optimal use of the cache is to issue a number of different PREPARE statements once at the start of the application and then to issue an EXECUTE or OPEN statement as required.

With the caching of dynamic SQL statements, once a statement has been created, it can be reused over multiple units of work without the need to prepare the statement again. The system will recompile the statement as required if environment changes occur.

# **EXECUTE**

The following events are examples of environment or data object changes which can cause cached dynamic statements to be implicitly prepared on the next PREPARE, EXECUTE, EXECUTE IMMEDIATE, or OPEN request:

- ALTER NICKNAME
- ALTER SERVER
- ALTER TABLE
- ALTER TABLESPACE
- ALTER TYPE
- CREATE FUNCTION
- CREATE FUNCTION MAPPING
- CREATE INDEX
- CREATE TABLE
- CREATE TEMPORARY TABLESPACE
- CREATE TRIGGER
- CREATE TYPE
- DROP (all objects)
- RUNSTATS on any table or index
- any action that causes a view to become inoperative
- UPDATE of statistics in any system catalog table
- SET CURRENT DEGREE
- SET PATH
- SET QUERY OPTIMIZATION
- SET SCHEMA
- SET SERVER OPTION

The following list outlines the behavior that can be expected from cached dynamic SQL statements:

– *PREPARE Requests:* Subsequent preparations of the same statement will not incur the cost of compiling the statement if the section is still valid. The cost and cardinality estimates for the current cached section will be returned. These values may differ from the values returned from any previous PREPARE for the same SQL statement.

There will be no need to issue a PREPARE statement subsequent to a COMMIT or ROLLBACK statement.

– *EXECUTE Requests:* EXECUTE statements may occasionally incur the cost of implicitly preparing the statement if it has become invalid since the original PREPARE. If a section is implicitly prepared, it will use the current environment and not the environment of the original PREPARE statement.

- *EXECUTE IMMEDIATE Requests:* Subsequent EXECUTE IMMEDIATE statements for the same statement will not incur the cost of compiling the statement if the section is still valid.
- *OPEN Requests:* OPEN requests for dynamically defined cursors may occasionally incur the cost of implicitly preparing the statement if it has become invalid since the original PREPARE statement. If a section is implicitly prepared, it will use the current environment and not the environment of the original PREPARE statement.
- *FETCH Requests:* No behavior changes should be expected.
- *ROLLBACK:* Only those dynamic SQL statements prepared or implicitly prepared during the unit of work affected by the rollback operation will be invalidated.
- *COMMIT:* Dynamic SQL statements will not be invalidated but any locks acquired will be freed. Cursors not defined as WITH HOLD cursors will be closed and their locks freed. Open WITH HOLD cursors will hold onto their package and section locks to protect the active section during, and after, commit processing.

If an error occurs during an implicit prepare, an error will be returned for the request causing the implicit prepare (SQLSTATE 56098).

## **Examples**

*Example 1:* In this C example, an INSERT statement with parameter markers is prepared and executed. h1 - h4 are host variables that correspond to the format of TDEPT.

```
strcpy (s,"INSERT INTO TDEPT VALUES(?,?,?,?)");
EXEC SQL PREPARE DEPT_INSERT FROM :s;
   .
   .
(Check for successful execution and put values into :h1, :h2, :h3, :h4)
   .
   .
EXEC SQL EXECUTE DEPT_INSERT USING :h1, :h2,
:h3, :h4;
```
*Example 2:* This EXECUTE statement uses an SQLDA.

```
EXECUTE S3 USING DESCRIPTOR :sqlda3
```
## **EXECUTE IMMEDIATE**

# **EXECUTE IMMEDIATE**

The EXECUTE IMMEDIATE statement:

- Prepares an executable form of an SQL statement from a character string form of the statement.
- Executes the SQL statement.

EXECUTE IMMEDIATE combines the basic functions of the PREPARE and EXECUTE statements. It can be used to prepare and execute SQL statements that contain neither host variables nor parameter markers.

#### **Invocation**

| |

| | | This statement can only be embedded in an application program. It is an executable statement that cannot be dynamically prepared.

#### **Authorization**

The authorization rules are those defined for the SQL statement specified by EXECUTE IMMEDIATE.

The authorization ID of the statement may be affected by the bind option DYNAMICRULES. Refer to ["Dynamic SQL Characteristics at run-time"](#page-86-0) on [page 73.](#page-86-0)

#### **Syntax**

EXECUTE IMMEDIATE *host-variable*

#### **Description**

*host variables*

A host variable must be specified and it must identify a host variable that is described in the program in accordance with the rules for declaring character-string variables. It must be a character-string variable less than the maximum statement size of 65 535. Note that a CLOB(65535) can contain a maximum size statement but a VARCHAR can not.

The value of the identified host variable is called the statement string.

The statement string must be one of the following SQL statements:

- ALTER
- COMMENT ON
- COMMIT
- $\cdot$  CREATE
- DELETE
- DECLARE GLOBAL TEMPORARY TABLE

## **EXECUTE IMMEDIATE**

- $\cdot$  DROP
- $\cdot$  GRANT
- INSERT
- LOCK TABLE
- $\cdot$  REFRESH TABLE
- RELEASE SAVEPOINT
- RENAME TABLE
- RENAME TABLESPACE
- $\cdot$  REVOKE
- ROLLBACK
- SAVEPOINT
- SET CURRENT DEGREE
- SET CURRENT EXPLAIN MODE
- SET CURRENT EXPLAIN SNAPSHOT
- SET CURRENT QUERY OPTIMIZATION
- SET CURRENT REFRESH AGE
- SET CURRENT TRANSFORM GROUP
- SET EVENT MONITOR STATE
- SET INTEGRITY
- SET PASSTHRU
- $\cdot$  SET PATH
- $\cdot$  SET SCHEMA
- SET SERVER OPTION
- UPDATE

The statement string must not include parameter markers or references to host variables, and must not begin with EXEC SQL. It must not contain a statement terminator, with the exception of the CREATE TRIGGER statement which can contain a semi-colon (;) to separate triggered SQL statements, or the CREATE PROCEDURE statement to separate SQL statements in the SQL procedure body.

When an EXECUTE IMMEDIATE statement is executed, the specified statement string is parsed and checked for errors. If the SQL statement is invalid, it is not executed and the error condition that prevents its execution is reported in the SQLCA. If the SQL statement is valid, but an error occurs during its execution, that error condition is reported in the SQLCA.

## **EXECUTE IMMEDIATE**

## **Notes**

• Statement caching affects the behavior of an EXECUTE IMMEDIATE statement. See ["Dynamic SQL Statement Caching"](#page-982-0) on page 969 for information.

## **Example**

Use C program statements to move an SQL statement to the host variable qstring (char[80]) and prepare and execute whatever SQL statement is in the host variable qstring.

```
if ( strcmp(accounts, "BIG") == 0 )
  strcpy (qstring, "INSERT INTO WORK TABLE SELECT *
    FROM EMP ACT WHERE ACTNO < 100");
else
  strcpy (qstring, "INSERT INTO WORK TABLE SELECT *
   FROM EMP ACT WHERE ACTNO >= 100");
  .
  .
  .
EXEC SQL EXECUTE IMMEDIATE :qstring;
```
# **EXPLAIN**

The EXPLAIN statement captures information about the access plan chosen for the supplied explainable statement and places this information into the Explain tables. (See ["Appendix K. Explain Tables and Definitions"](#page-1382-0) on [page 1369](#page-1382-0) for information on the Explain tables and table definitions.)

An *explainable statement* is a DELETE, INSERT, SELECT, SELECT INTO, UPDATE, VALUES, or VALUES INTO SQL statement.

## **Invocation**

This statement can be embedded in an application program or issued interactively. It is an executable statement that can be dynamically prepared.

The statement to be explained is not executed.

## **Authorization**

The authorization rules are those defined for the SQL statement specified in the EXPLAIN statement. For example, if a DELETE statement was used as the *explainable-sql-statement* (see statement syntax that follows), then the authorization rules for a DELETE statement would be applied when the DELETE statement is explained.

The authorization rules for static EXPLAIN statements are those rules that apply for static versions of the statement passed as the *explainable-sqlstatement*. Dynamically prepared EXPLAIN statements use the authorization rules for the dynamic preparation of the statement provided for the *explainable-sql-statement* parameter.

The current authorization ID must have insert privilege on the Explain tables.

# **Syntax**

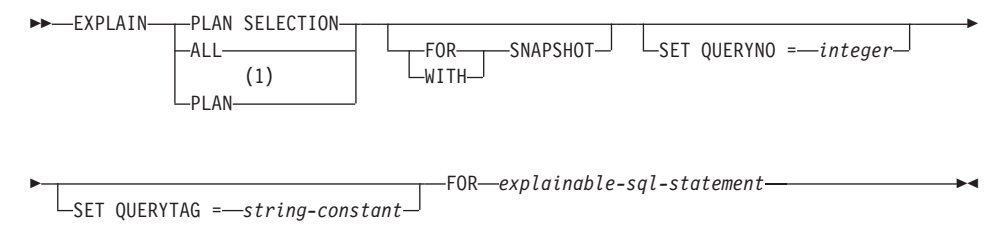

### **Notes:**

**1** The PLAN option is supported only for syntax toleration of existing DB2 for MVS EXPLAIN statements. There is no PLAN table. Specifying PLAN is equivalent to specifying PLAN SELECTION.

## **Description**

### **PLAN SELECTION**

Indicates that the information from the plan selection phase of SQL compilation is to be inserted into the Explain tables.

#### **ALL**

Specifying ALL is equivalent to specifying PLAN SELECTION.

### **PLAN**

The PLAN option provides syntax toleration for existing database applications from other systems. Specifying PLAN is equivalent to specifying PLAN SELECTION.

#### **FOR SNAPSHOT**

This clause indicates that only an Explain Snapshot is to be taken and placed into the SNAPSHOT column of the EXPLAIN\_STATEMENT table. No other Explain information is captured other than that present in the EXPLAIN\_INSTANCE and EXPLAIN\_STATEMENT tables.

The Explain Snapshot information is intended for use with Visual Explain.

#### **WITH SNAPSHOT**

This clause indicates that, in addition to the regular Explain information, an Explain Snapshot is to be taken.

The default behavior of the EXPLAIN statement is to only gather regular Explain information and not the Explain Snapshot.

The Explain Snapshot information is intended for use with Visual Explain.

default (neither FOR SNAPSHOT nor WITH SNAPSHOT specified) Puts Explain information into the Explain tables. No snapshot is taken for use with Visual Explain.

### **SET QUERYNO =** *integer*

Associates *integer*, via the QUERYNO column in the EXPLAIN\_STATEMENT table, with *explainable-sql-statement*. The integer value supplied must be a positive value.

If this clause is not specified for a dynamic EXPLAIN statement, a default value of one (1) is assigned. For a static EXPLAIN statement, the default value assigned is the statement number assigned by the precompiler.

### **SET QUERYTAG =** *string-constant*

Associates *string-constant*, via the QUERYTAG column in the EXPLAIN\_STATEMENT table, with *explainable-sql-statement*. *string-constant* can be any character string up to 20 bytes in length. If the value supplied is less than 20 bytes in length, the value is padded on the right with blanks to the required length.

If this clause is not specified for an EXPLAIN statement, blanks are used as the default value.

**FOR** *explainable-sql-statement*

Specifies the SQL statement to be explained. This statement can be any valid DELETE, INSERT, SELECT, SELECT INTO, UPDATE, VALUES, or VALUES INTO SQL statement. If the EXPLAIN statement is embedded in a program, the *explainable-sql-statement* can contain references to host variables (these variables must be defined in the program). Similarly, if EXPLAIN is being dynamically prepared, the *explainable-sql-statement* can contain parameter markers.

The *explainable-sql-statement* must be a valid SQL statement that could be prepared and executed independently of the EXPLAIN statement. It cannot be a statement name or host variable. SQL statements referring to cursors defined through CLP are not valid for use with this statement.

To explain dynamic SQL within an application, the entire EXPLAIN statement must be dynamically prepared.

## **Notes**

The following table shows the interaction of the snapshot keywords and the Explain information.

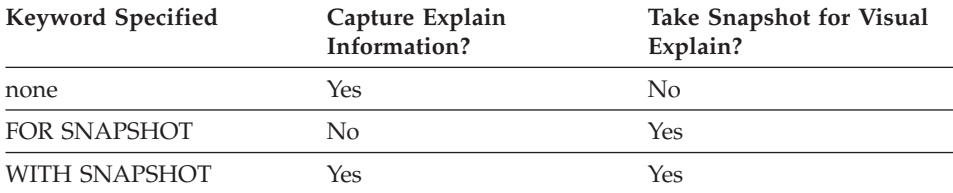

If neither the FOR SNAPSHOT nor WITH SNAPSHOT clause is specified, then no Explain snapshot is taken.

The Explain tables must be created by the user prior to the invocation of EXPLAIN. (See ["Appendix K. Explain Tables and Definitions"](#page-1382-0) on page 1369 for information on the Explain tables and table definitions.) The information generated by this statement is stored in these explain tables in the schema designated at the time the statement is compiled.

If any errors occur during the compilation of the *explainable-sql-statement* supplied, then no information is stored in the Explain tables.

The access plan generated for the *explainable-sql-statement* is not saved and thus, cannot be invoked at a later time. The Explain information for the *explainable-sql-statement* is inserted when the EXPLAIN statement itself is compiled.

## **EXPLAIN**

For a static EXPLAIN SQL statement, the information is inserted into the Explain tables at bind time and during an explicit rebind (see REBIND in the *Command Reference*). During precompilation, the static EXPLAIN statements are commented out in the modified application source file. At bind time, the EXPLAIN statements are stored in the SYSCAT.STATEMENTS catalog. When the package is run, the EXPLAIN statement is not executed. Note that the section numbers for all statements in the application will be sequential and will include the EXPLAIN statements. An alternative to using a static EXPLAIN statement is to use a combination of the EXPLAIN and EXPLSNAP BIND/PREP options. Static EXPLAIN statements can be used to cause the Explain tables to be populated for one specific static SQL statement out of many; simply prefix the target statement with the appropriate EXPLAIN statement syntax and bind the application without using either of the Explain BIND/PREP options. The EXPLAIN statement can also be used when it is advantageous to set the QUERYNO or QUERYTAG field at the time of the actual Explain invocation.

For an incremental bind EXPLAIN SQL statement, the Explain tables are populated when the EXPLAIN statement is submitted for compilation. When the package is run, the EXPLAIN statement performs no processing (though the statement will be successful). When populating the explain tables, the explain table qualifier and authorization ID used during population will be those of the package owner. The EXPLAIN statement can also be used when it is advantageous to set the QUERYNO or QUERYTAG field at the time of the actual Explain invocation.

For dynamic EXPLAIN statements, the Explain tables are populated at the time the EXPLAIN statement is submitted for compilation. An Explain statement can be prepared with the PREPARE statement but, if executed, will perform no processing (though the statement will be successful). An alternative to issuing dynamic EXPLAIN statements is to use a combination of the CURRENT EXPLAIN MODE and CURRENT EXPLAIN SNAPSHOT special registers to explain dynamic SQL statements. The EXPLAIN statement should be used when it is advantageous to set the QUERYNO or QUERYTAG field at the time of the actual Explain invocation.

### **Examples**

*Example 1:* Explain a simple SELECT statement and tag with QUERYNO = 13.

**EXPLAIN PLAN SET QUERYNO =** 13 **FOR SELECT** C1 **FROM** T1;

This statement is successful.

*Example 2:*

Explain a simple SELECT statement and tag with QUERYTAG = 'TEST13'.

## **EXPLAIN**

#### **EXPLAIN PLAN SELECTION SET QUERYTAG =** 'TEST13' **FOR SELECT** C1 FROM T1;

This statement is successful.

```
Example 3: Explain a simple SELECT statement and tag with QUERYNO = 13
and QUERYTAG = 'TEST13'.
```

```
EXPLAIN PLAN SELECTION SET QUERYNO = 13 SET QUERYTAG = 'TEST13'
  FOR SELECT C1 FROM T1;
```
This statement is successful.

*Example 4:* Attempt to get Explain information when Explain tables do not exist.

**EXPLAIN ALL FOR SELECT** C1 **FROM** T1;

This statement would fail as the Explain tables have not been defined (SQLSTATE 42704).

## **FETCH**

The FETCH statement positions a cursor on the next row of its result table and assigns the values of that row to host variables.

### **Invocation**

Although an interactive SQL facility might provide an interface that gives the appearance of interactive execution, this statement can only be embedded within an application program. It is an executable statement that cannot be dynamically prepared.

## **Authorization**

See ["DECLARE CURSOR"](#page-924-0) on page 911 for an explanation of the authorization required to use a cursor.

## **Syntax**

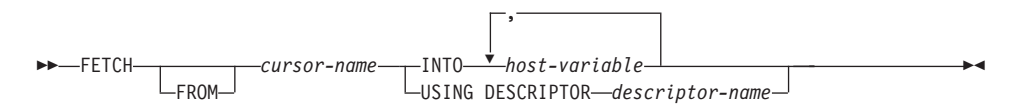

## **Description**

#### *cursor-name*

Identifies the cursor to be used in the fetch operation. The *cursor-name* must identify a declared cursor as explained in ["DECLARE CURSOR"](#page-924-0) on [page 911.](#page-924-0) The DECLARE CURSOR statement must precede the FETCH statement in the source program. When the FETCH statement is executed, the cursor must be in the open state.

If the cursor is currently positioned on or after the last row of the result table:

- SQLCODE is set to +100, and SQLSTATE is set to '02000'.
- The cursor is positioned after the last row.
- Values are not assigned to host variables.

If the cursor is currently positioned before a row, it will be repositioned on that row, and values will be assigned to host variables as specified by INTO or USING.

If the cursor is currently positioned on a row other than the last row, it will be repositioned on the next row and values of that row will be assigned to host variables as specified by INTO or USING.

### **INTO** *host-variable***, ...**

Identifies one or more host variables that must be described in accordance with the rules for declaring host variables. The first value in the result

row is assigned to the first host variable in the list, the second value to the second host variable, and so on. For LOB values in the select-list, the target can be a regular host variable (if it is large enough), a locator variable, or a file-reference variable.

#### **USING DESCRIPTOR** *descriptor-name*

Identifies an SQLDA that must contain a valid description of zero or more host variables.

Before the FETCH statement is processed, the user must set the following fields in the SQLDA:

- SQLN to indicate the number of SQLVAR occurrences provided in the SQLDA.
- SQLDABC to indicate the number of bytes of storage allocated for the SQLDA.
- SQLD to indicate the number of variables used in the SQLDA when processing the statement.
- SQLVAR occurrences to indicate the attributes of the variables.

The SQLDA must have enough storage to contain all SQLVAR occurrences. Therefore, the value in SQLDABC must be greater than or equal to  $16 + \text{SQLN}^*(N)$ , where N is the length of an SQLVAR occurrence.

If LOB or structured type result columns need to be accommodated, there must be two SQLVAR entries for every select-list item (or column of the result table). See ["Effect of DESCRIBE on the SQLDA"](#page-1209-0) on page 1196, which discusses SQLDOUBLED, LOB , and structured type columns.

SQLD must be set to a value greater than or equal to zero and less than or equal to SQLN. For more information, see ["Appendix C. SQL](#page-1202-0) [Descriptor Area \(SQLDA\)"](#page-1202-0) on page 1189.

The *n*th variable identified by the INTO clause or described in the SQLDA corresponds to the *n*th column of the result table of the cursor. The data type of each variable must be compatible with its corresponding column.

Each assignment to a variable is made according to the rules described in [Chapter 3](#page-76-0). If the number of variables is less than the number of values in the row, the SQLWARN3 field of the SQLDA is set to 'W'. Note that there is no warning if there are more variables than the number of result columns. If an assignment error occurs, the value is not assigned to the variable, and no more values are assigned to variables. Any values that have already been assigned to variables remain assigned.

# **FETCH**

## **Notes**

- An open cursor has three possible positions:
	- Before a row
	- On a row
	- After the last row.
- v If a cursor is on a row, that row is called the current row of the cursor. A cursor referenced in an UPDATE or DELETE statement must be positioned on a row. A cursor can only be on a row as a result of a FETCH statement.
- When retrieving into LOB locators in situations where it is not necessary to retain the locator across FETCH statements, it is good practice to issue a FREE LOCATOR statement before issuing the next FETCH statement, as locator resources are limited.
- v It is possible for an error to occur that makes the state of the cursor unpredictable.
- v It is possible that a warning may not be returned on a FETCH. It is also possible that the returned warning applies to a previously fetched row. This occurs as a result of optimizations such as the use of system temporary tables or pushdown operators (see *Administration Guide*).
- Statement caching affects the behavior of an EXECUTE IMMEDIATE statement. See the "Notes" [on page 968](#page-981-0) for information.
- DB2 CLI supports additional fetching capabilities. For instance when a cursor's result table is read-only, the SQLFetchScroll() function can be used to position the cursor at any spot within that result table.

# **Examples**

*Example 1:* In this C example, the FETCH statement fetches the results of the SELECT statement into the program variables dnum, dname, and mnum. When no more rows remain to be fetched, the not found condition is returned.

```
EXEC SQL DECLARE C1 CURSOR FOR
     SELECT DEPTNO, DEPTNAME, MGRNO FROM TDEPT
      WHERE ADMRDEPT = 'A00';
   EXEC SQL OPEN C1;
  while (SQLCODE==0) {
     EXEC SQL FETCH C1 INTO :dnum, :dname, :mnum;
   }
   EXEC SQL CLOSE C1;
Example 2: This FETCH statement uses an SQLDA.
```

```
FETCH CURS USING DESCRIPTOR :sqlda3
```
 $\blacktriangleright$ 

# **FLUSH EVENT MONITOR**

The FLUSH EVENT MONITOR statement writes current database monitor values for all active monitor types associated with event monitor *event-monitor-name* to the event monitor I/O target. Hence, at any time a partial event record is available for event monitors that have low record generation frequency (such as a database event monitor). Such records are noted in the event monitor log with a *partial record* identifier.

When an event monitor is flushed, its active internal buffers are written to the event monitor output object.

#### **Invocation**

This statement can be embedded in an application program or issued interactively. It is an executable statement that can be dynamically prepared.

### **Authorization**

The privileges held by the authorization ID must include either SYSADM or DBADM authority (SQLSTATE 42502).

## **Syntax**

```
 FLUSH EVENT MONITOR event-monitor-name
                                                 L_{\text{BUFFER}}
```
# **Description**

*event-monitor-name*

Name of the event monitor. This is a one-part name. It is an SQL identifier.

#### **BUFFER**

Indicates that the event monitor buffers are to be written out. If BUFFER is specified, then a partial record is not generated. Only the data already present in the event monitor buffers are written out.

### **Notes**

v Flushing out the event monitor will not cause the event monitor values to be reset. This means that the event monitor record that would have been generated if no flush was performed, will still be generated when the normal monitor event is triggered.

## **FREE LOCATOR**

The FREE LOCATOR statement removes the association between a locator variable and its value.

#### **Invocation**

This statement can only be embedded in an application program. It is an executable statement that cannot be dynamically prepared.

### **Authorization**

None required.

#### **Syntax**

 $F = FRFF$  | 0CATOR , *variable-name*

### **Description**

#### **LOCATOR** *variable-name,* **...**

Identifies one or more locator variables that must be declared in accordance with the rules for declaring locator variables.

The locator-variable must currently have a locator assigned to it. That is, a locator must have been assigned during this unit of work (by a FETCH statement or a SELECT INTO statement) and must not subsequently have been freed (by a FREE LOCATOR statement); otherwise, an error is raised (SQLSTATE 0F001).

If more than one locator is specified, all locators that can be freed will be freed, regardless of errors detected in other locators in the list.

#### **Example**

In a COBOL program, free the BLOB locator variables TKN-VIDEO and TKN-BUF and the CLOB locator variable LIFE-STORY-LOCATOR.

```
EXEC SQL
FREE LOCATOR :TKN-VIDEO, :TKN-BUF, :LIFE-STORY-LOCATOR
END-EXEC.
```
## **GRANT (Database Authorities)**

This form of the GRANT statement grants authorities that apply to the entire database (rather than privileges that apply to specific objects within the database).

### **Invocation**

This statement can be embedded in an application program or issued through the use of dynamic SQL statements. It is an executable statement that can be dynamically prepared. However, if the bind option DYNAMICRULES BIND applies, the statement cannot be dynamically prepared (SQLSTATE 42509).

### **Authorization**

To grant DBADM authority, SYSADM authority is required. To grant other authorities, either DBADM or SYSADM authority is required.

#### **Syntax**

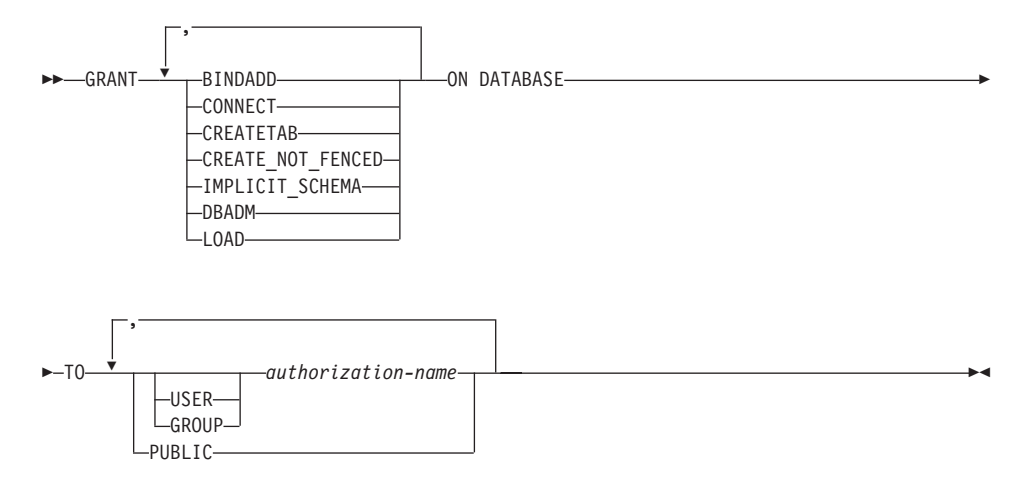

### **Description**

#### **BINDADD**

Grants the authority to create packages. The creator of a package automatically has the CONTROL privilege on that package and retains this privilege even if the BINDADD authority is subsequently revoked.

#### **CONNECT**

Grants the authority to access the database.

#### **CREATETAB**

Grants the authority to create base tables. The creator of a base table automatically has the CONTROL privilege on that table. The creator retains this privilege even if the CREATETAB authority is subsequently revoked.

# **GRANT (Database Authorities)**

There is no explicit authority required for view creation. A view can be created at any time if the authorization ID of the statement used to create the view has either CONTROL or SELECT privilege on each base table of the view.

### **CREATE\_NOT\_FENCED**

Grants the authority to register functions that execute in the database manager's process. Care must be taken that functions so registered will not have adverse side effects (see the FENCED or NOT FENCED clause on page [665](#page-678-0) for more information).

Once a function has been registered as not fenced, it continues to run in this manner even if CREATE\_NOT\_FENCED is subsequently revoked.

#### **IMPLICIT\_SCHEMA**

Grants the authority to implicitly create a schema.

#### **DBADM**

Grants the database administrator authority. A database administrator has all privileges against all objects in the database and may grant these privileges to others.

BINDADD, CONNECT, CREATETAB, CREATE\_NOT\_FENCED and IMPLICIT\_SCHEMA are automatically granted to an *authorization-name* that is granted DBADM authority.

#### **LOAD**

Grants the authority to load in this database. This authority gives a user the right to use the LOAD utility in this database. SYSADM and DBADM also have this authority by default. However, if a user only has LOAD authority (not SYSADM or DBADM), the user is also required to have table-level privileges. In addition to LOAD privilege, the user is required to have:

- INSERT privilege on the table for LOAD with mode INSERT, TERMINATE (to terminate a previous LOAD INSERT), or RESTART (to restart a previous LOAD INSERT)
- INSERT and DELETE privilege on the table for LOAD with mode REPLACE, TERMINATE (to terminate a previous LOAD REPLACE), or RESTART (to restart a previous LOAD REPLACE)
- INSERT privilege on the exception table, if such a table is used as part of LOAD

#### **TO**

Specifies to whom the authorities are granted.

#### **USER**

Specifies that the *authorization-name* identifies a user.

#### **GROUP**

Specifies that the *authorization-name* identifies a group name.

*authorization-name,...*

Lists the authorization IDs of one or more users or groups.

The list of authorization IDs cannot include the authorization ID of the user issuing the statement (SQLSTATE 42502).

#### **PUBLIC**

Grants the authorities to all users. DBADM cannot be granted to PUBLIC.

### **Rules**

- If neither USER nor GROUP is specified, then
	- If the authorization-name is defined in the operating system only as GROUP, then GROUP is assumed.
	- If the authorization-name is defined in the operating system only as USER or if it is undefined, USER is assumed.
	- If the authorization-name is defined in the operating system as both, or DCE authentication is used, an error (SQLSTATE 56092) is raised.

### **Examples**

*Example 1:* Give the users WINKEN, BLINKEN, and NOD the authority to connect to the database.

**GRANT CONNECT ON DATABASE TO USER** WINKEN, **USER** BLINKEN, **USER** NOD

*Example 2:* GRANT BINDADD authority on the database to a group named D024. There is both a group and a user called D024 in the system.

#### **GRANT BINDADD ON DATABASE TO GROUP** D024

Observe that, the GROUP keyword must be specified; otherwise, an error will occur since both a user and a group named D024 exist. Any member of the D024 group will be allowed to bind packages in the database, but the D024 user will not be allowed (unless this user is also a member of the group D024, had been granted BINDADD authority previously, or BINDADD authority had been granted to another group of which D024 was a member).

## **GRANT (Index Privileges)**

This form of the GRANT statement grants the CONTROL privilege on indexes.

### **Invocation**

This statement can be embedded in an application program or issued through the use of dynamic SQL statements. It is an executable statement that can be dynamically prepared. However, if the bind option DYNAMICRULES BIND applies, the statement cannot be dynamically prepared (SQLSTATE 42509).

#### **Authorization**

The privileges held by the authorization ID of the statement must include at least one of the following:

- DBADM authority
- SYSADM authority.

#### **Syntax**

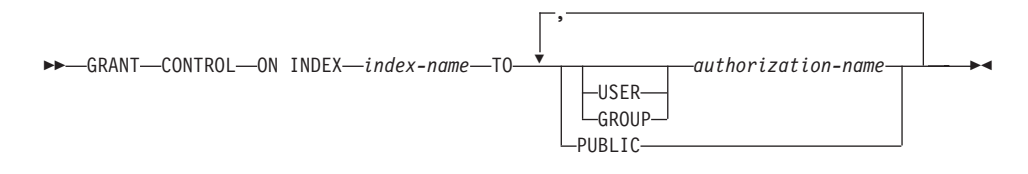

### **Description**

#### **CONTROL**

Grants the privilege to drop the index. This is the CONTROL authority for indexes, which is automatically granted to creators of indexes.

#### **ON INDEX** *index-name*

Identifies the index for which the CONTROL privilege is to be granted.

#### **TO**

Specifies to whom the privileges are granted.

#### **USER**

Specifies that the *authorization-name* identifies a user.

#### **GROUP**

Specifies that the *authorization-name* identifies a group name.

#### *authorization-name,...*

Lists the authorization IDs of one or more users or groups.

The list of authorization IDs cannot include the authorization ID of the user issuing the statement (SQLSTATE 42502).

### **PUBLIC**

Grants the privileges to all users.

### **Rules**

- If neither USER nor GROUP is specified, then
	- If the authorization-name is defined in the operating system only as GROUP, then GROUP is assumed.
	- If the authorization-name is defined in the operating system only as USER or if it is undefined, USER is assumed.
	- If the authorization-name is defined in the operating system as both, or DCE authentication is used, an error (SQLSTATE 56092) is raised.

## **Example**

**GRANT CONTROL ON INDEX** DEPTIDX **TO** USER USER4

## **GRANT (Package Privileges)**

This form of the GRANT statement grants privileges on a package.

### **Invocation**

This statement can be embedded in an application program or issued through the use of dynamic SQL statements. It is an executable statement that can be dynamically prepared. However, if the bind option DYNAMICRULES BIND applies, the statement cannot be dynamically prepared (SQLSTATE 42509).

### **Authorization**

The privileges held by the authorization ID of the statement must include at least one of the following:

- CONTROL privilege on the referenced package
- SYSADM or DBADM authority.

To grant the CONTROL privilege, SYSADM or DBADM authority is required.

## **Syntax**

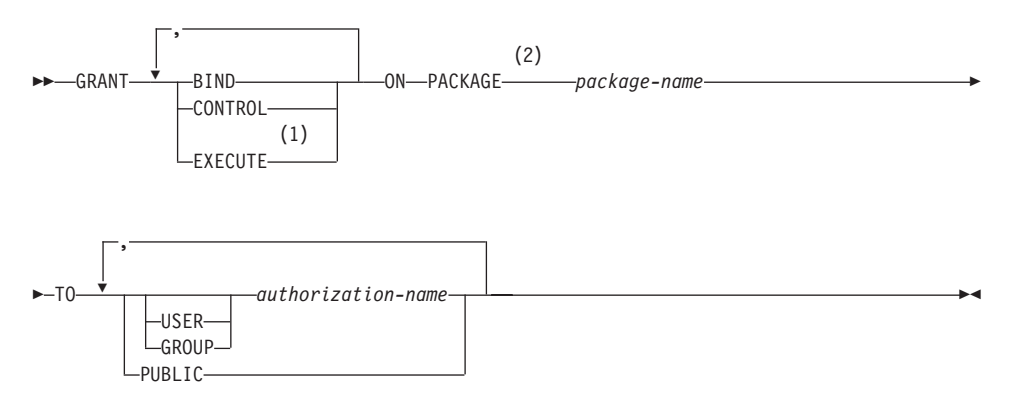

#### **Notes:**

- **1** RUN can be used as a synonym for EXECUTE.
- **2** PROGRAM can be used as a synonym for PACKAGE.

## **Description**

### **BIND**

Grants the privilege to bind a package. The BIND privilege is really a rebind privilege, because the package must have already been bound (by someone with BINDADD authority) to have existed at all.

In addition to the BIND privilege, the user must hold the necessary privileges on each table referenced by static DML statements contained in the program. This is necessary because authorization on static DML statements is checked at bind time.

#### **CONTROL**

Grants the privilege to rebind, drop, or execute the package, and extend package privileges to other users. The CONTROL privilege for packages is automatically granted to creators of packages. A package owner is the package binder, or the ID specified with the OWNER option at bind/precompile time.

BIND and EXECUTE are automatically granted to an *authorization-name* that is granted CONTROL privilege.

#### **EXECUTE**

Grants the privilege to execute the package.

#### **ON PACKAGE** *package-name*

Specifies the name of the package on which privileges are to be granted.

#### **TO**

Specifies to whom the privileges are granted.

#### **USER**

Specifies that the *authorization-name* identifies a user.

#### **GROUP**

Specifies that the *authorization-name* identifies a group name.

#### *authorization-name,...*

Lists the authorization IDs of one or more users or groups.

The list of authorization IDs cannot include the authorization ID of the user issuing the statement (SQLSTATE 42502).

#### **PUBLIC**

Grants the privileges to all users.

## **Rules**

- If neither USER nor GROUP is specified, then
	- If the *authorization-name* is defined in the operating system only as GROUP, then GROUP is assumed.
	- If the *authorization-name* is defined in the operating system only as USER or if it is undefined, USER is assumed.
	- If the *authorization-name* is defined in the operating system as both, or DCE authentication is used, an error (SQLSTATE 56092) is raised.

### **Examples**

*Example 1:* Grant the EXECUTE privilege on PACKAGE CORPDATA.PKGA to PUBLIC.

## **GRANT (Package Privileges)**

**GRANT EXECUTE ON PACKAGE** CORPDATA.PKGA **TO PUBLIC**

*Example 2:* GRANT EXECUTE privilege on package CORPDATA.PKGA to a user named EMPLOYEE. There is neither a group nor a user called EMPLOYEE.

#### **GRANT EXECUTE ON PACKAGE** CORPDATA.PKGA **TO** EMPLOYEE

or

**GRANT EXECUTE ON PACKAGE** CORPDATA.PKGA **TO USER** EMPLOYEE

## **GRANT (Schema Privileges)**

This form of the GRANT statement grants privileges on a schema.

#### **Invocation**

This statement can be embedded in an application program or issued through the use of dynamic SQL statements. It is an executable statement that can be dynamically prepared. However, if the bind option DYNAMICRULES BIND applies, the statement cannot be dynamically prepared (SQLSTATE 42509).

### **Authorization**

The privileges held by the authorization ID of the statement must include at least one of the following:

- v WITH GRANT OPTION for each identified privilege on *schema-name*
- SYSADM or DBADM authority

Privileges cannot be granted on schema names SYSIBM, SYSCAT, SYSFUN and SYSSTAT by any user (SQLSTATE 42501).

### **Syntax**

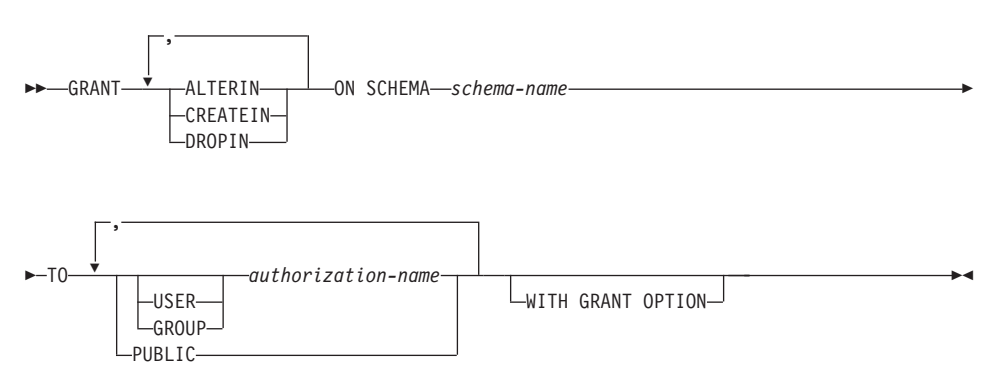

### **Description**

#### **ALTERIN**

Grants the privilege to alter or comment on all objects in the schema. The owner of an explicitly created schema automatically receives ALTERIN privilege.

#### **CREATEIN**

Grants the privilege to create objects in the schema. Other authorities or privileges required to create the object (such as CREATETAB) are still required. The owner of an explicitly created schema automatically receives CREATEIN privilege. An implicitly created schema has CREATEIN privilege automatically granted to PUBLIC.

## **GRANT (Schema Privileges)**

## **DROPIN**

Grants the privilege to drop all objects in the schema. The owner of an explicitly created schema automatically receives DROPIN privilege.

#### **ON SCHEMA** *schema-name*

Identifies the schema on which the privileges are to be granted.

#### **TO**

Specifies to whom the privileges are granted.

### **USER**

Specifies that the *authorization-name* identifies a user.

#### **GROUP**

Specifies that the *authorization-name* identifies a group name.

#### *authorization-name,...*

Lists the authorization IDs of one or more users or groups.

The list of authorization IDs cannot include the authorization ID of the user issuing the statement (SQLSTATE 42502).

#### **PUBLIC**

Grants the privileges to all users.

### **WITH GRANT OPTION**

Allows the specified *authorization-name*s to GRANT the privileges to others.

If the WITH GRANT OPTION is omitted, the specified *authorization-name*s can only grant the privileges to others if they:

- have DBADM authority or
- received the ability to grant privileges from some other source.

## **Rules**

- If neither USER nor GROUP is specified, then
	- If the authorization-name is defined in the operating system only as GROUP, then GROUP is assumed.
	- If the authorization-name is defined in the operating system only as USER or if it is undefined, USER is assumed.
	- If the authorization-name is defined in the operating system as both, or DCE authentication is used, an error (SQLSTATE 56092) is raised.
- In general, the GRANT statement will process the granting of privileges that the authorization ID of the statement is allowed to grant, returning a warning (SQLSTATE 01007) if one or more privileges was not granted. If no privileges were granted, an error is returned (SQLSTATE 42501).99

<sup>99.</sup> If the package used for processing the statement was precompiled with LANGLEVEL set to SQL92E for MIA, a warning is returned (SQLSTATE 01007) unless the grantor has NO privileges on the object of the grant.
## **Examples**

*Example 1:* Grant user JSINGLETON to the ability to create objects in schema CORPDATA.

**GRANT CREATEIN ON SCHEMA** CORPDATA **TO** JSINGLETON

*Example 2:* Grant user IHAKES the ability to create and drop objects in schema CORPDATA.

**GRANT CREATEIN, DROPIN ON SCHEMA** CORPDATA **TO** IHAKES

## **GRANT (Sequence Privileges)**

This form of the GRANT statement grants privileges on a user-defined sequence.

## **Invocation**

| | | | | | | | | | | | | | | |

| | | | | | | | | | | | | | | | | |

|

This statement can be embedded in an application program or issued through the use of dynamic SQL statements. It is an executable statement that can be dynamically prepared. However, if the bind option DYNAMICRULES BIND applies, the statement cannot be dynamically prepared (SQLSTATE 42509).

## **Authorization**

The privileges held by the authorization ID of the statement must include at least one of the following:

- Owner of the sequence
- SYSADM or DBADM authority

# **Syntax**

 $\rightarrow$  GRANT-USAGE-ON SEQUENCE-sequence-name-TO PUBLIC-

# **Description**

## **USAGE**

Grants the USAGE privilege for a sequence. The USAGE privilege on a sequence is required when the NEXTVAL or PREVVAL expression is invoked with a specific sequence name.

## **ON SEQUENCE** *sequence-name*

Identifies the sequence on which the USAGE privilege is to be granted. The *sequence-name*, including the implicit or explicit schema qualifier, must uniquely identify an existing sequence at the current server. If no sequence by this name exists in the specified schema, an error (SQLSTATE 42704) is raised.

## **TO PUBLIC**

Grants the USAGE privilege to all users.

# **Examples**

*Example 1:* Grant any user the privilege on a sequence called ORG\_SEQ **GRANT USAGE ON SEQUENCE** ORG\_SEQ **TO** PUBLIC

### **GRANT (Server Privileges)**

This form of the GRANT statement grants the privilege to access and use a specified data source in pass-through mode.

### **Invocation**

This statement can be embedded in an application program or issued through the use of dynamic SQL statements. It is an executable statement that can be dynamically prepared. However, if the bind option DYNAMICRULES BIND applies, the statement cannot be dynamically prepared (SQLSTATE 42509).

## **Authorization**

The authorization ID of the statement must have either SYSADM or DBADM authority.

## **Syntax**

 $\rightarrow$ GRANT PASSTHRU ON SERVER-server-name-TO-

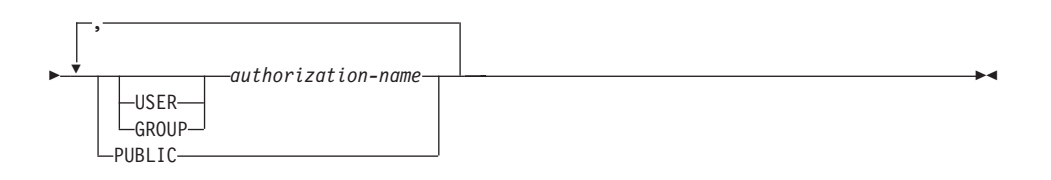

# **Description**

*server-name*

Names the data source for which the privilege to use in pass-through mode is being granted. *server-name* must identify a data source that is described in the catalog.

### **TO**

Specifies to whom the privilege is granted.

### **USER**

Specifies that the *authorization-name* identifies a user.

### **GROUP**

Specifies that the *authorization-name* identifies a group name.

#### *authorization-name,...*

Lists the authorization IDs of one or more users or groups.

The list of authorization IDs cannot include the authorization ID of the user issuing the statement (SQLSTATE 42502).

#### **PUBLIC**

Grants to all users the privilege to pass through to *server-name.*

# **GRANT (Server Privileges)**

## **Examples**

*Example 1:* Give R. Smith and J. Jones the privilege to pass through to data source SERVALL. Their authorization IDs are RSMITH and JJONES.

**GRANT PASSTHRU ON SERVER** SERVALL **TO USER** RSMITH**, USER** JJONES

*Example 2:* Grant the privilege to pass through to data source EASTWING to a group whose authorization ID is D024. There is a user whose authorization ID is also D024.

**GRANT PASSTHRU ON SERVER** EASTWING **TO GROUP** D024

The GROUP keyword must be specified; otherwise, an error will occur because D024 is a user's ID as well as the specified group's ID (SQLSTATE 56092). Any member of group D024 will be allowed to pass through to EASTWING. Therefore, if user D024 belongs to the group, this user will be able to pass through to EASTWING.

## **GRANT (Table, View, or Nickname Privileges)**

This form of the GRANT statement grants privileges on a table, view, or nickname.

### **Invocation**

This statement can be embedded in an application program or issued through the use of dynamic SQL statements. It is an executable statement that can be dynamically prepared. However, if the bind option DYNAMICRULES BIND applies, the statement cannot be dynamically prepared (SQLSTATE 42509).

## **Authorization**

The privileges held by the authorization ID of the statement must include at least one of the following:

- CONTROL privilege on the referenced table, view, or nickname
- The WITH GRANT OPTION for each identified privilege. If ALL is specified, the authorization ID must have some grantable privilege on the identified table, view, or nickname.
- SYSADM or DBADM authority.

To grant the CONTROL privilege, SYSADM or DBADM authority is required.

To grant privileges on catalog tables and views, either SYSADM or DBADM authority is required.

### **Syntax**

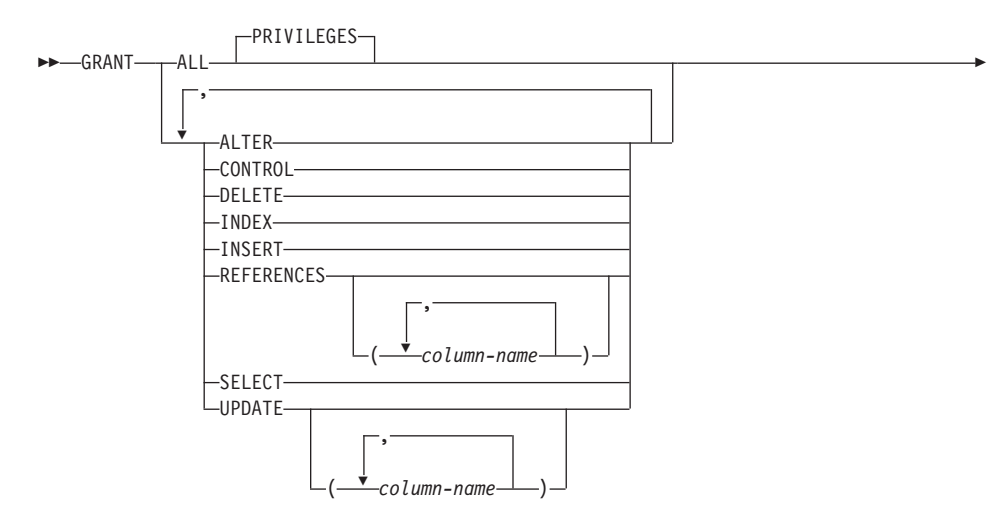

# **GRANT (Table, View or Nickname Privileges)**

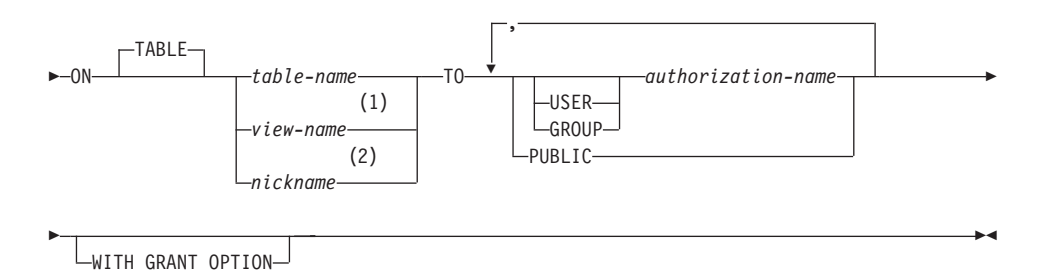

## **Notes:**

- **1** ALTER, INDEX, and REFERENCES privileges are not applicable to views.
- **2** DELETE, INSERT, SELECT, and UPDATE privileges are not applicable to nicknames.

## **Description**

## **ALL** or **ALL PRIVILEGES**

Grants all the appropriate privileges, except CONTROL, on the base table, view, or nickname named in the ON clause.

If the authorization ID of the statement has CONTROL privilege on the table, view, or nickname, or DBADM or SYSADM authority, then all the privileges applicable to the object (except CONTROL) are granted. Otherwise, the privileges granted are all those grantable privileges that the authorization ID of the statement has on the identified table, view, or nickname.

If ALL is not specified, one or more of the keywords in the list of privileges must be specified.

## **ALTER**

Grants the privilege to:

- Add columns to a base table definition.
- v Create or drop a primary key or unique constraint on a base table. For more information on the authorization required to create or drop a primary key or a unique constraint, see ["ALTER TABLE"](#page-545-0) on page 532.
- Create or drop a foreign key on a base table.

The REFERENCES privilege on each column of the parent table is also required.

- v Create or drop a check constraint on a base table.
- Create a trigger on a base table.
- Add, reset, or drop a column option for a nickname.
- Change a nickname column name or data type.

• Add or change a comment on a base table, a view, or a nickname.

### **CONTROL**

Grants:

- All of the appropriate privileges in the list, that is:
	- ALTER, CONTROL, DELETE, INSERT, INDEX, REFERENCES, SELECT, and UPDATE to base tables
	- CONTROL, DELETE, INSERT, SELECT, and UPDATE to views
	- ALTER, CONTROL, INDEX, and REFERENCES to nicknames
- The ability to grant the above privileges (except for CONTROL) to others.
- The ability to drop the base table, view, or nickname.

This ability cannot be extended to others on the basis of holding CONTROL privilege. The only way that it can be extended is by granting the CONTROL privilege itself and that can only be done by someone with SYSADM or DBADM authority.

- v The ability to execute the RUNSTATS utility on the table and indexes. See the *Command Reference* for information on RUNSTATS.
- The ability to issue SET INTEGRITY statement on the base table or summary table.

The definer of a base table, summary table, or nickname automatically receives the CONTROL privilege.

The definer of a view automatically receives the CONTROL privilege if the definer holds the CONTROL privilege on all tables, views, and nicknames identified in the fullselect.

### **DELETE**

Grants the privilege to delete rows from the table or updatable view.

### **INDEX**

| | | | | | Grants the privilege to create an index on a table, or an index specification on a nickname. This privilege cannot be granted on a view. The creator of an index or index specification automatically has the CONTROL privilege on the index or index specification (authorizing the creator to drop the index or index specification). In addition, the creator retains the CONTROL privilege even if the INDEX privilege is revoked.

### **INSERT**

Grants the privilege to insert rows into the table or updatable view and to run the IMPORT utility.

### **REFERENCES**

Grants the privilege to create and drop a foreign key referencing the table as the parent.

# **GRANT (Table, View or Nickname Privileges)**

If the authorization ID of the statement has one of:

- DBADM or SYSADM authority
- CONTROL privilege on the table
- REFERENCES WITH GRANT OPTION on the table

then the grantee(s) can create referential constraints using all columns of the table as parent key, even those added later using the ALTER TABLE statement. Otherwise, the privileges granted are all those grantable column REFERENCES privileges that the authorization ID of the statement has on the identified table. For more information on the authorization required to create or drop a foreign key, see ["ALTER](#page-545-0) TABLE" [on page 532.](#page-545-0)

The privilege can be granted on a nickname although foreign keys cannot be defined to reference nicknames.

#### **REFERENCES (***column-name***,...)**

Grants the privilege to create and drop a foreign key using only those columns specified in the column list as a parent key. Each *column-name* must be an unqualified name that identifies a column of the table identified in the ON clause. Column level REFERENCES privilege cannot be granted on typed tables, typed views, or nicknames (SQLSTATE 42997).

#### **SELECT**

Grants the privilege to:

- Retrieve rows from the table or view.
- Create views on the table.
- Run the EXPORT utility against the table or view. See the *Command Reference* for information on EXPORT.

#### **UPDATE**

Grants the privilege to use the UPDATE statement on the table or updatable view identified in the ON clause.

If the authorization ID of the statement has one of:

- DBADM or SYSADM authority
- CONTROL privilege on the table or view
- UPDATE WITH GRANT OPTION on the table or view

then the grantee(s) can update all updatable columns of the table or view on which the grantor has with grant privilege as well as those columns added later using the ALTER TABLE statement. Otherwise, the privileges granted are all those grantable column UPDATE privileges that the authorization ID of the statement has on the identified table or view.

#### **UPDATE (***column-name***,...)**

Grants the privilege to use the UPDATE statement to update only those

## **GRANT (Table, View or Nickname Privileges)**

columns specified in the column list. Each *column-name* must be an unqualified name that identifies a column of the table or view identified in the ON clause. Column level UPDATE privilege cannot be granted on typed tables, typed views, or nicknames (SQLSTATE 42997).

#### **ON TABLE** *table-name* or *view-name* or *nickname*

Specifies the table, view, or nickname on which privileges are to be granted.

No privileges may be granted on an inoperative view or an inoperative summary table (SQLSTATE 51024). No privileges may be granted on a declared temporary table (SQLSTATE 42995).

#### **TO**

Specifies to whom the privileges are granted.

#### **USER**

Specifies that the *authorization-name* identifies a user.

#### **GROUP**

Specifies that the *authorization-name* identifies a group name.

#### *authorization-name,...*

Lists the authorization IDs of one or more users or groups.<sup>100</sup>

A privilege granted to a group is not used for authorization checking on static DML statements in a package. Nor is it used when checking authorization on a base table while processing a CREATE VIEW statement.

In DB2 Universal Database, table privileges granted to groups only apply to statements that are dynamically prepared. For example, if the INSERT privilege on the PROJECT table has been granted to group D204 but not UBIQUITY (a member of D204) UBIQUITY could issue the statement:

EXEC SQL **EXECUTE IMMEDIATE** :INSERT\_STRING;

where the content of the string is:

**INSERT INTO** PROJECT (PROJNO, PROJNAME, DEPTNO, RESPEMP) **VALUES** ('AD3114', 'TOOL PROGRAMMING', 'D21', '000260');

but could not precompile or bind a program with the statement:

EXEC SQL **INSERT INTO** PROJECT (PROJNO, PROJNAME, DEPTNO, RESPEMP) **VALUES** ('AD3114', 'TOOL PROGRAMMING', 'D21', '000260');

<sup>100.</sup> Restrictions in previous versions on grants to authorization ID of the user issuing the statement have been removed.

# **PUBLIC**

Grants the privileges to all users.101

## **WITH GRANT OPTION**

Allows the specified *authorization-name*s to GRANT the privileges to others.

If the specified privileges include CONTROL, the WITH GRANT OPTION applies to all the applicable privileges except for CONTROL (SQLSTATE 01516).

# **Rules**

- If neither USER nor GROUP is specified, then
	- If the *authorization-name* is defined in the operating system only as GROUP, then GROUP is assumed.
	- If the *authorization-name* is defined in the operating system only as USER or if it is undefined, USER is assumed.
	- If the *authorization-name* is defined in the operating system as both, or DCE authentication is used, an error (SQLSTATE 56092) is raised.
- v In general, the GRANT statement will process the granting of privileges that the authorization ID of the statement is allowed to grant, returning a warning (SQLSTATE 01007) if one or more privileges was not granted. If no privileges were granted, an error is returned (SQLSTATE 42501).102 If CONTROL privilege is specified, privileges will only be granted if the authorization ID of the statement has SYSADM or DBADM authority (SQLSTATE 42501).

## **Notes**

- v Privileges may be granted independently at every level of a table hierarchy. A user with a privilege on a supertable may affect the subtables. For example, an update specifying the supertable *T* may show up as a change to a row in the subtable *S* of *T* done by a user with UPDATE privilege on *T* but without UPDATE privilege on *S*. A user can only operate directly on the subtable if the necessary privilege is held on the subtable.
- v Granting nickname privileges has no effect on data source object (table or view) privileges. Typically, data source privileges are required for the table or view that a nickname references when attempting to retrieve data.
- v DELETE, INSERT, SELECT, and UPDATE privileges are not defined for nicknames since operations on nicknames depend on the privileges of the authorization ID used at the data source when the statement referencing the nickname is processed.

<sup>101.</sup> Restrictions in previous versions on the use of privileges granted to PUBLIC for static SQL statements and CREATE VIEW statements have been removed.

<sup>102.</sup> If the package used for processing the statement was precompiled with LANGLEVEL set to SQL92E or MIA, a warning is returned (SQLSTATE 01007) unless the grantor has NO privileges on the object of the grant.

### **Examples**

*Example 1:* Grant all privileges on the table WESTERN\_CR to PUBLIC. **GRANT ALL ON** WESTERN\_CR **TO PUBLIC**

*Example 2:* Grant the appropriate privileges on the CALENDAR table so that users PHIL and CLAIRE can read it and insert new entries into it. Do not allow them to change or remove any existing entries.

**GRANT SELECT, INSERT ON** CALENDAR **TO USER** PHIL, **USER** CLAIRE

*Example 3:* Grant all privileges on the COUNCIL table to user FRANK and the ability to extend all privileges to others.

**GRANT ALL ON** COUNCIL **TO USER** FRANK **WITH GRANT OPTION**

*Example 4:* GRANT SELECT privilege on table CORPDATA.EMPLOYEE to a user named JOHN. There is a user called JOHN and no group called JOHN.

**GRANT SELECT ON** CORPDATA.EMPLOYEE **TO** JOHN

```
or
```

```
GRANT SELECT
  ON CORPDATA.EMPLOYEE TO USER JOHN
```
*Example 5:* GRANT SELECT privilege on table CORPDATA.EMPLOYEE to a group named JOHN. There is a group called JOHN and no user called JOHN.

**GRANT SELECT ON** CORPDATA.EMPLOYEE **TO** JOHN

```
or
```
**GRANT SELECT ON** CORPDATA.EMPLOYEE **TO GROUP** JOHN

*Example 6:* GRANT INSERT and SELECT on table T1 to both a group named D024 and a user named D024.

**GRANT INSERT, SELECT ON TABLE** T1 **TO GROUP** D024, **USER** D024

In this case, both the members of the D024 group and the user D024 would be allowed to INSERT into and SELECT from the table T1. Also, there would be two rows added to the SYSCAT.TABAUTH catalog view.

*Example 7:* GRANT INSERT, SELECT, and CONTROL on the CALENDAR table to user FRANK. FRANK must be able to pass the privileges on to others.

**GRANT CONTROL ON TABLE** CALENDAR **TO** FRANK **WITH GRANT OPTION**

# **GRANT (Table, View or Nickname Privileges)**

The result of this statement is a warning (SQLSTATE 01516) that CONTROL was not given the WITH GRANT OPTION. Frank now has the ability to grant any privilege on CALENDAR including INSERT and SELECT as required. FRANK cannot grant CONTROL on CALENDAR to other users unless he has SYSADM or DBADM authority.

*Example 8:* User JON created a nickname for an Oracle table that had no index. The nickname is ORAREM1. Later, the Oracle DBA defined an index for this table. User SHAWN now wants DB2 to know that this index exists, so that the optimizer can devise strategies to access the table more efficiently. SHAWN can inform DB2 of the index by creating an index specification for ORAREM1. Give SHAWN the index privilege on this nickname, so that he can create the index specification.

```
GRANT INDEX ON NICKNAME ORAREM1
  TO USER SHAWN
```
## **GRANT (Table Space Privileges)**

This form of the GRANT statement grants privileges on a table space.

### **Invocation**

This statement can be embedded in an application program or issued through the use of dynamic SQL statements. It is an executable statement that can be dynamically prepared. However, if the bind option DYNAMICRULES BIND applies, the statement cannot be dynamically prepared (SQLSTATE 42509).

## **Authorization**

The privileges held by the authorization ID of the statement must include at least one of the following:

- WITH GRANT OPTION for use of the table space
- SYSADM, SYSCTRL, or DBADM authority

## **Syntax**

GRANT USE OF TABLESPACE *tablespace-name* TO

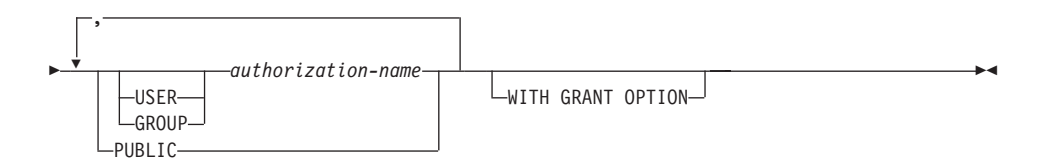

## **Description**

#### **USE**

Grants the privilege to specify or default to the table space when creating a table. The creator of a table space automatically receives USE privilege with grant option.

#### **OF TABLESPACE** *tablespace-name*

Identifies the table space on which the USE privilege is to be granted. The table space cannot be SYSCATSPACE (SQLSTATE 42838) or a system temporary table space (SQLSTATE 42809).

#### **TO**

Specifies to whom the USE privilege is granted.

### **USER**

Specifies that the *authorization-name* identifies a user.

#### **GROUP**

Specifies that the *authorization-name* identifies a group name.

# **GRANT (Table Space Privileges)**

#### *authorization-name*

Lists the authorization IDs of one or more users or groups.

The list of authorization IDs cannot include the authorization ID of the user issuing the statement (SQLSTATE 42502).

#### **PUBLIC**

Grants the USE privilege to all users.

### **WITH GRANT OPTION**

Allows the specified *authorization-name* to GRANT the USE privilege to others.

If the WITH GRANT OPTION is omitted, the specified *authorization-name* can only GRANT the USE privilege to others if they:

- have SYSADM or DBADM authority or
- received the ability to GRANT the USE privilege from some other source.

## **Notes**

If neither USER nor GROUP is specified, then

- v If the *authorization-name* is defined in the operating system only as GROUP, then GROUP is assumed.
- v If the *authorization-name* is defined in the operating system only as USER, or if it is undefined, then USER is assumed.
- v If the *authorization-name* is defined in the operating system as both, or DCE authentication is used, an error is returned (SQLSTATE 56092).

## **Examples**

*Example 1:* Grant user BOBBY the ability to create tables in table space PLANS and to grant this privilege to others.

**GRANT USE OF TABLESPACE** PLANS **TO** BOBBY **WITH GRANT OPTION**

# **INCLUDE**

The INCLUDE statement inserts declarations into a source program.

## **Invocation**

This statement can only be embedded in an application program. It is not an executable statement.

# **Authorization**

None required.

## **Syntax**

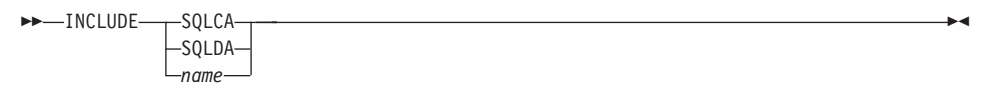

# **Description**

## **SQLCA**

Indicates the description of an SQL communication area (SQLCA) is to be included. For a description of the SQLCA, see ["Appendix B. SQL](#page-1196-0) [Communications \(SQLCA\)"](#page-1196-0) on page 1183.

### **SQLDA**

Indicates the description of an SQL descriptor area (SQLDA) is to be included. For a description of the SQLDA, see ["Appendix C. SQL](#page-1202-0) [Descriptor Area \(SQLDA\)"](#page-1202-0) on page 1189.

*name*

Identifies an external file containing text that is to be included in the source program being precompiled. It may be an SQL identifier without a filename extension or a literal in single quotes (' '). An SQL identifier assumes the filename extension of the source file being precompiled. If a filename extension is not provided by a literal in quotes then none is assumed.

For host language specific information, see the *Application Development Guide*.

## **Notes**

- When a program is precompiled, the INCLUDE statement is replaced by source statements. Thus, the INCLUDE statement should be specified at a point in the program such that the resulting source statements are acceptable to the compiler.
- The external source file must be written in the host language specified by the *name*. If it is greater than 18 characters or contains characters not allowed in an SQL identifier then it must be in single quotes. INCLUDE *name* statements may be nested though not cyclical (for example, if A and B

# **INCLUDE**

are modules and A contains an INCLUDE *name* statement, then it is not valid for A to call B and then B to call A).

• When the LANGLEVEL precompile option is specified with the SQL92E value, INCLUDE SQLCA should not be specified. SQLSTATE and SQLCODE variables may be defined within the host variable declare section.

## **Example**

```
Include an SQLCA in a C program.
   EXEC SQL INCLUDE SQLCA;
   EXEC SQL DECLARE C1 CURSOR FOR
     SELECT DEPTNO, DEPTNAME, MGRNO FROM TDEPT
       WHERE ADMRDEPT = 'A00';
   EXEC SQL OPEN C1;
  while (SQLCODE==0) {
     EXEC SQL FETCH C1 INTO :dnum, :dname, :mnum;
   (Print results)
   }
   EXEC SQL CLOSE C1;
```
# **INSERT**

The INSERT statement inserts rows into a table or view. Inserting a row into a view also inserts the row into the table on which the view is based.

## **Invocation**

This statement can be embedded in an application program or issued through the use of dynamic SQL statements. It is an executable statement that can be dynamically prepared.

# **Authorization**

To execute this statement, the privileges held by the authorization ID of the statement must include at least one of the following:

- INSERT privilege on the table or view where rows are to be inserted
- CONTROL privilege on the table or view where rows are to be inserted
- SYSADM or DBADM authority.

In addition, for each table or view referenced in any fullselect used in the INSERT statement, the privileges held by the authorization ID of the statement must include at least one of the following:

- SELECT privilege
- CONTROL privilege
- SYSADM or DBADM authority.

GROUP privileges are not checked for static INSERT statements.

# **Syntax**

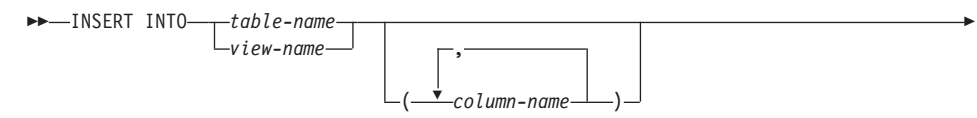

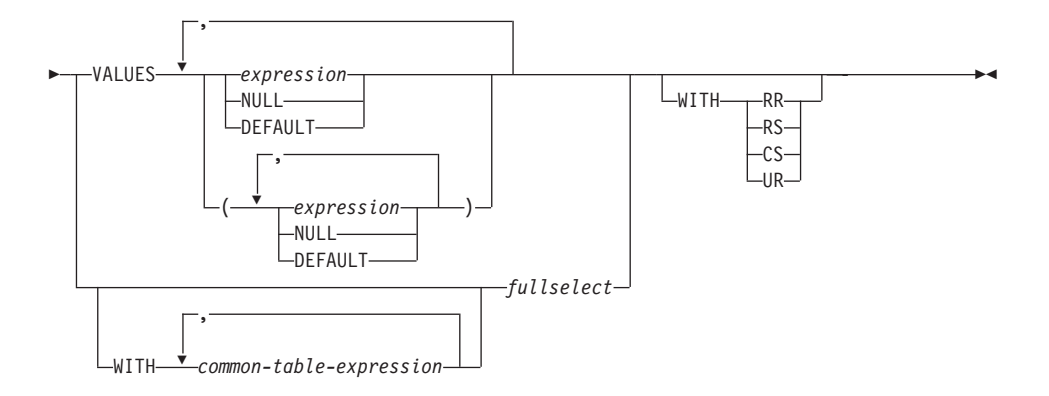

**Note:** See ["Chapter 5. Queries"](#page-456-0) on page 443 for the syntax of *common-table-expression* and *fullselect*.

# **Description**

**INTO** *table-name* or *view-name*

Identifies the object of the insert operation. The name must identify a table or view that exists at the application server, but it must not identify a catalog table, a summary table, a view of a catalog table, or a read-only view.

A value cannot be inserted into a view column that is derived from:

- v A constant, expression, or scalar function
- The same base table column as some other column of the view
- A column derived from a nickname.

If the object of the insert operation is a view with such columns, a list of column names must be specified, and the list must not identify these columns.

**(***column-name***,...)**

Specifies the columns for which insert values are provided. Each name must be an unqualified name that identifies a column of the table or view. The same column must not be identified more than once. A view column that cannot accept insert values must not be identified.

Omission of the column list is an implicit specification of a list in which every column of the table or view is identified in left-to-right order. This list is established when the statement is prepared and therefore does not include columns that were added to a table after the statement was prepared.

The implicit column list is established at prepare time. Hence an INSERT statement embedded in an application program does not use any columns that might have been added to the table or view after prepare time.

#### **VALUES**

Introduces one or more rows of values to be inserted.

Each host variable named must be described in the program in accordance with the rules for declaring host variables.

The number of values for each row must equal the number of names in the column list. The first value is inserted in the first column in the list, the second value in the second column, and so on.

#### **expression**

An *expression* can be as defined in ["Expressions"](#page-172-0) on page 159.

#### **NULL**

Specifies the null value and should only be specified for nullable columns.

#### **DEFAULT**

Specifies that the default value is to be used. The result of specifying DEFAULT depends on how the column was defined, as follows:

- If the column was defined as a generated column based on an expression, the column value is generated by the system, based on that expression.
- If the IDENTITY clause is used, the value is generated by the database manager.
- v If the WITH DEFAULT clause is used, the value inserted is as defined for the column (see *default-clause* in ["CREATE TABLE"](#page-795-0) on [page 782](#page-795-0)).
- v If the WITH DEFAULT clause, GENERATED clause, and the NOT NULL clause are not used, the value inserted is NULL.
- v If the NOT NULL clause is used and the GENERATED clause is not used, or the WITH DEFAULT clause is not used or DEFAULT NULL is used, the DEFAULT keyword cannot be specified for that column (SQLSTATE 23502).

#### **WITH** *common-table-expression*

Defines a common table expression for use with the fullselect that follows. See ["common-table-expression"](#page-503-0) on page 490 for an explanation of the *common-table-expression*.

### *fullselect*

Specifies a set of new rows in the form of the result table of a fullselect. There may be one, more than one, or none. If the result table is empty, SQLCODE is set to +100 and SQLSTATE is set to '02000'.

# **INSERT**

| | | | | | | | | |

| | When the base object of the INSERT and the base object of the fullselect or any subquery of the fullselect, are the same table, the fullselect is completely evaluated before any rows are inserted.

The number of columns in the result table must equal the number of names in the column list. The value of the first column of the result is inserted in the first column in the list, the second value in the second column, and so on.

#### **WITH**

Specifies the isolation level at which the fullselect is executed.

#### **RR**

Repeatable Read

### **RS**

Read Stability

#### **CS**

Cursor Stability

#### **UR**

Uncommitted Read

The default isolation level of the statement is the isolation level of the package in which the statement is bound.

## **Rules**

- v *Default values:* The value inserted in any column that is not in the column list is either the default value of the column or null. Columns that do not allow null values and are not defined with NOT NULL WITH DEFAULT must be included in the column list. Similarly, if you insert into a view, the value inserted into any column of the base table that is not in the view is either the default value of the column or null. Hence, all columns of the base table that are not in the view must have either a default value or allow null values. The only value that can be inserted into a generated column defined with the GENERATED ALWAYS clause is DEFAULT (SQLSTATE 428C9).
- *Length:* If the insert value of a column is a number, the column must be a numeric column with the capacity to represent the integral part of the number. If the insert value of a column is a string, the column must either be a string column with a length attribute at least as great as the length of the string, or a datetime column if the string represents a date, time, or timestamp.
- *Assignment:* Insert values are assigned to columns in accordance with the assignment rules described in [Chapter 3.](#page-76-0)
- *Validity:* If the table named, or the base table of the view named, has one or more unique indexes, each row inserted into the table must conform to

the constraints imposed by those indexes. If a view whose definition includes WITH CHECK OPTION is named, each row inserted into the view must conform to the definition of the view. For an explanation of the rules governing this situation, see ["CREATE VIEW"](#page-906-0) on page 893.

- v *Referential Integrity:* For each constraint defined on a table, each non-null insert value of the foreign key must be equal to a primary key value of the parent table.
- *Check Constraint:* Insert values must satisfy the check conditions of the check constraints defined on the table. An INSERT to a table with check constraints defined has the constraint conditions evaluated once for each row that is inserted.
- *Triggers:* Insert statements may cause triggers to be executed. A trigger may cause other statements to be executed or may raise error conditions based on the insert values.
- v *Datalinks:* Insert statements that include DATALINK values will result in an attempt to link the file if a URL value is included (not empty string or blanks) and the column is defined with FILE LINK CONTROL. Errors in the DATALINK value or in linking the file will cause the insert to fail (SQLSTATE 428D1 or 57050).

# **Notes**

- After execution of an INSERT statement that is embedded within a program, the value of the third variable of the SQLERRD(3) portion of the SQLCA indicates the number of rows that were inserted. SQLERRD(5) contains the count of all triggered insert, update and delete operations.
- v Unless appropriate locks already exist, one or more exclusive locks are acquired at the execution of a successful INSERT statement. Until the locks are released, an inserted row can only be accessed by:
	- The application process that performed the insert.
	- Another application process using isolation level UR through a read-only cursor, SELECT INTO statement, or subselect used in a subquery.
- For further information about locking, see the description of the COMMIT, ROLLBACK, and LOCK TABLE statements.
- v If an application is running against a partitioned database, and it is bound with option INSERT BUF, then INSERT with VALUES statements which are not processed using EXECUTE IMMEDIATE may be buffered. DB2 assumes that such an INSERT statement is being processed inside a loop in the application's logic. Rather than execute the statement to completion, it attempts to buffer the new row values in one or more buffers. As a result the actual insertions of the rows into the table are performed later, asynchronous with the application's INSERT logic. Be aware that this asynchronous insertion may cause an error related to an INSERT to be returned on some other SQL statement that follows the INSERT in the application.

# **INSERT**

This has the potential to dramatically improve INSERT performance, but is best used with clean data, due to the asynchronous nature of the error handling. See buffered insert in the *Application Development Guide* for further details.

- v When a row is inserted into a table that has an identity column, DB2 generates a value for the identity column.
	- For a GENERATED ALWAYS identity column, DB2 always generates the value.
	- For a GENERATED BY DEFAULT column, if a value is not explicitly specified (with a VALUES clause, or subselect), DB2 generates a value.

The first value generated by DB2 is the value of the START WITH specification for the identity column.

- When a value is inserted for a user-defined distinct type identity column, the entire computation is done in the source type, and the result is cast to the distinct type before the value is actually assigned to the column.103
- v When inserting into a GENERATED ALWAYS identity column, DB2 will always generate a value for the column, and users must not specify a value at insertion time. If a GENERATED ALWAYS identity column is listed in the column-list of the INSERT statement, with a non-DEFAULT value in the VALUES clause, an error occurs (SQLSTATE 428C9).

For example, assuming that EMPID is defined as an identity column that is GENERATED ALWAYS, then the command:

**INSERT** INTO T2 (EMPID, EMPNAME, EMPADDR) VALUES (:hv\_valid\_emp\_id, :hv\_name, :hv\_addr)

will result in an error.

• When inserting into a GENERATED BY DEFAULT column, DB2 will allow an actual value for the column to be specified within the VALUES clause, or from a subselect. However, when a value is specified in the VALUES clause, DB2 does not perform any verification of the value. In order to guarantee uniqueness of the values, a unique index on the identity column must be created.

When inserting into a table with a GENERATED BY DEFAULT identity column, without specifying a column list, the VALUES clause can specify the DEFAULT keyword to represent the value for the identity column. DB2 will generate the value for the identity column.

```
INSERT INTO T2 (EMPID, EMPNAME, EMPADDR)
  VALUES (DEFAULT, :hv_name, :hv_addr)
```
In this example, EMPID is defined as an identity column, and thus the value inserted into this column is generated by DB2.

<sup>103.</sup> There is no casting of the previous value to the source type prior to the computation.

• The rules for inserting into an identity column with a subselect are similar to those for an insert with a VALUES clause. A value for an identity column may only be specified if the identity column is defined as GENERATED BY **DEFAULT** 

For example, assume T1 and T2 are tables with the same definition, both containing columns *intcol1* and *identcol2* (both are type INTEGER and the second column has the identity attribute). Consider the following insert:

```
INSERT INTO T2
   SELECT *
   FROM T1
```
This example is logically equivalent to:

```
INSERT INTO T2 (intcol1,identcol2)
  SELECT intcol1, identcol2
   FROM T1
```
In both cases, the INSERT statement is providing an explicit value for the identity column of T2. This explicit specification can be given a value for the identity column, but the identity column in T2 must be defined as GENERATED BY DEFAULT. Otherwise, an error will result (SQLSTATE 428C9).

If there is a table with a column defined as a GENERATED ALWAYS identity, it is still possible to propagate all other columns from a table with the same definition. For example, given the example tables T1 and T2 described above, the intcol1 values from T1 to T2 can be propagated with the following SQL:

```
INSERT INTO T2 (intcol1)
  SELECT intcol1
  FROM T1
```
Note that, because identcol2 is not specified in the column-list, it will be filled in with its default (generated) value.

• When inserting a row into a single column table where the column is defined as a GENERATED ALWAYS identity column, it is possible to specify a VALUES clause with the DEFAULT keyword. In this case, the application does not provide any value for the table, and DB2 generates the value for the identity column.

```
INSERT INTO IDTABLE
  VALUES(DEFAULT)
```
Assuming the same single column table for which the column has the identity attribute, to insert multiple rows with a single INSERT statement, the following INSERT statement could be used:

```
INSERT INTO IDTABLE
  VALUES (DEFAULT), (DEFAULT), (DEFAULT), (DEFAULT)
```
# **INSERT**

• When DB2 generates a value for an identity column, that generated value is consumed; the next time that a value is needed, DB2 will generate a new value. This is true even when an INSERT statement involving an identity column fails or is rolled back.

For example, assume that a unique index has been created on the identity column. If a duplicate key violation is detected in generating a value for an identity column, an error occurs (SQLSTATE 23505) and the value generated for the identity column is considered to be consumed. This can occur when the identity column is defined as GENERATED BY DEFAULT and the system tries to generate a new value, but the user has explicitly specified values for the identity column in previous INSERT statements. Reissuing the same INSERT statement in this case can lead to success. DB2 will generate the next value for the identity column, and it is possible that this next value will be unique, and that this INSERT statement will be successful.

v If the maximum value for the identity column is exceeded (or minimum value for a descending sequence) in generating a value for an identity column, an error occurs (SQLSTATE 23522). In this situation, the user would have to DROP and CREATE a new table with an identity column having a larger range (that is, change the data type or increment value for the column to allow for a larger range of values).

For example, an identity column may have been defined with a data type of SMALLINT, and eventually the column runs out of assignable values. To redefine the identity column as INTEGER, the data would need to be unloaded, the table would have to be dropped and recreated with a new definition for the column, and then the data would be reloaded. When the table is redefined, it needs to specify a START WITH value for the identity column such that the next value generated by DB2 will be the next value in the original sequence. To determine the end value, issue a query using MAX of the identity column (for an ascending sequence), or MIN of the identity column (for a descending sequence), before unloading the data.

# **Examples**

*Example 1:* Insert a new department with the following specifications into the DEPARTMENT table:

- Department number (DEPTNO) is 'E31'
- v Department name (DEPTNAME) is 'ARCHITECTURE'
- Managed by (MGRNO) a person with number '00390'
- Reports to (ADMRDEPT) department 'E01'.

```
INSERT INTO DEPARTMENT
   VALUES ('E31', 'ARCHITECTURE', '00390', 'E01')
```
*Example 2:* Insert a new department into the DEPARTMENT table as in example 1, but do not assign a manager to the new department.

```
INSERT INTO DEPARTMENT (DEPTNO, DEPTNAME, ADMRDEPT )
   VALUES ('E31', 'ARCHITECTURE', 'E01')
```
*Example 3:* Insert two new departments using one statement into the DEPARTMENT table as in example 2, but do not assign a manager to the new department.

```
INSERT INTO DEPARTMENT (DEPTNO, DEPTNAME, ADMRDEPT)
   VALUES ('B11', 'PURCHASING', 'B01'),
          ('E41', 'DATABASE ADMINISTRATION', 'E01')
```
*Example 4:* Create a temporary table MA\_EMP\_ACT with the same columns as the EMP\_ACT table. Load MA\_EMP\_ACT with the rows from the EMP\_ACT table with a project number (PROJNO) starting with the letters 'MA'.

```
CREATE TABLE MA_EMP_ACT
      ( EMPNO CHAR(6) NOT NULL,
        PROJNO CHAR(6) NOT NULL,
       ACTNO SMALLINT NOT NULL,
       EMPTIME DEC(5,2),
       EMSTDATE DATE,
       EMENDATE DATE )
INSERT INTO MA_EMP_ACT
   SELECT * FROM EMP_ACT
    WHERE SUBSTR(PROJNO, 1, 2) = 'MA'
```
*Example 5:* Use a C program statement to add a skeleton project to the PROJECT table. Obtain the project number (PROJNO), project name (PROJNAME), department number (DEPTNO), and responsible employee (RESPEMP) from host variables. Use the current date as the project start date (PRSTDATE). Assign a NULL value to the remaining columns in the table.

EXEC SQL **INSERT INTO** PROJECT **(**PROJNO, PROJNAME, DEPTNO, RESPEMP, PRSTDATE**) VALUES (**:PRJNO, :PRJNM, :DPTNO, :REMP, **CURRENT DATE)**;

# **LOCK TABLE**

The LOCK TABLE statement either prevents concurrent application processes from changing a table or prevents concurrent application processes from using a table.

## **Invocation**

This statement can be embedded in an application program or issued through the use of dynamic SQL statements. It is an executable statement that can be dynamically prepared.

## **Authorization**

The privileges held by the authorization ID of the statement must include at least one of the following:

- SELECT privilege on the table
- CONTROL privilege on the table
- SYSADM or DBADM authority.

## **Syntax**

```
\rightarrowLOCK TABLE-table-name-IN--SHARE-
                     LEXCLUSIVE-
                               MODE
```
## **Description**

*table-name*

Identifies the table. The *table-name* must identify a table that exists at the application server, but it must not identify a catalog table. It cannot be a nickname (SQLSTATE 42809) or a declared temporary table (SQLSTATE 42995). If the *table-name* is a typed table, it must be the root table of the table hierarchy (SQLSTATE 428DR).

### **IN SHARE MODE**

Prevents concurrent application processes from executing any but read-only operations on the table.

### **IN EXCLUSIVE MODE**

Prevents concurrent application processes from executing any operations on the table. Note that EXCLUSIVE MODE does not prevent concurrent application processes that are running at isolation level Uncommitted Read (UR) from executing read-only operations on the table.

## **Notes**

v Locking is used to prevent concurrent operations. A lock is not necessarily acquired during the execution of the LOCK TABLE statement if a suitable lock already exists. The lock that prevents concurrent operations is held at least until the termination of the unit of work.

- In a partitioned database, a table lock is first acquired at the first partition in the nodegroup (the partition with the lowest number) and then at other partitions. If the LOCK TABLE statement is interrupted, the table may be locked on some partitions but not on others. If this occurs, either issue another LOCK TABLE statement to complete the locking on all partitions, or issue a COMMIT or ROLLBACK statement to release the current locks.
- v This statement affects all partitions in the nodegroup.

## **Example**

Obtain a lock on the table EMP. Do not allow other programs either to read or update the table.

**LOCK TABLE** EMP **IN EXCLUSIVE MODE**

## <span id="page-1035-0"></span>**OPEN**

The OPEN statement opens a cursor so that it can be used to fetch rows from its result table.

## **Invocation**

Although an interactive SQL facility might provide an interface that gives the appearance of interactive execution, this statement can only be embedded within an application program. It is an executable statement that cannot be dynamically prepared.

### **Authorization**

See ["DECLARE CURSOR"](#page-924-0) on page 911 for the authorization required to use a cursor.

### **Syntax**

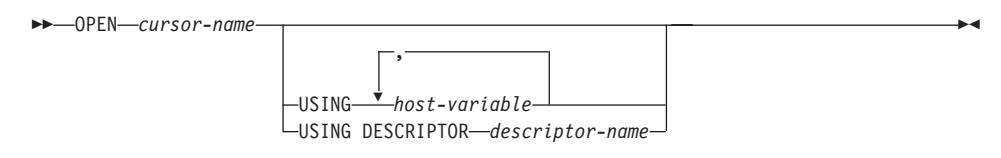

# **Description**

*cursor-name*

Names a cursor that is defined in a DECLARE CURSOR statement that was stated earlier in the program. When the OPEN statement is executed, the cursor must be in the closed state.

The DECLARE CURSOR statement must identify a SELECT statement, in one of the following ways:

- v Including the SELECT statement in the DECLARE CURSOR statement
- v Including a *statement-name* that names a prepared SELECT statement.

The result table of the cursor is derived by evaluating that SELECT statement, using the current values of any host variables specified in it or in the USING clause of the OPEN statement. The rows of the result table may be derived during the execution of the OPEN statement and a temporary table may be created to hold them; or they may be derived during the execution of subsequent FETCH statements. In either case, the cursor is placed in the open state and positioned before the first row of its result table. If the table is empty the state of the cursor is effectively "after the last row".

### **USING**

Introduces a list of host variables whose values are substituted for the parameter markers (question marks) of a prepared statement. (For an

explanation of parameter markers, see "PREPARE" [on page 1027](#page-1040-0).) If the DECLARE CURSOR statement names a prepared statement that includes parameter markers, USING must be used. If the prepared statement does not include parameter markers, USING is ignored.

*host-variable*

Identifies a variable described in the program in accordance with the rules for declaring host variables. The number of variables must be the same as the number of parameter markers in the prepared statement. The *n*th variable corresponds to the *n*th parameter marker in the prepared statement. Where appropriate, locator variables and file reference variables can be provided as the source of values for parameter markers.

### **DESCRIPTOR** *descriptor-name*

Identifies an SQLDA that must contain a valid description of host variables.

Before the OPEN statement is processed, the user must set the following fields in the SQLDA:

- SQLN to indicate the number of SQLVAR occurrences provided in the SQLDA
- SQLDABC to indicate the number of bytes of storage allocated for the SQLDA
- SQLD to indicate the number of variables used in the SQLDA when processing the statement
- SQLVAR occurrences to indicate the attributes of the variables.

The SQLDA must have enough storage to contain all SQLVAR occurrences. Therefore, the value in SQLDABC must be greater than or equal to  $16 + \text{SQLN}^*(N)$ , where N is the length of an SQLVAR occurrence.

If LOB result columns need to be accommodated, there must be two SQLVAR entries for every select-list item (or column of the result table). See ["Effect of DESCRIBE on the SQLDA"](#page-1209-0) on page 1196, which discusses SQLDOUBLED and LOB columns.

SQLD must be set to a value greater than or equal to zero and less than or equal to SQLN. For more information, see ["Appendix C. SQL](#page-1202-0) [Descriptor Area \(SQLDA\)"](#page-1202-0) on page 1189.

## **Rules**

• When the SELECT statement of the cursor is evaluated, each parameter marker in the statement is effectively replaced by its corresponding host variable. For a typed parameter marker, the attributes of the target variable are those specified by the CAST specification. For an untyped parameter

marker, the attributes of the target variable are determined according to the context of the parameter marker. See "Rules" [on page 1028](#page-1041-0) for the rules affecting parameter markers.

- v Let V denote a host variable that corresponds to parameter marker P. The value of V is assigned to the target variable for P in accordance with the rules for assigning a value to a column. Thus:
	- V must be compatible with the target.
	- If V is a string, its length must not be greater than the length attribute of the target.
	- If V is a number, the absolute value of its integral part must not be greater than the maximum absolute value of the integral part of the target.
	- If the attributes of V are not identical to the attributes of the target, the value is converted to conform to the attributes of the target.

When the SELECT statement of the cursor is evaluated, the value used in place of P is the value of the target variable for P. For example, if V is  $CHAR(6)$ , and the target is  $CHAR(8)$ , the value used in place of P is the value of V padded with two blanks.

• The USING clause is intended for a prepared SELECT statement that contains parameter markers. However, it can also be used when the SELECT statement of the cursor is part of the DECLARE CURSOR statement. In this case the OPEN statement is executed as if each host variable in the SELECT statement were a parameter marker, except that the attributes of the target variables are the same as the attributes of the host variables in the SELECT statement. The effect is to override the values of the host variables in the SELECT statement of the cursor with the values of the host variables specified in the USING clause.

## **Notes**

v *Closed state of cursors:* All cursors in a program are in the closed state when the program is initiated and when it initiates a ROLLBACK statement.

All cursors, except open cursors declared WITH HOLD, are in a closed state when a program issues a COMMIT statement.

A cursor can also be in the closed state because a CLOSE statement was executed or an error was detected that made the position of the cursor unpredictable.

- To retrieve rows from the result table of a cursor, execute a FETCH statement when the cursor is open. The only way to change the state of a cursor from closed to open is to execute an OPEN statement.
- v *Effect of temporary tables:* In some cases, the result table of a cursor is derived during the execution of FETCH statements. In other cases, the temporary table method is used instead. With this method the entire result

table is transferred to a temporary table during the execution of the OPEN statement. When a temporary table is used, the results of a program can differ in these two ways:

- An error can occur during OPEN that would otherwise not occur until some later FETCH statement.
- INSERT, UPDATE, and DELETE statements executed in the same transaction while the cursor is open cannot affect the result table.

Conversely, if a temporary table is not used, INSERT, UPDATE, and DELETE statements executed while the cursor is open can affect the result table if issued from the same unit of work. The *Application Development Guide* describes how locking can be used to control the effect of INSERT, UPDATE, and DELETE operations executed by concurrent units of work. Your result table can also be affected by operations executed by your own unit of work, and the effect of such operations is not always predictable. For example, if cursor C is positioned on a row of its result table defined as SELECT \* FROM T, and a new row is inserted into T, the effect of that insert on the result table is not predictable because its rows are not ordered. Thus a subsequent FETCH C may or may not retrieve the new row of T.

v Statement caching affects cursors declared open by the OPEN statement. See the "Notes" [on page 968](#page-981-0) for information.

## **Examples**

*Example 1:* Write the embedded statements in a COBOL program that will:

- 1. Define a cursor C1 that is to be used to retrieve all rows from the DEPARTMENT table for departments that are administered by (ADMRDEPT) department 'A00'.
- 2. Place the cursor C1 before the first row to be fetched.

```
EXEC SQL DECLARE C1 CURSOR FOR
               SELECT DEPTNO, DEPTNAME, MGRNO
                 FROM DEPARTMENT
                 WHERE ADMRDEPT = 'A00'
END-EXEC.
```
EXEC SQL **OPEN** C1 END-EXEC.

*Example 2:* Code an OPEN statement to associate a cursor DYN\_CURSOR with a dynamically defined select-statement in a C program. Assuming two parameter markers are used in the predicate of the select-statement, two host variable references are supplied with the OPEN statement to pass integer and varchar(64) values between the application and the database. (The related host variable definitions, PREPARE statement, and DECLARE CURSOR statement are also shown in the example below.)

EXEC SQL **BEGIN DECLARE SECTION**; static short hv int; char hv\_vchar64[64];<br>char stmt1 str[200] stmt1 str[200]; EXEC SQL **END DECLARE SECTION**; EXEC SQL **PREPARE** STMT1\_NAME **FROM** :stmt1\_str; EXEC SQL **DECLARE** DYN\_CURSOR **CURSOR FOR** STMT1\_NAME; EXEC SQL OPEN DYN CURSOR USING :hv int, :hv vchar64;

*Example 3:* Code an OPEN statement as in example 2, but in this case the number and data types of the parameter markers in the WHERE clause are not known.

EXEC SQL **BEGIN DECLARE SECTION**; char stmt1 str[200]; EXEC SQL **END DECLARE SECTION**; EXEC SQL **INCLUDE SQLDA**; EXEC SQL **PREPARE** STMT1\_NAME **FROM** :stmt1\_str; EXEC SQL **DECLARE** DYN\_CURSOR **CURSOR FOR** STMT1\_NAME; EXEC SQL **OPEN** DYN\_CURSOR **USING DESCRIPTOR** :sqlda;

# <span id="page-1040-0"></span>**PREPARE**

| |

| | | | | | The PREPARE statement is used by application programs to dynamically prepare an SQL statement for execution. The PREPARE statement creates an executable SQL statement, called a *prepared statement*, from a character string form of the statement, called a *statement string*.

## **Invocation**

This statement can only be embedded in an application program. It is an executable statement that cannot be dynamically prepared.

## **Authorization**

For statements where authorization checking is performed at statement preparation time (DML), the privileges held by the authorization ID of the statement must include those required to execute the SQL statement specified by the PREPARE statement. The authorization ID of the statement may be affected by the bind option DYNAMICRULES. Refer to ["Dynamic SQL](#page-86-0) [Characteristics at run-time"](#page-86-0) on page 73.

For statements where authorization checking is performed at statement execution (DDL, GRANT, and REVOKE statements), no authorization is required to use the statement; however, the authorization is checked when the prepared statement is executed.

## **Syntax**

 PREPARE *statement-name* INTO *descriptor-name* FROM *host-variable*

# **Description**

### *statement-name*

Names the prepared statement. If the name identifies an existing prepared statement, that previously prepared statement is destroyed. The name must not identify a prepared statement that is the SELECT statement of an open cursor.

## **INTO**

If INTO is used, and the PREPARE statement is successfully executed, information about the prepared statement is placed in the SQLDA specified by the descriptor-name.

### *descriptor-name*

Is the name of an SQLDA.104

<sup>104.</sup> The DESCRIBE statement may be used as an alternative to this clause. See ["DESCRIBE"](#page-944-0) on page 931.

# <span id="page-1041-0"></span>**PREPARE**

## **FROM**

Introduces the statement string. The statement string is the value of the specified host variable.

### *host-variable*

Must identify a host variable that is described in the program in accordance with the rules for declaring character string variables. It must be a character-string variable (either fixed-length or varying-length).

## **Rules**

• *Rules for statement strings:* The statement string must be an executable statement that can be dynamically prepared. It must be one of the following SQL statements:

- ALTER
- COMMENT ON
- COMMIT
- CREATE
- DECLARE GLOBAL TEMPORARY TABLE
- DELETE
- DROP
- EXPLAIN
- FLUSH EVENT MONITOR
- GRANT
- INSERT
- LOCK TABLE
- REFRESH TABLE
- RELEASE SAVEPOINT
- RENAME TABLE
- RENAME TABLESPACE
- REVOKE
- ROLLBACK
- SAVEPOINT
- select-statement
- SET CURRENT DEFAULT TRANSFORM GROUP
- SET CURRENT DEGREE
- SET CURRENT EXPLAIN MODE
- SET CURRENT EXPLAIN SNAPSHOT
- SET CURRENT QUERY OPTIMIZATION
- SET CURRENT REFRESH AGE
- SET EVENT MONITOR STATE
- SET INTEGRITY
- SET PASSTHRU
- SET PATH
- SET SCHEMA
- SET SERVER OPTION
- UPDATE

| | | | | | | | | | | |

| | | | | |

| | | | | | | | |

| | |

| | • *Parameter Markers:* Although a statement string cannot include references to host variables, it may include *parameter markers*. These can be replaced by the values of host variables when the prepared statement is executed. A parameter marker is a question mark (?) that is declared where a host variable could be stated if the statement string were a static SQL statement. For an explanation of how parameter markers are replaced by values, see "OPEN" [on page 1022](#page-1035-0) and ["EXECUTE"](#page-980-0) on page 967.

There are two types of parameter markers:

### *Typed parameter marker*

A parameter marker that is specified along with its target data type. It has the general form:

CAST(? AS data-type)

This notation is not a function call, but a "promise" that the type of the parameter at run time will be of the data type specified or some data type that can be converted to the specified data type. For example, in:

```
UPDATE EMPLOYEE
  SET LASTNAME = TRANSLATE(CAST(? AS VARCHAR(12)))
 WHERE EMPNO = ?
```
the value of the argument of the TRANSLATE function will be provided at run time. The data type of that value will either be VARCHAR(12), or some type that can be converted to VARCHAR(12).

### *Untyped parameter marker*

A parameter marker that is specified without its target data type. It has the form of a single question mark. The data type of an untyped parameter marker is provided by context. For example, the untyped parameter marker in the predicate of the above update statement is the same as the data type of the EMPNO column.

Typed parameter markers can be used in dynamic SQL statements wherever a host variable is supported and the data type is based on the promise made in the CAST function.

Untyped parameters markers can be used in dynamic SQL statements in selected locations where host variables are supported. These locations and

## **PREPARE**

| | | | | | | | | | | | | | | | | | | | | | | | | | | | | | | | | | | | | | | | | the resulting data type are found in Table 30. The locations are grouped in this table into expressions, predicates and functions to assist in determining applicability of an untyped parameter marker. When an untyped parameter marker is used in a function (including arithmetic operators, CONCAT and datetime operators) with an unqualified function name, the qualifier is set to 'SYSIBM' for the purposes of function resolution.

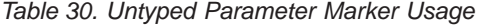

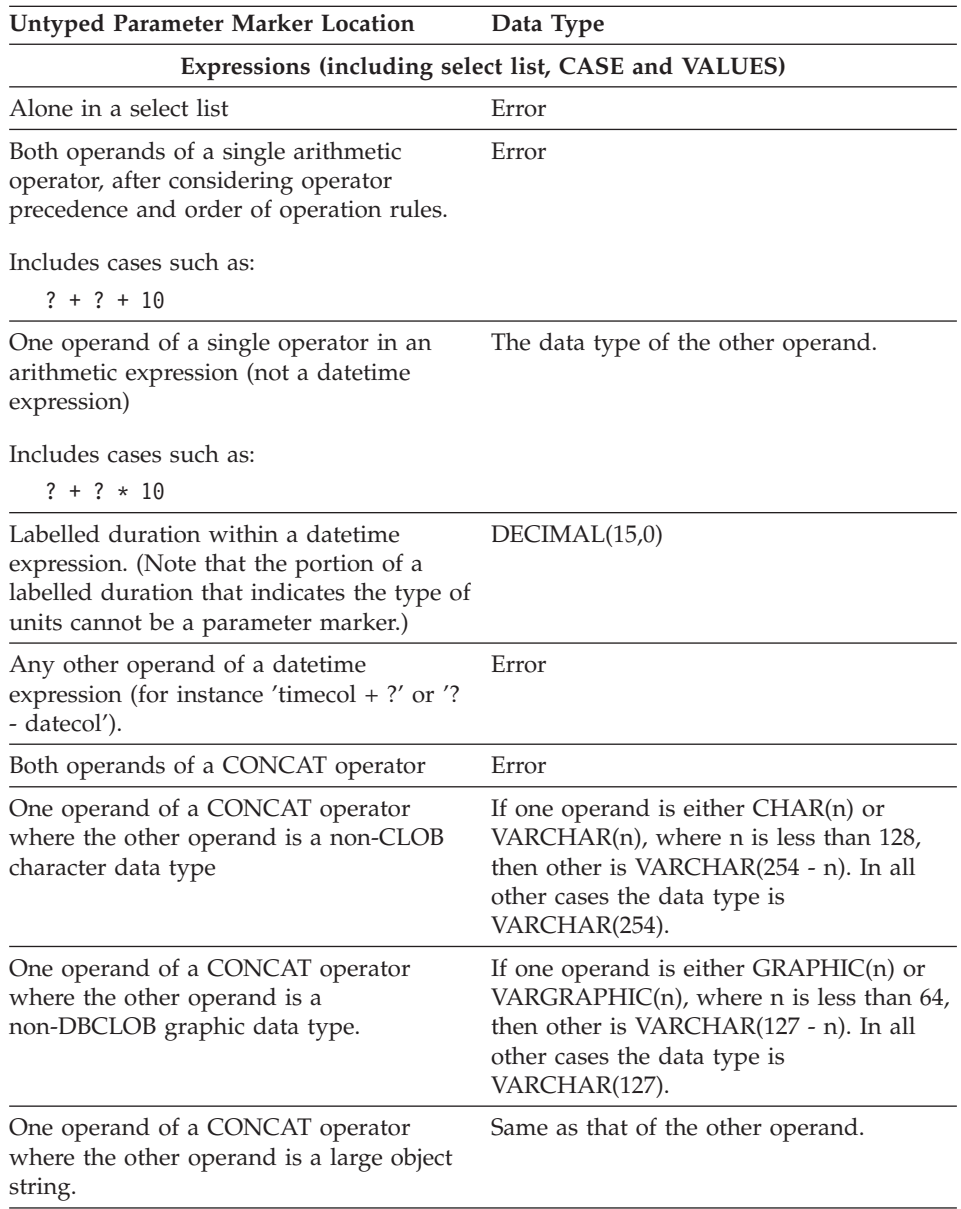
| <b>Untyped Parameter Marker Location</b>                                                                                                    | Data Type                                                                                                    |
|----------------------------------------------------------------------------------------------------|----------------------------------------------------------------------------------------------------|
| As a value on the right hand side of a SET<br>clause of an UPDATE statement.                                                                                                    | The data type of the column. If the<br>column is defined as a user-defined<br>distinct type, then it is the source data<br>type of the user-defined distinct type. If<br>the column is defined as a user-defined<br>structured type, then it is the structured<br>type, also indicating the returns type of<br>the transform function. |
| The expression following the CASE<br>keyword in a simple CASE expression                                                                                                    | Error                                                                                                    |
| At least one of the result-expressions in a<br>CASE expression (both Simple and<br>Searched) with the rest of the<br>result-expressions either untyped<br>parameter marker or NULL.                                                                 | Error                                                                                                    |
| Any or all expressions following WHEN<br>in a simple CASE expression.                                                                                                    | Result of applying the "Rules for Result<br>Data Types" on page 107 to the expression<br>following CASE and the expressions<br>following WHEN that are not untyped<br>parameter markers.                                                                                                    |
| A result-expression in a CASE expression<br>(both Simple and Searched) where at least<br>one result-expression is not NULL and not<br>an untyped parameter marker.                                                                                  | Result of applying the Rules for Result<br>Data Types to all result-expressions that<br>are other than NULL or untyped<br>parameter markers.                                                                                                    |
| Alone as a column-expression in a<br>single-row VALUES clause that is not<br>within an INSERT statement.                                                                                                    | Error                                                                                                    |
| Alone as a column-expression in a<br>multi-row VALUES clause that is not<br>within an INSERT statement, and for<br>which the column-expressions in the same<br>position in all other row-expressions are<br>untyped parameter markers.              | Error                                                                                                    |
| Alone as a column-expression in a<br>multi-row VALUES clause that is not<br>within an INSERT statement, and for<br>which the expression in the same position<br>of at least one other row-expression is not<br>an untyped parameter marker or NULL. | Result of applying the "Rules for Result<br>Data Types" on page 107 on all operands<br>that are other than untyped parameter<br>markers.                                                                                                    |

*Table 30. Untyped Parameter Marker Usage (continued)*

| | | | | | | | | | | | | | | | | | | | | | | | | | | | | | | | | | | | | | | | |

# **PREPARE**

| | | | | | | | | | | | | | | | | | | | | | | | | | | | | | | | | | | | | | | | | |

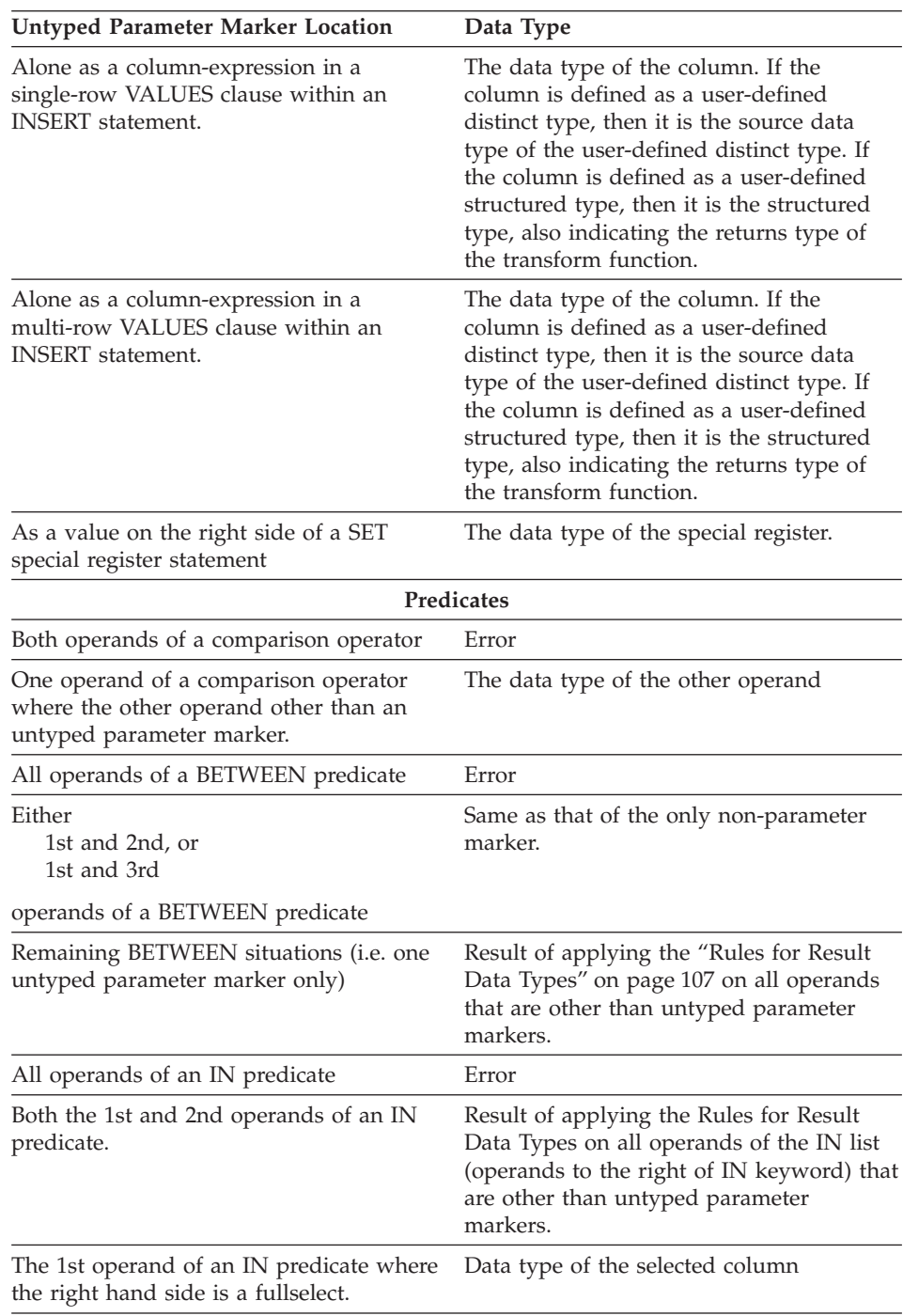

*Table 30. Untyped Parameter Marker Usage (continued)*

| <b>Untyped Parameter Marker Location</b>                                                                                                    | Data Type                                                                                                    |
|----------------------------------------------------------------------------------------------------|----------------------------------------------------------------------------------------------------|
| Any or all operands of the IN list of the<br>IN predicate                                                                                                    | Results of applying the Rules for Result<br>Data Types on all operands of the IN<br>predicate (operands to the left and right of<br>the IN predicate) that are other than<br>untyped parameter markers.                                                                                |
| The 1st operand and zero or more<br>operands in the IN list excluding the 1st<br>operand of the IN list                                                                                | Result of applying the Rules for Result<br>Data Types on all operands of the IN list<br>(operands to the right of IN keyword) that<br>are other than untyped parameter<br>markers.                                                                                                    |
| All three operands of the LIKE predicate.                                                                                                    | Match expression (operand 1) and pattern<br>expression (operand 2) are<br>VARCHAR(32672). Escape expression<br>(operand 3) is VARCHAR(2).                                                                                                    |
| The match expression of the LIKE<br>predicate when either the pattern<br>expression or the escape expression is<br>other than an untyped parameter marker.                             | Either VARCHAR(32672) or<br>VARGRAPHIC(16336) depending on the<br>data type of the first operand that is not<br>an untyped parameter marker.                                                                                                    |
| The pattern expression of the LIKE<br>predicate when either the match<br>expression or the escape expression is<br>other than an untyped parameter marker.<br>See "Notes" on page 208. | Either VARCHAR(32672) or<br>VARGRAPHIC(16336) depending on the<br>data type of the first operand that is not<br>an untyped parameter marker. If the data<br>type of the match expression is BLOB, the<br>data type of the pattern expression is<br>assumed to be BLOB(32672).          |
| The escape expression of the LIKE<br>predicate when either the match<br>expression or the pattern expression is<br>other than an untyped parameter marker.                             | Either VARCHAR(2) or VARGRAPHIC(1)<br>depending on the data type of the first<br>operand that is not an untyped parameter<br>marker. If the data type of the match<br>expression or pattern expression is BLOB,<br>the data type of the escape expression is<br>assumed to be BLOB(1). |
| Operand of the NULL predicate                                                                                                    | error                                                                                                    |
| <b>Functions</b>                                                                                                    |                                                                                                    |
| All operands of COALESCE (also called<br>VALUE) or NULLIF                                                                                                    | Error                                                                                                    |
| Any operand of COALESCE or NULLIF<br>where at least the first operand is other<br>than an untyped parameter marker.                                                                    | Result of applying the "Rules for Result<br>Data Types" on page 107 on all operands<br>that are other than untyped parameter<br>markers.                                                                                                    |
| POSSTR (both operands)                                                                                                    | Both operands are VARCHAR(32672).                                                                                                    |

*Table 30. Untyped Parameter Marker Usage (continued)*

| | | | | | | | | | | | | | | | | | | | | | | | | | | | | | | | | | | | | | | | | | |

## **PREPARE**

| | | | | | | |

||

| | | | | | | | | |

||

| | | | |

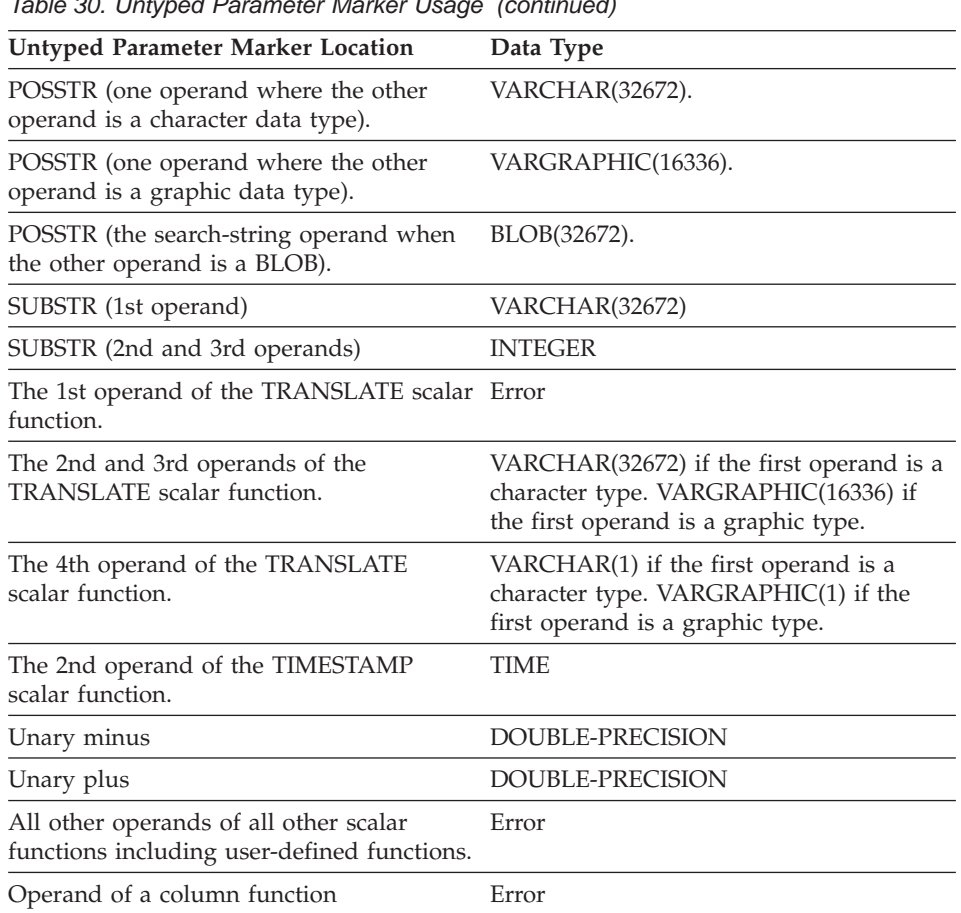

*Table 30. Untyped Parameter Marker Usage (continued)*

### **Notes**

- When a PREPARE statement is executed, the statement string is parsed and checked for errors. If the statement string is invalid, the error condition is reported in the SQLCA. Any subsequent EXECUTE or OPEN statement that references this statement will also receive the same error (due to an implicit prepare done by the system) unless the error has been corrected.
- v Prepared statements can be referred to in the following kinds of statements, with the restrictions shown:

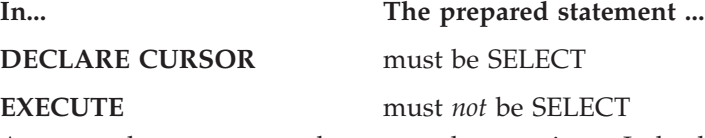

v A prepared statement can be executed many times. Indeed, if a prepared statement is not executed more than once and does not contain parameter markers, it is more efficient to use the EXECUTE IMMEDIATE statement rather than the PREPARE and EXECUTE statements.

- Statement caching affects repeated preparations. See the ["Notes"](#page-981-0) on [page 968](#page-981-0) for information.
- v See the *Application Development Guide* for examples of dynamic SQL statements in the supported host languages.

### **Examples**

*Example 1:* Prepare and execute a non-select-statement in a COBOL program. Assume the statement is contained in a host variable HOLDER and that the program will place a statement string into the host variable based on some instructions from the user. The statement to be prepared does not have any parameter markers.

EXEC SQL **PREPARE** STMT\_NAME **FROM** :HOLDER END-EXEC. EXEC SQL **EXECUTE** STMT\_NAME END-EXEC.

*Example 2:* Prepare and execute a non-select-statement as in example 1, except code it for a C program. Also assume the statement to be prepared can contain any number of parameter markers.

EXEC SQL **PREPARE** STMT\_NAME **FROM** :holder; EXEC SQL **EXECUTE** STMT\_NAME **USING DESCRIPTOR** :insert\_da;

Assume that the following statement is to be prepared:

**INSERT INTO** DEPT **VALUES(**?, ?, ?, ?**)**

The columns in the DEPT table are defined as follows:

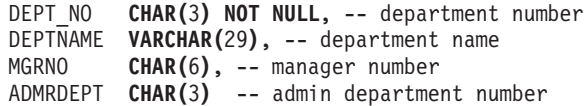

# **PREPARE**

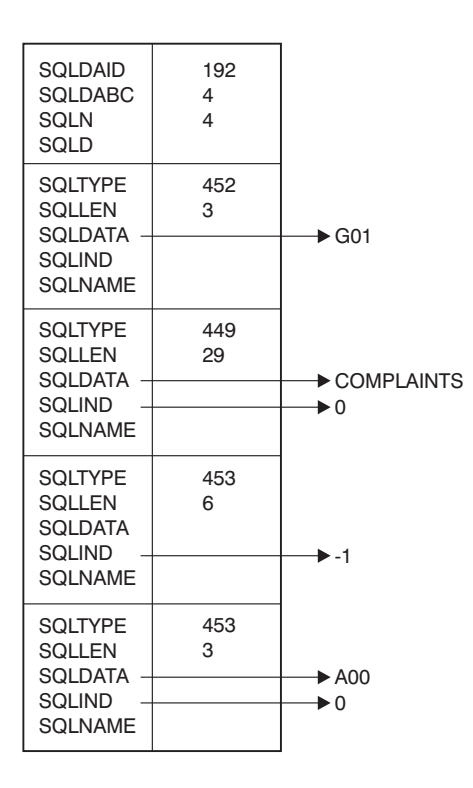

To insert department number G01 named COMPLAINTS, which has no manager and reports to department A00, the structure INSERT\_DA should have the above values before issuing the EXECUTE statement.

# **REFRESH TABLE**

The REFRESH TABLE statement refreshes the data in a summary table.

## **Invocation**

This statement can be embedded in an application program or issued through the use of dynamic SQL statements. It is an executable statement that can be dynamically prepared.

## **Authorization**

The privileges held by the authorization ID of the statement must include at least one of the following:

- SYSADM or DBADM authority
- CONTROL privilege on the table.

# **Syntax**

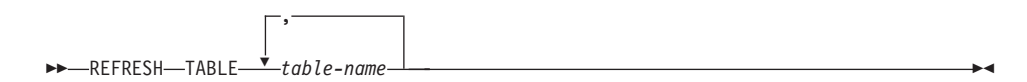

# **Description**

| | | | | | |

|

### *table-name*

Identifies the table to be refreshed.

The name, including the implicit or explicit schema, must identify a table that already exists at the current server. The table must allow the REFRESH TABLE statement (SQLSTATE 42809). This includes summary tables defined with:

- REFRESH IMMEDIATE
- REFRESH DEFERRED

## **RELEASE (Connection)**

This statement places one or more connections in the release-pending state.

### **Invocation**

Although an interactive SQL facility might provide an interface that gives the appearance of interactive execution, this statement can only be embedded within an application program. It is an executable statement that cannot be dynamically prepared.

### **Authorization**

None Required.

### **Syntax**

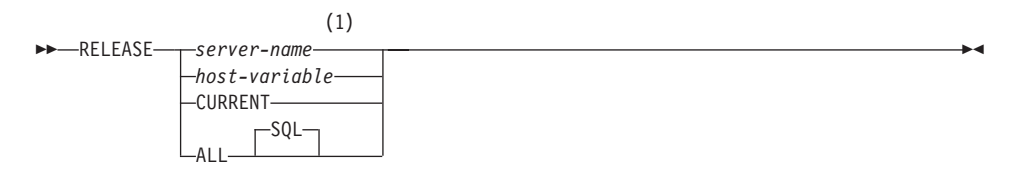

#### **Notes:**

**1** Note that an application server named CURRENT or ALL can only be identified by a host variable.

### **Description**

*server-name* or *host-variable*

Identifies the application server by the specified *server-name* or a *host-variable* which contains the *server-name*.

If a *host-variable* is specified, it must be a character string variable with a length attribute that is not greater than 8, and it must not include an indicator variable. The *server-name* that is contained within the *host-variable* must be left-justified and must not be delimited by quotation marks.

Note that the *server-name* is a database alias identifying the application server. It must be listed in the application requester's local directory.

The specified database-alias or the database-alias contained in the host variable must identify an existing connection of the application process. If the database-alias does not identify an existing connection, an error (SQLSTATE 08003) is raised.

#### **CURRENT**

Identifies the current connection of the application process. The application process must be in the connected state. If not, an error (SQLSTATE 08003) is raised.

## **ALL**

Identifies all existing connections of the application process. This form of the RELEASE statement places all existing connections of the application process in the release-pending state. All connections will therefore be destroyed during the next commit operation. An error or warning does not occur if no connections exist when the statement is executed. The optional keyword SQL is included to be compatible with DB2/MVS SQL syntax.

## **Notes**

## **Examples**

*Example 1:* The SQL connection to IBMSTHDB is no longer needed by the application. The following statement will cause it to be destroyed during the next commit operation:

EXEC SQL **RELEASE** IBMSTHDB;

*Example 2:* The current connection is no longer needed by the application. The following statement will cause it to be destroyed during the next commit operation:

EXEC SQL **RELEASE** CURRENT;

*Example 3:* If an application has no need to access the databases after a commit but will continue to run for a while, then it is better not to tie up those connections unnecessarily. The following statement can be executed before the commit to ensure all connections will be destroyed at the commit:

EXEC SQL **RELEASE** ALL;

# **RELEASE SAVEPOINT**

The RELEASE SAVEPOINT statement is used to indicate that the application no longer wishes to have the named savepoint maintained. After this statement has been invoked, rollback to the savepoint is no longer possible.

### **Invocation**

This statement can be embedded in an application program or issued interactively. It is an executable statement that can be dynamically prepared.

### **Authorization**

None required.

### **Syntax**

▶▶ TO RELEASE SAVEPOINT *savepoint-name*

# **Description**

*savepoint-name*

The named savepoint is released. Rollback to that savepoint is no longer possible. If the named savepoint does not exist, an error is issued (SQLSTATE 3B001).

### **Notes**

v The name of the savepoint that was released can now be re-used in another SAVEPOINT statement, regardless of whether the UNIQUE keyword was specified on an earlier SAVEPOINT statement specifying this same savepoint name.

### **Example**

*Example 1:* Release a savepoint named SAVEPOINT1. **RELEASE SAVEPOINT** SAVEPOINT1

## **RENAME TABLE**

The RENAME TABLE statement renames an existing table.

### **Invocation**

This statement can be embedded in an application program or issued through the use of dynamic SQL statements. It is an executable statement that can be dynamically prepared. However, if the bind option DYNAMICRULES BIND applies, the statement cannot be dynamically prepared (SQLSTATE 42509).

## **Authorization**

The privileges held by the authorization ID of the statement must include either SYSADM or DBADM authority or CONTROL privilege.

## **Syntax**

ÞÞ TABLE RENAME *table-name* TO *new-table-identifier*

# **Description**

|

| | | | | *table-name*

Names the existing table that is to be renamed. The name, including the schema name, must identify a table that already exists in the database (SQLSTATE 42704). It can be an alias identifying the table. It must not be the name of a catalog table (SQLSTATE 42832), a summary table, a typed table (SQLSTATE 42997), a nickname, or an object of other than table or alias (SQLSTATE 42809).

### *new-table-identifier*

Specifies the new name for the table without a schema name. The schema name of the *table-name* is used to qualify the new name for the table. The qualified name must *not* identify a table, view, or alias that already exists in the database (SQLSTATE 42710).

## **Rules**

The source table must not:

- v Be referenced in any existing view definitions or summary table definitions
- v Be referenced in any triggered SQL statements in existing triggers or be the subject table of an existing trigger
- Be referenced in an SOL function
- Have any check constraints
- Have any generated columns other than the identity column
- Be a parent or dependent table in any referential integrity constraints
- Be the scope of any existing reference column.

## **RENAME TABLE**

An error (SQLSTATE 42986) is returned if the source table violates one or more of these conditions.

## **Notes**

- Catalog entries are updated to reflect the new table name.
- v *All* authorizations associated with the source table name are *transferred* to the new table name (the authorization catalog tables are updated appropriately).
- v Indexes defined over the source table are *transferred* to the new table (the index catalog tables are updated appropriately).
- Any packages that are dependent on the source table are invalidated.
- v If an alias is used for the *table-name*, it must resolve to a table name. The table is renamed within the schema of this table. The alias is not changed by the RENAME statement and continues to refer to the old table name.
- v A table with primary key or unique constraints may be renamed if none of the primary key or unique constraints are referenced by any foreign key.

# **Example**

| | |

Change the name of the EMP table to EMPLOYEE.

**RENAME TABLE** EMP **TO** EMPLOYEE

# **RENAME TABLESPACE**

The RENAME TABLESPACE statement renames an existing table space.

## **Invocation**

This statement can be embedded in an application program or issued through the use of dynamic SQL statements. It is an executable statement that can be dynamically prepared. However, if the bind option DYNAMICRULES BIND applies, the statement cannot be dynamically prepared (SQLSTATE 42509).

## **Authorization**

The privileges held by the authorization ID of the statement must include either SYSADM or SYSCTRL authority.

## **Syntax**

RENAME TABLESPACE *source-tablespace-name* TO *target-tablespace-name*

# **Description**

*source-tablespace-name*

Specifies the existing table space that is to be renamed, as a one-part name. It is an SQL identifier (either ordinary or delimited). The table space name must identify a table space that already exists in the catalog (SQLSTATE 42704).

*target-tablespace-name*

Specifies the new name for the table space, as a one-part name. It is an SQL identifier (either ordinary or delimited). The new table space name must *not* identify a table space that already exists in the catalog (SQLSTATE 42710), and it cannot start with 'SYS' (SQLSTATE 42939).

# **Rules**

- The SYSCATSPACE table space cannot be renamed (SQLSTATE 42832).
- Any table spaces with "rollforward pending" or "rollforward in progress" states cannot be renamed (SQLSTATE 55039)

## **Notes**

- v Renaming a table space will update the minimum recovery time of a table space to the point in time when the rename took place. This implies that a roll forward at the table space level must be to at least this point in time.
- The new table space name must be used when restoring a table space from a backup image, where the rename was done after the backup was created. Refer to the *Administrative API Reference* or the *Command Reference* for more information on restoring backups.

# **RENAME TABLESPACE**

# **Example**

Change the name of the table space USERSPACE1 to DATA2000: **RENAME TABLESPACE** USERSPACE1 **TO** DATA2000

## **REVOKE (Database Authorities)**

This form of the REVOKE statement revokes authorities that apply to the entire database.

### **Invocation**

This statement can be embedded in an application program or issued through the use of dynamic SQL statements. It is an executable statement that can be dynamically prepared. However, if the bind option DYNAMICRULES BIND applies, the statement cannot be dynamically prepared (SQLSTATE 42509).

### **Authorization**

The privileges held by the authorization ID of the statement must include at least one of the following:

- DBADM authority
- SYSADM authority

To revoke DBADM authority, SYSADM authority is required.

### **Syntax**

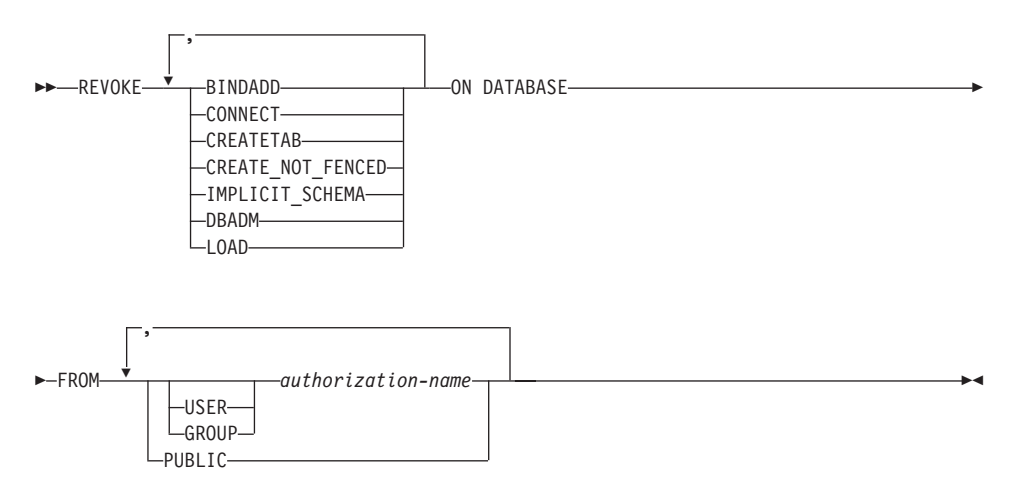

### **Description**

### **BINDADD**

Revokes the authority to create packages. The creator of a package automatically has the CONTROL privilege on that package and retains this privilege even if his BINDADD authority is subsequently revoked.

The BINDADD authority cannot be revoked from an *authorization-name* holding DBADM authority without also revoking the DBADM authority.

## **REVOKE (Database Authorities)**

### **CONNECT**

Revokes the authority to access the database.

Revoking the CONNECT authority from a user does not affect any privileges that were granted to that user on objects in the database. If the user is subsequently granted the CONNECT authority again, all previously held privileges are still valid (assuming they were not explicitly revoked).

The CONNECT authority cannot be revoked from an *authorization-name* holding DBADM authority without also revoking the DBADM authority (SQLSTATE 42504).

### **CREATETAB**

Revokes the authority to create tables. The creator of a table automatically has the CONTROL privilege on that table, and retains this privilege even if his CREATETAB authority is subsequently revoked.

The CREATETAB authority cannot be revoked from an *authorization-name* holding DBADM authority without also revoking the DBADM authority (SQLSTATE 42504).

### **CREATE\_NOT\_FENCED**

Revokes the authority to register functions that execute in the database manager's process. However, once a function has been registered as not fenced, it continues to run in this manner even if CREATE\_NOT\_FENCED is subsequently revoked from the authorization ID that registered the function.

The CREATE\_NOT\_FENCED authority cannot be revoked from an *authorization-name* holding DBADM authority without also revoking the DBADM authority (SQLSTATE 42504).

### **IMPLICIT\_SCHEMA**

Revokes the authority to implicitly create a schema. It does not affect the ability to create objects in existing schemas or to process a CREATE SCHEMA statement.

#### **DBADM**

Revokes the DBADM authority.

DBADM authority cannot be revoked from PUBLIC (because it cannot be granted to PUBLIC).

Revoking DBADM authority does not automatically revoke any privileges that were held by the authorization-name on objects in the database, nor does it revoke BINDADD, CONNECT, CREATETAB,

IMPLICIT\_SCHEMA, LOAD, or CREATE\_NOT\_FENCED authority.

#### **LOAD**

Revoke the authority to LOAD in this database.

| | | |

### **FROM**

Indicates from whom the authorities are revoked.

### **USER**

Specifies that the *authorization-name* identifies a user.

### **GROUP**

Specifies that the *authorization-name* identifies a group name.

#### *authorization-name,...*

Lists one or more authorization IDs.

The authorization ID of the REVOKE statement itself cannot be used (SQLSTATE 42502). It is not possible to revoke the authorities from an *authorization-name* that is the same as the authorization ID of the REVOKE statement.

### **PUBLIC**

Revokes the authorities from PUBLIC.

## **Rules**

- If neither USER nor GROUP is specified, then:
	- If all rows for the grantee in the SYSCAT.DBAUTH catalog view have a GRANTEETYPE of U, then USER will be assumed.
	- If all rows have a GRANTEETYPE of G, then GROUP will be assumed.
	- If some rows have U and some rows have G, then an error (SQLSTATE 56092) is raised.
	- If DCE authentication is used, then an error is raised (SQLSTATE 56092).

### **Notes**

v Revoking a specific privilege does not necessarily revoke the ability to perform the action. A user may proceed with their task if other privileges are held by PUBLIC or a group, or if they have a higher level authority such as DBADM.

### **Examples**

*Example 1:* Given that USER6 is only a user and not a group, revoke the privilege to create tables from the user USER6.

**REVOKE CREATETAB ON DATABASE FROM** USER6

*Example 2:* Revoke BINDADD authority on the database from a group named D024. There are two rows in the SYSCAT.DBAUTH catalog view for this grantee; one with a GRANTEETYPE of U and one with a GRANTEETYPE of G.

#### **REVOKE BINDADD ON DATABASE FROM GROUP** D024

In this case, the GROUP keyword must be specified; otherwise an error will occur (SQLSTATE 56092).

## **REVOKE (Index Privileges)**

This form of the REVOKE statement revokes the CONTROL privilege on an index.

### **Invocation**

This statement can be embedded in an application program or issued through the use of dynamic SQL statements. It is an executable statement that can be dynamically prepared. However, if the bind option DYNAMICRULES BIND applies, the statement cannot be dynamically prepared (SQLSTATE 42509).

## **Authorization**

The authorization ID of the statement must hold either SYSADM or DBADM authority (SQLSTATE 42501).

## **Syntax**

REVOKE CONTROL ON INDEX *index-name*

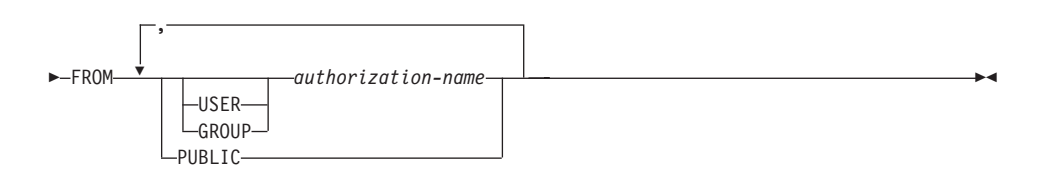

## **Description**

### **CONTROL**

Revokes the privilege to drop the index. This is the CONTROL privilege for indexes, which is automatically granted to creators of indexes.

### **ON INDEX** *index-name*

Specifies the name of the index on which the CONTROL privilege is to be revoked.

### **FROM**

Indicates from whom the privileges are revoked.

### **USER**

Specifies that the *authorization-name* identifies a user.

### **GROUP**

Specifies that the *authorization-name* identifies a group name.

#### *authorization-name,...*

Lists one or more authorization IDs.

The authorization ID of the REVOKE statement itself cannot be used (SQLSTATE 42502). It is not possible to revoke the privileges from an *authorization-name* that is the same as the authorization ID of the REVOKE statement.

### **PUBLIC**

Revokes the privileges from PUBLIC.

## **Rules**

• If neither USER nor GROUP is specified, then: If all rows for the grantee in the SYSCAT.INDEXAUTH catalog view have a GRANTEETYPE of U, then USER will be assumed. If all rows have a GRANTEETYPE of G, then GROUP will be assumed. If some rows have U and some rows have G, then an error (SQLSTATE 56092) is raised. If DCE authentication is used, then an error is raised (SQLSTATE 56092).

### **Notes**

• Revoking a specific privilege does not necessarily revoke the ability to perform the action. A user may proceed with their task if other privileges are held by PUBLIC or a group, or if they have authorities such as ALTERIN on the schema of an index.

### **Examples**

*Example 1:* Given that USER4 is only a user and not a group, revoke the privilege to drop an index DEPTIDX from the user USER4.

**REVOKE CONTROL ON INDEX** DEPTIDX **FROM** USER4

*Example 2:* Revoke the privilege to drop an index LUNCHITEMS from the user CHEF and the group WAITERS.

**REVOKE CONTROL ON INDEX** LUNCHITEMS **FROM USER** CHEF, **GROUP** WAITERS

## **REVOKE (Package Privileges)**

This form of the REVOKE statement revokes CONTROL, BIND, and EXECUTE privileges against a package.

### **Invocation**

This statement can be embedded in an application program or issued through the use of dynamic SQL statements. It is an executable statement that can be dynamically prepared. However, if the bind option DYNAMICRULES BIND applies, the statement cannot be dynamically prepared (SQLSTATE 42509).

## **Authorization**

The privileges held by the authorization ID of the statement must include at least one of the following:

- CONTROL privilege on the referenced package
- SYSADM or DBADM authority.

To revoke the CONTROL privilege, SYSADM or DBADM authority are required.

## **Syntax**

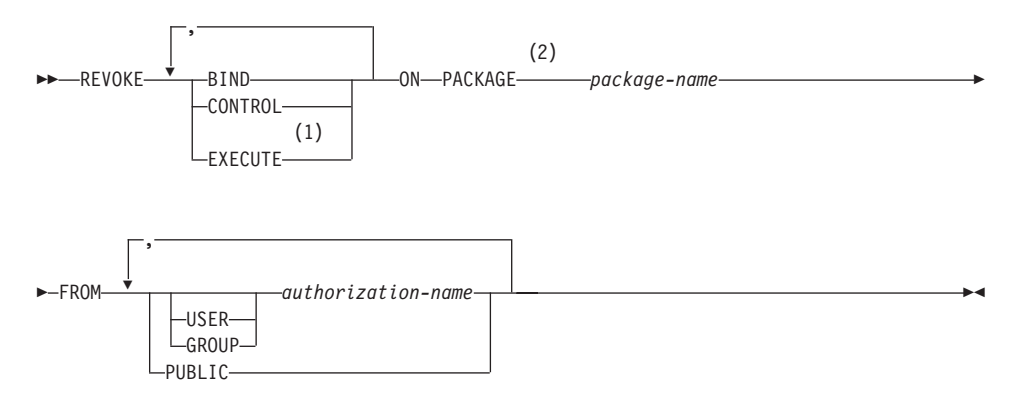

### **Notes:**

- **1** RUN can be used as a synonym for EXECUTE.
- **2** PROGRAM can be used as a synonym for PACKAGE.

### **Description**

### **BIND**

Revokes the privilege to execute BIND or REBIND on the referenced package.

The BIND privileges cannot be revoked from an *authorization-name* that holds CONTROL privilege on the package without also revoking the CONTROL privilege.

#### **CONTROL**

Revokes the privilege to drop the package and to extend package privileges to other users.

Revoking CONTROL does not revoke the other package privileges.

#### **EXECUTE**

Revokes the privilege to execute the package.

The EXECUTE privilege cannot be revoked from an *authorization-name* that holds CONTROL privilege on the package without also revoking the CONTROL privilege.

#### **ON PACKAGE** *package-name*

Specifies the package on which privileges are revoked.

#### **FROM**

Indicates from whom the privileges are revoked.

### **USER**

Specifies that the *authorization-name* identifies a user.

#### **GROUP**

Specifies that the *authorization-name* identifies a group name.

#### *authorization-name,...*

Lists one or more authorization IDs.

The authorization ID of the REVOKE statement itself cannot be used (SQLSTATE 42502). It is not possible to revoke the privileges from an *authorization-name* that is the same as the authorization ID of the REVOKE statement.

#### **PUBLIC**

Revokes the privileges from PUBLIC.

### **Rules**

- If neither USER nor GROUP is specified, then:
	- If all rows for the grantee in the SYSCAT.PACKAGEAUTH catalog view have a GRANTEETYPE of U, then USER will be assumed.
	- If all rows have a GRANTEETYPE of G, then GROUP will be assumed.
	- If some rows have U and some rows have G, then an error (SQLSTATE 56092) is raised.
	- If DCE authentication is used, then an error is raised (SQLSTATE 56092).

# **REVOKE (Package Privileges)**

## **Notes**

v Revoking a specific privilege does not necessarily revoke the ability to perform the action. A user may proceed with their task if other privileges are held by PUBLIC or a group, or if they have privileges such as ALTERIN on the schema of a package.

# **Examples**

*Example 1:* Revoke the EXECUTE privilege on package CORPDATA.PKGA from PUBLIC.

**REVOKE EXECUTE ON PACKAGE** CORPDATA.PKGA **FROM PUBLIC**

*Example 2:* Revoke CONTROL authority on the RRSP\_PKG package for the user FRANK and for PUBLIC.

**REVOKE CONTROL ON PACKAGE** RRSP\_PKG **FROM USER** FRANK, **PUBLIC**

## **REVOKE (Schema Privileges)**

This form of the REVOKE statement revokes the privileges on a schema.

### **Invocation**

This statement can be embedded in an application program or issued through the use of dynamic SQL statements. It is an executable statement that can be dynamically prepared. However, if the bind option DYNAMICRULES BIND applies, the statement cannot be dynamically prepared (SQLSTATE 42509).

### **Authorization**

The authorization ID of the statement must hold either SYSADM or DBADM authority (SQLSTATE 42501).

### **Syntax**

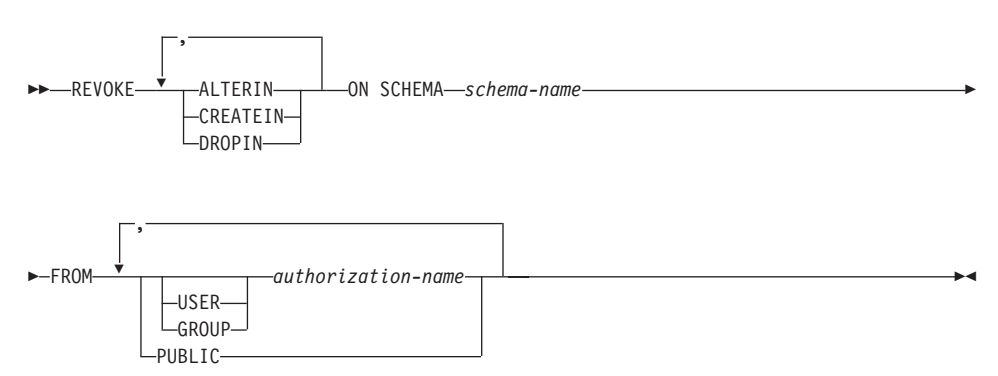

## **Description**

#### **ALTERIN**

Revokes the privilege to alter or comment on objects in the schema.

#### **CREATEIN**

Revokes the privilege to create objects in the schema.

#### **DROPIN**

Revokes the privilege to drop objects in the schema.

#### **ON SCHEMA** *schema-name*

Specifies the name of the schema on which privileges are to be revoked.

#### **FROM**

Indicates from whom the privileges are revoked.

#### **USER**

Specifies that the *authorization-name* identifies a user.

#### **GROUP**

Specifies that the *authorization-name* identifies a group name.

# **REVOKE (Schema Privileges)**

*authorization-name,...*

Lists one or more authorization IDs.

The authorization ID of the REVOKE statement itself cannot be used (SQLSTATE 42502). It is not possible to revoke the privileges from an *authorization-name* that is the same as the authorization ID of the REVOKE statement.

### **PUBLIC**

Revokes the privileges from PUBLIC.

## **Rules**

- If neither USER nor GROUP is specified, then:
	- If all rows for the grantee in the SYSCAT.SCHEMAAUTH catalog view have a GRANTEETYPE of U, then USER will be assumed.
	- If all rows have a GRANTEETYPE of G, then GROUP will be assumed.
	- If some rows have U and some rows have G, then an error (SQLSTATE 56092) is raised.
	- If DCE authentication is used, then an error is raised (SQLSTATE 56092).

### **Notes**

• Revoking a specific privilege does not necessarily revoke the ability to perform the action. A user may proceed with their task if other privileges are held by PUBLIC or a group, or if they have a higher level authority such as DBADM.

## **Examples**

*Example 1:* Given that USER4 is only a user and not a group, revoke the privilege to create objects in schema DEPTIDX from the user USER4.

**REVOKE CREATEIN ON SCHEMA** DEPTIDX **FROM** USER4

*Example 2:* Revoke the privilege to drop objects in schema LUNCH from the user CHEF and the group WAITERS.

**REVOKE DROPIN ON SCHEMA** LUNCH **FROM USER** CHEF, **GROUP** WAITERS

### **REVOKE (Server Privileges)**

This form of the REVOKE statement revokes the privilege to access and use a specified data source in pass-through mode.

### **Invocation**

This statement can be embedded in an application program or issued through the use of dynamic SQL statements. It is an executable statement that can be dynamically prepared. However, if the bind option DYNAMICRULES BIND applies, the statement cannot be dynamically prepared (SQLSTATE 42509).

## **Authorization**

The authorization ID of the statement must have SYSADM or DBADM authority.

## **Syntax**

**EXAMPLE PASSTHRU ON SERVER-server-name-FROM-**

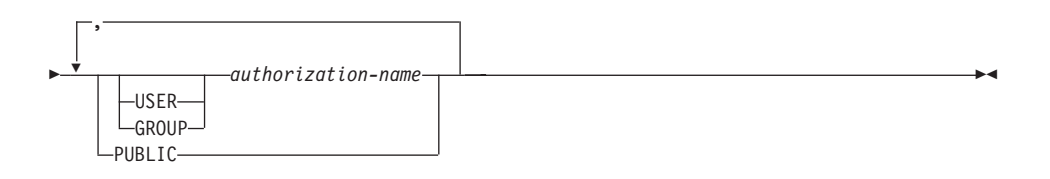

# **Description**

### **SERVER** *server-name*

Names the data source for which the privilege to use in pass-through mode is being revoked. *server-name* must identify a data source that is described in the catalog.

### **FROM**

Specifies from whom the privilege is revoked.

### **USER**

Specifies that the *authorization-name* identifies a user.

### **GROUP**

Specifies that the *authorization-name* identifies a group name.

### *authorization-name,...*

Lists the authorization IDs of one or more users or groups.

The authorization ID of the REVOKE statement itself cannot be used (SQLSTATE 42502). It is not possible to revoke the privileges from an *authorization-name* that is the same as the authorization ID of the REVOKE statement.

# **REVOKE (Server Privileges)**

### **PUBLIC**

Revokes from all users the privilege to pass through to *server-name*.

### **Examples**

*Example 1:* Revoke USER6's privilege to pass through to data source MOUNTAIN.

**REVOKE PASSTHRU ON SERVER** MOUNTAIN **FROM USER** USER6

*Example 2:* Revoke group D024's privilege to pass through to data source EASTWING.

#### **REVOKE PASSTHRU ON SERVER** EASTWING **FROM GROUP** D024

The members of group D024 will no longer be able to use their group ID to pass through to EASTWING. But if any members have the privilege to pass through to EASTWING under their own user IDs, they will retain this privilege.

## **REVOKE (Table, View, or Nickname Privileges)**

This form of the REVOKE statement revokes privileges on a table, view, or nickname.

## **Invocation**

This statement can be embedded in an application program or issued through the use of dynamic SQL statements. It is an executable statement that can be dynamically prepared. However, if the bind option DYNAMICRULES BIND applies, the statement cannot be dynamically prepared (SQLSTATE 42509).

# **Authorization**

The privileges held by the authorization ID of the statement must include at least one of the following:

- SYSADM or DBADM authority
- CONTROL privilege on the referenced table, view, or nickname.

To revoke the CONTROL privilege, either SYSADM or DBADM authority is required.

To revoke the privileges on catalog tables and views, either SYSADM or DBADM authority is required.

# **Syntax**

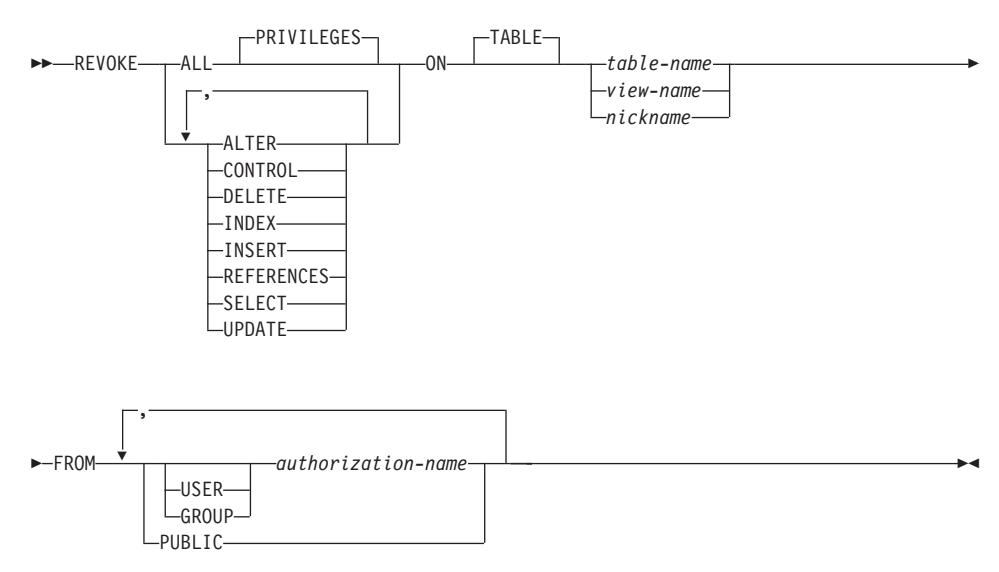

# **REVOKE (Table, View or Nickname Privileges)**

## **Description**

## **ALL** or **ALL PRIVILEGES**

Revokes all privileges held by an authorization-name for the specified tables, views, or nicknames.

If ALL is not used, one or more of the keywords listed below must be used. Each keyword revokes the privilege described, but only as it applies to the tables, views, or nicknames named in the ON clause. The same keyword must not be specified more than once.

## **ALTER**

Revokes the privilege to add columns to the base table definition; create or drop a primary key or unique constraint on the table; create or drop a foreign key on the table; add/change a comment on the table, view, or nickname; create or drop a check constraint; create a trigger; add, reset, or drop a column option for a nickname; or, change nickname column names or data types.

## **CONTROL**

Revokes the ability to drop the table, view, or nickname, and the ability to execute the RUNSTATS utility on the table and indexes.

Revoking CONTROL privilege from an *authorization-name* does not revoke other privileges granted to the user on that object.

## **DELETE**

Revokes the privilege to delete rows from the table or updatable view.

### **INDEX**

Revokes the privilege to create an index on the table or an index specification on the nickname. The creator of an index or index specification automatically has the CONTROL privilege over the index or index specification (authorizing the creator to drop the index or index specification). In addition, the creator retains this privilege even if the INDEX privilege is revoked.

### **INSERT**

Revokes the privileges to insert rows into the table or updatable view, and to run the IMPORT utility.

### **REFERENCES**

Revokes the privilege to create or drop a foreign key referencing the table as the parent. Any column level REFERENCES privileges are also revoked.

### **SELECT**

Revokes the privilege to retrieve rows from the table or view, to create a view on a table, and to run the EXPORT utility against the table or view. Revoking SELECT privilege may cause some views to be marked inoperative. For information on inoperative views, see ["Notes"](#page-915-0) on [page 902](#page-915-0).

### **UPDATE**

Revokes the privilege to update rows in the table or updatable view. Any column level UPDATE privileges are also revoked.

## **ON TABLE** *table-name* or *view-name* or *nickname*

Specifies the table, view, or nickname on which privileges are to be revoked. The *table-name* cannot be a declared temporary table (SQLSTATE 42995).

### **FROM**

Indicates from whom the privileges are revoked.

## **USER**

Specifies that the *authorization-name* identifies a user.

## **GROUP**

Specifies that the *authorization-name* identifies a group name.

## *authorization-name,...*

Lists one or more authorization IDs.

The ID of the REVOKE statement itself cannot be used (SQLSTATE 42502). It is not possible to revoke the privileges from an *authorization-name* that is the same as the authorization ID of the REVOKE statement.

## **PUBLIC**

Revokes the privileges from PUBLIC.

# **Rules**

- If neither USER nor GROUP is specified, then:
	- If all rows for the grantee in the SYSCAT.TABAUTH and SYSCAT.COLAUTH catalog views have a GRANTEETYPE of U, then USER will be assumed.
	- If all rows have a GRANTEETYPE of G, then GROUP will be assumed.
	- If some rows have U and some rows have G, then an error (SQLSTATE 56092) is raised.
	- If DCE authentication is used, then an error is raised (SQLSTATE 56092).

# **Notes**

- v If a privilege is revoked from the *authorization-name* used to create a view (this is called the view's DEFINER in SYSCAT.VIEWS), that privilege is also revoked from any dependent views.
- v If the DEFINER of the view loses a SELECT privilege on some object on which the view definition depends (or an object upon which the view

# **REVOKE (Table, View or Nickname Privileges)**

definition depends is dropped (or made inoperative in the case of another view)), then the view will be made inoperative (see the "Notes" section in ["CREATE VIEW"](#page-906-0) on page 893 for information on inoperative views).

However, if a DBADM or SYSADM explicitly revokes all privileges on the view from the DEFINER, then the record of the DEFINER will not appear in SYSCAT.TABAUTH but nothing will happen to the view - it remains operative.

- Privileges on inoperative views cannot be revoked.
- All packages dependent upon an object for which a privilege is revoked are marked invalid. A package remains invalid until a bind or rebind operation on the application is successfully executed, or the application is executed and the database manager successfully rebinds the application (using information stored in the catalogs). Packages marked invalid due to a revoke may be successfully rebound without any additional grants.

For example, if a package owned by USER1 contains a SELECT from table T1 and the SELECT privilege for table T1 is revoked from USER1, then the package will be marked invalid. If SELECT authority is re-granted, or if the user holds DBADM authority, the package is successfully rebound when executed.

- v Packages, triggers or views that include the use of OUTER(*Z*) in the FROM clause, are dependent on having SELECT privilege on every subtable or subview of *Z*. Similarly, packages, triggers, or views that include the use of DEREF(*Y*) where *Y* is a reference type with a target table or view *Z*, are dependent on having SELECT privilege on every subtable or subview of *Z*. If one of these SELECT privileges is revoked, such packages are invalidated and such triggers or views are made inoperative.
- Table, view, or nickname privileges cannot be revoked from an *authorization-name* with CONTROL on the object without also revoking the CONTROL privilege (SQLSTATE 42504).
- Revoking a specific privilege does not necessarily revoke the ability to perform the action. A user may proceed with their task if other privileges are held by PUBLIC or a group, or if they have privileges such as ALTERIN on the schema of a table or a view.
- v If the DEFINER of the summary table loses a SELECT privilege on a table on which the summary table definition depends, (or a table upon which the summary table definition depends is dropped), then the summary table will be made inoperative (see the "Notes" [on page 823](#page-836-0) for information on inoperative summary tables).

However, if a DBADM or SYSADM explicitly revokes all privileges on the summary table from the DEFINER, then the record in SYSTABAUTH for the DEFINER will be deleted, but nothing will happen to the summary table - it remains operative.

- Revoking nickname privileges has no affect on data source object (table or view) privileges.
- v Revoking the SELECT privilege for a table or view that is *directly* or *indirectly* referenced in an SQL function may fail if the SQL function cannot be dropped because some other object is dependent on the function (SQLSTATE 42893).

**Note:** "Rules" [on page 955](#page-968-0) lists the dependencies that objects such as tables and views can have on one another.

## **Examples**

*Example 1:* Revoke SELECT privilege on table EMPLOYEE from user ENGLES. There is one row in the SYSCAT.TABAUTH catalog view for this table and grantee and the GRANTEETYPE value is U.

**REVOKE SELECT ON TABLE** EMPLOYEE **FROM** ENGLES

*Example 2:* Revoke update privileges on table EMPLOYEE previously granted to all local users. Note that grants to specific users are not affected.

```
REVOKE UPDATE
ON EMPLOYEE
FROM PUBLIC
```
*Example 3:* Revoke all privileges on table EMPLOYEE from users PELLOW and MLI and from group PLANNERS.

**REVOKE ALL ON** EMPLOYEE **FROM USER** PELLOW, **USER** MLI, **GROUP** PLANNERS

*Example 4:* Revoke SELECT privilege on table CORPDATA.EMPLOYEE from a user named JOHN. There is one row in the SYSCAT.TABAUTH catalog view for this table and grantee and the GRANTEETYPE value is U.

**REVOKE SELECT ON** CORPDATA.EMPLOYEE **FROM** JOHN

or

```
REVOKE SELECT
ON CORPDATA.EMPLOYEE FROM USER JOHN
```
Note that an attempt to revoke the privilege from GROUP JOHN would result in an error, since the privilege was not previously granted to GROUP JOHN.

*Example 5:* Revoke SELECT privilege on table CORPDATA.EMPLOYEE from a group named JOHN. There is one row in the SYSCAT.TABAUTH catalog view for this table and grantee and the GRANTEETYPE value is G.

# **REVOKE (Table, View or Nickname Privileges)**

**REVOKE SELECT ON** CORPDATA.EMPLOYEE **FROM** JOHN

or

**REVOKE SELECT ON** CORPDATA.EMPLOYEE **FROM GROUP** JOHN

*Example 6:* Revoke user SHAWN's privilege to create an index specification on nickname ORAREM1.

**REVOKE INDEX ON** ORAREM1 **FROM USER** SHAWN

## **REVOKE (Table Space Privileges)**

This form of the REVOKE statement revokes the USE privilege on a table space.

### **Invocation**

This statement can be embedded in an application program or issued through the use of dynamic SQL statements. It is an executable statement that can be dynamically prepared. However, if the bind option DYNAMICRULES BIND applies, the statement cannot be dynamically prepared (SQLSTATE 42509).

### **Authorization**

The authorization ID of the statement must hold either SYSADM, SYSCTRL or DBADM authority (SQLSTATE 42501).

### **Syntax**

REVOKE USE OF TABLESPACE *tablespace-name* FROM

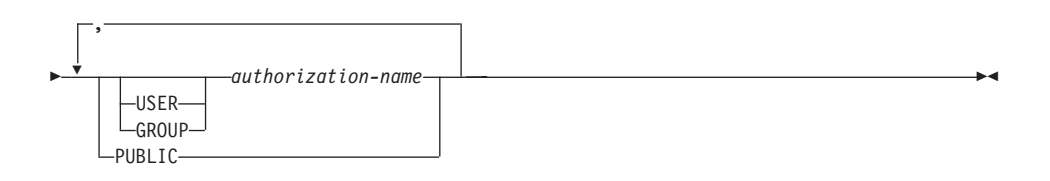

## **Description**

### **USE**

Revokes the privilege to specify or default to the table space when creating a table.

#### **OF TABLESPACE** *tablespace-name*

Specifies the table space on which the USE privilege is to be revoked. The table space cannot be SYSCATSPACE (SQLSTATE 42838) or a SYSTEM TEMPORARY table space (SQLSTATE 42809).

#### **FROM**

Indicates from whom the USE privilege is revoked.

### **USER**

Specifies that the *authorization-name* identifies a user.

#### **GROUP**

Specifies that the *authorization-name* identifies a group name.

#### *authorization-name*

Lists one or more authorization IDs.

# **REVOKE (Table Space Privileges)**

The authorization ID of the REVOKE statement itself cannot be used (SQLSTATE 42502). It is not possible to revoke the privileges from an *authorization-name* that is the same as the authorization ID of the REVOKE statement.

### **PUBLIC**

Revokes the USE privilege from PUBLIC.

# **Rules**

- If neither USER nor GROUP is specified, then:
	- If all rows for the grantee in the SYSCAT.TBSPACEAUTH catalog view have a GRANTEETYPE of U, then USER will be assumed.
	- If all rows have a GRANTEETYPE of G, then GROUP will be assumed.
	- If some rows have U and some rows have G, then an error results (SQLSTATE 56092).
	- If DCE authentication is used, then an error results (SQLSTATE 56092).

## **Notes**

• Revoking the USE privilege does not necessarily revoke the ability to create tables in that table space. A user may still be able to create tables in that table space if the USE privilege is held by PUBLIC or a group, or if the user has a higher level authority, such as DBADM.

## **Examples**

*Example 1:* Revoke the privilege to create tables in table space PLANS from the user BOBBY.

**REVOKE USE OF TABLESPACE** PLANS **FROM USER** BOBBY

# **ROLLBACK**

The ROLLBACK statement is used to back out of the database changes that were made within a unit of work or a savepoint.

### **Invocation**

This statement can be embedded in an application program or issued through the use of dynamic SQL statements. It is an executable statement that can be dynamically prepared.

### **Authorization**

None required.

## **Syntax**

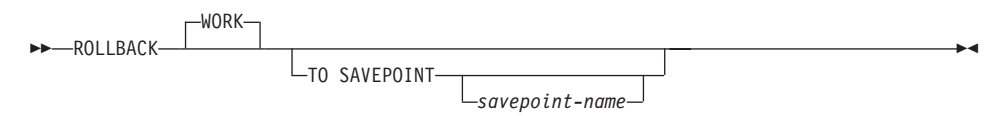

# **Description**

The unit of work in which the ROLLBACK statement is executed is terminated and a new unit of work is initiated. All changes made to the database during the unit of work are backed out.

The following statements, however, are not under transaction control and changes made by them are independent of issuing the ROLLBACK statement:

- SET CONNECTION
- SET CURRENT DEGREE
- SET CURRENT DEFAULT TRANSFORM GROUP
- SET CURRENT EXPLAIN MODE
- SET CURRENT EXPLAIN SNAPSHOT
- SET CURRENT PACKAGESET
- SET CURRENT QUERY OPTIMIZATION
- **SET CURRENT REFRESH AGE**
- SET EVENT MONITOR STATE
- SET PASSTHRU
- $\cdot$  SET PATH
- SET SCHEMA
- SET SERVER OPTION

### **TO SAVEPOINT**

Indicates that a partial rollback (ROLLBACK TO SAVEPOINT) is to be performed. If no savepoint is active, an SQL error is returned (SQLSTATE

# **ROLLBACK**

3B502). After a successful ROLLBACK, the savepoint continues to exist. If a *savepoint-name* is not provided, rollback is to the most recently set savepoint.

If this clause is omitted, the ROLLBACK WORK statement rolls back the entire transaction. Furthermore, savepoints within the transaction are released.

*savepoint-name*

Indicate the savepoint to which to rollback. After a successful ROLLBACK, the savepoint defined by *savepoint-name* continues to exist. If the savepoint name does not exist, an error is returned (SQLSTATE 3B001). Data and schema changes made since the savepoint was set are undone.

### **Notes**

- All locks held are released on a ROLLBACK of the unit of work. All open cursors are closed. All LOB locators are freed.
- v Executing a ROLLBACK statement does not affect either the SET statements that change special register values or the RELEASE statement.
- v If the program terminates abnormally, the unit of work is implicitly rolled back.
- Statement caching is affected by the rollback operation. See the ["Notes"](#page-981-0) on [page 968](#page-981-0) for information.
- v Savepoints are not allowed in atomic execution contexts such as atomic compound statements and triggers.
- The impact on cursors resulting from a ROLLBACK TO SAVEPOINT depends on the statements within the savepoint
	- If the savepoint contains DDL on which a cursor is dependent, the cursor is marked invalid. Attempts to use such a cursor results in an error (SQLSTATE 57007).
	- Otherwise:
		- If the cursor is referenced in the savepoint, the cursor remains open and is positioned before the next logical row of the result table. <sup>105</sup>
		- Otherwise, the cursor is not affected by the ROLLBACK TO SAVEPOINT (it remains open and positioned).
- Dynamically prepared statement names are still valid, although the statement may be implicitly prepared again, as a result of DDL operations that are rolled back within the savepoint.
- A ROLLBACK TO SAVEPOINT operation will drop any declared temporary tables named within the savepoint. If a declared temporary table is modified within the savepoint, then all rows in the table are deleted.

<sup>105.</sup> A FETCH must be performed before a positioned UPDATE or DELETE statement is issued.
- v All locks are retained after a ROLLBACK TO SAVEPOINT statement.
- All LOB locators are preserved following a ROLLBACK TO SAVEPOINT operation.

# **Example**

Delete the alterations made since the last commit point or rollback. **ROLLBACK WORK**

# **SAVEPOINT**

Use the SAVEPOINT statement to set a savepoint within a transaction.

### **Invocation**

This statement can be imbedded in an application program (including a stored procedure) or issued interactively. It is an executable statement that can be dynamically prepared.

### **Authorization**

None required.

### **Syntax**

 $\rightarrow$ SAVEPOINT-savepoint-name UNIQUE Þ ► ON ROLLBACK RETAIN CURSORS — EXAMPLE DESCRIPTION OF THE CONTROLLER PRODUCT OF THE CONTROLLER PRODUCT OF THE C ON ROLLBACK RETAIN LOCKS

## **Description**

```
savepoint-name
```
Name of the *savepoint*.

#### **UNIQUE**

Specifying a UNIQUE savepoint indicates that the application does not intend to reuse this savepoint name while the savepoint is active.

#### **ON ROLLBACK RETAIN CURSORS**

Specifies system behavior upon rollback to this savepoint with respect to open cursor statements processed after the SAVEPOINT statement. The RETAIN CURSORS clause indicates that, whenever possible, the cursors are unchanged by a rollback to savepoint. For situations where the cursors are affected by the rollback to savepoint, see ["ROLLBACK"](#page-1078-0) on page 1065.

### **ON ROLLBACK RETAIN LOCKS**

Specifies system behavior upon rollback to this savepoint with respect to locks acquired after the setting of the savepoint. Locks acquired since the savepoint are not tracked and are not rolled back (released) on rollback to the savepoint.

## **Rules**

• Savepoints cannot be nested. If a savepoint statement is issued, and there is already an established savepoint present, then an error occurs (SQLSTATE 3B002).

## **Notes**

• The UNIQUE keyword is supported for compatibility with DB2 Universal Database for OS/390. The following describes the behavior on DB2 Universal Database for OS/390.

If a savepoint named *savepoint-name* already exists within the transaction, an error is returned (SQLSTATE 3B501). By omitting the UNIQUE clause, the applications assert that this savepoint name may be reused within the transaction. If *savepoint-name* already exists within the transaction, it will be destroyed and a new savepoint named *savepoint-name* will be created.

Destruction of a savepoint by reusing its name for another savepoint is not the same as releasing the old savepoint with the RELEASE SAVEPOINT statement. Destruction of a savepoint by reusing its name destroys just that savepoint. Releasing a savepoint by means of the RELEASE SAVEPOINT statement releases the named savepoint and all savepoints established after the named savepoint.

- Within a savepoint, if a utility, SQL statement, or DB2 command performs intermittent COMMIT statements during processing, then the savepoint will be implicitly released.
- v The SQL statement SET INTEGRITY has the same effects as a DDL statement within a savepoint.
- v In an application, inserts may be buffered (that is, the application was precompiled with INSERT BUF option). The buffer will be flushed when SAVEPOINT, ROLLBACK, or RELEASE TO SAVEPOINT statements are issued.

# **SELECT**

The SELECT statement is a form of query. It can be embedded in an application program or issued interactively. For detailed information, see ["select-statement"](#page-502-0) on page 489 and "subselect" [on page 444.](#page-457-0)

## **SELECT INTO**

The SELECT INTO statement produces a result table consisting of at most one row, and assigns the values in that row to host variables. If the table is empty, the statement assigns +100 to SQLCODE and '02000' to SQLSTATE and does not assign values to the host variables. If more than one row satisfies the search condition, statement processing is terminated, and an error occurs (SQLSTATE 21000).

### **Invocation**

This statement can be embedded only in an application program. It is an executable statement that cannot be dynamically prepared.

### **Authorization**

The privileges held by the authorization ID of the statement must include, for each table or view referenced in the SELECT INTO statement, at least one of the following:

- SELECT privilege
- CONTROL privilege
- SYSADM or DBADM authority

GROUP privileges are not checked for static SELECT INTO statements.

## **Syntax**

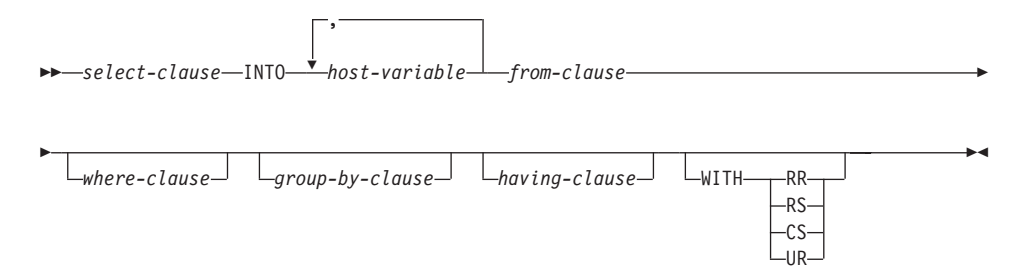

## **Description**

See ["Chapter 5. Queries"](#page-456-0) on page 443 for a description of the *select-clause*, *from-clause*, *where-clause*, *group-by-clause*, and *having-clause*.

#### **INTO**

Introduces a list of host variables.

#### *host-variable*

Identifies a variable that is described in the program under the rules for declaring host variables.

# **SELECT INTO**

| | | | | | | | | | |

| | The first value in the result row is assigned to the first variable in the list, the second value to the second variable, and so on. If the number of host variables is less than the number of column values, the value 'W' is assigned to the SQLWARN3 field of the SQLCA. (See ["Appendix B. SQL Communications \(SQLCA\)"](#page-1196-0) on page 1183.)

Each assignment to a variable is made according to the rules described in ["Assignments and Comparisons"](#page-107-0) on page 94. Assignments are made in sequence through the list.

If an error occurs, no value is assigned to any host variable.

#### **WITH**

Specifies the isolation level at which the SELECT INTO statement is executed.

#### **RR**

Repeatable Read

### **RS**

Read Stability

**CS**

Cursor Stability

### **UR**

Uncommitted Read

The default isolation level of the statement is the isolation level of the package in which the statement is bound.

#### **Examples**

*Example 1:* This C example puts the maximum salary in EMP into the host variable MAXSALARY.

EXEC SQL **SELECT MAX**(SALARY) **INTO** :MAXSALARY **FROM** EMP;

*Example 2:* This C example puts the row for employee 528671, from EMP, into host variables.

```
EXEC SQL SELECT * INTO :h1, :h2, :h3, :h4
 FROM EMP
WHERE EMPNO = '528671';
```
▸◀

## **SET CONNECTION**

The SET CONNECTION statement changes the state of a connection from dormant to current, making the specified location the current server. It is not under transaction control.

## **Invocation**

Although an interactive SQL facility might provide an interface that gives the appearance of interactive execution, this statement can only be embedded within an application program. It is an executable statement that cannot be dynamically prepared.

## **Authorization**

None Required.

## **Syntax**

 $\rightarrow$ SET CONNECTION<sup>-</sup>-server-name*host-variable*

## **Description**

*server-name* or *host-variable*

Identifies the application server by the specified *server-name* or a *host-variable* which contains the *server-name*.

If a *host-variable* is specified, it must be a character string variable with a length attribute that is not greater than 8, and it must not include an indicator variable. The *server-name* that is contained within the *host-variable* must be left-justified and must not be delimited by quotation marks.

Note that the *server-name* is a database alias identifying the application server. It must be listed in the application requester's local directory.

The *server-name* or the *host-variable* must identify an existing connection of the application process. If they do not identify an existing connection, an error (SQLSTATE 08003) is raised.

If SET CONNECTION is to the current connection, the states of all connections of the application process are unchanged.

#### *Successful Connection*

If the SET CONNECTION statement executes successfully:

- No connection is made. The CURRENT SERVER special register is updated with the specified *server-name*.
- The previously current connection, if any, is placed into the dormant state (assuming a different *server-name* is specified).

# **SET CONNECTION**

• The CURRENT SERVER special register and the SQLCA are updated in the same way as documented under Type 1 CONNECT; details [616](#page-629-0).

## *Unsuccessful Connection*

If the SET CONNECTION statement fails:

- No matter what the reason for failure, the connection state of the application process and the states of its connections are unchanged.
- v As with an unsuccessful Type 1 CONNECT, the SQLERRP field of the SQLCA is set to the name of the module that detected the error.

## **Notes**

- The use of type 1 CONNECT statements does not preclude the use of SET CONNECTION, but the statement will always fail (SQLSTATE 08003), unless the SET CONNECTION statement specifies the current connection, because dormant connections cannot exist.
- The SQLRULES(DB2) connection option (see ["Options that Govern](#page-62-0) [Distributed Unit of Work Semantics"](#page-62-0) on page 49) does not preclude the use of SET CONNECTION, but the statement is unnecessary because type 2 CONNECT statements can be used instead.
- v When a connection is used, made dormant, and then restored to the current state in the same unit of work, that connection reflects its last use by the application process with regard to the status of locks, cursors, and prepared statements.

## **Examples**

Execute SQL statements at IBMSTHDB, execute SQL statements at IBMTOKDB, and then execute more SQL statements at IBMSTHDB.

EXEC SQL **CONNECT TO** IBMSTHDB; /\* Execute statements referencing objects at IBMSTHDB \*/ EXEC SQL **CONNECT TO** IBMTOKDB; /\* Execute statements referencing objects at IBMTOKDB \*/ EXEC SQL **SET CONNECTION** IBMSTHDB; /\* Execute statements referencing objects at IBMSTHDB \*/

Note that the first CONNECT statement creates the IBMSTHDB connection, the second CONNECT statement places it in the dormant state, and the SET CONNECTION statement returns it to the current state.

# **SET CURRENT DEFAULT TRANSFORM GROUP**

The SET CURRENT DEFAULT TRANSFORM GROUP statement changes the value of the CURRENT DEFAULT TRANSFORM GROUP special register. This statement is not under transaction control.

## **Invocation**

This statement can be embedded in an application program or issued through the use of dynamic SQL statements. It is an executable statement that can be dynamically prepared.

## **Authorization**

No authorization is required to execute this statement.

## **Syntax**

ÞÞ CURRENT SET <u>Letter and the Default transform</u> group = *group-name*

# **Description**

## *group-name*

Specifies a one-part name that identifies a transform group defined for all structured types. This name can be referenced in subsequent statements (or until the special register value is changed again using another SET CURRENT DEFAULT TRANSFORM GROUP statement).

The name must be an SQL identifier, up to 18 characters in length (SQLSTATE 42815). No validation that the *group-name* is defined for any structured type is made when the special register is set. Only when a structured type is specifically referenced is the definition of the named transform group checked for validity.

# **Rules**

- v If the value specified does not conform to the rules for a *group-name*, an error is raised (SQLSTATE 42815)
- v The TO SQL and FROM SQL functions defined in the *group-name* transform group are used for exchanging user-defined structured type data with a host program.

## **Notes**

- The initial value of the CURRENT DEFAULT TRANSFORM GROUP special register is the empty string.
- See ["CURRENT DEFAULT TRANSFORM GROUP"](#page-133-0) on page 120 for additional rules regarding the use of the special register.

# **SET CURRENT DEFAULT TRANSFORM GROUP**

# **Examples**

*Example 1:* Set the default transform group to MYSTRUCT1. The TO SQL and FROM SQL functions defined in the MYSTRUCT1 transform group will be used for exchanging user-defined structured type variables with the current host program.

**SET CURRENT DEFAULT TRANSFORM GROUP** = MYSTRUCT1

## **SET CURRENT DEGREE**

The SET CURRENT DEGREE statement assigns a value to the CURRENT DEGREE special register. This statement is not under transaction control.

### **Invocation**

This statement can be embedded in an application program or issued through the use of dynamic SQL statements. It is an executable statement that can be dynamically prepared.

### **Authorization**

No authorization is required to execute this statement.

### **Syntax**

▶▶ = SET CURRENT DEGREE *string-constant host-variable* ▸◀

### **Description**

The value of CURRENT DEGREE is replaced by the value of the string constant or host variable. The value must be a character string that is not longer than 5 bytes. The value must be the character string representation of an integer between 1 and 32 767 inclusive or 'ANY'.

If the value of CURRENT DEGREE represented as an integer is 1 when an SQL statement is dynamically prepared, the execution of that statement will not use intra-partition parallelism.

If the value of CURRENT DEGREE is a number when an SQL statement is dynamically prepared, the execution of that statement can involve intra-partition parallelism with the specified degree.

If the value of CURRENT DEGREE is 'ANY' when an SQL statement is dynamically prepared, the execution of that statement can involve intra-partition parallelism using a degree determined by the database manager.

#### *host-variable*

The *host-variable* must be of data type CHAR or VARCHAR and the length must not exceed 5. If a longer field is provided, an error will be returned (SQLSTATE 42815). If the actual value provided is larger than the replacement value specified, the input must be padded on the right with blanks. Leading blanks are not allowed (SQLSTATE 42815). All input values are treated as being case-insensitive. If a *host-variable* has an associated indicator variable, the value of that indicator variable must not indicate a null value (SQLSTATE 42815).

# **SET CURRENT DEGREE**

*string-constant*

The *string-constant* length must not exceed 5.

## **Notes**

The degree of intra-partition parallelism for static SQL statements can be controlled using the DEGREE option of the PREP or BIND command. Refer to the *Command Reference* for details on these commands.

The actual runtime degree of intra-partition parallelism will be the lower of:

- Maximum query degree (max\_querydegree) configuration parameter
- Application runtime degree
- SQL statement compilation degree

The intra\_parallel database manager configuration must be on to use intra-partition parallelism. If it is set to off, the value of this register will be ignored and the statement will not use intra-partition parallelism for the purpose of optimization (SQLSTATE 01623).

Some SQL statements cannot use intra-partition parallelism. See the *Administration Guide* for a description of degree of intra-partition parallelism and a list of restrictions.

## **Example**

*Example 1:* The following statement sets the CURRENT DEGREE to inhibit intra-partition parallelism.

**SET CURRENT DEGREE = '1'**

*Example 2:* The following statement sets the CURRENT DEGREE to allow intra-partition parallelism.

**SET CURRENT DEGREE = 'ANY'**

## **SET CURRENT EXPLAIN MODE**

The SET CURRENT EXPLAIN MODE statement changes the value of the CURRENT EXPLAIN MODE special register. It is not under transaction control.

### **Invocation**

This statement can be embedded in an application program or issued interactively. It is an executable statement that can be dynamically prepared.

### **Authorization**

No special authorization is required to execute this statement.

## **Syntax**

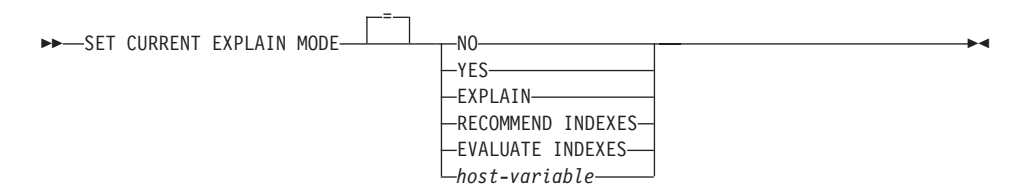

# **Description**

**NO**

Disables the Explain facility. No Explain information is captured. NO is the initial value of the special register.

#### **YES**

Enables the Explain facility and causes Explain information to be inserted into the Explain tables for eligible dynamic SQL statements. All dynamic SQL statements are compiled and executed normally.

#### **EXPLAIN**

Enables the Explain facility and causes Explain information to be captured for any eligible dynamic SQL statement that is prepared. However, dynamic statements are not executed.

#### **RECOMMEND INDEXES**

Enables the SQL compiler to recommend indexes. All queries that are executed in this explain mode will populate the ADVISE\_INDEX table with recommended indexes. In addition, Explain information will be captured in the Explain tables to reveal how the recommended indexes are used, but the statements are neither compiled nor executed.

#### **EVALUATE INDEXES**

Enables the SQL compiler to evaluate indexes. The indexes to be evaluated are read from the ADVISE\_INDEX table, and must be marked with EVALUATE  $=$  Y. The optimizer generates virtual indexes based on the values from the catalogs. All queries that are executed in this explain

## **SET CURRENT EXPLAIN MODE**

mode will be compiled and optimized using estimated statistics based on the virtual indexes. The statements are not executed.

*host-variable*

The *host-variable* must be of data type CHAR or VARCHAR and the length must not exceed 254. If a longer field is provided, an error will be returned (SQLSTATE 42815). The value specified must be NO, YES, EXPLAIN, RECOMMEND INDEXES, or EVALUATE INDEXES. If the actual value provided is larger than the replacement value specified, the input must be padded on the right with blanks. Leading blanks are not allowed (SQLSTATE 42815). All input values are treated as being case-insensitive. If a *host-variable* has an associated indicator variable, the value of that indicator variable must not indicate a null value (SQLSTATE 42815).

## **Notes**

Explain information for static SQL statements can be captured by using the EXPLAIN option of the PREP or BIND command. If the ALL value of the EXPLAIN option is specified, and the CURRENT EXPLAIN MODE register value is NO, explain information will be captured for dynamic SQL statements at runtime. If the value of the CURRENT EXPLAIN MODE register is not NO, then the value of the EXPLAIN bind option is ignored. For more information on the interaction between the EXPLAIN option and the CURRENT EXPLAIN MODE special register, see [Table 146 on page 1404](#page-1417-0).

RECOMMEND INDEXES and EVALUATE INDEXES are special modes which can only be set with the SET CURRENT EXPLAIN MODE command. These modes cannot be set using PREP or BIND options, and they do not work with the SET CURRENT SNAPSHOT command.

If the Explain facility is activated, the current authorization ID must have INSERT privilege for the Explain tables or an error (SQLSTATE 42501) is raised.

For further information, see the *Administration Guide*.

## **Example**

*Example 1:* The following statement sets the CURRENT EXPLAIN MODE special register, so that Explain information will be captured for any subsequent eligible dynamic SQL statements and the statement will not be executed.

**SET CURRENT EXPLAIN MODE = EXPLAIN**

## **SET CURRENT EXPLAIN SNAPSHOT**

The SET CURRENT EXPLAIN SNAPSHOT statement changes the value of the CURRENT EXPLAIN SNAPSHOT special register. It is not under transaction control.

### **Invocation**

This statement can be embedded in an application program or issued interactively. It is an executable statement that can be dynamically prepared.

## **Authorization**

No authorization is required to execute this statement.

## **Syntax**

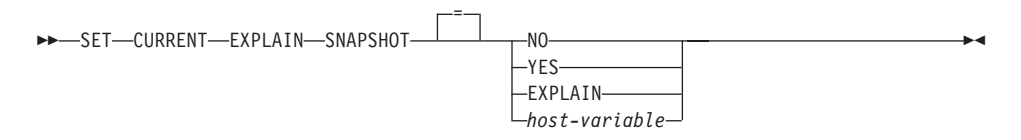

# **Description**

## **NO**

Disables the Explain snapshot facility. No snapshot is taken. NO is the initial value of the special register.

## **YES**

Enables the Explain snapshot facility, creating a snapshot of the internal representation for each eligible dynamic SQL statement. This information is inserted in the SNAPSHOT column of the EXPLAIN\_STATEMENT table (see ["Appendix K. Explain Tables and Definitions"](#page-1382-0) on page 1369).

The EXPLAIN SNAPSHOT facility is intended for use with Visual Explain.

## **EXPLAIN**

Enables the Explain snapshot facility, creating a snapshot of the internal representation for each eligible dynamic SQL statement that is prepared. However, dynamic statements are not executed.

The *host-variable* must be of data type CHAR or VARCHAR and the length of its contents must not exceed 8. If a longer field is provided, an error will be returned (SQLSTATE 42815). The value contained in this register must be either NO, YES, or EXPLAIN. If the actual value provided is larger than the replacement value specified, the input must be padded on the right with blanks. Leading blanks are not allowed (SQLSTATE 42815). All input values are treated as being case-insensitive. If *host-variable* has an

*host-variable*

## **SET CURRENT EXPLAIN SNAPSHOT**

associated indicator variable, the value of that indicator variable must not indicate a null value (SQLSTATE 42815).

### **Notes**

Explain snapshots for static SQL statements can be captured by using the EXPLSNAP option of the PREP or BIND command. If the ALL value of the EXPLSNAP option is specified, and the CURRENT EXPLAIN SNAPSHOT register value is NO, Explain snapshots will be captured for dynamic SQL statements at runtime. If the value of the CURRENT EXPLAIN SNAPSHOT register is not NO, then the EXPLSNAP option is ignored. For more information on the interaction between the EXPLSNAP option and the CURRENT EXPLAIN SNAPSHOT special register, see [Table 147 on page 1405](#page-1418-0).

If the Explain snapshot facility is activated, the current authorization ID must have INSERT privilege for the Explain tables or an error (SQLSTATE 42501) is raised.

For further information, see the *Administration Guide*.

## **Example**

*Example 1:* The following statement sets the CURRENT EXPLAIN SNAPSHOT special register, so that an Explain snapshot will be taken for any subsequent eligible dynamic SQL statements and the statement will be executed.

**SET CURRENT EXPLAIN SNAPSHOT = YES**

*Example 2:* The following example retrieves the current value of the CURRENT EXPLAIN SNAPSHOT special register into the host variable called SNAP.

EXEC SQL **VALUES (CURRENT EXPLAIN SNAPSHOT) INTO** :SNAP;

## **SET CURRENT PACKAGESET**

The SET CURRENT PACKAGESET statement sets the schema name (collection identifier) that will be used to select the package to use for subsequent SQL statements. This statement is not under transaction control.

## **Invocation**

This statement can be embedded only in an application program. It is an executable statement that cannot be dynamically prepared. This statement is not supported in REXX.

## **Authorization**

None required.

### **Syntax**

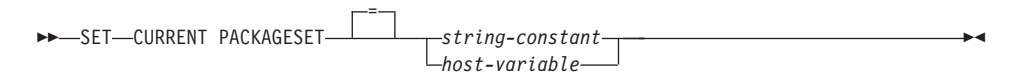

## **Description**

#### *string-constant*

A character string constant with a maximum length of 30. If more than the maximum, it will be truncated at runtime.

*host-variable*

A variable of type CHAR or VARCHAR with a maximum length of 30. It cannot be set to null. If more than the maximum, it will be truncated at runtime.

## **Notes**

- This statement allows an application to specify the schema name used when selecting a package for an executable SQL statement. The statement is processed at the client and does not flow to the application server.
- The COLLECTION bind option can be used to create a package with a specified schema name. See the *Command Reference* for details.
- Unlike DB2 for MVS/ESA, the SET CURRENT PACKAGESET statement is implemented without support for a special register called CURRENT PACKAGESET.

## **Example**

Assume an application called TRYIT is precompiled by userid PRODUSA, making 'PRODUSA' the default schema name in the bind file. The application is then bound twice with different bind options. The following command line processor commands were used:

## **SET CURRENT PACKAGESET**

DB2 CONNECT TO SAMPLE USER PRODUSA DB2 BIND TRYIT.BND DATETIME USA DB2 CONNECT TO SAMPLE USER PRODEUR DB2 BIND TRYIT.BND DATETIME EUR COLLECTION 'PRODEUR'

This creates two packages called TRYIT. The first bind command created the package in the schema named 'PRODUSA'. The second bind command created the package in the schema named 'PRODEUR' based on the COLLECTION option.

Assume the application TRYIT contains the following statements: EXEC SQL CONNECT TO SAMPLE; . . EXEC SQL SELECT HIREDATE INTO :HD FROM EMPLOYEE WHERE EMPNO='000010'; 1 . . EXEC SQL SET CURRENT PACKAGESET 'PRODEUR'; 2 . . EXEC SQL SELECT HIREDATE INTO :HD FROM EMPLOYEE WHERE EMPNO='000010'; 3

1 This statement will run using the PRODUSA.TRYIT package because it is the default package for the application. The date is therefore returned in USA format.

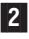

2 This statement sets the schema name to 'PRODEUR' for package selection.

**3** This statement will run using the PRODEUR.TRYIT package as a result of the SET CURRENT PACKAGESET statement. The date is therefore returned in EUR format.

# **SET CURRENT QUERY OPTIMIZATION**

The SET CURRENT QUERY OPTIMIZATION statement assigns a value to the CURRENT QUERY OPTIMIZATION special register. The value specifies the current class of optimization techniques enabled when preparing dynamic SQL statements. It is not under transaction control.

## **Invocation**

This statement can be embedded in an application program or issued through the use of dynamic SQL statements. It is an executable statement that can be dynamically prepared.

## **Authorization**

No authorization is required to execute this statement.

## **Syntax**

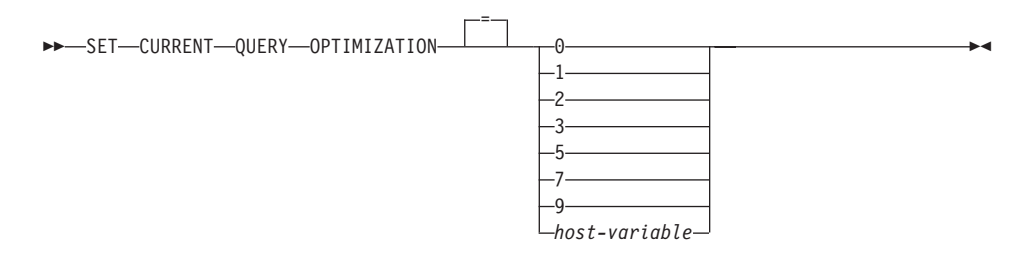

# **Description**

#### *optimization-class*

*optimization-class* can be specified either as an integer constant or as the name of a host variable that will contain the appropriate value at run time. An overview of the classes follows (for details refer to the *Administration Guide* ).

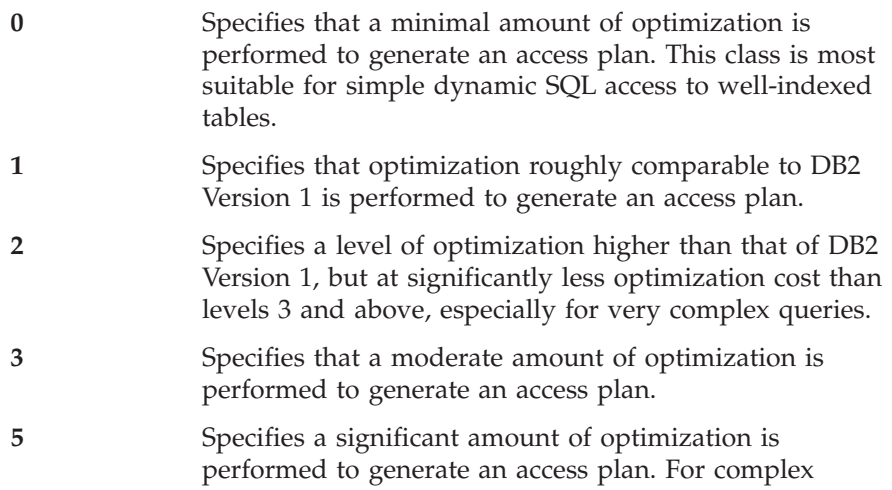

## **SET CURRENT QUERY OPTIMIZATION**

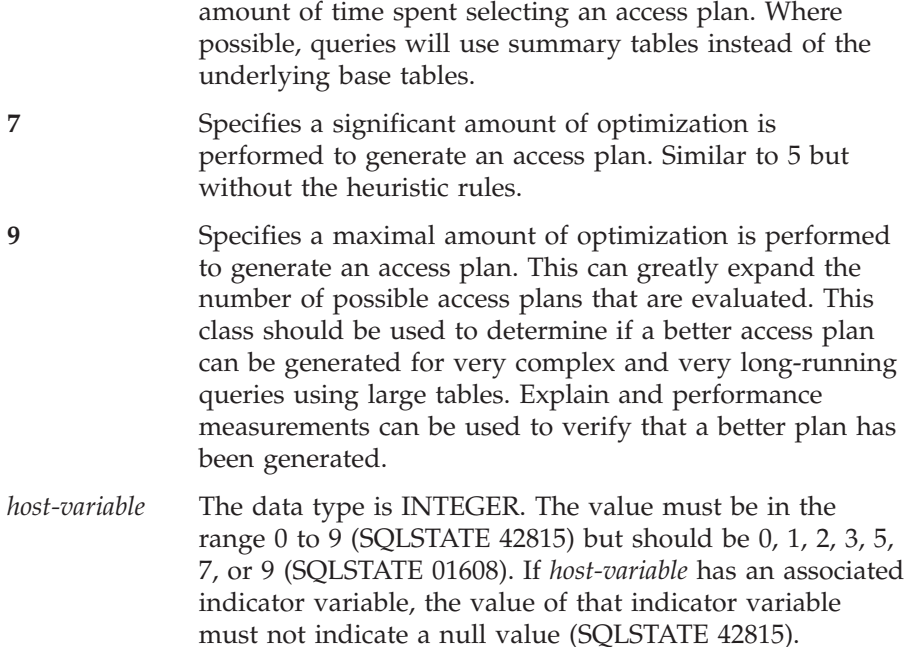

dynamic SQL queries, heuristic rules are used to limit the

## **Notes**

- When the CURRENT QUERY OPTIMIZATION register is set to a particular value, a set of query rewrite rules are enabled, and certain optimization variables take on particular values. This class of optimization techniques is then used during preparation of dynamic SQL statements.
- v In general, changing the optimization class impacts the execution time of the application, the compilation time, and resources required. Most statements will be adequately optimized using the default query optimization class. Lower query optimization classes, especially classes 1 and 2, may be appropriate for dynamic SQL statements for which the resources consumed by the dynamic *PREPARE* are a significant portion of those required to execute the query. Higher optimization classes should be chosen only after considering the additional resources that may be consumed and verifying that a better access plan has been generated. For additional detail on the behavior associated with each query optimization class see *Administration Guide*.
- Query optimization classes must be in the range 0 to 9. Classes outside this range will return an error (SQLSTATE 42815). Unsupported classes within this range will return a warning (SQLSTATE 01608) and will be replaced with the next lowest query optimization class. For example, a query optimization class of 6 will be replaced by 5.
- Dynamically prepared statements use the class of optimization that was set by the most recently executed SET CURRENT QUERY OPTIMIZATION

# **SET CURRENT QUERY OPTIMIZATION**

statement. In cases where a SET CURRENT QUERY OPTIMIZATION statement has not yet been executed, the query optimization class is determined by the value of the database configuration parameter, dft\_queryopt.

- Statically bound statements do not use the CURRENT QUERY OPTIMIZATION special register; therefore this statement has no effect on them. The QUERYOPT option is used during preprocessing or binding to specify the desired class of optimization for statically bound statements. If QUERYOPT is not specified then, the default value specified by the database configuration parameter, dft\_queryopt, is used. Refer to the BIND command in the *Command Reference* for details.
- The results of executing the SET CURRENT QUERY OPTIMIZATION statement are not rolled back if the unit of work in which it is executed is rolled back.

### **Examples**

*Example 1:* This example shows how the highest degree of optimization can be selected.

#### **SET CURRENT QUERY OPTIMIZATION** 9

*Example 2:* The following example shows how the CURRENT QUERY OPTIMIZATION special register can be used within a query.

Using the SYSCAT.PACKAGES catalog view, find all plans that were bound with the same setting as the current value of the CURRENT QUERY OPTIMIZATION special register.

EXEC SQL **DECLARE** C1 **CURSOR FOR SELECT** PKGNAME, PKGSCHEMA **FROM** SYSCAT.PACKAGES **WHERE** QUERYOPT = **CURRENT QUERY OPTIMIZATION**

# **SET CURRENT REFRESH AGE**

The SET CURRENT REFRESH AGE statement changes the value of the CURRENT REFRESH AGE special register. It is not under transaction control.

### **Invocation**

This statement can be embedded in an application program or issued interactively. It is an executable statement that can be dynamically prepared.

## **Authorization**

No authorization is required to execute this statement.

## **Syntax**

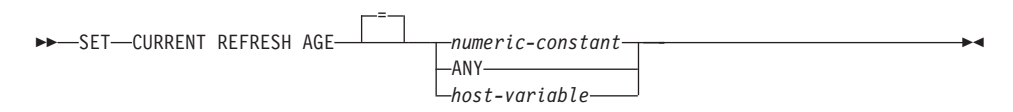

## **Description**

*numeric-constant*

A DECIMAL(20,6) value representing a timestamp duration. The value must be 0 or 99 999 999 999 999 (the microseconds portion of the value is ignored and can therefore be any value).

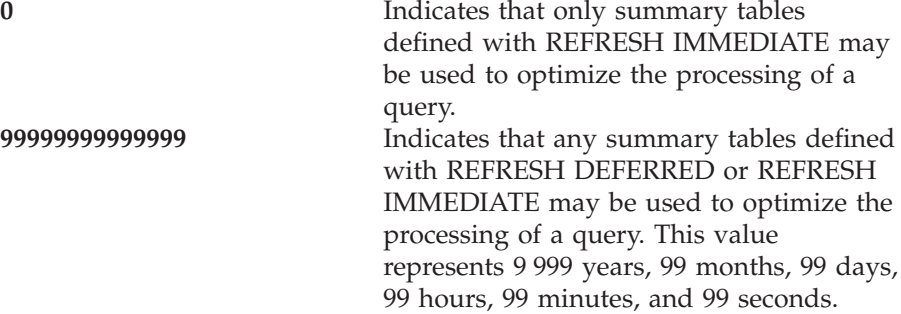

## **ANY**

This is a shorthand for 99999999999999.

*host-variable*

A variable of type DECIMAL(20,6) or other type that is assignable to DECIMAL(20,6). It cannot be set to null. If *host-variable* has an associated indicator variable, the value of that indicator variable must not indicate a null value (SQLSTATE 42815). The value of the host-variable must be 0 or 99 999 999 999 999.000000.

## **Notes**

• The initial value of the CURRENT REFRESH AGE special register is zero.

- Setting the CURRENT REFRESH AGE special register to a value other than zero should be done with caution. By allowing a summary table that may not represent the values of the underlying base table to be used to optimize the processing of the query, the result of the query may NOT accurately represent the data in the underlying table. This may be reasonable when you know the underlying data has not changed or you are willing to accept the degree of error in the results based on your knowledge of the data.
- v The CURRENT REFRESH AGE value of 99 999 999 999 999 cannot be used in timestamp arithmetic operations since the result would be outside the valid range of dates (SQLSTATE 22008).

## **Examples**

*Example 1:* The following statement sets the CURRENT REFRESH AGE special register.

**SET CURRENT REFRESH AGE ANY**

*Example 2:*

The following example retrieves the current value of the CURRENT REFRESH AGE special register into the host variable called CURMAXAGE.

EXEC SQL **VALUES (CURRENT REFRESH AGE) INTO** :CURMAXAGE;

The value would be 99999999999999.000000, set by the previous example.

## **SET ENCRYPTION PASSWORD**

## **SET ENCRYPTION PASSWORD**

The SET ENCRYPTION PASSWORD statement sets the password that will be used by the ENCRYPT, DECRYPT\_BIN and DECRYPT\_CHAR functions. The password is not tied to DB2 authentication, and is used for data encryption only.

This statement is not under transaction control.

#### **Invocation**

| | | | | |

| | | | | | | |

| | | | | | | | | | | | | | | | | | | | | The statement can be embedded in an application program or issued interactively. It is an executable statement that can be dynamically prepared.

### **Authorization**

No authorization is required to execute this statement.

### **Syntax**

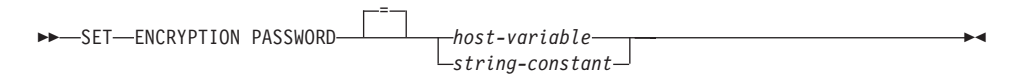

### **Description**

The ENCRYPTION PASSWORD can be used by the ENCRYPT, DECRYPT\_BIN, and DECRYPT\_CHAR built-in functions for password based encryption. The length must be between 6 and 127 bytes. All characters must be specified in the exact case intended as there is no automatic conversion to uppercase characters.

*host-variable*

A variable of type CHAR or VARCHAR. The length of the *host-variable* must be between 6 and 127 bytes (SQLSTATE 428FC). It cannot be set to null. All characters are specified in the exact case intended, as there is no conversion to uppercase characters.

#### *string-constant*

A character string constant. The length must be between 6 and 127 bytes (SQLSTATE 428FC).

#### **Notes**

- v The initial value of the ENCRYPTION PASSWORD is the empty string (' ').
- v The *host-variable* or *string-constant* is transmitted to the database server using normal DB2 mechanisms.
- v See ["ENCRYPT"](#page-321-0) on page 308 and ["DECRYPT\\_BIN and DECRYPT\\_CHAR"](#page-304-0) [on page 291](#page-304-0) for additional information on using this statement.

# **SET ENCRYPTION PASSWORD**

# **Examples**

 $\overline{\phantom{a}}$  $\overline{\phantom{a}}$ |

|

*Example 1:* The following statement sets the ENCRYPTION PASSWORD. **SET ENCRYPTION PASSWORD** = 'Gre89Ea'

# **SET EVENT MONITOR STATE**

The SET EVENT MONITOR STATE statement activates or deactivates an event monitor. The current state of an event monitor (active or inactive) is determined by using the EVENT\_MON\_STATE built-in function. The SET EVENT MONITOR STATE statement is not under transaction control.

### **Invocation**

This statement can be embedded in an application program or issued through the use of dynamic SQL statements. It is an executable statement that can be dynamically prepared. However, if the bind option DYNAMICRULES BIND applies, the statement cannot be dynamically prepared (SQLSTATE 42509).

### **Authorization**

The authorization ID of the statement most hold either SYSADM or DBADM authority (SQLSTATE 42815).

## **Syntax**

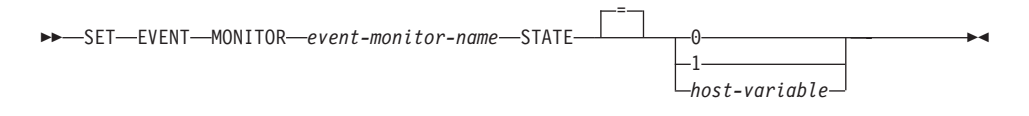

## **Description**

#### *event-monitor-name*

Identifies the event monitor to activate or deactivate. The name must identify an event monitor that exists in the catalog (SQLSTATE 42704).

*new-state*

*new-state* can be specified either as an integer constant or as the name of a host variable that will contain the appropriate value at run time. The following may be specified:

- **0** Indicates that the specified event monitor should be deactivated.
- **1** Indicates that the specified event monitor should be activated. The event monitor should not already be active; otherwise a warning (SQLSTATE 01598) is issued.
- *host-variable* The data type is INTEGER. The value specified must be 0 or 1 (SQLSTATE 42815). If *host-variable* has an associated indicator variable, the value of that indicator variable must not indicate a null value (SQLSTATE 42815).

## **Rules**

- v Although an unlimited number of event monitors may be defined, there is a limit of 32 event monitors that can be simultaneously active (SQLSTATE 54030).
- v In order to activate an event monitor, the transaction in which the event monitor was created must have been committed (SQLSTATE 55033). This rule prevents (in one unit of work) creating an event monitor, activating the monitor, then rolling back the transaction.
- v If the number or size of the event monitor files exceeds the values specified for MAXFILES or MAXFILESIZE on the CREATE EVENT MONITOR statement, an error (SQLSTATE 54031) is raised.
- If the target path of the event monitor (that was specified on the CREATE EVENT MONITOR statement) is already in use by another event monitor, an error (SQLSTATE 51026) is raised.

## **Notes**

• Activating an event monitor performs a reset of any counters associated with it.

# **Example**

The following example activates an event monitor called SMITHPAY. **SET EVENT MONITOR** SMITHPAY **STATE** = 1

# **SET INTEGRITY**

# **SET INTEGRITY**

The SET INTEGRITY<sup>106</sup> statement is used to do one of the following:

- Turn off integrity checking for one or more tables. This includes check constraint and referential constraint checking, datalink integrity checking, and generation of values for generated columns. If the table is a summary table with REFRESH IMMEDIATE, the immediate refreshing of the data is turned off. Note that this places the table(s) into a *check pending state* where only limited access by a restricted set of statements and commands is allowed. Primary key and unique constraints continue to be checked.
- Both turn the integrity checking back on for one or more tables and to carry out all the deferred checking. If the table is a summary table, the data is refreshed as necessary and, when defined with the REFRESH IMMEDIATE attribute, immediate refreshing of the data is turned on.
- Turn on integrity checking for one or more tables without first carrying out any deferred integrity checking. If the table is a summary table defined with the REFRESH IMMEDIATE attribute, immediate refreshing of the data is turned on.
- Place the table into check pending state if the table is already in DataLink Reconcile Pending (DRP) or DataLink Reconcile Not Possible (DRNP) state. If a table is not in either of those states, then unconditionally set the table to DRP state and check pending state.

When the statement is used to check integrity for a table after it has been loaded, the system will by default incrementally process the table by checking only the append portion for constraint violations. However, there are some situations in which the system will decide that full processing (by checking the entire table for constraints violations) is necessary to ensure data integrity. There is also a situation in which user needs to explicitly request incremental processing by specifying the INCREMENTAL option. See ["Notes"](#page-1112-0) on [page 1099](#page-1112-0) for details.

The SET INTEGRITY statement is under transaction control.

#### **Invocation**

This statement can be embedded in an application program or issued through the use of dynamic SQL statements. It is an executable statement that can be dynamically prepared. However, if the bind option DYNAMICRULES BIND applies, the statement cannot be dynamically prepared (SQLSTATE 42509).

## **Authorization**

The privileges required to execute SET INTEGRITY depend on the use of the statement, as outlined below:

<sup>106.</sup> The SET INTEGRITY statement, rather than the SET CONSTRAINTS statement, is the preferred method for working with integrity checking in DB2.

1. Turn off integrity checking.

The privileges of the authorization ID of the statement must include at least one of the following:

- CONTROL privilege on the tables and all their dependents and descendants in referential integrity constraints
- SYSADM or DBADM authority
- LOAD authority
- 2. Both turn on integrity checking and carry out checking.

The privileges of the authorization ID of the statement must include at least one of the following:

- SYSADM or DBADM authority
- v CONTROL privilege on the tables that are being checked **and** if exceptions are being posted to one or more tables, INSERT privilege on the exception tables
- LOAD authority and, if exceptions are being posted to one or more tables:
	- SELECT and DELETE privilege on each table being checked; and
	- INSERT privilege on the exception tables.
- 3. Turn on integrity checking without first carrying out checking.

The authorization ID of the statement must have at least one of the following:

- SYSADM or DBADM authority
- CONTROL privilege on the tables that are being checked
- LOAD authority

## **Syntax**

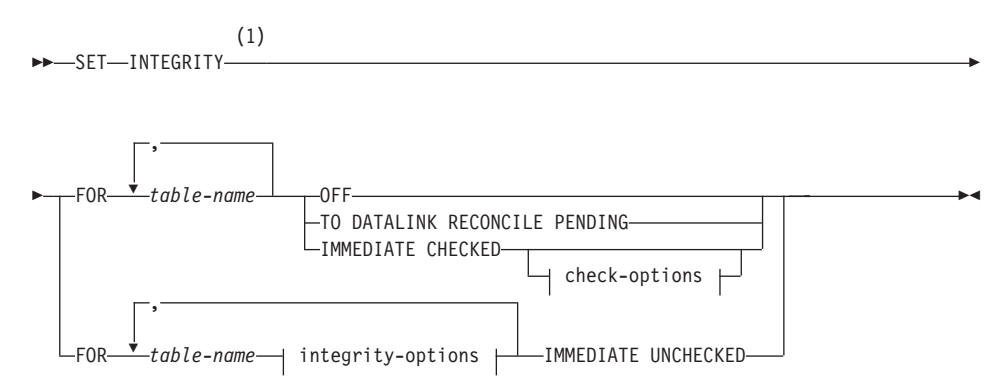

# **SET INTEGRITY**

#### **check-options:**

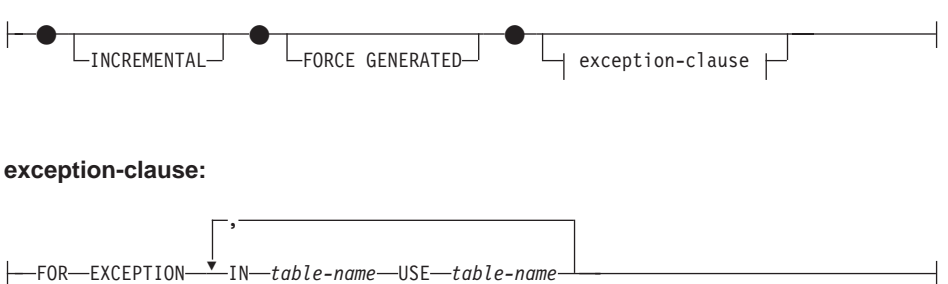

#### **integrity-options:**

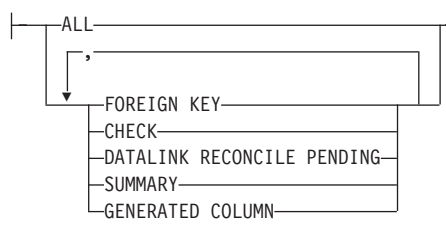

#### **Notes:**

**1** For compatibility with previous versions, the keyword CONSTRAINTS will continue to be supported.

## **Description**

#### *table-name*

Identifies a table for integrity processing. It must be a table described in the catalog and must not be a view, catalog table, or typed table.

#### **OFF**

Specifies that the tables are to have their foreign key constraints, check constraints, and column generation turned off and are, therefore to be placed into the check pending state. If it is a summary table, then immediate refreshing is turned off (if applicable) and the summary table is placed into check pending state.

Note that it is possible that a table may already be in the check pending state with only one type of integrity checking turned off; in such a situation the other type of integrity checking will also be turned off.

If any table in the list is a parent table, the check pending state for foreign key constraints is extended to all dependent and descendent tables.

If any table in the list is an underlying table of a summary table, the check pending state is extended to such summary tables.

Only very limited activity is allowed on a table that is in the check pending state. "Notes" [on page 1099](#page-1112-0) lists the restrictions.

#### **TO DATALINK RECONCILE PENDING**

Specifies that the tables are to have DATALINK integrity constraint checking turned off and the tables placed in check pending state. If the table is already in DataLink Reconcile Not Possible (DRNP) state, it remains in this state with check pending. Otherwise, the table is set to DataLink Reconcile Pending (DRP) state.

Dependent and descendent table are not affected when this option is specified.

#### **IMMEDIATE CHECKED**

Specifies that the table is to have its integrity checking turned on and that the integrity checking that was deferred is to be carried out. This is done in accordance with the information set in the STATUS and

CONST\_CHECKED columns of the SYSCAT.TABLES catalog. That is:

- The value in STATUS must be C (the table is in the check pending state) or an error (SQLSTATE 51027) is returned.
- The value in CONST\_CHECKED indicates which integrity options are to be checked.

If it is a summary table, then the data is checked against the query and refreshed as necessary.

DATALINK values are not checked, even when the table is in DRP or DRNP state. The RECONCILE command or API should be used to perform the reconciliation of DATALINK values. The table will be taken out of check pending state but continue to have the DRP or DRNP flag set. This makes the table usable while the reconciliation of DATALINK values can be deferred to another time.

*check-options*

#### **FORCE GENERATED**

If the table includes generated columns, the values are computed based on the expression and stored in the column. If this clause is not specified, the current values are compared to the computed value of the expression as if an equality check constraint existed.

#### **INCREMENTAL**

Specifies the application of deferred integrity checks on the appended portion (if any) of the table. If such a request cannot be satisfied (i.e. the system detects that the whole table needs to be checked for data integrity), an error (SQLSTATE 55019) will be returned. If the attribute

## **SET INTEGRITY**

is not specified, the system will determine if incremental processing is possible; if not, the whole table will be checked. See Notes for situations in which system will favor full processing (checking whole table for integrity) over incremental processing. Also, see Notes for situations in which the INCREMENTAL option is necessary and situations in which it cannot be specified.

If the table is not in the check pending state, an error (SQLSTATE 55019) is returned.

#### *exception-clause*

#### **FOR EXCEPTION**

Indicates that any row that is in violation of a foreign key constraint or a check constraint will be copied to an exception table and deleted from the original table. See ["Appendix N.](#page-1426-0) [Exception Tables"](#page-1426-0) on page 1413 for more information on these user-defined tables. Even if errors are detected the constraints are turned back on again and the table is taken out of the check pending state. A warning (SQLSTATE 01603) is issued to indicate that one or more rows have been moved to the exception tables.

If the FOR EXCEPTION clause is not specified and any constraints are violated, then only the first violation detected is returned to the user (SQLSTATE 23514). In the case of a violation in any table, all the tables are left in the check pending state, as they were before the execution of the statement. This clause cannot be specified if the *table-name* is a summary table (SQLSTATE 42997).

#### **IN** *table-name*

Specifies the table from which rows that violate constraints are to be copied. There must be one exception table specified for each table being checked.

#### **USE** *table-name*

Specifies the exception table into which error rows are to be copied.

#### *integrity-options*

Used to define the integrity options that are set to IMMEDIATE UNCHECKED.

#### **ALL**

This indicates that all integrity-options are to be turned on.

#### **FOREIGN KEY**

This indicates that foreign key constraints are to be turned on.

#### **CHECK**

This indicates that check constraints are to be turned on.

### <span id="page-1112-0"></span>**DATALINK RECONCILE PENDING**

This indicates that DATALINK integrity constraints are to be turned on.

#### **SUMMARY**

This indicates that immediate refreshing should be turned on for a summary table with the REFRESH IMMEDIATE attribute.

### **GENERATED COLUMN**

This indicates that generated columns are to be turned on.

### **IMMEDIATE UNCHECKED**

Specifies one of the following:

• The table is to have its integrity checking turned on (and, thus, are to be taken out of the check pending state) without having the table checked for integrity violations or the summary table is to have immediate refreshing turned on and be taken out of check pending state.

This is specified for a given table either by specifying ALL, or by specifying CHECK when only check constraints are off for that table, or by specifying FOREIGN KEY when only foreign key constraints are off for that table, or by specifying DATALINK RECONCILE PENDING when only DATALINK integrity constraints are off for that table or by specifying SUMMARY when only summary table query checking is off for that summary table, or by specifying GENERATED COLUMN when only column generation is off for that table.

• The table is to have one type of integrity checking turned on, but is to be left in the check pending state.

This is specified for a given table by specifying only CHECK, FOREIGN KEY, SUMMARY, GENERATED COLUMN, or DATALINK RECONCILE PENDING when any of those types of constraints are off for that table.

The state change is not extended to any tables not explicitly included in the list.

If the parent of a dependent table is in the check pending state, the foreign key constraints of a dependent table cannot be marked to bypass checking (the check constraints checking can be bypassed).

The implications with respect to data integrity should be considered before using this option. See "Notes".

### **Notes**

• Effects on tables in the check pending state:

# **SET INTEGRITY**

- Use of SELECT, INSERT, UPDATE, or DELETE is disallowed on a table that is either:
	- in the check pending state itself
	- or requires access to another table that is in the check pending state.

For example, a DELETE of a row in a parent table that cascades to a dependent table that is in the check pending state is not allowed.

- New constraints added to a table are normally enforced immediately. However, if the table is in check pending state the checking of any new constraints is deferred until the table is taken out of the check pending state.
- The CREATE INDEX statement cannot reference any tables that are in the check pending state. Similarly, ALTER TABLE to add a primary key or unique constraint cannot reference any tables that are in the check pending state.
- The utilities EXPORT, IMPORT, REORG, and REORGCHK are not allowed to operate on a table in the check pending state. Note that the IMPORT utility differs from the LOAD utility in that it always checks the constraints immediately.
- The utilities LOAD, BACKUP, RESTORE, ROLLFORWARD, UPDATE STATISTICS, RUNSTATS, LIST HISTORY, and ROLLFORWARD are allowed on a table in the check pending state.
- The statements ALTER TABLE, COMMENT ON, DROP TABLE, CREATE ALIAS, CREATE TRIGGER, CREATE VIEW, GRANT, REVOKE, and SET INTEGRITY can reference a table that is in the check pending state.
- Packages, views and any other objects that depend on a table that is in the check pending state will return an error when the table is accessed at run time.

The removal of violating rows by the SET INTEGRITY statement is not a delete event. Therefore, triggers are never activated by a SET INTEGRITY statement. Similarly, updating generated columns using the FORCE GENERATED option does not activate triggers.

- Because incremental processing is the default behavior, the INCREMENTAL option is not needed in most cases. It is needed, however, in two cases:
	- To force incremental processing on a table that was previously taken out of the check pending state with the IMMEDIATE UNCHECKED option. By default, the system chooses full processing to verify integrity of ALL data. This default behavior can be overridden by specifying the INCREMENTAL option to check only the newly appended portion. (Refer to the bullet ″Warning about the use of IMMEDIATE UNCHECKED clause″ for further details.)
- To ensure that integrity checks are indeed processed incrementally. By specifying the INCREMENTAL option, the system returns an error (SQLSTATE 55019) when the system detects that full processing is needed to ensure data integrity.
- Warning about the use of the IMMEDIATE UNCHECKED clause:
	- This clause is intended to be used by utility programs and its use by application programs is not recommended.

The fact that integrity checking was turned on without doing deferred checking will be recorded in the catalog (the value in the CONST\_CHECKED column in the SYSCAT.TABLES view will be set to 'U'). This indicates that the user has assumed responsibility for data integrity with respect to the specific constraints. This value remains until either:

- The table is put back into the check pending state (by referencing the table in a SET INTEGRITY statement with the OFF clause), at which time the 'U' values in the CONST\_CHECKED column will be changed to the 'W' values, indicating that the user had previously assumed responsibility for data integrity and the system needs to verify the data.
- All unchecked constraints for the table are dropped.
- A REFRESH TABLE statement is issued for a summary table.

The 'W' state differs from the 'N' state in that it records the fact that the integrity was previously checked by the user and not yet by the system, and if given a choice, the systems rechecks the whole table for data integrity and then changes it to the 'Y' state. If no choice is given (e.g. when IMMEDIATE UNCHECKED or INCREMENTAL is specified) it is changed back to the 'U' state to record that some data is still not verified by the system. In the latter (INCREMENTAL) case, a warning (SQLSTATE 01636) is returned.

- After appending data using Load Insert, the SET INTEGRITY ... IMMEDIATE CHECKED statement checks the table for constraint violation and then brings the table out of the check pending state. The system determines if incrementally processing on the table is possible. If so, only the appended portion is checked for integrity violations. If not, the system will check the whole table for integrity violations (see below for situations when the system favors full processing).
- v Situations where the system checks the whole table for integrity when the user did not specify the INCREMENTAL option for the statement SET INTEGRITY for T IMMEDIATE CHECKED are:
	- 1. when the table T has one or more 'W' values in its CONST\_CHECKED column in the SYSCAT.TABLES catalog.

# **SET INTEGRITY**

- Situations in which the system must check the whole table for integrity (INCREMENTAL option cannot be specified) for the statement SET INTEGRITY for T IMMEDIATE CHECKED are:
	- 1. when new constraints have been added to T itself, or to any of its parents which are in check pending state
	- 2. when a Load Replace has taken place into T, or the NOT LOGGED INITIALLY WITH EMPTY TABLE option has been activated after the last integrity check on T
	- 3. (cascading effect of full processing) when any parent of T has been Load Replaced or checked for integrity non-incrementally
	- 4. if the table was in check pending state before migration, full processing is required the first time the table is checked for integrity after migration
	- 5. if the table space containing the table or its parent has been rolled forward to a point in time.
- A table that is in DataLink Reconcile Not Possible (DRNP) state requires corrective action to be taken (possibly outside of the database). Once corrective action is completed, the table is taken out of DRNP state using the IMMEDIATE UNCHECKED option. The RECONCILE command or API should then be used to check the DATALINK integrity constraints. For more details refer on removing a table from DataLink Reconcile Not Possible state refer to *Administration Guide*.
- While integrity is being checked an exclusive lock is held on each table specified in the SET INTEGRITY invocation.
- v A shared lock is acquired on each table that is not listed in the SET INTEGRITY invocation but is a parent table of one of the dependent tables being checked.
- If an error occurs during integrity checking, all the effects of the checking including deleting from the original and inserting into the exception tables will be rolled back.
- If a SET INTEGRITY statement issued with a FORCE GENERATED clause fails because of a lack of log space, and log space cannot be sufficiently increased, the **db2gncol** command can be used to generate the values by using intermittent commits. SET INTEGRITY can then be rerun, without the FORCE GENERATED clause.

# **Example**

*Example 1:* The following is an example of a query that gives us information about the check pending state of tables. SUBSTR is used to extract the first 2 bytes of the CONST\_CHECKED column of SYSCAT.TABLES. The first byte represents foreign key constraints, and the second byte represents check constraints.
```
SELECT TABNAME,
  SUBSTR( CONST_CHECKED, 1, 1 ) AS FK_CHECKED,
  SUBSTR( CONST_CHECKED, 2, 1 ) AS CC_CHECKED
  FROM SYSCAT.TABLES
  WHERE STATUS = 'C'
```
*Example 2:* Set tables T1 and T2 in the check pending state: **SET INTEGRITY FOR** T1, T2 **OFF**

*Example 3:* Check the integrity for T1 and get the first violation only: **SET INTEGRITY FOR** T1 **IMMEDIATE CHECKED**

*Example 4:* Check the integrity for T1 and T2 and put the violating rows into exception tables E1 and E2:

**SET INTEGRITY FOR** T1, T2 **IMMEDIATE CHECKED FOR EXCEPTION IN** T1 **USE** E1, **IN** T2 **USE** E2

*Example 5:* Enable FOREIGN KEY constraint checking in T1 and CHECK constraint checking in T2 to be bypassed with the IMMEDIATE CHECKED option:

**SET INTEGRITY FOR** T1 **FOREIGN KEY,** T2 **CHECK IMMEDIATE UNCHECKED**

*Example 6:* Add a check constraint and a foreign key to the EMP\_ACT table, using two ALTER TABLE statements. To perform constraint checking in a single pass of the table, integrity checking is turned off before the ALTER statements and checked after execution.

**SET INTEGRITY FOR** EMP\_ACT **OFF**; **ALTER TABLE** EMP\_ACT **ADD CHECK** (EMSTDATE <= EMENDATE); **ALTER TABLE** EMP\_ACT **ADD FOREIGN KEY** (EMPNO) **REFERENCES** EMPLOYEE; **SET INTEGRITY FOR** EMP\_ACT **IMMEDIATE CHECKED**

*Example 7*: Set integrity for generated columns.

**SET INTEGRITY FOR** T1 **IMMEDIATE CHECKED FORCE GENERATED**

## **SET PASSTHRU**

The SET PASSTHRU statement opens and closes a session for submitting a data source's native SQL directly to that data source. The statement is not under transaction control.

#### **Invocation**

This statement can be issued interactively. It is an executable statement that can be dynamically prepared.

#### **Authorization**

The privileges held by the authorization ID of the statement must provide authorization to:

- Pass through to the data source.
- Satisfy security measures at the data source.

#### **Syntax**

 SET PASSTHRU *server-name* RESET ×

### **Description**

*server-name*

Names the data source for which a pass-through session is to be opened. *server-name* must identify a data source that is described in the catalog.

#### **RESET**

Closes a pass-through session.

#### **Notes**

Refer to ["Pass-Through Facility Processing"](#page-1346-0) on page 1333 for guidelines and restrictions on using pass-through.

#### **Examples**

*Example 1:* Start a pass-through session to data source BACKEND.

strcpy (PASS\_THRU,"**SET PASSTHRU** BACKEND"); EXEC SQL EXECUTE IMMEDIATE :PASS\_THRU;

*Example 2:* Start a pass-through session with a PREPARE statement.

strcpy (PASS\_THRU,"**SET PASSTHRU** BACKEND"); EXEC SQL PREPARE STMT FROM :PASS\_THRU; EXEC SQL EXECUTE STMT;

*Example 3:* End a pass-through session.

```
strcpy (PASS_THRU_RESET,"SET PASSTHRU RESET");
EXEC SQL EXECUTE IMMEDIATE :PASS_THRU_RESET;
```
*Example 4:* Use the PREPARE and EXECUTE statements to end a pass-through session.

```
strcpy (PASS_THRU_RESET,"SET PASSTHRU RESET");
EXEC SQL PREPARE STMT FROM : PASS THRU RESET;
EXEC SQL EXECUTE STMT;
```
*Example 5:* Open a session to pass through to a data source, create a clustered index for a table at this data source, and close the pass-through session.

```
strcpy (PASS_THRU,"SET PASSTHRU BACKEND");
EXEC SQL EXECUTE IMMEDIATE :PASS_THRU;
EXEC SQL PREPARE STMT pass-through mode
 FROM "CREATE UNIQUE
       CLUSTERED INDEX TABLE_INDEX
       ON USER2. TABLE table is not an
       WITH IGNORE DUP KEY"; alias
EXEC SQL EXECUTE STMT;
strcpy (PASS_THRU_RESET,"SET PASSTHRU RESET");
EXEC SQL EXECUTE IMMEDIATE : PASS THRU RESET;
```
## **SET PATH**

The SET PATH statement changes the value of the CURRENT PATH special register. It is not under transaction control.

#### **Invocation**

This statement can be embedded in an application program or issued interactively. It is an executable statement that can be dynamically prepared.

#### **Authorization**

No authorization is required to execute this statement.

#### **Syntax**

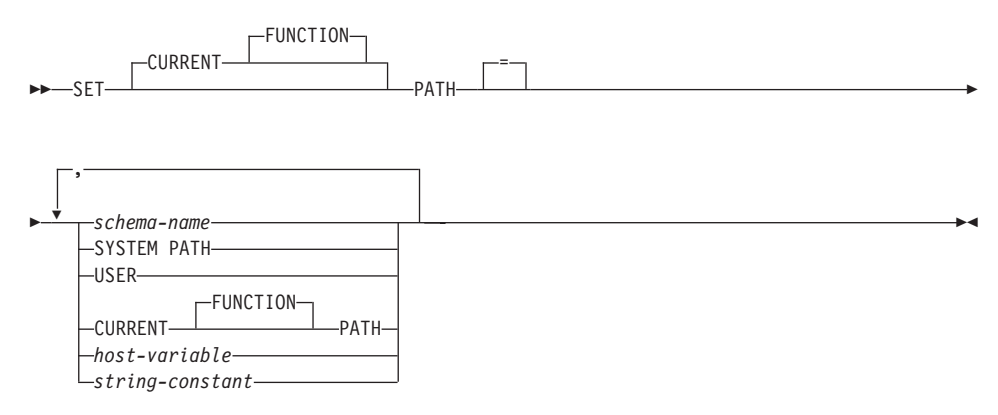

## **Description**

*schema-name*

This one-part name identifies a schema that exists at the application server. No validation that the schema exists is made at the time that the path is set. If a *schema-name* is, for example, misspelled, it will not be caught, and it could affect the way subsequent SQL operates.

#### **SYSTEM PATH**

This value is the same as specifying the schema names ″*SYSIBM*″*,*″*SYSFUN*″.

#### **USER**

The value in the USER special register.

#### **CURRENT PATH**

The value of the CURRENT PATH before the execution of this statement. CURRENT FUNCTION PATH may also be specified.

#### *host-variable*

A variable of type CHAR or VARCHAR. The length of the contents of the *host-variable* must not exceed 30 bytes (SQLSTATE 42815). It cannot be set

to null. If *host-variable* has an associated indicator variable, the value of that indicator variable must not indicate a null value (SQLSTATE 42815).

The characters of the *host-variable* must be left justified. When specifying the *schema-name* with a *host-variable*, all characters must be specified in the exact case intended as there is no conversion to uppercase characters.

*string-constant*

A character string constant with a maximum length of 30 bytes.

### **Rules**

|

- v A schema name cannot appear more than once in the function path (SQLSTATE 42732).
- The number of schemas that can be specified is limited by the total length of the CURRENT PATH special register. The special register string is built by taking each schema name specified and removing trailing blanks, delimiting with double quotes, doubling quotes within the schema name as necessary, and then separating each schema name by a comma. The length of the resulting string cannot exceed 254 bytes (SQLSTATE 42907).

### **Notes**

- The initial value of the CURRENT PATH special register is ″SYSIBM″,″SYSFUN″,″X″ where X is the value of the USER special register.
- The schema SYSIBM does not need to be specified. If it is not included in the SQL path, it is implicitly assumed as the first schema (in this case, it is not included in the CURRENT PATH special register).
- The CURRENT PATH special register specifies the SQL path used to resolve user-defined data types, procedures and functions in dynamic SQL statements. The FUNCPATH bind option specifies the SQL path to be used for resolving user-defined data types and functions in static SQL statements. See the *Command Reference* for further information on the use of FUNCPATH option in BIND command.

### **Example**

*Example 1:* The following statement sets the CURRENT FUNCTION PATH special register.

**SET PATH =** FERMAT, "McDrw #8", SYSIBM

*Example 2:* The following example retrieves the current value of the CURRENT PATH special register into the host variable called CURPATH. EXEC SQL **VALUES (CURRENT PATH) INTO** :CURPATH;

The value would be ″FERMAT″,″McDrw #8″,″SYSIBM″ if set by the previous example.

## **SET SCHEMA**

| | | | The SET SCHEMA statement changes the value of the CURRENT SCHEMA special register. It is not under transaction control. If the package is bound with the DYNAMICRULES BIND option, this statement does not affect the qualifier used for unqualified database object references.

### **Invocation**

The statement can be embedded in an application program or issued interactively. It is an executable statement that can be dynamically prepared.

#### **Authorization**

No authorization is required to execute this statement.

#### **Syntax**

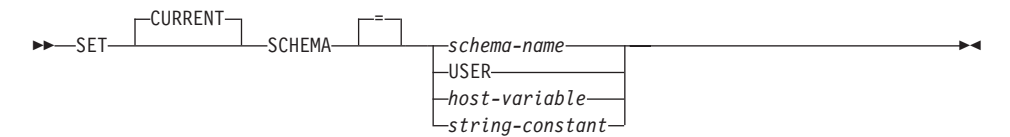

## **Description**

*schema-name*

This one-part name identifies a schema that exists at the application server. The length must not exceed 30 bytes (SQLSTATE 42815). No validation that the schema exists is made at the time that the schema is set. If a *schema-name* is misspelled, it will not be caught, and it could affect the way subsequent SQL operates.

#### **USER**

The value in the USER special register.

#### *host-variable*

A variable of type CHAR or VARCHAR. The length of the contents of the *host-variable* must not exceed 30 (SQLSTATE 42815). It cannot be set to null. If *host-variable* has an associated indicator variable, the value of that indicator variable must not indicate a null value (SQLSTATE 42815).

The characters of the *host-variable* must be left justified. When specifying the *schema-name* with a *host-variable*, all characters must be specified in the exact case intended as there is no conversion to uppercase characters.

#### *string-constant*

A character string constant with a maximum length of 30.

### **Rules**

v If the value specified does not conform to the rules for a *schema-name*, an error (SQLSTATE 3F000) is raised.

- The value of the CURRENT SCHEMA special register is used as the schema name in all dynamic SQL statements, with the exception of the CREATE SCHEMA statement, where an unqualified reference to a database object exists.
- The QUALIFIER bind option specifies the schema name for use as the qualifier for unqualified database object names in static SQL statements (see the *Command Reference* for further information on use of the QUALIFIER option).

### **Notes**

- The initial value of the CURRENT SCHEMA special register is equivalent to USER.
- Setting the CURRENT SCHEMA special register does not effect the CURRENT PATH special register. Hence, the CURRENT SCHEMA will not be included in the SQL path and functions, procedures and user-defined type resolution may not find these objects. To include the current schema value in the SQL path, whenever the SET SCHEMA statement is issued, also issue the SET PATH statement including the schema name from the SET SCHEMA statement.
- CURRENT SQLID is accepted as a synonym for CURRENT SCHEMA and the effect of a SET CURRENT SQLID statement will be identical to that of a SET CURRENT SCHEMA statement. No other effects, such as statement authorization changes, will occur.

## **Examples**

*Example 1:* The following statement sets the CURRENT SCHEMA special register.

### **SET SCHEMA** RICK

*Example 2:* The following example retrieves the current value of the CURRENT SCHEMA special register into the host variable called CURSCHEMA.

EXEC SQL **VALUES (CURRENT SCHEMA) INTO** :CURSCHEMA;

The value would be RICK, set by the previous example.

## **SET SERVER OPTION**

The SET SERVER OPTION statement specifies a server option setting that is to remain in effect while a user or application is connected to the federated database. When the connection ends, this server option's previous setting is reinstated. This statement is not under transaction control.

### **Invocation**

This statement can be issued interactively. It is an executable statement that can be dynamically prepared.

#### **Authorization**

The authorization ID of the statement must have either SYSADM or DBADM authority on the federated database.

### **Syntax**

 $\rightarrow$  SET SERVER OPTION-server-option-name-TO-string-constant-

FOR SERVER *server-name*

### **Description**

#### *server-option-name*

Names the server option that is to be set. Refer t[o"Server Options"](#page-1339-0) on [page 1326](#page-1339-0) for descriptions of the server options.

#### **TO** *string-constant*

Specifies the setting for *server-option-name* as a character string constant. Refer to ["Server Options"](#page-1339-0) on page 1326 for descriptions of possible settings.

#### **SERVER** *server-name*

Names the data source to which *server-option-name* applies. It must be a server described in the catalog.

### **Notes**

- Server option names can be entered in uppercase or lowercase.
- SET SERVER OPTION currently only supports the password, fold\_id, and fold\_pw server options.
- v One or more SET SERVER OPTION statements can be submitted when a user or application connects to the federated database. The statement (or statements) must be specified at the start of the first unit of work that is processed after the connection is established.

### **Examples**

*Example 1:* An Oracle data source called RATCHIT is defined to a federated database called DJDB. RATCHIT is configured to disallow plan hints. However, the DBA would like plan hints to be enabled for a test run of a new application. When the run is over, plan hints will be disallowed again.

```
CONNECT TO DJDB;
strcpy(stmt,"set server option plan_hints to 'Y' for server ratchit");
EXEC SQL EXECUTE IMMEDIATE :stmt;
strcpy(stmt,"select c1 from ora t1 where c1 > 100"); /*Generate plan hints*/
EXEC SQL PREPARE s1 FROM :stmt;
EXEC SQL DECLARE c1 CURSOR FOR s1;
EXEC SQL OPEN c1;
EXEC SQL FETCH c1 INTO :hv;
```
*Example 2:* You have set the server option PASSWORD to 'Y' (validating passwords at the data source) for all Oracle 8 data sources. However, for a particular session in which an application is connected to the federated database in order to access a specific Oracle 8 data source—one defined to the federated database DJDB as ORA8A—passwords will not need to be validated.

```
CONNECT TO DJDB;
strcpy(stmt,"set server option password to 'N' for server ora8a");
EXEC SQL PREPARE STMT_NAME FROM :stmt;
EXEC SQL EXECUTE STMT_NAME FROM :stmt;
strcpy(stmt,"select max(c1) from ora8a t1");
EXEC SQL PREPARE STMT_NAME FROM :stmt;
EXEC SQL DECLARE c1 CURSOR FOR STMT_NAME;
EXEC SQL OPEN c1; /*Does not validate password at ora8a*/
EXEC SQL FETCH c1 INTO :hv;
```
## **SET Variable**

| | | | | | | | | | | | | |

| | | | | | | | | |

| |

| |

|

The SET Variable statement assigns values to local variables or to new transition variables. It is under transaction control.

### **Invocation**

This statement can only be used as an SQL statement in either a dynamic compound statement, trigger, SQL function or SQL method.

### **Authorization**

To reference a transition variable, the privileges held by the authorization ID of the trigger creator must include at least one of the following:

- v UPDATE of the columns referenced on the left hand side of the assignment and SELECT for any columns referenced on the right hand side
- CONTROL privilege on the table (subject table of the trigger)
- SYSADM or DBADM authority.

To execute this statement with a *row-fullselect* as the right hand side of the assignment, the privileges held by the authorization ID of either the trigger definer or the dynamic compound statement owner must also include at least one of the following, for each table or view referenced:

- SELECT privilege
- CONTROL privilege
- SYSADM or DBADM.

## **Syntax**

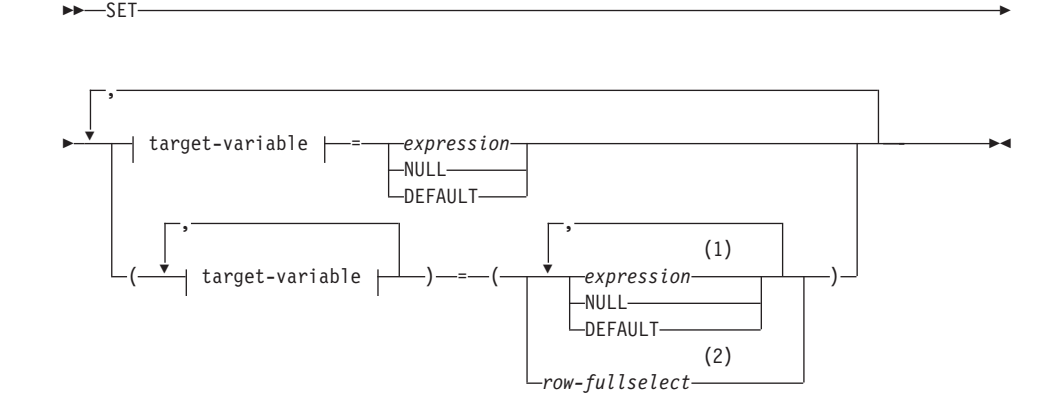

#### **target-variable:**

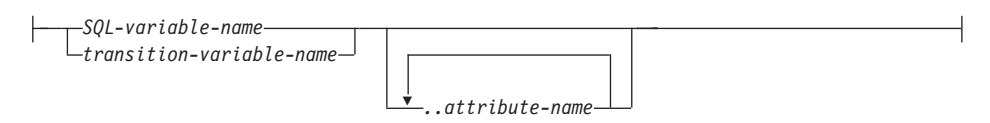

#### **Notes:**

- **1** The number of expressions, NULLs and DEFAULTs must match the number of *target-variable*s.
- **2** The number of columns in the select list must match the number of *target-variable*s.

#### **Description**

|

| | | | | | | | | | | | | | | | | | | | | | | | | | | | | | | | | | | |

#### **target-variable**

Identifies the target variable of the assignment. A *target-variable* representing the same variable must not be specified more than once (SQLSTATE 42701).

#### *SQL-variable-name*

Identifies the SQL variable that is the assignment target. SQL variables must be declared before they are used. SQL variables can be defined in a dynamic compound statement.

#### *transition-variable-name*

Identifies the column to be updated in the transition row. A *transition-variable-name* must identify a column in the subject table of a trigger, optionally qualified by a correlation name that identifies the new value (SQLSTATE 42703).

#### *..attribute name*

Specifies the attribute of a structured type that is set (referred to as an *attribute assignment*). The *SQL-variable-name* or *transition-variable-name* specified must be defined with a user-defined structured type (SQLSTATE 428DP). The *attribute-name* must be an attribute of the structured type (SQLSTATE 42703). An assignment that does not involve the *..attribute name* clause is referred to as a conventional assignment.

#### *expression*

Indicates the new value of the *target-variable*. The expression is any expression of the type described in ["Expressions"](#page-172-0) on page 159. The expression cannot include a column function except when it occurs within a scalar fullselect (SQLSTATE 42903). In the context of a CREATE TRIGGER statement, an *expression* may contain references to OLD and NEW transition variables and must be qualified by the *correlation-name* to specify which transition variable (SQLSTATE 42702).

| | | | | | | | | | | | | | | | | | | | | | | | | | | | | | | | | | | | | | | | |

### **NULL**

Specifies the null value and can only be specified for nullable columns (SQLSTATE 23502). NULL cannot be the value in an attribute assignment (SQLSTATE 429B9), unless it was specifically cast to the data type of the attribute.

#### **DEFAULT**

Specifies that the default value should be used.

If *target-variable* is a column, the value inserted depends on how the column was defined in the table.

- v If the column was defined using the WITH DEFAULT clause, then the value is set to the default defined for the column (see *default-clause* in ["ALTER TABLE"](#page-545-0) on page 532).
- If the column was defined using the IDENTITY clause, the value is generated by the database manager.
- If the column was defined without specifying the WITH DEFAULT clause, the IDENTITY clause, or the NOT NULL clause, then the value is NULL.
- If the column was defined using the NOT NULL clause and:
	- the IDENTITY clause is not used or
	- the WITH DEFAULT clause was not used or
	- DEFAULT NULL was used

the DEFAULT keyword cannot be specified for that column (SQLSTATE 23502).

If *target-variable* is an SQL variable, then the value inserted is the default as specified or implied in the variable declaration.

*row-fullselect*

A fullselect that returns a single row with the number of columns corresponding to the number of target-variables specified for assignment. The values are assigned to each corresponding target-variable. If the result of the row-fullselect is no rows, then null values are assigned. In the context of a CREATE TRIGGER statement, a *row-fullselect* may contain references to OLD and NEW transition variables which must be qualified by their *correlation-name* to specify which transition variable to use (SQLSTATE 42702). An error is returned if there is more than one row in the result (SQLSTATE 21000).

### **Rules**

- The number of values to be assigned from expressions, NULLs and DEFAULTs or the *row-fullselect* must match the number of target-variables specified for assignment (SQLSTATE 42802).
- A SET Variable statement cannot assign an SQL variable and a transition variable in one statement (SQLSTATE 42997).
- Values are assigned to target-variables under the assignment rules described in ["Assignments and Comparisons"](#page-107-0) on page 94.
- v If the statement is used in a BEFORE UPDATE trigger, and the registry variable DB2\_UPDATE\_PART\_KEY=OFF (the default), then a *transition-variable* specified as *target-variable* cannot be a partitioning key column (SQLSTATE 42997).

## **Notes**

| | | | | | | | | | | | | | | | |

| | | | | | | | | | | | | | | | | | | | |

- v If more than one assignment is included, all *expression*s and *row-fullselect*s are evaluated before the assignments are performed. Thus references to target-variables in an expression or row fullselect are always the value of the target-variable prior to any assignment in the single SET statement.
- When an identity column defined as a distinct type is updated, the entire computation is done in the source type, and the result is cast to the distinct type before the value is actually assigned to the column.107
- v To have DB2 generate a value on a SET statement for an identity column, use the DEFAULT keyword:

```
SET NEW.EMPNO = DEFAULT
```
In this example, NEW.EMPNO is defined as an identity column, and the value used to update this column is generated by DB2.

• See "INSERT" [on page 1011](#page-1024-0) for more information on consuming values of a generated sequence for an identity column, and for information on exceeding the maximum value for an identity column.

## **Examples**

*Example 1:* Set the salary column of the row for which the trigger action is currently executing to 50000.

**SET** NEW\_VAR.SALARY **=** 50000;

or

**SET** (NEW\_VAR.SALARY) **=** (50000);

*Example 2:* Set the salary and the commission column of the row for which the trigger action is currently executing to 50000 and 8000 respectively.

```
SET NEW_VAR.SALARY = 50000, NEW_VAR.COMM = 8000;
or
```
**SET** (NEW\_VAR.SALARY**,** NEW\_VAR.COMM) **=** (50000**,** 8000);

*Example 3:* Set the salary and the commission column of the row for which the trigger action is currently executing to the average of the salary and of the commission of the employees of the updated row's department respectively.

<sup>107.</sup> There is no casting of the previous value to the source type prior to the computation.

| | | | | | | | | | | **SET** (NEW\_VAR.SALARY**,** NEW\_VAR.COMM)

**=** (**SELECT AVG**(SALARY), **AVG**(COMM) **FROM** EMPLOYEE E

**WHERE** E.WORKDEPT = NEW\_VAR.WORKDEPT);

*Example 4:* Set the salary and the commission column of the row for which the trigger action is currently executing to 10000 and the original value of salary respectively (i.e., before the SET statement was executed).

**SET** NEW\_VAR.SALARY **=** 10000**,** NEW\_VAR.COMM **=** NEW\_VAR.SALARY; or

**SET** (NEW\_VAR.SALARY**,** NEW\_VAR.COMM) **=** (10000**,** NEW\_VAR.SALARY);

The UPDATE statement updates the values of specified columns in rows of a table or view. Updating a row of a view updates a row of its base table.

The forms of this statement are:

- The *Searched* UPDATE form is used to update one or more rows (optionally determined by a search condition).
- The *Positioned* UPDATE form is used to update exactly one row (as determined by the current position of a cursor).

### **Invocation**

An UPDATE statement can be embedded in an application program or issued through the use of dynamic SQL statements. It is an executable statement that can be dynamically prepared.

## **Authorization**

The privileges held by the authorization ID of the statement must include at least one of the following:

- UPDATE privilege on the table or view where rows are to be updated
- UPDATE privilege on each of the columns to be updated.
- CONTROL privilege on the table or view where rows are to be updated
- SYSADM or DBADM authority.
- v If a *row-fullselect* is included in the assignment, at least one of the following for each referenced table or view:
	- SELECT privilege
	- CONTROL privilege
	- SYSADM or DBADM authority.

For each table or view referenced by a subquery, the privileges held by the authorization ID of the statement must also include at least one of the following:

- SELECT privilege
- CONTROL privilege
- SYSADM or DBADM authority.

When the package is precompiled with SQL92 rules  $108$  and the searched form of an UPDATE includes a reference to a column of the table or view in the

<sup>108.</sup> The package used to process the statement is precompiled using option LANGLEVEL with value SQL92E or MIA.

right side of the *assignment-clause* or anywhere in the *search-condition*, the privileges held by the authorization ID of the statement must also include at least one of the following:

- SELECT privilege
- CONTROL privilege
- SYSADM or DBADM authority.

When the specified table or view is preceded by the ONLY keyword, the privileges held by the authorization ID of the statement must also include the SELECT privilege for every subtable or subview of the specified table or view.

GROUP privileges are not checked for static UPDATE statements.

### **Syntax**

#### **Searched UPDATE:**

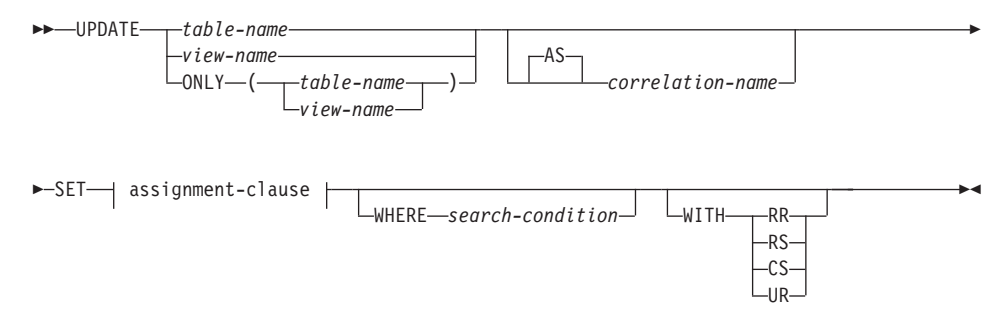

### **Positioned UPDATE:**

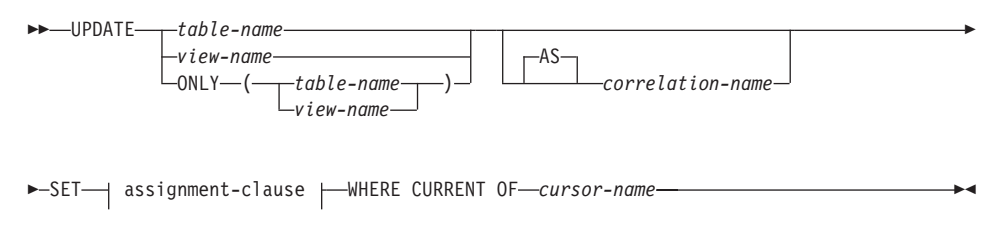

#### **assignment-clause:**

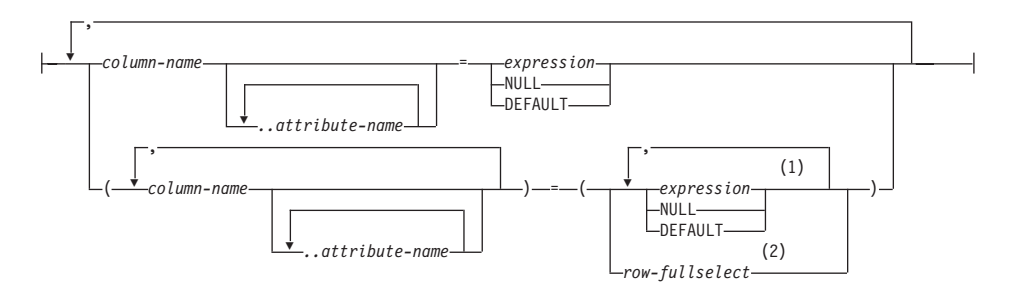

#### **Notes:**

- **1** The number of expressions, NULLs and DEFAULTs must match the number of *column-name*s.
- **2** The number of columns in the select list must match the number of *column-name*s.

## **Description**

### *table-name* or *view-name*

Is the name of the table or view to be updated. The name must identify a table or view described in the catalog, but not a catalog table, a view of a catalog table (unless it is one of the updatable SYSSTAT views), a summary table, read-only view, or a nickname. (For an explanation of read-only views, see ["CREATE VIEW"](#page-906-0) on page 893. For an explanation of updatable catalog views, see ["Appendix D. Catalog Views"](#page-1216-0) on page 1203.)

If *table-name* is a typed table, rows of the table or any of its proper subtables may get updated by the statement. Only the columns of the specified table may be set or referenced in the WHERE clause. For a positioned UPDATE, the associated cursor must also have specified the same table or view in the FROM clause without using ONLY.

### **ONLY (***table-name***)**

Applicable to typed tables, the ONLY keyword specifies that the statement should apply only to data of the specified table and rows of proper subtables cannot be updated by the statement. For a positioned UPDATE, the associated cursor must also have specified the table in the FROM clause using ONLY. If *table-name* is not a typed table, the ONLY keyword has no effect on the statement.

### **ONLY (***view-name***)**

Applicable to typed views, the ONLY keyword specifies that the statement should apply only to data of the specified view and rows of proper subviews cannot be updated by the statement. For a positioned UPDATE, the associated cursor must also have specified the view in the FROM clause using ONLY. If *view-name* is not a typed view, the ONLY keyword has no effect on the statement.

| | |

| | | | | | | | | | | | | | | | |

### **AS**

Optional keyword to introduce the *correlation-name*.

*correlation-name*

May be used within *search-condition* or *assignment-clause* to designate the table or view. For an explanation of *correlation-name*, see ["Correlation](#page-142-0) Names" [on page 129.](#page-142-0)

#### **SET**

Introduces the assignment of values to column names.

*assignment-clause*

#### *column-name*

Identifies a column to be updated. The *column-name* must identify an updatable column of the specified table or view.109 The object ID column of a typed table is not updatable (SQLSTATE 428DZ). A column must not be specified more than once, unless it is followed by *..attribute-name* (SQLSTATE 42701).

For a Positioned UPDATE:

- v If the UPDATE clause was specified in the *select-statement* of the cursor, each column name in the *assignment-clause* must also appear in the UPDATE clause.
- v If the UPDATE clause was not specified in the *select-statement* of the cursor and LANGLEVEL MIA or SQL92E was specified when the application was precompiled, the name of any updatable column may be specified.
- v If the UPDATE clause was not specified in the *select-statement* of the cursor and LANGLEVEL SAA1 was specified either explicitly or by default when the application was precompiled, no columns may be updated.

### *..attribute-name*

Specifies the attribute of a structured type that is set (referred to as an *attribute assignment*. The *column-name* specified must be defined with a user-defined structured type (SQLSTATE 428DP). The attribute-name must be an attribute of the structured type of *column-name* (SQLSTATE 42703). An assignment that does not involve the *..attribute-name* clause is referred to as a *conventional assignment*.

#### *expression*

Indicates the new value of the column. The expression is any expression of the type described in ["Expressions"](#page-172-0) on page 159. The

<sup>109.</sup> A column of a partitioning key is updatable, unless the configuration parameter DB2\_UPDATE\_PART\_KEY is set to 'OFF' (SQLSTATE 42997). The row of data must be deleted and inserted to change columns in a partitioning key.

expression can not include a column function except when it occurs within a scalar fullselect (SQLSTATE 42903).

An *expression* may contain references to columns of the target table of the UPDATE statement. For each row that is updated, the value of such a column in an expression is the value of the column in the row before the row is updated.

#### **NULL**

Specifies the null value and can only be specified for nullable columns (SQLSTATE 23502). NULL cannot be the value in an attribute assignment (SQLSTATE 429B9) unless it is specifically cast to the data type of the attribute.

#### **DEFAULT**

Specifies that the default value should be used based on how the corresponding column is defined in the table. The value that is inserted depends on how the column was defined.

- If the column was defined as a generated column based on an expression, the column value will be generated by the system, based on the expression.
- v If the column was defined using the IDENTITY clause, the value is generated by the database manager.
- v If the column was defined using the WITH DEFAULT clause, then the value is set to the default defined for the column (see default-clause in ["ALTER TABLE"](#page-545-0) on page 532).
- If the column was defined without specifying the WITH DEFAULT clause, the GENERATED clause, or the NOT NULL clause, then the value used is NULL.
- v If the column was defined using the NOT NULL clause and the GENERATED clause was not used, or the WITH DEFAULT clause was not used, or DEFAULT NULL was used, the DEFAULT keyword cannot be specified for that column (SQLSTATE 23502).

The only value that a generated column defined with the GENERATED ALWAYS clause can be set to is DEFAULT (SQLSTATE 428C9).

The DEFAULT keyword cannot be used as the value in an attribute assignment (SQLSTATE 429B9).

#### *row-fullselect*

A fullselect that returns a single row with the number of columns corresponding to the number of *column-name*s specified for assignment. The values are assigned to each corresponding *column-name*. If the result of the *row-fullselect* is no rows, then null values are assigned.

A *row-fullselect* may contain references to columns of the target table of the UPDATE statement. For each row that is updated, the value of such a column in an expression is the value of the column in the row before the row is updated. An error is returned if there is more than one row in the result (SQLSTATE 21000).

#### **WHERE**

Introduces a condition that indicates what rows are updated. You can omit the clause, give a search condition, or name a cursor. If the clause is omitted, all rows of the table or view are updated.

#### *search-condition*

Is any search condition as described in ["Chapter 3. Language](#page-76-0) Elements" [on page 63](#page-76-0). Each *column-name* in the search condition, other than in a subquery, must name a column of the table or view. When the search condition includes a subquery in which the same table is the base object of both the UPDATE and the subquery, the subquery is completely evaluated before any rows are updated.

The search-condition is applied to each row of the table or view and the updated rows are those for which the result of the search-condition is true.

If the search condition contains a subquery, the subquery can be thought of as being executed each time the search condition is applied to a row, and the results used in applying the search condition. In actuality, a subquery with no correlated references is executed only once, whereas a subquery with a correlated reference may have to be executed once for each row.

#### **CURRENT OF** *cursor-name*

Identifies the cursor to be used in the update operation. The *cursor-name* must identify a declared cursor as explained in ["DECLARE CURSOR"](#page-924-0) on page 911. The DECLARE CURSOR statement must precede the UPDATE statement in the program.

The table or view named must also be named in the FROM clause of the SELECT statement of the cursor, and the result table of the cursor must not be read-only. (For an explanation of read-only result tables, see ["DECLARE CURSOR"](#page-924-0) on page 911.)

When the UPDATE statement is executed, the cursor must be positioned on a row; that row is updated.

This form of UPDATE cannot be used if the target of the update is a view that includes an OLAP function in the select list of the fullselect that defines the view (SQLSTATE 42828).

#### **WITH**

Specifies the isolation level at which the UPDATE statement is executed.

| |

#### **RR**

Repeatable Read

#### **RS**

Read Stability

#### **CS**

Cursor Stability

#### **UR**

Uncommitted Read

The default isolation level of the statement is the isolation level of the package in which the statement is bound.

#### **Rules**

| | | | | | | |

| |

- *Assignment*: Update values are assigned to columns under the assignment rules described in [Chapter 3](#page-76-0).
- *Validity*: The updated row must conform to any constraints imposed on the table (or on the base table of the view) by any unique index on an updated column.

If a view is used that is not defined using WITH CHECK OPTION, rows can be changed so that they no longer conform to the definition of the view. Such rows are updated in the base table of the view and no longer appear in the view.

If a view is used that is defined using WITH CHECK OPTION, an updated row must conform to the definition of the view. For an explanation of the rules governing this situation, see ["CREATE VIEW"](#page-906-0) on page 893.

v *Check Constraint*: Update value must satisfy the check-conditions of the check constraints defined on the table.

An UPDATE to a table with check constraints defined has the constraint conditions for each column updated evaluated once for each row that is updated. When processing an UPDATE statement, only the check constraints referring to the updated columns are checked.

v *Referential Integrity*: The value of the parent unique keys cannot be changed if the update rule is RESTRICT and there are one or more dependent rows. However, if the update rule is NO ACTION, parent unique keys can be updated as long as every child has a parent key by the time the update statement completes. A non-null update value of a foreign key must be equal to a value of the primary key of the parent table of the relationship.

#### **Notes**

v If an update value violates any constraints, or if any other error occurs during the execution of the UPDATE statement, no rows are updated. The order in which multiple rows are updated is undefined.

- When an UPDATE statement completes execution, the value of SQLERRD(3) in the SQLCA is the number of rows updated. The SQLERRD(5) field contains the number of rows inserted, deleted, or updated by all activated triggers. For a description of the SQLCA, see ["Appendix B. SQL Communications \(SQLCA\)"](#page-1196-0) on page 1183.
- v Unless appropriate locks already exist, one or more exclusive locks are acquired by the execution of a successful UPDATE statement. Until the locks are released, the updated row can only be accessed by the application process that performed the update (except for applications using the Uncommitted Read isolation level). For further information on locking, see the descriptions of the COMMIT, ROLLBACK, and LOCK TABLE statements.
- If the URL value of a DATALINK column is updated, this is the same as deleting the old DATALINK value then inserting the new one. First, if the old value was linked to a file, that file is unlinked. Then, unless the linkage attributes of the DATALINK value are empty, the specified file is linked to that column.

The comment value of a DATALINK column can be updated without relinking the file by specifying an empty string as the URL path (for example, as the *data-location* argument of the DLVALUE scalar function or by specifying the new value to be the same as the old value).

If a DATALINK column is updated with a null, it is the same as deleting the existing DATALINK value.

An error may occur when attempting to update a DATALINK value if the file server of either the existing value or the new value is no longer registered with the database server (SQLSTATE 55022).

- When updating the column distribution statistics for a typed table, the subtable that first introduced the column must be specified.
- Multiple attribute assignments on the same structured type column occur in the order specified in the SET clause and, within a parenthesized set clause, in left-to-right order.
- An attribute assignment invokes the mutator method for the attribute of the user-defined structured type. For example, the assignment st..a1=x has the same effect as using the mutator method in the assignment  $st = st..a1(x)$ .
- While a given column may be a target column in only one conventional assignment, a column may be a target column in multiple attribute assignments (but only if it is not also a target column in a conventional assignment).
- When an identity column defined as a distinct type is updated, the entire computation is done in the source type, and the result is cast to the distinct type before the value is actually assigned to the column.<sup>110</sup>

<sup>110.</sup> There is no casting of the previous value to the source type prior to the computation.

• To have DB2 generate a value on a SET statement for an identity column, use the DEFAULT keyword:

```
SET NEW.EMPNO = DEFAULT
```
In this example, NEW.EMPNO is defined as an identity column, and the value used to update this column is generated by DB2.

- v See "INSERT" [on page 1011](#page-1024-0) for more information on consuming values of a generated sequence for an identity column.
- See "INSERT" [on page 1011](#page-1024-0) for more information on exceeding the maximum value for an identity column.

## **Examples**

v *Example 1:* Change the job (JOB) of employee number (EMPNO) '000290' in the EMPLOYEE table to 'LABORER'.

```
UPDATE EMPLOYEE
SET JOB = 'LABORER'
WHERE EMPNO = '000290'
```
v *Example 2:* Increase the project staffing (PRSTAFF) by 1.5 for all projects that department (DEPTNO) 'D21' is responsible for in the PROJECT table.

```
UPDATE PROJECT
SET PRSTAFF = PRSTAFF + 1.5
WHERE DEPTNO = 'D21'
```
• *Example 3:* All the employees except the manager of department (WORKDEPT) 'E21' have been temporarily reassigned. Indicate this by changing their job (JOB) to NULL and their pay (SALARY, BONUS, COMM) values to zero in the EMPLOYEE table.

```
UPDATE EMPLOYEE
SET JOB=NULL, SALARY=0, BONUS=0, COMM=0
WHERE WORKDEPT = 'E21' AND JOB <> 'MANAGER'
```
This statement could also be written as follows.

```
UPDATE EMPLOYEE
SET (JOB, SALARY, BONUS, COMM) = (NULL, 0, 0, 0)
WHERE WORKDEPT = 'E21' AND JOB <> 'MANAGER'
```
v *Example 4:* Update the salary and the commission column of the employee with employee number 000120 to the average of the salary and of the commission of the employees of the updated row's department respectively.

```
UPDATE EMPLOYEE EU
 SET (EU.SALARY, EU.COMM)
  =
(SELECT AVG(ES.SALARY), AVG(ES.COMM)
  FROM EMPLOYEE ES
  WHERE ES.WORKDEPT = EU.WORKDEPT)
  WHERE EU.EMPNO = '000120'
```
v *Example 5:* In a C program display the rows from the EMPLOYEE table and then, if requested to do so, change the job (JOB) of certain employees to the new job keyed in.

EXEC SQL **DECLARE** C1 **CURSOR FOR SELECT \* FROM** EMPLOYEE **FOR UPDATE OF** JOB; EXEC SQL **OPEN** C1; EXEC SQL **FETCH** C1 **INTO** ... ; if ( strcmp (change, "YES") ==  $0$  ) EXEC SQL **UPDATE** EMPLOYEE **SET** JOB = :newjob **WHERE CURRENT OF** C1;

EXEC SQL **CLOSE** C1;

v *Example 6:* These examples mutate attributes of column objects.

Assume that the following types and tables exist:

```
CREATE TYPE POINT AS (X INTEGER, Y INTEGER)
 NOT FINAL WITHOUT COMPARISONS
 MODE DB2SQL
CREATE TYPE CIRCLE AS (RADIUS INTEGER, CENTER POINT)
 NOT FINAL WITHOUT COMPARISONS
 MODE DB2SQL
CREATE TABLE CIRCLES (ID INTEGER, OWNER VARCHAR(50), C CIRCLE
```
The following example updates the CIRCLES table by changing the OWNER column and the RADIUS attribute of the CIRCLE column where the ID is 999:

```
UPDATE CIRCLES
 SET OWNER = 'Bruce'
   C..RADIUS = 5
 WHERE ID = 999
```
The following example transposes the X and Y coordinates of the center of the circle identified by 999:

```
UPDATE CIRCLES
 SET C..CENTER..X = C..CENTER..Y,
   C..CENTER..Y = C..CENTER..X
 WHERE ID = 999
```
The following example is another way of writing both of the above statements. This example combines the effects of both of the above examples:

**UPDATE** CIRCLES **SET** (OWNER,C..RADIUS,C..CENTER..X,C..CENTER..Y) = ('Bruce',5,C..CENTER..Y,C..CENTER..X) **WHERE** ID = 999

# **VALUES**

The VALUES statement is a form of query. It can be embedded in an application program or issued interactively. For detailed information, see "fullselect" [on page 484](#page-497-0).

## **VALUES INTO**

The VALUES INTO statement produces a result table consisting of at most one row and assigns the values in that row to host variables.

#### **Invocation**

This statement can be embedded only in an application program. It is an executable statement that cannot be dynamically prepared.

#### **Authorization**

None required.

#### **Syntax**

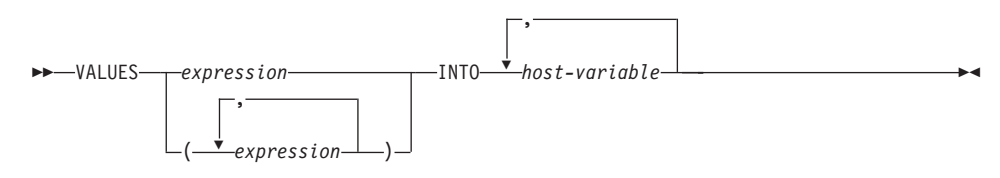

### **Description**

| |

| |

#### **VALUES**

Introduces a single row consisting of one of more columns.

#### *expression*

An expression that defines a single value of a one column result table. Host structures are not supported.

#### *(expression,...)*

One or more expressions that define the values for one or more columns of the result table. Host structures are not supported.

#### **INTO**

Introduces a list of host variables.

#### *host-variable*

Identifies a variable that is described in the program under the rules for declaring host variables.

The first value in the result row is assigned to the first variable in the list, the second value to the second variable, and so on. If the number of host variables is less than the number of column values, the value 'W' is assigned to the SQLWARN3 field of the SQLCA. (See ["Appendix B. SQL Communications \(SQLCA\)"](#page-1196-0) on page 1183.)

Each assignment to a variable is made according to the rules described in ["Assignments and Comparisons"](#page-107-0) on page 94. Assignments are made in sequence through the list.

If an error occurs, no value is assigned to any host variable.

## **VALUES INTO**

## **Examples**

*Example 1:* This C example retrieves the value of the CURRENT PATH special register into a host variable.

EXEC SQL **VALUES(**CURRENT PATH**) INTO** :hvl;

*Example 2:* This C example retrieves a portion of a LOB field into a host variable, exploiting the LOB locator for deferred retrieval.

```
EXEC SQL VALUES (substr(:locator1,35))
        INTO :details;
```
## **WHENEVER**

The WHENEVER statement specifies the action to be taken when a specified exception condition occurs.

#### **Invocation**

This statement can only be embedded in an application program. It is not an executable statement. The statement is not supported in REXX.

### **Authorization**

None required.

### **Syntax**

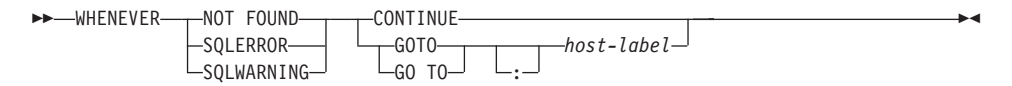

## **Description**

The NOT FOUND, SQLERROR, or SQLWARNING clause is used to identify the type of exception condition.

#### **NOT FOUND**

Identifies any condition that results in an SQLCODE of +100 or an SQLSTATE of '02000'.

### **SQLERROR**

Identifies any condition that results in a negative SQLCODE.

### **SQLWARNING**

Identifies any condition that results in a warning condition (SQLWARN0 is 'W'), or that results in a positive SQL return code other than +100.

The CONTINUE or GO TO clause is used to specify what is to happen when the identified type of exception condition exists.

#### **CONTINUE**

Causes the next sequential instruction of the source program to be executed.

### **GOTO** or **GO TO** *host-label*

Causes control to pass to the statement identified by host-label. For host-label, substitute a single token, optionally preceded by a colon. The form of the token depends on the host language.

#### **Notes**

There are three types of WHENEVER statements:

- WHENEVER NOT FOUND
- WHENEVER SQLERROR

• WHENEVER SQLWARNING

Every executable SQL statement in a program is within the scope of one implicit or explicit WHENEVER statement of each type. The scope of a WHENEVER statement is related to the listing sequence of the statements in the program, not their execution sequence.

An SQL statement is within the scope of the last WHENEVER statement of each type that is specified before that SQL statement in the source program. If a WHENEVER statement of some type is not specified before an SQL statement, that SQL statement is within the scope of an implicit WHENEVER statement of that type in which CONTINUE is specified.

### **Example**

In the following C example, if an error is produced, go to HANDLERR. If a warning code is produced, continue with the normal flow of the program. If no data is returned, go to ENDDATA.

EXEC SQL **WHENEVER SQLERROR GOTO** HANDLERR; EXEC SQL **WHENEVER SQLWARNING CONTINUE**; EXEC SQL **WHENEVER NOT FOUND GO TO** ENDDATA;

# **Chapter 7. SQL Control Statements**

| | | |

| | |

Control statements are SQL statements that allow structured query language to be used in a manner similar to writing a program in a structured programming language. SQL control statements can be used in the body of a routine, trigger or a dynamic compound statement.

This chapter contains syntax diagrams, semantic descriptions, rules, and examples of the use of the statements that constitute the procedure body of an SQL routine, trigger, or dynamic compound statement.

## **SQL Procedure Statement**

An SQL Procedure statement is an SQL control statement or an SQL statement that is specified within a control statement of an SQL routine body.

#### **Syntax**

| |

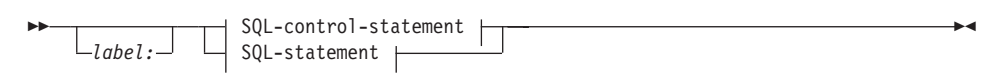

#### **SQL-control-statement:**

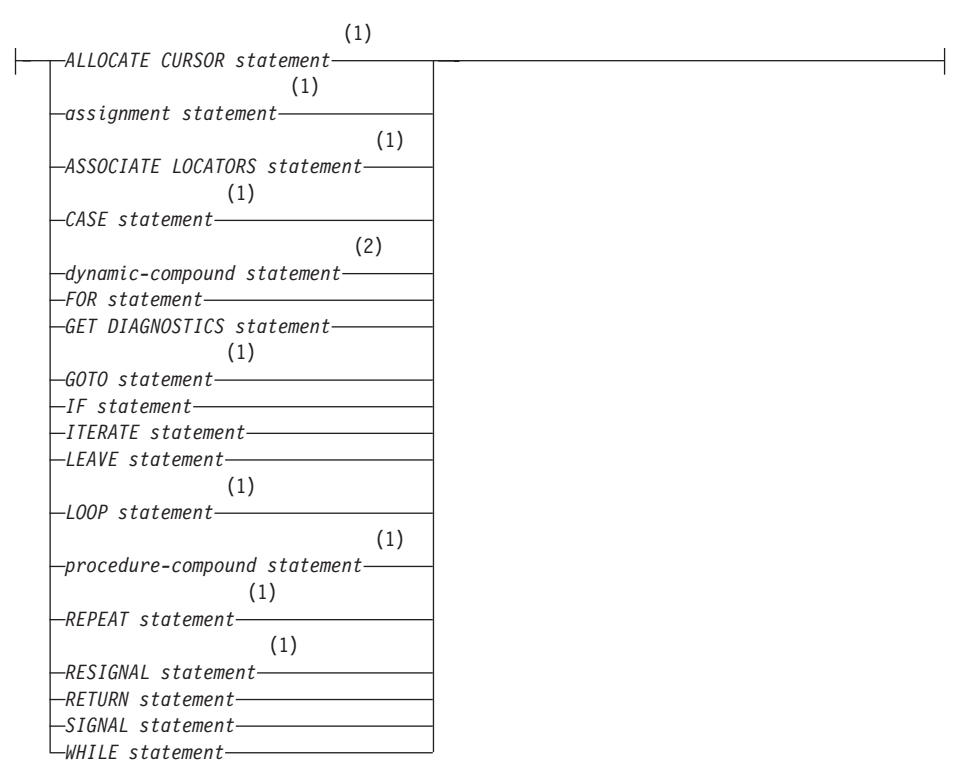

#### **Notes:**

- **1** This statement is only supported in the scope of an SQL Procedure.
- **2** This statement is only supported within a trigger, SQL function, or SQL method. It must be the outermost statement.

## **Description**

*label:*

Specifies the label for an SQL procedure statement. The label must be

unique within a list of SQL procedure statements, including any compound statements nested within the list. Note that compound statements that are not nested may use the same label. A list of SQL procedure statements is possible in a number of SQL control statements.

In the context of a trigger, an SQL function or method, or a dynamic compound statement, only the dynamic compound statement, the FOR statement and the WHILE statement may be labeled.

#### **SQL-statement**

In the body of an SQL procedure, all executable SQL statements can be contained, with the exception of the following:

- CONNECT
- CREATE any object other than indexes, tables, or views
- DESCRIBE
- DISCONNECT
- DROP any object other than indexes, tables, or views
- FLUSH EVENT MONITOR
- REFRESH TABLE
- RELEASE (connection only)
- RENAME TABLE
- RENAME TABLESPACE
- REVOKE
- SET CONNECTION
- SET INTEGRITY

See ["Compound SQL \(Dynamic\)"](#page-617-0) on page 604 and ["CREATE TRIGGER"](#page-863-0) [on page 850](#page-863-0) for SQL statements that are allowed in these contexts.

**Note:** You may include CALL statements within an SQL procedure body, but these CALL statements can only call another SQL procedure or a C procedure. CALL statements within an SQL procedure body cannot call other types of stored procedures.

## **ALLOCATE CURSOR Statement**

## **ALLOCATE CURSOR Statement**

The ALLOCATE CURSOR statement allocates a cursor for the result set identified by the result set locator variable. See ["ASSOCIATE LOCATORS](#page-1153-0) Statement" [on page 1140](#page-1153-0) for more information on result set locator variables.

### **Syntax**

ALLOCATE *cursor-name* CURSOR FOR RESULT SET *rs-locator-variable*

## **Description**

#### *cursor-name*

Names the cursor. The name must not identify a cursor that has already been declared in the source SQL procedure (SQLSTATE 24502).

#### **CURSOR FOR RESULT SET** *rs-locator-variable*

Names a result set locator variable that has been declared in the source SQL procedure, according to the rules for host variables. For more information on declaring SQL variables, see ["SQL variable declaration"](#page-1170-0) on [page 1157.](#page-1170-0)

The result set locator variable must contain a valid result set locator value, as returned by the ASSOCIATE LOCATORS SQL statement (SQLSTATE 24501).

### **Notes**

v **Dynamically prepared ALLOCATE CURSOR statements**: The EXECUTE statement with the USING clause must be used to execute a dynamically prepared ALLOCATE CURSOR statement. In a dynamically prepared statement, references to host variables are represented by parameter markers (question marks).

In the ALLOCATE CURSOR statement, *rs-locator-variable* is always a host variable. Thus, for a dynamically prepared ALLOCATE CURSOR statement, the USING clause of the EXECUTE statement must identify the host variable whose value is to be substituted for the parameter marker that represents *rs-locator-variable*.

• You cannot prepare an ALLOCATE CURSOR statement with a statement identifier that has already been used in a DECLARE CURSOR statement. For example, the following SQL statements are invalid because the PREPARE statement uses STMT1 as an identifier for the ALLOCATE CURSOR statement and STMT1 has already been used for a DECLARE CURSOR statement.

**DECLARE CURSOR** C1 **FOR** STMT1;

**PREPARE** STMT1 **FROM** 'ALLOCATE C2 CURSOR FOR RESULT SET ?';

## **Rules**

- The following rules apply when using an allocated cursor:
	- An allocated cursor cannot be opened with the OPEN statement (SQLSTATE 24502).
	- An allocated cursor can be closed with the CLOSE statement. Closing an allocated cursor closes the associated cursor in the stored procedure.
	- Only one cursor can be allocated to each result set.
- Allocated cursors last until a rollback operation, an implicit close, or an explicit close.
- A commit operation destroys allocated cursors that are not defined WITH HOLD by the stored procedure.
- v Destroying an allocated cursor closes the associated cursor in the SQL procedure.

## **Examples**

This SQL procedure example defines and associates cursor C1 with the result set locator variable LOC1 and the related result set returned by the SQL procedure:

**ALLOCATE** C1 **CURSOR FOR RESULT SET** LOC1;

### **Assignment Statement**

The assignment statement assigns a value to an output parameter, a local variable, or a special register.

### **Syntax**

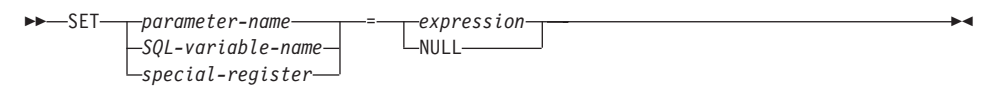

## **Description**

*parameter-name*

Identifies the parameter that is the assignment target. The parameter must be specified in *parameter-declaration* in the CREATE PROCEDURE statement and must be defined as an OUT or INOUT parameter.

### *SQL-variable-name*

Identifies the SQL variable that is the assignment target. SQL variables must be declared before they are used. SQL variables can be defined in a compound statement.

*special-register*

Identifies the special register that is the assignment target. If the special register accepts a schema name as a value, including the CURRENT FUNCTION PATH or CURRENT SCHEMA special registers, DB2 determines whether the assignment parameter is an SQL variable. If the assignment parameter is an SQL variable, DB2 assigns the value of the SQL variable to the special register. If the assignment parameter is not an SQL variable, DB2 assumes that the assignment parameter is a schema name and assigns that schema name to the special register.

The initial settings of special register values in an SQL procedure are inherited from the caller of the procedure. The assignment of a new setting is valid for the entire SQL procedure where it is set, and will be inherited by any procedure that it subsequently calls. When a procedure returns to its caller, the special registers are restored to the original settings of the caller.

*expression* **or NULL**

Specifies the expression or value that is the source for the assignment.

## **Rules**

- v Assignment statements in SQL procedures must conform to the SQL assignment rules.
- The data type of the target and source must be compatible.
- When a string is assigned to a fixed-length variable and the length of the string is less than the length attribute of the target, the string is padded on the right with the necessary number of single-byte, double-byte, or UCS-2 blanks.
- v When a string is assigned to a variable and the string is longer than the length attribute of the variable, an error is issued.
- v A string assigned to a variable is first converted, if necessary, to the code page of the target.
- v If truncation of the whole part of the number occurs on assignment to a numeric variable, an error is raised.

## **Examples**

| |

Increase the SQL variable p\_salary by 10 percent.

**SET** p\_salary = p\_salary + (p\_salary  $* .10$ )

Set SQL variable p\_salary to the null value.

**SET** p\_salary = NULL

# **ASSOCIATE LOCATORS Statement**

The ASSOCIATE LOCATORS statement gets the result set locator value for each result set returned by a stored procedure.

### **Syntax**

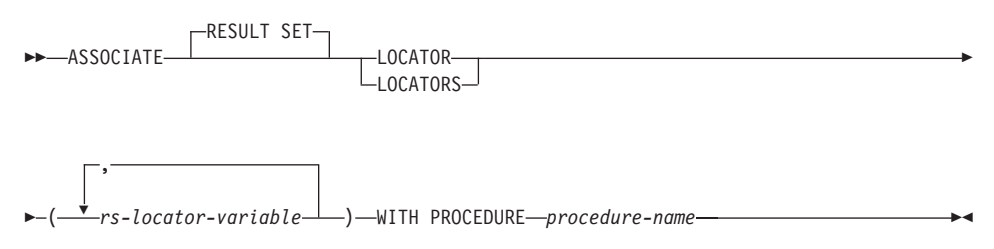

# **Description**

*rs-locator-variable*

Specifies a result set locator variable that has been declared in a compound statement.

### **WITH PROCEDURE**

Identifies the stored procedure that returns result set locators by the specified procedure name.

### *procedure-name*

A procedure name is a qualified or unqualified name. Each part of the name must be composed of SBCS characters.

A fully qualified procedure name is a two-part name. The first part is an identifier that contains the schema name of the stored procedure. The last part is an identifier that contains the name of the stored procedure. A period must separate each of the parts. Any or all of the parts can be a delimited identifier.

If the procedure name is unqualified, it has only one name because the implicit schema name is not added as a qualifier to the procedure name. Successful execution of the ASSOCIATE LOCATOR statement only requires that the unqualified procedure name in the statement is the same as the procedure name in the most recently executed CALL statement that was specified with an unqualified procedure name. The implicit schema name for the unqualified name in the CALL statement is not considered in the match. The rules for how the procedure name must be specified are described below.

When the ASSOCIATE LOCATORS statement is executed, the procedure name or specification must identify a stored procedure that the requester has already invoked using the CALL statement. The procedure name in the ASSOCIATE LOCATORS statement must be specified the same way

# **ASSOCIATE LOCATORS Statement**

that it was specified on the CALL statement. For example, if a two-part name was specified on the CALL statement, you must use a two-part name in the ASSOCIATE LOCATORS statement.

### **Rules**

- More than one locator can be assigned to a result set. You can issue the same ASSOCIATE LOCATORS statement more than once with different result set locator variables.
- v If the number of result set locator variables that are listed in the ASSOCIATE LOCATORS statement is less than the number of locators returned by the stored procedure, all variables in the statement are assigned a value, and a warning is issued.
- v If the number of result set locator variables that are listed in the ASSOCIATE LOCATORS statement is greater than the number of locators returned by the stored procedure, the extra variables are assigned a value of  $\theta$ .
- v If a stored procedure is called more than once from the same caller, only the most recent result sets are accessible.

#### **Examples**

The statements in the following examples are assumed to be embedded in SQL Procedures.

*Example 1*: Use result set locator variables LOC1 and LOC2 to get the result set locator values for the two result sets returned by stored procedure P1. Assume that the stored procedure is called with a one-part name.

```
CALL P1;
ASSOCIATE RESULT SET LOCATORS (LOC1, LOC2)
  WITH PROCEDURE P1;
```
*Example 2*: Repeat the scenario in Example 1, but use a two-part name to specify an explicit schema name for the stored procedure to ensure that stored procedure P1 in schema MYSCHEMA is used.

```
CALL MYSCHEMA.P1;
ASSOCIATE RESULT SET LOCATORS (LOC1, LOC2)
  WITH PROCEDURE MYSCHEMA.P1;
```
# **CASE Statement**

The CASE statement selects an execution path based on multiple conditions.

## **Syntax**

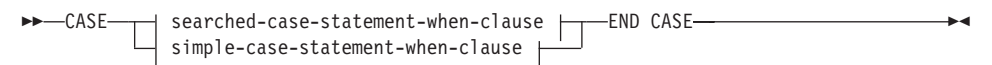

#### **simple-case-statement-when-clause:**

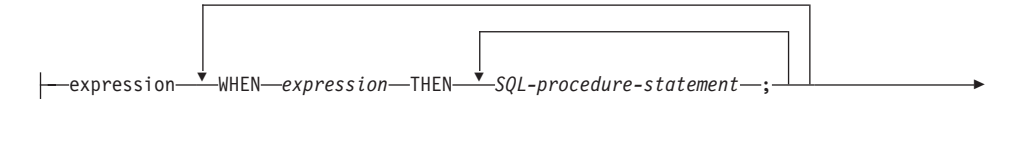

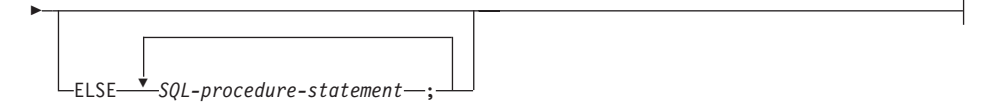

### **searched-case-statement-when-clause:**

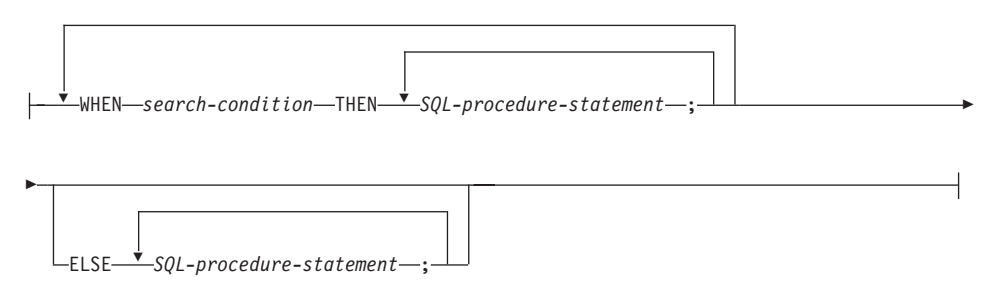

## **Description**

## **CASE**

Begins a *case-expression*.

*simple-case-statement-when-clause*

The value of the *expression* prior to the first WHEN keyword is tested for equality with the value of each *expression* that follows the WHEN keyword. If the search condition is true, the THEN statement is executed. If the result is unknown or false, processing continues to the next search condition. If the result does not match any of the search conditions, and an ELSE clause is present, the statements in the ELSE clause are processed.

*searched-case-statement-when-clause*

The *search-condition* following the WHEN keyword is evaluated. If it evaluates to true, the statements in the associated THEN clause are processed. If it evaluates to false, or unknown, the next *search-condition* is evaluated. If no *search-condition* evaluates to true and an ELSE clause is present, the statements in the ELSE clause are processed.

### *SQL-procedure-statement*

Specifies a statement that should be invoked.

### **END CASE**

Ends a *case-statement*.

## **Notes**

- v If none of the conditions specified in the WHEN are true, and an ELSE clause is not specified, an error is issued at runtime, and the execution of the case statement is terminated (SQLSTATE 20000).
- v Ensure that your CASE statement covers all possible execution conditions.

## **Examples**

Depending on the value of SOL variable v workdept, update column DEPTNAME in table DEPARTMENT with the appropriate name.

The following example shows how to do this using the syntax for a *simple-case-statement-when-clause*:

```
CASE v_workdept
  WHEN'A00'
    THEN UPDATE department
    SET deptname = 'DATA ACCESS 1';
  WHEN 'B01'
    THEN UPDATE department
    SET deptname = 'DATA ACCESS 2';
  ELSE UPDATE department
    SET deptname = 'DATA ACCESS 3';
END CASE
```
The following example shows how to do this using the syntax for a *searched-case-statement-when-clause*:

```
CASE
  WHEN v_workdept = 'A00'
     THEN UPDATE department
     SET deptname = 'DATA ACCESS 1';
  WHEN v_workdept = 'B01'
    THEN UPDATE department
     SET deptname = 'DATA ACCESS 2';
   ELSE UPDATE department
     SET deptname = 'DATA ACCESS 3';
END CASE
```
# **FOR Statement**

| | | | | | |

| |

| | | | | | | | | | | | | | | | | | | | | | | | | | The FOR statement executes a statement or group of statements for each row of a table.

### **Syntax**

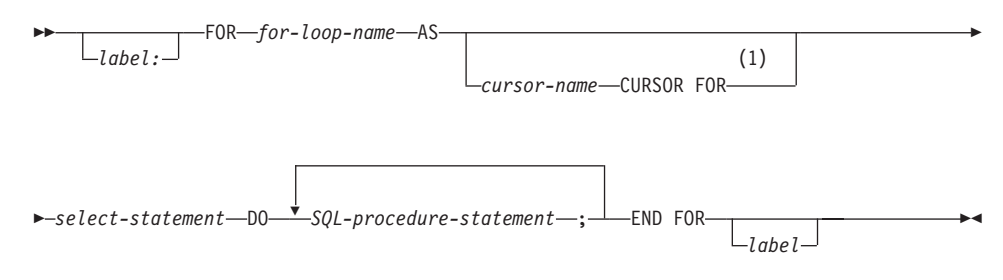

### **Notes:**

**1** This option can only be used in the context of an SQL Procedure.

# **Description**

*label*

Specifies the label for the FOR statement. If the beginning label is specified, that label can be used in LEAVE and ITERATE statements. If the ending label is specified, it must be the same as the beginning label.

## *for-loop-name*

Specifies a label for the implicit compound statement generated to implement the FOR statement. It follows the rules for the label of a compound statement except that it cannot be used with an ITERATE or LEAVE statement within the FOR statement. The *for-loop-name* is used to qualify the column names returned by the specified *select-statement*.

### *cursor-name*

Names the cursor that is used to select rows from the result table from the SELECT statement. If not specified, DB2 generates a unique cursor name.

### *select-statement*

Specifies the SELECT statement of the cursor. All columns in the select list must have a name and there cannot be two columns with the same name.

In a trigger, function, method, or dynamic compound statement, the *select-statement* must consist of only a *fullselect* with optional common table expressions.

### *SQL-procedure-statement*

Specifies a statement (or statements) to be invoked for each row of the table.

# **Rules**

| | | | | | | | | | | | | | | | | | | | | |

|

- v The select list must consist of unique column names and the table specified in the select list must exist when the procedure is created, or it must be a table created in a previous SQL procedure statement.
- v The cursor specified in a for-statement cannot be referenced outside the for-statement and cannot be specified in an OPEN, FETCH, or CLOSE statement.

# **Examples**

In the following example, the for-statement is used to iterate over the entire employee table. For each row in the table, the SQL variable fullname is set to the last name of the employee, followed by a comma, the first name, a blank space, and the middle initial. Each value for fullname is inserted into table tnames.

## **BEGIN**

```
DECLARE fullname CHAR(40);
   FOR vl AS
      SELECT firstnme, midinit, lastname FROM employee
         DO
         SET fullname = lastname || ',' || firstnme ||' ' || midinit;
         INSERT INTO tnames VALUE (fullname);
   END FOR
END
```
# **GET DIAGNOSTICS Statement**

The GET DIAGNOSTICS statement obtains information about the previous SQL statement invoked.

### **Syntax**

 $\rightarrow$  GET DIAGNOSTICS-SQL-variable-name-=---ROW COUNT-LRETURN STATUS-×

## **Description**

### *SQL-variable-name*

Identifies the variable that is the assignment target. The variable must be an integer variable. SQL variables can be defined in a compound statement.

## **ROW\_COUNT**

Identifies the number of rows associated with the previous SQL statement that was invoked. If the previous SQL statement is a DELETE, INSERT, or UPDATE statement, ROW\_COUNT identifies the number of rows deleted, inserted, or updated by that statement, excluding rows affected by either triggers or referential integrity constraints. If the previous statement is a PREPARE statement, ROW\_COUNT identifies the *estimated* number of result rows in the prepared statement.

## **RETURN\_STATUS**

Identifies the status value returned from the stored procedure associated with the previously executed SQL statement, provided that the statement was a CALL statement invoking a procedure that returns a status. If the previous statement is not such a statement, the value returned has no meaning and could be any integer.

## **Rules**

• The GET DIAGNOSTICS statement does not change the contents of the diagnostics area (SQLCA). If an SQLSTATE or SQLCODE special variable is declared in the SQL procedure, these are set to the SQLSTATE or SQLCODE returned from issuing the GET DIAGNOSTICS statement.

## **Examples**

In an SQL procedure, execute a GET DIAGNOSTICS statement to determine how many rows were updated.

```
CREATE PROCEDURE sqlprocg (IN deptnbr VARCHAR(3))
   LANGUAGE SQL
   BEGIN
      DECLARE SQLSTATE CHAR(5);
      DECLARE rcount INTEGER;
      UPDATE CORPDATA.PROJECT
         SET PRSTAFF = PRSTAFF + 1.5
```

```
WHERE DEPTNO = deptnbr;
           GET DIAGNOSTICS rcount = ROW_COUNT;
-- At this point, rcount contains the number of rows that were updated.
    ...
       END
```
Within an SQL procedure, handle the returned status value from the invocation of a stored procedure called TRYIT that could either explicitly RETURN a positive value indicating a user failure, or encounter SQL errors that would result in a negative return status value. If the procedure is successful, it returns a value of zero.

```
CREATE PROCEDURE TESTIT ()
 LANGUAGE SQL
 A1:BEGIN
    DECLARE RETVAL INTEGER DEFAULT 0;
     ...
     CALL TRYIT;
     GET DIAGNOSTICS RETVAL = RETURN_STATUS;
     IF RETVAL <> 0 THEN
        ...
       LEAVE A1;
     ELSE
        ...
     END IF;
   END A1
```
# **GOTO Statement**

The GOTO statement is used to branch to a user-defined label within an SQL routine.

### **Syntax**

 $\rightarrow$  -GOTO-*label*-

# **Description**

### *label*

Specifies a labelled statement where processing is to continue. The labelled statement and the GOTO statement must be in the same scope:

- v If the GOTO statement is defined in a FOR statement, *label* must be defined inside the same FOR statement, excluding a nested FOR statement or nested compound statement
- v If the GOTO statement is defined in a compound statement, *label* must be defined inside the same compound statement, excluding a nested FOR statement or nested compound statement
- v If the GOTO statement is defined in a handler, *label* must be defined in the same handler, following the other scope rules
- v If the GOTO statement is defined outside of a handler, *label* must not be defined within a handler.

If *label* is not defined within a scope that the GOTO statement can reach, an error is returned (SQLSTATE 42736).

## **Rules**

v It is recommended that the GOTO statement be used sparingly. This statement interferes with normal processing sequences, thus making a routine more difficult to read and maintain. Before using a GOTO statement, determine whether another statement, such as IF or LEAVE, can be used in place, to eliminate the need for a GOTO statement.

## **Examples**

In the following compound statement, the parameters *rating* and *v\_empno* are passed into the procedure, which then returns the output parameter *return\_parm* as a date duration. If the employee's time in service with the company is less than 6 months, the GOTO statement transfers control to the end of the procedure, and *new\_salary* is left unchanged.

```
CREATE PROCEDURE adjust_salary
   (IN v_empno CHAR(6),
   IN rating INTEGER)
   OUT return_parm DECIMAL (8,2))
   MODIFIES SQL DATA
   LANGUAGE SQL
```

```
BEGIN
   DECLARE new_salary DECIMAL (9,2)
  DECLARE service DECIMAL (8,2)
     SELECT SALARY, CURRENT_DATE - HIREDATE
       INTO new_salary, service
       FROM EMPLOYEE
      WHERE EMPNO = v_empno
     IF service < 600
       THEN GOTO EXIT
     END IF
     IF rating = 1
       THEN SET new salary = new salary + (new salary * .10)
     ELSE IF rating = 2
       THEN SET new_salary = new_salary + (new_salary * .05)
     END IF
     UPDATE EMPLOYEE
       SET SALARY = new_salary
       WHERE EMPNO = v_empno
     EXIT: SET return parm = service
END
```
## **IF Statement**

## **IF Statement**

The IF statement selects an execution path based on the evaluation of a condition.

#### **Syntax**

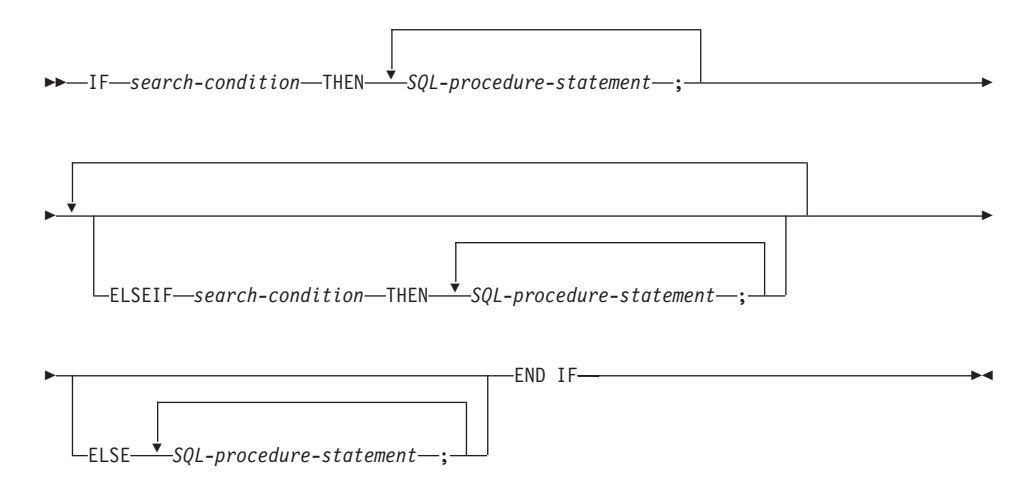

## **Description**

#### *search-condition*

Specifies the condition for which an SQL statement should be invoked. If the condition is unknown or false, processing continues to the next search condition, until either a condition is true or processing reaches the ELSE clause.

#### *SQL-procedure-statement*

Specifies the statement to be invoked if the preceding search-condition is true. If no search-condition evaluates to true, then the *SQL-procedure-statement* following the ELSE keyword is invoked.

#### **Examples**

The following SQL procedure accepts two IN parameters: an employee number *employee\_number* and an employee rating *rating*. Depending on the value of *rating*, the employee table is updated with new values in the salary and bonus columns.

```
CREATE PROCEDURE UPDATE_SALARY_IF
   (IN employee_number CHAR(6), INOUT rating SMALLINT)
   LANGUAGE SQL
   BEGIN
     DECLARE not_found CONDITION FOR SQLSTATE '02000';
     DECLARE EXIT HANDLER FOR not_found
         SET rating = -1;
     IF rating = 1
```
# **IF Statement**

```
THEN UPDATE employee
     SET salary = salary * 1.10, bonus = 1000
     WHERE empno = employee_number;
   ELSEIF rating = 2
     THEN UPDATE employee
      SET salary = salary * 1.05, bonus = 500WHERE empno = employee_number;
   ELSE UPDATE employee
     SET salary = salary * 1.03, bonus = 0
     WHERE empno = employee_number;
   END IF;
END
```
# **ITERATE Statement**

The ITERATE statement causes the flow of control to return to the beginning of a labelled loop.

### **Syntax**

ITERATE *label*

## **Description**

#### *label*

Specifies the label of the FOR, LOOP, REPEAT, or WHILE statement to which DB2 passes the flow of control.

## **Examples**

This example uses a cursor to return information for a new department. If the *not\_found* condition handler was invoked, the flow of control passes out of the loop. If the value of *v\_dept* is 'D11', an ITERATE statement passes the flow of control back to the top of the LOOP statement. Otherwise, a new row is inserted into the DEPARTMENT table.

```
CREATE PROCEDURE ITERATOR()
   LANGUAGE SQL
  BEGIN
      DECLARE v_dept CHAR(3);
      DECLARE v deptname VARCHAR(29);
      DECLARE v admdept CHAR(3);
      DECLARE at end INTEGER DEFAULT 0;
      DECLARE not_found CONDITION FOR SQLSTATE '02000';
      DECLARE c1 CURSOR FOR
         SELECT deptno, deptname, admrdept
        FROM department
        ORDER BY deptno;
      DECLARE CONTINUE HANDLER FOR not_found
        SET at end = 1;
      OPEN c1;
      ins_loop:
      LOOP
         FETCH c1 INTO v_dept, v_deptname, v_admdept;
         IF at_end = 1 THEN
            LEAVE ins_loop;
         ELSEIF v_dept = 'D11' THEN
            ITERATE ins_loop;
         END IF;
         INSERT INTO department (deptno, deptname, admrdept)
         VALUES ('NEW', v deptname, v admdept);
      END LOOP;
      CLOSE c1;
   END
```
## **LEAVE Statement**

The LEAVE statement transfers program control out of a loop or a compound statement.

### **Syntax**

 $\rightarrow$  LEAVE *label* –

# **Description**

### *label*

Specifies the label of the compound, FOR, LOOP, REPEAT, or WHILE statement to exit.

### **Rules**

When a LEAVE statement transfers control out of a compound statement, all open cursors in the compound statement, except cursors that are used to return result sets, are closed.

## **Examples**

This example contains a loop that fetches data for cursor *c1*. If the value of SOL variable *at end* is not zero, the LEAVE statement transfers control out of the loop.

```
CREATE PROCEDURE LEAVE_LOOP(OUT counter INTEGER)
  LANGUAGE SQL
  BEGIN
     DECLARE v_counter INTEGER;
     DECLARE v_firstnme VARCHAR(12);
     DECLARE v midinit CHAR(1);
     DECLARE v lastname VARCHAR(15);
     DECLARE at end SMALLINT DEFAULT 0;
     DECLARE not_found CONDITION FOR SQLSTATE '02000';
     DECLARE c1 CURSOR FOR
         SELECT firstnme, midinit, lastname
           FROM employee;
     DECLARE CONTINUE HANDLER for not_found
        SET at end = 1;
     SET v counter = 0;
     OPEN c1;
     fetch loop:
     LOOP
        FETCH c1 INTO v firstnme, v midinit, v lastname;
         IF at end \leq 0 THEN LEAVE fetch loop;
        END IF;
        SET v_counter = v_counter + 1;
     END LOOP fetch_loop;
     SET counter = v counter;
     CLOSE c1;
  END
```
# **LOOP Statement**

The LOOP statement repeats the execution of a statement or a group of statements.

### **Syntax**

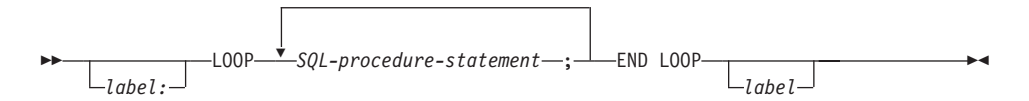

# **Description**

#### *label*

Specifies the label for the LOOP statement. If the beginning label is specified, that label can be specified on LEAVE and ITERATE statements. If the ending label is specified, a matching beginning label must be specified.

*SQL-procedure-statement*

Specifies the statements to be invoked in the loop.

## **Examples**

This procedure uses a LOOP statement to fetch values from the employee table. Each time the loop iterates, the OUT parameter *counter* is incremented and the value of *v\_midinit* is checked to ensure that the value is not a single space (' '). If *v\_midinit* is a single space, the LEAVE statement passes the flow of control outside of the loop.

```
CREATE PROCEDURE LOOP_UNTIL_SPACE(OUT counter INTEGER)
   LANGUAGE SQL
   BEGIN
      DECLARE v_counter INTEGER DEFAULT 0;
      DECLARE v firstnme VARCHAR(12);
      DECLARE v midinit CHAR(1);
      DECLARE v lastname VARCHAR(15);
      DECLARE c1 CURSOR FOR
         SELECT firstnme, midinit, lastname
            FROM employee;
      DECLARE CONTINUE HANDLER FOR NOT FOUND
         SET counter = -1;
      OPEN c1;
      fetch loop:
      LOOP
         FETCH c1 INTO v_firstnme, v_midinit, v lastname;
         IF v midinit = \frac{1}{1} THEN
            LEAVE fetch_loop;
         END IF;
         SET v_counter = v_counter + 1;
```
# **LOOP Statement**

```
END LOOP fetch_loop;
   SET counter = v_counter;
   CLOSE c1;
END
```
A procedure compound statement groups other statements together in an SQL procedure. You can declare SQL variables, cursors, and condition handlers within a compound statement.

# **Syntax**

| | | | | |

| | |

| |

| |

| |

| | |

| | | |

| |

|

#### **procedure-compound-statement**

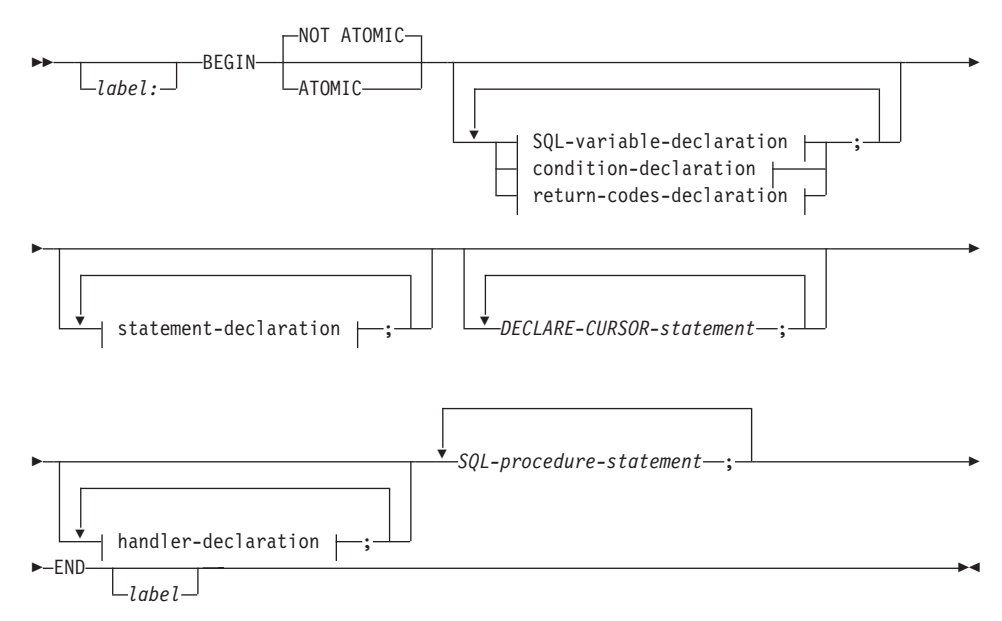

### **SQL-variable-declaration:**

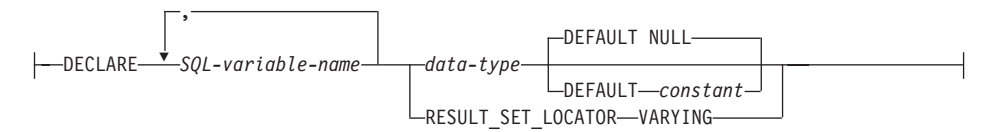

#### **condition-declaration:**

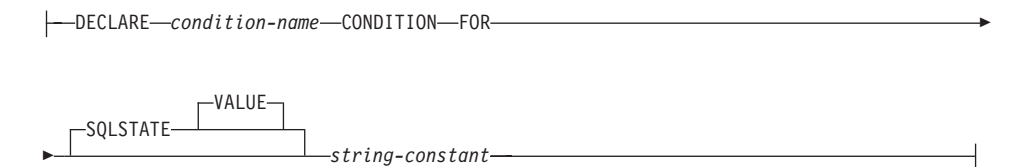

Þ

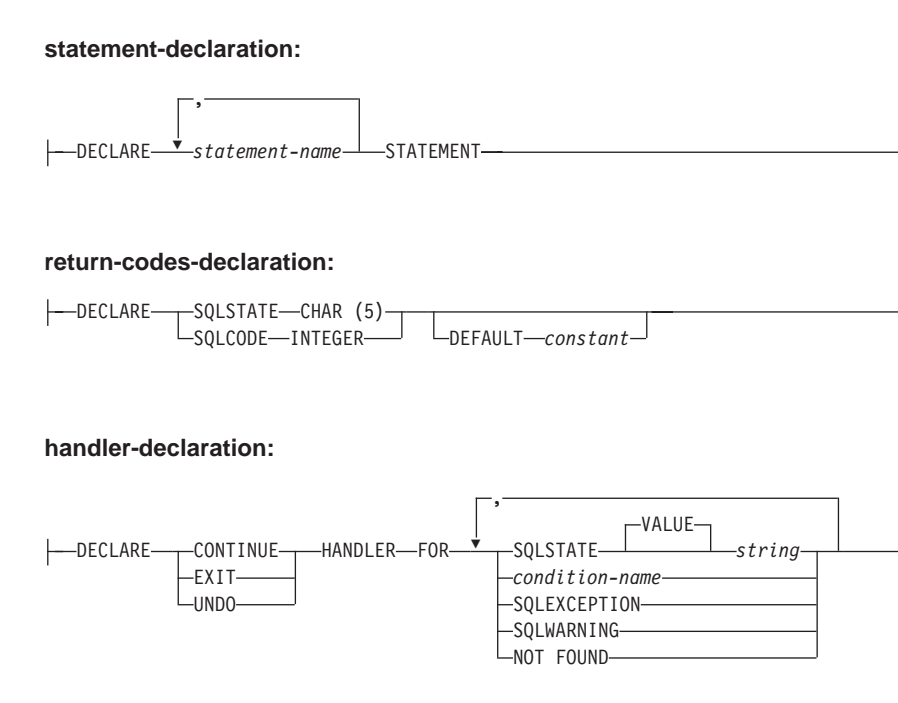

## **Description**

| |

| | |

| | | |

| |

| | | | | | | | | | | | | | | | | | | |

*label*

Defines the label for the code block. If the beginning label is specified, it can be used to qualify SQL variables declared in the compound statement and can also be specified on a LEAVE statement. If the ending label is specified, it must be the same as the beginning label.

### **ATOMIC or NOT ATOMIC**

*SQL-procedure-statement*

ATOMIC indicates that if an error occurs in the compound statement, all SQL statements in the compound statement will be rolled back. NOT ATOMIC indicates that an error within the compound statement does not cause the compound statement to be rolled back.

#### **SQL-variable-declaration**

Declares a variable that is local to the compound statement.

#### *SQL-variable-name*

Defines the name of a local variable. DB2 converts all SQL variable names to uppercase. The name cannot be the same as another SQL variable within the same compound statement and cannot be the same as a parameter name. SQL variable names should not be the same as column names. If an SQL statement

| | | | | | | | | | | | | | | | | | | | | | | | | | | | | | | | | | | | | | | | contains an identifier with the same name as an SQL variable and a column reference, DB2 interprets the identifier as a column.

#### *data-type*

Specifies the data type of the variable. Refer to ["Data Types"](#page-88-0) on [page 75](#page-88-0) for a description of SQL data types. User-defined data types, graphic types, and FOR BIT DATA are not supported.

#### **DEFAULT** *constant* **or NULL**

Defines the default for the SQL variable. The variable is initialized when the SQL procedure is called. If a default value is not specified, the variable is initialized to NULL.

### **RESULT\_SET\_LOCATOR VARYING**

Specifies the data type for a result set locator variable.

### **condition-declaration**

Declares a condition name and corresponding SQLSTATE value.

#### *condition-name*

Specifies the name of the condition. The condition name must be unique within the procedure body and can be referenced only within the compound statement in which it is declared.

#### **FOR SQLSTATE** *string-constant*

Specifies the SQLSTATE that is associated with the condition. The string-constant must be specified as five characters enclosed in single quotes, and cannot be '00000'.

### **statement-declaration**

Declares a list of one or more names that are local to the compound statement. A statement name cannot be the same as another statement name within the same compound statement.

#### **return-codes-declaration**

Declares special variables called SQLSTATE and SQLCODE that are set automatically to the value returned after processing an SQL statement. Both the SQLSTATE and SQLCODE variables can only be declared in the outermost compound statement of the SQL procedure body. These variables may be declared only once per SQL procedure.

*declare-cursor-statement*

Declares a cursor in the procedure body. Each cursor must have a unique name. The cursor can be referenced only from within the compound statement. Use an OPEN statement to open the cursor, and a FETCH statement to read rows using the cursor. To return result sets from the SQL procedure to the client application, the cursor must be declared using the WITH RETURN clause. The following example returns one result set to the client application:

```
CREATE PROCEDURE RESULT_SET()
  LANGUAGE SQL
  RESULT SETS 1
   BEGIN
      DECLARE C1 CURSOR WITH RETURN FOR
         SELECT id, name, dept, job
            FROM staff;
      OPEN C1;
   END
```
**Note:** To process result sets, you must write your client application using one of the DB2 Call Level Interface (DB2 CLI), Open Database Connectivity (ODBC), Java Database Connectivity (JDBC), or embedded SQL for Java (SQLJ) application programming interfaces.

For more information on declaring a cursor, refer to ["DECLARE](#page-924-0) CURSOR" [on page 911](#page-924-0).

### **handler-declaration**

| | | | | | | | |

| | | |

| | | | | | | | | | | | | | | | | | | | | | | | | |

|

Specifies a *handler*, a set of statements to execute when an exception or completion condition occurs in the compound statement. *SQL-procedure-statement* is a statement that executes when the handler receives control.

A handler is active only within the compound statement in which it is declared.

There are three types of condition handlers:

## **CONTINUE**

After the handler is invoked successfully, control is returned to the SQL statement that follows the statement that raised the exception. If the error that raised the exception is a FOR, IF, CASE, WHILE, or REPEAT statement (but not an SQL-procedure-statement within one of these), then control returns to the statement that follows END FOR, END IF, END CASE, END WHILE, or END REPEAT.

## **EXIT**

After the handler is invoked successfully, control is returned to the end of the compound statement that declared the handler.

## **UNDO**

Before the handler is invoked, any SQL changes that were made in the compound statement are rolled back. After the handler is invoked successfully, control is returned to the end of the compound statement that declared the handler. If UNDO is specified, then ATOMIC must be specified.

The conditions under which the handler is activated:

| | | | | | | | | | | | | | | | | | | | | | | | | | | | | | | | | | | | | | | |

### **SQLSTATE** *string*

Specifies an SQLSTATE for which the handler is invoked. The SQLSTATE cannot be '00000'.

## *condition-name*

Specifies a condition name for which the handler is invoked. The condition name must be previously defined in a condition declaration.

### **SQLEXCEPTION**

Specifies that the handler is invoked when an SQLEXCEPTION occurs. An SQLEXCEPTION is an SQLSTATE where the first two characters are not "00", "01", or "02".

#### **SQLWARNING**

Specifies that the handler is invoked when an SQLWARNING occurs. An SQLWARNING is an SQLSTATE where the first two characters are "01".

### **NOT FOUND**

Specifies that the handler is invoked when a NOT FOUND condition occurs. NOT FOUND corresponds to an SQLSTATE where the first two characters are "02".

### **Rules**

- ATOMIC compound statements cannot be nested.
- The following rules apply to handler declarations:
	- A handler declaration that contains SQLEXCEPTION, SQLWARNING, or NOT FOUND cannot contain additional SQLSTATE or condition names.
	- Handler declarations within the same compound statement cannot contain duplicate conditions.
	- A handler declaration cannot contain the same condition code or SQLSTATE value more than once, and cannot contain an SQLSTATE value and a condition name that represent the same SQLSTATE value. For a list of SQLSTATE values and more information, refer to the *Message Reference*.
	- A handler is activated when it is the most appropriate handler for an exception or completion condition. The most appropriate handler is a handler (for the exception or completion condition) that is defined in the compound statement, nearest in scope to the statement with the exception or completion condition. If an exception occurs for which there is no handler, execution of the compound statement is terminated.

### **Examples**

Create a procedure body with a compound statement that performs the following actions:

1. Declares SQL variables

- 2. Declares a cursor to return the salary of employees in a department determined by an IN parameter. In the SELECT statement, casts the data type of the *salary* column from a DECIMAL into a DOUBLE.
- 3. Declares an EXIT handler for the condition NOT FOUND (end of file) which assigns the value '6666' to the OUT parameter medianSalary
- 4. Select the number of employees in the given department into the SQL variable numRecords
- 5. Fetch rows from the cursor in a WHILE loop until 50% + 1 of the employees have been retrieved
- 6. Return the median salary

| | | | | | | | | | | | | | | | | | | | | | | | | | | | | | | | |

|

```
CREATE PROCEDURE DEPT_MEDIAN
     (IN deptNumber SMALLINT, OUT medianSalary DOUBLE)
     LANGUAGE SQL
     BEGIN
     DECLARE v numRecords INTEGER DEFAULT 1;
     DECLARE v counter INTEGER DEFAULT 0;
     DECLARE c1 CURSOR FOR
         SELECT CAST(salary AS DOUBLE) FROM staff
            WHERE DEPT = deptNumber
            ORDER BY salary;
      DECLARE EXIT HANDLER FOR NOT FOUND
         SET medianSalary = 6666;
-- initialize OUT parameter
         SET medianSalary = 0;
         SELECT COUNT(*) INTO v_numRecords FROM staff
            WHERE DEPT = deptNumber;
         OPEN c1;
         WHILE v counter < (v numRecords / 2 + 1) DO
            FETCH c1 INTO medianSalary;
            SET v counter = v counter + 1;
         END WHILE;
         CLOSE c1;
      END
```
# **REPEAT Statement**

The REPEAT statement executes a statement or group of statements until a search condition is true.

#### **Syntax**

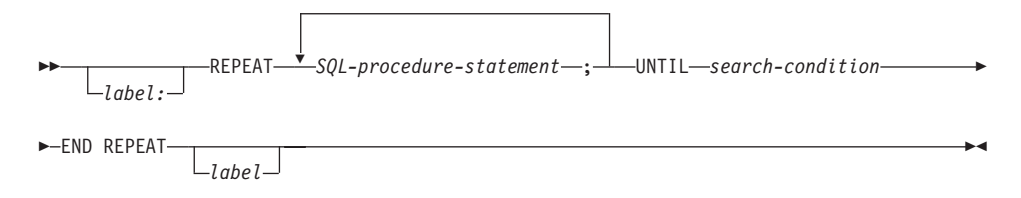

## **Description**

*label*

Specifies the label for the REPEAT statement. If the beginning label is specified, that label can be specified on LEAVE and ITERATE statements. If an ending label is specified, a matching beginning label also must be specified.

*SQL-procedure-statement*

Specifies the SQL statement to execute with the loop.

*search-condition*

Specifies a condition that is evaluated before each execution of the SQL procedure statement. If the condition is false, DB2 executes the SQL procedure statement in the loop.

### **Examples**

A REPEAT statement fetches rows from a table until the *not\_found* condition handler is invoked.

```
CREATE PROCEDURE REPEAT_STMT(OUT counter INTEGER)
   LANGUAGE SQL
  BEGIN
    DECLARE v counter INTEGER DEFAULT 0;
    DECLARE v_firstnme VARCHAR(12);
    DECLARE v midinit CHAR(1);
    DECLARE v lastname VARCHAR(15);
    DECLARE at end SMALLINT DEFAULT 0;
    DECLARE not_found CONDITION FOR SQLSTATE '02000';
    DECLARE c1 CURSOR FOR
        SELECT firstnme, midinit, lastname
           FROM employee;
    DECLARE CONTINUE HANDLER FOR not_found
        SET at end = 1;
    OPEN c1;
    fetch_loop:
    REPEAT
```
# **REPEAT Statement**

```
FETCH c1 INTO v_firstnme, v_midinit, v_lastname;
      SET v counter = v counter + 1;
      UNTIL at_end > 0
   END REPEAT fetch_loop;
   SET counter = v_counter;
   CLOSE c1;
END
```
# **RESIGNAL Statement**

The RESIGNAL statement is used to resignal an error or warning condition. It causes an error or warning to be returned with the specified SQLSTATE, along with optional message text.

### **Syntax**

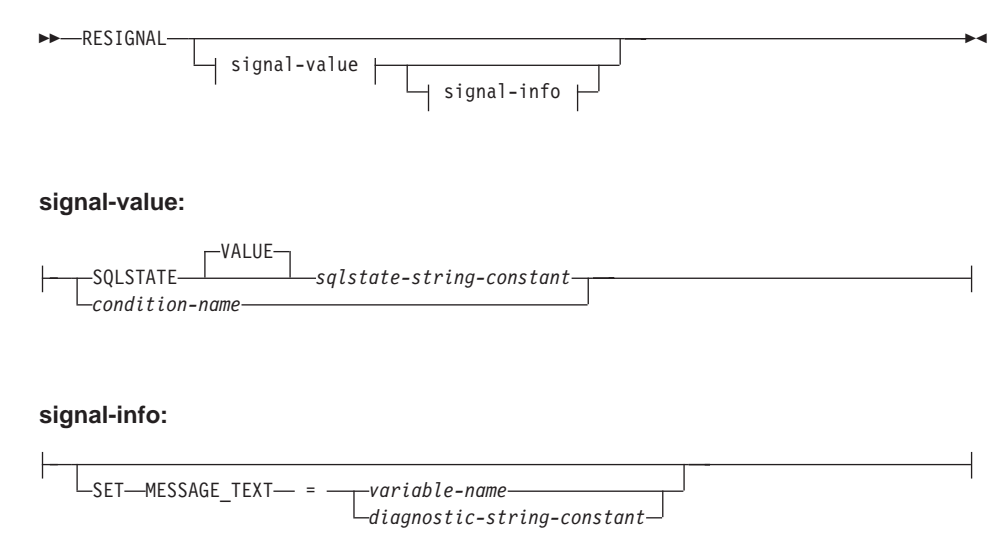

## **Description**

#### **SQLSTATE VALUE** *sqlstate-string-constant*

The specified string constant represents an SQLSTATE. It must be a character string constant with exactly 5 characters that follow the rules for SQLSTATEs:

- Each character must be from the set of digits ('0' through '9') or non-accented upper case letters ('A' through 'Z')
- The SQLSTATE class (first two characters) cannot be '00', since this represents successful completion.

If the SQLSTATE does not conform to these rules, an error is raised (SQLSTATE 428B3).

```
condition-name
```
Specifies the name of the condition.

### **SET MESSAGE\_TEXT =**

Specifies a string that describes the error or warning. The string is returned in the SQLERRMC field of the SQLCA. If the actual string is longer than 70 bytes, it is truncated without warning. This clause can only be specified if an SQLSTATE or *condition-name* is also specified (SQLSTATE 42601).

### *variable-name*

Identifies an SQL variable that must be declared within the compound statement. The SQL variable must be defined as a CHAR or VARCHAR data type.

#### *diagnostic-string-constant*

Specifies a character string constant that contains the message text.

## **Notes**

- v If the RESIGNAL statement is specified without a SQLSTATE clause or a *condition-name*, the SQL routine returns to the caller with the identical condition that invoked the handler.
- v If a RESIGNAL statement is issued, and specifies a SQLSTATE or *condition-name*, the SQLCODE assigned is:

+438 if the SQLSTATE begins with '01' or '02'

−438 otherwise

When a RESIGNAL statement is issued with no options, the SQLCODE is unchanged from the exception that caused the handler to be invoked.

- v If the SQLSTATE or condition indicates that an exception is signalled (an SQLSTATE class other than '01' or '02'):
	- then, the exception is handled and control is transferred to a handler, provided that a handler exists in the next outer compound statement (or a compound statement even further out) from the compound statement that includes the handler with the resignal statement, and the compound statement contains a handler for the specified SQLSTATE, condition-name, or SQLEXCEPTION;
	- otherwise, the exception is not handled and control is immediately returned to the end of the compound statement.
- If the SQLSTATE or condition indicates that a warning (SQLSTATE class) '01') or not found condition (SQLSTATE class '02') is signalled:
	- then the warning or not found condition is handled and control is transferred to a handler, provided that a handler exists in the next outer compound statement (or a compound statement even further out) from the compound statement that includes the handler with the resignal statement, and the compound statement contains a handler for the specified SQLSTATE, condition-name, SQLWARNING (if the SQLSTATE class is '01'), or NOT FOUND (if the SQLSTATE class is '02');
	- otherwise, the warning is not handled and processing continues with the next statement.

# **Examples**

This example detects a division by zero error. The IF statement uses a SIGNAL statement to invoke the *overflow* condition handler. The condition handler uses a RESIGNAL statement to return a different SQLSTATE value to the client application.

```
CREATE PROCEDURE divide ( IN numerator INTEGER
                            IN denominator INTEGER
                            OUT result INTEGER
LANGUAGE SQL
CONTAINS SQL
BEGIN
  DECLARE overflow CONDITION FOR SQLSTATE '22003';
    DECLARE CONTINUE HANDLER FOR overflow
    RESIGNAL SQLSTATE'22375' ;
    IF denominator = 0 THEN
    SIGNAL overflow;
  ELSE
     SET result = numerator / denominator;
  END IF;
END
```
# **RETURN Statement**

| | | | | | |

| | | | | | | | | | | | | | | | | | | | | | | | | | | | The RETURN statement is used to return from the routine. For SQL functions or methods, it returns the result of the function or method. For an SQL procedure, it optionally returns an integer status value.

## **Syntax**

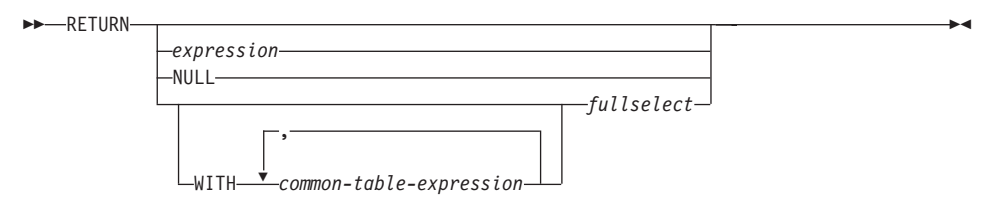

# **Description**

### *expression*

Specifies a value that is returned from the routine:

- v If the routine is a function or method, one of *expression*, NULL, or *fullselect* must be specified (SQLSTATE 42630) and the data type of the result must be assignable to the RETURNS type of the routine (SQLSTATE 42866).
- v A scalar expression (other than a scalar fullselect) cannot be specified for a table function (SQLSTATE 428F1).
- v If the routine is a procedure, the data type of *expression* must be INTEGER (SQLSTATE 428E2). A procedure cannot return NULL or a *fullselect*.

### **NULL**

Specifies that the function or method returns a null value of the data type defined in the RETURNS clause. NULL cannot be specified for a RETURN from a procedure.

## **WITH** *common-table-expression*

Defines a common table expression for use with the *fullselect* that follows. See ["common-table-expression"](#page-503-0) on page 490.

## *fullselect*

Specifies the row or rows to be returned for the function. The number of columns in the *fullselect* must match the number of columns in the function result (SQLSTATE 42811). In addition, the static column types of the *fullselect* must be assignable to the declared column types of the function result, using the rules for assignment to columns (SQLSTATE 42866).

The *fullselect* cannot be specified for a RETURN from a procedure.

## **RETURN Statement**

| | | | | | | | | | | | | | | | | | | | | | | | | | | | | | | | | If the routine is a scalar function or method, then the *fullselect* must return one column (SQLSTATE 42823) and, at most, one row (SQLSTATE 21000).

If the routine is a row function, it must return, at most, one row (SQLSTATE 21505). However, one or more columns can be returned.

If the routine is a table function, it can return zero or more rows with one or more columns.

## **Rules**

- The execution of an SQL function or method must end with a RETURN statement (SQLSTATE 42632).
- v In an SQL table or row function using a *dynamic-compound-statement*, the only RETURN statement allowed is the one at the end of the compound statement. (SQLSTATE 429BD).

### **Notes**

- v When a value is returned from a procedure, the caller may access the value:
	- using the GET DIAGNOSTICS statement to retrieve the RETURN\_STATUS when the SQL procedure was called from another SQL procedure
	- using the parameter bound for the return value parameter marker in the escape clause CALL syntax (?=CALL...) in a CLI application
	- directly from the SQLERRD[0] field of the SQLCA, after processing the CALL of an SQL procedure. This field is only valid if the SQLCODE is zero or positive (assume a value of −1 otherwise).

## **Examples**

Use a RETURN statement to return from an SQL stored procedure with a status value of zero if successful, and −200 if not.

### **BEGIN**

```
...
   GOTO FAIL
...
   SUCCESS: RETURN 0
   FAIL: RETURN -200
END
```
|

 $\blacktriangleright$ 

# **SIGNAL Statement**

The SIGNAL statement is used to signal an error or warning condition. It causes an error or warning to be returned with the specified SQLSTATE, along with optional message text.

## **Syntax**

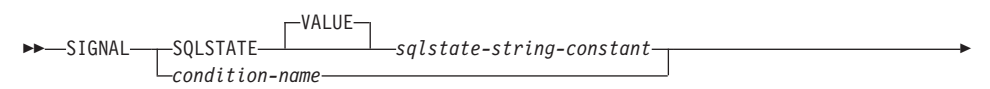

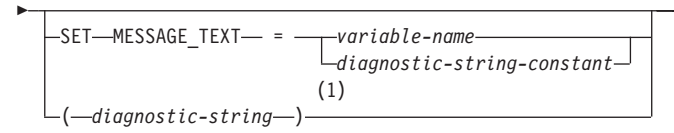

## **Notes:**

**1** This option is only provided within the scope of a CREATE TRIGGER statement for compatibility with older versions of DB2.

# **Description**

## **SQLSTATE VALUE** *sqlstate-string-constant*

The specified string constant represents an SQLSTATE. It must be a character string constant with exactly 5 characters that follow the rules for SQLSTATEs:

- Each character must be from the set of digits ('0' through '9') or non-accented upper case letters ('A' through 'Z').
- The SQLSTATE class (first two characters) cannot be '00', since this represents successful completion.

In the context of either a dynamic compound statement, trigger, SQL function, or SQL method, the following rules must also be applied:

- The SQLSTATE class (first two characters) cannot be '01' or '02', since these are not error classes.
- v If the SQLSTATE class starts with the numbers '0' through '6' or the letters 'A' through 'H', then the subclass (the last three characters) must start with a letter in the range of 'I' through 'Z'.
- v If the SQLSTATE class starts with the numbers '7', '8', '9', or the letters 'I' through 'Z', then the subclass can be any of '0' through '9' or 'A' through 'Z'.

If the SQLSTATE does not conform to these rules, an error is raised (SQLSTATE 428B3).

## **SIGNAL Statement**

### *condition-name*

Specifies the name of the condition. The condition name must be unique within the procedure and can only be referenced within the compound statement in which it is declared.

### **SET MESSAGE\_TEXT=**

Specifies a string that describes the error or warning. The string is returned in the SQLERRMC field of the SQLCA. If the actual string is longer than 70 bytes, it is truncated without warning. This clause can only be specified if a SQLSTATE or condition-name is also specified (SQLSTATE 42601).

### *variable-name*

Identifies an SQL variable that must be declared within the compound statement. The SQL variable must be defined as a CHAR or VARCHAR data type.

#### *diagnostic-string-constant*

Specifies a character string constant that contains the message text.

### *diagnostic-string*

An expression with a type of CHAR or VARCHAR that returns a character string of up to 70 bytes to describe the error condition. If the string is longer than 70 bytes, it will be truncated. This option is only provided within the scope of a CREATE TRIGGER statement, for compatibility with older versions of DB2. Regular use is not recommended.

### **Notes**

• If a SIGNAL statement is issued, the SQLCODE that is assigned is: +438 if the SQLSTATE begins with '01' or '02'

−438 otherwise

- v If the SQLSTATE or condition indicates that an exception (SQLSTATE class other than '01' or '02') is signaled:
	- Then the exception is handled and control is transferred to a handler, provided that a handler exists in the same compound statement (or an outer compound statement) as the signal statement, and the compound statement contains a handler for the specified SQLSTATE, condition-name, or SQLEXCEPTION;
	- If the exception cannot be handled, then control is immediately returned to the end of the compound statement.
- If the SQLSTATE or condition indicates that a warning (SQLSTATE class '01') or not found condition (SQLSTATE class '02') is signaled:
	- Then the warning or not found condition is handled and control is transferred to a handler, provided that a handler exists in the same compound statement (or an outer compound statement) as the signal

statement, and the compound statement contains a handler for the specified SQLSTATE, condition-name, SQLWARNING (if the SQLSTATE class is '01'), or NOT FOUND (if the SQLSTATE class is '02');

- If the warning cannot be handled, then processing continues with the next statement.
- SQLSTATE values are comprised of a two-character class code value, followed by a three-character subclass code value. Class code values represent classes of successful and unsuccessful execution conditions.

Any valid SQLSTATE value can be used in the SIGNAL statement. However, it is recommended that programmers define new SQLSTATEs based on ranges reserved for applications. This prevents the unintentional use of an SQLSTATE value that might be defined by the database manager in a future release.

- SQLSTATE classes that begin with the characters '7' through '9', or 'I' through 'Z' may be defined. Within these classes, any subclass may be defined.
- SQLSTATE classes that begin with the characters '0' through '6', or 'A' through 'H' are reserved for the database manager. Within these classes, subclasses that begin with the characters '0' through 'H' are reserved for the database manager. Subclasses that begin with the characters 'I' through 'Z' may be defined.

## **Examples**

An SQL procedure for an order system that signals an application error when a customer number is not known to the application. The ORDERS table includes a foreign key to the CUSTOMER table, requiring that the CUSTNO exist before an order can be inserted.

```
CREATE PROCEDURE SUBMIT_ORDER
   (IN ONUM INTEGER, IN CNUM INTEGER,
   IN PNUM INTEGER, IN QNUM INTEGER)
   SPECIFIC SUBMIT_ORDER
   MODIFIES SQL DATA
  LANGUAGE SQL
  BEGIN
     DECLARE EXIT HANDLER FOR SQLSTATE VALUE '23503'
         SIGNAL SQLSTATE '75002'
            SET MESSAGE TEXT = 'Customer number is not known';
     INSERT INTO ORDERS (ORDERNO, CUSTNO, PARTNO, QUANTITY)
         VALUES (ONUM, CNUM, PNUM, QNUM);
  END
```
# **WHILE Statement**

The WHILE statement repeats the execution of a statement or group of statements while a specified condition is true.

### **Syntax**

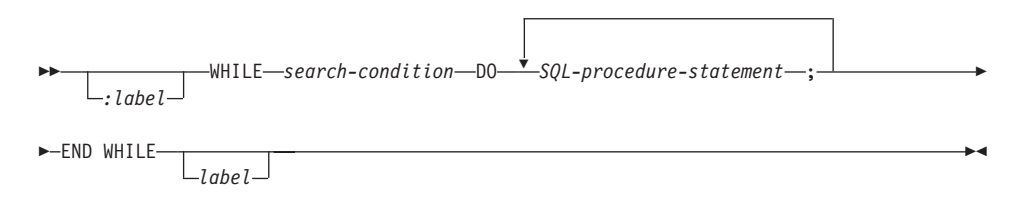

# **Description**

*label*

Specifies the label for the WHILE statement. If the beginning label is specified, it can be specified in LEAVE and ITERATE statements. If the ending label is specified, it must be the same as the beginning label.

*search-condition*

Specifies a condition that is evaluated before each execution of the loop. If the condition is true, the SQL-procedure-statements in the loop are processed.

*SQL-procedure-statement*

Specifies the SQL statement or statements to execute within the loop.

## **Examples**

This example uses a WHILE statement to iterate through FETCH and SET statements. While the value of SQL variable *v\_counter* is less than half of number of employees in the department identified by the IN parameter *deptNumber*, the WHILE statement continues to perform the FETCH and SET statements. When the condition is no longer true, the flow of control leaves the WHILE statement and closes the cursor.

```
CREATE PROCEDURE DEPT_MEDIAN
   (IN deptNumber SMALLINT, OUT medianSalary DOUBLE)
   LANGUAGE SQL
   BEGIN
     DECLARE v numRecords INTEGER DEFAULT 1;
     DECLARE v counter INTEGER DEFAULT 0;
     DECLARE c1 CURSOR FOR
         SELECT CAST(salary AS DOUBLE)
            FROM staff
           WHERE DEPT = deptNumber
            ORDER BY salary;
     DECLARE EXIT HANDLER FOR NOT FOUND
         SET medianSalary = 6666;
     SET medianSalary = 0;
```
# **WHILE Statement**

```
SELECT COUNT(*) INTO v_numRecords
         FROM staff
         WHERE DEPT = deptNumber;
   OPEN c1;
   WHILE v_counter < (v_numRecords / 2 + 1) DO
      FETCH c1 INTO medianSalary;
      SET v_counter = v_counter + 1;
   END WHILE;
   CLOSE c1;
END
```
# **WHILE Statement**
# **Appendix A. SQL Limits**

The following tables describe certain SQL limits. Adhering to the most restrictive case can help the programmer design application programs that are easily portable.

*Table 31. Identifier Length Limits*

|                | Description                                                             | Limit in Bytes |
|----------------|-------------------------------------------------------------------------|----------------|
| 1              | Longest authorization name (can only be<br>single-byte characters)      | 30             |
| $\overline{2}$ | Longest constraint name                                                 | 18             |
| 3              | Longest correlation name                                                | 128            |
| 4              | Longest condition name                                                  | 64             |
| 5              | Longest cursor name                                                     | 18             |
| 6              | Longest data source column name                                         | 128            |
| 7              | Longest data source index name                                          | 128            |
| 8              | Longest data source name                                                | 128            |
| 9              | Longest data source table name (remote-table-name)                      | 128            |
| 10             | Longest external program name                                           | 8              |
| 11             | Longest host identifier <sup>a</sup>                                    | 255            |
| 12             | Longest identifier of a data source user<br>(remote-authorization-name) | 30             |
| 13             | Longest label name                                                      | 64             |
| 14             | Longest method name                                                     | 18             |
| 15             | Longest parameter name <sup>b</sup>                                     | 128            |
| 16             | Longest password to access a data source                                | 32             |
| 17             | Longest savepoint name                                                  | 128            |
| 18             | Longest schema name c                                                   | 30             |
| 19             | Longest server (database alias) name                                    | 8              |
| 20             | Longest SQL variable name                                               | 64             |
| 21             | Longest statement name                                                  | 18             |
| 22             | Longest transform group name                                            | 18             |
| 23             | Longest unqualified column name                                         | 30             |
| 24             | Longest unqualified package name                                        | 8              |

|

|                                                                                                    | Description                                                                        | Limit in Bytes |  |
|----------------------------------------------------------------------------------------------------|------------------------------------------------------------------------------------|----------------|--|
| 25<br>Longest unqualified user-defined type,<br>user-defined function, buffer pool, table space,<br>nodegroup, trigger, index, or index specification<br>name |                                                                                    | 18             |  |
| 26                                                                                                    | Longest unqualified table name, view name,<br>stored procedure, nickname, or alias | 128            |  |
| 27                                                                                                    | Longest wrapper name                                                               | 128            |  |
|                                                                                                    |                                                                                    |                |  |

*Table 31. Identifier Length Limits (continued)*

#### **Notes:**

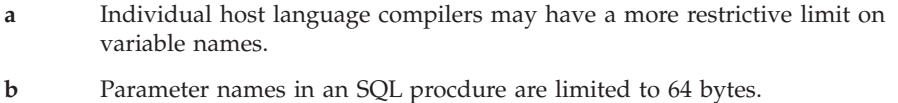

**c** The schema name for a user-defined type is limited to 8 bytes.

#### *Table 32. Numeric Limits*

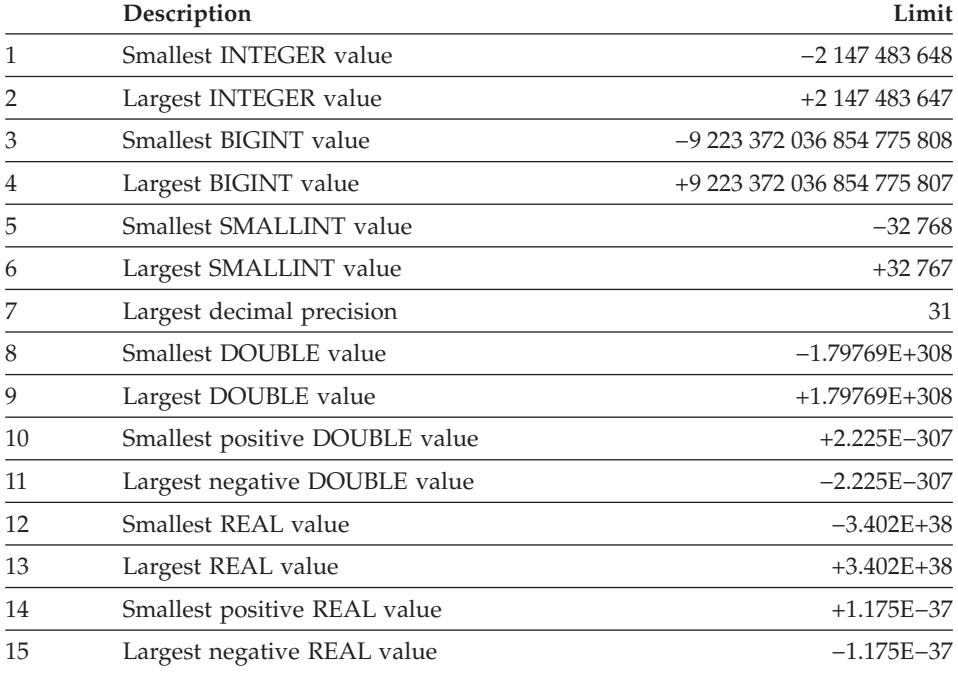

#### *Table 33. String Limits*

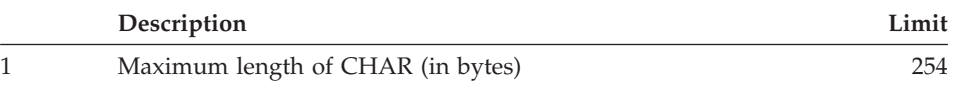

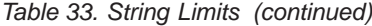

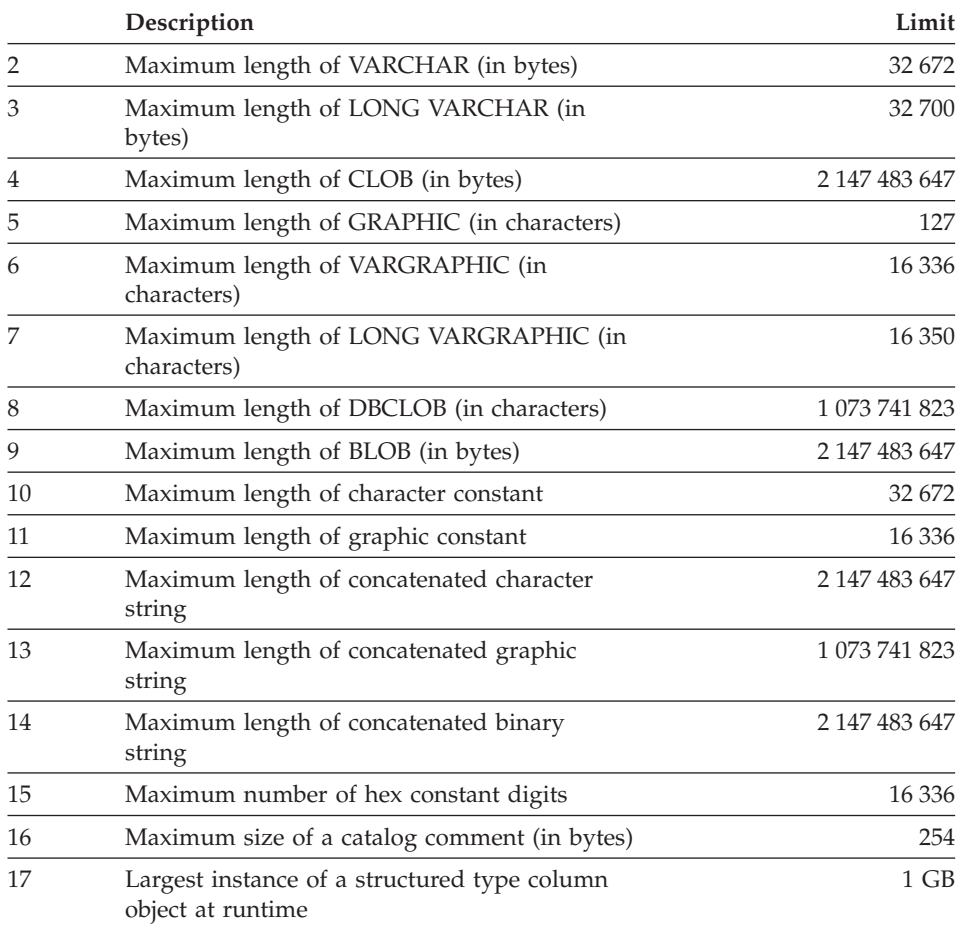

#### *Table 34. Datetime Limits*

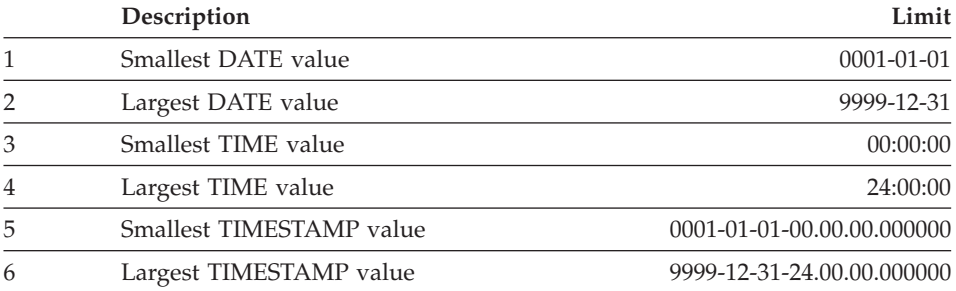

|    | Description                                                                      | Limit            |  |
|----|----------------------------------------------------------------------------------|------------------|--|
| 1  | Most columns in a table <sup>8</sup>                                             | 1 0 1 2          |  |
| 2  | Most columns in a view <sup>a</sup>                                              | 5 000            |  |
| 3  | Maximum length of a row including all<br>overhead b g                            | 32 677           |  |
| 4  | Maximum size of a table per partition (in<br>gigabytes) <sup>cg</sup>            | 512              |  |
| 5  | Maximum size of an index per partition (in<br>gigabytes)                         | 512              |  |
| 6  | Most rows in a table per partition                                               | $4 \times 10^9$  |  |
| 7  | Longest index key including all overhead (in<br>bytes)                           | 1 0 2 4          |  |
| 8  | Most columns in an index key                                                     | 16               |  |
| 9  | Most indexes on a table                                                          | 32767 or storage |  |
| 10 | Most tables referenced in an SQL statement or<br>a view                          | storage          |  |
| 11 | Most host variable declarations in a<br>precompiled program c                    | storage          |  |
| 12 | Most host variable references in an SQL<br>statement                             | 32767            |  |
| 13 | Longest host variable value used for insert or<br>update (in bytes)              | 2 147 483 647    |  |
| 14 | Longest SQL statement (in bytes)                                                 | 65 535           |  |
| 15 | Most elements in a select list <sup>g</sup>                                      | 1 0 1 2          |  |
| 16 | Most predicates in a WHERE or HAVING<br>clause                                   | storage          |  |
| 17 | Maximum number of columns in a GROUP<br>BY clause <sup>g</sup>                   | 1 0 1 2          |  |
| 18 | Maximum total length of columns in a<br>GROUP BY clause (in bytes) <sup>8</sup>  | 32 677           |  |
| 19 | Maximum number of columns in an ORDER<br>BY clause <sup>g</sup>                  | 1 0 1 2          |  |
| 20 | Maximum total length of columns in an<br>ORDER BY clause (in bytes) <sup>8</sup> | 32 677           |  |
| 21 | Maximum size of an SQLDA (in bytes)                                              | storage          |  |
| 22 | Maximum number of prepared statements                                            | storage          |  |
| 23 | Most declared cursors in a program                                               | storage          |  |

*Table 35. Database Manager Limits*

|    | Description                                                                                               | Limit   |  |  |
|----|----------------------------------------------------------------------------------------------------|---------|--|--|
| 24 | Maximum number of cursors opened at one<br>time                                                           | storage |  |  |
| 25 | Most tables in an SMS table space                                                                         | 65 534  |  |  |
| 26 | Maximum number of constraints on a table                                                                  | storage |  |  |
| 27 | Maximum level of subquery nesting                                                                         | storage |  |  |
| 28 | Maximum number of subqueries in a single<br>statement                                                     | storage |  |  |
| 29 | Most values in an INSERT statement <sup>8</sup>                                                           | 1 0 1 2 |  |  |
| 30 | Most SET clauses in a single UPDATE<br>statement <sup>8</sup>                                             | 1 0 12  |  |  |
| 31 | Most columns in a UNIQUE constraint<br>(supported via a UNIQUE index)                                     | 16      |  |  |
| 32 | Maximum combined length of columns in a<br>UNIQUE constraint (supported via a UNIQUE<br>index) (in bytes) |         |  |  |
| 33 | Most referencing columns in a foreign key                                                                 | 16      |  |  |
| 34 | Maximum combined length of referencing<br>columns in a foreign key (in bytes)                             | 1 0 2 4 |  |  |
| 35 | Maximum length of a check constraint<br>specification (in bytes)                                          | 65 535  |  |  |
| 36 | Maximum number of columns in a<br>partitioning key <sup>e</sup>                                           | 500     |  |  |
| 37 | Maximum number of rows changed in a unit<br>of work                                                       | storage |  |  |
| 38 | Maximum number of packages                                                                                | storage |  |  |
| 39 | Most constants in a statement                                                                             | storage |  |  |
| 40 | Maximum concurrent users of server <sup>d</sup>                                                           | 64 000  |  |  |
| 41 | Maximum number of parameters in a stored<br>procedure                                                     | 32 767  |  |  |
| 42 | Maximum number of parameters in a user<br>defined function                                                | 90      |  |  |
| 43 | Maximum run-time depth of cascading<br>triggers                                                           | 16      |  |  |
| 44 | Maximum number of simultaneously active<br>event monitors                                                 |         |  |  |
| 45 | Maximum size of a regular DMS table space<br>(in gigabytes) $\rm{^{c}}$ $\rm{^{g}}$                       | 512     |  |  |

*Table 35. Database Manager Limits (continued)*

 $\,$   $\,$ 

|    | Description                                                                                     | Limit          |
|----|-------------------------------------------------------------------------------------------------|----------------|
| 46 | Maximum size of a long DMS table space (in<br>$terabytes)^c$                                    | $\overline{2}$ |
| 47 | Maximum size of a temporary DMS table<br>space (in terabytes) <sup>c</sup>                      | $\overline{2}$ |
| 48 | Maximum number of databases per instance<br>concurrently in use                                 | 256            |
| 49 | Maximum number of concurrent users per<br>instance                                              | 64 000         |
| 50 | Maximum number of concurrent applications<br>per database                                       | 1 000          |
| 51 | Maximum depth of cascaded triggers                                                              | 16             |
| 52 | Maximum partition number                                                                        | 999            |
| 53 | Most table objects in DMS table space f                                                         | 51 000         |
| 54 | Longest variable index key part (in bytes) <sup>h</sup>                                         | 255 or storage |
| 55 | Maximum number of columns in a data<br>source table or view that is referenced by a<br>nickname | 5 000          |
| 56 | Maximum NPAGES in a bufferpool for 32 bit<br>releases                                           | 524 288        |
| 57 | Maximum NPAGES in a bufferpool for 64 bit<br>releases                                           | 2 147 483 647  |
| 58 | Maximum number of nested levels for stored<br>procedures                                        | 16             |
| 59 | Maximum number of tablespaces in a<br>database                                                  | 4096           |
| 60 | Maximum number of attributes in a structured<br>type                                            | 4082           |

*Table 35. Database Manager Limits (continued)*

*Table 35. Database Manager Limits (continued)*

|              | Description                                                                                                    | Limit |
|--------------|----------------------------------------------------------------------------------------------------|-------|
| Notes:       |                                                                                                    |       |
| a            | This maximum can be achieved using a join in the CREATE VIEW statement.<br>Selecting from such a view is subject to the limit of most elements in a select<br>list.                                                                                                    |       |
| b            | The actual data for BLOB, CLOB, LONG VARCHAR, DBCLOB, and LONG<br>VARGRAPHIC columns is not included in this count. However information<br>about the location of that data does take up some space in the row.                                                                                                    |       |
| C            | The numbers shown are architectural limits and approximations. The practical<br>limits may be less.                                                                                                    |       |
| d            | The actual value will be the value of the MAXAGENTS configuration<br>parameter. See the Administration Guide for information on MAXAGENTS.                                                                                                    |       |
| e            | This is an architectural limit. The limit on the most columns in an index key<br>should be used as a practical limit.                                                                                                    |       |
| $\mathbf{f}$ | Table objects include data, indexes, LONG VARCHAR/VARGRAPHIC<br>columns, and LOB columns. Table objects that are in the same table space as<br>the table data do not count extra toward the limit. However, each table object<br>that is in a different table space than the table data does contribute one<br>toward the limit for each table object type per table in the table space in<br>which the table object resides. |       |
| g            | For page size specific values, please refer to Table 36.                                                                                                    |       |
| h            | For a variable index key part to be greater than 255 bytes, the                                                                                                    |       |

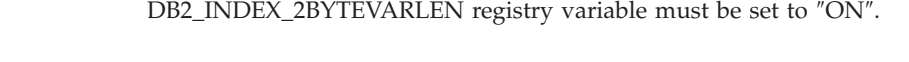

|                | Description                                              | 4K page size<br>limit | 8K page size<br>limit | 16K page size<br>limit | 32K page size<br>limit |
|----------------|----------------------------------------------------------|-----------------------|-----------------------|------------------------|------------------------|
| 1              | Most columns in a table                                  | 500                   | 1 0 1 2               | 1 0 1 2                | 1 0 1 2                |
| 3              | Maximum length of a row<br>including all overhead        | 4 0 0 5               | 8 1 0 1               | 16 29 3                | 32 677                 |
| $\overline{4}$ | Maximum size of a table per<br>partition (in gigabytes)  | 64                    | 128                   | 256                    | 512                    |
| 5              | Maximum size of an index per<br>partition (in gigabytes) | 64                    | 128                   | 256                    | 512                    |
| 15             | Most elements in a select list                           | 500                   | 1 0 1 2               | 1 0 1 2                | 1 0 1 2                |
| 17             | Maximum number of columns<br>in a GROUP BY clause        | 500                   | 1 0 1 2               | 1 0 1 2                | 1 0 1 2                |

*Table 36. Database Manager Page Size Specific Limits*

| |

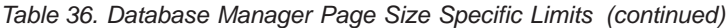

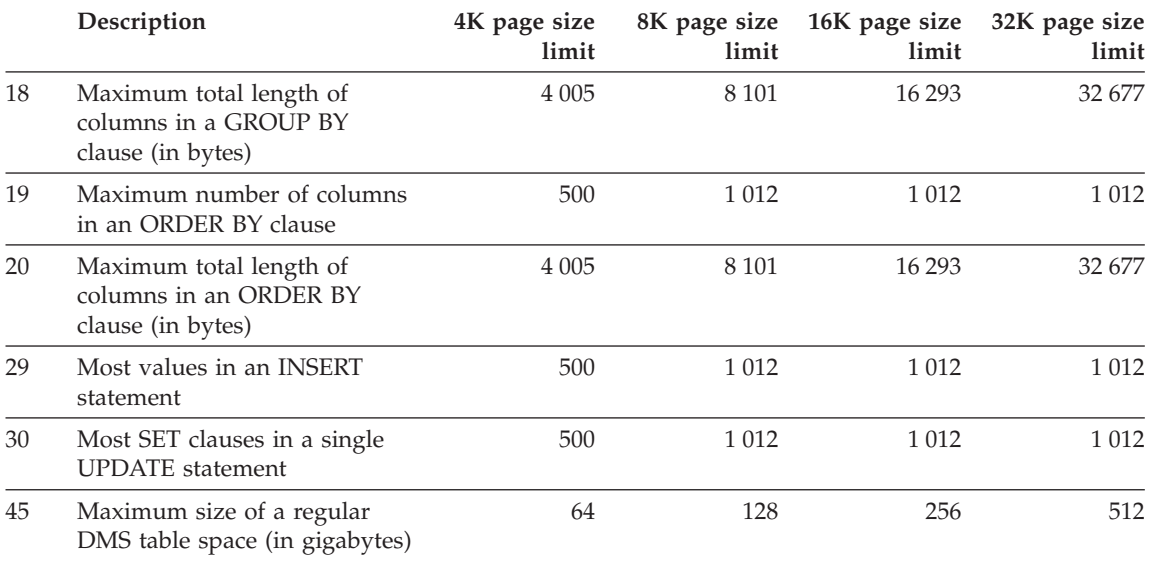

# **Appendix B. SQL Communications (SQLCA)**

An SQLCA is a collection of variables that is updated at the end of the execution of every SQL statement. A program that contains executable SQL statements (except for DECLARE, INCLUDE, and WHENEVER) and is precompiled with option LANGLEVEL SAA1 (the default) or MIA must provide exactly one SQLCA, though more than one SQLCA is possible by having one SQLCA per thread in a multi-threaded application.

When a program is precompiled with option LANGLEVEL SQL92E, an SQLCODE or SQLSTATE variable may be declared in the SQL declare section or an SQLCODE variable can be declared somewhere in the program.

An SQLCA should not be provided when using LANGLEVEL SQL92E. The SQL INCLUDE statement can be used to provide the declaration of the SQLCA in all languages but REXX. The SQLCA is automatically provided in REXX.

#### **Viewing the SQLCA Interactively**

To display the SQLCA after each command you use in the command line processor, use the command **db2 -a**. The SQLCA is then provided as part of the output for subsequent commands. The SQLCA is also dumped in the db2diag.log file.

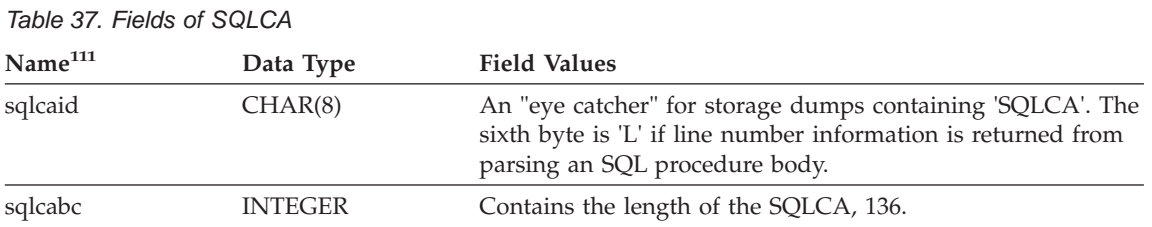

#### **SQLCA Field Descriptions**

<sup>111.</sup> The field names shown are those present in an SQLCA that is obtained via an INCLUDE statement.

# **SQLCA**

| Name <sup>111</sup> | Data Type       | <b>Field Values</b>                                                                                                    |  |  |
|---------------------|-----------------|----------------------------------------------------------------------------------------------------|--|--|
| sqlcode             | <b>INTEGER</b>  | Contains the SQL return code. For specific meanings of SQL<br>return codes, see the message section of the Message<br>Reference.                                                                                                    |  |  |
|                     |                 | Code<br>Means                                                                                                    |  |  |
|                     |                 | 0<br>Successful execution (although one or more<br>SQLWARN indicators may be set).                                                                                                    |  |  |
|                     |                 | positive<br>Successful execution, but with a warning condition.                                                                                                    |  |  |
|                     |                 | negative<br>Error condition.                                                                                                    |  |  |
| sqlerrml            | <b>SMALLINT</b> | Length indicator for sqlerrmc, in the range 0 through 70.0<br>means that the value of sqlerrmc is not relevant.                                                                                                    |  |  |
| sqlerrmc            | VARCHAR (70)    | Contains one or more tokens, separated by X'FF', that are<br>substituted for variables in the descriptions of error<br>conditions.                                                                                                    |  |  |
|                     |                 | This field is also used when a successful connection is<br>completed.                                                                                                    |  |  |
|                     |                 | When a NOT ATOMIC compound SQL statement is issued,<br>it may contain information on up to 7 errors.                                                                                                    |  |  |
|                     |                 | For specific meanings of SQL return codes, see the message<br>section of the Message Reference.                                                                                                    |  |  |
| CHAR(8)<br>sqlerrp  |                 | Begins with a three-letter identifier indicating the product,<br>followed by five digits indicating the version, release, and<br>modification level of the product. For example, SQL07010<br>means DB2 Universal Database Version 7 Release 1<br>Modification level 0. |  |  |
|                     |                 | If SQLCODE indicates an error condition, then this field<br>identifies the module that returned the error.                                                                                                    |  |  |
|                     |                 | This field is also used when a successful connection is<br>completed.                                                                                                    |  |  |
| sqlerrd             | <b>ARRAY</b>    | Six INTEGER variables that provide diagnostic information.<br>These values are generally empty if there are no errors,<br>except for sqlerrd(6) from a partitioned database.                                                                                           |  |  |

*Table 37. Fields of SQLCA (continued)*

| Name <sup>111</sup>     | Data Type      | <b>Field Values</b>                                                                                                    |
|-------------------------|----------------|----------------------------------------------------------------------------------------------------|
| s <sub>q</sub> lerrd(1) | <b>INTEGER</b> | If connection is invoked and successful, contains the<br>maximum expected difference in length of mixed character<br>data (CHAR data types) when converted to the database<br>code page from the application code page. A value of 0 or 1<br>indicates no expansion; a value greater than 1 indicates a<br>possible expansion in length; a negative value indicates a<br>possible contraction. <sup>a</sup>                                                                                                    |
|                         |                | On successful return from an SQL procedure, contains the<br>return status value from the SQL procedure.                                                                                                    |
| s <sub>q</sub> lerrd(2) | <b>INTEGER</b> | If connection is invoked and successful, contains the<br>maximum expected difference in length of mixed character<br>data (CHAR data types) when converted to the application<br>code page from the database code page. A value of 0 or 1<br>indicates no expansion; a value greater than 1 indicates a<br>possible expansion in length; a negative value indicates a<br>possible contraction. <sup>a</sup> If the SQLCA results from a NOT<br>ATOMIC compound SQL statement that encountered one or<br>more errors, the value is set to the number of statements that<br>failed. |
| s <sub>q</sub> lerrd(3) | <b>INTEGER</b> | If PREPARE is invoked and successful, contains an estimate<br>of the number of rows that will be returned. After INSERT,<br>UPDATE, and DELETE, contains the actual number of rows<br>affected. If compound SQL is invoked, contains an<br>accumulation of all sub-statement rows. If CONNECT is<br>invoked, contains 1 if the database can be updated; 2 if the<br>database is read only.                                                                                                    |
|                         |                | If CREATE PROCEDURE for an SQL procedure is invoked<br>and an error is encountered parsing the SQL procedure body,<br>contains the line number where the error was encountered.<br>The sixth byte of sqlcaid must be 'L' for this to be a valid<br>line number.                                                                                                    |
| s <sub>q</sub> lerrd(4) | <b>INTEGER</b> | If PREPARE is invoked and successful, contains a relative<br>cost estimate of the resources required to process the<br>statement. If compound SQL is invoked, contains a count of<br>the number of successful sub-statements. If CONNECT is<br>invoked, contains 0 for a one-phase commit from a<br>down-level client; 1 for a one-phase commit; 2 for a<br>one-phase, read-only commit; and 3 for a two-phase commit.                                                                                                    |

*Table 37. Fields of SQLCA (continued)*

## **SQLCA**

| Name <sup>111</sup>     | Data Type      | <b>Field Values</b>                                                                                                    |
|-------------------------|----------------|----------------------------------------------------------------------------------------------------|
| s <sub>q</sub> lerrd(5) | <b>INTEGER</b> | Contains the total number of rows deleted, inserted, or<br>updated as a result of both:<br>• The enforcement of constraints after a successful delete<br>operation<br>• The processing of triggered SQL statements from activated<br>triggers.                                                                                                    |
|                         |                | If compound SQL is invoked, contains an accumulation of<br>the number of such rows for all substatements. In some<br>cases when an error is encountered, this field contains a<br>negative value that is an internal error pointer. If CONNECT<br>is invoked, contains an authentication type value of 0 for a<br>server authentication; 1 for client authentication; 2 for<br>authentication using DB2 Connect; 3 for DCE security<br>services authentication; 255 for unspecified authentication. |
| s <sub>q</sub> lerrd(6) | <b>INTEGER</b> | For a partitioned database, contains the partition number of<br>the partition that encountered the error or warning. If no<br>errors or warnings were encountered, this field contains the<br>partition number of the coordinator node. The number in<br>this field is the same as that specified for the partition in the<br>db2nodes.cfg file.                                                                                                    |
| sqlwarn                 | Array          | A set of warning indicators, each containing a blank or W. If<br>compound SQL is invoked, contains an accumulation of the<br>warning indicators set for all substatements.                                                                                                    |
| sqlwarn0                | CHAR(1)        | Blank if all other indicators are blank; contains W if at least<br>one other indicator is not blank.                                                                                                    |
| sqlwarn1                | CHAR(1)        | Contains W if the value of a string column was truncated<br>when assigned to a host variable. Contains N if the null<br>terminator was truncated.                                                                                                    |
|                         |                | Contains A if the CONNECT or ATTACH is successful and<br>the authID for the connection is longer than 8 bytes.                                                                                                    |
| sqlwarn2                | CHAR(1)        | Contains W if null values were eliminated from the<br>argument of a function. <sup>b</sup>                                                                                                    |
| sqlwarn3                | CHAR(1)        | Contains W if the number of columns is not equal to the<br>number of host variables.                                                                                                    |
| sqlwarn4                | CHAR(1)        | Contains W if a prepared UPDATE or DELETE statement<br>does not include a WHERE clause.                                                                                                    |
| sqlwarn5                | CHAR(1)        | Reserved for future use.                                                                                                    |
| sqlwarn6                | CHAR(1)        | Contains W if the result of a date calculation was adjusted to<br>avoid an impossible date.                                                                                                    |

*Table 37. Fields of SQLCA (continued)*

## **SQLCA**

| $\mathrm{Name}^{111}$ | Data Type | <b>Field Values</b>                                                                                                    |
|-----------------------|-----------|----------------------------------------------------------------------------------------------------|
| sqlwarn7              | CHAR(1)   | Reserved for future use.                                                                                                    |
|                       |           | If CONNECT is invoked and successful, contains 'E' if the<br>DYN_QUERY_MGMT database configuration parameter is<br>enabled. |
| sqlwarn8              | CHAR(1)   | Contains W if a character that could not be converted was<br>replaced with a substitution character.                        |
| sqlwarn9              | CHAR(1)   | Contains W if arithmetic expressions with errors were<br>ignored during column function processing.                         |
| sqlwarn10             | CHAR(1)   | Contains W if there was a conversion error when converting<br>a character data value in one of the fields in the SQLCA.     |
| sqlstate              | CHAR(5)   | A return code that indicates the outcome of the most<br>recently executed SQL statement.                                    |
|                       |           |                                                                                                    |

*Table 37. Fields of SQLCA (continued)*

#### **Note:**

**a** See the "Character Conversion Expansion Factor" section of the "Programming in Complex Environments" chapter in the *Application Development Guide* for details.

**b** Some functions may not set SQLWARN2 to W even though null values were eliminated because the result was not dependent on the elimination of null values.

#### **Order of Error Reporting**

The order of error reporting is as follows:

- 1. Severe error conditions are always reported. When a severe error is reported, there are no additions to the SQLCA.
- 2. If no severe error occurs, a deadlock error takes precedence over other errors.
- 3. For all other errors, the SQLCA for the first negative SQL code is returned.
- 4. If no negative SQL codes are detected, the SQLCA for the first warning (that is, positive SQL code) is returned.

For DB2 Enterprise - Extended Edition, the exception to this rule occurs if a data manipulation operation is issued on a table that is empty on one partition, but has data on other nodes. The SQLCODE +100 is only returned to the application if agents from all partitions return SQL0100W, either because the table is empty on all partitions or there are no more rows that satisfy the WHERE clause in an UPDATE statement.

#### **DB2 Enterprise - Extended Edition Usage of the SQLCA**

In DB2 Universal Database Enterprise - Extended Edition, one SQL statement may be executed by a number of agents on different partitions, and each agent may return a different SQLCA for different errors or warnings. The coordinator agent also has its own SQLCA.

To provide a consistent view for applications, all SQLCA values are merged into one structure and SQLCA fields indicate global counts. For example:

- v For all errors and warnings, the *sqlwarn* field contains the warning flags received from all agents.
- v Values in the *sqlerrd* fields indicating row counts are accumulations from all agents.

Note that SQLSTATE 09000 may not be returned in all cases of an error occurring while processing a triggered SQL statement.

# **Appendix C. SQL Descriptor Area (SQLDA)**

An SQLDA is a collection of variables that is required for execution of the SQL DESCRIBE statement. The SQLDA variables are options that can be used by the PREPARE, OPEN, FETCH, EXECUTE, and CALL statements. An SQLDA communicates with dynamic SQL; it can be used in a DESCRIBE statement, modified with the addresses of host variables, and then reused in a FETCH statement.

SQLDAs are supported for all languages, but predefined declarations are provided only for C, REXX, FORTRAN, and COBOL. In REXX, the SQLDA is somewhat different than in the other languages; for information on the use of SQLDAs in REXX see the *Application Development Guide*.

The meaning of the information in an SQLDA depends on its use. In PREPARE and DESCRIBE, an SQLDA provides information to an application program about a prepared statement. In OPEN, EXECUTE, FETCH, and CALL, an SQLDA describes host variables.

In DESCRIBE and PREPARE, if any one of the columns being described is either a LOB type $^{112}$ , reference type, or a user-defined type, the number of SQLVAR entries for the entire SQLDA will be doubled. For example:

- v When describing a table with 3 VARCHAR columns and 1 INTEGER column, there will be 4 SQLVAR entries
- When describing a table with 2 VARCHAR columns, 1 CLOB column, and 1 integer column, there will be 8 SQLVAR entries

In EXECUTE, FETCH, OPEN, and CALL, if any one of the variables being described is a LOB type <sup>112</sup> or structured type, the number of SQLVAR entries for the entire SQLDA needs to be doubled. <sup>113</sup>

#### **Field Descriptions**

An SQLDA consists of four variables followed by an arbitrary number of occurrences of a sequence of variables collectively named SQLVAR. In OPEN, FETCH, EXECUTE, and CALL each occurrence of SQLVAR describes a host variable. In DESCRIBE and PREPARE, each occurrence of SQLVAR describes a column of a result table. There are two types of SQLVAR entries:

<sup>112.</sup> LOB locators and file reference variables do not require doubled SQLDAs.

<sup>113.</sup> Distinct types and reference types are not relevant in these cases, since the additional information in the double entries is not required by the database.

- 1. **Base SQLVARs:** These entries are always present. They contain the base information about the column or host variable such as data type code, length attribute, column name, host variable address, and indicator variable address.
- 2. **Secondary SQLVARs:** These entries are only present if the number of SQLVAR entries is doubled as per the rules outlined above. For user-defined types (distinct or structured), they contain the user-defined type name. For reference types, they contain that target type of the reference. For LOBs, they contain the length attribute of the host variable and a pointer to the buffer that contains the actual length. <sup>114</sup> If locators or file reference variables are used to represent LOBs, these entries are not necessary.

In SQLDAs that contain both types of entries, the base SQLVARs are in a block before the block of secondary SQLVARs. In each, the number of entries is equal to value in SQLD (even though many of the secondary SQLVAR entries may be unused).

The circumstances under which the SQLVAR entries are set by DESCRIBE is detailed in ["Effect of DESCRIBE on the SQLDA"](#page-1209-0) on page 1196.

<sup>114.</sup> The distinct type and LOB information does not overlap, so distinct types can be based on LOBs without forcing the number of SQLVAR entries on a DESCRIBE to be tripled.

## **Fields in the SQLDA Header**

*Table 38. Fields in the SQLDA Header*

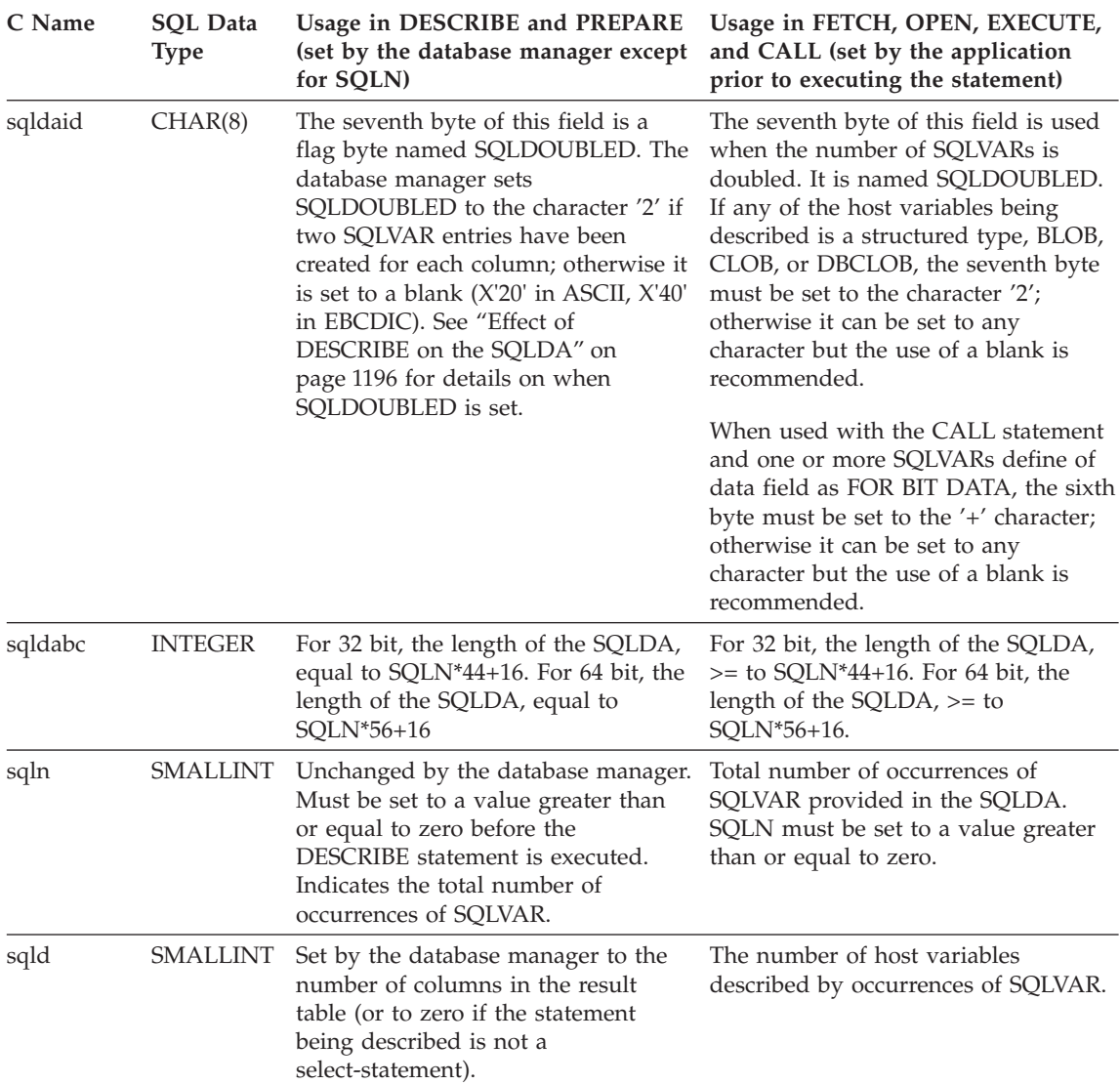

### **SQLDA**

# **Fields in an Occurrence of a Base SQLVAR**

*Table 39. Fields in a Base SQLVAR*

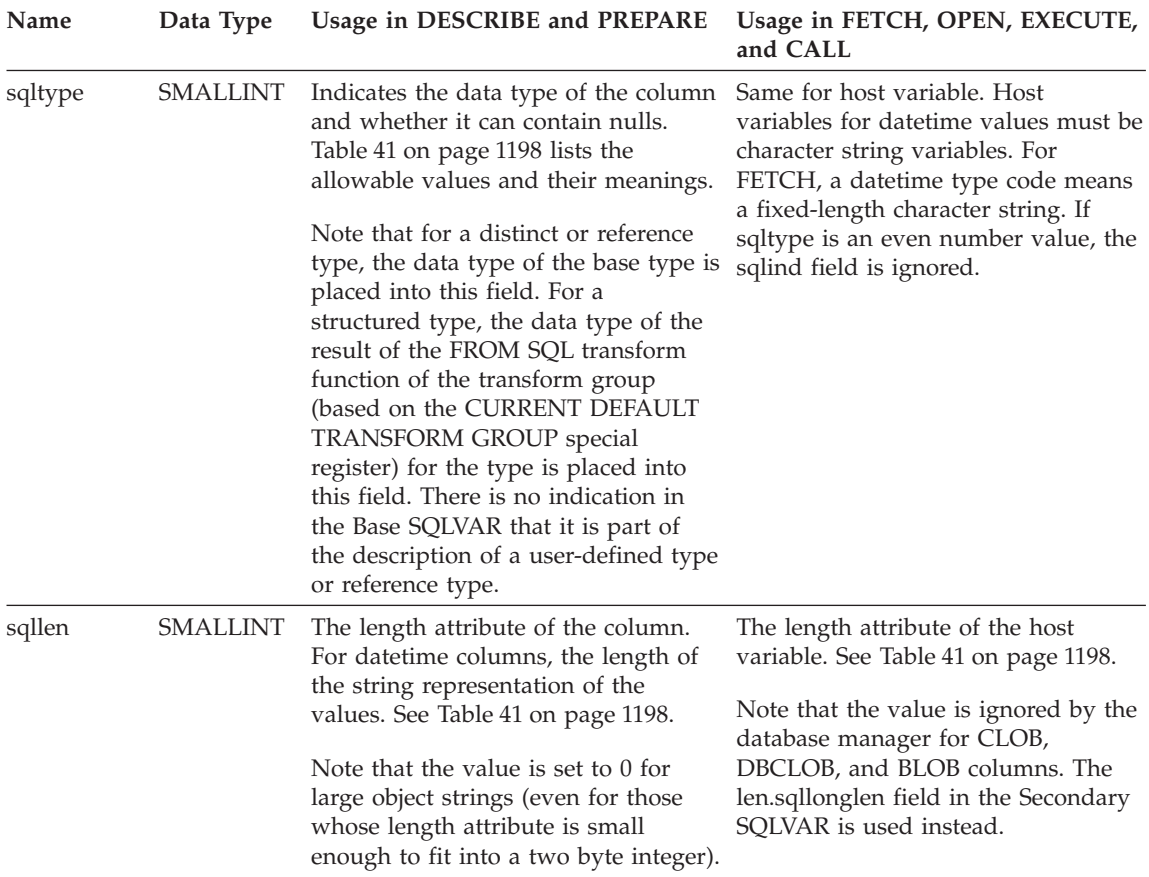

*Table 39. Fields in a Base SQLVAR (continued)*

| Name    | Data Type       | Usage in DESCRIBE and PREPARE                                                                                                    | Usage in FETCH, OPEN, EXECUTE,<br>and CALL                                                                                                    |
|---------|-----------------|----------------------------------------------------------------------------------------------------|----------------------------------------------------------------------------------------------------|
| sqldata | pointer         | For character-string SQLVARs,<br>sqldata contains 0 if the column is<br>defined with the FOR BIT DATA<br>attribute. If the column does not<br>have the FOR BIT DATA attribute,<br>the value depends on the encoding<br>of the data. For single-byte SBCS<br>encoded data, sqldata contains the<br>SBCS code page. For mixed DBCS<br>encoded data, sqldata contains the<br>SBCS code page associated with the<br>composite DBCS code page. For<br>Japanese or Traditional-Chinese EUC<br>encoded data, sqldata contains the<br>composite EUC code page.<br>For all other column types, sqldata is<br>undefined. | Contains the address of the host<br>variable (where the fetched data will<br>be stored).                                                                                                    |
| sqlind  | pointer         | For character-string SQLVARs, sqlind<br>contains 0 except for mixed DBCS<br>encoded data when sqlind contains<br>the DBCS code page associated with<br>the composite DBCS code page.<br>For all other column types, sqlind is                                                                                                    | Contains the address of an associated<br>indicator variable, if there is one;<br>otherwise, not used. If sqltype is an<br>even number value, the sqlind field<br>is ignored.                                                                                                    |
| sqlname | VARCHAR<br>(30) | undefined.<br>Contains the unqualified name of the<br>column.<br>For columns that have a system<br>generated name (the result column<br>was not directly derived from a<br>single column and did not specify a<br>name using the AS clause), the<br>thirtieth byte is set to X'FF'. For<br>column names specified by the AS<br>clause, this byte is X'00'.                                                                                                    | When used with the CALL statement<br>to access a DRDA application server,<br>sqlname can be set to indicate a FOR<br>BIT DATA string as follows:<br>• the length of sqlname is 8<br>the first four bytes of sqlname are<br>٠<br>X'00000000'<br>• the remaining four bytes of<br>sqlname are reserved (and<br>currently ignored).<br>In addition, the sqltype must indicate<br>a CHAR, VARCHAR or LONG<br>VARCHAR and the sixth byte of the<br>sqldaid field is set to the '+'<br>character.<br>This technique can also be used with<br>OPEN and EXECUTE when using<br>DB2 Connect to access the server. |

## **Fields in an Occurrence of a Secondary SQLVAR**

*Table 40. Fields in a Secondary SQLVAR*

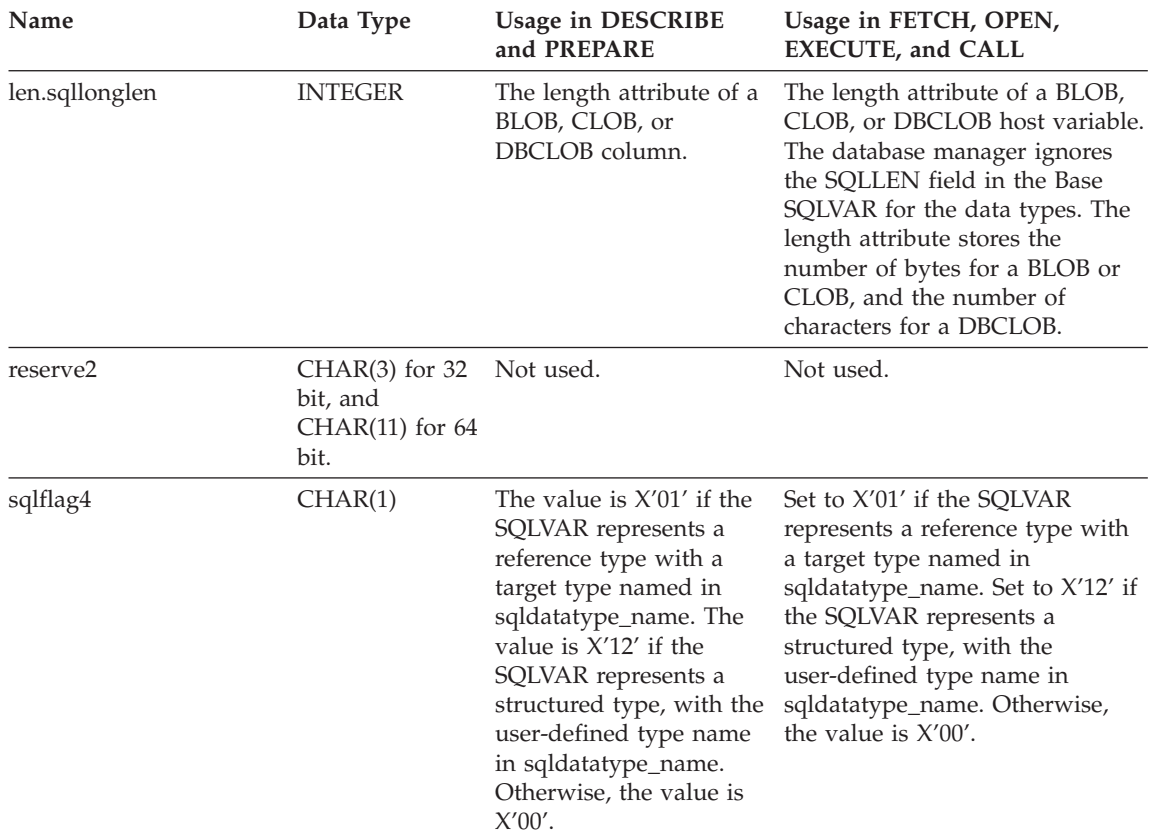

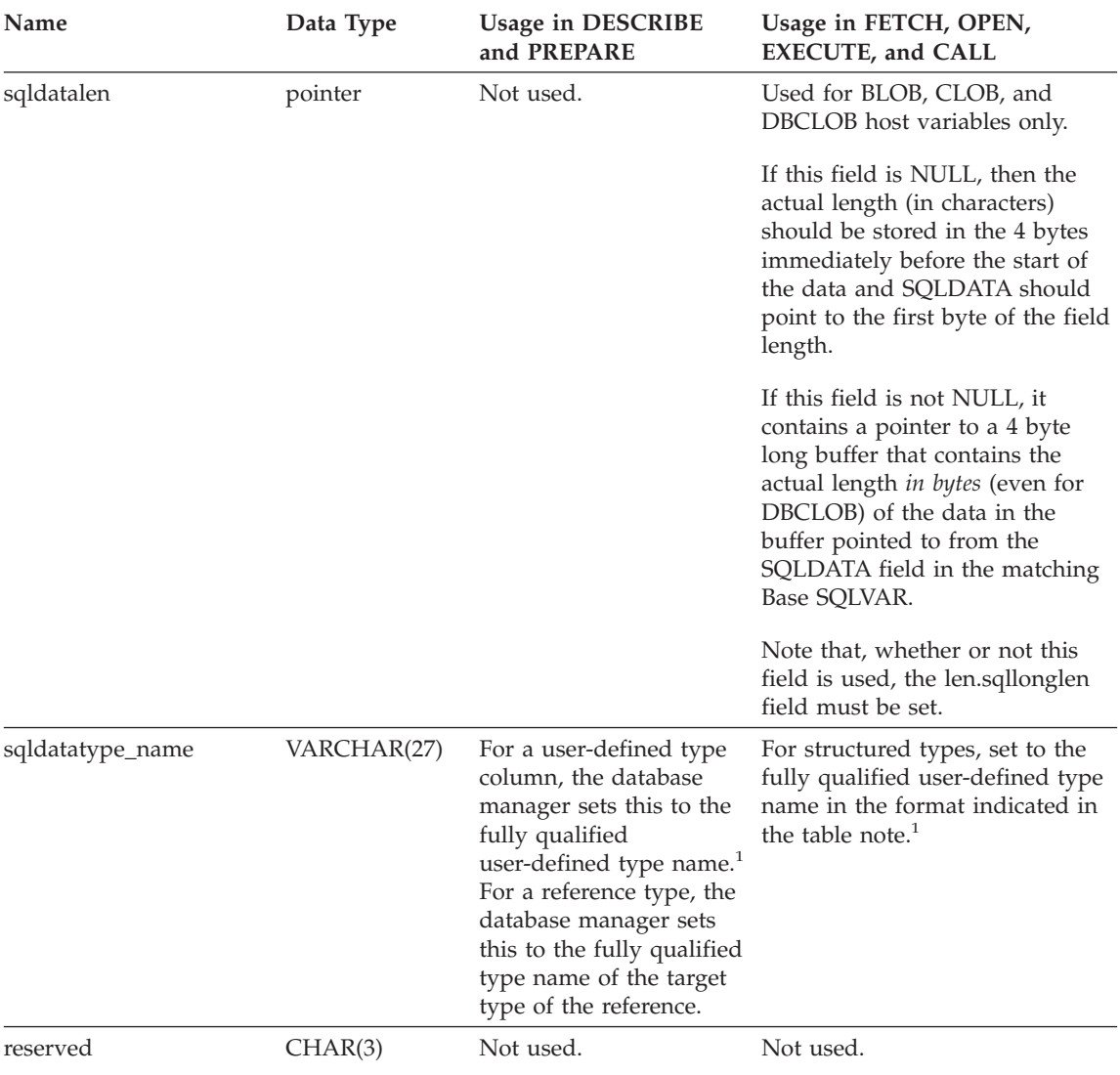

#### *Table 40. Fields in a Secondary SQLVAR (continued)*

### <span id="page-1209-0"></span>**SQLDA**

*Table 40. Fields in a Secondary SQLVAR (continued)*

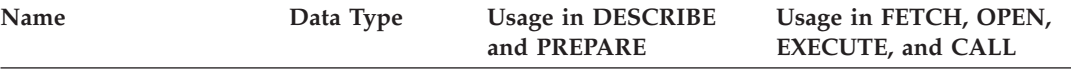

#### **Note:**

1. The first 8 bytes contain the schema name of the type (extended to the right with spaces, if necessary). Byte 9 contains a dot (.). Bytes 10 to 27 contain the low order portion of the type name which is *not* extended to the right with spaces.

Note that, although the prime purpose of this field is for the name of user-defined types, the field is also set for IBM predefined data types. In this case, the schema name is SYSIBM and the low order portion of the name is the name stored in TYPENAME column of the DATATYPES catalog view. For example:

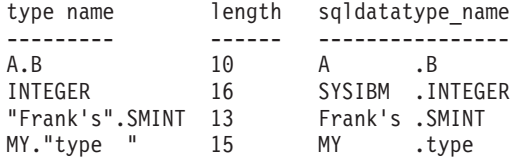

#### **Effect of DESCRIBE on the SQLDA**

For a DESCRIBE or PREPARE INTO statement, the database manager always sets SQLD to the number of columns in the result set.

The SQLVARs in the SQLDA are set in the following cases:

• SQLN >= SQLD and no column is either a LOB, user-defined type or reference type

The first SQLD SQLVAR entries are set and SQLDOUBLED is set to blank.

• SQLN >= 2\*SQLD and at least one column is a LOB, user-defined type or reference type

Two times SQLD SQLVAR entries are set and SQLDOUBLED is set to '2'.

• SQLD <= SQLN < 2\*SQLD and at least one column is a distinct type or reference type but there are no LOB columns or structured type columns The first SQLD SQLVAR entries are set and SQLDOUBLED is set to blank. If the SQLWARN bind option is YES, a warning SQLCODE +237 (SQLSTATE 01594) is issued.

The SQLVARs in the SQLDA are NOT set (requiring allocation of additional space and another DESCRIBE) in the following cases:

• SQLN < SQLD and no column is either a LOB, user-defined type or reference type

No SQLVAR entries are set and SQLDOUBLED is set to blank. If the SQLWARN bind option is YES, a warning SQLCODE +236 (SQLSTATE 01005) is issued.

Allocate SQLD SQLVARs for a successful DESCRIBE.

• SOLN < SOLD and at least one column is a distinct type or reference type but there are no LOB columns or structured type columns

No SQLVAR entries are set and SQLDOUBLED is set to blank. If the SQLWARN bind option is YES, a warning SQLCODE +239 (SQLSTATE 01005) is issued.

Allocate 2\*SQLD SQLVARs for a successful DESCRIBE including the names of the distinct types and target types of reference types.

• SQLN < 2\*SQLD and at least one column is a LOB or a structured type No SQLVAR entries are set and SQLDOUBLED is set to blank. A warning SQLCODE +238 (SQLSTATE 01005) is issued (regardless of the setting of the SQLWARN bind option).

Allocate 2\*SQLD SQLVARs for a successful DESCRIBE.

References in the above lists to LOB columns include distinct type columns whose source type is a LOB type.

The SQLWARN option of the BIND or PREP command is used to control whether the DESCRIBE (or PREPARE INTO) will return the warning SQLCODEs +236, +237, +239. It is recommended that your application code always consider that these SQLCODEs could be returned. The warning SQLCODE +238 is always returned when there are LOB or structured type columns in the select list and there are insufficient SQLVARs in the SQLDA. This is the only way the application can know that the number of SQLVARs must be doubled because of a LOB or structured type column in the result set.

If a structured type column is being described, but no FROM SQL transform is defined (either because no TRANSFORM GROUP was specified using the CURRENT DEFAULT TRANSFORM GROUP special register (SQLSTATE 42741), or because the name group does not have a FROM SQL transform function defined (SQLSTATE 42744), the DESCRIBE will return an error. This error is the same error returned for a DESCRIBE of a table with a structured type column.

#### **SQLTYPE and SQLLEN**

[Table 41 on page 1198](#page-1211-0) shows the values that may appear in the SQLTYPE and SQLLEN fields of the SQLDA. In DESCRIBE and PREPARE INTO, an even value of SQLTYPE means the column does not allow nulls, and an odd value means the column does allow nulls. In FETCH, OPEN, EXECUTE, and CALL, an even value of SQLTYPE means no indicator variable is provided, and an odd value means that SQLIND contains the address of an indicator variable.

## <span id="page-1211-0"></span>**SQLDA**

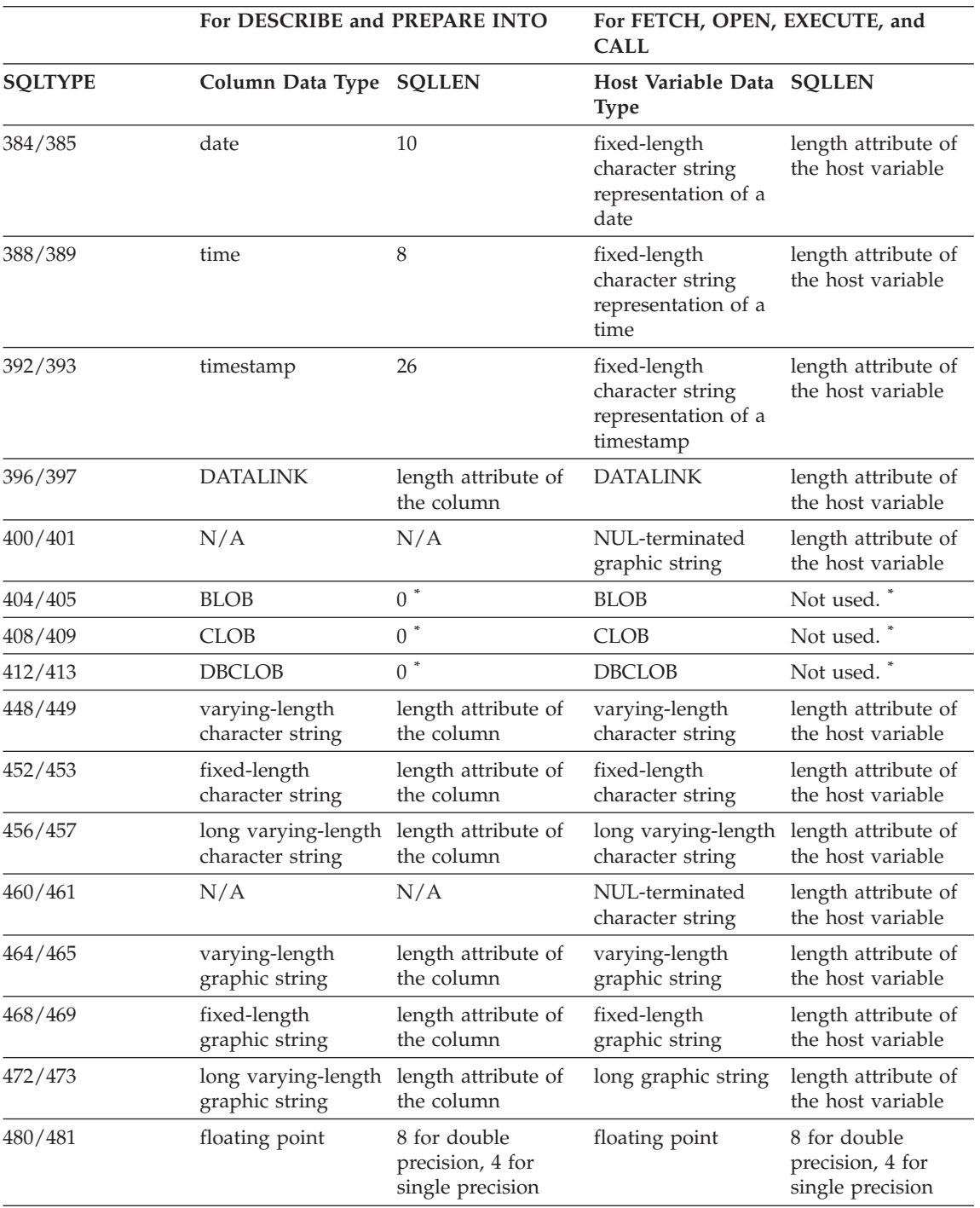

*Table 41. SQLTYPE and SQLLEN values for DESCRIBE, FETCH, OPEN, EXECUTE, and CALL*

*Table 41. SQLTYPE and SQLLEN values for DESCRIBE, FETCH, OPEN, EXECUTE, and CALL (continued)*

|                | For DESCRIBE and PREPARE INTO |                                         | For FETCH, OPEN, EXECUTE, and<br><b>CALL</b> |                                         |
|----------------|-------------------------------|-----------------------------------------|----------------------------------------------|-----------------------------------------|
| <b>SQLTYPE</b> | Column Data Type SQLLEN       |                                         | Host Variable Data SQLLEN<br><b>Type</b>     |                                         |
| 484/485        | packed decimal                | precision in byte 1;<br>scale in byte 2 | packed decimal                               | precision in byte 1;<br>scale in byte 2 |
| 492/493        | big integer                   | 8                                       | big integer                                  | 8                                       |
| 496/497        | large integer                 | $\overline{4}$                          | large integer                                | $\overline{4}$                          |
| 500/501        | small integer                 | $\overline{2}$                          | small integer                                | $\overline{2}$                          |
| 916/917        | Not applicable                | Not applicable                          | BLOB file reference<br>variable.             | 267                                     |
| 920/921        | Not applicable                | Not applicable                          | CLOB file reference<br>variable.             | 267                                     |
| 924/925        | Not applicable                | Not applicable                          | DBCLOB file<br>reference variable.           | 267                                     |
| 960/961        | Not applicable                | Not applicable                          | <b>BLOB</b> locator                          | 4                                       |
| 964/965        | Not applicable                | Not applicable                          | CLOB locator                                 | 4                                       |
| 968/969        | Not applicable                | Not applicable                          | <b>DBCLOB</b> locator                        | $\overline{4}$                          |

**Note:**

• The len.sqllonglen field in the secondary SQLVAR contains the length attribute of the column.

v The SQLTYPE has changed from the previous version for portability in DB2. The values from the previous version (see previous version SQL Reference) will continue to be supported.

#### **Unrecognized and Unsupported SQLTYPES**

The values that appear in the SQLTYPE field of the SQLDA are dependent on the level of data type support available at the sender as well as at the receiver of the data. This is particularly important as new data types are added to the product.

New data types may or may not be supported by the sender or receiver of the data and may or may not even be recognized by the sender or receiver of the data. Depending on the situation, the new data type may be returned, or a compatible data type agreed upon by both the sender and receiver of the data may be returned or an error may result.

When the sender and receiver agree to use a compatible data type, the following indicates the mapping that will take place. This mapping will take place when at least one of the sender or the receiver does not support the data type provided. The unsupported data type can be provided by either the

### **SQLDA**

application or the database manager.

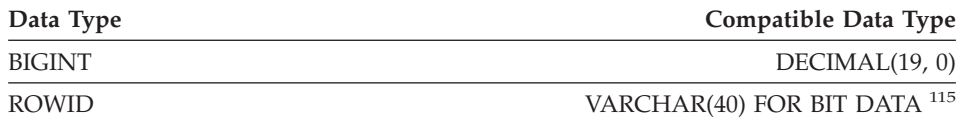

Note that no indication is given in the SQLDA that the data type is substituted.

#### **Packed Decimal Numbers**

Packed decimal numbers are stored in a variation of Binary Coded Decimal (BCD) notation. In BCD, each nybble (four bits) represents one decimal digit. For example, 0001 0111 1001 represents 179. Therefore, read a packed decimal value nybble by nybble. Store the value in bytes and then read those bytes in hexadecimal representation to return to decimal. For example, 0001 0111 1001 becomes 00000001 01111001 in binary representation. By reading this number as hexadecimal, it becomes 0179.

The decimal point is determined by the scale. In the case of a DEC(12,5) column, for example, the rightmost 5 digits are to the right of the decimal point.

Sign is indicated by a nybble to the right of the nybbles representing the digits. A positive or negative sign is indicated as follows:

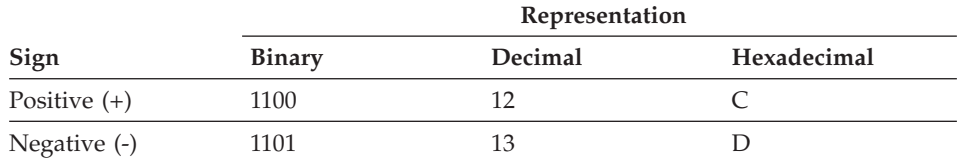

*Table 42. Values for Sign Indicator of a Packed Decimal Number*

In summary:

- 1. To store any value, allocate *p*/2+1 bytes, where *p* is precision.
- 2. Assign the nybbles from left to right to represent the value. If a number has an even precision, a leading zero nybble is added. This assignment includes leading (insignificant) and trailing (significant) zero digits.
- 3. The sign nybble will be the second nybble of the last byte.

There is an alternative way to perform packed decimal conversions, see "CHAR" [on page 267](#page-280-0).

<sup>115.</sup> ROWID is supported by DB2 Universal Database for OS/390 Version 6.

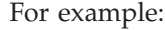

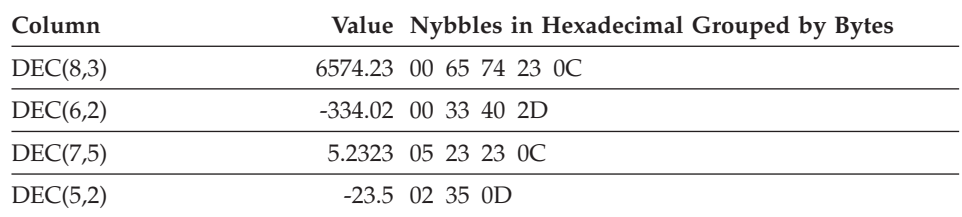

#### **SQLLEN Field for Decimal**

The SQLLEN field contains the precision (first byte) and scale (second byte) of the decimal column. If writing a portable application, the precision and scale bytes should be set individually, versus setting them together as a short integer. This will avoid integer byte reversal problems.

For example, in C:

 $((char *)**(sqlda->sqlvar[i].sqllen))[0] = precision;$  $((char *)*@{sqlda->sqlvar[i].sqllen))[1] = scale;$ 

**SQLDA**

# **Appendix D. Catalog Views**

The database manager creates and maintains two sets of system catalog views. This appendix contains a description of each system catalog view, including column names and data types. All the system catalog views are created when a database is created with the CREATE DATABASE command. The catalog views cannot be explicitly created or dropped. The system catalog views are updated during normal operation in response to SQL data definition statements, environment routines, and certain utilities. Data in the system catalog views is available through normal SQL query facilities. The system catalog views cannot be modified using normal SQL data manipulation commands with the exception of some specific updatable catalog views.

The catalog views are supported in addition to the catalog base tables from Version 1. The views are within the SYSCAT schema and SELECT privilege on all views is granted to PUBLIC by default. Application programs should be written to these views rather than the base catalog tables. A second set of views formed from a subset of those within the SYSCAT schema, contain statistical information used by the optimizer. The views within the SYSSTAT schema contain some updatable columns.

**Warning:** The intention is to enable applications to update certain columns using the SYSSTAT views, but have the SYSCAT views read only. Currently, the SYSCAT views are not read only. Applications developers are warned to ensure that applications are written to only update catalog information using the SYSSTAT views. The SYSCAT views will become read only views after the next version migration.

The catalog views are designed to use more consistent conventions than the underlying catalog base tables. As such, the order of columns may change from release to release. To protect from this affecting programming logic, always specify explicitly the columns in a select list rather then letting them default by using SELECT \*. Columns have consistent names based on the type of objects that they describe:

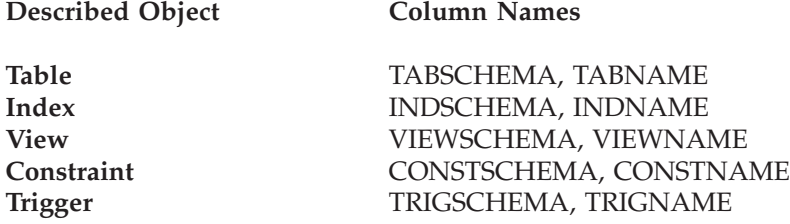

### **Catalog Views**

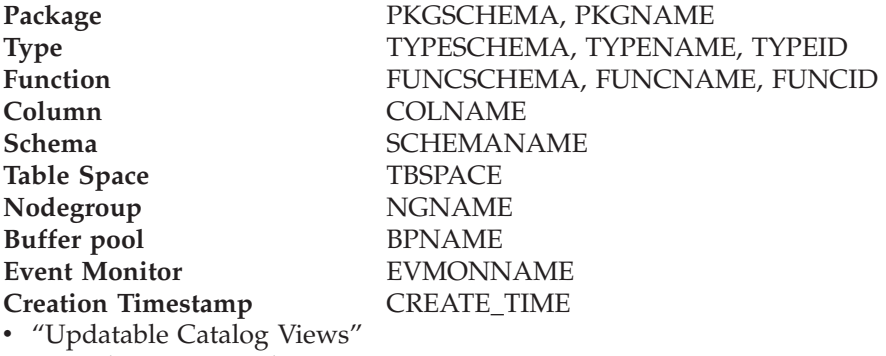

- "'Roadmap' to Catalog Views"
- v "'Roadmap' [to Updatable Catalog Views"](#page-1219-0) on page 1206

#### **Updatable Catalog Views**

The updatable views contain statistical information used by the optimizer. Some columns in these views may be changed to investigate the performance of hypothetical databases. An object (table, column, function, or index) will appear in the updatable catalog view for a given user only if that user created the object, holds CONTROL privilege on the object, or holds explicit DBADM privilege. These views are found in the SYSSTAT schema. They are defined on top of the system catalog base tables.

Before changing any statistics for the first time, it is advised to issue the RUNSTATS command so that all statistics will reflect the current state.

#### **'Roadmap' to Catalog Views**

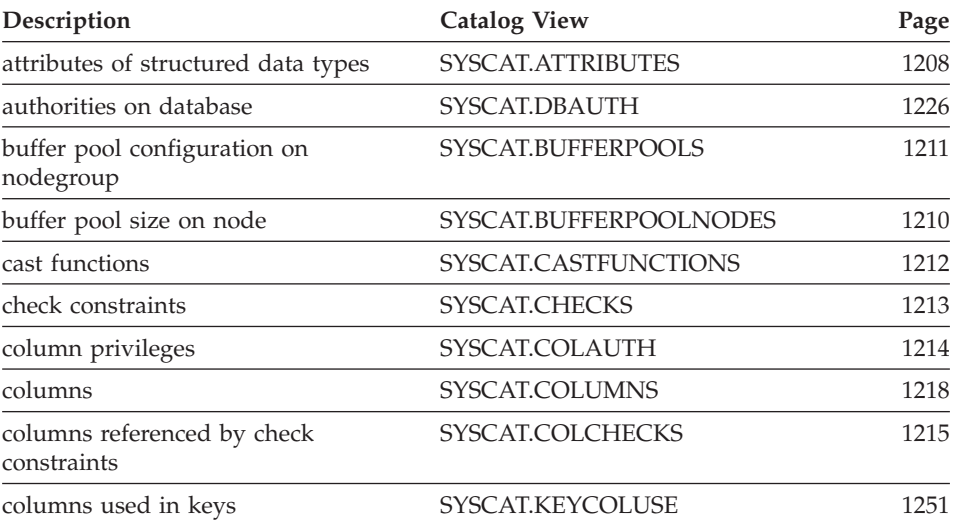

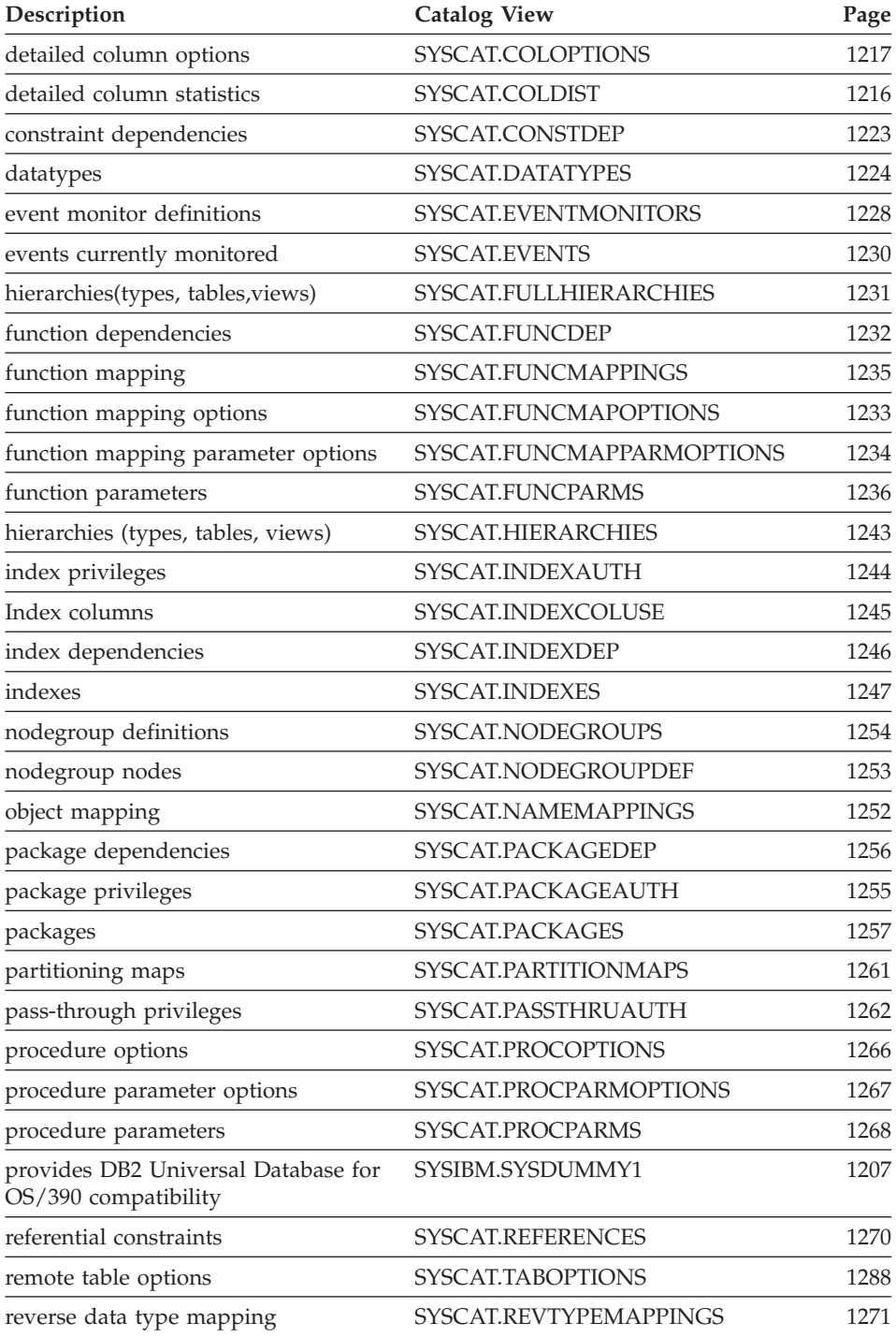

# <span id="page-1219-0"></span>**Catalog Views**

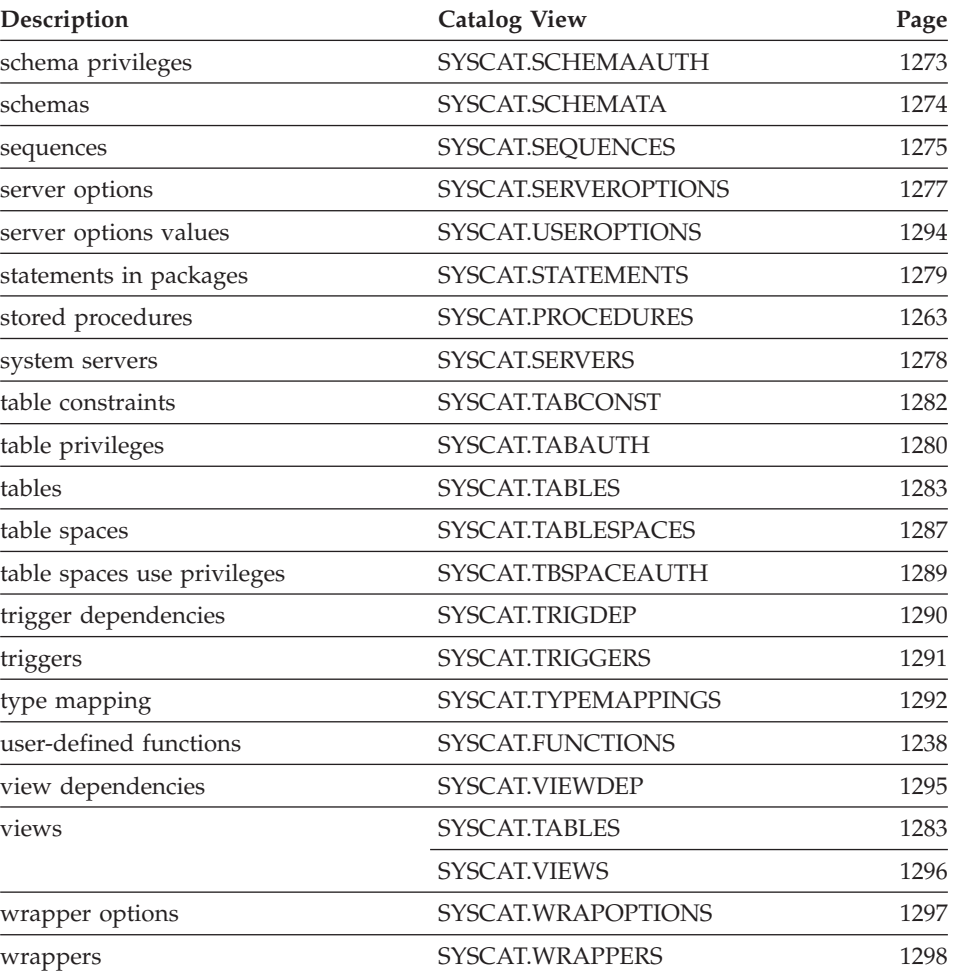

# **'Roadmap' to Updatable Catalog Views**

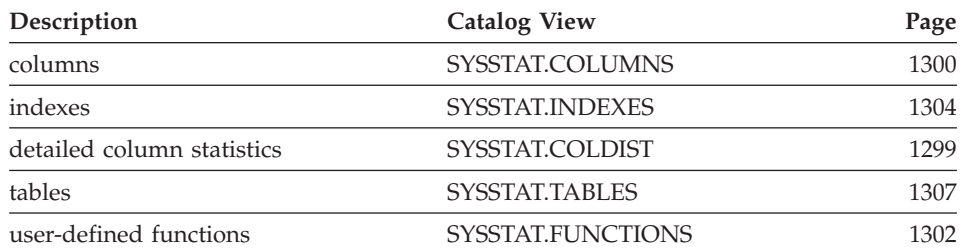

### <span id="page-1220-0"></span>**SYSIBM.SYSDUMMY1**

Contains one row. This view is available for applications that require compatibility with DB2 Universal Database for OS/390.

*Table 43. SYSCAT.DUMMY1 Catalog View*

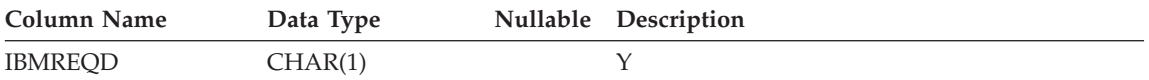

# <span id="page-1221-0"></span>**SYSCAT.ATTRIBUTES**

Contains one row for each attribute (including inherited attributes where applicable) that is defined for a user-defined structured data type.

*Table 44. SYSCAT.ATTRIBUTES Catalog View*

| <b>Column Name</b>                | Data Type                   |                                                                                                    | Nullable Description                                                                                                    |  |
|-----------------------------------|-----------------------------|----------------------------------------------------------------------------------------------------|----------------------------------------------------------------------------------------------------|--|
| TYPESCHEMA                        | VARCHAR(128)<br>VARCHAR(18) |                                                                                                    | Qualified name of the strucutred data type<br>that includes the attribute.                                                                                                    |  |
| TYPENAME                          |                             |                                                                                                    |                                                                                                    |  |
| <b>ATTR_NAME</b>                  | VARCHAR(18)                 |                                                                                                    | Attribute name.                                                                                                    |  |
| ATTR_TYPESCHEMA                   | VARCHAR(128)                |                                                                                                    | Contains the qualified name of the type of                                                                                                    |  |
| ATTR_TYPENAME                     | VARCHAR(18)                 |                                                                                                    | the attribute.                                                                                                    |  |
| TARGET_TYPESCHEMA<br>VARCHAR(128) |                             |                                                                                                    | Qualified name of the target type, if the type<br>of the attribute is REFERENCE. Null value if<br>the type of the attribute is not REFERENCE.                                                                                                    |  |
| TARGET_TYPENAME                   | VARCHAR(18)                 |                                                                                                    |                                                                                                    |  |
| SOURCE_TYPESCHEMA<br>VARCHAR(128) |                             | Qualified name of the data type in the data<br>type hierarchy where the attribute was                                                                       |                                                                                                    |  |
| SOURCE_TYPENAME                   | VARCHAR(18)                 |                                                                                                    | introduced. For non-inherited attributes,<br>these columns are the same as<br>TYPESCHEMA and TYPENAME.                                                                                                    |  |
| <b>ORDINAL</b>                    | <b>SMALLINT</b>             |                                                                                                    | Position of the attribute in the definition of<br>the structured data type starting with zero.                                                                                                    |  |
| <b>LENGTH</b>                     | <b>INTEGER</b>              |                                                                                                    | Maximum length of data. 0 for distinct types.<br>The LENGTH column indicates precision for<br>DECIMAL fields.                                                                                                    |  |
| <b>SCALE</b>                      | <b>SMALLINT</b>             |                                                                                                    | Scale for DECIMAL fields; 0 if not<br>DECIMAL.                                                                                                    |  |
| <b>CODEPAGE</b>                   | <b>SMALLINT</b>             |                                                                                                    | Code page of the attribute. For<br>character-string attributes not defined with<br>FOR BIT DATA, the value is the database<br>code page. For graphic-string attributes, the<br>value is the DBCS code page implied by the<br>(composite) database code page. Otherwise,<br>the value is 0. |  |
| <b>LOGGED</b><br>CHAR(1)          |                             | Applies only to attributes whose type is LOB<br>or distinct based on LOB (blank otherwise).<br>$Y =$ Attribute is logged.<br>$N =$ Attribute is not logged. |                                                                                                    |  |
| <b>COMPACT</b>                    | CHAR(1)                     |                                                                                                    | Applies only to attributes whose type is LOB<br>or distinct based on LOB (blank otherwise).                                                                                                    |  |
|                                   |                             |                                                                                                    | $Y =$ Attribute is compacted in storage.                                                                                                    |  |
|                                   |                             |                                                                                                    | $N =$ Attribute is not compacted.                                                                                                    |  |

## **SYSCAT.ATTRIBUTES**

| Column Name | Data Type | Nullable Description                                                                                                    |
|-------------|-----------|----------------------------------------------------------------------------------------------------|
| DL FEATURES | CHAR(10)  | Applies to DATALINK type attributes only.<br>Blank for REFERENCE type attributes. Null<br>otherwise. Encodes various DATALINK<br>features such as linktype, control mode,<br>recovery, and unlink properties. |

*Table 44. SYSCAT.ATTRIBUTES Catalog View (continued)*

### <span id="page-1223-0"></span>**SYSCAT.BUFFERPOOLNODES**

Contains a row for each node in the buffer pool for which the size of the buffer pool on the node is different from the default size in SYSCAT.BUFFERPOOLS column NPAGES.

*Table 45. SYSCAT.BUFFERPOOLNODES Catalog View*

| Column Name         | Data Type      | Nullable Description                                |
|---------------------|----------------|-----------------------------------------------------|
| <b>BUFFERPOOLID</b> | <b>INTEGER</b> | Internal buffer pool identifier                     |
| <b>NODENUM</b>      | SMALLINT       | Node Number                                         |
| <b>NPAGES</b>       | <b>INTEGER</b> | Number of pages in this buffer pool on this<br>node |
# **SYSCAT.BUFFERPOOLS**

Contains a row for every buffer pool in every nodegroup.

*Table 46. SYSCAT.BUFFERPOOLS Catalog View*

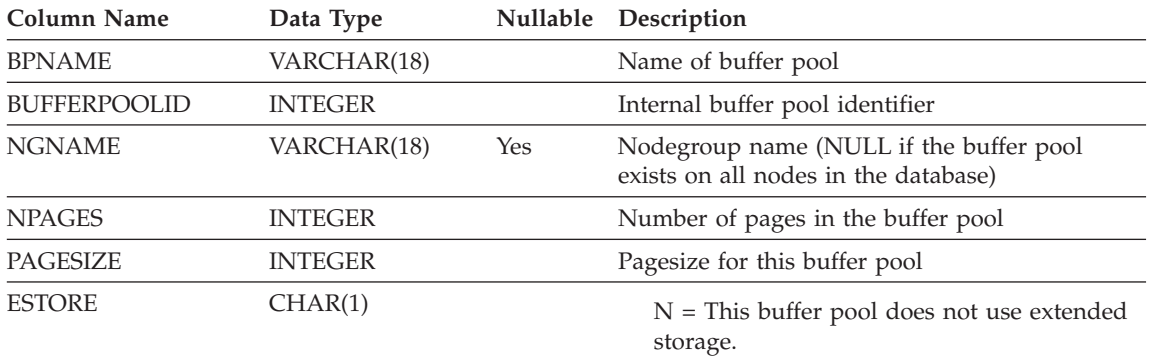

Y = This buffer pool uses extended storage.

# **SYSCAT.CASTFUNCTIONS**

Contains a row for each cast function. It does not include built-in cast functions.

*Table 47. SYSCAT.CASTFUNCTIONS Catalog View*

| Column Name            | Data Type    | Nullable Description                          |
|------------------------|--------------|-----------------------------------------------|
| FROM TYPESCHEMA        | VARCHAR(128) | Qualified name of the data type of the        |
| FROM TYPENAME          | VARCHAR(18)  | parameter.                                    |
| TO TYPESCHEMA          | VARCHAR(128) | Qualified name of the data type of the result |
| TO TYPENAME            | VARCHAR(18)  | after casting.                                |
| <b>FUNCSCHEMA</b>      | VARCHAR(128) | Qualified name of the function.               |
| <b>FUNCNAME</b>        | VARCHAR(18)  |                                               |
| <b>SPECIFICNAME</b>    | VARCHAR(18)  | The name of the function instance.            |
| <b>ASSIGN FUNCTION</b> | CHAR(1)      | $Y =$ Implicit assignment function            |

N = Not an assignment function

# **SYSCAT.CHECKS**

Contains one row for each CHECK constraint.

*Table 48. SYSCAT.CHECKS Catalog View*

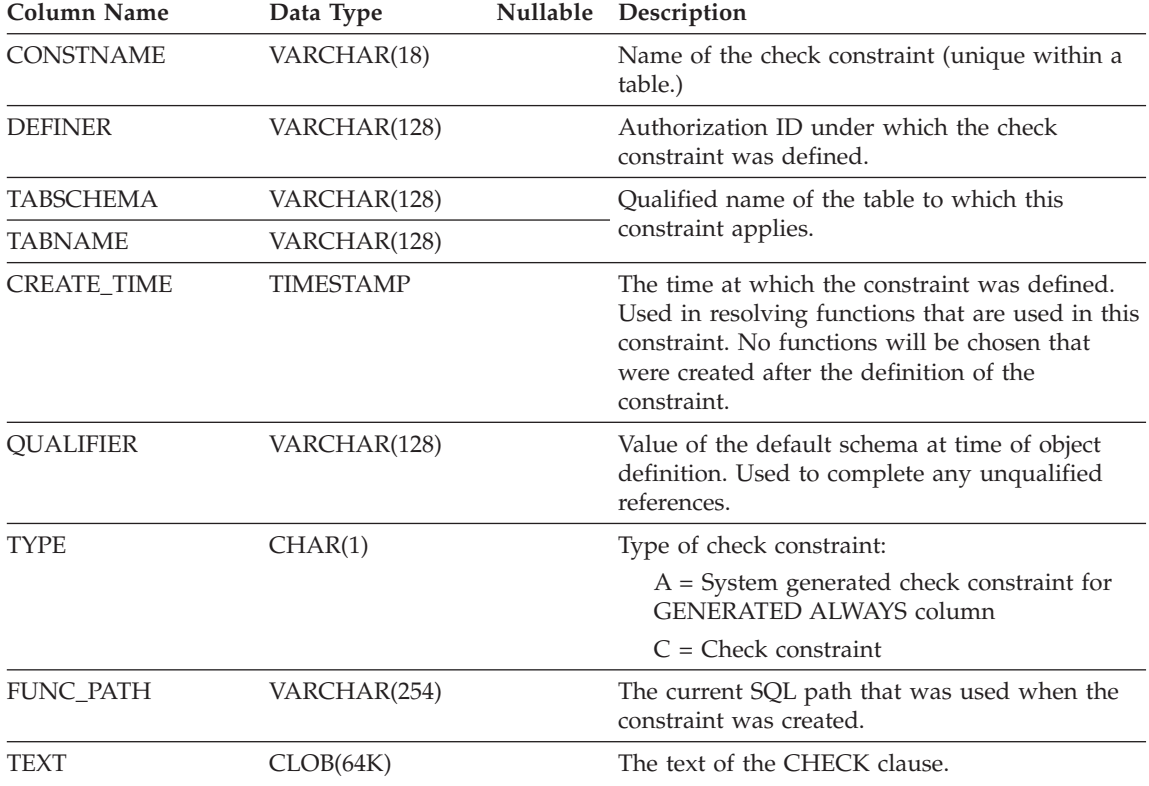

# **SYSCAT.COLAUTH**

Contains one or more rows for each user or group who is granted a column level privilege, indicating the type of privilege and whether or not it is grantable.

*Table 49. SYSCAT.COLAUTH Catalog View*

| Column Name        | Data Type       | <b>Nullable</b> | Description                                                           |
|--------------------|-----------------|-----------------|-----------------------------------------------------------------------|
| <b>GRANTOR</b>     | VARCHAR(128)    |                 | Authorization ID of the user who granted the<br>privileges or SYSIBM. |
| <b>GRANTEE</b>     | VARCHAR(128)    |                 | Authorization ID of the user or group who<br>holds the privileges.    |
| <b>GRANTEETYPE</b> | CHAR(1)         |                 | $U =$ Grantee is an individual user.                                  |
|                    |                 |                 | $G =$ Grantee is a group.                                             |
| TABSCHEMA          | VARCHAR(128)    |                 | Qualified name of the table or view.                                  |
| TABNAME            | VARCHAR(128)    |                 |                                                                       |
| <b>COLNAME</b>     | VARCHAR(128)    |                 | Name of the column to which this privilege.<br>applies.               |
| <b>COLNO</b>       | <b>SMALLINT</b> |                 | Number of this column in the table or view.                           |
| <b>PRIVTYPE</b>    | CHAR(1)         |                 | Indicates the type of privilege held on the table<br>or view:         |
|                    |                 |                 | $U =$ Update privilege                                                |
|                    |                 |                 | $R$ = Reference privilege                                             |
| <b>GRANTABLE</b>   | CHAR(1)         |                 | Indicates if the privilege is grantable.                              |
|                    |                 |                 | $G =$ Grantable                                                       |
|                    |                 |                 | $N = Not$ grantable                                                   |

# **SYSCAT.COLCHECKS**

Each row represents some column that is referenced by a CHECK constraint.

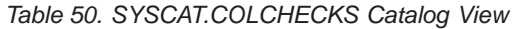

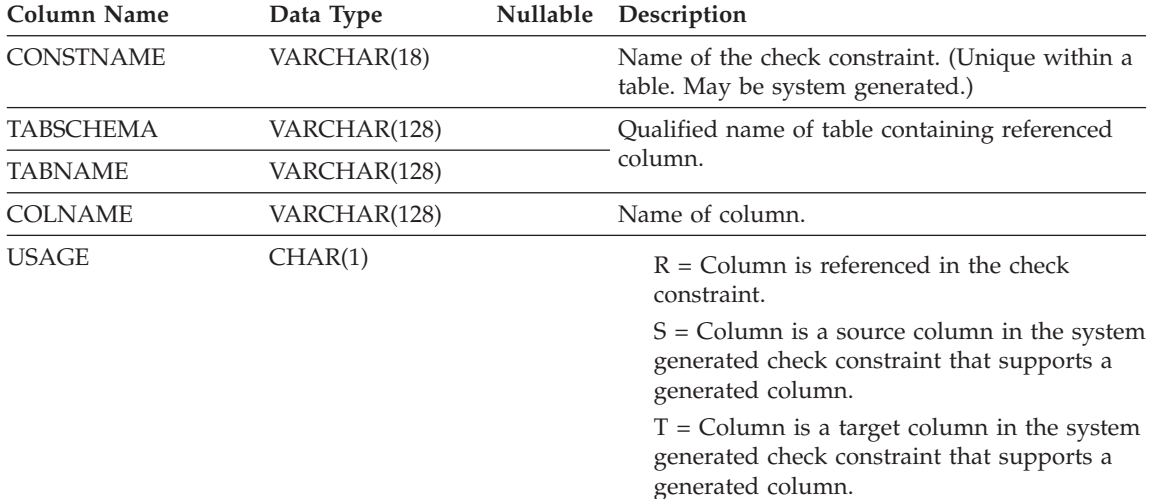

# **SYSCAT.COLDIST**

Contains detailed column statistics for use by the optimizer. Each row describes the Nth-most-frequent value of some column.

*Table 51. SYSCAT.COLDIST Catalog View*

| <b>Column Name</b> | Data Type       | Nullable | Description                                                                                                    |
|--------------------|-----------------|----------|----------------------------------------------------------------------------------------------------|
| <b>TABSCHEMA</b>   | VARCHAR(128)    |          | Qualified name of the table to which this entry                                                                                                    |
| <b>TABNAME</b>     | VARCHAR(128)    |          | applies.                                                                                                    |
| <b>COLNAME</b>     | VARCHAR(128)    |          | Name of the column to which this entry applies.                                                                                                    |
| <b>TYPE</b>        | CHAR(1)         |          | $F = Frequency (most frequent value)$<br>$Q =$ Quantile value                                                                                                    |
| <b>SEQNO</b>       | <b>SMALLINT</b> |          | • If TYPE = F, then N in this column identifies<br>the Nth most frequent value.<br>• If TYPE = $Q$ , then N in this column identifies<br>the Nth quantile value.                                        |
| <b>COLVALUE</b>    | VARCHAR(254)    | Yes      | The data value, as a character literal or a null<br>value.                                                                                                    |
| VALCOUNT           | <b>BIGINT</b>   |          | • If TYPE $=$ F, then VALCOUNT is the number<br>of occurrences of COLVALUE in the column.<br>• If $TYPE = Q$ , then VALCOUNT is the number<br>of rows whose value is less than or equal to<br>COLVALUE. |
| <b>DISTCOUNT</b>   | <b>BIGINT</b>   | Yes      | If $TYPE = Q$ , this column records the number of<br>distinct values that are less than or equal to<br>COLVALUE (null if unavailable).                                                                  |

# **SYSCAT.COLOPTIONS**

Each row contains column specific option values.

### *Table 52. SYSCAT.COLOPTIONS Catalog View*

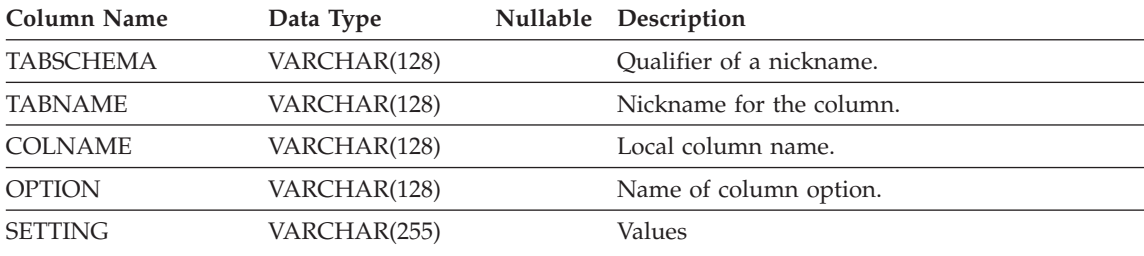

Contains one row for each column (including inherited columns where applicable) that is defined for a table or view. All of the catalog views have entries in the SYSCAT.COLUMNS table.

*Table 53. SYSCAT.COLUMNS Catalog View*

| Column Name       | Data Type       |     | Nullable Description                                                                                                    |
|-------------------|-----------------|-----|----------------------------------------------------------------------------------------------------|
| TABSCHEMA         | VARCHAR(128)    |     | Qualified name of the table or view that                                                                                                    |
| <b>TABNAME</b>    | VARCHAR(128)    |     | contains the column.                                                                                                    |
| <b>COLNAME</b>    | VARCHAR(128)    |     | Column name.                                                                                                    |
| <b>COLNO</b>      | <b>SMALLINT</b> |     | Numerical place of column in table or view,<br>beginning at zero.                                                                                                    |
| <b>TYPESCHEMA</b> | VARCHAR(128)    |     | Contains the qualified name of the type, if<br>the data type of the column is distinct.<br>Otherwise TYPESCHEMA contains the value<br>SYSIBM and TYPENAME contains the data<br>type of the column (in long form, for                                           |
| <b>TYPENAME</b>   | VARCHAR(18)     |     | example, CHARACTER). If FLOAT or<br>$FLOAT(n)$ with <i>n</i> greater than 24 is specified,<br>TYPENAME is renamed to DOUBLE. If<br>$FLOAT(n)$ with <i>n</i> less than 25 is specified,<br>TYPENAME is renamed to REAL. Also,<br>NUMERIC is renamed to DECIMAL. |
| <b>LENGTH</b>     | <b>INTEGER</b>  |     | Maximum length of data. 0 for distinct types.<br>The LENGTH column indicates precision for<br>DECIMAL fields.                                                                                                    |
| <b>SCALE</b>      | <b>SMALLINT</b> |     | Scale for DECIMAL fields; 0 if not<br>DECIMAL.                                                                                                    |
| <b>DEFAULT</b>    | VARCHAR(254)    | Yes | Default value for the column of a table<br>expressed as a constant, special register, or<br>cast-function appropriate for the data type of<br>the column. May also be the keyword NULL.                                                                        |
|                   |                 |     | Values may be converted from what was<br>specified as a default value. For example,<br>date and time constants are presented in ISO<br>format and cast-function names are qualified<br>with schema name and the identifiers are<br>delimited (see Note 3).     |
|                   |                 |     | Null value if a DEFAULT clause was not<br>specified or the column is a view column.                                                                                                    |

| <b>Column Name</b> | Data Type       |     | Nullable Description                                                                                                    |
|--------------------|-----------------|-----|----------------------------------------------------------------------------------------------------|
| <b>NULLS</b>       | CHAR(1)         |     | $Y = Column$ is nullable.                                                                                                    |
|                    |                 |     | $N =$ Column is not nullable.                                                                                                    |
|                    |                 |     | The value can be $N$ for a view column that is<br>derived from an expression or function.<br>Nevertheless, such a column allows nulls<br>when the statement using the view is<br>processed with warnings for arithmetic<br>errors.                                                              |
|                    |                 |     | See Note 1.                                                                                                    |
| CODEPAGE           | <b>SMALLINT</b> |     | Code page of the column. For<br>character-string columns not defined with the<br>FOR BIT DATA attribute, the value is the<br>database code page. For graphic-string<br>columns, the value is the DBCS code page<br>implied by the (composite) database code<br>page. Otherwise, the value is 0. |
| LOGGED             | CHAR(1)         |     | Applies only to columns whose type is LOB<br>or distinct based on LOB (blank otherwise).                                                                                                    |
|                    |                 |     | Y=Column is logged.                                                                                                    |
|                    |                 |     | N=Column is not logged.                                                                                                    |
| <b>COMPACT</b>     | CHAR(1)         |     | Applies only to columns whose type is LOB<br>or distinct based on LOB (blank otherwise).                                                                                                    |
|                    |                 |     | $Y =$ Column is compacted in storage.                                                                                                    |
|                    |                 |     | $N =$ Column is not compacted.                                                                                                    |
| <b>COLCARD</b>     | <b>BIGINT</b>   |     | Number of distinct values in the column; $-1$<br>if statistics are not gathered; $-2$ for inherited<br>columns and columns of H-tables.                                                                                                    |
| HIGH2KEY           | VARCHAR(254)    | Yes | Second highest value of the column. This<br>field is empty if statistics are not gathered<br>and for inherited columns and columns of<br>H-tables. See Note 2.                                                                                                    |
| LOW2KEY            | VARCHAR(254)    | Yes | Second lowest value of the column. This field<br>is empty if statistics are not gathered and for<br>inherited columns and columns of H-tables.<br>See Note 2.                                                                                                    |
| <b>AVGCOLLEN</b>   | <b>INTEGER</b>  |     | Average space required for the column<br>length. -1 if a long field or LOB, or statistics<br>have not been collected; -2 for inherited<br>columns and columns of H-tables.                                                                                                    |

*Table 53. SYSCAT.COLUMNS Catalog View (continued)*

| | | |

| <b>Column Name</b>     | Data Type       |     | Nullable Description                                                                                                    |
|------------------------|-----------------|-----|----------------------------------------------------------------------------------------------------|
| <b>KEYSEQ</b>          | <b>SMALLINT</b> | Yes | The column's numerical position within the<br>table's primary key. This field is null for<br>subtables and hierarchy tables.                                                                                            |
| <b>PARTKEYSEO</b>      | <b>SMALLINT</b> | Yes | The column's numerical position within the<br>table's partitioning key. This field is null or 0<br>if the column is not part of the partitioning<br>key. This field is also null for subtables and<br>hierarchy tables. |
| <b>NQUANTILES</b>      | <b>SMALLINT</b> |     | Number of quantile values recorded in<br>SYSCAT.COLDIST for this column; -1 if no<br>statistics; -2 for inherited columns and<br>columns of H-tables.                                                                   |
| <b>NMOSTFREQ</b>       | <b>SMALLINT</b> |     | Number of most-frequent values recorded in<br>SYSCAT.COLDIST for this column; -1 if no<br>statistics; -2 for inherited columns and<br>columns of H-tables.                                                              |
| <b>NUMNULLS</b>        | <b>BIGINT</b>   |     | Contains the number of nulls in a column. $-1$<br>if statistics are not gathered.                                                                                                    |
| TARGET_TYPESCHEMA      | VARCHAR(128)    | Yes | Qualified name of the target type, if the type                                                                                                    |
| TARGET_TYPENAME        | VARCHAR(18)     | Yes | of the column is REFERENCE. Null value if<br>the type of the column is not REFERENCE.                                                                                                    |
| <b>SCOPE TABSCHEMA</b> | VARCHAR(128)    | Yes | Qualified name of the scope (target table), if<br>the type of the column is REFERENCE. Null                                                                                                    |
| SCOPE_TABNAME          | VARCHAR(128)    | Yes | value if the type of the column is not<br>REFERENCE or the scope is not defined.                                                                                                    |
| SOURCE_TABSCHEMA       | VARCHAR(128)    |     | Qualified name of the table or view in the<br>respective hierarchy where the column was<br>introduced. For non-inherited columns, the                                                                                   |
| SOURCE_TABNAME         | VARCHAR(128)    |     | values are the same as TBCREATOR and<br>TBNAME. Null for columns of non-typed<br>tables and views                                                                                                    |

*Table 53. SYSCAT.COLUMNS Catalog View (continued)*

| <b>Column Name</b>   | Data Type      |     | Nullable Description                                                                                                    |
|----------------------|----------------|-----|----------------------------------------------------------------------------------------------------|
| <b>DL_FEATURES</b>   | CHAR(10)       | Yes | Applies to DATALINK type columns only.<br>Null otherwise. Each character position is<br>defined as follows:                                   |
|                      |                |     | 1. Link type (U for URL)                                                                                                    |
|                      |                |     | 2. Link control (F for file, N for no)                                                                                                    |
|                      |                |     | 3. Integrity (A for all, N for none)                                                                                                    |
|                      |                |     | 4. Read permission (F for file system, D for<br>database)                                                                                     |
|                      |                |     | 5. Write permission (F for file system, B for<br>blocked)                                                                                     |
|                      |                |     | 6. Recovery (Y for yes, N for no)                                                                                                    |
|                      |                |     | 7. On unlink (R for restore, D for delete, N<br>for not applicable)                                                                           |
|                      |                |     | Characters 8 through 10 are reserved for<br>future use.                                                                                       |
| SPECIAL_PROPS        | CHAR(8)        | Yes | Applies to REFERENCE type columns only.<br>Null otherwise. Each character position is<br>defined as follows:                                  |
|                      |                |     | Object identifier (OID) column (Y for yes,<br>N for no)                                                                                       |
|                      |                |     | User generated or system generated (U<br>for user, S for system)                                                                              |
| <b>HIDDEN</b>        | CHAR(1)        |     | Type of hidden column                                                                                                    |
|                      |                |     | S = System managed hidden column                                                                                                    |
|                      |                |     | Blank if column is not hidden                                                                                                    |
| <b>INLINE_LENGTH</b> | <b>INTEGER</b> |     | Length of structured type column that can be<br>kept with base table row. 0 if no value<br>explicitly set by ALTER/CREATE TABLE<br>statement. |
| <b>IDENTITY</b>      | CHAR(1)        |     | 'Y' indicates that the column is an identity<br>column; 'N' indicates that the column is not<br>an identity column.                           |
| <b>GENERATED</b>     | CHAR(1)        |     | Type of generated column                                                                                                    |
|                      |                |     | $A = Column value$ is always generated                                                                                                    |
|                      |                |     | $D =$ Column value is generated by default                                                                                                    |
|                      |                |     | Blank if column is not generated                                                                                                    |
| TEXT                 | CLOB(64K)      |     | Contains the text of the generated column,<br>starting with the keyword AS.                                                                   |
| <b>REMARKS</b>       | VARCHAR(254)   | Yes | User-supplied comment.                                                                                                    |

*Table 53. SYSCAT.COLUMNS Catalog View (continued)*

*Table 53. SYSCAT.COLUMNS Catalog View (continued)*

**Column Name Data Type Nullable Description**

#### **Note:**

- 1. Starting with Version 2, value D (indicating not null with a default) is no longer used. Instead, use of WITH DEFAULT is indicated by a non-null value in the DEFAULT column.
- 2. Starting with Version 2, representation of numeric data has been changed to character literals. The size has been enlarged from 16 to 33 bytes.
- 3. For Version 2.1.0, cast-function names were not delimited and may still appear this way in the DEFAULT column. Also, some view columns included default values which will still appear in the DEFAULT column.

# **SYSCAT.CONSTDEP**

Contains a row for every dependency of a constraint on some other object.

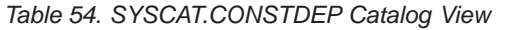

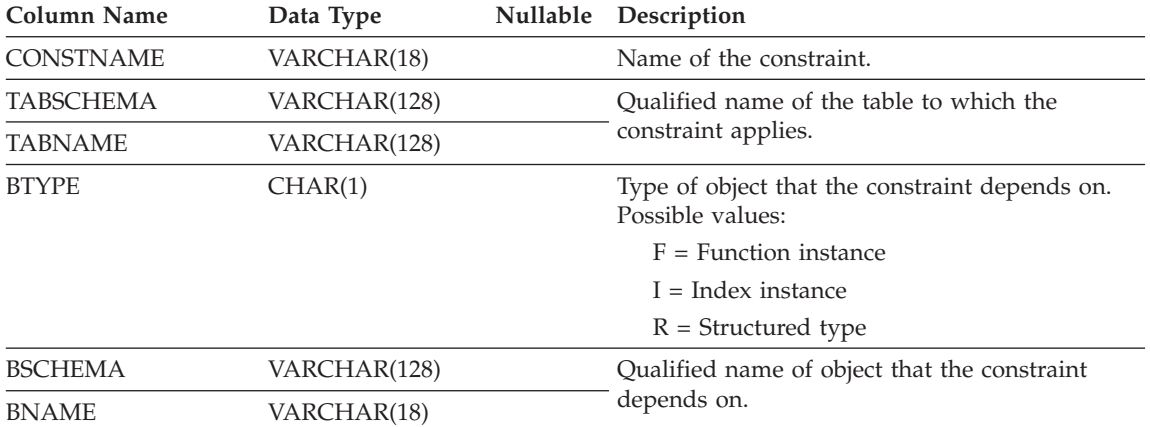

# **SYSCAT.DATATYPES**

Contains a row for every data type, including built-in and user-defined types.

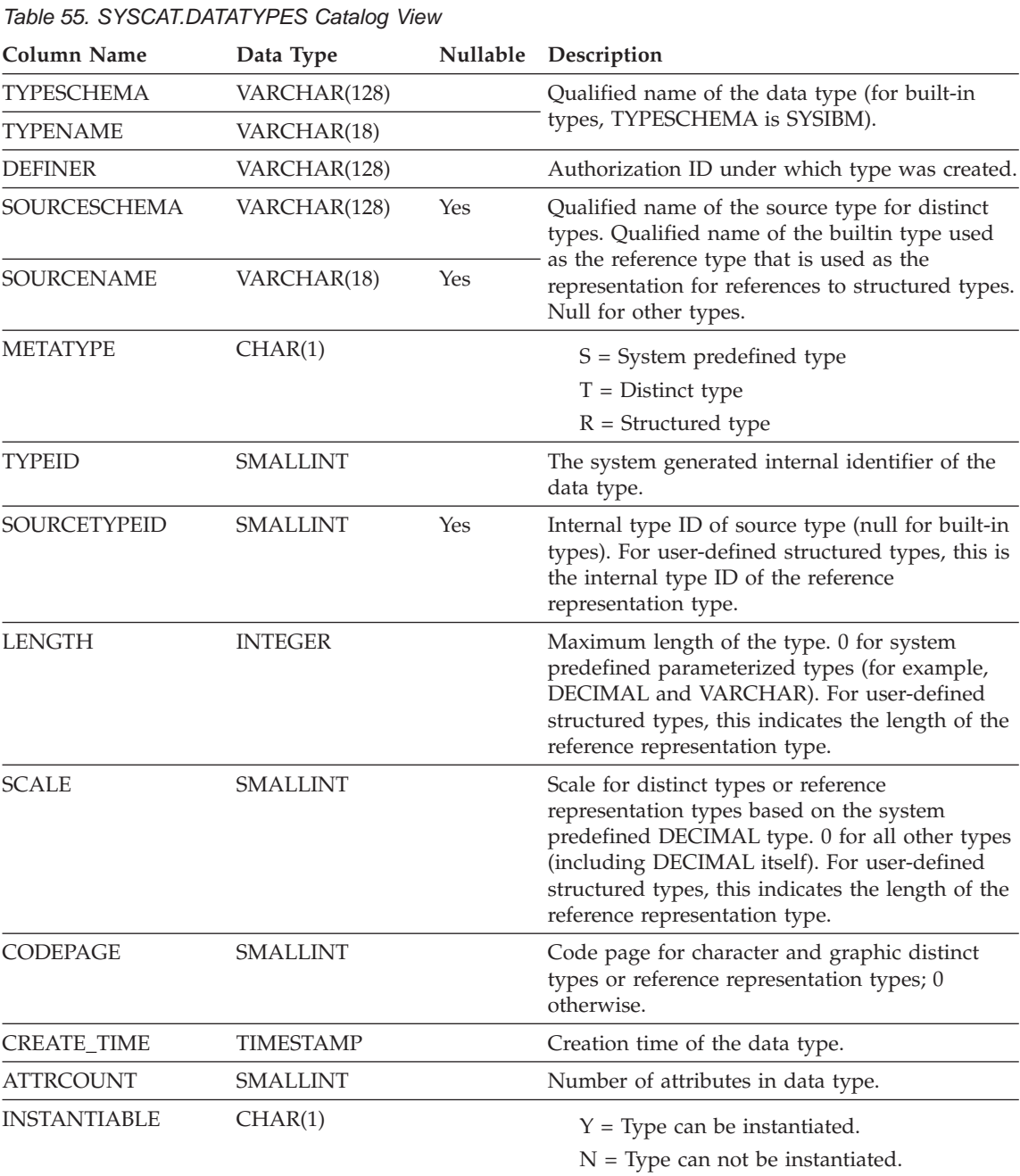

# **SYSCAT.DATATYPES**

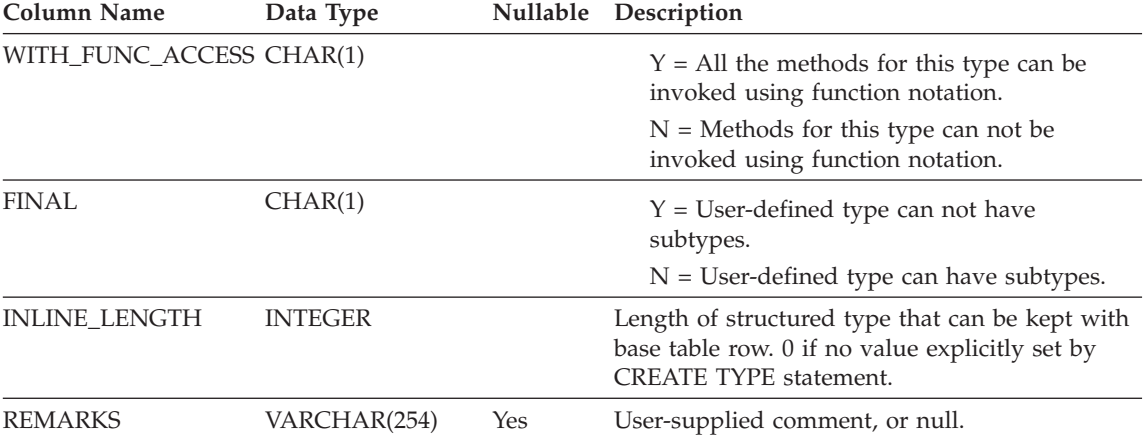

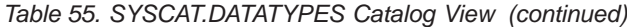

# **SYSCAT.DBAUTH**

Records the database authorities held by users.

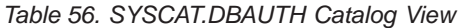

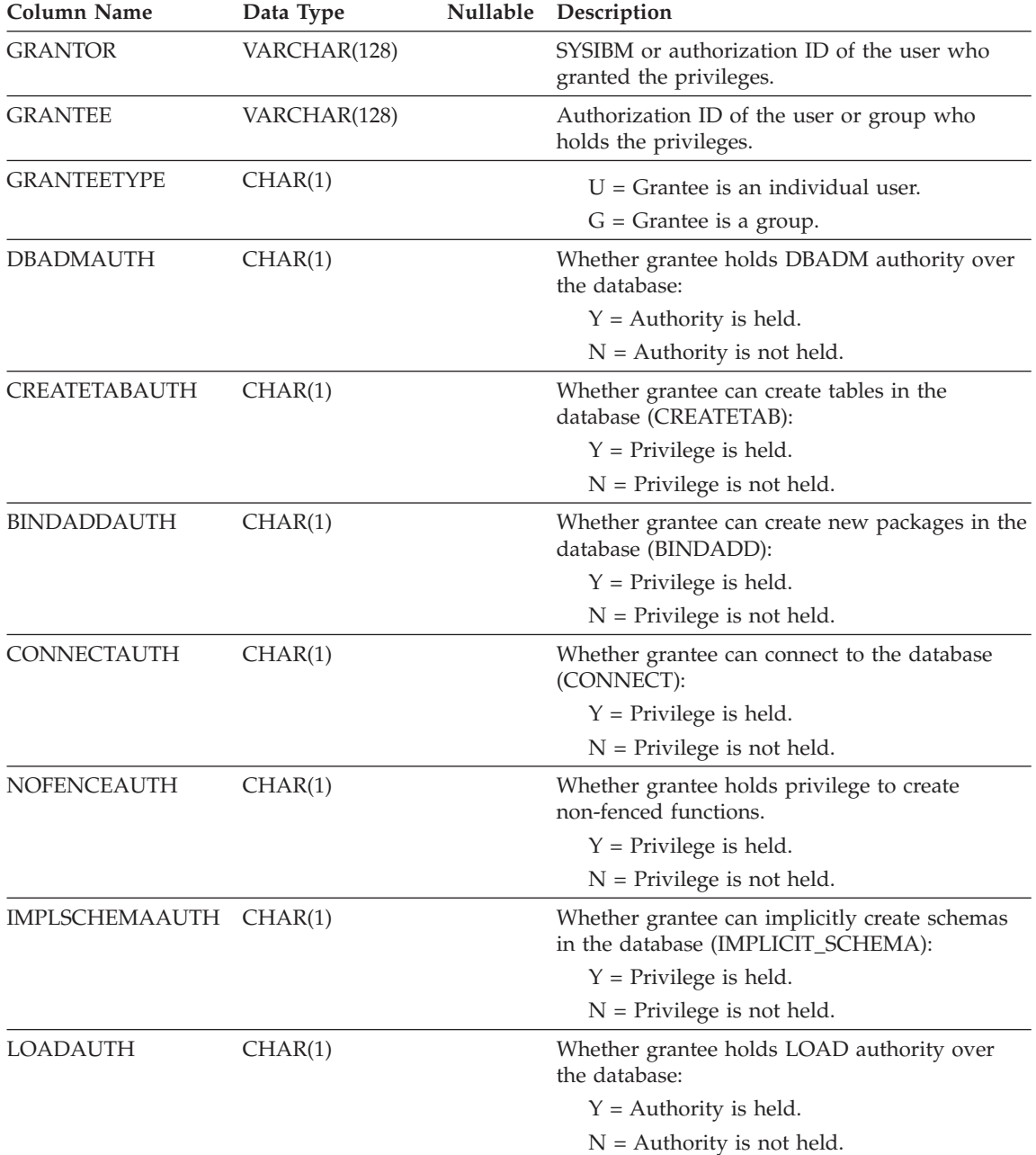

### **SYSCAT.DBAUTH**

# **SYSCAT.EVENTMONITORS**

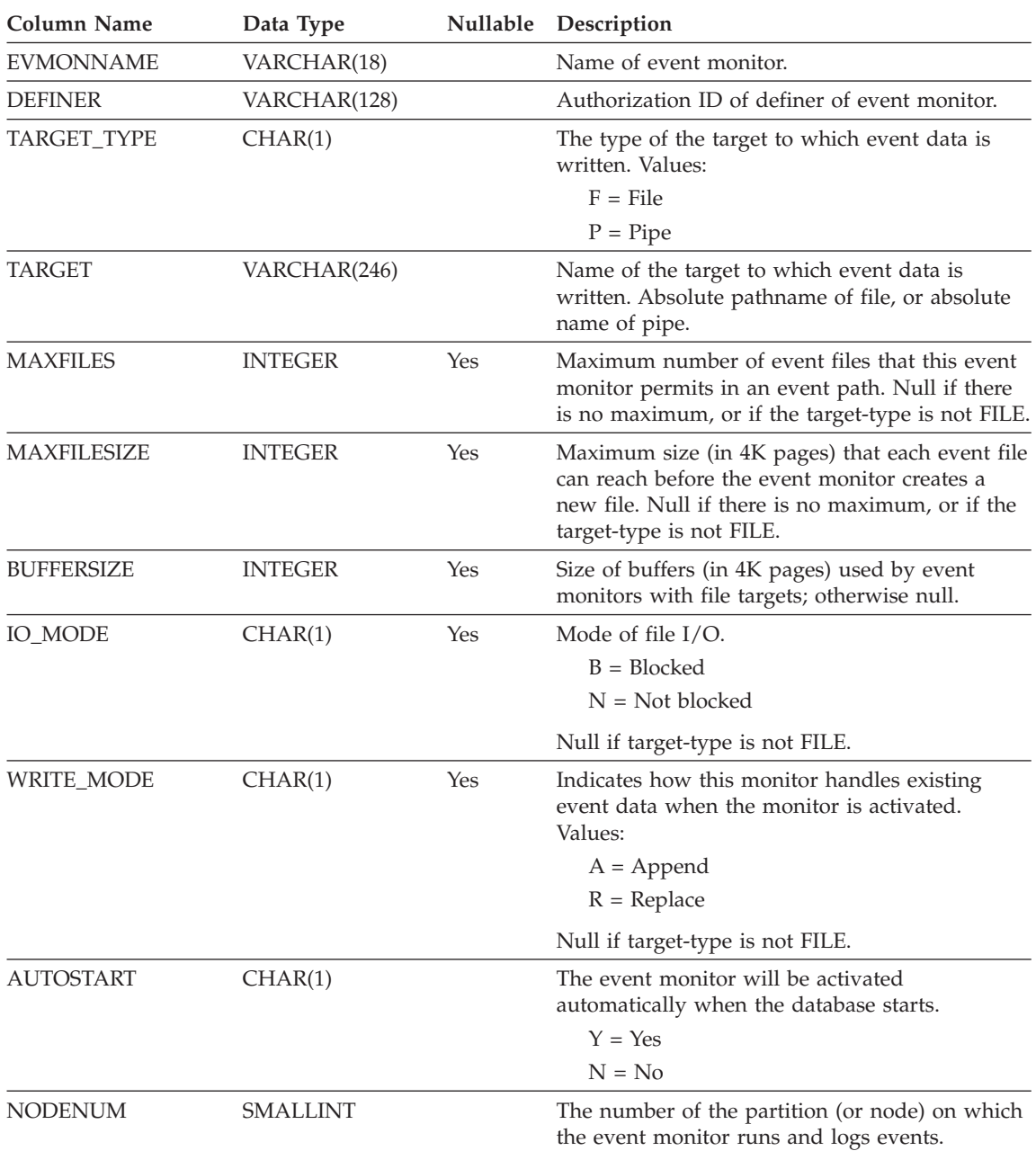

Contains a row for every event monitor that has been defined.

## **SYSCAT.EVENTMONITORS**

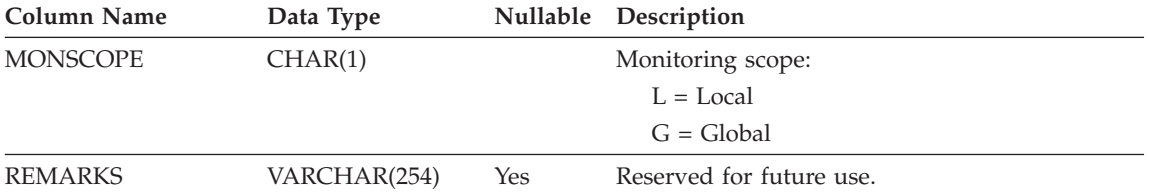

### **SYSCAT.EVENTS**

# **SYSCAT.EVENTS**

Contains a row for every event that is being monitored. An event monitor, in general, monitors multiple events.

*Table 57. SYSCAT.EVENTS Catalog View*

| <b>Column Name</b> | Data Type   |            | Nullable Description                                                                                                    |
|--------------------|-------------|------------|----------------------------------------------------------------------------------------------------|
| <b>EVMONNAME</b>   | VARCHAR(18) |            | Name of event monitor that is monitoring this<br>event.                                                                                                    |
| <b>TYPE</b>        | VARCHAR(18) |            | Type of event being monitored. Possible values:<br><b>DATABASE</b><br><b>CONNECTIONS</b><br><b>TABLES</b><br><b>STATEMENTS</b><br><b>TRANSACTIONS</b><br><b>DEADLOCKS</b><br><b>TABLESPACES</b> |
| <b>FILTER</b>      | CLOB(32K)   | <b>Yes</b> | The full text of the WHERE-clause that applies<br>to this event.                                                                                                    |

### **SYSCAT.FULLHIERARCHIES**

Each row represents the relationship between a subtable and a supertable, a subtype and a supertype, or a subview and a superview. All hierarchical relationships, including immediate ones, are included in this view

*Table 58. SYSCAT.FULLHIERARCHIES Catalog View*

| <b>Column Name</b> | Data Type    | Nullable Description                              |
|--------------------|--------------|---------------------------------------------------|
| <b>METATYPE</b>    | CHAR(1)      | Encodes the type of relationship:                 |
|                    |              | $R =$ Between structured types                    |
|                    |              | $U =$ Between typed tables                        |
|                    |              | W = Between typed views                           |
| <b>SUB SCHEMA</b>  | VARCHAR(128) | Qualified name of subtype, subtable or subview.   |
| <b>SUB NAME</b>    | VARCHAR(128) |                                                   |
| SUPER SCHEMA       | VARCHAR(128) | Qualified name of supertype, supertable or        |
| <b>SUPER NAME</b>  | VARCHAR(128) | superview.                                        |
| ROOT SCHEMA        | VARCHAR(128) | Qualified name of the table, view or type that is |
| ROOT NAME          | VARCHAR(128) | at the root of the hierarchy.                     |

## **SYSCAT.FUNCDEP**

Each row represents a dependency of a function or method on some other object.

*Table 59. SYSCAT.FUNCDEP Catalog View*

| Column Name       | Data Type       | Nullable | Description                                                                                                    |
|-------------------|-----------------|----------|----------------------------------------------------------------------------------------------------|
| <b>FUNCSCHEMA</b> | VARCHAR(128)    |          | Qualified name of the function or name of the                                                                                                    |
| <b>FUNCNAME</b>   | VARCHAR(18)     |          | method which has dependencies on another<br>object.                                                                                                    |
| <b>BTYPE</b>      | CHAR(1)         |          | Type of object that the function or method is<br>dependent on.                                                                                                    |
|                   |                 |          | $A = Alias$                                                                                                    |
|                   |                 |          | $F =$ Function instance or method instance                                                                                                    |
|                   |                 |          | $O =$ Privilege dependency on all subtables or<br>subviews in a table or view hierarchy                                                                                             |
|                   |                 |          | $R =$ Structured type                                                                                                    |
|                   |                 |          | $S =$ Summary table                                                                                                    |
|                   |                 |          | $T = Table$                                                                                                    |
|                   |                 |          | $U = Typed$ table                                                                                                    |
|                   |                 |          | $V = View$                                                                                                    |
|                   |                 |          | $W = Typed$ view                                                                                                    |
|                   |                 |          | $X = Index extension$                                                                                                    |
| <b>BSCHEMA</b>    | VARCHAR(128)    |          | Qualified name of the object depended on by                                                                                                    |
| <b>BNAME</b>      | VARCHAR(128)    |          | the function or method (if BTYEPE='F', this is<br>the specific name of a function).                                                                                                 |
| <b>TABAUTH</b>    | <b>SMALLINT</b> | Yes      | If $BTYPE = O$ , S, T, U, V or W, then it encodes<br>the privileges on the table or view that are<br>required by the dependent function or the<br>dependent method. Otherwise null. |

### **SYSCAT.FUNCMAPOPTIONS**

Each row contains function mapping option values.

*Table 60. SYSCAT.FUNCMAPOPTIONS Catalog View*

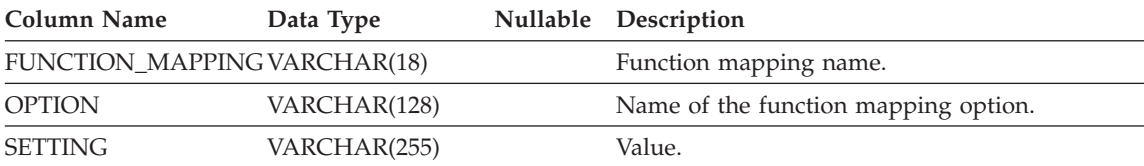

# **SYSCAT.FUNCMAPPARMOPTIONS**

Each row contains function mapping parameter option values.

*Table 61. SYSCAT.FUNCMAPPARMOPTIONS Catalog View*

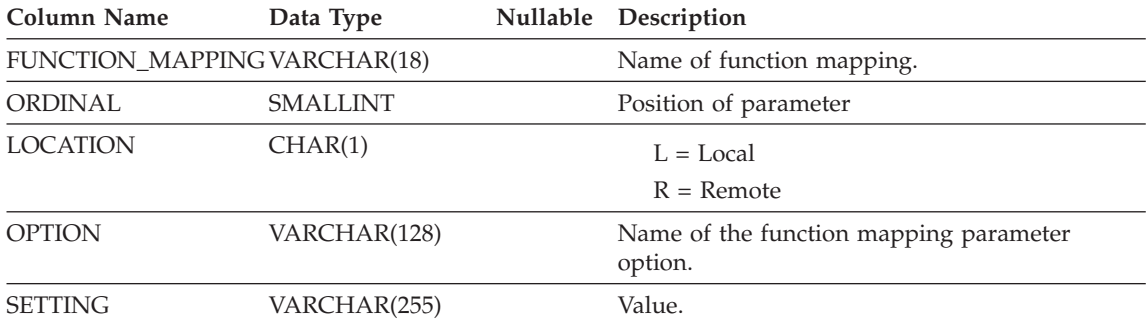

### **SYSCAT.FUNCMAPPINGS**

Each row contains function mappings.

*Table 62. SYSCAT.FUNCMAPPINGS Catalog View*

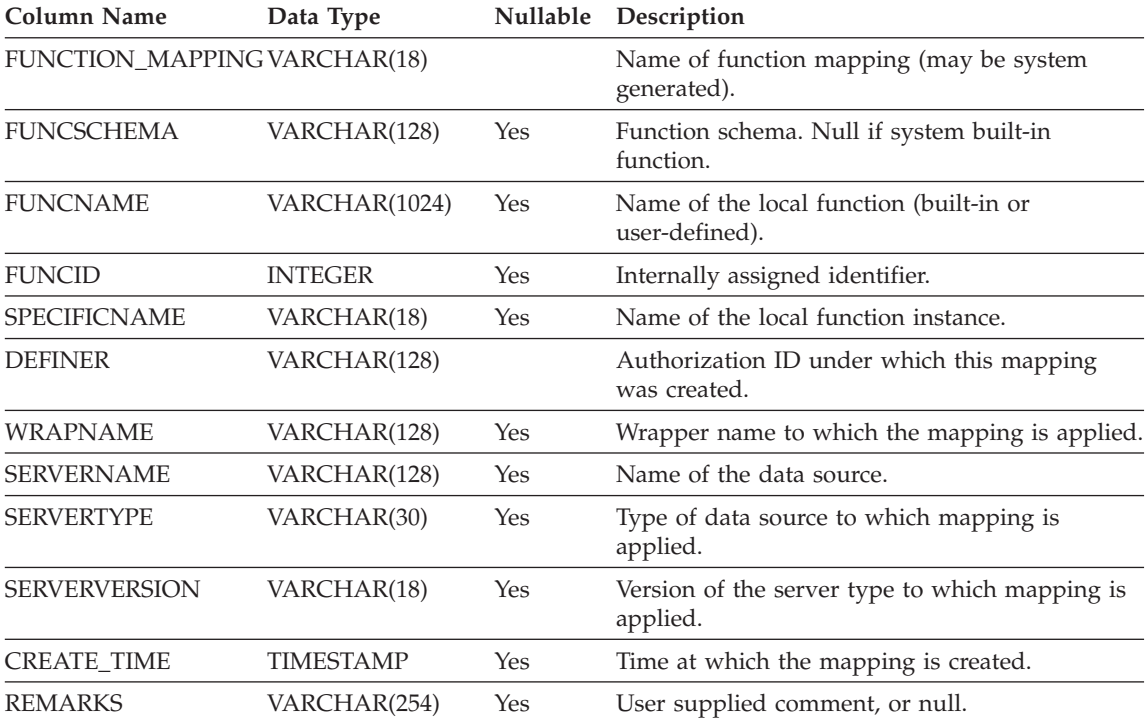

# **SYSCAT.FUNCPARMS**

Contains a row for every parameter or result of a function or method defined in SYSCAT.FUNCTIONS.

*Table 63. SYSCAT.FUNCPARMS Catalog View*

| <b>Column Name</b>  | Data Type       |     | Nullable Description                                                                                                    |
|---------------------|-----------------|-----|----------------------------------------------------------------------------------------------------|
| <b>FUNCSCHEMA</b>   | VARCHAR(128)    |     | Oualified function name.                                                                                                    |
| <b>FUNCNAME</b>     | VARCHAR(18)     |     |                                                                                                    |
| <b>SPECIFICNAME</b> | VARCHAR(18)     |     | The name of the function instance (may be<br>system-generated).                                                                                                    |
| <b>ROWTYPE</b>      | CHAR(1)         |     | $P = Parameter$                                                                                                    |
|                     |                 |     | $R$ = Result before casting                                                                                                    |
|                     |                 |     | $C =$ Result after casting                                                                                                    |
| ORDINAL             | <b>SMALLINT</b> |     | If ROWTYPE $= P$ , the parameter's numerical<br>position within the function signature. If<br>$ROWTYPE = R$ and the function returns a<br>table, the column's numerical position within<br>the result table. Otherwise 0. |
| <b>PARMNAME</b>     | VARCHAR(128)    |     | Name of parameter or result column, or null<br>if no name exists.                                                                                                    |
| <b>TYPESCHEMA</b>   | VARCHAR(128)    |     | Qualified name of data type of parameter or                                                                                                    |
| <b>TYPENAME</b>     | VARCHAR(18)     |     | result.                                                                                                    |
| LENGTH              | <b>INTEGER</b>  |     | Length of parameter or result. 0 if parameter<br>or result is a distinct type. See Note 1.                                                                                                    |
| <b>SCALE</b>        | <b>SMALLINT</b> |     | Scale of parameter or result. 0 if parameter or<br>result is a distinct type. See Note 1.                                                                                                    |
| <b>CODEPAGE</b>     | <b>SMALLINT</b> |     | Code page of parameter. 0 denotes either not<br>applicable or a column for character data<br>declared with the FOR BIT DATA attribute.                                                                                    |
| CAST_FUNCID         | <b>INTEGER</b>  | Yes | Internal function ID.                                                                                                    |
| <b>AS_LOCATOR</b>   | CHAR(1)         |     | $Y =$ Parameter or result is passed in the<br>form of a locator.                                                                                                    |
|                     |                 |     | $N = Not$ passed in the form of a locator.                                                                                                    |
| TARGET_TYPESCHEMA   | VARCHAR(128)    |     | Qualified name of the target type, if the type<br>of the parameter or result is REFERENCE.                                                                                                    |
| TARGET_TYPENAME     | VARCHAR(18)     |     | Null value if the type of the parameter or<br>result is not REFERENCE.                                                                                                    |

# **SYSCAT.FUNCPARMS**

| Column Name                   | Data Type    |     | Nullable Description                                                                                                    |
|-------------------------------|--------------|-----|----------------------------------------------------------------------------------------------------|
| <b>SCOPE TABSCHEMA</b>        | VARCHAR(128) |     | Qualified name of the scope (target table), if<br>the type of the parameter or result is<br>REFERENCE. Null value if the type of the |
| <b>SCOPE TABNAME</b>          | VARCHAR(128) |     | parameter or result is not REFERENCE or the<br>scope is not defined.                                                                 |
| TRANSFORM_GRPNAME VARCHAR(18) |              | Yes | Name of transform group for a structured<br>type function parameter.                                                                 |

*Table 63. SYSCAT.FUNCPARMS Catalog View (continued)*

#### **Note:**

1. LENGTH and SCALE are set to 0 for sourced functions (functions defined with a reference to another function) because they inherit the length and scale of parameters from their source.

Contains a row for each user-defined function (scalar, table or source), system-generated method or user-defined method. Does not include built-in functions.

**Note:** Descriptions that state ″functions″ also apply to methods, unless otherwise stated.

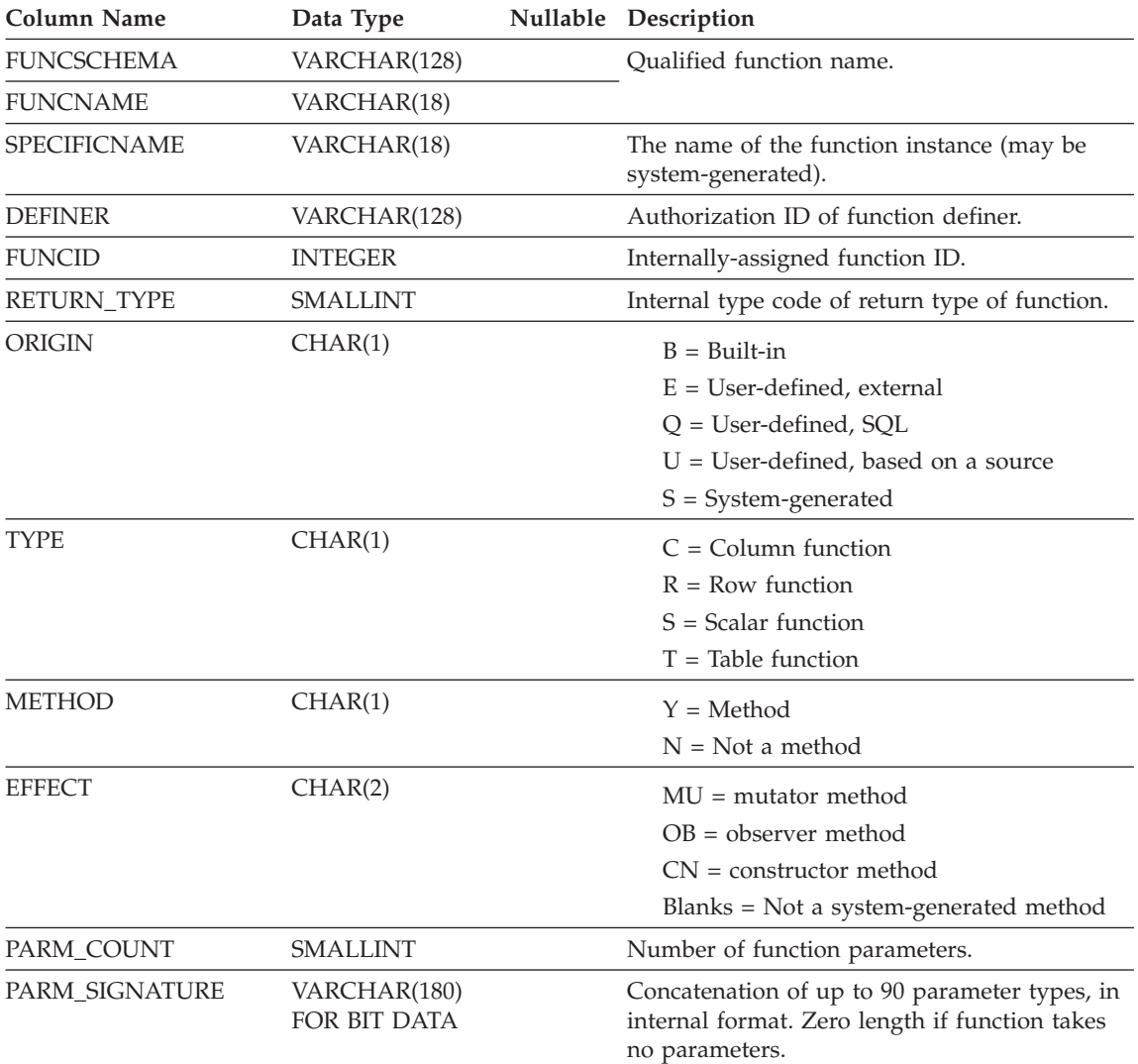

*Table 64. SYSCAT.FUNCTIONS Catalog View*

*Table 64. SYSCAT.FUNCTIONS Catalog View (continued)*

| <b>Column Name</b>     | Data Type    | Nullable Description                                                                                                    |
|------------------------|--------------|----------------------------------------------------------------------------------------------------|
| <b>CREATE_TIME</b>     | TIMESTAMP    | Timestamp of function creation. Set to 0 for<br>Version 1 functions.                                                               |
| <b>QUALIFIER</b>       | VARCHAR(128) | Value of default schema at object definition<br>time.                                                                              |
| WITH_FUNC_ACCESS       | CHAR(1)      | $Y =$ This method can be invoked by using<br>functional notation                                                                   |
|                        |              | $N =$ This method cannot be invoked by<br>using functional notation                                                                |
| TYPE_PRESERVING        | CHAR(1)      | $Y$ = Return type is governed by a<br>"type-preserving" parameter. All<br>system-generated mutator methods are<br>type-preserving. |
|                        |              | $N =$ Return type is the declared return type<br>of the method.                                                                    |
| <b>VARIANT</b>         | CHAR(1)      | $Y = \text{Variant}$ (results may differ)                                                                                          |
|                        |              | $N = Invariant (results are consistent)$                                                                                           |
|                        |              | Blank if ORIGIN is not E                                                                                                    |
| SIDE_EFFECTS           | CHAR(1)      | $E =$ Function has external side-effects<br>(number of invocations is important)                                                   |
|                        |              | $N = No$ side-effects                                                                                                    |
|                        |              | Blank if ORIGIN is not E                                                                                                    |
| <b>FENCED</b>          | CHAR(1)      | $Y = Fenced$                                                                                                    |
|                        |              | $N = Not$ fenced                                                                                                    |
|                        |              | Blank if ORIGIN is not E                                                                                                    |
| <b>NULLCALL</b>        | CHAR(1)      | Y = CALLED ON NULL INPUT                                                                                                    |
|                        |              | $N = RETURNS$ NULL ON NULL INPUT<br>(function result is implicitly null if<br>operand(s) are null).<br>Blank if ORIGIN is not E.   |
| CAST_FUNCTION          | CHAR(1)      | $Y =$ This is a cast function                                                                                                    |
|                        |              | $N =$ This is not a cast function                                                                                                  |
| <b>ASSIGN_FUNCTION</b> | CHAR(1)      | $Y =$ Implicit assignment function                                                                                                 |
|                        |              | $N = Not$ an assignment function                                                                                                   |
|                        |              |                                                                                                    |

| <b>Column Name</b>    | Data Type       |     | Nullable Description                                                                                                    |
|-----------------------|-----------------|-----|----------------------------------------------------------------------------------------------------|
| <b>SCRATCHPAD</b>     | CHAR(1)         |     | $Y =$ This function has a scratch pad.<br>$N =$ This function does not have a scratch<br>pad.                                                                                                    |
|                       |                 |     | Blank if ORIGIN is not E                                                                                                    |
| FINAL_CALL            | CHAR(1)         |     | $Y =$ Final call is made to this function at<br>run time end-of-statement.                                                                                                    |
|                       |                 |     | $N = No$ final call is made.                                                                                                    |
|                       |                 |     | Blank if ORIGIN is not E                                                                                                    |
| PARALLELIZABLE        | CHAR(1)         |     | $Y =$ Function can be executed in parallel.                                                                                                    |
|                       |                 |     | $N =$ Function cannot be executed in<br>parallel.                                                                                                    |
|                       |                 |     | Blank if ORIGIN is not E                                                                                                    |
| CONTAINS_SQL          | CHAR(1)         |     | Indicates whether a function or method<br>contains SQL.                                                                                                    |
|                       |                 |     | $C =$ CONTAINS SQL: only SQL that does<br>not read or modify SQL data is allowed.                                                                                                    |
|                       |                 |     | $N = NO SQL$ : SQL is not allowed.                                                                                                    |
|                       |                 |     | R = READS SQL DATA: only SQL that<br>reads SQL data is allowed.                                                                                                    |
| <b>DBINFO</b>         | CHAR(1)         |     | Indicates whether a DBINFO parameter is<br>passed to an external function.                                                                                                    |
|                       |                 |     | $Y = DBINFO$ is passed.                                                                                                    |
|                       |                 |     | $N = DBINFO$ is not passed.                                                                                                    |
|                       |                 |     | Blank if ORIGIN is not E                                                                                                    |
| RESULT_COLS           | <b>SMALLINT</b> |     | For a table function (TYPE=T) contains the<br>number of columns in the result table;<br>otherwise contains 1.                                                                                                    |
| <b>LANGUAGE</b>       | CHAR(8)         |     | Implementation language of function body.<br>Possible values are C, JAVA, OLE or OLEDB.<br>Blank if ORIGIN is not E or O.                                                                                                    |
| <b>IMPLEMENTATION</b> | VARCHAR(254)    | Yes | If ORIGIN $=$ E, identifies the<br>path/module/function that implements this<br>function. If $ORIGIN = U$ and the source<br>function is built-in, this column contains the<br>name and signature of the source function.<br>Null otherwise. |
| <b>CLASS</b>          | VARCHAR(128)    | Yes | If LANGUAGE = JAVA, identifies the class<br>that implements this function. Null otherwise.                                                                                                    |

*Table 64. SYSCAT.FUNCTIONS Catalog View (continued)*

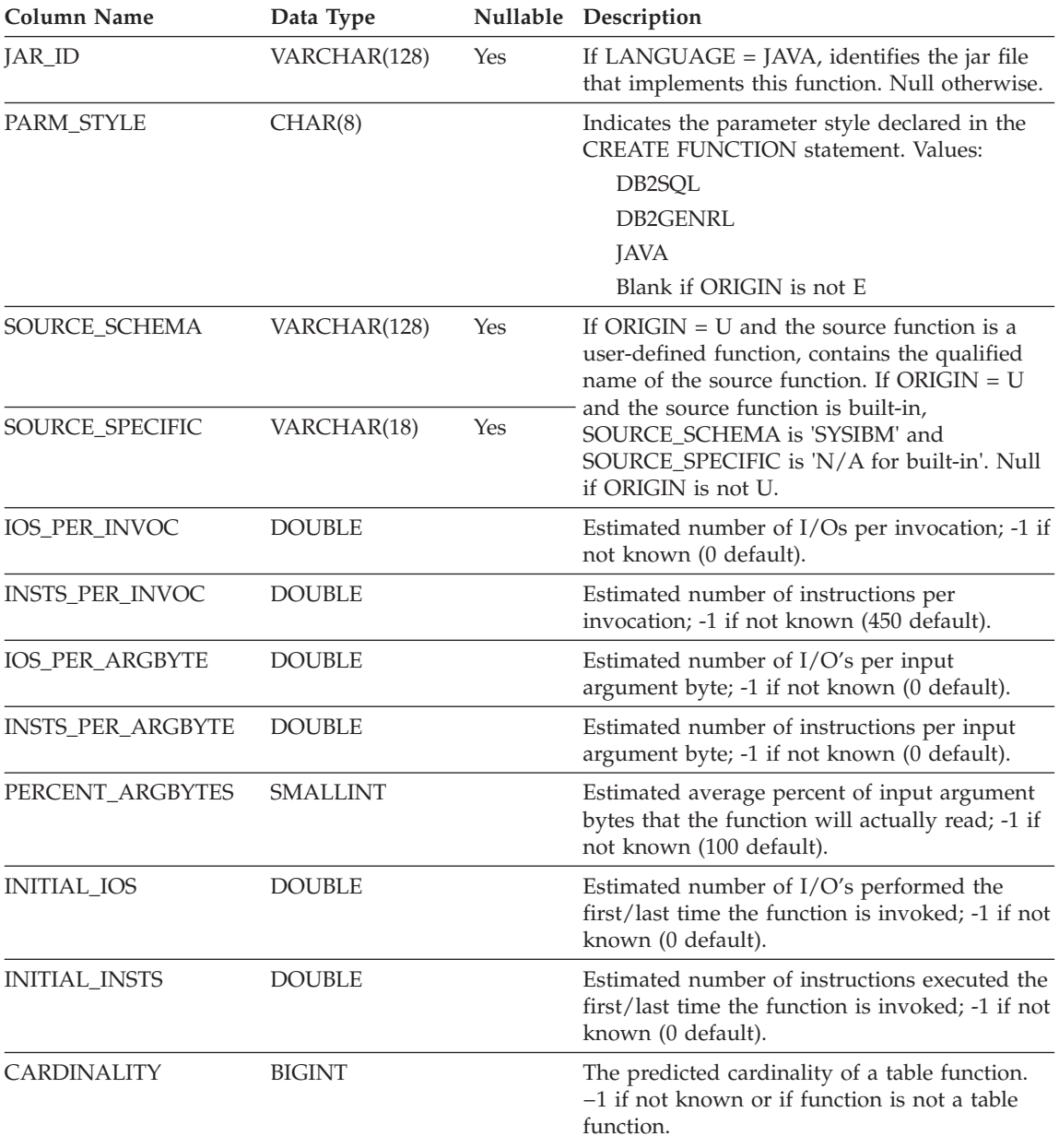

### *Table 64. SYSCAT.FUNCTIONS Catalog View (continued)*

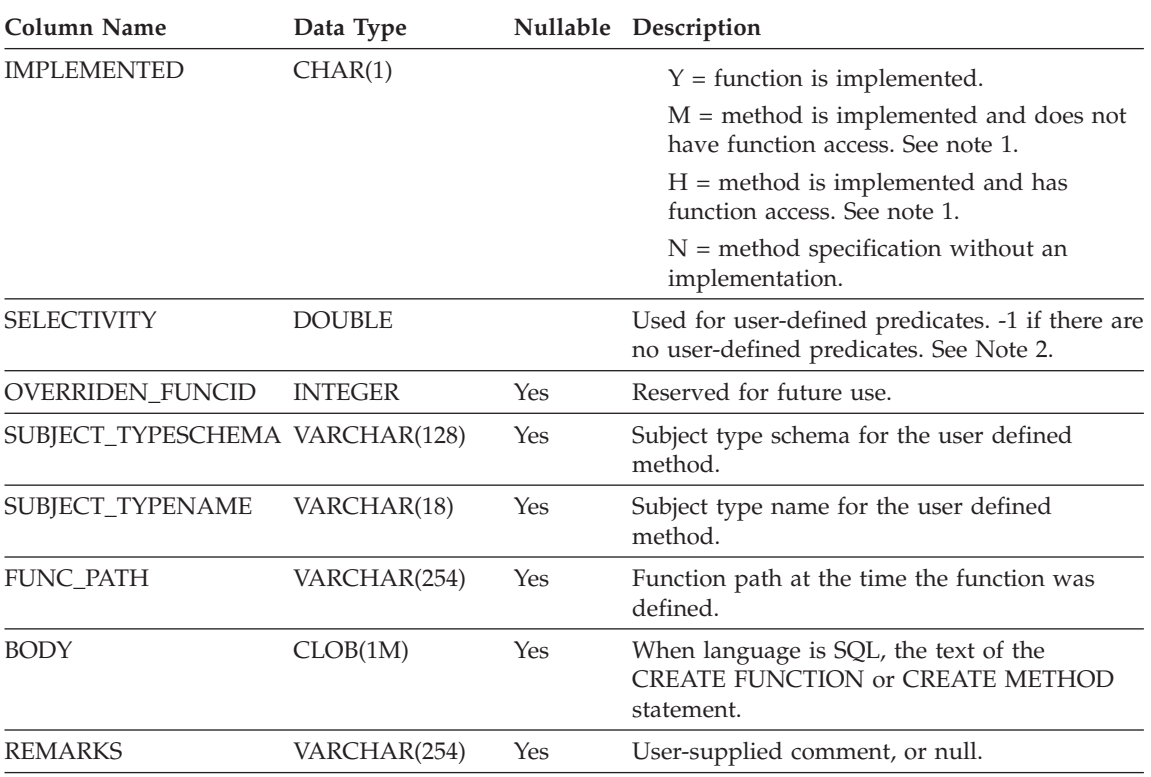

*Table 64. SYSCAT.FUNCTIONS Catalog View (continued)*

#### **Note:**

1. This value may not appear in future versions of DB2

2. This column will be set to -1 during migration in the packed descriptor and system catalogs for all user-defined functions. For a user-defined predicate, the selectivity in the system catalog will be -1. In this case, the selectivity value used by the optimizer is 0.01.

### **SYSCAT.HIERARCHIES**

Each row represents the relationship between a subtable and its immediate supertable, a subtype and its immediate supertype, or a subview and its immediate superview. Only immediate hierarchical relationships are included in this view.

*Table 65. SYSCAT.HIERARCHIES Catalog View*

| <b>Column Name</b>  | Data Type    | <b>Nullable</b> | Description                                                                        |
|---------------------|--------------|-----------------|------------------------------------------------------------------------------------|
| <b>METATYPE</b>     | CHAR(1)      |                 | Encodes the type of relationship:                                                  |
|                     |              |                 | $R =$ Between structured types                                                     |
|                     |              |                 | $U =$ Between typed tables                                                         |
|                     |              |                 | W = Between typed views                                                            |
| SUB SCHEMA          | VARCHAR(128) |                 | Qualified name of subtype, subtable, or<br>subview.                                |
| <b>SUB NAME</b>     | VARCHAR(128) |                 |                                                                                    |
| <b>SUPER SCHEMA</b> | VARCHAR(128) |                 | Qualified name of supertype, supertable, or<br>superview.                          |
| <b>SUPER NAME</b>   | VARCHAR(128) |                 |                                                                                    |
| ROOT SCHEMA         | VARCHAR(128) |                 | Qualified name of the table, view or type that is<br>at the root of the hierarchy. |
| <b>ROOT NAME</b>    | VARCHAR(128) |                 |                                                                                    |

# **SYSCAT.INDEXAUTH**

Contains a row for every privilege held on an index.

*Table 66. SYSCAT.INDEXAUTH Catalog View*

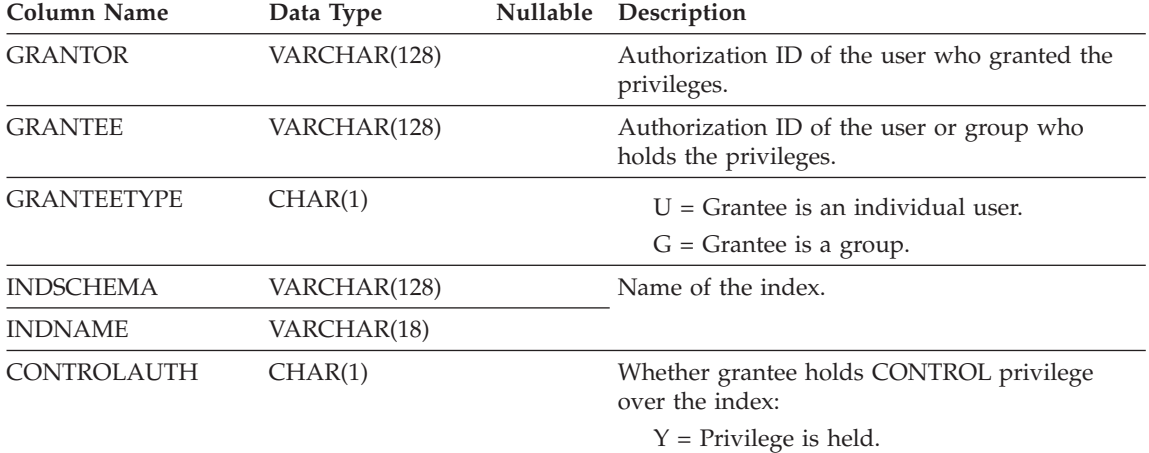

N = Privilege is not held.

# **SYSCAT.INDEXCOLUSE**

Lists all columns that participate in an index.

*Table 67. SYSCAT.INDEXCOLUSE Catalog View*

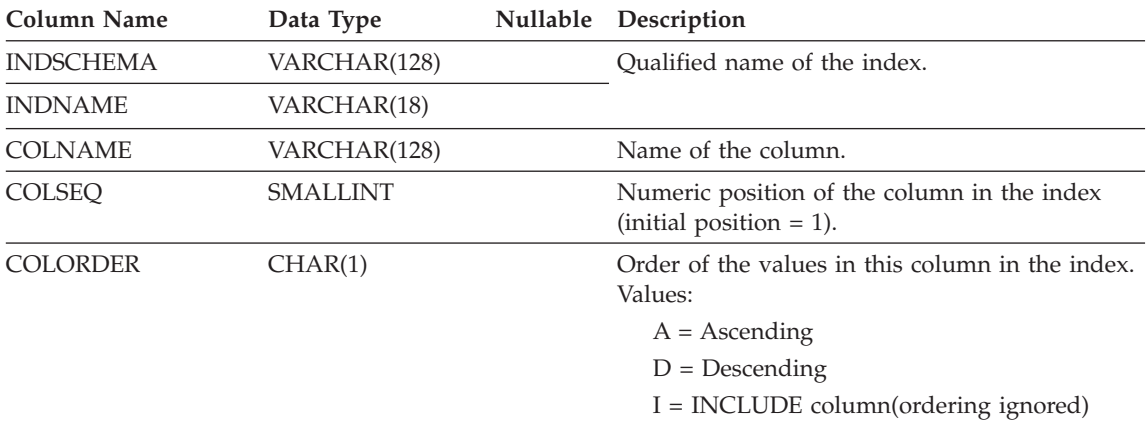

# **SYSCAT.INDEXDEP**

Each row represents a dependency of an index on some other object.

*Table 68. SYSCAT.INDEXDEP Catalog View*

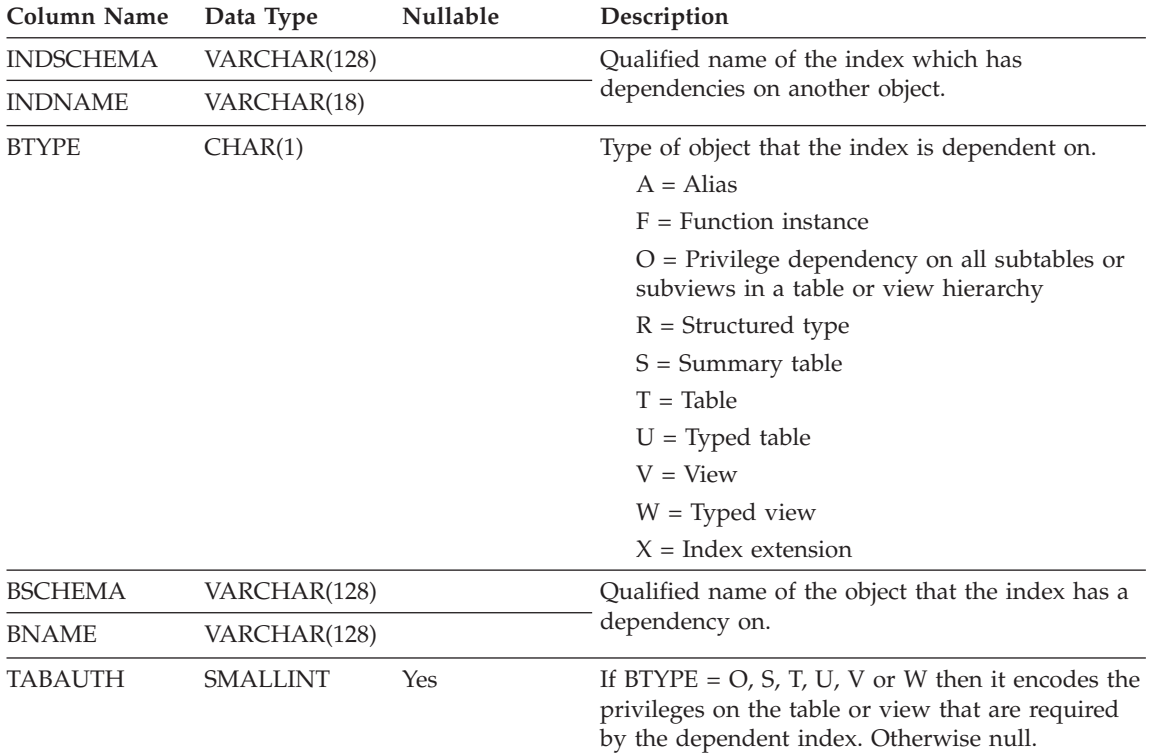
# **SYSCAT.INDEXES**

Contains one row for each index (including inherited indexes where applicable) that is defined for a table.

*Table 69. SYSCAT.INDEXES Catalog View*

| <b>Column Name</b>       | Data Type       | Nullable Description                                                                                                    |
|--------------------------|-----------------|----------------------------------------------------------------------------------------------------|
| <b>INDSCHEMA</b>         | VARCHAR(128)    | Name of the index.                                                                                                    |
| <b>INDNAME</b>           | VARCHAR(18)     |                                                                                                    |
| <b>DEFINER</b>           | VARCHAR(128)    | User who created the index.                                                                                                    |
| TABSCHEMA                | VARCHAR(128)    | Qualified name of the table or nickname on                                                                                                    |
| <b>TABNAME</b>           | VARCHAR(128)    | which the index is defined.                                                                                                    |
| <b>COLNAMES</b>          | VARCHAR(640)    | List of column names, each preceded by + or $-$<br>to indicate ascending or descending order<br>respectively. Warning: This column will be<br>removed in the future. Use<br>"SYSCAT.INDEXCOLUSE" on page 1245 for this<br>information. |
| <b>UNIQUERULE</b>        | CHAR(1)         | Unique rule:<br>$D =$ Duplicates allowed                                                                                                    |
|                          |                 | $P = Primary index$                                                                                                    |
|                          |                 | $U =$ Unique entries only allowed                                                                                                    |
| MADE_UNIQUE              | CHAR(1)         | $Y = Index$ was originally non-unique but<br>was converted to a unique index to support<br>a unique or primary key constraint. If the<br>constraint is dropped, the index will revert<br>to non-unique.                                |
|                          |                 | $N =$ Index remains as it was created.                                                                                                    |
| <b>COLCOUNT</b>          | <b>SMALLINT</b> | Number of columns in the key plus the number<br>of include columns if any.                                                                                                    |
| UNIQUE_COLCOUNT SMALLINT |                 | The number of columns required for a unique<br>key. Always <= COLCOUNT. < COLCOUNT<br>only if there a include columns. -1 if index has<br>no unique key (permits duplicates)                                                           |
| <b>INDEXTYPE</b>         | CHAR(4)         | Type of index.<br>$CLUS = Clustering$<br>$REG = Regular$                                                                                                    |
| <b>ENTRYTYPE</b>         | CHAR(1)         | $H = An$ index on a hierarchy table (H-table)<br>$L =$ Logical index on a typed table<br>blank if an index on an untyped table                                                                                                    |

# **SYSCAT.INDEXES**

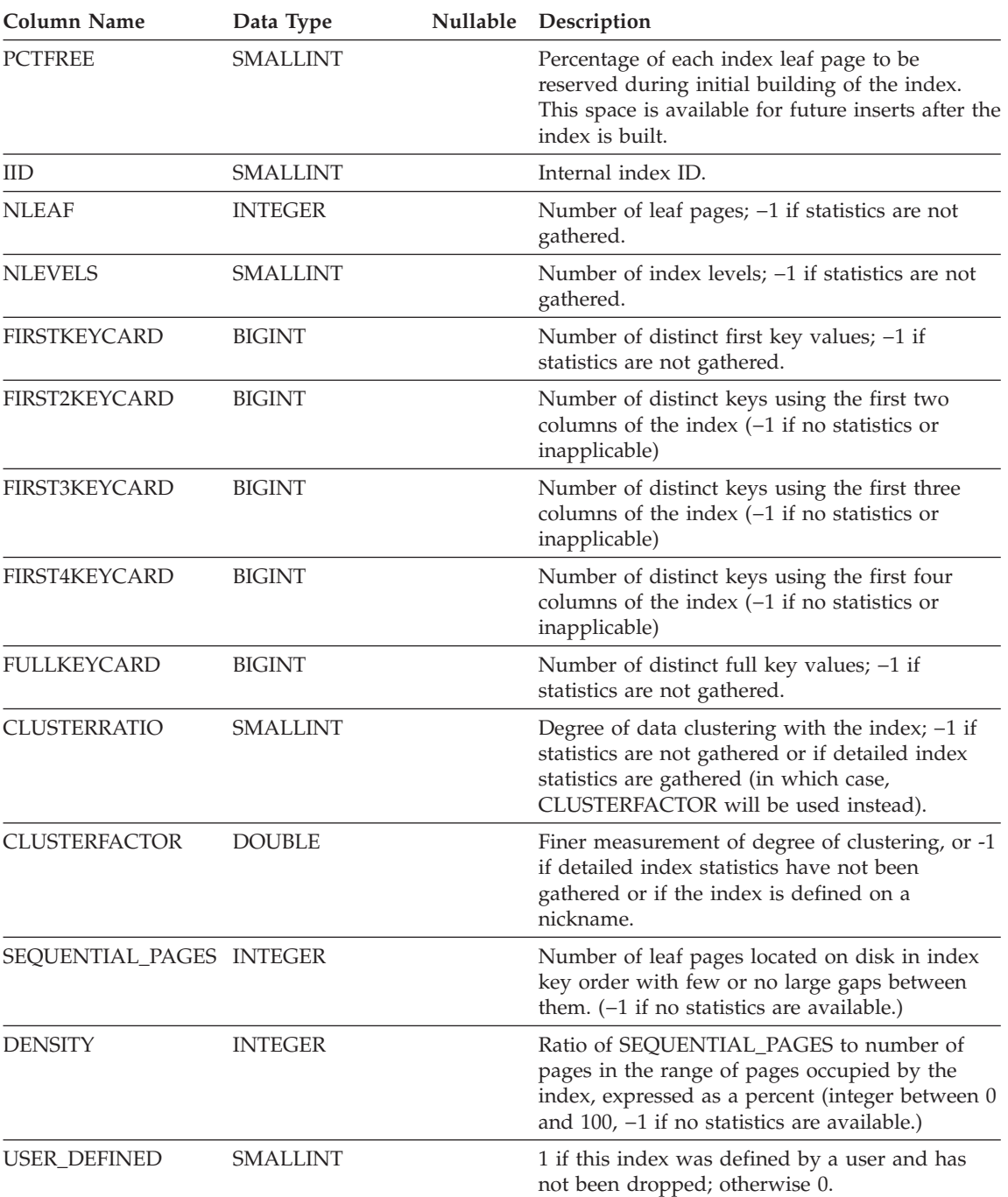

*Table 69. SYSCAT.INDEXES Catalog View (continued)*

### **SYSCAT.INDEXES**

| <b>Column Name</b>       | Data Type        | Nullable | Description                                                                                                    |
|--------------------------|------------------|----------|----------------------------------------------------------------------------------------------------|
| SYSTEM_REQUIRED          | <b>SMALLINT</b>  |          | 1 if this index is required for primary key or<br>unique key constraint, OR if this is the index<br>on the object identifier (OID) column of a<br>typed table.                                                                                                    |
|                          |                  |          | 2 if this index is required for primary key or<br>unique key constraint, AND this is the index<br>on the object identifier (OID) column of a<br>typed table.                                                                                                    |
|                          |                  |          | 0 otherwise.                                                                                                    |
| <b>CREATE_TIME</b>       | <b>TIMESTAMP</b> |          | Time when the index was created.                                                                                                    |
| <b>STATS_TIME</b>        | <b>TIMESTAMP</b> | Yes      | Last time when any change was made to<br>recorded statistics for this index. Null if no<br>statistics available.                                                                                                    |
| PAGE_FETCH_PAIRS         | VARCHAR(254)     |          | A list of pairs of integers, represented in<br>character form. Each pair represents the number<br>of pages in a hypothetical buffer, and the<br>number of page fetches required to scan the<br>table with this index using that hypothetical<br>buffer. (Zero-length string if no data available.) |
| <b>MINPCTUSED</b>        | <b>SMALLINT</b>  |          | If not zero, then on-line index reorganization is<br>enabled and the value is the threshold of<br>minimum used space before merging pages.                                                                                                    |
| REVERSE_SCANS            | CHAR(1)          |          | $Y = Index$ supports reverse scans                                                                                                    |
|                          |                  |          | $N =$ Index does not support reverse scans                                                                                                    |
| INTERNAL_FORMAT SMALLINT |                  |          | Encodes the internal representation of the index.                                                                                                    |
| <b>REMARKS</b>           | VARCHAR(254)     | Yes      | User-supplied comment, or null.                                                                                                    |

*Table 69. SYSCAT.INDEXES Catalog View (continued)*

### **SYSCAT.INDEXOPTIONS**

Each row contains index specific option values.

*Table 70. SYSCAT.INDEXOPTIONS Catalog View*

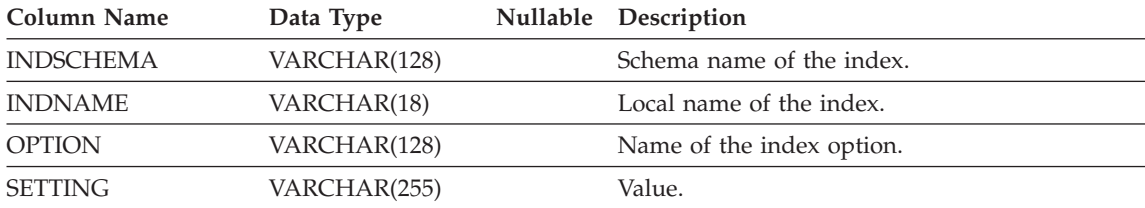

# <span id="page-1264-0"></span>**SYSCAT.KEYCOLUSE**

Lists all columns that participate in a key (including inherited primary or unique keys where applicable) defined by a unique, primary key, or foreign key constraint.

*Table 71. SYSCAT.KEYCOLUSE Catalog View*

| <b>Column Name</b> | Data Type       | Nullable Description                                               |
|--------------------|-----------------|--------------------------------------------------------------------|
| <b>CONSTNAME</b>   | VARCHAR(18)     | Name of the constraint (unique within a table).                    |
| <b>TABSCHEMA</b>   | VARCHAR(128)    | Qualified name of the table containing the                         |
| <b>TABNAME</b>     | VARCHAR(128)    | column.                                                            |
| <b>COLNAME</b>     | VARCHAR(128)    | Name of the column.                                                |
| COLSEO             | <b>SMALLINT</b> | Numeric position of the column in the key<br>(initial position=1). |

#### **SYSCAT.NAMEMAPPINGS**

Each row represents the mapping between logical objects and the corresponding implementation objects that implement the logical objects.

*Table 72. SYSCAT.NAMEMAPPINGS Catalog View*

| <b>Column Name</b>           | Data Type    | <b>Nullable</b> | Description                                                                    |
|------------------------------|--------------|-----------------|--------------------------------------------------------------------------------|
| <b>TYPE</b>                  | CHAR(1)      |                 | $C = Column$                                                                   |
|                              |              |                 | $I = Index$                                                                    |
|                              |              |                 | $U = Typed$ table                                                              |
| LOGICAL SCHEMA               | VARCHAR(128) |                 | Qualified name of the logical object.                                          |
| LOGICAL NAME                 | VARCHAR(128) |                 |                                                                                |
| LOGICAL COLNAME VARCHAR(128) |              | <b>Yes</b>      | If $TYPE = C$ , then the name of the logical<br>column. Otherwise null.        |
| <b>IMPL SCHEMA</b>           | VARCHAR(128) |                 | Qualified name of the implementation object                                    |
| <b>IMPL NAME</b>             | VARCHAR(128) |                 | that implements the logical object.                                            |
| <b>IMPL COLNAME</b>          | VARCHAR(128) | Yes             | If $TYPE = C$ , then the name of the<br>implementation column. Otherwise null. |

# **SYSCAT.NODEGROUPDEF**

Contains a row for each partition that is contained in a nodegroup.

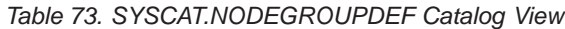

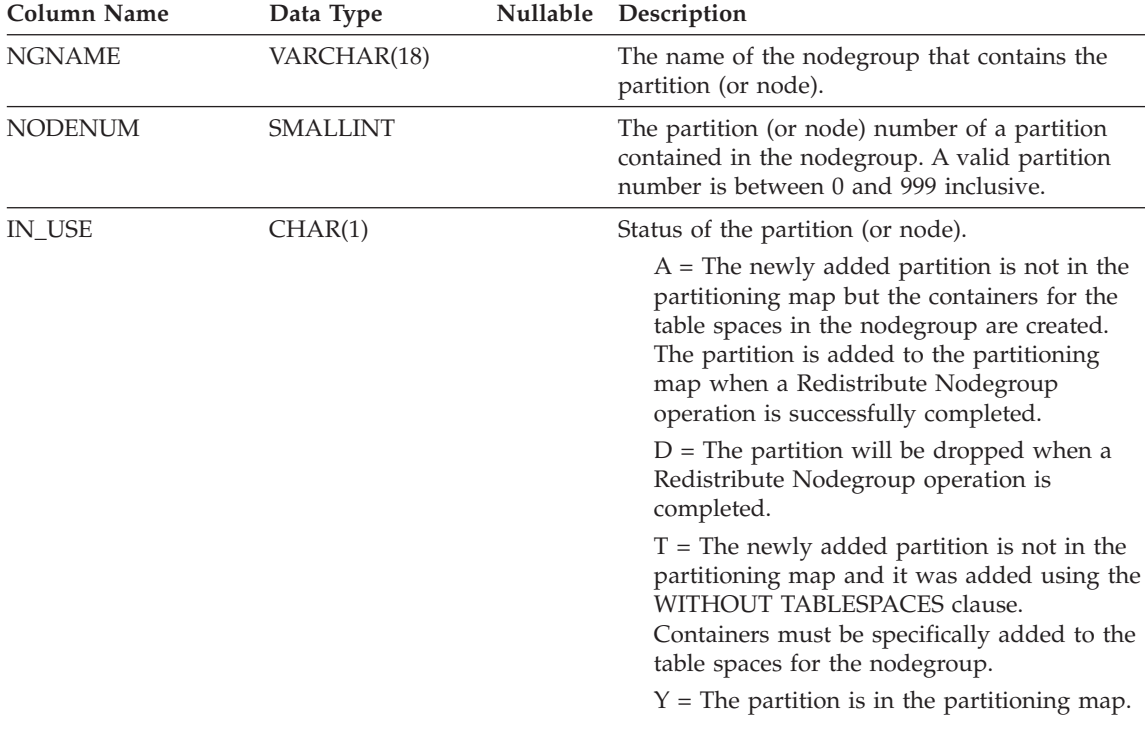

# **SYSCAT.NODEGROUPS**

Contains a row for each nodegroup.

*Table 74. SYSCAT.NODEGROUPS Catalog View*

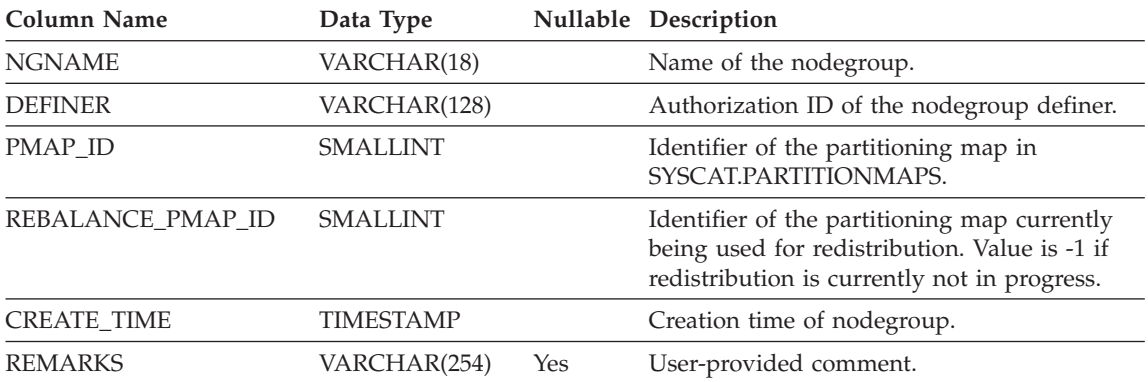

# **SYSCAT.PACKAGEAUTH**

Contains a row for every privilege held on a package.

*Table 75. SYSCAT.PACKAGEAUTH Catalog View*

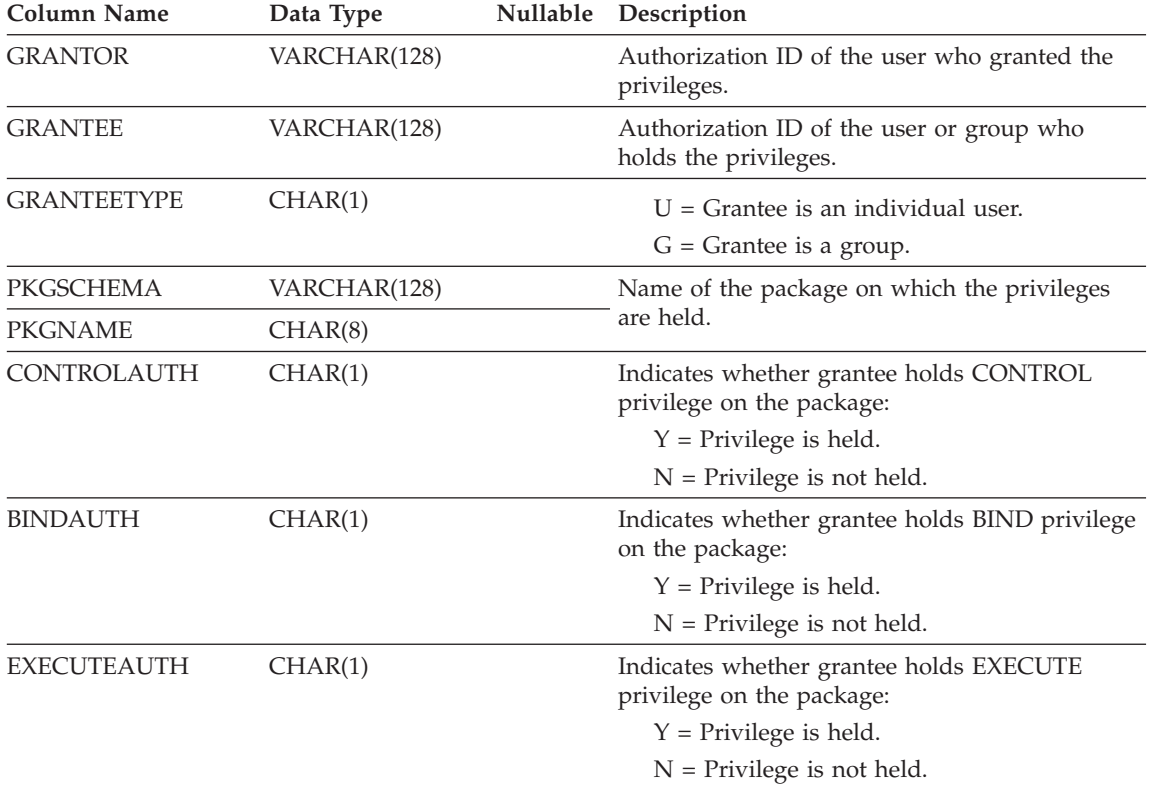

#### <span id="page-1269-0"></span>**SYSCAT.PACKAGEDEP**

Contains a row for each dependency that packages have on indexes, tables, views, functions, aliases, types, and hierarchies.

*Table 76. SYSCAT.PACKAGEDEP Catalog View*

| Column Name      | Data Type       | Nullable | Description                                                                                                    |
|------------------|-----------------|----------|----------------------------------------------------------------------------------------------------|
| <b>PKGSCHEMA</b> | VARCHAR(128)    |          | Name of the package.                                                                                                    |
| <b>PKGNAME</b>   | CHAR(8)         |          |                                                                                                    |
| <b>BINDER</b>    | VARCHAR(128)    | Yes      | Binder of the package.                                                                                                    |
| <b>BTYPE</b>     | CHAR(1)         |          | Type of object BNAME:                                                                                                    |
|                  |                 |          | $A = Alias$                                                                                                    |
|                  |                 |          | $D =$ Server definition                                                                                                    |
|                  |                 |          | $F =$ Function instance                                                                                                    |
|                  |                 |          | $I = Index$                                                                                                    |
|                  |                 |          | $M =$ Function mapping                                                                                                    |
|                  |                 |          | $N =$ Nickname                                                                                                    |
|                  |                 |          | $O =$ Privilege dependency on all subtables or<br>subviews in a table or view hierarchy                                                                 |
|                  |                 |          | $P = Page size$                                                                                                    |
|                  |                 |          | $R =$ Structured type                                                                                                    |
|                  |                 |          | $S =$ Summary table                                                                                                    |
|                  |                 |          | $T = Table$                                                                                                    |
|                  |                 |          | $U = Typed$ table                                                                                                    |
|                  |                 |          | $V = View$                                                                                                    |
|                  |                 |          | $W = Typed$ view                                                                                                    |
| <b>BSCHEMA</b>   | VARCHAR(128)    |          | Qualified name of an object on which the                                                                                                    |
| <b>BNAME</b>     | VARCHAR(128)    |          | package is dependent.                                                                                                    |
| <b>TABAUTH</b>   | <b>SMALLINT</b> | Yes      | If BTYPE is $O$ , $S$ , $T$ , $U$ , $V$ or $W$ then it encodes<br>the privileges that are required by this package<br>(Select, Insert, Delete, Update). |

**Note:** When a depended-on function-instance is dropped, the package is placed into an "inoperative" state from which it must be explicitly rebound. When any other depended-on object is dropped, the package is placed into an "invalid" state from which the system will attempt to rebind it automatically when a package is first referenced.

Contains a row for each package that has been created by binding an application program.

*Table 77. SYSCAT.PACKAGES Catalog View*

| <b>Column Name</b> | Data Type    | Nullable | Description                                                                                                    |
|--------------------|--------------|----------|----------------------------------------------------------------------------------------------------|
| <b>PKGSCHEMA</b>   | VARCHAR(128) |          | Name of the package.                                                                                                    |
| <b>PKGNAME</b>     | CHAR(8)      |          |                                                                                                    |
| <b>BOUNDBY</b>     | VARCHAR(128) |          | Authorization ID (OWNER) of the binder of the<br>package.                                                                                                    |
| <b>DEFINER</b>     | VARCHAR(128) |          | Userid under which package was bound.                                                                                                    |
| DEFAULT_SCHEMA     | VARCHAR(128) |          | Default schema (QUALIFIER) name used for<br>unqualified names in static SQL statements.                                                                                             |
| <b>VALID</b>       | CHAR(1)      |          | $Y =$ Valid                                                                                                    |
|                    |              |          | $N = Not valid$                                                                                                    |
|                    |              |          | $X =$ Package is inoperative because some<br>function instance that it depends on has been<br>dropped. Explicit rebind is needed. See Note<br>1 on "SYSCAT.PACKAGEDEP" on page 1256 |
| UNIQUE_ID          | CHAR(8)      |          | Internal date and time information indicating<br>when the package was first created.                                                                                                |
| TOTAL_SECT         | SMALLINT     |          | Total number of sections in the package.                                                                                                    |
| <b>FORMAT</b>      | CHAR(1)      |          | Date and time format associated with the<br>package:                                                                                                    |
|                    |              |          | $0 =$ Format associated with country code of<br>the database                                                                                                    |
|                    |              |          | $1 = USA$ date and time                                                                                                    |
|                    |              |          | $2 = EUR$ date, EUR time                                                                                                    |
|                    |              |          | $3 = ISO$ date, ISO time                                                                                                    |
|                    |              |          | $4 =$ JIS date, JIS time                                                                                                    |
|                    |              |          | 5 = LOCAL date, LOCAL time                                                                                                    |
| <b>ISOLATION</b>   | CHAR(2)      | Yes      | Isolation level:                                                                                                    |
|                    |              |          | $RR = Rep$ eatable read                                                                                                    |
|                    |              |          | $RS = Read stability$                                                                                                    |
|                    |              |          | $CS = Cursor$ stability                                                                                                    |
|                    |              |          | $UR = Uncommitted read$                                                                                                    |

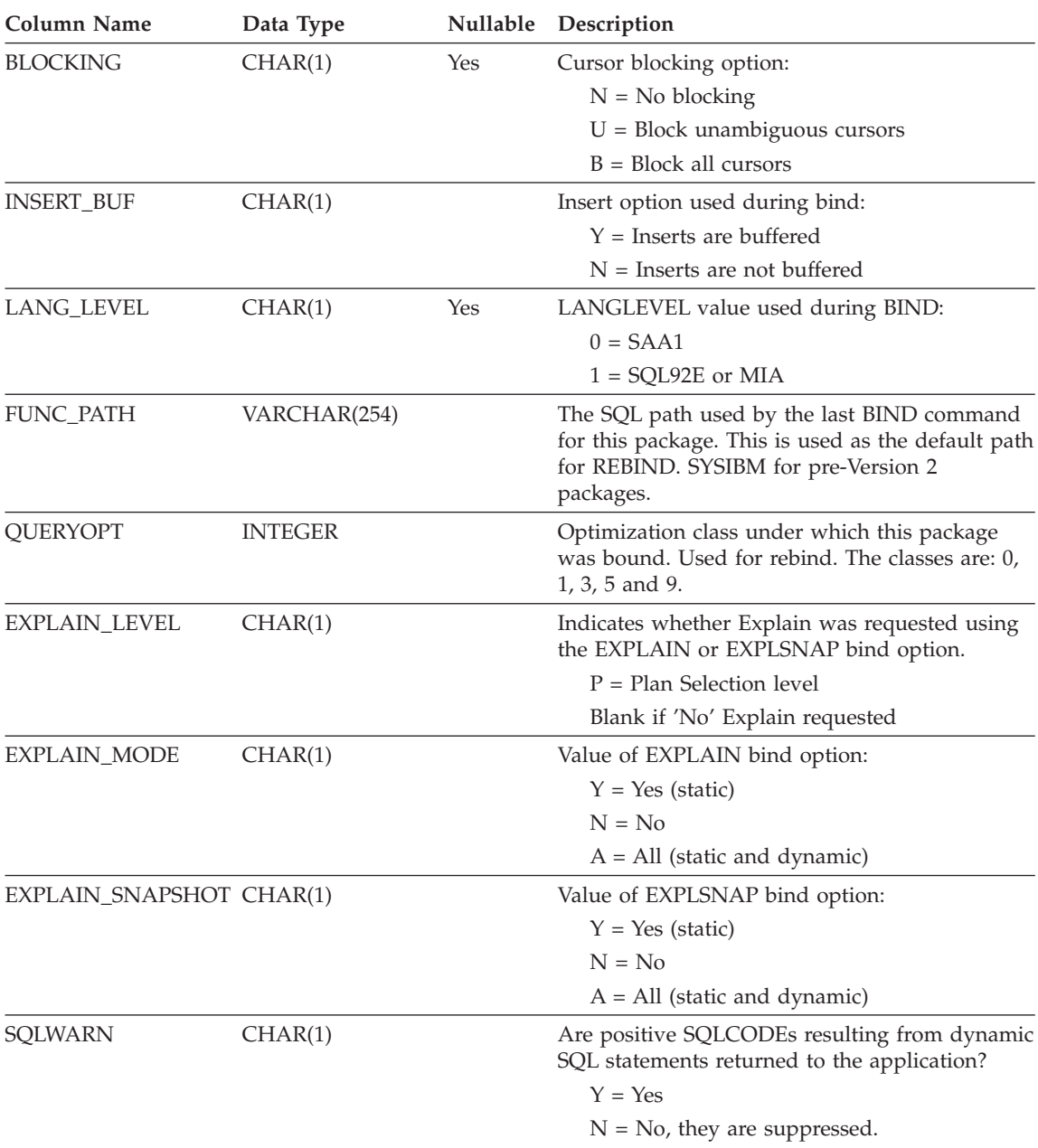

#### *Table 77. SYSCAT.PACKAGES Catalog View (continued)*

| <b>Column Name</b>           | Data Type        | Nullable | Description                                                                                                    |
|------------------------------|------------------|----------|----------------------------------------------------------------------------------------------------|
| SQLMATHWARN                  | CHAR(1)          |          | Value of database configuration parameter<br>DFT_SQLMATHWARN at time of bind. Are<br>arithmetic errors and retrieval conversion errors<br>in static SQL statements handled as nulls with a<br>warning?            |
|                              |                  |          | $Y = Yes$                                                                                                    |
|                              |                  |          | $N = No$ , they are suppressed.                                                                                                    |
| EXPLICIT_BIND_TIME TIMESTAMP |                  |          | The time at which this package was last<br>explicitly bound or rebound. When the package<br>is implicitly rebound, no function instance will<br>be selected that was created later than this time.                |
| LAST_BIND_TIME               | <b>TIMESTAMP</b> |          | Time at which the package last explicitly or<br>implicitly bound or rebound.                                                                                                    |
| CODEPAGE                     | SMALLINT         |          | Application code page at bind time (-1 if not<br>known).                                                                                                    |
| <b>DEGREE</b>                | CHAR(5)          |          | Indicates the limit on intra-partition parallelism<br>(as a bind option) when package was bound.                                                                                                    |
|                              |                  |          | $1 = No$ intra-partition parallelism.                                                                                                    |
|                              |                  |          | $2 - 32767 =$ Degree of intra-partition<br>parallelism.                                                                                                    |
|                              |                  |          | $ANY = Degree$ was determined by the<br>database manager.                                                                                                    |
| MULTINODE_PLANS CHAR(1)      |                  |          | $Y =$ Package was bound in a multiple<br>partition environment.                                                                                                    |
|                              |                  |          | $N$ =Package was bound in a single partition<br>environment.                                                                                                    |
| <b>INTRA PARALLEL</b>        | CHAR(1)          |          | Indicates the use of intra-partition parallelism<br>by static SQL statements within the package.                                                                                                    |
|                              |                  |          | $Y =$ one or more static SQL statement in<br>package uses intra-partition parallelism.                                                                                                    |
|                              |                  |          | $N =$ no static SQL statement in package uses<br>intra-partition parallelism.                                                                                                    |
|                              |                  |          | $F =$ one or more static SQL statement in<br>package can use intra-partition parallelism;<br>this parallelism has been disabled for use on<br>a system that is not configured for<br>intra-partition parallelism. |
| <b>VALIDATE</b>              | CHAR(1)          |          | $B = All checking must be performed during$<br><b>BIND</b>                                                                                                    |
|                              |                  |          | $R =$ Reserved                                                                                                    |

*Table 77. SYSCAT.PACKAGES Catalog View (continued)*

| |

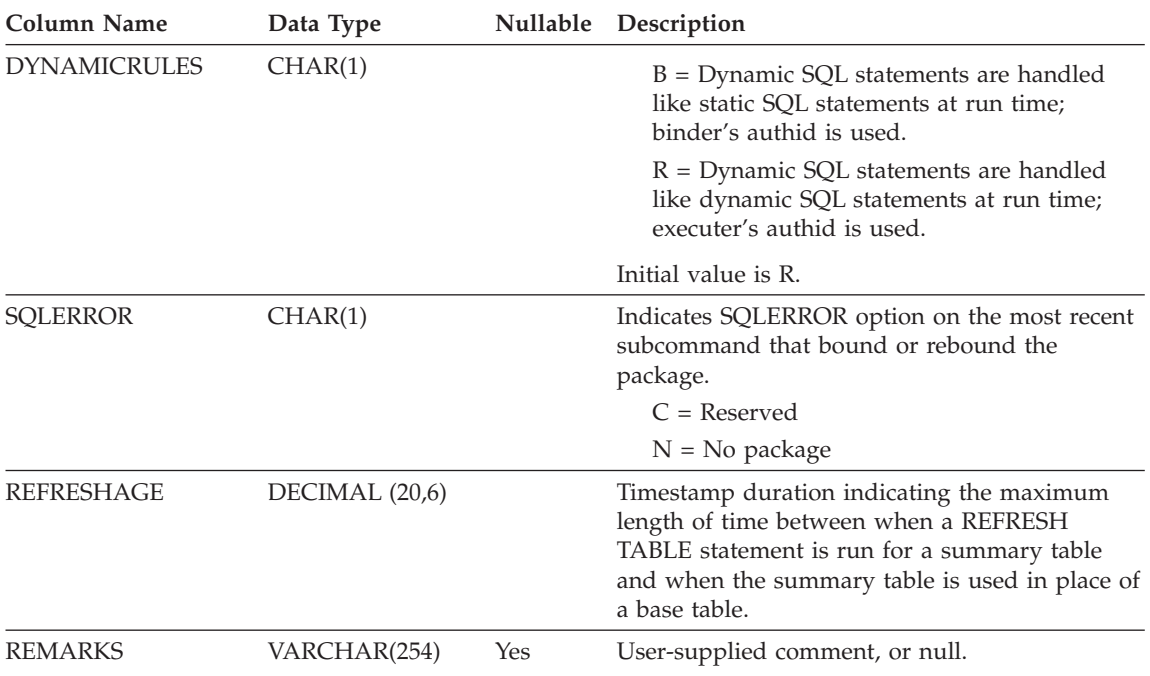

*Table 77. SYSCAT.PACKAGES Catalog View (continued)*

#### **SYSCAT.PARTITIONMAPS**

Contains a row for each partitioning map that is used to distribute the rows of tables among the partitions in a nodegroup, based on hashing the tables partitioning key.

*Table 78. SYSCAT.PARTITIONMAPS Catalog View*

| Column Name         | Data Type                           | Nullable Description                                                                                                    |
|---------------------|-------------------------------------|----------------------------------------------------------------------------------------------------|
| PMAP ID             | SMALLINT                            | Identifier of the partitioning map.                                                                                                    |
| <b>PARTITIONMAP</b> | LONG VARCHAR<br><b>FOR BIT DATA</b> | The actual partitioning map, a vector of 4096<br>two-byte integers for a multiple node<br>nodegroup. For a single node nodegroup, there<br>is one entry denoting the partition (or node)<br>number of the single node. |

#### **SYSCAT.PASSTHRUAUTH**

This catalog view contains information about authorizations to query data sources in pass-through sessions. A constraint on the base table requires that the values in SERVER correspond to the values in the SERVER column of SYSCAT.SERVERS. None of the fields in SYSCAT.PASSTHRUAUTH are nullable.

*Table 79. Columns in SYSCAT.PASSTHRUAUTH Catalog View*

| Column Name        | Data Type    | Nullable Description                                                                                              |
|--------------------|--------------|----------------------------------------------------------------------------------------------------|
| <b>GRANTOR</b>     | VARCHAR(128) | Authorization ID of the user who granted the<br>privilege.                                                        |
| <b>GRANTEE</b>     | VARCHAR(128) | Authorization ID of the user or group who<br>holds the privilege.                                                 |
| <b>GRANTEETYPE</b> | CHAR(1)      | A letter that specifies the type of grantee:<br>$U =$ Grantee is an individual user.<br>$G =$ Grantee is a group. |
| <b>SERVERNAME</b>  | VARCHAR(128) | Name of the data source that the user or group<br>is being granted authorization to.                              |

# **SYSCAT.PROCEDURES**

Contains a row for each stored procedure that is created.

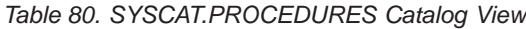

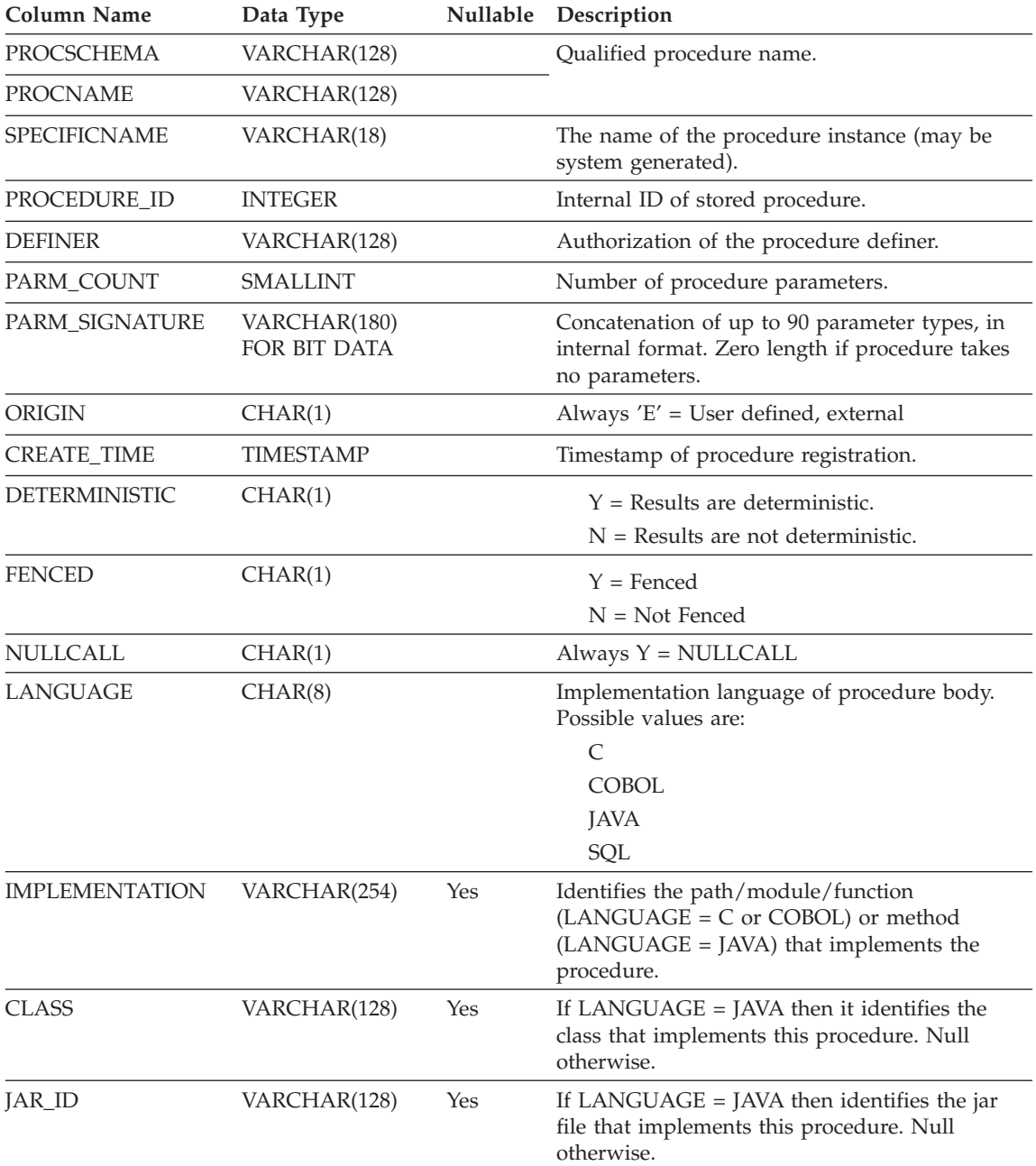

# **SYSCAT.PROCEDURES**

| <b>Column Name</b>       | Data Type       |     | Nullable Description                                                                                                    |
|--------------------------|-----------------|-----|----------------------------------------------------------------------------------------------------|
| PARM_STYLE               | CHAR(8)         |     | $DB2DARI = Language$ is C<br>DB2GENRL = Language is Java<br>$DB2SQL = Language$ is $C$ or $COBOL$<br>JAVA = Language is Java or SQL<br>$GENERAL = Language$ is $C$ or $COBOL$<br>$GNLRNULL = Language$ is $C$ or $COBOL$                                                                                             |
| CONTAINS_SQL             | CHAR(1)         |     | Indicates whether a procedure contains SQL.<br>$C = \text{CONTAINS SQL: only SQL that does}$<br>not read or modify SQL data is allowed.<br>M = MODIFY SQL DATA: all SQL allowed<br>in procedures is allowed<br>$N = NO SQL$ : SQL is not allowed<br>$R = READS SQL DATA: only SQL that reads$<br>SQL data is allowed |
| <b>DBINFO</b>            | CHAR(1)         |     | Indicates whether a DBINFO parameter is<br>passed to the procedure<br>$N = DBINFO$ is not passed<br>$Y = DBINFO$ is passed                                                                                                    |
| PROGRAM_TYPE             | CHAR(1)         |     | Indicates how procedure is invoked.<br>$M = Main$<br>$S =$ Subroutine                                                                                                    |
| RESULT_SETS              | <b>SMALLINT</b> |     | Estimated upper limit of returned result sets.                                                                                                    |
| <b>VALID</b>             | CHAR(1)         |     | blank = not an SQL procedure<br>$Y = SQL$ procedure is valid<br>$N = SQL$ procedure is invalid<br>$X = SQL$ procedure is inoperative because<br>some function instance it requires has been<br>dropped. The SQL procedure must be<br>explicitly dropped and recreated.                                               |
| TEXT_BODY_OFFSET INTEGER |                 |     | If this is an SQL procedure, this column<br>contains the offset to the start of the SQL<br>procedure body in the full text of the CREATE<br>PROCEDURE statement. If this is an external<br>procedure, the value is 0.                                                                                                |
| <b>TEXT</b>              | CLOB (1M)       | Yes | If this is an SQL procedure, this column<br>contains the full text of the CREATE<br>PROCEDURE statement, exactly as typed. It is<br>null if the full text is longer than 1M, or if this<br>is an external procedure.                                                                                                 |

*Table 80. SYSCAT.PROCEDURES Catalog View (continued)*

### **SYSCAT.PROCEDURES**

| Table 80. SYSCAT.PROCEDURES Catalog View (continued) |              |     |                                 |  |
|------------------------------------------------------|--------------|-----|---------------------------------|--|
| Column Name                                          | Data Type    |     | Nullable Description            |  |
| REMARKS                                              | VARCHAR(254) | Yes | User supplied comment, or null. |  |

# **SYSCAT.PROCOPTIONS**

Each row contains procedure specific option values.

*Table 81. SYSCAT.PROCOPTIONS Catalog View*

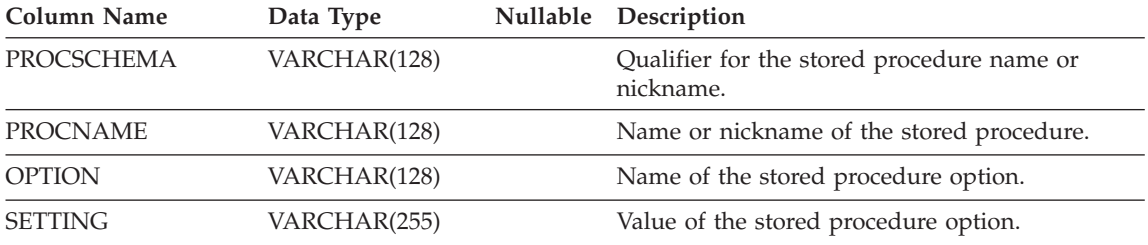

# **SYSCAT.PROCPARMOPTIONS**

Each row contains procedure parameter specific option values.

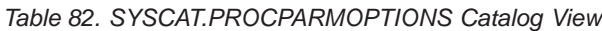

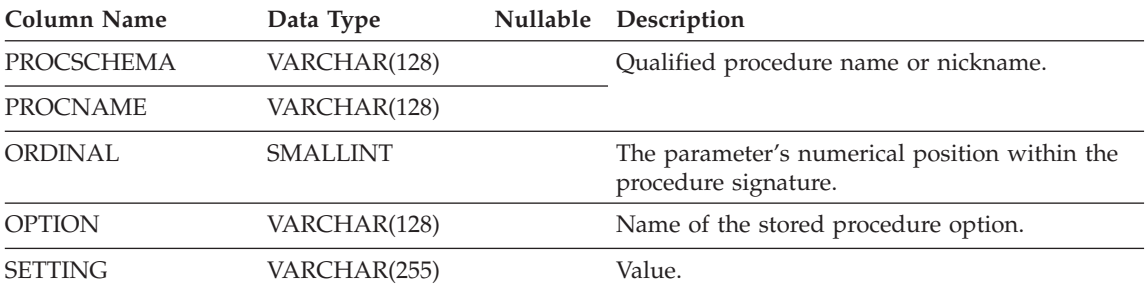

# **SYSCAT.PROCPARMS**

Contains a row for each parameter of a stored procedure.

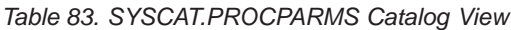

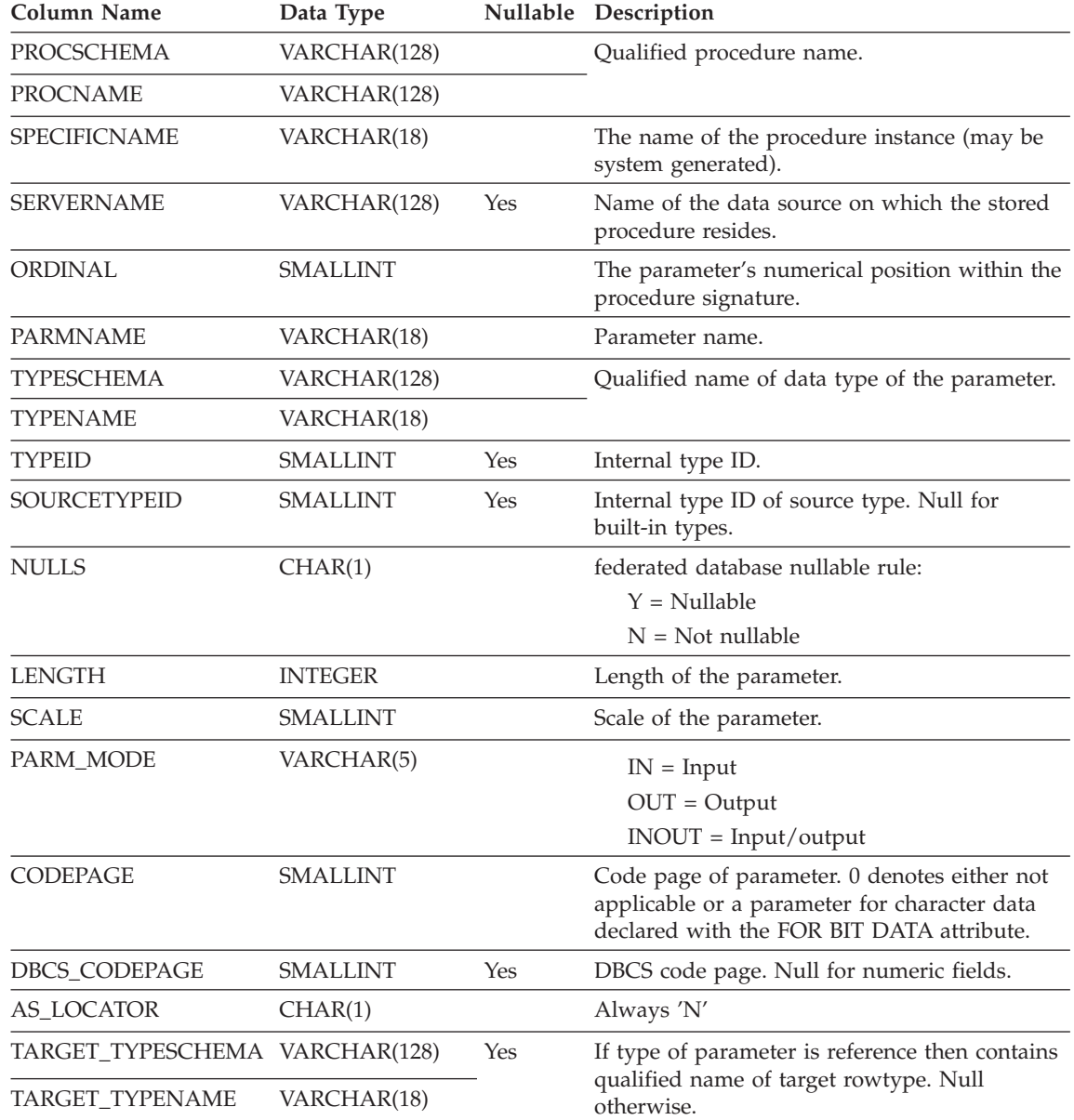

|

### **SYSCAT.PROCPARMS**

*Table 83. SYSCAT.PROCPARMS Catalog View (continued)*

| Column Name            | Data Type    |     | Nullable Description                                       |
|------------------------|--------------|-----|------------------------------------------------------------|
| <b>SCOPE TABSCHEMA</b> | VARCHAR(128) | Yes | If type of parameter is reference then contains            |
| <b>SCOPE TABNAME</b>   | VARCHAR(128) |     | qualified name of scope (target table). Null<br>otherwise. |

# **SYSCAT.REFERENCES**

Contains a row for each defined referential constraint.

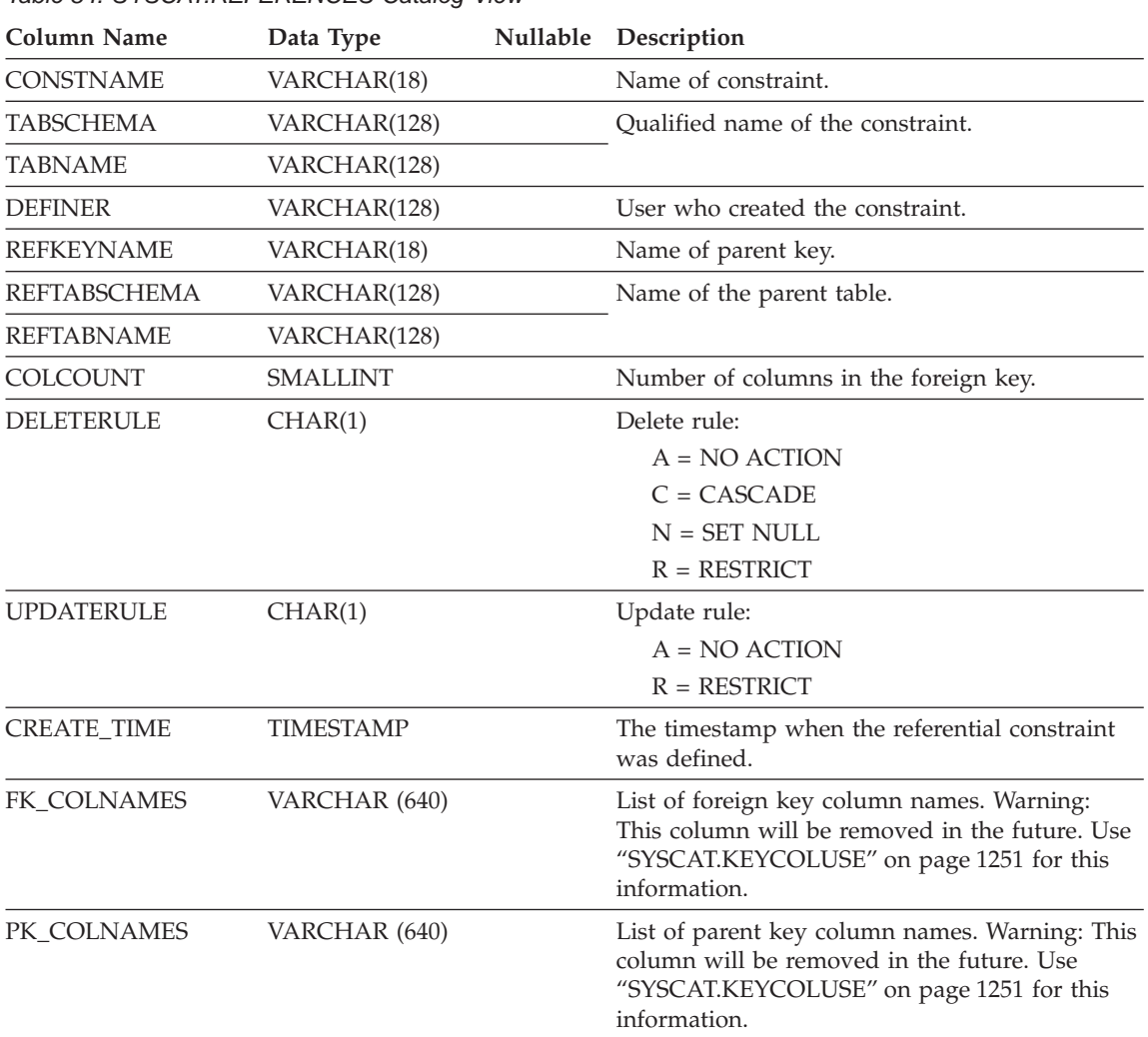

*Table 84. SYSCAT.REFERENCES Catalog View*

**Note:**

1. The SYSCAT.REFERENCES view is based on the SYSIBM.SYSRELS table from Version 1.

#### **SYSCAT.REVTYPEMAPPINGS**

Each row contains reverse data type mappings (mappings from data types defined locally to data source data types). No data in this version. Defined for possible future use with data type mappings.

*Table 85. SYSCAT.REVTYPEMAPPINGS Catalog View*

| <b>Column Name</b> | Data Type       |     | Nullable Description                                                                                                    |
|--------------------|-----------------|-----|----------------------------------------------------------------------------------------------------|
| TYPE_MAPPING       | VARCHAR(18)     |     | Name of the reverse type mapping (may be<br>system-generated).                                                                                                    |
| TYPESCHEMA         | VARCHAR(128)    | Yes | Schema name of the type. Null for system<br>built-in types.                                                                                                    |
| <b>TYPENAME</b>    | VARCHAR(18)     |     | Name of the local type in a reverse type<br>mapping.                                                                                                    |
| <b>TYPEID</b>      | <b>SMALLINT</b> |     | Type identifier.                                                                                                    |
| SOURCETYPEID       | <b>SMALLINT</b> |     | Source type identifier.                                                                                                    |
| <b>DEFINER</b>     | VARCHAR(128)    |     | Authorization ID under which this type<br>mapping was created.                                                                                                    |
| LOWER_LEN          | <b>INTEGER</b>  | Yes | Lower bound of the length/precision of the<br>local type.                                                                                                    |
| UPPER_LEN          | <b>INTEGER</b>  | Yes | Upper bound of the length/precision of the<br>local type. If null then the system determines<br>the best length/precision attribute.                               |
| LOWER_SCALE        | <b>SMALLINT</b> | Yes | Lower bound of the scale for local decimal<br>data types.                                                                                                    |
| UPPER_SCALE        | <b>SMALLINT</b> | Yes | Upper bound of the scale for local decimal<br>data types. If null, then the system<br>determines the best scale attribute.                                         |
| S_OPR_P            | CHAR(2)         | Yes | Relationship between local scale and local<br>precision. Basic comparison operators can be<br>used. A null indicates that no specific<br>relationship is required. |
| <b>BIT_DATA</b>    | CHAR(1)         | Yes | $Y = Type$ is for bit data.                                                                                                    |
|                    |                 |     | $N = Type$ is not for bit data.                                                                                                    |
|                    |                 |     | $NULL = This$ is not a character data type<br>or that the system determines the bit data<br>attribute.                                                             |
| <b>WRAPNAME</b>    | VARCHAR(128)    | Yes | Mapping applies to this data access protocol.                                                                                                    |
| <b>SERVERNAME</b>  | VARCHAR(128)    | Yes | Name of the data source.                                                                                                    |
| <b>SERVERTYPE</b>  | VARCHAR(30)     | Yes | Mapping applies to this type of data source.                                                                                                    |

#### **SYSCAT.REVTYPEMAPPINGS**

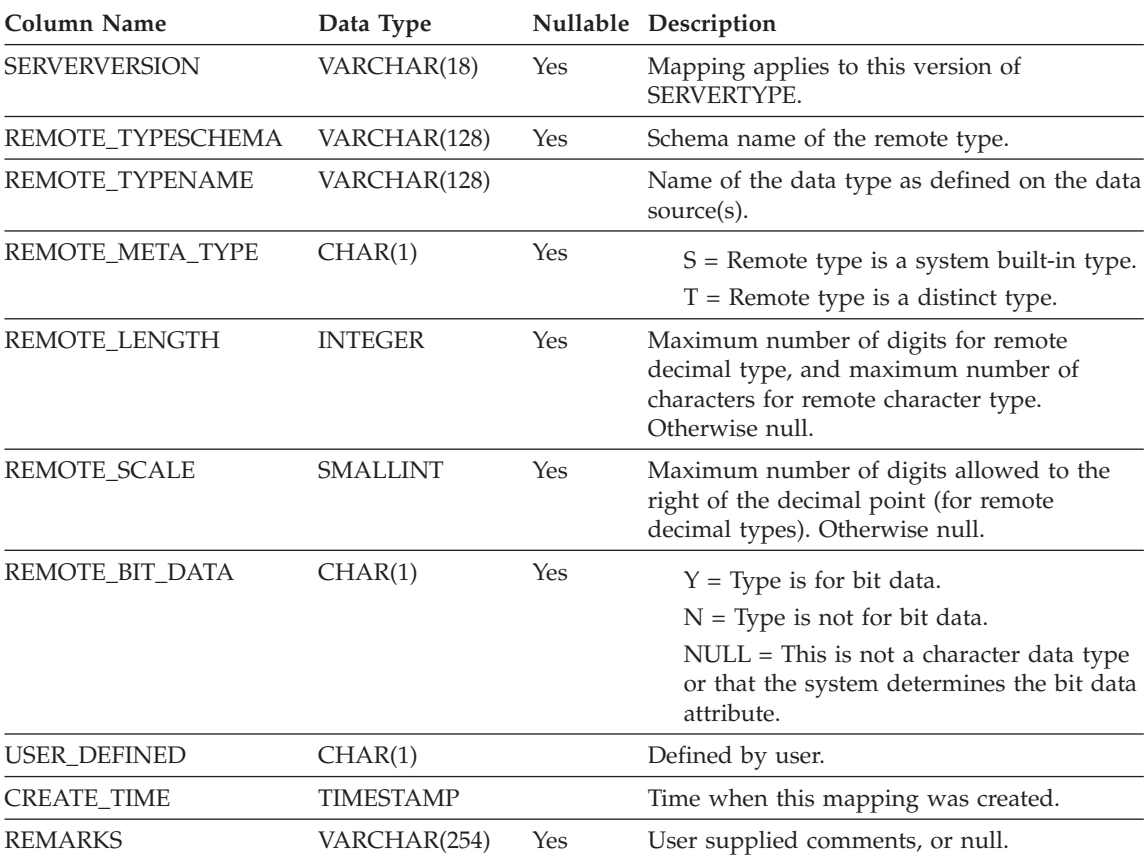

*Table 85. SYSCAT.REVTYPEMAPPINGS Catalog View (continued)*

#### **SYSCAT.SCHEMAAUTH**

Contains one or more rows for each user or group who is granted a privilege on a particular schema in the database. All schema privileges for a single schema granted by a specific grantor to a specific grantee appear in a single row.

*Table 86. SYSCAT.SCHEMAAUTH Catalog View*

| Column Name         | Data Type    | Nullable | Description                                                                                                    |
|---------------------|--------------|----------|----------------------------------------------------------------------------------------------------|
| <b>GRANTOR</b>      | VARCHAR(128) |          | Authorization ID of the user who granted the<br>privileges or SYSIBM.                                                                                                    |
| <b>GRANTEE</b>      | VARCHAR(128) |          | Authorization ID of the user or group who<br>holds the privileges.                                                                                                    |
| <b>GRANTEETYPE</b>  | CHAR(1)      |          | $U =$ Grantee is an individual user.<br>$G =$ Grantee is a group.                                                                                                    |
| <b>SCHEMANAME</b>   | VARCHAR(128) |          | Name of the schema.                                                                                                    |
| <b>ALTERINAUTH</b>  | CHAR(1)      |          | Indicates whether grantee holds ALTERIN<br>privilege on the schema:<br>$Y =$ Privilege is held.<br>$G$ = Privilege is held and grantable.<br>$N =$ Privilege is not held.  |
| <b>CREATEINAUTH</b> | CHAR(1)      |          | Indicates whether grantee holds CREATEIN<br>privilege on the schema:<br>$Y =$ Privilege is held.<br>$G$ = Privilege is held and grantable.<br>$N =$ Privilege is not held. |
| <b>DROPINAUTH</b>   | CHAR(1)      |          | Indicates whether grantee holds DROPIN<br>privilege on the schema:<br>$Y =$ Privilege is held.<br>$G$ = Privilege is held and grantable.<br>$N =$ Privilege is not held.   |

# **SYSCAT.SCHEMATA**

Contains a row for each schema.

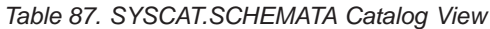

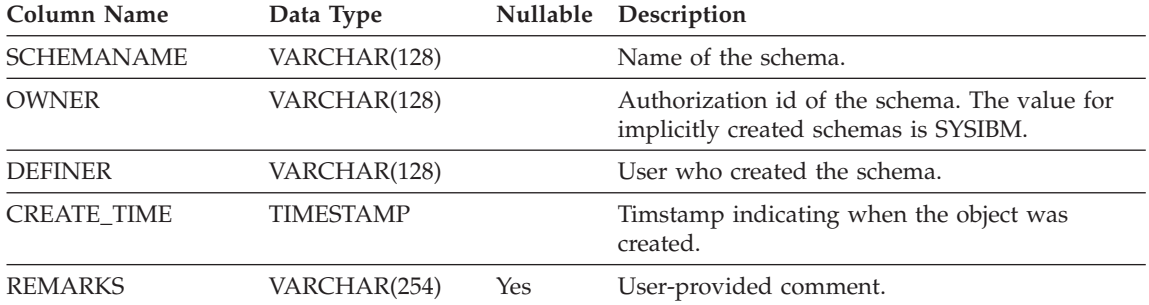

#### **SYSCAT.SEQUENCES**

| | |

| | |

| | | | | The view SYSCAT.SEQUENCES is automatically generated for databases created with FixPak 3 or later.

For databases created prior to FixPak 3, run the db2updv7 command to add the view to the database. See *Command Reference* updates in the Release Notes for details.

This catalog view is updated during normal operations, in response to SQL data definition statements, environment routines, and certain utilities. Data in the catalog view is available through normal SQL query facilities. Columns have consistent names based on the type of objects that they describe.

*Table 88. Columns in SYSCAT.SEQUENCES Catalog View*

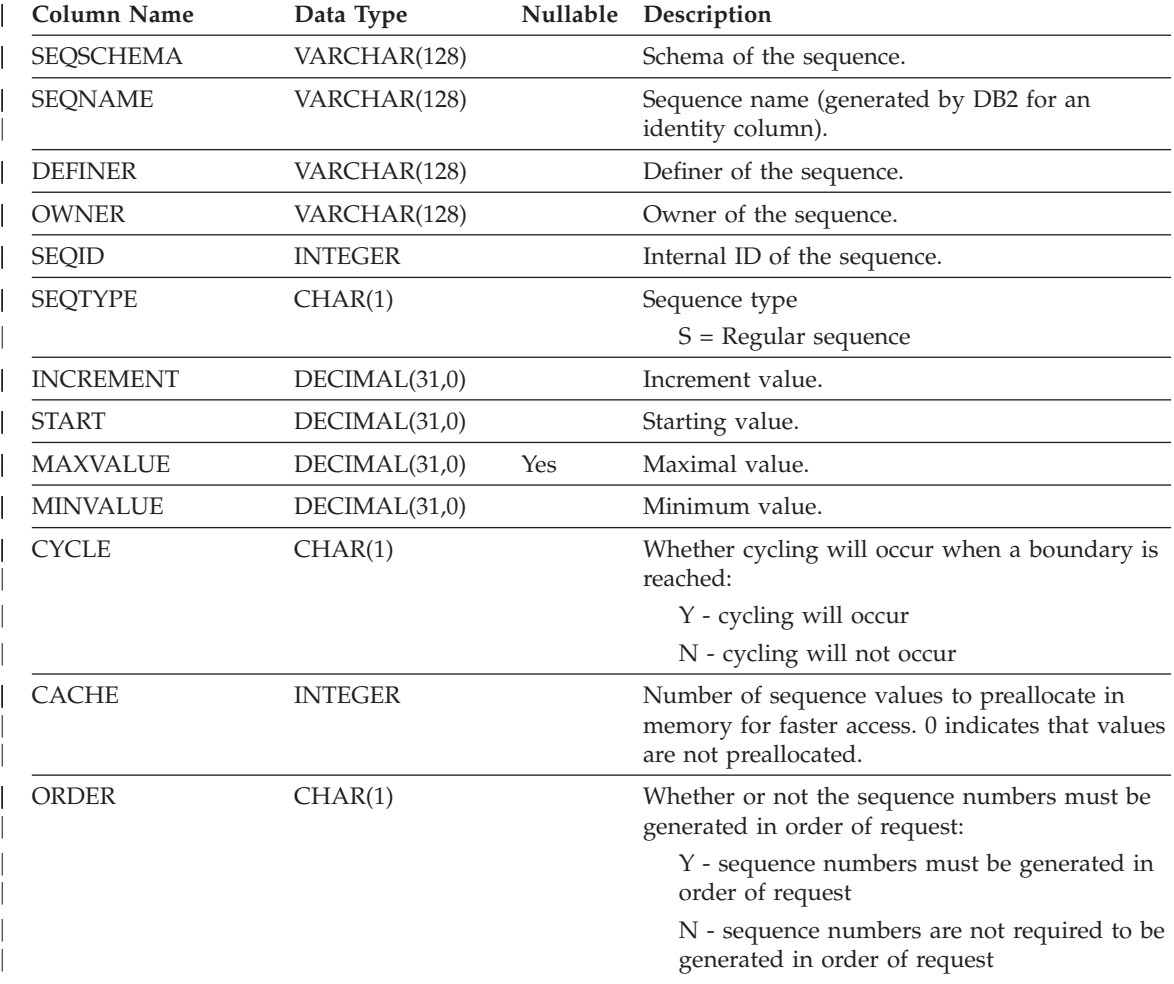

# **SYSCAT.SEQUENCES**

|

|

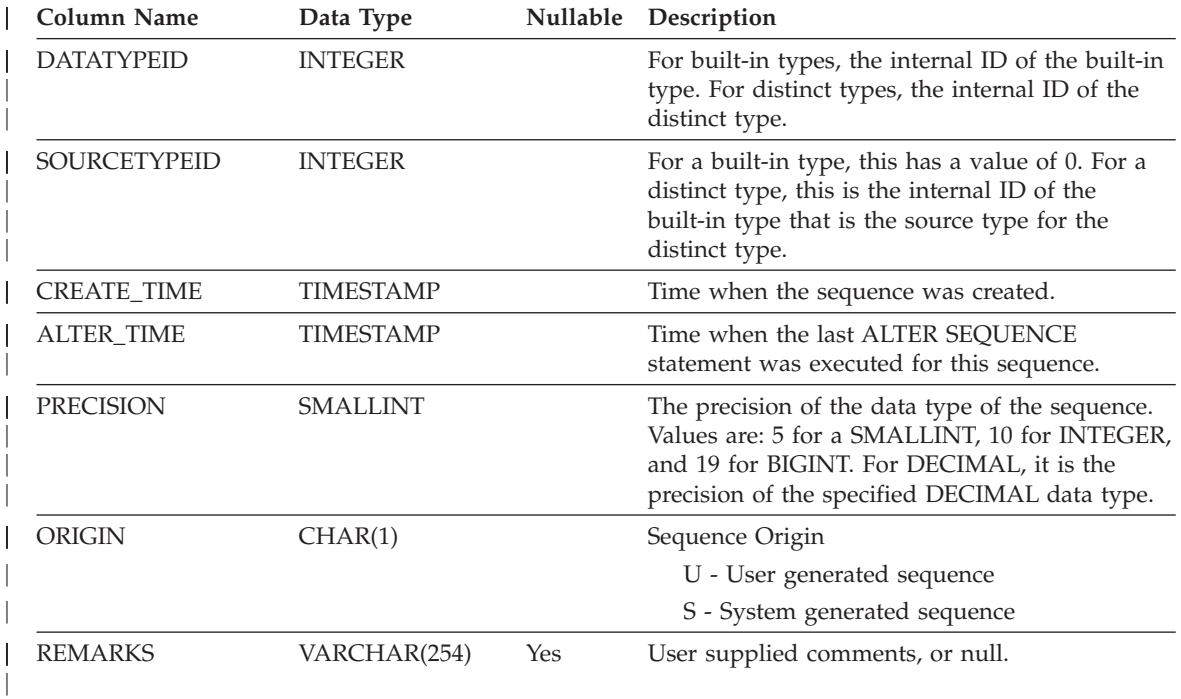

*Table 88. Columns in SYSCAT.SEQUENCES Catalog View (continued)*

# **SYSCAT.SERVEROPTIONS**

Each row contains configuration options at the server level.

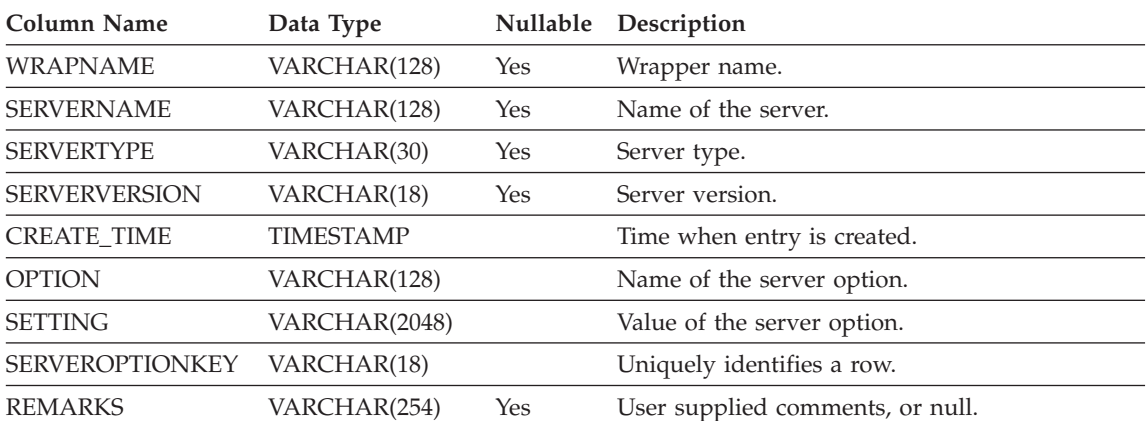

#### *Table 89. Columns in SYSCAT.SERVEROPTIONS Catalog View*

## **SYSCAT.SERVERS**

Each row represents a data source. Catalog entries are not necessary for tables that are stored in the same instance that contains this catalog table.

*Table 90. Columns in SYSCAT.SERVERS Catalog View*

| Name                 | Data Type    |     | Nullable Description                                 |
|----------------------|--------------|-----|------------------------------------------------------|
| <b>WRAPNAME</b>      | VARCHAR(128) |     | Wrapper name.                                        |
| <b>SERVERNAME</b>    | VARCHAR(128) |     | Name of data source as it is known to the<br>system. |
| <b>SERVERTYPE</b>    | VARCHAR(30)  | Yes | Type of data source (always uppercase).              |
| <b>SERVERVERSION</b> | VARCHAR(18)  | Yes | Version of data source.                              |
| <b>REMARKS</b>       | VARCHAR(254) | Yes | User supplied comments, or null.                     |

# **SYSCAT.STATEMENTS**

Contains one or more rows for each SQL statement in each package in the database.

*Table 91. SYSCAT.STATEMENTS Catalog View*

| <b>Column Name</b> | Data Type       | Nullable Description                                                                 |
|--------------------|-----------------|--------------------------------------------------------------------------------------|
| PKGSCHEMA          | VARCHAR(128)    | Name of the package.                                                                 |
| <b>PKGNAME</b>     | CHAR(8)         |                                                                                      |
| <b>STMTNO</b>      | <b>INTEGER</b>  | Line number of the SQL statement in the source<br>module of the application program. |
| <b>SECTNO</b>      | <b>SMALLINT</b> | Number of the package section containing the<br>SOL statement.                       |
| <b>SEQNO</b>       | <b>SMALLINT</b> | Always 1.                                                                            |
| <b>TEXT</b>        | CLOB (64K)      | Text of the SQL statement.                                                           |

#### **SYSCAT.TABAUTH**

Contains one or more rows for each user or group who is granted a privilege on a particular table or view in the database. All the table privileges for a single table or view granted by a specific grantor to a specific grantee appear in a single row.

*Table 92. SYSCAT.TABAUTH Catalog View*

| Column Name        | Data Type    | Nullable | Description                                                                |
|--------------------|--------------|----------|----------------------------------------------------------------------------|
| <b>GRANTOR</b>     | VARCHAR(128) |          | Authorization ID of the user who granted the<br>privileges or SYSIBM.      |
| <b>GRANTEE</b>     | VARCHAR(128) |          | Authorization ID of the user or group who<br>holds the privileges.         |
| <b>GRANTEETYPE</b> | CHAR(1)      |          | $U =$ Grantee is an individual user.                                       |
|                    |              |          | $G =$ Grantee is a group.                                                  |
| <b>TABSCHEMA</b>   | VARCHAR(128) |          | Qualified name of the table or view.                                       |
| <b>TABNAME</b>     | VARCHAR(128) |          |                                                                            |
| CONTROLAUTH        | CHAR(1)      |          | Indicates whether grantee holds CONTROL<br>privilege on the table or view: |
|                    |              |          | $Y =$ Privilege is held.                                                   |
|                    |              |          | $N =$ Privilege is not held.                                               |
| <b>ALTERAUTH</b>   | CHAR(1)      |          | Indicates whether grantee holds ALTER<br>privilege on the table:           |
|                    |              |          | $Y =$ Privilege is held.                                                   |
|                    |              |          | $N =$ Privilege is not held.                                               |
|                    |              |          | $G$ = Privilege is held and grantable.                                     |
| <b>DELETEAUTH</b>  | CHAR(1)      |          | Indicates whether grantee holds DELETE<br>privilege on the table or view:  |
|                    |              |          | $Y =$ Privilege is held.                                                   |
|                    |              |          | $N =$ Privilege is not held.                                               |
|                    |              |          | $G$ = Privilege is held and grantable.                                     |
| <b>INDEXAUTH</b>   | CHAR(1)      |          | Indicates whether grantee holds INDEX<br>privilege on the table:           |
|                    |              |          | $Y =$ Privilege is held.                                                   |
|                    |              |          | $N =$ Privilege is not held.                                               |
|                    |              |          | $G$ = Privilege is held and grantable.                                     |

## **SYSCAT.TABAUTH**

| <b>Column Name</b> | Data Type | Nullable | Description                                                                  |
|--------------------|-----------|----------|------------------------------------------------------------------------------|
| <b>INSERTAUTH</b>  | CHAR(1)   |          | Indicates whether grantee holds INSERT<br>privilege on the table or view:    |
|                    |           |          | $Y =$ Privilege is held.                                                     |
|                    |           |          | $N =$ Privilege is not held.                                                 |
|                    |           |          | $G =$ Privilege is held and grantable.                                       |
| <b>SELECTAUTH</b>  | CHAR(1)   |          | Indicates whether grantee holds SELECT<br>privilege on the table or view:    |
|                    |           |          | $Y =$ Privilege is held.                                                     |
|                    |           |          | $N =$ Privilege is not held.                                                 |
|                    |           |          | $G$ = Privilege is held and grantable.                                       |
| <b>REFAUTH</b>     | CHAR(1)   |          | Indicates whether grantee holds REFERENCE<br>privilege on the table or view: |
|                    |           |          | $Y =$ Privilege is held.                                                     |
|                    |           |          | $N =$ Privilege is not held.                                                 |
|                    |           |          | $G =$ Privilege is held and grantable.                                       |
| <b>UPDATEAUTH</b>  | CHAR(1)   |          | Indicates whether grantee holds UPDATE<br>privilege on the table or view:    |
|                    |           |          | $Y =$ Privilege is held.                                                     |
|                    |           |          | $N =$ Privilege is not held.                                                 |
|                    |           |          | $G =$ Privilege is held and grantable.                                       |

*Table 92. SYSCAT.TABAUTH Catalog View (continued)*

## **SYSCAT.TABCONST**

Each row represents a table constraint of type CHECK, UNIQUE, PRIMARY KEY, or FOREIGN KEY.

*Table 93. SYSCAT.TABCONST Catalog View*

| <b>Column Name</b> | Data Type    |     | Nullable Description                                        |
|--------------------|--------------|-----|-------------------------------------------------------------|
| <b>CONSTNAME</b>   | VARCHAR(18)  |     | Name of the constraint (unique within a table).             |
| <b>TABSCHEMA</b>   | VARCHAR(128) |     | Qualified name of the table to which this                   |
| <b>TABNAME</b>     | VARCHAR(128) |     | constraint applies.                                         |
| <b>DEFINER</b>     | VARCHAR(128) |     | Authorization ID under which the constraint<br>was defined. |
| <b>TYPE</b>        | CHAR(1)      |     | Indicates the constraint type:                              |
|                    |              |     | $F = FOREIGN KEY$                                           |
|                    |              |     | $K = CHECK$                                                 |
|                    |              |     | $P = PRIMARY KEY$                                           |
|                    |              |     | $U = UNIOUE$                                                |
| <b>REMARKS</b>     | VARCHAR(254) | Yes | User-supplied comment, or null.                             |
Contains one row for each table, view, nickname or alias that is created. All of the catalog tables and views have entries in the SYSCAT.TABLES catalog view.

*Table 94. SYSCAT.TABLES Catalog View*

| <b>Column Name</b>   | Data Type        | Nullable | Description                                                                                                    |
|----------------------|------------------|----------|----------------------------------------------------------------------------------------------------|
| <b>TABSCHEMA</b>     | VARCHAR(128)     |          | Qualified name of the table, view, nickname or                                                                   |
| TABNAME              | VARCHAR(128)     |          | alias.                                                                                                    |
| <b>DEFINER</b>       | VARCHAR(128)     |          | User who created the table, view, nickname or<br>alias.                                                          |
| <b>TYPE</b>          | CHAR(1)          |          | The type of object:                                                                                              |
|                      |                  |          | $A = Alias$                                                                                                    |
|                      |                  |          | $H = Hierarchy$ table                                                                                            |
|                      |                  |          | $N =$ Nickname                                                                                                   |
|                      |                  |          | $S =$ Summary table                                                                                              |
|                      |                  |          | $T = Table$                                                                                                    |
|                      |                  |          | $U = Typed$ table                                                                                                |
|                      |                  |          | $V = View$                                                                                                    |
|                      |                  |          | $W = Typed$ view                                                                                                 |
| <b>STATUS</b>        | CHAR(1)          |          | The type of object:                                                                                              |
|                      |                  |          | $N =$ Normal table, view, alias or nickname                                                                      |
|                      |                  |          | $C =$ Check pending on table or nickname                                                                         |
|                      |                  |          | $X =$ Inoperative view or nickname                                                                               |
| BASE_TABSCHEMA       | VARCHAR(128)     | Yes      | If $TYPE = A$ , these columns identify the table,                                                                |
| <b>BASE_TABNAME</b>  | VARCHAR(128)     | Yes      | view, alias or nickname that is referenced by<br>this alias; otherwise they are null.                            |
| <b>ROWTYPESCHEMA</b> | VARCHAR(128)     | Yes      | Contains the qualified name of the rowtype of                                                                    |
| <b>ROWTYPENAME</b>   | VARCHAR(18)      |          | this table, where applicable. Null otherwise.                                                                    |
| <b>CREATE_TIME</b>   | <b>TIMESTAMP</b> |          | The timestamp indicating when the object was<br>created.                                                         |
| STATS_TIME           | <b>TIMESTAMP</b> | Yes      | Last time when any change was made to<br>recorded statistics for this table. Null if no<br>statistics available. |
| <b>COLCOUNT</b>      | <b>SMALLINT</b>  |          | Number of columns in table.                                                                                      |
| <b>TABLEID</b>       | <b>SMALLINT</b>  |          | Internal table identifier.                                                                                       |
| <b>TBSPACEID</b>     | <b>SMALLINT</b>  |          | Internal identifier of primary table space for this<br>table.                                                    |

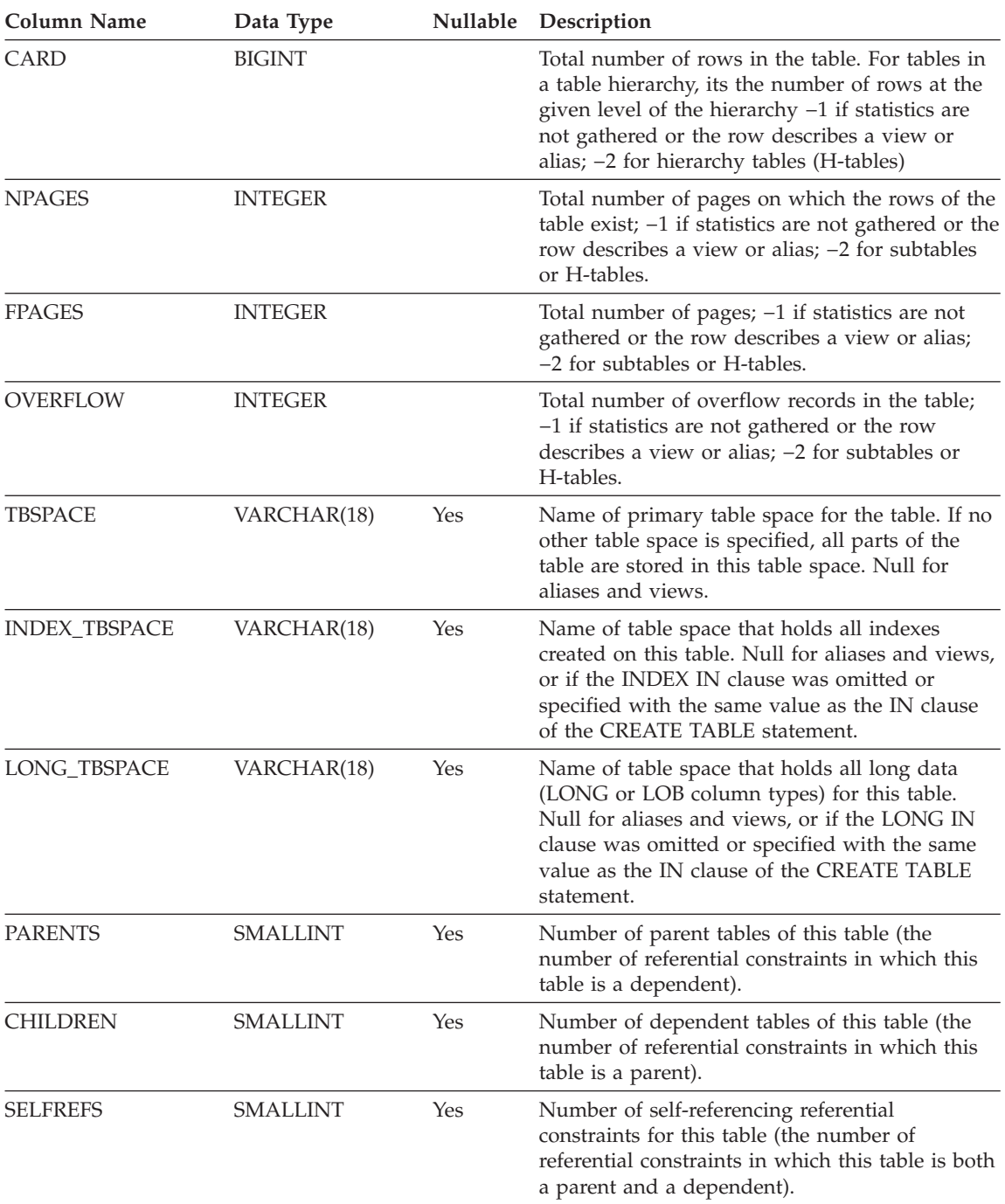

*Table 94. SYSCAT.TABLES Catalog View (continued)*

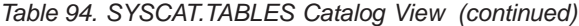

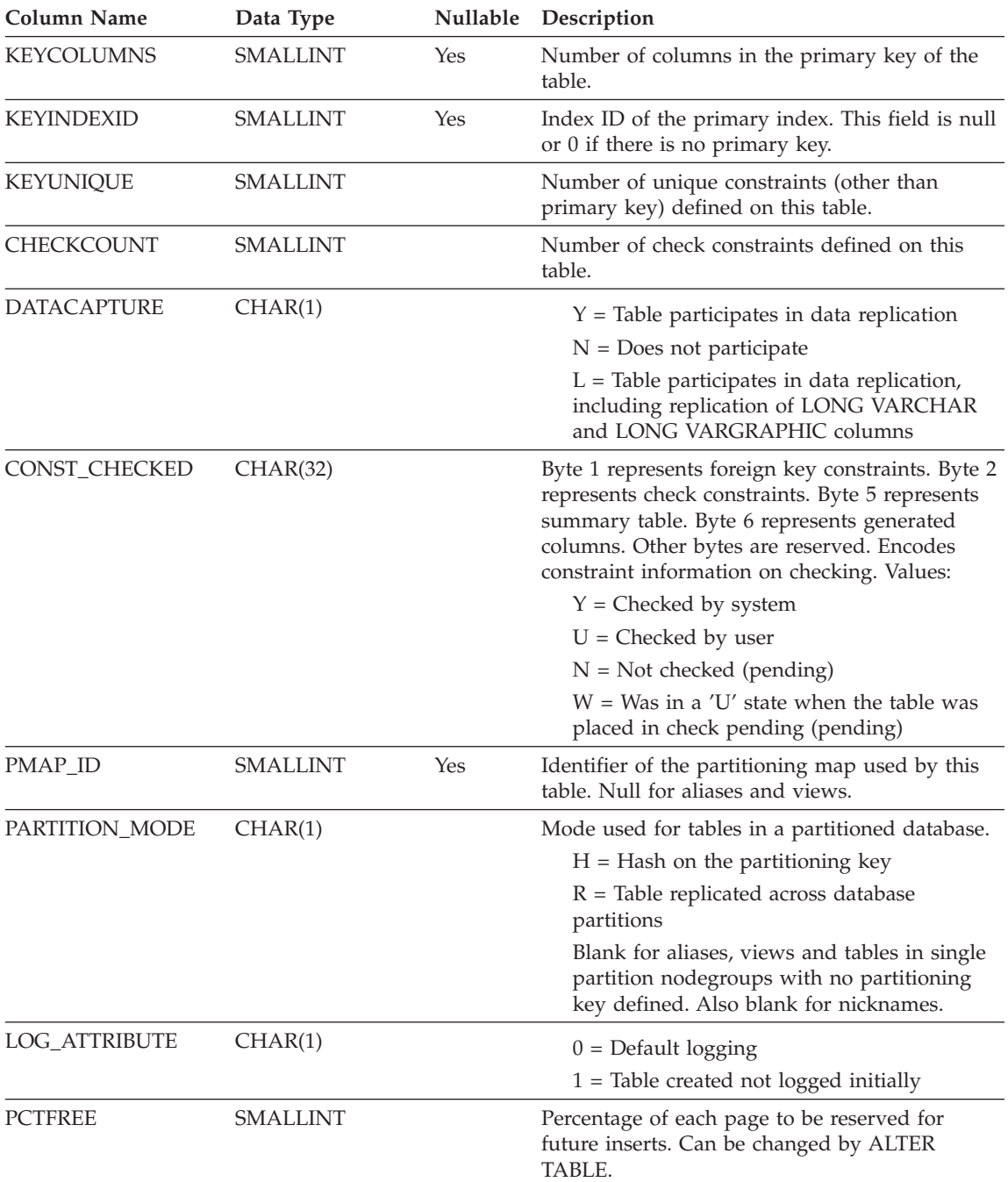

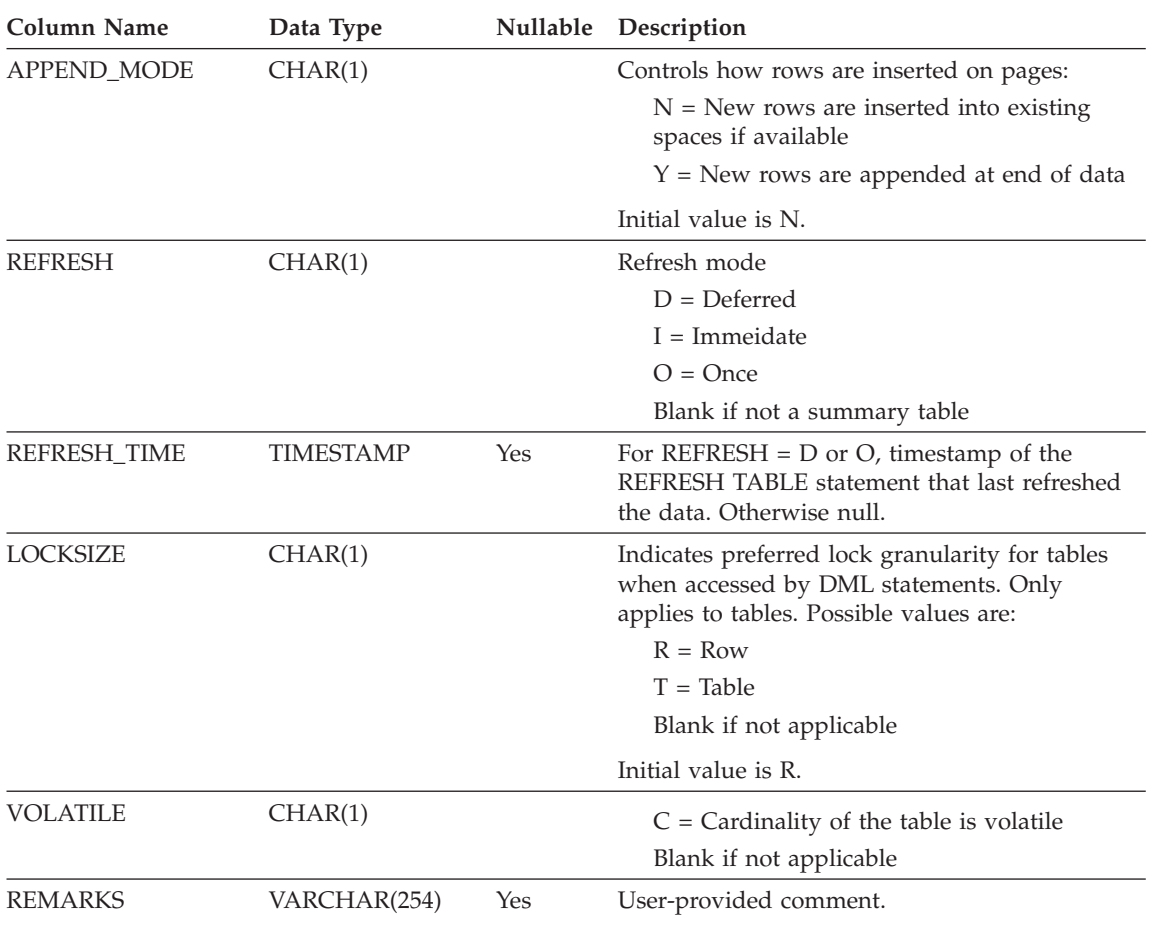

*Table 94. SYSCAT.TABLES Catalog View (continued)*

## **SYSCAT.TABLESPACES**

Contains a row for each table space.

*Table 95. SYSCAT.TABLESPACES Catalog View*

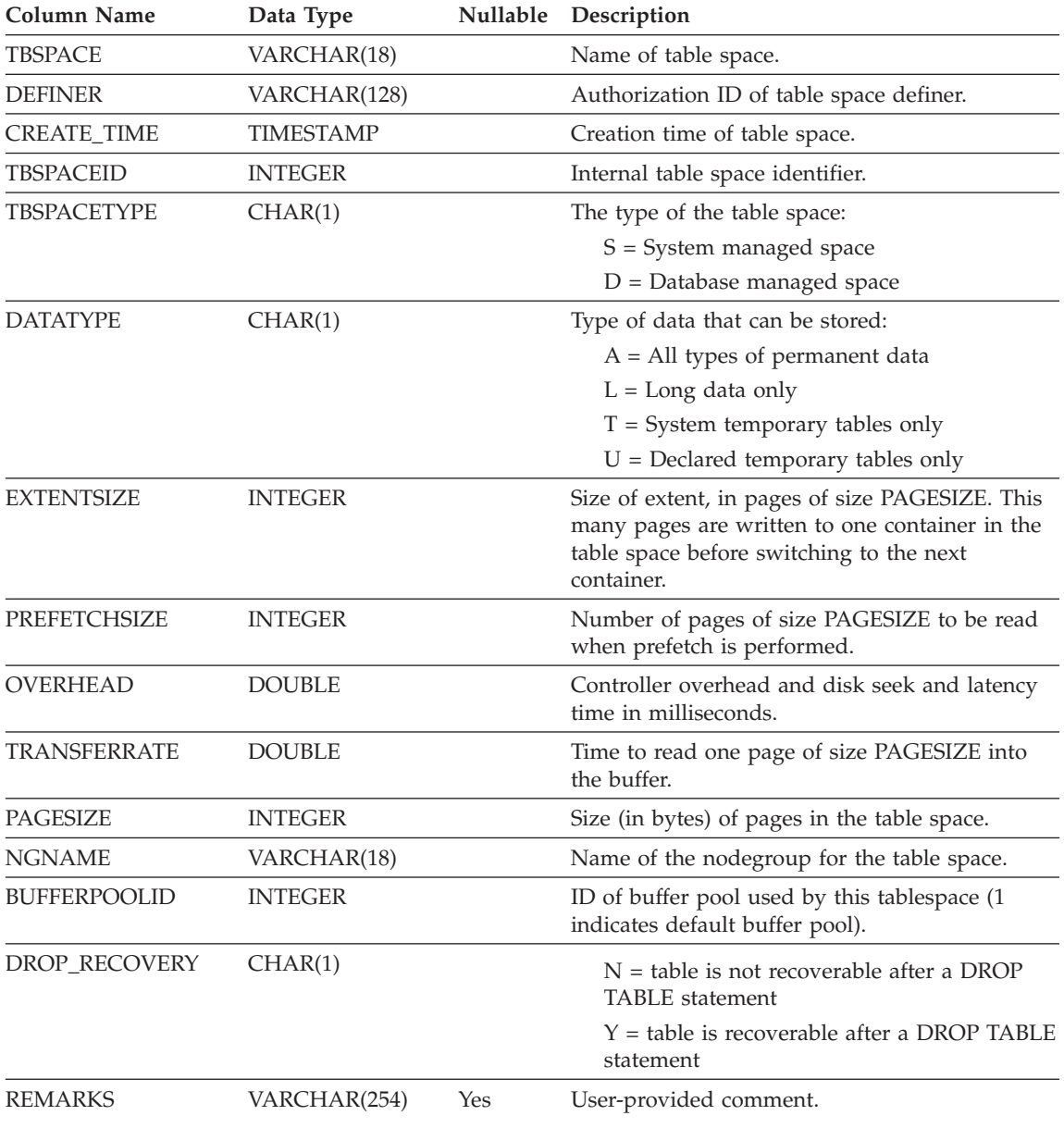

### **SYSCAT.TABOPTIONS**

Each row contains option associated with a remote table.

*Table 96. SYSCAT.TABOPTIONS Catalog View*

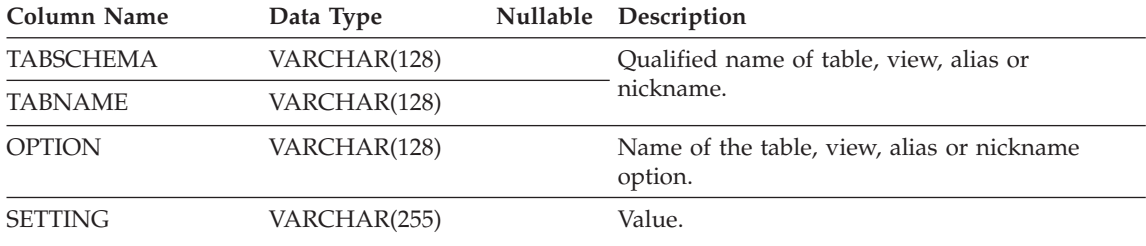

### **SYSCAT.TBSPACEAUTH**

Contains one row for each user or group who is granted USE privilege on a particular table space in the database.

*Table 97. SYSCAT.TBSPACEAUTH Catalog View*

| <b>Column Name</b> | Data Type        | Nullable Description                                                  |
|--------------------|------------------|-----------------------------------------------------------------------|
| <b>GRANTOR</b>     | <b>CHAR(128)</b> | Authorization ID of the user who granted the<br>privileges or SYSIBM. |
| <b>GRANTEE</b>     | CHAR(128)        | Authorization ID of the user or group who<br>holds the privileges.    |
| <b>GRANTEETYPE</b> | CHAR(1)          | $U =$ Grantee is an individual user.<br>$G =$ Grantee is a group.     |
| <b>TBSPACE</b>     | VARCHAR(18)      | Name of the table space.                                              |
| <b>USEAUTH</b>     | CHAR(1)          | Indicates whether grantee holds USE privilege<br>on the table space:  |
|                    |                  | $G =$ Privilege is held and grantable.                                |
|                    |                  | $N =$ Privilege is not held.                                          |
|                    |                  | $Y =$ Privilege is held.                                              |

## **SYSCAT.TRIGDEP**

Contains a row for every dependency of a trigger on some other object.

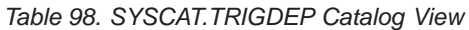

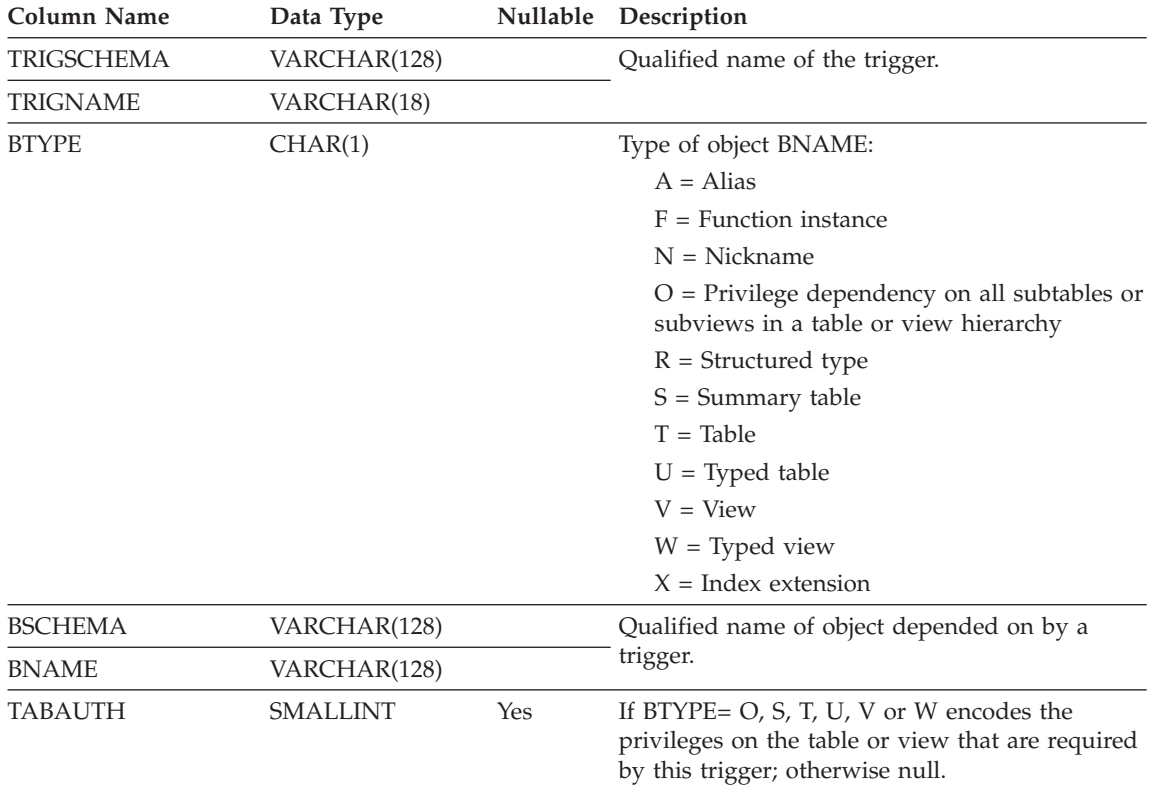

### **SYSCAT.TRIGGERS**

Contains one row for each trigger. For table hierarchies, each trigger is recorded only at the level of the hierarchy where it was created.

*Table 99. SYSCAT.TRIGGERS Catalog View*

| <b>Column Name</b> | Data Type        |     | Nullable Description                                                                                           |
|--------------------|------------------|-----|----------------------------------------------------------------------------------------------------|
| <b>TRIGSCHEMA</b>  | VARCHAR(128)     |     | Qualified name of the trigger.                                                                                 |
| <b>TRIGNAME</b>    | VARCHAR(18)      |     |                                                                                                    |
| <b>DEFINER</b>     | VARCHAR(128)     |     | Authorization ID under which the trigger was<br>defined.                                                       |
| <b>TABSCHEMA</b>   | VARCHAR(128)     |     | Qualified name of the table to which this                                                                      |
| <b>TABNAME</b>     | VARCHAR(128)     |     | trigger applies.                                                                                               |
| <b>TRIGTIME</b>    | CHAR(1)          |     | Time when triggered actions are applied to the<br>base table, relative to the event that fired the<br>trigger: |
|                    |                  |     | $A$ = Trigger applied after event                                                                              |
|                    |                  |     | $B$ = Trigger applied before event                                                                             |
| <b>TRIGEVENT</b>   | CHAR(1)          |     | Event that fires the trigger.                                                                                  |
|                    |                  |     | $I = Insert$                                                                                                   |
|                    |                  |     | $D = Delete$                                                                                                   |
|                    |                  |     | $U = Update$                                                                                                   |
| <b>GRANULARITY</b> | CHAR(1)          |     | Trigger is executed once per:                                                                                  |
|                    |                  |     | $S = Statement$                                                                                                |
|                    |                  |     | $R = Row$                                                                                                    |
| <b>VALID</b>       | CHAR(1)          |     | $Y = Trigger$ is valid                                                                                         |
|                    |                  |     | $X = Trigger$ is inoperative; must be<br>re-created.                                                           |
| <b>CREATE_TIME</b> | <b>TIMESTAMP</b> |     | Time at which the trigger was defined. Used<br>in resolving functions and types.                               |
| <b>QUALIFIER</b>   | VARCHAR(128)     |     | Contains value of the default schema at the<br>time of object definition.                                      |
| FUNC_PATH          | VARCHAR(254)     |     | Function path at the time the trigger was<br>defined. Used in resolving functions and<br>types.                |
| <b>TEXT</b>        | CLOB(64K)        |     | The full text of the CREATE TRIGGER<br>statement, exactly as typed.                                            |
| <b>REMARKS</b>     | VARCHAR(254)     | Yes | User-supplied comment, or null.                                                                                |

### **SYSCAT.TYPEMAPPINGS**

Each row contains a user-defined mapping of a remote built-in data type to a local built-in data type.

*Table 100. SYSCAT.TYPEMAPPINGS Catalog View*

| <b>Column Name</b>  | Data Type       |     | Nullable Description                                                                                                    |
|---------------------|-----------------|-----|----------------------------------------------------------------------------------------------------|
| <b>TYPE MAPPING</b> | VARCHAR(18)     |     | Name of the type mapping (may be<br>system-generated).                                                                                                    |
| TYPESCHEMA          | VARCHAR(128)    | Yes | Schema name of the type. Null for system<br>built-in types.                                                                                                    |
| TYPENAME            | VARCHAR(18)     |     | Name of the local type in a data type<br>mapping.                                                                                                    |
| <b>TYPEID</b>       | <b>SMALLINT</b> |     | Type identifier.                                                                                                    |
| SOURCETYPEID        | <b>SMALLINT</b> |     | Source type identifier.                                                                                                    |
| <b>DEFINER</b>      | VARCHAR(128)    |     | Authorization ID under which this type<br>mapping was created.                                                                                                    |
| LENGTH              | <b>INTEGER</b>  | Yes | Maximum length or precision of the data<br>type. If null, the system determines the best<br>length/precision.                                                            |
| <b>SCALE</b>        | <b>SMALLINT</b> | Yes | Scale for DECIMAL fields. If null, the system<br>determines the best scale attribute.                                                                                    |
| <b>BIT_DATA</b>     | CHAR(1)         | Yes | $Y = Type$ is for bit data.<br>$N = Type$ is not for bit data.<br>$NULL = This$ is not a character data type<br>or that the system determines the bit data<br>attribute. |
| <b>WRAPNAME</b>     | VARCHAR(128)    | Yes | Mapping applies to this data access protocol.                                                                                                    |
| <b>SERVERNAME</b>   | VARCHAR(128)    | Yes | Name of the data source.                                                                                                    |
| <b>SERVERTYPE</b>   | VARCHAR(30)     | Yes | Mapping applies to this type of data source.                                                                                                    |
| SERVERVERSION       | VARCHAR(18)     | Yes | Mapping applies to this version of<br>SERVERTYPE.                                                                                                    |
| REMOTE_TYPESCHEMA   | VARCHAR(128)    | Yes | Schema name of the remote type.                                                                                                    |
| REMOTE_TYPENAME     | VARCHAR(128)    |     | Name of the data type as defined on the data<br>$source(s)$ .                                                                                                    |
| REMOTE_META_TYPE    | CHAR(1)         | Yes | $S =$ Remote type is a system built-in type.<br>$T =$ Remote type is a distinct type.                                                                                    |
| REMOTE_LOWER_LEN    | <b>INTEGER</b>  | Yes | Lower bound of the length/precision of the<br>remote decimal type. For character data<br>types, this field indicates the number of<br>character.                         |

### **SYSCAT.TYPEMAPPINGS**

| Column Name         | Data Type        |     | Nullable Description                                                                                                    |
|---------------------|------------------|-----|----------------------------------------------------------------------------------------------------|
| REMOTE UPPER LEN    | <b>INTEGER</b>   | Yes | Upper bound of the length/precision of the<br>remote decimal type. For character data<br>types, this field indicates the number of<br>character.                     |
| REMOTE LOWER SCALE  | <b>SMALLINT</b>  | Yes | Lower bound of the scale of the remote type.                                                                                                    |
| REMOTE_UPPER_SCALE  | <b>SMALLINT</b>  | Yes | Upper bound of the scale of the remote type.                                                                                                    |
| REMOTE_S_OPR_P      | CHAR(2)          | Yes | Relationship between remote scale and<br>remote precision. Basic comparison operators<br>can be used. A null indicated that no specific<br>relationship is required. |
| REMOTE BIT DATA     | CHAR(1)          | Yes | $Y = Type$ is for bit data.<br>$N = Type$ is not for bit data.                                                                                                    |
|                     |                  |     | $NULL = This$ is not a character data type<br>or that the system determines the bit data<br>attribute.                                                               |
| <b>USER DEFINED</b> | CHAR(1)          |     | Definition supplied by user.                                                                                                    |
| <b>CREATE TIME</b>  | <b>TIMESTAMP</b> |     | Time when this mapping was created.                                                                                                    |
| <b>REMARKS</b>      | VARCHAR(254)     | Yes | User supplied comments, or null.                                                                                                    |

*Table 100. SYSCAT.TYPEMAPPINGS Catalog View (continued)*

### **SYSCAT.USEROPTIONS**

Each row contains server specific option values.

*Table 101. SYSCAT.USEROPTIONS Catalog View*

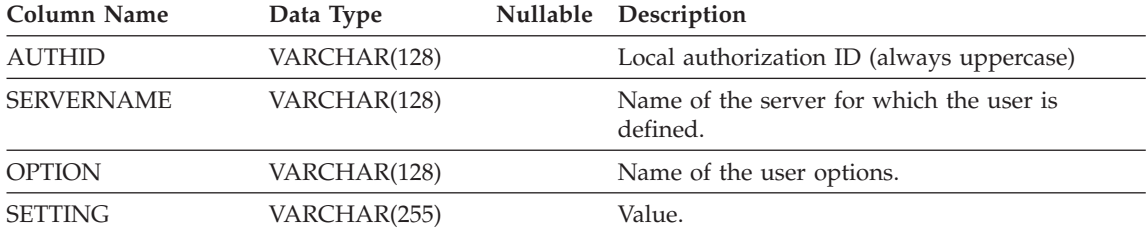

### **SYSCAT.VIEWDEP**

Contains a row for every dependency of a view or a summary table on some other object. Also encodes how privileges on this view depend on privileges on underlying tables and views.

*Table 102. SYSCAT.VIEWDEP Catalog View*

| <b>Column Name</b> | Data Type       | Nullable | Description                                                                                                    |
|--------------------|-----------------|----------|----------------------------------------------------------------------------------------------------|
| <b>VIEWSCHEMA</b>  | VARCHAR(128)    |          | Name of the view or the name of a summary                                                                                                    |
| <b>VIEWNAME</b>    | VARCHAR(128)    |          | table having dependencies on a base table.                                                                                                    |
| <b>DTYPE</b>       | CHAR(1)         |          | $S =$ Summary table                                                                                                    |
|                    |                 |          | $V = View$ (untyped)                                                                                                    |
|                    |                 |          | $W = Typed$ view                                                                                                    |
| <b>DEFINER</b>     | VARCHAR(128)    | Yes      | Authorization ID of the creator of the view.                                                                                                    |
| <b>BTYPE</b>       | CHAR(1)         |          | Type of object BNAME:                                                                                                    |
|                    |                 |          | $A = Alias$                                                                                                    |
|                    |                 |          | $F =$ Function instance                                                                                                    |
|                    |                 |          | $N =$ Nickname                                                                                                    |
|                    |                 |          | $O =$ Privilege dependency on all subtables or<br>subviews in a table or view hierarchy                                                                  |
|                    |                 |          | $I = Index$ if recording dependency on a base<br>table                                                                                                   |
|                    |                 |          | $R =$ Structured type                                                                                                    |
|                    |                 |          | $S =$ Summary table                                                                                                    |
|                    |                 |          | $T = Table$                                                                                                    |
|                    |                 |          | $U = Typed$ table                                                                                                    |
|                    |                 |          | $V = View$                                                                                                    |
|                    |                 |          | $W = Typed$ view                                                                                                    |
| <b>BSCHEMA</b>     | VARCHAR(128)    |          | Qualified name of object depended on by the                                                                                                    |
| <b>BNAME</b>       | VARCHAR(128)    |          | view.                                                                                                    |
| <b>TABAUTH</b>     | <b>SMALLINT</b> | Yes      | If BTYPE= $O$ , $S$ , $T$ , $U$ , $V$ , $W$ then encodes the<br>privileges on the underlying table or view that<br>this view depends on. Otherwise null. |

## **SYSCAT.VIEWS**

Contains one or more rows for each view that is created.

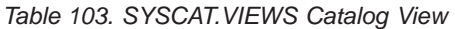

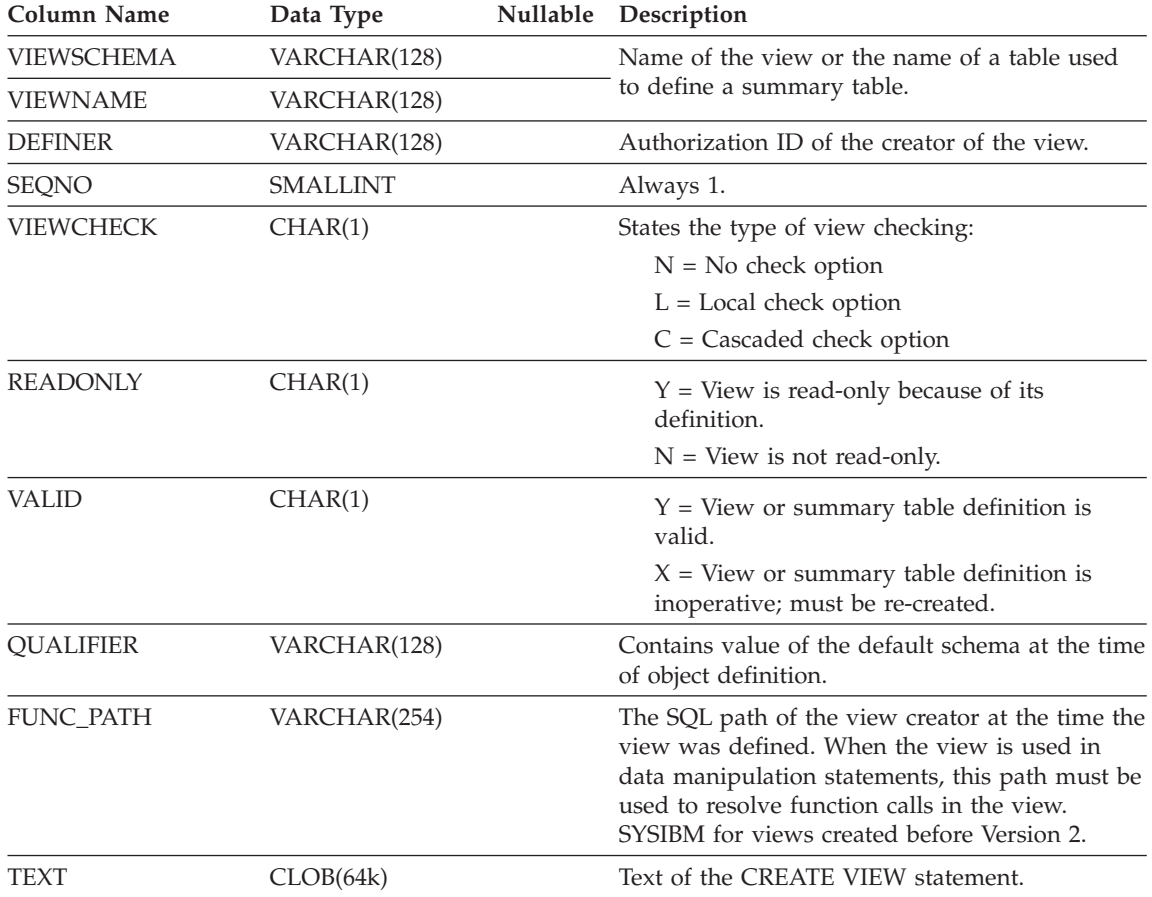

### **SYSCAT.WRAPOPTIONS**

Each row contains wrapper specific options.

*Table 104. SYSCAT.WRAPOPTIONS Catalog View*

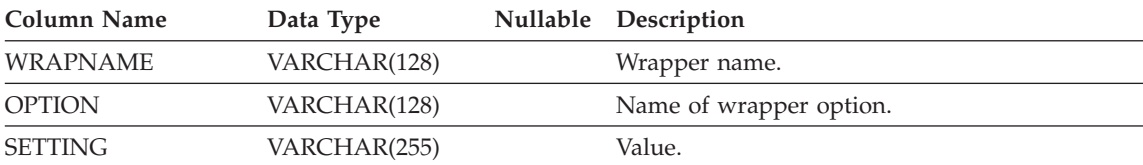

### **SYSCAT.WRAPPERS**

Each row contains information on the registered wrapper.

*Table 105. SYSCAT.WRAPPERS Catalog View*

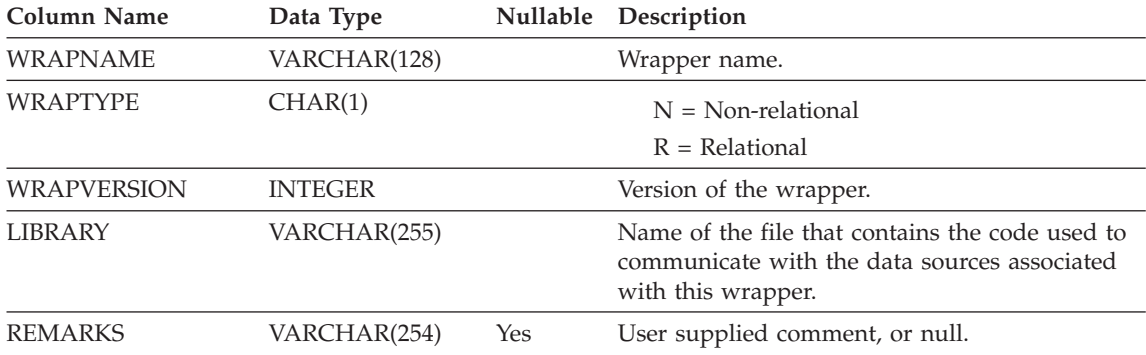

### **SYSSTAT.COLDIST**

Each row describes the Nth-most-frequent value or Nth quantile value of some column. Statistics are not recorded for inherited columns of typed tables.

*Table 106. SYSSTAT.COLDIST Catalog View*

| Column<br>Name   | Data Type              | Nullable | Description                                                                                                    | Updatable |
|------------------|------------------------|----------|----------------------------------------------------------------------------------------------------|-----------|
|                  | TABSCHEMA VARCHAR(128) |          | Qualified name of the table to which this                                                                                                    |           |
| <b>TABNAME</b>   | VARCHAR(128)           |          | entry applies.                                                                                                    |           |
| <b>COLNAME</b>   | VARCHAR(128)           |          | Name of the column to which this entry<br>applies.                                                                                                    |           |
| <b>TYPE</b>      | CHAR(1)                |          | Type of statistic collected:                                                                                                    |           |
|                  |                        |          | $F = Frequency (most frequent value)$                                                                                                    |           |
|                  |                        |          | $Q =$ Quantile value                                                                                                    |           |
| <b>SEQNO</b>     | <b>SMALLINT</b>        |          | If $TYPE = F$ , then N in this column<br>identifies the Nth most frequent value. If<br>TYPE = $Q$ , then N in this column<br>identifies the Nth quantile value.                                                                              |           |
| <b>COLVALUE</b>  | VARCHAR(254)Yes        |          | The data value, as a character literal or a<br>null value.                                                                                                    | Yes       |
|                  |                        |          | This column can be updated with a valid<br>representation of the value appropriate to<br>the column that the statistic is associated<br>with. If null is the required frequency<br>value, the column should be set to NULL.                  |           |
| VALCOUNT         | <b>BIGINT</b>          |          | If $TYPE = F$ , then VALCOUNT is the<br>number of occurrences of COLVALUE in<br>the column. If $TYPE = Q$ , then<br>VALCOUNT is the number of rows whose<br>value is less than or equal to COLVALUE.<br>This column can be only updated with | Yes       |
|                  |                        |          | the following values:                                                                                                    |           |
|                  |                        |          | $\bullet$ >= 0 (zero)                                                                                                    |           |
| <b>DISTCOUNT</b> | <b>BIGINT</b>          |          | If TYPE $= q$ , this column records the<br>number of distinct values that are less<br>than or equal to COLVALUE (null if<br>unavailable.) the number of rows whose<br>value is less than or equal to COLVALUE.                               | Yes       |

### **SYSSTAT.COLUMNS**

Contains one row for each column for which statistics can be updated. Statistics are not recorded for inherited columns of typed tables.

*Table 107. SYSSTAT.COLUMNS Catalog View*

| <b>Column Name</b> | Nullable<br>Data Type | Description                                                                                                    | Updatable |
|--------------------|-----------------------|----------------------------------------------------------------------------------------------------|-----------|
| <b>TABSCHEMA</b>   | VARCHAR(128)          | Qualified name of the table that                                                                                                    |           |
| TABNAME            | VARCHAR(128)          | contains the column.                                                                                                    |           |
| <b>COLNAME</b>     | VARCHAR(128)          | Column name.                                                                                                    |           |
| <b>COLCARD</b>     | <b>BIGINT</b>         | Number of distinct values in the<br>column; -1 if statistics are not<br>gathered; -2 for inherited columns<br>and columns of H-tables.             | Yes       |
|                    |                       | For any column, COLCARD cannot<br>have a value higher than the<br>cardinality of the table containing<br>that column.                              |           |
|                    |                       | This column can only be updated<br>with the following values:                                                                                      |           |
|                    |                       | • $-1$ or $> = 0$ (zero)                                                                                                    |           |
| HIGH2KEY           | VARCHAR(33Yes         | Second highest value of the column.<br>This field is empty if statistics are<br>not gathered and for inherited<br>columns and columns of H-tables. | Yes       |
|                    |                       | This column can be updated with a<br>valid representation of the value<br>appropriate to the column that the<br>statistic is associated with.      |           |
|                    |                       | LOWKEY2 should not be greater<br>than HIGH2KEY.                                                                                                    |           |
| LOW2KEY            | VARCHAR(33Yes         | Second lowest value of the column.<br>Empty if statistics not gathered and<br>for inherited columns and columns<br>of H-tables.                    | Yes       |
|                    |                       | This column can be updated with a<br>valid representation of the value<br>appropriate to the column that the<br>statistic is associated with.      |           |

#### **SYSSTAT.COLUMNS**

| Column Name      | Data Type      | Nullable | Description                                                                                                    | Updatable |
|------------------|----------------|----------|----------------------------------------------------------------------------------------------------|-----------|
| <b>AVGCOLLEN</b> | <b>INTEGER</b> |          | Average column length. $-1$ if a long<br>field or LOB, or statistics have not<br>been collected; -2 for inherited<br>columns and columns of H-tables.<br>This column can only be updated<br>with the following values:<br>$\cdot$ -1 or >= 0 (zero) | Yes       |
| <b>NUMNULLS</b>  | BIGINT         |          | Contains the number of nulls in a<br>column. $-1$ if statistics are not<br>gathered.                                                                                                    | Yes       |
|                  |                |          | This column can only be updated<br>with the following values:                                                                                                    |           |
|                  |                |          | • $-1$ or $> = 0$ (zero)                                                                                                    |           |

*Table 107. SYSSTAT.COLUMNS Catalog View (continued)*

### **SYSSTAT.FUNCTIONS**

Contains a row for each user-defined function (scalar or aggregate). Does not include built-in functions. Statistics are not recorded for inherited columns of typed tables.

*Table 108. SYSSTAT.FUNCTIONS Catalog View*

| <b>Column Name</b>       | Data Type     | Nullable | Description                                                                                    | Updatable |
|--------------------------|---------------|----------|------------------------------------------------------------------------------------------------|-----------|
| <b>FUNCSCHEMA</b>        | VARCHAR(128)  |          | Qualified function name.                                                                       |           |
| <b>FUNCNAME</b>          | VARCHAR(18)   |          |                                                                                                |           |
| <b>SPECIFICNAME</b>      | VARCHAR(18)   |          | Function specific (instance) name.                                                             |           |
| <b>IOS PER INVOC</b>     | <b>DOUBLE</b> |          | Estimated number of I/Os per<br>invocation; -1 if not known (0 default).                       | Yes       |
|                          |               |          | This column can only be updated with<br>the following values:                                  |           |
|                          |               |          | $\cdot$ -1 or >= 0 (zero)                                                                      |           |
| <b>INSTS_PER_INVOC</b>   | <b>DOUBLE</b> |          | Estimated number of instructions per<br>invocation; $-1$ if not known (450)<br>default).       | Yes       |
|                          |               |          | This column can only be updated with<br>the following values:                                  |           |
|                          |               |          | • $-1$ or $> = 0$ (zero)                                                                       |           |
| IOS_PER_ARGBYTE          | <b>DOUBLE</b> |          | Estimated number of I/O's per input<br>argument byte; -1 if not known (0<br>default).          | Yes       |
|                          |               |          | This column can only be updated with<br>the following values:                                  |           |
|                          |               |          | $\cdot$ -1 or >= 0 (zero)                                                                      |           |
| <b>INSTS_PER_ARGBYTE</b> | <b>DOUBLE</b> |          | Estimated number of instructions per<br>input argument byte; -1 if not known<br>$(0$ default). | Yes       |
|                          |               |          | This column can only be updated with<br>the following values:                                  |           |
|                          |               |          | • $-1$ or $> = 0$ (zero)                                                                       |           |

#### **SYSSTAT.FUNCTIONS**

| <b>Column Name</b>   | Data Type       | <b>Nullable</b> | Description                                                                                                    | Updatable |
|----------------------|-----------------|-----------------|----------------------------------------------------------------------------------------------------|-----------|
| PERCENT_ARGBYTES     | <b>SMALLINT</b> |                 | Estimated average percent of input<br>argument bytes that the function will<br>actually read; -1 if not known (100<br>default). | Yes       |
|                      |                 |                 | This column can only be updated with<br>the following values:                                                                   |           |
|                      |                 |                 | $\cdot$ -1 or between 100 and 0 (zero)                                                                                          |           |
| <b>INITIAL IOS</b>   | <b>DOUBLE</b>   |                 | Estimated number of I/O's performed<br>the first/last time the function is<br>invoked; -1 if not known (0 default).             | Yes       |
|                      |                 |                 | This column can only be updated with<br>the following values:                                                                   |           |
|                      |                 |                 | • $-1$ or $> = 0$ (zero)                                                                                                    |           |
| <b>INITIAL INSTS</b> | <b>DOUBLE</b>   |                 | Estimated number of instructions<br>executed the first/last time the function<br>is invoked; -1 if not known (0 default).       | Yes       |
|                      |                 |                 | This column can only be updated with<br>the following values:                                                                   |           |
|                      |                 |                 | • $-1$ or $> = 0$ (zero)                                                                                                    |           |
| <b>CARDINALITY</b>   | <b>BIGINT</b>   |                 | The predicted cardinality of a table<br>function. -1 if not known, or if function<br>is not a table function.                   | Yes       |
| <b>SELECTIVITY</b>   | <b>DOUBLE</b>   |                 | Used for user defined predicates.<br>Default $= -1$ if there are no user<br>defined predicates. See Note 1.                     |           |
|                      |                 |                 |                                                                                                    |           |

*Table 108. SYSSTAT.FUNCTIONS Catalog View (continued)*

#### **Note:**

1. This column will be set to -1 during migration from DB2 Version 5.2 to 6.1 in the system catalogs for all user defined functions. For a user defined predicate, the selectivity in the system catalog will be -1. In this case, the selectivity value used by the optimizer is 0.01.

## **SYSSTAT.INDEXES**

Contains one row for each index that is defined for a table.

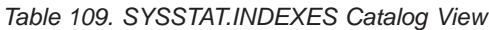

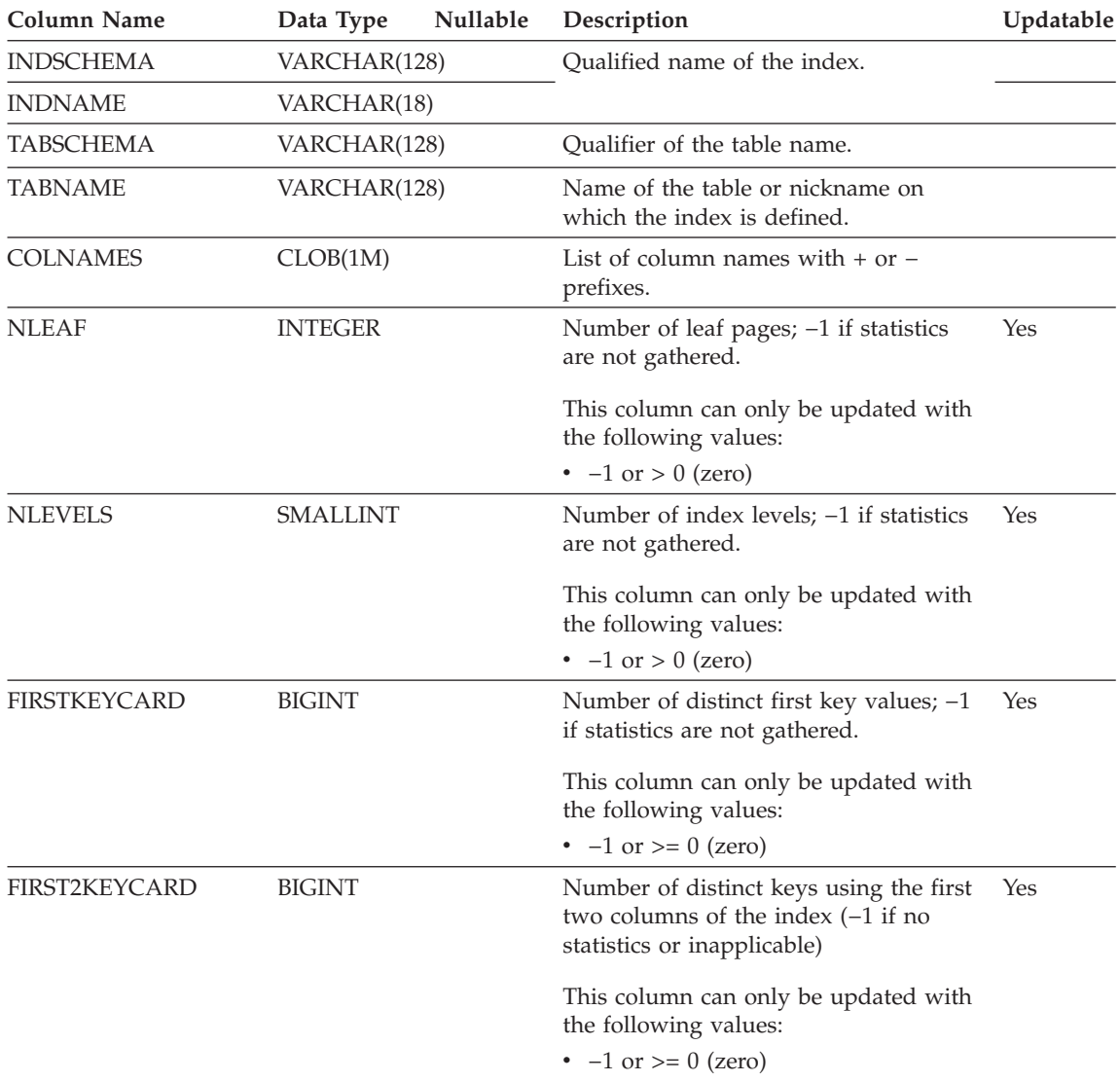

### **SYSSTAT.INDEXES**

| Column Name          | Data Type       | Nullable | Description                                                                                                    | Updatable |
|----------------------|-----------------|----------|----------------------------------------------------------------------------------------------------|-----------|
| <b>FIRST3KEYCARD</b> | <b>BIGINT</b>   |          | Number of distinct keys using the first<br>three columns of the index $(-1$ if no<br>statistics or inapplicable)                                                                              | Yes       |
|                      |                 |          | This column can only be updated with<br>the following values:                                                                                                    |           |
|                      |                 |          | • $-1$ or $> = 0$ (zero)                                                                                                    |           |
| <b>FIRST4KEYCARD</b> | <b>BIGINT</b>   |          | Number of distinct keys using the first<br>four columns of the index $(-1$ if no<br>statistics or inapplicable)                                                                               | Yes       |
|                      |                 |          | This column can only be updated with<br>the following values:                                                                                                    |           |
|                      |                 |          | • $-1$ or $> = 0$ (zero)                                                                                                    |           |
| <b>FULLKEYCARD</b>   | <b>BIGINT</b>   |          | Number of distinct full key values; $-1$ if Yes<br>statistics are not gathered.                                                                                                    |           |
|                      |                 |          | This column can only be updated with<br>the following values:                                                                                                    |           |
|                      |                 |          | • $-1$ or $> = 0$ (zero)                                                                                                    |           |
| <b>CLUSTERRATIO</b>  | <b>SMALLINT</b> |          | This is used by the optimizer. It<br>indicates the degree of data clustering<br>with the index; $-1$ if statistics are not<br>gathered or if detailed index statistics<br>have been gathered. | Yes       |
|                      |                 |          | This column can only be updated with<br>the following values:                                                                                                    |           |
|                      |                 |          | $\cdot$ -1 or between 0 and 100                                                                                                    |           |
| <b>CLUSTERFACTOR</b> | <b>DOUBLE</b>   |          | This is used by the optimizer. It is a<br>finer measurement of degree of<br>clustering, or $-1$ if detailed index<br>statistics have not been gathered.                                       | Yes       |
|                      |                 |          | This column can only be updated with<br>the following values:                                                                                                    |           |
|                      |                 |          | • $-1$ or between 0 and 1                                                                                                    |           |

*Table 109. SYSSTAT.INDEXES Catalog View (continued)*

### **SYSSTAT.INDEXES**

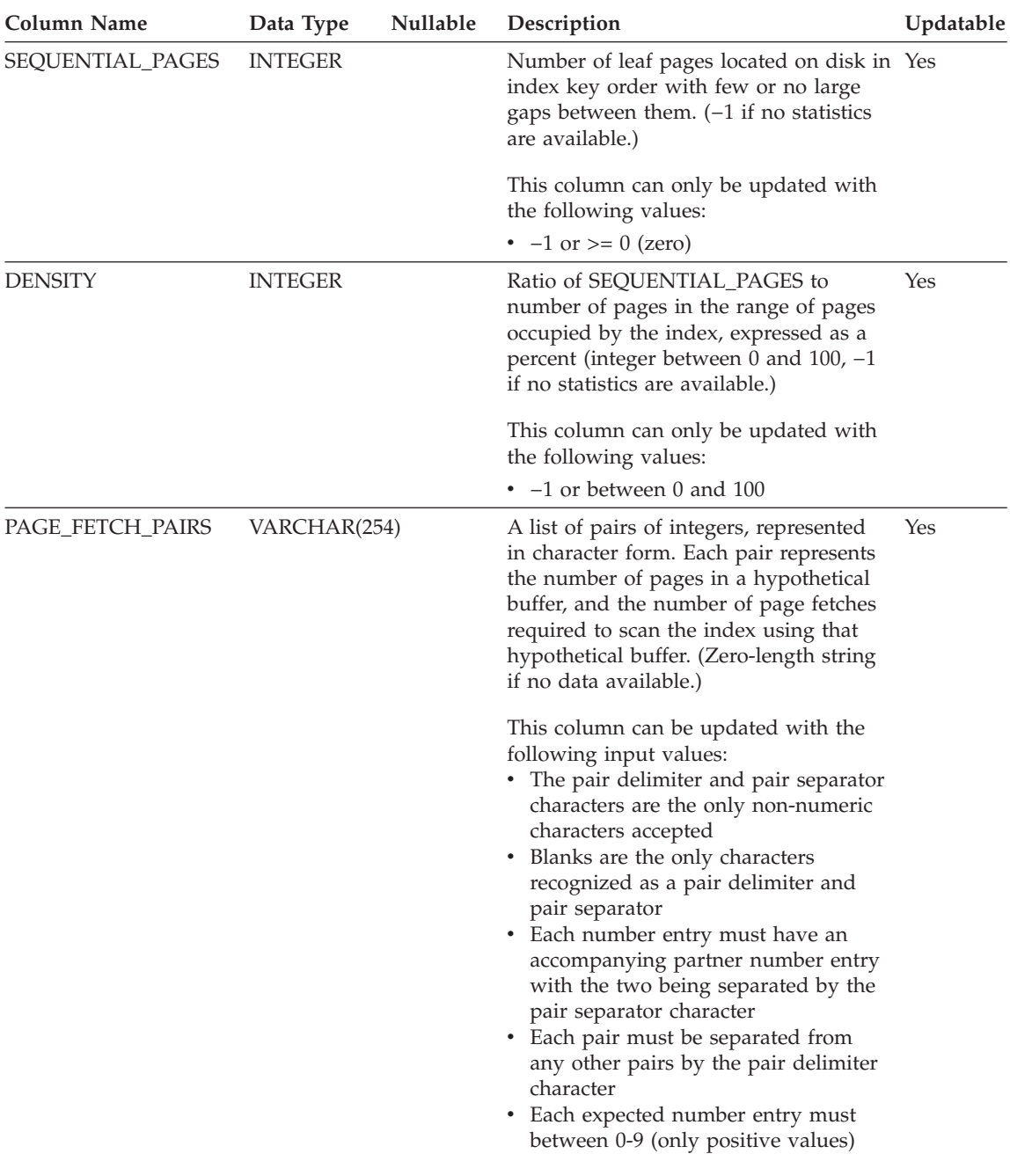

*Table 109. SYSSTAT.INDEXES Catalog View (continued)*

### **SYSSTAT.TABLES**

Contains one row for each *base* table. Views or aliases are, therefore, not included. For typed tables, only the root table of a table hierarchy is included in this view. Statistics are not recorded for inherited columns of typed tables. The CARD value applies to the root table only while the other statistics apply to the entire table hierarchy.

*Table 110. SYSSTAT.TABLES Catalog View*

| Column<br>Name                  | Data Type              | Nullable | Description                                                                                                    | Updatable |
|---------------------------------|------------------------|----------|----------------------------------------------------------------------------------------------------|-----------|
|                                 | TABSCHEMA VARCHAR(128) |          | Qualified name of the table.                                                                                                    |           |
| <b>TABNAME</b>                  | VARCHAR(128)           |          |                                                                                                    |           |
| <b>CARD</b>                     | <b>BIGINT</b>          |          | Total number of rows in the table; $-1$ if<br>statistics are not gathered.                                                                                                    | Yes       |
|                                 |                        |          | An update to CARD for a table should<br>not attempt to assign it a value less than<br>the COLCARD value of any of the<br>columns in that table. This column can<br>only be updated with the following<br>values: $^{116}$ . |           |
|                                 |                        |          | • $-1$ or $> = 0$ (zero)                                                                                                    |           |
| <b>NPAGES</b><br><b>INTEGER</b> |                        |          | Total number of pages on which the rows<br>of the table exist; $-1$ if statistics are not<br>gathered; $-2$ for subtables and H-tables.                                                                                     | Yes       |
|                                 |                        |          | This column can only be updated with<br>the following values: $^{116}$<br>$\cdot$ -1 or >= 0 (zero)                                                                                                    |           |
| <b>FPAGES</b>                   | <b>INTEGER</b>         |          | Total number of pages in the file; $-1$ if<br>statistics are not gathered; -2 for<br>subtables and H-tables.                                                                                                    | Yes       |
|                                 |                        |          | This column can only be updated with<br>the following values: 116<br>• $-1$ or $> = 0$ (zero)                                                                                                    |           |

<sup>116.</sup> A value of −2 can not be changed and a column value can not be directly set to −2.

### **SYSSTAT.TABLES**

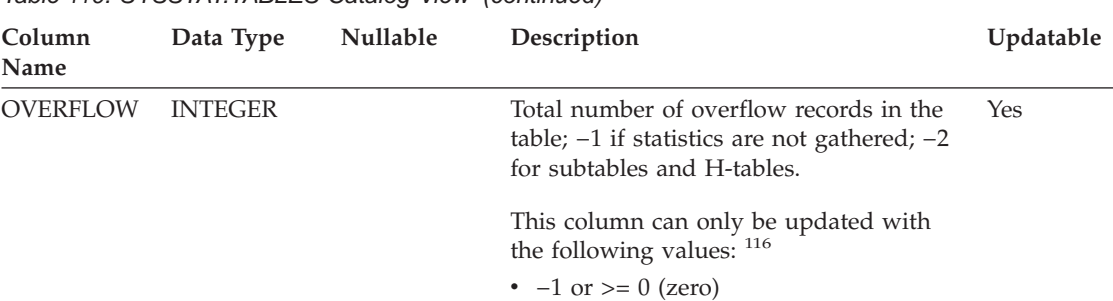

*Table 110. SYSSTAT.TABLES Catalog View (continued)*

# **Appendix E. Catalog Views For Use With Structured Types**

When using extended indexes, additional catalog views provide useful information complementing the SYSCAT catalog views. These views are not created automatically. The views are created in the OBJCAT schema and SELECT privilege on all views is granted to PUBLIC by default.

**WARNING:** This set of views is for temporary use only until the next version that supports catalog migration. Applications should not presume that these views exist in every database and should consider that these catalog views may not be provided in future versions. The information from these views will be supported through the SYSCAT views in a future version.

The views can be created by following these steps:

- Using the Command Line Processor, connect to the database with an authorization ID that has SYSADM or DBADM authority.
- v Ensure that you are in the home directory of the DB2 instance.
- In a UNIX-based system, issue the command: db2 -tvf sqllib/bin/objcat.db2
- In an OS/2 or Windows based system, issue the command: db2 -tvf sqllib\bin\objcat.db2

The views created by **objcat.db2** can be removed by following these steps:

- Using the Command Line Processor, connect to the database with an authorization ID that has SYSADM or DBADM authority.
- Ensure that you are in the home directory of the DB2 instance.
- In a UNIX-based system, issue the command:

db2 -tvf sqllib/bin/objcatdp.db2

- In an OS/2 or Windows based system, issue the command: db2 -tvf sqllib\bin\objcatdp.db2
- **Note:** If the database already includes a schema called OBJCAT, you may need to make your own copy of the file **objcat.db2** and change the schema names in the second and third CREATE SCHEMA statements to suitable names.

The statements in the OBJCAT.DB2 file will create all additional OBJCAT catalog views.

This appendix contains a description of each of the OBJCAT catalog views. For the associated SYSCAT views, see ["Appendix D. Catalog Views"](#page-1216-0) on [page 1203.](#page-1216-0)

The catalog views are updated during normal operation, in response to SQL data definition statements, environment routines, and certain utilities. Data in the catalog views is available through normal SQL query facilities. Columns have consistent names based on the type of objects that they describe:

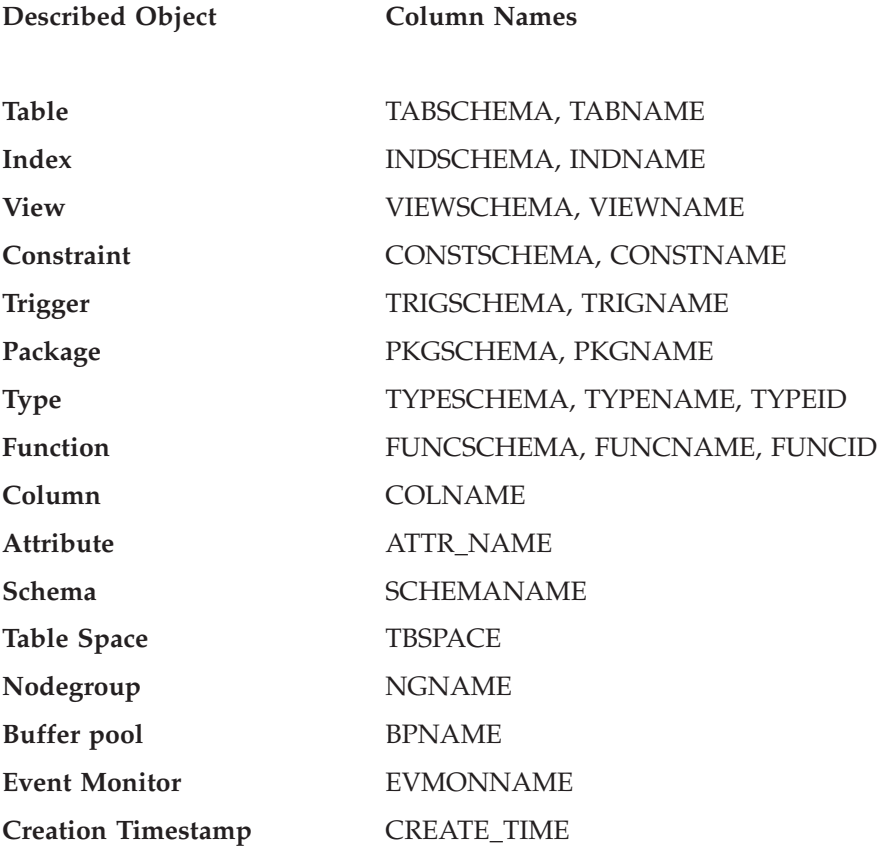

#### **'Roadmap' to Catalog Views**

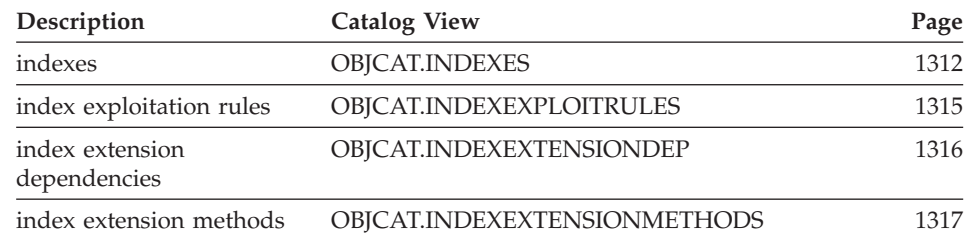

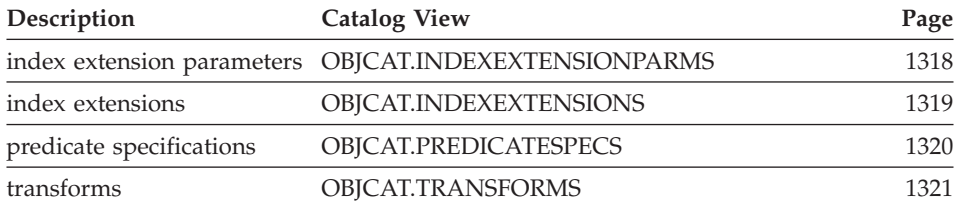

### <span id="page-1325-0"></span>**OBJCAT.INDEXES**

*Table 111. OBJCAT.INDEXES Catalog View*

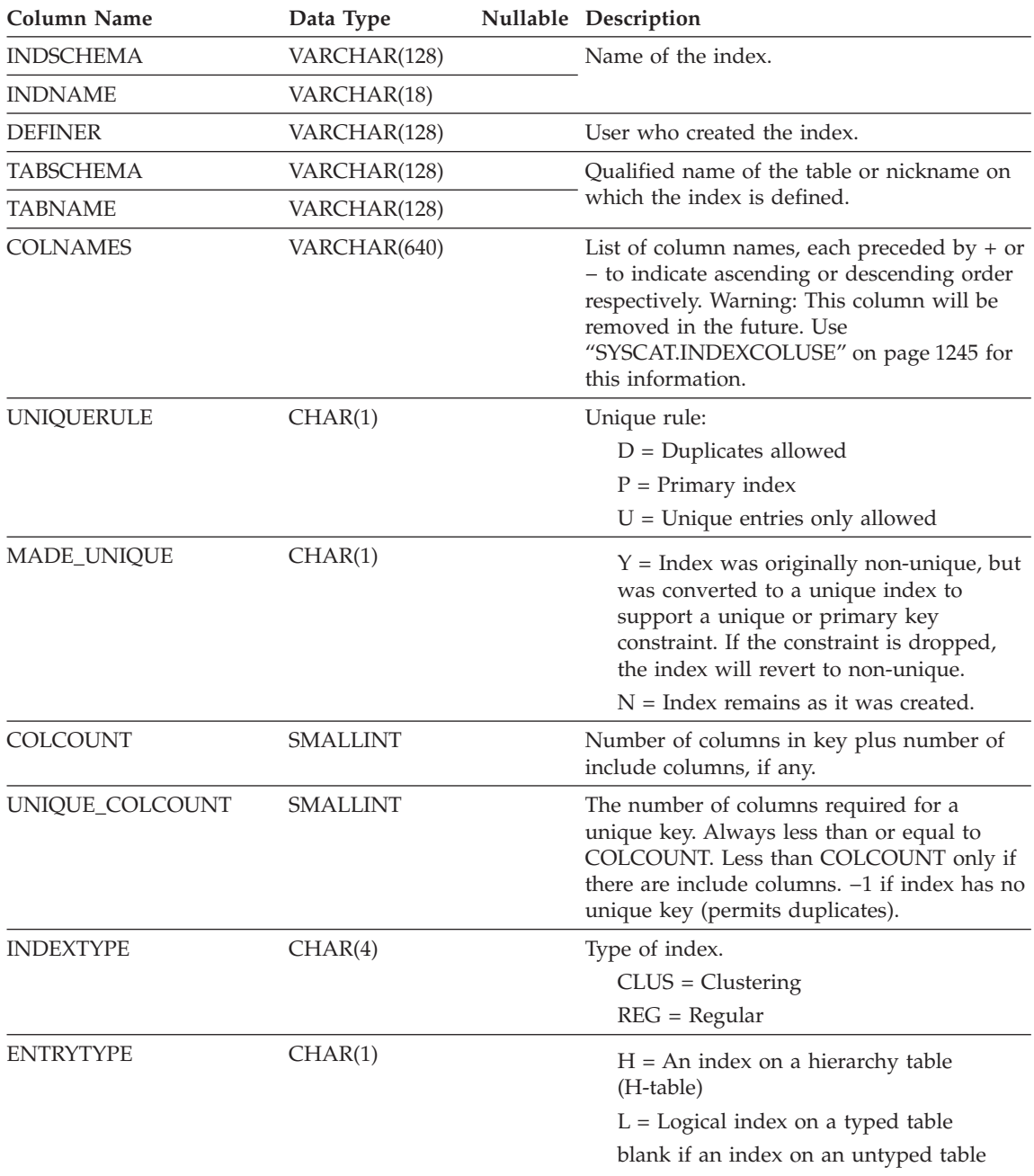

#### **OBJCAT.INDEXES**

*Table 111. OBJCAT.INDEXES Catalog View (continued)*

| <b>Column Name</b>   | Data Type       | Nullable Description                                                                                                    |
|----------------------|-----------------|----------------------------------------------------------------------------------------------------|
| <b>PCTFREE</b>       | <b>SMALLINT</b> | Percentage of each index leaf page to be<br>reserved during initial building of the index.<br>This space is available for future inserts after<br>the index is built.                          |
| IID                  | <b>SMALLINT</b> | Internal index ID                                                                                                    |
| <b>NLEAF</b>         | <b>INTEGER</b>  | Number of leaf pages; $-1$ if statistics are not<br>gathered.                                                                                                    |
| <b>NLEVELS</b>       | <b>SMALLINT</b> | Number of index levels; -1 if statistics are<br>not gathered.                                                                                                    |
| <b>FIRSTKEYCARD</b>  | <b>BIGINT</b>   | Number of distinct first-key values $(-1$ if<br>statistics are not gathered).                                                                                                    |
| FIRST2KEYCARD        | <b>BIGINT</b>   | Number of distinct keys using the first two<br>columns of the index $(-1)$ if statistics are not<br>gathered, or inapplicable).                                                                |
| <b>FIRST3KEYCARD</b> | <b>BIGINT</b>   | Number of distinct keys using the first three<br>columns of the index $(-1$ if statistics are not<br>gathered, or inapplicable).                                                               |
| FIRST4KEYCARD        | <b>BIGINT</b>   | Number of distinct keys using the first four<br>columns of the index $(-1$ if statistics are not<br>gathered, or inapplicable).                                                                |
| <b>FULLKEYCARD</b>   | <b>BIGINT</b>   | Number of distinct full-key values; -1 if<br>statistics are not gathered.                                                                                                    |
| <b>CLUSTERRATIO</b>  | <b>SMALLINT</b> | Degree of data clustering with the index; $-1$<br>if statistics are not gathered or if detailed<br>index statistics are gathered (in which case<br>CLUSTERFACTOR will be used instead).        |
| <b>CLUSTERFACTOR</b> | <b>DOUBLE</b>   | Finer measurement of degree of clustering, or<br>-1 if detailed index statistics have not been<br>gathered, or if the index is defined on a<br>nickname.                                       |
| SEQUENTIAL_PAGES     | <b>INTEGER</b>  | Number of leaf pages located on disk in<br>index key order with few or no large gaps<br>between them $(-1$ if statistics are not<br>available).                                                |
| <b>DENSITY</b>       | <b>INTEGER</b>  | Ratio of SEQUENTIAL_PAGES to number of<br>pages in the range of pages occupied by the<br>index, expressed as a percent (integer<br>between 0 and 100, $-1$ if no statistics are<br>available). |
| USER_DEFINED         | <b>SMALLINT</b> | 1 if this index was defined by a user and has<br>not been dropped; otherwise 0.                                                                                                    |

### **OBJCAT.INDEXES**

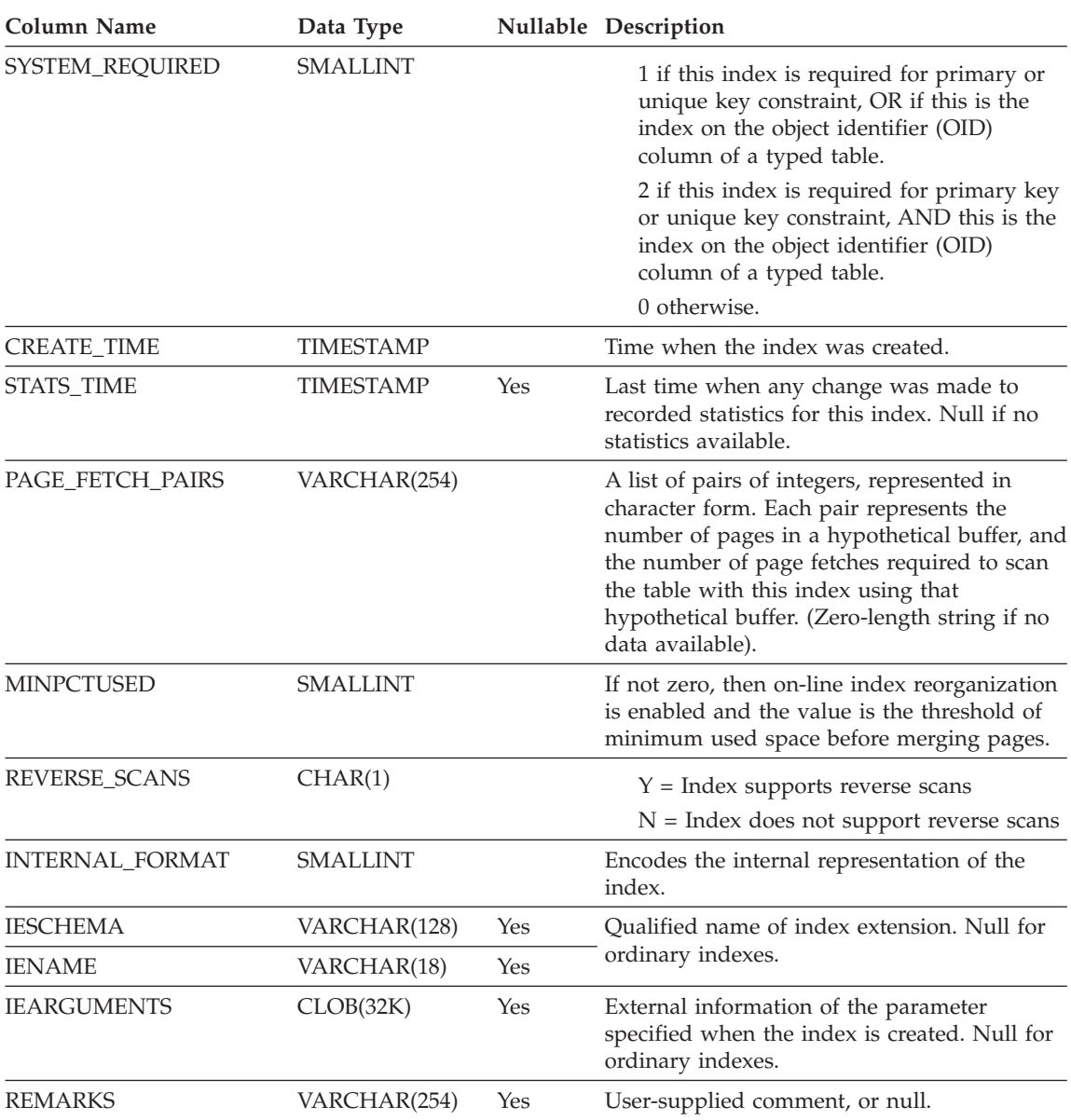

#### *Table 111. OBJCAT.INDEXES Catalog View (continued)*

### <span id="page-1328-0"></span>**OBJCAT.INDEXEXPLOITRULES**

Each row represents an index exploitation.

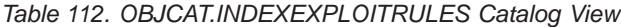

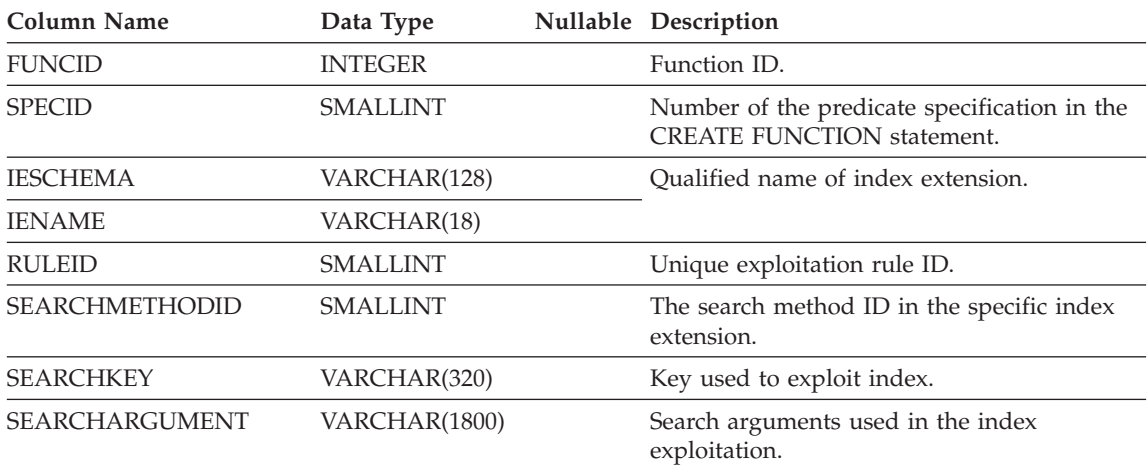

### <span id="page-1329-0"></span>**OBJCAT.INDEXEXTENSIONDEP**

Contains a row for each dependency that index extensions have on various database objects.

*Table 113. OBJCAT.INDEXEXTENSIONDEP Catalog View*

| <b>Column Name</b> | Data Type       |     | Nullable Description                                                                                                    |
|--------------------|-----------------|-----|----------------------------------------------------------------------------------------------------|
| <b>IESCHEMA</b>    | VARCHAR(128)    |     | Qualified name of index extension which has<br>dependencies on another object.                                                                        |
| <b>IENAME</b>      | VARCHAR(18)     |     |                                                                                                    |
| <b>BTYPE</b>       | CHAR(1)         |     | Type of object that the index extension is<br>dependent on:                                                                                           |
|                    |                 |     | $A = Alias$                                                                                                    |
|                    |                 |     | $F =$ Function instance or method instance                                                                                                    |
|                    |                 |     | $I = Server definition$                                                                                                    |
|                    |                 |     | $O = "Outer"$ dependency on hierarchic<br>SELECT privilege                                                                                            |
|                    |                 |     | $R =$ Structured type                                                                                                    |
|                    |                 |     | $S =$ Summary table                                                                                                    |
|                    |                 |     | $T = Table (not typed)$                                                                                                    |
|                    |                 |     | $U = Typed$ table                                                                                                    |
|                    |                 |     | $V = View (not typed)$                                                                                                    |
|                    |                 |     | $W = Typed$ view                                                                                                    |
|                    |                 |     | $X = Index extension$                                                                                                    |
| <b>BSCHEMA</b>     | VARCHAR(128)    |     | Qualified name of object depended on by the<br>index extension (if BTYPE='F', this is the<br>specific name of a function).                            |
| <b>BNAME</b>       | VARCHAR(128)    |     |                                                                                                    |
| TABAUTH            | <b>SMALLINT</b> | Yes | If BTYPE='O', 'T', 'U', 'V', or 'W', encodes the<br>privileges on the table (or view) that are<br>required by a dependent trigger; otherwise<br>null. |

### <span id="page-1330-0"></span>**OBJCAT.INDEXEXTENSIONMETHODS**

Each row represents a search method. One index extension may include multiple search methods.

*Table 114. OBJCAT.INDEXEXTENSIONMETHODS Catalog View*

| Column Name               | Data Type       |     | Nullable Description                            |
|---------------------------|-----------------|-----|-------------------------------------------------|
| <b>METHODNAME</b>         | VARCHAR(18)     |     | Name of search method.                          |
| <b>METHODID</b>           | <b>SMALLINT</b> |     | Number of the method in the index<br>extension. |
| <b>IESCHEMA</b>           | VARCHAR(128)    |     | Qualified name of index extension.              |
| <b>IENAME</b>             | VARCHAR(18)     |     |                                                 |
| <b>RANGEFUNCSCHEMA</b>    | VARCHAR(128)    |     | Qualified name of range-through function.       |
| <b>RANGEFUNCNAME</b>      | VARCHAR(18)     |     |                                                 |
| <b>RANGESPECIFICNAME</b>  | VARCHAR(18)     |     | Range-through function specific name.           |
| <b>FILTERFUNCSCHEMA</b>   | VARCHAR(128)    |     | Oualified name of filter function.              |
| <b>FILTERFUNCNAME</b>     | VARCHAR(18)     |     |                                                 |
| <b>FILTERSPECIFICNAME</b> | VARCHAR(18)     |     | Function specific name of filter function.      |
| <b>REMARKS</b>            | VARCHAR(254)    | Yes | User-supplied or null.                          |

### <span id="page-1331-0"></span>**OBJCAT.INDEXEXTENSIONPARMS**

Each row represents an index extension instance parameter or source key definition.

*Table 115. OBJCAT.INDEXEXTENSIONPARMS Catalog View*

| Column Name     | Data Type                   |  | Nullable Description                                                                      |
|-----------------|-----------------------------|--|-------------------------------------------------------------------------------------------|
| <b>IESCHEMA</b> | VARCHAR(128)                |  | Qualified name of index extension.                                                        |
| <b>IENAME</b>   | VARCHAR(18)                 |  |                                                                                           |
| <b>ORDINAL</b>  | <b>SMALLINT</b>             |  | Sequence number of parameter or source key.                                               |
| <b>PARMNAME</b> | VARCHAR(18)                 |  | Name of parameter or source key.                                                          |
| TYPESCHEMA      | VARCHAR(128)<br>VARCHAR(18) |  | Qualified name of the instance parameter or<br>souce key data type.                       |
| <b>TYPENAME</b> |                             |  |                                                                                           |
| <b>LENGTH</b>   | <b>INTEGER</b>              |  | Length of the instance parameter or source<br>key data type.                              |
| <b>SCALE</b>    | <b>SMALLINT</b>             |  | Scale of the instance parameter or source key<br>data type. Zero (0) when not applicable. |
| <b>PARMTYPE</b> | CHAR(1)                     |  | Type represented by the row:                                                              |
|                 |                             |  | $P = index extension parameter$                                                           |
|                 |                             |  | $K = \text{key column}$                                                                   |
| <b>CODEPAGE</b> | <b>SMALLINT</b>             |  | Code page of the index extension parameter.<br>Zero if not a string type.                 |

| |
## **OBJCAT.INDEXEXTENSIONS**

Contains a row for each index extension.

*Table 116. OBJCAT.INDEXEXTENSIONS Catalog View*

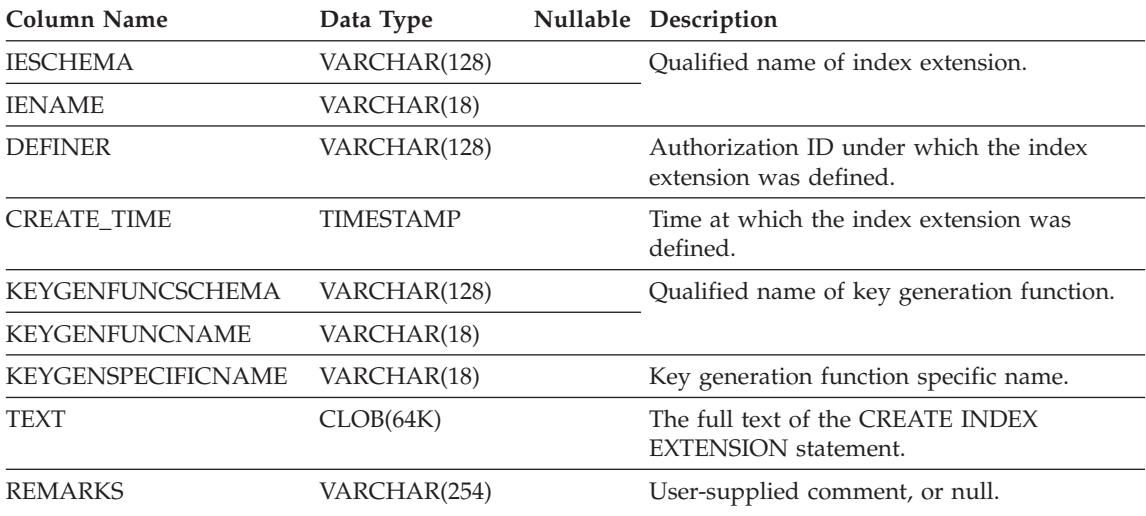

# **OBJCAT.PREDICATESPECS**

*Table 117. OBJCAT.PREDICATESPECS Catalog View*

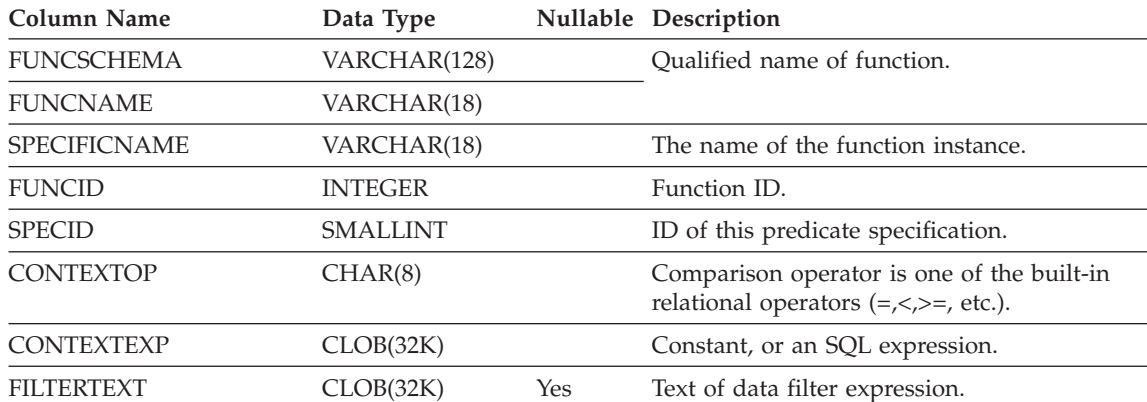

## **OBJCAT.TRANSFORMS**

Contains a row for each transform function type within a user-defined type contained in a named transform group.

*Table 118. OBJCAT.TRANSFORMS Catalog View*

| <b>Column Name</b>   | Data Type       |     | Nullable Description                                                                                                    |
|----------------------|-----------------|-----|----------------------------------------------------------------------------------------------------|
| <b>TYPEID</b>        | <b>SMALLINT</b> |     | Internal type ID as defined in<br><b>SYSCAT DATATYPES</b>                                                                                       |
| <b>TYPESCHEMA</b>    | VARCHAR(128)    |     | Qualified name of the given user-defined                                                                                                    |
| <b>TYPENAME</b>      | VARCHAR(18)     |     | structured type.                                                                                                    |
| <b>GROUPNAME</b>     | VARCHAR(18)     |     | Transform group name.                                                                                                    |
| <b>FUNCID</b>        | <b>INTEGER</b>  | Yes | Internal function ID for the associated<br>transform function, as defined in<br>SYSCAT.FUNCTIONS. Null only for internal<br>system functions.   |
| <b>FUNCSCHEMA</b>    | VARCHAR(128)    |     | Qualified name of the associated transform                                                                                                    |
| <b>FUNCNAME</b>      | VARCHAR(18)     |     | functions.                                                                                                    |
| <b>SPECIFICNAME</b>  | VARCHAR(18)     |     | Function specific (instance) name.                                                                                                    |
| <b>TRANSFORMTYPE</b> | VARCHAR(8)      |     | 'FROM SQL' = Transform function<br>transforms a structured type from SQL<br>TO SQL' = Transform function transforms<br>a structured type to SQL |
| <b>FORMAT</b>        | CHAR(1)         |     | 'U' = User defined                                                                                                    |
| <b>MAXLENGTH</b>     | <b>INTEGER</b>  | Yes | Maximum length (in bytes) of output from<br>the FROM SQL transform. Null for TO SQL<br>transforms.                                              |
| <b>ORIGIN</b>        | CHAR(1)         |     | 'I' = Inherited down type hierarchy.<br>'U' = User defined.                                                                                     |
| <b>REMARKS</b>       | VARCHAR(254)    | Yes | User-supplied comment or null.                                                                                                    |

## **OBJCAT.TRANSFORMS**

# **Appendix F. Federated Systems**

This appendix documents:

- The server types that can be defined in the SQL statements for establishing and using DB2 federated systems
- v The options that can be defined in the SQL statements for establishing and using DB2 federated systems
- Default mappings between data types supported by the federated server and data types supported by data sources
- Factors to consider and restrictions to observe when using pass-through

#### **Server Types**

Server types indicate what kind of data source the server will represent. Server types vary by vendor, purpose, and platform. Supported values depend on the wrapper being used.

#### v **DRDA wrapper**

DB2 Family

*Table 119. IBM DB2 Universal Database*

| <b>Server Type</b>   | Data Source                         |  |  |
|----------------------|-------------------------------------|--|--|
| DB2/UDB              | IBM DB2 Universal Database          |  |  |
| DataJoiner           | IBM DB2 DataJoiner V2.1 and V2.1.1  |  |  |
| DB2/6000             | IBM DB <sub>2</sub> for AIX         |  |  |
| DB2/HPUX             | IBM DB2 for HP-UX V1.2              |  |  |
| DB2/NT               | IBM DB2 for Windows NT              |  |  |
| DB2/EEE              | IBM DB2 Enterprise-Extended Edition |  |  |
| DB <sub>2</sub> /SUN | IBM DB2 for Solaris V1 and V1.2     |  |  |
| DB2/2                | IBM DB2 for OS/2                    |  |  |
| DB2/LINUX            | IBM DB2 for Linux                   |  |  |
| DB2/PTX              | IBM DB2 for NUMA-O                  |  |  |
| DB <sub>2</sub> /SCO | IBM DB2 for SCO Unixware            |  |  |
|                      |                                     |  |  |

*Table 120. IBM DB2 Universal Database for AS/400*

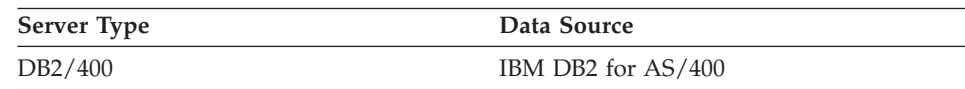

*Table 121. IBM DB2 Universal Database for OS/390*

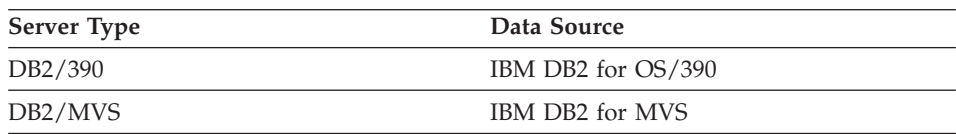

#### *Table 122. IBM DB2 Server for VM and VSE*

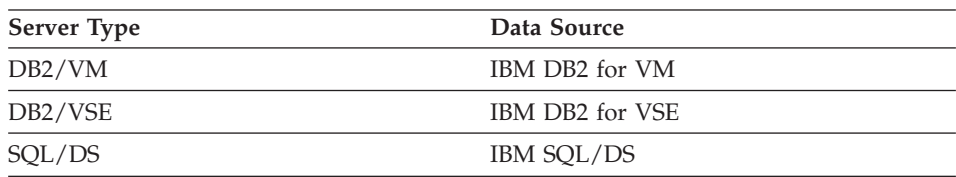

#### v **SQLNET wrapper**

Oracle data sources supported by Oracle SQL\*Net V1 or V2 client software.

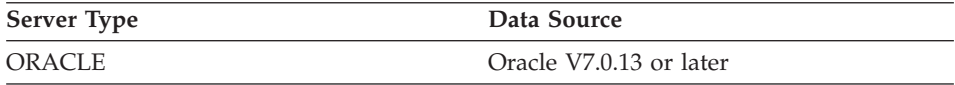

#### v **NET8 wrapper**

Oracle data sources supported by Oracle Net8 client software.

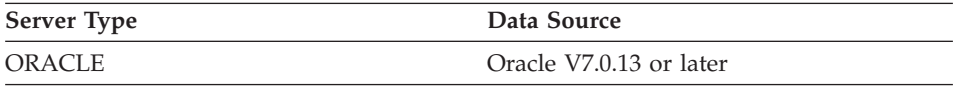

#### v **OLE DB wrapper**

OLE DB providers compliant with Microsoft OLE DB 2.0 or later.

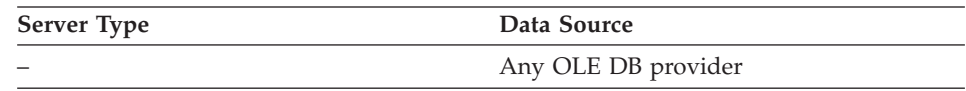

#### v **Other wrappers**

Please consult the documentation included with the wrapper.

#### **SQL Options for Federated Systems**

This section documents:

- The column options that can be specified in the ALTER NICKNAME statement.
- The function mapping options that can be specified in the CREATE FUNCTION MAPPING statement
- The server options that can be specified in the CREATE SERVER, ALTER SERVER, and SET SERVER OPTION statements
- v The user options that can be specified in the CREATE USER MAPPING and ALTER USER MAPPING statements

## **Column Options**

The primary purpose of column options is to provide information about nickname columns to the SQL compiler. Setting column options for one or more columns to 'Y' allows the compiler to consider additional push-down possibilities for predicates that perform evaluation operations. See *Administration Guide: Performance* for more information on push-down processing.

| Option                     | <b>Valid Settings</b> |                                                                                                    | Default<br><b>Setting</b> |
|----------------------------|-----------------------|----------------------------------------------------------------------------------------------------|---------------------------|
| numeric_string             | 'Y'                   | Yes, this column contains only strings of numeric data.<br>IMPORTANT: If this column contains only numeric<br>strings followed by trailing blanks, it is inadvisable to<br>specify 'Y'.                                                                                                    |                           |
|                            | 'N'                   | No, this column is not limited to strings of numeric<br>data.                                                                                                    |                           |
|                            |                       | By setting numeric_string to 'Y' for a column, you are<br>informing the optimizer that this column contains no blanks<br>that could interfere with sorting of the column's data. This<br>option is helpful when the collating sequence of a data source is<br>different from DB2. Columns marked with this option will not<br>be excluded from local (data source) evaluation because of a<br>different collating sequence.                                                                                                    |                           |
| varchar_no_trailing_blanks |                       | Specifies if this data source uses non-blank padded varchar<br>comparison semantics. For variable-length character strings that<br>contain no trailing blanks, some DBMS's non-blank-padded<br>comparison semantics return the same results as DB2's<br>comparison semantics. If you are certain that all VARCHAR<br>table/view columns at a data source contain no trailing blanks,<br>consider setting this server option to 'Y' for a data source. This<br>option is often used with Oracle** data sources. Ensure that you<br>consider all objects that can potentially have nicknames<br>(including views). | 'N'                       |
|                            | 'Y'                   | This data source has non-blank-padded comparison<br>semantics similar to DB2's.                                                                                                    |                           |
|                            | 'N'                   | This data source does not have the same<br>non-blank-padded comparison semantics as DB2's.                                                                                                    |                           |

*Table 123. Column Options and Their Settings*

## **Function Mapping Options**

The primary purpose of function mapping options is to provide information about the potential cost of executing a data source function at the data source. If pushdown analysis determines that either of two functions within a mapping can be called, the statistical information provided in the mapping definition helps the optimizer to compare the estimated cost of executing the data source function with the estimated cost of executing the DB2 function.

| Option            | <b>Valid Settings</b>                                                                                                    | Default<br><b>Setting</b> |
|-------------------|----------------------------------------------------------------------------------------------------|---------------------------|
| disable           | Disable a default function mapping. Valid values are 'Y' and<br>'N'.                                                       | 'N'                       |
| initial insts     | Estimated number of instructions processed the first and last<br>time that the data source function is invoked.            | $^{\prime}()'$            |
| initial ios       | Estimated number of I/Os performed the first and last time<br>that the data source function is invoked.                    | $^{\prime}()'$            |
| ios_per_argbyte   | Estimated number of I/Os expended for each byte of the<br>argument set that's passed to the data source function.          | $^{\prime}()'$            |
| ios_per_invoc     | Estimated number of I/Os per invocation of a data source<br>function.                                                      | $^{\prime}()'$            |
| insts_per_argbyte | Estimated number of instructions processed for each byte of the<br>argument set that's passed to the data source function. | '0'                       |
| insts_per_invoc   | Estimated number of instructions processed per invocation of<br>the data source function.                                  | '450'                     |
| percent_argbytes  | Estimated average percent of input argument bytes that the<br>data source function will actually read.                     | '100'                     |
| remote_name       | Name of the data source function.                                                                                          | local<br>name             |

*Table 124. Function Mapping Options and Their Settings*

#### **Server Options**

Server options are used to describe a server. In addition to location information (such as the data source machine name), options can specify security and performance attributes for a data source. The security options provide control over password communication (sent or not sent to data sources) and authentication information case (uppercase and/or lowercase IDs and passwords). The performance options help the optimizer determine if evaluation operations can be done at data sources and the best cost model for completing queries that retrieve data from data sources.

<span id="page-1340-0"></span>*Table 125. Server Options and Their Settings*

| Option             | <b>Valid Settings</b>                                                                                                    |                                                                                                    | Default<br><b>Setting</b> |  |  |
|--------------------|----------------------------------------------------------------------------------------------------|----------------------------------------------------------------------------------------------------|---------------------------|--|--|
| collating_sequence | Specifies whether the data source uses the same default<br>collating sequence as the federated database, based on the<br>code set and the country information. If a data source has a<br>collating sequence that differs from DB2's collating sequence,<br>most operations depending on DB2's collating sequence<br>cannot be remotely evaluated at a data source. An example is<br>executing MAX column functions against a nickname<br>character column at a data source with a different collating<br>sequence. Because results might differ if the MAX function is<br>evaluated at the remote data source, DB2 will perform the<br>aggregate operation and the MAX function locally. | 'N'                                                                                                    |                           |  |  |
|                    | If your query contains an equal sign, it is possible to<br>push-down that portion of the query even if the collating<br>sequences are different (set to 'N'). For example, the predicate<br>$C1 = 'A'$ could be pushed-down to a data source. Of course,<br>such queries cannot be pushed-down when the collating<br>sequence at the data source is case-insensitive. When a data<br>source is case-insensitive, the results from $Cl = 'A'$ and $Cl =$<br>'a' are the same, which is not acceptable in a case-sensitive<br>environment (DB2).                                                                                                    |                                                                                                    |                           |  |  |
|                    |                                                                                                    | Administrators can create federated databases with a<br>particular collating sequence that matches the data source<br>collating sequence. This approach may speed performance if<br>all data sources use the same collating sequence or if most or<br>all column functions are directed against data sources that use<br>the same collating sequence. |                           |  |  |
|                    | 'Y'                                                                                                    | Data source's collating sequence is the same as<br>federated database's.                                                                                                    |                           |  |  |
|                    | 'N'                                                                                                    | Data source's collating sequence is not the same as<br>federated database's.                                                                                                    |                           |  |  |
|                    | T'                                                                                                    | Data source's collating sequence is different from<br>federated database's and is case-insensitive (for<br>example, 'TOLLESON' and 'TolLESon' are considered<br>equal).                                                                                                    |                           |  |  |
| comm rate          | second.                                                                                                    | Specifies the communication rate between a federated server<br>and its associated data sources. Expressed in megabytes per                                                                                                    | $2^{\prime}$              |  |  |
|                    | 12.                                                                                                    | Valid values are greater than 0 and less than 2147483648.<br>Values may be expressed as whole numbers only, for example                                                                                                    |                           |  |  |

*Table 125. Server Options and Their Settings (continued)*

| Option                                                   | <b>Valid Settings</b>                                                                                                    |                                                                                                    | Default<br>Setting |
|----------------------------------------------------------|----------------------------------------------------------------------------------------------------|----------------------------------------------------------------------------------------------------|--------------------|
| connectstring                                            |                                                                                                    | Specifies initialization properties needed to connect to an OLE<br>None<br>DB provider. For the complete syntax and semantics of the<br>connection string, see the "Data Link API of the OLE DB Core<br>Components" in the Microsoft OLE DB 2.0 Programmer's<br>Reference and Data Access SDK, Microsoft Press, 1998. |                    |
| cpu_ratio                                                | Indicates how much faster or slower a data source's CPU runs '1.0'<br>than the federated server's CPU.<br>Valid values are greater than 0 and less than $1x10^{23}$ . Values                                                                                                    |                                                                                                    |                    |
|                                                          | may be expressed in any valid double notation, for example<br>123E10, 123, or 1.21E4.                                                                                                    |                                                                                                    |                    |
| dbname                                                   | Name of the data source database that you want the federated None.<br>server to access. Required for DB2 family data sources; does<br>not apply to Oracle** data sources because Oracle instances<br>contain only one database. For DB2, this value corresponds to<br>a specific database within an instance or, if DB2 for OS/390,<br>the database LOCATION value. |                                                                                                    |                    |
| fold_id (See notes 1 and 4<br>at the end of this table.) |                                                                                                    | Applies to user IDs that the federated server sends to data<br>sources for authentication. Valid values are:                                                                                                    | None.              |
|                                                          | 'U'                                                                                                    | The federated server folds the user ID to uppercase<br>before sending it to the data source. This is a logical<br>choice for DB2 family and Oracle** data sources (See<br>note 2 at end of this table.)                                                                                                    |                    |
|                                                          | 'N'                                                                                                    | The federated server does nothing to the user ID<br>before sending it to the data source. (See note 2 at<br>end of this table.)                                                                                                    |                    |
|                                                          | $^\prime\rm L'$                                                                                                    | The federated server folds the user ID to lowercase<br>before sending it to the data source.                                                                                                    |                    |
|                                                          |                                                                                                    | If none of these settings are used, the federated server tries to<br>send the user ID to the data source in uppercase. If the user<br>ID fails, the server tries sending it in lowercase.                                                                                                    |                    |

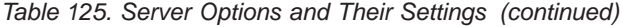

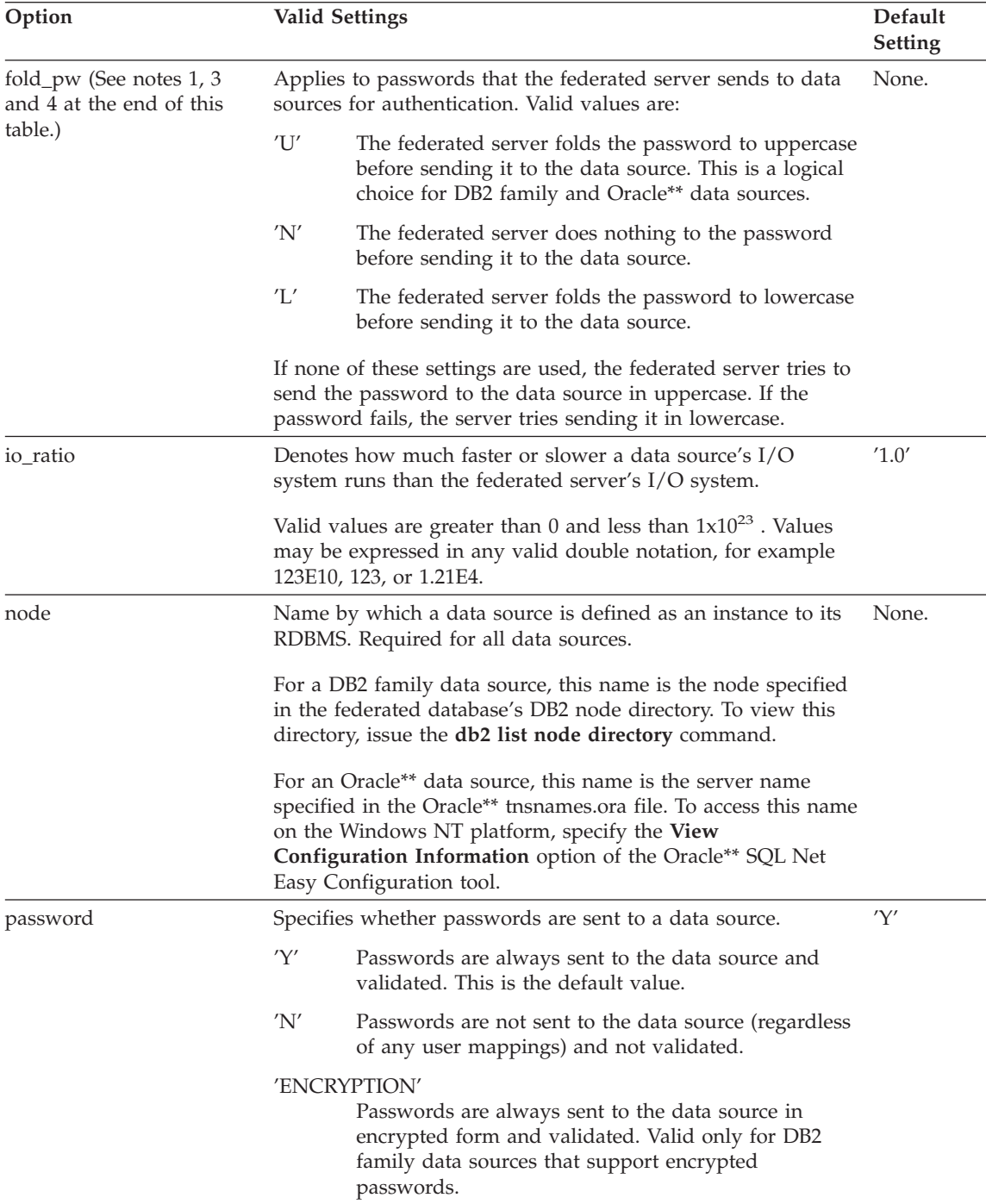

*Table 125. Server Options and Their Settings (continued)*

| Option                     |                                                                                                    | <b>Valid Settings</b><br>Default<br>Setting                                                                                                    |     |
|----------------------------|----------------------------------------------------------------------------------------------------|----------------------------------------------------------------------------------------------------|-----|
| plan_hints                 |                                                                                                    | Specifies whether plan hints are to be enabled. Plan hints are<br>statement fragments that provide extra information for data<br>source optimizers. This information can, for certain query<br>types, improve query performance. The plan hints can help<br>the data source optimizer decide whether to use an index,<br>which index to use, or which table join sequence to use. | 'N' |
|                            | 'Y'                                                                                                    | Plan hints are to be enabled at the data source if the<br>data source supports plan hints.                                                                                                    |     |
|                            | 'N'                                                                                                    | Plan hints are not to be enabled at the data source.                                                                                                    |     |
| pushdown                   | 'Y'                                                                                                    | DB2 will consider letting the data source evaluate<br>operations.                                                                                                    | 'Y' |
|                            | 'N'                                                                                                    | DB2 will retrieve only columns from the remote data<br>source and will not let the data source evaluate other<br>operations, such as joins.                                                                                                    |     |
| varchar_no_trailing_blanks | Specifies if this data source uses non-blank padded varchar<br>comparison semantics. For variable-length character strings<br>that contain no trailing blanks, some DBMS's<br>non-blank-padded comparison semantics return the same<br>results as DB2's comparison semantics. If you are certain that<br>all VARCHAR table/view columns at a data source contain no<br>trailing blanks, consider setting this server option to 'Y' for a<br>data source. This option is often used with Oracle <sup>**</sup> data<br>sources. Ensure that you consider all objects that can<br>potentially have nicknames (including views). |                                                                                                    | 'N' |
|                            | 'Y'                                                                                                    | This data source has non-blank-padded comparison<br>semantics similar to DB2's.                                                                                                    |     |
|                            | 'N'                                                                                                    | This data source does not have the same<br>non-blank-padded comparison semantics as DB2's.                                                                                                    |     |

Notes on [Table 125 on page 1327](#page-1340-0):

- 1. This field is applied regardless of the value specified for authentication.
- 2. Because DB2 stores user IDs in uppercase, the values 'N' and 'U' are logically equivalent to each other.
- 3. The setting for fold\_pw has no effect when the setting for password is 'N'. Because no password is sent, case cannot be a factor.
- 4. Avoid null settings for either of these options. A null setting may seem attractive because DB2 will make multiple attempts to resolve user IDs

and passwords; however, performance might suffer (it is possible that DB2 will send a user ID and password four times before successfully passing data source authentication).

#### **User Options**

User options provide authorization and accounting string information for user mappings. Use them to specify the ID and password used to represent a DB2 authentication ID when authenticating at a data source.

*Table 126. User Options and Their Settings*

| Option            | <b>Valid Settings</b>                                                                                                    |       |
|-------------------|----------------------------------------------------------------------------------------------------|-------|
| remote_authid     | Indicates the authorization ID used at the data source. Valid<br>settings include any string of length 255 or less. If this option is<br>not specified, the ID used to connect to database is used.                                                                                           |       |
| remote domain     | Indicates the Windows NT domain used to authenticate users<br>connecting to this data source. Valid settings include any valid<br>Windows NT domain name. If this option is not specified, the<br>data source will authenticate using the default authentication<br>domain for that database. | None. |
| remote_password   | Indicates the authorization password used at the data source.<br>Valid settings include any string of length 32 or less. If this<br>option is not specified, the password used to connect to the<br>database is used.                                                                         | None. |
| accounting_string | Used to specify a DRDA accounting string. Valid settings<br>include any string of length 255 or less. This option is required<br>only if accounting information needs to be passed. See the DB2<br>Connect User's Guide                                                                       | None. |

## **Default Data Type Mappings**

This section shows default mappings between DB2 data types supported by the federated server and data type supported by the following data sources:

- DB2 Universal Database for OS/390 and DB2 for MVS/ESA
- DB2 Universal Database for AS/400 and DB2 for OS/400
- Oracle
- DB2 for VM and VSE; SQL/DS

The mappings shown are between non-identical data types. Mappings between identical data types are not shown.

## **Default Type Mappings between DB2 and DB2 Universal Database for OS/390 (and DB2 for MVS/ESA) Data Sources**

*Table 127. Default Type Mappings between DB2 and DB2 Universal Database for OS/390 (and DB2 for MVS/ESA) Data Sources*

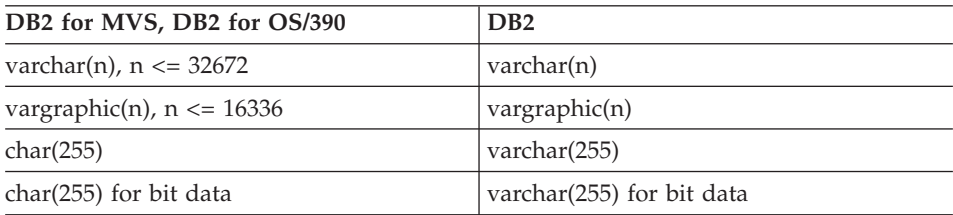

## **Default Type Mappings between DB2 and 2 Universal Database for AS/400 (and DB2 for OS/400) Data Sources**

*Table 128. Default Type Mappings between DB2 and DB2 Universal Database for AS/400 (and DB2 for OS/400) Data Sources*

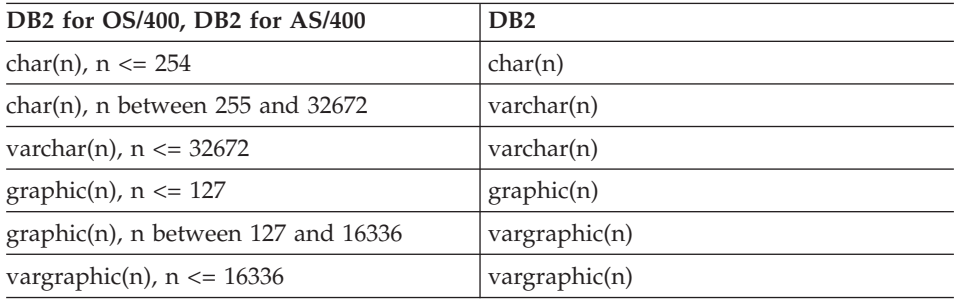

## **Default Type Mappings between DB2 and Oracle Data Sources**

*Table 129. Default Type Mappings between DB2 and Oracle Data Sources*

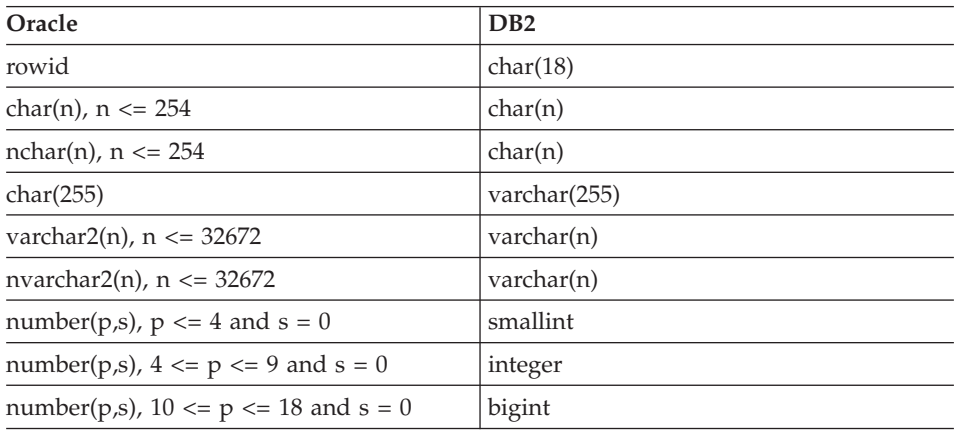

| Oracle                                                                            | D <sub>B2</sub>           |
|-----------------------------------------------------------------------------------|---------------------------|
| number(p,s), $p \le 31$ and $0 \le s \le p$ and<br>previous two cases don't match | decimal                   |
| number( $p,s$ ), all cases other than the<br>previous 4                           | double                    |
| raw(n), $n \le 254$                                                               | $char(n)$ for bit data    |
| raw $(255)$                                                                       | varchar(255) for bit data |
| date $(char(9))$                                                                  | timestamp                 |

*Table 129. Default Type Mappings between DB2 and Oracle Data Sources (continued)*

## **Default Type Mappings between DB2 and DB2 for VM and VSE (and SQL/DS) Data Sources**

*Table 130. Default Type Mappings between DB2 and DB2 for VM and VSE (and SQL/DS) Data Sources*

| DB <sub>2</sub> for OS/390, SOL/DS | D <sub>B2</sub> |  |
|------------------------------------|-----------------|--|
| varchar(n), $n \le 32672$          | varchar(n)      |  |
| vargraphic(n), $n \le 16336$       | vargraphic(n)   |  |

#### **Pass-Through Facility Processing**

A facility called *pass-through* can be used to query a data source in the SQL that is native to that data source. This section:

- v States what kind of SQL statements a federated server and its associated data sources process in pass-through sessions.
- v Lists considerations and restrictions to be aware of when using pass-through.

## **SQL Processing in Pass-Through Sessions**

The following rules specify whether an SQL statement is processed by DB2 or by a data source:

- v If a SQL statement is submitted to a data source for processing in a pass-through session, it must be prepared dynamically in the session and executed while the session is still open. There are several ways to do this:
	- If a SELECT statement is submitted, use the PREPARE statement to prepare it, then use the OPEN, FETCH, and CLOSE statements to access the results of the query.
	- For supported statements other than SELECT, either:
		- Use the PREPARE statement to prepare the supported statement; then use the EXECUTE statement to have it executed.
- Use the EXECUTE IMMEDIATE statement to prepare it and have it executed.
- v If a static statement is submitted in a pass-through session, it is sent to the federated server for processing.
- If a COMMIT or ROLLBACK command is issued during a pass-through session, this command will complete the current unit of work (UOW).

#### **Considerations and Restrictions**

There are a number of considerations and restrictions that apply to pass-through. Some of them are of a general nature; others concern Oracle data sources only.

#### **Using Pass-Through with All Data Sources**

The following information applies to all data sources:

- Statements prepared within a pass-through session must be executed within the same pass-through session. Statements prepared within a pass-through session, but executed outside of the same pass-through session will fail (SQLSTATE 56098).
- v Users and applications can use pass-through to write to data sources; for example, to insert, update, and delete table rows. Note that a cursor cannot be opened directly against a data source object in a pass-through session (SQLSTATE 25000).
- v An application can have several SET PASSTHRU statements in effect at the same time to different data sources. Although the application might have issued multiple SET PASSTHRU statements, the pass-through sessions are not truly nested. The federated server will not pass through one data source to access another. Rather, the server accesses each data source directly.
- v If multiple pass-through sessions are open at the same time, each unit of work within each session must be concluded with a COMMIT or ROLLBACK statement. The sessions can then be ended in one operation with the SET PASSTHRU statement and its RESET option.
- v It is not possible pass through to more than one data source at a time.
- Pass-through does not support stored procedure calls.
- Pass-through does not support the SELECT INTO statement.

#### **Using Pass-Through with Oracle Data Sources**

The following information applies to Oracle data sources:

• The following restriction applies when a remote client issues a SELECT statement from a command line processor (CLP) in pass-through mode: If the client code is a DB2 SDK prior to DB2 Universal Database Version 5, the SELECT will elicit SQLSTATE 25000. To avoid this error, remote clients must use a DB2 SDK that is at Version 5 or greater.

- Any DDL statement issued against an Oracle server is performed at parse time and is not subject to transaction semantics. The operation, when complete, is automatically committed by Oracle. If a rollback occurs, the DDL is not rolled back.
- When a SELECT statement is issued from raw data types, the RAWTOHEX function should be invoked to receive the hexadecimal values. When an INSERT into raw data types is performed, the hexadecimal representation should be provided.

# **Appendix G. Sample Database Tables**

This appendix shows the information contained in the sample tables of the sample database SAMPLE, and how to create and remove them.

Additional sample databases are provided with DB2 Universal Database to demonstrate business intelligence functions, and are used in the business intelligence tutorial. However, only the contents of the sample database SAMPLE are described in this appendix. See the *Data Warehouse Center Administration Guide* for more information about the business intelligence sample databases.

The sample tables are used in the examples that appear in this manual and other manuals in this library. In addition, the data contained in the sample files with BLOB and CLOB data types is shown.

The following sections are included in this appendix:. ["The Sample Database"](#page-1351-0) on page 1338 ["To Create the Sample Database"](#page-1351-0) on page 1338 ["To Erase the Sample Database"](#page-1351-0) on page 1338 ["CL\\_SCHED Table"](#page-1351-0) on page 1338 ["DEPARTMENT Table"](#page-1352-0) on page 1339 ["EMPLOYEE Table"](#page-1352-0) on page 1339 ["EMP\\_ACT Table"](#page-1355-0) on page 1342 ["EMP\\_PHOTO Table"](#page-1357-0) on page 1344 ["EMP\\_RESUME Table"](#page-1357-0) on page 1344 ["IN\\_TRAY Table"](#page-1358-0) on page 1345 ["ORG Table"](#page-1358-0) on page 1345 ["PROJECT Table"](#page-1359-0) on page 1346 ["SALES Table"](#page-1360-0) on page 1347 ["STAFF Table"](#page-1361-0) on page 1348 ["STAFFG Table"](#page-1362-0) on page 1349 ["Sample Files with BLOB and CLOB Data Type"](#page-1363-0) on page 1350 ["Quintana Photo"](#page-1363-0) on page 1350 ["Quintana Resume"](#page-1363-0) on page 1350 ["Nicholls Photo"](#page-1364-0) on page 1351 ["Nicholls Resume"](#page-1365-0) on page 1352 ["Adamson Photo"](#page-1366-0) on page 1353 ["Adamson Resume"](#page-1366-0) on page 1353 ["Walker Photo"](#page-1367-0) on page 1354 ["Walker Resume"](#page-1368-0) on page 1355

In the sample tables, a dash (-) indicates a null value.

#### <span id="page-1351-0"></span>**The Sample Database**

The examples in this book use a sample database. To use these examples, you must create the SAMPLE database. To use it, the database manager must be installed.

#### **To Create the Sample Database**

An executable file creates the sample database.<sup>117</sup> To create a database you must have SYSADM authority.

#### v **When Using UNIX-based platforms**

If you are using the operating system command prompt, type:

sqllib/bin/db2sampl <path>

from the home directory of the database manager instance owner, where *path* is an optional parameter specifying the path where the sample database is to be created. Press Enter.118 The schema for DB2SAMPL is the CURRENT SCHEMA special register value.

#### v **When using OS/2 or Windows platforms**

If you are using the operating system command prompt, type:

db2sampl *e*

where *e* is an optional parameter specifying the drive where the database is to be created. Press Enter.<sup>119</sup>

If you are not logged on to your workstation through User Profile Management, you will be prompted to do so.

#### **To Erase the Sample Database**

If you do not need to access the sample database, you can erase it by using the DROP DATABASE command:

db2 drop database sample

## **CL\_SCHED Table**

| Name: | <b>CLASS CODE</b>            | DAY                                  | <b>STARTING</b>  | <b>ENDING</b>  |
|-------|------------------------------|--------------------------------------|------------------|----------------|
| Type: | char(7)                      | smallint                             | time             | time           |
| Desc: | Class Code<br>(room:teacher) | Day # of $4 \text{ day}$<br>schedule | Class Start Time | Class End Time |

<sup>117.</sup> For information related to this command, see the DB2SAMPL command in the *Command Reference*.

<sup>118.</sup> If the path parameter is not specified, the sample database is created in the default path specified by the DFTDBPATH parameter in the database manager configuration file.

<sup>119.</sup> If the drive parameter is not specified, the sample database is created on the same drive as DB2.

<span id="page-1352-0"></span>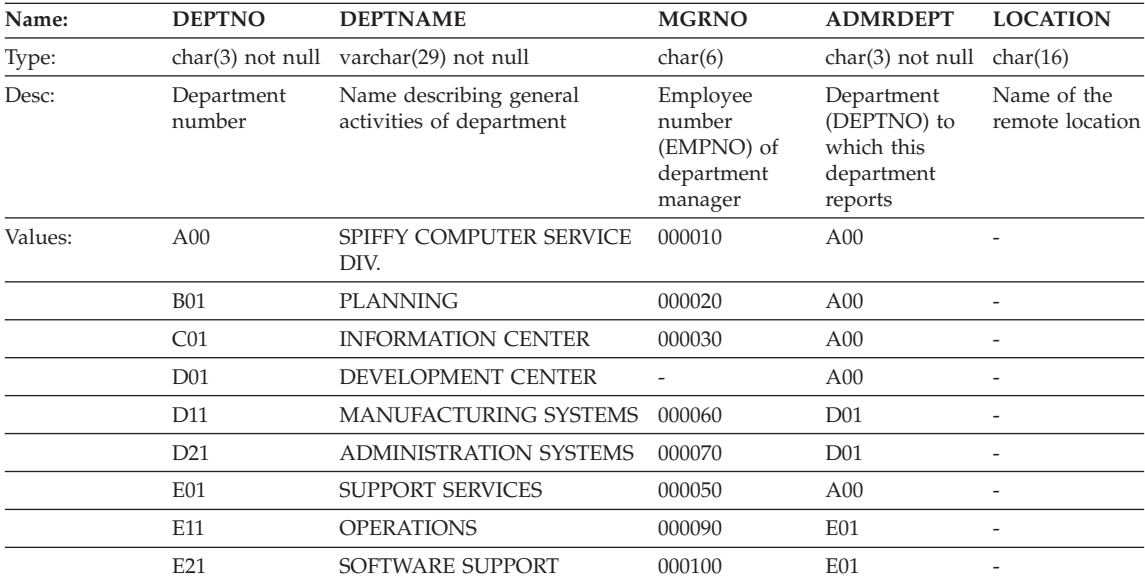

# **DEPARTMENT Table**

## **EMPLOYEE Table**

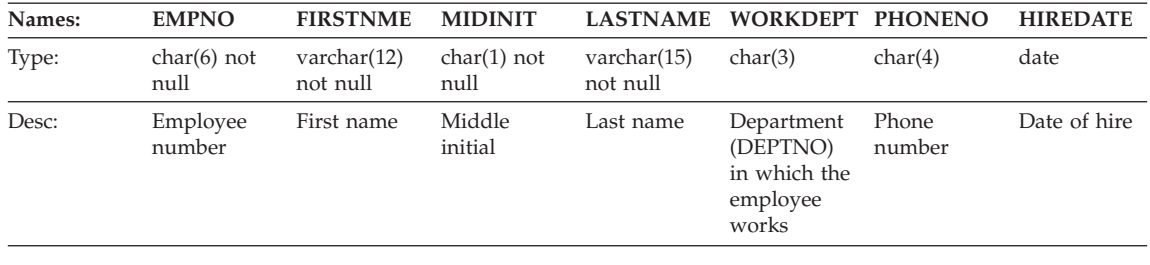

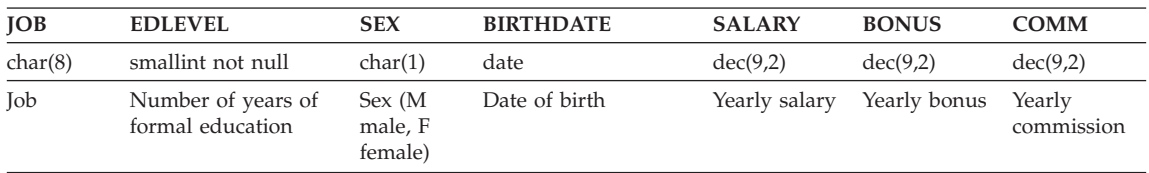

See the following page for the values in the EMPLOYEE table.

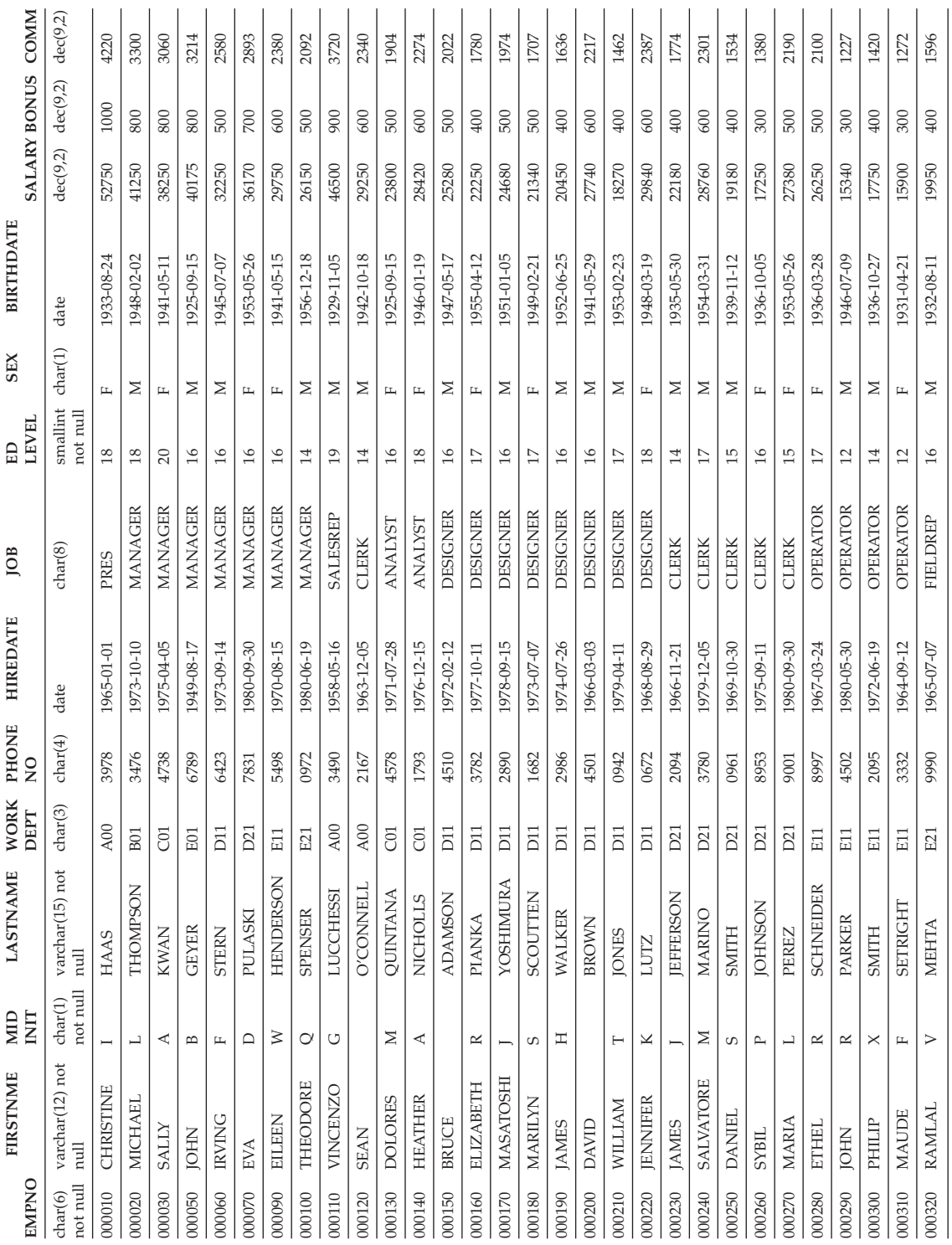

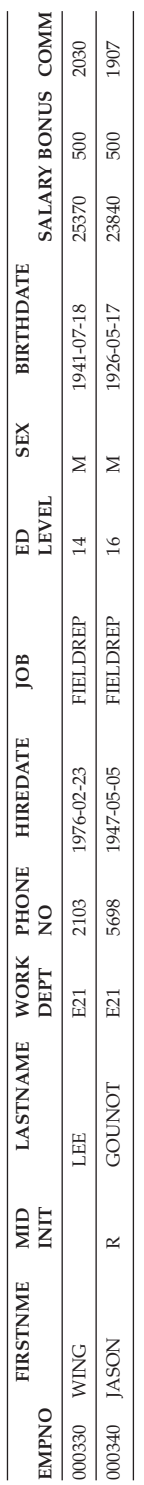

## **EMP\_ACT Table**

<span id="page-1355-0"></span>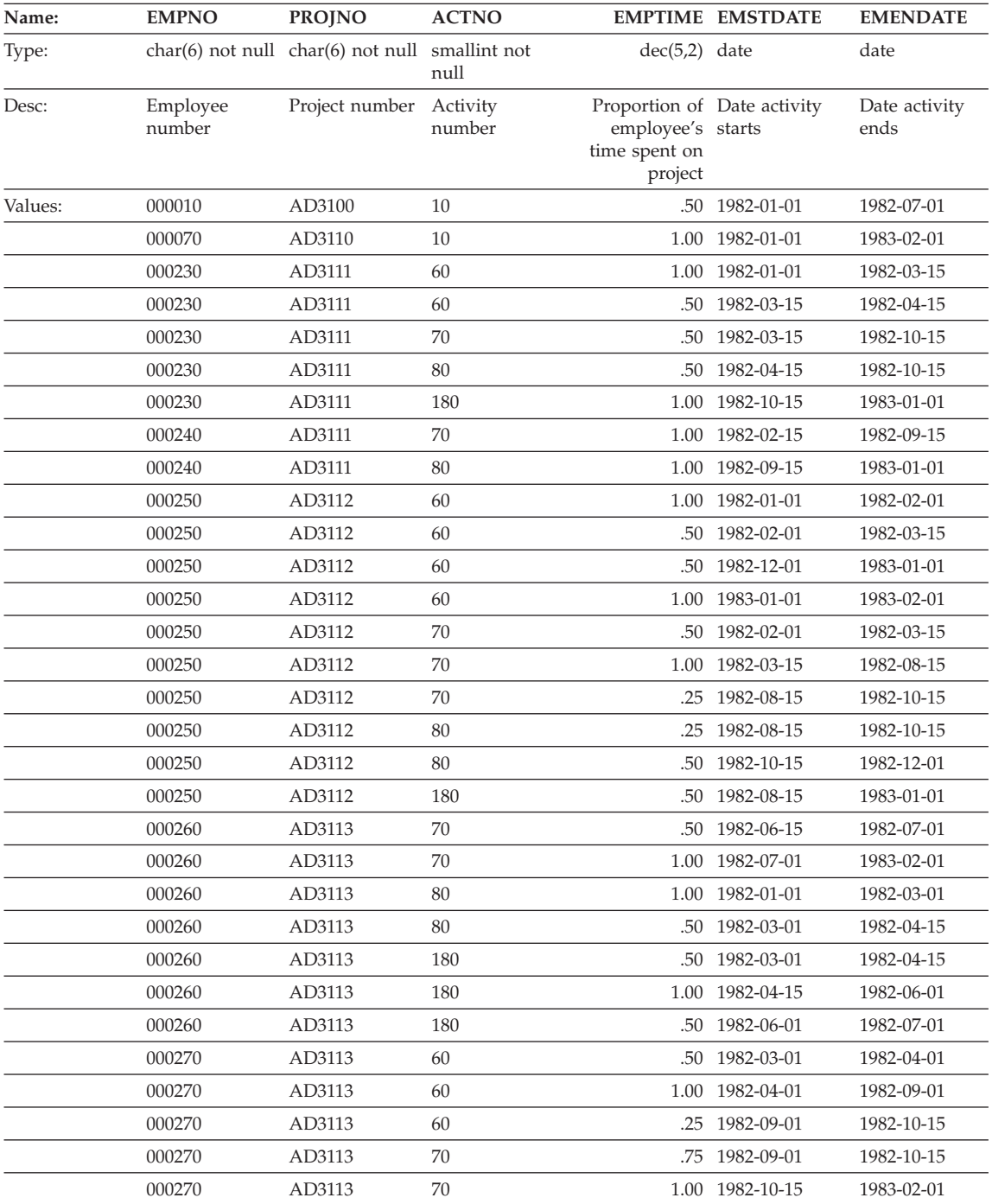

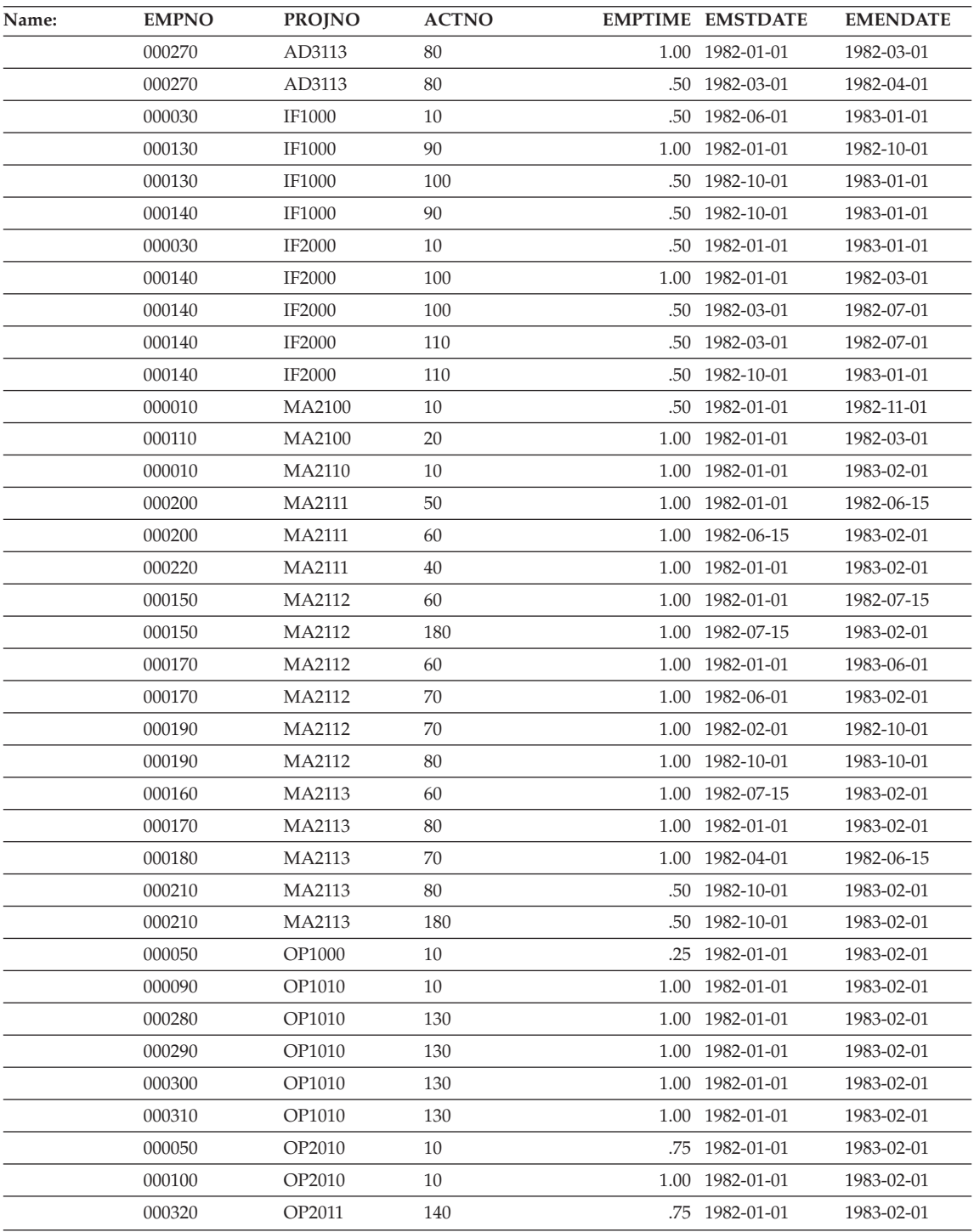

<span id="page-1357-0"></span>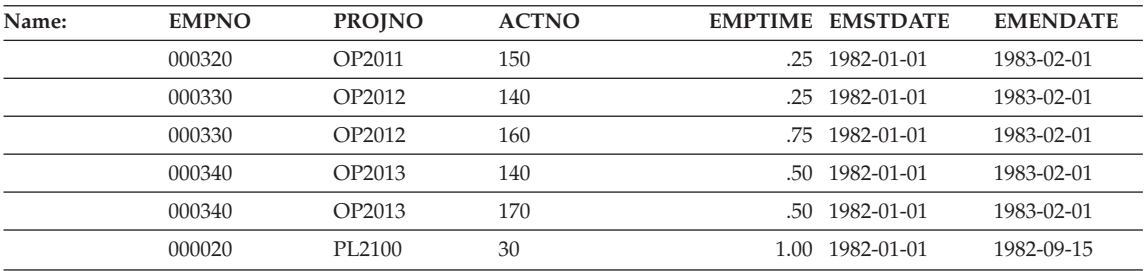

# **EMP\_PHOTO Table**

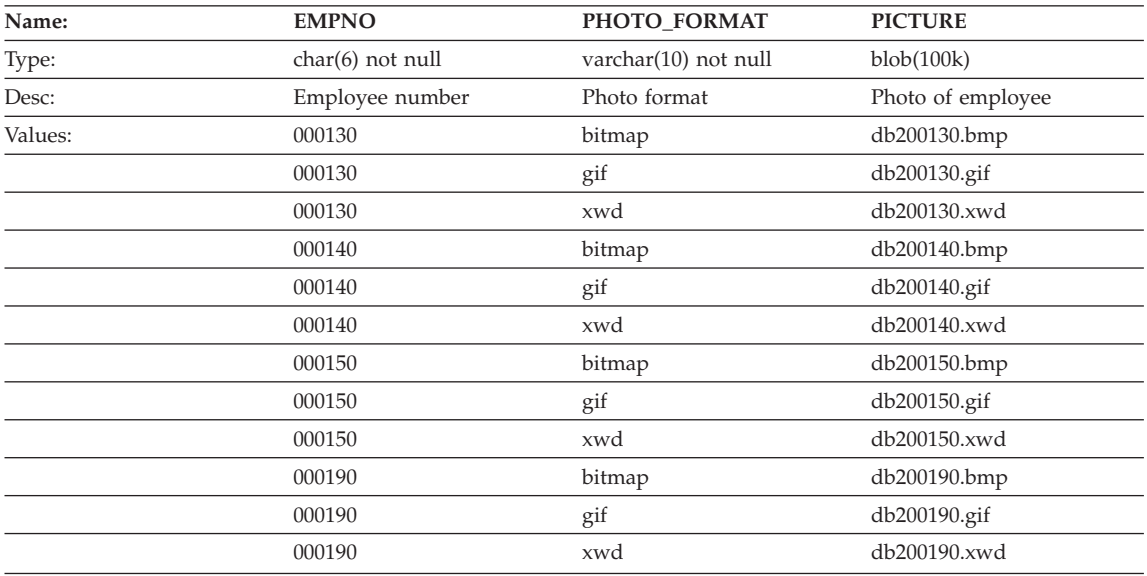

- v ["Quintana Photo"](#page-1363-0) on page 1350 shows the picture of the employee, Delores Quintana.
- v ["Nicholls Photo"](#page-1364-0) on page 1351 shows the picture of the employee, Heather Nicholls.
- v ["Adamson Photo"](#page-1366-0) on page 1353 shows the picture of the employee, Bruce Adamson.
- v ["Walker Photo"](#page-1367-0) on page 1354 shows the picture of the employee, James Walker.

## **EMP\_RESUME Table**

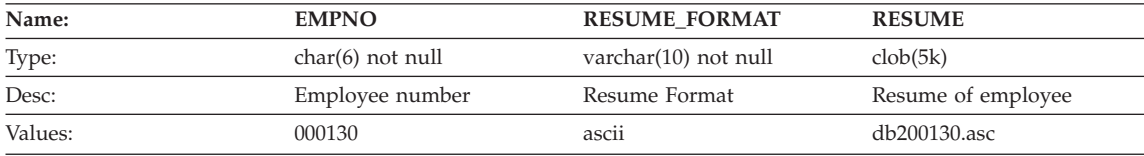

<span id="page-1358-0"></span>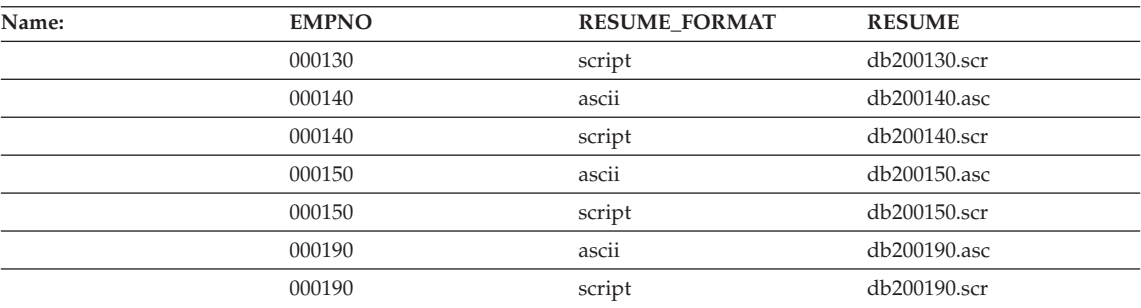

- v ["Quintana Resume"](#page-1363-0) on page 1350 shows the resume of the employee, Delores Quintana.
- v ["Nicholls Resume"](#page-1365-0) on page 1352 shows the resume of the employee, Heather Nicholls.
- v ["Adamson Resume"](#page-1366-0) on page 1353 shows the resume of the employee, Bruce Adamson.
- v ["Walker Resume"](#page-1368-0) on page 1355 shows the resume of the employee, James Walker.

## **IN\_TRAY Table**

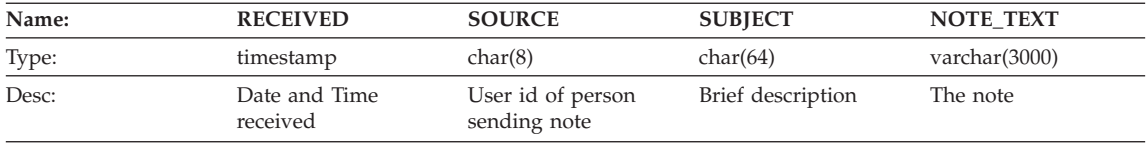

#### **ORG Table**

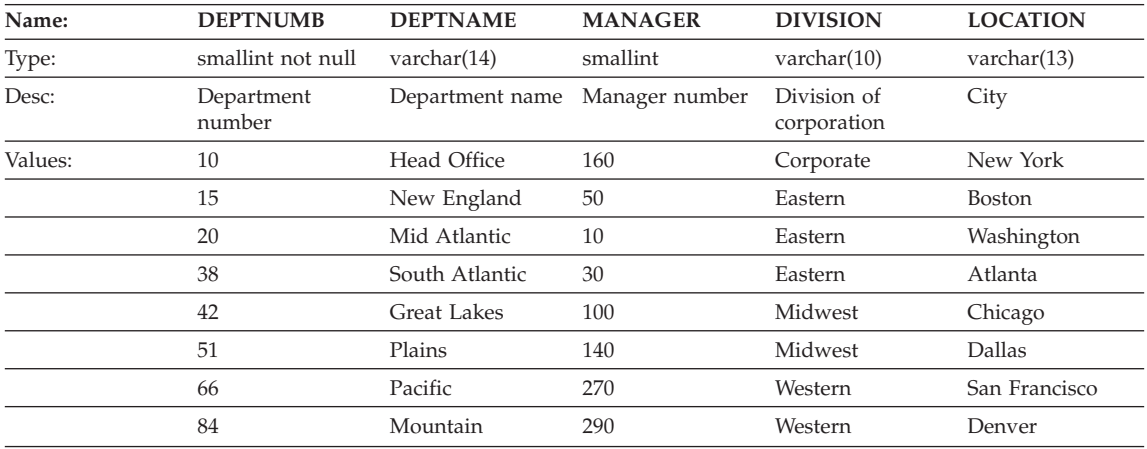

## **PROJECT Table**

<span id="page-1359-0"></span>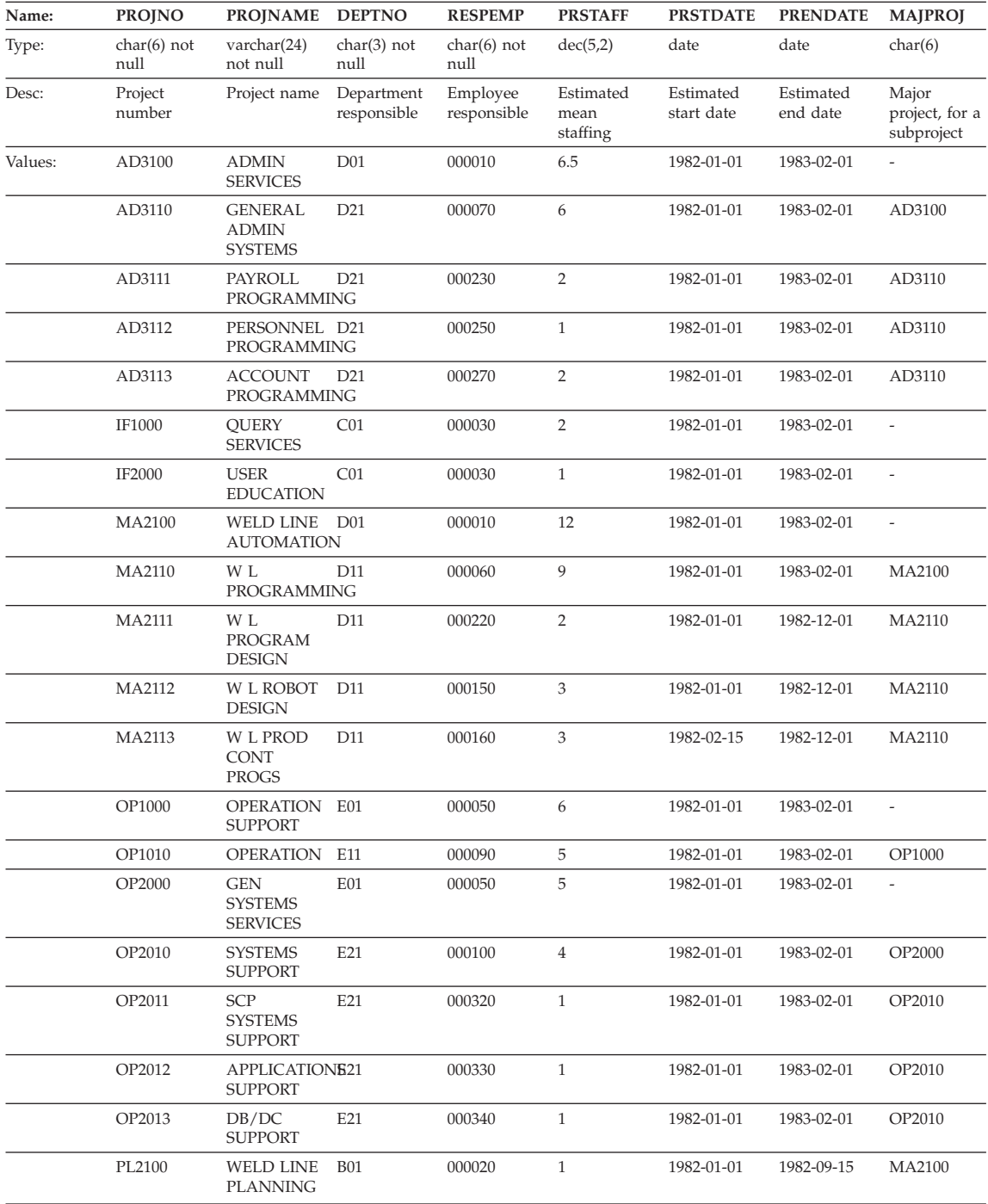

# **SALES Table**

<span id="page-1360-0"></span>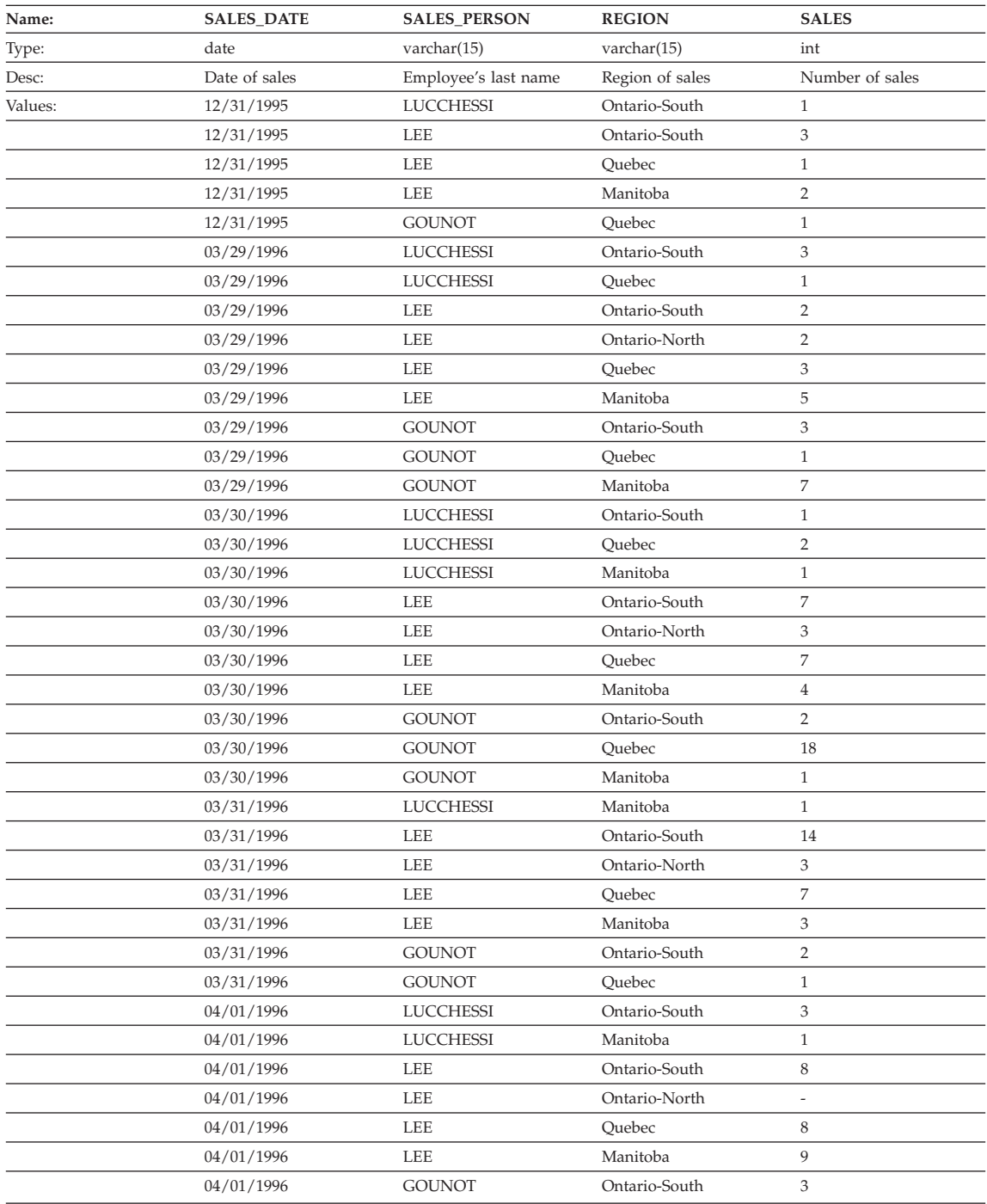

<span id="page-1361-0"></span>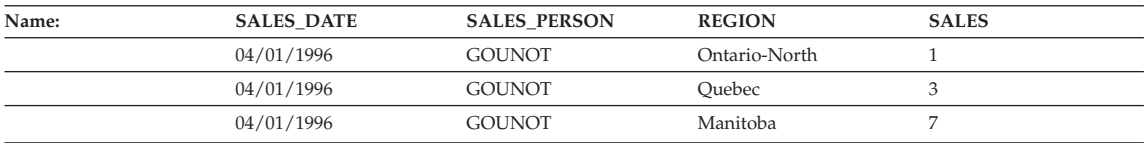

## **STAFF Table**

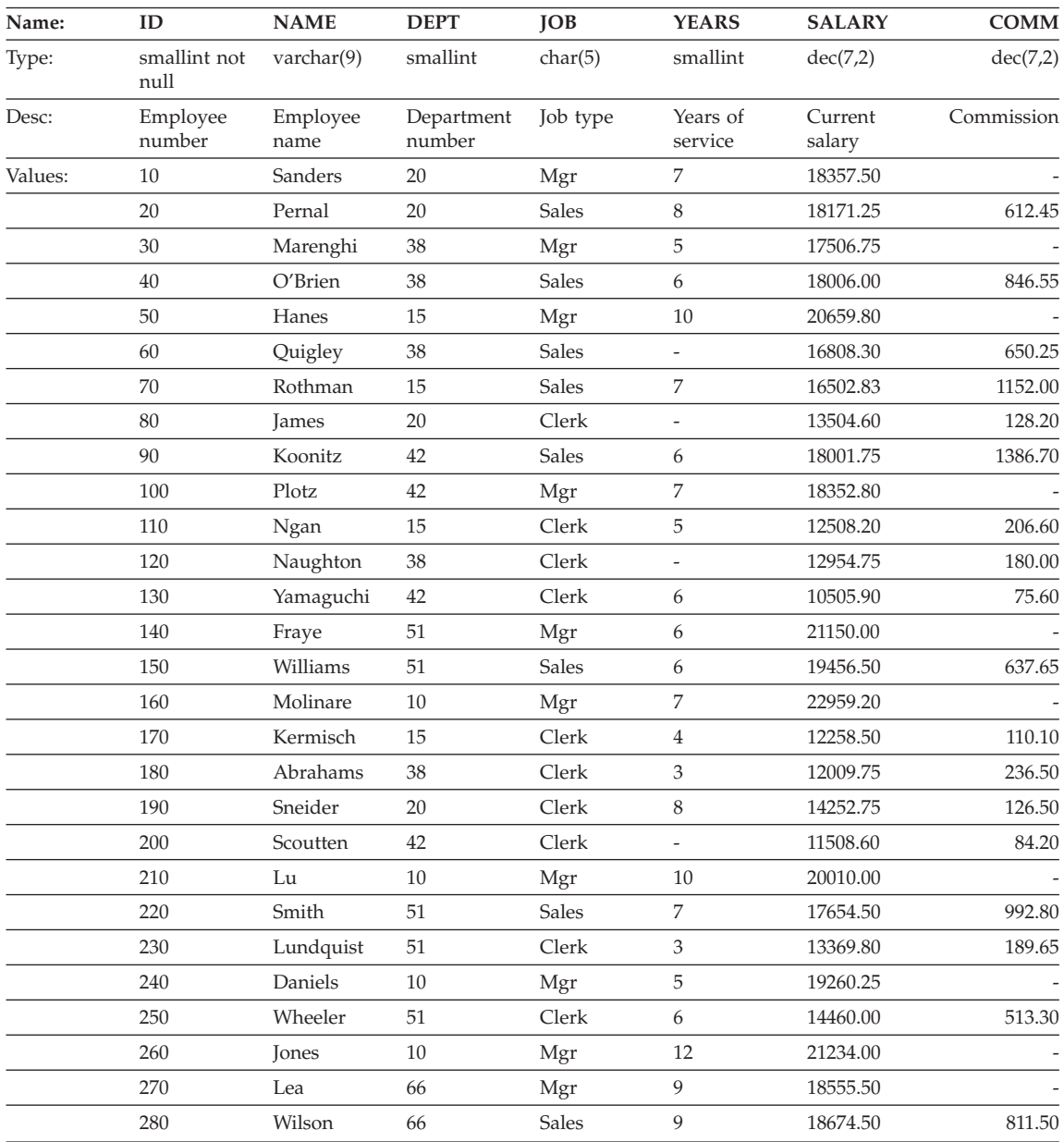

<span id="page-1362-0"></span>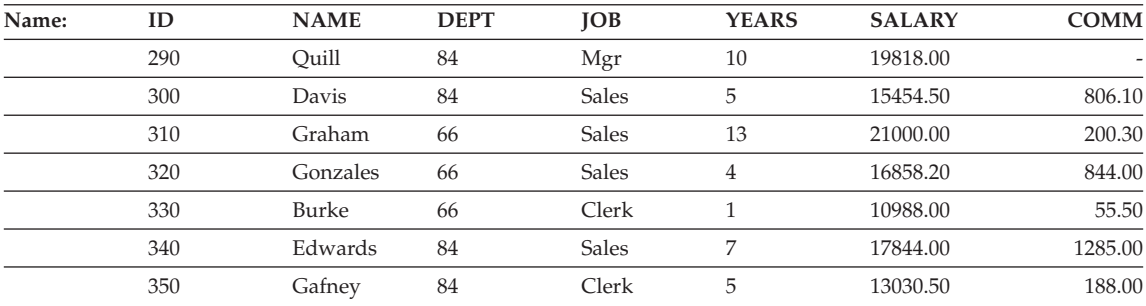

## **STAFFG Table**

**Note:** STAFFG is only created for double-byte code pages.

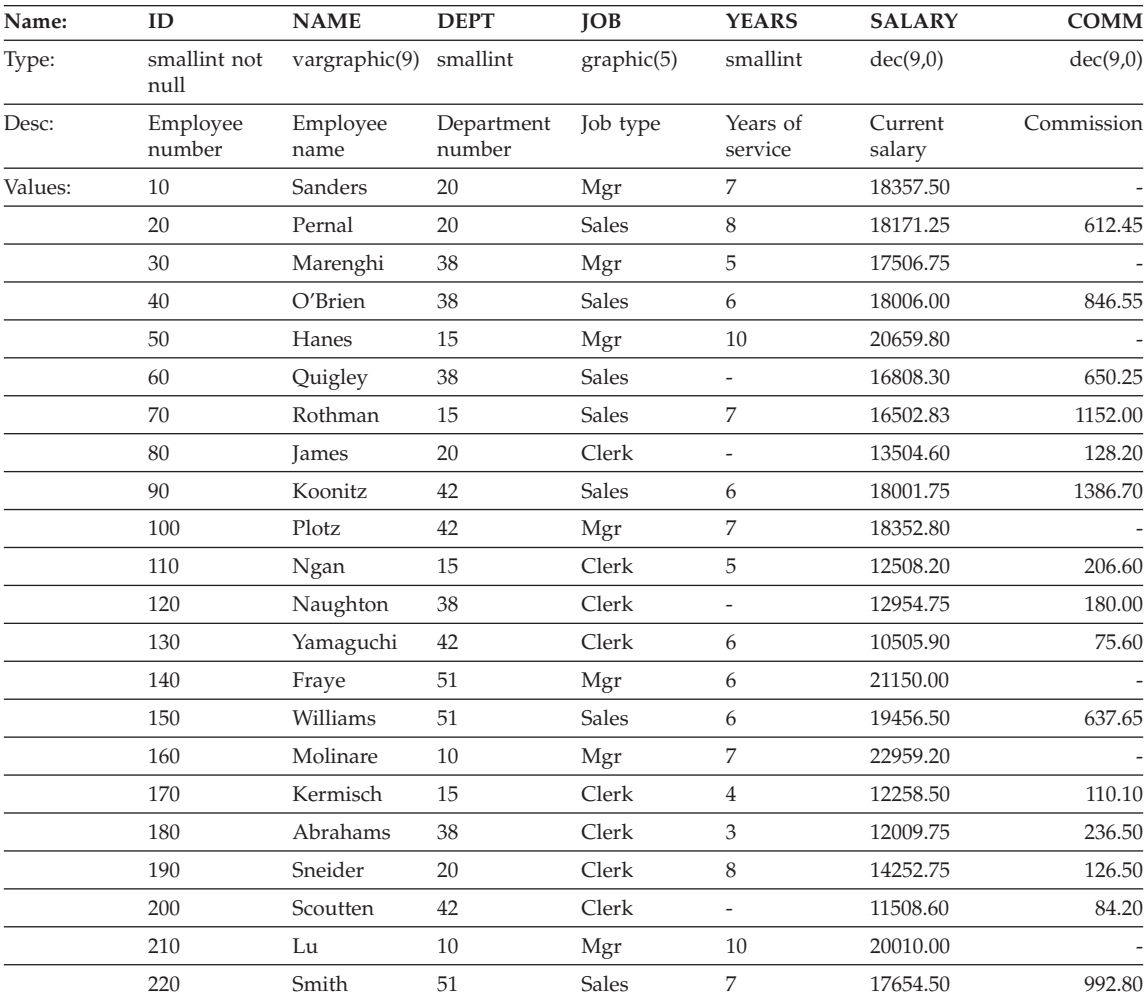

<span id="page-1363-0"></span>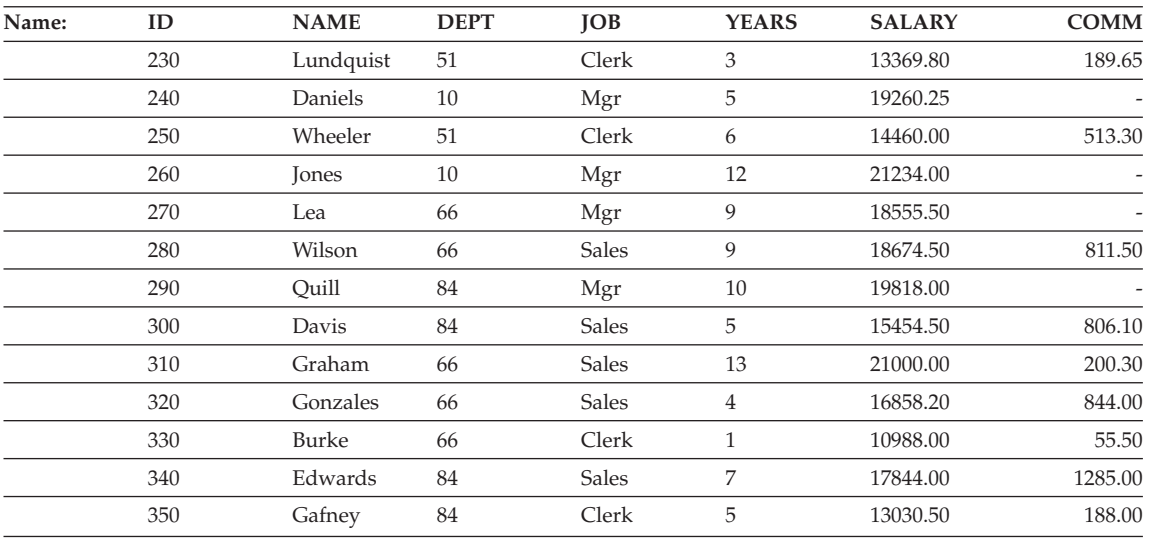

# **Sample Files with BLOB and CLOB Data Type**

This section shows the data found in the EMP\_PHOTO files (pictures of employees) and EMP\_RESUME files (resumes of employees).

## **Quintana Photo**

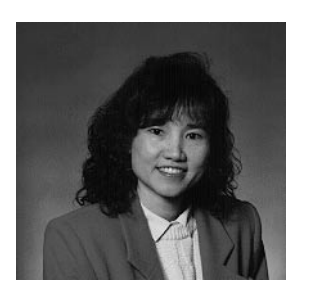

*Figure 15. Delores M. Quintana*

## **Quintana Resume**

The following text is found in the db200130.asc and db200130.scr files.

**Resume: Delores M. Quintana**

**Personal Information**

**Address:** 1150 Eglinton Ave Mellonville, Idaho 83725

<span id="page-1364-0"></span>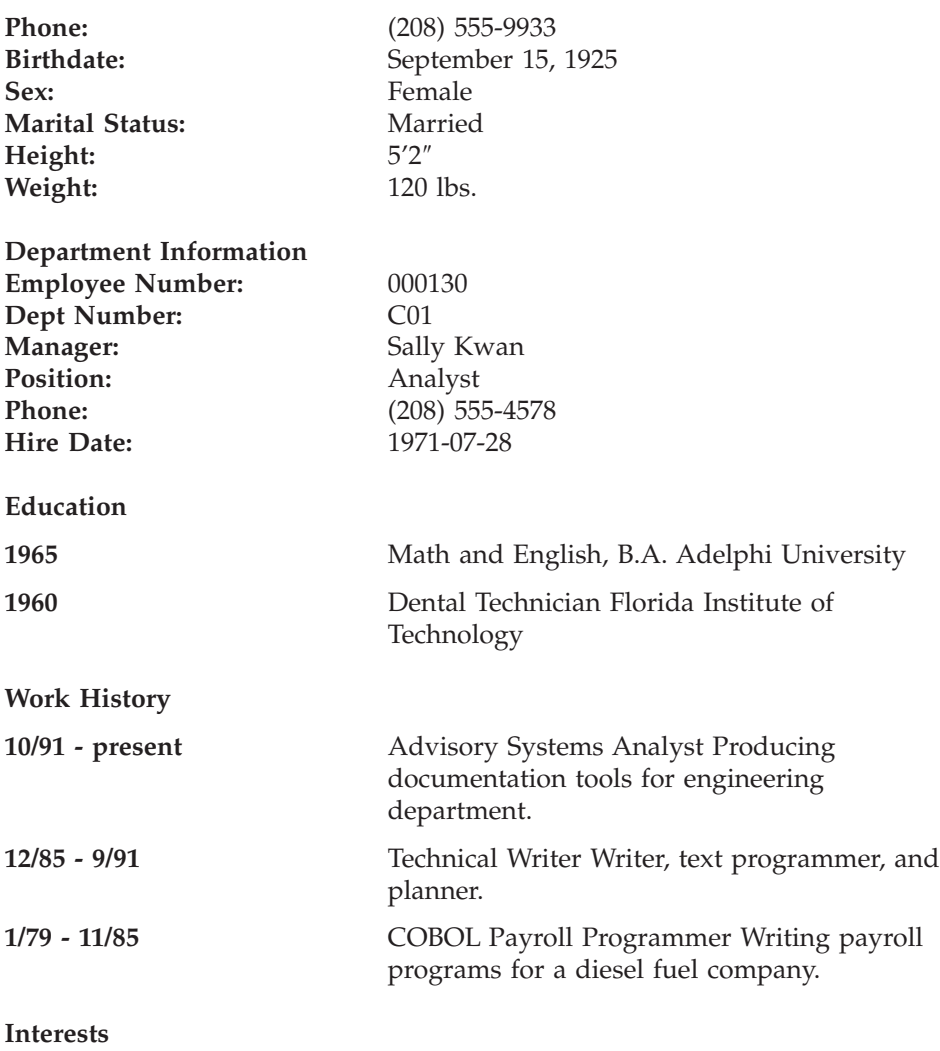

- Cooking
- Reading
- Sewing
- Remodeling

## **Nicholls Photo**

<span id="page-1365-0"></span>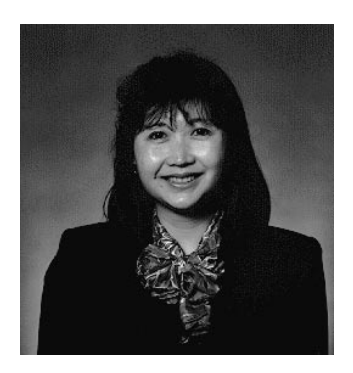

*Figure 16. Heather A. Nicholls*

## **Nicholls Resume**

The following text is found in the db200140.asc and db200140.scr files.

#### **Resume: Heather A. Nicholls**

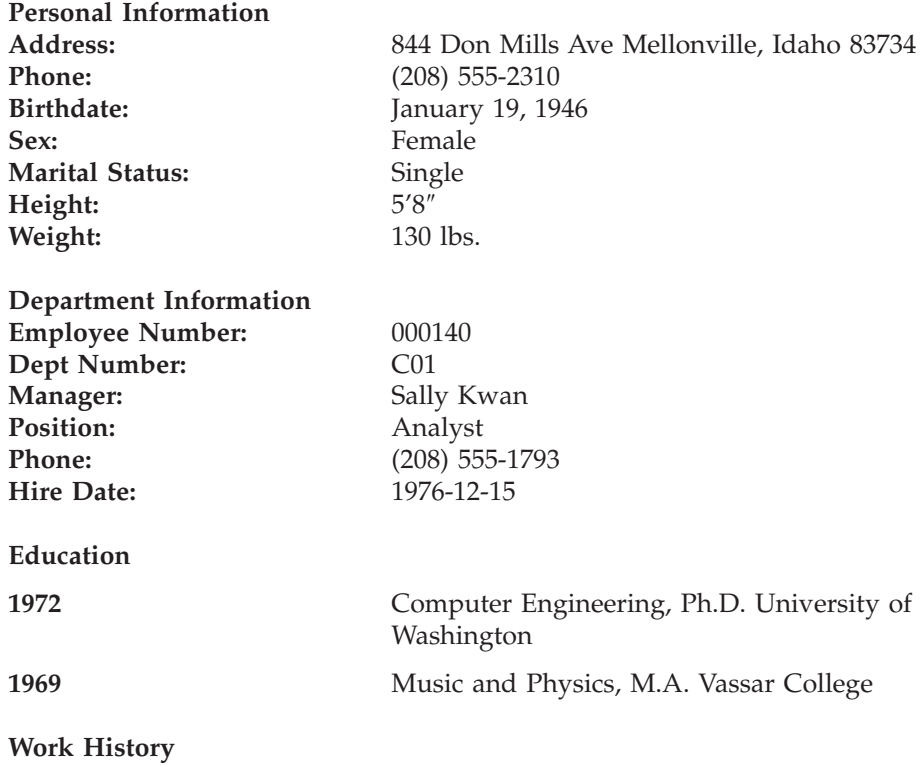

<span id="page-1366-0"></span>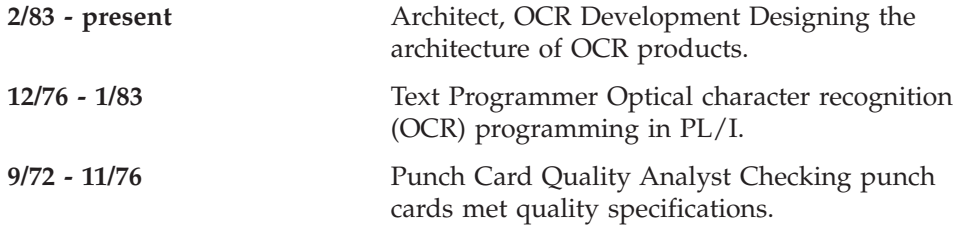

#### **Interests**

- Model railroading
- Interior decorating
- $\bullet$  Embroidery
- Knitting

## **Adamson Photo**

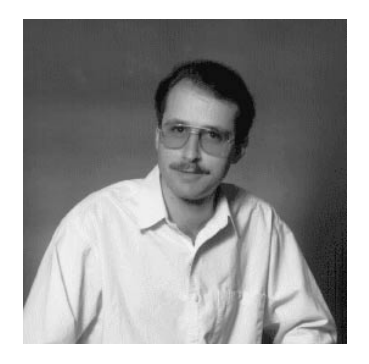

*Figure 17. Bruce Adamson*

## **Adamson Resume**

The following text is found in the db200150.asc and db200150.scr files.

#### **Resume: Bruce Adamson**

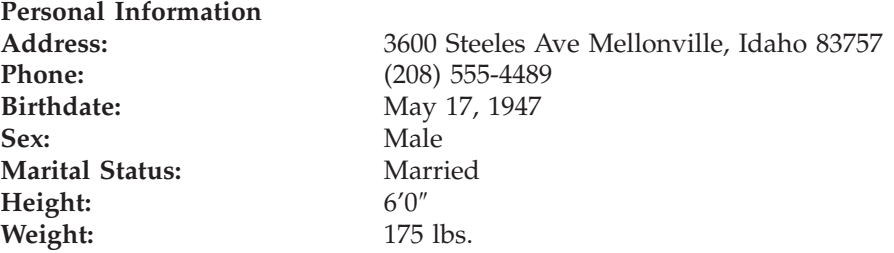

**Department Information**

<span id="page-1367-0"></span>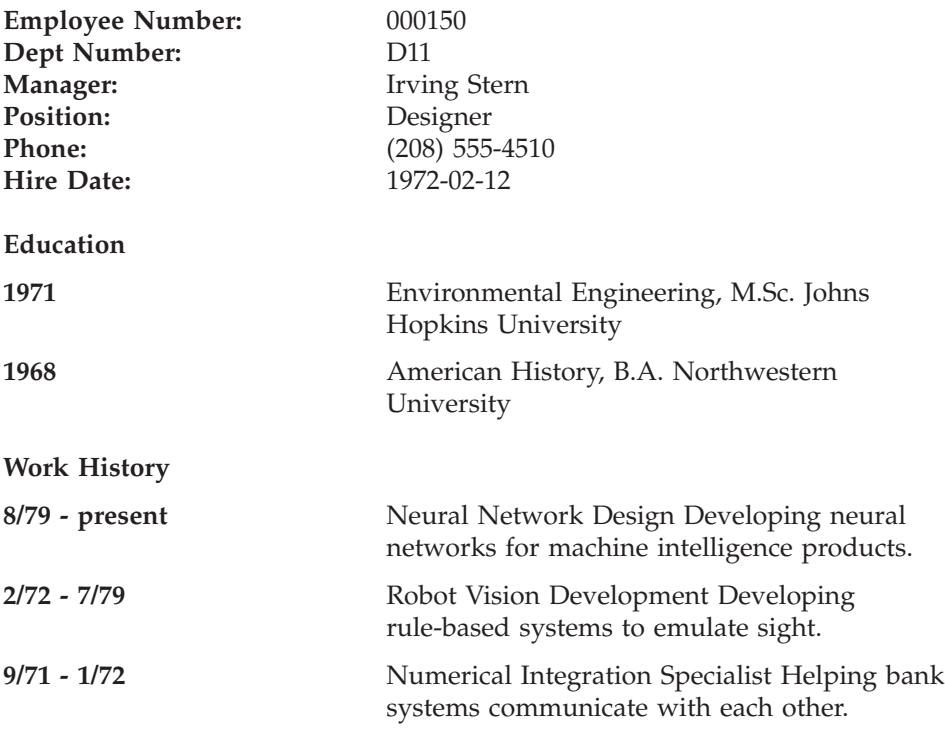

#### **Interests**

- Racing motorcycles
- v Building loudspeakers
- v Assembling personal computers
- Sketching

## **Walker Photo**

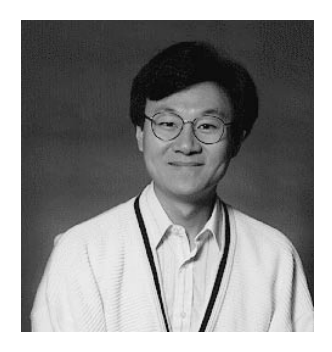

*Figure 18. James H. Walker*
## **Walker Resume**

The following text is found in the db200190.asc and db200190.scr files.

### **Resume: James H. Walker**

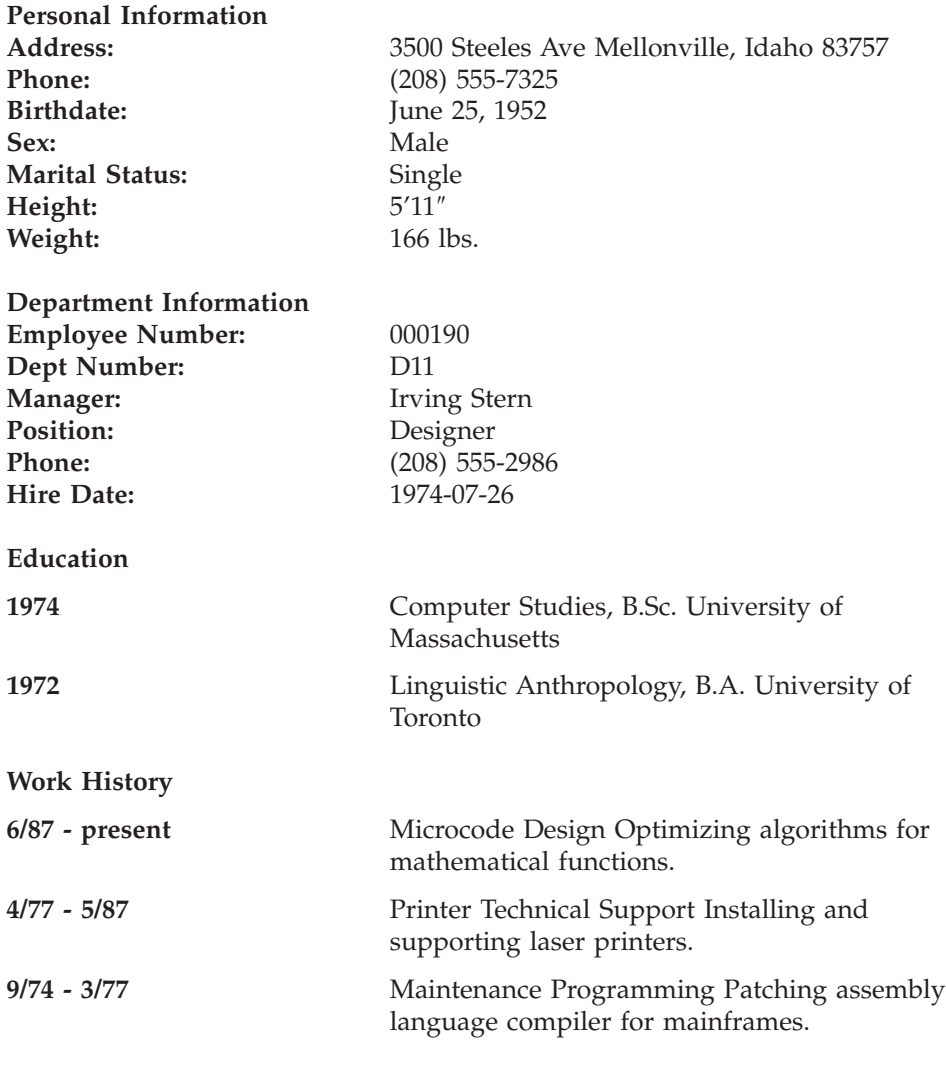

### **Interests**

- Wine tasting
- Skiing
- Swimming
- Dancing

**Sample Database Tables**

## **Appendix H. Reserved Schema Names and Reserved Words**

This appendix describes the restrictions of certain names used by the database manager. In some cases, names are reserved and cannot be used by application programs. In other cases, certain names are not recommended for use by application programs though not prevented by the database manager.

#### **Reserved Schemas**

The following schema names are reserved:

- SYSCAT
- SYSFUN
- SYSIBM
- SYSSTAT

In addition, it is strongly recommended that schema names never begin with the SYS prefix, as SYS is by convention used to indicate an area reserved by the system.

No user-defined functions, user-defined types, triggers, or aliases can be placed into a schema whose name starts with SYS (SQLSTATE 42939).

It is also recommended not to use SESSION as a schema name. Declared temporary tables must be qualified by SESSION, so it is possible to have an application declare a temporary table with a name identical to that of a persistent table, complicating the application logic. To avoid this possibility, avoid using the schema SESSION except when dealing with declared temporary tables.

### **Reserved Words**

There are no words that are specifically reserved words in DB2 Version 7.

Keywords can be used as ordinary identifiers, except in a context where they could also be interpreted as SQL keywords. In such cases, the word must be specified as a delimited identifier. For example, COUNT cannot be used as a column name in a SELECT statement unless it is delimited.

IBM SQL and ISO/ANSI SQL92 include reserved words, listed in the following section. These reserved words are not enforced by DB2 Universal Database, however it is recommended that they not be used as ordinary

## **Reserved Schema Names and Reserved Words**

identifiers, since this reduces portability.

## **IBM SQL reserved words**

The IBM SQL reserved words are as follows.

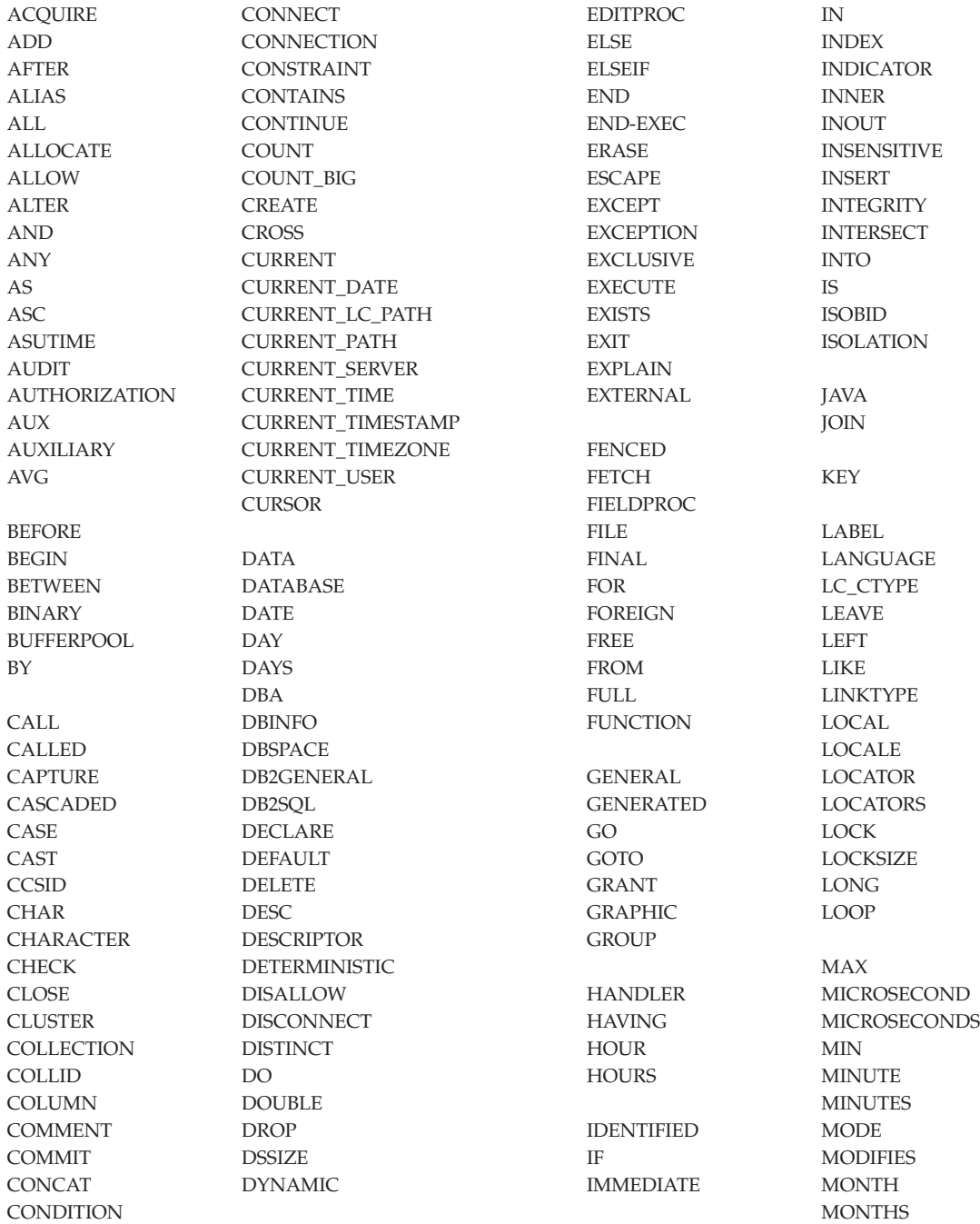

## **Reserved Schema Names and Reserved Words**

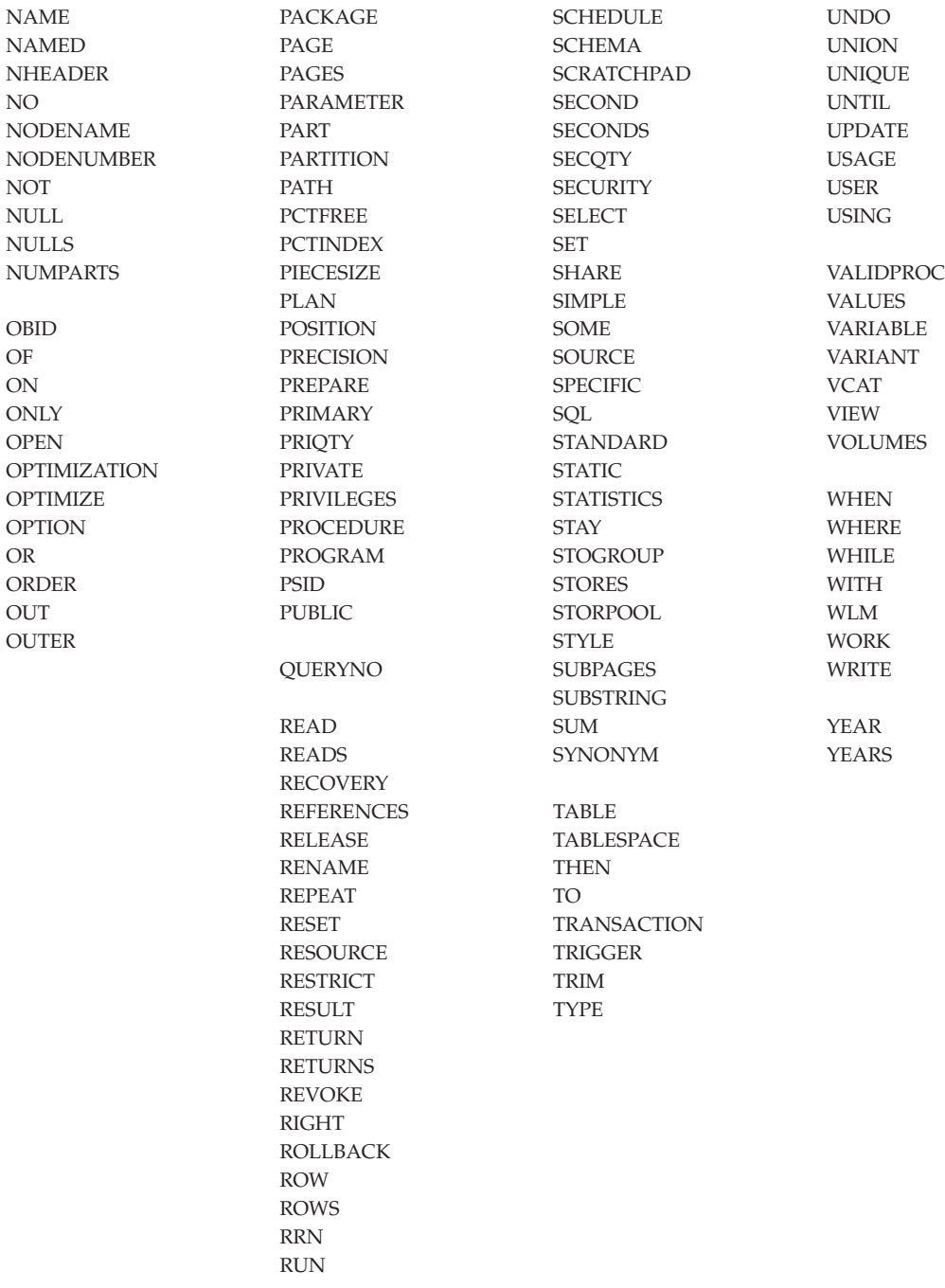

### **ISO/ANS SQL92 Reserved Words**

The ISO/ANS SQL92 reserved words that are not also in the IBM SQL list are as follows.

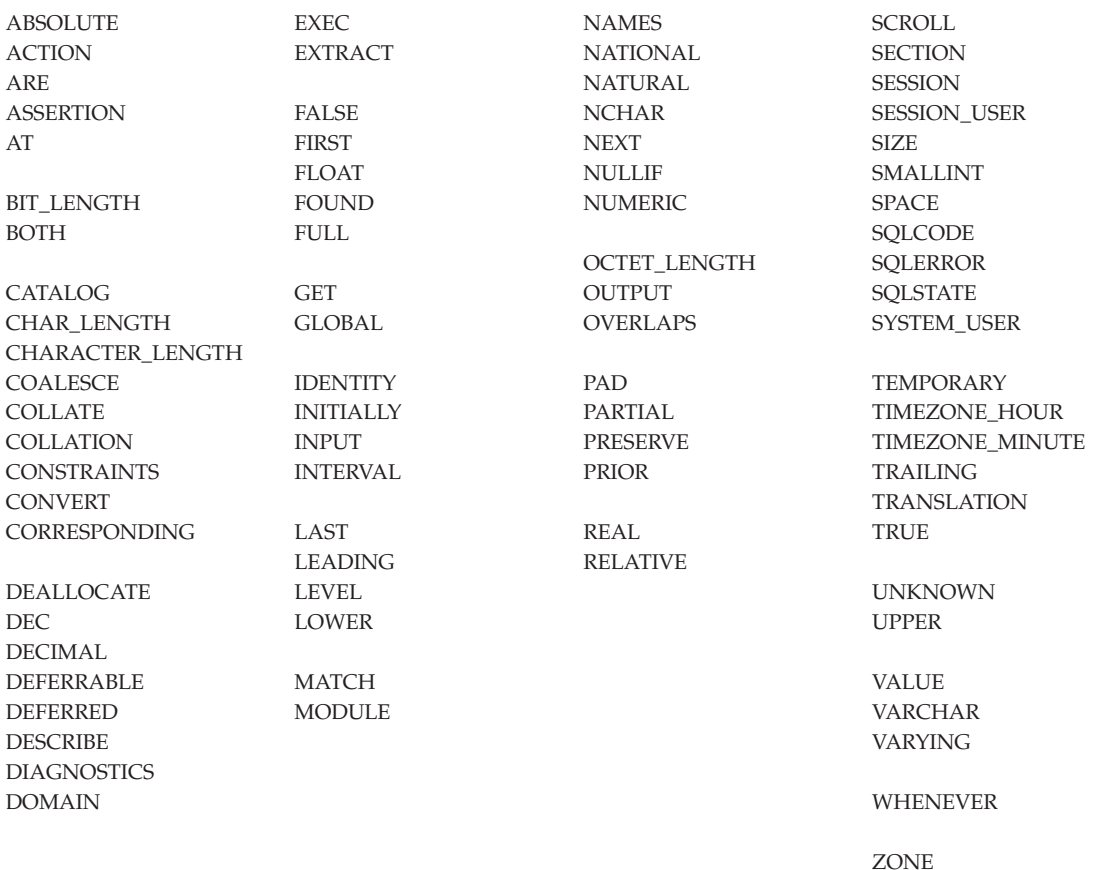

## **Reserved Schema Names and Reserved Words**

# **Appendix I. Comparison of Isolation Levels**

The following table summarizes information about isolation levels described in ["Isolation Level"](#page-34-0) on page 21.

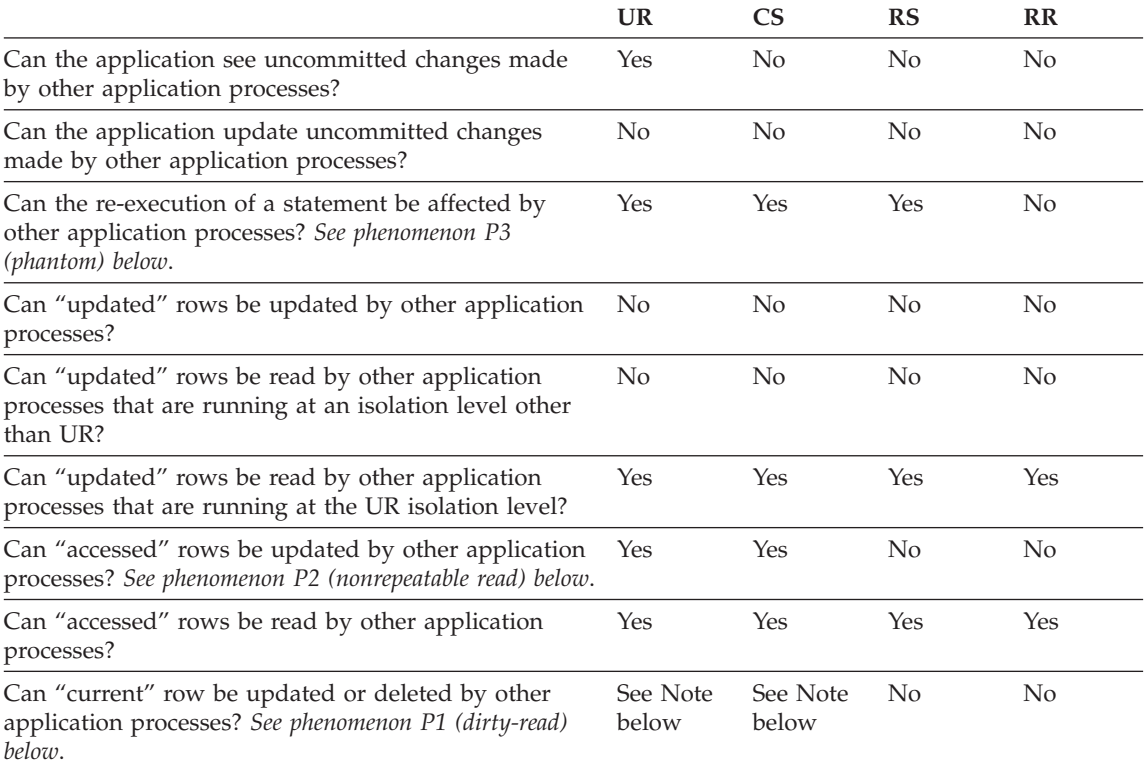

#### **Note:**

1. If the cursor is not updatable, with CS the current row may be updated or deleted by other application processes in some cases.

#### **Examples of Phenomena:**

- **P1** *Dirty Read.* Unit of work UW1 modifies a row. Unit of work UW2 reads that row before UW1 performs a COMMIT. If UW1 then performs a ROLLBACK, UW2 has read a nonexistent row.
- **P2** *Nonrepeatable Read.* Unit of work UW1 reads a row. Unit of work UW2 modifies that row and performs a COMMIT. If UW1 then re-reads the row, it might receive a modified value.
- **P3** *Phantom.* Unit of work UW1 reads the set of *n* rows that satisfies some search condition. Unit of work UW2 then INSERTs one or more rows that satisfies the search condition. If UW1 then repeats the initial read with the same search condition, it obtains the original rows plus the inserted rows.

**Isolation Levels**

# **Appendix J. Interaction of Triggers and Constraints**

This appendix describes the interaction of triggers with referential constraints and check constraints that may result from an update operation. Figure 19 and the associated description are representative of the processing that is performed for an SQL statement that updates data in the database.

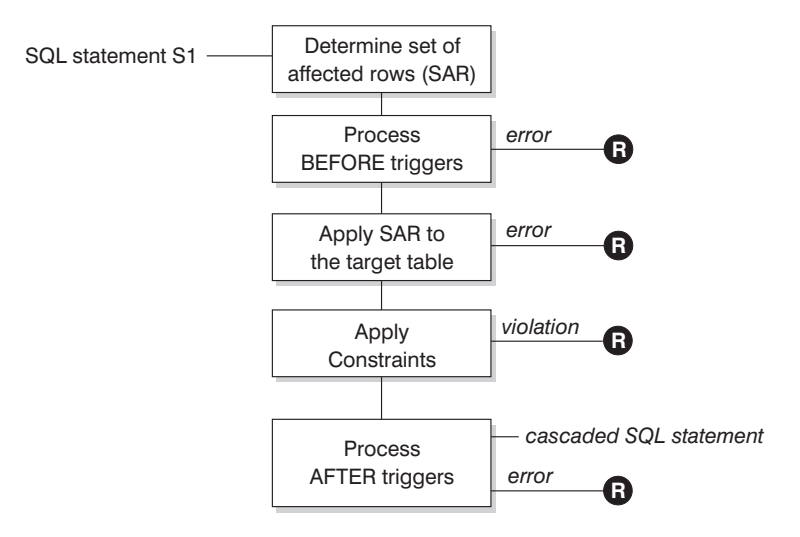

**R** = rollback changes to before S1

*Figure 19. Processing an SQL statement with associated triggers and constraints*

Figure 19 shows the general order of processing for an SQL statement that updates a table. It assumes a situation where the table includes before triggers, referential constraints, check constraints and after triggers that cascade. The following is a description of the boxes and other items found in Figure 19.

• SQL statement  $S_1$ 

This is the DELETE, INSERT, or UPDATE statement that begins the process. The SQL statement  $S_1$  identifies a table (or an updatable view over some table) referred to as the *target table* throughout this description.

v Determine set of affected rows (*SAR*)

This step is the starting point for a process that repeats for referential constraint delete rules of CASCADE and SET NULL and for cascaded SQL statements from after triggers.

### **Interaction of Triggers and Constraints**

The purpose of this step is to determine the *set of affected rows* for the SQL statement. The set of rows included in *SAR* is based on the statement:

- for DELETE, all rows that satisfy the search condition of the statement (or the current row for a positioned DELETE)
- for INSERT, the rows identified by the VALUES clause or the fullselect
- for UPDATE, all rows that satisfy the search condition (or the current row for a positioned update).

If *SAR* is empty, there will be no BEFORE triggers, changes to apply to the target table, or constraints to process for the SQL statement.

• Process BEFORE triggers

All BEFORE triggers are processed in ascending order of creation. Each BEFORE trigger will process the triggered action once for each row in *SAR*.

An error may occur during the processing of a triggered action in which case all changes made as a result of the original SQL statement  $S_1$  (so far) are rolled back.

If there are no BEFORE triggers or the *SAR* is empty, this step is skipped.

• Apply *SAR* to the target table

The actual delete, insert, or update is applied using *SAR* to the target table in the database.

An error may occur when applying *SAR* (such as attempting to insert a row with a duplicate key where a unique index exists) in which case all changes made as a result of the original SQL statement  $S_1$  (so far) are rolled back.

• Apply Constraints

The constraints associated with the target table are applied if *SAR* is not empty. This includes unique constraints, unique indexes, referential constraints, check constraints and checks related to the WITH CHECK OPTION on views. Referential constraints with delete rules of cascade or set null may cause additional triggers to be activated.

A violation of any constraint or WITH CHECK OPTION results in an error and all changes made as a result of  $S_1$  (so far) are rolled back.

• Process AFTER triggers

All AFTER triggers activated by  $S_1$  are processed in ascending order of creation.

FOR EACH STATEMENT triggers will process the triggered action exactly once, even if *SAR* is empty. FOR EACH ROW triggers will process the triggered action once for each row in *SAR*.

An error may occur during the processing of a triggered action in which case all changes made as a result of the original  $S_1$  (so far) are rolled back.

### **Interaction of Triggers and Constraints**

The triggered action of a trigger may include triggered SQL statements that are DELETE, INSERT or UPDATE statements. For the purposes of this description, each such statement is considered a *cascaded SQL statement*.

A cascaded SQL statement is a DELETE, INSERT, or UPDATE statement that is processed as part of the triggered action of an AFTER trigger. This statement starts a cascaded level of trigger processing. This can be thought of as assigning the triggered SQL statement as a new  $S_1$  and performing all of the steps described here recursively.

Once all triggered SQL statements from all AFTER triggers activated by each  $S_1$  have been processed to completion, the processing of the original  $S_1$ is completed.

 $R$  = roll back changes to before  $S_1$ 

Any error (including constraint violations) that occurs during processing results in a roll back of all the changes made directly or indirectly as a result of the original SQL statement  $S_1$ . The database is therefore back in the same state as immediately prior to the execution of the original SQL statement *S1*

## **Interaction of Triggers and Constraints**

# **Appendix K. Explain Tables and Definitions**

The Explain tables capture access plans when the Explain facility is activated. The following Explain tables and definitions are described in this section:

- v ["EXPLAIN\\_ARGUMENT Table"](#page-1383-0) on page 1370
- v ["EXPLAIN\\_INSTANCE Table"](#page-1387-0) on page 1374
- ["EXPLAIN\\_OBJECT Table"](#page-1389-0) on page 1376
- ["EXPLAIN\\_OPERATOR Table"](#page-1391-0) on page 1378
- ["EXPLAIN\\_PREDICATE Table"](#page-1393-0) on page 1380
- "EXPLAIN STATEMENT Table" on page 1383
- ["EXPLAIN\\_STREAM Table"](#page-1398-0) on page 1385
- ["ADVISE\\_INDEX Table"](#page-1400-0) on page 1387
- ["ADVISE\\_WORKLOAD Table"](#page-1403-0) on page 1390

The Explain tables must be created before Explain can be invoked. To create them, use the sample command line processor input script provided in the EXPLAIN.DDL file located in the 'misc' subdirectory of the 'sqllib' directory. Connect to the database where the Explain tables are required. Then issue the command: db2 -tf EXPLAIN.DDL and the tables will be created. See ["Table](#page-1403-0) [Definitions for Explain Tables"](#page-1403-0) on page 1390 for more information.

The population of the Explain tables by the Explain facility will neither activate any triggers nor activate any referential or check constraints. For example, if an insert trigger were defined on the EXPLAIN\_INSTANCE table and an eligible statement were explained, the trigger would not be activated.

For more details on the Explain facility, see the *Administration Guide*.

#### **Legend for the Explain Tables:**

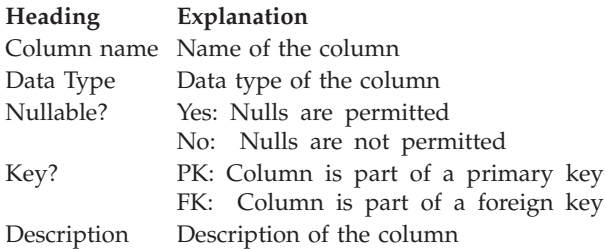

## <span id="page-1383-0"></span>**EXPLAIN\_ARGUMENT Table**

The EXPLAIN\_ARGUMENT table represents the unique characteristics for each individual operator, if there are any.

For the definition of this table, see ["EXPLAIN\\_ARGUMENT Table Definition"](#page-1405-0) [on page 1392.](#page-1405-0)

| Column Name                  | Data Type        | Nullable? Key? |    | Description                                                                                                    |
|------------------------------|------------------|----------------|----|----------------------------------------------------------------------------------------------------|
| EXPLAIN_REQUESTER            | VARCHAR(128)     | No             | FK | Authorization ID of initiator of this Explain<br>request.                                                                                   |
| <b>EXPLAIN_TIME</b>          | <b>TIMESTAMP</b> | N <sub>o</sub> | FK | Time of initiation for Explain request.                                                                                                    |
| <b>SOURCE NAME</b>           | VARCHAR(128)     | No             | FK | Name of the package running when the<br>dynamic statement was explained or name of<br>the source file when static SQL was explained.        |
| SOURCE_SCHEMA                | VARCHAR(128)     | No             | FK | Schema, or qualifier, of source of Explain<br>request.                                                                                      |
| EXPLAIN_LEVEL                | CHAR(1)          | No             | FK | Level of Explain information for which this row<br>is relevant.                                                                             |
| <b>STMTNO</b>                | <b>INTEGER</b>   | No             | FK | Statement number within package to which this<br>explain information is related.                                                            |
| <b>SECTNO</b>                | <b>INTEGER</b>   | No             | FK | Section number within package to which this<br>explain information is related.                                                              |
| OPERATOR_ID                  | <b>INTEGER</b>   | No             | No | Unique ID for this operator within this query.                                                                                              |
| ARGUMENT_TYPE                | CHAR(8)          | No             | No | The type of argument for this operator.                                                                                                    |
| <b>ARGUMENT VALUE</b>        | VARCHAR(1024)    | Yes            | No | The value of the argument for this operator.<br>NULL if the value is in<br>LONG_ARGUMENT_VALUE.                                             |
| LONG_ARGUMENT_VALUE CLOB(1M) |                  | Yes            | No | The value of the argument for this operator,<br>when the text will not fit in<br>ARGUMENT_VALUE. NULL if the value is in<br>ARGUMENT VALUE. |

*Table 131. EXPLAIN\_ARGUMENT Table*

*Table 132. ARGUMENT\_TYPE and ARGUMENT\_VALUE Column Values*

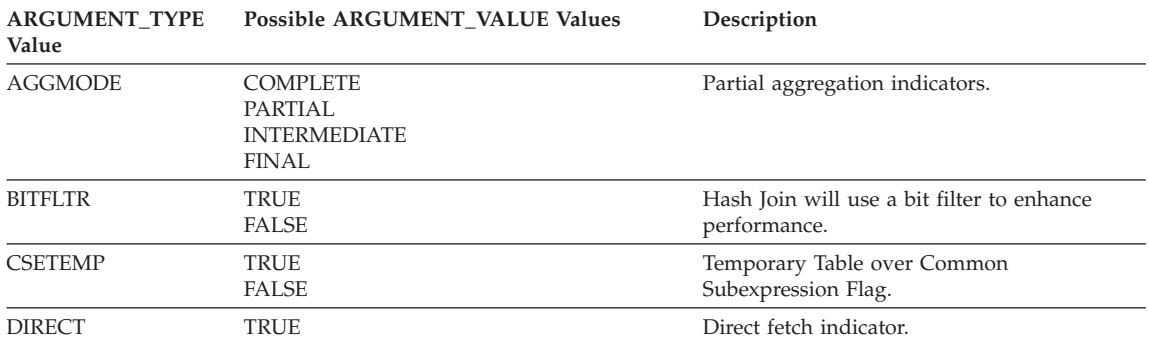

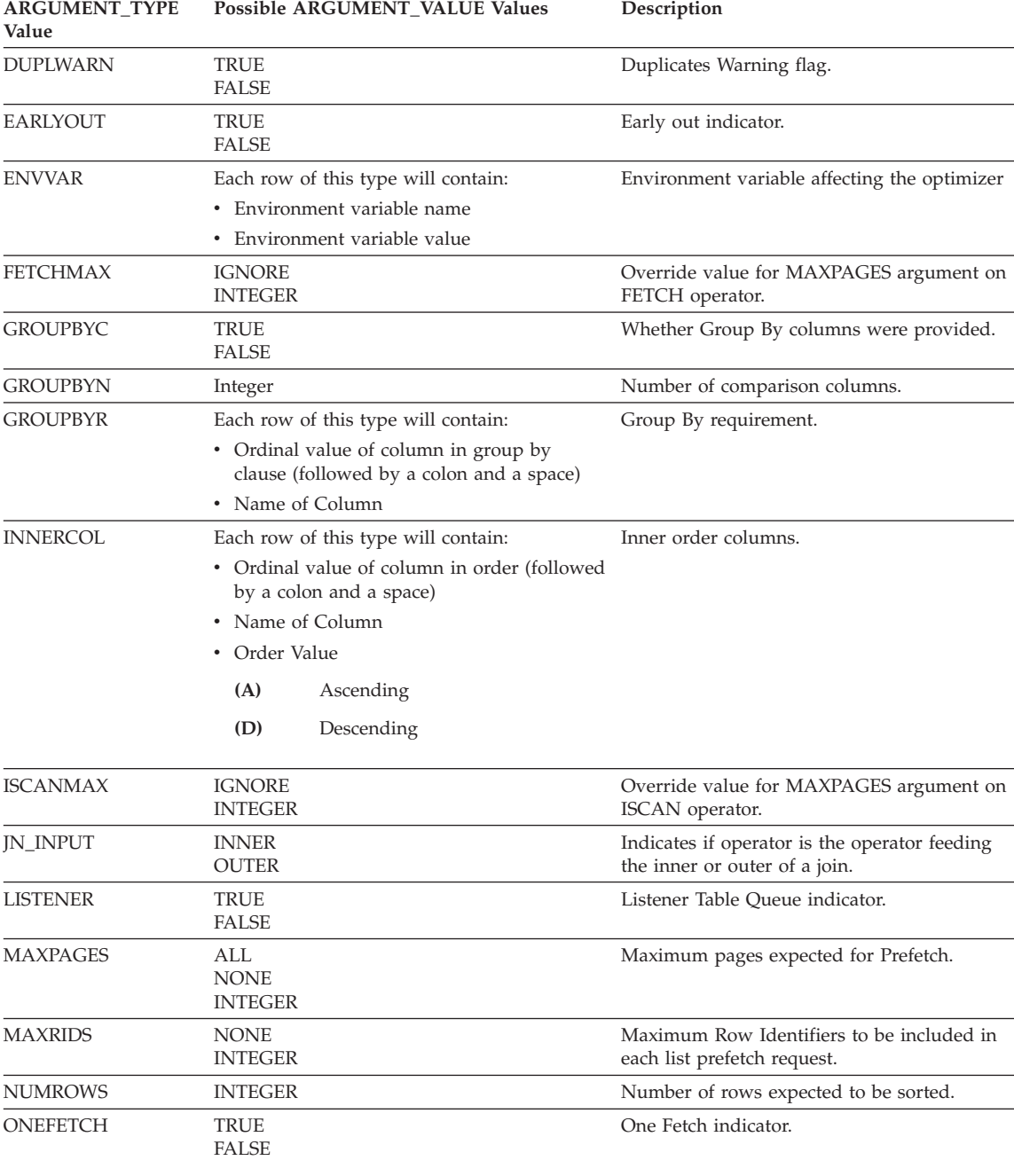

*Table 132. ARGUMENT\_TYPE and ARGUMENT\_VALUE Column Values (continued)*

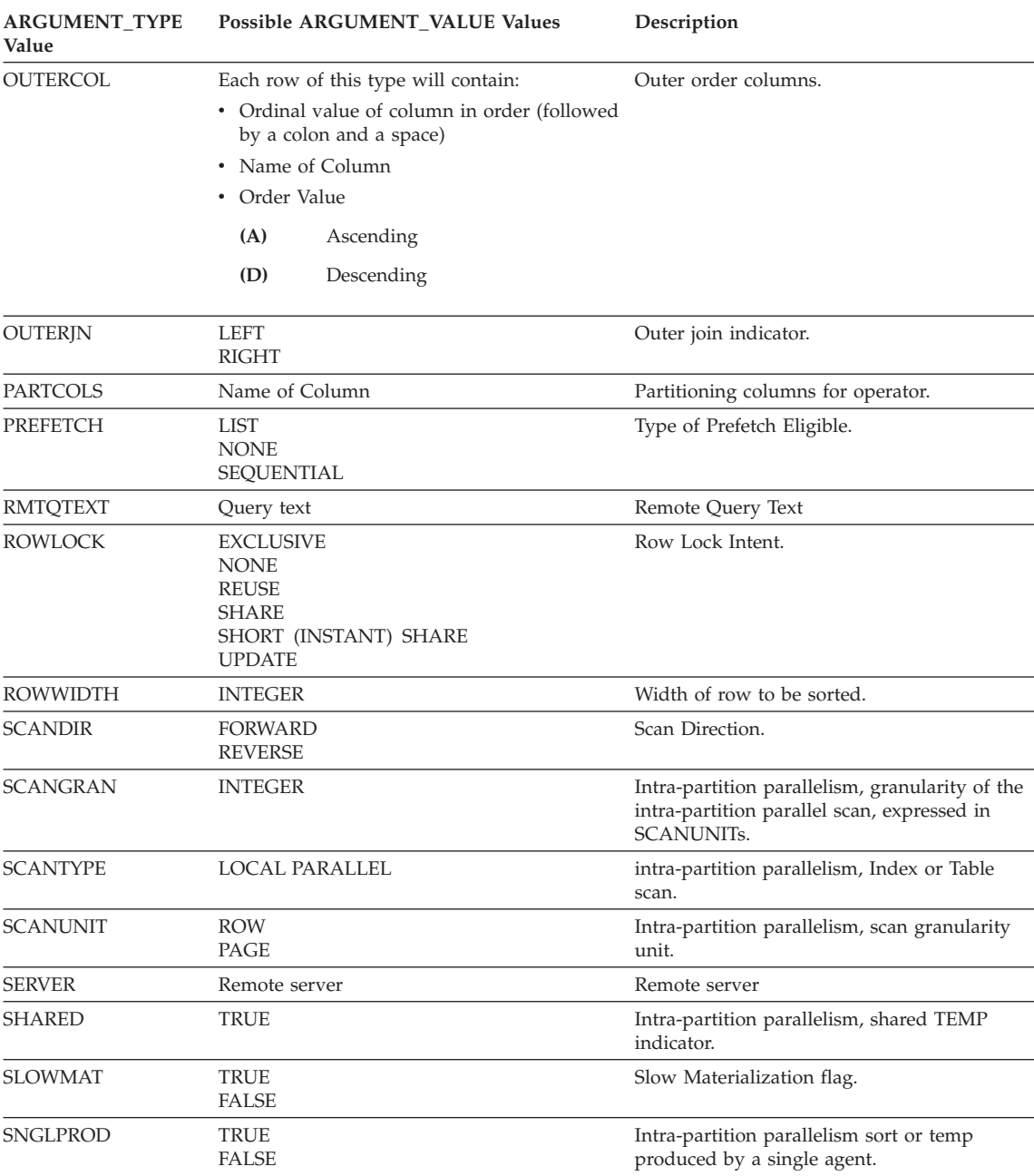

### *Table 132. ARGUMENT\_TYPE and ARGUMENT\_VALUE Column Values (continued)*

| <b>ARGUMENT_TYPE</b><br>Value | Possible ARGUMENT_VALUE Values                                                                                                    | Description                                                                |  |  |
|-------------------------------|----------------------------------------------------------------------------------------------------|----------------------------------------------------------------------------|--|--|
| <b>SORTKEY</b>                | Each row of this type will contain:<br>• Ordinal value of column in key (followed<br>by a colon and a space)<br>• Name of Column<br>• Order Value<br>(A)<br>Ascending                  | Sort key columns.                                                          |  |  |
|                               | (D)<br>Descending                                                                                                    |                                                                            |  |  |
| <b>SORTTYPE</b>               | PARTITIONED<br>SHARED<br>ROUND ROBIN<br><b>REPLICATED</b>                                                                                                    | Intra-partition parallelism, sort type.                                    |  |  |
| <b>TABLOCK</b>                | <b>EXCLUSIVE</b><br><b>INTENT EXCLUSIVE</b><br><b>INTENT NONE</b><br><b>INTENT SHARE</b><br><b>REUSE</b><br><b>SHARE</b><br>SHARE INTENT EXCLUSIVE<br>SUPER EXCLUSIVE<br><b>UPDATE</b> | Table Lock Intent.                                                         |  |  |
| <b>TODEGREE</b>               | <b>INTEGER</b>                                                                                                    | intra-partition parallelism, number of<br>subagents accessing Table Queue. |  |  |
| TOMERGE                       | TRUE<br><b>FALSE</b>                                                                                                    | Merging (sorted) Table Queue indicator.                                    |  |  |
| <b>TOREAD</b>                 | READ AHEAD<br><b>STEPPING</b><br>SUBQUERY STEPPING                                                                                                    | Table Queue reading property.                                              |  |  |
| <b>TQSEND</b>                 | <b>BROADCAST</b><br><b>DIRECTED</b><br><b>SCATTER</b><br>SUBQUERY DIRECTED                                                                                                    | Table Queue send property.                                                 |  |  |
| TQTYPE                        | LOCAL                                                                                                    | Intra-partition parallelism, Table Queue.                                  |  |  |
| <b>TRUNCSRT</b>               | TRUE                                                                                                    | Truncated sort (limits number of rows<br>produced).                        |  |  |
| <b>UNIQUE</b>                 | <b>TRUE</b><br><b>FALSE</b>                                                                                                    | Uniqueness indicator.                                                      |  |  |
| <b>UNIQKEY</b>                | Each row of this type will contain:<br>• Ordinal value of column in key (followed<br>by a colon and a space)<br>• Name of Column                                                       | Unique key columns.                                                        |  |  |
| <b>VOLATILE</b>               | <b>TRUE</b>                                                                                                    | Volatile table                                                             |  |  |

*Table 132. ARGUMENT\_TYPE and ARGUMENT\_VALUE Column Values (continued)*

## <span id="page-1387-0"></span>**EXPLAIN\_INSTANCE Table**

The EXPLAIN\_INSTANCE table is the main control table for all Explain information. Each row of data in the Explain tables is explicitly linked to one unique row in this table. The EXPLAIN\_INSTANCE table gives basic information about the source of the SQL statements being explained as well as information about the environment in which the explanation took place.

For the definition of this table, see ["EXPLAIN\\_INSTANCE Table Definition"](#page-1406-0) [on page 1393.](#page-1406-0)

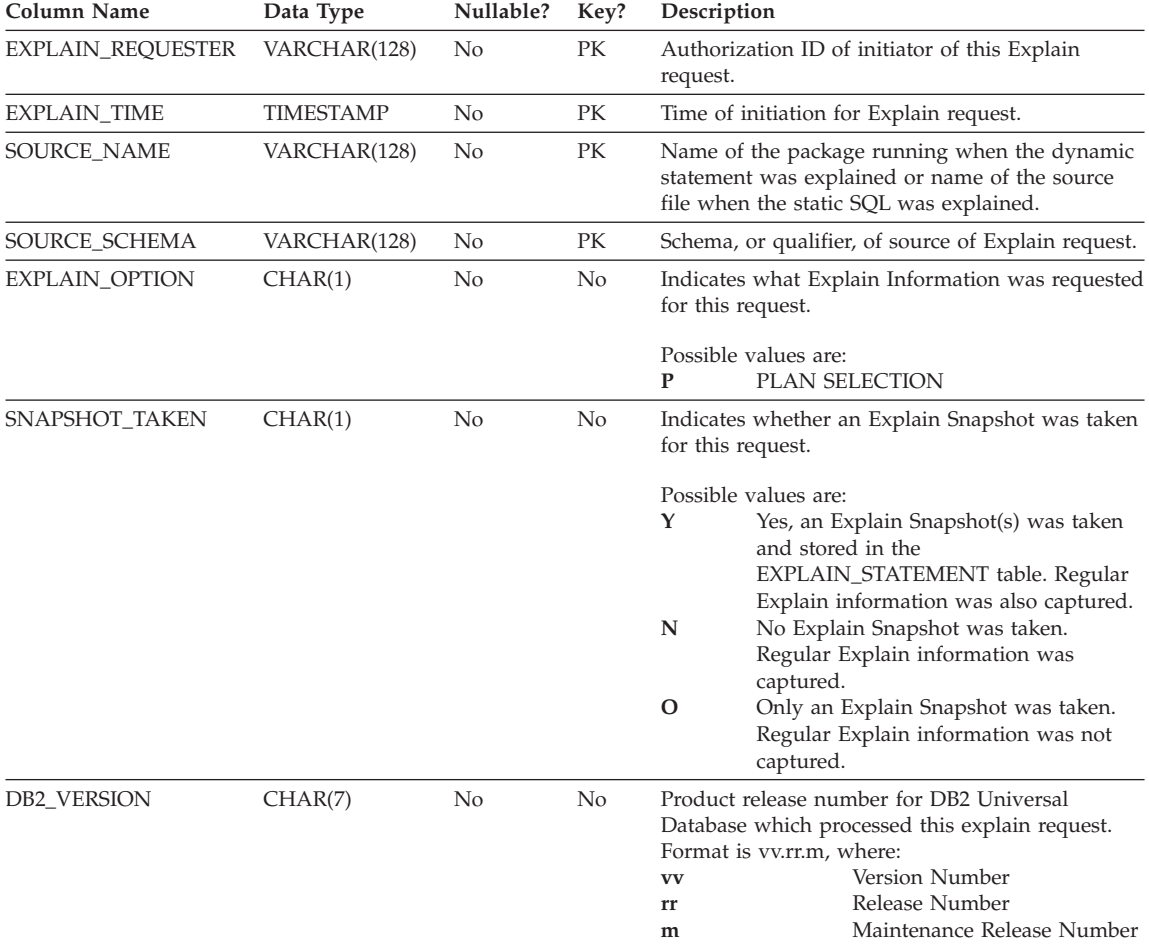

*Table 133. EXPLAIN\_INSTANCE Table*

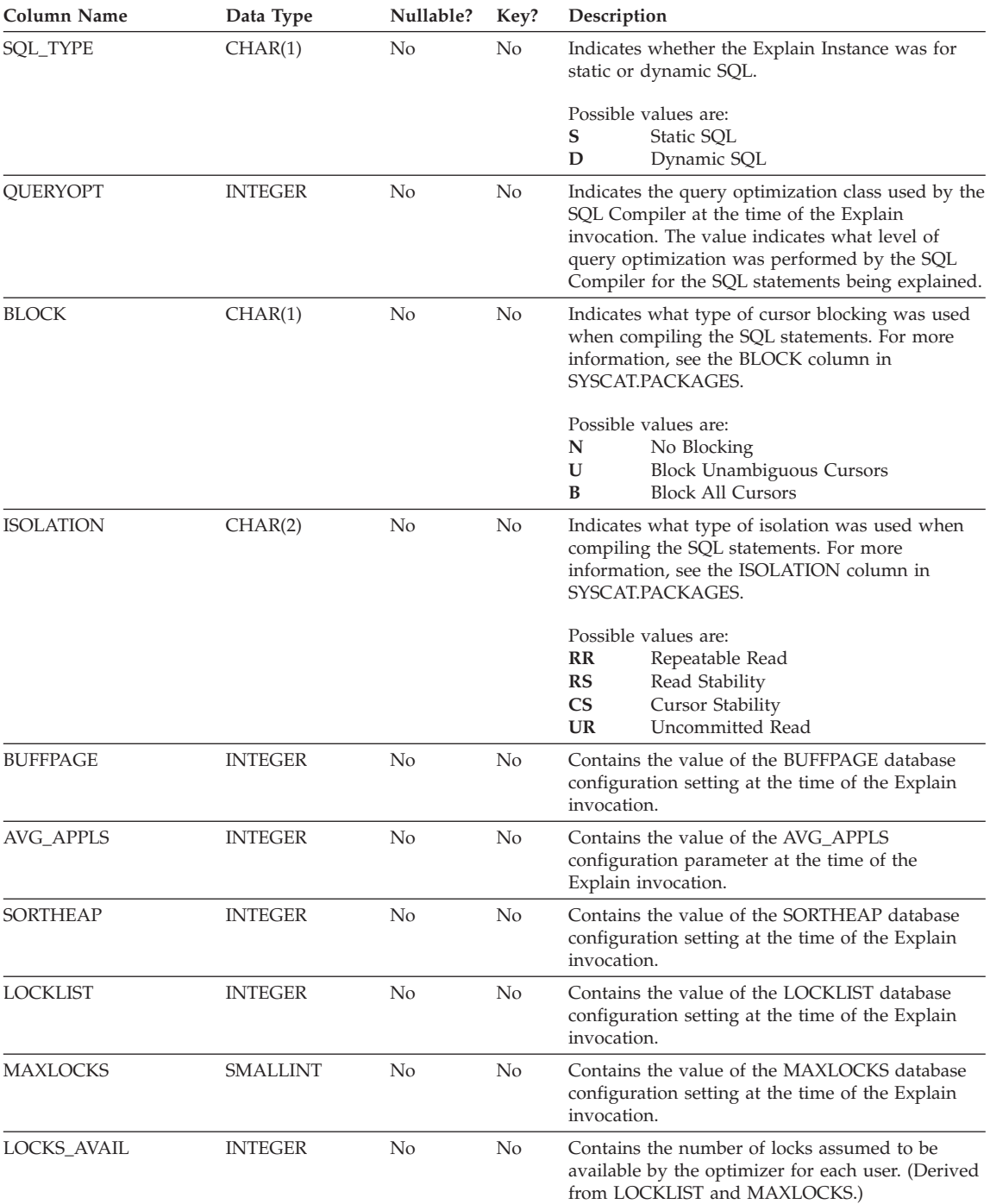

### *Table 133. EXPLAIN\_INSTANCE Table (continued)*

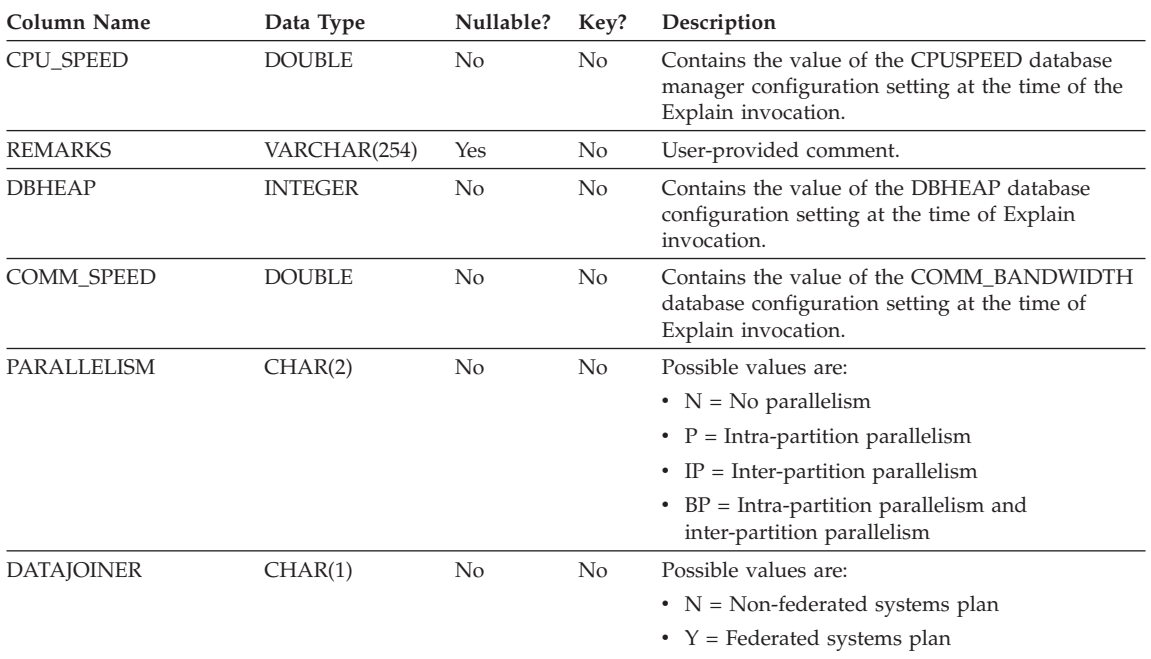

#### <span id="page-1389-0"></span>*Table 133. EXPLAIN\_INSTANCE Table (continued)*

### **EXPLAIN\_OBJECT Table**

The EXPLAIN\_OBJECT table identifies those data objects required by the access plan generated to satisfy the SQL statement.

For the definition of this table, see ["EXPLAIN\\_OBJECT Table Definition"](#page-1407-0) on [page 1394.](#page-1407-0)

*Table 134. EXPLAIN\_OBJECT Table*

| Column Name              | Data Type        | Nullable? | Key?      | Description                                                                                                    |
|--------------------------|------------------|-----------|-----------|----------------------------------------------------------------------------------------------------|
| <b>EXPLAIN REQUESTER</b> | VARCHAR(128)     | No.       | FK        | Authorization ID of initiator of this Explain<br>request.                                                                                |
| <b>EXPLAIN TIME</b>      | <b>TIMESTAMP</b> | No        | FK        | Time of initiation for Explain request.                                                                                                  |
| <b>SOURCE NAME</b>       | VARCHAR(128)     | No.       | FK        | Name of the package running when the dynamic<br>statement was explained or name of the source<br>file when the static SQL was explained. |
| SOURCE SCHEMA            | VARCHAR(128)     | No.       | FK        | Schema, or qualifier, of source of Explain request.                                                                                      |
| <b>EXPLAIN LEVEL</b>     | CHAR(1)          | No.       | <b>FK</b> | Level of Explain information for which this row is<br>relevant.                                                                          |
| <b>STMTNO</b>            | <b>INTEGER</b>   | No        | FK        | Statement number within package to which this<br>explain information is related.                                                         |

| Column Name        | Data Type        | Nullable? | Key? | Description                                                                                                    |
|--------------------|------------------|-----------|------|----------------------------------------------------------------------------------------------------|
| SECTNO             | <b>INTEGER</b>   | No        | FK   | Section number within package to which this<br>explain information is related.                                                                                                    |
| OBJECT_SCHEMA      | VARCHAR(128)     | No        | No   | Schema to which this object belongs.                                                                                                    |
| OBJECT_NAME        | VARCHAR(128)     | No        | No   | Name of the object.                                                                                                    |
| OBJECT_TYPE        | CHAR(2)          | No        | No   | Descriptive label for the type of object.                                                                                                    |
| <b>CREATE_TIME</b> | <b>TIMESTAMP</b> | Yes       | No   | Time of Object's creation; null if a table function.                                                                                                    |
| STATISTICS_TIME    | <b>TIMESTAMP</b> | Yes       | No   | Last time of update to statistics for this object;<br>null if statistics do not exist for this object.                                                                                                    |
| COLUMN_COUNT       | <b>SMALLINT</b>  | No        | No   | Number of columns in this object.                                                                                                    |
| ROW_COUNT          | <b>INTEGER</b>   | No        | No   | Estimated number of rows in this object.                                                                                                    |
| WIDTH              | <b>INTEGER</b>   | No        | No   | The average width of the object in bytes. Set to -1<br>for an index.                                                                                                    |
| PAGES              | <b>INTEGER</b>   | No        | No   | Estimated number of pages that the object<br>occupies in the buffer pool. Set to -1 for a table<br>function.                                                                                                    |
| <b>DISTINCT</b>    | CHAR(1)          | No        | No   | Indicates if the rows in the object are distinct (i.e.<br>no duplicates)                                                                                                    |
|                    |                  |           |      | Possible values are:                                                                                                    |
|                    |                  |           |      | Y<br>Yes                                                                                                    |
|                    |                  |           |      | N<br>No                                                                                                    |
| TABLESPACE_NAME    | VARCHAR(128)     | Yes       | No   | Name of the table space in which this object is<br>stored; set to null if no table space is involved.                                                                                                    |
| OVERHEAD           | <b>DOUBLE</b>    | No        | No   | Total estimated overhead, in milliseconds, for a<br>single random I/O to the specified table space.<br>Includes controller overhead, disk seek, and<br>latency times. Set to -1 if no table space is<br>involved.         |
| TRANSFER_RATE      | <b>DOUBLE</b>    | No        | No   | Estimated time to read a data page, in<br>milliseconds, from the specified table space. Set to<br>-1 if no table space is involved.                                                                                       |
| PREFETCHSIZE       | <b>INTEGER</b>   | No        | No   | Number of data pages to be read when prefetch is<br>performed. Set to -1 for a table function.                                                                                                    |
| <b>EXTENTSIZE</b>  | <b>INTEGER</b>   | No        | No   | Size of extent, in data pages. This many pages are<br>written to one container in the table space before<br>switching to the next container. Set to -1 for a<br>table function.                                           |
| <b>CLUSTER</b>     | <b>DOUBLE</b>    | No        | No   | Degree of data clustering with the index. If $\geq 1$ ,<br>this is the CLUSTERRATIO. If $>= 0$ and $< 1$ , this<br>is the CLUSTERFACTOR. Set to -1 for a table,<br>table function, or if this statistic is not available. |
| NLEAF              | <b>INTEGER</b>   | No        | No   | Number of leaf pages this index object's values<br>occupy. Set to -1 for a table, table function, or if<br>this statistic is not available.                                                                               |

*Table 134. EXPLAIN\_OBJECT Table (continued)*

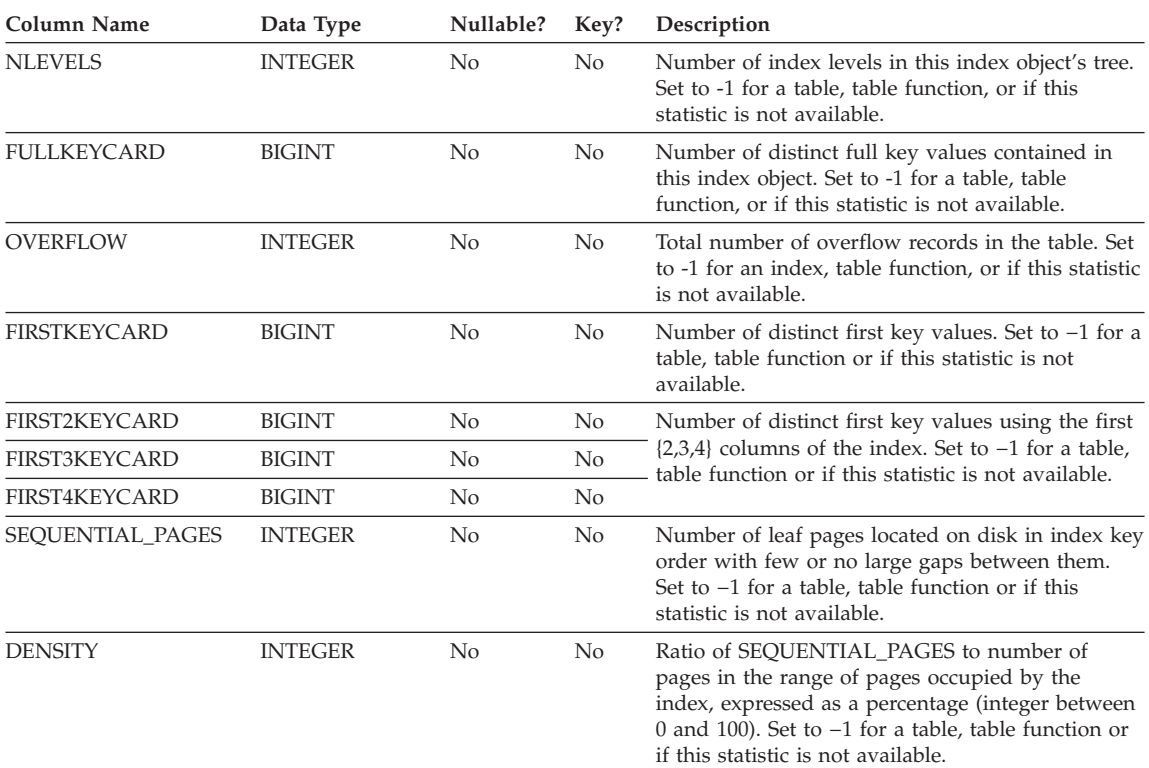

#### <span id="page-1391-0"></span>*Table 134. EXPLAIN\_OBJECT Table (continued)*

#### *Table 135. Possible OBJECT\_TYPE Values*

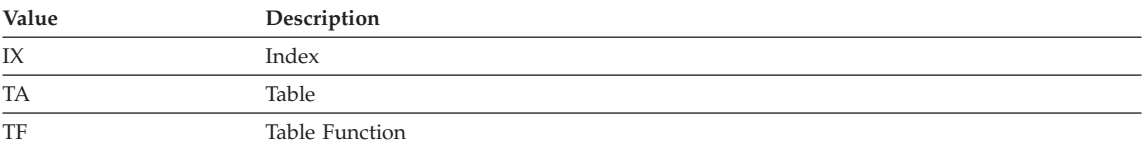

### **EXPLAIN\_OPERATOR Table**

The EXPLAIN\_OPERATOR table contains all the operators needed to satisfy the SQL statement by the SQL compiler.

For the definition of this table, see ["EXPLAIN\\_OPERATOR Table Definition"](#page-1408-0) [on page 1395.](#page-1408-0)

*Table 136. EXPLAIN\_OPERATOR Table*

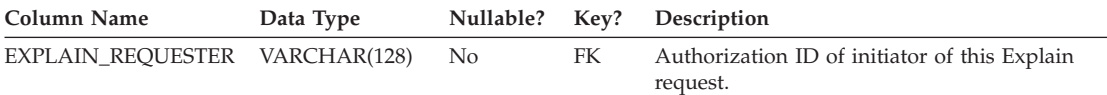

| Column Name     | Data Type      | Nullable? | Key? | Description                                                                                                    |
|-----------------|----------------|-----------|------|----------------------------------------------------------------------------------------------------|
| EXPLAIN_TIME    | TIMESTAMP      | No        | FK   | Time of initiation for Explain request.                                                                                                    |
| SOURCE_NAME     | VARCHAR(128)   | No        | FK   | Name of the package running when the dynamic<br>statement was explained or name of the source<br>file when the static SQL was explained.                                                                           |
| SOURCE_SCHEMA   | VARCHAR(128)   | No        | FK   | Schema, or qualifier, of source of Explain request.                                                                                                    |
| EXPLAIN_LEVEL   | CHAR(1)        | No        | FK   | Level of Explain information for which this row is<br>relevant.                                                                                                    |
| STMTNO          | <b>INTEGER</b> | No        | FK   | Statement number within package to which this<br>explain information is related.                                                                                                    |
| SECTNO          | <b>INTEGER</b> | No        | FK   | Section number within package to which this<br>explain information is related.                                                                                                    |
| OPERATOR_ID     | <b>INTEGER</b> | No        | No   | Unique ID for this operator within this query.                                                                                                    |
| OPERATOR_TYPE   | CHAR(6)        | No        | No   | Descriptive label for the type of operator.                                                                                                    |
| TOTAL_COST      | <b>DOUBLE</b>  | No        | No   | Estimated cumulative total cost (in timerons) of<br>executing the chosen access plan up to and<br>including this operator.                                                                                         |
| IO_COST         | <b>DOUBLE</b>  | No        | No   | Estimated cumulative $I/O$ cost (in data page<br>$I/Os$ ) of executing the chosen access plan up to<br>and including this operator.                                                                                |
| CPU_COST        | <b>DOUBLE</b>  | No        | No   | Estimated cumulative CPU cost (in instructions) of<br>executing the chosen access plan up to and<br>including this operator.                                                                                       |
| FIRST_ROW_COST  | <b>DOUBLE</b>  | No        | No   | Estimated cumulative cost (in timerons) of<br>fetching the first row for the access plan up to and<br>including this operator. This value includes any<br>initial overhead required.                               |
| RE_TOTAL_COST   | <b>DOUBLE</b>  | No        | No   | Estimated cumulative cost (in timerons) of<br>fetching the next row for the chosen access plan<br>up to and including this operator.                                                                               |
| RE_IO_COST      | <b>DOUBLE</b>  | No        | No   | Estimated cumulative I/O cost (in data page<br>I/Os) of fetching the next row for the chosen<br>access plan up to and including this operator.                                                                     |
| RE_CPU_COST     | <b>DOUBLE</b>  | No        | No   | Estimated cumulative CPU cost (in timerons) of<br>fetching the next row for the chosen access plan<br>up to and including this operator.                                                                           |
| COMM_COST       | <b>DOUBLE</b>  | No        | No   | Estimated cumulative communication cost (in<br>TCP/IP frames) of executing the chosen access<br>plan up to and including this operator.                                                                            |
| FIRST_COMM_COST | <b>DOUBLE</b>  | No        | No   | Estimated cumulative communications cost (in<br>TCP/IP frames) of fetching the first row for the<br>chosen access plan up to and including this<br>operator. This value includes any initial overhead<br>required. |
| <b>BUFFERS</b>  | <b>DOUBLE</b>  | No        | No   | Estimated buffer requirements for this operator<br>and its inputs.                                                                                                    |

*Table 136. EXPLAIN\_OPERATOR Table (continued)*

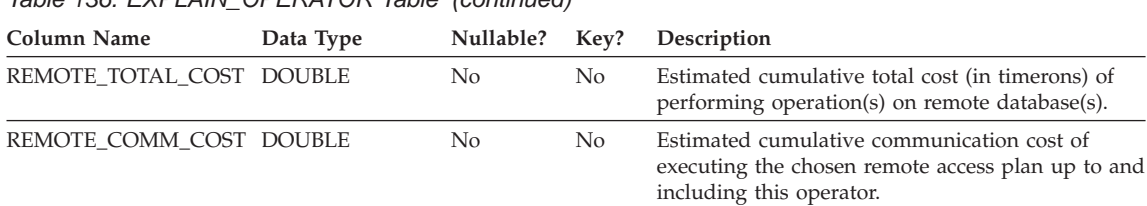

### <span id="page-1393-0"></span>*Table 136. EXPLAIN\_OPERATOR Table (continued)*

#### *Table 137. OPERATOR\_TYPE Values*

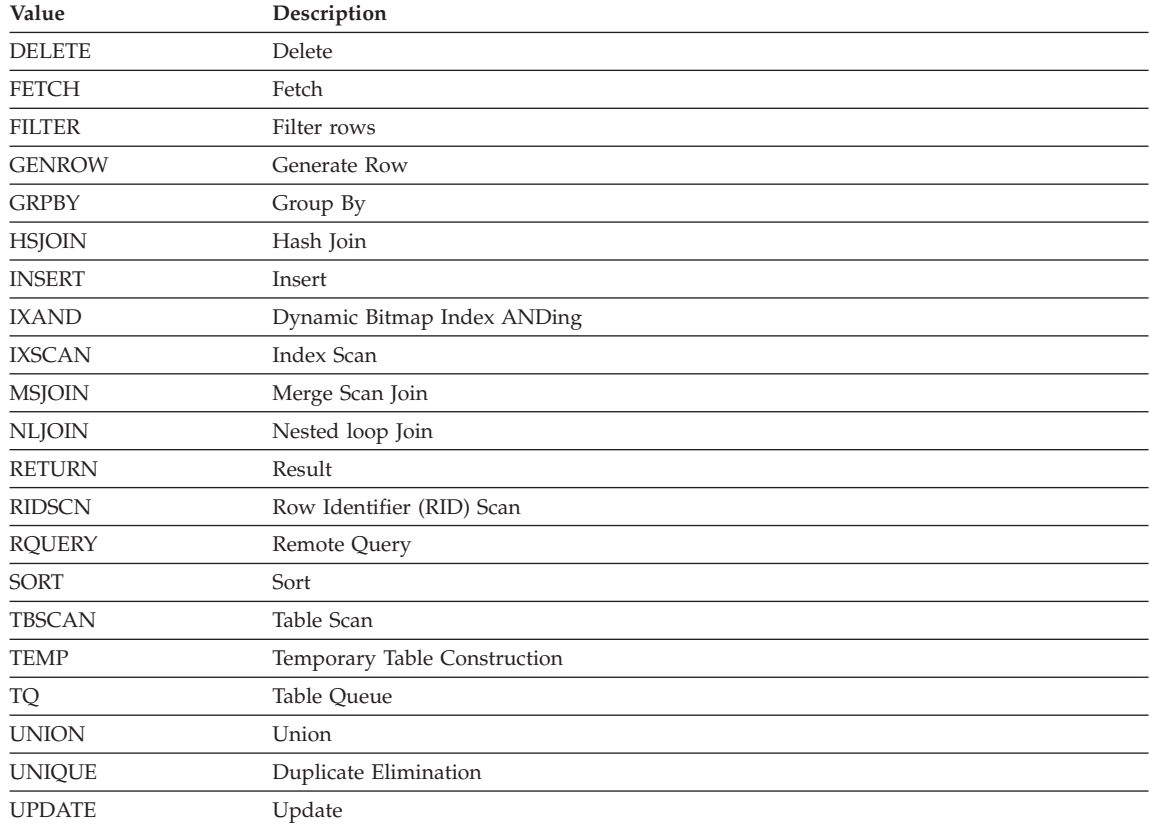

### **EXPLAIN\_PREDICATE Table**

The EXPLAIN\_PREDICATE table identifies which predicates are applied by a specific operator.

For the definition of this table, see ["EXPLAIN\\_PREDICATE Table Definition"](#page-1409-0) [on page 1396.](#page-1409-0)

### *Table 138. EXPLAIN\_PREDICATE Table*

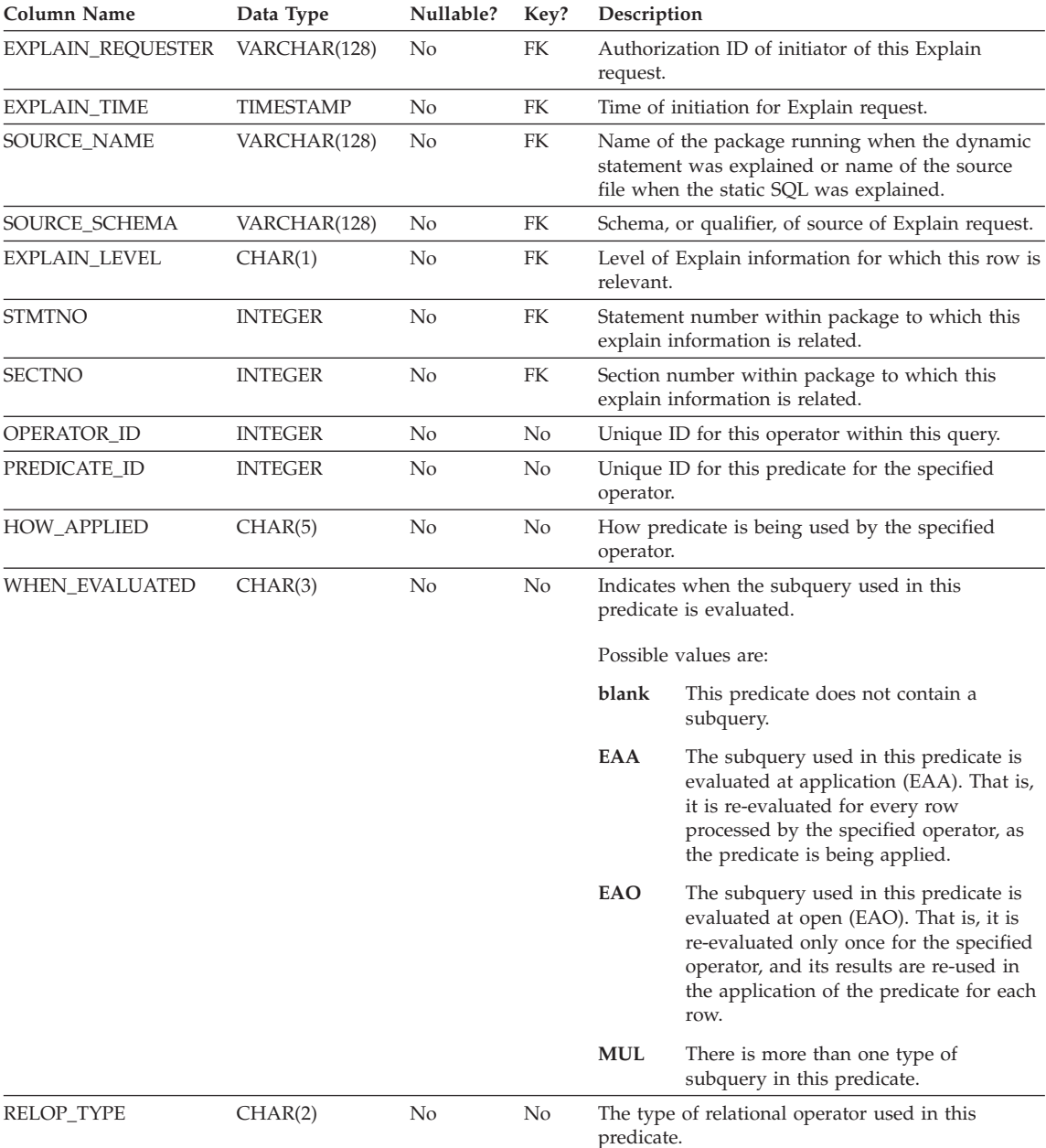

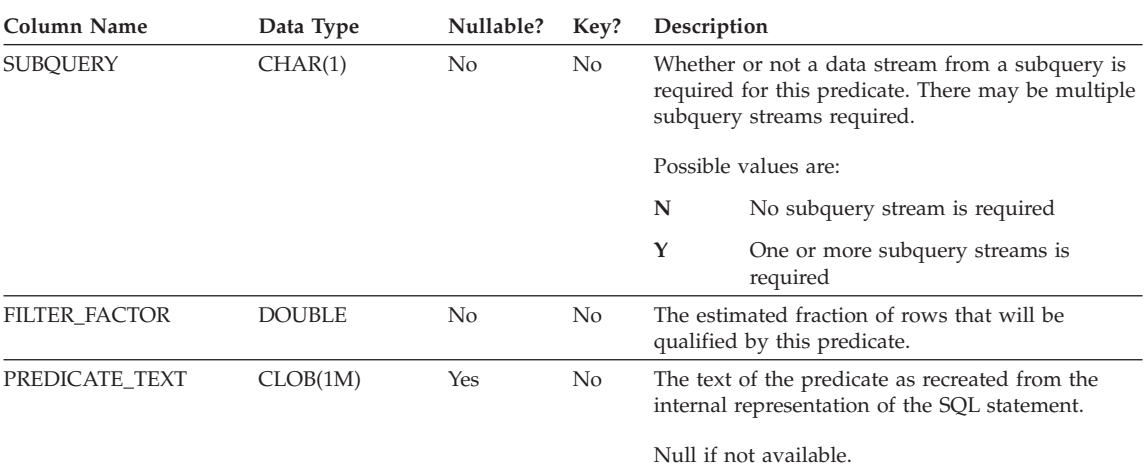

#### *Table 138. EXPLAIN\_PREDICATE Table (continued)*

#### *Table 139. Possible HOW\_APPLIED Values*

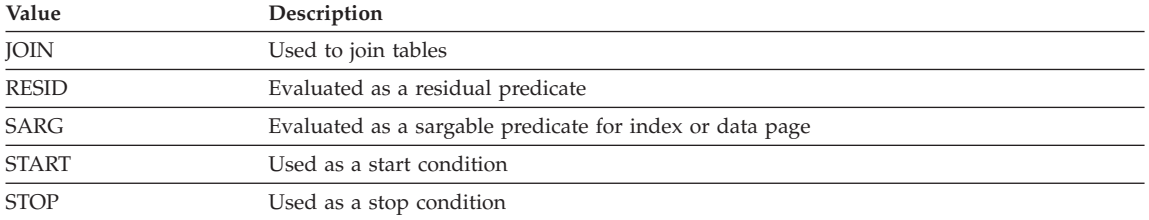

#### *Table 140. Possible RELOP\_TYPE Values*

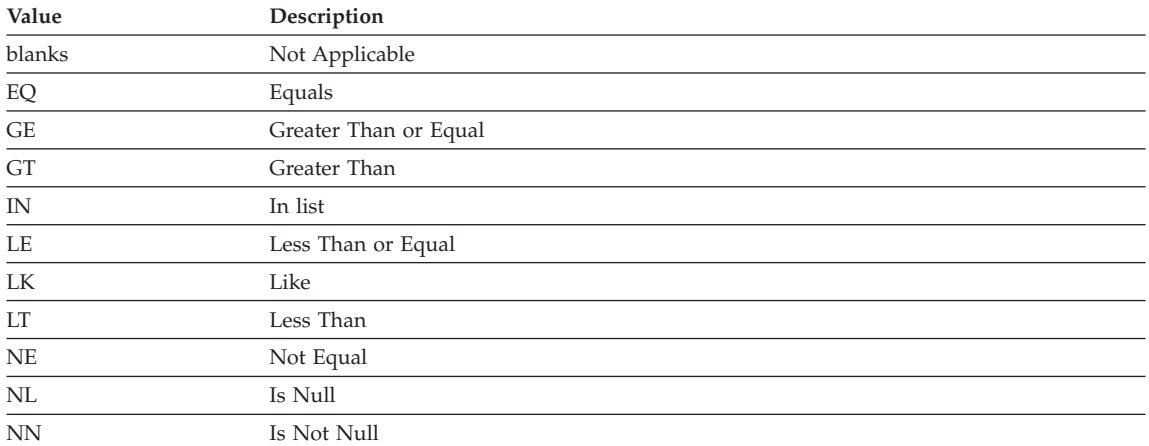

### <span id="page-1396-0"></span>**EXPLAIN\_STATEMENT Table**

The EXPLAIN\_STATEMENT table contains the text of the SQL statement as it exists for the different levels of Explain information. The original SQL statement as entered by the user is stored in this table along with the version used (by the optimizer) to choose an access plan to satisfy the SQL statement. The latter version may bear little resemblance to the original as it may have been rewritten and/or enhanced with additional predicates as determined by the SQL Compiler.

For the definition of this table, see ["EXPLAIN\\_STATEMENT Table Definition"](#page-1410-0) [on page 1397.](#page-1410-0)

| Column Name              | Data Type        | Nullable? | Key?      | Description                                                                                                    |
|--------------------------|------------------|-----------|-----------|----------------------------------------------------------------------------------------------------|
| <b>EXPLAIN_REQUESTER</b> | VARCHAR(128)     | No        | PK,<br>FK | Authorization ID of initiator of this Explain<br>request.                                                                                                    |
| <b>EXPLAIN_TIME</b>      | <b>TIMESTAMP</b> | No        | PK,<br>FK | Time of initiation for Explain request.                                                                                                    |
| SOURCE_NAME              | VARCHAR(128)     | No        | PK,<br>FK | Name of the package running when the dynamic<br>statement was explained or name of the source<br>file when the static SQL was explained.                                                                                                    |
| SOURCE_SCHEMA            | VARCHAR(128)     | No        | PK,<br>FK | Schema, or qualifier, of source of Explain request.                                                                                                    |
| EXPLAIN_LEVEL            | CHAR(1)          | No        | PK        | Level of Explain information for which this row<br>is relevant.                                                                                                    |
|                          |                  |           |           | Valid values are:<br>Original Text (as entered by user)<br>O<br>PLAN SELECTION<br>P                                                                                                    |
| <b>STMTNO</b>            | <b>INTEGER</b>   | No        | PK        | Statement number within package to which this<br>explain information is related. Set to 1 for<br>dynamic Explain SQL statements. For static SQL<br>statements, this value is the same as the value<br>used for the SYSCAT.STATEMENTS catalog view.                                                                                   |
| <b>SECTNO</b>            | <b>INTEGER</b>   | No        | PK        | Section number within package that contains this<br>SQL statement. For dynamic Explain SQL<br>statements, this is the section number used to<br>hold the section for this statement at runtime. For<br>static SQL statements, this value is the same as<br>the value used for the SYSCAT.STATEMENTS<br>catalog view.                 |
| <b>QUERYNO</b>           | <b>INTEGER</b>   | No        | No        | Numeric identifier for explained SQL statement.<br>For dynamic SQL statements (excluding the<br>EXPLAIN SQL statement) issued through CLP or<br>CLI, the default value is a sequentially<br>incremented value. Otherwise, the default value<br>is the value of STMTNO for static SQL statements<br>and 1 for dynamic SQL statements. |

*Table 141. EXPLAIN\_STATEMENT Table*

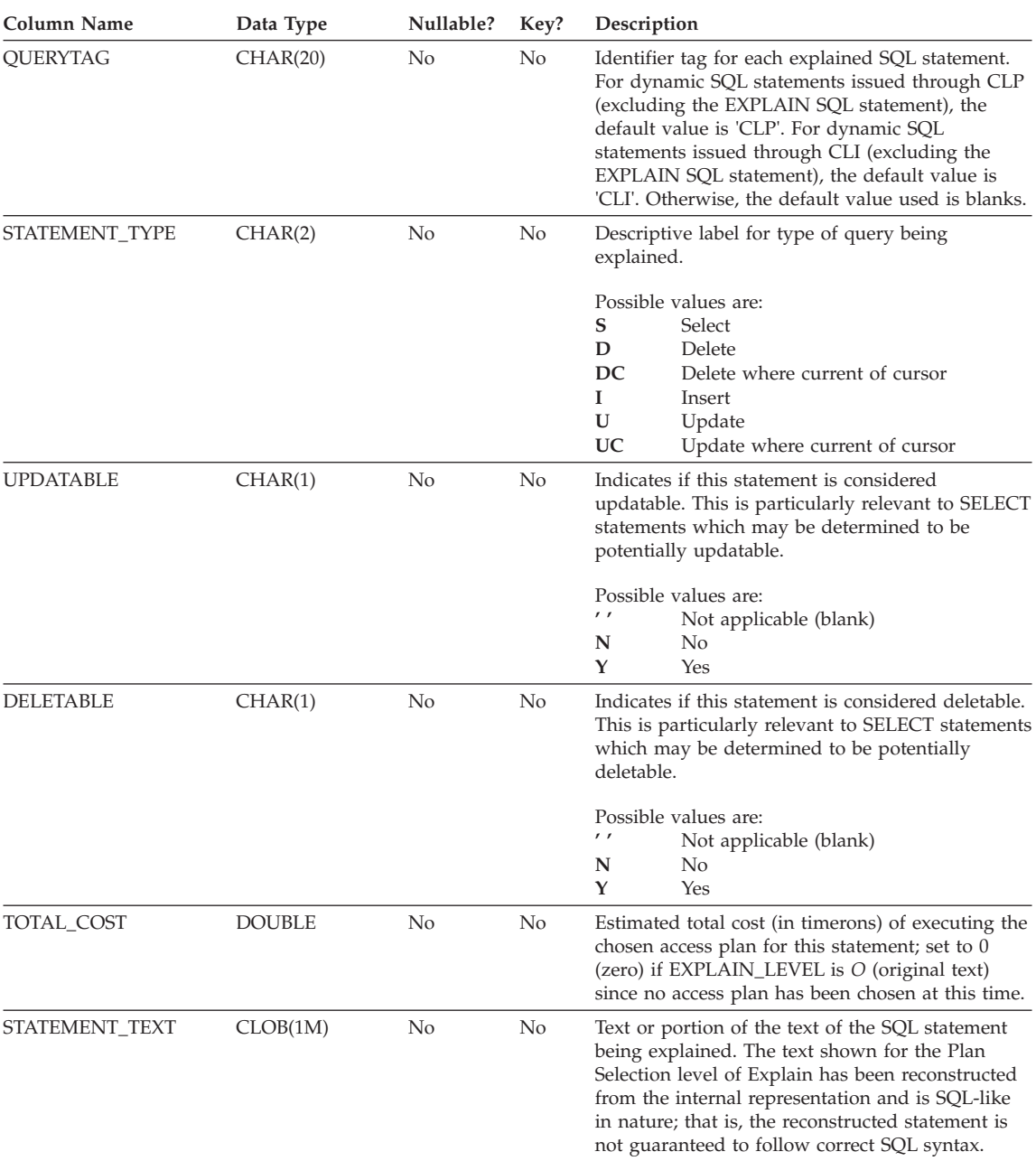

### *Table 141. EXPLAIN\_STATEMENT Table (continued)*

**Explain Tables**

| Column Name         | Data Type      | Nullable? | Key? | Description                                                                                                    |
|---------------------|----------------|-----------|------|----------------------------------------------------------------------------------------------------|
| <b>SNAPSHOT</b>     | BLOB(10M)      | Yes       | No   | Snapshot of internal representation for this SQL<br>statement at the Explain_Level shown.                                                                                                    |
|                     |                |           |      | This column is intended for use with DB2 Visual<br>Explain. Column is set to null if<br>EXPLAIN_LEVEL is $0$ (original statement) since<br>no access plan has been chosen at the time that<br>this specific version of the statement is captured.                                                                     |
| <b>OUERY DEGREE</b> | <b>INTEGER</b> | No.       | No.  | Indicates the degree of intra-partition parallelism<br>at the time of Explain invocation. For the original<br>statement, this contains the directed degree of<br>intra-partition parallelism. For the PLAN<br>SELECTION, this contains the degree of<br>intra-partition parallelism generated for the plan<br>to use. |

<span id="page-1398-0"></span>*Table 141. EXPLAIN\_STATEMENT Table (continued)*

### **EXPLAIN\_STREAM Table**

The EXPLAIN\_STREAM table represents the input and output data streams between individual operators and data objects. The data objects themselves are represented in the EXPLAIN\_OBJECT table. The operators involved in a data stream are to be found in the EXPLAIN\_OPERATOR table.

For the definition of this table, see ["EXPLAIN\\_STREAM Table Definition"](#page-1411-0) on [page 1398.](#page-1411-0)

| Column Name              | Data Type      | Nullable?      | Key? | Description                                                                                                    |
|--------------------------|----------------|----------------|------|----------------------------------------------------------------------------------------------------|
| <b>EXPLAIN_REQUESTER</b> | VARCHAR(128)   | No.            | FK   | Authorization ID of initiator of this Explain<br>request.                                                                                |
| <b>EXPLAIN TIME</b>      | TIMESTAMP      | N <sub>o</sub> | FK   | Time of initiation for Explain request.                                                                                                  |
| <b>SOURCE NAME</b>       | VARCHAR(128)   | No             | FK   | Name of the package running when the dynamic<br>statement was explained or name of the source<br>file when the static SQL was explained. |
| SOURCE_SCHEMA            | VARCHAR(128)   | No             | FK   | Schema, or qualifier, of source of Explain request.                                                                                      |
| EXPLAIN LEVEL            | CHAR(1)        | N <sub>o</sub> | FK   | Level of Explain information for which this row is<br>relevant.                                                                          |
| <b>STMTNO</b>            | <b>INTEGER</b> | N <sub>o</sub> | FK   | Statement number within package to which this<br>explain information is related.                                                         |
| <b>SECTNO</b>            | <b>INTEGER</b> | No.            | FK   | Section number within package to which this<br>explain information is related.                                                           |
| <b>STREAM ID</b>         | <b>INTEGER</b> | N <sub>o</sub> | No   | Unique ID for this data stream within the<br>specified operator.                                                                         |

*Table 142. EXPLAIN\_STREAM Table*

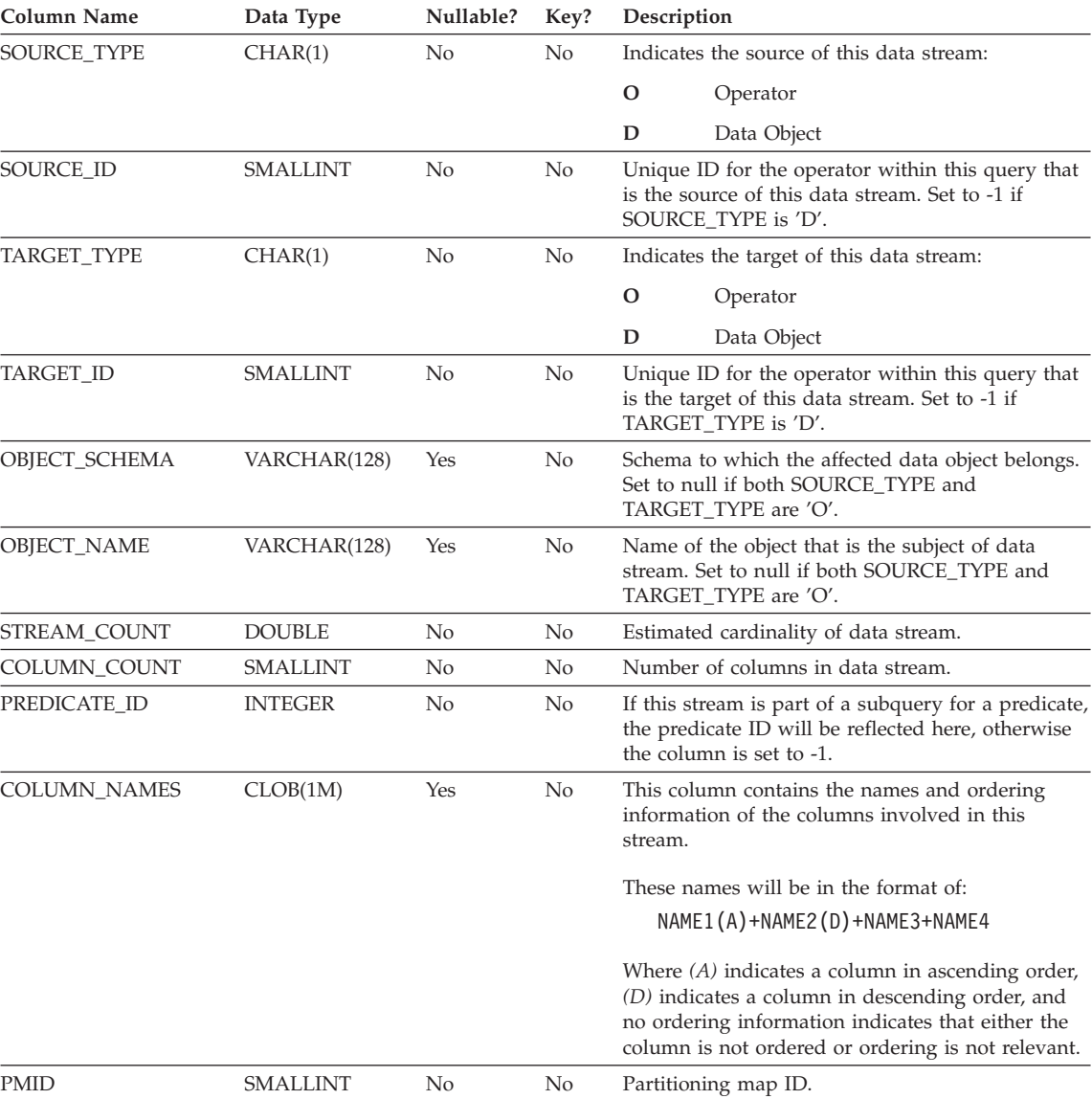

### *Table 142. EXPLAIN\_STREAM Table (continued)*

**Explain Tables**

| Column Name       | Data Type | Nullable? | Key? | Description                                                             |                                                            |
|-------------------|-----------|-----------|------|-------------------------------------------------------------------------|------------------------------------------------------------|
| SINGLE_NODE       | CHAR(5)   | Yes       | No   | Indicates if this data stream is on a single or<br>multiple partitions: |                                                            |
|                   |           |           |      | <b>MULT</b>                                                             | On multiple partitions                                     |
|                   |           |           |      | <b>COOR</b>                                                             | On coordinator node                                        |
|                   |           |           |      | <b>HASH</b>                                                             | Directed using hashing                                     |
|                   |           |           |      | <b>RID</b>                                                              | Directed using the row ID                                  |
|                   |           |           |      | <b>FUNC</b>                                                             | Directed using a function (PARTITION()<br>or NODENUMBER()) |
|                   |           |           |      | <b>CORR</b>                                                             | Directed using a correlation value                         |
|                   |           |           |      | Numberic                                                                |                                                            |
|                   |           |           |      |                                                                         | Directed to predetermined single node                      |
| PARTITION_COLUMNS | CLOB(64K) | Yes       | No   |                                                                         | List of columns this data stream is partitioned on.        |

<span id="page-1400-0"></span>*Table 142. EXPLAIN\_STREAM Table (continued)*

### **ADVISE\_INDEX Table**

The ADVISE\_INDEX table represents the recommended indexes.

For the definition of this table, see ["ADVISE\\_INDEX Table Definition"](#page-1412-0) on [page 1399.](#page-1412-0)

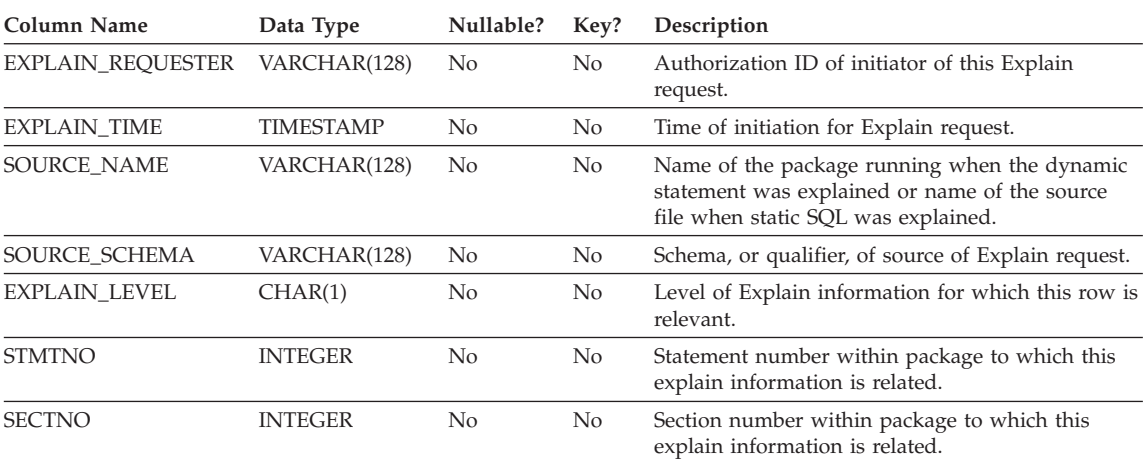

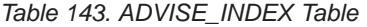

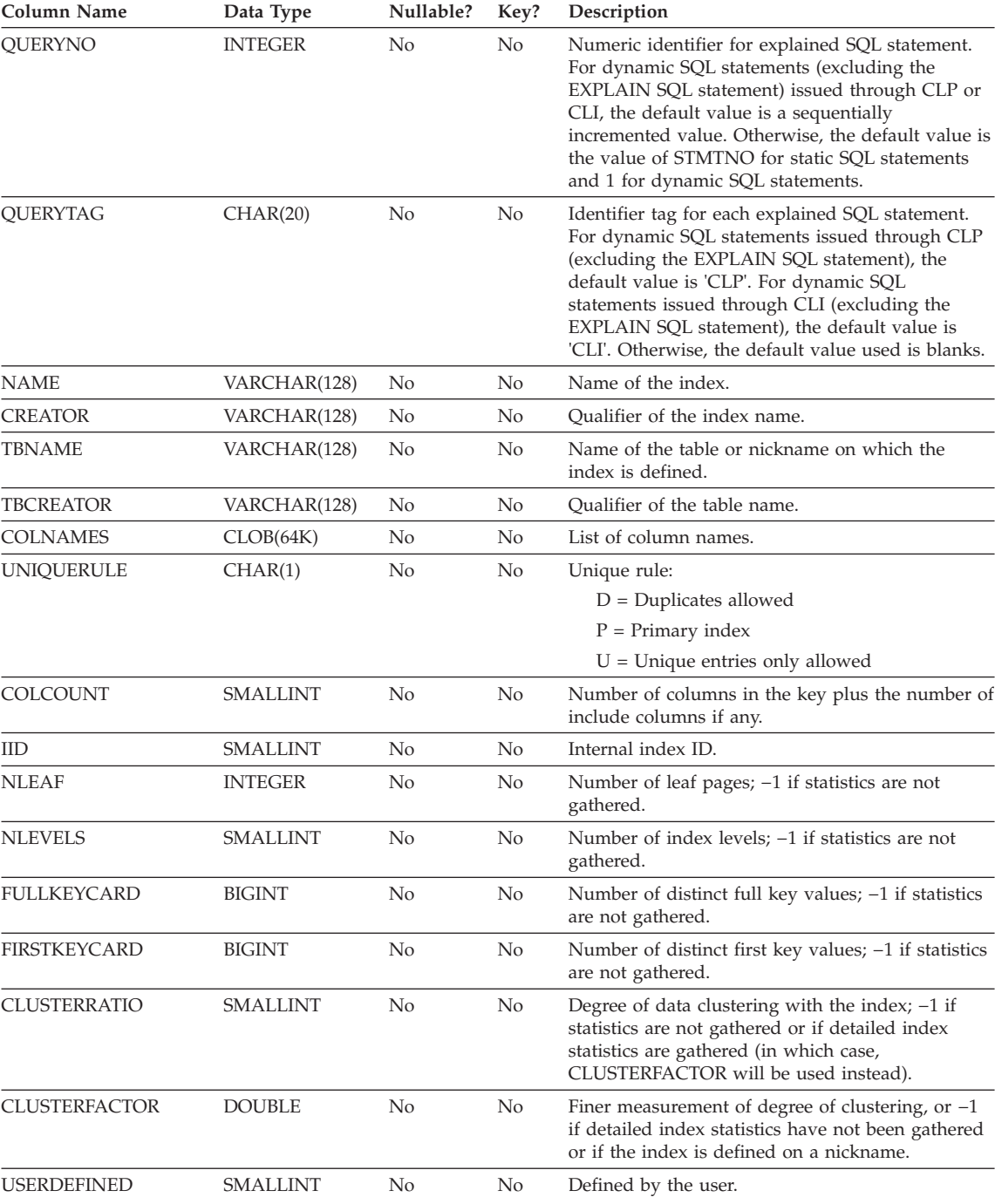

### *Table 143. ADVISE\_INDEX Table (continued)*

**Explain Tables**

### *Table 143. ADVISE\_INDEX Table (continued)*

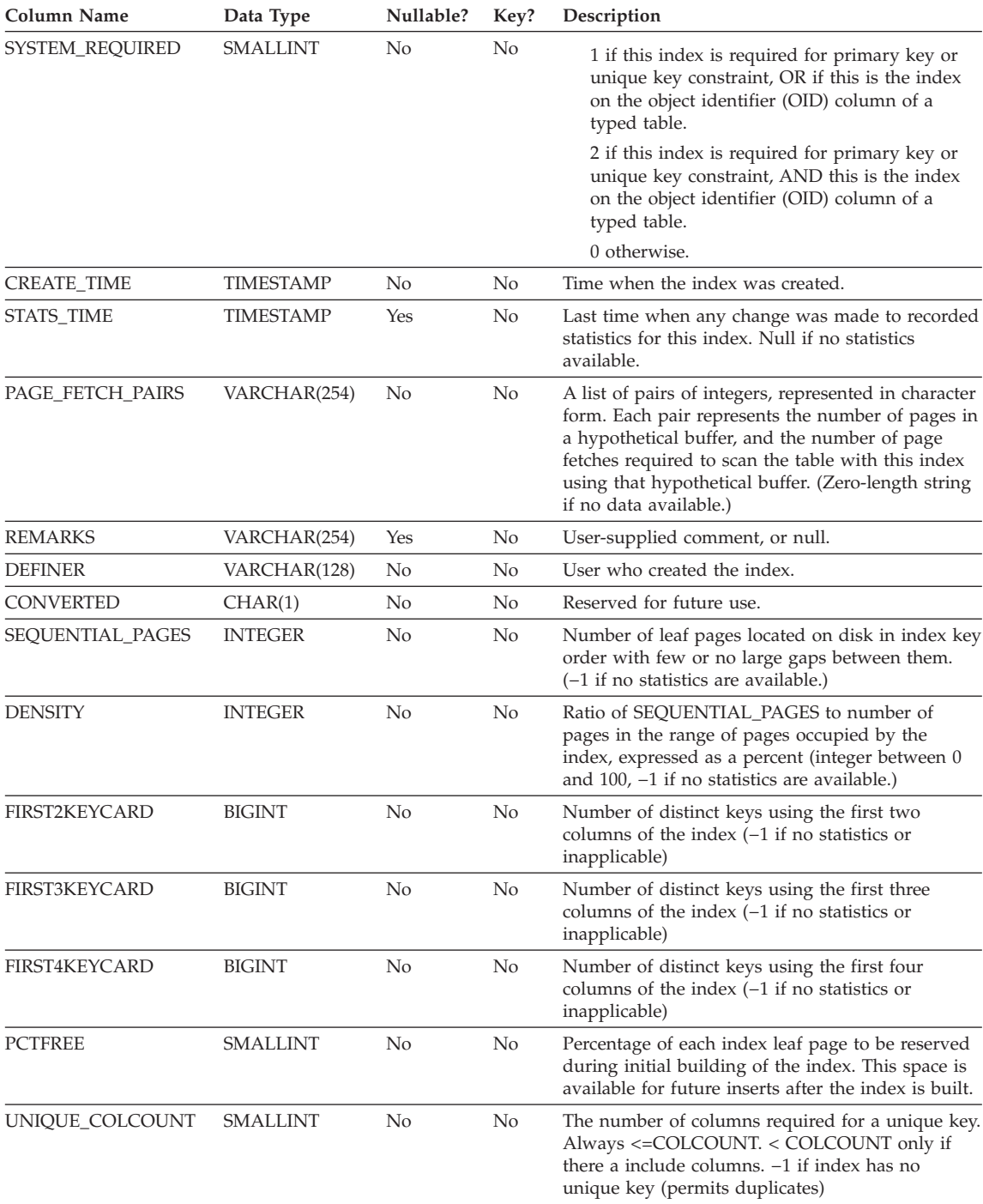

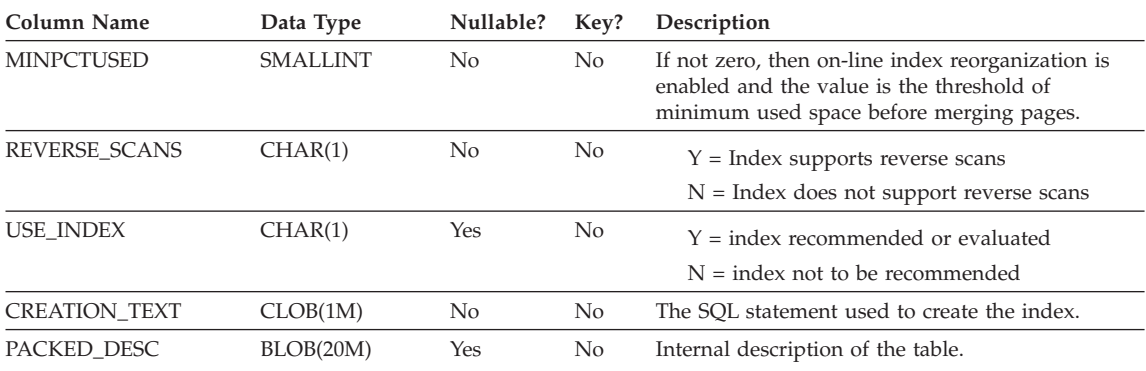

<span id="page-1403-0"></span>*Table 143. ADVISE\_INDEX Table (continued)*

### **ADVISE\_WORKLOAD Table**

The ADVISE\_WORKLOAD table represents the statement that makes up the workload. For more details on workload refer to *Administration Guide: Performance*.

For the definition of this table, see ["ADVISE\\_WORKLOAD Table Definition"](#page-1414-0) [on page 1401.](#page-1414-0)

| Column Name          | Data Type        | Nullable? | Key?           | Description                                                                            |
|----------------------|------------------|-----------|----------------|----------------------------------------------------------------------------------------|
| <b>WORKLOAD NAME</b> | <b>CHAR(128)</b> | No        | No.            | Name of the collection of SOL statements<br>(workload) that this statments belongs to. |
| STATEMENT NO         | <b>INTEGER</b>   | No        | N <sub>o</sub> | Statement number within the workload to which<br>this explain information is related.  |
| STATEMENT TEXT       | CLOB(1M)         | No        | No             | Content of the SOL statement.                                                          |
| STATEMENT TAG        | VARCHAR(256)     | No        | No             | Identifier tag for each explained SQL statement.                                       |
| <b>FREOUENCY</b>     | <b>INTEGER</b>   | No        | No             | The number of times this statement appears<br>within the workload.                     |
| <b>IMPORTANCE</b>    | <b>DOUBLE</b>    | No        | No             | Importance of the statement.                                                           |
| <b>COST BEFORE</b>   | <b>DOUBLE</b>    | Yes       | No             | The cost (in timerons) of the query if the<br>recommended indexes are not created.     |
| <b>COST AFTER</b>    | <b>DOUBLE</b>    | Yes       | No.            | The cost (in timerons) of the query if the<br>recommended indexes are created.         |

*Table 144. ADVISE\_WORKLOAD Table*

### **Table Definitions for Explain Tables**

The Explain tables must be created before Explain can be invoked. The following definitions specify how to create the necessary Explain tables:

- v ["EXPLAIN\\_ARGUMENT Table Definition"](#page-1405-0) on page 1392
- v ["EXPLAIN\\_INSTANCE Table Definition"](#page-1406-0) on page 1393
- ["EXPLAIN\\_OBJECT Table Definition"](#page-1407-0) on page 1394
- v ["EXPLAIN\\_OPERATOR Table Definition"](#page-1408-0) on page 1395
- v ["EXPLAIN\\_PREDICATE Table Definition"](#page-1409-0) on page 1396
- v ["EXPLAIN\\_STATEMENT Table Definition"](#page-1410-0) on page 1397
- v ["EXPLAIN\\_STREAM Table Definition"](#page-1411-0) on page 1398
- v ["ADVISE\\_INDEX Table Definition"](#page-1412-0) on page 1399
- ["ADVISE\\_WORKLOAD Table Definition"](#page-1414-0) on page 1401

Alternately, create them by using the sample command line processor input script provided in the EXPLAIN.DDL file located in the 'misc' subdirectory of the 'sqllib' directory. Connect to the database where the Explain tables are required. Then issue the command: db2 -tf EXPLAIN.DDL and the tables will be created.

# **EXPLAIN\_ARGUMENT Table Definition**

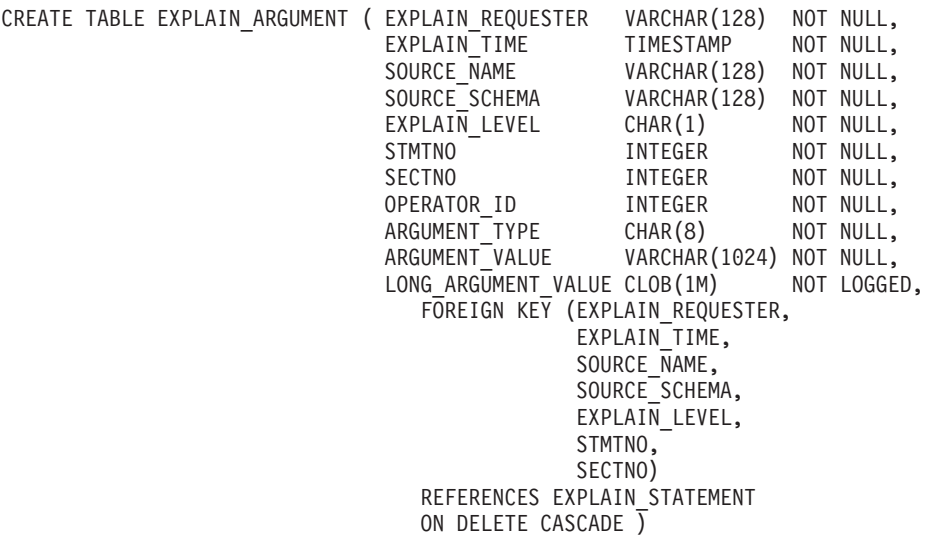

# **EXPLAIN\_INSTANCE Table Definition**

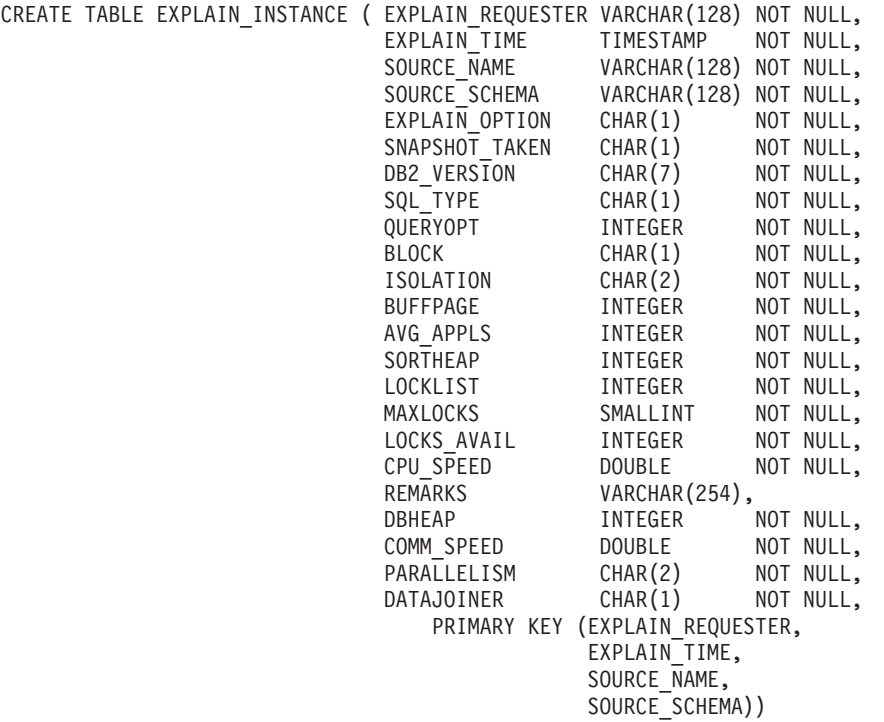

# <span id="page-1407-0"></span>**EXPLAIN\_OBJECT Table Definition**

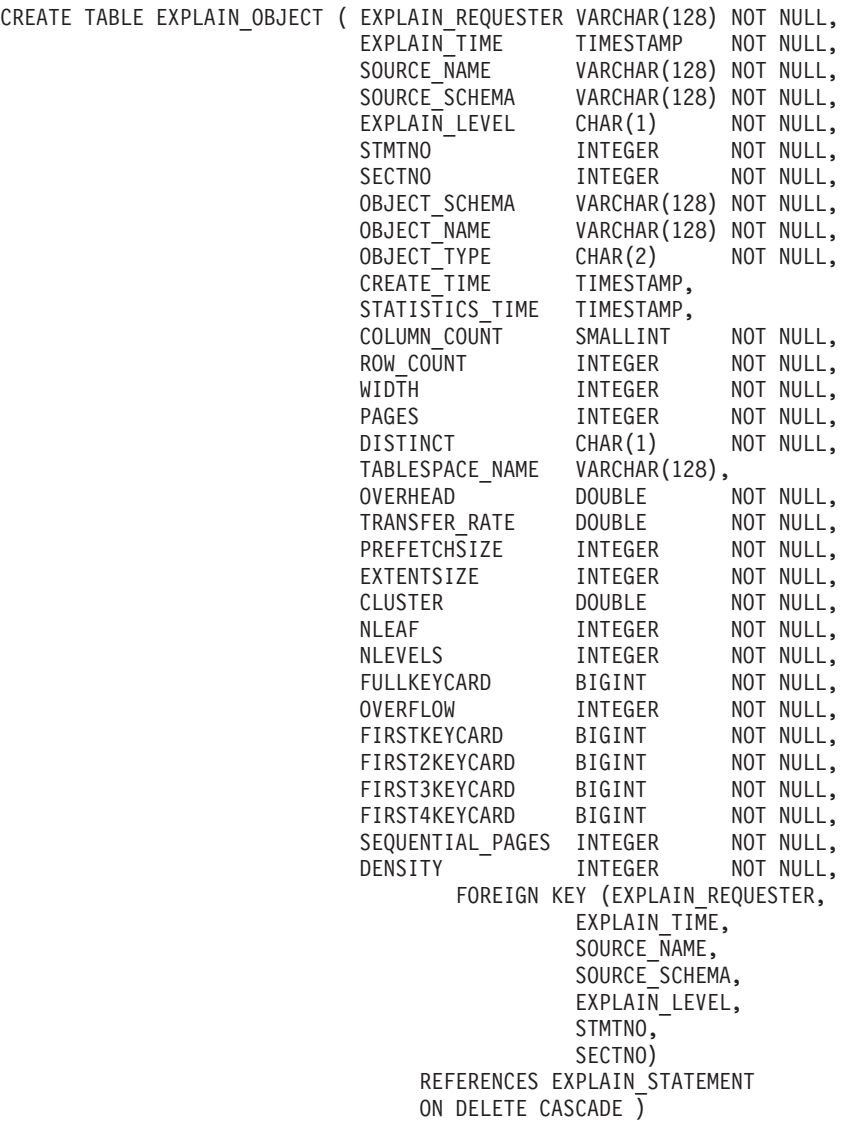

# <span id="page-1408-0"></span>**EXPLAIN\_OPERATOR Table Definition**

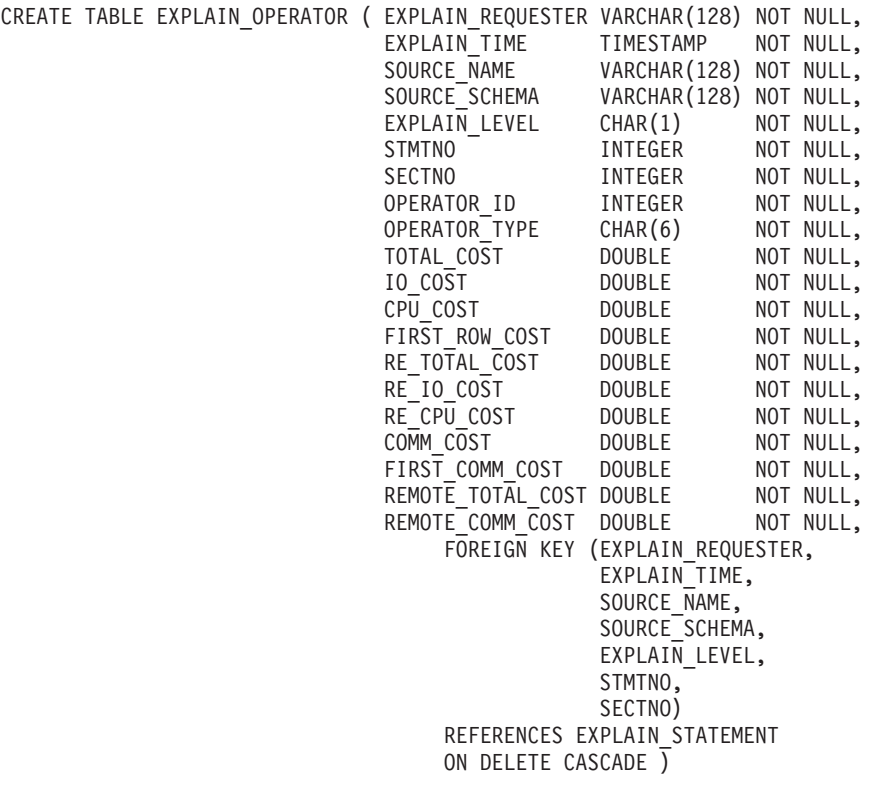

# <span id="page-1409-0"></span>**EXPLAIN\_PREDICATE Table Definition**

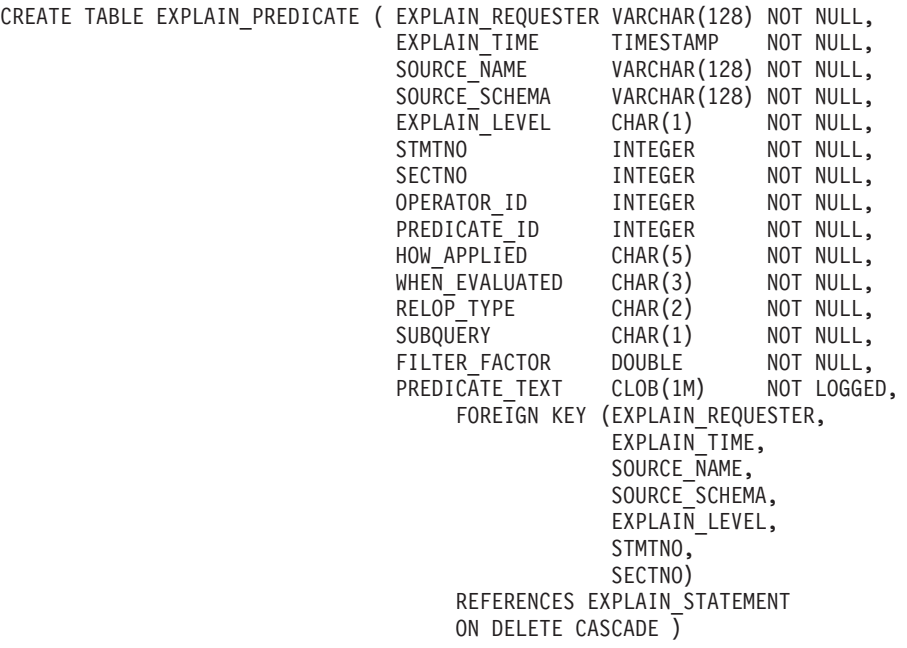

# <span id="page-1410-0"></span>**EXPLAIN\_STATEMENT Table Definition**

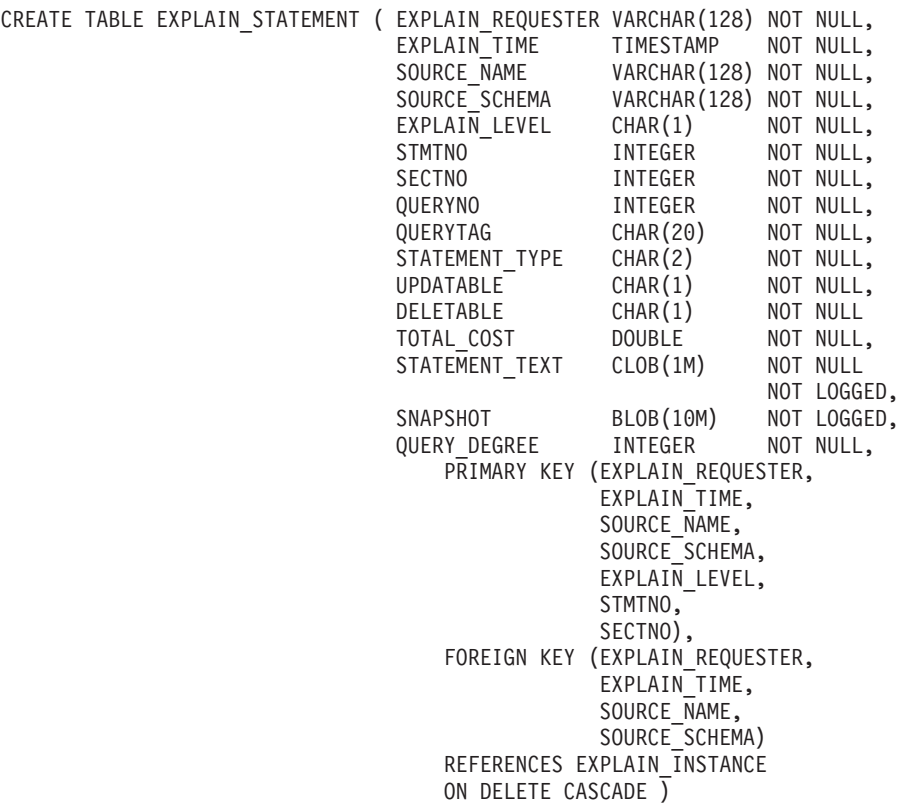

# <span id="page-1411-0"></span>**EXPLAIN\_STREAM Table Definition**

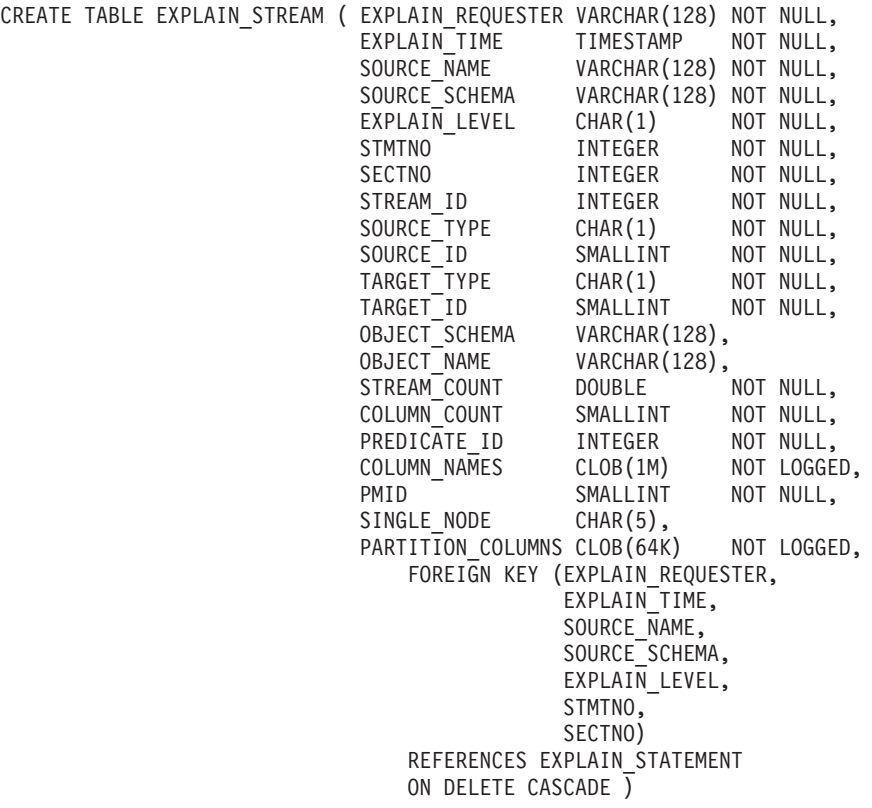

# <span id="page-1412-0"></span>**ADVISE\_INDEX Table Definition**

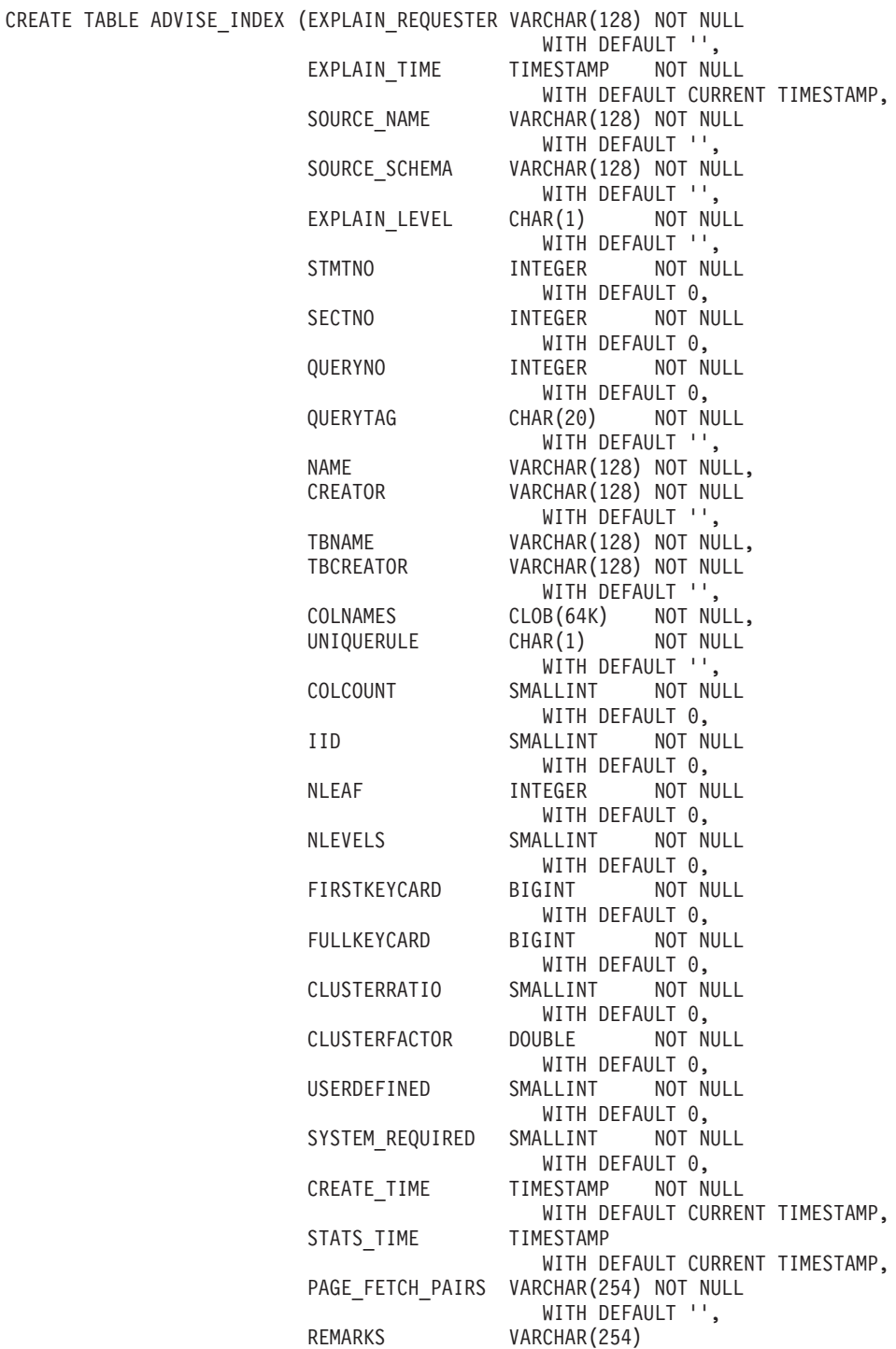

# **Explain Tables**

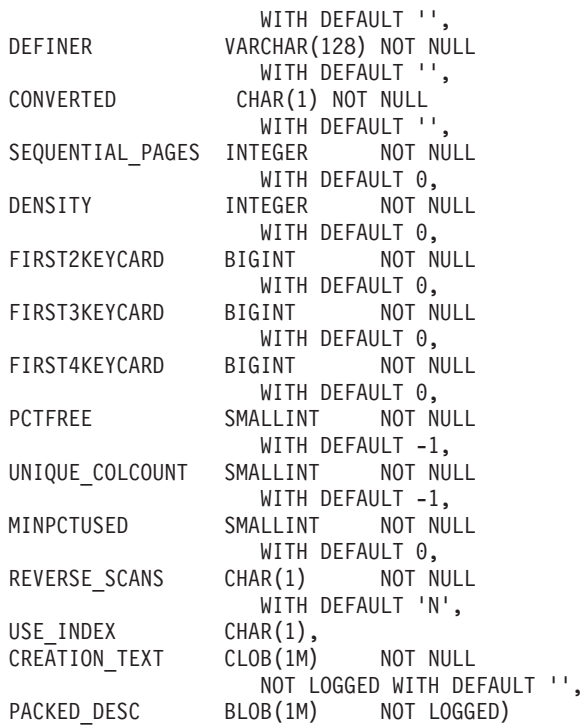

# <span id="page-1414-0"></span>**ADVISE\_WORKLOAD Table Definition**

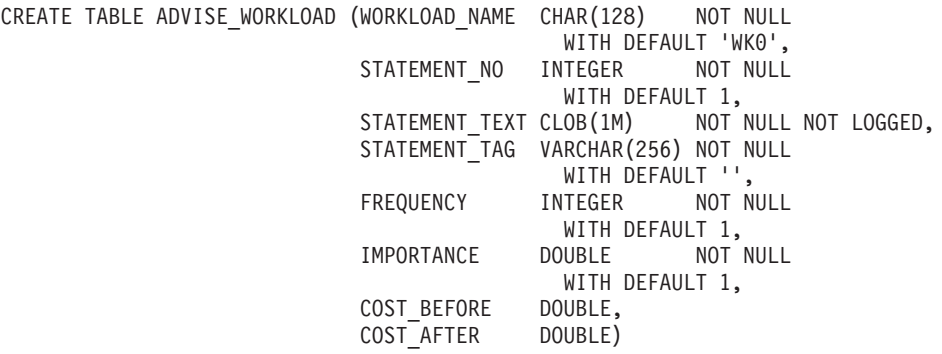

# **Explain Tables**

# **Appendix L. Explain Register Values**

This appendix describes the interaction of the CURRENT EXPLAIN MODE and CURRENT EXPLAIN SNAPSHOT special register values with each other and with the PREP and BIND commands.

The CURRENT EXPLAIN MODE and CURRENT EXPLAIN SNAPSHOT special register values interact in the following way for dynamic SQL.

| <b>EXPLAIN</b>            | <b>EXPLAIN MODE values</b>                                                 |                                                                                                    |                                                                                                    |                                                                                                    |                                                                                                    |
|---------------------------|----------------------------------------------------------------------------|----------------------------------------------------------------------------------------------------|----------------------------------------------------------------------------------------------------|----------------------------------------------------------------------------------------------------|----------------------------------------------------------------------------------------------------|
| <b>SNAPSHOT</b><br>values | <b>NO</b>                                                                  | <b>YES</b>                                                                                                   | <b>EXPLAIN</b>                                                                                                    | <b>RECOMMEND</b><br><b>INDEXES</b>                                                                                                    | <b>EVALUATE</b><br><b>INDEXES</b>                                                                                                    |
| NO <sub>1</sub>           | • Results<br>of query<br>returned.                                         | Explain tables<br>$\bullet$<br>populated<br>Results of<br>$\bullet$<br>query<br>returned.                    | Explain tables<br>$\bullet$<br>populated.<br>Results of<br>$\bullet$<br>query not<br>returned<br>(Dynamic<br>statements not<br>executed).           | Explain tables<br>٠<br>populated.<br>Results of<br>٠<br>query not<br>returned<br>(Dynamic<br>statements not<br>executed).<br>Indexes<br>٠<br>recommended.                                        | Explain tables<br>٠<br>populated.<br>• Results of<br>query not<br>returned<br>(Dynamic<br>statements not<br>executed).<br>Indexes<br>evaluated.                         |
| <b>YES</b>                | • Explain<br>Snapshot<br>taken.<br>Results<br>٠<br>of query<br>returned. • | Explain tables<br>$\bullet$<br>populated<br>Explain<br>Snapshot<br>taken<br>Results of<br>query<br>returned. | Explain tables<br>٠<br>populated<br>Explain<br>Snapshot<br>taken<br>Results of<br>query not<br>returned<br>(Dynamic<br>statements not<br>executed). | Explain tables<br>٠<br>populated<br>Explain<br>٠<br>Snapshot<br>taken<br>Results of<br>query not<br>returned<br>(Dynamic<br>statements not<br>executed).<br>Indexes<br>$\bullet$<br>recommended. | Explain tables<br>populated<br>Explain<br>Snapshot<br>taken<br>Results of<br>query not<br>returned<br>(Dynamic<br>statements not<br>executed).<br>Indexes<br>evaluated. |

*Table 145. Interaction of Explain Special Register Values for Dynamic SQL*

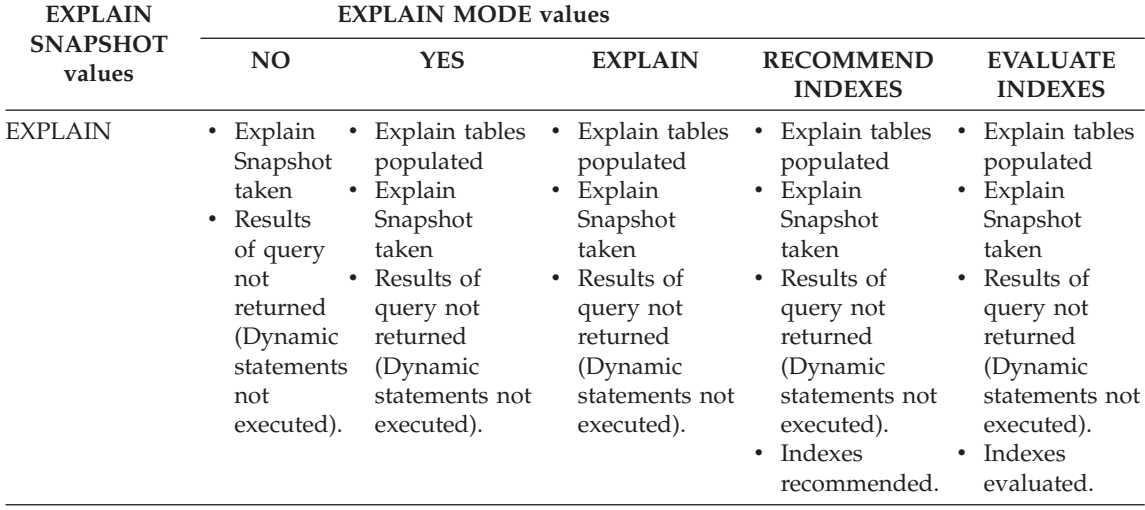

*Table 145. Interaction of Explain Special Register Values for Dynamic SQL (continued)*

The CURRENT EXPLAIN MODE special register interacts with the EXPLAIN bind option in the following way for dynamic SQL.

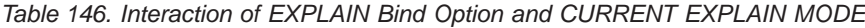

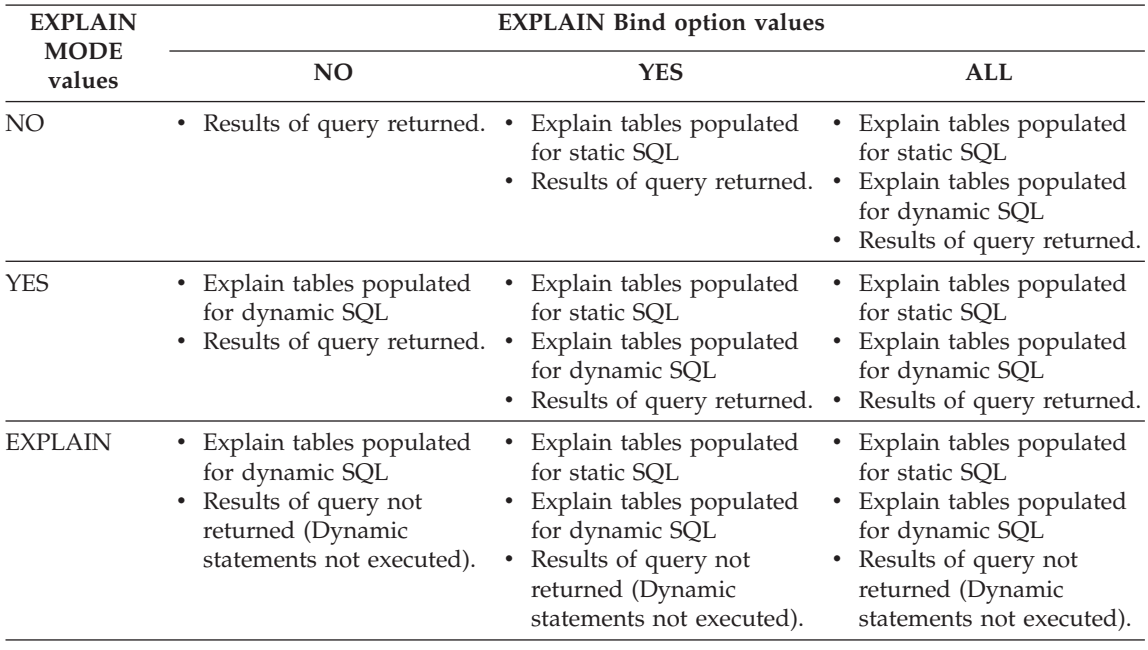

| <b>EXPLAIN</b><br><b>MODE</b>     | <b>EXPLAIN Bind option values</b>                                                                                                    |                                                                                                    |                                                                                                    |  |  |
|-----------------------------------|----------------------------------------------------------------------------------------------------|----------------------------------------------------------------------------------------------------|----------------------------------------------------------------------------------------------------|--|--|
| values                            | NO.                                                                                                    | <b>YES</b>                                                                                                    | <b>ALL</b>                                                                                                    |  |  |
| RECOMMEND .<br><b>INDEXES</b>     | Explain tables populated<br>for dynamic SQL<br>• Results of query not<br>returned (Dynamic<br>statements not executed).<br>Recommend indexes    | Explain tables populated<br>for static SOL<br>Explain tables populated<br>for dynamic SQL<br>Results of query not<br>returned (Dynamic<br>statements not executed).<br>Recommend indexes | Explain tables populated<br>for static SOL<br>Explain tables populated<br>for dynamic SQL<br>• Results of query not<br>returned (Dynamic<br>statements not executed).<br>Recommend indexes<br>٠ |  |  |
| <b>EVALUATE</b><br><b>INDEXES</b> | • Explain tables populated<br>for dynamic SQL<br>• Results of query not<br>returned (Dynamic<br>statements not executed).<br>• Evaluate indexes | Explain tables populated<br>for static SOL<br>Explain tables populated<br>for dynamic SQL<br>Results of query not<br>returned (Dynamic<br>statements not executed).<br>Evaluate indexes  | Explain tables populated<br>for static SQL<br>Explain tables populated<br>for dynamic SQL<br>Results of query not<br>٠<br>returned (Dynamic<br>statements not executed).<br>Evaluate indexes    |  |  |

*Table 146. Interaction of EXPLAIN Bind Option and CURRENT EXPLAIN MODE (continued)*

The CURRENT EXPLAIN SNAPSHOT special register interacts with the EXPLSNAP bind option in the following way for dynamic SQL.

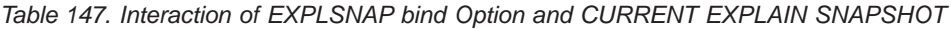

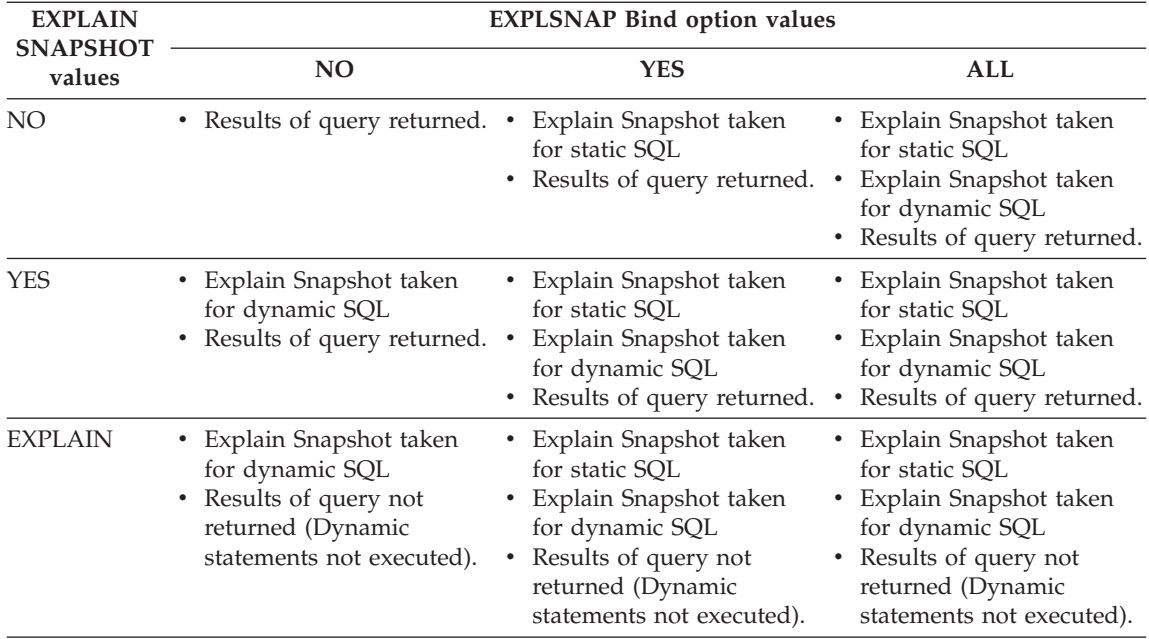

# **Appendix M. Recursion Example: Bill of Materials**

Bill of materials (BOM) applications are a common requirement in many business environments. To illustrate the capability of a recursive common table expression for BOM applications, consider a table of parts with associated subparts and the quantity of subparts required by the part. For this example, create the table as follows.

**CREATE TABLE** PARTLIST (PART VARCHAR(8), SUBPART VARCHAR(8), QUANTITY INTEGER);

In order to give query results for this example, assume the PARTLIST table is populated with the following values.

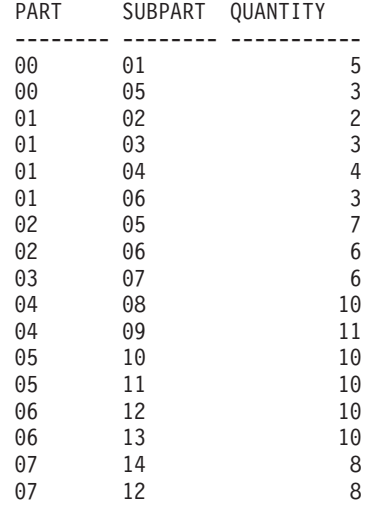

#### **Example 1: Single Level Explosion**

The first example is called single level explosion. It answers the question, "What parts are needed to build the part identified by '01'?". The list will include the direct subparts, subparts of the subparts and so on. However, if a part is used multiple times, its subparts are only listed once.

```
WITH RPL (PART, SUBPART, QUANTITY) AS
     ( SELECT ROOT.PART, ROOT.SUBPART, ROOT.QUANTITY
        FROM PARTLIST ROOT
       WHERE ROOT.PART = '01'
      UNION ALL
        SELECT CHILD.PART, CHILD.SUBPART, CHILD.QUANTITY
        FROM RPL PARENT, PARTLIST CHILD
```
**WHERE** PARENT.SUBPART = CHILD.PART ) **SELECT DISTINCT** PART, SUBPART, QUANTITY **FROM** RPL **ORDER BY** PART, SUBPART, QUANTITY;

The above query includes a common table expression, identified by the name *RPL*, that expresses the recursive part of this query. It illustrates the basic elements of a recursive common table expression.

The first operand (fullselect) of the UNION, referred to as the *initialization fullselect*, gets the direct children of part '01'. The FROM clause of this fullselect refers to the source table and will never refer to itself (*RPL* in this case). The result of this first fullselect goes into the common table expression *RPL* (Recursive PARTLIST). As in this example, the UNION must always be a UNION ALL.

The second operand (fullselect) of the UNION uses *RPL* to compute subparts of subparts by having the FROM clause refer to the common table expression *RPL* and the source table with a join of a part from the source table (child) to a subpart of the current result contained in *RPL* (parent). The result goes back to *RPL* again. The second operand of UNION is then used repeatedly until no more children exist.

The SELECT DISTINCT in the main fullselect of this query ensures the same part/subpart is not listed more than once.

The result of the query is as follows:

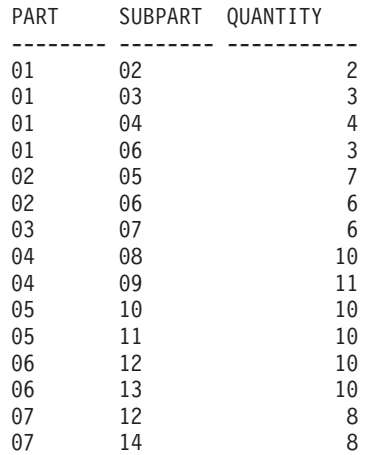

Observe in the result that from part '01' we go to '02' which goes to '06' and so on. Further, notice that part '06' is reached twice, once through '01' directly and another time through '02'. In the output, however, its subcomponents are listed only once (this is the result of using a SELECT DISTINCT) as required.

It is important to remember that with recursive common table expressions it is possible to introduce an *infinite loop*. In this example, an infinite loop would be created if the search condition of the second operand that joins the parent and child tables was coded as:

PARENT.SUBPART = CHILD.SUBPART

This example of causing an infinite loop is obviously a case of not coding what is intended. However, care should also be exercised in determining what to code so that there is a definite end of the recursion cycle.

The result produced by this example query could be produced in an application program without using a recursive common table expression. However, this approach would require starting of a new query for every level of recursion. Furthermore, the application needs to put all the results back in the database to order the result. This approach complicates the application logic and does not perform well. The application logic becomes even harder and more inefficient for other bill of material queries, such as summarized and indented explosion queries.

#### **Example 2: Summarized Explosion**

The second example is a summarized explosion. The question posed here is, what is the total quantity of each part required to build part '01'. The main difference from the single level explosion is the need to aggregate the quantities. The first example indicates the quantity of subparts required for the part whenever it is required. It does not indicate how many of the subparts are needed to build part '01'.

```
WITH RPL (PART, SUBPART, QUANTITY) AS
   (
      SELECT ROOT.PART, ROOT.SUBPART, ROOT.QUANTITY
      FROM PARTLIST ROOT
      WHERE ROOT.PART = '01'
    UNION ALL
      SELECT PARENT.PART, CHILD.SUBPART, PARENT.QUANTITY*CHILD.QUANTITY
      FROM RPL PARENT, PARTLIST CHILD
      WHERE PARENT.SUBPART = CHILD.PART
   )
SELECT PART, SUBPART, SUM(QUANTITY) AS "Total QTY Used"
 FROM RPL
  GROUP BY PART, SUBPART
  ORDER BY PART, SUBPART;
```
In the above query, the select list of the second operand of the UNION in the recursive common table expression, identified by the name *RPL*, shows the aggregation of the quantity. To find out how much of a subpart is used, the

quantity of the parent is multiplied by the quantity per parent of a child. If a part is used multiple times in different places, it requires another final aggregation. This is done by the grouping over the common table expression *RPL* and using the SUM column function in the select list of the main fullselect.

The result of the query is as follows:

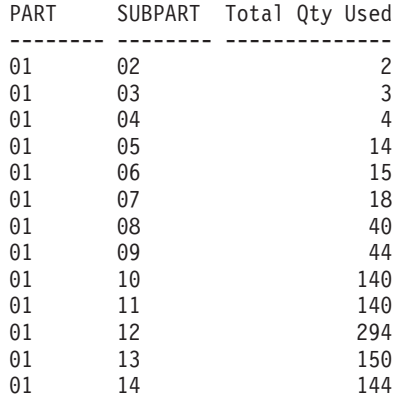

Looking at the output, consider the line for subpart '06'. The total quantity used value of 15 is derived from a quantity of 3 directly for part '01' and a quantity of 6 for part '02' which is needed 2 times by part '01'.

#### **Example 3: Controlling Depth**

The question may come to mind, what happens when there are more levels of parts in the table than you are interested in for your query? That is, how is a query written to answer the question, "What are the first two levels of parts needed to build the part identified by '01'?" For the sake of clarity in the example, the level is included in the result.

```
WITH RPL (LEVEL, PART, SUBPART, QUANTITY) AS
      (
        SELECT 1, ROOT.PART, ROOT.SUBPART, ROOT.QUANTITY
         FROM PARTLIST ROOT
         WHERE ROOT.PART = '01'
      UNION ALL
        SELECT PARENT.LEVEL+1, CHILD.PART, CHILD.SUBPART, CHILD.QUANTITY
         FROM RPL PARENT, PARTLIST CHILD
         WHERE PARENT.SUBPART = CHILD.PART
           AND PARENT.LEVEL < 2
      )
SELECT PART, LEVEL, SUBPART, QUANTITY
   FROM RPL;
```
This query is similar to example 1. The column *LEVEL* was introduced to count the levels from the original part. In the initialization fullselect, the value

for the *LEVEL* column is initialized to 1. In the subsequent fullselect, the level from the parent is incremented by 1. Then to control the number of levels in the result, the second fullselect includes the condition that the parent level must be less than 2. This ensures that the second fullselect only processes children to the second level.

The result of the query is:

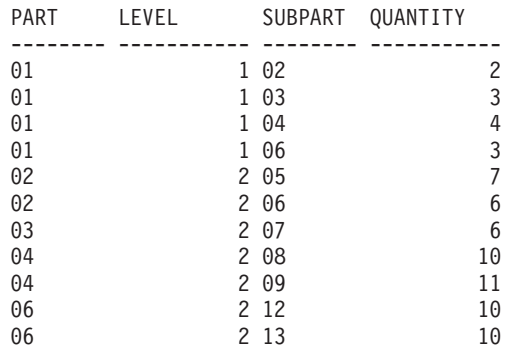

# **Appendix N. Exception Tables**

Exception tables are user-created tables that mimic the definition of the tables that are specified to be checked using SET INTEGRITY with the IMMEDIATE CHECKED option. They are used to store copies of the rows that violate constraints in the tables being checked.

The exception tables used with LOAD are identical to the ones used here. They can therefore be reused during checking with the SET INTEGRITY statement.

## **Rules for Creating an Exception Table**

The rules for creating an exception table are as follows:

- 1. The first "n" columns of the exception table are the same as the columns of the table being checked. All column attributes including name, type and length should be identical.
- 2. All the columns of the exception table must be free of any constraints and triggers. Constraints include referential integrity, check constraints as well as unique index constraints that could cause errors on insert.
- 3. The "(n+1)" column of the exception table is an optional TIMESTAMP column. This serves to identify successive invocations of checking by the SET INTEGRITY statement on the same table, if the rows within the exception table have not been deleted before issuing the SET INTEGRITY statement to check the data.
- 4. The " $(n+2)$ " column should be of type CLOB(32K) or larger. This column is optional but recommended, and will be used to give the names of the constraints that the data within the row violates. If this column is not provided (as could be warranted if, for example, the original table had the maximum number of columns allowed), then only the row where the constraint violation was detected is copied.
- 5. The exception table should be created with both " $(n+1)$ " and the " $(n+2)$ " columns.
- 6. There is no enforcement of any particular name for the above additional columns. However, the type specification must be exactly followed.
- 7. No additional columns are allowed.
- 8. If the original table has DATALINK columns, the corresponding columns in the exception table should specify NO LINK CONTROL. This ensures that a file is not linked when a row (with DATALINK column) is inserted and an access token is not generated when rows are selected from the exception table.
- 9. If the original table has generated columns (including the IDENTITY property), the corresponding columns in the exception table should not specify the generated property.
- 10. It should also be noted that users invoking SET INTEGRITY to check the data must have INSERT privilege on the exception tables.

The information in the "message" column will be according to the following structure:

| Field<br>number | Contents                                                                                 | <b>Size</b>                       | Comments                                                                                                    |
|-----------------|------------------------------------------------------------------------------------------|-----------------------------------|----------------------------------------------------------------------------------------------------|
| 1               | Number of constraint violations                                                          | 5 characters                      | Right justified padded with '0'                                                                                                    |
| 2               | Type of first constraint violation                                                       | 1 character                       | 'K' - Check Constraint violation<br>'F' - Foreign Key violation<br>'G' - Generated Column violation<br>'I' - Unique Index violation <sup>a</sup><br>'L' - DATALINK load violation |
| 3               | Length of constraint/column <sup>b</sup><br>/index ID <sup>c</sup> /DLVDESC <sup>d</sup> | 5 characters                      | Right justified padded with '0'                                                                                                    |
| 4               | Constraint name/Column<br>name <sup>b</sup> /index ID <sup>c</sup> /DLVDESC <sup>d</sup> | length from the previous<br>field |                                                                                                    |
| 5               | Separator                                                                                | 3 characters                      | <space><colon><space></space></colon></space>                                                                                                    |
| 6               | Type of next constraint violation                                                        | 1 character                       | 'K' - Check Constraint violation<br>'F' - Foreign Key violation<br>'G' - Generated Column violation<br>'I' - Unique Index violation<br>'L' - DATALINK load violation              |
| 7               | Length of<br>constraint/column/index ID/<br><b>DLVDESC</b>                               | 5 characters                      | Right justified padded with '0'                                                                                                    |
| 8               | Constraint name/Column<br>name/Index ID/ DLVDESC                                         | length from the previous<br>field |                                                                                                    |
|                 |                                                                                          |                                   | Repeat Field 5 through 8 for each<br>violation                                                                                                    |

*Table 148. Exception Table Message Column Structure*

*Table 148. Exception Table Message Column Structure (continued)*

|        | Field Contents | Size | Comments |
|--------|----------------|------|----------|
| number |                |      |          |

v <sup>a</sup> Unique index violations will not occur with checking using SET INTEGRITY. This will be reported, however, when running LOAD if the FOR EXCEPTION option is chosen. LOAD, on the other hand, will not report check constraint, generated column, and foreign key violations in the exception tables.

 $\cdot$  b To retrieve the expression of a generated column from the catalog views, use a select statement. For example, if field 4 is MYSCHEMA.MYTABLE.GEN\_1, then SELECT SUBSTR(TEXT, 1, 50) FROM SYSCAT.COLUMNS WHERE TABSCHEMA='MYSCHEMA' AND TABNAME='MYNAME' AND COLNAME='GEN\_1'; will return the first fifty characters of the expression, in the form ″AS (<expression>)″

 $\cdot$  <sup>c</sup> To retrieve an index ID from the catalog views, use a select statement. For example, if field 4 is 1234, then SELECT INDSCHEMA, INDNAME FROM SYSCAT.INDEXES WHERE IID=1234.

• dDLVDESC is a DATALINK Load Violation DESCriptor described below.

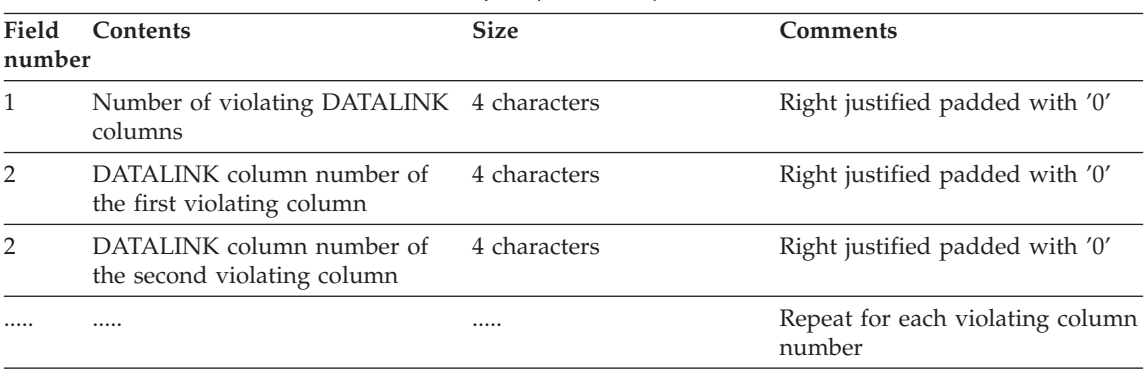

#### *Table 149. DATALINK Load Violation DESCriptor (DLVDESC)*

#### **Note:**

DATALINK column number is COLNO in SYSCAT.COLUMNS for the appropriate table.

#### **Handling Rows in the Exception Tables**

The information in the exception tables can be processed in any manner desired. The rows could be used to correct the data and re-insert the rows into the original tables.

If there are no INSERT triggers on the original table, transfer the corrected rows by issuing an INSERT statement with a subquery on the exception table.

If there are INSERT triggers and you wish to complete the load with the corrected rows from exception tables without firing the triggers, the following ways are suggested:

• Design the INSERT triggers to be fired depending on the value in a column defined explicitly for the purpose.

- v Unload the data from the exception tables and append them using LOAD. In this case if we re-check the data, it should be noted that in DB2 Version 7 the constraint violation checking is not confined to the appended rows only.
- Save the trigger text from the relevant catalog table. Then drop the INSERT trigger and use INSERT to transfer the corrected rows from the exception tables. Finally recreate the trigger using the saved information.

In DB2 Version 7, no explicit provision is made to prevent the firing of triggers when inserting rows from the exception tables.

Only one violation per row will be reported for unique index violations.

If values with long string or LOB data types are in the table, the values will not be inserted into the exception table in case of unique index violation.

### **Querying the Exception Tables**

The message column structure in an exception table is a concatenated list of constraint names, lengths and delimiters as described earlier. You may wish to write a query on this information.

For example, let's write a query to obtain a list of all the violations, repeating each row with only the constraint name along with it. Let us assume that our original table T1 had two columns C1 and C2. Assume also, that the corresponding exception table E1 has columns C1, C2 pertaining to those in T1 and MSGCOL as the message column. The following query (using recursion) will list one constraint name per row (repeating the row for more than one violation):

```
WITH IV (C1, C2, MSGCOL, CONSTNAME, I, J) AS
 (SELECT C1, C2, MSGCOL,
    CHAR(SUBSTR(MSGCOL, 12,
                 INTEGER(DECIMAL(VARCHAR(SUBSTR(MSGCOL,7,5)),5,0)))),
     1,
    15+INTEGER(DECIMAL(VARCHAR(SUBSTR(MSGCOL,7,5)),5,0))
    FROM E1
 UNION ALL
  SELECT C1, C2, MSGCOL,
     CHAR(SUBSTR(MSGCOL, J+6,
                  INTEGER(DECIMAL(VARCHAR(SUBSTR(MSGCOL,J+1,5)),5,0)))),
      I+1,
      J+9+INTEGER(DECIMAL(VARCHAR(SUBSTR(MSGCOL,J+1,5)),5,0))
    FROM IV
   WHERE I < INTEGER(DECIMAL(VARCHAR(SUBSTR(MSGCOL,1,5)),5,0))
 ) SELECT C1, C2, CONSTNAME FROM IV;
```
If we want all the rows that violated a particular constraint, we could extend this query as follows:

```
WITH IV (C1, C2, MSGCOL, CONSTNAME, I, J) AS
 (SELECT C1, C2, MSGCOL,
      CHAR(SUBSTR(MSGCOL, 12,
                  INTEGER(DECIMAL(VARCHAR(SUBSTR(MSGCOL,7,5)),5,0)))),
      1,
      15+INTEGER(DECIMAL(VARCHAR(SUBSTR(MSGCOL,7,5)),5,0))
    FROM E1
 UNION ALL
  SELECT C1, C2, MSGCOL,
      CHAR(SUBSTR(MSGCOL, J+6,
                 INTEGER(DECIMAL(VARCHAR(SUBSTR(MSGCOL,J+1,5)),5,0)))),
      I+1,
      J+9+INTEGER(DECIMAL(VARCHAR(SUBSTR(MSGCOL,J+1,5)),5,0))
    FROM IV
    WHERE I < INTEGER(DECIMAL(VARCHAR(SUBSTR(MSGCOL,1,5)),5,0))
 ) SELECT C1, C2, CONSTNAME FROM IV WHERE CONSTNAME = 'constraintname';
To obtain all the Check Constraint violations, one could execute the following:
WITH IV (C1, C2, MSGCOL, CONSTNAME, CONSTTYPE, I, J) AS
  (SELECT C1, C2, MSGCOL,
       CHAR(SUBSTR(MSGCOL, 12,
                   INTEGER(DECIMAL(VARCHAR(SUBSTR(MSGCOL,7,5)),5,0)))),
       CHAR(SUBSTR(MSGCOL, 6, 1)),
       1,
       15+INTEGER(DECIMAL(VARCHAR(SUBSTR(MSGCOL,7,5)),5,0))
     FROM E1
   UNION ALL
   SELECT C1, C2, MSGCOL,
       CHAR(SUBSTR(MSGCOL, J+6,
                  INTEGER(DECIMAL(VARCHAR(SUBSTR(MSGCOL,J+1,5)),5,0)))),
       CHAR(SUBSTR(MSGCOL, J, 1)),
       I+1,
       J+9+INTEGER(DECIMAL(VARCHAR(SUBSTR(MSGCOL,J+1,5)),5,0))
     FROM IV
    WHERE I < INTEGER(DECIMAL(VARCHAR(SUBSTR(MSGCOL,1,5)),5,0))
 ) SELECT C1, C2, CONSTNAME FROM IV WHERE CONSTTYPE = 'K';
```
# **Appendix O. Japanese and Traditional-Chinese EUC Considerations**

Extended Unix Code (EUC) for Japanese and Traditional-Chinese defines a set of encoding rules that can support from 1 to 4 character sets. In some cases, such as Japanese EUC (eucJP) and Traditional-Chinese EUC (eucTW), a character may be encoded using more than two bytes. Use of such an encoding scheme has implications when used as the code page of the database server or the database client. The key considerations involve the following:

- v expansion or contraction of strings when converting between EUC code pages and double-byte code pages
- use of Universal Character Set-2 (UCS-2) as the code page for graphic data stored in a database server defined with the eucJP (Japanese) or eucTW (Traditional-Chinese) code pages.

With the exception of these considerations, the use of EUC is consistent with the double-byte character set (DBCS) support. Throughout this book (and others), references to *double-byte* have been changed to *multi-byte* to reflect support for encoding rules that allow for character representations that require more than 2 bytes. Detailed considerations for support of Japanese and Traditional-Chinese EUC are included here, organized in the same way as the contents of the chapters of this book. This information should be considered by anyone using SQL with an EUC database server or an EUC database client and used in conjunction with application development information in the *Application Development Guide*

#### **Language Elements**

#### **Characters**

Each multi-byte character is considered a *letter* with the exception of the double-byte blank character which is considered a *special character*.

#### **Tokens**

Multi-byte lowercase alphabetic letters are not folded to uppercase. This differs from the single byte lowercase alphabetic letters in tokens which are generally folded to uppercase.

#### **Identifiers**

#### **SQL Identifiers**

Conversion between a double-byte code page and an EUC code page may result in the conversion of double-byte characters to multi-byte characters

encoded with more than 2 bytes. As a result, an identifier that fits the length maximum in the double-byte code page may exceed the length in the EUC code page. Selecting identifiers for this type of environment must be done carefully to avoid expansion beyond the maximum identifier length.

### **Data Types**

#### **Character Strings**

In an MBCS database, character strings may contain a mixture of characters from a single-byte character set (SBCS) and from multi-byte character sets (MBCS). When using such strings, operations may provide different results if they are character based (treat the data as characters) or byte based (treat the data as bytes). Check the function or operation description to determine how mixed strings are processed.

#### **Graphic Strings**

A graphic string is defined as a sequence of double-byte character data. In order to allow Japanese or Traditional-Chinese EUC data to be stored in graphic columns, EUC characters are encoded in UCS-2. Characters that are not double-byte characters under all supported encoding schemes (for example, PC or EBCDIC DBCS) should not be used with graphic columns. The results of using other than double-byte characters may result in replacement by substitution characters during conversion. Retrieval of such data will not return the same value as was entered. Refer to the *Application Development Guide* programming language sections for details on handling graphic data in host variables.

## **Assignments and Comparisons**

#### **String Assignments**

Conversion of a string is performed prior to the assignment. In cases involving an eucJP/eucTW code page and a DBCS code page, a character string may become longer (DBCS to eucJP/eucTW) or shorter (eucJP/eucTW) to DBCS). This may result in errors on storage assignment and truncation on retrieval assignment. When the error on storage assignment is due to expansion during conversion, SQLSTATE 22524 is returned instead of SQLSTATE 22001.

Similarly, assignments involving graphic strings may result in the conversion of a UCS-2 encoded double-byte character to a substitution character in a PC or EBCDIC DBCS code page for characters that do not have a corresponding double-byte character. Assignments that replace characters with substitution characters will indicate this by setting the SQLWARN10 field of the SQLCA to 'W'.

In cases of truncation during retrieval assignment involving multi-byte character strings, the point of truncation may be part of a multi-byte character.

In this case, each byte of the character fragment is replaced with a single-byte blank. This means that more than one single-byte blank may appear at the end of a truncated character string.

#### **String Comparisons**

String comparisons are performed on a byte basis. Character strings also use the collating sequence defined for the database. Graphic strings do not use the collating sequence and, in an eucJP or eucTW database, are encoded using UCS-2. Thus, the comparison of two mixed character strings may have a different result from the comparison of two graphic strings even though they contain the same characters. Similarly, the resulting sort order of a mixed character column and a graphic column may be different.

## **Rules for Result Data Types**

The resulting data type for character strings is not affected by the possible expansion of the string. For example, a union of two CHAR operands will still be a CHAR. However, if one of the character string operands will be converted such that the maximum expansion makes the length attribute the largest of the two operands, then the resulting character string length attribute is affected. For example, consider the result expressions of a CASE expression that have data types of VARCHAR(100) and VARCHAR(120). Assume the VARCHAR(100) expression is a mixed string host variable (that may require conversion) and the VARCHAR(120) expression is a column in the eucJP database. The resulting data type is VARCHAR(200) since the VARCHAR(100) is doubled to allow for possible conversion. The same scenario without the involvement of an eucJP or eucTW database would have a result type of VARCHAR(120).

Notice that the doubling of the host variable length is based on the fact that the database server is Japanese EUC or Traditional-Chinese EUC. Even if the client is also eucJP or eucTW, the doubling is still applied. This allows the same application package to be used by double-byte or multi-byte clients.

## **Rules for String Conversions**

The types of operations listed in the corresponding section of the SQL Reference may convert operands to either the application or the database code page.

If such operations are done in a mixed code page environment that includes Japanese or Traditional-Chinese EUC, expansion or contraction of mixed character string operands may occur. Therefore the resulting data type has a length attribute that accomodates the maximum expansion, if possible. In the cases where there are restrictions on the length attribute of the data type, the maximum allowed length for the data type is used. For example in an environment where maximum growth is double, a VARCHAR(200) host variable is treated as if it is a VARCHAR(400), but CHAR(200) host variable is treated as if it is a CHAR(254). A run-time error may occur when conversion

is performed if the converted string would exceed the maximum length for the data type. For example, the union of CHAR(200) and CHAR(10) would have a result type of CHAR(254). When the value from the left side of the UNION is converted, if more than 254 characters are required, an error occurs.

In some cases, allowing for the maximum growth for conversion will cause the length attribute to exceed a limit. For example, UNION only allows columns up to 254 bytes. Thus, a query with a union that included a host variable in the column list (call it :hv1) that was a DBCS mixed character string defined as a varying length character string 128 bytes long, would set the data type to VARCHAR(256) resulting in an error preparing the query, even though the query in the application does not appear to have any columns greater than 254. In a situation where the actual string is not likely to cause expansion beyond 254 bytes the following can be used to prepare the statement.

SELECT CAST(:hv1 CONCAT ' AS VARCHAR(254)), C2 FROM T1 UNION SELECT C1, C2 FROM T2

The concatenation of the null string with the host variable will force the conversion to occur before the cast is done. This query can be prepared in the DBCS to eucJP/eucTW environment although a truncation error may occur at run-time.

This technique (null string concat with cast) can be used to handle the similar 254 byte limit for SELECT DISTINCT or use of the column in ORDER BY or GROUP BY clauses.

#### **Constants**

#### **Graphic String Constants**

Japanese or Traditional-Chinese EUC client, may contain single or multi-byte characters (like a mixed character string). The string should not contain more than 2 000 characters. It is recommended that only characters that convert to double-byte characters in all related PC and EBCDIC double-byte code pages be used in graphic constants. A graphic string constant in an SQL statement is converted from the client code page to the double-byte encoding at the database server. For a Japanese or Traditional-Chinese EUC server, the constant is converted to UCS-2, the double-byte encoding used for graphic strings. For a double-byte server, the constant is converted from the client code page to the DBCS code page of the server.

## **Functions**

The design of user-defined functions should consider the impact of supporting Japanese or Tradition-Chinese EUC on the parameter data types. One part of function resolution considers the data types of the arguments to a

function call. Mixed character string arguments involving a Japanese or Traditional-Chinese EUC client may require additional bytes to specify the argument. This may require that the data type change to allow the increased length. For example, it may take 4001 bytes to represent a character string in the application (a LONG VARCHAR) that fits into a VARCHAR(4000) string at the server. If a function signature is not included that allows the argument to be a LONG VARCHAR, function resolution will fail to find a function.

Some functions exist that do not allow long strings for various reasons. Use of LONG VARCHAR or CLOB arguments with such functions will not succeed. For example, LONG VARCHAR as the second argument of the built-in POSSTR function, will fail function resolution (SQLSTATE 42884).

### **Expressions**

#### **With the Concatenation Operator**

The potential expansion of one of the operands of concatenation may cause the data type and length of concatenated operands to change when in an environment that includes a Japanese or Traditional-Chinese EUC database server. For example, with an EUC server where the value from a host variable may double in length, consider the following example.

CHAR200 CONCAT :char50

The column *CHAR200* is of type CHAR(200). The host variable *char50* is defined as CHAR(50). The result type for this concatenation operation would normally be CHAR(250). However, given an eucJP or eucTW database server, the assumption is that the string may expand to double the length. Hence *char50* is treated as a CHAR(100) and the resulting data type is VARCHAR(300). Note that even though the result is a VARCHAR, it will always have 300 bytes of data including trailing blanks. If the extra trailing blanks are not desired, define the host variable as VARCHAR(50) instead of CHAR(50).

#### **Predicates**

#### **LIKE Predicate**

For a LIKE predicate involving mixed character strings in an EUC database:

- single-byte underscore represents any one single-byte character
- single-byte percent represents a string of zero or more characters (single-byte or multi-byte characters).
- v double-byte underscore represents any one multi-byte character
- double-byte percent represents a string of zero or more characters (single-byte or multi-byte characters).

The escape character must be one single-byte character or one double-byte character.

Note that use of the underscore character may produce different results depending on the code page of the LIKE operation. For example, Katakana characters in Japanese EUC are multi-byte characters (CS2) but in the Japanese DBCS code page they are single-byte characters. A query with the single-byte underscore in the *pattern-expression* would return occurrences of Katakana character in the position of the underscore from a Japanese DBCS server. However, the same rows from the equivalent table in a Japanese EUC server would not be returned, since the Katakana characters will only match with a double-byte underscore.

For a LIKE predicate involving graphic strings in an EUC database:

- v the character used for underscore and percent must map to the underscore and percent character respectively
- underscore represents any one UCS-2 character
- percent represents a string of zero or more UCS-2 characters.

# **Functions**

# **LENGTH**

The processing of this function is no different for mixed character strings in an EUC environment. The value returned is the length of the string in the code page of the argument. When using this function to determine the length of a value, careful consideration should be given to how the length is used. This is especially true for mixed string constants since the length is given in bytes, not characters. For example, the length of a mixed string column in a DBCS database returned by the LENGTH function may be less than the length of the retrieved value of that column on an eucJP or eucTW client due to the conversion of some DBCS characters to multi-byte eucJP or eucTW characters.

# **SUBSTR**

The SUBSTR function operates on mixed character strings on a byte basis. The resulting string may therefore include fragments of multi-byte characters at the beginning or end of the resulting string. No processing is provided to detect or process fragments of characters.

# **TRANSLATE**

The TRANSLATE function supports mixed character strings including multi-byte characters. The corresponding characters of the *to-string-exp* and the *from-string-exp* must have the same number of bytes and cannot end with part of a multi-byte character.

The *pad-char-exp* must result in a single-byte character when the *char-string-exp* is a character string. Since TRANSLATE is performed in the code page of the *char-string-exp*, the *pad-char-exp* may be converted from a multi-byte character to a single-byte character.

A *char-string-exp* that ends with part of a multi-byte character will not have those bytes translated.

## **VARGRAPHIC**

The VARGRAPHIC function on a character string operand in a Japanese or Traditional-Chinese EUC code page returns a graphic string in the UCS-2 code page.

- Single-byte characters are converted first to their corresponding double-byte character in the code set to which they belong (eucJP or eucTW). Then, they are converted to the corresponding UCS-2 representation. If there is no double-byte representation, the character is converted to the double-byte substitution character defined for that code set before being converted to UCS-2 representation.
- Characters from eucJP that are Katakana (eucJP CS2) are actually single byte characters in some encoding schemes. They are thus converted to corresponding double-byte characters in eucJP or to the double-byte substitution character before converting to UCS-2.
- v Multi-byte characters are converted to their UCS-2 representations.

# **Statements**

# **CONNECT**

The processing of a successful CONNECT statement returns information in the SQLCA that is important when the possibility exists for applications to process data in an environment that includes a Japanese or Traditional-Chinese EUC code page at the client or server. The *SQLERRD(1)* field gives the maximum expansion of a mixed character string when converted from the application code page to the database code page. The *SQLERRD(2)* field gives the maximum expansion of a mixed character string when converted from the database code page to the application code page. The value is positive if expansion could occur and negative if contraction could occur. If the value is negative, the value is always -1 since the worst case is that no contraction occurs and the full length of the string is required after conversion. Positive values may be as large as 2, meaning that in the worst case, double the string length may be required for the character string after conversion.

The code page of the application server and the application client are also available in the SQLERRMC field of the SQLCA.

## **PREPARE**

The data types determined for untyped parameter markers (as described in [Table 30 on page 1030](#page-1043-0)) are not changed in an environment that includes Japanese or Traditional-Chinese EUC. As a result, it may be necessary in some cases to use typed parameter markers to provide sufficient length for mixed

character strings in eucJP or eucTW. For example, consider an insert to a CHAR(10) column. Preparing the statement: INSERT INTO T1 (CH10) VALUES (?)

would result in a data type of CHAR(10) for the parameter marker. If the client was eucJP or eucTW, more than 10 bytes may be required to represent the string to be inserted but the same string in the DBCS code page of the database is not more than 10 bytes. In this case, the statement to prepare should include a typed parameter marker with a length greater than 10. Thus, preparing the statement:

INSERT INTO T1 (CH10) VALUES (CAST(? AS VARCHAR(20))

would result in a data type of VARCHAR(20) for the parameter marker.
## **Appendix P. BNF Specifications for DATALINKs**

A DATALINK value is an encapsulated value that contains a logical reference from the database to a file stored outside the database.

The data-location attribute of this encapsulated value is a logical reference to a file in the form of a Uniform Resource Locator (URL). The value of this attribute conforms to the syntax for URLs as specified by the following BNF120, based on RFC 1738 : Uniform Resource Locators (URL), T. Berners-Lee, L. Masinter, M. McCahill, December 1994

The following conventions are used in the BNF specification:

- v "|" is used to designate alternatives
- brackets [ ] are used around optional or repeated elements
- literals are quoted with ""
- v elements may be preceded with [*n*]\* to designate *n* or more repetitions of the following element; if *n* is not specified, the default is 0

The BNF specification for DATALINKs:

```
URL
url = httpurl | fileurl | uncurl | dfsurl | emptyurl
HTTP
httpurl = "http://" hostport [''/" hpath ]
hpath = hsegment *[ */" hsegment ]
hsegment = *[ uchar | ";" | ":" | "e" | "\&" | "=" ]
```
Note that the search element from the original BNF in RFC1738 has been removed, because it is not an essential part of the file reference and does not make sense in DATALINKs context.

#### **FILE**

```
fileurl = "file://" host "/" fpath
fpath = fsegment *[ "/" fsegment ]
fsegment = *[ uchar | "?" | ":" | "@" | "&" | "=" ]
```
Note that host is not optional and the ″localhost″ string does not have any special meaning, in contrast with RFC1738. This avoids confusing interpretations of ″localhost″ in client/server and EEE configurations. **UNC**

<sup>120.</sup> BNF is an acronym for ″Backus Naur Form″ - a formal notation to describe the syntax of a given language

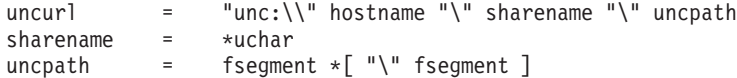

Supports the commonly used UNC naming convention on NT. This is not a standard scheme in RFC1738.

#### **DFS**

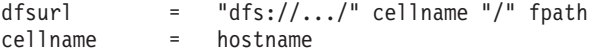

Supports the DFS naming scheme. This is not a standard scheme in RFC1738.

#### **EMPTYURL**

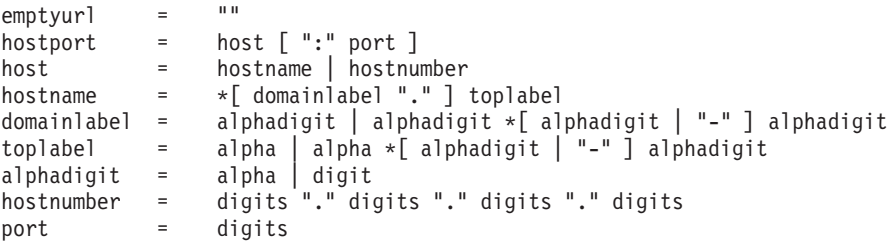

Empty (zero-length) URLs are also supported for DATALINK values. These are useful to update DATALINK columns when reconcile exceptions are reported and non-nullable DATALINK columns are involved. A zero-length URL is used to update the column and cause unlink

#### **Miscellaneous Definitions**

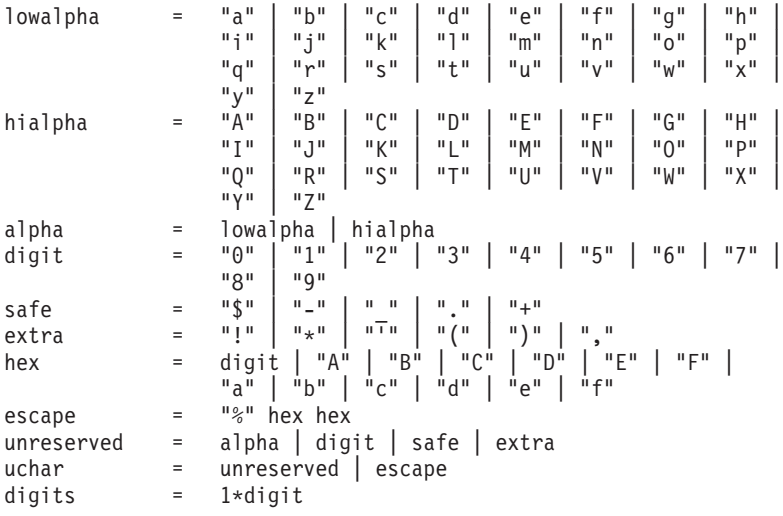

Leading and trailing blank characters are trimmed by DB2 while parsing. Also, the scheme names ('HTTP', 'FILE', 'UNC', 'DFS') and host are case-insensitive, and are always stored in the database in uppercase.

# <span id="page-1444-0"></span>**Appendix Q. Glossary**

## **A**

**abend.** See "abnormal end of task".

**abend reason code.** A 4-byte hexadecimal code that uniquely identifies a problem with DB2 Universal Database for OS/390.

**abnormal end of task (abend).** The termination of a task, job, or subsystem because of an error condition that recovery facilities cannot resolve during execution.

**abnormal termination.** (1) A system failure or operator action that causes a job to end unsuccessfully. (2) In DB2, an exit that is not under program control, such as a trap or a segv.

**absolute path.** The full path name of an object. Absolute path names begin at the highest level, or "root" directory (which is identified by the forward slash  $\langle \rangle$  or backslash  $\langle \rangle$ ) character).

**access function.** A user-provided function that converts the data type of text stored in a column to a type that can be processed by the text extender.

**access method services.** A facility that is used to define and reproduce VSAM key-sequenced data sets.

**access path.** The method that is selected by the database manager for retrieving data from a specific table. For example, an access path can involve the use of an index, a sequential scan, or a combination of the two.

**access plan.** The set of access paths that are selected by the optimizer to evaluate a particular SQL statement. The access plan specifies the order of operations to resolve the execution plan, the implementation methods (such as JOIN), and the access path for each table referenced in the statement.

**access token.** In DB2 Data Links Manager, an encrypted key assigned by the database manager that must be generated to access a file under the control of the Data Links Manager.

**accounting string.** User-defined accounting information that is sent to DRDA<sup>®</sup> servers by DB2 Connect. This information can be specified from the client workstation using the SQLESACT API or the DB2ACCOUNT environment variable, or the DB2 Connect workstation using the DFT\_ACCOUNT\_STR database manager configuration parameter.

**active log.** (1) The primary and secondary log files that are currently needed for recovery and rollback. (2) The portion of the DB2 Universal Database for OS/390 log to which log records are written as they are generated. The active log always contains the most recent log records. See also ["archive log"](#page-1447-0) on [page 1434](#page-1447-0).

**address space.** The actual memory used by an active program. See also ["buffer pool"](#page-1451-0) on page 1438.

**adjacent nodes.** Two nodes connected by at least one path that connects no other nodes.

<span id="page-1445-0"></span>**administrative authority.** SYSADM and DBADM authority levels having full privileges for instance resources and database resources respectively.

**administration notification messages.** Errors, warnings, and informational messages written by DB2, the Capture and Apply programs, and user applications to a notification file or event log.

**administrative support table.** A table that is used by a DB2 extender to process user requests on image, audio, and video objects. Some administrative support tables identify user tables and columns that are enabled for an extender. Other administrative support tables contain attribute information about objects in enabled columns. Also called a *metadata table*.

**ADSM.** ADSTAR Distributed Storage Manager. See ["Tivoli Storage Manager"](#page-1527-0) on page 1514.

**Advanced Peer-to-Peer Networking (APPN).** An extension to SNA that features distributed network control, dynamic definition of network resources, and automated resource registration and directory lookup. See also ["Systems Network Architecture"](#page-1524-0) on page 1511.

**Advanced Peer-to-Peer Networking (APPN) network.** A collection of interconnected network nodes and their client end nodes.

**Advanced Program-to-Program Communication (APPC).** (1) The general facility that characterizes the LU 6.2 architecture and its various implementations in products. See also ["Common Programming](#page-1456-0) [Interface Communications"](#page-1456-0) on page 1443. (2) A program that allows transaction programs on one system to communicate with transaction programs located on other systems in a ["Systems Network](#page-1524-0) [Architecture"](#page-1524-0) on page 1511 network.

**after-image.** In DB2 replication, the updated content of a source table element that is recorded in a change data table or in a database log or journal. See also ["before-image"](#page-1449-0) on page 1436.

**agent.** (1) A separate process or thread that carries out all DB2 requests that are made by a particular client application. (2) In DB2 Universal Database for OS/390, the structure that associates all processes that are involved in a unit of work. See also ["system agent"](#page-1523-0) on page 1510, ["coordinating agent"](#page-1460-0) on [page 1447](#page-1460-0), and "allied agent".

**agent site.** In the Data Warehouse Center, the location, defined by a single network host name, where a warehouse agent application is installed.

**aggregate function.** Synonym for ["column function"](#page-1456-0) on page 1443.

**alert.** An action, such as a beep or warning, that is generated when a performance variable exceeds or falls below its warning or alarm threshold. For example, information about alerts is automatically logged in the Alert Center and on the Alerts page of the Journal notebook.

**alias.** An alternative name used to identify a table, view, database, or nickname. An alias can be used in SQL statements to refer to a table or view in the same DB2 subsystem or a remote DB2 subsystem.

**alias chain.** A series of table aliases that refer to one another in a sequential, non-repeating fashion.

**allied address space.** An area of storage that is external to and connected to DB2 Universal Database for OS/390. An allied address space is capable of requesting DB2 Universal Database for OS/390 services.

**allied agent.** Synonym for ["allied thread"](#page-1446-0) on page 1433.

<span id="page-1446-0"></span>**allied thread.** A thread that originates at the local DB2 Universal Database for OS/390 subsystem and can access data at a remote DB2 Universal Database for OS/390 subsystem. See also ["thread"](#page-1526-0) on [page 1513](#page-1526-0).

**allocated cursor.** A cursor that is defined for stored procedure result sets by using the SQL statement ALLOCATE CURSOR.

**already verified.** An SNA LU 6.2 security option that allows DB2 Universal Database for OS/390 to provide the user's verified authorization identifier when allocating a conversation. The user is not validated by the partner subsystem.

**ambiguous cursor.** (1) A cursor is ambiguous if all of the following are true:

- v The select-statement is dynamically prepared
- v The select-statement does not include either the FOR READ ONLY clause or the FOR UPDATE clause
- The LANGLEVEL bind option is SAA1
- v The cursor otherwise satisfies the conditions of a deleteable cursor

An ambiguous cursor is considered read-only if the BLOCKING bind option is ALL; otherwise, it is considered deletable. (2) In DB2 Universal Database for OS/390, a database cursor that is not defined with the FOR FETCH ONLY clause or the FOR UPDATE OF clause, is not defined on a read-only result table, is not the target of a WHERE CURRENT clause on an SQL UPDATE or DELETE statement, and is in a plan or package that contains either PREPARE or EXECUTE IMMEDIATE SQL statements. See also ["unambiguous cursor"](#page-1530-0) on page 1517.

#### **American National Standard Code for Information Interchange (ASCII).** See "ASCII" [on page 1434](#page-1447-0).

**anti-join.** An answer set in which the returned rows do not meet the condition of the join predicate. See "join" [on page 1475.](#page-1488-0)

**APF.** See ["authorized program facility"](#page-1448-0) on page 1435.

**API.** See ["application programming interface"](#page-1447-0) on page 1434.

**APPC.** See ["Advanced Program-to-Program Communication](#page-1445-0) " on page 1432.

**APPL.** A VTAM® network definition statement that is used to define DB2 Universal Database for OS/390 to VTAM as an application program that uses SNA LU 6.2 protocols.

**application.** A program or set of programs that performs a task; some examples are payroll, inventory management, and word processing applications.

**application-directed connections.** The applications manage connections using the SQL CONNECT statement. See also ["system-directed connection"](#page-1524-0) on page 1511.

**application ID.** Is a unique string that is generated when the application connects to the database, or when DB2 Connect receives a request to connect to a ["Distributed Relational Database Architecture"](#page-1471-0) on [page 1458](#page-1471-0) database. An identifier is generated at the time that the application connects to the database. This ID is known on both the client and the server and can be used to correlate the two parts of the application.

**application name.** The name of the application running on the client thaqt identifies it to the database manager or DB2 Connect. It is passed from the client to the server to establish the database connection.

<span id="page-1447-0"></span>**application plan.** The control structure that is produced during the bind process. DB2 Universal Database for OS/390 uses the application plan to process SQL statements that it encounters during statement execution.

**application process.** The unit to which resources and locks are allocated. An application process involves the running of one or more programs.

**application programming interface (API).** (1) A functional interface supplied by the operating system or by a separately orderable licensed program. An API allows an application program that is written in a high-level language to use specific data or functions of the operating system or the licensed programs. (2) In DB2, APIs enable most of the administrative functions from within an application program.

**application requester.** The component on a remote system that generates DRDA requests for data on behalf of an application. An application requester accesses a DB2 database server using the DRDA application-directed protocol. See also "application server".

**application server.** In DB2 Universal Database for OS/390, the target of a request from a remote application. In the DB2 environment, the application server function is provided by the distributed data facility and is used to access DB2 data from remote applications. See also "application requester".

**Apply program.** In DB2 replication, a program that is used to refresh or update a target table, depending on the applicable source-to-target rules. See also ["Capture program"](#page-1452-0) on page 1439, ["Capture](#page-1452-0) trigger" [on page 1439](#page-1452-0), ["target table"](#page-1525-0) on page 1512, and ["source table"](#page-1518-0) on page 1505.

**Apply qualifier.** In DB2 replication, a character string that identifies subscription definitions that are unique to each instance of the Apply program. See also ["subscription set"](#page-1522-0) on page 1509.

**APPN.** See ["Advanced Peer-to-Peer Networking"](#page-1445-0) on page 1432.

**archive log.** (1) The set of log files that are closed and is no longer needed for normal processing. These files are retained for use in roll-forward recovery. (2) The portion of the DB2 Universal Database for OS/390 log that contains log records that are copied from the active log. The archive log holds records that are older and no longer fit on the active log. See also "active log" [on page 1431](#page-1444-0).

**ASCII.** An encoding scheme that is used to represent character strings in many environments, typically on personal computers and workstations. See also "EBCDIC" [on page 1460](#page-1473-0) and "Unicode" [on page 1518](#page-1531-0).

**AST.** See ["automatic summary table"](#page-1449-0) on page 1436.

**argument.** A value passed to or returned from a function or procedure at run time.

**asynchronous.** Without regular time relationship, unpredictable with respect to the processing of program instructions. See also ["synchronous"](#page-1523-0) on page 1510.

**asynchronous batched update.** A process in which all changes to the source are recorded and applied to existing target data at specified intervals. See also "asynchronous continuous update".

**asynchronous continuous update.** A process in which all changes to the source are recorded and applied to existing target data after being committed in the base table. See also "asynchronous batched update".

**asynchronous I/O.** The non-sequential processing of read and write requests across multiple disks.

<span id="page-1448-0"></span>**attach.** To remotely access objects at the instance level.

**attachment facility.** An interface between DB2 Universal Database for OS/390 and TSO, IMS™, CICS, or batch address spaces. An attachment facility allows application programs to access DB2 Universal Database for OS/390.

**attribute.** In SQL database design, a characteristic of an entity. For example, the phone number of an employee is one of that employee's attributes.

**audit facility.** A utility that generates a trail of audit records for a series of predefined and monitored database events.

**audit log file.** Location of audit records generated from the audit facility.

**audit trail.** Data, in the form of a logical path linking a sequence of events, used for tracing the transactions that affected the contents of a record.

**auditing.** Recording information following the detection of monitored data access by applications or individuals.

**authentication.** The process by which a system varifies a user's identity. User authentication is completed by a security facility outside of DB2, often part of the operating system or a separate product.

**authority.** See "authority level".

**authority level.** Provide a method of grouping privileges and higher level database manager maintenance and utility operations. See 1435, ["load authority"](#page-1489-0) on page 1476 and ["system authority"](#page-1523-0) on [page 1510](#page-1523-0).

**authorization.** The process whereby DB2 obtains information about the authenticated user, indicating the database operations that user may perform, and which data objects that user may access. See also "privilege" [on page 1493](#page-1506-0) and "authority level".

**authorization ID.** (1) A character string in a statement that designates a set of privileges. It is used by the database manager for authorization checking and as an implicit qualifier for the names of objects such as tables, views, and indexes. (2) A string that can be verified for connection to DB2 Universal Database and to which a set of privileges is applied. An authorization identifier can represent an individual, an organizational group, or a function, but DB2 Universal Database does not determine this representation.

**authorized program facility (APF).** In DB2 Universal Database for OS/390, a facility that permits the identification of programs that are authorized to use restricted functions.

**autocommit.** To automatically commit the current unit of work after each SQL statement.

**automatic configuration parameters.** A set of configuration parameters whose values can be changed by the database manager to reflect the current resource utilization.

**automatic rebind.** A process by which SQL statements are bound automatically (without a user issuing a BIND command) when an application process begins execution and the bound application plan or package that it requires is not valid. See also "bind" [on page 1437](#page-1450-0) and "rebind" [on page 1495.](#page-1508-0)

<span id="page-1449-0"></span>**automatic summary table (AST).** A summary table defined such that changes made to the underlying tables are cascaded to the summary table immediately and without the need for a REFRESH TABLE statement. See ["summary table"](#page-1523-0) on page 1510.

**auxiliary index.** In DB2 Universal Database for OS/390, an index on an auxiliary table in which each index entry refers to a LOB. See also "auxiliary table".

**auxiliary table.** A table that stores columns outside the table in which they are defined. See also "base table".

## **B**

**backout.** The process of undoing uncommitted changes that an application process has made. A backout may be necessary in the event of a failure on the part of an application process, or as a result of a deadlock situation.

**backout free interval.** A set of log records that are not compensated if the transaction aborts. See "backout".

**backup pending.** The state of a database or table space that prevents an operation from being performed until the database or table space is backed up.

**backward log recovery.** The fourth and final phase of restart processing during which DB2 Universal Database for OS/390 scans the log in a backward direction to apply UNDO log records for all aborted changes.

**base aggregate table.** In DB2 replication, a type of target table that contains data aggregated from a source table or a point-in-time table at intervals.

**base table.** (1) A table created with the CREATE TABLE statement. Such a table has both its description and data physically stored in the database. (2) In DB2 Universal Database for OS/390, a table created with the CREATE TABLE statement that contains a LOB column definition. The actual LOB column data is not stored with this base table. The base table contains a row identifier for each row and an indicator column for each of its LOB columns. See also ["declared temporary table"](#page-1468-0) on page 1455, "auxiliary table", "view" [on page 1520](#page-1533-0), ["result table"](#page-1513-0) on page 1500, and ["temporary table"](#page-1526-0) on page 1513.

**base table space.** In DB2 Universal Database for OS/390, a table space that contains "base table"s.

**basic conversation.** An SNA LU 6.2 conversation between two transaction programs using the APPC basic conversation API. See also ["mapped conversation"](#page-1493-0) on page 1480.

**basic predicate.** A predicate that compares two values.

**basic sequential access method (BSAM).** An access method that DB2 Universal Database for OS/390 uses for storing or retrieving data blocks in a continuous sequence, using either a sequential access or a direct access device. See also ["queued sequential access method](#page-1507-0) " on page 1494.

**before-image.** In DB2 replication, the content of a source table column prior to a refresh, as recorded in a change data table or in a database log or journal. See also ["after-image"](#page-1445-0) on page 1432.

**before trigger.** A trigger that is defined with the trigger activation time BEFORE. See also ["trigger"](#page-1529-0) on [page 1516](#page-1529-0).

<span id="page-1450-0"></span>**binary integer.** A basic data type that can be further classified as small integer or large integer.

**binary large object (BLOB).** A sequence of bytes with a size ranging from 0 bytes to 2 gigabytes less 1 byte. This string does not have an associated code page and character set. BLOBs can contain image, audio, and video data. See also ["character large object"](#page-1453-0) on page 1440 and ["double-byte character large](#page-1472-0) object" [on page 1459](#page-1472-0).

**binary string.** In DB2 Universal Database, a sequence of bytes that is not associated with a CCSID. For example, the BLOB data type is a binary string. See also ["coded character set identifier"](#page-1455-0) on page 1442.

**bind.** The process by which the output from the SQL compiler is converted to a usable control structure, often called an access plan, application plan, or package. During this process, access paths to the data are selected and some authorization checking is performed. See also "rebind" [on page 1495,](#page-1508-0) ["automatic rebind"](#page-1448-0) on page 1435, ["dynamic bind"](#page-1472-0) on page 1459, ["incremental bind"](#page-1483-0) on page 1470, ["static](#page-1521-0) bind" [on page 1508](#page-1521-0).

**bindery object name.** A 48-byte character string that contains the name of a bindery object on the NetWare file server. The database manager configuration field, object name, uniquely represents a DB2 server instance, and is stored as an object in the bindery on a NetWare file server.

**bind file.** A file is produced by the precompiler when the PRECOMPILE command or the respective API is used with the BINDFILE option.

**bit data.** Data with character type CHAR or VARCHAR that is not associated with a coded character set and therefore is never converted.

**BLOB.** See "binary large object".

**block.** (1) A string of data elements that is recorded or transmitted as a unit. (2) A set of contiguous data pages in a buffer pool.

**block based I/O.** A database manager method of reading contiguous data pages from disk into contiguous portions of memory. See also ["scattered read"](#page-1514-0) on page 1501.

**block fetch.** A function of DB2 that retrieves (or fetches) a large set of rows together. Using block fetch can significantly reduce the number of messages that are sent across the network. Block fetch applies only to cursors that do not update data.

**block locks.** The locking of a block within a multi-dimensional clustering environment.

**blocking.** An option that is specified when binding an application. It allows caching of multiple rows of information by the communications subsystem so that each FETCH statement does not require the transmission of one row for each request across the network. See also "block fetch".

**bootstrap data set (BSDS).** A VSAM data set that contains name and status information for DB2 Universal Database for OS/390, as well as relative-byte address-range specifications for all active and archive log data sets. It also contains passwords for the DB2 Universal Database for OS/390 directory and catalog, and lists of conditional restart and checkpoint records.

**broadcast join.** A join in which all partitions of a table are sent to all database partitions.

**browser.** (1) A text extender function that enables you to display text on a computer monitor. (2) A program that lets users to look at data but not change it.

<span id="page-1451-0"></span>**BSAM.** See ["basic sequential access method"](#page-1449-0) on page 1436.

**BSDS.** See ["bootstrap data set](#page-1450-0) " on page 1437.

**buffer pool.** An area of memory into which database pages are read, modified, and held during processing.

**built-in function.** An SQL function that is provided by DB2 and appears in the SYSIBM schema. See also ["user-defined function"](#page-1532-0) on page 1519.

**business dimension.** A category of data, such as products or time periods, that an organization might want to analyze. See also "dimension" [on page 1457](#page-1470-0) and ["multidimensional analysis"](#page-1495-0) on page 1482.

**business metadata.** Data that describes information assets in business terms. Business metadata is stored in the information catalog and accessed by users to find and understand the information that they need. For example, business metadata for a program would contain a description of what the program does and which tables it uses. See also ["technical metadata"](#page-1526-0) on page 1513.

**business name.** In the Data Warehouse Center, a descriptive name which can be associated with an object that also has a physical name. The object types that can have business names are tables, files, columns or fields. The business name can be used when performing a search. It is also passed to end-user tools through the warehouse metadata interchange facilities.

**byte reversal.** A technique in which numeric data is stored with the least significant byte first.

## **C**

**cache.** A buffer that contains frequently accessed instructions and data; it is used to reduce access time.

**Cache Manager.** In Net.Data®, the program that manages a cache for one workstation. The Cache Manager can manage multiple caches.

**cache structure.** A coupling facility structure that stores data that can be available to all members of a Parallel Sysplex®. A DB2 Universal Database for OS/390 data sharing group uses cache structures as ["group buffer pool"](#page-1480-0) on page 1467.

**caching.** The process of storing frequently used results from a request to memory for quick retrieval, until it is time to refresh the information. In DB2 Universal Database there are many forms of caching. For example, directory caching, package caching, file system caching, and LDAP caching.

**CAF.** See "call attachment facility".

**call attachment facility (CAF).** A DB2 Universal Database for OS/390 attachment facility for application programs that run in TSO or MVS batch. The CAF is an alternative to the DSN command processor and provides greater control over the execution environment.

**call level interface (CLI).** A callable API for database access that is an alternative to an embedded SQL API. In contrast to embedded SQL, the CLI does not require precompiling or binding to a database, but instead provides a standard set of functions to process SQL statements and related services at run time. See also ["DB2 Call Level Interface](#page-1467-0) " on page 1454.

<span id="page-1452-0"></span>**Capture program.** In DB2 replication, a program that reads database log or journal records to capture data about changes made to DB2 source tables. See also ["Apply program"](#page-1447-0) on page 1434 and "Capture trigger".

**Capture trigger.** In DB2 replication, a mechanism that captures delete, update, and insert operations performed on non-DB2 source tables. See also "Capture program" and ["Apply program"](#page-1447-0) on page 1434.

**cardinality.** The number of rows in a database table.

**cascade.** In the Data Warehouse Center, to run a sequence of events. When a "step" [on page 1508](#page-1521-0) cascades to another step, the steps run sequentially or concurrently. A step can also cascade to a program, which runs after the step finishes running.

**cascade delete.** The way in which DB2 Universal Database enforces referential constraints when it deletes all descendent rows of a deleted ["parent row"](#page-1502-0) on page 1489.

**cascade rejection.** In DB2 replication, the process of rejecting a replication transaction because it is associated with a transaction that had a conflict detected and was itself rejected.

**CASE expression.** An expression that allows another expression to be selected based on the evaluation of one or more conditions.

**case-insensitive search.** A search result without consideration of the case of the string being searched.

**cast function.** A function that is used to convert instances of a source data type into instances of a different target data type. In n general, a cast function has the name of the target data type and has one single argument whose type is the source data type. Its return type is the target data type.

**CAT.** See ["continuously available tables"](#page-1458-0) on page 1445.

**catalog.** A set of tables and views maintained by the database manager. These tables and views contain information about the database, such as descriptions of tables, views, and indexes.

**catalog node.** See "catalog partition".

**catalog partition.** (1) The database partition at which the catalog tables reside. The catalog partition can be a different partition for each database. (2) In a partitioned database environment, the datbase partition where the catalog tables reside for the database. The catalog partition of each database can reside on a different partition within the instance.

**catalog table.** Any table in the DB2 Universal Database catalog which are created by DB2 for each database. For example, these tables contain information about the definitions of database objects such as user tables, views, and indexes, as well as security information about the authority that users have on these objects. You cannot explicitly create or drop them, but you can query and view their contents using the catalog views.

**catalog view.** (1) In DB2 Universal Database, the SYSCAT and SYSSTAT views on the catalog table. (2) A view that contains information about the tables and column that are enabled for use by the text extender. Also a view of the system table created by the text extender for administration purposes.

**CCD table.** See ["consistent-change-data table"](#page-1458-0) on page 1445.

**CCSID.** See ["coded character set identifier"](#page-1455-0) on page 1442.

<span id="page-1453-0"></span>**CDB.** See ["communications database"](#page-1457-0) on page 1444.

**CDRA.** See "Character Data Representation Architecture".

**CD table.** See "change data table".

**CEC.** In an OS/390 environment, central electronic complex

**central processor complex (CPC).** In an OS/390 environment, a physical collection of hardware (such as an ES/3090) that consists of main storage, one or more central processors, timers, and channels.

**CFRM.** See ["Coupling Facility Resource Manager"](#page-1461-0) on page 1448.

**CFRM policy.** In DB2 Universal Database for OS/390, a declaration by an MVS administrator regarding the allocation rules for a coupling facility structure.

**changeable configuration parameters.** A set of configuration parameters that are holding information that cannot be modified.

**changeable online configuration parameters.** A set of configuration parameters whose values can be changed while the database manager is running. These changes take effect immediately.

**change aggregate table.** In DB2 replication, a type of target table that contains data aggregations based on changes recorded for a source table.

**change data table.** A replication control table at the source server that contains changed data for a replication source table.

**Character Data Representation Architecture (CDRA).** An architecture used to achieve consistent representation, processing, and interchange of string data.

**character conversion.** The process of changing data from one character coding representaiton to another.

**character large object (CLOB).** A sequence of characters (single-byte, multibyte, or both) with a size ranging from 0 bytes to 2 gigabytes less 1 byte. In general, character large object values are used whenever a character string might exceed the limits of the VARCHAR type. Also called character large object string. See also ["binary large object"](#page-1450-0) on page 1437 and ["double-byte character large object"](#page-1472-0) on [page 1459](#page-1472-0).

**character set.** A defined set of characters. For example, 26 non-accented letters A through Z.

**character string.** A sequence of bytes that represent bit data, single-byte characters, or a mixture of single and double-byte characters.

**character string delimiter.** The characters used to enclose character strings in delimited ASCII files that are imported or exported. See also "delimiter" [on page 1456](#page-1469-0).

**CHECK clause.** In SQL, an extension to the CREATE TABLE and ALTER TABLE statements that specifies a table check constraint.

**check condition.** A restricted form of search condition used in check constraints.

<span id="page-1454-0"></span>**check constraint.** A constraint that specifies a check condition that is not false for each row of the table on which the constraint is defined. See ["table check constraint"](#page-1524-0) on page 1511.

**check integrity.** The condition that exists when each row in a table conforms to the table check constraints that are defined on that table. Maintaining check integrity requires DB2 to enforce table check constraints on operations that add or change data.

**check pending.** A state into which a table can be put where only limited activity is allowed on the table and constraints are not checked when the table is updated.

**checkpoint.** A point at which the database manager records internal status information on the log; the recovery process uses this information if the subsystem abnormally terminates.

**CI.** See ["control interval"](#page-1459-0) on page 1446.

**CICS.** See ["Customer Information Control System"](#page-1462-0) on page 1449.

**CICS attachment facility.** A DB2 Universal Database for OS/390 subcomponent that uses the MVS subsystem interface (SSI) and cross storage linkage to process requests from CICS to DB2 Universal Database for OS/390 and to inate resource commitment.

**CIDF.** See ["control interval definition field"](#page-1459-0) on page 1446.

**circular log.** A database log in which records are overwritten if they are no longer needed by an active database. Consequently, if a failure occurs, lost data cannot be restored during forward recovery. See also ["database log"](#page-1465-0) on page 1452 and ["archive log"](#page-1447-0) on page 1434.

**claim.** In DB2 Universal Database for OS/390, a notification to the database manager that an object is being accessed. Claims prevent drains from occurring until the claim is released, which usually occurs at a commit point. See also "drain" [on page 1459](#page-1472-0).

**claim class.** In DB2 Universal Database for OS/390, a specific type of object access that can be one of the following types: ["cursor stability"](#page-1462-0) on page 1449, ["repeatable read](#page-1511-0) " on page 1498, or write.

**claim count.** In DB2 Universal Database for OS/390, a count of the number of agents that are accessing an object.

**class of service.** In DB2 Universal Database for OS/390, a VTAM term for a list of routes through a network, arranged in an order of preference for their use.

**class word.** A single word that indicates the nature of a data attribute.

**clause.** In SQL, a distinct part of a statement, such as a SELECT clause or a WHERE clause.

**cleanse.** The process of manipulating the data extracted from operational systems so as to make it usable by the data warehouse.

**CLI.** See ["call level interface"](#page-1451-0) on page 1438.

**client.** Any program (or workstation that a program is running on) that communicates with and accesses a database server. See also "requester" [on page 1499.](#page-1512-0)

<span id="page-1455-0"></span>**client profile.** A profile used to configure clients using the Import function in the Client Configuration Assistant. It can contain database connection information, client settings, CLI or ODBC common parameters, and configuration data for local APPC or NetBIOS communication subsystems. See also ["server profile"](#page-1516-0) on page 1503.

**cliette.** A long-running process in Net.Data Live Connection that serves requests from the Web server. The Connection Manager schedules cliette processes to serve these requests.

**CLIST.** See ["command list"](#page-1456-0) on page 1443.

**CLOB.** See ["character large object"](#page-1453-0) on page 1440.

**CLP.** See ["Command Line Processor"](#page-1456-0) on page 1443.

**CLPA.** See ["create link pack area"](#page-1461-0) on page 1448.

**clustered index.** An index whose sequence of key values closely corresponds to the sequence of rows stored in a table. The degree to which this correspondence exists is measured by statistics that are used by the optimizer. Synonym for ["partitioning index"](#page-1503-0) on page 1490.

**coded character set.** A set of unambiguous rules that establishes a character set and the one-to-one relationships between the characters of the set and their coded representations.

**coded character set identifier (CCSID).** A number that includes an encoding scheme identifier, character set identifiers, code page identifiers, and other information that uniquely identifies the coded graphic character representation.

**code page.** A set of assignments of characters to code points.

**code point.** A unique bit pattern that represents a character in a code page.

**code set.** International Organization for Standardization (ISO) term for code page. See "code page".

**cold start.** (1) The process of starting a system or program using an initial program load procedure. (2) A process by which DB2 Universal Database for OS/390 restarts without processing any log records. See also ["warm start"](#page-1534-0) on page 1521.

**collating sequence.** The sequence in which the characters are ordered for the purpose of sorting, merging, comparing, and processing indexed data sequentially.

**collection.** In DB2 Universal Database for OS/390, a group of packages that have the same qualifier.

**collocated join.** The result of two tables being joined when the tables reside in a single-partition database partition group in the same database partition; or they are in the same database partition group and have the same number of partitioning columns, the columns are partition-compatible, and both tables use the same partitioning function, and pairs of the corresponding partitioning key columns participate in the equijoin predicates.

**column distribution value.** Statistics describing the most frequent values of some column or the quantile values. These values are used in the optimizer to help determine the best access plan.

<span id="page-1456-0"></span>**column function.** (1) An operation that derives its result using values from one or more rows. (2) A function that performs a computation on a set of values rather than on a single value. Synonym for ["aggregate function"](#page-1445-0) on page 1432. See also ["scalar function"](#page-1514-0) on page 1501 and ["table function"](#page-1525-0) on [page 1512](#page-1525-0).

**come–from checking.** An SNA LU 6.2 security option that defines a list of authorization identifiers that are allowed to connect to DB2 Universal Database for OS/390 from a partner LU.

**command.** (1) A way to execute database administration functions to access and maintain the database manager. (2) In DB2 Universal Database for OS/390, an operator command or a DSN subcommand. A command is distinct from an SQL statement. See ["DB2 command"](#page-1467-0) on page 1454.

**Command Line Processor (CLP).** A character-based interface for entering SQL statements and database manager commands.

**command list.** A language that DB2 Universal Database for OS/390 uses to perform TSO tasks.

**command prefix.** In DB2 Universal Database for OS/390, a one- to eight-character command identifier. The command prefix distinguishes the command as belonging to an application or subsystem rather than to OS/390.

**command recognition character (CRC).** A character that permits an MVS console operator or an IMS subsystem user to route DB2 commands to specific DB2 Universal Database for OS/390 subsystems.

**command scope.** In DB2 Universal Database for OS/390, the scope of command operation in a data sharing group. If a command has *member scope*, the command displays information only from the one member or affects only non-shared resources that are owned locally by that member. If a command has *group scope*, the command displays information from all members, affects non-shared resources that are owned locally by all members, displays information on shareable resources, or affects shareable resources.

**commit.** The operation that ends a unit of work by releasing locks so that the database changes made by that unit of work can be perceived by other processes. This operation makes the data changes permanent.

**commitment control.** The establishment of a boundary within the process under which Net.Data is running, where operations on resources are part of a unit of work.

**commit point.** A point in time when data is considered to be consistent.

**committed phase.** In DB2 Universal Database, the second phase of the multisite update process that requests all participants to commit the effects of the logical unit of work.

**common-index table.** A DB2 table whose text columns share a common text index.

**Common Programming Interface Communications (CPI-C).** An API for applications that require program-to-program communication, using SNA LU 6.2 to create a set of interprogram services. See also ["Advanced Program-to-Program Communication](#page-1445-0) " on page 1432.

**common service area (CSA).** In OS/390, a part of the common area that contains data areas that can be addressed by all address spaces.

<span id="page-1457-0"></span>**common table expression.** An expression that defines a result table with a name (qualified SQL identifier). It can be specified as a table name in any FROM clause in the fullselect that follows the WITH clause. See ["table expression"](#page-1524-0) on page 1511.

**communications database (CDB).** A set of tables in the DB2 Universal Database for OS/390 catalog that are used to establish conversations with remote database management systems.

**comparison operator.** Comparison operators are  $\sim$  (not less than),  $\lt$  (less than or equal to),  $\sim$  = (not equal to), = (equal to), >= (greater than or equal to), > (greater than), and  $\rightarrow$  (not greater than). See also ["infix operator"](#page-1484-0) on page 1471.

**compensation.** In processing a query, the federated server can perform operations that are supported by DB2 SQL but not by the data source's SQL.

**complete.** A table attribute that indicates that the table contains a row for every primary key value of interest. As a result, a complete source table can be used to perform a refresh of a target table.

**complete CCD table.** A consistent change data table that contains all the rows that satisfy the source view and predicates from the source table or view. See also ["noncomplete CCD table"](#page-1497-0) on page 1484.

**composite key.** An ordered set of key columns of the same table.

**compound SQL statement.** A block of SQL statements that are executed in a single call to the application server.

**compression dictionary.** In DB2 Universal Database for OS/390, the dictionary that controls the process of compression and decompression. This dictionary is created from the data in the table space or table space partition.

**concurrency.** The shared use of resources by multiple interactive users or application processes at the same time.

**condensed.** A table attribute indicating that the table contains current data rather than a history of changes to the data. A condensed table includes no more than one row for each primary key value in the table. As a result, a condensed table can be used to supply current information for a refresh.

**condensed CCD table.** In DB2 replication, a consistent-change-data table that contains only the most current value for a row. This type of table is useful for staging changes to remote locations and for summarizing hot-spot updates. See also ["noncondensed CCD table"](#page-1497-0) on page 1484.

**conditional restart.** A DB2 Universal Database for OS/390 restart that is directed by a user-defined conditional restart control record (CRCR).

**configuration file.** A default set of parameters values such as the resources allocated to the DB2 products and to individual databases, and the diagnostic level. There are two types of configuration files: the database manager configuration file for each DB2 instance, and the database configuration file for each individual database.

**configuration parameter.** A set of limitations put on settings of available resources for a database instance or a database.

**conflict detection.** (1) In update-anywhere replication configurations, the process of detecting constraint errors. (2) The process of detecting if the same row was updated in the source and target tables during

<span id="page-1458-0"></span>the same replication cycle. When a conflict is detected, the transaction that caused the conflict is rejected. See also ["enhanced conflict detection"](#page-1473-0) on page 1460, ["standard conflict detection"](#page-1520-0) on page 1507, and ["row-replica conflict detection"](#page-1514-0) on page 1501.

**connect.** In DB2, to access objects at the database level.

**connection.** (1) An association between an application process and an application server. (2) In data communications, an association established between functional units for conveying information. (3) In SNA, the existence of a communication path between two partner LUs that allows information to be exchanged (for example, two DB2 Universal Database for OS/390 subsystems that are connected and communicating by way of a conversation).

**connection handle.** Within the DB2 CLI, the data object that contains information associated with a connection to a data source. This information includes general status information, transaction status, and diagnostic information. See also ["statement handle"](#page-1520-0) on page 1507.

**connection ID.** In DB2 Universal Database for OS/390, an identifier that is supplied by the attachment facility and that is associated with a specific address space connection.

**Connection Manager.** In Net.Data, an executable file, dtwcm that is needed to support Live Connection.

**connection pooling.** When an application requests disconnection from the host, DB2 Connect drops the inbound connection with the application, but keeps the outbound connection to the host in a pool. When a new application requests a connection, the DB2 Connect uses one from the existing pool. Using the already-present connection reduces the overall connection time, as well as the high CPU connect cost on the host.

**consistency token.** In DB2 Universal Database, a timestamp that is used to generate the unique identifier (version identifier in OS/390) for an application.

**consistent-change-data (CCD) table.** In DB2 replication, a type of target table that is used for auditing or staging data or both. See also ["complete CCD table"](#page-1457-0) on page 1444, ["noncomplete CCD table"](#page-1497-0) on [page 1484](#page-1497-0), ["external CCD table"](#page-1475-0) on page 1462, ["internal CCD table"](#page-1486-0) on page 1473, and ["noncondensed](#page-1497-0) CCD table" [on page 1484](#page-1497-0).

**constant.** A language element that specifies an unchanging value. Constants are classified as string constants or numeric constants. See also "variable" [on page 1520](#page-1533-0).

**constraint.** A rule that limits the values that can be inserted, deleted, or updated in a table. See also ["check constraint"](#page-1454-0) on page 1441, ["referential constraints"](#page-1509-0) on page 1496, ["table check constraint"](#page-1524-0) on [page 1511,](#page-1524-0) and ["unique constraint"](#page-1531-0) on page 1518.

**container.** (1) A physical storage location of the data. For example, a file, directory, or device. (2) See 1445.

**contention.** In the database manager, a situation in which a transaction attempts to lock a row or table that is already locked.

**continuously available tables (CAT).** A mechanism for keeping two copies of a table in sync, where each copy is in a separate database. This will effectively make the table continuously available for both

<span id="page-1459-0"></span>queries and updates. During an outage where one database in unavailable, changes will be captured on the surviving database and then applied to the database that was down when it becomes available again.

**Control Center.** The DB2 graphical interface that shows database objects (such as databases and tables) and their relationship to each other. From the Control Center, you can perform the tasks provided by the DBA Utility, Visual Explain, and Performance Monitor tools. See also ["DataJoiner Replication](#page-1466-0) [Administration tool"](#page-1466-0) on page 1453.

**contracting conversion.** A process that occurs when the length of a converted string is smaller than that of the source string. See also ["expanding conversion"](#page-1474-0) on page 1461.

**control interval.** In VSAM, a fixed-length area of direct access storage in which VSAM stores records and creates distributed free space. Also, in a key-sequenced data set or file, the set of records pointed to by an entry in the sequence-set index record. The control interval is the unit of information that VSAM transmits to or from direct access storage. A control interval always includes an integral number of physical records.

**control interval definition field (CIDF).** In VSAM, a field located in the 4 bytes at the end of each control interval; it describes the free space, if any, in the control interval.

**control metadata.** In the Data Warehouse Center, information about changes to the warehouse, such as the date and time that a table is updated by the processing of a step.

**control point.** (1) In APPN, a component of a node that manages resources of that node and optionally provides services to other nodes in the network. Examples are a system services control point (SSCP) in a type 5 node, a physical unit control point (PUCP) in a type 4 node, a network node control point (NNCP) in a type 2.1 (T2.1) network node, and an end node control point (ENCP) in a T2.1 end node. An SSCP and an NNCP can provide services to other nodes. (2) A component of a T2.1 node that manages the resources of that node. If the T2.1 node is an APPN node, the control point is capable of engaging in control point-to-control point sessions with other APPN nodes. If the T2.1 node is a network node, the control point also provides services to adjacent end nodes in the T2.1 network. See also ["physical unit"](#page-1504-0) on page 1491 and "control point name".

**control point name.** A network-qualified name of a control point that consists of a network identifier qualifier that identifies the network to which the control point node belongs. See "control point".

**control privilege.** The authority to completely control an object. This includes the authority to access, drop, or alter an object, and the authority to extend or revoke privileges on the object to other users.

**control server.** In DB2 replication, the database location of the applicable subscription definitions and Apply program control tables.

**control table.** In DB2 replication, a table in which replication source and subscription definitions or other replication control information is stored.

**conversation.** In APPC, a connection between two transaction programs over a logical unit-logical unit (LU-to-LU) session that allows them to communicate with each other while processing a transaction.

**conversational transaction.** In APPC, two or more programs communicating using the services of logical units (LUs).

<span id="page-1460-0"></span>**conversation security.** In APPC, a process that allows validation of a user identifier or group identifier and password before establishing a connection.

**conversation security profile.** The set of user identifiers or group identifiers and passwords that are used by APPC for conversation security.

**coordinated Universal Time (UTC).** Synonym for Greenwich Mean Time.

**coordinating agent.** The agent that is started when the database manager receives a request from an application. It remains associated with the application during the life of the application. This agent inates subagents that work for the application. See "agent" [on page 1432](#page-1445-0). See also ["subagent"](#page-1522-0) on [page 1509](#page-1522-0).

**coordinator.** In DB2 Universal Database for OS/390, the system component that inates the commit or rollback of a unit of work that includes work that is done on one or more other systems.

**coordinator node.** See "coordinator partition".

**coordinator partition.** The partition to which the application originally connected and on which the inating agent resides.

**coordinator subsection.** The subsection of an application that starts other subsections (if any) and returns results to the application.

**correlated columns.** In SQL, a relationship between the value of one column and the value of another column.

**correlated reference.** A reference to a column of a table that is outside a subquery.

**correlated subquery.** A subquery that contains a correlated reference to a column of a table that is outside the subquery.

**correlation ID.** In DB2 Universal Database for OS/390, an identifier that is associated with a specific thread. In TSO, it is either an authorization identifier or the job name.

**correlation name.** An identifier designating a table or view within a single SQL statement. It can be defined in any FROM clause or in the first clause of an UPDATE or DELETE statement.

**cost.** The estimated total resource usage necessary to execute the access plan for a statement (or the elements of a statement). Cost is derived from a combination of CPU cost (in number of instructions) and I/O (in numbers of seeks and page transfers).

**cost category.** A category into which DB2 Universal Database for OS/390 places cost estimates for SQL statements at the time the statement is bound. A cost estimate can be placed in either of the following cost categories:

- v A: Indicates that DB2 Universal Database for OS/390 had enough information to make a cost estimate without using default values.
- v B: Indicates that some condition exists for which DB2 Universal Database for OS/390 was forced to use default values for its estimate.

The cost category is externalized in the COST\_CATEGORY column of DSN\_STATEMNT\_TABLE when a statement is explained.

<span id="page-1461-0"></span>**counter.** A representation of information that is cumulative up until the sample is taken. It counts values that increase, such as the number of deadlocks. Counters are reset to zero when you stop and restart a database instance or database. See also "gauge" [on page 1466](#page-1479-0).

**country code.** The 2–character representation for the country. Used to establish monetary, date, and numeric formatting.

**Coupling Facility Resource Manager.** In an OS/390 environment, manages all of the coupling facilities in a Sysplex.

**coupling facility.** In an OS/390 environment, a designated PR/SM™ LPAR logical partition that runs the coupling facility control program and provides high-speed caching, list processing, and locking functions in a Parallel Sysplex.

**CP.** See ["control point"](#page-1459-0) on page 1446.

**CPC.** See ["central processing complex"](#page-1453-0) on page 1440.

**CPI-C.** See ["Common Programming Interface Communications"](#page-1456-0) on page 1443.

**CPI-C side information profile.** In SNA, the profile that specifies the conversation characteristics to use when allocating a conversation with a remote transaction program. The profile is used by local transaction programs that communicate through CPI Communications. It specifies the partner LU name (the name of the connection profile that contains the remote LU name), the mode name, and the remote transaction program name.

**CP name.** See ["control point name"](#page-1459-0) on page 1446.

**crash recovery.** The process of recovering from an immediate failure. See also ["version recovery"](#page-1533-0) on [page 1520](#page-1533-0) and ["forward recovery"](#page-1478-0) on page 1465.

**CRC.** See ["command recognition character"](#page-1456-0) on page 1443.

**CRCR.** In DB2 Universal Database for OS/390, conditional restart control record. See ["conditional](#page-1457-0) restart" [on page 1444.](#page-1457-0)

**create link pack area (CLPA).** An option used during initial program load to initialize the link pack pageable area.

**created temporary table.** In DB2 Universal Database for OS/390, a table that holds temporary data and is defined with the SQL statement CREATE GLOBAL TEMPORARY TABLE. Information about created temporary tables is stored in the DB2 catalog, so this kind of table is persistent and can be shared across application processes. See ["temporary table"](#page-1526-0) on page 1513. See also ["declared temporary table"](#page-1468-0) on [page 1455](#page-1468-0).

**cross-memory linkage.** In an OS/390 environment, a method for invoking a program in a different address space. The invocation is synchronous with respect to the caller.

**cross-system coupling facility (XCF).** A component of OS/390 that provides functions to support cooperation between authorized programs running within a Parallel Sysplex.

<span id="page-1462-0"></span>**cross-system extended services (XES).** A set of OS/390 services that enable multiple instances of an application or subsystem, running on different systems in a Parallel Sysplex environment, to implement high-performance, high-availability data sharing by using a coupling facility.

**CS.** See "cursor stability".

**CSA.** See ["common service area"](#page-1456-0) on page 1443

**current data.** In DB2 Universal Database for OS/390, data within a host structure that is current with (identical to) the data within the base table.

**current path.** An ordered list of schema names used in the resolution of unqualified references to functions and data types. In dynamic SQL, the current function path is found in the CURRENT PATH special register. In static SQL, it is defined in the FUNCPATH option for PREP and BIND commands.

**current status rebuild.** In DB2 Universal Database for OS/390, the second phase of restart processing during which the status of the subsystem is reconstructed from information on the log.

**current SQL ID.** An identification that, at a single point in time, holds the privileges that are exercised when certain dynamic SQL statements run. The current SQL ID can be a primary authorization ID or a secondary authorization ID.

**current working directory.** The default directory of a process from which all relative path names are resolved.

**cursor.** A named control structure used by an application program to point to a specific row within some ordered set of rows. The cursor is used to retrieve rows from a set.

**cursor blocking.** A technique that reduces overhead by having the database manager retrieve a block of rows in a single operation. These rows are stored a cache while they are processed.

**cursor sensitivity.** Specifies that the cursor has sensitivity to changes made to the database after the result table is materialized. The cursor is always sensitive to updates and deletes made using the cursor (that is, positioned updates and deletes using the same cursor). When the current value of a row no longer satisfies the select-statement or statement-name, that row is no longer visible through the cursor. When a row of the result table is deleted from the underlying base table, the row is no longer visible through the cursor. Whether the cursor is sensitive to changes made outside this cursor depends on whether SENSITIVE or INSENSITIVE FETCH statements are used.

**cursor stability (CS).** An isolation level that locks any row accessed by a transaction of an application while the cursor is positioned on the row. The lock remains in effect until the next row is fetched or the transaction is terminated. If any data is changed in a row, the lock is held until the change is committed to the database. See also ["read stability"](#page-1508-0) on page 1495, ["repeatable read](#page-1511-0) " on page 1498, and ["uncommitted read \(UR\)"](#page-1530-0) on page 1517.

**Customer Information Control System (CICS).** An IBM licensed program that provides online transaction-processing services and management for critical business applications. In DB2 Universal Database for OS/390 information, this term represents CICS Transaction Server for OS/390, CICS/ESA, and CICS/MVS.

**cycle.** In DB2 Universal Database for OS/390, a set of tables that can be ordered so that each table is a descendent of the one before it, and the first table is a descendent of the last table. For example, a self-referencing table is a cycle with a single member.

<span id="page-1463-0"></span>**cyclical referential constraint.** A table that is a dependent of, or descendent of another table.

## **D**

**DAD.** See ["Document Access Definition"](#page-1471-0) on page 1458.

**DARI.** See ["Database Application Remote Interface"](#page-1464-0) on page 1451.

**data area.** A memory area used by a program to hold information.

**data blocking.** The process of specifying how many minutes' worth of change data will be replicated during a subscription cycle. See also "blocking" [on page 1437](#page-1450-0).

**data currency.** In DB2 Universal Database for OS/390, the state in which data that is retrieved into a host variable in your program is a copy of data in the base table.

**data definition language (DDL).** A language for describing data and its relationships in a database.

**data definition name (ddname).** In DB2 Universal Database for OS/390, the name of a data definition (DD) statement that corresponds to a data control block that contains the same name.

**data description language.** Synonym for "data definition language".

**data dictionary.** A repository of information about an organization's application programs, databases, logical data models, users, and authorizations. A data dictionary can be manual or automated.

**data element.** A data structure used by the system monitor to store information regarding the state of the database system. For example, counters, gauges, information, and timestamps.

**Data Facility Storage Management Subsystem (DFSMS).** A DFSMS/MVS functional component or base element of OS/390, used for backing up and recovering data and managing space on volumes in the storage hierarchy.

**data link control (DLC).** In SNA, the protocol layer that consists of the link stations that schedule data transfer over a link between two nodes and perform error control for the link.

**Data Links File Filter (DLFF).** A filter that enforces data integrity by ensuring valid access to a file under Data Links Manager control.

**Data Links File Manager (DLFM).** An SQL application that works along with DB2 to manage files external to a database.

**data manipulation language (DML).** A subset of SQL statements used to manipulate data. Most applications primarily use DML SQL statements, which are supported by the DB2 Connect program. SELECT, INSERT, UPDATE, and DELETE statements are similar across the IBM relational database products.

**data mart.** A subset of a data warehouse that contains data tailored for the specific needs of a department or team. A data mart can be a subset of a warehouse for your entire organization, such as data contained in OLAP tools.

**data mining.** The process of collecting critical business information from a data warehouse, correlating it and uncovering associations, patterns, and trends.

<span id="page-1464-0"></span>**data partition.** In an OS/390 environment, a VSAM data set that is contained within a partitioned table space.

**data sharing.** The ability of two or more DB2 Universal Database for OS/390 subsystems to directly access and change a single set of data.

**data sharing group.** A collection of one or more DB2 Universal Database for OS/390 subsystems that directly access and change the same data while maintaining data integrity.

**data sharing member.** A DB2 Universal Database for OS/390 subsystem that is assigned by XCF services to a data sharing group.

**data space.** In DB2 Universal Database for OS/390, space ranging in size from 0 bytes to 2 gigabytes less 1 byte of contiguous virtual storage addresses that a program can directly manipulate. Unlike an address space, a data space can hold only data; it does not contain common areas, system data, or programs.

**data type.** In SQL, an attribute of columns, literals, host variables, special registers, and the results of functions and expressions.

**data warehouse.** (1) A subject-oriented non-volatile collection of data used to support strategic decision making. The warehouse is the central point of data integration for business intelligence. It is the source of data for data marts within an enterprise and delivers a common view of enterprise data. (2) A central repository for all or significant parts of the data that an organization's business systems collects. Also known as an *information warehouse*. See also "data mart" [on page 1450.](#page-1463-0)

**Data Warehouse Center.** A graphical interface, and the software behind it, that enables you to work with the components of your data warehouse. You can use the Data Warehouse Center to define and manage the warehouse data and the processes that create the data in the warehouse.

**Data Warehouse Center administrative interface.** The user interface to the administration functions of the Data Warehouse Center. The interface can be on the Data Warehouse Center server or on different machines for multiple administrators.

**Data Warehouse Center program.** A program, supplied with the Data Warehouse Center, that can be started from the Data Warehouse Center and that is automatically defined, for example, DB2 Load programs and transformers.

**Data Warehouse Center property.** An attribute that applies across sessions of the Data Warehouse Center, such as the warehouse control database that contains the technical metadata. See also ["property"](#page-1506-0) [on page 1493.](#page-1506-0)

**database access thread.** In DB2 Universal Database for OS/390, a thread that accesses data at the local subsystem on behalf of a remote subsystem. See also ["allied thread"](#page-1446-0) on page 1433.

**database administrator (DBA).** A person who is responsible for the design, development, operation, security, maintenance, and use of a database.

**Database Application Remote Interface (DARI).** Obsolete term for ["stored procedure"](#page-1521-0) on page 1508.

**database catalog.** In the Data Warehouse Center, a collection of tables that contains descriptions of database objects such as tables, views, and indexes.

<span id="page-1465-0"></span>database client. A workstation used to access a database that is on a database server.

**database configuration parameter.** (1) A file that is created when the instance of the database manager is created. Most of the parameters either affect the amount of system resources that will be allocated to a single instance of the database manager, or they configure the setup of the database manager and the different communications subsystems based on environmental considerations. (2) A series of parameters that cannot be changed and are for information purposes only. All of these parameters have global applicability independent of any single database stored under that instance of the database manager.

**database connection services (DCS) directory.** A directory that contains entries for remote databases and the corresponding application requester used to access them.

**database descriptor (DBD).** An internal representation of a DB2 Universal Database for OS/390 database definition, which reflects the data definition that is in the DB2 Universal Database for OS/390 catalog. The objects that are defined in a database descriptor are table spaces, tables, indexes, index spaces, and relationships.

**database directory.** A directory that contains database access information for all databases to which a client can connect. See ["node directory"](#page-1497-0) on page 1484.

**database engine.** The part of the database manager that provides the base functions and configuration files needed to use the database.

**database function.** The relationship between a set of input data and a set of result values. See also ["built-in function"](#page-1451-0) on page 1438 and ["user-defined function"](#page-1532-0) on page 1519.

**database log.** A set of primary and secondary log files consisting of log records that record all changes to a database. The database log is used to roll back changes for units of work that are not committed and to recover a database to a consistent state.

**database-managed space (DMS) table space.** A table space whose space is managed by the database. See also ["system-managed space table space](#page-1524-0) " on page 1511.

**database management system (DBMS).** See "database manager".

**database manager.** A computer program that manages data by providing the services of centralized control, data independence, and complex physical structures for efficient access, integrity, recovery, concurrency control, privacy, and security.

**database manager instance.** (1) A logical database manager environment similar to an image of the actual database manager environment. It is possible have several instances of the database manager product on the same workstation. Use these instances to separate the development environment from the production environment, tune the database manager to a particular environment and protect sensitive information. (2) The DB2 code that manages data. An instance has its own databases (which other instances cannot access), and all its database partitions share the same system directories. It also has separate security from other instances on the same machine (system).

**database name.** The identifying name(s) users provide as part of the CREATE DATABASE command or application programming interface. These names must be unique within the location in which they are cataloged.

**database node.** See ["database partition"](#page-1466-0) on page 1453.

<span id="page-1466-0"></span>**database object.** (1) An association within a database to anything that can be monitored. (2) Anything that can be created or manipulated with SQL. For example, tables, views, indexes, packages, triggers, or table spaces.

**database object hierarchy.** An arrangement of database objects into parent/child relationships. For example, databases are the children of their database instance parent.

**database partition.** In a partitioned database environment, a part of the database that consists of its own user data, indexes, configuration files, and transaction logs.

**database request module (DBRM).** A data set member that is created by the DB2 Universal Database for OS/390 precompiler and that contains information about SQL statements. DBRMs are used in the bind process.

**database server.** The target of a request from a local application or an intermediate database server. In the DB2 environment, the database server function is provided by the distributed data facility to access DB2 data from local applications or a remote database server that is acting as an intermediate database server.

**database system monitor.** A collection of programming APIs that monitor performance and status information about the database manager, databases, and applications using the database manager and DB2 Connect.

**DataJoiner.** A separately available product that provides client applications integrated access to distributed data and provides a single database image of a heterogeneous environment. With DataJoiner, a client application can join data (using a single SQL statement) that is distributed across multiple database management systems or update a single remote data source as if the data were local.

**DataJoiner Replication Administration (DJRA) tool.** A database administration tool that you can use to perform various replication administration tasks. Unlike the Control Center, the DJRA tool can be used to administer replication for non-IBM databases. See also ["Control Center"](#page-1459-0) on page 1446.

**DATALINK.** A DB2 data type that enables logical references from the database to a file stored outside the database.

**date.** A three-part value that designates a day, month, and year. For example, YYYY-MM-DD.

**date duration.** A DECIMAL (8,0) value that represents a number of years, months, and days.

**datetime value.** A value of the data type DATE, TIME, or TIMESTAMP.

**DBA Utility.** A tool that lets DB2 users configure databases and database manager instances, manage the directories necessary for accessing local and remote databases, back up and recover databases or table spaces, and manage media on a system using a graphical interface. The tasks provided by this tool can be accessed from the Control Center.

**DBA.** See ["database administrator"](#page-1464-0) on page 1451.

**DBCLOB.** See ["double-byte character large object"](#page-1472-0) on page 1459.

**DBCS.** See ["double-byte character set"](#page-1472-0) on page 1459.

**DBD.** See ["database descriptor"](#page-1465-0) on page 1452.

<span id="page-1467-0"></span>**DBID.** In DB2 Universal Database for OS/390, a database identifier.

**DBMS.** See ["database management system"](#page-1465-0) on page 1452.

**DBMS instance connection.** A logical connection between an application and an agent process or thread owned by a DB2 instance.

**DBRM.** See ["database request module"](#page-1466-0) on page 1453.

**DB2 Application Development Client (DB2 SDK).** A collection of tools that help developers create database applications.

**DB2 Call Level Interface (CLI).** The application uses a standard set of functions to process SQL statements and related services at run time. It does not have to be precompiled or bound.

**DB2 client.** Allows access to a remote database without knowing its physical location. The DB2 client determines the location of the database, manages the transmission of requests to the database server, and returns the results.

**DB2 command.** An instruction to the operating system to access and maintain the database manager. For example, DB2 commands allow a user to start or stop a database, display information on current users and the status of databases.

**DB2 Connect.** A product that enables client applications to read and update data that is stored in DRDA application servers.

**DB2 control server.** A DB2 Universal Database system that contains the satellite control database, SATCTLDB.

**DB2 extender.** A program that you can use to store and retrieve data types beyond the traditional numeric and character data, such as image, audio, and video data, and complex documents.

**DB2I.** In DB2 Universal Database for OS/390, DATABASE 2 Interactive.

**DB2I Kanji Feature.** In DB2 Universal Database for OS/390, the tape that contains the panels and jobs that allow a site to display DB2I panels in Kanji.

**DB2 Life Sciences Data Connect.** A database middleware system. DB2 Life Sciences Data Connect allows you to run a single query against a virtual database, whose underlying data can be stored in multiple life sciences industry data sources.

**DB2 Net Search Extender.** Provides full-text retrieval through a DB2 stored procedure. It is primarily optimized for performance. Searching using DB2 Net Search Extender can be particularly advantageous in applications where search performance on large indexes and scalability according to concurrent queries are important factors.

**DB2 PM.** In DB2 Universal Database for OS/390, DATABASE 2 Performance Monitor.

**DB2 Relational Connect.** A product used in a federated system to query and retrieve data located in other DBMSs, such as Oracle, Sybase, Microsoft SQL Server, and members of the DB2 Universal Database, such as DB2 for OS/390, DB2 for OS/400, and DB2 for Windows.

**DB2 SDK.** See "DB2 Application Development Client".

<span id="page-1468-0"></span>**db2setup utility.** A utility used to lead users through the installation process using an interface and online help. This setup utility can create or assign groups and user IDs, create a DB2 instance, and install product messages. Default values are provided for all required installation parameters.

**DB2 Spatial Extender.** A program used to create a ["geographic information system](#page-1479-0) " on page 1466 (GIS).

**DB2 Text Extender.** A full text retrieval system integrated in DB2 Universal Database. It provides powerful search features enhanced by additional rich linguistic functionality for applications with highly structured documents where the information need is complex, and the quality and precision of the search result are key issues over and above system response times.

**DB2 XML Extender.** A program used to store and manage XML documents in DB2 tables. Well-formed and validated XML documents can be generated from existing relational data, stored as column data, and the content of XML elements and attributes can be stored in DB2 tables.

**DCLGEN.** See "declarations generator".

**DDF.** See ["distributed data facility"](#page-1471-0) on page 1458.

**DDL.** See ["data definition language"](#page-1463-0) on page 1450.

**ddname.** See ["data definition name \(ddname\)"](#page-1463-0) on page 1450.

**deadlock.** A condition under which a transaction cannot proceed because it is dependent on exclusive resources that are locked by another transaction, which in turn is dependent on exclusive resources that are in use by the original transaction.

**deadlock detector.** A process within the database manager that monitors the states of the locks to determine if a deadlock condition exists. When a deadlock condition is detected, the detector stops one of the transactions involved in the deadlock. This transaction is rolled back and the other transaction can proceed.

**declarations generator (DCLGEN).** A subcomponent of DB2 Universal Database for OS/390 that generates SQL table declarations and COBOL, C, or PL/I data structure declarations that conform to the table. The declarations are generated from DB2 Universal Database for OS/390 system catalog information. DCLGEN is also a DSN subcommand.

**declared temporary table.** A table that holds temporary data and is defined with the SQL statement DECLARE GLOBAL TEMPORARY TABLE. Information about declared temporary tables is not stored in the DB2 catalog, so this kind of table is not persistent and can only be used by the application process that issued the DECLARE statement. See also "base table" [on page 1436,](#page-1449-0) ["created temporary table"](#page-1461-0) on [page 1448](#page-1461-0) and ["temporary table"](#page-1526-0) on page 1513.

**default subsystem name (DSN).** (1) The name of the TSO command processor of DB2 Universal Database for OS/390, derived from modules and macros. (2) Specifies the name of the DB2 subsystem that can connect to the control server. The default for the subsystem name is DSN. This parameter must be the first parameter.

**deferred embedded SQL.** In DB2 Universal Database, SQL statements that are neither fully static nor fully dynamic. Like static statements, they are embedded within an application, but like dynamic statements, they are prepared during the execution of the application.

<span id="page-1469-0"></span>**deferred write.** In DB2 Universal Database for OS/390, refers to the process of asynchronously writing changed data pages to disk.

**definition metadata.** In the Data Warehouse Center, information about the format of the data warehouse (the schema), the sources of the data, and the transformations applied in loading the data.

**degree of parallelism.** The number of concurrently executed operations that are initiated to process a query.

**delete-connected.** In SQL, a table that is a dependent of table P or a dependent of a table to which delete operations from table P cascade.

**delete hole.** It is possible for another application process, or even the same application process, to delete a row in the base table of the SELECT statement so that a row of the cursor no longer has a corresponding row in the base table. Here, a ″delete hole″ effectively exists, and that row is no longer accessible through the cursor. See "hole" [on page 1468](#page-1481-0). See also ["update hole"](#page-1531-0) on page 1518.

**delete rule.** A rule associated with a referential constraint that either restricts the deletion of a parent row or specifies the effect of such a deletion on the dependent rows.

**delete trigger.** A trigger that is defined with the triggering SQL operation DELETE. See ["trigger"](#page-1529-0) on [page 1516](#page-1529-0).

**delimited identifier.** A sequence of characters enclosed within double quotation marks (″). The sequence must consist of a letter followed by zero or more characters, each of which is a letter, digit, or the underscore character. See also ["ordinary identifier"](#page-1500-0) on page 1487.

**delimiter.** A character or flag that groups or separates items of data.

**delimiter token.** A string constant, a delimited identifier, an operator symbol, or any of the special characters shown in syntax diagrams.

**delta backup.** A copy of all database data that has changed since the last successful backup (full, incremental, or delta) of the table space in question. This is also known as a differential, or non-cumulative, backup image. The predecessor of a delta backup image is the most recent successful backup containing a copy of each of the table spaces in the delta backup image.

**denormalization.** A key step in designing a physical relational database design. Denormalization is the intentional duplication of columns in multiple tables, and the consequence is increased data redundancy. Denormalization is sometimes necessary to minimize performance problems. See also ["normalization"](#page-1498-0) on [page 1485](#page-1498-0).

**dependent.** In SQL, an object (row, table, or table space) that has at least one parent. See also ["parent](#page-1502-0) row" [on page 1489,](#page-1502-0) ["parent table"](#page-1502-0) on page 1489, and ["parent table space"](#page-1502-0) on page 1489.

**dependent logical unit (DLU).** A logical unit that requires assistance from a system services control point (SSCP) to instantiate an LU-to-LU session. See ["independent logical unit"](#page-1483-0) on page 1470.

**dependent row.** A row that contains a foreign key that matches the value of a parent key in the ["parent](#page-1502-0) row" [on page 1489.](#page-1502-0) The foreign key value represents a reference from the dependent row to the parent row.

**dependent table.** A table that is a dependent in at least one referential constraint.

<span id="page-1470-0"></span>descendent. An object that is a dependent of an object or is the dependent of a descendent of an object.

**descendent row.** A row that is dependent on another row or a row that is a descendent of a dependent row.

**descendent table.** A table that is a dependent of another table or a descendent of a dependent table.

**deterministic function.** A user-defined function whose result is solely dependent on the values of the input arguments. Successive invocations with the same argument values always produce the same results.

**device name.** A name reserved by the system or a device driver that refers to a specific device. For example, the DOS device name for the parallel port is LPT1.

**DFP.** In an OS/390 environment, Data Facility Product.

**dictionary.** A collection of language-related linguistic information that the text extender uses during text analysis, indexing, retrieval, and highlighting of documents in a particular language.

**differential refresh.** In DB2 replication, a process in which only changed data is copied to the target table, replacing existing data. See "refresh" [on page 1496.](#page-1509-0) See also ["full refresh"](#page-1478-0) on page 1465.

**dimension.** A data category, such as time, accounts, products, or markets. The elements of a dimension are referred to as members. Dimensions offer a very concise, simple way of organizing and selecting data for retrieval, exploration, and analysis. Dimensions also represent the highest consolidation level in a multidimensional database outline. See also ["business dimension"](#page-1451-0) on page 1438, ["multidimensional](#page-1495-0) analysis" [on page 1482](#page-1495-0), and "dimension table".

**dimension table.** The representation of a dimension in a star schema. Each row in a dimension table represents all of the attributes for a particular member of the dimension. See also "dimension" and ["star](#page-1520-0) schema" [on page 1507.](#page-1520-0)

**directed join.** A relational operation in which all of the rows in one or both of the joined tables are rehashed and directed to new database partitions based on the join predicate. If all of the partitioning key columns in one table participate in the equijoin predicates, the other table is rehashed; otherwise (if there is at least one equijoin predicate), both tables are rehashed. See "join" [on page 1475](#page-1488-0).

**directory.** The DB2 Universal Database for OS/390 system database that contains internal objects such as database descriptors and skeleton cursor tables.

**directory services.** A portion of the APPN protocols that maintains information about the location of resources in an APPN network.

**disable.** To restore a database, a text table, or a text column to its condition before it was enabled for the text extender by removing the items created during the enabling process.

**disaster recovery.** The activities that need to be done to restore the database in the event of a fire, earthquake, vandalism, or other catastrophic events. Typically, disaster recovery requires that you restore the entire database, so when a major disaster occurs, a full database backup is needed on a standby site.

**distinct type.** A user-defined data type that is internally represented as an existing type (its source type), but is considered to be a separate and incompatible type for semantic purposes.

<span id="page-1471-0"></span>**distributed data facility (DDF).** A set of DB2 Universal Database for OS/390 components through which DB2 Universal Database for OS/390 communicates with another RDBMS.

**distributed directory database.** The complete listing of all the resources in the network as maintained in the individual directories scattered throughout an APPN network. Each node has a piece of the complete directory, but it is not necessary for any one node to have the entire list. Entries are created, modified, and deleted through system definition, operator action, automatic registration, and ongoing network search procedures. Synonym for distributed network directory.

**distributed installation.** An process by which DB2 products can be installed using systems management software, such as Microsoft Systems Management Server (SMS) on Windows NT or Windows 2000, or simply with a shared CD-ROM drive or shared network hard drive using response files. Also known as a silent installation or unattended installation.

**distributed network directory.** See "distributed directory database".

**distributed relational database.** A database whose tables are stored on different but interconnected computing systems.

**Distributed Relational Database Architecture (DRDA).** The architecture that defines formats and protocols for providing transparent access to remote data. DRDA defines two types of functions, the ["application requester"](#page-1447-0) on page 1434 function and the ["application server"](#page-1447-0) on page 1434 function.

**distributed request.** In a federated database system, an SQL query directed to two or more data sources.

**distributed transaction.** A transaction that updates data in more than one database. See also ["two-phase commit"](#page-1530-0) on page 1517.

**distributed unit of work (DUOW).** A unit of work that allows SQL statements to be submitted to multiple relational database management systems, but no more than one system per SQL statement.

**DJRA tool.** A database administration tool that you can use to perform various replication administration tasks. Unlike the Control Center, the DJRA tool can also be used to administer replication for non-IBM databases. See also ["Control Center"](#page-1459-0) on page 1446.

**DLC.** See ["data link control"](#page-1463-0) on page 1450.

**DLU.** See ["dependent logical unit"](#page-1469-0) on page 1456.

**DML.** See ["data manipulation language"](#page-1463-0) on page 1450.

**DMS table space.** See ["database-managed space table space"](#page-1465-0) on page 1452.

**DNS.** See ["domain name system"](#page-1472-0) on page 1459.

**Document Access Definition (DAD).** A definition that is used to enable an XML Extender column of an XML collection, which is XML formatted.

**document model.** The definition of the structure of a document in terms of the sections that it contains. The text extender uses a document model when indexing.

**domain.** A domain is part of a network, and is administered as a unit with common protocol.

<span id="page-1472-0"></span>**domain name.** The name by which TCP/IP applications refer to a TCP/IP host within a TCP/IP network. A domain name consists of a sequence of names separated by dots. For example, www.ibm.com.

domain name server (DNS). A TCP/IP network server that manages a distributed directory that is used to map TCP/IP host names to IP addresses.

**domain name system.** The distributed database system used by TCP/IP to map human-readable machine names into IP addresses.

**Domino™** *Go* **Web server.** The Web server offered by Lotus® Corp. and IBM, that offers both regular and secure connections. ICAPI and GWAPI are the interfaces provided with this server.

**double-byte character large object (DBCLOB).** A sequence of double-byte characters, with a size ranging from 0 bytes to 2 gigabytes less 1 byte. A data type that can be used to store large double-byte text objects. Such a string always has an associated code page. See also ["binary large object"](#page-1450-0) on [page 1437](#page-1450-0) and ["character large object"](#page-1453-0) on page 1440.

**double-byte character set (DBCS).** A set of characters in which each character is represented by two bytes. These character sets are commonly used by national languages, such as Japanese and Chinese, that have more symbols than can be represented by a single byte. See also ["single-byte character set"](#page-1517-0) on [page 1504](#page-1517-0) and ["multibyte character set"](#page-1495-0) on page 1482.

**double-precision floating point number.** In SQL, a 64-bit approximate representation of a real number.

**drain.** In DB2 Universal Database for OS/390, the act of acquiring a locked resource by quiescing access to that object. See also "claim" [on page 1441](#page-1454-0).

**drain lock.** In DB2 Universal Database for OS/390, a lock on a claim class that prevents a claim from occurring.

**DRDA.** See ["Distributed Relational Database Architecture"](#page-1471-0) on page 1458.

**DRDA access.** An open method of accessing distributed data by which you can connect to another database server (by location), using an SQL statement, to execute packages that have been previously bound at that location. The SQL CONNECT statement or a three-part name SQL statement is used to identify the server. See also ["private protocol access"](#page-1506-0) on page 1493.

**DSN.** See ["default subsystem name"](#page-1468-0) on page 1455.

**DUOW.** See ["distributed unit of work"](#page-1471-0) on page 1458.

**dual log path.** A secondary log path to maintain duplicate copies of online archived files and the active log.

**duration.** In SQL, a number that represents an interval of time. See ["date duration"](#page-1466-0) on page 1453, ["labeled duration"](#page-1488-0) on page 1475, and ["time duration"](#page-1527-0) on page 1514.

**dynamic bind.** A process by which SQL statements are bound as they are entered. See ["bind"](#page-1450-0) on [page 1437](#page-1450-0). See also "static bind" [on page 1508](#page-1521-0).

<span id="page-1473-0"></span>**dynamic SQL.** SQL statements that are prepared and executed at run time. In dynamic SQL, the SQL statement is contained as a character string in a host variable and is not precompiled. See also "embedded SQL" and "static SQL" [on page 1508](#page-1521-0).

### **E**

**EA-enabled table space.** In DB2 Universal Database for OS/390, a table space or index space that is enabled for extended addressability and that contains individual partitions (or pieces, for LOB table spaces) that are greater than 4 gigabytes.

**EBCDIC.** A coded character set of 256 8-bit characters, typically used on S/390 and AS/400 servers. See also "ASCII" [on page 1434](#page-1447-0) and "Unicode" [on page 1518](#page-1531-0).

**edition.** See ["step edition"](#page-1521-0) on page 1508.

**EID.** Event identifier.

**electronic data management (EDM) pool.** In DB2 Universal Database for OS/390, a pool of main storage that is used for database descriptors, application plans, authorization cache, application packages, and dynamic statement caching.

**embedded SQL.** SQL statements coded within an application program. See "static SQL" [on page 1508](#page-1521-0).

**EN.** See "end node ".

**enable.** (1) To prepare a database, a text table, or a text column for use by the text extender. (2) To turn on or activate.

**enclave.** In Language Environment (which is used by DB2 Universal Database for OS/390), an independent collection of routines, one of which is designated as the main routine. An enclave is similar to a program or run unit.

**encoding scheme.** A set of rules to represent character data.

**end node.** In APPN, a node that supports sessions between its local control point and the control point in an adjacent network node.

**enhanced conflict detection.** Conflict detection that guarantees data integrity among all replicas and the source table. The Apply program locks all replicas or user tables in the subscription set against further transactions. It begins detection after all changes made prior to locking have been captured. See ["conflict detection"](#page-1457-0) on page 1444.

**EOM.** End of memory.

**EOT.** End of task.

**entity.** (1) In a relational database, entities are represented as tables. A database includes information about the entities in an organization or business, and their relationships to each other. An entity is a person, object, or concept about which you want to store information. (2) A unit of data that can be classified and have stated relationships to other entities within that database.

**enumerated list.** In the OS/390 environment, a set of DB2 objects that are defined with a LISTDEF utility control statement in which pattern-matching characters (\*, %, or ?) are used.

<span id="page-1474-0"></span>**environment handle.** A handle that identifies the global context for database access. All data that is pertinent to all objects in the environment is associated with this handle.

**environment profile.** A script that is provided with the text extender that contains settings for environment variables.

**equijoin.** A join operation in which the join-condition has the form *expression* = *expression*.

**error page range.** A range of pages that are considered to be physically damaged. DB2 Universal Database for OS/390 does not allow users to access any pages that fall within this range.

**escape character.** See ["SQL escape character"](#page-1519-0) on page 1506.

**ESDS.** In an OS/390 environment, entry sequenced data set.

**ESMT.** See ["external subsystem module table"](#page-1476-0) on page 1463.

**EUC.** See ["Extended <tm trademark=](#page-1475-0)″UNIX″ tmowner=″X/Open Company Limited″ tmtype=″reg″ tmclass=″special″[>UNIX</tm> Code"](#page-1475-0) on page 1462.

**event analyzer.** A database object that provides information about the database events that have taken place. An event analyzer is used in conjuction with the event monitor file to assess and record performance information.

**event monitor.** A database object for monitoring and collecting data on database activities over a period of time. For example, starting the database might be an event that causes an event monitor to track the number of users on the system by taking an hourly snapshot of authorization IDs using the database.

**event timing.** In DB2 replication, the most precise method of controlling when to start a subscription cycle. It requires that you specify an event and the time when you want the event processed. See also ["interval timing"](#page-1487-0) on page 1474 and ["on-demand timing"](#page-1499-0) on page 1486.

**exception table.** (1) A user-created table that reflects the definition of the table being loaded. (2) A table that holds rows that violate referential constraints or table check constraints that the CHECK DATA utility finds.

**exclusive lock.** A lock that prevents concurrently executing application processes from accessing database data. See also ["shared lock"](#page-1517-0) on page 1504.

**executable statement.** An SQL statement that can be embedded in an application program, dynamically prepared and executed, or issued interactively.

**exit routine.** A program that receives control from another program to perform specific functions.

**expanding conversion.** Occurs when the length of the converted string is greater than that of the source string. See also ["contracting conversion"](#page-1459-0) on page 1446.

**explain.** To capture detailed information about the access plan that was chosen by the SQL compiler to resolve an SQL statement. The information describes the decision criteria used to choose the access plan.

**explain snapshot.** (1) A collection of information that is compressed when an SQL statement is explained. (2) A capture of the current internal representation of an SQL query and related information. This information is required by the Visual Explain tool.

<span id="page-1475-0"></span>**explainable statement.** An SQL statement for which the explain operation can be performed. Explainable statements are SELECT, UPDATE, INSERT, DELETE, and VALUES.

**explained statement.** An SQL statement for which an explain operation was performed.

**explained statistics.** Statistics for a database object that was referenced in an SQL statement at the time that the statement was explained.

**explicit hierarchical locking.** In DB2 Universal Database for OS/390, locking that is used to make the parent-child relationship between resources known to IRLM. This kind of locking avoids global locking overhead when no inter-DB2 interest exists on a resource.

**explicit privilege.** A privilege that has a name and is held as the result of SQL GRANT and REVOKE statements, for example, the SELECT privilege. See "privilege" [on page 1493.](#page-1506-0) See also ["implicit](#page-1482-0) privilege" [on page 1469.](#page-1482-0)

**export.** To copy data from database manager tables to a file using formats such as PC/IXF, DEL, WSF, or ASC. See also "import" [on page 1469](#page-1482-0).

**export utility.** A transactioned utility that extracts data from a table. See also ["import utility"](#page-1483-0) on [page 1470](#page-1483-0) and ["load utility"](#page-1489-0) on page 1476.

**exposed name.** A correlation name, a table, or a view name specified in a FROM clause for which a correlation name is not specified.

**expression.** An SQL operand or a collection of operators and operands that yields a single value.

**Extended binary-coded decimal interchange code (EBCDIC).** See "EBCDIC" [on page 1460](#page-1473-0).

**extended recovery facility (XRF).** In an OS/390 environment, a facility that minimizes the effect of failures in MVS, VTAM, the host processor, or high-availability applications during sessions between high-availability applications and designated terminals. This facility provides an alternative subsystem to take over sessions from the failing subsystem.

**Extended UNIX Code (EUC).** A protocol that can support sets of characters from 1 to 4 bytes in length. EUC is a means of specifying a collection of code pages rather than actually being a code page encoding scheme itself. This is the UNIX alternative to the PC double-byte (DBCS) code page encoding schemes.

**extensible markup language (XML).** A text-based tag language used for document processing and for publishing information on the Web.

**extent.** An allocation of space, within a container of a table space, to a single database object. This allocation consists of multiple pages.

**extent map.** A metadata structure stored within a table space that records the allocation of extents to each object in the table space.

**external CCD table.** In DB2 replication, a consistent-change-data table that can be subscribed to directly because it is a registered replication source. It has its own row in the register table, where it is referenced as SOURCE\_OWNER and SOURCE\_TABLE. See ["consistent-change-data table"](#page-1458-0) on page 1445. See also ["internal CCD table"](#page-1486-0) on page 1473.
**external function.** A function for which the body is written in a programming language that takes scalar argument values and produces a scalar result for each invocation. See also ["sourced function"](#page-1518-0) on [page 1505](#page-1518-0) and ["built-in function"](#page-1451-0) on page 1438.

**external procedure.** An application program written in a host language, possibly containing SQL statements, that can be invoked with the SQL CALL statement. See also ["SQL procedure"](#page-1519-0) on page 1506.

**external routine.** A function, method, or procedure written in a host language and possibly containing SQL statements.

**external subsystem module table (ESMT).** In the OS/390 environment, the name of the external subsystem module table, which specifies which attachment modules must be loaded by Information Management System.

### **F**

**fact table.** (1) In the OLAP Starter Kit, a table, or in many cases a set of tables, in DB2 that contains all data values for a relational cube. (2) Composed of one or more relational tables that contain facts, such as units sold or cost of goods, and foreign keys that link the fact table to each dimension table.

**failed member state.** In DB2 Universal Database for OS/390, a state of a member of a data sharing group. When a member fails, the XCF permanently records the failed member state. This state usually means that the member's task, address space, or MVS system terminated before the state changed from active to quiesced.

**fallback.** (1) The process by which a database server, after failover causes it to run on another machine, returns automatically to run on the original machine when it becomes available. (2) The process of returning to a previous release of DB2 Universal Database for OS/390 after attempting or completing migration to a current release.

**false global lock contention.** In DB2 Universal Database for OS/390, an indication of contention from the coupling facility when multiple lock names are hashed to the same indicator and when no real contention exists.

**fast communication manager (FCM).** A group of functions that provide internodal communication support.

**federated database support.** The capability in DB2 Universal Database that enables users to have read access to all DB2 Universal Database database managers and Oracle databases with a single SQL statement.

**federated database system.** A DB2 federated system is a special type of distributed database management system (DBMS). A federated system allows you to query and retrieve data located on other database managers, such as Oracle, Sybase, and Microsoft SQL Server. SQL statements can refer to multiple database managers or individual databases in a single statement. For example, you can join data located in a DB2 Universal Database table, an Oracle table, and a Sybase view.

**federated server.** The server in a federated system on which DB2 EE or EEE, Relational Connect, and the client software for the data sources that will be accessed are installed.

<span id="page-1477-0"></span>**fenced.** Pertaining to a type of user-defined function or stored procedure that is defined to protect the database manager from modifications by the function. The database manager is isolated from the function or stored procedure by a barrier. See also "not-fenced" [on page 1485](#page-1498-0).

**fetch.** The FETCH statement positions a cursor on the next row of its result table and assigns the values of that row to host variables.

**fetch orientation.** The specification of the desired placement of the cursor as part of a FETCH statement (for example BEFORE, AFTER, NEXT, PRIOR, CURRENT, FIRST, LAST, ABSOLUTE, and RELATIVE). See also ["scrollability"](#page-1515-0) on page 1502.

**fetch sensitivity.** (1) The specification that for rows that have already been fetched. This FETCH has visibility only to changes made by the same cursor (that is, those changes made using UPDATE WHERE CURRENT OF or DELETE WHERE CURRENT OF specifying the name of the cursor). (2) The specification that this FETCH has visibility to all changes made by this cursor, as well as changes made by other cursors, or other application processes. This results in always fetching the rows from the base table of the SELECT statement of the cursor.

**field procedure.** In DB2 Universal Database for OS/390, a user-written exit routine that is designed to receive a single value and transform (encode or decode) it in any way that the user can specify.

**file reference variable.** A host variable that is used to indicate that data resides in a file on the client rather than in a client memory buffer.

**file server.** A workstation that runs the NetWare operating system software and acts as a network server. DB2 uses the file server to store DB2 server address information, which a DB2 client retrieves to establish an IPX/SPX client-server connection.

**filter factor.** In DB2 Universal Database for OS/390, a number between zero and one that estimates the proportion of rows in a table for which a predicate is true. Those rows are said to qualify by that predicate. Filter factors affect the choice of access paths by estimating the number of rows qualified by a set of predicates.

**first-failure service log.** A file (db2diag.log) that contains diagnostic messages, diagnostic data, alert information, and related dump information about DB2 operations. This file is used by database administrators for troubleshooting and recovery.

**fixed-length string.** A character or graphic string whose length is specified and cannot be changed. See also ["variable-length string"](#page-1533-0) on page 1520.

**flagger.** A precompiler option that identifies SQL statements in applications that do not conform to selected validation criteria (for example, the ISO/ANSI SQL92 entry-level standard).

**flat file interface.** A set of Net.Data built-in functions that let you read and write data from plain text files.

**foreign key.** A column or set of columns that refers to a parent key. In a relational database, a key in one table that references the primary key in another table.

**foreign update.** An update that was applied to a target table and replicated to the local table.

**forward log recovery.** The third phase of restart processing during which DB2 Universal Database for OS/390 processes the log in a forward direction to apply all REDO log records.

<span id="page-1478-0"></span>**forward recovery.** A process used to rebuild a restored database or table space to a specified point in time by applying the changes recorded in the ["database log"](#page-1465-0) on page 1452.

**fragmentation.** The separation of the index into separate peices as a result of inserts and deletions in the index.

**free space.** The total amount of unused space in a page. The space that is not used to store records or control information is free space.

**full outer join.** The result of an SQL join operation that includes the matched rows of both tables that are being joined and preserves the unmatched rows of both tables. See "join" [on page 1475](#page-1488-0). See also "outer join" [on page 1487,](#page-1500-0) ["left outer join"](#page-1489-0) on page 1476, and ["right outer join"](#page-1513-0) on page 1500.

full refresh. In DB2 replication, a process in which all of the data of interest in a user table is copied to the target table, replacing existing data. See "refresh" [on page 1496](#page-1509-0). See also ["differential refresh"](#page-1470-0) on [page 1457](#page-1470-0).

**fullselect.** A subselect, a values-clause, or a number of both that are combined by set operators. Fullselect specifies a result table. If UNION is not used, the result of the fullselect is the result of the specified subselect.

**fully qualified LU name.** See ["network-qualified name"](#page-1497-0) on page 1484.

**function.** A mapping, embodied as a program (the function body) and , invocable by means of zero or more input values (arguments), that resolves to a single value (the result). Functions can be user-defined, built-in or generated by DB2. See also ["column function"](#page-1456-0) on page 1443 and ["scalar function"](#page-1514-0) on [page 1501](#page-1514-0).

**function body.** The piece of code that implements a function.

**function definer.** In DB2 Universal Database for OS/390, the authorization identifier of the owner of the schema of the function that is specified in the CREATE FUNCTION statement.

**function family.** A set of functions with the same function name. The context determines whether the usage refers to a set of functions within a particular schema, or all the relevant functions with the same name within the current function path.

**function implementer.** In DB2 Universal Database for OS/390, the authorization identifier of the owner of the function program and function package.

**function invocation.** The use of a function together with any argument values being passed to the function body. The function is invoked by its name.

**function mapping.** A defined association between two compatible functions; one supported by the federated database and one supported by a data source.

**function package.** In DB2 Universal Database for OS/390, a package that results from binding the DBRM for a function program.

**function package owner.** In DB2 Universal Database for OS/390, the authorization identifier of the user who binds the function program's DBRM into a function package.

<span id="page-1479-0"></span>**function path.** An ordered list of schema names that restricts the search scope for unqualified function invocations and provides a final arbiter for the function selection process.

**function path family.** All the functions of the given name in all the schemas identified (or used by default) in the user's function path.

**function resolution.** The process, internal to the database manager, for which a particular function instance is selected for invocation. The function name, the data types of the arguments, and the function path are used to make the selection. Synonym for "function selection".

**function selection.** See "function resolution".

**function shipping.** The shipping of the subsections of a request to the specific database partition that contains the applicable data.

**function signature.** The logical concatenation of a fully qualified function name with the data types of all of its parameters. Each function in a schema must have a unique signature.

**function template.** In a federated database, a partial function that has no executable code. The user maps it to a data source function, so that the data source function can be invoked from the federated server.

## **G**

**gap.** In DB2 replication, a situation in which the Capture program is not able to read a range of log or journal records, so there is potential loss of change data.

**gauge.** An indicator for the current value for an item. See also "counter" [on page 1448.](#page-1461-0)

**GBP.** See ["group buffer pool"](#page-1480-0) on page 1467.

**GBP-dependent.** In DB2 Universal Database for OS/390, the status of a page set or page set partition that is dependent on the group buffer pool. Either read/write interest is active among DB2 subsystems for this page set, or the page set has changed pages in the group buffer pool that are not yet cast out to DASD.

**generalized trace facility (GTF).** In an OS/390 environment, a service program that records significant system events such as I/O interrupts, SVC interrupts, program interrupts, or external interrupts.

**generic resource name.** In an OS/390 environment, a name that VTAM uses to represent several application programs that provide the same function in order to handle session distribution and balancing in a Parallel Sysplex environment.

**geographic information system (GIS).** A complex of objects, data, and applications that allows you to generate and analyze spatial information about geographic features, including objects that comprise the earth's surface (for example: rivers, forests, hills, deserts) and objects that occupy it (for example: cities, residences, office buildings, landmarks).

**getpage.** An operation in which DB2 Universal Database for OS/390 accesses a data page.

<span id="page-1480-0"></span>**GIMSMP.** In an OS/390 environment, the load module name for the System Modification Program/Extended, a basic tool for installing, changing, and controlling changes to programming systems.

**GIS.** See ["geographic information system](#page-1479-0) " on page 1466.

**global lock.** In DB2 Universal Database for OS/390, a lock that provides concurrency control within and among DB2 subsystems. The scope of the lock is across all DB2 subsystems of a data sharing group.

**global lock contention.** Conflicts on locking requests between different DB2 Universal Database for OS/390 members of a data sharing group when those members are trying to serialize shared resources.

**global table lock.** A table lock that is acquired on all partitions of a table's database partition group.

**global transaction.** A unit of work in a distributed transaction processing environment in which multiple resource managers are required.

**grant.** To give a privilege or authority to an authorization identifier.

**graphic character.** A DBCS character.

**graphic string.** A sequence of DBCS characters.

**gross lock.** In DB2 Universal Database for OS/390, the *shared*, *update*, or *exclusive* mode locks on a table, partition, or table space.

**group.** (1) A logical organization of users that have IDs according to activity or resource access authority. (2) In a satellite environment, a collection of satellites that share characteristics such as database configuration and the application that runs on the satellite.

**group buffer pool (GBP).** A coupling facility cache structure that is used by a data sharing group to cache data and to ensure that the data is consistent for all members. See also ["cache structure"](#page-1451-0) on [page 1438](#page-1451-0).

**group buffer pool duplexing.** In an OS/390 environment, the ability to write data to two instances of a group buffer pool structure: a *primary group buffer pool* and a *secondary group buffer pool*. OS/390 publications refer to these instances as the ″old″ (for primary) and ″new″ (for secondary) structures.

**group name.** In an OS/390 environment, the XCF identifier for a data sharing group.

**group restart.** In an OS/390 environment, a restart of at least one member of a data sharing group after the loss of either locks or the shared communications area.

**group scope.** See [1443](#page-1456-0).

**GTF.** See ["generalized trace facility"](#page-1479-0) on page 1466.

**GWAPI.** Domino *Go* Web server API.

### **H**

**handle.** (1) A variable that represents an internal structure within a software system. (2) A character string that is created by an extender that is used to represent an image, audio, or video object in a table.

A handle is stored for an object in a user table and in administrative support tables. In this way, an extender can link the handle that is stored in a user table with information about the object that is stored in the administrative support tables. (3) A binary value that identifies a text document. A handle is created for each text document in a text column when that column is *enabled* for use by the text extender.

**hash partitioning.** A partitioning strategy in which a hash function is applied to the partitioning key value to determine the database partition to which the row is assigned.

**hiperspace.** In an OS/390 environment, a space with size ranging from 0 bytes to 2 gigabytes less 1 byte of contiguous virtual storage addresses that a program can use as a buffer. Like a data space, a hiperspace can hold user data; it does not contain common areas or system data. Unlike an address space or a data space, data in a hiperspace is not directly addressable. To manipulate data in a hiperspace, you bring the data into the address space in 4-KB blocks.

**hole.** Specifies that the cursor has sensitivity to changes made to the database after the result table is materialized. The cursor is always sensitive to updates and deletes made using the cursor (that is, positioned updates and deletes using the same cursor). When the current value of a row no longer satisfies the select-statement or statement-name, that row is no longer visible through the cursor. When a row of the result table is deleted from the underlying base table, the row is no longer visible through the cursor. Whether the cursor is sensitive to changes made outside this cursor depends on whether SENSITIVE or INSENSITIVE FETCH statements are used. See also ["delete hole"](#page-1469-0) on page 1456 and ["update hole"](#page-1531-0) on page 1518.

**home address space.** In an OS/390 environment, the area of storage that OS/390 currently recognizes as *dispatched*.

**hop.** In APPN, a portion of a route that has no intermediate nodes. A hop consists of a single transmission group connecting adjacent nodes.

**host.** In TCP/IP, any system that has at least one Internet address associated with it.

**host computer.** (1) In a computer network, a computer that provides services such as computation, database access, and network control functions. (2) The primary or controlling computer in a multiple computer installation.

**host identifier.** A name declared in the host program.

**host language.** Any programming language in which you can embed SQL statements.

**host node.** In SNA, a subarea node that contains a system services control point (SSCP), for example, an IBM System/390® computer with MVS and VTAM.

**host program.** A program written in a host language that contains embedded SQL statements.

**host structure.** In an application program, a structure that is referred to by embedded SQL statements.

**host variable.** In an application host program, a variable that is referred to by embedded SQL statements. Host variables are programming variables in the application program and are the primary mechanism for transmitting data between tables in the database and application program work areas.

**hot-spot update.** A series of repeated updates made to the same rows over a short period of time.

**HSM.** In an OS/390 environment, hierarchical storage manager.

<span id="page-1482-0"></span>**HTML.** See "Hypertext Markup Language".

**Hypertext Markup Language (HTML).** A standard method for presenting data to Web users. Web pages are designed using HTML tags in the text. These tags define the page layout, graphics and hypertext links within the document and to other documents on the Internet.

# **I**

**ICAPI.** Internet Connection API.

**ICF.** In an OS/390 environment, integrated catalog facility.

**IDCAMS.** In an OS/390 environment, an IBM program that is used to process access method services commands. It can be invoked as a job or jobstep, from a TSO terminal or from within a user's application program.

**IDCAMS LISTCAT.** In an OS/390 environment, a facility for obtaining information that is contained in the access method services catalog.

**identify.** A request that an attachment service program (in an address space that is separate from DB2 Universal Database for OS/390) issues through the MVS subsystem interface to inform DB2 Universal Database for OS/390 of its existence and to initiate the process of becoming connected to DB2.

**identity column.** A column that provides a way for DB2 to automatically generate a numeric value for each row that is inserted into the table. Identity columns are defined with the AS IDENTITY clause. A table can have no more than one identity column.

**IFCID.** In DB2 Universal Database for OS/390, instrumentation facility component identifier.

**IFI.** In DB2 Universal Database for OS/390, instrumentation facility interface.

**IFI call.** In DB2 Universal Database for OS/390, an invocation of the instrumentation facility interface (IFI) by means of one of its defined functions.

**IFP.** In an OS/390 environment, IMS Fast Path.

**ILU.** See ["independent logical unit"](#page-1483-0) on page 1470.

**image copy.** An exact reproduction of all or part of a table space. DB2 Universal Database for OS/390 provides utility programs to make full image copies (to copy the entire table space) or incremental image copies (to copy only those pages that were modified since the last image copy).

**implicit privilege.** (1) A privilege that accompanies the ownership of an object, such as the privilege to drop a synonym one owns or the holding of an authority, such as the privilege of SYSADM authority to terminate any utility job. (2) Granted to a user who has the privilege to execute a package on data objects used within the package that do not require granted explicit privileges. See ["privilege"](#page-1506-0) on [page 1493](#page-1506-0). See also ["explicit privilege"](#page-1475-0) on page 1462.

**import.** To copy data from an external file, using formats such as PC/IXF, DEL, WSF or ASC, into database manager tables. See also "export" [on page 1462.](#page-1475-0)

**import metadata.** The process of bringing metadata into the Data Warehouse Center, either dynamically (from the user interface) or in batch.

<span id="page-1483-0"></span>**import utility.** Transactional utility that inserts user-supplied record data into a table. See also ["load](#page-1489-0) utility" [on page 1476](#page-1489-0) and ["export utility"](#page-1475-0) on page 1462.

**IMS.** Information Management System.

**IMS attachment facility.** A DB2 Universal Database for OS/390 subcomponent that uses OS/390 subsystem interface (SSI) protocols and cross-memory linkage to process requests from IMS to DB2 Universal Database for OS/390 and to inate resource commitment.

**IMS DB.** Information Management System Database.

**IMS TM.** Information Management System Transaction Manager.

**in-abort.** A status of a unit of recovery. If DB2 Universal Database for OS/390 fails after a unit of recovery begins to be rolled back, but before the process is completed, DB2 Universal Database for OS/390 continues to back out the changes during restart.

**in-commit.** A status of a unit of recovery. If DB2 Universal Database for OS/390 fails after beginning its two-phase commit processing, it "knows," when restarted, that changes made to data are consistent.

**incremental backup.** A copy of all database data that has changed since the most recent successful full backup operation. This is also known as a cumulative backup image, because a series of incremental backups taken over time will each have the contents of the previous incremental backup image. The predecessor of an incremental backup image is always the most recent successful full backup of the same object.

**incremental bind.** A process by which SQL statements are bound during the execution of an application process, because they could not be bound during the bind process, and VALIDATE(RUN) was specified. See "bind" [on page 1437.](#page-1450-0)

**independent.** In DB2 Universal Database for OS/390, an object (row, table, or table space) that is neither a parent nor a dependent of another object.

**independent logical unit (ILU).** A logical unit that is able to activate an LU-to-LU session without assistance from a system services control point (SSCP). An ILU does not have an SSCP-to-LU session. See also ["dependent logical unit"](#page-1469-0) on page 1456.

**index.** A set of pointers that are logically ordered by the values of a key. Indexes provide quick access to data and can enforce uniqueness on the rows in the table. When you request an index, the database manager builds the structure and maintains it automatically. The index is used by the database manager to improve performance and ensure uniqueness.

**index file.** A file that contains indexing information used by the Video Extender to find a *shot* or an individual frame in a video clip.

**index key.** The set of columns in a table used to determine the order of index entries.

**index partition.** The part of an index that is associated with a table partition at a given database partition. An index defined on a table is implemented by multiple index partitions, one per table partition.

**index sargable predicates.** SQL predicates that are applied to index entries in index leaf pages to reduce the number of index entries that qualify the SQL request. They help reduce the number of data rows accessed.

**index space.** In DB2 Universal Database for OS/390, a page set that is used to store the entries of one index.

**index specification.** In a federated database system, a set of metadata that pertains to a data source table. This metadata is made up of information that an index definition typically contains, for example, which column or columns to search in order to retrieve information quickly. The user might supply the federated server with this metadata if the table has no index or if it has an index that is unknown to the federated server. The purpose of the metadata is to facilitate retrieval of the table's data.

**indicator column.** In DB2 Universal Database for OS/390, a 4-byte value that is stored in a base table in place of a LOB column.

**indicator variable.** A variable used to represent the null value in an application program. If the value for the selected column is null, a negative value is placed in the indicator variable.

**individual privlege.** Privilege granted on a single data object. See "privilege" [on page 1493.](#page-1506-0)

**indoubt.** A status of a unit of recovery. If the database manager fails after it finishes its phase 1 commit processing and before it starts phase 2, only the commit inator knows if an individual unit of recovery is to be committed or rolled back. At emergency restart, if the database manager lacks the information that it needs to make this decision, the status of the unit of recovery is *indoubt* until the database manager obtains this information from the inator. More than one unit of recovery can be indoubt at restart.

**indoubt resolution.** The process of resolving the status of an indoubt logical unit of work to either the committed or the rollback state.

indoubt transaction. A transaction in which one phase of a two-phase commit completes successfully but the system fails before a subsequent phase can complete.

**infix operator.** An operator used in comparison expressions. See also ["comparison operator"](#page-1457-0) on [page 1444](#page-1457-0).

**inflight.** A status of a unit of recovery. If DB2 Universal Database for OS/390 fails before its unit of recovery completes phase 1 of the commit process, it merely backs out the updates of its unit of recovery at restart. These units of recovery are termed *inflight*.

**information catalog.** A database, managed by an Information Catalog Manager, that contains descriptive data [\("business metadata"](#page-1451-0) on page 1438) that helps users identify and locate data and information that is available to them in the organization. An information catalog also contains some ["technical metadata"](#page-1526-0) on page 1513.

**Information Catalog Manager.** An application for organizing, maintaining, finding, and using business information.

**inheritance.** The passing of class resources or attributes from a parent class downstream in the class hierarchy to a child class.

**initialization fullselect.** The first fullselect in a recursive common table expression that gets the direct children of the initial value from the source table.

<span id="page-1485-0"></span>**inner join.** A join method in which a column that is not common to all of the tables being joined is dropped from the resultant table. See "join" [on page 1475](#page-1488-0). See also "outer join" [on page 1487](#page-1500-0).

**I/O parallelism.** See ["parallel I/O"](#page-1501-0) on page 1488.

**inoperative package.** A package that cannot be used because a function that it depends on has been dropped. Such a package must be explicitly rebound. See also ["invalid package"](#page-1487-0) on page 1474.

**inoperative trigger.** A trigger that depends on an object that has been dropped or made inoperative or on a privilege that has been revoked. See "trigger" [on page 1516](#page-1529-0).

**inoperative view.** (1) A view that is no longer usable because the SELECT privilege on a table or view that the view is dependent on is revoked from the definer of the view. (2) An object on which the view definition is dependent was dropped (or possibly made inoperative in the case of another view).

**insensitive cursor.** Specifies that the cursor does not have sensitivity to inserts, updates, or deletes made to the database (rows underlying the result table) once the result table is materialized (a row of the result table is materialized when the values for the row are captured from the database). Consequently, the size of the result table, the order of the rows, and the values for each row do not change after the cursor is opened. The SELECT statement cannot contain a FOR UPDATE clause, and the cursor cannot be used for positioned updates or deletes. A positioned UPDATE or DELETE using an INSENSITIVE scrollable cursor results in an error. See also ["sensitive cursor"](#page-1515-0) on page 1502.

**insert rule.** A condition enforced by the database manager that must be met before a row can be inserted into a table.

**insert trigger.** A trigger that is defined with the triggering SQL operation INSERT.

**isolation level.** (1) A security feature that determines how data is locked from other processes while it is being accessed. See also REPEATABLE READ, READ STABILITY, CURSOR STABILITY, AND UNCOMMITTED READ. (2) An attribute that defines the degree to which an application process is isolated from other concurrently executing application processes.

**installation program.** A program that prepares a software package to run on the computer. During installation, a component of the setup program is commonly copied to and left on the hard drive to allow the user to customize the program's default settings.

**installation verification scenario.** A sequence of operations that exercises the main DB2 Universal Database functions and tests whether DB2 was correctly installed.

**instance.** (1) See ["database manager instance"](#page-1465-0) on page 1452. (2) A logical DB2 extender server environment. You can have several instances of DB2 extenders server on the same workstation, but only one instance for each DB2 instance.

**instrumentation facility component identifier (IFCID).** In DB2 Universal Database for OS/390, a value that names and identifies a trace record of an event that can be traced. As a parameter on the START TRACE and MODIFY TRACE commands, it specifies that the corresponding event is to be traced.

**instrumentation facility interface (IFI).** A programming interface that enables programs to obtain online trace data about DB2 Universal Database for OS/390, to submit DB2 Universal Database for OS/390 commands, and to pass data to DB2 Universal Database for OS/390.

<span id="page-1486-0"></span>**interactive SQL.** A series of statements entered by the user through an interface like the command center or command line processor. These statements are processed as dynamic SQL statements. For example, an interactive SELECT statement can be processed dynamically using the DECLARE CURSOR, PREPARE, DESCRIBE, OPEN, FETCH, and CLOSE statements.

**Interactive System Productivity Facility (ISPF).** In an OS/390 environment, an IBM licensed program that provides interactive dialog services. These panels allow you to perform most DB2 tasks interactively.

**inter-DB2 R/W interest.** In DB2 Universal Database for OS/390, a property of data in a table space, index, or partition that has been opened by more than one member of a data sharing group and that has been opened for writing by at least one of those members.

**intermediate database server.** The target of a request from a local application or a remote application requester which is being forwarded to another database server because the object doesn't exist on the target database server. The remote request is forwarded transparently to another database server if the object referenced by the three-part name does not reference the local location. See also ["database server"](#page-1466-0) [on page 1453.](#page-1466-0)

**intermediate network node.** In APPN, a node that is part of a route between an origin logical unit (OLU) and a destination logical unit (DLU) but that neither contains the OLU or the DLU nor serves as the network server for either the OLU or DLU.

**internal CCD table.** A consistent-change-data table that cannot be subscribed to directly. It does not have its own row in the register table; it is referenced as CCD\_OWNER and CCD\_TABLE in the row for the associated replication source. See also ["external CCD table"](#page-1475-0) on page 1462.

**internal resource lock manager (IRLM).** A DB2 Universal Database for OS/390 component. Each DB2 subsystem must have its own instance of internal resource lock manager. IRLM works with DB2 to control access to our data. DB2 requests locks from IRLM to ensure data integrity when applications, utilities, and commands are attempting to access the same data.

**internationalization.** In the OS/390 environment, the support for an encoding scheme that is able to represent the code points of characters from many different geographies and languages. To support all geographies, the Unicode standard requires more than 1 byte to represent a single character. See also "Unicode" [on page 1518](#page-1531-0).

**Internet Protocol (IP).** A protocol used to route data from its source to its destination in an Internet environment. See also ["Transmission Control Protocol/Internet Protocol"](#page-1528-0) on page 1515.

**Internetwork Packet Exchange (IPX).** A connectionless datagram protocol, used in a NetWare LAN environment, to transfer data to a remote node. IPX makes a best-effort attempt to send data packets, but does not guarantee reliable delivery of the data.

**inter-partition parallelism.** A single database operation (for example index creation) that is executed in parallel across the partitions of a partitioned database. See also ["intra-partition parallelism"](#page-1487-0) on [page 1474](#page-1487-0).

**Inter-Process Communication (IPC).** A mechanism of an operating system that allows processes to communicate with each other within the same computer or over a network.

<span id="page-1487-0"></span>**inter-query parallelism.** The ability of multiple applications to query a database at the same time. Each query executes independently of the others, but DB2 executes all of them at the same time. See also "intra-query parallelism".

**interval timing.** In DB2 replication, the simplest method of controlling when to start a subscription cycle. You must specify a date and a time for a subscription cycle to start, and set a time interval that describes how frequently you want the subscription cycle to run. See also ["event timing"](#page-1474-0) on page 1461 and ["on-demand timing"](#page-1499-0) on page 1486.

**intra-partition parallelism.** The subdivision of a single database operation (for example index creation) into multiple parts, which are then executed in parallel within a single database partition. See also ["inter-partition parallelism"](#page-1486-0) on page 1473.

**intra-query parallelism.** The ability to process parts of a single query at the same time using either "intra-partition parallelism", ["inter-partition parallelism"](#page-1486-0) on page 1473, or both.

**invalid package.** A package that becomes invalid when an object that the package depends on is dropped. (The object is of a type other than function, for example, index.) Such a package is implicitly rebound upon invocation. See also ["inoperative package"](#page-1485-0) on page 1472.

**invariant character set.** (1) A character set, such as the syntactic character set, whose code point assignments do not change from code page to code page. (2) A minimum set of characters that is available as part of all character sets. See also ["syntatic character set"](#page-1523-0) on page 1510.

**IP.** See ["Internet Protocol"](#page-1486-0) on page 1473.

**IP address.** A 4-byte value that uniquely identifies a TCP/IP host.

**IPX.** See ["Internetwork Packet Exchange"](#page-1486-0) on page 1473.

**IRLM.** See ["internal resource lock manager"](#page-1486-0) on page 1473.

**ISAPI.** Microsoft® Internet Server API.

**ISPF.** See ["Interactive System Productivity Facility"](#page-1486-0) on page 1473.

**ISPF/PDF.** In an OS/390 environment, Interactive System Productivity Facility/Program Development Facility.

### **J**

**Java archive.** A file format that is used for aggregating many files into one. Commonly known as a *JAR* file.

**JCL.** See "job control language".

**JES.** See "Job Entry Subsystem".

**job control language (JCL).** A control language that is used to identify a job to an operating system and to describe the job's requirements.

**Job Entry Subsystem (JES).** An IBM licensed program that receives jobs into the system and processes all output data that is produced by jobs.

<span id="page-1488-0"></span>**job scheduler.** A program used to automate certain tasks for running and managing database jobs.

**join.** An SQL relational operation that allows retrieval of data from two or more tables based on matching column values. See also ["right outer join"](#page-1513-0) on page 1500, ["left outer join"](#page-1489-0) on page 1476, ["outer](#page-1500-0) join" [on page 1487](#page-1500-0), and "inner join" [on page 1472.](#page-1485-0)

**joined table.** An intermediate result table that is the result of either an "inner join" [on page 1472](#page-1485-0) or an "outer join" [on page 1487.](#page-1500-0)

# **K**

**Kerberos .** A network authentication protocol that is designed to provide strong authentication for client/server applications by using secret-key cryptography. See also "Kerberos ticket".

**Kerberos ticket.** A transparent application mechanism that transmits the identity of an initiating principal to its target. A simple ticket contains the principal's identity, a session key, a timestamp, and other information, which is sealed using the target's secret key.

**key.** A column or an ordered collection of columns that is identified in the description of a table, index, or referential constraint. The same column can be part of more than one key.

**key-sequenced data set (KSDS).** In an OS/390 environment, a VSAM file or data set whose records are loaded in key sequence and controlled by an index.

**key-value based partitioning strategy.** A strategy for assigning rows in a table to database partitions. Rows are assigned based on the values of the partitioning key columns.

**keyword.** (1) One of the predefined words of a computer, command language, or an application. (2) A name that identifies an option used in an SQL statement.

**KSDS.** See "key-sequenced data set".

### **L**

**labeled duration.** A number that represents a duration of years, months, days, hours, minutes, seconds, or microseconds.

**Language Environment.** A module that provides access from a Net.Data macro to an external data source, such as DB2, or to a programming language, such as Perl.

**large object (LOB).** A sequence of bytes with a size ranging from 0 bytes to 2 gigabytes less 1 byte. It can be any of three types: ["binary large object"](#page-1450-0) on page 1437 (binary), ["character large object"](#page-1453-0) on [page 1440](#page-1453-0) (single-byte character or mixed), or ["double-byte character large object"](#page-1472-0) on page 1459 (double-byte character).

**large table space.** A table space that can store only long string or large object (LOB) or index data.

**latch.** A DB2 Universal Database for OS/390 internal mechanism for controlling concurrent events or the use of system resources.

**LCID.** In an OS/390 environment, log control interval definition.

<span id="page-1489-0"></span>**LDS.** See "linear data set".

**leaf page.** A page that contains pairs of keys and RIDs and that points to actual data. See also ["nonleaf](#page-1498-0) page" [on page 1485](#page-1498-0).

**left outer join.** In DB2 Universal Database, the result of a join operation that includes the matched rows of both tables that are being joined and that preserves the unmatched rows of the first table. See "join" [on page 1475](#page-1488-0). See also ["right outer join"](#page-1513-0) on page 1500.

**LEN node.** See ["low-entry networking node"](#page-1493-0) on page 1480.

**length attribute.** A value associated with a string that represents the declared fixed length or maximum length of the string.

**linear data set (LDS).** In an OS/390 environment, a VSAM data set that contains data but no control information. A linear data set can be accessed as a byte-addressable string in virtual storage.

**linkage editor.** A computer program for creating load modules from one or more object modules or load modules by resolving cross-references among the modules and, if necessary, adjusting addresses.

**link-edit.** In DB2 Universal Database for OS/390, the action of creating a loadable computer program using a linkage editor.

**list.** A type of object, which DB2 utilities can process, that identifies multiple table spaces, multiple index spaces, or both. A list is defined with the LISTDEF utility control statement.

**list prefetch.** An access method that takes advantage of prefetching even in queries that do not access data sequentially. This is done by scanning the index and collecting record identifiers in advance of accessing any data pages. These RIDs are then sorted, and data is prefetched using this list.

**list structure.** In an OS/390 environment, a coupling facility structure that lets data be shared and manipulated as elements of a queue.

**Live Connection.** A Net.Data component that consists of a Connection Manager and multiple clients. Live Connection manages the reuse of database and  $I_{\text{ava}}^{\text{def}}$  virtual machine connections.

**load authority.** Gives LOAD utility or AutoLoader utility privileges to load data into tables.

**load copy.** A backup image of data that was loaded at a previous time and can be restored during roll-forward recovery.

**load module.** A program unit that is suitable for loading into main storage for execution. The output of a linkage editor.

**load utility.** A nontransactional utility that performs block updates of table data. See also ["import](#page-1483-0) utility" [on page 1470](#page-1483-0) and ["export utility"](#page-1475-0) on page 1462.

**LOB.** See ["large object"](#page-1488-0) on page 1475.

**LOB locator.** A mechanism that allows an application program to manipulate a large object (LOB) value in the database system. A LOB locator is a simple token value that represents a single LOB value. An application program retrieves a LOB locator into a host variable and can then apply SQL functions to the associated LOB value using the locator.

<span id="page-1490-0"></span>**LOB lock.** In DB2 Universal Database for OS/390, a lock on a LOB value.

**LOB table space.** In DB2 Universal Database for OS/390, a table space that contains all the data for a particular LOB column in the related base table.

**local.** A way of referring to any object that the local subsystem maintains. In DB2 Universal Database for OS/390, for example, a local table is a table that is maintained by the local DB2 subsystem. See also "remote" [on page 1497](#page-1510-0).

**local database.** A database that is physically located on the workstation in use. See also ["remote](#page-1511-0) database" [on page 1498](#page-1511-0).

**local database directory.** A directory where a database physically resides. Databases that are displayed in the local database directory are located on the same node as the ["system database directory"](#page-1523-0) on [page 1510](#page-1523-0).

**locale.** In DB2 Universal Database for OS/390, the definition of a subset of a user's environment that combines characters that are defined for a specific language and country, and a CCSID.

**local lock.** A lock that provides intra-DB2 concurrency control, but not inter-DB2 concurrency control; its scope is a single DB2 Universal Database for OS/390 system.

**local subsystem.** The unique RDBMS to which the user or application program is directly connected (in the case of DB2 Universal Database for OS/390, by one of the DB2 Universal Database for OS/390 attachment facilities).

**local table lock.** A table lock that is acquired only on a single database partition.

**local update.** An update to the base table, not to the replica.

**location.** The unique name of a database server. An application uses the location name to access a DB2 database server. See also "location name".

**location name.** The name by which DB2 Universal Database for OS/390 refers to a particular DB2 subsystem in a network of subsystems. See also "LU name" [on page 1480.](#page-1493-0)

**location path.** A subset of the abbreviated syntax of the location path defined by XPath. A sequence of XML tags to identify an XML element or attribute. It is used in extracting user-defined functions to identify the subject to be extracted, and it is used in the text extender's search user-defined functions to identify the search criteria.

**locator.** See ["LOB locator"](#page-1489-0) on page 1476.

**locator variable.** A host variable that contains the locator representing a LOB value on the application server.

**lock.** (1) A means of serializing events or access to data. (2) A means of preventing uncommitted changes made by one application process from being perceived by another application process and for preventing one application process from updating data that is being accessed by another process.

**lock duration.** The interval over which a DB2 Universal Database for OS/390 lock is held. For example, locks on LOBs are taken when they are needed and are usually released at commit.

<span id="page-1491-0"></span>**lock escalation.** In the database manager, the response that occurs when the number of locks issued for one agent exceeds the limit specified in the database configuration; the limit is defined by the *maxlocks* configuration parameter. During a lock escalation, locks are freed by converting locks on rows of a table into one lock on a table. This is repeated until the limit is no longer exceeded.

**locking.** The mechanism used by the database manager to ensure the integrity of data. Locking prevents concurrent users from accessing inconsistent data.

**lock mode.** A representation for the type of access that concurrently running programs can have to a resource that a DB2 Universal Database for OS/390 lock is holding.

**lock object.** The resource that is controlled by a DB2 Universal Database for OS/390 lock.

**lock parent.** For explicit hierarchical locking in DB2 Universal Database for OS/390, a lock that is held on a resource that has child locks that are lower in the hierarchy; usually, the table space or partition intent locks are the parent locks.

**lock promotion.** The process of changing the size or mode of a DB2 Universal Database for OS/390 lock to a higher level.

lock size. The amount of data controlled by a DB2 Universal Database for OS/390 lock on table data; the value can be a row, a page, a LOB, a partition, a table, or a table space.

**lock structure.** In DB2 Universal Database for OS/390, a coupling facility data structure that is composed of a series of lock entries to support shared and exclusive locking for logical resources.

**log.** (1) A file used to record changes made in a system. (2) A collection of records that describe the events that occur during DB2 Universal Database for OS/390 execution and that indicate their sequence. The information thus recorded is used for recovery in the event of a failure during DB2 Universal Database for OS/390 execution. (3) See ["database log"](#page-1465-0) on page 1452.

**log file.** A record used to monitor a database's activity. Log files are essential to the backup and recovery process.

**log head.** The oldest written log record in the active log.

**logical claim.** In DB2 Universal Database for OS/390, a claim on a logical partition of a nonpartitioning index.

**logical data modeling.** The process of documenting the comprehensive business information requirements in an accurate and consistent format. Data modeling is the first step in designing a database.

**logical drain.** In DB2 Universal Database for OS/390, a drain on a logical partition of a nonpartitioning index.

**logical index partition.** In DB2 Universal Database for OS/390, the set of all keys that reference the same data partition.

**logical lock (L-lock).** In DB2 Universal Database for OS/390, the lock type that transactions use to control intra-DB2 and inter-DB2 data concurrency between transactions. See also ["physical lock"](#page-1504-0) on [page 1491](#page-1504-0).

<span id="page-1492-0"></span>**logical node.** A partition on a processor that has more than one partition assigned to it. See ["node"](#page-1497-0) on [page 1484](#page-1497-0) .

**logical operator.** A keyword that specifies how multiple search conditions are to be evaluated (AND, OR) or if the logical sense of a search condition is to be inverted (NOT).

**logical page list (LPL).** In DB2 Universal Database for OS/390, a list of pages that are in error and that cannot be referenced by applications until the pages are recovered. The page is in logical error, even though the actual media (coupling facility or DASD) might not contain any errors. Usually, a connection to the media has been lost.

**logical partition.** In DB2 Universal Database for OS/390, a set of key or RID pairs in a nonpartitioning index that are associated with a particular partition.

**logical recovery pending (LRECP).** In DB2 Universal Database for OS/390, the state in which the data and the index keys that refer to the data are inconsistent.

**logical row header (LRH).** In DB2 Universal Database for OS/390, each logical record includes a prefix called a logical row header, which contains control information. Only the first segment contains the entire LRH; later segments include only the first two fields when a specific log is needed for recovery. All segments are returned and presented together as if the record were stored continuously.

**logical unit (LU).** (1) In SNA, a port through which an end user accesses the SNA network to communicate with another end user. An LU is capable of supporting many sessions with other LUs. (2) In an OS/390 environment, an access point through which an application program accesses the SNA network in order to communicate with another application program. See also "LU name" [on page 1480.](#page-1493-0)

**logical unit 6.2 (LU 6.2).** The LU type that supports sessions between two applications using APPC.

**logical unit of work (LUW).** The processing that a program performs between synchronization points.

**logical unit of work identifier (LUWID).** In an OS/390 environment, a name that uniquely identifies a thread within a network. This name consists of a fully-qualified LU network name, an LUW instance number, and an LUW sequence number.

**log initialization.** The first phase of restart processing during which DB2 Universal Database for OS/390 attempts to locate the current end of the log.

**log record.** A record of an update to a database performed during a unit of work. This record is written after the log tail of the active log.

**log record sequence number (LRSN).** A number that DB2 Universal Database for OS/390 generates and associates with each log record. The LRSN is also used for page versioning. The LRSNs that a particular DB2 Universal Database for OS/390 data sharing group generates form a strictly increasing sequence for each DB2 log and a strictly increasing sequence for each page across the data sharing group.

**log table.** A table created by the text extender that contains information about which text documents are to be indexed.

log tail. The log record that was written most recently in an active log.

<span id="page-1493-0"></span>**log truncation.** In DB2 Universal Database for OS/390, a process by which an explicit starting relative byte address is established. This RBA is the point at which the next byte of log data is to be written.

**long string.** (1) A varying-length string whose maximum length is greater than 254 bytes. (2) In DB2 Universal Database for OS/390, a string whose actual length, or a varying-length string whose maximum length, is greater than 255 bytes or 127 double-byte characters. Any LOB column, LOB host variable, or expression that evaluates to a LOB is considered a long string. See also ["short string"](#page-1517-0) on [page 1504](#page-1517-0).

**long table space.** See ["large table space"](#page-1488-0) on page 1475.

**low-entry networking node (LEN node).** A type 2.1 node that supports independent LU protocols but does not support CP to CP sessions. It can be a peripheral node attached to a boundary node in a subarea network, an end node attached to an APPN network node in an APPN network, or a peer-connected node directly attached to another LEN node or APPN end node.

**LPL.** See ["local page list"](#page-1492-0) on page 1479.

**LRECP.** See ["logical recovery pending"](#page-1492-0) on page 1479.

**LRH.** See ["logical row header"](#page-1492-0) on page 1479.

**LRSN.** See ["log record sequence number"](#page-1492-0) on page 1479.

**LU.** See ["logical unit"](#page-1492-0) on page 1479.

**LU name.** In an OS/390 environment, the name by which VTAM refers to a node in a network. See also ["location name"](#page-1490-0) on page 1477.

**LU 6.2.** See ["logical unit 6.2"](#page-1492-0) on page 1479.

**LU type.** The classification of a logical unit in terms of the specific subset of SNA protocols and options that it supports for a given session. Specifically, the values allowed in the session activation request, the usage of data stream controls, function management headers, request unit parameters, sense data values, and presentation services protocols such as those associated with function management headers.

**LUW.** See ["logical unit of work"](#page-1492-0) on page 1479.

**LUWID.** See ["logical unit of work identifier"](#page-1492-0) on page 1479.

## **M**

**mapped conversation.** In APPC, a conversation between two transaction programs (TPs) using the APPC mapped conversation API. In typical situations, end-user TPs use mapped conversation, and service TPs use basic conversations. Either type of program can use either type of conversation. See also ["basic conversation"](#page-1449-0) on page 1436.

**masking character.** A character used to represent optional characters at the front, middle, and end of a search term. Masking characters are normally used for finding variations of a term in a precise index.

**mass delete.** The deletion of all rows of a table.

<span id="page-1494-0"></span>**massively parallel processing (MPP).** More than one uniprocessor or symmetric multiprocessor (SMP) computer linked together by a high-speed network.

**materialize.** (1) In DB2 Universal Database for OS/390, the process of putting rows from a view or nested table expression into a work file for additional processing by a query. (2) The placement of a LOB value into contiguous storage. Because LOB values can be very large, DB2 Universal Database for OS/390 avoids materializing LOB data until doing so becomes absolutely necessary.

**MBCS.** See ["multibyte character set"](#page-1495-0) on page 1482.

**member.** (1) In DB2 Universal Database a ["subscription set member"](#page-1522-0) on page 1509. (2) In the OLAP Starter Kit, a method of referencing data through three or more dimensions. An individual data value in a fact table is the intersection of one member from each dimension.

**member name.** The XCF identifier for a particular DB2 Universal Database for OS/390 subsystem in a data sharing group.

**member scope.** See [1443.](#page-1456-0)

**member state.** In DB2 Universal Database for OS/390, the state of the DB2 member (subsystem) of the data sharing group.

**menu.** In DB2 Universal Database for OS/390, a displayed list of available functions for selection by the operator. A menu is sometimes called a *menu panel*.

**merge.** A method of updating and inserting new content into a table.

**message processing program (MPP).** In an OS/390 environment with IMS, message processing program. For example, application programs that contain SQL statements run in message processing program (MPP), batch message program (BMP), Fast Path regions, or IMS batch regions.

**metadata.** Data that describes the characteristics of stored data; descriptive data. For example, the metadata for a database table might include the name of the table, the name of the database that contains the table, the names of the columns in the table, and the column descriptions, either in technical terms or business terms. Database catalogs and information catalogs contain metadata.

**metadata publication process.** A process created by the Data Warehouse Center that contains all the steps to keep published metadata synchronized with the original metadata.

**migration.** (1) The process of moving data from one computer system to another without converting the data. (2) Installation of a new version or release of a program to replace an earlier version or release.

**mixed-character string.** A string containing a mixture of single-byte and multibyte characters. Synonym for *mixed-data string*.

**mobile client.** The node, usually a laptop computer, where the mobile enabler, replication source, and target tables used in a mobile environment are located. The mobile replication mode is invoked from the mobile client.

**mobile replication enabler.** A replication program that starts the mobile replication mode at the mobile client.

<span id="page-1495-0"></span>**mobile replication mode.** A mode of replication in which the Capture and Apply programs operate as needed rather than autonomously and continuously. This mode is invoked from the mobile client and allows data to be replicated when the mobile client is available for a connection to the source or target server.

**mode.** In the Data Warehouse Center, the stage of development of a step, such as development, test, or production.

**mode name.** (1) In APPC, the name used by the initiator of a session to designate the characteristics desired for the session, such as message length limits, sync point, class of service within the transport network, and session routing and delay characteristics. (2) In an OS/390 environment, a VTAM name for the collection of physical and logical characteristics and attributes of a session.

**MODEENT.** In an OS/390 environment, a VTAM macro instruction that associates a logon mode name with a set of parameters that represent session protocols. A set of MODEENT macro instructions defines a logon mode table.

**modeled statistics.** Statistics for a database object that may or may not be referenced in an SQL statement, yet currently exist in an explain model. The object may or may not currently exist in the database.

**modeling database.** In the OS/390 environment, a DB2 database that you create on your workstation that you use to model a DB2 subsystem in the OS/390 environment, which can then be used for the purposes of index and query optimization.

**modify locks.** In DB2 Universal Database for OS/390, an L-lock or P-lock with a MODIFY attribute. A list of these active locks is kept at all times in the coupling facility lock structure. If the requesting subsystem fails, that subsystem's modify locks are converted to retained locks.

**monitoring session.** The act of monitoring a database manager or of playing back information from a previously monitored database manager. The DB2 Performance Monitor is used for creating a monitoring session and for selecting which database objects to monitor.

**monitor switch.** Database manager parameters manipulated by the user to control the type of information and the quantity of information returned in performance snapshots.

**MPP.** See ["message processing program"](#page-1494-0) on page 1481 or ["massively parallel processing"](#page-1494-0) on page 1481.

**MTO.** In an OS/390 environment, master terminal operator.

**multibyte character set (MBCS).** A set of characters in which each character is represented by 2 or more bytes. Character sets that use only two bytes are more commonly known as ["double-byte character](#page-1472-0) set" [on page 1459](#page-1472-0). See also "ASCII" [on page 1434](#page-1447-0), ["single-byte character set"](#page-1517-0) on page 1504, ["EBCDIC"](#page-1473-0) on [page 1460](#page-1473-0), and "Unicode" [on page 1518](#page-1531-0).

**multidimensional.** In the OLAP Starter Kit, a method of referencing data through three or more dimensions. An individual data value in a fact table is the intersection of one member from each dimension. See also ["business dimension"](#page-1451-0) on page 1438 and "dimension" [on page 1457](#page-1470-0).

**multidimensional analysis.** The process of assessing and evaluating an enterprise on more than one level.

<span id="page-1496-0"></span>**multidimensional database.** In the OLAP Starter Kit, a nonrelational database into which you copy relational data for OLAP analysis. See also ["relational cube"](#page-1510-0) on page 1497.

**multisite update.** In DB2 Universal Database, distributed relational database processing in which data is updated in more than one location within a single unit of work.

**multitasking.** A mode of operation that provides for concurrent performance or interleaved execution of two or more tasks.

**must-complete.** A state during DB2 Universal Database for OS/390 processing in which the entire operation must be completed to maintain data integrity.

**MVS.** Multiple Virtual Storage is the primary operating system used on IBM mainframes. This operating system manages large amounts of memory and disk space.

**MVS/ESA.** Multiple Virtual Storage/Enterprise Systems Architecture. Renamed, and more commonly known as OS/390.

### **N**

**NAU.** See "network addressable unit".

**NDS.** See "Network Directory Services".

**negotiable lock.** In DB2 Universal Database for OS/390, a lock whose mode can be downgraded, by agreement among contending users, to be compatible to all. A physical lock is an example of a negotiable lock.

**nested table expression.** A fullselect in a FROM clause (surrounded by parentheses).

**network address.** An identifier for a node in a network.

**network addressable unit (NAU).** The origin or the destination of information transmitted by the path control network. An NAU may be a logical unit (LU), physical unit (PU), control point (CP), or system services control point (SSCP). See also "network name".

**Network Directory Services (NDS).** A global, distributed, replicated database NetWare that maintains information about, and provides access to, every resource on the network. The NetWare Directory database organizes objects, independent of their physical location, in a hierarchical tree structure called the directory tree.

**network identifier (NID).** In an OS/390 environment, the network identifier that is assigned by IMS or CICS, or if the connection type is RRSAF, the OS/390 RRS unit of recovery identifier (URID).

**Network Information Service (NIS/NIS+).** On AIX, a central record of passwords, nodes, etc and can be used with the DB2 Administration Server (DAS) in the administration of user and group names.

**network name.** In SNA, a symbolic name by which end users refer to a network addressable unit (NAU), a link station, or a link.

**NETWORK netid.** The identifier of the SNA network where the remote LU resides. This network ID is a string of one to eight characters that follows the naming convention for SNA.

<span id="page-1497-0"></span>**network node (NN).** In APPN, a node on the network that provides distributed directory services, topology database exchanges with other APPN network nodes, and session and routing services. See also ["Advanced Peer-to-Peer Networking network"](#page-1445-0) on page 1432.

**network node server.** An APPN network node that provides network services for its local logical units and adjacent end nodes.

**network-qualified name.** The name by which an LU is known throughout an interconnected SNA network. A network-qualified name consists of a network name identifying the individual subnetwork, and a network LU name. Network-qualified names are unique throughout an interconnected network. Also known as the *network-qualified LU name*, or *fully qualified LU name*.

**network services.** The services within network addressable units that control network operation through SSCP-to-SSCP, SSCP-to-PU, SSCP-to-LU, and CP-to-CP sessions.

**nickname.** (1) An identifier that a federated server uses to reference a data source, table or view. (2) A name that is defined in a DB2 DataJoiner database to represent a physical database object (such as a table or stored procedure) in a non-IBM database.

**NID.** See ["network identifier"](#page-1496-0) on page 1483.

**NIS/NIS+.** See ["Network Information Service"](#page-1496-0) on page 1483.

**NN.** See "network node".

**node.** (1) In database partitioning, a synonym for ["database partition"](#page-1466-0) on page 1453. (2) In hardware, a uniprocessor or symmetric multiprocessor (SMP) computer that is part of a clustered system or a massively parallel processing (MPP) system. For example,  $RS/6000^{\circ} SP<sup>TM</sup>$  is an MPP system that consists of a number of nodes connected by a high-speed network. (3) In communications, an end point of a communications link, or a junction common to two or more links in a network. Nodes can be processors, communication controllers, cluster controllers, terminals, or workstations. Nodes can vary in routing and other functional capabilities.

**node directory.** A directory that contains information necessary to establish communications from a client workstation to all applicable database servers.

**nodegroup.** A named group of one or more database partitions.

**noncomplete CCD table.** In DB2 replication, a consistent-change-data table that is empty when it is created and has rows appended to it as changes are made to the source. See also ["complete CCD table"](#page-1457-0) [on page 1444.](#page-1457-0)

**noncondensed attribute.** A table attribute indicating that the table contains a history of changes to the data, not current data. A table that has this attribute set includes more than one row for each key value.

**noncondensed CCD table.** In DB2 replication, a consistent-change-data table that contains the history of changes to the values for a row. This type of table is useful for auditing purposes. See ["consistent-change-data table"](#page-1458-0) on page 1445. See also ["condensed CCD table"](#page-1457-0) on page 1444.

**nondelimited ASCII (ASC) format.** A file format used to import data. Nondelimited ASCII is a sequential ASCII file with row delimiters used for data exchange with any ASCII product.

<span id="page-1498-0"></span>**nonleaf page.** A page that contains keys and page numbers of other pages in the index (either leaf or nonleaf pages). Nonleaf pages never point to actual data. See also "leaf page" [on page 1476](#page-1489-0).

**nonpartitioning index.** In DB2 Universal Database for OS/390, any index that is not a partitioning index. For example, you define a nonpartitioning index and a partitioning index on the same table, you lose some of the benefits of partition-level independence for utility operations, because access to a nonpartitioning index must be sequential.

**nonscrollable cursor.** A cursor that can be moved only in a forward direction. Nonscrollable cursors are sometimes called forward-only cursors or serial cursors. See also ["scrollable cursor"](#page-1515-0) on page 1502.

**normalization.** In databases, the process of restructuring a data model by reducing its relations to their simplest forms. It is a key step in the task of building a logical relational database design. Normalization helps avoid redundancies and inconsistencies in your data. An entity is normalized if it meets a set of constraints for a particular normal form (first normal form, second normal form, and so on). See also ["denormalization"](#page-1469-0) on page 1456 and ["repeating group"](#page-1511-0) on page 1498.

**not-deterministic function.** In DB2 Universal Database for OS/390, a user-defined function whose result is not solely dependent on the values of the input arguments. Successive invocations with the same argument values can produce a different answer. This type of function is sometimes called a ["variant function"](#page-1533-0) on page 1520. A ["deterministic function"](#page-1470-0) on page 1457 always produces the same result for the same input.

**not-fenced.** A type of user-defined function or stored procedure that is defined to be run in the database manager process. There is no protection for the database manager from modifications by this function. See also "fenced" [on page 1464.](#page-1477-0)

**notification process.** A process created by the Data Warehouse Center that contains all the steps created for notification when a step completes.

**not-variant function.** Synonym for ["deterministic function"](#page-1470-0) on page 1457. See also ["variant function"](#page-1533-0) on [page 1520](#page-1533-0).

**NRE.** In an OS/390 environment, network recovery element.

**NUL.** In the C programming language, a single character that denotes the end of the string.

**NUL terminated host variable.** In DB2 Universal Database for OS/390, a varying-length host variable in which the end of the data is indicated by the presence of a NUL terminator.

**NUL terminator.** In C language, the value that indicates the end of a string. For character strings, the NUL terminator is X'00'.

**null.** A value that indicates the absence of information.

**null ndicator.** A column (by byte position) in a nondelimited ASCII file that contains the "null indicator flag" for the data being loaded into a table column. The null indicator can be any valid positive integer.

**null indicator flag.** A one-byte character that is contained in a "null indicator" column of a nondelimited ASCII file. When the load process looks at each data row, the null indicator flag indicates whether or not the data in the column defined by the start and end positions is null.

<span id="page-1499-0"></span>**nullable.** The condition in which a value for a column, function parameter, or result can have an absence of a value. For example, a field for a person's middle initial does not require a value and is considered nullable.

**null value.** A parameter position for which no value is specified.

**NULLIF.** In DB2 Universal Database for OS/390, a scalar function that evaluates two passed expressions, returning either NULL if the arguments are equal or the value of the first argument if they are not.

## **O**

**OASN**. See ["origin application schedule number"](#page-1500-0) on page 1487.

**object.** (1) Anything that can be created or manipulated with SQL—for example, tables, views, indexes, or packages. (2) In object-oriented design or programming, an abstraction consisting of data and operations associated with that data. (3) For NetWare, an entity that is defined on the network and thus given access to the file server.

**object property.** A property that identifies a category of information that is associated with an object. A NetWare bindery object can be assigned one or more properties. The DB2 server instance object has an object property, NET\_ADDR, which denotes the location of the record within the object.

**object type.** (1) A 2-byte number that classifies an object in the bindery on a NetWare file server. For example, 062B represents the DB2 database server object type. (2) A categorization or grouping of object instances that share similar behaviors and characteristics.

**OBID.** In DB2 Universal Database for OS/390, data object identifier.

**ODBC.** See ["Open Database Connectivity"](#page-1500-0) on page 1487.

**ODBC driver.** A driver that implements ODBC function calls and interacts with a data source.

**offline backup.** A backup of the database or table space that was made when the database or table space was not being accessed by applications. During an offline backup, the Backup Database utility acquires exclusive use of the database until the backup is complete. See also "online backup".

**offline restore.** A restoration of a copy of a database or table space from a backup. The Restore Database utility has exclusive use of the database until the restore is completed. See also ["online restore"](#page-1500-0) [on page 1487.](#page-1500-0)

**OLAP.** See "online analytical processing".

**on-demand timing.** A method for controlling the timing of replication for occasionally connected systems. This method requires that you use the ASNSAT program to operate the Capture and Apply programs. See also ["event timing"](#page-1474-0) on page 1461 and ["interval timing"](#page-1487-0) on page 1474.

**online analytical processing (OLAP).** In the OLAP Starter Kit, a multidimensional, multi-user, client server computing environment for users who need to analyze consolidated enterprise data in real time.

**online backup.** A backup of the database or table space that is made while the database or table space is being accessed by other applications. See also "offline backup".

<span id="page-1500-0"></span>**online monitor.** See ["Performance Monitor"](#page-1503-0) on page 1490.

**online restore.** A restoration of a copy of a database or table space while the database or table space is being accessed by other applications. See also ["offline restore"](#page-1499-0) on page 1486.

**Open Database Connectivity (ODBC).** An API that allows access to database management systems using callable SQL, which does not require the use of an SQL preprocessor. The ODBC architecture allows users to add modules, called *database drivers*, that link the application to their choice of database management systems at run time. Applications do not need to be linked directly to the modules of all the supported database management systems.

**operator.** An action that must be performed on data, or the ouput from a table or an index, when the access plan for an SQL statement is executed.

**operand.** An entity on which an operation is performed.

**optimized SQL text.** SQL text, produced by the Explain facility, that is based on the query actually used by the optimizer to choose the access plan. This query is supplemented and rewritten by the various components of the SQL compiler during statement compilation. The text is reconstructed from its internal representation, and differs from the original SQL text. The optimized statement produces the same result as the original statement.

**optimizer.** A component of the SQL compiler that chooses an access plan for a data manipulation language statement by modeling the execution cost of many alternative access plans and choosing the one with the minimal estimated cost.

**ordinary identifier.** (1) In SQL, a letter followed by zero or more characters, each of which is a letter (a-z and A-Z), a symbol, a number, or the underscore character, used to form a name. (2) In DB2 Universal Database for OS/390, an *uppercase* letter followed by zero or more characters, each of which is an *uppercase* letter, a number, or the underscore character. An ordinary identifier must not be a reserved word. See also ["delimited identifier"](#page-1469-0) on page 1456.

**ordinary token.** A numeric constant, an ordinary identifier, a host identifier, or a keyword.

**origin application schedule number (OASN).** In an OS/390 environment with IMS, a 4-byte number that is assigned sequentially to each IMS schedule since the last cold start of IMS. The OASN is used as an identifier for a unit of work. In an 8-byte format, the first 4 bytes contain the schedule number and the last 4 bytes contain the number of IMS sync points (*commit points*) during the current schedule. The OASN is part of the NID for an IMS connection.

**originating task.** In DB2 Universal Database for OS/390, the primary agent in a parallel group that receives data from other execution units (referred to as *parallel tasks*) that are executing portions of the query in parallel.

**outer join.** (1) A join method in which a column that is not common to all of the tables being joined becomes part of the resultant table. (2) The result of a join operation that includes the matched rows of both tables that are being joined and preserves some or all of the unmatched rows of the tables that are being joined. See "join" [on page 1475.](#page-1488-0) See also "inner join" [on page 1472](#page-1485-0), ["full outer join"](#page-1478-0) on page 1465, ["left outer join"](#page-1489-0) on page 1476, and ["right outer join"](#page-1513-0) on page 1500.

**outline.** In the OLAP Starter Kit, the structure that defines all elements of a database within the OLAP Starter Kit. For example, an outline contains definitions of dimensions, members, and formulas.

<span id="page-1501-0"></span>**output file.** A database or device file that is opened with the option to allow the writing of records.

**overflow record.** (1) On an indirectly addressed file, a record whose key is randomized to the address of a full track or to the address of a home record. (2) In DB2, an updated record that is too large to fit on the page it is currently stored in. The record is copied to a different page and its original location is replaced with a pointer to the new location. (3) In the event monitor, a record inserted in the event monitor data stream to indicate that records were discarded because the named pipe was full and records were not processed in time. An overflow record indicates how many records were discarded.

**overloaded function name.** A function name for which multiple functions exist within a function path or schema. Those within the same schema must have different signatures.

**ownership privlege.** CONTROL privilege allowing all privileges for the owned data object. See "privilege" [on page 1493](#page-1506-0).

#### **P**

**package.** A control structure produced during program preparation that is used to execute SQL statements.

**package list.** In DB2 Universal Database for OS/390, an ordered list of package names that can be used to extend an application plan.

**package name.** The name of an object that is created by BIND, PRECOMPILE, or REBIND command. The object is a bound version of a database request module (DBRM). The name consists of a location name, a collection ID, a package ID, and a version ID.

**packet.** In data communication, a sequence of binary digits, including data and control signals, that is transmitted and switched as a composite whole.

**page.** (1) A block of storage within a table or index whose size is 4096 bytes (4 KB). (2) A unit of storage within a table space (4 KB, 8 KB, 16 KB, or 32 KB) or index space (4 KB). In a table space, a page contains one or more rows of a table. In a LOB table space, a LOB value can span more than one page, but no more than one LOB value is stored on a page.

**page set.** In an OS/390 environment, another way to refer to a table space or index space. Each page set consists of a collection of VSAM data sets.

**page set recovery pending (PSRCP).** In DB2 Universal Database for OS/390, a restrictive state of an index space in which the entire page set must be recovered. Recovery of a logical part is prohibited.

**panel.** In DB2 Universal Database for OS/390, a predefined display image that defines the locations and characteristics of display fields on a display surface (for example, a menu panel).

**parallel group.** In an OS/390 environment, a set of consecutive operations that execute in parallel and that have the same number of parallel tasks.

**parallel I/O.** The process of reading from or writing to two or more I/O devices at the same time to reduce response time.

**parallel I/O processing.** A form of I/O processing in which DB2 Universal Database for OS/390 initiates multiple concurrent requests for a single user query and performs I/O processing concurrently (in parallel) on multiple data partitions.

**parallelism.** The ability to perform multiple database operations at the same time in parallel. See also ["inter-partition parallelism"](#page-1486-0) on page 1473, ["intra-partition parallelism"](#page-1487-0) on page 1474, and "parallel  $I/O$ " [on page 1488.](#page-1501-0)

**parallel session.** In SNA, two or more concurrently active sessions between the same two logical units. Each session can have different session parameters. See "session" [on page 1503](#page-1516-0).

**Parallel Sysplex.** A set of OS/390 systems that communicate and cooperate with each other through certain multisystem hardware components and software services.

**parallel task.** In an OS/390 environment, the execution unit that is dynamically created to process a query in parallel. It is implemented by an MVS service request block.

**parameterized data type.** A data type that can be defined with a specific length, scale, or precision. String and decimal data types are parameterized.

**parameter marker.** A question mark (?) that appears in a statement string of a dynamic SQL statement. The question mark can appear where a host variable might appear if the statement string was a static SQL statement.

**parameter-name.** A long identifier that names a parameter that can be referenced in a procedure or user-defined function.

**parent key.** A primary key or unique key that is used in a referential constraint. The values of a parent key determine the valid values of the foreign key in the constraint.

**parent row.** A row that has at least one dependent row.

**parent table.** A table that is a parent in at least one referential constraint.

**parent table space.** In DB2 Universal Database for OS/390, a table space that contains a parent table. A table space that contains a dependent of that table is a dependent table space.

**partial declustering.** A table can be partitioned across a subset of partitions in the system. Tables do not have to be partitioned across all the partitions in the system.

**participant.** In an OS/390 environment, an entity other than the commit inator that takes part in the commit process. Synonym for *agent* in SNA.

**partition.** In an OS/390 environment, a portion of a page set. Each partition corresponds to a single, independently extendable data set. Partitions can be extended to a maximum size of 1, 2, or 4 gigabytes, depending on the number of partitions in the partitioned page set. All partitions of a given page set have the same maximum size.

**partition compatible join.** A join where all of the rows that are joined reside in the same database partition. See "join" [on page 1475.](#page-1488-0)

<span id="page-1503-0"></span>**partitioned database.** A database with two or more database partitions. Data in user tables can be located in one or more database partitions. When a table is on multiple partitions, some of its rows are stored in one partition and others are stored in other partitions. See ["database partition"](#page-1466-0) on page 1453.

**partitioned data set (PDS).** In an OS/390 environment, a data set in direct-access storage that is divided into partitions, which are called members. Each partition can contain a program, part of a program, or data. Synonym for *program library*.

**partitioned page set.** In an OS/390 environment, a partitioned table space or index space. Header pages, space map pages, data pages, and index pages refer to data only within the scope of the partition.

**partitioned table space.** In an OS/390 environment, a table space that is subdivided into parts (based on index key range), each of which can be processed independently by utilities.

**partitioning index.** An index that determines how rows are physically ordered in a partitioned table space. Synonym for ["clustered index"](#page-1455-0) on page 1442.

**partitioning key.** (1) An ordered set of one or more columns in a given table. For each row in the table, the values in the partitioning key columns are used to determine on which database partition the row belongs. (2) In replication, an ordered set of one or more columns in a given table. For each row in the source table, the values in the partitioning key columns are used to determine in which target table the row belongs.

**partitioning map.** A vector of partition numbers that maps a partitioning map index to database partitions in the database partition group.

**partitioning map index.** A number assigned to a hash partition or range partition.

**partner logical unit (LU).** (1) In SNA, the remote participant in a session. (2) An access point in the SNA network that is connected to the local DB2 Universal Database for OS/390 subsystem by way of a VTAM conversation.

**pass-through.** In a federated database system, a facility by which users can communicate with data sources in the SQL dialect of the data source.

**path.** (1) In an operating system, a path is the route through a file system to a specific file. (2) In a network environment, a path is the route between any two nodes. (3) See "SQL path" [on page 1506.](#page-1519-0)

**PCT.** In CICS, program control table.

**PDS.** See "partitioned data set".

**peer-to-peer communication.** The communication between two SNA logical units (LUs) that is not managed by a host; commonly used when referring to LU 6.2 nodes.

**performance metrics.** A collection of all performance variables belonging to the same database object.

**Performance Monitor.** A tool that lets database administrators use a graphical interface to monitor the performance of a DB2 system for tuning purposes. This tool can be accessed from the Control Center.

**performance snapshot.** Performance data for a set of database objects that is retrieved from the database manager at a point in time.

<span id="page-1504-0"></span>**performance variable.** A statistic derived from performance data obtained from the database manager. The expression for this variable can be user-defined.

**performance variable profile.** A flat file that contains definitions of performance variables. This file can be edited, copied, and shared. Different profiles can be used by the same Performance Monitor so that different calculations can be performed.

**persistence.** In Net.Data, the state of keeping an assigned value for an entire transaction, where a transaction spans multiple Net.Data invocations. Only variables can be persistent. In addition, operations on resources affected by commitment control are kept active until an explicit commit or rollback is done, or when the transaction completes.

**phantom row.** A table row that can be read by application processes that are executing with any isolation level except repeatable read. When an application process issues the same query multiple times within a single unit of work, additional rows can appear between queries because of the data being inserted and committed by application processes that are running concurrently.

**physical claim.** In DB2 Universal Database for OS/390, a claim on an entire nonpartitioning index.

**physical consistency.** In DB2 Universal Database for OS/390, the state of a page that is not in a partially changed state.

**physical drain.** In DB2 Universal Database for OS/390, a drain on an entire nonpartitioning index.

**physical lock (P-lock).** A lock type that DB2 Universal Database for OS/390 acquires to provide consistency of data that is cached in different DB2 Universal Database for OS/390 subsystems. Physical locks are used only in data sharing environments. See also ["logical lock \(L-lock\)"](#page-1491-0) on page 1478.

**physical lock contention.** In DB2 Universal Database for OS/390, conflicting states of the requesters for a physical lock. See also ["negotiable lock"](#page-1496-0) on page 1483.

**physically complete.** In DB2 Universal Database for OS/390, the state in which the concurrent copy process is completed and the output data set has been created.

**physical unit (PU).** The component that manages and monitors the resources (such as attached links and adjacent link stations) associated with a node, as requested by an SSCP through an SSCP-to-PU session. An SSCP activates a session with the PU in order to indirectly manage, through the PU, resources of the node such as attached links. This term applies to types 2.0, 4, and 5 nodes only. See also ["control point"](#page-1459-0) on page 1446.

**piece.** In an OS/390 environment, a data set of a nonpartitioned page set.

**plan.** See ["application plan"](#page-1447-0) on page 1434.

**plan allocation.** The process of allocating DB2 Universal Database for OS/390 resources to a plan in preparation to execute it.

**plan name.** In DB2 Universal Database for OS/390, the name of an application plan.

**plan segmentation.** In DB2 Universal Database for OS/390, the dividing of each plan into sections. When a section is needed, it is independently brought into the EDM pool.

**P-lock.** See "physical lock".

**PLT.** In CICS, program list table.

**point-in-time table.** In DB2 replication, a type of target table whose content matches all or part of a source table, with an added system column that identifies the approximate time when the particular row was inserted or updated at the source system.

**point of consistency.** A point in time when all the recoverable data a program accesses is consistent. The point of consistency occurs when updates, insertions, and deletions are either committed to the physical database or rolled back. Synonym for ["commit point"](#page-1456-0) on page 1443. See also ["rollback"](#page-1513-0) on [page 1500](#page-1513-0).

**policy.** See ["CFRM policy"](#page-1453-0) on page 1440.

**postponed abort UR.** In DB2 Universal Database for OS/390, a unit of recovery that was inflight or in-abort, was interrupted by system failure or cancellation, and did not complete backout during restart.

**PPT.** (1) In CICS, processing program. (2) In OS/390, program properties table.

**precision.** In numeric data types, the total number of binary or decimal digits, excluding the sign. The sign is considered positive if the value of a number is zero.

**precompile.** To process programs that contain SQL statements before they are compiled. SQL statements are replaced with statements that will be recognized by the host language compiler. The output from a precompile process includes source code that can be submitted to the compiler and used in the bind process.

**predicate.** An element of a search condition that expresses or implies a comparison operation.

**prefetch.** To read data ahead of, and in anticipation of, its use.

**prepare.** (1) To convert an SQL statement from text form to an executable form, by submitting it to the SQL compiler. (2) The first phase of a two-phase commit process in which all participants are requested to prepare for commit.

**prepared SQL statement.** In SQL, a named object that is the executable form of an SQL statement that has been processed by the PREPARE statement.

**primary authorization ID.** The authorization identifier used to identify the application process to DB2 Universal Database for OS/390.

**primary group buffer pool.** For a duplexed group buffer pool, the DB2 Universal Database for OS/390 structure that is used to maintain the coherency of cached data. This structure is used for page registration and cross-invalidation. The OS/390 equivalent is *old* structure. See also ["secondary group](#page-1515-0) buffer pool" [on page 1502](#page-1515-0).

**primary index.** In DB2 Universal Database for OS/390, an index that enforces the uniqueness of a primary key.

**primary key.** A unique key that is part of the definition of a table. A primary key is the default parent key of a referential constraint definition.

**primary log.** A set of one or more log files used to record changes to a database. Storage for these files is allocated in advance. See also ["secondary log"](#page-1515-0) on page 1502.

<span id="page-1506-0"></span>**principal.** An entity that can communicate securely with another entity. In the Kerberos, principals are represented as entries in the Kerberos registry database and include users, servers, computers, and others.

**principal name.** The name by which a principal is known to the Distributed Computing Environment (DCE) security services.

**private connection.** A communications connection that is specific to DB2 Universal Database for OS/390. For example, when the application server is a DB2 subsystem, DB2 private connections are allocated as necessary to support references to objects at other DB2 subsystems. Like SQL connections, DB2 private connections are initially in the held state and can be placed in the release pending status.

**private protocol access.** A method of accessing distributed data by which you can direct a query to another DB2 system. See also ["DRDA access"](#page-1472-0) on page 1459.

**private protocol connection.** A DB2 private connection of the application process. For example, if the first phase of your application program uses DB2 private protocol access and the second phase uses DRDA access, then open DB2 private protocol connections from the first phase could cause a CONNECT operation to fail in the second phase. See also "private connection".

**privilege.** (1) The right to access a specific database object in a specific way. These rights are controlled by users with SYSADM (system administrator) authority or DBADM (database administrator) authority or by creators of objects. For example, rights such as creating, deleting, and selecting data from tables. (2) In DB2 Universal Database for OS/390, the capability of performing a specific function, sometimes on a specific object. See also ["explicit privilege"](#page-1475-0) on page 1462 and ["implicit privilege"](#page-1482-0) on page 1469.

**privilege set.** In the installation SYSADM ID, the set of all possible privileges. For any other authorization identifier, the set of all privileges that are recorded for that identifier in the DB2 Universal Database for OS/390 catalog.

**procedure.** See ["stored procedure"](#page-1521-0) on page 1508.

**process.** (1) In the Data Warehouse Center, a series of steps, which commonly operates on source data, that changes data from its original form into a form conducive to decision support. A Data Warehouse Center process commonly consists of one or more sources, one or more steps, and one or more targets. (2) The unit to which the database manager allocates resources and locks. A process involves the execution of one or more programs. The execution of an SQL statement is always associated with a process. The means of initiating and terminating a process are dependent on the environment. Synonym for ["application process"](#page-1447-0) on page 1434.

**propagation.** Groups of configuration parameters that are updated and take effect at different rates.

**property.** In the Data Warehouse Center, a characteristic or attribute that describes a unit of information. Each object type has a set of associated properties. For each object, a set of values is assigned to the properties.

**protected conversation.** In an OS/390 environment, a VTAM conversation that supports two-phase commit flows.

**protocol.ini.** A file that contains LAN configuration and binding information for all the protocol and medium-access control (MAC) system modules.

**PSRCP.** See ["page set recovery pending"](#page-1501-0) on page 1488.

**public authority.** The authority for an object granted to all users.

**PU.** See ["physical unit"](#page-1504-0) on page 1491.

**PU type.** In SNA, the classification of a physical unit according to the type of node on which it resides.

# **Q**

**QBIC.** See "Query by Image Content".

**quantified predicate.** A predicate that compares a value with a set of values.

**query.** (1) A request for information from the database based on specific conditions, for example, a request for a list of all customers in a customer table whose balance is greater than \$1000. (2) In DB2 Universal Database for OS/390, a component of certain SQL statements that specifies a result table.

**query block.** In DB2 Universal Database for OS/390, the part of a query that is represented by one of the FROM clauses. Each FROM clause can have multiple query blocks, depending on how DB2 Universal Database for OS/390 internally processes the query.

**Query by Image Content (QBIC).** A capability that is provided by the Image Extender that allows users to search images by their visual characteristics, such as average color and texture.

**query CP parallelism.** In DB2 Universal Database for OS/390, parallel execution of a single query, which is accomplished by using multiple tasks. See ["Sysplex query parallelism"](#page-1523-0) on page 1510.

**query I/O parallelism.** In DB2 Universal Database for OS/390, parallel access of data, which is accomplished by triggering multiple I/O requests within a single query.

**query optimization class.** A set of query rewrite rules and optimization techniques for compiling queries.

**queued sequential access method (QSAM).** An extended version of the ["basic sequential access](#page-1449-0) method" [on page 1436](#page-1449-0) (BSAM). When this method is used, a queue is formed of input data blocks that are awaiting processing or of output data blocks that are awaiting transfer to auxiliary storage or to an output device.

**quiesce.** To end a process by allowing operations to complete normally, while rejecting any new requests for work.

**quiesce point.** A point at which data is consistent as a result of running the DB2 QUIESCE utility.

**quiesced member state.** In DB2 Universal Database for OS/390, a state of a member of a data sharing group. An active member becomes quiesced when a STOP DB2 command takes effect without a failure. If the member task, address space, or OS/390 system fails before the command takes effect, the member state is failed.

**quoted name.** See ["delimited identifier"](#page-1469-0) on page 1456.

**QSAM.** See "queued sequential access method ".

## <span id="page-1508-0"></span>**R**

**RACF.** See ["Resource Access Control Facility"](#page-1512-0) on page 1499.

**RAMAC.** In an OS/390 environment, the IBM family of enterprise disk storage system products.

**RBA.** See ["relative byte address"](#page-1510-0) on page 1497.

**RCT.** In DB2 Universal Database for OS/390 with the CICS attachment facility, the resource control table.

**RDB.** See ["relational database"](#page-1510-0) on page 1497.

**RDBMS.** See ["relational database management system"](#page-1510-0) on page 1497.

**RDBNAM.** See ["relational database name"](#page-1510-0) on page 1497.

**RDF.** In DB2 Universal Database for OS/390, record definition field.

**readahead prefetching.** A method of prefetching pages by looking ahead in a scan. This results in asynchronous retrieval of pages even though those pages are not located sequentially on disk. See also ["sequential prefetch"](#page-1516-0) on page 1503 and ["list prefetch"](#page-1489-0) on page 1476.

**read only.** A file that has read-only access can be read, but not updated or deleted.

**read stability (RS).** An isolation level that locks only the rows that an application retrieves within a transaction. Read stability ensures that any qualifying row that is read during a transaction is not changed by other application processes until the transaction is completed, and that any row changed by another application process is not read until the change is committed by that process. Read stability allows more concurrency than repeatable read, and less concurrency than cursor stability. See also ["cursor stability"](#page-1462-0) on page 1449, ["repeatable read](#page-1511-0) " on page 1498, and ["uncommitted read \(UR\)"](#page-1530-0) on [page 1517](#page-1530-0).

**rebind.** To create a package for an application program that was previously bound. For example, if an index is added for a table that is accessed by a program, the package must be rebound for it to take advantage of the new index. See also ["automatic rebind"](#page-1448-0) on page 1435 and "bind" [on page 1437](#page-1450-0).

**record.** The storage representation of a single row of a table or other data.

**record identifier (RID).** A 3 byte page number followed by a one-byte slot number that is used internally by DB2 to uniquely identify a record in a table. The RID contains enough information to address the page in which the record is stored. See also ["row identifier"](#page-1513-0) on page 1500.

**record identifier (RID) pool.** In DB2 Universal Database for OS/390, an area of main storage above the 16-MB line that is reserved for sorting record identifiers during list prefetch processing.

**record length.** The sum of a length of all the columns in a table, which is the length of the data as it is physically stored in the database. Records can be fixed or variable in length, depending on how the columns are defined. If all columns are fixed-length columns, the record is a fixed-length record. If one or more columns are varying-length columns, the record is a varying-length column.

**recording.** The information from performance snapshots that can be viewed at a later time.

<span id="page-1509-0"></span>**recoverable log.** A database log in which all log records are retained so that, in the event of a failure, lost data can be recovered during forward recovery. See also ["circular log"](#page-1454-0) on page 1441.

**Recoverable Resource Manager Services (RRSAF).** Recoverable Resource Manager Services attachment facility, which is a DB2 Universal Database for OS/390 subcomponent that uses OS/390 Transaction Management and Recoverable Resource Manager Services to inate resource commitment between DB2 Universal Database for OS/390 and all other resource managers that also use OS/390 RRS in an OS/390 system.

**recovery.** The process of rebuilding a database that has become unusable because of hardware or software failure, or both. The process includes by restoring a backup image and may include rolling database logs forward in time

**recovery log.** See ["database log"](#page-1465-0) on page 1452.

**recovery pending.** A state of the database or table space. A database or table space is put in recovery pending state when it is restored from a backup. While the database or table space is in this state, its data cannot be accessed.

**recovery token.** In DB2 Universal Database for OS/390, an identifier for an element that is used in recovery (for example, *NID* or *URID*).

**RECP.** In DB2 Universal Database for OS/390, recovery pending.

**REORP.** See ["REORG pending"](#page-1511-0) on page 1498.

**recursion cycle.** The cycle that occurs when a fullselect within a common table expression includes the name of the common table expression in a FROM clause.

**recursive common table expression.** A common table expression that refers to itself in a FROM clause from the fullselect. Recursive common table expressions are used to write recursive queries.

**recursive query.** A fullselect that uses a recursive common table expression.

**redo.** In DB2 Universal Database for OS/390, a state of a unit of recovery that indicates that changes are to be reapplied to the DASD media to ensure data integrity.

**referential constraints.** The referential integrity rule that the nonnull values of the foreign key are valid only if they also appear as values of a parent key.

**referential cycle.** A set of referential constraints such that each table in the set is a descendent of itself.

**referential integrity.** The state of a database in which all values of all foreign keys are valid. Maintaining referential integrity requires the enforcement of "referential constraints" on all operations that change the data in a table upon which the referential constraints are defined.

**referential structure.** In DB2 Universal Database for OS/390, a set of tables and relationships that includes at least one table and, for every table in the set, all the relationships in which that table participates and all the tables to which it is related.

**refresh.** A process in which all of the data of interest in a user table is copied to the target table, replacing existing data. See also ["full refresh"](#page-1478-0) on page 1465 and ["differential refresh"](#page-1470-0) on page 1457. <span id="page-1510-0"></span>**registration .** See ["replication source"](#page-1511-0) on page 1498.

**registration process.** In DB2 replication, the process of defining a replication source. See also ["subscription process"](#page-1522-0) on page 1509.

**registry database.** In an OS/390 environment, a database of security information about principals, groups, organizations, accounts, and security policies.

**regular table space.** A table space that can store any nontemporary data.

**rejected transaction.** In DB2 replication, a transaction that contains one or more updates from replica tables that are out of date in comparison to the source table.

**related view.** A view that uses, or is dependent on, another object, such as the parent view or a table.

**Relational Connect.** Relational Connect is a product required for users who want to access other DBMSs such as Oracle, Sybase, and Microsoft SQL Server.

**relational cube.** A set of data and metadata that together define a multidimensional database. A relational cube is the portion of a multidimensional database that is stored in a relational database. See also ["multidimensional database"](#page-1496-0) on page 1483.

**relational database.** A database that can be perceived as a set of tables and manipulated in accordance with the relational model of data. Each database includes a set of system catalog tables that describe the logical and physical structure of the data, a configuration file containing the parameter values allocated for the database, and a recovery log with ongoing transactions and archivable transactions.

**relational database management system (RDBMS).** A collection of hardware and software that organizes and provides access to a relational database.

**relational database name (RDBNAM).** A unique identifier for an relational database name within a network. In DB2 Universal Database for OS/390, this must be the value in the LOCATION column of table SYSIBM.LOCATIONS in the communications database. DB2 Universal Database for OS/390 publications refer to the name of another RDBMS as a LOCATION value or a location name.

**relationship.** In DB2 Universal Database for OS/390, a defined connection between the rows of a table or the rows of two tables. A relationship is the internal representation of a referential constraint.

**relative byte address (RBA).** In an OS/390 environment, the offset of a data record or control interval from the beginning of the storage space that is allocated to the data set or file to which it belongs.

**remigration.** The process of returning to a current release of DB2 Universal Database following a fallback to a previous release. This procedure constitutes another migration process.

**remote.** In DB2 Universal Database for OS/390, any object that is maintained by a remote DB2 subsystem. A remote view, for example, is a view that is maintained by a remote DB2 subsystem. See also "local" [on page 1477](#page-1490-0).

**remote attach request.** In DB2 Universal Database for OS/390, a request made by a remote location to attach to the local DB2 subsystem. Specifically, the request that is sent is an SNA Function Management Header 5.

<span id="page-1511-0"></span>**remote database.** A database that is physically located on a workstation other than the one in use. See also ["local database"](#page-1490-0) on page 1477.

**remote subsystem.** In DB2 Universal Database for OS/390, any RDBMS, except the *local subsystem*, with which the user or application can communicate. The subsystem need not be remote in any physical sense, and might even operate on the same processor under the same OS/390 system.

**remote unit of work (RUOW).** A remote unit of work lets a user or application program read or update data at one location per unit of work. It supports access to one database within a unit of work. While an application program can update several remote databases, it can only access one database within a unit of work. See ["unit of work"](#page-1531-0) on page 1518.

**reoptimization.** The DB2 Universal Database for OS/390 process of reconsidering the access path of an SQL statement at run time; during reoptimization, DB2 Universal Database for OS/390 uses the values of host variables, parameter markers, or special registers.

**REORG pending (REORP).** In DB2 Universal Database for OS/390, a condition that restricts SQL access and most utility access to an object that must be reorganized.

**repeatable read (RR).** An isolation level that locks all the rows in an application that are referenced within a transaction. When a program uses repeatable read protection, rows referenced by the program cannot be changed by other programs until the program ends the current transaction. See also ["read](#page-1508-0) stability" [on page 1495](#page-1508-0), ["uncommitted read \(UR\)"](#page-1530-0) on page 1517, and ["cursor stability"](#page-1462-0) on page 1449.

**repeating group.** A situation in which an entity includes multiple attributes that are inherently the same. The presence of a repeating group violates the requirement of first normal form. In an entity that satisfies the requirement of the first normal form, each attribute is independent and unique in its meaning and its name. See also ["normalization"](#page-1498-0) on page 1485.

**replica.** A type of target table that can be updated locally and receives updates from a user table through a subscription definition. It can be a source for updating the user table or read-only target tables.

**replica target table.** A replication table at the target server that is a type of update-anywhere target table.

**replication.** The process of maintaining a defined set of data in more than one location. It involves copying designated changes for one location (a source) to another (a target), and synchronizing the data in both locations.

**replication administrator.** The user responsible for defining replication sources and subscriptions. This user can also run the Capture and Apply programs.

**replication source.** A database table or view that can accept copy requests and is the source table in a subscription set. See also ["subscription set"](#page-1522-0) on page 1509.

**replication subscription.** A specification for copying changed data from replication sources to target tables at a specified time and frequency, with the option of enhancing data. It defines all of the information that is required by the Apply program to copy data.

**request commit.** In DB2 Universal Database for OS/390, the vote that is submitted to the prepare phase if the participant has modified data and is prepared to commit or rollback.
<span id="page-1512-0"></span>**requester.** (1) The source of a request to access data at a remote server. Also, the system that requests the data. For DB2 Universal Database for OS/390, the requester function is provided by distributed data facility to access a remote RDBMS. Depending on the level of DRDA protocol used, a requester can be described as an ["application requester"](#page-1447-0) on page 1434 or a ["database server"](#page-1466-0) on page 1453. (2) The target of a request from a remote requester.

**reserved word.** (1) A word used in a source program to describe an action to be taken by the program or compiler. It must not appear in the program as a user-defined name or a system name. (2) A word that has been set aside for special use in the SQL standard.

**residual recovery entry (RRE).** A unit of recovery which DB2 could be in doubt. For example, in an OS/390 environment with IMS, IMS builds a list of residual recovery entries.

**resource.** In DB2 Universal Database for OS/390, the object of a lock or claim, which could be a table space, an index space, a data partition, an index partition, or a logical partition.

**Resource Access Control Facility (RACF).** The Resource Access Control Facility protects the system by giving access to those individuals who have authority to use the resource. RACF is a component of the SecureWay Security Server for OS/390.

**resource allocation.** In DB2 Universal Database for OS/390, the part of plan allocation that deals specifically with database resources.

**resource control table (RCT).** In DB2 Universal Database for OS/390 with CICS, a construct of the CICS attachment facility, created by site-provided macro parameters, that defines authorization and access attributes for transactions or transaction groups.

**resource definition online.** In an OS/390 environment with CICS, a feature that you use to define CICS resources online without assembling tables.

**resource limit facility (RLF).** A portion of DB2 Universal Database for OS/390 code that prevents dynamic manipulative SQL statements from exceeding specified time limits. Also known as *governor*.

**resource limit specification table.** In DB2 Universal Database for OS/390, a site-defined table that specifies the limits to be enforced by the resource limit facility.

**response file.** An ASCII file that can be customized with the setup and configuration data that will automate an installation. The setup and configuration data would have to be entered during a interactive install, but with a response file, the installation can proceed without any intervention.

**response file generator.** This utility creates a response file from an existing installed and configured DB2 product. You can use the generated response file to recreate the exact setup on other machines.

**restart pending (RESTP).** In DB2 Universal Database for OS/390, a restrictive state of a page set or partition that indicates that restart (backout) work needs to be performed on the object. All access to the page set or partition is denied except for access by the RECOVER POSTPONED command or the automatic online backout, which DB2 Universal Database for OS/390 invokes after restart if the system parameter LBACKOUT=AUTO.

**RESTP.** See "restart pending".

**restore.** Rebuilding a damaged or corrupted database from a backup image.

<span id="page-1513-0"></span>**restore set.** A backup copy of a database or table space plus zero or more log files which, when restored and rolled forward, bring the database or table space back to a consistent state.

**result set.** The set of rows that a stored procedure returns.

**result set locator.** A 4-byte value that DB2 Universal Database for OS/390 uses to uniquely identify a query result set that a stored procedure returns.

**result table.** The set of rows produced by the evaluation of a SELECT statement. See also ["temporary](#page-1526-0) table" [on page 1513](#page-1526-0).

**retained lock.** A MODIFY lock that a DB2 Universal Database for OS/390 subsystem was holding at the time of a subsystem failure. The lock is retained in the coupling facility lock structure across a DB2 Universal Database for OS/390 failure.

**revoke.** To remove a privilege or authority from an authorization identifier.

**RIDentifier.** See ["record identifier"](#page-1508-0) on page 1495.

**RIDentifier pool.** See ["record identifier pool"](#page-1508-0) on page 1495.

**right outer join.** In DB2 Universal Database, the result of a join operation that includes the matched rows of both tables that are being joined and preserves the unmatched rows of the second join operand. See "join" [on page 1475.](#page-1488-0) See also ["left outer join"](#page-1489-0) on page 1476 and ["full outer join"](#page-1478-0) on page 1465.

**RLF.** See ["resource limit facility"](#page-1512-0) on page 1499.

**roll-forward.** The process of updating the data in a restored database, or table space by applying changes recorded in the database log files. See ["forward recovery"](#page-1478-0) on page 1465.

**rollback.** The process of restoring data changed by SQL statements to the state at its last commit point. See also ["point of consistency"](#page-1505-0) on page 1492.

**root page.** In DB2 Universal Database for OS/390, the page of an index page set that follows the first index space map page. A root page is the highest level (or the beginning point) of the index.

**routine.** A user-defined method, user-defined function or stored procedure.

**row.** The horizontal component of a table consisting of a sequence of values, one for each column of the table.

**row function.** A function which returns one row of values and must be defined as an SQL function.

**ROWID.** See "row identifier".

**row identifier (ROWID).** A value that uniquely identifies a row. This value is stored with the row and does not change.

**row lock.** A lock on a single row of data. See also "locking" [on page 1478](#page-1491-0) and ["table lock"](#page-1525-0) on [page 1512](#page-1525-0).

**row-replica.** In DB2 replication, a type of update-anywhere replica maintained by DataPropagator for Microsoft Jet without transaction semantics.

<span id="page-1514-0"></span>**row-replica conflict detection.** In DB2 replication, conflict detection that is performed row by row, not transaction by transaction, as is done for DB2 replicas. See also ["conflict detection"](#page-1457-0) on page 1444, ["enhanced conflict detection"](#page-1473-0) on page 1460, and ["standard conflict detection"](#page-1520-0) on page 1507.

**row trigger.** In DB2 Universal Database for OS/390, a trigger that is defined with the trigger granularity FOR EACH ROW.

**row-value expression.** In the OS/390 environment, a comma-separated list of value expressions enclosed in parentheses.

**RR.** See ["repeatable read](#page-1511-0) " on page 1498.

**RRE.** See ["residual recovery entries"](#page-1512-0) on page 1499.

**RS.** See ["read stability"](#page-1508-0) on page 1495.

**RRSAF.** See ["Recoverable Resource Manager Services"](#page-1509-0) on page 1496.

**RUOW.** See ["remote unit of work"](#page-1511-0) on page 1498.

# **S**

**sargable.** A predicate that can be evaluated as a search argument.

**satellite.** A DB2 server that synchronizes with its group at the ["DB2 control server"](#page-1467-0) on page 1454.

**Satellite Administration Center.** A user interface that provides centralized administrative support for satellites.

**SBCS.** See ["single-byte character set"](#page-1517-0) on page 1504.

**SCA.** In DB2 Universal Database for OS/390, the shared communications area.

**scalar fullselect.** A fullselect that returns a single value—one row of data that consists of exactly one column.

**scalar function.** An SQL operation that produces a single value from another value and is expressed as a function name followed by a list of arguments enclosed in parentheses. See also ["column function"](#page-1456-0) on [page 1443](#page-1456-0) and ["table function"](#page-1525-0) on page 1512.

**scale.** The number of digits in the fractional part of a number.

**scattered read.** A database manager method of reading contiguous data pages from disk to discontiguous portions of memory. See also ["block based I/O"](#page-1450-0) on page 1437.

**schema.** (1) A collection of database objects such as tables, views, indexes, or triggers that define a database. A database schema provides a logical classification of database objects. (2) In DB2 Universal Database for OS/390, a logical grouping for user-defined functions, distinct types, triggers, and stored procedures. When an object of one of these types is created, it is assigned to one schema, which is determined by the name of the object. (3) In the Data Warehouse Center, a collection of warehouse target tables and the relationships between the warehouse target table columns, where the target tables can come from one or more warehouse targets.

**scrollability.** In the OS/390 environment, the ability to use a cursor to fetch in either a forward a or backward direction. The FETCH statement supports multiple fetch orientations to indicate the new position of the cursor. See also ["fetch orientation"](#page-1477-0) on page 1464.

**scrollable cursor.** A cursor that can be moved in both a forward and a backward direction. See also ["nonscrollable cursor"](#page-1498-0) on page 1485.

**SDK.** See ["Software Developer's Kit"](#page-1518-0) on page 1505.

**SDWA.** In an OS/390 environment, the system diagnostic work area.

**search condition.** A criterion for selecting rows from a table. A search condition consists of one or more predicates.

**secondary authorization ID.** In DB2 Universal Database for OS/390, an authorization identifier that is associated with a primary authorization ID by an authorization exit routine.

**secondary group buffer pool.** For a duplexed group buffer pool in a DB2 Universal Database for OS/390 environment, the structure that is used to back up changed pages that are written to the primary group buffer pool. No page registration or cross-invalidation occurs using the secondary group buffer pool. The OS/390 equivalent is *new* structure. See also ["primary group buffer pool"](#page-1505-0) on page 1492.

**secondary log.** A set of one or more log files used to record changes to a database. Storage for these files is allocated as needed when the primary log is full. See also ["primary log"](#page-1505-0) on page 1492.

**section.** In DB2 Universal Database, the segment of a plan or package that contains the executable structures for a single SQL statement. For most SQL statements, one section in the plan exists for each SQL statement in the source program. However, for cursor-related statements, the DECLARE, OPEN, FETCH, and CLOSE statements reference the same section because they each refer to the SELECT statement that is named in the DECLARE CURSOR statement. SQL statements such as COMMIT, ROLLBACK, and some SET statements do not use a section.

**segment.** A group of pages that hold a row of a single table. See also "segmented table space".

**segmented table space.** In DB2 Universal Database for OS/390, a table space that is divided into equal-sized groups of pages called segments. Segments are assigned to tables so that rows of different tables are never stored in the same segment.

**self-referencing constraint.** A referential constraint that defines a relationship in which a table is a dependent of itself.

**self-referencing row.** A row that is a parent of itself.

**self-referencing subquery.** A subselect or fullselect within a DELETE, INSERT, or UPDATE statement that refers to the same table that is the object of the SQL statement.

**self-referencing table.** A table that is both a parent and a dependent table in the same referential constraint.

**sensitive cursor.** A type of cursor that is sensitive to changes made to the database after the result table has materialized. See also ["insensitive cursor"](#page-1485-0) on page 1472.

**sensitive STATIC cursor.** The order of the rows and size of the result table is static. The size of the result table does not grow after the rows are materialized. The order of the rows is established as the result table is materialized. Newly inserted rows are not visible to SENSITIVE STATIC cursors once the rows of the result table have been materialized. Rows in the result table do not move if columns in the ORDER BY clause are updated in rows that have already been materialized.

Static cursors have visibility to changes made by the cursor using UPDATE WHERE CURRENT OF or DELETE WHERE CURRENT OF. Visibility of changes made outside the cursor depends on the type of FETCH that is used with a SENSITIVE STATIC cursor.

**sequential data set.** A non-DB2 Universal Database for OS/390 data set whose records are organized on the basis of their successive physical positions, such as on magnetic tape. Several of the DB2 Universal Database for OS/390 database utilities require sequential data sets.

**sequential prefetch.** A mechanism that triggers consecutive asynchronous I/O operations. Pages are fetched before they are required, and several pages are read with a single I/O operation.

**serial cursor.** A cursor that can be moved only in a forward direction.

**server.** (1) In a network, a node that provides facilities to other stations, for example, a file server, a printer server, a mail server. (2) In a federated database system, a unit of information that identifies a data source to a federated server. This information can include the server's name, its type, its version, and the name of the wrapper that the federated server uses to communicate with and retrieve data from the data source. (3) The target of a request from a remote requester. In the DB2 environment, the server function is provided by the distributed data facility, which is used to access DB2 data from remote applications. See also ["application server"](#page-1447-0) on page 1434.

**server profile.** A profile that contains information about server instances on a system, and databases within each server instance. See also ["client profile"](#page-1455-0) on page 1442.

**service definition.** In a federated database system, the DBA supplies the federated server with a description of each data source.

**server-side programming.** A method for adding DB2 data into dynamic Web pages. Three common types of server-side programs are Common Gateway Interface (CGI), Web server API programs, and Java servlets.

**service class.** In DB2 Universal Database for OS/390, an 8-character identifier that is used by MVS Workload Manager to associate customer performance goals with a particular DDF thread or stored procedure. A service class is also used to classify work on parallelism assistants.

**service name.** A name that provides a symbolic method of specifying the port number to be used at a remote node. The TCP/IP connection requires the address of the remote node and the port number to be used on the remote node to identify an application.

**session.** A logical connection between two stations or SNA network addressable units (NAUs) that allows the two stations or NAUs to communicate.

**session limit.** In SNA, the maximum number of concurrently active logical unit to logical unit (LU-to-LU) sessions that a particular logical unit (LU) can support.

**session partner.** In SNA, one of the two network addressable units (NAUs) participating in an active session.

<span id="page-1517-0"></span>**session protocols.** In DB2 Universal Database for OS/390, the available set of SNA communication requests and responses.

**session security.** For LU 6.2, partner LU verification and session data encryption. A Systems Network Architecture (SNA) function that allows data to be transmitted in encrypted form.

**set operator.** The SQL operators UNION, EXCEPT, and INTERSECT corresponding to the relational operators union, difference, and intersection. A set operator derives a result table by combining two other result tables.

**shadowing.** A recovery technique in which current page contents are never overwritten. Instead, new pages are allocated and written while the pages whose values are being replaced are retained as shadow copies until they are no longer needed to support the restoration of the system state due to a transaction rollback.

**shared communications area (SCA).** A coupling facility list structure that a DB2 Universal Database for OS/390 data sharing group uses for inter-DB2 communication.

**shared lock.** A lock that limits concurrently executing application processes to read-only operations on database data. See also ["exclusive lock"](#page-1474-0) on page 1461.

**shift-in character.** A special control character (X'0F') that is used in EBCDIC systems to denote that the subsequent bytes represent SBCS characters. See also "shift-out character".

**shift-out character.** A special control character (X'0E') that is used in EBCDIC systems to denote that the subsequent bytes, up to the next shift-in control character, represent DBCS characters. See also "shift-in character".

**short string.** (1) A fixed-length string or a variable-length string whose maximum length is less than or equal to 254 bytes. (2) In DB2 Universal Database for OS/390, a string whose actual length, or a variable-length string whose maximum length, is 255 bytes (or 127 double-byte characters) or less. Regardless of length, a LOB string is not a short string. See also ["long string"](#page-1493-0) on page 1480.

**sign-on.** A request that is made on behalf of an individual CICS or IMS application process by an attachment facility to enable DB2 Universal Database for OS/390 to verify that it is authorized to use DB2 resources.

**simple page set.** In DB2 Universal Database for OS/390, a nonpartitioned page set. A simple page set initially consists of a single data set (page set piece). If that data set is extended to 2 gigabytes less 1 byte, another data set is created, and so on up to a total of 32 data sets. DB2 Universal Database for OS/390 considers the data sets to be a single contiguous linear address space that contains a maximum of 64 gigabytes. Data is stored in the next available location within this address space without regard to any partitioning scheme.

**simple table space.** In DB2 Universal Database for OS/390, a table space that is neither partitioned nor segmented.

**single-byte character set (SBCS).** A character set in which each character is represented by a one-byte code. See also ["double-byte character set"](#page-1472-0) on page 1459 and ["multibyte character set"](#page-1495-0) on page 1482.

**single-precision floating point number.** A 32-bit approximate representation of a real number.

**SMF.** See ["system management facility"](#page-1524-0) on page 1511.

<span id="page-1518-0"></span>**SMS.** See ["Storage Management Subsystem"](#page-1521-0) on page 1508.

**SMS table space.** See ["system-managed space table space](#page-1524-0) " on page 1511.

**SNA.** See ["Systems Network Architecture"](#page-1524-0) on page 1511.

**SNA network.** The part of the user application network that conforms to the formats and protocols of Systems Network Architecture (SNA). It enables reliable transfer of data among users and provides protocols for controlling the resources of various network configurations. The SNA network consists of network addressable units (NAUs), gateway function, intermediate session routing function components, and the transport network.

**snapshot.** A snapshot is a record of the current state of the database environment. See also ["performance snapshot"](#page-1503-0) on page 1490 and [1461](#page-1474-0).

**socket.** A callable TCP/IP programming interface that is used by TCP/IP network applications to communicate with remote TCP/IP partners.

**soft checkpoint.** The process of writing some information to the log file header; this information is used to determine the starting point in the log in case a database restart is required.

**Software Developer's Kit (SDK).** An application development product that allows applications to be developed on a client workstation to access remote database servers including host relational databases through the DB2 Connect products.

**source.** In the Data Warehouse Center, a table, view, or file that is input to a step. See also ["target"](#page-1525-0) on [page 1512](#page-1525-0).

**sourced function.** A function that is implemented by another built-in or user-defined function that is already known to the database manager. This function can be a scalar function or a column (aggregating) function; it returns a single value from a set of values (for example, MAX or AVG). See also ["external function"](#page-1476-0) on page 1463, ["user-defined function"](#page-1532-0) on page 1519, and ["built-in function"](#page-1451-0) on [page 1438](#page-1451-0), ["SQL function"](#page-1519-0) on page 1506.

**source program.** A set of host language statements and SQL statements that is processed by an SQL precompiler.

**source server.** In DB2 replication, the database location of the replication source and the Capture program.

**source table.** In DB2 replication, a table that contains the data that is to be copied to a target table. The source table can be a replication source table, a change data table, or a consistent-change-data table. See also ["target table"](#page-1525-0) on page 1512.

**source type.** An existing type that is used to internally represent a distinct type.

**special register.** A storage area that is defined for an application process by the database manager and is used to store information that can be referenced in SQL statements. Examples are USER and CURRENT DATE.

**specific function name.** (1) The name that uniquely identifies a function to the system. Many specific names may have the same function name. (2) In DB2 Universal Database for OS/390, a particular user-defined function that is known to the database manager by its specific name. Many specific

<span id="page-1519-0"></span>user-defined functions can have the same function name. When a user-defined function is defined to the database, every function is assigned a specific name that is unique within its schema. The user can either provide this name or use the default.

**spill file.** In DB2 replication, a temporary file created by the Apply program that is used as the source for updating data to multiple target tables.

**Spreadsheet Add-in.** In the OLAP Starter Kit, software that merges with Microsoft Excel and Lotus 1-2-3 to allow multidimensional analysis of data. The software library appears as a menu add-in to the spreadsheet and provides such multidimensional analysis features as connect, zoom-in, and calculate.

**SPUFI.** See ["SQL Processor Using File Input"](#page-1520-0) on page 1507.

**SQL.** See ["Structured Query Language"](#page-1522-0) on page 1509.

**SQL authorization ID (SQL ID).** In DB2 Universal Database for OS/390, the authorization identifier that is used for checking dynamic SQL statements in some situations.

**SQLCA.** See "SQL communication area".

**SQL communication area (SQLCA).** A set of variables that provides an application program with information about the execution of its SQL statements or its requests from the database manager.

**SQL connection.** An association between an application process and a local or remote application server.

**SQLDA.** See "SQL descriptor area".

**SQL descriptor area (SQLDA).** (1) A set of variables that is used in the processing of certain SQL statements. The SQLDA is intended for dynamic SQL programs. (2) A structure that describes input variables, output variables, or the columns of a result table.

**SQL escape character.** The symbol that is used to enclose an SQL delimited identifier. The escape character is the double quotation mark, except in COBOL applications, where the user assigns the symbol to be either a double quotation mark or an apostrophe.

**SQL function.** A user-defined function in which the CREATE FUNCTION statement contains the source code. The source code is a single SQL expression that evaluates to a single value. The SQL user-defined function can return only one parameter.

**SQL ID.** See "SQL authorization ID".

**SQL path.** In DB2 Universal Database for OS/390, an ordered list of schema names that is used in the resolution of unqualified references to user-defined functions, distinct types, and stored procedures. In dynamic SQL, the current path is found in the CURRENT PATH special register. In static SQL, it is defined in the PATH bind option.

**SQL procedure.** An application program written in SQL that can be invoked with the SQL CALL statement. See also ["external procedure"](#page-1476-0) on page 1463.

**SQL processing conversation.** Any conversation that requires access of DB2 Universal Database for OS/390 data, either through an application or by dynamic query requests.

<span id="page-1520-0"></span>**SQL Processor Using File Input (SPUFI).** (1) In DB2 Universal Database for OS/390, SPUFI formats and displays the output data sets using the Interactive System Facility Browse program. (2) In DB2 Universal Database for OS/390, a facility of the TSO attachment subcomponent that enables the DB2I user to execute SQL statements without embedding them in an application program.

**SQL return code.** Either SQLCODE or SQLSTATE.

**SQL routine.** In DB2 Universal Database for OS/390, a user-defined function or stored procedure that is based on code that is written in SQL.

**SQL statement coprocessor.** In the OS/390 environment, an alternative to the DB2 precompiler that lets the user process SQL statements at compile time. The user invokes an SQL statement coprocessor by specifying a compiler option.

**SQL string delimiter.** In DB2 Universal Database for OS/390, a symbol that is used to enclose an SQL string constant. The SQL string delimiter is the apostrophe ('), except in COBOL applications, where the user assigns the symbol to be either an apostrophe or a double quotation mark (").

**SSCP.** See ["system services control point"](#page-1524-0) on page 1511.

SSI. In an OS/390 environment, subsystem interface.

**SSM.** In DB2 Universal Database for OS/390, subsystem member.

**stack.** An area in memory that stores temporary register information, parameters, and return addresses of subroutines.

**staging table.** In DB2 replication, a consistent change data table that can be used as the source for updating data to multiple target tables. See ["consistent-change-data table"](#page-1458-0) on page 1445.

**standalone.** An attribute of a program that means it is capable of executing separately from DB2 Universal Database for OS/390, without using DB2 Universal Database for OS/390 services.

**standard conflict detection.** Conflict detection in which the Apply program searches for conflicts in rows that are already captured in the change data tables of the replica or user table. See also ["conflict](#page-1457-0) detection" [on page 1444,](#page-1457-0) ["enhanced conflict detection"](#page-1473-0) on page 1460, and ["row-replica conflict detection"](#page-1514-0) [on page 1501.](#page-1514-0)

**star schema.** The type of relational database schema used by the OLAP Starter Kit, often created in the Data Warehouse Center.

**statement.** An instruction in a program or procedure.

**statement handle.** In CLI, a handle that refers to the data object that contains information about an SQL statement. This includes information such as dynamic arguments, bindings for dynamic arguments and columns, cursor information, result values, and status information. Each statement handle is associated with a ["connection handle"](#page-1458-0) on page 1445.

**statement string.** For a dynamic SQL statement in a DB2 Universal Database for OS/390 environment, the character string form of the statement.

**statement trigger.** In DB2 Universal Database for OS/390, a trigger that is defined with the trigger granularity FOR EACH STATEMENT. See also "trigger" [on page 1516](#page-1529-0).

<span id="page-1521-0"></span>**static bind.** A process by which SQL statements are bound after they are precompiled. All static SQL statements are prepared for execution at the same time. See "bind" [on page 1437](#page-1450-0). See also ["dynamic](#page-1472-0) bind" [on page 1459](#page-1472-0).

**static SQL.** SQL statements that are embedded within a program, and are prepared during the program preparation process before the program is executed. After being prepared, a static SQL statement does not change, although values of host variables specified by the statement can change. See also ["embedded SQL"](#page-1473-0) on page 1460 and ["dynamic SQL"](#page-1473-0) on page 1460.

**status.** In the Data Warehouse Center, the work-in-progress processing condition of a step, such as scheduled, populating, or successful.

**step.** In the Data Warehouse Center, a single operation on data in a warehouse process. In most cases, a step includes a warehouse source, a description of the transformation or movement of data, and a target. A step can be run according to a schedule, or it can "cascade" [on page 1439](#page-1452-0) from another step.

**step edition.** In the Data Warehouse Center, a snapshot of the data in a warehouse source at a particular time.

**storage group.** A named set of disks on which DB2 Universal Database for OS/390 data can be stored.

**Storage Management Susbsystem SMS.** In an OS/390 environment, the purpose of SMS is to automate as much as possible the management of physical storage by centralizing control, automating tasks, and providing interactive controls for system administrators. SMS can reduce users' concern about physical details of performance, space, and device management.

**stored procedure.** (1) An application program, possibly containing SQL statements, that can be invoked with the SQL CALL statement. (2) A user-written application program that can be started through the use of the SQL CALL statement.

**Stored Procedure Builder.** A tool for creating stored procedures, building stored procedures on local and remote DB2 servers, modifying and rebuilding existing stored procedures, and testing and debugging the execution of installed stored procedures using a graphical interface. This tool is standalone and can also be accessed from various integrated development environments.

**Stored Procedure Builder project.** A file that is created by the Stored Procedure Builder that contains connection information and stored procedure objects that have not been successfully built in the database.

**storyboard.** A visual summary of a video. The Video Extender includes features that can be used to identify and store video frames that are representative of the shots in a video. These representative frames can be used to build a storyboard.

**string.** (1) In programming languages, the form of data used for storing and manipulating text. (2) A sequence of bytes that may represent characters.

**strong typing.** A process that guarantees that only user-defined functions and operations that are defined on a distinct type can be applied to that type. For example, you cannot directly compare two currency types, such as Canadian dollars and US dollars. But you can provide a user-defined function to convert one currency to the other and then do the comparison.

**structure.** A name that refers collectively to different types of DB2 objects, such as tables, databases, views, indexes, and table spaces.

<span id="page-1522-0"></span>**Structured Query Language (SQL).** A standardized language for defining and manipulating data in a relational database.

**subagent.** A type of agent that works on subrequests. A single application can make many requests, and each request can be broken into many subrequests. Therefore, there can be multiple subagents working on behalf of the same application. All subagents working for the application are inated by the inating agent for that application. See also ["coordinating agent"](#page-1460-0) on page 1447.

**subcomponent.** A group of closely related DB2 Universal Database for OS/390 modules that work together to provide a general function.

**subject area.** In the Data Warehouse Center, a set of processes that create warehouse data for a particular logical business area. Processes in a subject area operate on data for a particular subject to create the detail data, data summaries, and cubes needed by that subject.

**subject table.** The table for which a trigger is created. When the defined triggering event occurs on this table, the trigger is activated.

**subordinate agent.** See "subagent".

**subpage.** In DB2 Universal Database for OS/390, the unit into which a physical index page can be divided.

**subquery.** A SELECT statement within the WHERE or HAVING clause of another SQL statement; a nested SQL statement.

**subscription.** See "subscription set".

**subscription cycle.** In DB2 replication, a process in which the Apply program retrieves changed data for a given subscription set, replicates the changes to the target table, and updates the appropriate replication control tables to reflect the progress it made.

**subscription process.** In DB2 replication, a process in which you define subscription sets and subscription-set members. See also ["registration process"](#page-1510-0) on page 1497.

**subscription set.** In DB2 replication, the specification of a group of source tables, target tables, and the control information that governs the replication of changed data. See also "subscription set member" and ["replication source"](#page-1511-0) on page 1498.

**subscription-set member.** In DB2 replication, a member of a subscription set. There is one member for each source-target pair. Each member defines the structure of the target table and which rows and columns will be replicated from the source table.

**subselect.** That form of a query that does not include an ORDER BY clause, an UPDATE clause, or UNION operators.

**substitution character.** In SQL, a unique character that is substituted during character conversion for any characters in the source program that do not have a match in the target coding representation.

**subsystem.** In DB2 Universal Database for OS/390, a distinct instance of a relational database management system (RDBMS).

**summary table.** A table whose definition is based on the result of a query and whose data is in the form of pre-computed results taken from the table or tables that its definition is based on.

**surrogate pair.** In the OS/390 environment, a coded representation for a single character that consists of a sequence of two Unicode values, where the first value of the pair is a high-surrogate in the range U+D800 through U+DBFF, and the second value is a low-surrogate in the range U+DC00 through U+DFFF. Surrogate pairs provide an extension mechanism for encoding 917 476 characters without requiring the use of 32-bit characters.

**symbolic destination name.** Specifies the name of a remote partner. The name corresponds to an entry in the CPI Communications side information table that contains the necessary information (partner LU name, mode name, partner TP name) for the client to set up an APPC connection to the server.

**synchronization level.** In APPC, the specification indicating whether the corresponding transaction programs exchange confirmation requests and replies.

**synchronous.** Pertaining to two or more processes that depend on the occurrences of specific events, such as a common timing signal. See also ["asynchronous"](#page-1447-0) on page 1434.

**sync point.** See ["point of consistency"](#page-1505-0) on page 1492.

**synonym.** In DB2 Universal Database for OS/390, an alternative name, in SQL, for a table or view.

**syntactic character set.** A set of 81 graphic characters that are registered in the IBM registry as character set 00640. This set was originally recommended to the programming language community to be used for syntactic purposes toward maximizing portability and interchangeability across systems and country boundaries. It is contained in most of the primary registered character sets, with a few exceptions. See also ["invariant character set"](#page-1487-0) on page 1474.

**Sysplex.** See ["Parallel Sysplex"](#page-1502-0) on page 1489.

**Sysplex query parallelism.** Parallel execution of a single query that is accomplished by using multiple tasks on more than one DB2 Universal Database for OS/390 subsystem. See also ["query CP parallelism"](#page-1507-0) [on page 1494.](#page-1507-0)

**system administrator.** The person at a computer installation who designs, controls, and manages the use of the computer system.

**system agent.** A work request that DB2 Universal Database for OS/390 creates internally, such as prefetch processing, deferred writes, and service tasks. See "agent" [on page 1432.](#page-1445-0)

**system authority.** SYSCTRL and SYSMAINT authority levels having full privileges for managing the system but without the ability to access the data.

**system catalog.** See "catalog" [on page 1439](#page-1452-0).

**system conversation.** The conversation that two DB2 Universal Database for OS/390 subsystems must establish to process system messages before any distributed processing can begin.

**system database directory.** A directory that contains entries for every database that can be accessed using the database manager. It is created when the first database is created or cataloged on the system. See also ["local database directory"](#page-1490-0) on page 1477.

<span id="page-1524-0"></span>**system diagnostic work area (SDWA).** In an OS/390 environment, the data that is recorded in a SYS1.LOGREC entry that describes a program or hardware error.

**system-directed connection.** A connection that an RDBMS manages by processing SQL statements with three-part names (or nicknames), providing a level of location transparency. See also ["application-directed connections"](#page-1446-0) on page 1433.

**system management facility (SMF).** DB2 Universal Database for OS/390 uses SMF for statistics, accounting information, and performance data.

**system-managed space (SMS) table space.** A table space whose space is managed by the operating system. This storage model is based on files created under subdirectories, and managed by the file system. See also ["database-managed space table space"](#page-1465-0) on page 1452.

**system monitor.** A collection of information regarding the state of the database system at the instance, database, and application levels. This information is stored in data elements, which can be examined by taking point-in-time snapshots, or by using the event monitor to log system activity over a period of time.

**system services control point (SSCP).** The control point in an SNA network that provides network services for dependent nodes.

**Systems Network Architecture (SNA).** An architecture that describes the logical structure, formats, protocols, and operational sequences for transmitting information units through networks, and also operational sequences for controlling the configuration and operation of networks.

**SYS1.DUMPxx data set.** In an OS/390 environment, a data set that contains a system dump.

**SYS1.LOGREC.** In an OS/390 environment, a service aid that contains important information about program and hardware errors.

# **T**

**table.** A named data object consisting of a specific number of columns and some unordered rows. See also "base table" [on page 1436](#page-1449-0), ["declared temporary table"](#page-1468-0) on page 1455 and ["temporary table"](#page-1526-0) on [page 1513](#page-1526-0).

**table check constraint.** A user-defined constraint that specifies the values that specific columns of a base table can contain.

**table collocation.** The capability of DB2 recognizing when data is accessed for a join or subquery and is located at the same partition in the same nodegroup. When this happens, DB2 can choose to perform the join or subquer processing at the partition where the data is stored.

**table designator.** A column name qualifier that designates a specific object table.

**table expression.** An expression that creates a (temporary) result table from a simple query. For example, a table expression could be a query that selects all the managers from several departments and further specifies that they have over 15 years of working experience and are located at the Toronto Lab. See also ["common table expression"](#page-1457-0) on page 1444.

<span id="page-1525-0"></span>**table function.** A function that receives a set of arguments and returns a table to the SQL statement that refers to the function. A table function can be referenced only in the FROM clause of a subselect. See also ["column function"](#page-1456-0) on page 1443 and ["scalar function"](#page-1514-0) on page 1501.

**table locator.** In DB2 Universal Database for OS/390, a mechanism that allows access to trigger transition tables in the FROM clause of SELECT statements, the subselect of INSERT statements, or from within user-defined functions. A table locator is a fullword integer value that represents a transition table.

**table lock.** A lock on a table of data. See also "row lock" [on page 1500](#page-1513-0) and ["row identifier"](#page-1513-0) on [page 1500](#page-1513-0).

**table queue.** A mechanism for transferring rows between database partitions. Table queues are distributed row streams with simplified rules for the insertion and removal of rows. Table queues can also be used to deliver rows between different processes in a non-partitioned database.

**table space.** (1) An abstraction of a collection of containers into which database objects are stored. A table space provides a level of indirection between a database and the tables stored within the database. (2) A table space has space on media storage devices assigned to it. (3) A table space has tables created within it. These tables use space in the containers that belong to the table space. The data, index, long field, and LOB portions of a table can be stored in the same table space, or can be individually broken out into separate table spaces. (4) In DB2 Universal Database for OS/390, a page set that is used to store the records in one or more tables.

**table space container.** An allocation of space to a table space. Depending on the table space type, the container can be a directory, device, or file.

**table space set.** In DB2 Universal Database for OS/390, a set of table spaces and partitions that should be recovered together if each contains a table that is a parent or descendent of a table in one of the others, or the set contains a base table and associated auxiliary tables. A table space set can contain both types of relationships.

**target.** In the Data Warehouse Center, a table, view, or file that is produced or populated by a step; the output of a step. See also "source" [on page 1505.](#page-1518-0)

**target server.** In DB2 replication, the database location of the target table. Normally this is also the location of the Apply program.

**target table.** In DB2 replication, the table on the target server to which data is copied. It can be a user copy table, a point-in-time table, a base aggregate table, a change aggregate table, a consistent-changedata table, or a replica table.

**task.** In the Task Center, a unit of work and its associated schedule and task actions. Tasks can be set to run on schedules and can perform various actions based on the success or failure of the task. DB2 scripts, operating scripts, and warehouse steps are all examples of tasks. See also "task action" and "step" [on page 1508](#page-1521-0).

**task action.** In the Task Center, an action that is performed based on a condition that is related to the running of a particular task. Examples of task actions are, ″If Task A completes successfully, run Task B,″ and ″If Task Z fails, disable the schedule of Task Y.″ See also "task" and "step" [on page 1508](#page-1521-0).

<span id="page-1526-0"></span>**task control block (TCB).** A control block that is used to communicate information about tasks within an address space that are connected to DB2 Universal Database for OS/390. An address space can support many task connections (as many as one per task), but only one address space connection.

**TCB.** See "task control block".

**TCP/IP.** See ["Transmission Control Protocol/Internet Protocol"](#page-1528-0) on page 1515.

**TCP/IP port.** A 2-byte value that identifies an end user or a TCP/IP network application within a TCP/IP host.

**technical metadata.** In the Data Warehouse Center, data that describes the technical aspects of the data, such as its database type and length. Technical metadata includes information about where the data comes from and the rules used to extract, clean, and transform the data. Much of the metadata in the Data Warehouse Center is technical. See also ["business metadata"](#page-1451-0) on page 1438.

**template.** In the OS/390 environment, a DB2 utilities output data set descriptor that is used for dynamic allocation. A template is defined by the TEMPLATE utility control statement.

**temporary table.** (1) A table created during the processing of an SQL statement to hold intermediate results. There are two types of temporary tables: system table spaces store system temporary tables; user temporary tables store declared temporary tables. (2) A table that holds temporary data. For example, temporary tables are useful for holding or sorting intermediate results from queries that contain a large number of rows. The two kinds of temporary tables, which are created by different SQL statements, are the created temporary table and the declared temporary table. See also ["result table"](#page-1513-0) on page 1500, ["created temporary table"](#page-1461-0) on page 1448, and ["declared temporary table"](#page-1468-0) on page 1455.

**temporary table space.** A table space that can store only temporary tables.

**territory.** A portion of the POSIX locale that is mapped to the country code for internal processing by the database manager.

**thread.** (1) The database manager structure that describes an application's connection, traces its progress, processes resource functions, and delimits its accessibility to DB2 Universal Database for OS/390 resources and services. (2) In some operating systems, the smallest unit of operation to be performed in a process. (3) The database structure that describes an application's connection, traces its progress, processes resource functions, and delimits its accessibility to the database manager's resources and services. Most DB2 Universal Database for OS/390 functions execute under a thread structure. See also ["allied thread"](#page-1446-0) on page 1433 and ["database access thread"](#page-1464-0) on page 1451.

**three-part name.** The full name of a table, view, or alias. It consists of a location name, authorization identifier, and an object name, separated by periods.

**threshold trigger.** An event that occurs when the value of a performance variable exceeds or falls below a user-defined threshold value. The action that occurs as a result of a threshold trigger can be:

- Logging information in an alert log file.
- Displaying information in an alert log window.
- Generating an audio alarm.
- Issuing a message window.
- Invoking a predefined command or program.

<span id="page-1527-0"></span>**throttled utilities.** Utilities that have a limit placed on the resources that would otherwise be consumed. The degree to which the resources are limited is based on the current workload of the system. Supported utilities include backup, restore, and table space reorganization.

**time.** A three-part value that designates a time of day in hours, minutes, and seconds.

**time duration.** A DECIMAL(6,0) value that represents a number of hours, minutes, and seconds.

**timeron.** A unit of measurement used to give a rough relative estimate of the resources, or cost, required by the database server to execute two plans for the same query. The resources calculated in the estimate include weighted processor and I/O costs.

**timeout.** An abnormal termination of either the DB2 Universal Database for OS/390 subsystem or of an application because of the unavailability of resources. Installation specifications are set to determine both the amount of time DB2 Universal Database for OS/390 waits for IRLM services after starting, and the amount of time IRLM waits if a resource that an application request is unavailable. If either of these time specifications is exceeded, a timeout is declared.

**Time-Sharing Option (TSO).** This process is required for binding application plans and packages and for executing several online functions that are provided with DB2 Universal Database for OS/390. Using the TSO attachment facility, you can access DB2 by running in either foreground or batch.

**timestamp.** A seven-part value that consists of a date and time expressed in years, months, days, hours, minutes, seconds, and microseconds.

**timestamp duration.** A DECIMAL(20,6) value that represents a number of years, months, days, hours, minutes, seconds, and microseconds.

**Tivoli Space Manager.** A feature of the Tivoli Storage Manager product that handles the moving of files in and out of a secondary storage medium based upon actual file accesses in the primary native file system. This feature works with Data Links Manager to enable enabling DATALINK files to be stored in a virtually infinitely sized file system.

**Tivoli Storage Manager (TSM).** A client/server product that provides storage management and data access services in a heterogeneous environment. TSM supports various communication methods, provides administrative facilities to manage the backup and storage of files, and provides facilities for scheduling backup operations.

**TM Database.** See 1514.

**TMP.** In an OS/390 environment, Terminal Monitor Program. This program attaches the DB2-supplied DSN command processor, which in turn attaches the application program.

**to-do.** A state of a unit of recovery that indicates that the changes by the unit of recovery to recoverable DB2 Universal Database for OS/390 resources are indoubt and must be either applied to the DASD media or backed out, as determined by the commit inator.

**token.** The basic syntactic unit of a computing language. A token consists of one or more characters, excluding the blank character and excluding characters within a string constant or delimited identifier.

**topology and routing services (TRS).** An APPN control point component that manages the topology database and computes routes.

<span id="page-1528-0"></span>**TP.** See "transaction program".

**trace.** A DB2 Universal Database for OS/390 facility that provides the ability to monitor and collect DB2 Universal Database for OS/390 monitoring, auditing, performance, accounting, statistics, and serviceability (global) data.

**transaction.** (1) An exchange between a workstation and a program, two workstations, or two programs that accomplish a particular action or result. An example is the entry of a customer's deposit and the update of the customer's balance. Synonym for ["unit of work"](#page-1531-0) on page 1518. (2) One Net.Data invocation. If persistent Net.Data is used, then a transaction can span multiple Net.Data invocations.

**transaction compensation.** A process that restores rows that are affected by a committed transaction that is rejected. When a committed transaction is rejected, the rows are restored to the state that they were in before the transaction was committed.

**transaction lock.** In DB2 Universal Database for OS/390, a lock that is used to control concurrent execution of SQL statements.

**transaction manager.** A function that assigns identifiers to transactions, monitors their progress, and takes responsibility for transaction completion and failure recovery.

**Transaction Manager Database (TM Database).** A database that is used to log transactions when a two-phase commit (SYNCPOINT TWOPHASE) is used with DB2 databases. In the event of transaction failure, the TM Database information can be accessed to resynchronize databases involved in the failed transaction.

**transaction program (TP).** An application program that uses APPC to communicate with a partner application program.

**transaction program name.** In SNA LU 6.2 conversations, the name of the program at the remote logical unit that is to be the other half of the conversation.

**transformation.** In the Data Warehouse Center, an operation performed on data. Pivot and cleanse are types of transformations.

**transformer.** A program that operates on warehouse data. The Data Warehouse Center provides two types of transformers: statistical transformers, which provide statistics about the data in one or more tables; and warehouse transformers, which prepare the data for analysis. Transformers have corresponding step types for the types of data manipulation that the steps perform; for example, a clean step uses the Clean Data transformer.

**transition table.** A temporary table that contains all the affected rows of the subject table in their state before or after the triggering event occurs. Triggered SQL statements in the trigger definition can reference the table of changed rows in the old state or the new state.

**transition variable.** A variable that is valid only in FOR EACH ROW triggers. It allows access to the transition values for the current row. An old transition variable is the value of the row before the modification is applied, and the new transition variable is the value of the row after the modification is applied.

**Transmission Control Protocol/Internet Protocol (TCP/IP).** A set of communications protocols that provides peer-to-peer connectivity functions for both local and wide area networks.

<span id="page-1529-0"></span>**trigger.** (1) An object in a database that is invoked indirectly by the database manager when a particular SQL statement is run. (2) A set of SQL statements that is stored in a DB2 database and executed when a certain event occurs in a DB2 table.

**trigger activation.** The process that occurs when the trigger event that is defined in a trigger definition is executed. Trigger activation consists of the evaluation of the triggered action condition and conditional execution of the triggered SQL statements.

**trigger activation time.** An indication in a trigger definition of whether the trigger should be activated before or after the triggered event.

**trigger body.** The set of SQL statements that is executed when a trigger is activated and its triggered action condition evaluates to true.

**trigger cascading.** The process that occurs when the triggered action of a trigger causes the activation of another trigger.

**triggered action.** (1) The action that is executed when the trigger event occurs. (2) The SQL logic that is performed when a trigger is activated. The triggered action consists of an optional triggered action condition and a set of triggered SQL statements that are executed only if the condition evaluates to true.

**triggered action condition.** (1) The search condition that controls the execution of the SQL statements within the triggered action. (2) An optional part of the triggered action. This Boolean condition appears as a WHEN clause and specifies a condition that DB2 evaluates to determine if the triggered SQL statements should be executed.

**trigger event.** In a trigger definition, the operation, either INSERT, DELETE, or UPDATE, that will cause the trigger to be activated.

**trigger granularity.** A characteristic of a trigger, which determines whether the trigger is activated either once for the triggering SQL statement, or once for each row that the SQL statement modifies.

**trigger package.** A package that is created when a CREATE TRIGGER statement is executed. The package is executed when the trigger is activated.

**triggering event.** The event that causes a trigger to be activated. In general, a triggering event is the insertion, deletion or update of rows in a specific table.

**triggering SQL operation.** The SQL operation that causes a trigger to be activated when performed on the subject table.

**triggered SQL statements.** The set of SQL statements that is executed when a trigger is activated and its triggered action condition evaluates to true. Triggered SQL statements are also called the *trigger body*.

**triggering table.** The table for which a trigger is created. When the defined triggering event occurs on this table, the trigger is activated.

**truncation.** The process of discarding part of a result from an operation when it exceeds memory or storage capacity.

**TSO.** See ["Time-Sharing Option"](#page-1527-0) on page 1514.

<span id="page-1530-0"></span>**TSO attachment facility.** A DB2 Universal Database for OS/390 facility consisting of the DSN command processor and DB2I. Applications that are not written for the CICS or IMS environments can run under the TSO attachment facility.

**tuning parameters table.** A table at the source server that contains timing information used by the Capture program. The information includes how long to keep rows in the change data table; how much time can elapse before changes are stored in a database log or journal; how often to commit changed data to the unit of work tables.

**two-phase commit.** A two-step process by which recoverable resources and an external subsystem are committed. During the first step, the database manager subsystems are polled to ensure that they are ready to commit. If all subsystems respond positively, the database manager instructs them to commit. See also ["distributed transaction"](#page-1471-0) on page 1458.

**typed parameter marker.** A parameter marker that is specified along with its target data type. It has the general form: *CAST (? AS data-type)*.

**typed table.** A table can have the data type of each column defined separately, or have the types for the columns based on the attributes of a user-defined structured type.

**typed view.** A view can have the data type of each column derived from the result table or have the tupes for the columns based on the attributes of a user-defined structure type.

**type 1 indexes.** Indexes that were created by a release of DB2 before DB2 for MVS/ESA Version 4 or that are specified as type 1 indexes in Version 4. As of DB2 Universal Database for OS/390 Version 7, type 1 indexes are no longer supported. See also "type 2 indexes".

**type 2 indexes.** Indexes that are created on a release of DB2 after DB2 for OS/390 Version 6 or that are specified as type 2 indexes in Version 4 or Version 6. See also "type 1 indexes".

# **U**

**UCS-2.** Universal Character Set, coded in 2 octets, which means that characters are represented in 16-bits per character.

**UDF.** See ["user-defined function"](#page-1532-0) on page 1519.

**UDT.** See ["user-defined type"](#page-1532-0) on page 1519.

**unambiguous cursor.** A cursor that allows a relational database to determine whether blocking can be used with the answer set. A cursor defined FOR FETCH ONLY or FOR READ ONLY can be used with blocking, whereas a cursor defined FOR UPDATE cannot. See also ["ambiguous cursor"](#page-1446-0) on page 1433.

**unbind session (UNBIND).** A request to deactivate a session between two logical units (LUs).

**uncommitted read (UR).** An isolation level that allows an application to access uncommitted changes of other transactions. The application does not lock other applications out of the row that it is reading, unless the other application attempts to drop or alter the table. See also ["repeatable read](#page-1511-0) " on page 1498, ["cursor stability"](#page-1462-0) on page 1449, and ["read stability"](#page-1508-0) on page 1495.

**uninated transaction.** A transaction that accesses more than one resource, but its commit or rollback is not being inated by a transaction manager.

<span id="page-1531-0"></span>**underlying view.** In DB2 Universal Database for OS/390, the view on which another view is directly or indirectly defined.

**undo.** (1) To recover the last edit that has taken place. (2) A state of a unit of recovery that indicates that the changes that the unit of recovery made to recoverable DB2 Universal Database for OS/390 resources must be backed out.

**Unicode.** An international character encoding scheme that is a subset of the ISO 10646 standard. Each character supported is defined using a unique 2-byte code. See also "ASCII" [on page 1434](#page-1447-0) and "EBCDIC" [on page 1460](#page-1473-0).

**uniform resource locator (URL).** A Web address, which offers a way of naming and locating specific items on the Web.

**union.** An SQL operation that combines the results of two select statements. Unions are often used to merge lists of values that are obtained from several tables.

**unique constraint.** The rule that no two values in a primary key or key of a unique index can be the same. Also referred to as *uniqueness constraint*.

**unique index.** An index that ensures that no identical key values are stored in a table.

**unique key.** A key that is constrained so that no two of its values are equal.

**unit of recovery.** A recoverable sequence of operations within a single resource manager, such as an instance of DB2 Universal Database for OS/390. See also "unit of work".

**unit of work.** A recoverable sequence of operations within an application process. At any time, an application process is a single unit of work, but the life of an application process can involve many units of work as a result of commit or rollback operations. In a DB2 Universal Database for OS/390 *multisite update* operation, a single unit of work can include several *units of recovery*. Synonym for ["transaction"](#page-1528-0) [on page 1515.](#page-1528-0) See also "unit of recovery" and ["multisite update"](#page-1496-0) on page 1483.

**unit-of-work table.** A replication control table at the source server that contains commit records read from the database log or journal. The records include a unit-of-recovery identifier that can be used to join the unit-of-work table and the change data table to produce transaction-consistent change data. For DB2, the unit-of-work table optionally includes the correlation identifier, which can be useful for auditing purposes.

**unlock.** The act of releasing an object or system resource that was previously locked and returning it to general availability within DB2 Universal Database for OS/390.

**untyped parameter marker.** A parameter marker that is specified without its target data type. It has the form of a single question mark.

**updatability.** The ability of a cursor to perform positioned updates and deletes. The updatability of a cursor can be influenced by the SELECT statement and the cursor sensitivity option that is specified on the DECLARE CURSOR statement.

**update hole.** The ability for another application process, or the even the same application process, to update a row in the base table of the SELECT statement so that a row of the cursor no longer has a corresponding row in the base table. Here, an ″update hole″ may exist. See "hole" [on page 1468.](#page-1481-0) See also ["delete hole"](#page-1469-0) on page 1456.

<span id="page-1532-0"></span>**update rule.** A condition enforced by the database manager that must be met before a column can be updated.

**update trigger.** In DB2 Universal Database for OS/390, a trigger that is defined with the triggering SQL operation UPDATE.

**upstream.** In DB2 Universal Database for OS/390, the node in the syncpoint tree that is responsible, in addition to other recovery or resource managers, for inating the execution of a two-phase commit.

**UR.** See ["uncommitted read \(UR\)"](#page-1530-0) on page 1517.

**URE.** In DB2 Universal Database for OS/390, unit of recovery element.

**URID (unit of recovery ID).** In DB2 Universal Database for OS/390, the LOGRBA of the first log record for a unit of recovery. The URID also appears in all subsequent log records for that unit of recovery.

**URL.** See ["uniform resource locator"](#page-1531-0) on page 1518.

**user copy table.** In DB2 replication, a target table whose content matches all or part of a source table and contains only user data columns.

**user-defined data type.** See ["distinct type"](#page-1470-0) on page 1457.

**user-defined distinct type.** See ["distinct type"](#page-1470-0) on page 1457.

**user-defined function (UDF).** A function that is defined to DB2 by using the CREATE FUNCTION statement and that can be referenced thereafter in SQL statements. A user-defined function can be an ["external function"](#page-1476-0) on page 1463, or an ["SQL function"](#page-1519-0) on page 1506. See also ["built-in function"](#page-1451-0) on [page 1438](#page-1451-0).

**user-defined performance variable.** A performance variable created by a user and added to the performance variable profile.

**user-defined program.** A program that a user supplies and defines to the Data Warehouse Center, as contrasted with supplied programs, which are included with and defined automatically in the Data Warehouse Center.

**user-defined type (UDT).** A data type that is not native to the database manager and was created by a user. In DB2 Universal Database, the term ["distinct type"](#page-1470-0) on page 1457 is used instead of user-defined type.

**user exit.** A program used to interact with storage devices that are not directly supported by the operating system. When the user exit program is invoked, the database manager passes control to the executable file. Only one user exit program can be invoked within a database manager instance.

**user mapping.** An association between the authorization under which a user connects to a federated server and the authorization under which the user connects to a data source.

**user table.** In DB2 replication, a table created for and used by an application before it is defined as a replication source. It is used as the source for updates to read-only target tables, consistent-change-data tables, replicas, and row-replica tables.

**user view.** In logical data modeling, a model or representation of critical information that the business requires.

**UT.** In DB2 Universal Database for OS/390, utility-only access.

**UTC.** See ["Coordinated Universal Time"](#page-1460-0) on page 1447.

**UTF-8.** Unicode Transformation Format, 8-bit encoding form, which is designed for ease of use with existing ASCII-based systems. The CCSID value for data in UTF-8 format is 1208. DB2 for OS/390 and z/OS supports UTF-8 in mixed data fields.

**UTF-16.** Unicode Transformation Format, 16-bit encoding form, which is designed to provide code values for over a million characters and a superset of UCS-2. The CCSID value for data in UTF-16 format is 1200. DB2 for OS/390 and z/OS supports UTF-16 in graphic data fields.

## **V**

**value.** (1) The alpha or numeric content of a field or variable. (2) The smallest unit of data manipulated in SQL. (3) A specific data item at the intersection of a column and a row.

**variable.** A data element that specifies a value that can be changed. See also "constant" [on page 1445](#page-1458-0).

**variant function.** A user-defined function whose result is dependent on its input parameter values as well as other factors. Successive invocations with the same parameter values might produce different results. See also ["not-deterministic function"](#page-1498-0) on page 1485.

**variable-length string.** A character, graphic, or binary string whose length is not fixed but can range within set limits. Also referred to as a *varying length string*.

**vectored I/O.** See ["scattered read"](#page-1514-0) on page 1501.

**version.** In DB2 Universal Database for OS/390, a member of a set of similar programs, DBRMs, packages, or LOBs. Some examples are:

- v A version of a program is the source code that is produced by precompiling the program. The program version is identified by the program name and a timestamp (consistency token).
- v A version of a DBRM is the DBRM that is produced by precompiling a program. The DBRM version is identified by the same program name and timestamp as a corresponding program version.
- v A version of a package is the result of binding a DBRM within a particular database system. The package version is identified by the same program name and consistency token as the DBRM.
- v A version of a LOB is a copy of a LOB value at a point in time. The version number for a LOB is stored in the auxiliary index entry for the LOB.

**version recovery.** The restoration of a previous version of the database, using an image that was created during a backup operation. See ["crash recovery"](#page-1461-0) on page 1448. See also ["forward recovery"](#page-1478-0) on [page 1465](#page-1478-0).

**view.** (1) A logical table that consists of data that are generated by a query. (2) A way of looking at the information about, or contained in objects. Each view may reveal different information about its objects. See also "base table" [on page 1436.](#page-1449-0)

**view check option.** In DB2 Universal Database for OS/390, an option that specifies whether every row that is inserted or updated through a view must conform to the definition of that view. A view check

option can be specified with the WITH CASCADED CHECK OPTION, WITH CHECK OPTION, or WITH LOCAL CHECK OPTION clauses of the CREATE VIEW statement.

**Virtual Storage Access Method (VSAM).** An access method for direct or sequential processing of fixed-length and varying-length records on direct access devices. The records in a VSAM data set or file can be organized in logical sequence by a key field (key sequence), in the physical sequence in which they are written on the data set or file (entry-sequence), or by relative-record number.

**Virtual Telecommunications Access Method (VTAM).** In an OS/390 environment, an IBM licensed program that controls communication and the flow of data in an SNA network.

**Visual Explain.** A tool that lets database administrators and application programmers use a graphical interface to display and analyze detailed information on the access plan of a given SQL statement. The tasks provided by this tool can be accessed from the Control Center.

**VSAM.** See "Virtual Storage Access Method".

**VTAM.** See "Virtual Telecommunications Access Method".

## **W**

**warehouse.** See ["data warehouse"](#page-1464-0) on page 1451.

**warehouse agent.** In the Data Warehouse Center, a run-time process that manages data movement and transformation.

**warehouse control database.** The Data Warehouse Center database that contains the control tables that are required to store Data Warehouse Center metadata.

**warehouse program group.** In the Data Warehouse Center, a container (folder) that holds program objects.

**warehouse source.** A subset of tables and views from a single database, or a set of files, that have been defined to the Data Warehouse Center.

**warehouse target.** A subset of tables, indexes, and aliases from a single database that are managed by the Data Warehouse Center.

**warm start.** (1) A restart that allows reuse of previously initialized input and output work queues. (2) In DB2 replication, a start of the Capture program that allows reuse of previously initialized input and output work queues. See also "cold start" [on page 1442.](#page-1455-0)

**well-known address.** An address used to uniquely identify a particular node in the network to establish connections between nodes. The well-known address is a combination of the network address and the port used on the logical node.

**WLM application environment.** An MVS Workload Manager attribute that is associated with one or more stored procedures. The WLM application environment determines the address space in which a given DB2 Universal Database for OS/390 stored procedure runs.

**work file.** In DB2 replication, a temporary file used by the Apply program when processing a subscription set.

**wrapper.** In a federated database system, the mechanism by which the federated server invokes routines to communicate with, and retrieve data from, a data source. The routines are contained in a library called a *wrapper module*.

write to operator (WTO). An optional user-coded service that allows a message to be written to the system console operator informing the operator of errors and unusual system conditions that may need to be corrected.

**WTO.** See "write to operator".

**WTOR.** A write to operator (WTO) with reply.

# **X**

- **XCF.** See ["cross-system coupling facility"](#page-1461-0) on page 1448.
- **XES.** See ["cross-system extended services"](#page-1462-0) on page 1449.
- **XID.** Exchange station ID.
- **XML.** See ["extensible markup language"](#page-1475-0) on page 1462.
- **XRF.** See ["extended recovery facility"](#page-1475-0) on page 1462.

## **Z**

**z/OS.** An operating system for the eServer product line that supports 64-bit real storage.

## **Appendix R. Using the DB2 Library**

The DB2 Universal Database library consists of online help, books (PDF and HTML), and sample programs in HTML format. This section describes the information that is provided, and how you can access it.

To access product information online, you can use the Information Center. For more information, see ["Accessing Information with the Information Center"](#page-1550-0) [on page 1537.](#page-1550-0) You can view task information, DB2 books, troubleshooting information, sample programs, and DB2 information on the Web.

### **DB2 PDF Files and Printed Books**

### **DB2 Information**

The following table divides the DB2 books into four categories:

#### **DB2 Guide and Reference Information**

These books contain the common DB2 information for all platforms.

#### **DB2 Installation and Configuration Information**

These books are for DB2 on a specific platform. For example, there are separate *Quick Beginnings* books for DB2 on OS/2, Windows, and UNIX-based platforms.

#### **Cross-platform sample programs in HTML**

These samples are the HTML version of the sample programs that are installed with the Application Development Client. The samples are for informational purposes and do not replace the actual programs.

#### **Release notes**

These files contain late-breaking information that could not be included in the DB2 books.

The installation manuals, release notes, and tutorials are viewable in HTML directly from the product CD-ROM. Most books are available in HTML on the product CD-ROM for viewing and in Adobe Acrobat (PDF) format on the DB2 publications CD-ROM for viewing and printing. You can also order a printed copy from IBM; see ["Ordering the Printed Books"](#page-1546-0) on page 1533. The following table lists books that can be ordered.

On OS/2 and Windows platforms, you can install the HTML files under the sqllib\doc\html directory. DB2 information is translated into different

<span id="page-1537-0"></span>languages; however, all the information is not translated into every language. Whenever information is not available in a specific language, the English information is provided

On UNIX platforms, you can install multiple language versions of the HTML files under the doc/*%L*/html directories, where *%L* represents the locale. For more information, refer to the appropriate *Quick Beginnings* book.

You can obtain DB2 books and access information in a variety of ways:

- v ["Viewing Information Online"](#page-1549-0) on page 1536
- ["Searching Information Online"](#page-1553-0) on page 1540
- ["Ordering the Printed Books"](#page-1546-0) on page 1533
- ["Printing the PDF Books"](#page-1545-0) on page 1532

*Table 150. DB2 Information*

| Name                            | Description                                                                                                    | Form Number           | <b>HTML</b><br><b>Directory</b> |
|---------------------------------|----------------------------------------------------------------------------------------------------|-----------------------|---------------------------------|
|                                 |                                                                                                    | PDF File Name         |                                 |
|                                 | DB2 Guide and Reference Information                                                                                                    |                       |                                 |
| <b>Administration Guide</b>     | Administration Guide: Planning provides<br>an overview of database concepts,<br>information about design issues (such as<br>logical and physical database design),<br>and a discussion of high availability. | SC09-2946<br>db2d1x70 | db2d0                           |
|                                 | Administration Guide: Implementation<br>provides information on implementation<br>issues such as implementing your<br>design, accessing databases, auditing,<br>backup and recovery.                         | SC09-2944<br>db2d2x70 |                                 |
|                                 | Administration Guide: Performance<br>provides information on database<br>environment and application<br>performance evaluation and tuning.                                                                   | SC09-2945<br>db2d3x70 |                                 |
|                                 | You can order the three volumes of the<br>Administration Guide in the English<br>language in North America using the<br>form number SBOF-8934.                                                               |                       |                                 |
| Administrative API<br>Reference | Describes the DB2 application<br>programming interfaces (APIs) and data<br>structures that you can use to manage<br>your databases. This book also explains<br>how to call APIs from your applications.      | SC09-2947<br>db2b0x70 | db2b0                           |

*Table 150. DB2 Information (continued)*

| Name                                | Description                                                                                                    | <b>Form Number</b>               | <b>HTML</b><br>Directory |
|-------------------------------------|----------------------------------------------------------------------------------------------------|----------------------------------|--------------------------|
|                                     |                                                                                                    | <b>PDF File Name</b>             |                          |
| Application Building<br>Guide       | Provides environment setup information<br>and step-by-step instructions about how<br>to compile, link, and run DB2<br>applications on Windows, OS/2, and<br>UNIX-based platforms.                                                                                                    | SC09-2948<br>db2axx70            | db2ax                    |
| APPC, CPI-C, and SNA<br>Sense Codes | Provides general information about<br>APPC, CPI-C, and SNA sense codes that<br>you may encounter when using DB2<br>Universal Database products.<br>Available in HTML format only.                                                                                                    | No form number db2ap<br>db2apx70 |                          |
| Application Development<br>Guide    | Explains how to develop applications<br>that access DB2 databases using<br>embedded SQL or Java (JDBC and<br>SQLJ). Discussion topics include writing<br>stored procedures, writing user-defined<br>functions, creating user-defined types,<br>using triggers, and developing<br>applications in partitioned environments<br>or with federated systems.                | SC09-2949<br>db2a0x70            | db2a0                    |
| CLI Guide and Reference             | Explains how to develop applications<br>that access DB2 databases using the DB2<br>Call Level Interface, a callable SQL<br>interface that is compatible with the<br>Microsoft ODBC specification.                                                                                                    | SC09-2950<br>db2l0x70            | db2l0                    |
| Command Reference                   | Explains how to use the Command Line<br>Processor and describes the DB2<br>commands that you can use to manage<br>your database.                                                                                                    | SC09-2951<br>db2n0x70            | db2n0                    |
| Connectivity Supplement             | Provides setup and reference information No form number db2h1<br>on how to use DB2 for AS/400, DB2 for<br>OS/390, DB2 for MVS, or DB2 for VM as<br>DRDA application requesters with DB2<br>Universal Database servers. This book<br>also details how to use DRDA<br>application servers with DB2 Connect<br>application requesters.<br>Available in HTML and PDF only. | db2h1x70                         |                          |

*Table 150. DB2 Information (continued)*

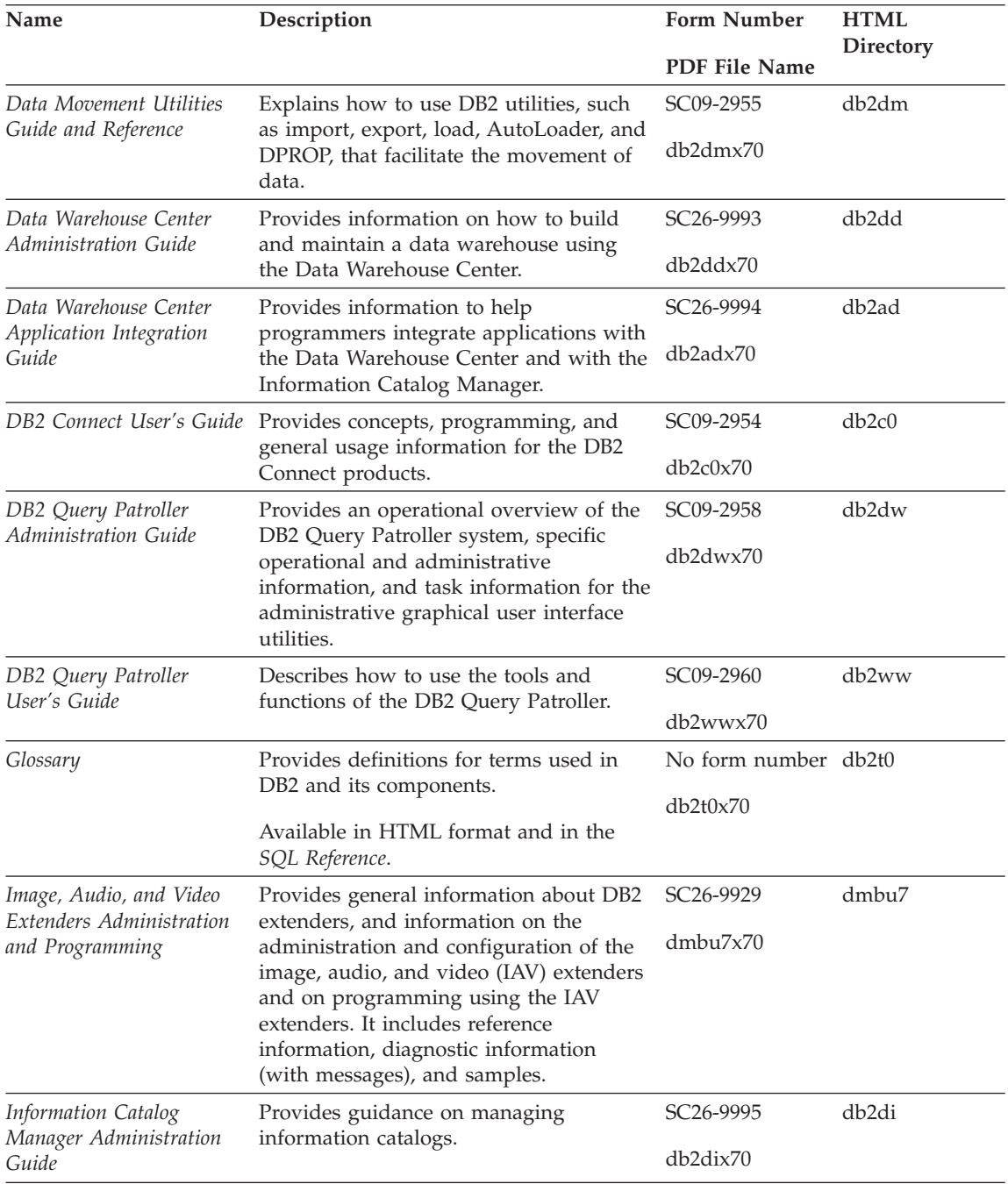

| Name                                                              | Description                                                                                                    | Form Number            | <b>HTML</b><br>Directory |
|-------------------------------------------------------------------|----------------------------------------------------------------------------------------------------|------------------------|--------------------------|
|                                                                   |                                                                                                    | <b>PDF</b> File Name   |                          |
| Information Catalog<br>Manager Programming<br>Guide and Reference | Provides definitions for the architected<br>interfaces for the Information Catalog<br>Manager.                                                                                                    | SC26-9997              | db <sub>2bi</sub>        |
|                                                                   |                                                                                                    | db2bix70               |                          |
| Information Catalog<br>Manager User's Guide                       | Provides information on using the<br>Information Catalog Manager user<br>interface.                                                                                                    | SC <sub>26</sub> -9996 | db <sub>2ai</sub>        |
|                                                                   |                                                                                                    | db2aix70               |                          |
| Installation and<br>Configuration Supplement                      | Guides you through the planning,<br>installation, and setup of<br>platform-specific DB2 clients. This<br>supplement also contains information on<br>binding, setting up client and server<br>communications, DB2 GUI tools, DRDA<br>AS, distributed installation, the<br>configuration of distributed requests,<br>and accessing heterogeneous data<br>sources. | GC09-2957              | db2iy                    |
|                                                                   |                                                                                                    | db2iyx70               |                          |
| Message Reference                                                 | Lists messages and codes issued by DB2,<br>the Information Catalog Manager, and<br>the Data Warehouse Center, and<br>describes the actions you should take.                                                                                                    | Volume 1<br>SC09-2978  | db2m0                    |
|                                                                   |                                                                                                    | db2m1x70<br>Volume 2   |                          |
|                                                                   | You can order both volumes of the<br>Message Reference in the English<br>language in North America with the<br>form number SBOF-8932.                                                                                                    | SC09-2979              |                          |
|                                                                   |                                                                                                    | db2m2x70               |                          |
| <b>OLAP</b> Integration Server<br>Administration Guide            | Explains how to use the Administration<br>Manager component of the OLAP<br>Integration Server.                                                                                                    | SC27-0782              | n/a                      |
|                                                                   |                                                                                                    | db2dpx70               |                          |
| <b>OLAP</b> Integration Server<br>Metaoutline User's Guide        | Explains how to create and populate<br>OLAP metaoutlines using the standard<br>OLAP Metaoutline interface (not by<br>using the Metaoutline Assistant).                                                                                                    | SC27-0784              | n/a                      |
|                                                                   |                                                                                                    | db2upx70               |                          |
| <b>OLAP</b> Integration Server<br>Model User's Guide              | Explains how to create OLAP models<br>using the standard OLAP Model<br>Interface (not by using the Model<br>Assistant).                                                                                                    | SC27-0783              | n/a                      |
|                                                                   |                                                                                                    | db2lpx70               |                          |
| OLAP Setup and User's<br>Guide                                    | Provides configuration and setup<br>information for the OLAP Starter Kit.                                                                                                    | SC27-0702              | db <sub>2ip</sub>        |
|                                                                   |                                                                                                    | db2ipx70               |                          |
| OLAP Spreadsheet Add-in<br>User's Guide for Excel                 | Describes how to use the Excel<br>spreadsheet program to analyze OLAP<br>data.                                                                                                    | SC27-0786              | db2ep                    |
|                                                                   |                                                                                                    | db2epx70               |                          |

*Table 150. DB2 Information (continued)*

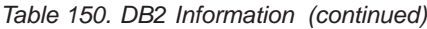

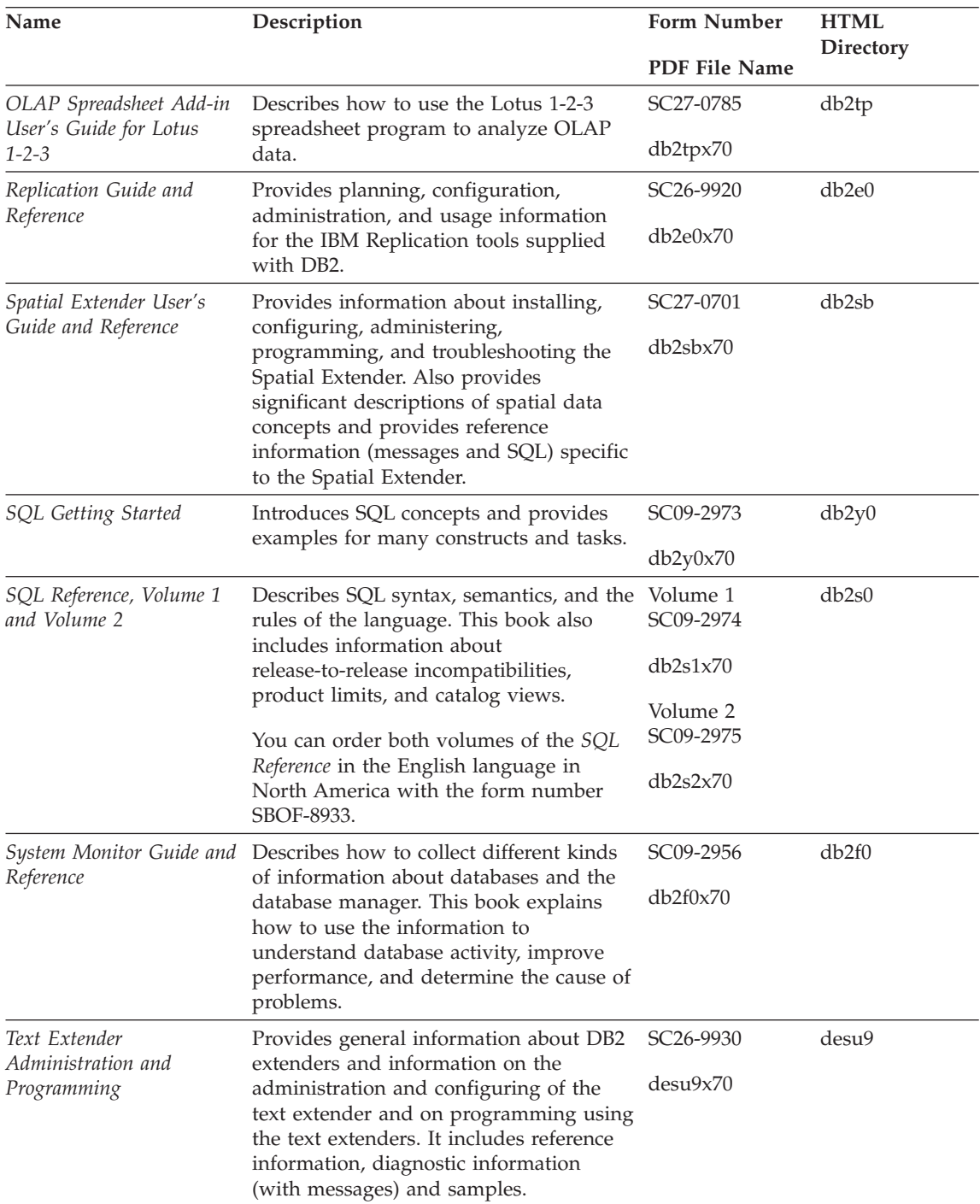

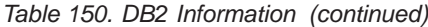

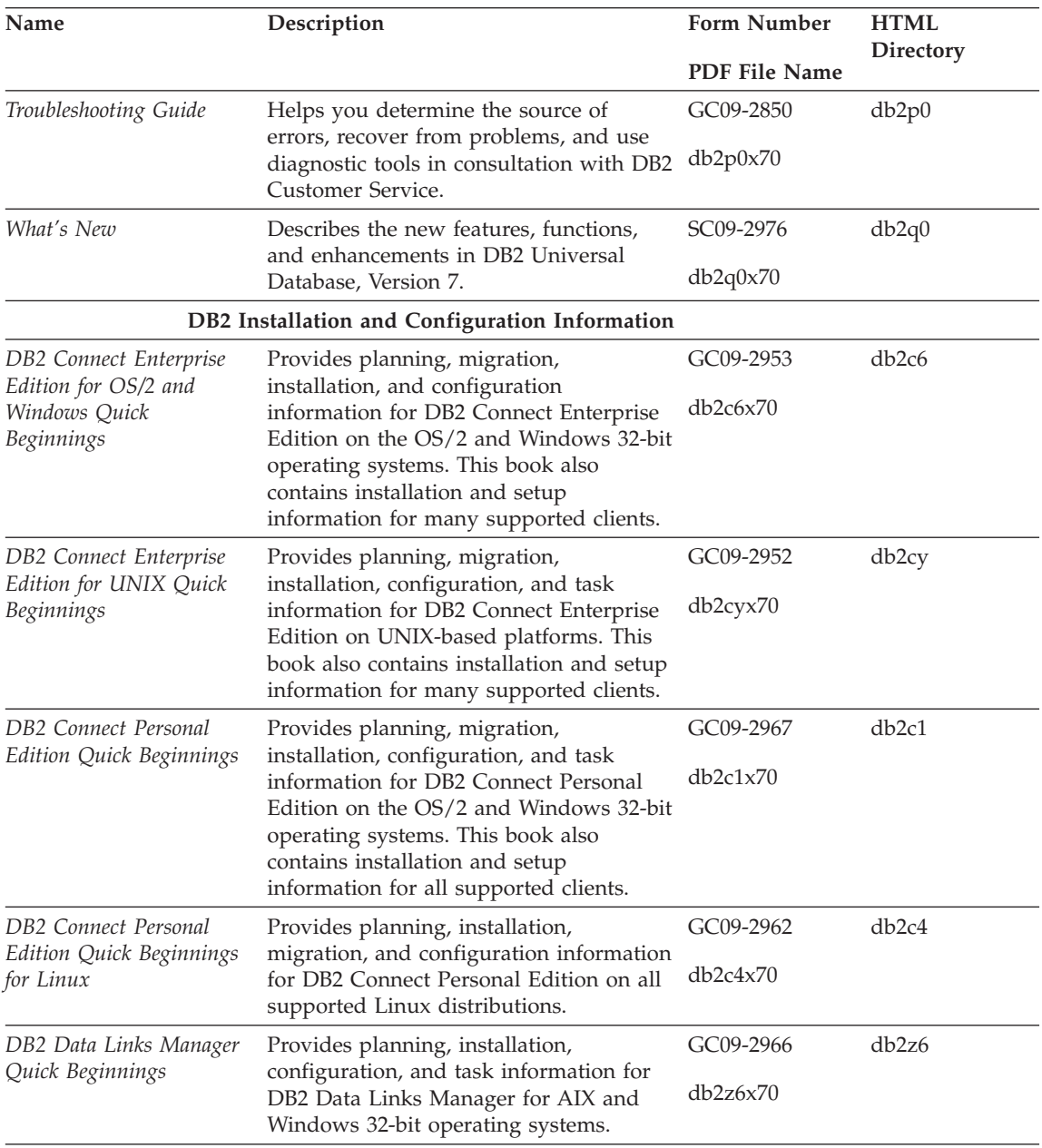

*Table 150. DB2 Information (continued)*

| Name                                                              | Description                                                                                                    | <b>Form Number</b>    | <b>HTML</b><br>Directory |
|-------------------------------------------------------------------|----------------------------------------------------------------------------------------------------|-----------------------|--------------------------|
|                                                                   |                                                                                                    | <b>PDF File Name</b>  |                          |
| DB2 Enterprise - Extended<br>Edition for UNIX Quick<br>Beginnings | Provides planning, installation, and<br>configuration information for DB2<br>Enterprise - Extended Edition on<br>UNIX-based platforms. This book also<br>contains installation and setup<br>information for many supported clients.                                        | GC09-2964<br>db2v3x70 | db2v3                    |
| DB2 Enterprise - Extended<br>Beginnings                           | Provides planning, installation, and<br>Edition for Windows Quick configuration information for DB2<br>Enterprise - Extended Edition for<br>Windows 32-bit operating systems. This<br>book also contains installation and setup<br>information for many supported clients. | GC09-2963<br>db2v6x70 | db2v6                    |
| DB2 for OS/2 Quick<br>Beginnings                                  | Provides planning, installation,<br>migration, and configuration information<br>for DB2 Universal Database on the OS/2<br>operating system. This book also<br>contains installation and setup<br>information for many supported clients.                                   | GC09-2968<br>db2i2x70 | db2i2                    |
| DB2 for UNIX Quick<br>Beginnings                                  | Provides planning, installation,<br>migration, and configuration information<br>for DB2 Universal Database on<br>UNIX-based platforms. This book also<br>contains installation and setup<br>information for many supported clients.                                        | GC09-2970<br>db2ixx70 | db2ix                    |
| DB2 for Windows Quick<br>Beginnings                               | Provides planning, installation,<br>migration, and configuration information<br>for DB2 Universal Database on Windows<br>32-bit operating systems. This book also<br>contains installation and setup<br>information for many supported clients.                            | GC09-2971<br>db2i6x70 | db <sub>2i6</sub>        |
| DB2 Personal Edition<br>Quick Beginnings                          | Provides planning, installation,<br>migration, and configuration information<br>for DB2 Universal Database Personal<br>Edition on the OS/2 and Windows 32-bit<br>operating systems.                                                                                        | GC09-2969<br>db2i1x70 | db <sub>2i1</sub>        |
| DB2 Personal Edition<br>Quick Beginnings for<br>Linux             | Provides planning, installation,<br>migration, and configuration information<br>for DB2 Universal Database Personal<br>Edition on all supported Linux<br>distributions.                                                                                                    | GC09-2972<br>db2i4x70 | db2i4                    |

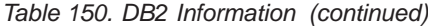

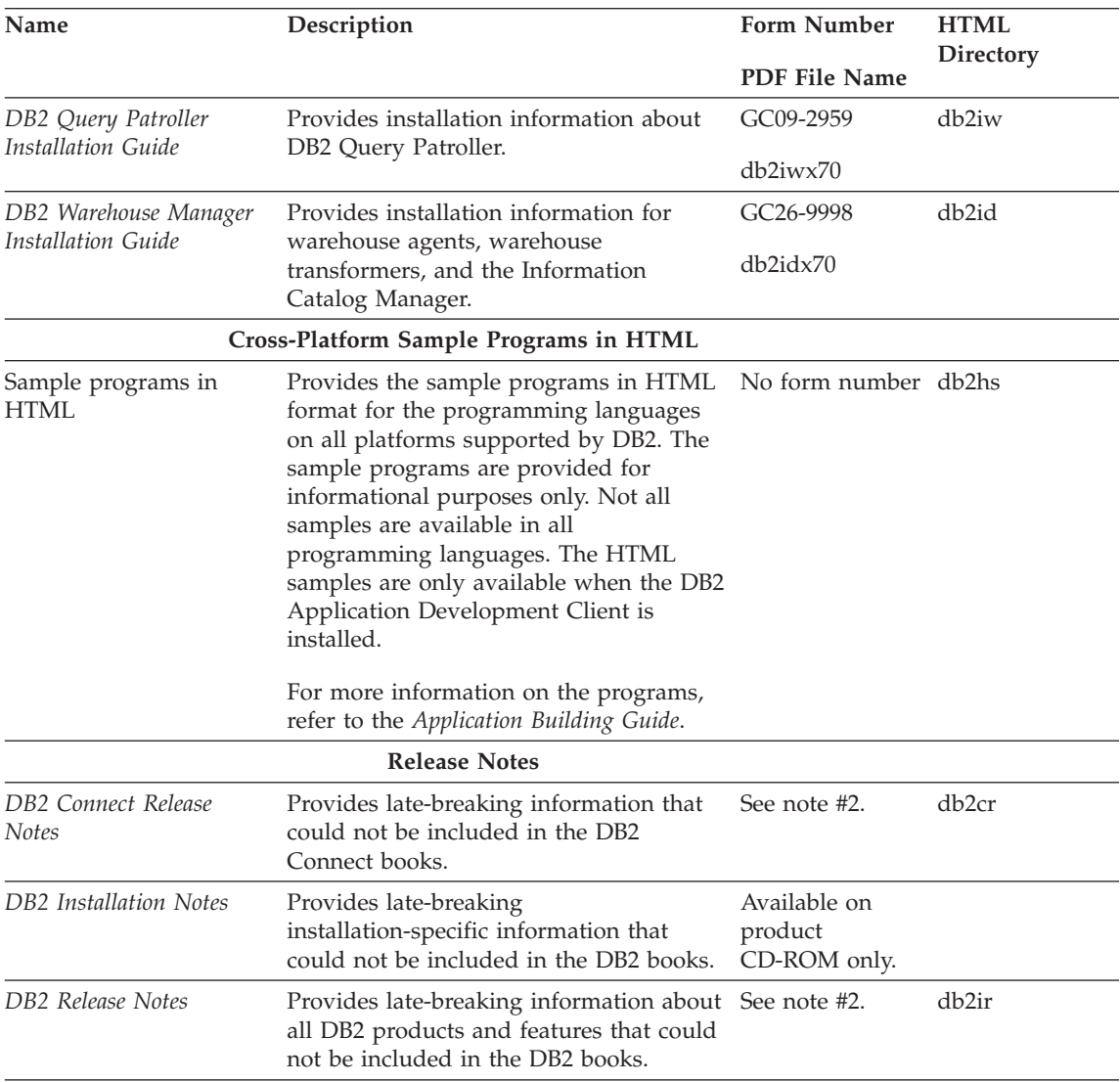

#### **Notes:**

1. The character  $x$  in the sixth position of the file name indicates the language version of a book. For example, the file name db2d0e70 identifies the English version of the *Administration Guide* and the file name db2d0f70 identifies the French version of the same book. The following letters are used in the sixth position of the file name to indicate the language version:

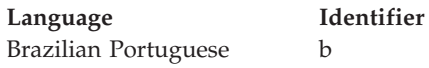

<span id="page-1545-0"></span>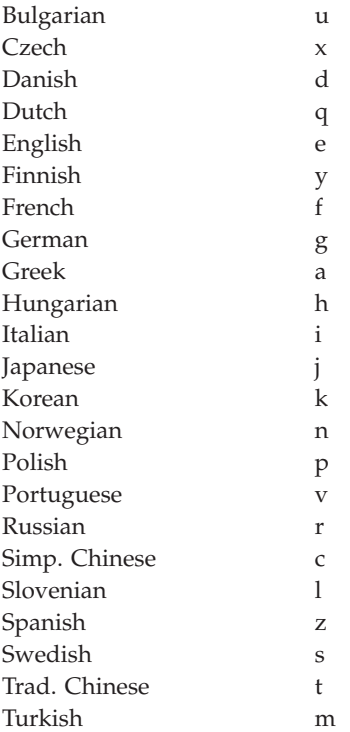

- 2. Late breaking information that could not be included in the DB2 books is available in the Release Notes in HTML format and as an ASCII file. The HTML version is available from the Information Center and on the product CD-ROMs. To view the ASCII file:
	- On UNIX-based platforms, see the Release.Notes file. This file is located in the DB2DIR/Readme/*%L* directory, where *%L* represents the locale name and DB2DIR represents:
		- /usr/lpp/db2\_07\_01 on AIX
		- /opt/IBMdb2/V7.1 on HP-UX, PTX, Solaris, and Silicon Graphics IRIX
		- /usr/IBMdb2/V7.1 on Linux.
	- v On other platforms, see the RELEASE.TXT file. This file is located in the directory where the product is installed. On OS/2 platforms, you can also double-click the **IBM DB2** folder and then double-click the **Release Notes** icon.

## **Printing the PDF Books**

If you prefer to have printed copies of the books, you can print the PDF files found on the DB2 publications CD-ROM. Using the Adobe Acrobat Reader, you can print either the entire book or a specific range of pages. For the file name of each book in the library, see [Table 150 on page 1524.](#page-1537-0)

<span id="page-1546-0"></span>You can obtain the latest version of the Adobe Acrobat Reader from the Adobe Web site at http://www.adobe.com.

The PDF files are included on the DB2 publications CD-ROM with a file extension of PDF. To access the PDF files:

- 1. Insert the DB2 publications CD-ROM. On UNIX-based platforms, mount the DB2 publications CD-ROM. Refer to your *Quick Beginnings* book for the mounting procedures.
- 2. Start the Acrobat Reader.
- 3. Open the desired PDF file from one of the following locations:
	- On OS/2 and Windows platforms:

*x*:\doc\*language* directory, where *x* represents the CD-ROM drive and *language* represent the two-character country code that represents your language (for example, EN for English).

• On UNIX-based platforms:

*/cdrom*/doc/*%L* directory on the CD-ROM, where */cdrom* represents the mount point of the CD-ROM and *%L* represents the name of the desired locale.

You can also copy the PDF files from the CD-ROM to a local or network drive and read them from there.

### **Ordering the Printed Books**

You can order the printed DB2 books either individually or as a set (in North America only) by using a sold bill of forms (SBOF) number. To order books, contact your IBM authorized dealer or marketing representative, or phone 1-800-879-2755 in the United States or 1-800-IBM-4YOU in Canada. You can also order the books from the Publications Web page at http://www.elink.ibmlink.ibm.com/pbl/pbl.

Two sets of books are available. SBOF-8935 provides reference and usage information for the DB2 Warehouse Manager. SBOF-8931 provides reference and usage information for all other DB2 Universal Database products and features. The contents of each SBOF are listed in the following table:

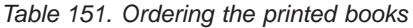

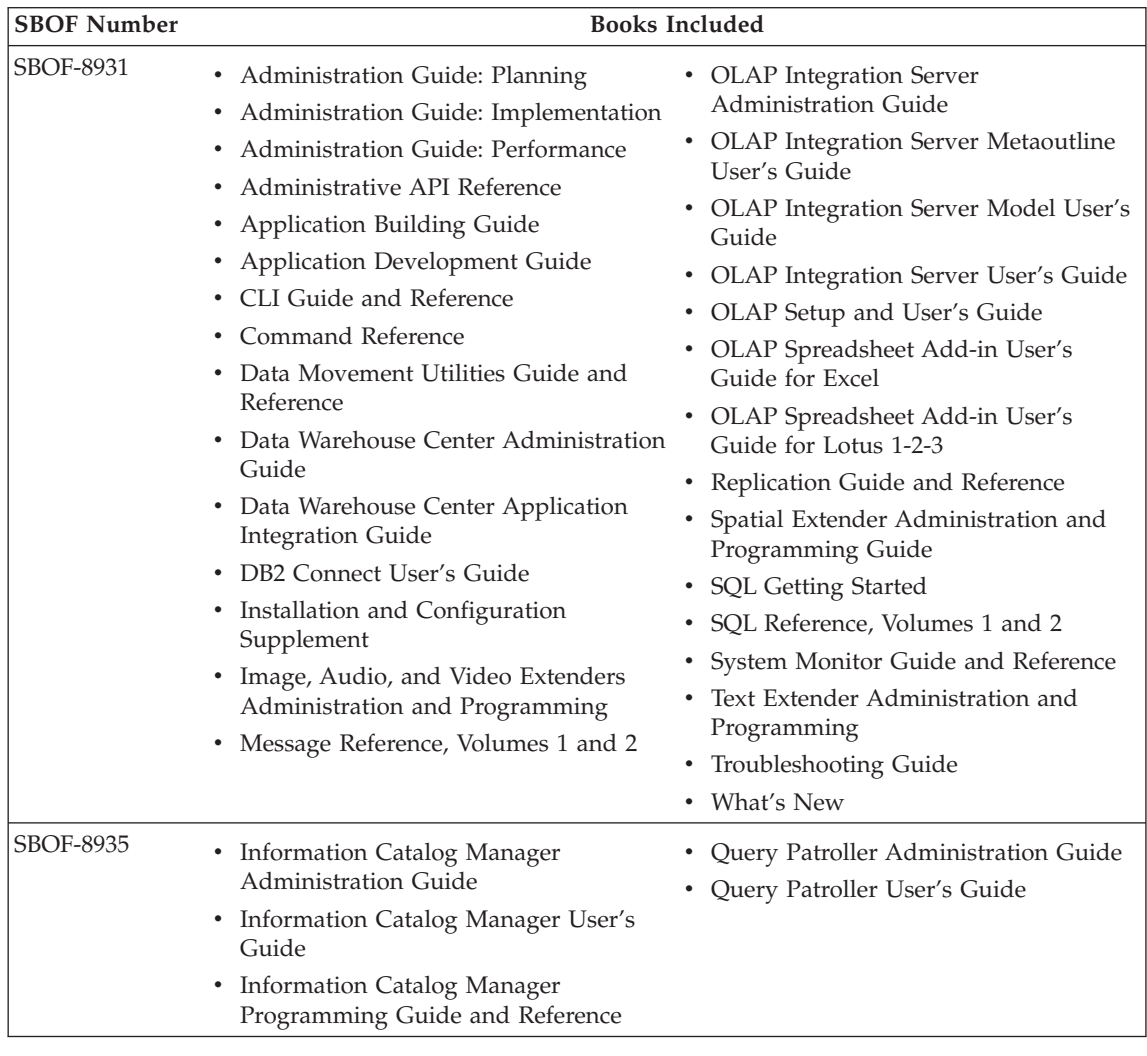

## **DB2 Online Documentation**

### **Accessing Online Help**

Online help is available with all DB2 components. The following table describes the various types of help.
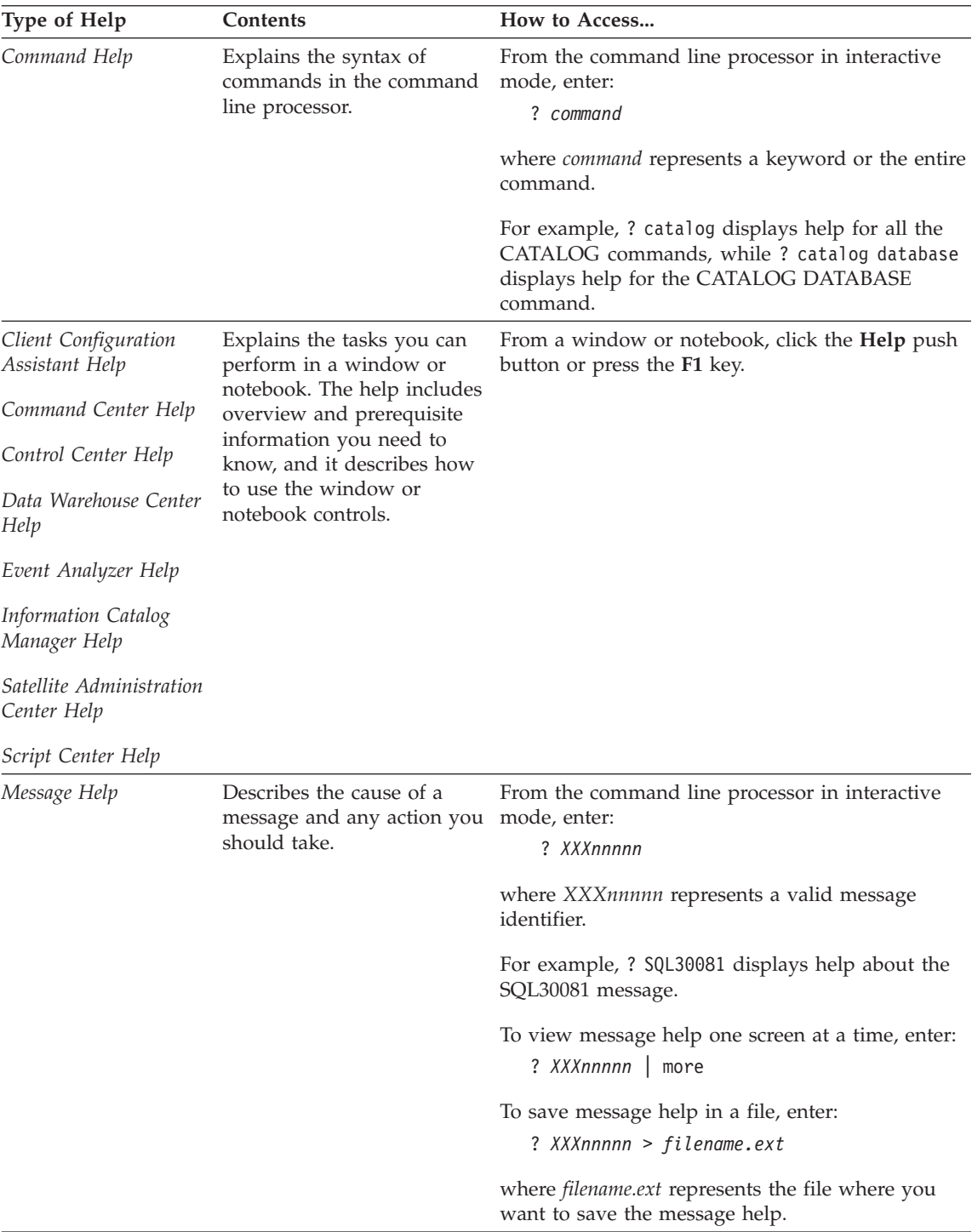

<span id="page-1549-0"></span>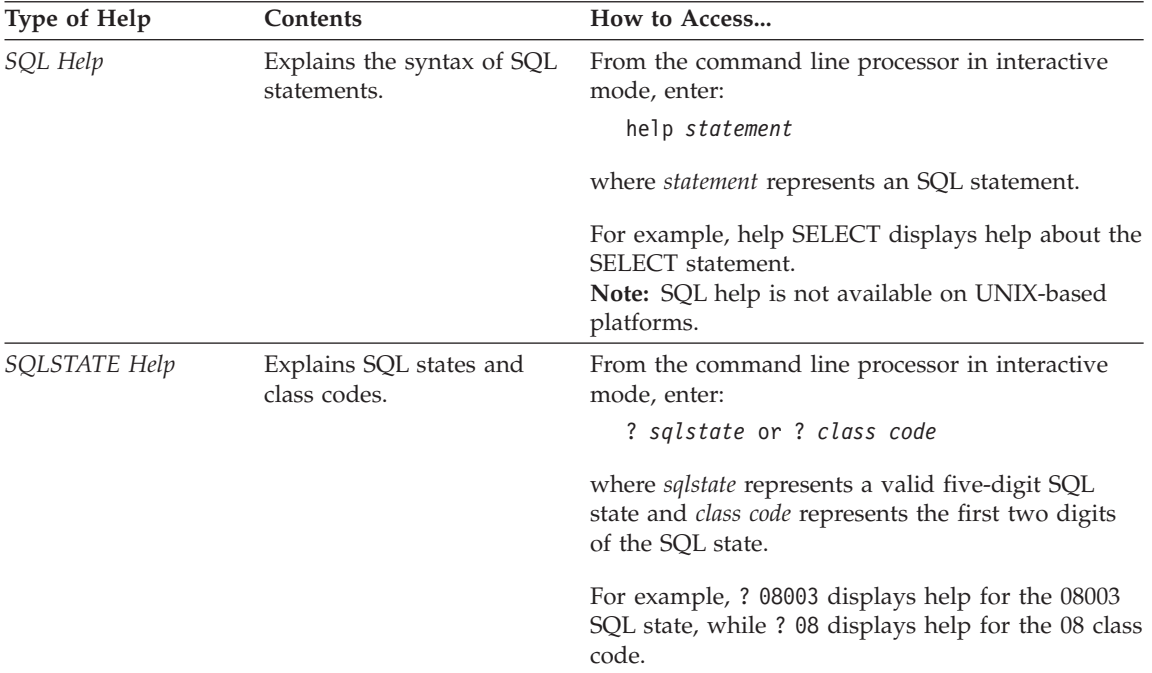

#### **Viewing Information Online**

The books included with this product are in Hypertext Markup Language (HTML) softcopy format. Softcopy format enables you to search or browse the information and provides hypertext links to related information. It also makes it easier to share the library across your site.

You can view the online books or sample programs with any browser that conforms to HTML Version 3.2 specifications.

To view online books or sample programs:

- v If you are running DB2 administration tools, use the Information Center.
- v From a browser, click **File —>Open Page**. The page you open contains descriptions of and links to DB2 information:
	- On UNIX-based platforms, open the following page: *INSTHOME*/sqllib/doc/*%L*/html/index.htm

where *%L* represents the locale name.

– On other platforms, open the following page: sqllib\doc\html\index.htm

The path is located on the drive where DB2 is installed.

<span id="page-1550-0"></span>If you have not installed the Information Center, you can open the page by double-clicking the **DB2 Information** icon. Depending on the system you are using, the icon is in the main product folder or the Windows Start menu.

#### **Installing the Netscape Browser**

If you do not already have a Web browser installed, you can install Netscape from the Netscape CD-ROM found in the product boxes. For detailed instructions on how to install it, perform the following:

- 1. Insert the Netscape CD-ROM.
- 2. On UNIX-based platforms only, mount the CD-ROM. Refer to your *Quick Beginnings* book for the mounting procedures.
- 3. For installation instructions, refer to the CDNAV*nn*.txt file, where *nn* represents your two character language identifier. The file is located at the root directory of the CD-ROM.

#### **Accessing Information with the Information Center**

The Information Center provides quick access to DB2 product information. The Information Center is available on all platforms on which the DB2 administration tools are available.

You can open the Information Center by double-clicking the Information Center icon. Depending on the system you are using, the icon is in the Information folder in the main product folder or the Windows **Start** menu.

You can also access the Information Center by using the toolbar and the **Help** menu on the DB2 Windows platform.

The Information Center provides six types of information. Click the appropriate tab to look at the topics provided for that type.

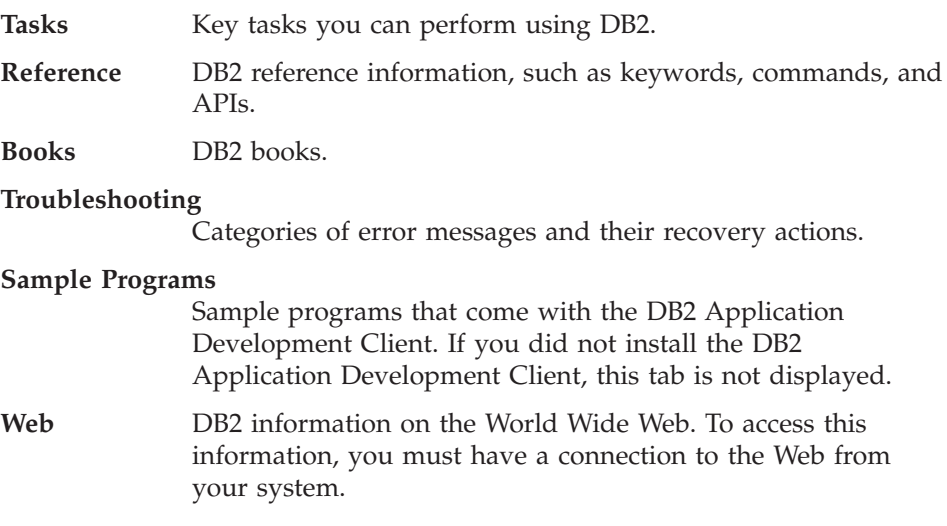

<span id="page-1551-0"></span>When you select an item in one of the lists, the Information Center launches a viewer to display the information. The viewer might be the system help viewer, an editor, or a Web browser, depending on the kind of information you select.

The Information Center provides a find feature, so you can look for a specific topic without browsing the lists.

For a full text search, follow the hypertext link in the Information Center to the **Search DB2 Online Information** search form.

The HTML search server is usually started automatically. If a search in the HTML information does not work, you may have to start the search server using one of the following methods:

#### **On Windows**

Click **Start** and select **Programs —> IBM DB2 —> Information —> Start HTML Search Server**.

#### **On OS/2**

Double-click the **DB2 for OS/2** folder, and then double-click the **Start HTML Search Server** icon.

Refer to the release notes if you experience any other problems when searching the HTML information.

**Note:** The Search function is not available in the Linux, PTX, and Silicon Graphics IRIX environments.

#### **Using DB2 Wizards**

Wizards help you complete specific administration tasks by taking you through each task one step at a time. Wizards are available through the Control Center and the Client Configuration Assistant. The following table lists the wizards and describes their purpose.

**Note:** The Create Database, Create Index, Configure Multisite Update, and Performance Configuration wizards are available for the partitioned database environment.

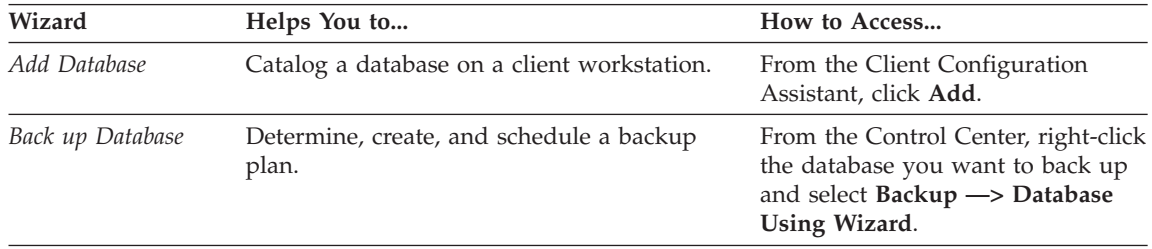

<span id="page-1552-0"></span>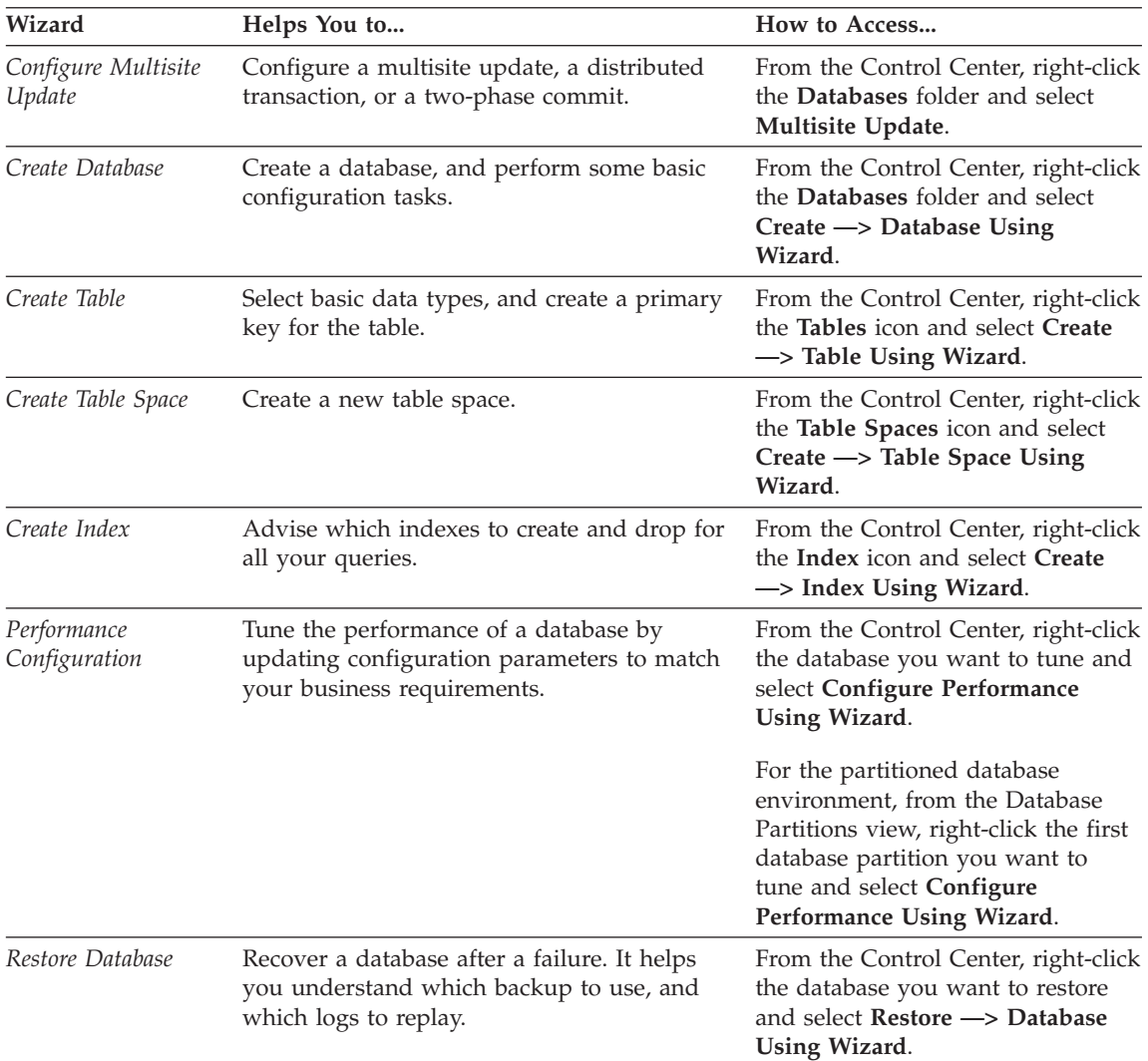

#### **Setting Up a Document Server**

By default, the DB2 information is installed on your local system. This means that each person who needs access to the DB2 information must install the same files. To have the DB2 information stored in a single location, perform the following steps:

1. Copy all files and subdirectories from \sqllib\doc\html on your local system to a Web server. Each book has its own subdirectory that contains all the necessary HTML and GIF files that make up the book. Ensure that the directory structure remains the same.

- <span id="page-1553-0"></span>2. Configure the Web server to look for the files in the new location. For information, refer to the NetQuestion Appendix in the *Installation and Configuration Supplement*.
- 3. If you are using the Java version of the Information Center, you can specify a base URL for all HTML files. You should use the URL for the list of books.
- 4. When you are able to view the book files, you can bookmark commonly viewed topics. You will probably want to bookmark the following pages:
	- List of books
	- Tables of contents of frequently used books
	- Frequently referenced articles, such as the ALTER TABLE topic
	- The Search form

For information about how you can serve the DB2 Universal Database online documentation files from a central machine, refer to the NetQuestion Appendix in the *Installation and Configuration Supplement*.

### **Searching Information Online**

To find information in the HTML files, use one of the following methods:

- v Click **Search** in the top frame. Use the search form to find a specific topic. This function is not available in the Linux, PTX, or Silicon Graphics IRIX environments.
- v Click **Index** in the top frame. Use the index to find a specific topic in the book.
- v Display the table of contents or index of the help or the HTML book, and then use the find function of the Web browser to find a specific topic in the book.
- Use the bookmark function of the Web browser to quickly return to a specific topic.
- v Use the search function of the Information Center to find specific topics. See ["Accessing Information with the Information Center"](#page-1550-0) on page 1537 for details.

# **Appendix S. Notices**

IBM may not offer the products, services, or features discussed in this document in all countries. Consult your local IBM representative for information on the products and services currently available in your area. Any reference to an IBM product, program, or service is not intended to state or imply that only that IBM product, program, or service may be used. Any functionally equivalent product, program, or service that does not infringe any IBM intellectual property right may be used instead. However, it is the user's responsibility to evaluate and verify the operation of any non-IBM product, program, or service.

IBM may have patents or pending patent applications covering subject matter described in this document. The furnishing of this document does not give you any license to these patents. You can send license inquiries, in writing, to:

IBM Director of Licensing IBM Corporation North Castle Drive Armonk, NY 10504-1785 U.S.A.

For license inquiries regarding double-byte (DBCS) information, contact the IBM Intellectual Property Department in your country or send inquiries, in writing, to:

IBM World Trade Asia Corporation Licensing 2-31 Roppongi 3-chome, Minato-ku Tokyo 106, Japan

**The following paragraph does not apply to the United Kingdom or any other country where such provisions are inconsistent with local law:** INTERNATIONAL BUSINESS MACHINES CORPORATION PROVIDES THIS PUBLICATION "AS IS" WITHOUT WARRANTY OF ANY KIND, EITHER EXPRESS OR IMPLIED, INCLUDING, BUT NOT LIMITED TO, THE IMPLIED WARRANTIES OF NON-INFRINGEMENT, MERCHANTABILITY OR FITNESS FOR A PARTICULAR PURPOSE. Some states do not allow disclaimer of express or implied warranties in certain transactions, therefore, this statement may not apply to you.

This information could include technical inaccuracies or typographical errors. Changes are periodically made to the information herein; these changes will be incorporated in new editions of the publication. IBM may make

improvements and/or changes in the product(s) and/or the program(s) described in this publication at any time without notice.

Any references in this information to non-IBM Web sites are provided for convenience only and do not in any manner serve as an endorsement of those Web sites. The materials at those Web sites are not part of the materials for this IBM product and use of those Web sites is at your own risk.

IBM may use or distribute any of the information you supply in any way it believes appropriate without incurring any obligation to you.

Licensees of this program who wish to have information about it for the purpose of enabling: (i) the exchange of information between independently created programs and other programs (including this one) and (ii) the mutual use of the information which has been exchanged, should contact:

IBM Canada Limited Office of the Lab Director 1150 Eglinton Ave. East North York, Ontario M3C 1H7 CANADA

Such information may be available, subject to appropriate terms and conditions, including in some cases, payment of a fee.

The licensed program described in this information and all licensed material available for it are provided by IBM under terms of the IBM Customer Agreement, IBM International Program License Agreement, or any equivalent agreement between us.

Any performance data contained herein was determined in a controlled environment. Therefore, the results obtained in other operating environments may vary significantly. Some measurements may have been made on development-level systems and there is no guarantee that these measurements will be the same on generally available systems. Furthermore, some measurements may have been estimated through extrapolation. Actual results may vary. Users of this document should verify the applicable data for their specific environment.

Information concerning non-IBM products was obtained from the suppliers of those products, their published announcements or other publicly available sources. IBM has not tested those products and cannot confirm the accuracy of performance, compatibility or any other claims related to non-IBM products. Questions on the capabilities of non-IBM products should be addressed to the suppliers of those products.

All statements regarding IBM's future direction or intent are subject to change or withdrawal without notice, and represent goals and objectives only.

This information may contain examples of data and reports used in daily business operations. To illustrate them as completely as possible, the examples include the names of individuals, companies, brands, and products. All of these names are fictitious and any similarity to the names and addresses used by an actual business enterprise is entirely coincidental.

#### COPYRIGHT LICENSE:

This information may contain sample application programs in source language, which illustrates programming techniques on various operating platforms. You may copy, modify, and distribute these sample programs in any form without payment to IBM, for the purposes of developing, using, marketing or distributing application programs conforming to the application programming interface for the operating platform for which the sample programs are written. These examples have not been thoroughly tested under all conditions. IBM, therefore, cannot guarantee or imply reliability, serviceability, or function of these programs.

Each copy or any portion of these sample programs or any derivative work must include a copyright notice as follows:

© (your company name) (year). Portions of this code are derived from IBM Corp. Sample Programs. © Copyright IBM Corp. \_enter the year or years\_. All rights reserved.

### **Trademarks**

The following terms, which may be denoted by an asterisk( $*$ ), are trademarks of International Business Machines Corporation in the United States, other countries, or both.

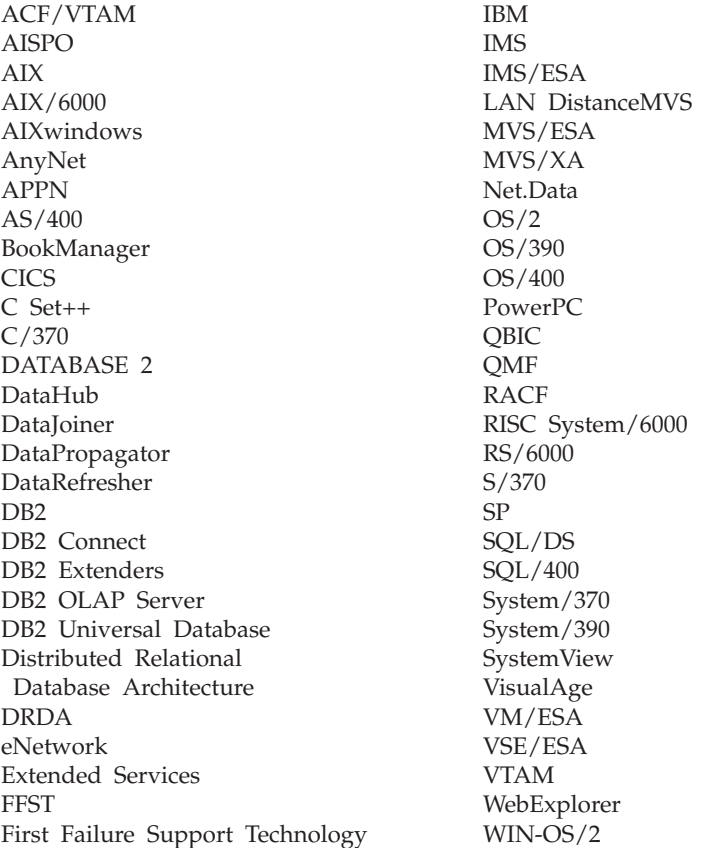

The following terms are trademarks or registered trademarks of other companies:

Microsoft, Windows, and Windows NT are trademarks or registered trademarks of Microsoft Corporation.

Java or all Java-based trademarks and logos, and Solaris are trademarks of Sun Microsystems, Inc. in the United States, other countries, or both.

Tivoli and NetView are trademarks of Tivoli Systems Inc. in the United States, other countries, or both.

UNIX is a registered trademark in the United States, other countries or both and is licensed exclusively through X/Open Company Limited.

Other company, product, or service names, which may be denoted by a double asterisk(\*\*) may be trademarks or service marks of others.

# **Index**

# **Special Characters**

\* (asterisk) [in select column names 445](#page-458-0) [in subselect column names 445](#page-458-0) ? (question mark) [EXECUTE parameter](#page-980-0) [marker 967](#page-980-0)

### **A**

ABS or ABSVAL function [basic description 216](#page-229-0) [detailed format description 258](#page-271-0) [values and arguments, rules](#page-271-0) [for 258](#page-271-0) ACOS function [basic description 216](#page-229-0) [detailed description 259](#page-272-0) [values and arguments 259](#page-272-0) ADD clause [ALTER TABLE 538](#page-551-0) [ADD COLUMN clause, order of](#page-569-0) [processing 556](#page-569-0) [add database wizard 1538](#page-1551-0)[, 1539](#page-1552-0) ADVISE\_INDEX table [creation 1399](#page-1412-0) [detailed description 1387](#page-1400-0) ADVISE\_WORKLOAD table [detailed description 1390](#page-1403-0) ADVISE\_WORKLOAD table definition [creation 1401](#page-1414-0) alias [adding comments to catalog 591](#page-604-0) [CREATE ALIAS statement 630](#page-643-0) [definition 14](#page-27-0) [description 71](#page-84-0) [TABLE\\_NAME function 402](#page-415-0) [TABLE\\_SCHEMA function 404](#page-417-0) ALIAS clause [COMMENT statement 593](#page-606-0) [DROP statement 942](#page-955-0) alias name [definition 67](#page-80-0) aliases [deleting using DROP](#page-952-0) [statement 939](#page-952-0) ALL [quantified predicate 195](#page-208-0) [SELECT statement 459](#page-472-0)

ALL clause [SELECT statement 445](#page-458-0) ALL option [comparison, set operator 486](#page-499-0) ALL PRIVILEGES clause [GRANT statement \(Table, View](#page-1013-0) [or Nickname\) 1000](#page-1013-0) [REVOKE table, view or nickname](#page-1071-0) [privileges 1058](#page-1071-0) [ALLOCATE 1136](#page-1149-0) [ALLOCATE CURSOR](#page-1149-0) [statement 1136](#page-1149-0)[, 1137](#page-1150-0) ALTER BUFFERPOOL statement [detailed description 514](#page-527-0) ALTER clause [GRANT statement \(Table, View](#page-1013-0) [or Nickname\) 1000](#page-1013-0) [REVOKE statement, removing](#page-1071-0) [privilege 1058](#page-1071-0) ALTER NICKNAME statement [detailed description 516](#page-529-0) ALTER NODEGROUP statement [detailed description 520](#page-533-0) ALTER SEQUENCE statement [detailed description 524](#page-537-0) ALTER SERVER statement [detailed description 528](#page-541-0) ALTER TABLE statement [authorization required 532](#page-545-0) [examples 559](#page-572-0) [syntax diagram 538](#page-551-0) ALTER TABLESPACE statement [detailed description 562](#page-575-0) ALTER TYPE (Structured) statement [detailed description 568](#page-581-0) ALTER USER MAPPING statement [detailed description 575](#page-588-0) ALTER VIEW statement [authorization required 577](#page-590-0) [detailed description 577](#page-590-0) [syntax diagram 577](#page-590-0) [ambiguous cursors 915](#page-928-0) [ambiguous reference errors 132](#page-145-0) [AND truth table 212](#page-225-0) ANY [quantified predicate 195](#page-208-0) [application process, definition of 25](#page-38-0) application program [concurrency 25](#page-38-0)

application program *(continued)* [uses SQLDA 1189](#page-1202-0) [application requester 39](#page-52-0) application server [description 39](#page-52-0) [role of in connections 40](#page-53-0) arguments of COALESCE [result data type 107](#page-120-0) arithmetic [AVG function, operation of 236](#page-249-0) [columns, adding values](#page-268-0) [\(SUM\) 255](#page-268-0) constants [definition of 115](#page-128-0) [NOT NULL, required](#page-128-0) [attribute 115](#page-128-0) [CORRELATION function](#page-251-0) [operation 238](#page-251-0) [COVARIANCE function](#page-256-0) [operation 243](#page-256-0) [date operations, rules 170](#page-183-0) [datetime, SQL rules 168](#page-181-0) [decimal operations, scale and](#page-178-0) [precision formulas 165](#page-178-0) [decimal value, precision and](#page-95-0) [scale 82](#page-95-0) [decimal values from numeric](#page-301-0) [expressions 288](#page-301-0) [distinct type operands 166](#page-179-0) [expressions, adding values](#page-268-0) [\(SUM\) 255](#page-268-0) [finding maximum value 246](#page-259-0) [finding minimum value 248](#page-261-0) [floating point, range and](#page-95-0) [precision 82](#page-95-0) floating point operands [rules and precision](#page-178-0) [values 165](#page-178-0) [with integers, results 165](#page-178-0) [floating point values from](#page-319-0) [numeric expressions 306](#page-319-0)[, 378](#page-391-0) integer [large integer, range and](#page-95-0) [precision 82](#page-95-0) [small integer, range and](#page-95-0) [precision 82](#page-95-0) [integer values, returning from](#page-277-0) [expressions 264](#page-277-0)[, 330](#page-343-0) [operators, summary 163](#page-176-0)

arithmetic *(continued)* [parameter markers 1029](#page-1042-0) [regression functions 250](#page-263-0) [remote use of, conversions 50](#page-63-0) [returning small integer values](#page-407-0) [from expressions 394](#page-407-0) [STDDEV function 254](#page-267-0) [time operations, rules 170](#page-183-0)[, 171](#page-184-0) [timestamp operations, rules 171](#page-184-0) [unary minus sign, effect on](#page-176-0) [operand 163](#page-176-0) [unary plus sign, effect on](#page-176-0) [operand 163](#page-176-0) [VARIANCE function](#page-269-0) [operation 256](#page-269-0) AS clause [CREATE VIEW statement 896](#page-909-0) [in SELECT clause 445](#page-458-0)[, 448](#page-461-0) [ORDER BY clause 493](#page-506-0) ASC clause [CREATE INDEX statement 728](#page-741-0) [select statement 494](#page-507-0) ASCII function [basic description 216](#page-229-0) [detailed description 260](#page-273-0) [values and arguments 260](#page-273-0) ASIN function [basic description 216](#page-229-0) [detailed description 261](#page-274-0) [values and arguments 261](#page-274-0) [Assembler application host](#page-985-0) [variables 972](#page-985-0) [assigning a string to a column, rules](#page-109-0) [for 96](#page-109-0) assignments [character strings to datetime](#page-107-0) [columns, rules for 94](#page-107-0) [DATALINK type 99](#page-112-0) [datetime to character string](#page-112-0) [value 99](#page-112-0) [datetime values, rules for 99](#page-112-0) [fragmenting a MBCS character,](#page-111-0) [rules for 98](#page-111-0) [mixed character string blank](#page-110-0) [padding 97](#page-110-0) [mixed character string to host](#page-110-0) [variables 97](#page-110-0) [mixed character string](#page-110-0) [truncation 97](#page-110-0) [numbers 96](#page-109-0) [reference type 102](#page-115-0) [retrieval 97](#page-110-0) [storage 96](#page-109-0)[, 176](#page-189-0) [string rules 96](#page-109-0) [user-defined type 101](#page-114-0)

[ASSOCIATE LOCATORS](#page-1153-0) [statement 1140](#page-1153-0)[, 1141](#page-1154-0) asterisk (\*) [in COUNT 239](#page-252-0) [in COUNT\\_BIG 241](#page-254-0) [in select column names 445](#page-458-0) [in subselect column names 445](#page-458-0) ATAN function [basic description 217](#page-230-0) [detailed description 262](#page-275-0) [values and arguments 262](#page-275-0) ATAN2 function [basic description 217](#page-230-0) [detailed description 263](#page-276-0) [values and arguments 263](#page-276-0) attribute name [definition 67](#page-80-0) attribute-name [dereference operation 178](#page-191-0) authority level [authorization name, syntax rules](#page-80-0) [for 67](#page-80-0) authorization [definition 10](#page-23-0) [granting control on database](#page-998-0) [operations 985](#page-998-0) [granting control on index 988](#page-1001-0) [granting create on schema 993](#page-1006-0) [granting create on sequence 996](#page-1009-0) [public control on index 988](#page-1001-0) [public create on schema 993](#page-1006-0) [public create on sequence 996](#page-1009-0) authorization ID [description 72](#page-85-0) [authorization ID at run time 75](#page-88-0) [authorization ID in dynamic](#page-86-0) [statements, overview of 73](#page-86-0) authorization name [restrictions governing 67](#page-80-0) authorization-name [confusion with authorization](#page-86-0) [ID 73](#page-86-0) [use of in BIND 75](#page-88-0) [use of in Grant and Revoke 72](#page-85-0) [use of in GRANT and](#page-86-0) [REVOKE 73](#page-86-0) authorizations [revoking 1045](#page-1058-0) AVG function [basic description 217](#page-230-0) [AVG function, detailed](#page-249-0) [description 236](#page-249-0)

#### **B**

[back up database wizard 1538](#page-1551-0)

base table [definition 13](#page-26-0) basic predicate [detailed format 194](#page-207-0) BEGIN DECLARE SECTION statement [authorization required 579](#page-592-0) [detailed description 579](#page-592-0) [invocation rules 579](#page-592-0) BETWEEN clause [using in OLAP functions 179](#page-192-0) BETWEEN predicate [detailed diagram 198](#page-211-0) BIGINT [data type 81](#page-94-0) [description 81](#page-94-0) [precision 81](#page-94-0) [range 81](#page-94-0) [BIGINT data type 796](#page-809-0) BIGINT function [basic description 217](#page-230-0) [integer values from](#page-277-0) [expressions 264](#page-277-0) binary integers [data types 75](#page-88-0) [binary large objects \(BLOBs\) 77](#page-90-0) [scalar function description 265](#page-278-0) [string 77](#page-90-0) BINDADD parameter [grant privilege 985](#page-998-0) [binding 990](#page-1003-0) [bound statement 40](#page-53-0) [data retrieval, role in](#page-22-0) [optimizing 9](#page-22-0) [function semantics 157](#page-170-0) [method semantics 157](#page-170-0) [revoking all privileges 1050](#page-1063-0) bit data [BLOB string 77](#page-90-0) [definition 80](#page-93-0) blank character [definition 63](#page-76-0) BLOB [data type 797](#page-810-0) BLOB function [basic description 217](#page-230-0) [books 1523](#page-1536-0)[, 1533](#page-1546-0) [bound statement 40](#page-53-0) [buffer insert 1015](#page-1028-0) buffer pools [definition 67](#page-80-0) [deleting using DROP](#page-952-0) [statement 939](#page-952-0) [description 36](#page-49-0) [extended storage use 514](#page-527-0)[, 635](#page-648-0)

buffer pools *(continued)* [page size 635](#page-648-0) [setting size 514](#page-527-0)[, 634](#page-647-0) BUFFERPOOL clause [ALTER TABLESPACE](#page-577-0) [statement 564](#page-577-0) [CREATE TABLESPACE](#page-853-0) [statement 840](#page-853-0) [DROP statement 942](#page-955-0) building a DATALINK value [DLVALUE function 304](#page-317-0) built-in functions [description 143](#page-156-0)[, 215](#page-228-0) [byte length values, list for data](#page-348-0) [types 335](#page-348-0)

# **C**

caching [EXECUTE statement 969](#page-982-0) call level interface (CLI) [definition 28](#page-41-0) CALL statement [detailed description 581](#page-594-0) [cancelling a unit of work 1065](#page-1078-0) [CASCADE delete rule 818](#page-831-0) [description 20](#page-33-0) CASE expression [definition 173](#page-186-0) [case sensitive identifiers, SQL 65](#page-78-0) [CASE statement 1142](#page-1155-0) **CAST** [expression as operand 175](#page-188-0) [null as operand 176](#page-189-0) [parameter marker as](#page-189-0) [operand 176](#page-189-0) [specifications 175](#page-188-0) casting [between data types 91](#page-104-0) [reference types 92](#page-105-0) [user-defined types 91](#page-104-0) catalog views [ATTRIBUTES 1208](#page-1221-0) [BUFFERPOOLNODES 1210](#page-1223-0) [BUFFERPOOLS 1211](#page-1224-0) [CASTFUNCTIONS 1212](#page-1225-0) [CHECKS 1213](#page-1226-0) [COLAUTH 1214](#page-1227-0) [COLCHECKS 1215](#page-1228-0) [COLDIST 1216](#page-1229-0) [COLOPTIONS 1217](#page-1230-0) [COLUMNS 1218](#page-1231-0) [CONSTDEP 1223](#page-1236-0) [DATATYPES 1224](#page-1237-0) [DBAUTH 1226](#page-1239-0) [definition 30](#page-43-0)

catalog views *(continued)* [EVENTMONITORS 1228](#page-1241-0) [EVENTS 1230](#page-1243-0) [for structured types 1309](#page-1322-0) [FULLHIERARCHIES 1231](#page-1244-0) [FUNCDEP 1232](#page-1245-0) [FUNCMAPOPTIONS 1233](#page-1246-0) [FUNCMAPPARMOPTIONS 1234](#page-1247-0) [FUNCMAPPINGS 1235](#page-1248-0) [FUNCPARMS 1236](#page-1249-0) [FUNCTIONS 1238](#page-1251-0) [HIERARCHIES 1243](#page-1256-0) [INDEXAUTH 1244](#page-1257-0) [INDEXCOLUSE 1245](#page-1258-0) [INDEXDEP 1246](#page-1259-0) [INDEXES 1247](#page-1260-0)[, 1312](#page-1325-0) [INDEXEXPLOITRULES 1315](#page-1328-0) [INDEXEXTENSIONDEP 1316](#page-1329-0) INDEXEXTENSIONMETHODS [INDEXEXTENSIONPARMS 1318](#page-1331-0) [INDEXEXTENSIONS 1319](#page-1332-0) [INDEXOPTIONS 1250](#page-1263-0) [KEYCOLUSE 1251](#page-1264-0) [NAMEMAPPINGS 1252](#page-1265-0) [NODEGROUPDEF 1253](#page-1266-0) [NODEGROUPS 1254](#page-1267-0) [overview 1203](#page-1216-0) [PACKAGEAUTH 1255](#page-1268-0) [PACKAGEDEP 1256](#page-1269-0) [PACKAGES 1257](#page-1270-0) [PARTITIONMAPS 1261](#page-1274-0) [PASSTHRUAUTH 1262](#page-1275-0) [PREDICATESPECS 1320](#page-1333-0) [PROCEDURES 1263](#page-1276-0) [PROCOPTIONS 1266](#page-1279-0) [PROCPARMOPTIONS 1267](#page-1280-0) [PROCPARMS 1268](#page-1281-0) [read-only 1204](#page-1217-0) [REFERENCES 1270](#page-1283-0) [REVTYPEMAPPINGS 1271](#page-1284-0) [SCHEMAAUTH 1273](#page-1286-0) [SCHEMATA 1274](#page-1287-0) [SEQUENCES 1275](#page-1288-0) [SERVEROPTIONS 1277](#page-1290-0) [SERVERS 1278](#page-1291-0) [STATEMENTS 1279](#page-1292-0) [SYSDUMMY1 1207](#page-1220-0) [SYSSTAT.COLDIST 1299](#page-1312-0) [SYSSTAT.COLUMNS 1300](#page-1313-0) [SYSSTAT.FUNCTIONS 1302](#page-1315-0) [SYSSTAT.INDEXES 1304](#page-1317-0) [SYSSTAT.TABLES 1307](#page-1320-0) [TABAUTH 1280](#page-1293-0) [TABCONST 1282](#page-1295-0) [TABLES 1283](#page-1296-0)

catalog views *(continued)* [TABLESPACES 1287](#page-1300-0) [TABOPTIONS 1288](#page-1301-0) [TBSPACEAUTH 1289](#page-1302-0) [TRANSFORMS 1321](#page-1334-0) [TRIGDEP 1290](#page-1303-0) [TRIGGERS 1291](#page-1304-0) [TYPEMAPPINGS 1292](#page-1305-0) [updatable 1204](#page-1217-0) [USEROPTIONS 1294](#page-1307-0) [VIEWDEP 1295](#page-1308-0) [VIEWS 1296](#page-1309-0) [WRAPOPTIONS 1297](#page-1310-0) [WRAPPERS 1298](#page-1311-0) catalogs [adding comments on tables,](#page-604-0) [views, columns 591](#page-604-0) [COMMENT, detailed syntax 591](#page-604-0) 131 **CEIL** function [detailed description 266](#page-279-0) [values and arguments 266](#page-279-0) CEIL or CEILING function [basic description 217](#page-230-0) CEILING function [detailed description 266](#page-279-0) [values and arguments 266](#page-279-0) CHAR [function description 267](#page-280-0) CHAR function [basic description 217](#page-230-0) [CHAR](#page-230-0) [function\(SYSFUN.CHAR\) 217](#page-230-0) [CHAR VARYING data type 796](#page-809-0) character conversion [character sets 31](#page-44-0) [code pages 31](#page-44-0) [code point 31](#page-44-0) [encoding schemes 31](#page-44-0) [rules for assignments 97](#page-110-0) [rules for comparison 104](#page-117-0) [rules for operations combining](#page-124-0) [strings 111](#page-124-0) [rules when comparing](#page-124-0) [strings 111](#page-124-0) [CHARACTER data type 796](#page-809-0) [Character Large OBject 77](#page-90-0) character sets [definition 31](#page-44-0) character string bit data, definition [definition 80](#page-93-0) character strings [arithmetic operators, prohibited](#page-176-0) [use 163](#page-176-0) [assignment 96](#page-109-0)

character strings *(continued)* [BLOB string representation 265](#page-278-0) [CLOB 77](#page-90-0) [comparisons 102](#page-115-0) [constants, range and](#page-129-0) [precision 116](#page-129-0) [data types 75](#page-88-0) [detailed description 78](#page-91-0) [double byte character string 424](#page-437-0) [empty, compared to null](#page-91-0) [value 78](#page-91-0) [fixed length, description 79](#page-92-0) [fixed length data types 75](#page-88-0) [hexadecimal constant 117](#page-130-0) [mixed data 80](#page-93-0) [POSSTR scalar function 370](#page-383-0) [returning from host variable](#page-426-0) [name 413](#page-426-0) [SBCS data, definition 80](#page-93-0) SOL statement, execution as 972 [SQL statement string, rules for](#page-985-0) [creating 972](#page-985-0) [translating string syntax 413](#page-426-0) [VARCHAR scalar function 422](#page-435-0) [VARGRAPHIC scalar](#page-437-0) [function 424](#page-437-0) [varying length, description 79](#page-92-0) [varying length data types 75](#page-88-0) character strings/idxterm> [equality, collating sequence](#page-116-0) [examples 103](#page-116-0) [equality definition 103](#page-116-0) [CHARACTER VARYING data](#page-809-0) [type 796](#page-809-0) characters [SQL, range 63](#page-76-0) [CHECK clause in CREATE VIEW](#page-913-0) [statement 900](#page-913-0) check constraint [ALTER TABLE statement 542](#page-555-0)[,](#page-559-0) [546](#page-559-0) [CREATE TABLE statement 821](#page-834-0) [INSERT statement 1015](#page-1028-0) [check pending state 21](#page-34-0)[, 1094](#page-1107-0) CHR function [basic description 217](#page-230-0) [detailed description 273](#page-286-0) [values and arguments 273](#page-286-0) [CL\\_SCHED sample table 1338](#page-1351-0) CLI [definition 28](#page-41-0) [CLIENT ACCTNG special](#page-131-0) [register 118](#page-131-0) [CLIENT APPLNAME special](#page-131-0) [register 118](#page-131-0)

client/server [server name, description 70](#page-83-0) [CLIENT USERID special](#page-132-0) [register 119](#page-132-0) [CLIENT WRKSTNNAME special](#page-132-0) [register 119](#page-132-0) [CLOB data type 797](#page-810-0) CLOB function [basic description 218](#page-231-0) [detailed description 274](#page-287-0) [values and arguments 274](#page-287-0) [CLOB string 77](#page-90-0) [CLOSE statement 589](#page-602-0)[, 590](#page-603-0) [closed state of cursor 1024](#page-1037-0) CLUSTER clause [CREATE INDEX statement 728](#page-741-0) COALESCE function [basic description 218](#page-231-0) [detailed description 275](#page-288-0) code pages [definition 31](#page-44-0) [code point 31](#page-44-0) collating sequence [string comparison rules 102](#page-115-0) [collating\\_sequence server](#page-1340-0) [option 1327](#page-1340-0) column [constraint name, FOREIGN KEY,](#page-831-0) [rules 818](#page-831-0) COLUMN clause [COMMENT statement 593](#page-606-0) column function [arguments 216](#page-229-0) column name [definition 67](#page-80-0) [uses 128](#page-141-0) column-name [INSERT statement 1012](#page-1025-0) [column name qualification in](#page-142-0) [COMMENT ON statement 129](#page-142-0) column options [CREATE TABLE statement 800](#page-813-0) [numeric string 1325](#page-1338-0) [varchar\\_no\\_trailing\\_blanks 1325](#page-1338-0) columns [adding comments to catalog 591](#page-604-0) [adding to a table, ALTER](#page-551-0) [TABLE 538](#page-551-0) [adding values \(SUM\) 255](#page-268-0) [adding with ALTER TABLE](#page-545-0) [statement 532](#page-545-0) [ambiguous name reference](#page-145-0) [errors 132](#page-145-0) [averaging a set of values](#page-249-0) [\(AVG\) 236](#page-249-0)

columns *(continued)* [BASIC predicate, use in matching](#page-207-0) [strings 194](#page-207-0) [BETWEEN predicate, in matching](#page-211-0) [strings 198](#page-211-0) [correlation between a set of](#page-251-0) [number pairs](#page-251-0) [\(CORRELATION\) 238](#page-251-0) [covariance of a set of number](#page-256-0) [pairs \(COVARIANCE\) 243](#page-256-0) [creating index keys 727](#page-740-0) [definition 13](#page-26-0) [DISTINCT keyword,](#page-248-0) [queries 235](#page-248-0) [EXISTS predicate, in matching](#page-213-0) [strings 200](#page-213-0) [finding maximum value 246](#page-259-0) [finding minimum value 248](#page-261-0) [fixed length character strings,](#page-92-0) [attributes 79](#page-92-0) [grant add privileges 1000](#page-1013-0) [GROUP BY, use in limiting in](#page-459-0) [SELECT clause 446](#page-459-0) [grouping column names in](#page-472-0) [GROUP BY 459](#page-472-0) [HAVING, use in limiting in](#page-459-0) [SELECT clause 446](#page-459-0) [HAVING clause, search names,](#page-479-0) [rules 466](#page-479-0) [IN predicate, fullselect, values](#page-214-0) [returned 201](#page-214-0) [inserting values, INSERT](#page-1025-0) [statement 1012](#page-1025-0) [LIKE predicate, in matching](#page-217-0) [strings 204](#page-217-0) [name, qualified conditions 134](#page-147-0) [name, unqualified](#page-147-0) [conditions 134](#page-147-0) [names in ORDER BY clause 493](#page-506-0) naming conventions, applications [in CREATE INDEX](#page-141-0) [statement 128](#page-141-0) [in CREATE TABLE](#page-141-0) [statement 128](#page-141-0) [in expressions 128](#page-141-0) [in GROUP BY](#page-141-0) [statements 128](#page-141-0) [in ORDER BY](#page-141-0) [statements 128](#page-141-0) [nested table expression 134](#page-147-0) [null values, ALTER TABLE,](#page-553-0) [prevention 540](#page-553-0) [null values in result](#page-460-0) [columns 447](#page-460-0)

columns *(continued)* [qualified column name](#page-142-0) [rules 129](#page-142-0) [result data 449](#page-462-0) [scalar fullselect 133](#page-146-0) [searching using WHERE](#page-471-0) [clause 458](#page-471-0) [SELECT clause, syntax](#page-458-0) [diagram 445](#page-458-0) [standard deviation of a set of](#page-267-0) [values \(STDDEV\) 254](#page-267-0) [string assignment rules 96](#page-109-0) [subquery 133](#page-146-0) [undefined name reference](#page-145-0) [errors 132](#page-145-0) [updating row values, UPDATE](#page-1130-0) [statement 1117](#page-1130-0) [variance of a column set of](#page-269-0) [values \(VARIANCE\) 256](#page-269-0) [varying length character strings,](#page-92-0) [attributes 79](#page-92-0) [combining grouping sets 464](#page-477-0) [comm\\_rate server option 1327](#page-1340-0)[, 1328](#page-1341-0) COMMENT statement [detailed description 591](#page-604-0) comments [host language, format 65](#page-78-0) [in catalog table 591](#page-604-0) [SQL, format 65](#page-78-0) [SQL static statements 513](#page-526-0) commit processing [locks, relation to uncommitted](#page-38-0) [changes 25](#page-38-0) COMMIT statement [detailed description 602](#page-615-0) [pass-through 1334](#page-1347-0) common table expression [description 24](#page-37-0) common table expressions [definition 490](#page-503-0) [recursive 491](#page-504-0) [select statement 490](#page-503-0) [comparing a value with a](#page-211-0) [collection 198](#page-211-0) [comparing LONG VARGRAPHIC](#page-118-0) [strings, restricted use 105](#page-118-0) [comparing two predicates, truth](#page-207-0) [conditions 194](#page-207-0)[, 210](#page-223-0) comparison [compatibility rules 94](#page-107-0) [compatibility rules, data types,](#page-107-0) [summary 94](#page-107-0) [user-defined type 106](#page-119-0) comparisons [datetime values, rules 106](#page-119-0)

comparisons *(continued)* [graphic strings, rules 105](#page-118-0) [LONG VARGRAPHIC, restricted](#page-118-0) [use 105](#page-118-0) [numbers 102](#page-115-0) [reference type 107](#page-120-0) [SBCS/MBCS, rules 105](#page-118-0) [strings, rules 102](#page-115-0) compatibility [data types 94](#page-107-0) [data types, summary 94](#page-107-0) [rules 94](#page-107-0) [rules for operation types 94](#page-107-0) [compensation 52](#page-65-0) [composite column value 463](#page-476-0) composite keys [definition 15](#page-28-0) Compound SQL (Dynamic) [variables 604](#page-617-0) compound SQL (embedded) statement [combining statements into a](#page-622-0) [block 609](#page-622-0) CONCAT function [detailed description 276](#page-289-0) [values and arguments 276](#page-289-0) CONCAT or || function [basic description 218](#page-231-0) concatenation [distinct type 163](#page-176-0) [operators 160](#page-173-0) [result data type 162](#page-175-0) [result length 162](#page-175-0) concurrency [application 25](#page-38-0) prevention [LOCK TABLE](#page-1033-0) [statement 1020](#page-1033-0) [tables with NOT LOGGED](#page-829-0) [INITIALLY parameter,](#page-829-0) [restriction 816](#page-829-0) condition handler [declaring 1159](#page-1172-0) condition name [definition 67](#page-80-0) [configure multisite update](#page-1551-0) [wizard 1538](#page-1551-0) [CONNECT parameter, GRANT...ON](#page-998-0) [DATABASE statement 985](#page-998-0) CONNECT statement [description 40](#page-53-0) [disconnecting from current](#page-633-0) [server 620](#page-633-0) [IMPLICIT connect, state](#page-56-0) [transition diagram 43](#page-56-0)

CONNECT statement *(continued)* [implicit connection 614](#page-627-0) [information on application server,](#page-633-0) [getting 620](#page-633-0) [information on setting a new](#page-634-0) [password 621](#page-634-0) [non-IMPLICIT connect, state](#page-57-0) [transition diagram 44](#page-57-0) [with no operand, returning](#page-633-0) [information 620](#page-633-0) CONNECT statement (Type 1) [detailed description 614](#page-627-0) [EXCLUSIVE MODE 614](#page-627-0) [SHARE MODE 614](#page-627-0) CONNECT statement (Type 2) [detailed description 622](#page-635-0) CONNECT TO statement [successful connection 616](#page-629-0) [successful connection, detailed](#page-635-0) [description 622](#page-635-0) [unsuccessful connection 619](#page-632-0) [unsuccessful connection, detailed](#page-636-0) [description 623](#page-636-0) connected state [description 47](#page-60-0) connection states [application process 46](#page-59-0) [distributed unit of work 45](#page-58-0) [remote unit of work 41](#page-54-0) constants [character string, range and](#page-129-0) [precision 116](#page-129-0) [decimal 116](#page-129-0) [floating-point rules 116](#page-129-0) [hexadecimal 117](#page-130-0) [integer definition 115](#page-128-0) [overview 115](#page-128-0) [with user-defined types 117](#page-130-0) CONSTRAINT clause [COMMENT statement 593](#page-606-0) constraint name [description 67](#page-80-0) constraints [adding comments to catalog 591](#page-604-0) [adding with ALTER TABLE 532](#page-545-0) [dropping with ALTER](#page-545-0) [TABLE 532](#page-545-0) [Explain tables 1369](#page-1382-0) [referential 16](#page-29-0)[, 17](#page-30-0) [table check 16](#page-29-0)[, 21](#page-34-0) [unique 16](#page-29-0)[, 17](#page-30-0) container-clause [CREATE TABLESPACE](#page-850-0) [statement 837](#page-850-0)

containers [CREATE TABLESPACE](#page-850-0) [statement 837](#page-850-0) [description 35](#page-48-0) CONTINUE clause [WHENEVER statement 1131](#page-1144-0) CONTROL clause [GRANT statement \(Table, View](#page-1014-0) [or Nickname\) 1001](#page-1014-0) [CONTROL clause in GRANT](#page-1071-0) [statement, revoking 1058](#page-1071-0) CONTROL parameter [revoking privileges for](#page-1064-0) [packages 1051](#page-1064-0) conversion rules [assignments 97](#page-110-0) [comparisons 104](#page-117-0) [operations combining](#page-124-0) [strings 111](#page-124-0) [string comparisons 111](#page-124-0) conversions [CHAR, returning converted](#page-280-0) [datetime values 267](#page-280-0) [character string to executable](#page-985-0) [SQL 972](#page-985-0) [character string to](#page-421-0) [timestamp 408](#page-421-0) [datetime to character string](#page-112-0) [variable 99](#page-112-0) [DBCS from mixed SBCS and](#page-437-0) [DBCS 424](#page-437-0) [decimal values from numeric](#page-301-0) [expressions 288](#page-301-0) [double byte character string 424](#page-437-0) [floating point values from](#page-319-0) [numeric expressions 306](#page-319-0)[, 378](#page-391-0) [integer to decimal, mixed](#page-177-0) [expression rules 164](#page-177-0) [numeric, scale and precision,](#page-109-0) [summary 96](#page-109-0) [correlated reference 458](#page-471-0) [correlated reference, use in nested](#page-147-0) [table expression 134](#page-147-0) [correlated reference, use in scalar](#page-146-0) [fullselect 133](#page-146-0) [correlated reference, use in](#page-146-0) [subquery 133](#page-146-0)[, 134](#page-147-0) CORRELATION function [detailed description 238](#page-251-0) correlation name [FROM clause, subselect](#page-463-0) [rules 450](#page-463-0) [in SELECT clause, syntax](#page-458-0) [diagram 445](#page-458-0)

correlation-name [description 67](#page-80-0) [qualified reference 129](#page-142-0) [rules 129](#page-142-0) [CORRELATION or CORR 218](#page-231-0) COS function [basic description 218](#page-231-0) [detailed description 277](#page-290-0) [values and arguments 277](#page-290-0) COT function [basic description 218](#page-231-0) [detailed description 278](#page-291-0) [values and arguments 278](#page-291-0) COUNT\_BIG function [basic description 218](#page-231-0) [detailed format description 241](#page-254-0) [values and arguments 241](#page-254-0) COUNT function [basic description 218](#page-231-0) [detailed format description 239](#page-252-0) [values and arguments 239](#page-252-0) COVARIANCE function [detailed description 243](#page-256-0) COVARIANCE or COVAR function [basic description 218](#page-231-0) [cpu\\_ratio server option 1328](#page-1341-0) CREATE ALIAS statement [detailed description 630](#page-643-0) CREATE BUFFERPOOL statement [detailed description 633](#page-646-0) [except-on-nodes-clause 634](#page-647-0) [create database wizard 1539](#page-1552-0) CREATE DISTINCT TYPE statement [detailed description 636](#page-649-0) CREATE EVENT MONITOR statement [detailed description 643](#page-656-0) [CREATE FUNCTION \(External](#page-667-0) [Scalar\) statement 654](#page-667-0) [CREATE FUNCTION \(External](#page-692-0) [Table\) statement 679](#page-692-0) [CREATE FUNCTION \(OLE DB](#page-708-0) [External Table\) statement 695](#page-708-0) [CREATE FUNCTION \(Source\)](#page-725-0) [statement 712](#page-725-0) [CREATE FUNCTION \(Sourced or](#page-716-0) [Template\) statement 703](#page-716-0) [CREATE FUNCTION \(SQL Scalar,](#page-726-0) [Table or Row\) statement 713](#page-726-0) CREATE FUNCTION MAPPING statement [detailed description 720](#page-733-0) [CREATE FUNCTION](#page-666-0) [statement 653](#page-666-0)[, 694](#page-707-0)[, 702](#page-715-0)[, 719](#page-732-0)

[CREATE INDEX EXTENSION](#page-745-0) [statement 732](#page-745-0) CREATE INDEX statement [column-names in index](#page-740-0) [keys 727](#page-740-0) [detailed description 725](#page-738-0) [CREATE METHOD statement 739](#page-752-0) CREATE NICKNAME statement [detailed description 744](#page-757-0) CREATE NODEGROUP statement [detailed description 750](#page-763-0) CREATE PROCEDURE statement [assignment statement 1138](#page-1151-0) [CASE statement 1142](#page-1155-0) [condition handlers 1159](#page-1172-0) [DECLARE statement 1156](#page-1169-0) [detailed description 753](#page-766-0) [dynamic compound](#page-617-0) [statement 604](#page-617-0) [FOR statement 1144](#page-1157-0) [GET DIAGNOSTICS](#page-1159-0) [statement 1146](#page-1159-0) [GOTO statement 1148](#page-1161-0) [handler statement 1159](#page-1172-0) [IF statement 1150](#page-1163-0) [ITERATE statement 1152](#page-1165-0) [LEAVE statement 1153](#page-1166-0) [LOOP statement 1154](#page-1167-0) [procedure compound](#page-1169-0) [statement 1156](#page-1169-0) [REPEAT statement 1162](#page-1175-0) [RESIGNAL statement 1164](#page-1177-0) [RETURN statement 1167](#page-1180-0) [SIGNAL statement 1169](#page-1182-0) [SQL procedure statement 1134](#page-1147-0) [variables 1156](#page-1169-0) [WHILE statement 1172](#page-1185-0) CREATE SCHEMA statement [detailed description 769](#page-782-0) CREATE SEQUENCE statement [detailed description 773](#page-786-0) CREATE SERVER statement [detailed description 778](#page-791-0) [create table space wizard 1539](#page-1552-0) [CREATE TABLE statement 782](#page-795-0)[, 833](#page-846-0) [syntax diagram 782](#page-795-0) [create table wizard 1539](#page-1552-0) CREATE TABLESPACE statement [detailed description 834](#page-847-0) CREATE TRANSFORM statement [detailed description 844](#page-857-0) CREATE TRIGGER statement [detailed description 850](#page-863-0) [CREATE TYPE \(Structured\)](#page-875-0) [statement 862](#page-875-0)[, 886](#page-899-0)

CREATE TYPE MAPPING statement [detailed description 886](#page-899-0) CREATE USER MAPPING statement [detailed description 891](#page-904-0) CREATE VIEW statement [detailed description 893](#page-906-0) [CREATE VIEW statement, definition](#page-27-0) [of 14](#page-27-0) CREATE WRAPPER statement [detailed description 909](#page-922-0) [CREATETAB parameter,](#page-998-0) [GRANT...ON DATABASE](#page-998-0) [statement 985](#page-998-0) creating [sample database 1338](#page-1351-0) [creating a database, granting](#page-999-0) [authority for 986](#page-999-0) [cross tabulation rows 462](#page-475-0) [CS \(cursor stability\) isolation](#page-36-0) [level 23](#page-36-0) [comparision table 1363](#page-1376-0) CUBE [examples 475](#page-488-0) [query description 462](#page-475-0) [current connection state 47](#page-60-0) [CURRENT DATE special](#page-133-0) [register 120](#page-133-0) [CURRENT DEFAULT TRANSFORM](#page-133-0) [GROUP special register 120](#page-133-0) [CURRENT DEGREE special](#page-134-0) [register 121](#page-134-0) [SET CURRENT DEGREE](#page-1090-0) [statement 1077](#page-1090-0) [CURRENT EXPLAIN MODE special](#page-135-0) [register 122](#page-135-0) [SET CURRENT EXPLAIN MODE](#page-1092-0) [statement 1079](#page-1092-0) [CURRENT EXPLAIN SNAPSHOT](#page-136-0) [special register 123](#page-136-0) [SET CURRENT EXPLAIN](#page-1094-0) [SNAPSHOT statement 1081](#page-1094-0) [CURRENT FUNCTION PATH](#page-137-0) [special register 124](#page-137-0) [SET CURRENT FUNCTION](#page-1119-0) [PATH statement 1106](#page-1119-0) [SET CURRENT PATH](#page-1119-0) [statement 1106](#page-1119-0) [SET PATH statement 1106](#page-1119-0) [CURRENT NODE special](#page-137-0) [register 124](#page-137-0) [CURRENT PATH special](#page-137-0) [register 124](#page-137-0) [SET CURRENT FUNCTION](#page-1119-0) [PATH statement 1106](#page-1119-0)

[CURRENT PATH special register](#page-137-0) *[\(continued\)](#page-137-0)* [SET CURRENT PATH](#page-1119-0) [statement 1106](#page-1119-0) [SET PATH statement 1106](#page-1119-0) [CURRENT QUERY OPTIMIZATION](#page-138-0) [special register 125](#page-138-0) [SET CURRENT QUERY](#page-1098-0) [OPTIMIZATION](#page-1098-0) [statement 1085](#page-1098-0) [CURRENT REFRESH AGE special](#page-138-0) [register 125](#page-138-0) [SET CURRENT REFRESH AGE](#page-1101-0) [statement 1088](#page-1101-0) [CURRENT SCHEMA special](#page-139-0) [register 126](#page-139-0) [CURRENT SERVER special](#page-139-0) [register 126](#page-139-0) [CURRENT SQLID special](#page-139-0) [register 126](#page-139-0) [CURRENT TIME special](#page-140-0) [register 127](#page-140-0) [CURRENT TIMESTAMP special](#page-140-0) [register 127](#page-140-0) [CURRENT TIMEZONE special](#page-140-0) [register 127](#page-140-0) cursor [closing, CLOSE statement 589](#page-602-0) [CURSOR FOR RESULT SET 1136](#page-1149-0) cursor-name [definition 67](#page-80-0) [cursor-name, ALLOCATE 1136](#page-1149-0) [cursor stability \(CS\) 23](#page-36-0) [comparision table 1363](#page-1376-0) cursors [active set, association 1022](#page-1035-0) [ambiguous 915](#page-928-0) [closed state, pre-conditions 1024](#page-1037-0) [current row 982](#page-995-0) [declaring, SQL statement](#page-924-0) [syntax 911](#page-924-0) [defining 911](#page-924-0) [deleting, search condition](#page-940-0) [details 927](#page-940-0) [location in table, results of](#page-993-0) [FETCH 980](#page-993-0) [moving position, using](#page-993-0) [FETCH 980](#page-993-0) [opening a cursor, OPEN](#page-1035-0) [statement 1022](#page-1035-0) [positions for open 982](#page-995-0) [preparing for application](#page-1035-0) [use 1022](#page-1035-0) [program usage 913](#page-926-0) [read-only status, conditions 914](#page-927-0)

cursors *(continued)* [result table relationship 911](#page-924-0) [terminating for unit of work,](#page-1078-0) [ROLLBACK 1065](#page-1078-0) [unit of work, conditional](#page-924-0) [states 911](#page-924-0) [updatability, determining 914](#page-927-0) [WITH HOLD lock clause,](#page-615-0) [COMMIT statement, effect 602](#page-615-0)

## **D**

data definition language (DDL) [definition 9](#page-22-0)[, 52](#page-65-0) data integrity [point of consistency example 26](#page-39-0) [protecting using locks 1020](#page-1033-0) data manipulation language (DML) [definition 52](#page-65-0) data representation [considerations 50](#page-63-0) data sources in federated systems [querying with](#page-1346-0) [pass-through 1333](#page-1346-0) data structure [index, derived values 15](#page-28-0) data structures [column 13](#page-26-0) constants [character string rules 116](#page-129-0) [decimal rules 116](#page-129-0) [floating point rules 116](#page-129-0) [graphic string \(DBCS\)](#page-129-0) [rules 116](#page-129-0) [integer rules 116](#page-129-0) [date syntax and range 82](#page-95-0) [numeric 81](#page-94-0) [packed decimal 1200](#page-1213-0) [row 13](#page-26-0) [time syntax and range 82](#page-95-0) [value 13](#page-26-0) values [data types 75](#page-88-0) [sources 75](#page-88-0) data type [abstract 862](#page-875-0) [CREATE TYPE \(Structured\)](#page-875-0) [statement 862](#page-875-0) [result columns 448](#page-461-0) [row 862](#page-875-0) [structured 862](#page-875-0) [data type mapping 51](#page-64-0) data types [abstract 568](#page-581-0) [ALTER TYPE statement 568](#page-581-0) [BIGINT 81](#page-94-0)

data types *(continued)* [casting between 91](#page-104-0) [character string 78](#page-91-0) [DATALINK 85](#page-98-0) [datetime 82](#page-95-0) [distinct 636](#page-649-0) [distinct type 87](#page-100-0) [partition compatibility 114](#page-127-0) [promotion 90](#page-103-0) [reference type 89](#page-102-0) [result columns 449](#page-462-0) [rows, alter 568](#page-581-0) [structured 568](#page-581-0) [structured type 88](#page-101-0) [TYPE\\_ID function 417](#page-430-0) TYPE\_NAME\_function 418 [TYPE\\_SCHEMA function 419](#page-432-0) [user-defined 636](#page-649-0) [distinct 87](#page-100-0) [reference 87](#page-100-0) [structured 87](#page-100-0) database access [grant authority 985](#page-998-0) database administration privilege [administrator \(DBADM\)](#page-24-0) [authority 11](#page-24-0) database-containers [CREATE TABLESPACE](#page-850-0) [statement 837](#page-850-0) [database managed space 35](#page-48-0) database management [control, granting authority, SQL](#page-998-0) [statement for 985](#page-998-0) [database loading authority,](#page-999-0) [granting 986](#page-999-0) [DBADM creation authority,](#page-999-0) [granting 986](#page-999-0) [saving changes, COMMIT](#page-615-0) [statement 602](#page-615-0) [switching tasks, COMMIT](#page-615-0) [statement 602](#page-615-0) database manager [catalog views 30](#page-43-0) [distributed relational](#page-52-0) [database 39](#page-52-0) [limits 1175](#page-1188-0) [SQL, interpretation of 9](#page-22-0) [database manager limits 1178](#page-1191-0) [database manager page size specific](#page-1194-0) [limits 1181](#page-1194-0) datalink [INSERT statement 1015](#page-1028-0) datalink type [description 85](#page-98-0)

datalinks [BNF specifications 1427](#page-1440-0) [building 304](#page-317-0) [extracting comment 297](#page-310-0) [extracting complete URL 299](#page-312-0) [extracting file server 303](#page-316-0) [extracting linktype 298](#page-311-0) [extracting path and file](#page-313-0) [name 300](#page-313-0)[, 301](#page-314-0) [extracting scheme 302](#page-315-0) date [CHAR, use in format](#page-280-0) [conversion 267](#page-280-0) [day durations, finding from](#page-299-0) [range 286](#page-299-0) [duration format 167](#page-180-0) [month, returning from datetime](#page-362-0) [value 349](#page-362-0) [string format 83](#page-96-0) [using year in expressions 428](#page-441-0) DATE [WEEK\\_ISO scalar function 427](#page-440-0) [WEEK scalar function 426](#page-439-0) [DATE data type 798](#page-811-0) DATE function [arithmetic operations 169](#page-182-0) [basic description 218](#page-231-0) [detailed description 279](#page-292-0) [value to date format](#page-292-0) [conversion 279](#page-292-0) datetime [arithmetic operations 168](#page-181-0) data types [description 82](#page-95-0) [string representation 83](#page-96-0) [EUR 83](#page-96-0) [ISO 83](#page-96-0) [JIS 83](#page-96-0) [limits 1177](#page-1190-0) [LOCAL 83](#page-96-0) [USA 83](#page-96-0) [VARCHAR scalar function 422](#page-435-0) [datetime format 83](#page-96-0) day from value [DAY function 281](#page-294-0) DAY function [basic description 218](#page-231-0) [returning day part of values 281](#page-294-0) DAYNAME function [basic description 219](#page-232-0) [detailed description 282](#page-295-0) [values and arguments 282](#page-295-0) DAYOFWEEK function [basic description 219](#page-232-0) [detailed description 283](#page-296-0)

DAYOFWEEK function *(continued)* [values and arguments 283](#page-296-0) DAYOFWEEK\_ISO function [basic description 219](#page-232-0) [detailed format description 284](#page-297-0) [values and arguments, rules](#page-297-0) [for 284](#page-297-0) DAYOFYEAR function [basic description 219](#page-232-0) [detailed description 285](#page-298-0) [values and arguments 285](#page-298-0) DAYS function [basic description 219](#page-232-0) [returning integer durations 286](#page-299-0) [DB2 federated system 50](#page-63-0) [compensation 50](#page-63-0) [data type mapping 50](#page-63-0) [distributed requests 50](#page-63-0) [federated server 50](#page-63-0) [function mapping 50](#page-63-0) [index specification 50](#page-63-0) [nickname 50](#page-63-0) [pass-through 50](#page-63-0) [user mapping 50](#page-63-0) [wrapper 50](#page-63-0) [wrapper module 50](#page-63-0) DB2 library [books 1523](#page-1536-0) [Information Center 1537](#page-1550-0) [language identifier for](#page-1544-0) [books 1531](#page-1544-0) [late-breaking information 1532](#page-1545-0) [online help 1534](#page-1547-0) [ordering printed books 1533](#page-1546-0) [printing PDF books 1532](#page-1545-0) [searching online](#page-1553-0) [information 1540](#page-1553-0) [setting up document](#page-1552-0) [server 1539](#page-1552-0) [structure of 1523](#page-1536-0) [viewing online information 1536](#page-1549-0) [wizards 1538](#page-1551-0) db2nodes.cfg [ALTER NODEGROUP 521](#page-534-0) [CONNECT \(Type 1\) 621](#page-634-0) [CREATE NODEGROUP 750](#page-763-0) [CURRENT NODE 124](#page-137-0) [NODENUMBER function 365](#page-378-0) [DBADM parameter, GRANT...ON](#page-999-0) [DATABASE statement 986](#page-999-0) [DBCLOB data type 797](#page-810-0) DBCLOB function [basic description 219](#page-232-0) [detailed description 287](#page-300-0) [values and arguments 287](#page-300-0)

[dbname server option 1328](#page-1341-0) DDL [definition 9](#page-22-0)[, 52](#page-65-0) decimal [arithmetic formulas, scale and](#page-178-0) [precision 165](#page-178-0) [constants, range and](#page-129-0) [precision 116](#page-129-0) [conversion from](#page-109-0) [floating-point 96](#page-109-0) [data type, overview 82](#page-95-0) [data types 75](#page-88-0) [implicit decimal point 82](#page-95-0) [numbers 82](#page-95-0) [packed decimal 82](#page-95-0) [decimal conversion from integer,](#page-109-0) [summary 96](#page-109-0) DECIMAL function [detailed description 288](#page-301-0) [values and arguments 288](#page-301-0) DECIMAL or DEC function [basic description 219](#page-232-0)[, 220](#page-233-0) declarations [inserting into a program 1009](#page-1022-0) DECLARE [BEGIN DECLARE SECTION](#page-592-0) [statement 579](#page-592-0) [END DECLARE SECTION](#page-979-0) [statement 966](#page-979-0) [DECLARE CURSOR statement 911](#page-924-0) [authorization, conditions for 911](#page-924-0) [detailed description 911](#page-924-0) [program usage notes 913](#page-926-0) DECLARE GLOBAL TEMPORARY TABLE statement [detailed description 916](#page-929-0) [DECLARE statement 1156](#page-1169-0) declared temporary tables> [schema names in 70](#page-83-0) [decrementing a date, rules 169](#page-182-0) [decrementing a time, rules 171](#page-184-0) DECRYPT\_BIN function [basic description 220](#page-233-0) DECRYPT\_CHAR function [basic description 220](#page-233-0) DECRYPT function [detailed description 291](#page-304-0) [values and arguments 291](#page-304-0) decrypting information [DECRYPT function 291](#page-304-0) default value column [ALTER TABLE](#page-555-0) [statement 542](#page-555-0)

default value *(continued)* column *(continued)* [CREATE TABLE](#page-819-0) [statement 806](#page-819-0) DEGREES function [basic description 220](#page-233-0) [detailed description 293](#page-306-0) [values and arguments 293](#page-306-0) [deletable views 902](#page-915-0) DELETE clause [GRANT statement \(Table, View](#page-1014-0) [or Nickname\) 1001](#page-1014-0) [REVOKE statement, revoking](#page-1071-0) [privileges 1058](#page-1071-0) [delete-connected table 21](#page-34-0) [delete rule for referential](#page-34-0) [constraint 21](#page-34-0) DELETE statement [authorization, searched or](#page-938-0) [positioned format 925](#page-938-0) [detailed description 925](#page-938-0) [deleting SQL objects 939](#page-952-0) [delimited identifier, SQL 65](#page-78-0) [delimited identifiers, SQL 66](#page-79-0) [delimiter tokens, definition 64](#page-77-0) DENSE\_RANK [OLAP function 179](#page-192-0) DENSERANK [OLAP function 179](#page-192-0) [DEPARTMENT sample table 1339](#page-1352-0) dependency [of objects on each other 955](#page-968-0) [dependent rows 18](#page-31-0) [dependent tables 18](#page-31-0) DEREF function [basic description 220](#page-233-0) [detailed description 294](#page-307-0) [reference types 294](#page-307-0) [values and arguments 294](#page-307-0) [dereference operation 178](#page-191-0) [attribute-name operand 178](#page-191-0) [scoped-ref-expression 178](#page-191-0) DESC clause [CREATE INDEX statement 728](#page-741-0) [of select statement 494](#page-507-0) [descendent rows/idxterm> 18](#page-31-0) [descendent tables 18](#page-31-0) DESCRIBE statement [detailed description 931](#page-944-0) [prepared statements, destruction](#page-946-0) [conditions 933](#page-946-0) DESCRIPTOR [host variables, parameter](#page-981-0) [substitution list 968](#page-981-0) [descriptor-name 68](#page-81-0)

[descriptor-name](#page-81-0) *(continued)* [in FETCH statement 981](#page-994-0) diagnostic string [in RAISE\\_ERROR function 375](#page-388-0) DIFFERENCE function [basic description 220](#page-233-0) [detailed description 295](#page-308-0) [values and arguments 295](#page-308-0) digits [range 64](#page-77-0) DIGITS function [basic description 220](#page-233-0) [detailed description 296](#page-309-0) [values and arguments 296](#page-309-0) [dirty read 1363](#page-1376-0) DISCONNECT statement [detailed description 936](#page-949-0) DISTINCT clause [of subselect 445](#page-458-0) DISTINCT keyword [AVG function, relation to 236](#page-249-0) [column function 235](#page-248-0) [COUNT\\_BIG function](#page-254-0) [relationship 241](#page-254-0) [COUNT function](#page-252-0) [relationship 239](#page-252-0) [MAX function restriction 246](#page-259-0) [MIN function 248](#page-261-0) [STDDEV function, relation 254](#page-267-0) [SUM function 255](#page-268-0) [VARIANCE function](#page-269-0) [relation 256](#page-269-0) [DISTINCT keyword, overview 235](#page-248-0) distinct type [as arithmetic operands 166](#page-179-0) [comparison 106](#page-119-0) [concatenation 163](#page-176-0) [constants 117](#page-130-0) [description 68](#page-81-0) [DROP statement 939](#page-952-0) DISTINCT TYPE clause [COMMENT statement 599](#page-612-0) [DROP statement 953](#page-966-0) distinct types [CREATE DISTINCT TYPE](#page-649-0) [statement 636](#page-649-0) [description 87](#page-100-0) [distributed relation database,](#page-52-0) [definition 39](#page-52-0) distributed relational database [application requester 39](#page-52-0) [application server 39](#page-52-0) data representation [considerations 50](#page-63-0) [environment 39](#page-52-0)

distributed relational database *(continued)* [remote unit of work 41](#page-54-0) [requester-server protocols 39](#page-52-0) Distributed Relational Database Architecture (DRDA) [definition 39](#page-52-0) [distributed requests 52](#page-65-0) DLCOMMENT function [basic description 220](#page-233-0) [detailed description 297](#page-310-0) [values and arguments 297](#page-310-0) DLLINKTYPE function [basic description 220](#page-233-0) [detailed description 298](#page-311-0) [values and arguments 298](#page-311-0) DLURLCOMPLETE function [basic description 220](#page-233-0) [detailed description 299](#page-312-0) [values and arguments 299](#page-312-0) DLURLPATH function [basic description 220](#page-233-0) [detailed description 300](#page-313-0) [values and arguments 300](#page-313-0) DLURLPATHONLY function [basic description 220](#page-233-0) [detailed description 301](#page-314-0) [values and arguments 301](#page-314-0) DLURLSCHEME function [basic description 221](#page-234-0) [detailed description 302](#page-315-0) [values and arguments 302](#page-315-0) DLURLSERVER function [basic description 221](#page-234-0) [detailed description 303](#page-316-0) [values and arguments 303](#page-316-0) DLVALUE function [basic description 221](#page-234-0) [detailed description 304](#page-317-0) [values and arguments 304](#page-317-0) **DMI** [definition 52](#page-65-0) DMS table spaces [CREATE TABLESPACE](#page-850-0) [statement 837](#page-850-0) [description 35](#page-48-0) [dormant connection state 47](#page-60-0) DOUBLE [CHAR, use in format](#page-280-0) [conversion 267](#page-280-0) [data type 82](#page-95-0) [precision 82](#page-95-0) [range 82](#page-95-0)

double-byte character large objects (DBCLOBs) [definition 77](#page-90-0) [string 77](#page-90-0) double byte character string (DBCS) [returning string 424](#page-437-0) double-byte characters [truncated during assignment 98](#page-111-0) [DOUBLE data type 796](#page-809-0) DOUBLE function [basic description 221](#page-234-0) [detailed description 306](#page-319-0) [values and arguments 306](#page-319-0) DOUBLE or DOUBLE\_PRECISION function [basic description 221](#page-234-0) [DOUBLE-PRECISION data](#page-809-0) [type 796](#page-809-0) [double-precision float data](#page-809-0) [type 796](#page-809-0) [double-precision floating-point 82](#page-95-0) [DROP CHECK clause of ALTER](#page-565-0) [TABLE statement 552](#page-565-0) [DROP CONSTRAINT clause of](#page-565-0) [ALTER TABLE statement 552](#page-565-0) DROP FOREIGN KEY clause [ALTER TABLE statement 552](#page-565-0) [DROP PARTITIONING KEY clause](#page-565-0) [of ALTER TABLE statement 552](#page-565-0) DROP PRIMARY KEY clause [ALTER TABLE statement 552](#page-565-0) DROP statement [detailed description 939](#page-952-0) [DROP TRANSFORM 939](#page-952-0) DROP UNIQUE clause [ALTER TABLE statement 552](#page-565-0) duration [adding 169](#page-182-0) [date format 167](#page-180-0) [labeled 166](#page-179-0) [subtracting 169](#page-182-0) [time format 167](#page-180-0) [timestamp 168](#page-181-0) durations [definition 166](#page-179-0) dynamic [selection of host variables 510](#page-523-0) [selection of parameter](#page-523-0) [markers 510](#page-523-0) [dynamic compound statement 604](#page-617-0) dynamic SQL [characteristics 73](#page-86-0) [DECLARE CURSOR](#page-523-0) [statement 510](#page-523-0) [definition 9](#page-22-0)

dynamic SQL *(continued)* [description 28](#page-41-0) [EXECUTE statement 9](#page-22-0)[, 509](#page-522-0) [FETCH statement 510](#page-523-0) [OPEN statement 510](#page-523-0) [PREPARE statement 9](#page-22-0)[, 509](#page-522-0)[, 510](#page-523-0)[,](#page-1040-0) [1027](#page-1040-0) [using DESCRIBE 931](#page-944-0) [SQLDA used with 1189](#page-1202-0) dynamic SQL statements [preparation methods 508](#page-521-0) [DYNAMICRULES 73](#page-86-0)

### **E**

embedded SQL for Java (SQLJ) [programs 29](#page-42-0) embedded SQL statements [executing character strings,](#page-985-0) [EXECUTE IMMEDIATE 972](#page-985-0) [requirements 508](#page-521-0) embedding SQL statements [SQL Procedures 509](#page-522-0) [EMP\\_ACT sample table 1342](#page-1355-0) [EMP\\_PHOTO sample table 1344](#page-1357-0) [EMP\\_RESUME sample table 1344](#page-1357-0) [EMPLOYEE sample table 1339](#page-1352-0) [empty character string 78](#page-91-0) [encoding schemes 31](#page-44-0) ENCRYPT function [basic description 221](#page-234-0) [detailed description 308](#page-321-0) [values and arguments 308](#page-321-0) encrypting information [ENCRYPT function 308](#page-321-0) [GETHINT function 315](#page-328-0) [END DECLARE SECTION](#page-979-0) [statement 966](#page-979-0) [detailed description 966](#page-979-0) erasing [sample database 1338](#page-1351-0) error codes [SQLCA definitions 1183](#page-1196-0) error messages [executing triggers 857](#page-870-0) [FETCH statement 982](#page-995-0) [return codes 511](#page-524-0) [UPDATE statement 1123](#page-1136-0) errors [closing cursor 1024](#page-1037-0) [escape characters, SQL 66](#page-79-0) ESCAPE clauses [LIKE predicate 206](#page-219-0) EUC (extended UNIX code) [considerations 1419](#page-1432-0)

EUR [datetime format 83](#page-96-0) [European \(EUR\) date format 83](#page-96-0) [European \(EUR\) time format 84](#page-97-0) evaluation order [expressions 172](#page-185-0) EVENT\_MON\_STATE function [basic description 221](#page-234-0) event monitor [DROP statement 939](#page-952-0) [FLUSH EVENT MONITOR](#page-996-0) [statement 983](#page-996-0) [SET EVENT MONITOR STATE](#page-1105-0) [statement 1092](#page-1105-0) event monitors [CREATE EVENT MONITOR](#page-656-0) [statement 643](#page-656-0) [description 33](#page-46-0) [EVENT\\_MON\\_STATE](#page-324-0) [function 311](#page-324-0) [name description 68](#page-81-0) except-on-nodes-clause [CREATE BUFFERPOOL](#page-647-0) [statement 634](#page-647-0) [EXCEPT operator of fullselect 485](#page-498-0) exception tables [SET INTEGRITY statement 1098](#page-1111-0) [structure 1413](#page-1426-0) [exclusive locks 22](#page-35-0) [EXCLUSIVE MODE connection 614](#page-627-0) [EXCLUSIVE option, LOCK TABLE](#page-1033-0) [statement 1020](#page-1033-0) executable SQL statement [methods overview 507](#page-520-0) executable SQL statements [processing summary 508](#page-521-0) EXECUTE IMMEDIATE statement [detailed description 972](#page-985-0) [embedded usage 509](#page-522-0) EXECUTE IMMEDIATE statements [dynamic SQL 9](#page-22-0) EXECUTE statement [detailed description 967](#page-980-0) [embedded usage 509](#page-522-0) EXECUTE statements [dynamic SQL 9](#page-22-0) executing [revoking package](#page-1063-0) [privileges 1050](#page-1063-0) execution [package privileges 990](#page-1003-0) EXISTS predicate [description 200](#page-213-0) EXP function [basic description 221](#page-234-0)

EXP function *(continued)* [detailed description 312](#page-325-0) [values and arguments 312](#page-325-0) EXPLAIN\_ARGUMENT table [creation 1392](#page-1405-0) [detailed description 1370](#page-1383-0) EXPLAIN\_INSTANCE table [creation 1393](#page-1406-0) [detailed description 1374](#page-1387-0) EXPLAIN\_OBJECT table [creation 1394](#page-1407-0) [detailed description 1376](#page-1389-0) EXPLAIN\_OPERATOR table [creation 1395](#page-1408-0) [detailed description 1378](#page-1391-0) EXPLAIN\_PREDICATE table [creation 1396](#page-1409-0) [detailed description 1380](#page-1393-0) EXPLAIN statement [detailed description 975](#page-988-0) EXPLAIN\_STATEMENT table [creation 1397](#page-1410-0) [detailed description 1383](#page-1396-0) EXPLAIN\_STREAM table [creation 1398](#page-1411-0) [detailed description 1385](#page-1398-0) explainable statements [definition 975](#page-988-0) [exposed correlation-name in FROM](#page-143-0) [clause 130](#page-143-0) expressions [arithmetic operators 163](#page-176-0) [CASE 173](#page-186-0) [CAST specification 175](#page-188-0) [CAST specifications 175](#page-188-0) [concatenation operators 160](#page-173-0) [datetime operands 166](#page-179-0) [decimal operands 164](#page-177-0)[, 165](#page-178-0) [dereference operations 178](#page-191-0) [floating-point operands 165](#page-178-0) [format and rules 159](#page-172-0) [grouping-expressions in GROUP](#page-472-0) [BY 459](#page-472-0) [in a subselect 445](#page-458-0) [in ORDER BY clause 494](#page-507-0) [in SELECT clause, syntax](#page-458-0) [diagram 445](#page-458-0) [integer operands 164](#page-177-0) [mathematical operators 159](#page-172-0) [method invocation 186](#page-199-0) [OLAP functions 179](#page-192-0) [precedence of operation 172](#page-185-0) [scalar fullselect 166](#page-179-0) [sequences 188](#page-201-0) [strings 160](#page-173-0)

expressions *(continued)* [substitution operators 159](#page-172-0) [subtype treatment 187](#page-200-0) [values 159](#page-172-0) [without operators 160](#page-173-0) EXTEND USING clause [CREATE INDEX statement 729](#page-742-0) [extended character set 64](#page-77-0) [extended storage 635](#page-648-0) [extended storage buffer pools 515](#page-528-0) external functions [description 144](#page-157-0) extracting comment from DATALINK value [DLCOMMENT function 297](#page-310-0) extracting complete URL from DATALINK value [DLURLCOMPLETE](#page-312-0) [function 299](#page-312-0) extracting file server from DATALINK value [DLURLSERVER function 303](#page-316-0) extracting linktype from DATALINK value [DLLINKTYPE function 298](#page-311-0) extracting path and file name from DATALINK value [DLURLPATH function 300](#page-313-0) [DLURLPATHONLY](#page-314-0) [function 301](#page-314-0) extracting scheme from DATALINK value [DLURLSCHEME function 302](#page-315-0)

### **F**

[federated server 50](#page-63-0) federated systems [pass-through 1333](#page-1346-0) FETCH statement [cursor prerequisites for](#page-993-0) [executing 980](#page-993-0) [detailed description 980](#page-993-0) file reference variables [BLOB 139](#page-152-0) [CLOB 139](#page-152-0) [DBCLOB 139](#page-152-0) FLOAT [data type 81](#page-94-0)[, 82](#page-95-0) [FLOAT data type 796](#page-809-0) FLOAT function [basic description 221](#page-234-0) [detailed description 313](#page-326-0) [values and arguments 313](#page-326-0) [floating-point constants 116](#page-129-0)

floating point numbers [data types 75](#page-88-0) [precision 81](#page-94-0)[, 82](#page-95-0) [range 81](#page-94-0)[, 82](#page-95-0) [floating-point to decimal](#page-109-0) [conversion 96](#page-109-0) FLOOR function [basic description 221](#page-234-0) [detailed description 314](#page-327-0) [values and arguments 314](#page-327-0) FLUSH EVENT MONITOR statement [detailed description 983](#page-996-0) [fold\\_id server option 1328](#page-1341-0) [fold\\_pw server option 1329](#page-1342-0) FOR BIT DATA clause [CREATE TABLE statement 796](#page-809-0) FOR FETCH ONLY clause [select statement 497](#page-510-0) FOR READ ONLY clause [select statement 497](#page-510-0) [FOR statement 1144](#page-1157-0) foreign key [constraint name, conventions](#page-831-0) [for 818](#page-831-0) [view, referential constraints 14](#page-27-0) FOREIGN KEY clause [CASCADE clause, propagation](#page-832-0) [summary 819](#page-832-0) [constraint name, conventions](#page-831-0) [for 818](#page-831-0) [CREATE TABLE statement 818](#page-831-0) [delete rule, conventions for 819](#page-832-0) [multiple paths, consequences of](#page-832-0) [using 819](#page-832-0) [RESTRICT clause,](#page-832-0) [prohibition 819](#page-832-0) [SET NULL clause, operation](#page-832-0) [of 819](#page-832-0) [foreign keys 17](#page-30-0) [adding with ALTER TABLE 532](#page-545-0) [definition 16](#page-29-0) [dropping with ALTER](#page-545-0) [TABLE 532](#page-545-0) [fragments in SUBSTR function,](#page-414-0) [warning 401](#page-414-0) FREE LOCATOR statement [detailed description 984](#page-997-0) FROM clause [DELETE statement 926](#page-939-0) [exposed names explained 130](#page-143-0) [non-exposed names](#page-143-0) [explained 130](#page-143-0) [PREPARE statement 1028](#page-1041-0) [subselect syntax 450](#page-463-0)

FROM clause *(continued)* [use of correlation names 130](#page-143-0) [FROM clause, use in](#page-142-0) [correlation-name, example 129](#page-142-0) fullselect [CREATE VIEW statement 898](#page-911-0) [detailed syntax 484](#page-497-0) [examples 487](#page-500-0) [multiple operations, order of](#page-499-0) [execution 486](#page-499-0) [ORDER BY clause 493](#page-506-0) [scalar 166](#page-179-0) [subquery role, search](#page-146-0) [condition 133](#page-146-0) [table reference 451](#page-464-0) function scalar [DAYOFWEEK 283](#page-296-0) [DAYOFWEEK\\_ISO 284](#page-297-0) [LCASE or LOWER 332](#page-345-0) FUNCTION clause [COMMENT ON statement 593](#page-606-0) [function mapping 52](#page-65-0) function mappings [name description 68](#page-81-0) [function path 87](#page-100-0) function templates [detailed description 720](#page-733-0) [functions 143](#page-156-0)[, 215](#page-228-0) [adding comments to catalog 591](#page-604-0) [arguments 215](#page-228-0) [built-in 143](#page-156-0) [column 235](#page-248-0) [AVG 217](#page-230-0)[, 236](#page-249-0) [CORR 238](#page-251-0) [CORRELATION 238](#page-251-0) [CORRELATION or](#page-231-0) [CORR 218](#page-231-0) [COUNT 218](#page-231-0)[, 239](#page-252-0) [COUNT\\_BIG 218](#page-231-0)[, 241](#page-254-0) [COVAR 243](#page-256-0) [COVARIANCE 243](#page-256-0) [COVARIANCE or](#page-231-0) [COVAR 218](#page-231-0) [MAX 224](#page-237-0)[, 246](#page-259-0) [MIN 224](#page-237-0)[, 248](#page-261-0) [REGR\\_AVGX 227](#page-240-0)[, 250](#page-263-0) [REGR\\_AVGY 227](#page-240-0)[, 250](#page-263-0) [REGR\\_COUNT 227](#page-240-0)[, 250](#page-263-0) [REGR\\_ICPT 250](#page-263-0) [REGR\\_INTERCEPT 250](#page-263-0) [REGR\\_INTERCEPT OR](#page-240-0) [REGR\\_ICPT 227](#page-240-0) [REGR\\_R2 227](#page-240-0)[, 250](#page-263-0) [REGR\\_SLOPE 227](#page-240-0)[, 250](#page-263-0)

functions *[\(continued\)](#page-156-0)* column *[\(continued\)](#page-248-0)* [REGR\\_SXX 227](#page-240-0)[, 250](#page-263-0) [REGR\\_SXY 227](#page-240-0)[, 250](#page-263-0) [REGR\\_SYY 227](#page-240-0)[, 250](#page-263-0) [regression functions 250](#page-263-0) [STDDEV 229](#page-242-0)[, 254](#page-267-0) [SUM 229](#page-242-0)[, 255](#page-268-0) [VAR, options 256](#page-269-0) [VAR, results 256](#page-269-0) [VARIANCE, options 256](#page-269-0) [VARIANCE, results 256](#page-269-0) [VARIANCE or VAR 231](#page-244-0) [description 143](#page-156-0)[, 215](#page-228-0) external [description 144](#page-157-0) [in expressions 215](#page-228-0) [name description 68](#page-81-0) [nesting 257](#page-270-0) OLAP [DENSE\\_RANK 179](#page-192-0) [DENSERANK 179](#page-192-0) [RANK 179](#page-192-0) [ROW\\_NUMBER 179](#page-192-0) [ROWNUMBER 179](#page-192-0) [procedures 436](#page-449-0) [resolution 145](#page-158-0) scalar [ABS 258](#page-271-0) [ABS or ABSVAL 216](#page-229-0) [ABSVAL 258](#page-271-0) [ACOS 216](#page-229-0)[, 259](#page-272-0) [ASCII 216](#page-229-0)[, 260](#page-273-0) [ASIN 216](#page-229-0)[, 261](#page-274-0) [ATAN 217](#page-230-0)[, 262](#page-275-0) [ATAN2 217](#page-230-0)[, 263](#page-276-0) [AVG 236](#page-249-0) [BIGINT 217](#page-230-0)[, 264](#page-277-0) [BLOB 217](#page-230-0)[, 265](#page-278-0) [CEIL 266](#page-279-0) [CEIL or CEILING 217](#page-230-0) [CEILING 266](#page-279-0) [CHAR 217](#page-230-0)[, 267](#page-280-0) [CHAR \(SYSFUN](#page-230-0) [schema\) 217](#page-230-0) [CHR 217](#page-230-0)[, 273](#page-286-0) [CLOB 218](#page-231-0)[, 274](#page-287-0) [COALESCE 218](#page-231-0)[, 275](#page-288-0) [CONCAT 276](#page-289-0) [CONCAT or || 218](#page-231-0) [COS 218](#page-231-0)[, 277](#page-290-0) [COT 218](#page-231-0)[, 278](#page-291-0) [DATE 218](#page-231-0)[, 279](#page-292-0) [DAY 218](#page-231-0)[, 281](#page-294-0) [DAYNAME 219](#page-232-0)[, 282](#page-295-0)

functions *[\(continued\)](#page-156-0)* scalar *[\(continued\)](#page-156-0)* [DAYOFWEEK 219](#page-232-0) [DAYOFWEEK\\_ISO 219](#page-232-0) [DAYOFYEAR 219](#page-232-0)[, 285](#page-298-0) [DAYS 219](#page-232-0)[, 286](#page-299-0) [DBCLOB 219](#page-232-0)[, 287](#page-300-0) [DECIMAL 288](#page-301-0) [DECIMAL or DEC 219](#page-232-0)[, 220](#page-233-0) [DECRYPT\\_BIN 220](#page-233-0)[, 291](#page-304-0) [DECRYPT\\_CHAR 220](#page-233-0)[, 291](#page-304-0) [definition 257](#page-270-0) [DEGREES 220](#page-233-0)[, 293](#page-306-0) [DEREF 220](#page-233-0)[, 294](#page-307-0) [DIFFERENCE 220](#page-233-0)[, 295](#page-308-0) [DIGITS 220](#page-233-0)[, 296](#page-309-0) [DLCOMMENT 220](#page-233-0)[, 297](#page-310-0) [DLLINKTYPE 220](#page-233-0)[, 298](#page-311-0) [DLURLCOMPLETE 220](#page-233-0)[, 299](#page-312-0) [DLURLPATH 220](#page-233-0)[, 300](#page-313-0) [DLURLPATHONLY 220](#page-233-0)[, 301](#page-314-0) [DLURLSCHEME 221](#page-234-0)[, 302](#page-315-0) [DLURLSERVER 221](#page-234-0)[, 303](#page-316-0) [DLVALUE 221](#page-234-0)[, 304](#page-317-0) [DOUBLE 221](#page-234-0)[, 306](#page-319-0) [DOUBLE or](#page-234-0) [DOUBLE\\_PRECISION 221](#page-234-0) [DOUBLE\\_PRECISION 306](#page-319-0) [ENCRYPT 221](#page-234-0)[, 308](#page-321-0) [EVENT\\_MON\\_STATE 221](#page-234-0)[,](#page-324-0) [311](#page-324-0) [EXP 221](#page-234-0)[, 312](#page-325-0) [FLOAT 221](#page-234-0)[, 313](#page-326-0) [FLOOR 221](#page-234-0)[, 314](#page-327-0) [GENERATE\\_UNIQUE 221](#page-234-0)[,](#page-329-0) [316](#page-329-0) [GET\\_ROUTINE\\_SAR 222](#page-235-0)[,](#page-239-0) [226](#page-239-0) [GETHINT 221](#page-234-0)[, 315](#page-328-0) [GRAPHIC 222](#page-235-0)[, 318](#page-331-0) [GROUPING 222](#page-235-0)[, 244](#page-257-0) [HEX 222](#page-235-0)[, 319](#page-332-0) [HOUR 222](#page-235-0)[, 321](#page-334-0) [IDENTITY\\_VAL\\_LOCAL 222](#page-235-0)[,](#page-335-0) [322](#page-335-0) [INSERT 222](#page-235-0)[, 328](#page-341-0) [INTEGER 330](#page-343-0) [INTEGER or INT 222](#page-235-0) [JULIAN\\_DAY 222](#page-235-0)[, 331](#page-344-0) [LCASE 223](#page-236-0)[, 333](#page-346-0) [LCASE \(SYSFUN](#page-236-0) [schema\) 223](#page-236-0) [LEFT 223](#page-236-0)[, 334](#page-347-0) [LENGTH 223](#page-236-0)[, 335](#page-348-0) [LN 223](#page-236-0)[, 337](#page-350-0)

functions *[\(continued\)](#page-156-0)* scalar *[\(continued\)](#page-156-0)* [LOCATE 223](#page-236-0)[, 338](#page-351-0) [LOG 223](#page-236-0)[, 339](#page-352-0) [LOG10 223](#page-236-0)[, 340](#page-353-0) [LONG\\_VARCHAR 223](#page-236-0)[, 341](#page-354-0) [LONG\\_VARGRAPHIC 223](#page-236-0)[,](#page-355-0) [342](#page-355-0) [LTRIM 224](#page-237-0)[, 343](#page-356-0)[, 344](#page-357-0) [LTRIM \(SYSFUN](#page-237-0) [schema\) 224](#page-237-0) [MICROSECOND 224](#page-237-0)[, 345](#page-358-0) [MIDNIGHT\\_SECONDS 224](#page-237-0)[,](#page-359-0) [346](#page-359-0) [MINUTE 224](#page-237-0)[, 347](#page-360-0) [MOD 224](#page-237-0)[, 348](#page-361-0) [MONTH 225](#page-238-0)[, 349](#page-362-0) [MONTHNAME 225](#page-238-0)[, 350](#page-363-0) [MQPUBLISH 225](#page-238-0)[, 351](#page-364-0) [MQREAD 225](#page-238-0)[, 353](#page-366-0) [MQRECEIVE 225](#page-238-0)[, 355](#page-368-0) [MQSEND 225](#page-238-0)[, 357](#page-370-0) [MQSUBSCRIBE 225](#page-238-0)[, 359](#page-372-0) [MQUNSUBSCRIBE 225](#page-238-0)[, 361](#page-374-0) [MULTIPLY\\_ALT 225](#page-238-0)[, 363](#page-376-0) [NODENUMBER 226](#page-239-0)[, 365](#page-378-0) [NULLIF 226](#page-239-0)[, 367](#page-380-0) [PARTITION 226](#page-239-0)[, 368](#page-381-0) [POSSTR 226](#page-239-0)[, 370](#page-383-0) [POWER 226](#page-239-0)[, 372](#page-385-0)[, 374](#page-387-0) [QUARTER 226](#page-239-0)[, 373](#page-386-0) [RADIANS 226](#page-239-0) [RAISE\\_ERROR 226](#page-239-0)[, 375](#page-388-0) [RAND 226](#page-239-0)[, 377](#page-390-0) [REAL 226](#page-239-0)[, 378](#page-391-0) [REC2XML 227](#page-240-0)[, 379](#page-392-0) [REPEAT 227](#page-240-0)[, 384](#page-397-0) [REPLACE 227](#page-240-0)[, 385](#page-398-0) [restrictions, overview 257](#page-270-0) [RIGHT 227](#page-240-0)[, 386](#page-399-0) [ROUND 228](#page-241-0)[, 387](#page-400-0) [RTRIM 228](#page-241-0)[, 389](#page-402-0)[, 390](#page-403-0) [RTRIM \(SYSFUN](#page-241-0) [schema\) 228](#page-241-0) [SECOND 228](#page-241-0)[, 391](#page-404-0) [SIGN 228](#page-241-0)[, 392](#page-405-0) [SIN 228](#page-241-0)[, 393](#page-406-0) [SMALLINT 228](#page-241-0)[, 394](#page-407-0) [SOUNDEX 228](#page-241-0)[, 395](#page-408-0) [SPACE 228](#page-241-0)[, 396](#page-409-0) [SQRT 229](#page-242-0)[, 397](#page-410-0) [SUBSTR 229](#page-242-0)[, 398](#page-411-0) [TABLE\\_NAME 229](#page-242-0)[, 402](#page-415-0) [TABLE\\_SCHEMA 229](#page-242-0)[, 404](#page-417-0) [TAN 229](#page-242-0)[, 406](#page-419-0)

functions *[\(continued\)](#page-156-0)* scalar *[\(continued\)](#page-156-0)* [TIME 229](#page-242-0)[, 407](#page-420-0) [TIMESTAMP 229](#page-242-0)[, 408](#page-421-0) [TIMESTAMP\\_ISO 230](#page-243-0)[, 410](#page-423-0) [TIMESTAMPDIFF 230](#page-243-0)[, 411](#page-424-0) [TRANSLATE 230](#page-243-0)[, 413](#page-426-0) [TRUNC 416](#page-429-0) [TRUNC or TRUNCATE 230](#page-243-0) [TRUNCATE 416](#page-429-0) [TYPE\\_ID 231](#page-244-0)[, 417](#page-430-0) [TYPE\\_NAME 231](#page-244-0)[, 418](#page-431-0) [TYPE\\_SCHEMA 231](#page-244-0)[, 419](#page-432-0) [UCASE 231](#page-244-0)[, 420](#page-433-0) [UCASE \(SYSFUN](#page-244-0) [schema\) 231](#page-244-0) [UPPER 420](#page-433-0) [user-defined 440](#page-453-0) [VALUE 231](#page-244-0)[, 421](#page-434-0) [VARCHAR 231](#page-244-0)[, 422](#page-435-0) [VARGRAPHIC 231](#page-244-0)[, 424](#page-437-0) [WEEK 231](#page-244-0)[, 426](#page-439-0) [WEEK\\_ISO 232](#page-245-0)[, 427](#page-440-0) [YEAR 232](#page-245-0)[, 428](#page-441-0) [signature 145](#page-158-0) sourced [description 144](#page-157-0) SQL [description 144](#page-157-0) [SQL path 145](#page-158-0) [table 429](#page-442-0) [MQREADALL 225](#page-238-0)[, 430](#page-443-0) [MQRECEIVEALL 225](#page-238-0)[, 432](#page-445-0) [SQLCACHE\\_SNAPSHOT 229](#page-242-0)[,](#page-448-0) [435](#page-448-0) transform [CREATE TRANSFORM](#page-857-0) [statement, syntax 844](#page-857-0) [user-defined 143](#page-156-0)

#### **G**

GENERATE\_UNIQUE function [basic description 221](#page-234-0) [detailed description 316](#page-329-0) generated columns [CREATE TABLE statement 805](#page-818-0) generating [unique values 316](#page-329-0) [GET DIAGNOSTICS](#page-1159-0) [statement 1146](#page-1159-0) GET\_ROUTINE\_SAR function [basic description 222](#page-235-0) GETHINT function [basic description 221](#page-234-0) [detailed description 315](#page-328-0)

GETHINT function *(continued)* [values and arguments 315](#page-328-0) glossary [definitions 1431](#page-1444-0) [terms 1431](#page-1444-0) GO TO clause [WHENEVER statement 1131](#page-1144-0) [GOTO statement 1148](#page-1161-0) [grand total row 464](#page-477-0) GRANT [CREATE ON SCHEMA 993](#page-1006-0) [CREATE ON SEQUENCE 996](#page-1009-0) database authority [detailed description 985](#page-998-0) GRANT (Schema Privileges) statement [detailed description 993](#page-1006-0) GRANT (Sequence Privileges) statement [detailed description 996](#page-1009-0) GRANT (Server Privileges) [detailed description 997](#page-1010-0) GRANT (Table Space Privileges) statement [detailed description 1007](#page-1020-0) GRANT statement [authorization name 72](#page-85-0) [authorization name, use in 73](#page-86-0) CONTROL ON INDEX [detailed description 988](#page-1001-0) [Nickname Privileges 999](#page-1012-0) Package Privileges [detailed description 990](#page-1003-0) Table, View or Nickname Privileges [detailed description 999](#page-1012-0) [Table Privileges 999](#page-1012-0) [View Privileges 999](#page-1012-0) GRAPHIC data type [for CREATE TABLE 798](#page-811-0) GRAPHIC function [basic description 222](#page-235-0) [detailed description 318](#page-331-0) [values and arguments 318](#page-331-0) graphic strings [fixed length data type 80](#page-93-0) [fixed length data types 75](#page-88-0) [returning from host variable](#page-426-0) [name 413](#page-426-0) [translating string syntax 413](#page-426-0) [varying length data type 80](#page-93-0) [varying length data types 75](#page-88-0) GROUP BY clause [of subselect, rules and](#page-472-0) [syntax 459](#page-472-0)

GROUP BY clause *(continued)* [subselect results 447](#page-460-0) [grouping-expression 459](#page-472-0) [GROUPING function 244](#page-257-0) [basic description 222](#page-235-0) grouping sets [examples 475](#page-488-0) [grouping-sets 460](#page-473-0)

# **H**

handlers [declaring 1159](#page-1172-0) [hash partitioning 37](#page-50-0) [hashing on partition keys 815](#page-828-0) HAVING clause [search conditions with](#page-479-0) [subselect 466](#page-479-0) [subselect results 447](#page-460-0) [held connection state 47](#page-60-0) HEX function [basic description 222](#page-235-0) [detailed description 319](#page-332-0) [values and arguments 319](#page-332-0) host identifiers [definition 66](#page-79-0) [in host variable 137](#page-150-0) [in host variables 68](#page-81-0) [SQL statement 65](#page-78-0) host labels [GO TO clause 1131](#page-1144-0) host variable [EXECUTE IMMEDIATE](#page-985-0) [statement 972](#page-985-0) host variables [assigning values from a](#page-1084-0) [row 1071](#page-1084-0)[, 1129](#page-1142-0) [BLOB 138](#page-151-0) [CLOB 138](#page-151-0) [DBCLOB 138](#page-151-0) [declaration rules, related to](#page-926-0) [cursor 913](#page-926-0) [definition 135](#page-148-0) [description 68](#page-81-0) [embedded SQL statements 508](#page-521-0) [embedded SQL statements, begin](#page-592-0) [declaration 579](#page-592-0) [embedded SQL statements, end](#page-979-0) [declaration 966](#page-979-0) [embedded use, BEGIN](#page-592-0) [DECLARE SECTION 579](#page-592-0) [FETCH statement 980](#page-993-0) [host identifier in 68](#page-81-0) [indicator variables 137](#page-150-0) [inserting in rows, INSERT](#page-1026-0) [statement 1013](#page-1026-0)

host variables *(continued)* [linking active set with](#page-1035-0) [cursor 1022](#page-1035-0) [PREPARE statement 1028](#page-1041-0) [REXX applications 579](#page-592-0) statement string, restricted listing [PREPARE statement 1028](#page-1041-0) [substitution for parameter](#page-980-0) [markers 967](#page-980-0) [syntax diagram 136](#page-149-0) HOUR function [basic description 222](#page-235-0) [detailed description 321](#page-334-0) [values and arguments 321](#page-334-0) HTML [sample programs 1531](#page-1544-0)

## **I**

identifiers [length limits 1175](#page-1188-0) [SQL, description 65](#page-78-0) [SQL, host 65](#page-78-0) [SQL, ordinary 65](#page-78-0) IDENTITY columns [CREATE TABLE statement 809](#page-822-0) IDENTITY\_VAL\_LOCAL function [basic description 222](#page-235-0) [detailed description 322](#page-335-0) [values and arguments 322](#page-335-0) [IF statement 1150](#page-1163-0) IMMEDIATE keyword [EXECUTE IMMEDIATE](#page-985-0) [statement 972](#page-985-0) implicit connection [CONNECT statement 614](#page-627-0) [implicit decimal number 82](#page-95-0) [IMPLICIT\\_SCHEMA authority 12](#page-25-0) implicit schemas [GRANT \(Database Authorities\)](#page-999-0) [statement 986](#page-999-0) [REVOKE \(Database Authorities\)](#page-1059-0) [statement 1046](#page-1059-0) [IN EXCLUSIVE MODE clause,](#page-1033-0) [LOCK TABLE statement 1020](#page-1033-0) IN predicate [description 201](#page-214-0) [IN SHARE MODE clause, LOCK](#page-1033-0) [TABLE statement 1020](#page-1033-0) [IN\\_TRAY sample table 1345](#page-1358-0) INCLUDE clause [CREATE INDEX statement 728](#page-741-0) INCLUDE statement [detailed description 1009](#page-1022-0) [incrementing a date, rules 169](#page-182-0) [incrementing a time, rules 171](#page-184-0)

index [adding comments to catalog 591](#page-604-0) [correspondence to inserted row](#page-1027-0) [values 1014](#page-1027-0) [definition 15](#page-28-0) [uses 15](#page-28-0) [view relationships 15](#page-28-0) INDEX clause [CREATE INDEX statement 725](#page-738-0)[,](#page-740-0) [727](#page-740-0) [GRANT statement \(Table, View](#page-1014-0) [or Nickname\) 1001](#page-1014-0) [REVOKE statement, removing](#page-1071-0) [privileges 1058](#page-1071-0) [INDEX clause, COMMENT](#page-608-0) [statement 595](#page-608-0) INDEX keyword [DROP statement 944](#page-957-0) index name [primary key constraint 817](#page-830-0) [qualified naming 68](#page-81-0) [unique constraint 817](#page-830-0) [unqalified naming 68](#page-81-0) [index specification 52](#page-65-0) [index wizard 1539](#page-1552-0) indexes [authorization ID in name 72](#page-85-0) [deleting using DROP](#page-952-0) [statement 939](#page-952-0) [grant control 988](#page-1001-0)[, 1001](#page-1014-0) [primary key, use in](#page-559-0) [matching 546](#page-559-0) [revoking privileges 1048](#page-1061-0) [unique key, use in matching 545](#page-558-0) indicator variables [description 137](#page-150-0)[, 972](#page-985-0) [host variable, uses in](#page-150-0) [declaring 137](#page-150-0) [infix operators 163](#page-176-0) [Information Center 1537](#page-1550-0) inoperative triggers [detailed description 856](#page-869-0) [inoperative views 903](#page-916-0) INSERT [inserting values 1014](#page-1027-0) [restrictions leading to](#page-1027-0) [failure 1014](#page-1027-0) INSERT clause [GRANT statement \(Table, View](#page-1014-0) [or Nickname\) 1001](#page-1014-0) [REVOKE statement, removing](#page-1071-0) [privileges 1058](#page-1071-0) INSERT function [basic description 222](#page-235-0) [detailed description 328](#page-341-0)

INSERT function *(continued)* [values and arguments 328](#page-341-0) insert rule [with referential constraint 19](#page-32-0) INSERT statement [detailed description 1011](#page-1024-0) [insertable views 902](#page-915-0) installing [Netscape browser 1537](#page-1550-0) INTEGER [data type 81](#page-94-0) [description 81](#page-94-0) [precision 81](#page-94-0) [range 81](#page-94-0) [INTEGER data type 796](#page-809-0) INTEGER function [detailed description 330](#page-343-0) [values and arguments 330](#page-343-0) INTEGER or INT function [basic description 222](#page-235-0) integer values from expressions [INTEGER function 330](#page-343-0) integers [constants definition 115](#page-128-0) [constants syntax example 115](#page-128-0) [decimal conversion summary 96](#page-109-0) [in ORDER BY clause 494](#page-507-0) integrity constraints [adding comments to catalog 591](#page-604-0) interactive SQL [CLOSE, example 27](#page-40-0) [DECLARE CURSOR,](#page-40-0) [example 27](#page-40-0) [definition 9](#page-22-0)[, 27](#page-40-0) [DESCRIBE, example 27](#page-40-0) [FETCH, example 27](#page-40-0) [OPEN, example 27](#page-40-0) [PREPARE, example 27](#page-40-0) [SELECT statement, dynamic](#page-40-0) [example 27](#page-40-0) [intermediate result tables 450](#page-463-0)[, 458](#page-471-0)[,](#page-472-0) [459](#page-472-0)[, 466](#page-479-0) [International Standards Organization](#page-96-0) [\(ISO\) date format 83](#page-96-0) [International Standards Organization](#page-97-0) [\(ISO\) time format 84](#page-97-0) INTERSECT operator [duplicate rows, use of ALL 485](#page-498-0) [of fullselect, role in](#page-498-0) [comparison 485](#page-498-0) INTO clause [DESCRIBE statement, SQLDA](#page-944-0) [area name 931](#page-944-0) [FETCH statement, host variable](#page-993-0) [substitution 980](#page-993-0)

INTO clause *(continued)* [FETCH statement, use in host](#page-149-0) [variable 136](#page-149-0) [INSERT statement, naming table](#page-1025-0) [or view 1012](#page-1025-0) [PREPARE statement 1027](#page-1040-0) [restrictions on using 1012](#page-1025-0) [SELECT INTO statement 1071](#page-1084-0) [SELECT INTO statement, use in](#page-149-0) [host variable 136](#page-149-0) [values from applications](#page-149-0) [programs 136](#page-149-0) [VALUES INTO statement 1129](#page-1142-0) [io\\_ratio server option 1329](#page-1342-0) IS clause [COMMENT statement 600](#page-613-0) ISO [datetime format 83](#page-96-0) ISO/ANSI standards [SQLCODE 511](#page-524-0) [SQLSTATE 511](#page-524-0) isolation levels [comparisons 1363](#page-1376-0) [cursor stability 23](#page-36-0) [cursor stability \(CS\) 1363](#page-1376-0) [declared temporary tables, lack](#page-34-0) [of 21](#page-34-0) [description 21](#page-34-0) [in DELETE statement 489](#page-502-0)[, 928](#page-941-0)[,](#page-1027-0) [1014](#page-1027-0)[, 1072](#page-1085-0)[, 1122](#page-1135-0) [none 1363](#page-1376-0) [read stability 23](#page-36-0) [read stability \(RS\) 1363](#page-1376-0) [repeatable read 22](#page-35-0) [repeatable read \(RR\) 1363](#page-1376-0) [uncommitted read 24](#page-37-0) [uncommitted read \(UR\) 1363](#page-1376-0) [ITERATE statement 1152](#page-1165-0) **J** [Japanese Industrial Standard \(JIS\)](#page-96-0) [date format 83](#page-96-0)

[Japanese Industrial Standard \(JIS\)](#page-97-0) [time format 84](#page-97-0) JDBC [programs 29](#page-42-0) **IIS** [datetime format 83](#page-96-0) join [partitioning key](#page-837-0) [considerations 824](#page-837-0) [joined table 455](#page-468-0) [table reference 451](#page-464-0) joins [examples 471](#page-484-0)

joins *(continued)* [full outer join 456](#page-469-0) [inner join 456](#page-469-0) [left outer join 456](#page-469-0) [right outer join 456](#page-469-0) [subselect examples 468](#page-481-0) [table collocation 38](#page-51-0) JULIAN\_DAY function [basic description 222](#page-235-0) [detailed description 331](#page-344-0) [values and arguments 331](#page-344-0)

### **K**

[key, start 736](#page-749-0) [key, stop 736](#page-749-0) keys [composite 15](#page-28-0) [foreign 16](#page-29-0)[, 17](#page-30-0) [parent 18](#page-31-0) [partitioning 16](#page-29-0) [primary 16](#page-29-0) [unique 15](#page-28-0)[, 16](#page-29-0)[, 17](#page-30-0)

# **L**

label [naming conventions 68](#page-81-0) [label, GOTO 1148](#page-1161-0) labeled duration [description 166](#page-179-0) labelled durations [diagram 166](#page-179-0) [values 166](#page-179-0) language identifier [books 1531](#page-1544-0) [large integers 81](#page-94-0) [large object \(LOBs\) locator,](#page-90-0) [definition 77](#page-90-0) [late-breaking information 1532](#page-1545-0) LCASE function [basic description 223](#page-236-0) [detailed description 333](#page-346-0) [values and arguments 333](#page-346-0) [LCASE](#page-236-0) [function\(SYSFUN.LCASE\) 223](#page-236-0) LCASE or LOWER function [detailed format description 332](#page-345-0) [values and arguments, rules](#page-345-0) [for 332](#page-345-0) [LEAVE statement 1153](#page-1166-0) LEFT function [basic description 223](#page-236-0) [detailed description 334](#page-347-0) [values and arguments 334](#page-347-0) [length attributes of columns 79](#page-92-0)

LENGTH function [basic description 223](#page-236-0) [detailed description 335](#page-348-0) [values and arguments 335](#page-348-0) lengths of expressions [LENGTH function 335](#page-348-0) letters [range 64](#page-77-0) LIKE predicate [rules 204](#page-217-0) limits [database manager 1178](#page-1191-0)[, 1181](#page-1194-0) [datetime 1177](#page-1190-0) [identifier length 1175](#page-1188-0) [numeric 1176](#page-1189-0) [SQL 1175](#page-1188-0) [string 1176](#page-1189-0) literals [overview 115](#page-128-0) LN function [basic description 223](#page-236-0) [detailed description 337](#page-350-0) [values and arguments 337](#page-350-0) [LOAD parameter, GRANT...ON](#page-999-0) [DATABASE statement 986](#page-999-0) [loading a database, granting](#page-999-0) [authority for 986](#page-999-0) LOB [locator, definition 77](#page-90-0) [string, definition 77](#page-90-0) LOCAL [datetime format 83](#page-96-0) [LOCAL datetime format 83](#page-96-0) [LOCAL time format 84](#page-97-0) LOCATE function [basic description 223](#page-236-0) [detailed description 338](#page-351-0) [values and arguments 338](#page-351-0) locators [definition 77](#page-90-0) [FREE LOCATOR statement 984](#page-997-0) [variable description 139](#page-152-0) [LOCATORS 1140](#page-1153-0) LOCK TABLE statement [detailed description 1020](#page-1033-0) locking [COMMIT statement, effect](#page-615-0) [on 602](#page-615-0) [definition 25](#page-38-0) [LOCK TABLE statement 1020](#page-1033-0) [table rows and columns,](#page-1033-0) [restricting access 1020](#page-1033-0) locks [declared temporary tables, lack](#page-35-0) [of 22](#page-35-0)

locks *(continued)* [during UPDATE 1123](#page-1136-0) [exclusive \(X\) mode 22](#page-35-0) [INSERT statement, default rules](#page-1031-0) [for 1018](#page-1031-0) [share \(S\) mode 22](#page-35-0) [terminating for unit of work,](#page-1078-0) [ROLLBACK 1065](#page-1078-0) [update \(U\) mode 22](#page-35-0) LOG function [basic description 223](#page-236-0) [detailed description 339](#page-352-0) [values and arguments 339](#page-352-0) LOG10 function [basic description 223](#page-236-0) [detailed description 340](#page-353-0) [values and arguments 340](#page-353-0) logging [creating table without initial](#page-828-0) [logging 815](#page-828-0) logical operators [rules for search conditions 212](#page-225-0) LONG VARCHAR data type [for CREATE TABLE 796](#page-809-0) LONG\_VARCHAR function [basic description 223](#page-236-0) [detailed description 341](#page-354-0) [values and arguments 341](#page-354-0) LONG VARCHAR strings [attributes 79](#page-92-0) [restrictions 79](#page-92-0) LONG\_VARGRAPHIC function [basic description 223](#page-236-0) [detailed description 342](#page-355-0) [values and arguments 342](#page-355-0) LONG VARGRAPHIC strings [attributes 80](#page-93-0) [restrictions 80](#page-93-0) [LOOP statement 1154](#page-1167-0) LTRIM function [basic description 224](#page-237-0) [detailed description 343](#page-356-0)[, 344](#page-357-0) [values and arguments 343](#page-356-0)[, 344](#page-357-0) [LTRIM](#page-237-0) [function\(SYSFUN.LTRIM\) 224](#page-237-0)

### **M**

[MANAGED BY clause, CREATE](#page-847-0) [TABLESPACE statement 834](#page-847-0) MAX function [basic description 224](#page-237-0) [detailed format description 246](#page-259-0) [values and arguments 246](#page-259-0)

MBCS (double-byte character set) data [within mixed data 80](#page-93-0) METHOD clause [DROP statement 945](#page-958-0) [method invocation 186](#page-199-0) methods [description 150](#page-163-0) [invoking 186](#page-199-0) [name, syntax 68](#page-81-0) [naming conventions 68](#page-81-0) [user-defined 151](#page-164-0) MICROSECOND function [basic description 224](#page-237-0) [detailed description 345](#page-358-0) [values and arguments 345](#page-358-0) MIDNIGHT\_SECONDS function [basic description 224](#page-237-0) [detailed description 346](#page-359-0) [values and arguments 346](#page-359-0) MIN function [basic description 224](#page-237-0) [detailed format description 248](#page-261-0) [values and arguments 248](#page-261-0) MINUTE function [basic description 224](#page-237-0) [detailed description 347](#page-360-0) [values and arguments 347](#page-360-0) mixed data [description 80](#page-93-0) [LIKE predicate 206](#page-219-0) MOD function [basic description 224](#page-237-0) [detailed description 348](#page-361-0) [values and arguments 348](#page-361-0) [MODE keyword, LOCK TABLE](#page-1033-0) [statement 1020](#page-1033-0) MONTH function [basic description 225](#page-238-0) [detailed description 349](#page-362-0) [values and arguments 349](#page-362-0) MONTHNAME function [basic description 225](#page-238-0) [detailed description 350](#page-363-0) [values and arguments 350](#page-363-0) MQPUBLISH function [basic description 225](#page-238-0) [detailed description 351](#page-364-0) [values and arguments 351](#page-364-0) MQREAD function [basic description 225](#page-238-0) [detailed description 353](#page-366-0) [values and arguments 353](#page-366-0) MQREADALL function [basic description 225](#page-238-0)

MQREADALL function *(continued)* [detailed description 430](#page-443-0) [values and arguments 430](#page-443-0) MQRECEIVE function [basic description 225](#page-238-0) [detailed description 355](#page-368-0) [values and arguments 355](#page-368-0) MQRECEIVEALL function [basic description 225](#page-238-0) [detailed description 432](#page-445-0) [values and arguments 432](#page-445-0) MQSEND function [basic description 225](#page-238-0) [detailed description 357](#page-370-0) [values and arguments 357](#page-370-0) MQSUBSCRIBE function [basic description 225](#page-238-0) [detailed description 359](#page-372-0) [values and arguments 359](#page-372-0) MQUNSUBSCRIBE function [basic description 225](#page-238-0) [detailed description 361](#page-374-0) [values and arguments 361](#page-374-0) [multi-byte character set \(MBCS\) 64](#page-77-0) multiple row VALUES clause [result data type 108](#page-121-0) MULTIPLY\_ALT function [basic description 225](#page-238-0) [detailed format description 363](#page-376-0) [values and arguments, rules](#page-376-0) [for 363](#page-376-0)

# **N**

names [identifying columns in](#page-459-0) [subselect 446](#page-459-0) [use in deleting rows 927](#page-940-0) [names for conditions, rules](#page-80-0) [governing 67](#page-80-0) naming conventions [columns 67](#page-80-0) [labels 68](#page-81-0) [qualified column rules 129](#page-142-0) [SQL 66](#page-79-0) [nested table expressions 452](#page-465-0) Netscape browser [installing 1537](#page-1550-0) [nextval-expression 188](#page-201-0) [nickname 52](#page-65-0) [name, syntax 68](#page-81-0) NICKNAME clause [DROP statement 947](#page-960-0) nicknames [detailed description 745](#page-758-0)

nicknames *(continued)* [exposed names in FROM](#page-143-0) [clause 130](#page-143-0) [FROM clause 450](#page-463-0) [FROM clause, subselect naming](#page-463-0) [conventions 450](#page-463-0) [grant control privilege 1001](#page-1014-0) [grant privileges 999](#page-1012-0) [non-exposed names in FROM](#page-143-0) [clause 130](#page-143-0) [qualifying a column name 129](#page-142-0) [revoking privileges 1057](#page-1070-0) [SELECT clause, syntax](#page-458-0) [diagram 445](#page-458-0) [NO ACTION delete rule 818](#page-831-0) [node server option 1329](#page-1342-0) NODEGROUP clause [COMMENT statement 595](#page-608-0) [CREATE BUFFERPOOL](#page-647-0) [statement 634](#page-647-0) [DROP statement 947](#page-960-0) nodegroups [adding comments to catalog 591](#page-604-0) [adding nodes 520](#page-533-0) [adding partitions 520](#page-533-0) [creating 750](#page-763-0) [creating partitioning maps 751](#page-764-0) [description 36](#page-49-0) [dropping a node 520](#page-533-0) [dropping a partition 520](#page-533-0) [name, syntax 68](#page-81-0) [naming conventions 68](#page-81-0) [NODENUMBER function 365](#page-378-0) [basic description 226](#page-239-0) [detailed description 365](#page-378-0) [values and arguments 365](#page-378-0) [non-exposed correlation-name in](#page-143-0) [FROM clause 130](#page-143-0) nonexecutable SQL statement [methods overview 507](#page-520-0) nonexecutable SQL statements [precompiler requirements 509](#page-522-0) [nonrepeatable read 1363](#page-1376-0) NOT FOUND clause [WHENEVER statement 1131](#page-1144-0) NOT NULL [in NULL predicate 209](#page-222-0) NOT NULL clause [CREATE TABLE statement 800](#page-813-0) null [CAST specification 176](#page-189-0) NULL. keyword SET NULL delete rule [description 20](#page-33-0) [NULL predicate rules 209](#page-222-0)

null value, SQL [assignment 95](#page-108-0) [grouping-expressions, allowable](#page-472-0) [uses 459](#page-472-0) [occurrences in duplicate](#page-458-0) [rows 445](#page-458-0) [result columns 447](#page-460-0) [specified by indicator](#page-150-0) [variable 137](#page-150-0) [unknown condition 212](#page-225-0) null value in SQL [definition 76](#page-89-0) NULLIF function [basic description 226](#page-239-0) [detailed description 367](#page-380-0) [values and arguments 367](#page-380-0) number data types [summary 81](#page-94-0) numeric [assignments in SQL](#page-108-0) [operations 95](#page-108-0) [comparisons 102](#page-115-0) [limits 1176](#page-1189-0) numeric data [remote conversions 50](#page-63-0) [numeric string column option 1325](#page-1338-0)

### **O**

[object identifier \(OID\) 811](#page-824-0) [CREATE TABLE statement 811](#page-824-0) [CREATE VIEW statement 896](#page-909-0) [object table 132](#page-145-0) ODBC [definition 28](#page-41-0) OF clause [CREATE VIEW statement 896](#page-909-0) [OID column 811](#page-824-0) OLAP [functions 179](#page-192-0) OLAP functions [BETWEEN clause 179](#page-192-0) [CURRENT ROW clause 179](#page-192-0) [ORDER BY clause 179](#page-192-0) [OVER clause 179](#page-192-0) [PARTITION BY clause 179](#page-192-0) [RANGE clause 179](#page-192-0) [ROW clause 179](#page-192-0) [UNBOUNDED clause 179](#page-192-0) ON clause [CREATE INDEX statement 727](#page-740-0) on-nodes-clause [CREATE TABLESPACE](#page-850-0) [statement 837](#page-850-0)[, 838](#page-851-0)[, 839](#page-852-0) ON TABLE clause [GRANT statement 1003](#page-1016-0)

ON TABLE clause *(continued)* [REVOKE statement 1059](#page-1072-0) [ON UPDATE clause 820](#page-833-0) [online analytical processing](#page-192-0) [\(OLAP\) 179](#page-192-0) [online help 1534](#page-1547-0) online information [searching 1540](#page-1553-0) [viewing 1536](#page-1549-0) ONLY clause [DELETE statement 926](#page-939-0) [UPDATE statement 1119](#page-1132-0) open database connectivity (ODBC) [definition 28](#page-41-0) OPEN statement [detailed description 1022](#page-1035-0) operands datetime [date duration 166](#page-179-0) [labelled duration 166](#page-179-0) [time duration 166](#page-179-0) [decimal 165](#page-178-0) [decimal rules 164](#page-177-0) [floating-point 165](#page-178-0) [integer 164](#page-177-0) [integer rules 164](#page-177-0) [strings 160](#page-173-0) operands of in list [result data type 107](#page-120-0) operation [assignments 94](#page-107-0) [datetime, SQL rules 168](#page-181-0) operations [assignments 94](#page-107-0)[, 99](#page-112-0) [comparisons 94](#page-107-0)[, 102](#page-115-0)[, 107](#page-120-0) [dereference 178](#page-191-0) operators [arithmetic, summary 163](#page-176-0) OPTION clause [CREATE VIEW statement 900](#page-913-0) [OR truth table 212](#page-225-0) ORDER BY clause [select statement 493](#page-506-0) [using in OLAP functions 179](#page-192-0) order of evaluation [expressions 172](#page-185-0) [ordinary identifier, SQL 65](#page-78-0) [ordinary tokens, definition 64](#page-77-0) [ORG sample table 1345](#page-1358-0) outer join [joined table 451](#page-464-0)[, 455](#page-468-0) OVER clause [using in OLAP functions 179](#page-192-0)

### **P**

package [access plan 30](#page-43-0) [definition 30](#page-43-0) [grant privileges 990](#page-1003-0) [plan 30](#page-43-0) PACKAGE clause [COMMENT statement 595](#page-608-0) [DROP statement 947](#page-960-0) packages [adding comments to catalog 591](#page-604-0) [authority to create, granting 985](#page-998-0) [authorization ID in dynamic](#page-86-0) [statements 73](#page-86-0) [authorization ID in name 72](#page-85-0) [binding, relationship 40](#page-53-0) [COMMIT statement, effect on](#page-615-0) [cursor 602](#page-615-0) [deleting using DROP](#page-952-0) [statement 939](#page-952-0) [DROP FOREIGN KEY, effect on](#page-570-0) [dependencies 557](#page-570-0) [DROP PRIMARY KEY, effect on](#page-570-0) [dependencies 557](#page-570-0) [DROP UNIQUE key, effect on](#page-570-0) [dependencies 557](#page-570-0) [name, syntax 69](#page-82-0) [naming conventions 69](#page-82-0) [revoking all privileges 1050](#page-1063-0) [rules when revoking](#page-1073-0) [privileges 1060](#page-1073-0) packageS [authorization ID and binding 75](#page-88-0) [packed decimal number, locating](#page-95-0) [decimal point 82](#page-95-0) parameter markers [CAST specification 176](#page-189-0) [EXECUTE statement 967](#page-980-0) [host variables in dynamic](#page-149-0) [SQL 136](#page-149-0) [in expressions, predicates and](#page-1042-0) [functions 1029](#page-1042-0) [OPEN statement 1023](#page-1036-0) [PREPARE statement 1029](#page-1042-0) [rules 1029](#page-1042-0) [substitution in OPEN](#page-1035-0) [statement 1022](#page-1035-0) [typed 1029](#page-1042-0) [untyped 1029](#page-1042-0) parameters [name, syntax 69](#page-82-0) [naming conventions 69](#page-82-0) [parent keys 18](#page-31-0) [parent rows 18](#page-31-0) [parent tables 18](#page-31-0)

parentheses [precedence of operation 172](#page-185-0) [partial declustering 37](#page-50-0) PARTITION BY clause [using in OLAP functions 179](#page-192-0) partition compatibility [definition 114](#page-127-0) PARTITION function [basic description 226](#page-239-0) [detailed description 368](#page-381-0) [values and arguments 368](#page-381-0) partitioned relational [database 9](#page-22-0) partitioning [databases 9](#page-22-0) partitioning data [compatibility table 114](#page-127-0) [description 37](#page-50-0) [hash partitioning 37](#page-50-0) [partial declustering 37](#page-50-0) [partition compatibility 114](#page-127-0) [partitioning map, definition 38](#page-51-0) partitioning key [ALTER TABLE statement 547](#page-560-0) [considerations 824](#page-837-0) [defining when creating](#page-827-0) [table 814](#page-827-0) [definition 16](#page-29-0) [purpose 37](#page-50-0) partitioning keys [adding with ALTER TABLE 532](#page-545-0) [dropping with ALTER](#page-545-0) [TABLE 532](#page-545-0) partitioning maps [creating for nodegroups 751](#page-764-0) [pass-through 51](#page-64-0) [COMMIT statement 1334](#page-1347-0) [restrictions 1334](#page-1347-0) [SET PASSTHRU statement 1334](#page-1347-0) [SQL processing 1333](#page-1346-0) [password server option 1329](#page-1342-0) PCTFREE clause [CREATE INDEX statement 729](#page-742-0) [PDF 1532](#page-1545-0) performance [partitioning key](#page-837-0) [recommendation 824](#page-837-0) [performance configuration](#page-1552-0) [wizard 1539](#page-1552-0) [phantom row 23](#page-36-0)[, 1363](#page-1376-0) [plan\\_hints server option 1330](#page-1343-0) [positional updating of columns by](#page-1133-0) [row 1120](#page-1133-0) POSSTR function [basic description 226](#page-239-0)

POSSTR function *(continued)* [detailed description 370](#page-383-0) [values and arguments 370](#page-383-0) POWER function [basic description 226](#page-239-0) [detailed description 372](#page-385-0) [values and arguments 372](#page-385-0) precedence [level operatorsor 172](#page-185-0) [order of evaluating](#page-185-0) [operations 172](#page-185-0) [precision, as a numeric attribute 81](#page-94-0) precision-integer [DECIMAL function 288](#page-301-0) [default values for data](#page-301-0) [types 288](#page-301-0) precision of numbers [determined by SQLLEN](#page-1210-0) [variable 1197](#page-1210-0) precompiler [non-executable SQL](#page-522-0) [statements 509](#page-522-0) [static SQL, use in Run-Time](#page-41-0) [Service calls 28](#page-41-0) precompiling [INCLUDE statement,](#page-1022-0) [trigger 1009](#page-1022-0) [including external text file 1009](#page-1022-0) [initiating and setting up SQLDA](#page-1022-0) [and SQLCA 1009](#page-1022-0) predicate [basic, detailed diagram 194](#page-207-0) [description 193](#page-206-0) [EXISTS 200](#page-213-0) [LIKE 204](#page-217-0) [quantified 195](#page-208-0) predicates [BETWEEN, detailed](#page-211-0) [diagram 198](#page-211-0) [IN 201](#page-214-0) [NULL 209](#page-222-0) [TYPE 210](#page-223-0) [prefix operator 163](#page-176-0) PREPARE SQL statement [dynamically declaring 1027](#page-1040-0) [variable substitution in OPEN](#page-1035-0) [statement 1022](#page-1035-0) PREPARE statement [detailed description 1027](#page-1040-0) [dynamic SQL 9](#page-22-0) [embedded usage 509](#page-522-0) prepared SQL statement [executing 967](#page-980-0) [host variables substitution 967](#page-980-0)

prepared SQL statement *(continued)* obtaining information [using DESCRIBE 931](#page-944-0) [SQLDA provides](#page-1202-0) [information 1189](#page-1202-0) [prevval-expression 188](#page-201-0) PRIMARY KEY [CREATE TABLE statement 804](#page-817-0) PRIMARY KEY clause [ALTER TABLE statement 546](#page-559-0) [CREATE TABLE statement 817](#page-830-0) primary keys [adding with ALTER TABLE 532](#page-545-0) [definition 16](#page-29-0) [dropping with ALTER](#page-545-0) [TABLE 532](#page-545-0) [grant add privileges 1000](#page-1013-0) [grant drop privileges 1000](#page-1013-0) [printing PDF books 1532](#page-1545-0) privileges [CONTROL privilege 10](#page-23-0) [database, effects of](#page-1060-0) [revoking 1047](#page-1060-0)[, 1054](#page-1067-0) [DBADM, scope 11](#page-24-0) [definition 10](#page-23-0) [index, effects of revoking 1049](#page-1062-0) [overview 10](#page-23-0) [package, effects of](#page-1065-0) [revoking 1052](#page-1065-0) [revoking 1058](#page-1071-0) [rules when revoking](#page-1072-0) [packages 1059](#page-1072-0) [SYSADM, scope 11](#page-24-0) [SYSCTRL, scope 11](#page-24-0) [SYSMAINT, scope 11](#page-24-0) [table or view, effects of](#page-1074-0) [revoking 1061](#page-1074-0) [views, cascading effects of](#page-1072-0) [revoking 1059](#page-1072-0) procedure [authorization for creating 753](#page-766-0) [PROCEDURE clause, COMMENT](#page-609-0) [statement 596](#page-609-0) [procedure compound](#page-1169-0) [statement 1156](#page-1169-0) procedures [creating, syntax 753](#page-766-0) [name, syntax 69](#page-82-0) [naming conventions 69](#page-82-0) [PROJECT sample table 1346](#page-1359-0) promoting [data types 90](#page-103-0) [precedence 90](#page-103-0)

PUBLIC clause [GRANT statement 987](#page-1000-0)[, 989](#page-1002-0)[, 991](#page-1004-0)[,](#page-1007-0) [994](#page-1007-0)[, 1004](#page-1017-0) [REVOKE \(Index Privileges\)](#page-1062-0) [statement 1049](#page-1062-0) [REVOKE \(Schema Privileges\)](#page-1067-0) [statement 1054](#page-1067-0) [REVOKE statement 1047](#page-1060-0)[, 1051](#page-1064-0) [REVOKE statement, removing](#page-1072-0) [privileges 1059](#page-1072-0) [pushdown server option 1330](#page-1343-0) PUT\_ROUTINE\_SAR function [basic description 226](#page-239-0)

### **Q**

qualified column names [rules 129](#page-142-0) qualifier [reserved 1357](#page-1370-0) quantified predicate [rules 195](#page-208-0) QUARTER function [basic description 226](#page-239-0) [detailed description 373](#page-386-0) [values and arguments 373](#page-386-0) [queries 443](#page-456-0) [authorization IDs required 443](#page-456-0) [definition 24](#page-37-0)[, 443](#page-456-0) [recursive 491](#page-504-0) [recursive example 1407](#page-1420-0) query [example 503](#page-516-0) question mark (?) [EXECUTE parameter](#page-980-0) [marker 967](#page-980-0)

## **R**

RADIANS function [basic description 226](#page-239-0) [detailed description 374](#page-387-0) [values and arguments 374](#page-387-0) RAISE\_ERROR function [basic description 226](#page-239-0) [detailed description 375](#page-388-0) [values and arguments 375](#page-388-0) raising errors [RAISE\\_ERROR function 375](#page-388-0) RAND function [basic description 226](#page-239-0) [detailed description 377](#page-390-0) [values and arguments 377](#page-390-0) RANGE clause [using in OLAP functions 179](#page-192-0) RANK [OLAP function 179](#page-192-0)

read-only cursors [ambiguous 915](#page-928-0) [read-only views 903](#page-916-0) [read stability \(RS\) 23](#page-36-0) [comparision table 1363](#page-1376-0) REAL [data type 81](#page-94-0) [precision 81](#page-94-0) [range 81](#page-94-0) [REAL data type 796](#page-809-0) REAL function [basic description 226](#page-239-0) [detailed description 378](#page-391-0) [single precision conversion 378](#page-391-0) [values and arguments 378](#page-391-0) REC2XML function [basic description 227](#page-240-0) [detailed description 379](#page-392-0) [values and arguments 379](#page-392-0) records [locks to row data, INSERT](#page-1031-0) [statement 1018](#page-1031-0) recovery [of applications 25](#page-38-0) recursion [example 1407](#page-1420-0) [query 491](#page-504-0) [recursive common table](#page-504-0) [expressions 491](#page-504-0) reference types [casting 92](#page-105-0) [comparisons 107](#page-120-0) [DEREF function 294](#page-307-0) [description 89](#page-102-0) REFERENCES clause [GRANT statement \(Table, View](#page-1014-0) [or Nickname\) 1001](#page-1014-0) [REVOKE statement, removing](#page-1071-0) [privileges 1058](#page-1071-0) [referential constraints 17](#page-30-0) [adding comments to catalog 591](#page-604-0) [referential cycles 18](#page-31-0) [referential integrity 17](#page-30-0)[, 18](#page-31-0) REFRESH TABLE statement [detailed description 1037](#page-1050-0) [REFRESH DEFERRED 1037](#page-1050-0) [REFRESH IMMEDIATE 1037](#page-1050-0) register [definition 118](#page-131-0) [REGR\\_AVGX function 227](#page-240-0) [REGR\\_AVGY function 227](#page-240-0) REGR\_COUNT function [basic description 227](#page-240-0)

REGR\_INTERCEPT or REGR\_ICPT function [basic description 227](#page-240-0) REGR\_R2 function [basic description 227](#page-240-0) REGR\_SLOPE function [basic description 227](#page-240-0) [REGR\\_SXX function 227](#page-240-0) [REGR\\_SXY function 227](#page-240-0) [REGR\\_SYY function 227](#page-240-0) regression functions [detailed description 250](#page-263-0) [REGR\\_AVGX 250](#page-263-0) [REGR\\_AVGY 250](#page-263-0) [REGR\\_COUNT 250](#page-263-0) [REGR\\_ICPT 250](#page-263-0) [REGR\\_INTERCEPT 250](#page-263-0) [REGR\\_R2 250](#page-263-0) [REGR\\_SLOPE 250](#page-263-0) [REGR\\_SXX 250](#page-263-0) [REGR\\_SXY 250](#page-263-0) [REGR\\_SYY 250](#page-263-0) relational databases [definition 9](#page-22-0) RELEASE (Connection) statement [detailed description 1038](#page-1051-0) [release notes 1532](#page-1545-0) [release-pending connection state 47](#page-60-0) RELEASE SAVEPOINT statement [detailed description 1040](#page-1053-0) remote access [application server role 40](#page-53-0) [character strings, conversions 50](#page-63-0) CONNECT statement [EXCLUSIVE MODE,](#page-633-0) [dedicated connection 620](#page-633-0) [ON SINGLE NODE,](#page-633-0) [dedicated connection 620](#page-633-0) [server information only, no](#page-633-0) [operand 620](#page-633-0) [SHARE MODE, read-only for](#page-633-0) [non-connector 620](#page-633-0) [IMPLICIT connect, state](#page-56-0) [transition diagram 43](#page-56-0) [non-IMPLICIT connect, state](#page-57-0) [transition diagram 44](#page-57-0) [numeric data, conversions 50](#page-63-0) [successful connection 616](#page-629-0) [unsuccessful connection 619](#page-632-0) [remote execution of SQL 44](#page-57-0) remote unit of work [description 41](#page-54-0) RENAME TABLE statement [detailed description 1041](#page-1054-0)

RENAME TABLESPACE statement [detailed description 1043](#page-1056-0) REPEAT function [basic description 227](#page-240-0) [detailed description 384](#page-397-0) [values and arguments 384](#page-397-0) [REPEAT statement 1162](#page-1175-0) [repeatable read \(RR\) 22](#page-35-0) [comparision table 1363](#page-1376-0) REPLACE function [basic description 227](#page-240-0) [detailed description 385](#page-398-0) [values and arguments 385](#page-398-0) reserved [qualifiers 1357](#page-1370-0) [schema names 1357](#page-1370-0) [schemas 1357](#page-1370-0) [words 1357](#page-1370-0) [words, SQL 1357](#page-1370-0)[, 1359](#page-1372-0) [RESIGNAL statement 1164](#page-1177-0) [restore wizard 1539](#page-1552-0) [RESTRICT delete rule 818](#page-831-0) [description 20](#page-33-0) [result columns of subselect 448](#page-461-0) result data type [arguments of COALESCE 107](#page-120-0) [multiple row VALUES](#page-121-0) [clause 108](#page-121-0) [operands 107](#page-120-0) [result expressions of CASE 107](#page-120-0) [set operator 107](#page-120-0) result expressions of CASE [result data type 107](#page-120-0) result sets [returning from a SQL](#page-1171-0) [procedure 1158](#page-1171-0) RESULT\_STATUS [GET DIAGNOSTICS](#page-1159-0) [statement 1146](#page-1159-0) result table [definition 13](#page-26-0) result tables [query result 443](#page-456-0) return codes [embedded statements 511](#page-524-0) [executable SQL statements 508](#page-521-0) return identity column value [IDENTITY\\_VAL\\_LOCAL](#page-335-0) [function 322](#page-335-0) [RETURN statement 1167](#page-1180-0) returning hour part of values [HOUR function 321](#page-334-0) returning microsecond from value [MICROSECOND function 345](#page-358-0)

returning minute from value [MINUTE function 347](#page-360-0) returning month from value [MONTH function 349](#page-362-0) [returning result sets 1158](#page-1171-0) returning seconds from value [SECOND function 391](#page-404-0) returning substrings from a string [SUBSTR function 398](#page-411-0) returning timestamp from values [TIMESTAMP function 408](#page-421-0) revoke [privileges on schema 1053](#page-1066-0) REVOKE Nickname Privileges [detailed description 1057](#page-1070-0) View Privileges [detailed description 1057](#page-1070-0) REVOKE statement [authorization-name 72](#page-85-0) [authorization-name, use in 73](#page-86-0) Database Authorities [detailed description 1045](#page-1058-0) Schema Privileges [detailed description 1053](#page-1066-0) REVOKE Statement Index Privileges [detailed description 1048](#page-1061-0) Package Privileges [detailed description 1050](#page-1063-0) Server Privileges [detailed description 1055](#page-1068-0) Table Privileges [detailed description 1057](#page-1070-0) Table Space Privileges [detailed description 1063](#page-1076-0) REXX [END DECLARE SECTION,](#page-979-0) [prohibition 966](#page-979-0) RIGHT function [basic description 227](#page-240-0) [detailed description 386](#page-399-0) [values and arguments 386](#page-399-0) rollback [definition 25](#page-38-0) ROLLBACK [cursor, effect on 1066](#page-1079-0) [SQL statement, detailed usage](#page-1079-0) [instructions for 1066](#page-1079-0) ROLLBACK statement [detailed description 1065](#page-1078-0) ROLLBACK TO SAVEPOINT statement [detailed description 1065](#page-1078-0) [ROLLUP 461](#page-474-0)

ROLLUP *[\(continued\)](#page-474-0)* [examples 475](#page-488-0) ROUND function [basic description 228](#page-241-0) [detailed description 387](#page-400-0) [values and arguments 387](#page-400-0) routines [procedures 436](#page-449-0) row [cursor, effect of closing on](#page-602-0) [FETCH 589](#page-602-0) ROW clause [using in OLAP functions 179](#page-192-0) ROW\_COUNT [GET DIAGNOSTICS](#page-1159-0) [statement 1146](#page-1159-0) row fullselect [UPDATE statement 1121](#page-1134-0) ROW\_NUMBER [OLAP function 179](#page-192-0) ROWNUMBER [OLAP function 179](#page-192-0) rows [assigning values to host variable,](#page-1084-0) [SELECT INTO 1071](#page-1084-0) [assigning values to host variable,](#page-1142-0) [VALUES INTO 1129](#page-1142-0) [COUNT\\_BIG function 241](#page-254-0) [COUNT function 239](#page-252-0) [cursor, location in result](#page-925-0) [table 912](#page-925-0) [cursor in FETCH statement 1024](#page-1037-0) [definition 13](#page-26-0) [deleting 925](#page-938-0) [dependent 18](#page-31-0) [descendent 18](#page-31-0) [FETCH request, cursor row](#page-925-0) [selection 912](#page-925-0) [grant delete privilege 1001](#page-1014-0) [grant importing values](#page-1014-0) [privilege 1001](#page-1014-0) [grant insert privilege 1001](#page-1014-0) [grant row data exporting](#page-1015-0) [privilege 1002](#page-1015-0) [grant row data retreival](#page-1015-0) [privilege 1002](#page-1015-0) [GROUP BY, use in limiting in](#page-459-0) [SELECT clause 446](#page-459-0) [GROUP BY clause result](#page-472-0) [tables 459](#page-472-0) [HAVING, use in limiting in](#page-459-0) [SELECT clause 446](#page-459-0) [HAVING clause, results from](#page-479-0) [search 466](#page-479-0)

rows *(continued)* [index keys with UNIQUE](#page-739-0) [clause 726](#page-739-0) [indexes 725](#page-738-0) [inserting into table or view 1011](#page-1024-0) [inserting values 1014](#page-1027-0) [inserting values, INSERT](#page-1026-0) [statement 1013](#page-1026-0) [locks, effect on cursor of WITH](#page-925-0) [HOLD 912](#page-925-0) [locks to row data, INSERT](#page-1031-0) [statement 1018](#page-1031-0) [parent 18](#page-31-0) [restrictions leading to](#page-1027-0) [failure 1014](#page-1027-0) [search conditions, syntax 212](#page-225-0) [SELECT clause, syntax](#page-458-0) [diagram 445](#page-458-0) [self-referencing 18](#page-31-0) [updating column values,](#page-1130-0) [UPDATE statement 1117](#page-1130-0) [RR \(repeatable read\) isolation](#page-35-0) [level 22](#page-35-0) [comparision table 1363](#page-1376-0) [RS \(read stability\) isolation level 23](#page-36-0) [comparision table 1363](#page-1376-0) RTRIM function [basic description 228](#page-241-0) [detailed description 389](#page-402-0)[, 390](#page-403-0) [values and arguments 389](#page-402-0)[, 390](#page-403-0) [RTRIM](#page-241-0) [function\(SYSFUN.RTRIM\) 228](#page-241-0) [run-time authorization ID 72](#page-85-0) [run-time services, static SQL 28](#page-41-0)

## **S**

[SALES sample table 1347](#page-1360-0) sample database [creating 1338](#page-1351-0) [erasing 1338](#page-1351-0) [tables 1337](#page-1350-0) sample programs [cross-platform 1531](#page-1544-0) [HTML 1531](#page-1544-0) savepoint [releasing 1040](#page-1053-0) [ROLLBACK TO](#page-1078-0) [SAVEPOINT 1065](#page-1078-0) SAVEPOINT statement [detailed description 1068](#page-1081-0) savepoints [name, syntax 69](#page-82-0) [naming conventions 69](#page-82-0) SBCS (single-byte character set) data [description 80](#page-93-0)

SBCS (single-byte character set) data *(continued)* [within mixed data 80](#page-93-0) scalar fullselects [definition 166](#page-179-0) scalar functions [arguments 216](#page-229-0) [description 257](#page-270-0) scale-integer [DECIMAL function 288](#page-301-0) scale of data [comparisons in SQL,](#page-115-0) [overview 102](#page-115-0) [determined by SQLLEN](#page-1206-0) [variable 1193](#page-1206-0) [in arithmetic operations 165](#page-178-0) [number conversion in SQL 96](#page-109-0) scale of numbers [determined by SQLLEN](#page-1210-0) [variable 1197](#page-1210-0) SCHEMA clause [COMMENT statement 597](#page-610-0) [DROP statement 949](#page-962-0) schema-name [description 70](#page-83-0) schema-names [description 69](#page-82-0) [reserved names 1357](#page-1370-0) schemas [adding comments to catalog 591](#page-604-0) [controlling use 12](#page-25-0) [CREATE SCHEMA](#page-782-0) [statement 769](#page-782-0) [creating implicit schema, granting](#page-999-0) [authority 986](#page-999-0) [creating implicit schema,](#page-1059-0) [revoking authority 1046](#page-1059-0) [definition 12](#page-25-0) [privileges 13](#page-26-0) [reserved 1357](#page-1370-0) scope [adding with ALTER TABLE](#page-561-0) [statement 548](#page-561-0) [adding with ALTER VIEW](#page-590-0) [statement 577](#page-590-0) [CREATE VIEW statement 897](#page-910-0) [defining in CAST](#page-189-0) [specification 176](#page-189-0) [defining with added](#page-553-0) [column 540](#page-553-0) [defining with CREATE TABLE](#page-816-0) [statement 803](#page-816-0) [definition 89](#page-102-0) [dereference operation 178](#page-191-0)

SCOPE clause [ALTER TABLE statement 540](#page-553-0)[,](#page-561-0) [548](#page-561-0) [ALTER VIEW statement 577](#page-590-0) [CREATE TABLE statement 803](#page-816-0) [CREATE VIEW statement 897](#page-910-0) [in CAST specification 176](#page-189-0) scoped-ref-expression [dereference operation 178](#page-191-0) search conditions [AND, logical operator 212](#page-225-0) [description 212](#page-225-0) [HAVING clause, arguments and](#page-479-0) [rules 466](#page-479-0) [NOT, logical operator 212](#page-225-0) [OR, logical operator 212](#page-225-0) [order of evaluation 212](#page-225-0) [WHERE clause 458](#page-471-0) [with UPDATE, applying](#page-1135-0) [changes 1122](#page-1135-0) search-conditions [with DELETE, row selection 927](#page-940-0) searching [online information 1538](#page-1551-0)[, 1540](#page-1553-0) SECOND function [basic description 228](#page-241-0) [detailed description 391](#page-404-0) [values and arguments 391](#page-404-0) security [CONNECT statement 620](#page-633-0) SELECT clause [GRANT statement \(Table, View](#page-1015-0) [or Nickname\) 1002](#page-1015-0) [list notation, column](#page-458-0) [reference 445](#page-458-0) [REVOKE statement, removing](#page-1071-0) [privileges 1058](#page-1071-0) [with DISTINCT keyword 445](#page-458-0) SELECT INTO statement [detailed description 1071](#page-1084-0) select list [application rules and syntax 447](#page-460-0) [description 445](#page-458-0) [notation rules and](#page-458-0) [conventions 445](#page-458-0) select statement [examples 500](#page-513-0) SELECT statement [cursor, rules regarding parameter](#page-926-0) [markers 913](#page-926-0) [definition 489](#page-502-0) [dynamic invocation 509](#page-522-0) [embedding in SQL](#page-522-0) [Procedures 509](#page-522-0) [fullselect, detailed syntax 484](#page-497-0)

SELECT statement *(continued)* [interactive invocation,](#page-523-0) [limitations 510](#page-523-0) [invoking, usage summary 507](#page-520-0) [result table, OPEN statement,](#page-1035-0) [relation to cursor 1022](#page-1035-0) [static invocation 509](#page-522-0) [subselect 444](#page-457-0) [VALUES clause 484](#page-497-0) [self-referencing rows 18](#page-31-0) [self-referencing tables 18](#page-31-0) [sequence invocation 188](#page-201-0) sequence values [generating 316](#page-329-0) sequences [DROP statement 939](#page-952-0) [invoking 188](#page-201-0) [nextval-expression 188](#page-201-0) [prevval-expression 188](#page-201-0) server [granting privileges 997](#page-1010-0) [server definition 51](#page-64-0) server-name [description 70](#page-83-0) server options [collating\\_sequence 1327](#page-1340-0) [comm\\_rate 1327](#page-1340-0) [connectstring 1328](#page-1341-0) [cpu\\_ratio 1328](#page-1341-0) [dbname 1328](#page-1341-0) [fold\\_id 1328](#page-1341-0) [fold\\_pw 1329](#page-1342-0) [io\\_ratio 1329](#page-1342-0) [node 1329](#page-1342-0) [password 1329](#page-1342-0) [plan\\_hints 1330](#page-1343-0) [pushdown 1330](#page-1343-0) [varchar\\_no\\_trailing\\_blanks 1330](#page-1343-0) SET clause [UPDATE statement, column](#page-1133-0) [names and values 1120](#page-1133-0) SET CONNECTION statement [detailed description 1073](#page-1086-0) [successful connection, detailed](#page-1086-0) [description 1073](#page-1086-0) [unsuccessful connection, detailed](#page-1087-0) [description 1074](#page-1087-0) SET CONSTRAINTS statement [detailed description 1094](#page-1107-0) SET CURRENT DEFAULT TRANSFORM GROUP statement [detailed description 1075](#page-1088-0) SET CURRENT DEGREE statement [detailed description 1077](#page-1090-0)

SET CURRENT EXPLAIN MODE statement [detailed description 1079](#page-1092-0) SET CURRENT EXPLAIN SNAPSHOT statement [detailed description 1081](#page-1094-0) SET CURRENT FUNCTION PATH statement [detailed description 1106](#page-1119-0) SET CURRENT PACKAGESET [detailed description 1083](#page-1096-0) SET CURRENT PATH statement [detailed description 1106](#page-1119-0) SET CURRENT QUERY OPTIMIZATION statement [detailed description 1085](#page-1098-0) SET CURRENT REFRESH AGE statement [detailed description 1088](#page-1101-0) SET CURRENT SQLID statement [detailed description 1108](#page-1121-0) SET DEFAULT delete rule [description 20](#page-33-0) SET ENCRYPTION PASSWORD statement [detailed description 1090](#page-1103-0) SET EVENT MONITOR STATE statement [detailed description 1092](#page-1105-0) SET INTEGRITY statement [detailed description 1094](#page-1107-0) [SET NULL delete rule 818](#page-831-0) [description 20](#page-33-0) set operator [EXCEPT, comparing](#page-498-0) [differences 485](#page-498-0) [INTERSECT, role of AND in](#page-498-0) [comparisons 485](#page-498-0) [result data type 107](#page-120-0) [UNION, correspondence to](#page-498-0) [OR 485](#page-498-0) SET PASSTHRU statement [detailed description 1104](#page-1117-0) [independence from COMMIT](#page-615-0) [statement 602](#page-615-0) [independence from ROLLBACK](#page-1078-0) [statement 1065](#page-1078-0) [usage 1334](#page-1347-0) SET PATH statement [detailed description 1106](#page-1119-0) SET SCHEMA statement [detailed description 1108](#page-1121-0) SET SERVER OPTION statement [detailed description 1110](#page-1123-0)

SET SERVER OPTION statement *(continued)* [independence from COMMIT](#page-615-0) [statement 602](#page-615-0) [independence from ROLLBACK](#page-1078-0) [statement 1065](#page-1078-0) [SET statement 1138](#page-1151-0) SET Variable statement [detailed description 1112](#page-1125-0) [setting up document server 1539](#page-1552-0) [share locks 22](#page-35-0) [SHARE MODE connection 614](#page-627-0) [SHARE option, LOCK TABLE](#page-1033-0) [statement 1020](#page-1033-0) shift-in character [not truncated by assignments 98](#page-111-0) [sign, as a numeric attribute 81](#page-94-0) SIGN function [basic description 228](#page-241-0) [detailed description 392](#page-405-0) [values and arguments 392](#page-405-0) [SIGNAL statement 1169](#page-1182-0) SIN function [basic description 228](#page-241-0) [detailed description 393](#page-406-0) [values and arguments 393](#page-406-0) [single-byte character set \(SBCS\) 64](#page-77-0)[,](#page-93-0) [80](#page-93-0) [single precision float data type 796](#page-809-0) [single-precision floating-point 81](#page-94-0) [single row select 1071](#page-1084-0) small integer values from expressions [SMALLINT function 394](#page-407-0) SMALLINT [description 81](#page-94-0) [precision 81](#page-94-0) [range 81](#page-94-0) [SMALLINT data type 795](#page-808-0) [description 81](#page-94-0) [precision 81](#page-94-0) [range 81](#page-94-0) SMALLINT function [basic description 228](#page-241-0) [detailed description 394](#page-407-0) [values and arguments 394](#page-407-0) **SmartGuides** [wizards 1538](#page-1551-0) SMS table space [CREATE TABLESPACE](#page-849-0) [statement 836](#page-849-0) [description 35](#page-48-0) SOME [quantified predicate 195](#page-208-0)

sorting [ordering of results 104](#page-117-0) [string comparisons 103](#page-116-0) SOUNDEX function [basic description 228](#page-241-0) [detailed description 395](#page-408-0) [values and arguments 395](#page-408-0) sourced functions [description 144](#page-157-0) SPACE function [basic description 228](#page-241-0) [detailed description 396](#page-409-0) [values and arguments 396](#page-409-0) spaces [rules governing 65](#page-78-0) special characters [blank 64](#page-77-0) [range 64](#page-77-0) [space 64](#page-77-0) special registers [CLIENT ACCTNG 118](#page-131-0) [CLIENT APPLNAME 118](#page-131-0) [CLIENT USERID 119](#page-132-0) [CLIENT WRKSTNNAME 119](#page-132-0) [CURRENT DATE 120](#page-133-0)[, 127](#page-140-0) [CURRENT DEFAULT](#page-133-0) [TRANSFORM GROUP 120](#page-133-0) [CURRENT DEGREE 121](#page-134-0) [CURRENT EXPLAIN](#page-135-0) [MODE 122](#page-135-0) [CURRENT EXPLAIN](#page-136-0) [SNAPSHOT 123](#page-136-0) [CURRENT FUNCTION](#page-137-0) [PATH 124](#page-137-0) [CURRENT NODE 124](#page-137-0) [CURRENT PATH 124](#page-137-0) [CURRENT QUERY](#page-138-0) [OPTIMIZATION 125](#page-138-0) [CURRENT REFRESH AGE 125](#page-138-0) [CURRENT SCHEMA 126](#page-139-0) [CURRENT SERVER 126](#page-139-0) [CURRENT SQLID 126](#page-139-0) [CURRENT TIME 127](#page-140-0) [CURRENT TIMESTAMP 127](#page-140-0) [CURRENT TIMEZONE 127](#page-140-0) [definition 118](#page-131-0) [interaction of Explain special](#page-1416-0) [registers 1403](#page-1416-0) [USER 128](#page-141-0) SPECIFIC FUNCTION clause [COMMENT statement 594](#page-607-0) specific-name [description 70](#page-83-0) SPECIFIC PROCEDURE clause [COMMENT statement 597](#page-610-0)

specifications [CAST 175](#page-188-0)  $SOI$ [comments 513](#page-526-0) [limits 1175](#page-1188-0) [static statement rules 513](#page-526-0) SQL functions [description 144](#page-157-0) SQL identifiers [database 66](#page-79-0) SQL operations [basic 94](#page-107-0) SQL path [CURRENT PATH special](#page-137-0) [register 124](#page-137-0) [distinct types 87](#page-100-0) [resolution 145](#page-158-0) SQL procedure [assignment statement 1138](#page-1151-0) [CASE statement 1142](#page-1155-0) [condition handler](#page-1172-0) [statement 1159](#page-1172-0) [condition handlers 1159](#page-1172-0) [DECLARE statement 604](#page-617-0)[, 1156](#page-1169-0) [dynamic compound](#page-617-0) [statement 604](#page-617-0) [FOR statement 1144](#page-1157-0) [GET DIAGNOSTICS](#page-1159-0) [statement 1146](#page-1159-0) [GOTO statement 1148](#page-1161-0) [IF statement 1150](#page-1163-0) [ITERATE statement 1152](#page-1165-0) [LEAVE statement 1153](#page-1166-0) [LOOP statement 1154](#page-1167-0) [procedure compound](#page-1169-0) [statement 1156](#page-1169-0) [REPEAT statement 1162](#page-1175-0) [RESIGNAL statement 1164](#page-1177-0) [RETURN statement 1167](#page-1180-0) [SET statement 1138](#page-1151-0) [SIGNAL statement 1169](#page-1182-0) [variables 604](#page-617-0)[, 1156](#page-1169-0) [WHILE statement 1172](#page-1185-0) SQL query [subquery, WHERE clause 458](#page-471-0) [SQL reserved words 1359](#page-1372-0) SQL return codes [overview 511](#page-524-0) SQL statement [ALLOCATE CURSOR 1136](#page-1149-0)[,](#page-1150-0) [1137](#page-1150-0) [ASSOCIATE LOCATORS 1140](#page-1153-0)[,](#page-1154-0) [1141](#page-1154-0) [CLOSE 589](#page-602-0)[, 590](#page-603-0)

SQL statement *(continued)* [CREATE FUNCTION 653](#page-666-0)[, 694](#page-707-0)[,](#page-715-0) [702](#page-715-0)[, 719](#page-732-0) [CREATE FUNCTION \(External](#page-667-0) [Scalar\) 654](#page-667-0) [CREATE FUNCTION \(External](#page-692-0) [Table\) 679](#page-692-0) [CREATE FUNCTION \(OLE DB](#page-708-0) [External Table\) 695](#page-708-0) [CREATE FUNCTION](#page-725-0) [\(Source\) 712](#page-725-0) [CREATE FUNCTION \(Sourced or](#page-716-0) [Template\) 703](#page-716-0) [CREATE FUNCTION \(SQL](#page-726-0) [Scalar, Table or Row\) 713](#page-726-0) [CREATE INDEX](#page-745-0) [EXTENSION 732](#page-745-0) [CREATE METHOD 739](#page-752-0) [CREATE TABLE 782](#page-795-0)[, 833](#page-846-0) [CREATE TYPE \(Structured\) 862](#page-875-0)[,](#page-899-0) [886](#page-899-0) [statement name, conventions 70](#page-83-0) SQL statement syntax [case sensitive identifiers,](#page-78-0) [rules 65](#page-78-0) [cursor-name, definition 67](#page-80-0) [escape characters 66](#page-79-0) [specific-name conventions 70](#page-83-0) [SQL-variable-name](#page-83-0) [conventions 70](#page-83-0) [statement name conventions 70](#page-83-0) SQL statements [ALTER BUFFERPOOL 514](#page-527-0) [ALTER NICKNAME 516](#page-529-0) [ALTER NODEGROUP 520](#page-533-0) [ALTER SEQUENCE 524](#page-537-0) [ALTER SERVER 528](#page-541-0) [ALTER TABLE 532](#page-545-0) [ALTER TABLESPACE 562](#page-575-0) [ALTER TYPE \(Structured\) 568](#page-581-0) [ALTER USER MAPPING 575](#page-588-0) [BEGIN DECLARE](#page-592-0) [SECTION 579](#page-592-0) [CALL 581](#page-594-0) [COMMENT 591](#page-604-0) [COMMIT statement 602](#page-615-0) [compound SQL \(embedded\) 609](#page-622-0) [CONNECT \(Type 1\) 614](#page-627-0) [CONNECT \(Type 2\) 622](#page-635-0) [CONTINUE, response to](#page-1144-0) [exception 1131](#page-1144-0) [CREATE ALIAS 630](#page-643-0) [CREATE BUFFERPOOL 633](#page-646-0) [CREATE DISTINCT TYPE 636](#page-649-0)
SQL statements *(continued)* [CREATE EVENT](#page-656-0) [MONITOR 643](#page-656-0) [CREATE FUNCTION](#page-733-0) [MAPPING 720](#page-733-0) [CREATE INDEX 725](#page-738-0) [CREATE NICKNAME 744](#page-757-0) [CREATE NODEGROUP 750](#page-763-0) [CREATE PROCEDURE 753](#page-766-0) [CREATE SCHEMA 769](#page-782-0) [CREATE SEQUENCE 773](#page-786-0) [CREATE SERVER 778](#page-791-0) [CREATE TABLESPACE 834](#page-847-0) [CREATE TRANSFORM 844](#page-857-0) [CREATE TRIGGER 850](#page-863-0) [CREATE TYPE MAPPING 886](#page-899-0) [CREATE USER MAPPING 891](#page-904-0) [CREATE VIEW 893](#page-906-0) [CREATE WRAPPER 909](#page-922-0) [DECLARE CURSOR 911](#page-924-0) [DECLARE GLOBAL](#page-929-0) [TEMPORARY TABLE 916](#page-929-0) [DELETE 925](#page-938-0) [DESCRIBE 931](#page-944-0) [DISCONNECT 936](#page-949-0) [DROP 939](#page-952-0) [DROP TRANSFORM 939](#page-952-0) [dynamic SQL, definition 9](#page-22-0) [END DECLARE SECTION 966](#page-979-0) [EXECUTE 967](#page-980-0) [EXECUTE IMMEDIATE 972](#page-985-0) [EXPLAIN 975](#page-988-0) [FETCH 980](#page-993-0) [FLUSH EVENT MONITOR 983](#page-996-0) [FREE LOCATOR 984](#page-997-0) [GRANT \(Schema Privileges\) 993](#page-1006-0) [GRANT \(Sequence](#page-1009-0) [Privileges\) 996](#page-1009-0) [immediate execution of dynamic](#page-22-0) [SQL 9](#page-22-0) [INCLUDE 1009](#page-1022-0) [INSERT 1011](#page-1024-0) [interactive entry 510](#page-523-0) [interactive SQL, definition 9](#page-22-0) [invoking 507](#page-520-0) [LOCK TABLE 1020](#page-1033-0) [OPEN 1022](#page-1035-0) [PREPARE 1027](#page-1040-0) [preparing and executing dynamic](#page-22-0) SOL 9 [REFRESH TABLE 1037](#page-1050-0) [RELEASE \(Connection\) 1038](#page-1051-0) [RELEASE SAVEPOINT 1040](#page-1053-0) [RENAME TABLE 1041](#page-1054-0) [RENAME TABLESPACE 1043](#page-1056-0)

SQL statements *(continued)* [REVOKE \(Nickname](#page-1070-0) [Privileges\) 1057](#page-1070-0) [REVOKE \(Schema](#page-1066-0) [Privileges\) 1053](#page-1066-0) [REVOKE \(Server](#page-1068-0) [Privileges\) 1055](#page-1068-0) [REVOKE \(Table Privileges\) 1057](#page-1070-0) [REVOKE \(Table Space](#page-1076-0) [Privileges\) 1063](#page-1076-0) [REVOKE \(View Privileges\) 1057](#page-1070-0) [ROLLBACK 1065](#page-1078-0) [ROLLBACK TO](#page-1078-0) [SAVEPOINT 1065](#page-1078-0) [SAVEPOINT 1068](#page-1081-0) [SELECT INTO 1071](#page-1084-0) [SET CONNECTION 1073](#page-1086-0) [SET CONSTRAINTS 1094](#page-1107-0) [SET CURRENT DEFAULT](#page-1088-0) [TRANSFORM GROUP 1075](#page-1088-0) [SET CURRENT DEGREE 1077](#page-1090-0) [SET CURRENT EXPLAIN](#page-1092-0) [MODE 1079](#page-1092-0) [SET CURRENT EXPLAIN](#page-1094-0) [SNAPSHOT 1081](#page-1094-0) [SET CURRENT FUNCTION](#page-1119-0) [PATH 1106](#page-1119-0) [SET CURRENT](#page-1096-0) [PACKAGESET 1083](#page-1096-0) [SET CURRENT PATH 1106](#page-1119-0) [SET CURRENT QUERY](#page-1098-0) [OPTIMIZATION 1085](#page-1098-0) [SET CURRENT REFRESH](#page-1101-0) [AGE 1088](#page-1101-0) [SET ENCRYPTION](#page-1103-0) [PASSWORD 1090](#page-1103-0) [SET EVENT MONITOR](#page-1105-0) [STATE 1092](#page-1105-0) [SET INTEGRITY 1094](#page-1107-0) [SET PASSTHRU 1104](#page-1117-0) [SET PATH 1106](#page-1119-0) [SET SCHEMA 1108](#page-1121-0) [SET SERVER OPTION 1110](#page-1123-0) [SET Variable 1112](#page-1125-0) [static SQL, definition 9](#page-22-0) [syntax conventions 3](#page-16-0) [UPDATE 1117](#page-1130-0) [VALUES 1128](#page-1141-0) [VALUES INTO 1129](#page-1142-0) [WHENEVER 1131](#page-1144-0) [WITH HOLD, cursor](#page-925-0) [attribute 912](#page-925-0) SQL Statements [ALTER VIEW 577](#page-590-0) [GRANT 985](#page-998-0)

SQL Statements *(continued)* [Index Privileges 988](#page-1001-0) [Nickname Privileges 999](#page-1012-0) [Package Privileges 990](#page-1003-0) [Table Privileges 999](#page-1012-0) [View Privileges 999](#page-1012-0) [GRANT \(Server Privileges\) 997](#page-1010-0) [GRANT \(Table Space](#page-1020-0) [Privileges\) 1007](#page-1020-0) [REVOKE \(Database](#page-1058-0) [Authorities\) 1045](#page-1058-0) [REVOKE \(Index](#page-1061-0) [Privileges\) 1048](#page-1061-0) [REVOKE \(Package](#page-1063-0) [Privileges\) 1050](#page-1063-0) SQL syntax [AVG function, results on column](#page-249-0) [set 236](#page-249-0) [basic predicate, detailed](#page-207-0) [diagram 194](#page-207-0) [comparing two predicates, truth](#page-207-0) [conditions 194](#page-207-0)[, 210](#page-223-0) [CORRELATION function](#page-251-0) [results 238](#page-251-0) [COUNT\\_BIG function, arguments](#page-254-0) [and results 241](#page-254-0) [COUNT function, arguments and](#page-252-0) [results 239](#page-252-0) [COVARIANCE function](#page-256-0) [results 243](#page-256-0) [DISTINCT keyword,](#page-248-0) [queries 235](#page-248-0) [embedded executable](#page-522-0) [statements 509](#page-522-0) [embedded non-executable](#page-522-0) [statements 509](#page-522-0) [EXISTS predicate 200](#page-213-0) [GENERATE\\_UNIQUE](#page-329-0) [function 316](#page-329-0) [GROUP BY clause, use in](#page-472-0) [subselect 459](#page-472-0) [IN predicate, detailed](#page-214-0) [description 201](#page-214-0) [multiple operations, order of](#page-499-0) [execution 486](#page-499-0) [naming conventions, listing,](#page-79-0) [definitions 66](#page-79-0) [null value, definition 76](#page-89-0) [regression functions results 250](#page-263-0) [search conditions, detailed](#page-225-0) [formats and rules 212](#page-225-0) [SELECT clause, detailed](#page-458-0) [description 445](#page-458-0) [SELECT statement, invocation](#page-520-0) [methods 507](#page-520-0)

SQL syntax *(continued)* [SQLCACHE\\_SNAPSHOT](#page-448-0) [function, results on set number](#page-448-0) [pairs 435](#page-448-0) [STDDEV function, results 254](#page-267-0) [TYPE predicate 210](#page-223-0) [values, overview 75](#page-88-0) [VARIANCE function results 256](#page-269-0) [WHERE clause search](#page-471-0) [conditions 458](#page-471-0) SQL Syntax [BETWEEN predicate, rules 198](#page-211-0) [data types 75](#page-88-0) [dates, detailed description 82](#page-95-0) [LIKE predicate, rules 204](#page-217-0) [scale of data in SQL 82](#page-95-0) [times, detailed description 82](#page-95-0) [SQL variables 604](#page-617-0)[, 1156](#page-1169-0) SQL92 [setting rules for dynamic](#page-1121-0) [SQL 1108](#page-1121-0) SQLCA (SQL communication area) [detailed description 1183](#page-1196-0) [entry changed by UPDATE 1123](#page-1136-0) SQLCA (SQL communication area) clause [INCLUDE statement 1009](#page-1022-0) SQLCA structure [overview 511](#page-524-0) SQLCACHE\_SNAPSHOT function [basic description 229](#page-242-0) [description 435](#page-448-0) **SOLCODE** [description 511](#page-524-0) [return code values, table 511](#page-524-0) SQLD field in SQLDA [description 1191](#page-1204-0) SQLDA [host variable descriptions, OPEN](#page-1036-0) [statement 1023](#page-1036-0) [prepared statement information,](#page-1040-0) [storing 1027](#page-1040-0) SQLDA (SQL descriptor area) [contents 1189](#page-1202-0) [FETCH statement 981](#page-994-0) SQLDA (SQL descriptor area) clause [INCLUDE statement,](#page-1022-0) [specifying 1009](#page-1022-0) [SQLDA area, required variables for](#page-944-0) [DESCRIBE 931](#page-944-0) SQLDABC field in SQLDA [description 1191](#page-1204-0) SQLDAID field in SQLDA [description 1191](#page-1204-0)

SQLDATALEN field in SQLDA [description 1195](#page-1208-0) SQLDATATYPE\_NAME field in SQLDA [description 1195](#page-1208-0) SQLERROR clause [WHENEVER statement 1131](#page-1144-0) SQLIND field in SQLDA [description 1193](#page-1206-0) SQLLEN field in SQLDA [description 1192](#page-1205-0) SQLLONGLEN field in SQLDA [description 1194](#page-1207-0) SQLN field in SQLDA [description 1191](#page-1204-0) SQLNAME field in SQLDA [description 1193](#page-1206-0) sqlstate [in RAISE\\_ERROR function 375](#page-388-0) SQLSTATE [description 511](#page-524-0) [ISO/ANSI SQL92 standard 511](#page-524-0) SQLTYPE field in SQLDA [description 1192](#page-1205-0) SQLVAR field in SQLDA [base 1192](#page-1205-0) [secondary 1194](#page-1207-0) SQLWARNING clause [WHENEVER statement 1131](#page-1144-0) SQRT function [basic description 229](#page-242-0) [detailed description 397](#page-410-0) [values and arguments 397](#page-410-0) [STAFF sample table 1348](#page-1361-0) [STAFFG sample table 1349](#page-1362-0) standards [setting rules for dynamic](#page-1121-0) [SQL 1108](#page-1121-0) starting [new unit of work 1065](#page-1078-0) statement-name [description 70](#page-83-0) statement string PREPARE statement [rules 1028](#page-1041-0) [statement string, rules for](#page-985-0) [creating 972](#page-985-0) states [connection 47](#page-60-0) [static select 510](#page-523-0) static SQL [DECLARE CURSOR](#page-522-0) [statement 509](#page-522-0) [definition 9](#page-22-0) [FETCH statement 509](#page-522-0)

static SQL *(continued)* [invoking 510](#page-523-0) [OPEN statement 509](#page-522-0) [source code, differences from](#page-41-0) [dynamic SQL 28](#page-41-0) static SQL statements [invoking 508](#page-521-0) STDDEV function [basic description 229](#page-242-0) [detailed description 254](#page-267-0) storage [backing out, unit of work,](#page-1078-0) [ROLLBACK 1065](#page-1078-0) storage structures [ALTER BUFFERPOOL](#page-527-0) [statement 514](#page-527-0) [ALTER TABLESPACE](#page-575-0) [statement 562](#page-575-0) [buffer pools 36](#page-49-0) [CREATE BUFFERPOOL](#page-646-0) [statement 633](#page-646-0) [CREATE TABLESPACE](#page-847-0) [statement 834](#page-847-0) [description 35](#page-48-0) [nodegroup 36](#page-49-0) [table space 35](#page-48-0) stored procedures [CALL statement 581](#page-594-0) [creating, syntax 753](#page-766-0) string assignment [conversion rules 97](#page-110-0)  $\overline{B}$ I  $\overline{O}$ R 77 constant [character 116](#page-129-0) [hexadecimal 117](#page-130-0) [definition 30](#page-43-0) [limits 1176](#page-1189-0) [LOB 76](#page-89-0) strings [CLOB 77](#page-90-0) [expressions 160](#page-173-0) [operands 160](#page-173-0) Structured Query Language (SQL) [assignments 94](#page-107-0) [basic operands, assignments and](#page-107-0) [comparisons 94](#page-107-0) [character strings, overview 78](#page-91-0) [characters, range 63](#page-76-0) [comments, rules 63](#page-76-0) [comparison operation,](#page-107-0) [overview 94](#page-107-0) [constants, definition 115](#page-128-0) [double byte character set \(DBCS\),](#page-76-0) [considerations 63](#page-76-0)

Structured Query Language (SQL) *(continued)* identifiers, definition [delimited identifiers,](#page-78-0) [description 65](#page-78-0) [ordinary identifiers,](#page-78-0) [description 65](#page-78-0) [numbers 81](#page-94-0) [spaces, definition 63](#page-76-0) [tokens 64](#page-77-0) tokens, definition [delimiter tokens 63](#page-76-0) [ordinary tokens 63](#page-76-0) values [data types 75](#page-88-0) [sources 75](#page-88-0) [variable names used 66](#page-79-0) structured types [catalog 1309](#page-1322-0) CREATE TRANSFORM statement [syntax 844](#page-857-0) [description 88](#page-101-0) [DROP statement 939](#page-952-0) [host variables 142](#page-155-0) [method invocation 186](#page-199-0) [subtype treatment 187](#page-200-0) [sub-total rows 461](#page-474-0) [subject table of trigger 34](#page-47-0) subqueries [HAVING clause 466](#page-479-0) [in HAVING clause,](#page-480-0) [execution 467](#page-480-0) [in WHERE clause 458](#page-471-0) subquery [using fullselect as search](#page-146-0) [condition 133](#page-146-0) subselect [definition 444](#page-457-0) [example sequence of](#page-457-0) [operations 444](#page-457-0) [examples 468](#page-481-0) [FROM clause, relation to](#page-457-0) [subselect 444](#page-457-0) SUBSTR function [basic description 229](#page-242-0) [detailed description 398](#page-411-0) [values and arguments 398](#page-411-0) substrings [cautions and restrictions 401](#page-414-0) [length, defining 398](#page-411-0) [locating in string 398](#page-411-0) [start, setting 398](#page-411-0) subtype [treatment 187](#page-200-0)

SUM function [basic description 229](#page-242-0) SUM functions [detailed format description 255](#page-268-0) [values and arguments 255](#page-268-0) SUMMARY table [in CREATE TABLE](#page-802-0) [statement 789](#page-802-0) summary tables [REFRESH TABLE](#page-1050-0) [statement 1037](#page-1050-0) [super-aggregate rows 462](#page-475-0) [super-groups 461](#page-474-0) supertype [supertype name, conventions](#page-83-0) [for 70](#page-83-0) [supertype-name, description 70](#page-83-0) [symmetric super-aggregate](#page-475-0) [rows 462](#page-475-0) synonyms [CREATE ALIAS statement 630](#page-643-0) [DROP ALIAS statement 942](#page-955-0) [qualifying a column name 129](#page-142-0) syntax diagrams [description 3](#page-16-0) system administration privilege [administrator \(SYSADM\)](#page-24-0) [authority 11](#page-24-0) system-containers [CREATE TABLESPACE](#page-849-0) [statement 836](#page-849-0) system control privilege [description 11](#page-24-0) [system maintenance privilege 11](#page-24-0) system managed space (SMS) [description 35](#page-48-0)

### **T**

table [authorization for creating 782](#page-795-0) [creating, SQL statement](#page-795-0) [instructions 782](#page-795-0) [creating a table, granting](#page-998-0) [authority 985](#page-998-0) [names in FROM clause 450](#page-463-0) table check constraints [description 21](#page-34-0) TABLE clause [COMMENT statement 598](#page-611-0) [CREATE FUNCTION \(External](#page-692-0) [Table\) statement 679](#page-692-0) [DROP statement 950](#page-963-0) [table reference 451](#page-464-0) table expressions [common table expressions 490](#page-503-0) table expressions *(continued)* [description 24](#page-37-0) TABLE HIERARCHY clause [DROP statement 951](#page-964-0) table join [partitioning key](#page-837-0) [considerations 824](#page-837-0) table-name [in CREATE TABLE](#page-802-0) [statement 789](#page-802-0) TABLE\_NAME function [alias 402](#page-415-0) [basic description 229](#page-242-0) [detailed description 402](#page-415-0) [values and arguments 402](#page-415-0) table reference [alias 452](#page-465-0) [nested table expressions 452](#page-465-0) [nickname 451](#page-464-0) [table name 451](#page-464-0) [view name 451](#page-464-0) TABLE\_SCHEMA function [alias 404](#page-417-0) [basic description 229](#page-242-0) [detailed description 404](#page-417-0) [values and arguments 404](#page-417-0) table space identification [CREATE TABLE](#page-826-0) [statement 813](#page-826-0) index [CREATE TABLE](#page-827-0) [statement 814](#page-827-0) [name conventions 70](#page-83-0) [name description 70](#page-83-0) table spaces [adding comments to catalog 591](#page-604-0) [buffer pools 633](#page-646-0) [CREATE TABLESPACE](#page-847-0) [statement 834](#page-847-0) [definition 35](#page-48-0) [deleting using DROP](#page-952-0) [statement 939](#page-952-0) [description 35](#page-48-0) [grant privileges 1007](#page-1020-0) [pagesize 836](#page-849-0) [renaming requirements 1043](#page-1056-0) [revoking privileges 1063](#page-1076-0) tables [adding columns, ALTER](#page-551-0) [TABLE 538](#page-551-0) [adding comments to catalog 591](#page-604-0) [alias 630](#page-643-0)[, 942](#page-955-0) [altering definition 532](#page-545-0) [authorization ID in name 72](#page-85-0)

tables *(continued)* [base table 13](#page-26-0) [catalog views on system](#page-1216-0) [tables 1203](#page-1216-0) [collocation 38](#page-51-0) [common table expression 24](#page-37-0) [correlation name 129](#page-142-0) [declared global temporary 13](#page-26-0) [declared temporary 13](#page-26-0) [definition 13](#page-26-0) [deleting using DROP](#page-952-0) [statement 939](#page-952-0) [dependent 18](#page-31-0) [descendent 18](#page-31-0) [designator to avoid](#page-145-0) [ambiguity 132](#page-145-0) [distributed relational](#page-52-0) [database 39](#page-52-0) [exception 1098](#page-1111-0)[, 1413](#page-1426-0) [exposed names in FROM](#page-143-0) [clause 130](#page-143-0) [foreign key 16](#page-29-0) [FROM clause, subselect naming](#page-463-0) [conventions 450](#page-463-0) [generated columns 532](#page-545-0) [grant control privilege 1001](#page-1014-0) [grant privileges 999](#page-1012-0) [indexes 725](#page-738-0) [inserting rows 1011](#page-1024-0) [name conventions 70](#page-83-0) [name description 70](#page-83-0) [name in LOCK TABLE](#page-1033-0) [statement 1020](#page-1033-0) [named in ALTER TABLE](#page-551-0) [statement 538](#page-551-0) [names in SELECT clause, syntax](#page-458-0) [diagram 445](#page-458-0) [nested table expression 134](#page-147-0) [non-exposed names in FROM](#page-143-0) [clause 130](#page-143-0) [parent 18](#page-31-0) [partitioning key 16](#page-29-0) [partitioning map 38](#page-51-0) [primary key 16](#page-29-0) [qualifying a column name 129](#page-142-0) [relational database 9](#page-22-0) [renaming, requirements 1041](#page-1054-0) [restricting shared access, LOCK](#page-1033-0) [TABLE statement 1020](#page-1033-0) [result table 13](#page-26-0) [revoking privileges 1057](#page-1070-0) [sample database 1337](#page-1350-0) [scalar fullselect 133](#page-146-0) [schemas 769](#page-782-0) [self-referencing 18](#page-31-0)

tables *(continued)* [subquery 133](#page-146-0) [tablereference 451](#page-464-0) [temporary in OPEN](#page-1037-0) [statement 1024](#page-1037-0) [typed, and triggers 857](#page-870-0) unique correlation names [table designators 134](#page-147-0) [unique key 16](#page-29-0) [updating by row and column,](#page-1130-0) [UPDATE statement 1117](#page-1130-0) TABLESPACE clause [COMMENT statement 599](#page-612-0) tablespaces [DROP statement 951](#page-964-0) TAN function [basic description 229](#page-242-0) [detailed description 406](#page-419-0) [values and arguments 406](#page-419-0) temporary tables [OPEN statement 1024](#page-1037-0) terminating [unit of work 602](#page-615-0)[, 1065](#page-1078-0) [terminating a unit of work 1065](#page-1078-0) time [arithmetic operations, rules 170](#page-183-0) [CHAR, use in format](#page-280-0) [conversion 267](#page-280-0) [data types 75](#page-88-0) [duration format 167](#page-180-0) [hour values, using in an](#page-334-0) [expression \(HOUR\) 321](#page-334-0) [microsecond, returning from](#page-358-0) [datetime value 345](#page-358-0) [minute, returning from datetime](#page-360-0) [value 347](#page-360-0) [returning seconds from datetime](#page-404-0) [value 391](#page-404-0) [returning timestamp from](#page-421-0) [values 408](#page-421-0) [returning values based on](#page-420-0) [time 407](#page-420-0) [strings 84](#page-97-0) timestamps [internal representation 83](#page-96-0) [length of string 83](#page-96-0) [using time in an expression 407](#page-420-0) [time data type 82](#page-95-0) [TIME data type 798](#page-811-0) TIME function [basic description 229](#page-242-0) [detailed description 407](#page-420-0) [values and arguments 407](#page-420-0) timestamp [arithmetic operations 171](#page-184-0)

timestamp *(continued)* [data definition 83](#page-96-0) [data type 168](#page-181-0) [data types 75](#page-88-0) [duration 168](#page-181-0) [from GENERATE\\_UNIQUE 316](#page-329-0) [multi-byte character string](#page-98-0) [\(MBCS\) restriction 85](#page-98-0) [string representation format 85](#page-98-0) TIMESTAMP [WEEK\\_ISO scalar function 427](#page-440-0) [WEEK scalar function 426](#page-439-0) [TIMESTAMP data type 798](#page-811-0) TIMESTAMP function [basic description 229](#page-242-0) [detailed description 408](#page-421-0) [values and arguments 408](#page-421-0) TIMESTAMP\_ISO function [basic description 230](#page-243-0) [detailed description 410](#page-423-0) [values and arguments 410](#page-423-0) TIMESTAMPDIFF function [basic description 230](#page-243-0) [detailed description 411](#page-424-0) [values and arguments 411](#page-424-0) TO clause [GRANT statement 987](#page-1000-0)[, 988](#page-1001-0)[, 991](#page-1004-0)[,](#page-1007-0) [994](#page-1007-0)[, 1003](#page-1016-0) tokens [as language element 63](#page-76-0) [delimiter 64](#page-77-0) [ordinary 64](#page-77-0) [spaces, rules 65](#page-78-0) [upper and lower case 65](#page-78-0) transform functions CREATE TRANSFORM statement [syntax 844](#page-857-0) transforms [DROP statement 939](#page-952-0) transition tables [in triggers 35](#page-48-0) transition variables [in triggers 35](#page-48-0) TRANSLATE function [basic description 230](#page-243-0) [character string 413](#page-426-0) [detailed description 413](#page-426-0) [graphic string 413](#page-426-0) [values and arguments 413](#page-426-0) treatment [subtypes 187](#page-200-0) [TRIGGER clause, COMMENT](#page-612-0) [statement 599](#page-612-0) triggered SQL statements [SET Variable statement 1112](#page-1125-0)

triggers [activation 34](#page-47-0) [activation time 34](#page-47-0) [adding comments to catalog 591](#page-604-0) [affected rows 34](#page-47-0) [cascading 35](#page-48-0) [constraints 1365](#page-1378-0) [CREATE TRIGGER](#page-863-0) [statement 850](#page-863-0) [description 34](#page-47-0) [DROP statement 953](#page-966-0) [error messages 857](#page-870-0) [events 34](#page-47-0) [Explain tables 1369](#page-1382-0) [granularity 34](#page-47-0) [inoperative 856](#page-869-0) [INSERT statement 1015](#page-1028-0) [interactions 1365](#page-1378-0) [name conventions 70](#page-83-0) [name description 70](#page-83-0) [subject tables 34](#page-47-0) [triggered actions 34](#page-47-0) [typed tables 857](#page-870-0) [uses 34](#page-47-0) TRUNC or TRUNCATE function [basic description 230](#page-243-0) TRUNCATE or TRUNC function [detailed description 416](#page-429-0) [values and arguments 416](#page-429-0) truncation [numbers 95](#page-108-0) [truth tables 212](#page-225-0) truth valued logic [search condition rules 212](#page-225-0) TYPE clause [COMMENT statement 599](#page-612-0) [DROP statement 953](#page-966-0) TYPE\_ID function [basic description 231](#page-244-0) [data types 417](#page-430-0) [detailed description 417](#page-430-0) [values and arguments 417](#page-430-0) type mappings [name conventions 70](#page-83-0) [name description 70](#page-83-0) TYPE\_NAME function [basic description 231](#page-244-0) [detailed description 418](#page-431-0) [values and arguments 418](#page-431-0) TYPE predicate [format 210](#page-223-0) TYPE\_SCHEMA function [basic description 231](#page-244-0) [data types 419](#page-432-0) [detailed description 419](#page-432-0)

TYPE\_SCHEMA function *(continued)* [values and arguments 419](#page-432-0) typed tables [name conventions 71](#page-84-0) [name description 71](#page-84-0) typed views [defining subviews 896](#page-909-0) [name conventions 71](#page-84-0) [name description 71](#page-84-0) types [name description 70](#page-83-0)

### **U**

UCASE function [basic description 231](#page-244-0) [detailed description 420](#page-433-0) [values and arguments 420](#page-433-0) [UCASE](#page-244-0) [function\(SYSFUN.UCASE\) 231](#page-244-0) unary [minus sign 163](#page-176-0) [plus sign 163](#page-176-0) [uncommitted changes, relation to](#page-38-0) [locks 25](#page-38-0) [uncommitted read \(UR\) 24](#page-37-0) [comparision table 1363](#page-1376-0) unconnected state [description 47](#page-60-0) [undefined reference errors 132](#page-145-0) UNDER clause [CREATE VIEW statement 896](#page-909-0) UNION operator, role in comparison [of fullselect 485](#page-498-0) UNIQUE clause [ALTER TABLE statement 545](#page-558-0) [CREATE INDEX statement 726](#page-739-0) [CREATE TABLE statement 816](#page-829-0) unique constraint [CREATE TABLE statement 816](#page-829-0) [unique constraints 17](#page-30-0) [adding with ALTER TABLE 532](#page-545-0) [ALTER TABLE statement 545](#page-558-0) [definition 16](#page-29-0) [dropping with ALTER](#page-545-0) [TABLE 532](#page-545-0) unique correlation names [table designators 134](#page-147-0) unique key [ALTER TABLE statement 541](#page-554-0) UNIQUE key [CREATE TABLE statement 804](#page-817-0) [unique keys 17](#page-30-0) [definition 15](#page-28-0)[, 16](#page-29-0) unit of work [definition 25](#page-38-0)

unit of work *(continued)* [destroying prepared](#page-1048-0) [statements 1035](#page-1048-0) [referring to prepared](#page-1040-0) [statements 1027](#page-1040-0) [terminating destroys prepared](#page-1048-0) [statements 1035](#page-1048-0) units of work [COMMIT statement 602](#page-615-0) [creating new 1065](#page-1078-0) [in ROLLBACK statement 1065](#page-1078-0) [initiating closes cursors 1024](#page-1037-0) [ROLLBACK statement,](#page-1078-0) [effect 1065](#page-1078-0) [terminating 602](#page-615-0) [terminating without saving](#page-1078-0) [changes 1065](#page-1078-0) unknown condition [null value 212](#page-225-0) [updatable views 902](#page-915-0) UPDATE clause [GRANT statement \(Table, View](#page-1015-0) [or Nickname\) 1002](#page-1015-0) [REVOKE statement, removing](#page-1072-0) [privileges 1059](#page-1072-0) [update locks 22](#page-35-0) UPDATE statement [detailed description 1117](#page-1130-0) [row fullselect 1121](#page-1134-0) UPPER function [detailed description 420](#page-433-0) [values and arguments 420](#page-433-0) [uppercase, folding to 65](#page-78-0) [UR \(uncommitted read\) isolation](#page-37-0) [level 24](#page-37-0) [comparision table 1363](#page-1376-0) **I** ISA [datetime format 83](#page-96-0) [USA date format 83](#page-96-0) [USA time format 84](#page-97-0) user-defined data type distinct-type-name [CREATE TABLE](#page-812-0) [statement 799](#page-812-0) structured-type-name [CREATE TABLE](#page-812-0) [statement 799](#page-812-0) user-defined function [CREATE FUNCTION \(External](#page-667-0) [Scalar\) statement 654](#page-667-0) [CREATE FUNCTION \(External](#page-692-0) [Table\) statement 679](#page-692-0) [CREATE FUNCTION \(OLE DB](#page-708-0) [External Table\) statement 695](#page-708-0) user-defined function *(continued)* [CREATE FUNCTION \(Sourced or](#page-716-0) [Template\) statement 703](#page-716-0) [CREATE FUNCTION \(SQL](#page-726-0) [Scalar, Table or Row\)](#page-726-0) [statement 713](#page-726-0) [CREATE FUNCTION](#page-666-0) [statement 653](#page-666-0) user-defined functions (UDFs) [definition 440](#page-453-0) [description 143](#page-156-0) [DROP statement 939](#page-952-0) [GRANT \(Database Authorities\)](#page-999-0) [statement 986](#page-999-0) [REVOKE \(Database Authorities\)](#page-1059-0) [statement 1046](#page-1059-0) user-defined method [description 151](#page-164-0) user-defined type (UDT) [description 87](#page-100-0) user-defined types (UDTs) [adding comments to catalog 591](#page-604-0) [casting 91](#page-104-0) distinct types [CREATE DISTINCT TYPE](#page-649-0) [statement 636](#page-649-0) structured types [CREATE TRANSFORM](#page-857-0) [statement, syntax 844](#page-857-0) [user mapping 51](#page-64-0) [USER special register 128](#page-141-0) USING clause [EXECUTE statement 967](#page-980-0) [FETCH statement 981](#page-994-0) [OPEN statement, listing host](#page-1035-0) [variables 1022](#page-1035-0) [USING DESCRIPTOR 968](#page-981-0) USING DESCRIPTOR clause [EXECUTE statement 968](#page-981-0) [OPEN statement 1023](#page-1036-0) using time in an expression [TIME function 407](#page-420-0)

## **V**

value [data definition 13](#page-26-0) VALUE function [basic description 231](#page-244-0) [detailed description 421](#page-434-0) [values and arguments 421](#page-434-0) VALUES clause [fullselect 484](#page-497-0) [INSERT statement, loading one](#page-1026-0) [row 1013](#page-1026-0) [number of values, rules 1013](#page-1026-0)

[values in SQL 75](#page-88-0) VALUES INTO statement [detailed description 1129](#page-1142-0) VALUES Statement [detailed description 1128](#page-1141-0) VARCHAR [DOUBLE scalar function 306](#page-319-0) [WEEK\\_ISO scalar function 427](#page-440-0) [WEEK scalar function 426](#page-439-0) [VARCHAR data type 796](#page-809-0) VARCHAR function [basic description 231](#page-244-0) [detailed description 422](#page-435-0) [values and arguments 422](#page-435-0) [varchar\\_no\\_trailing\\_blanks column](#page-1338-0) [option 1325](#page-1338-0) [varchar\\_no\\_trailing\\_blanks server](#page-1343-0) [option 1330](#page-1343-0) VARCHAR strings [attributes 79](#page-92-0) [restrictions 79](#page-92-0) VARGRAPHIC function [basic description 231](#page-244-0) [detailed description 424](#page-437-0) [values and arguments 424](#page-437-0) VARGRAPHIC strings [attributes 80](#page-93-0) [restrictions 80](#page-93-0) [VARIANCE function, detailed](#page-269-0) [description 256](#page-269-0) VARIANCE or VAR function [basic description 231](#page-244-0) VIEW clause [CREATE VIEW statement 893](#page-906-0) [DROP statement 954](#page-967-0) VIEW HIERARCHY clause [DROP statement 955](#page-968-0) view-name [description 71](#page-84-0) [in ALTER VIEW statement 577](#page-590-0) viewing [online information 1536](#page-1549-0) views [adding comments to catalog 591](#page-604-0) [alias 630](#page-643-0)[, 942](#page-955-0) [authorization ID in name 72](#page-85-0) [column names 896](#page-909-0) control privilege [granting 1001](#page-1014-0) [limitations on 1001](#page-1014-0) [creating 893](#page-906-0) [definition 14](#page-27-0) [deletable 902](#page-915-0) [deleting using DROP](#page-952-0) [statement 939](#page-952-0)

views *(continued)* [exposed names in FROM](#page-143-0) [clause 130](#page-143-0) [foreign key, referential](#page-27-0) [constraints 14](#page-27-0) [FROM clause, subselect naming](#page-463-0) [conventions 450](#page-463-0) [grant privileges 999](#page-1012-0) [index, relation to view 15](#page-28-0) [inoperative 903](#page-916-0) [insertable 902](#page-915-0) [inserting rows in viewed](#page-1024-0) [table 1011](#page-1024-0) [names in FROM clause 450](#page-463-0) [names in SELECT clause, syntax](#page-458-0) [diagram 445](#page-458-0) [non-exposed names in FROM](#page-143-0) [clause 130](#page-143-0) [preventing view definition loss,](#page-1136-0) [WITH CHECK OPTION 1123](#page-1136-0) [qualifying a column name 129](#page-142-0) [read-only 903](#page-916-0) [revoking privileges 1057](#page-1070-0) [rules when revoking](#page-1072-0) [privilege 1059](#page-1072-0) [schemas 769](#page-782-0) [updatable 902](#page-915-0) [updating rows by columns,](#page-1130-0) [UPDATE statement 1117](#page-1130-0) [view name, conventions 71](#page-84-0) [WITH CHECK OPTION, effect](#page-1136-0) [on UPDATE 1123](#page-1136-0)

### **W**

[warning return codes 511](#page-524-0) WEEK function [basic description 231](#page-244-0) [detailed description 426](#page-439-0) [values and arguments 426](#page-439-0) WEEK\_ISO function [basic description 232](#page-245-0) [detailed description 427](#page-440-0) [values and arguments 427](#page-440-0) WHENEVER statement [changing flow of control 508](#page-521-0) [detailed description 1131](#page-1144-0) WHERE clause [DELETE statement 927](#page-940-0) [search function, subselect 458](#page-471-0) [UPDATE statement, conditional](#page-1135-0) [search 1122](#page-1135-0) WHERE CURRENT OF clause [DELETE statement, use of](#page-940-0) [DECLARE CURSOR 927](#page-940-0) [UPDATE statement 1122](#page-1135-0)

[WHILE statement 1172](#page-1185-0) wild cards [values in LIKE predicate 204](#page-217-0) WITH CHECK OPTION clause [CREATE VIEW statement 900](#page-913-0) WITH clause [CREATE VIEW statement 898](#page-911-0) [INSERT statement 1013](#page-1026-0) [WITH common table](#page-502-0) [expression 489](#page-502-0) WITH DEFAULT clause [ALTER TABLE statement 540](#page-553-0) WITH GRANT OPTION clause [GRANT statement 1004](#page-1017-0) WITH HOLD clause [DECLARE CURSOR](#page-925-0) [statement 912](#page-925-0) WITH OPTIONS clause [CREATE VIEW statement 897](#page-910-0) wizard [restore database 1539](#page-1552-0) wizards [add database 1538](#page-1551-0)[, 1539](#page-1552-0) [back up database 1538](#page-1551-0) [completing tasks 1538](#page-1551-0) [configure multisite update 1538](#page-1551-0) [create database 1539](#page-1552-0) [create table 1539](#page-1552-0) [create table space 1539](#page-1552-0) [index 1539](#page-1552-0) [performance configuration 1539](#page-1552-0) words [SQL reserved 1357](#page-1370-0)[, 1359](#page-1372-0) WORK keyword [COMMIT statement 602](#page-615-0) [wrapper 51](#page-64-0) [wrapper module 53](#page-66-0) wrappers [names 71](#page-84-0)

## **Y**

YEAR function [basic description 232](#page-245-0) [detailed description 428](#page-441-0) [values and arguments 428](#page-441-0)

# **Contacting IBM**

If you have a technical problem, please review and carry out the actions suggested by the *Troubleshooting Guide* before contacting DB2 Customer Support. This guide suggests information that you can gather to help DB2 Customer Support to serve you better.

For information or to order any of the DB2 Universal Database products contact an IBM representative at a local branch office or contact any authorized IBM software remarketer.

If you live in the U.S.A., then you can call one of the following numbers:

- 1-800-237-5511 for customer support
- v 1-888-426-4343 to learn about available service options

#### **Product Information**

If you live in the U.S.A., then you can call one of the following numbers:

- v 1-800-IBM-CALL (1-800-426-2255) or 1-800-3IBM-OS2 (1-800-342-6672) to order products or get general information.
- 1-800-879-2755 to order publications.

#### **http://www.ibm.com/software/data/**

The DB2 World Wide Web pages provide current DB2 information about news, product descriptions, education schedules, and more.

#### **http://www.ibm.com/software/data/db2/library/**

The DB2 Product and Service Technical Library provides access to frequently asked questions, fixes, books, and up-to-date DB2 technical information.

**Note:** This information may be in English only.

#### **http://www.elink.ibmlink.ibm.com/pbl/pbl/**

The International Publications ordering Web site provides information on how to order books.

#### **http://www.ibm.com/education/certify/**

The Professional Certification Program from the IBM Web site provides certification test information for a variety of IBM products, including DB2.

#### **ftp.software.ibm.com**

Log on as anonymous. In the directory /ps/products/db2, you can find demos, fixes, information, and tools relating to DB2 and many other products.

#### **comp.databases.ibm-db2, bit.listserv.db2-l**

These Internet newsgroups are available for users to discuss their experiences with DB2 products.

#### **On Compuserve: GO IBMDB2**

Enter this command to access the IBM DB2 Family forums. All DB2 products are supported through these forums.

For information on how to contact IBM outside of the United States, refer to Appendix A of the *IBM Software Support Handbook*. To access this document, go to the following Web page: http://www.ibm.com/support/, and then select the IBM Software Support Handbook link near the bottom of the page.

**Note:** In some countries, IBM-authorized dealers should contact their dealer support structure instead of the IBM Support Center.

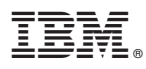

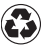

Printed in the United States of America on recycled paper containing 10% recovered post-consumer fiber.

SC09-2974-01

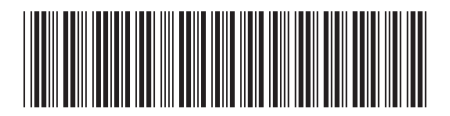

Spine information: Spine information:

 $\Xi \overline{\Xi}$  IBM® DB2<sup>®</sup> Universal Database SQL Reference Version 7 IBM® DB2® Universal Database SQL Reference

||:||||<br>||····||

البرراا<br>ا<sup>اااا</sup>اا

Version $7\,$